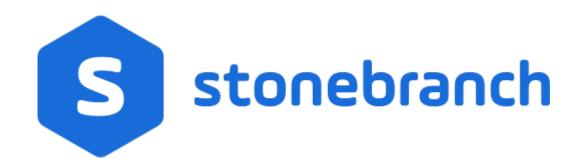

# **Universal Controller 6.6.x**

# Tasks

© 2019 by Stonebranch, Inc. All Rights Reserved.

| 1. Universal Tasks                                   |     |
|------------------------------------------------------|-----|
| 1.1 Universal Tasks Overview                         |     |
| 1.2 Creating a Universal Task                        | 6   |
| 2. Creating Tasks                                    |     |
| 2.1 Linux Unix Task                                  | 78  |
| 2.2 Windows Task                                     | 119 |
| 2.3 zOS Task                                         | 161 |
| 2.3.1 Creating and Running a zOS Task                | 162 |
| 2.3.2 Special Processing on zOS Tasks                |     |
| 2.3.3 Creating Step Conditions                       |     |
| 2.3.4 Creating Step Actions                          |     |
| 2.3.5 Creating Restart Criteria                      | 238 |
| 2.4 Universal Command Task                           | 245 |
| 2.5 SAP Task                                         | 288 |
| 2.6 PeopleSoft Task                                  |     |
| 2.7 File Transfer Task                               | 398 |
| 2.8 Manual Task                                      |     |
| 2.9 Timer Task                                       |     |
| 2.10 SQL Task                                        |     |
| 2.10 Stored Procedure Task                           |     |
| 2.12 Email Task                                      |     |
| 2.12 Engli Fask                                      |     |
| 2.14 File Monitor Task                               |     |
| 2.14 File Monitor Task                               |     |
| 2.16 System Monitor Task                             | 700 |
| 2.17 Variable Monitor Task                           |     |
| 2.17 Vanable Monitor Task                            |     |
| 2.19 Web Service Task                                |     |
|                                                      |     |
| 2.20 Creating Task Actions                           |     |
| 2.20.1 Abort Actions                                 |     |
| 2.20.2 Email Notification Actions                    |     |
| 2.20.3 Set Variable Actions                          |     |
| 2.20.4 SNMP Notification Actions                     |     |
| 2.20.5 System Operation Actions                      |     |
| 2.21 Copying Tasks                                   |     |
| 2.22 Setting Mutually Exclusive Tasks                | 980 |
| 2.23 Creating Notes                                  | 983 |
| 3. Manually Running and Controlling Tasks            |     |
| 4. Monitoring Task Activity                          | 101 |
| 4.1 Monitoring Activity from the Activity Monitor    | 102 |
| 4.2 Monitoring Activity from the Task Instances List | 103 |
| 4.3 Monitoring Activity History                      |     |
| 4.4 Viewing Task Instances for a Specific Task       | 103 |
| 4.5 Displaying Task Instance Status                  |     |
| 4.6 Retrieving Output                                | 105 |

# **Universal Tasks**

Universal Tasks

Overview

Creating a Universal Task

Setting Up Universal Templates and Tasks

Universal Templates

**Overview** 

Creating a Universal Template

**Creating Universal Template Fields** 

Creating Universal Template Field Choices

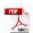

The information on these pages also is located in the Universal Controller 6.6.x Tasks.pdf.

### **Universal Tasks Overview**

- Overview
- Universal Task User-Defined Fields
- Setting Up Universal Templates and Tasks

#### **Overview**

Universal Task allows Universal Controller users to implement task types that are specific to their own in-house applications, utilities, or third-party vendor applications.

In cases where you are using a generic script with a Windows or Linux/Unix Universal Agent-based task, you now can create a customized Universal Task Details that encapsulates the specific input needed for that command or script.

Universal Tasks are created for specific Universal Task types, which are based on Universal Templates. When a Universal Template is created, Universal Controller creates a corresponding Universal Task type - <template name> Tasks - under the Universal Tasks folder in the Automation Center navigation pane.

Note The Universal Tasks folder appears in the Automation Center navigation pane only when both of the following have occurred:

- A Universal Template has been created and one or more fields have been defined for the template.
- The Automation Center navigation pane has been refreshed.

Each Universal Template contains user-defined fields, to which the Controller assigns a variable to be used in the Universal Template script. The Controller also automatically adds these fields to the Details of all Universal Tasks created for the Universal Task type based on that Universal Template. When a Universal Task is run, it executes the script in the Universal Template and the variables in the script are resolved to the values of their matching fields in the Universal Task instance.

In this way, you can execute the same script from different tasks and have the script variables resolve to different values.

If you want to change the script, including the adding or removing variables, you only have to change it in the Universal Template.

#### **Universal Task User-Defined Fields**

The Details for each Universal Task contains any editable fields that were created in the Universal Template on which the Universal Task type for that Universal Task is based. System-assigned variables that match these fields are provided for inclusion in the template script. When the task is run, it executes the script, and the variables are resolved to the values of their matching values in the task.

There are seven types of user-defined fields that can appear in the Details of a Universal Task:

- Text
  - Normal text (for a single line of text)
  - Large Text (for multiple lines of text)

- Integer
- Boolean
- Choice
- Credential
- Script
- Array

For each type of field, default values, format, and/or limitations are specified in the Universal Template. In any Universal Task based on that Universal Template, you can override and/or define values - within the specified format and limitations - for those fields.

🔥 Note

If the Allow Empty Choice field was selected for a Choice field in the Universal Template on which this Universal Task was based, that Choice field in the task will include an empty (blank) selection.

### Setting Up Universal Templates and Tasks

| Step 1 | Create a Universal Template, which includes selecting the type of Agent(s) on which Universal Tasks based on this Universal Template can be run, and a variable prefix used for script variables that you want resolved when a Universal Task executes the script in this Universal Template.                                                                                                    |
|--------|----------------------------------------------------------------------------------------------------|
| Step 2 | Enter a script in the Universal Template that all Universal Tasks based on this Universal Template will execute when they are run.                                                                                                    |
| Step 3 | After you have entered/selected any other desired values in the Universal Template Details, save the Universal Template.                                                                                                    |
| Step 4 | For each parameter in the script that you want to replace with a variable, create a Universal Template Field of an appropriate Field type. The Controller automatically assigns a variable (format: ops_ <variable prefix="">_<field name="">) to each Field, using the variable prefix that you specified in Step 1, and - in the Details of all Universal Tasks based on this Universal Template - will place fields that match these Universal Template Fields (see Step 7).</field></variable> |
| Step 5 | Replace the appropriate parameters in the script with the system-assigned variables.                                                                                                    |
| Step 6 | Update the Universal Template. Now that the Universal Template has one or more defined Fields, the Controller creates a Universal Task type for it and adds the Universal Task type to the Automation Center navigation pane. (You must refresh the Automation Center navigation pane in order to see the new Universal Task type.                                                                                                    |
| Step 7 | Create a Universal Task for that Universal Task type. The Universal Task Details will contain fields that match the Fields you created in the Universal Template (Step 4) for that Universal Task type.                                                                                                    |
| Step 8 | Enter/change values in the Universal Task fields that match the Universal Template Fields, based on how you want their matching variables in the script to be resolved.                                                                                                    |
| Step 9 | Run the task, which executes the script. The variables in the script are resolved to the values of their matching fields in the Universal Task.                                                                                                    |
|        |                                                                                                    |

# **Creating a Universal Task**

- Before You Begin
- Built-In Variables
- Creating a Universal Task
  - Universal Task Details
    - Universal Task Details Field Descriptions
- Viewing a Universal Task Instance
  - Universal Task Instance Details
    - Universal Task Instance Details Field Descriptions
- Additional Task and Task Instance Details
- Running a Universal Task
- Monitoring Task Execution

### **Before You Begin**

Universal Task allows you to run a platform-specific application on a Linux/Unix or Windows machine. To run a Universal task, you must first complete the following tasks:

- Install Universal Agent for Linux/Unix on a Linux/Unix machine and/or install Universal Agent for Windows on a Windows machine.
- Launch the Agent(s). When an Agent connects with the Controller, it automatically creates an Agent resource definition in the database.
- Optionally, customize the Agent heartbeat and log levels, as described in:
  - Linux/Unix Agent Details Field Descriptions.
  - Windows Agent Details Field Descriptions

#### **Built-In Variables**

In addition to the system-assigned variables in the Universal Template script that a Universal task executes, the following built-in variables can be used in a Universal task to pass data where appropriate:

- Agent-Based Task Instance variables
- Task Instance variables

# **Creating a Universal Task**

| Step 1 | From the Universal Tasks section of the                       | Automation Center n             | avigation pa                | ine, select a Unive | ersal Tas  | k type.         | Гhe Uni        | versal | I Tasks list for that Universal Task type displays. |
|--------|---------------------------------------------------------------|---------------------------------|-----------------------------|---------------------|------------|-----------------|----------------|--------|-----------------------------------------------------|
|        |                                                               |                                 |                             |                     |            |                 |                |        |                                                     |
|        | Below the list, Universal Task Details for a                  | new Universal Task              | displays.                   |                     |            |                 |                |        |                                                     |
|        | Dashboards 💟 Oracle EBS Tasks 🖾                               |                                 |                             |                     |            |                 |                |        |                                                     |
|        | ✓ 1 Oracle EBS Task                                           | Custom Filter None -            |                             | ~                   | 😽 Filter [ | 🔁 <u>G</u> o To | ses New        | 2      |                                                     |
|        | Task Name A                                                   | Task Description                |                             | Program Name        | Updated By | Updated         |                | ^      |                                                     |
|        | Active Users Report                                           |                                 |                             | Active Users        | ops.admin  | 2016-09-0       | 8 17:04:16 -04 | 400    |                                                     |
|        |                                                               |                                 |                             |                     |            |                 |                |        |                                                     |
|        |                                                               |                                 |                             |                     |            |                 |                |        |                                                     |
|        |                                                               |                                 |                             |                     |            |                 |                |        |                                                     |
|        |                                                               |                                 |                             |                     |            |                 |                |        |                                                     |
|        |                                                               |                                 |                             |                     |            |                 |                |        |                                                     |
|        |                                                               |                                 |                             |                     |            |                 |                |        |                                                     |
|        |                                                               |                                 |                             |                     |            |                 |                |        |                                                     |
|        |                                                               |                                 |                             |                     |            |                 |                |        |                                                     |
|        |                                                               |                                 |                             |                     |            |                 |                |        |                                                     |
|        |                                                               |                                 |                             |                     |            |                 |                |        |                                                     |
|        | ✓ Oracle EBS Task Details                                     |                                 |                             |                     | 📄 Sav      | re 🔚 Save       | & New 📃        | New    |                                                     |
|        | Oracle EBS Task  Variables Actions Virtual R                  | esources 🛛 🖲 Mutually Exclusive | Instances                   | Triggers     Notes  | Versions   |                 |                |        |                                                     |
|        | General                                                       | 11                              |                             |                     | 1          |                 |                | -      |                                                     |
|        | Task Name :                                                   |                                 |                             |                     |            |                 |                | =      |                                                     |
|        | Task Description :                                            |                                 |                             |                     |            |                 |                |        |                                                     |
|        | Member of<br>Business Services :                              |                                 |                             |                     |            |                 | *              |        |                                                     |
|        | Resolve Name                                                  |                                 | Time Zone [                 | System Default      |            | ~               |                |        |                                                     |
|        | Immediately :<br>Hold on Start :                              |                                 | Preference :                | - Oystem Deladit    |            | *               |                |        |                                                     |
|        | Virtual Resource 10                                           | ¥ H                             | old Resources on            | m                   |            |                 |                |        |                                                     |
|        | Priority :                                                    |                                 | Failure :                   |                     |            |                 |                |        |                                                     |
|        | Oracle EBS Details                                            |                                 |                             |                     |            |                 |                |        |                                                     |
|        | Agent : qa-cntir-mysql.stone.branch - qa-cnt                  | r-mysql 🗸 💌 🔚                   | Agent Cluster :             |                     |            |                 | ¥              |        |                                                     |
|        | Agent Variable : 🥅                                            |                                 | Agent Cluster<br>Variable : |                     |            |                 |                | -      |                                                     |
|        |                                                               |                                 |                             |                     |            |                 |                |        | <u>.</u>                                            |
| Step 2 | Enter / select Details for a new Universal 1                  | ask using the field             | descriptions                | below as a quide    |            |                 |                |        |                                                     |
| Stop 2 |                                                               | usit, using the field (         | accomptions                 | solow as a guide    | •          |                 |                |        |                                                     |
|        | <ul> <li>Required fields display in <b>boldfac</b></li> </ul> |                                 |                             |                     |            |                 |                |        |                                                     |
|        | <ul> <li>Default values for fields, if availab</li> </ul>     | e, display automatio            | ally.                       |                     |            |                 |                |        |                                                     |
|        | To display more of the Details fields on the                  | screen vou can eit              | hor                         |                     |            |                 |                |        |                                                     |
|        | To display more of the Details fields of the                  | screen, you can en              |                             |                     |            |                 |                |        |                                                     |
|        | <ul> <li>Use the scroll bar.</li> </ul>                       |                                 |                             |                     |            |                 |                |        |                                                     |
|        | <ul> <li>Temporarily hide the list above the</li> </ul>       | e Details.                      |                             |                     |            |                 |                |        |                                                     |
|        | <ul> <li>Click the New button above the list</li> </ul>       | t to display a pop-up           | o version of                | the Details.        |            |                 |                |        |                                                     |
|        |                                                               |                                 |                             |                     |            |                 |                |        |                                                     |
| Step 3 | Click a Save button. The task is added to a                   | he database, and al             | l buttons and               | d tabs in the Univ  | ersal Tas  | sk Detail       | s are er       | nabled | ł.                                                  |

#### 🔥 Note

To open an existing record on the list, either:

- Click a record in the list to display its record Details below the list. (To clear record Details below the list, click the New button that displays above and below the Details.)
- Clicking the Details icon next to a record name in the list, or right-click a record in the list and then click **Open** in the Action menu that displays, to display a pop-up version of the record Details.
- Right-click a record in the a list, or open a record and right-click in the record Details, and then click **Open In Tab** in the Action menu that displays, to display the record Details under a new tab on the record list page (see Record Details as Tabs).

#### **Universal Task Details**

The following Universal Task Details is for an existing Universal task.

Depending on the values that you enter / select for these fields, and whether or not the Universal Task has ever been launched, more (or less) fields may display. See the field descriptions, below, for a description of all fields that may display in the Universal Task Details.

|                                     | ask Details: stonebranch-universaltask-01 | 📳 Upd  | iate 🗔 Launch Tas                | k 👔 View Parents 🛄 Copy 🎲 Delete 🕼 Refres | n 💥 ( |
|-------------------------------------|-------------------------------------------|--------|----------------------------------|-------------------------------------------|-------|
| 9066_Universal_Task T               | ask Variables Actions Virtual R           |        | X                                | Instances Triggers Notes Versions         |       |
| General                             |                                           |        |                                  |                                           |       |
|                                     | stonebranch-universaltask-01              |        | Version :                        | 1                                         |       |
| Task Description :                  |                                           |        |                                  |                                           |       |
| Member of                           |                                           |        |                                  |                                           | ~     |
| Business Services :<br>Resolve Name |                                           |        | Time Zone                        |                                           |       |
| Immediately :                       |                                           |        | Preference :                     |                                           |       |
| Hold on Start :                     |                                           |        |                                  |                                           |       |
| Virtual Resource<br>Priority :      | 10                                        | ~      | Hold Resources on<br>Failure :   |                                           |       |
| B-9066_Universal_1                  | ask Details                               |        | _                                |                                           |       |
| Agent :                             | \${B_09066_AGENT}                         |        | Agent Cluster :                  |                                           | ¥     |
| Agent Variable :                    |                                           |        | Agent Cluster<br>Variable :      |                                           |       |
| Credentials :                       |                                           | ¥      | Cluster Broadcast :              |                                           | ¥     |
| Credentials<br>Variable :           |                                           |        | Run with Highest<br>Privileges : |                                           |       |
|                                     | Testing                                   |        | Integer1 :                       | 123                                       |       |
| Boolean1:                           |                                           |        | Choice1:                         |                                           | ~     |
| Credential1:                        |                                           | ¥      | 1                                | -                                         |       |
|                                     |                                           |        |                                  |                                           |       |
|                                     | Name Value                                |        |                                  |                                           |       |
| Array1 :                            |                                           |        |                                  |                                           |       |
|                                     | No items to show.                         |        |                                  |                                           |       |
| Runtime Directory :                 |                                           |        | ]                                |                                           |       |
| Interact with                       |                                           |        |                                  |                                           |       |
| Desktop :                           |                                           |        |                                  |                                           |       |
|                                     | Mana                                      |        | Value                            | (                                         | 0 🔾   |
| Environment<br>Variables :          | Name                                      |        | value                            |                                           |       |
|                                     |                                           |        | No items to show.                |                                           |       |
| Exit Code                           | Success Output Contains                   | *      | Output Time :                    | Standard Output                           |       |
| Processing :                        | [                                         | ¥      | Output Type .                    | Standard Output v                         |       |
| Scan Output For :                   |                                           |        |                                  |                                           |       |
| Retrieval :                         | Standard Output/Error                     | ~      |                                  |                                           |       |
| Wait For Output :                   |                                           |        | Failure Only :                   |                                           |       |
| Start Line :                        | 1                                         |        | Number of Lines :                | 100                                       |       |
| Scan Text :                         |                                           |        |                                  |                                           |       |
| Retry Options                       |                                           |        |                                  |                                           |       |
| Retry Exit Codes :                  |                                           |        | ]                                |                                           |       |
| Maximum Retries :                   | 0                                         |        | Retry Indefinitely :             |                                           |       |
|                                     | 60                                        |        | Suppress<br>Intermediate         |                                           |       |
| Retry Interval                      | 00                                        |        | Failures :                       | _                                         |       |
| Retry Interval<br>(Seconds):        |                                           |        |                                  |                                           |       |
|                                     |                                           |        |                                  |                                           |       |
| (Seconds):                          | None                                      | ~      |                                  |                                           |       |
| (Seconds) :<br>Wait/Delay Options   |                                           | ×<br>× |                                  |                                           |       |

|   | Time Options                                                            | 17 | l |
|---|-------------------------------------------------------------------------|----|---|
|   | Late Start:                                                             |    | l |
|   | Late Finish : 📃                                                         |    | l |
|   | Early Finish : 📃                                                        |    | l |
|   | User Estimated Day Hour Min Sec<br>Duration : v v v v                   |    |   |
|   | Workflow Execution Options                                              |    | l |
| 1 | Execution - None 💌                                                      |    |   |
|   | 🔚 Update 🕞 Launch Task 🚯 View Parents 🗈 Copy 🎲 Delete 🕃 Refresh 🗱 Close | •  |   |

# Universal Task Details Field Descriptions

The following table describes the fields, buttons, and tabs that display in the Universal Task Details.

| Field Name                     | Description                                                                                                    |
|--------------------------------|----------------------------------------------------------------------------------------------------|
| General                        | This section contains general information about the task.                                                                                                    |
| Task Name                      | User-defined name of this task (Maximum = 255 alphanumeric characters); variables supported. It is the responsibility of the user to develop a workable naming scheme for tasks.                                        |
| Version                        | System-supplied; version number of the current record, which is incremented by the Controller every time a user updates a record. Click the Versions tab to view previous versions. For details, see Record Versioning. |
| Task Description               | Description of this record. (Maximum = 200 characters.)                                                                                                    |
| Member of Business<br>Services | User-defined; allows you to select one or more Business Services that this record belongs to.                                                                                                    |
| Resolve Name<br>Immediately    | If enabled, the Instance Name of the task instance will be resolved immediately at trigger/launch time.                                                                                                    |

| Time Zone Preference         | Lines defined, ellowe you to precify the time zero that will be emplied to the test.                                                                                                    |
|------------------------------|----------------------------------------------------------------------------------------------------|
|                              | User-defined; allows you to specify the time zone that will be applied to the task.                                                                                                    |
|                              | Options:                                                                                                    |
|                              | <ul> <li>– System Default –<br/>Time zone is based on the value of the Task Timezone Preference Universal Controller system property: Server or Inherited.</li> <li>Server (xxx)</li> </ul>                                                                                                    |
|                              | Where (xxx) is the time zone ID of the server; time zone is evaluated in the time zone of the server.                                                                                                    |
|                              | <ul> <li>Inherited<br/>Time zone is evaluated in the time zone of the Parent Workflow or Trigger / Launch specification in the case there is no Parent Workflow.</li> </ul>                                                                                                    |
| Hold on Start                | If enabled, when the task is launched it appears in the Activity Monitor with a status of <b>Held</b> . The task runs when the user releases it.                                                                                                    |
| Hold Reason                  | Information about why the task will be put on hold when it starts.                                                                                                    |
| Virtual Resource<br>Priority | Priority for acquiring a resource when two or more tasks are waiting for the resource. This priority applies to all resources required by the task.                                                                                                    |
|                              | Options: 1 (high) - 20 (low).                                                                                                    |
|                              | Default is 10.                                                                                                    |
| Hold Resources on<br>Failure | If enabled, the task instance will continue to hold Renewable resources if the task instance fails. Renewable resources will be returned only if the task instance status is either Complete, Finished, or Skipped.                                                                                                    |
| Details                      | This section contains assorted detailed information about the task.                                                                                                    |
| Agent                        | Name of the Agent resource that identifies the machine where the operation will run. If you do not specify an Agent, you must specify an Agent Cluster.                                                                                                    |
| Agent Cluster                | Group of Agents, one of which the Controller will choose to run this task (compare with Cluster Broadcast). You can specify an agent cluster in addition to or in place of a specific Agent. If you specify an Agent and an agent cluster, the Controller first tries to run the task on the specific agent. If the Agent is not available, the Controller reverts to the agent cluster. See Agent Clusters for more information. |

| Agent Variable         | Indication of whether the Agent field is a reference field for selecting a specific Agent (unchecked) or a text field for specifying the Agent as a variable (checked). Use the format: \${variable name}. The variable must be a supported type as described in Variables and Functions.                                                                                                    |
|------------------------|----------------------------------------------------------------------------------------------------|
|                        | Note<br>When updating multiple Tasks, to change from using an Agent reference to using an Agent variable, you must change the Agent Variable field to Yes<br>and specify the Agent variable in the Agent Unresolved field. Conversely, to change from using an Agent variable to using an Agent reference, you<br>must change the Agent Variable field to No and specify the Agent reference in the Agent field.                                                                                                    |
| Agent Cluster Variable | Indication of whether the Agent Cluster field is a reference field for selecting a specific Agent Cluster (unchecked) or a text field for specifying the Agent Cluster as a variable (checked). Use the format: \${variable name}. The variable must be a supported type as described in Variables and Functions.                                                                                                    |
|                        | Note<br>When updating multiple Tasks, to change from using an Agent Cluster reference to using an Agent Cluster variable, you must change the Agent<br>Cluster Variable field to Yes and specify the Agent Cluster variable in the Agent Cluster Unresolved field. Conversely, to change from using an<br>Agent Cluster variable to using an Agent Cluster reference, you must change the Agent Cluster Variable field to No and specify the Agent Cluster<br>reference in the Agent Cluster field.                                     |
| Credentials            | Credentials under which an Agent runs this task. These Credentials override any Credentials provided in the Agent Details for any Agent running this task.<br>If the user does not have a login shell, add a - character in front of the runtime credentials name. The Controller will provide a shell for that user and strip the - character from the name.<br>Required if the Agent Credentials Required Universal Controller system property is true. When required, if the Credential is specified as a variable, and the variable |
| Credentials Variable   | resolves to blank, a Start Failure will occur.                                                                                                    |
|                        | Indication of whether the Credentials field is a reference field for selecting a specific Credential (unchecked) or a text field for specifying the Credential as a variable (checked). Use the format: \${variable name}. The variable must be a supported type as described in Variables and Functions.                                                                                                    |
|                        | Note<br>When updating multiple Tasks, to change from using a Credentials reference to using a Credentials variable, you must change the Credentials<br>Variable field to Yes and specify the Credentials variable in the Credentials Unresolved field. Conversely, to change from using a Credentials variable<br>to using a Credentials reference, you must change the Credentials Variable field to No and specify the Credentials reference in the Credentials field.                                                                |
| Cluster Broadcast      | Group of Agents, all of which will run this task (compare with Agent Cluster). You can specify a Cluster Broadcast in place of a specific Agent and/or agent cluster. Each instance of the task running on its own Agent becomes a separate task instance record in the database and displays separately on the Activity Monitor.                                                                                                    |

| Run with Highest<br>Privileges | For Windows Agents; Execute the task using an elevated privileges token, rather than one subject to User Account Control (UAC) restrictions. An elevated token allows a process to execute with all the privileges available to its specified credentials. For example, a task executed with an administrative account will behave as though it received permission via a UAC dialog to perform a privileged operation.<br>This option will <b>not</b> give a user account privileges that have are not already granted to it. For example, taking ownership of a file is a privileged operation by default. A task will still fail even with this option selected if it is run with a regular user account that has not been granted the ability to change file ownership.                                                                                                    |
|--------------------------------|----------------------------------------------------------------------------------------------------|
|                                | This option only will affect tasks executed on Windows systems that support User Account Control (UAC). It will have no affect on tasks run on Windows releases prior to Vista (for example, Windows XP, Server 2003).                                                                                                    |
| (user-defined fields)          | The Details for each Universal Task contains any editable fields that were created in the Universal Template on which the Universal Task type for that Universal Task is based. System-assigned variables that match these fields are provided for inclusion in the template script. When the task is run, it executes the script, and the variables are resolved to the values of their matching values in the task. There are seven types of user-defined fields that can appear in the Details of a Universal Task: <ul> <li>Text</li> <li>Normal text (for a single line of text)</li> <li>Large Text (for multiple lines of text)</li> <li>Integer</li> <li>Boolean</li> <li>Choice</li> <li>Credential</li> <li>Script</li> <li>Array</li> </ul> <li>For each type of field, default values, format, and/or limitations are specified in the Universal Template. In any Universal Task based on that Universal Template, you can override and/or define values - within the specified format and limitations - for those fields.</li> |
|                                | Note<br>If the Allow Empty Choice field was selected for a Choice field in the Universal Template on which this Universal Task was based, that Choice field in the task will include an empty (blank) selection.                                                                                                    |
| Runtime Directory              | Directory from which the application should be executed. Variables supported.                                                                                                    |

| Interact with Desktop | For Windows Agents; Specification that a Universal Task running an application with a GUI will require some manual actions from a user (for example, clicking buttons or entering values).                                                                                                    |
|-----------------------|----------------------------------------------------------------------------------------------------|
|                       | Note<br>This option is effective only for tasks executed on Windows XP or Server 2003. Windows Vista introduced the desktop isolation feature, which prevents tasks from accessing the interactive desktop session on Vista, Windows 7, Server 2008, Windows 8, and Server 2012. The Windows agent will execute the task, but the Interact with Desktop option has no effect. Therefore, an interactive application's GUI will not be visible on those platforms.                |
| Create Console        | If Interact with Desktop is enabled; Allocates a new console for the process, rather than having it inherit one.                                                                                                    |
| Environment Variables | Allows you to enter environment variables needed by the program to run.                                                                                                    |
|                       | To add a variable, click the + icon and enter a Name and Value. To delete a variable, select in the list of variables and click the - icon.                                                                                                    |
|                       | You can add a maximum of 4,000 characters for the combined Names and Values of all variables. The variable is listed in the space underneath.                                                                                                    |
| Exit Code Processing  | <ul> <li>Specifies how the Controller should determine whether the executed command failed or completed successfully.</li> <li>Options: <ul> <li>Success Exitcode Range</li> <li>Command is considered completed successfully if its exit code falls within the range specified in the Exit Codes field.</li> <li>Failure Exitcode Range</li> <li>Command is considered failed if its exit code falls within the range specified in the Exit Codes field.</li> </ul> </li> </ul> |
|                       | <ul> <li>Success Output Contains<br/>Command is considered completed successfully if its output contains the text specified in the Scan Output For field.</li> <li>Failure Output Contains<br/>Command is considered failed if its output contains the text specified in the Scan Output For field.</li> </ul>                                                                                                    |
|                       | <ul> <li>Step Conditions (z/OS only)<br/>Command is considered completed successfully/failed if any of its specified condition codes falls within the range specified under the Step Conditions tab (see<br/>Creating Step Conditions).</li> </ul>                                                                                                    |
| Output Type           | Required if Exit Code Processing = Success Output Contains or Failure Output Contains; type of output.<br>Options:<br>• Standard Output (STDOUT)                                                                                                    |
| Scan Output For       | Standard Error (STDERR)     File                                                                                                    |
|                       | Required if Exit Code Processing = Success Output Contains or Failure Output Contains; text for which the Controller should scan the output file. The Controller will process this field as a regular expression.                                                                                                    |

| Output File (for Exit Code Processing) | Required if Output Type = File; path and file name of the output file that should be scanned for the text in the Scan Output For field.                                                                                                    |
|----------------------------------------|----------------------------------------------------------------------------------------------------|
| Exit Codes                             | Required if Exit Code Processing = Success Exitcode Range or Failure Exitcode Range; range of exit codes. Format: Numeric. Use commas to list a series of exit codes; use hyphens to specify a range. Example: 1,5, 22-30.                                                                                                    |
| Automatic Output<br>Retrieval          | <ul> <li>Specifies whether you want the Controller to automatically retrieve any output from the job and attach it to the task instance record.</li> <li>Options: <ul> <li>None</li> <li>Do not attach any output to the task instance record.</li> <li>Standard Output</li> <li>Attach all standard output.</li> <li>Standard Error</li> <li>Attach standard error output.</li> <li>File</li> <li>Attach the file specified in the Output File field.</li> <li>Standard Output/Error</li> <li>Attach all standard output and standard error output.</li> </ul> </li> </ul> |
|                                        | Note<br>Tasks specifying Automatic Output Retrieval will fail with Start Failure if the Agent Output Prohibited field is true in the Details of the specified Agent.                                                                                                    |
| Wait For Output                        | If Automatic Output Retrieval = Standard Output, Standard Error, File, or Standard Output/Error, and Failure Only is not enabled (checked); Specification that the task should wait for the requested output before completing.                                                                                                    |
| Failure Only                           | If Automatic Output Retrieval = Standard Output, Standard Error, File, or Standard Output/Error, and Wait For Output is not enabled (checked); Indication for whether output should be retrieved on task failure only.                                                                                                    |
| Start Line                             | <ul> <li>If Automatic Output Retrieval = Standard Output, Standard Error, File, or Standard Output/Error; Instructs the Controller to retrieve data beginning at the line indicated.</li> <li>If a Start Line value is not specified, the default is 1.</li> <li>If the Start Line value is -1, data will be retrieved starting at the end of the file.</li> </ul>                                                                                                    |
| Number of Lines                        | If Automatic Output Retrieval = Standard Output, Standard Error, File, or Standard Output/Error; Allows you to limit the retrieved data to the number of lines specified. If a Number of Lines value is not specified, the default is the value of the Retrieve Output Default Number Of Lines Universal Controller system property.                                                                                                    |

| Scan Text                                          | If Automatic Output Retrieval = Standard Output, Standard Error, File, or Standard Output/Error; Regex pattern that the Controller will search for a match for in STDOUT/STDERR or a specified file. The Controller will include the <b>Number of Lines</b> above and below the first line matched.<br>if the Regex pattern is not found, the following message is returned: OPSWISE WARNING - Scan text string not found.                                                                                             |
|----------------------------------------------------|----------------------------------------------------------------------------------------------------|
| Output File (for<br>Automatic Output<br>Retrieval) | Required if Automatic Output Retrieval = File; path and file name containing the output that you want automatically retrieved and attached to the task instance.                                                                                                    |
| Retry Options                                      | This section contains specifications for retrying the task.                                                                                                    |
| Retry Exit Codes                                   | Exit code range for which an auto-retry of tasks in FAILED status will occur. Exit code ranges must be in the same format as ranges specified in the Exit Codes field.<br>Maximum Retries must be greater than 0.                                                                                                    |
|                                                    | If this field is empty, any exit code potentially will cause a retry.                                                                                                    |
| Maximum Retries                                    | User-defined; maximum number of times that the Controller should retry this task after it has started and gone to a failed state.                                                                                                    |
| Retry Indefinitely                                 | User-defined; indicates whether the Controller should continue trying indefinitely to run this task. If you enable this field, it overrides any value placed in the Maximum Retries field.                                                                                                    |
| Retry Interval<br>(Seconds)                        | User-defined; number of seconds between each retry.                                                                                                    |
| Suppress<br>Intermediate Failures                  | User-defined; If the task instance is in the Failed status, indicates whether or not the following will be suppressed until all scheduled retry attempts (a Maximum Retries value has been entered or Retry Indefinitely has been enabled) have been made: <ul> <li>All Actions (Abort, Email Notification, Set Variable, SNMP Notification, and System Operation) defined for the task instance on a Failed status.</li> <li>Workflow conditional path proceedings on a failure path will pat be released.</li> </ul> |
|                                                    | <ul> <li>Workflow conditional path processing; any Successors waiting on a failure path will not be released.</li> <li>Task Monitors will not be notified of the Failed status. Also, any Task Monitor task that has a Time Scope in the past will disqualify any matching task instance in the past with a Failed status if the task instance is scheduled for automatic retry and for which Suppress Intermediate Failures has been enabled.</li> </ul>                                                              |
|                                                    | <ul> <li>Any Workflow containing the Failed task instance will not transition to the Running/Problems status.</li> </ul>                                                                                                    |
| Wait / Delay Options                               | This section contains specifications for waiting to start and/or delaying on start the task.                                                                                                    |

| Wait To Start       | Amount of time to wait before starting a task from the time that it was launched.                                                                                                    |
|---------------------|----------------------------------------------------------------------------------------------------|
|                     |                                                                                                    |
|                     | Options are:                                                                                                    |
|                     | <ul> <li>– None –</li> <li>Time</li> </ul>                                                                                                    |
|                     | Relative Time     Duration                                                                                                    |
|                     | Seconds                                                                                                    |
| Wait Time           | If Wait To Start = Time or Relative Time; Number of hours and minutes to wait before starting the task.                                                                                                    |
| Wait Day Constraint | If Wait Time = Time or Relative Time; Specification for whether or not to advance the wait time to another day.                                                                                                    |
|                     | Valid values:                                                                                                    |
|                     | • None                                                                                                    |
|                     | <ul> <li>If Wait To Start = Time; Advance to the next day if the specified wait time is before the time that the task instance is eligible to start; that is, all dependencies have been met. For example: it is not being held, and it is not waiting on any predecessors.</li> <li>If Wait To Start = Relative Time; Advance to the next day if the specified wait time is before the task instance Trigger Time or, if there is no Trigger Time, before the task instance Launch Time. In the latter case, when a task instance is within a workflow, it will inherit the Launch Time of the top-level parent workflow task instance.</li> </ul> |
|                     | Same Day                                                                                                    |
|                     | Do not advance day.  • Next Day                                                                                                    |
|                     | Advance to the next day. <ul> <li>Next Business Day</li> </ul>                                                                                                    |
|                     | Advance to the next business day. <ul> <li>Sunday</li> </ul>                                                                                                    |
|                     | If today is not Sunday, advance to next Sunday. <ul> <li>Monday</li> </ul>                                                                                                    |
|                     | If today is not Monday, advance to next Monday.                                                                                                    |
|                     | <ul> <li>Tuesday         If today is not Tuesday, advance to next Tuesday.     </li> </ul>                                                                                                    |
|                     | <ul> <li>Wednesday         If today is not Wednesday, advance to next Wednesday.     </li> </ul>                                                                                                    |
|                     | <ul> <li>Thursday<br/>If today is not Thursday, advance to next Thursday.</li> </ul>                                                                                                    |
|                     | <ul> <li>Friday<br/>If today is not Friday, advance to next Friday.</li> </ul>                                                                                                    |
|                     | Saturday                                                                                                    |
|                     | If today is not Saturday, advance to next Saturday.<br>Default is – None                                                                                                    |
| Wait Duration       |                                                                                                    |
|                     | If Wait To Start = Duration; Number of days, hours, minutes, and seconds to wait before starting the task.                                                                                                    |

| Wait Duration In Seconds     | If Wait To Start = Seconds; Number of seconds to wait before starting the task.                                                                                                    |  |  |  |  |  |
|------------------------------|----------------------------------------------------------------------------------------------------|--|--|--|--|--|
| Delay On Start               | Amount of time to delay the start of a task, after it has been launched, from the time that it is eligible to start; that is, all dependencies have been met. For example: it is not being held, it is not waiting on any predecessors, or there is no wait time specified.<br>Options are:<br>• - None -<br>• Duration<br>• Seconds                                                                                                    |  |  |  |  |  |
| Delay Duration               | If Delay On Start = Duration; Number of days, hours, minutes, and seconds to delay after starting the task.                                                                                                    |  |  |  |  |  |
| Delay Duration In<br>Seconds | If Delay On Start = Seconds; Number of seconds to delay after starting the task.                                                                                                    |  |  |  |  |  |
| Workflow Only                | <ul> <li>Specification for whether or not to apply the Wait To Start and Delay On Start specifications only if the task is in a Workflow.</li> <li>Options are: <ul> <li> System Default</li> <li>Apply the Wait To Start and Delay On Start specifications as defined by the System Default Wait/Delay Workflow Only system property. (Default is yes.)</li> <li>Yes</li> <li>Apply the Wait To Start and Delay On Start specifications only if the task is in a Workflow.</li> <li>No</li> <li>Apply the Wait To Start and Delay On Start specifications whether or not the task is in a Workflow.</li> </ul> </li> </ul> |  |  |  |  |  |
| Time Options                 | This section contains time-related specifications for the task.                                                                                                    |  |  |  |  |  |
| Late Start                   | If enabled, and if the task instance starts after the time or period specified, the task instance is flagged as late. You can specify a time or duration to determine a late (see Late Start Type). To determine whether a task instance started late, open the task instance and locate the Started Late field; the field is checked if the instance started after the specified time. The Started Late field displays in the task instance Details only if the user specified a Late Start in the task Details.                                                                                                    |  |  |  |  |  |
| Late Start Type              | Required if Late Start is enabled.<br>Options:<br>• Time - Flag the task if it starts after the specified time.<br>• Duration - Flag the task if it starts a certain amount of time after the programmed start time. The task must have a specific start time.                                                                                                    |  |  |  |  |  |
| Late Start Time              | If Late Start Type = Time; Time after which the task start time is considered late. Use HH:MM, 24-hour time.                                                                                                    |  |  |  |  |  |

| Late Start Day<br>Constraint | If Late Start Type = Time; Specification for whether or not to advance the late start time to another day.                                                                                                    |
|------------------------------|----------------------------------------------------------------------------------------------------|
|                              | Valid values:                                                                                                    |
|                              | <ul> <li>- None<br/>Advance to the next day if the specified late start time is before the Created time of the task instance.</li> <li>Same Day<br/>Do not advance day.</li> <li>Next Day<br/>Advance to the next day.</li> <li>Next Business Day<br/>Advance to the next business day.</li> <li>Sunday<br/>If today is not Sunday, advance to next Sunday.</li> <li>Monday<br/>If today is not Monday, advance to next Monday.</li> <li>Tuesday<br/>If today is not Tuesday, advance to next Tuesday.</li> <li>Wednesday<br/>If today is not Tuesday, advance to next Wednesday.</li> <li>Thursday<br/>If today is not Thursday, advance to next Thursday.</li> <li>Friday<br/>If today is not Friday, advance to next Friday.</li> <li>Saturday<br/>If today is not Saturday, advance to next Saturday.</li> <li>Saturday<br/>If today is not Saturday, advance to next Saturday.</li> <li>Nith Day<br/>Advance to a specific number of days in the future.</li> </ul> |
| Late Start Nth Amount        | If Late Start Day Constraint = Nth Day; Number of days to advance.                                                                                                    |
| Late Start Duration          | If Late Start Type = Duration; Duration (amount of relative time) after which the task is considered to have started late.                                                                                                    |
|                              | For a task within a workflow, the duration is the period between the time the workflow starts and the time the task itself starts. For example, a task might have a Late Start Duration of 60 minutes. If the workflow starts at 9:00 a.m. but the task itself does not start until 10:30, the task has started late.                                                                                                    |
|                              | For a task that is not within a workflow, Late Start Duration has meaning only if the task has been held upon starting. For example, if a task has a Late Start Duration of 60 minutes and the Hold on Start field is enabled, if the task is not released from hold within the amount of time specified in the Late Start Duration field, the task has started late.                                                                                                    |
| Late Finish                  | If enabled, and if the task instance finishes after the time or period specified, the task instance is flagged as late. You can specify a time or duration to determine a late finish (see Late Finish Type). To determine whether a task instance finished late, open the task instance and locate the Finished Late field; the field is checked if the instance finished after the specified time or lasted longer than expected. This field only appears on the task instance if the user specified a Late Finish in the task definition.                                                                                                    |

| Late Finish Type              | Required if Late Finish is enabled.                                                                                                    |  |  |  |  |
|-------------------------------|----------------------------------------------------------------------------------------------------|--|--|--|--|
|                               | Options:                                                                                                    |  |  |  |  |
|                               | <ul> <li>Time - Flag the task if it finishes after the specified time (see Late Finish Time).</li> <li>Duration - Flag the task if it finishes a certain amount of time after the programmed finish time (see Late Finish Duration). The task must have a specific finish time.</li> </ul>                                                                                                    |  |  |  |  |
| Late Finish Time              | If Late Finish Type = Time; Time after which the task finish time is considered late. Use HH:MM, 24-hour time.                                                                                                    |  |  |  |  |
| Late Finish Day<br>Constraint | If Late Finish Type = Time; Specification for whether or not to advance the late finish time to another day.<br>Valid values:                                                                                                    |  |  |  |  |
|                               | <ul> <li> None<br/>Advance to the next day if the specified late finish time is before the Created time of the task instance.</li> <li>Same Day<br/>Do not advance day.</li> <li>Next Day<br/>Advance to the next day.</li> <li>Next Business Day<br/>Advance to the next business day.</li> <li>Sunday<br/>If today is not Sunday, advance to next Sunday.</li> <li>Monday<br/>If today is not Monday, advance to next Monday.</li> <li>Tuesday<br/>If today is not Tuesday, advance to next Tuesday.</li> <li>Wednesday<br/>If today is not Tursday, advance to next Huenday.</li> <li>Thursday<br/>If today is not Tursday, advance to next Thursday.</li> <li>Friday<br/>If today is not Sturday, advance to next Thursday.</li> <li>Thursday<br/>If today is not Thursday, advance to next Thursday.</li> <li>Friday<br/>If today is not Thursday, advance to next Friday.</li> <li>Friday<br/>If today is not Friday, advance to next Filay.</li> <li>Saturday<br/>If today is not Sturday, advance to next Saturday.</li> <li>Nith Day<br/>Advance to a specific number of days in the future.</li> </ul> |  |  |  |  |
| Late Finish Nth<br>Amount     | If Late Finish Day Constraint = Nth Day; Number of days to advance.                                                                                                    |  |  |  |  |
| Late Finish Duration          | If Late Finish Type = Duration; Longest amount of time this task instance should take to run.                                                                                                    |  |  |  |  |

| Early Finish                   | If enabled, and if the task instance finishes before the time or period specified, the task instance is flagged as early. You can specify a time or duration to determine an early finish (see Early Finish Type). To determine whether a task instance finished early, open the task instance and locate the Finished Early field; the field is checked if the instance finished before the specified time or did not last as long as expected. This field only appears on the task instance if the user added Early Finish specifications to the task definition.                                                                                                    |  |  |  |  |
|--------------------------------|----------------------------------------------------------------------------------------------------|--|--|--|--|
| Early Finish Type              | <ul> <li>Required if Early Finish is enabled.</li> <li>Options: <ul> <li>Time - Flag the task if it finishes before the specified time (see Early Finish Time).</li> <li>Duration - Flag the task if it finishes a certain amount of time before the programmed finish time (see Early Finish Duration). The task must have a specific finish time.</li> </ul> </li> </ul>                                                                                                    |  |  |  |  |
| Early Finish Time              | If Early Finish Type = Time; Time before which the task finish time is considered early. That is, enter a time at which the task should still be running. Use HH:MM, 24-hour time.                                                                                                    |  |  |  |  |
| Early Finish Day<br>Constraint | If Early Finish Type = Time; Specification for whether or not to advance the early finish time to another day.<br>Valid values:<br>• None<br>Advance to the next day if the specified early finish time is before the Created time of the task instance.<br>• Same Day<br>Do not advance day.<br>• Next Day<br>Advance to the next day.<br>• Next Business Day<br>Advance to the next day.<br>• Next Business Day<br>Advance to the next day.<br>• Sunday<br>If today is not Sunday, advance to next Sunday.<br>• Tuesday<br>If today is not Tuesday, advance to next Tuesday.<br>• Wednesday<br>If today is not Thursday, advance to next Tuesday.<br>• Thursday<br>If today is not Thursday, advance to next Tuesday.<br>• Friday<br>If today is not Friday, advance to next Friday.<br>• Friday<br>If today is not Friday, advance to next Friday.<br>• Saturday<br>If today is not Friday, advance to next Sturday.<br>• Numbay<br>If today is not Sturday, advance to next Sturday.<br>• Numbay<br>If today is not Sturday, advance to next Sturday.<br>• Numbay<br>If today is not Sturday, advance to next Sturday.<br>• Numbay<br>Advance to a specific number of days in the future.<br>Default is – None |  |  |  |  |

| Early Finish Nth<br>Amount    | If Early Finish Day Constraint = Nth Day; Number of days to advance.                                                                                                    |  |  |  |  |
|-------------------------------|----------------------------------------------------------------------------------------------------|--|--|--|--|
| Early Finish Duration         | If Early Finish Type = Duration; Shortest amount of time this task instance should take to run.                                                                                                    |  |  |  |  |
| User Estimated<br>Duration    | Estimated amount of time it should normally take to run this task. The Controller uses this information to calculate the User Estimated End Time on a task instance record.                                                                                                    |  |  |  |  |
| Critical Path Options         | This section contains Critical Path-related specifications for the task.                                                                                                    |  |  |  |  |
| CP Duration                   | Optional; Allows you to override the estimated Critical Path Duration of the task when running in a Workflow; used in conjunction with the CP Duration Unit field. cases, this field should be left blank, which implies that the Controller will estimate the Critical Path Duration based on historical executions. Valid values are any equal to or greater than 0. Variables and Functions are supported.                                                                                                    |  |  |  |  |
| CP Duration<br>(Resolved)     | Displays the current resolved value of the CP Duration field, which may contain variables or functions that will be displayed as unresolved until the task instance starts.<br>The CP Duration (Resolved) field can continue to change value until the task instance starts, at which time CP Duration will display as resolved and CP Duration<br>(Resolved) will no longer be visible unless there was an issue resolving the variables and/or functions contained within CP Duration. If the Controller is unable to resolve<br>CP Duration or it resolves to an invalid value, CP Duration will be ignored and the Controller will estimate the Critical Path Duration based on historical executions. |  |  |  |  |
| CP Duration Unit              | Type of CP Duration; used in conjunction with the CP Duration field. For example, for a CP Duration of two minutes, specify 2 in the CP Duration field and select Minutes<br>in this field.<br>Options:<br>• Seconds<br>• Minutes<br>• Hours<br>Default is Minutes.                                                                                                    |  |  |  |  |
| Workflow Execution<br>Options | This section contains Execution Restriction specifications for the task if it is within a Workflow.                                                                                                    |  |  |  |  |

| Execution Restriction | Constitution for which the survey of the survey of the sur |  |  |
|-----------------------|----------------------------------------------------------------------------------------------------|--|--|
|                       | Specification for whether or not there is a restriction for this task to be run, skipped, or held.<br>Options are:                                                                                                    |  |  |
|                       | <ul> <li> None No restriction for this task.</li> </ul>                                                                                                    |  |  |
|                       | <ul> <li>Run Restriction for when this task will be run.</li> <li>Skip Restriction for when this task will be skipped.</li> <li>Hold Restriction for when this task will be held.</li> </ul>                                                                                                    |  |  |
|                       | If Execution Restriction on a task is Run or Skip, then when it is part of a Workflow that is being launched, the Restriction Period is evaluated. The task instance will be skipped if Execution Restriction is Skip and the date is within the Restriction Period or Execution Restriction is Run and the date is not within the Restriction Period. Execution Restriction can be set to Skip with a Restriction Period of - None -, meaning the restriction is always active and the task will be skipped when it is part of a Workflow.                                                                                                    |  |  |
| Restriction Period    | If Execution Restriction = Run, Skip, or Hold; Period of time when the task is restricted.                                                                                                    |  |  |
|                       | Options are:                                                                                                    |  |  |
|                       | <ul> <li>– None –<br/>No period of restriction for this task.</li> </ul>                                                                                                    |  |  |
|                       | Before     Restriction is valid if the date is before the Before Date value.                                                                                                    |  |  |
|                       | After     Restriction is valid if the date is after the After Date value.                                                                                                    |  |  |
|                       | <ul> <li>Span</li> <li>Restriction is valid if the date is before the Before Date value and after After Date value.</li> </ul>                                                                                                    |  |  |
|                       | • On Restriction is valid if the date is one of the Date List values.                                                                                                    |  |  |
| Before Date           | If Restriction Period = Before or Span; Date before which the restriction is valid.                                                                                                    |  |  |
| Before Time           | If Restriction Period = Before or Span; Time on the selected date before which the restriction is valid.                                                                                                    |  |  |
| After Date            | If Restriction Period = After or Span; Date after which the restriction is valid.                                                                                                    |  |  |
| After Time            | If Restriction Period = After or Span; Time on the selected date after which the restriction is valid.                                                                                                    |  |  |
| Date List             | If Restriction Period = On; Date(s) on which the restriction is valid.                                                                                                    |  |  |
| Statistics            | This section contains time-related statistics for task instances of the task.                                                                                                    |  |  |

| First Time Ran           | System-supplied; date and time this task first ran.                                                                   |  |  |  |  |
|--------------------------|----------------------------------------------------------------------------------------------------|--|--|--|--|
| Last Time Ran            | System-supplied; date and time the task last ran.                                                                     |  |  |  |  |
| Last Instance Duration   | System-supplied; Amount of time the task took to run the last time it ran.                                            |  |  |  |  |
| Lowest Instance Time     | System-supplied; Lowest amount of time this task has taken to run.                                                    |  |  |  |  |
| Average Instance<br>Time | System-supplied; Average amount of time this task takes to run.                                                       |  |  |  |  |
| Highest Instance Time    | System-supplied; Highest amount of time this task has taken to run.                                                   |  |  |  |  |
| Number of Instances      | System-supplied; Number of instances in the database for this task.                                                   |  |  |  |  |
| Buttons                  | This section identifies the buttons displayed above and below the Task Details that let you perform various actions.  |  |  |  |  |
| Save                     | Saves a new task record in the Controller database.                                                                   |  |  |  |  |
| Save & New               | Saves a new record in the Controller database and redisplays empty Details so that you can create another new record. |  |  |  |  |
| Save & View              | Saves a new record in the Controller database and continues to display that record.                                   |  |  |  |  |
| New                      | Displays empty (except for default values) Details for creating a new task.                                           |  |  |  |  |
| Update                   | Saves updates to the record.                                                                                          |  |  |  |  |
| Launch Task              | Manually launches the task.                                                                                           |  |  |  |  |
| View Parents             | Displays a list of any parent Workflow tasks for this task.                                                           |  |  |  |  |
| Сору                     | Creates a copy of this task, which you are prompted to rename.                                                        |  |  |  |  |

| Delete            | Deletes the current record.                                                                                                    |                                                                                                    |  |  |  |
|-------------------|----------------------------------------------------------------------------------------------------|----------------------------------------------------------------------------------------------------|--|--|--|
|                   |                                                                                                    | annot delete a task if it is either:<br>• Specified in an enabled Trigger.<br>• The only task specified in a disabled Trigger.                                      |  |  |  |
| Refresh           | Refreshes any dy                                                                                                    | namic data displayed in the Details.                                                                                                    |  |  |  |
| Close             | For pop-up view o                                                                                                    | nly; closes the pop-up view of this task.                                                                                                    |  |  |  |
| Tabs              | This section identifies the tabs across the top of the Task Details that provide access to additional information about the task.   |                                                                                                    |  |  |  |
| Variables         | Lists all user-defined variables associated with this record; that is, variables that have been defined for this specific record.   |                                                                                                    |  |  |  |
| Actions           | Allows you to spec<br>Events are:<br>• Task insta<br>• Exit code:<br>• Late start<br>• Late finish<br>• Early finis<br>Actions are: | s<br>n                                                                                                    |  |  |  |
|                   | Abort Action                                                                                                    | Abort the task if certain events occur. For details, see Abort Actions.                                                                                             |  |  |  |
|                   | Email<br>Notification                                                                                                    | Send an email if certain events occur. For details, see Email Notification Actions.                                                                                 |  |  |  |
|                   | Set Variable                                                                                                    | Used in tasks and workflows to set a variable based on the occurrence of certain events. For details, see Creating a Set Variable Action within a Task or Workflow. |  |  |  |
|                   | SNMP<br>Notification                                                                                                    | Send an email if certain events occur. For details, see SNMP Notification Actions.                                                                                  |  |  |  |
|                   | System<br>Operation                                                                                                    | Run an Universal Controller system operation based on specified conditions. For details, see System Operation Actions.                                              |  |  |  |
| Virtual Resources | Lists all Virtual Re                                                                                                    | sources to which this task is assigned.                                                                                                    |  |  |  |

| Mutually Exclusive | Lists all tasks that have been set to be mutually exclusive of this task.                                                                                                    |  |  |  |  |
|--------------------|----------------------------------------------------------------------------------------------------|--|--|--|--|
| Instances          | ists all instances of the task.                                                                                                    |  |  |  |  |
| Triggers           | of all triggers that reference this task in the Task(s) field of the trigger Details; that is, a list of all triggers that have been defined to launch this task. Also allows you to new triggers. If you add a new trigger from this location, the Controller automatically constructs a default trigger name as follows: <current name="" task="">#TRIGGER#. can change the default name if desired. For instructions on creating triggers, see Triggers.</current> |  |  |  |  |
| Notes              | Lists all notes associated with this record.                                                                                                    |  |  |  |  |
| Versions           | Stores copies of all previous versions of the current record. See Record Versioning.                                                                                                    |  |  |  |  |

## Viewing a Universal Task Instance

When a Universal Task is launched, the Controller creates a task instance record of that task.

A task instance contains detailed information about a single execution of that task.

You can access a task instance from:

- Instances tab on the Universal Task Details for that task
- Activity Monitor
- Task Instances list

#### **Universal Task Instance Details**

The following Universal Task Instance Details contains information on the execution of the task shown in the Universal Task Details.

|                                      | ask Instance Details: stonebranch-univ |                    |                                   | adala Farra Siniah 🔿 Usuk 💌 Olia 🔯 Datash    | -          |
|--------------------------------------|----------------------------------------|--------------------|-----------------------------------|----------------------------------------------|------------|
|                                      |                                        |                    |                                   | pdate Force Finish 🔻 🕕 Hold 🧏 Skip 💽 Refresh | <b>×</b> 0 |
| 9066_Universal_Task T                | ask Instance Virtual Resources         | Exclusive Requests | Output   Notes                    |                                              |            |
| General                              |                                        |                    | 1                                 |                                              |            |
| Instance Name :                      | stonebranch-universaltask-01           |                    | Reference Id :                    | 1                                            |            |
| Task:                                | stonebranch-universaltask-01           | 87<br>52           | Invoked By :                      | Manually Launched                            |            |
| Task Description :                   |                                        |                    |                                   |                                              |            |
| Member of<br>Business Services :     |                                        | ~                  | Execution User :                  | ops.admin                                    |            |
|                                      | System Default                         |                    | Time Zone                         | System Default V                             |            |
| Virtual Resource                     |                                        | P                  | Preference :<br>Hold Resources on |                                              |            |
| Priority :                           | 10                                     | *                  | Failure :                         |                                              |            |
| Status                               |                                        |                    |                                   |                                              |            |
|                                      | Success                                |                    | Exit Code :                       | 2                                            |            |
|                                      | Success                                |                    | Exit Code .                       | 2                                            |            |
| Status Description :                 |                                        |                    |                                   |                                              |            |
| Operational Memo :                   |                                        |                    |                                   |                                              |            |
| Trigger Time :                       |                                        |                    | Launch Time :                     | 2018-12-21 15:59:33 -0500                    |            |
| Queued Time :                        | 2018-12-21 15:59:33 -0500              |                    |                                   |                                              |            |
| Start Time :                         | 2018-12-21 15:59:33 -0500              |                    | End Time :                        | 2018-12-21 15:59:34-0500                     |            |
| Duration :                           |                                        |                    | CPU Time :                        | 98                                           |            |
| Process ID :                         | 26407                                  |                    |                                   |                                              |            |
|                                      |                                        |                    |                                   |                                              |            |
| B-9066_Universal_1                   |                                        |                    |                                   |                                              |            |
| Agent :                              | \${B_09066_AGENT}                      |                    | Agent Cluster :<br>Agent Cluster  |                                              | ·          |
| Agent Variable :                     |                                        |                    | Variable :                        |                                              |            |
| Credentials :                        |                                        | ¥                  |                                   |                                              |            |
| Credentials<br>Variable :            |                                        |                    | Run with Highest<br>Privileges :  |                                              |            |
| Text1                                | Testing                                |                    | Integer1 :                        | 123                                          |            |
| Boolean1:                            | -                                      |                    | Choice1:                          |                                              | ~          |
| Credential1:                         |                                        |                    | 011010011                         |                                              |            |
| oredeniarr.                          |                                        |                    |                                   |                                              |            |
|                                      | Name Value                             |                    |                                   |                                              |            |
| Array1 :                             | Value                                  |                    |                                   |                                              |            |
|                                      | No items to sho                        | w.                 |                                   |                                              |            |
| Dustine Diserter                     |                                        |                    |                                   |                                              |            |
| Runtime Directory :<br>Interact with |                                        |                    |                                   |                                              |            |
| Desktop :                            |                                        |                    |                                   |                                              |            |
|                                      |                                        |                    |                                   | ٥                                            | 0          |
| Environment                          | Name                                   |                    | Value                             |                                              |            |
| Variables :                          |                                        |                    | No items to show.                 |                                              |            |
|                                      |                                        |                    |                                   |                                              |            |
| Exit Code                            | Success Exitcode Range                 | ~                  |                                   |                                              |            |
| Processing :<br>Exit Codes :         |                                        | pulle              |                                   |                                              |            |
| Automotic Output                     |                                        |                    |                                   |                                              |            |
| Automatic Output<br>Retrieval :      | Standard Output/Error                  | *                  |                                   |                                              |            |
| Wait For Output :                    |                                        |                    | Failure Only :                    |                                              |            |
| Start Line :                         | 1                                      |                    | Number of Lines :                 | 100                                          |            |
|                                      |                                        |                    |                                   |                                              |            |

| Retry Options                                                                                             | 0 Retry Indefinitely :<br>Suppress<br>Intermediate Failures :<br>0                                                                                                    |     |
|----------------------------------------------------------------------------------------------------|----------------------------------------------------------------------------------------------------|-----|
| Statistics<br>User Estimated<br>End Time :<br>Lowest Estimated<br>End Time :<br>In Update<br>Force Finish | End Time : Lot - Solor - H. Solor - H. Solor | H H |

#### Universal Task Instance Details Field Descriptions

The following table describes the fields, buttons, and tabs that display in Universal Task Instance Details.

| Field Name       | Description                                                                                                    |
|------------------|----------------------------------------------------------------------------------------------------|
| General          | This section contains general information about the task instance.                                                                                                    |
| Instance Name    | Name of this task instance.                                                                                                    |
| Reference Id     | System-supplied; the Controller increments this number each time the task is run.                                                                                                    |
| Task             | Name of the task that was run to create this task instance. Click the icon to display Task Details for the task.                                                                                                    |
| Invoked by       | System-supplied; how the task instance was launched.<br>Options:<br>• Trigger: (Trigger Name)<br>Instance was launched by the named trigger.<br>• Workflow: (Workflow Name)<br>Instance was launched by the named workflow.<br>• Manually Launched<br>Instance was launched by a user. To identify the user, check the Execution User column for that task instance on the Task Instances screen or, on most task |
| Task Description | Description of this record. (Maximum = 200 characters.)                                                                                                    |

| Member of Business<br>Services | User-defined; allows you to select one or more Business Services that this record belongs to.                                                                                                    |
|--------------------------------|----------------------------------------------------------------------------------------------------|
| Execution User                 | System-supplied; If the task was launched manually; ID of the user who launched it.                                                                                                    |
| Calendar                       | Calendar associated with the task instance.                                                                                                    |
| Time Zone Preference           | User-defined; allows you to specify the time zone that will be applied to the task.<br>Options:<br><ul> <li>- System Default –<br/>Time zone is based on the value of the Task Timezone Preference Universal Controller system property: Server or Inherited.</li> <li>Server (xxx)<br/>Where (xxx) is the time zone ID of the server; time zone is evaluated in the time zone of the server.</li> <li>Inherited<br/>Time zone is evaluated in the time zone of the Parent Workflow or Trigger / Launch specification in the case there is no Parent Workflow.</li> </ul> |
| Virtual Resource<br>Priority   | Priority for acquiring a resource when two or more tasks are waiting for the resource. This priority applies to all resources required by the task.<br>Options: 1 (high) - 20 (low).<br>Default is 10.                                                                                                    |
| Hold Resources on<br>Failure   | If enabled, the task instance will continue to hold Renewable resources if the task instance fails. Renewable resources will be returned only if the task instance status is either Complete, Finished, or Skipped.                                                                                                    |
| Status                         | This section contains information about the current status of the task instance.                                                                                                    |
| Status                         | System-supplied; see Task Instance Statuses.                                                                                                    |
| Exit Code                      | System-supplied; the exit code captured by the Agent when executing the task (for example, a command or script).                                                                                                    |
| Status Description             | System-supplied; additional information, if any, about the status of the task instance.                                                                                                    |
| Operational Memo               | User-defined operational memo.                                                                                                    |
|                                |                                                                                                    |

| Evaluation Time   | If time zone of user is different than time zone of task instance; Time at which Execution Restrictions and Run Criteria were evaluated based upon the requested time zone. (Time zone of task instance displays in parentheses.) |
|-------------------|----------------------------------------------------------------------------------------------------|
| Critical          | Indicates that this task is in the Critical Path of a workflow.                                                                                                    |
| Wait Until Time   | Amount of time calculated to wait before the task was started, based on Wait To Start and Delay On Start times.                                                                                                    |
| Queued Time       | System-supplied; Date and time the task was queued for processing.                                                                                                    |
| Trigger Time      | System-supplied; Date and time the task instance was triggered.                                                                                                    |
| Launch Time       | System-supplied; Date and time the task instance was launched.                                                                                                    |
| Start Time        | System-supplied; Date and time the task instance started.                                                                                                    |
| End Time          | System-supplied; Date and time the task instance completed.                                                                                                    |
| Duration          | System-supplied; amount of time the task instance took to run.                                                                                                    |
| CPU Time          | System-supplied; amount of CPU time the task took to run.                                                                                                    |
| Process ID        | System-supplied; ID of the process that was launched.                                                                                                    |
| Universal Details | This section contains assorted detailed information about the task instance.                                                                                                    |
| Agent             | Name of the Agent resource that identifies the machine where the operation will run. If you do not specify an Agent, you must specify an Agent Cluster.                                                                           |

| Agent Variable         | Indication of whether the Agent field is a reference field for selecting a specific Agent (unchecked) or a text field for specifying the Agent as a variable (checked). Use the format: \${variable name}. The variable must be a supported type as described in Variables and Functions.                                                                                                    |
|------------------------|----------------------------------------------------------------------------------------------------|
|                        | Note<br>When updating multiple Tasks, to change from using an Agent reference to using an Agent variable, you must change the Agent Variable field to Yes<br>and specify the Agent variable in the Agent Unresolved field. Conversely, to change from using an Agent variable to using an Agent reference, you<br>must change the Agent Variable field to No and specify the Agent reference in the Agent field.                                                                                    |
| Agent Cluster          | Group of Agents, one of which the Controller will choose to run this task (compare with Cluster Broadcast). You can specify an agent cluster in addition to or in place of a specific Agent. If you specify an Agent and an agent cluster, the Controller first tries to run the task on the specific agent. If the Agent is not available, the Controller reverts to the agent cluster. See Agent Clusters for more information.                                                                   |
| Agent Cluster Variable | Indication of whether the Agent Cluster field is a reference field for selecting a specific Agent Cluster (unchecked) or a text field for specifying the Agent Cluster as a variable (checked). Use the format: \${variable name}. The variable must be a supported type as described in Variables and Functions.                                                                                                    |
|                        | Note<br>When updating multiple Tasks, to change from using an Agent Cluster reference to using an Agent Cluster variable, you must change the Agent<br>Cluster Variable field to Yes and specify the Agent Cluster variable in the Agent Cluster Unresolved field. Conversely, to change from using an<br>Agent Cluster variable to using an Agent Cluster reference, you must change the Agent Cluster Variable field to No and specify the Agent Cluster<br>reference in the Agent Cluster field. |
| Credentials            | Credentials under which an Agent runs this task. These Credentials override any Credentials provided in the Agent Details for any Agent running this task.                                                                                                    |
|                        | If the user does not have a login shell, add a - character in front of the runtime credentials name. The Controller will provide a shell for that user and strip the - character from the name.                                                                                                    |
|                        | Required if the Agent Credentials Required Universal Controller system property is true. When required, if the Credential is specified as a variable, and the variable resolves to blank, a Start Failure will occur.                                                                                                    |
| Credentials Variable   | Indication of whether the Credentials field is a reference field for selecting a specific Credential (unchecked) or a text field for specifying the Credential as a variable (checked). Use the format: \${variable name}. The variable must be a supported type as described in Variables and Functions.                                                                                                    |
|                        | Note<br>When updating multiple Tasks, to change from using a Credentials reference to using a Credentials variable, you must change the Credentials<br>Variable field to Yes and specify the Credentials variable in the Credentials Unresolved field. Conversely, to change from using a Credentials variable<br>to using a Credentials reference, you must change the Credentials Variable field to No and specify the Credentials reference in the Credentials field.                            |
|                        |                                                                                                    |

| Run with Highest<br>Privileges | For Windows Agents; Execute the task using an elevated privileges token, rather than one subject to User Account Control (UAC) restrictions. An elevated token allows a process to execute with all the privileges available to its specified credentials. For example, a task executed with an administrative account will behave as though it received permission via a UAC dialog to perform a privileged operation.<br>This option will <b>not</b> give a user account privileges that have are not already granted to it. For example, taking ownership of a file is a privileged operation by default. A task will still fail even with this option selected if it is run with a regular user account that has not been granted the ability to change file ownership. |
|--------------------------------|----------------------------------------------------------------------------------------------------|
|                                | Note<br>This option only will affect tasks executed on Windows systems that support User Account Control (UAC). It will have no affect on tasks run on<br>Windows releases prior to Vista (for example, Windows XP, Server 2003).                                                                                                    |
| (user-defined fields)          | The Details for each Universal Task contains any editable fields that were created in the Universal Template on which the Universal Task type for that Universal Task is based. System-assigned variables that match these fields are provided for inclusion in the template script. When the task is run, it executes the script, and the variables are resolved to the values of their matching values in the task. There are seven types of user-defined fields that can appear in the Details of a Universal Task:     Text         Text                                                                                                    |
|                                | Note<br>If the Allow Empty Choice field was selected for a Choice field in the Universal Template on which this Universal Task was based, that Choice field in<br>the task will include an empty (blank) selection.                                                                                                    |
| Runtime Directory              | Directory from which the application should be executed. Variables supported.                                                                                                    |

| Interact with Desktop | For Windows Agents; Specification that a Universal Task running an application with a GUI will require some manual actions from a user (for example, clicking buttons o entering values).                                                                                                    |
|-----------------------|----------------------------------------------------------------------------------------------------|
|                       | Note<br>This option is effective only for tasks executed on Windows XP or Server 2003. Windows Vista introduced the desktop isolation feature, which prevents<br>tasks from accessing the interactive desktop session on Vista, Windows 7, Server 2008, Windows 8, and Server 2012. The Windows agent will execute<br>the task, but the <b>Interact with Desktop</b> option has no effect. Therefore, an interactive application's GUI will not be visible on those platforms. |
| Create Console        | If Interact with Desktop is enabled; Allocates a new console for the process, rather than having it inherit one.                                                                                                    |
| Environment Variables | Allows you to enter environment variables needed by the program to run.                                                                                                    |
|                       | To add a variable, click the + icon and enter a Name and Value. To delete a variable, select in the list of variables and click the - icon.                                                                                                    |
|                       | You can add a maximum of 4,000 characters for the combined Names and Values of all variables. The variable is listed in the space underneath.                                                                                                    |
| Exit Code Processing  | Specifies how the Controller should determine whether the executed command failed or completed successfully.<br>Options:                                                                                                    |
|                       | <ul> <li>Success Exitcode Range<br/>Command is considered completed successfully if its exit code falls within the range specified in the Exit Codes field.</li> <li>Failure Exitcode Range</li> </ul>                                                                                                    |
|                       | Command is considered failed if its exit code falls within the range specified in the Exit Codes field. <ul> <li>Success Output Contains</li> </ul>                                                                                                    |
|                       | Command is considered completed successfully if its output contains the text specified in the Scan Output For field. <ul> <li>Failure Output Contains</li> </ul>                                                                                                    |
|                       | Command is considered failed if its output contains the text specified in the Scan Output For field. <ul> <li>Step Conditions (z/OS only)</li> </ul>                                                                                                    |
|                       | Command is considered completed successfully/failed if any of its specified condition codes falls within the range specified under the Step Conditions tab (see Creating Step Conditions).                                                                                                    |
| Output Type           | Required if Exit Code Processing = Success Output Contains or Failure Output Contains; type of output.                                                                                                    |
|                       | Options:                                                                                                    |
|                       | <ul> <li>Standard Output (STDOUT)</li> <li>Standard Error (STDERR)</li> <li>File</li> </ul>                                                                                                    |
| Exit Codes            | Required if Exit Code Processing = Success Exitcode Range or Failure Exitcode Range; range of exit codes. Format: Numeric. Use commas to list a series of exit codes use hyphens to specify a range. Example: 1,5, 22-30.                                                                                                    |

| Scan Output For                           | Required if Exit Code Processing = Success Output Contains or Failure Output Contains; text for which the Controller should scan the output file. The Controller will process this field as a regular expression.                                                                                                    |
|-------------------------------------------|----------------------------------------------------------------------------------------------------|
| Output File (for Exit<br>Code Processing) | Required if Output Type = File; path and file name of the output file that should be scanned for the text in the Scan Output For field.                                                                                                    |
| Automatic Output<br>Retrieval             | <ul> <li>Specifies whether you want the Controller to automatically retrieve any output from the job and attach it to the task instance record.</li> <li>Options: <ul> <li>None</li> <li>Do not attach any output to the task instance record.</li> <li>Standard Output</li> <li>Attach all standard output.</li> <li>Standard Error</li> <li>Attach standard error output.</li> <li>File</li> <li>Attach the file specified in the Output File field.</li> <li>Standard Output/Error</li> <li>Attach all standard output and standard error output.</li> </ul> </li> </ul> |
|                                           | Note<br>Tasks specifying Automatic Output Retrieval will fail with Start Failure if the Agent Output Prohibited field is true in the Details of the specified Agent.                                                                                                    |
| Wait For Output                           | If Automatic Output Retrieval = Standard Output, Standard Error, File, or Standard Output/Error, and Failure Only is not enabled (checked); Specification that the task should wait for the requested output before completing.                                                                                                    |
| Failure Only                              | If Automatic Output Retrieval = Standard Output, Standard Error, File, or Standard Output/Error, and Wait For Output is not enabled (checked); Indication for whether output should be retrieved on task failure only.                                                                                                    |
| Start Line                                | <ul> <li>If Automatic Output Retrieval = Standard Output, Standard Error, File, or Standard Output/Error; Instructs the Controller to retrieve data beginning at the line indicated.</li> <li>If a Start Line value is not specified, the default is 1.</li> <li>If the Start Line value is -1, data will be retrieved starting at the end of the file.</li> </ul>                                                                                                    |
| Number of Lines                           | If Automatic Output Retrieval = Standard Output, Standard Error, File, or Standard Output/Error; Allows you to limit the retrieved data to the number of lines specified. If a Number of Lines value is not specified, the default is the value of the Retrieve Output Default Number Of Lines Universal Controller system property.                                                                                                    |

| Scan Text                                          | If Automatic Output Retrieval = Standard Output, Standard Error, File, or Standard Output/Error; Regex pattern that the Controller will search for a match for in STDOUT/STDERR or a specified file. The Controller will include the <b>Number of Lines</b> above and below the first line matched.                       |
|----------------------------------------------------|----------------------------------------------------------------------------------------------------|
|                                                    | if the Regex pattern is not found, the following message is returned: OPSWISE WARNING - Scan text string not found.                                                                                                    |
| Output File (for<br>Automatic Output<br>Retrieval) | Required if Automatic Output Retrieval = File; path and file name containing the output that you want automatically retrieved and attached to the task instance.                                                                                                    |
| Retry Options                                      | This section contains specifications for retrying the task.                                                                                                    |
| Retry Exit Codes                                   | Exit code range for which an auto-retry of tasks in FAILED status will occur. Exit code ranges must be in the same format as ranges specified in the Exit Codes field.<br>Maximum Retries must be greater than 0.                                                                                                    |
|                                                    | If this field is empty, any exit code potentially will cause a retry.                                                                                                    |
| Maximum Retries                                    | User-defined; maximum number of times that the Controller should retry this task after it has started and gone to a failed state.                                                                                                    |
| Retry Indefinitely                                 | User-defined; indicates whether the Controller should continue trying indefinitely to run this task. If you enable this field, it overrides any value placed in the Maximum Retries field.                                                                                                    |
| Retry Interval<br>(Seconds)                        | User-defined; number of seconds between each retry.                                                                                                    |
| Current Retry Count                                | System-supplied; current number of times that the Controller has retried the task after it first went to failure status.                                                                                                    |
| Suppress<br>Intermediate Failures                  | User-defined; If the task instance is in the Failed status, indicates whether or not the following will be suppressed until all scheduled retry attempts (a Maximum Retries value has been entered or Retry Indefinitely has been enabled) have been made:                                                                |
|                                                    | • All Actions (Abort, Email Notification, Set Variable, SNMP Notification, and System Operation) defined for the task instance on a Failed status.                                                                                                    |
|                                                    | <ul> <li>Workflow conditional path processing; any Successors waiting on a failure path will not be released.</li> </ul>                                                                                                    |
|                                                    | • Task Monitors will not be notified of the Failed status. Also, any Task Monitor task that has a Time Scope in the past will disqualify any matching task instance in the past with a Failed status if the task instance is scheduled for automatic retry and for which Suppress Intermediate Failures has been enabled. |
|                                                    | • Any Workflow containing the Failed task instance will not transition to the Running/Problems status.                                                                                                    |
| Next Retry Time                                    | System-supplied for a task instance in the Failed status that is scheduled for automatic retry; Next time that a retry will be made. If a task instance is not scheduled for automatic retry, Next Retry Time does not display in the task instance Details.                                                              |
| Wait / Delay Options                               | This section contains specifications for waiting to start and/or delaying on start the task.                                                                                                    |

| Wait To Start       | Amount of time to wait before starting a task from the time that it was launched.                                                                                                    |
|---------------------|----------------------------------------------------------------------------------------------------|
|                     |                                                                                                    |
|                     | Options are:                                                                                                    |
|                     | <ul> <li>– None –</li> <li>Time</li> </ul>                                                                                                    |
|                     | Relative Time     Duration                                                                                                    |
|                     | Seconds                                                                                                    |
| Wait Time           | If Wait To Start = Time or Relative Time; Number of hours and minutes to wait before starting the task.                                                                                                    |
| Wait Day Constraint | If Wait Time = Time or Relative Time; Specification for whether or not to advance the wait time to another day.                                                                                                    |
|                     | Valid values:                                                                                                    |
|                     | • None                                                                                                    |
|                     | <ul> <li>If Wait To Start = Time; Advance to the next day if the specified wait time is before the time that the task instance is eligible to start; that is, all dependencies have been met. For example: it is not being held, and it is not waiting on any predecessors.</li> <li>If Wait To Start = Relative Time; Advance to the next day if the specified wait time is before the task instance Trigger Time or, if there is no Trigger Time, before the task instance Launch Time. In the latter case, when a task instance is within a workflow, it will inherit the Launch Time of the top-level parent workflow task instance.</li> </ul> |
|                     | Same Day     Do not advance day.                                                                                                    |
|                     | Next Day                                                                                                    |
|                     | Advance to the next day. <ul> <li>Next Business Day</li> </ul>                                                                                                    |
|                     | Advance to the next business day. <ul> <li>Sunday</li> </ul>                                                                                                    |
|                     | If today is not Sunday, advance to next Sunday. <ul> <li>Monday</li> </ul>                                                                                                    |
|                     | If today is not Monday, advance to next Monday.  Tuesday                                                                                                    |
|                     | If today is not Tuesday, advance to next Tuesday.                                                                                                    |
|                     | Wednesday     If today is not Wednesday, advance to next Wednesday.                                                                                                    |
|                     | <ul> <li>Thursday<br/>If today is not Thursday, advance to next Thursday.</li> </ul>                                                                                                    |
|                     | <ul> <li>Friday<br/>If today is not Friday, advance to next Friday.</li> </ul>                                                                                                    |
|                     | <ul> <li>Saturday         If today is not Saturday, advance to next Saturday.     </li> </ul>                                                                                                    |
|                     | Default is – None                                                                                                    |
| Wait Duration       | If Wait To Start = Duration; Number of days, hours, minutes, and seconds to wait before starting the task.                                                                                                    |

| If Wait To Start = Seconds; Number of seconds to wait before starting the task.                                                                                                    |  |  |  |
|----------------------------------------------------------------------------------------------------|--|--|--|
| If Wait To Start = Seconds; Number of seconds to wait before starting the task.                                                                                                    |  |  |  |
| Amount of time to delay the start of a task, after it has been launched, from the time that it is eligible to start; that is, all dependencies have been met. For example: it is not being held, it is not waiting on any predecessors, or there is no wait time specified.<br>Options are:<br>• - None -<br>• Duration<br>• Seconds                                                                                                    |  |  |  |
| If Delay On Start = Duration; Number of days, hours, minutes, and seconds to delay after starting the task.                                                                                                    |  |  |  |
| If Delay On Start = Seconds; Number of seconds to delay after starting the task.                                                                                                    |  |  |  |
| This section contains time-related specifications for the task instance.                                                                                                    |  |  |  |
| If enabled, and if the task instance starts after the time or period specified, the task instance is flagged as late. You can specify a time or duration to determine a lat (see Late Start Type). To determine whether a task instance started late, open the task instance and locate the Started Late field; the field is checked if the instance started after the specified time. The Started Late field displays in the task instance Details only if the user specified a Late Start in the task Details. |  |  |  |
| System-supplied; this field is flagged if the task started later than the time specified in the Late Start fields.                                                                                                    |  |  |  |
| Required if Late Start is enabled.<br>Options:<br>• Time - Flag the task if it starts after the specified time.<br>• Duration - Flag the task if it starts a certain amount of time after the programmed start time. The task must have a specific start time.                                                                                                    |  |  |  |
| If Late Start Type = Time; Time after which the task start time is considered late. Use HH:MM, 24-hour time.                                                                                                    |  |  |  |
|                                                                                                    |  |  |  |

| Late Start Day<br>Constraint | If Late Start Type = Time; Specification for whether or not to advance the late start time to another day.                                                                                                    |
|------------------------------|----------------------------------------------------------------------------------------------------|
|                              | Valid values:                                                                                                    |
|                              | <ul> <li>- None<br/>Advance to the next day if the specified late start time is before the Created time of the task instance.</li> <li>Same Day<br/>Do not advance day.</li> <li>Next Day<br/>Advance to the next day.</li> <li>Next Business Day<br/>Advance to the next business day.</li> <li>Sunday<br/>If today is not Sunday, advance to next Sunday.</li> <li>Monday<br/>If today is not Monday, advance to next Monday.</li> <li>Tuesday<br/>If today is not Tuesday, advance to next Tuesday.</li> <li>Wednesday<br/>If today is not Tuesday, advance to next Wednesday.</li> <li>Thursday<br/>If today is not Thursday, advance to next Thursday.</li> <li>Friday<br/>If today is not Friday, advance to next Friday.</li> <li>Saturday<br/>If today is not Saturday, advance to next Saturday.</li> <li>Saturday<br/>If today is not Saturday, advance to next Saturday.</li> <li>Nith Day<br/>Advance to a specific number of days in the future.</li> </ul> |
| Late Start Nth Amount        | If Late Start Day Constraint = Nth Day; Number of days to advance.                                                                                                    |
| Late Start Duration          | If Late Start Type = Duration; Duration (amount of relative time) after which the task is considered to have started late.                                                                                                    |
|                              | For a task within a workflow, the duration is the period between the time the workflow starts and the time the task itself starts. For example, a task might have a Late Start Duration of 60 minutes. If the workflow starts at 9:00 a.m. but the task itself does not start until 10:30, the task has started late.                                                                                                    |
|                              | For a task that is not within a workflow, Late Start Duration has meaning only if the task has been held upon starting. For example, if a task has a Late Start Duration of 60 minutes and the Hold on Start field is enabled, if the task is not released from hold within the amount of time specified in the Late Start Duration field, the task has started late.                                                                                                    |
| Late Finish                  | If enabled, and if the task instance finishes after the time or period specified, the task instance is flagged as late. You can specify a time or duration to determine a late finish (see Late Finish Type). To determine whether a task instance finished late, open the task instance and locate the Finished Late field; the field is checked if the instance finished after the specified time or lasted longer than expected. This field only appears on the task instance if the user specified a Late Finish in the task definition.                                                                                                    |

| Finished Late                 | System-supplied; this field is flagged if the task finished later than the time or duration specified in the Late Finish fields.                                                                                                    |
|-------------------------------|----------------------------------------------------------------------------------------------------|
| Late Finish Type              | <ul> <li>Required if Late Finish is enabled.</li> <li>Options: <ul> <li>Time - Flag the task if it finishes after the specified time (see Late Finish Time).</li> <li>Duration - Flag the task if it finishes a certain amount of time after the programmed finish time (see Late Finish Duration). The task must have a specific finish time.</li> </ul> </li> </ul>                                                                                                    |
| Late Finish Time              | If Late Finish Type = Time; Time after which the task finish time is considered late. Use HH:MM, 24-hour time.                                                                                                    |
| Late Finish Day<br>Constraint | If Late Finish Type = Time; Specification for whether or not to advance the late finish time to another day.         Valid values:         • - None<br>Advance to the next day if the specified late finish time is before the Created time of the task instance.         • Same Day<br>Do not advance day.         • Next Day<br>Advance to the next day.         • Next Day<br>Advance to the next day.         • Next Business Day<br>Advance to the next business day.         • Sunday<br>If today is not Sunday, advance to next Sunday.         • Monday<br>If today is not Sunday, advance to next Monday.         • Tuesday<br>If today is not Nonday, advance to next Monday.         • Tuesday<br>If today is not Nuckeday, advance to next Tuesday.         • Wednesday<br>If today is not Tuesday, advance to next Tuesday.         • Thursday<br>If today is not Tuesday, advance to next Thursday.         • Friday<br>If today is not Tuesday, advance to next Friday.         • Friday<br>If today is not Firday, advance to next Friday.         • Saturday<br>If It doay is not Sturday, advance to next Saturday.         • Nit Day<br>Advance to a specific number of days in the future.         Default is – None |
| Late Finish Nth<br>Amount     | If Late Finish Day Constraint = Nth Day; Number of days to advance.                                                                                                    |

| Late Finish Duration | If Late Finish Type = Duration; Longest amount of time this task instance should take to run.                                                                                                    |
|----------------------|----------------------------------------------------------------------------------------------------|
| Early Finish         | If enabled, and if the task instance finishes before the time or period specified, the task instance is flagged as early. You can specify a time or duration to determine an early finish (see Early Finish Type). To determine whether a task instance finished early, open the task instance and locate the Finished Early field; the field is checked if the instance finished before the specified time or did not last as long as expected. This field only appears on the task instance if the user added Early Finish specifications to the task definition. |
| Finished Early       | System-supplied; this field is flagged if the task finished earlier than the time specified in the Early Finish fields.                                                                                                    |
| Early Finish Type    | <ul> <li>Required if Early Finish is enabled.</li> <li>Options: <ul> <li>Time - Flag the task if it finishes before the specified time (see Early Finish Time).</li> <li>Duration - Flag the task if it finishes a certain amount of time before the programmed finish time (see Early Finish Duration). The task must have a specific finish time.</li> </ul> </li> </ul>                                                                                                    |
| Early Finish Time    | If Early Finish Type = Time; Time before which the task finish time is considered early. That is, enter a time at which the task should still be running. Use HH:MM, 24-hour time.                                                                                                    |

| Early Finish Day<br>Constraint | If Early Finish Type = Time; Specification for whether or not to advance the early finish time to another day.                                                                                                    |
|--------------------------------|----------------------------------------------------------------------------------------------------|
|                                | Valid values:                                                                                                    |
|                                | <ul> <li> None<br/>Advance to the next day if the specified early finish time is before the Created time of the task instance.</li> <li>Same Day<br/>Do not advance day.</li> <li>Next Day<br/>Advance to the next day.</li> <li>Next Business Day<br/>Advance to the next business day.</li> <li>Sunday<br/>If today is not Sunday, advance to next Sunday.</li> <li>Monday<br/>If today is not Tuesday, advance to next Monday.</li> <li>Tuesday<br/>If today is not Tuesday, advance to next Tuesday.</li> <li>Wednesday<br/>If today is not Tuesday, advance to next Wednesday.</li> <li>Thursday<br/>If today is not Tuesday, advance to next Wednesday.</li> <li>Thursday<br/>If today is not Tuesday, advance to next Thursday.</li> <li>Thursday<br/>If today is not Thursday, advance to next Thursday.</li> <li>Thursday<br/>If today is not Thursday, advance to next Thursday.</li> <li>Friday<br/>If today is not Friday, advance to next Friday.</li> <li>Saturday<br/>If today is not Saturday, advance to next Saturday.</li> <li>Naturday<br/>If today is not Saturday, advance to next Saturday.</li> <li>Nth Day<br/>Advance to a specific number of days in the future.</li> </ul> |
|                                | Default is – None                                                                                                    |
| Early Finish Nth<br>Amount     | If Early Finish Day Constraint = Nth Day; Number of days to advance.                                                                                                    |
| Early Finish Duration          | If Early Finish Type = Duration; Shortest amount of time this task instance should take to run.                                                                                                    |
| Critical Path Options          | This section contains Critical Path-related specifications for the task.                                                                                                    |
| CP Duration                    | Optional; Allows you to override the estimated Critical Path Duration of the task when running in a Workflow; used in conjunction with the CP Duration Unit field. In most cases, this field should be left blank, which implies that the Controller will estimate the Critical Path Duration based on historical executions. Valid values are any integer equal to or greater than 0. Variables and Functions are supported.                                                                                                    |
| CP Duration<br>(Resolved)      | Displays the current resolved value of the CP Duration field, which may contain variables or functions that will be displayed as unresolved until the task instance starts.<br>The CP Duration (Resolved) field can continue to change value until the task instance starts, at which time CP Duration will display as resolved and CP Duration (Resolved) will no longer be visible unless there was an issue resolving the variables and/or functions contained within CP Duration. If the Controller is unable to resolve CP Duration or it resolves to an invalid value, CP Duration will be ignored and the Controller will estimate the Critical Path Duration based on historical executions.                                                                                                    |

| CP Duration Unit              | Type of CP Duration; used in conjunction with the CP Duration field. For example, for a CP Duration of two minutes, specify 2 in the CP Duration field and select <b>Minutes</b> in this field.                                                                                                    |
|-------------------------------|----------------------------------------------------------------------------------------------------|
|                               | Options:                                                                                                    |
|                               | <ul> <li>Seconds</li> <li>Minutes</li> <li>Hours</li> </ul>                                                                                                    |
|                               | Default is Minutes.                                                                                                    |
| Workflow Execution<br>Options | This section contains Execution Restriction specifications for the task if it is within a Workflow.                                                                                                    |
| Execution Restriction         | Specification for whether or not there is a restriction for this task to be run, skipped, or held.                                                                                                    |
|                               | Options are:                                                                                                    |
|                               | <ul> <li> None No restriction for this task.</li> <li>Run Restriction for when this task will be run.</li> <li>Skip Restriction for when this task will be skipped.</li> <li>Hold Restriction for when this task will be held.</li> </ul>                                                                                                    |
|                               | If Execution Restriction on a task is Run or Skip, then when it is part of a Workflow that is being launched, the Restriction Period is evaluated. The task instance will be skipped if Execution Restriction is Skip and the date is within the Restriction Period or Execution Restriction is Run and the date is not within the Restriction Period. Execution Restriction can be set to Skip with a Restriction Period of - None -, meaning the restriction is always active and the task will be skipped when it is part of a Workflow. |
| Restriction Period            | If Execution Restriction = Run, Skip, or Hold; Period of time when the task is restricted.                                                                                                    |
|                               | Options are:                                                                                                    |
|                               | <ul> <li>- None –</li> <li>No period of restriction for this task.</li> <li>Before</li> </ul>                                                                                                    |
|                               | Restriction is valid if the date is before the Before Date value. <ul> <li>After</li> </ul>                                                                                                    |
|                               | Restriction is valid if the date is after the After Date value.<br>• Span                                                                                                    |
|                               | <ul> <li>Span</li> <li>Restriction is valid if the date is before the Before Date value and after After Date value.</li> <li>On</li> <li>Restriction is valid if the date is one of the Date List values.</li> </ul>                                                                                                    |
| Before Date                   | If Restriction Period = Before or Span; Date before which the restriction is valid.                                                                                                    |

| Skip                          | For tasks loaded into the schedule that have not yet run; allows you to tell the Controller to skip this task. See Skipping a Task.                                                                                                    |  |  |  |
|-------------------------------|----------------------------------------------------------------------------------------------------|--|--|--|
| Hold                          | Places the task instance on Hold (see Putting a Task on Hold).                                                                                                    |  |  |  |
| Force Finish                  | See Force Finishing a Task.                                                                                                    |  |  |  |
| Update                        | Saves updates to the record.                                                                                                    |  |  |  |
| Buttons                       | This section identifies the buttons displayed above and below the Task Instance Details that let you perform various actions.                                                                                                    |  |  |  |
| Projected End Time            | System-supplied; projected end time of the task instance, calculated by the Controller based on the projected end time of its predecessor (or the maximum projected end time of all its predecessors, if more than one path exists to that task instance) plus its estimated critical path duration. |  |  |  |
| Highest Estimated<br>End Time | System-supplied; Highest estimated end time of the task instance, calculated by the Controller based on the date/time the task instance started.                                                                                                    |  |  |  |
| Average Estimated<br>End Time | System-supplied; Average estimated end time of the task instance, calculated by the Controller based on the date/time the task instance started.                                                                                                    |  |  |  |
| Lowest Estimated End<br>Time  | System-supplied; Lowest estimated end time of the task instance, calculated by the Controller based on the date/time the task instance started.                                                                                                    |  |  |  |
| User Estimated End<br>Time    | System-supplied; If the user entered information into the User Estimated Duration field in the task Details, the Controller uses this information to calculate an end time for the task instance, based on the date/time the task instance started.                                                  |  |  |  |
| Statistics                    | This section contains time-related statistics for the the task instance.                                                                                                    |  |  |  |
| Date List                     | If Restriction Period = On; Date(s) on which the restriction is valid.                                                                                                    |  |  |  |
| After Time                    | If Restriction Period = After or Span; Time on the selected date after which the restriction is valid.                                                                                                    |  |  |  |
| After Date                    | If Restriction Period = After or Span; Date after which the restriction is valid.                                                                                                    |  |  |  |
| Before Time                   | If Restriction Period = Before or Span; Time on the selected date before which the restriction is valid.                                                                                                    |  |  |  |

| Re-run             | See Re-running a Task.                                                                                                    |  |  |  |
|--------------------|----------------------------------------------------------------------------------------------------|--|--|--|
| View Parent        | Displays the task instance Details for the parent Workflow of this task instance.                                                                                                    |  |  |  |
| Retrieve Output    | See Retrieving Output.                                                                                                    |  |  |  |
| Delete             | Deletes the current record.                                                                                                    |  |  |  |
| Refresh            | Refreshes any dynamic data displayed in the Details.                                                                                                    |  |  |  |
| Close              | For pop-up view only; closes the pop-up view of this task instance.                                                                                                    |  |  |  |
| Tabs               | This section identifies the tabs across the top of the Task Instance Details that provide access to additional information about the task instance.                                                                                                    |  |  |  |
| Virtual Resources  | Lists all Virtual Resources to which this task is assigned.                                                                                                    |  |  |  |
| Exclusive Requests | Lists all records in the Exclusive Requests table (ops_exclusive_order) for this task instance.                                                                                                    |  |  |  |
| Output             | Displays output generated from the process, if any, based on specifications provided by the user in the Automatic Output Retrieval fields in the task Details.<br>If automatic output retrieval was not available or was not selected, output can be obtained by clicking the Retrieve Output button. |  |  |  |
| Notes              | Lists all notes associated with this record.                                                                                                    |  |  |  |

## Additional Task and Task Instance Details

For information on how to access additional details - such as Metadata and complete database Details - for Universal Tasks and Universal Task Instances (or any type of record), see Records.

### **Running a Universal Task**

You can run a Universal Task:

- Manually, by clicking the Launch Task or Launch Task with Variables button in the Universal Tasks list or Universal Task Details Action menu.
- As part of a Workflow.
- Specify triggers that run the task automatically based on times or events.

## **Monitoring Task Execution**

You can monitor all system activity from the Activity Monitor and can view activity history from the History list.

# **Creating Tasks**

- Tasks
  - Task Types
  - Built-In Variables
- Creating a Task
- All Tasks List
  - All Tasks List Information
- <Task Type> Tasks List
  - <Task Type> Tasks List Information
- Task Details
- Task Instance Details
- Additional Task and Task Instance Details
- Task Instance Status History
- Task and Task Instance Details Fields
- User-Defined Fields
  - URLS in User-Defined Fields
- Updating Tasks
- Deleting Tasks
- Viewing Task Parents
- Additional Information

## Tasks

A Universal Controller task executes a process on a machine, either local or remote. The process might be resident on the machine (agent-based process), or the task itself (such as a File Monitor task) might embed the process.

You can launch tasks within Workflows, by way of triggers, or manually.

## **Task Types**

| Task Type         | Usage                                                                                  |  |
|-------------------|----------------------------------------------------------------------------------------|--|
| Workflow          | Create a sequence of connected tasks, which could include other workflows.             |  |
| Linux/Unix        | Run a platform-specific application on a Linux/Unix machine.                           |  |
| Windows           | Run a platform-specific application on a Windows machine.                              |  |
| z/OS              | Run a platform-specific application on a z/OS machine.                                 |  |
| Universal Command | Run a platform-specific application on a machine where Universal Command is running.   |  |
| SAP               | Send commands to an SAP system and gather status information and output back from SAP. |  |

| PeopleSoft          | Send commands to a PeopleSoft system and gather status information and output back from PeopleSoft.                                            |
|---------------------|----------------------------------------------------------------------------------------------------|
| File Transfer       | Execute file transfers on remote machines using FTP, FTPS, SFTP, and UDM protocols.                                                            |
| Manual              | Create a pause in the workflow during which the user must take some action.                                                                    |
| Timer               | Execute a timer command for a specified period of time or until a specific time.                                                               |
| SQL                 | Execute one or a series of SQL statements against the database specified in the task.                                                          |
| Stored Procedure    | Execute a stored procedure against the database specified in the task.                                                                         |
| Email               | Create and send emails.                                                                                                    |
| Email Monitor       | Monitor a Mailbox Folder for one or more specific statuses.                                                                                    |
| Task Monitor        | Monitor another task or tasks for one or more specific statuses.                                                                               |
| File Monitor        | Monitor a specific remote machine for the creation, deletion, change, existence, or non-existence of one or more files at a specific location. |
| FTP File Monitor    | Monitor for a file on a remote machine where an FTP server is running.                                                                         |
| System Monitor      | Monitor a specific remote machine and check for free disk space.                                                                               |
| Variable Monitor    | Monitor the value of a Global variable.                                                                                                    |
| Application Control | Execute a start, stop, or query command against an application in the Controller network.                                                      |
| Web Service         | Invokes a Web Service running on any application server.                                                                                       |
| Universal           | Execute a user-defined script in a Universal Template on which the task is based.                                                              |
|                     |                                                                                                    |

### **Built-In Variables**

Several built-in variables are available for use in all task types; other built-in variables exist for specific task types.

## **Creating a Task**

There are multiple ways to create a task:

- 1. On the All Tasks list, click the New drop-down list and select a task type. A Task Details pop-up displays that lets you enter / select information for a new task.
- 2. On the Tasks list for a specific task type, click the New icon. A Task Details pop-up displays that lets you enter / select information for a new task.
- 3. In the empty (except for default values) Task Details that displays below the task list for a specific task type, enter / select information for a new task. If the Task Details displays information for an existing task, click the **New** button to clear the Task Details and enter / select information for a new task.
- 4. Create a copy of a task by clicking the **Copy** button in the Task Details and renaming the task.

For detailed information on creating a task for a specific task type, click that task type in the Task Types table, above.

## All Tasks List

To display a list of all currently defined tasks for all task types, from the Automation Center navigation pane select Tasks > All Tasks. The All Tasks list displays.

| , |                                       | Custom Filter       | None             | ~               | 🖌 🦁 Filter | 🔯 <u>G</u> o To New 🔻 🕯   |
|---|---------------------------------------|---------------------|------------------|-----------------|------------|---------------------------|
|   | Task Name 🔷                           | Туре                | Task Description | Updated By      |            | Updated                   |
| s | stonebranch-applicationcontroltask-01 | Application Control |                  | stonebranch-use | er-01      | 2014-06-13 14:23:55 -0400 |
| s | stonebranch-applicationcontroltask-02 | Application Control |                  | stonebranch-use | er-02      | 2014-06-13 14:24:02 -0400 |
| 5 | stonebranch-applicationcontroltask-03 | Application Control |                  | stonebranch-use | er-03      | 2014-06-13 14:24:07 -0400 |
| 5 | stonebranch-applicationcontroltask-04 | Application Control |                  | stonebranch-use | er-04      | 2014-06-13 14:24:11 -0400 |
| 5 | stonebranch-applicationcontroltask-05 | Application Control |                  | stonebranch-use | er-05      | 2014-06-13 14:24:16 -0400 |
| 5 | stonebranch-emailtask-01              | Email               |                  | stonebranch-use | er-02      | 2014-06-13 14:17:06 -0400 |
| 5 | stonebranch-emailtask-02              | Email               |                  | stonebranch-use | er-03      | 2014-06-13 14:17:19 -0400 |
| 5 | stonebranch-emailtask-03              | Email               |                  | stonebranch-use | er-04      | 2014-06-13 14:17:24 -0400 |
| 5 | stonebranch-emailtask-04              | Email               |                  | stonebranch-use | er-05      | 2014-06-13 14:17:27 -0400 |
| 5 | stonebranch-emailtask-05              | Email               |                  | stonebranch-use | r-02       | 2014-06-13 14:17:32 -0400 |
| 5 | stonebranch-filemonitor-01            | File Monitor        |                  | stonebranch-use | r-03       | 2014-06-30 11:36:05 -0400 |
| s | stonebranch-filemonitor-02            | File Monitor        |                  | stonebranch-use | r-04       | 2014-06-13 14:20:04 -0400 |
| 5 | stonebranch-filemonitor-03            | File Monitor        |                  | stonebranch-use | r-05       | 2014-06-13 14:20:09 -0400 |
| s | stonebranch-filemonitor-04            | File Monitor        |                  | stonebranch-use | er-02      | 2014-06-13 14:20:13 -0400 |
| s | stonebranch-filemonitor-05            | File Monitor        |                  | stonebranch-use | er-03      | 2014-06-13 14:20:18 -0400 |
| 7 |                                       |                     |                  |                 |            |                           |
|   | sk Details                            |                     |                  |                 |            |                           |
|   |                                       |                     |                  |                 |            |                           |

#### **All Tasks List Information**

The following table provides a description of the default columns that display on the All Tasks list.

For information about customizing this list, including filtering, sorting, searching, and other list features, see Record Lists.

| Column           | Description                                                       |
|------------------|-------------------------------------------------------------------|
| Task Name        | User-defined. Name assigned to this task.                         |
| Туре             | Type of task.                                                     |
| Task Description | User-defined. Copied from the Task Description field in the task. |
| Updated By       | System-supplied; User that last updated this record.              |
| Updated          | System-supplied; Date and time this record was last updated.      |

## <Task Type> Tasks List

If you select Tasks > <Task Type> from the Automation Center navigation pane, a tasks list for that selected task type displays.

#### For example:

| Dashboards 🛛 Linux/Ur                                                                                                    | nix Tasks 💌      |                         |                    |                                                |                                             |            |                 |               |          |
|----------------------------------------------------------------------------------------------------|------------------|-------------------------|--------------------|------------------------------------------------|---------------------------------------------|------------|-----------------|---------------|----------|
| _                                                                                                    |                  | Quete                   | m Filter No        |                                                |                                             | Cillar     | - 0. T.         | A New 1       | <b>~</b> |
| ✓ 5 Linux/Unix Tasks                                                                                                    |                  |                         |                    |                                                | Y                                           |            | 🔁 <u>G</u> o To | V New         |          |
| Task Name                                                                                                    |                  |                         | Task Descripti     | on                                             | Command or Script                           | Updated By | Updated         |               |          |
| stonebranch-linuxunix                                                                                                    |                  |                         |                    |                                                | Command                                     | ops.admin  |                 | 0:21:14 -0400 |          |
| stonebranch-linuxunix                                                                                                    |                  |                         |                    |                                                | Command                                     | ops.admin  | 2016-09-29 1    |               |          |
| stonebranch-linuxunix                                                                                                    |                  |                         |                    |                                                | Command                                     | ops.admin  | 2016-05-24 1    |               |          |
| stonebranch-linuxunix                                                                                                    |                  |                         |                    |                                                | Command                                     | ops.admin  |                 | 7:35:32 -0400 |          |
| stonebranch-linuxunix                                                                                                    | task-05          |                         |                    |                                                | Command                                     | ops.admin  | 2016-05-24 1    | 4:29:09 -0400 |          |
|                                                                                                    |                  |                         |                    |                                                |                                             |            |                 |               |          |
|                                                                                                    |                  |                         |                    |                                                |                                             |            |                 |               |          |
| ✓ Linux/Unix Task Details                                                                                                    |                  |                         |                    |                                                |                                             | F Sa       | ve 🕞 Save 8     | & New 📃 I     | New      |
|                                                                                                    | ariables actions | Virtual Resources       | lutually Exclusi   | ve linstances                                  | Triggers     Notes                          | Versions   |                 | & New 📃       | New      |
|                                                                                                    | ariables Actions | Virtual Resources     M | lutually Exclusi   | ve Instances                                   | Triggers     Notes                          |            |                 | & New 📃       | New      |
| Linux/Unix Task 🛛 🗸                                                                                                    |                  | Virtual Resources     M | futually Exclusi   | ve 0 Instances                                 | Triggers Notes                              |            |                 | & New 📃       | New      |
| Linux/Unix Task 🔍 V                                                                                                    |                  | Virtual Resources     M | futually Exclusi   | ve 🔴 Instances 🗍                               | Triggers Notes                              |            |                 | & New 📄       | New      |
| Linux/Unix Task  General Task Name :                                                                                                    |                  | Virtual Resources       | lutually Exclusi   | ve 🗋 🖲 Instances 🗍                             | Triggers Notes                              |            |                 |               | New      |
| Linux/Unix Task V V<br>General<br>Task Name :<br>Task Description :<br>Member of<br>Business Services :                                                                                       |                  | Virtual Resources     N | lutually Exclusi   |                                                |                                             |            |                 | & New         | New      |
| Linux/Unix Task                                                                                                    |                  | Virtual Resources N     | futually Exclusi   |                                                | Triggers Notes     Notes     System Default |            |                 |               | New      |
| Cinux/Unix Task V V<br>General<br>Task Name :<br>Task Description :<br>Member of<br>Business Services :<br>Resolve Name<br>Immediately :<br>Hold on Start :                                   |                  | Virtual Resources 6 M   | lutually Exclusi   | Time Zone<br>Preference :                      | System Default                              |            |                 |               | New      |
| Linux/Unix Task V V<br>General<br>Task Name :<br>Task Description :<br>Member of<br>Business Services :<br>Resolve Name<br>Immediately :                                                      |                  |                         | Nutually Exclusion |                                                | - System Default                            |            |                 |               | New      |
| Ceneral<br>Task Name :<br>Task Description :<br>Member of<br>Business Services :<br>Resolve Name<br>Immediately :<br>Hold on Stat :<br>Virtual Resource                                       |                  |                         |                    | Time Zone<br>Preference :<br>Hold Resources on | - System Default                            |            |                 |               | New      |
| Linux/Unix Task V V<br>General<br>Task Name :<br>Task Description :<br>Member of<br>Business Services :<br>Resolve Name<br>Immediately :<br>Hold on Start :<br>Virtual Resource<br>Priority : |                  |                         |                    | Time Zone<br>Preference :<br>Hold Resources on | - System Default                            |            |                 |               | E        |

## <Task Type> Tasks List Information

The default columns that display on a <Task Type> Tasks list are specific to that type of task.

## **Task Details**

When you click a task in a Tasks List, Task Details below the list displays all currently defined information for that task.

| / 5 Linux/Unix Tasks                                                                                                    |                                                                                              | 0                        | Custom Filter Unsa       | ved 1                                                                                 |                                                 | 🗸 🤝 Filter       | 🔯 <u>G</u> o To | A New     |
|----------------------------------------------------------------------------------------------------|----------------------------------------------------------------------------------------------|--------------------------|--------------------------|---------------------------------------------------------------------------------------|-------------------------------------------------|------------------|-----------------|-----------|
| Task Name ^                                                                                                    |                                                                                              |                          |                          | ved 1                                                                                 |                                                 | Task Description |                 | 12 HOW    |
| stonebranch-linuxunix                                                                                                    | tack 01                                                                                      |                          |                          |                                                                                       |                                                 | Tusk Description |                 |           |
| stonebranch-linuxunix                                                                                                    |                                                                                              |                          |                          |                                                                                       |                                                 |                  |                 |           |
| stonebranch-linuxunix                                                                                                    |                                                                                              |                          |                          |                                                                                       |                                                 |                  |                 |           |
| stonebranch-linuxunix                                                                                                    |                                                                                              |                          |                          |                                                                                       |                                                 |                  |                 |           |
| stonebranch-linuxunix                                                                                                    | task-05                                                                                      |                          |                          |                                                                                       |                                                 |                  |                 |           |
|                                                                                                    |                                                                                              |                          |                          |                                                                                       |                                                 |                  |                 |           |
|                                                                                                    |                                                                                              |                          |                          |                                                                                       |                                                 |                  |                 |           |
| Linux/Unix Task Details                                                                                                    | ariables • Actions •                                                                         | III<br>Virtual Resources | Mutually Exclusive       |                                                                                       | Launch Task 🚡 Vi<br>Triggers 💿 No               |                  |                 | ete 📑 Ref |
| Linux/Unix Task Details                                                                                                    | ariables                                                                                     |                          |                          |                                                                                       |                                                 |                  |                 | ete 📑 Ref |
| Linux/Unix Task Details<br>Linux/Unix Task 🔍 V<br>General —                                                                                                    | ariables • Actions •                                                                         | Virtual Resources        |                          |                                                                                       |                                                 |                  |                 | ite 🔄 Ref |
| Linux/Unix Task Details<br>Linux/Unix Task 🔍 V<br>General —                                                                                                    | stonebranch-linuxunixtask-                                                                   | Virtual Resources        |                          | e Instances                                                                           | <ul> <li>Triggers</li> <li>No</li> </ul>        |                  |                 | ete 🔄 Ret |
| Linux/Unix Task Details<br>Linux/Unix Task • • v<br>General                                                                                                    | stonebranch-linuxunixtask-                                                                   | Virtual Resources        |                          | e Instances                                                                           | <ul> <li>Triggers</li> <li>No</li> </ul>        |                  |                 | ete 😫 Rel |
| Linux/Unix Task Details<br>Linux/Unix Task • • v<br>General                                                                                                    | stonebranch-linuxunixtask-                                                                   | Virtual Resources        |                          | e Instances                                                                           | Triggers     No     20                          |                  |                 |           |
| Linux/Unix Task Details<br>Linux/Unix Task  UNIX Task UNIX<br>General Task Name :<br>Task Description :<br>Member of<br>Business Services :<br>Resolve Name<br>Immediately :<br>Hold on Stat :                                                   | stonebranch-linuxunixtask-                                                                   | Virtual Resources        |                          | Version :<br>Time Zone                                                                | Triggers     No     20                          |                  | IS              |           |
| Linux/Unix Task • V<br>- General                                                                                                    | stonebranch-linuxunixtask-                                                                   | Virtual Resources        | Mutually Exclusive       | Version :<br>Time Zone                                                                | Triggers     No     20     - System Default     |                  | IS              |           |
| Linux/Unix Task Details<br>Linux/Unix Task  UNIX Task UNIX Task October<br>Task Description :<br>Member of<br>Business Services :<br>Resolve Name<br>Immediately ;<br>Hold on Start :<br>Virtual Resource                                        | stonebranch-linuxunixtask-                                                                   | Virtual Resources        | Mutually Exclusive       | Version :<br>Version :<br>Time Zone<br>Preference :<br>Hold Resources on              | Triggers     No     20     - System Default     |                  | IS              |           |
| Linux/Unix Task Details<br>Linux/Unix Task  Unix Task User Task Name :<br>Task Description :<br>Member of<br>Business Services :<br>Resolve Name<br>Immediately :<br>Hold on Start :<br>Virtual Resource<br>Priority :<br>— Linux/Unix Details - | stonebranch-linuxunixtask-                                                                   | Virtual Resources        | Mutually Exclusive       | Version :<br>Version :<br>Time Zone<br>Preference :<br>Hold Resources on              | Triggers     No     20     - System Default     |                  | IS              |           |
| General —<br>Task Name :<br>Task Description :<br>Member of<br>Business Services :<br>Resolve Name<br>Immediately ;<br>Hold on Stat :<br>Virtual Resource<br>Priority :<br>— Linux/Unix Details -                                                | stonebranch-linuxunixtask-<br>stonebranchbusinessservir<br>10<br>qa-cntlr-mysql.stone.branct | Virtual Resources        | Mutually Exclusive     v | Version :<br>Version :<br>Time Zone<br>Preference :<br>Hold Resources on<br>Failure : | Triggers     No     20     -     System Default |                  | IS              | v         |

Use the scroll bar on the right to view more of the Details, or click the Details icon next to the Task Name of the task to display a pop-up version of the task Details.

| A DETAILS I DETAILS            | stonebranch-linuxunixtask-01                   |               |                                        |                       | <b>.</b> | -        |
|--------------------------------|------------------------------------------------|---------------|----------------------------------------|-----------------------|----------|----------|
|                                |                                                | 7             | 1                                      | 🚯 View Parents 🕒 Copy |          | × C      |
| nux/Unix Task 🛛 🔍 V            | ariables   Actions  Virtual Resources          | Mutually Excl | usive 🛛 Instances                      | Triggers Notes        | Versions |          |
| General                        |                                                |               |                                        |                       |          |          |
| Task Name :                    | stonebranch-linuxunixtask-01                   |               | Version :                              | 18                    |          |          |
| Task Description :             |                                                |               |                                        |                       |          |          |
| Member of                      |                                                |               |                                        |                       |          |          |
| Business<br>Services :         | stonebranchbusinessservice 01                  |               |                                        |                       |          | ~        |
| Resolve Name                   |                                                |               | Time Zone                              |                       | ~        |          |
| Immediately :                  |                                                |               | Preference :                           |                       |          |          |
| Hold on Start :                |                                                |               |                                        |                       |          |          |
| Virtual Resource<br>Priority : | 10                                             | ~             | Hold Resources on<br>Failure :         |                       |          |          |
| Linux/Unix Details -           |                                                |               |                                        |                       |          |          |
| Agent :                        | ga <sub>z</sub> stone.branch - <u>ga-mysol</u> | ¥             | Agent Cluster :                        |                       | ~        | 10<br>10 |
| Agent Variable :               |                                                |               | Agent Cluster<br>Variable :            |                       |          |          |
| Credentials :                  |                                                | · ·           | Cluster Broadcast :                    |                       |          | 10       |
| Credentials .                  |                                                |               |                                        |                       |          | FC       |
| Variable :                     |                                                |               | Run as sudo :                          |                       |          |          |
| Command or<br>Script :         | Command                                        | *             |                                        |                       |          |          |
| Command :                      | dir                                            |               |                                        |                       |          |          |
| Parameters :                   |                                                |               |                                        |                       |          |          |
| r drameters .                  |                                                |               |                                        |                       |          |          |
| Runtime Directory :            |                                                |               |                                        |                       |          |          |
|                                |                                                |               |                                        |                       | ٥        | 0        |
| Environment                    | Name                                           |               | Value                                  |                       |          |          |
| Variables :                    |                                                |               | No items to show.                      |                       |          |          |
| Exit Code<br>Processing :      | Success Exitcode Range                         | ~             |                                        |                       |          |          |
| Exit Codes :                   | 1                                              |               |                                        |                       |          |          |
| Automatic Output               | None                                           | ~             |                                        |                       |          |          |
| Retrieval :                    | NORE                                           | •             |                                        |                       |          |          |
| Retry Options                  |                                                |               | 1                                      |                       |          |          |
| Retry Exit Codes :             |                                                |               |                                        |                       |          |          |
| Maximum Retries :              | 0                                              |               | Retry Indefinitely :                   |                       |          |          |
| Retry Interval<br>(Seconds) :  | 60                                             |               | Suppress<br>Intermediate<br>Failures : |                       |          |          |
| Wait/Delay Options             |                                                |               |                                        |                       |          |          |
| Wait To Start :                | None                                           | ~             |                                        |                       |          |          |
| Delay On Start :               |                                                | ~             |                                        |                       |          |          |
|                                | System Default                                 | ~             |                                        |                       |          |          |
| control only .                 |                                                |               |                                        |                       |          |          |
|                                |                                                |               |                                        |                       |          |          |
| Time Options                   |                                                |               |                                        |                       |          |          |
| Late Start :                   |                                                |               |                                        |                       |          |          |
|                                |                                                |               |                                        |                       |          |          |

#### Universal Controller 6.6.x Tasks

| Duration : v v v                                   |                            |   |
|----------------------------------------------------|----------------------------|---|
| Critical Path Options                              | CP Duration Unit : Minutes | · |
| Workflow Execution Options<br>Execution - None Y   |                            |   |
| 🦷 Update 🛛 🕞 Launch Task 🕞 View Parents 🗈 Copy 🎯 🕻 | Delete 📑 Refresh 🗱 Close   |   |

For more information on viewing Details of any record type, including tasks, see Records.

For information on Details for a specific task type, click the appropriate link in Task Types, above.

## **Task Instance Details**

When you run a task, the Controller create a task instance of that task.

You can view task instance details either by:

- From the Task Details, click the Instances tab and select a task instance of that task.
  Select a task instance from the Activity Monitor.
  Select a task instance from the Task Instances list.

|                                               | Details: stonebranch-linuxunixtask-01      | Update F | orce Finish 👻 🖾                | Re-run 🔬 Retrieve Output  | 🕼 Delete 📑 Refresh | –<br>X CI  |
|-----------------------------------------------|--------------------------------------------|----------|--------------------------------|---------------------------|--------------------|------------|
| ux/Unix Task Instance                         | Virtual Resources     Exclusive Requests   | 1        | Notes                          |                           | Belete 4 Reliesh   | <b>~</b> 0 |
|                                               |                                            |          | - Notes                        |                           |                    |            |
| General                                       | stonebranch-linuxunixtask-01               |          | Reference Id :                 | 1                         |                    |            |
|                                               | stonebranch-linuxunixtask-01               |          |                                |                           |                    |            |
|                                               | stonebranch-linuxunixtask-01               | <u> </u> | Invoked By .                   | Manually Launched         |                    |            |
| Task Description :<br>Member of               |                                            |          |                                |                           |                    |            |
| Business                                      | stonebranchbusinessservice 01              | ~        | Execution User :               | ops.admin                 |                    |            |
| Services :                                    |                                            |          | Time Zone                      | System Default            |                    |            |
|                                               | System Default                             | 100 m    | Preference :                   | System Delault            | ~                  |            |
| Virtual Resource<br>Priority :                | 10                                         | *        | Hold Resources on<br>Failure : |                           |                    |            |
| Status                                        |                                            |          |                                |                           |                    |            |
|                                               | Success                                    |          | Exit Code :                    | 0                         |                    |            |
| Status Description :                          |                                            |          |                                |                           |                    |            |
| Operational Memo :                            |                                            |          |                                |                           |                    |            |
| Evaluation Time :                             | 2018-02-20 19:16:20 +0000 (Africa/Abidjan) |          |                                |                           |                    |            |
| Trigger Time :                                |                                            |          | Launch Time :                  | 2017-05-31 11:22:00 -0400 |                    |            |
|                                               | 2017-05-31 11:22:00 -0400                  |          |                                |                           |                    |            |
|                                               | 2017-05-31 11:22:01 -0400                  |          | End Time :                     | 2017-05-31 11:22:01 -0400 |                    |            |
| Duration :                                    |                                            |          | CPU Time :                     |                           |                    |            |
| Process ID :                                  | 20428                                      |          | 01011110.                      |                           |                    |            |
|                                               |                                            |          |                                |                           |                    |            |
| Linux/Unix Details                            |                                            |          |                                |                           |                    |            |
|                                               | qa-stone.branch - qa-mysql                 | × 15     | Agent Cluster:                 |                           |                    |            |
| Agent Variable :                              |                                            |          | Agent Cluster                  |                           |                    |            |
|                                               |                                            |          | Variable                       |                           |                    |            |
| Credentials :                                 |                                            | · • .    |                                |                           |                    |            |
| Credentials<br>Variable :                     |                                            |          | Run as sudo:                   |                           |                    |            |
| Command or<br>Script :                        | Command                                    | *        |                                |                           |                    |            |
|                                               | dir                                        |          |                                |                           |                    |            |
| Command :                                     |                                            |          |                                |                           |                    |            |
| Parameters :                                  |                                            |          |                                |                           |                    |            |
|                                               |                                            |          |                                |                           |                    |            |
| Runtime Directory :                           |                                            |          |                                |                           |                    | _          |
|                                               |                                            |          |                                |                           | ٥                  | 0          |
| Environment                                   | Name                                       |          | Value                          |                           |                    |            |
| Variables :                                   |                                            |          | No items to show.              |                           |                    |            |
| Exit Code                                     | Success Exitcode Range                     | ~        |                                |                           |                    |            |
| Processing :                                  |                                            |          |                                |                           |                    |            |
| Exit Codes :<br>Automatic Output<br>Retrieval | 1                                          |          |                                |                           |                    |            |
| Retrieval :                                   | None                                       | *        |                                |                           |                    |            |
| Retry Options                                 |                                            |          |                                |                           |                    |            |
| Retry Exit Codes :                            |                                            |          |                                |                           |                    |            |
|                                               | 0                                          |          | Retry Indefinitely             |                           |                    |            |

| Retry Interval<br>(Seconds) :<br>Current Retry<br>Count : | 60              | Suppress<br>Intermediate<br>Failures :<br>Next Retry Time : |                           |  |
|-----------------------------------------------------------|-----------------|-------------------------------------------------------------|---------------------------|--|
| Statistics                                                |                 | Highest Estimated                                           | 2017-05-31 11:22:01 -0400 |  |
| End Time :                                                | orce Finish 👻 🚺 | End Time :                                                  | Refresh 🗱 Close           |  |

## **Additional Task and Task Instance Details**

For information on how to access additional details - such as Metadata and complete database Details - for Tasks and Task Instances (or any type of record), see Records.

#### **Task Instance Status History**

The Status History of every task instance is contained in the Metadata and database Details. You also can select to display Status History for every task instance on the Activity Monitor, Task Instances list, and the History list.

## **Task and Task Instance Details Fields**

The following table identifies all fields that appear in task and/or task instance Details of one or more task type(s).

Unless otherwise indicated, each field appears in the Details for both tasks and task instances.

Each field name is a link to a description of that field.

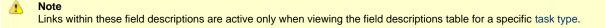

| Field<br>Name | Task<br>only | Task<br>Instance<br>only | Application<br>Control | Email | Email<br>Monitor | File<br>Monitor | File<br>Transfer<br>(FTP/SFTP) | File<br>Transfer<br>(UDM) | FTP<br>File<br>Monitor | Universal<br>Command | Linux<br>Unix | Manual | PeopleSoft | SAP | SQL | Stored<br>Procedure | Syste<br>Moni |
|---------------|--------------|--------------------------|------------------------|-------|------------------|-----------------|--------------------------------|---------------------------|------------------------|----------------------|---------------|--------|------------|-----|-----|---------------------|---------------|
| Action        |              |                          |                        |       | 0                |                 |                                |                           |                        |                      |               |        |            |     |     |                     |               |
| After Date    |              |                          | 0                      | 0     | 0                | 0               | 0                              | 0                         | 0                      | 0                    | 0             | 0      | 0          | 0   | 0   | 0                   | 0             |

| After Time                           |   | 0 | 0 | 0 | 0 | 0 | 0 | 0 | 0 | 0 | 0 | 0 | 0 | 0 | 0 | 0 |
|--------------------------------------|---|---|---|---|---|---|---|---|---|---|---|---|---|---|---|---|
| Agent                                |   |   |   |   | 0 | 0 |   | 0 |   | 0 |   |   |   |   |   | 0 |
| Agent Cluster                        |   |   |   |   | 0 | 0 |   | 0 |   | 0 |   |   |   |   |   | 0 |
| Agent Cluster<br>Variable            |   |   |   |   | 0 | 0 |   | 0 |   |   |   |   |   |   |   | 0 |
| Agent Variable                       |   |   |   |   | 0 | 0 |   | 0 |   | 0 |   |   |   |   |   | 0 |
| Append<br>Destination<br>Open Option |   |   |   |   |   | 0 |   |   |   |   |   |   |   |   |   |   |
| Append UDM<br>Options                |   |   |   |   |   |   |   | 0 |   |   |   |   |   |   |   |   |
| Append<br>Source Open<br>Options     |   |   |   |   |   |   | 0 |   |   |   |   |   |   |   |   |   |
| Application                          |   | 0 |   |   |   |   |   |   |   |   |   |   |   |   |   |   |
| Auto Cleanup                         |   |   |   |   |   |   |   |   |   |   |   |   |   | 0 | 0 |   |
| Auto Cleanup                         |   |   |   |   |   |   |   |   |   |   |   |   |   |   |   |   |
| Auto Layout                          |   |   |   |   |   |   |   |   |   |   |   |   |   |   |   |   |
| Automatic<br>Output File             |   |   |   |   |   |   |   |   |   |   |   | 0 |   |   |   |   |
| Automatic<br>Output<br>Retrieval     |   |   |   |   |   |   |   |   | 0 | 0 |   | 0 | 0 |   |   |   |
| Auto-Restart<br>Option               |   |   |   |   |   |   |   |   |   |   |   |   |   |   |   |   |
| Average<br>Estimated End<br>Time     | 0 | 0 | 0 | 0 | 0 | 0 | 0 | 0 | 0 | 0 | 0 | 0 | 0 | 0 | 0 | 0 |
| Average<br>Instance Time             |   | 0 | 0 | 0 | 0 | 0 | 0 | 0 | 0 | 0 | 0 | 0 | 0 | 0 | 0 | 0 |
| BCC                                  |   |   | 0 |   |   |   |   |   |   |   |   |   |   |   |   |   |
| Before Date                          |   | 0 | 0 | 0 | 0 | 0 | 0 | 0 | 0 | 0 | 0 | 0 | 0 | 0 | 0 | 0 |

| Before Time                     |   | 0 | 0 | 0 | 0 | 0 | 0 | 0 | 0 | 0 | 0 | 0 | 0 | 0 | 0 | 0 |
|---------------------------------|---|---|---|---|---|---|---|---|---|---|---|---|---|---|---|---|
| Begin Marker                    |   |   |   | 0 |   |   |   |   |   |   |   |   |   |   |   |   |
| Body                            |   |   | 0 |   |   |   |   |   |   |   |   |   |   |   |   |   |
| Body                            |   |   |   | 0 |   |   |   |   |   |   |   |   |   |   |   |   |
| Body Filter                     |   |   |   | 0 | _ |   |   |   |   |   |   |   |   |   |   |   |
| Body Variable                   |   |   |   | 0 |   |   |   |   |   |   | _ |   |   |   |   |   |
| By Percentage<br>(+/-)          |   |   |   |   | 0 |   |   |   |   |   |   |   |   |   |   |   |
| By Scale (File<br>Monitor)      |   |   |   |   | 0 |   |   |   |   |   |   |   |   |   |   |   |
| By Scale<br>(System<br>Monitor) |   |   |   |   |   |   |   |   |   |   |   |   |   |   |   | 0 |
| By Size (+/-)                   |   |   |   |   | 0 |   |   |   |   |   |   |   |   |   |   |   |
| Calculate<br>Critical Path      |   |   |   |   |   |   |   |   |   |   |   |   |   |   |   |   |
| Case<br>Sensitive               |   |   |   | 0 |   |   |   |   |   |   |   |   |   |   |   |   |
| Case<br>Sensitive<br>Content    |   |   |   | 0 |   |   |   |   |   |   |   |   |   |   |   |   |
| CC                              |   |   | 0 |   |   |   |   |   |   |   |   |   |   |   |   |   |
| Сс                              |   |   |   | 0 |   |   |   |   |   |   |   |   |   |   |   |   |
| Cc Filter                       |   |   |   | 0 | _ |   |   |   |   |   |   |   |   |   |   |   |
| Cluster<br>Broadcast            | 0 |   |   |   | 0 | 0 |   | 0 |   | 0 |   |   |   |   |   | 0 |
| Codepage                        |   |   |   |   |   |   | 0 |   |   |   |   |   |   |   |   |   |
| Column Name                     |   |   |   |   |   |   |   |   |   |   |   |   |   | 0 | 0 |   |
| Command                         |   |   |   |   |   |   |   |   | 0 | 0 |   |   |   |   |   |   |

| Command<br>(Application)  |   | 0 |   |   |   |   |   |   |   |   |   |   |   |   |   |   |
|---------------------------|---|---|---|---|---|---|---|---|---|---|---|---|---|---|---|---|
| Command<br>(PeopleSoft)   |   |   |   |   |   |   |   |   |   |   |   | 0 |   |   |   |   |
| Command<br>(FTP)          |   |   |   |   |   | 0 |   |   |   |   |   |   |   |   |   |   |
| Command<br>Group          |   |   |   |   |   |   |   |   |   |   |   |   | 0 |   |   |   |
| Command or<br>Script      |   |   |   |   |   |   |   |   | 0 | 0 |   |   |   |   |   |   |
| Compress                  |   |   |   |   |   |   | 0 |   |   |   |   |   |   |   |   |   |
| Content Filter            |   |   |   |   |   |   |   |   |   |   |   | 0 |   |   |   |   |
| Content Value             |   |   |   | 0 |   |   |   |   |   |   |   |   |   |   |   |   |
| CP Duration               |   | 0 | 0 | 0 | 0 | 0 | 0 | 0 | 0 | 0 | 0 | 0 | 0 | 0 | 0 | 0 |
| CP Duration<br>(Resolved) | 0 | 0 | 0 | 0 | 0 | 0 | 0 | 0 | 0 | 0 | 0 | 0 | 0 | 0 | 0 | 0 |
| CP Duration<br>Unit       |   | 0 | 0 | 0 | 0 | 0 | 0 | 0 | 0 | 0 | 0 | 0 | 0 | 0 | 0 | 0 |
| CPU Time                  | 0 |   | 0 | 0 | 0 | 0 | 0 | 0 | 0 | 0 | 0 | 0 | 0 | 0 | 0 | 0 |
| Credentials               |   |   |   |   | 0 | 0 |   | 0 |   | 0 |   |   |   |   | 0 | 0 |
| Credentials               |   |   |   | 0 |   |   |   |   |   |   |   |   |   |   |   |   |
| Credentials               |   |   |   |   |   |   |   |   |   |   |   |   |   |   |   |   |
| Credentials<br>Variable   |   |   |   | 0 | 0 | 0 |   | 0 |   | 0 |   |   |   |   | 0 | 0 |
| Credentials<br>Variable   |   |   |   |   |   |   |   |   |   |   |   |   |   |   |   |   |
| Current Retry<br>Count    | 0 |   | 0 | 0 | 0 | 0 | 0 | 0 | 0 | 0 | 0 | 0 | 0 | 0 | 0 | 0 |
| Critical                  | 0 | 0 | 0 | 0 | 0 | 0 | 0 | 0 | 0 | 0 | 0 | 0 | 0 | 0 | 0 | 0 |
| Database<br>Connection    |   |   |   |   |   |   |   |   |   |   |   |   |   | 0 | 0 |   |

| Database<br>Connection<br>Variable     |   |   |   |   |   |   |   |   |   |   |   |   |   | 0 | 0 |   |
|----------------------------------------|---|---|---|---|---|---|---|---|---|---|---|---|---|---|---|---|
| Date List                              |   | 0 | 0 | 0 | 0 | 0 | 0 | 0 | 0 | 0 | 0 | 0 | 0 | 0 | 0 | 0 |
| Default<br>Calendar                    |   |   |   |   |   |   |   |   |   |   |   |   |   |   |   |   |
| Delay Duration                         |   | 0 | 0 | 0 | 0 | 0 | 0 | 0 | 0 | 0 | 0 | 0 | 0 | 0 | 0 | 0 |
| Delay Duration<br>In Seconds           |   | 0 | 0 | 0 | 0 | 0 | 0 | 0 | 0 | 0 | 0 | 0 | 0 | 0 | 0 | 0 |
| Delay On Start                         |   | 0 | 0 | 0 | 0 | 0 | 0 | 0 | 0 | 0 | 0 | 0 | 0 | 0 | 0 | 0 |
| Delete<br>Override JCL                 |   |   |   |   |   |   |   |   |   |   |   |   |   |   |   |   |
| Destination<br>Credentials             |   |   |   |   |   |   | 0 |   |   |   |   |   |   |   |   |   |
| Destination<br>Credentials<br>Variable |   |   |   |   |   |   | 0 |   |   |   |   |   |   |   |   |   |
| Destination<br>Filename(s)             |   |   |   |   |   |   | 0 |   |   |   |   |   |   |   |   |   |
| Destination<br>File System             |   |   |   |   |   |   | 0 |   |   |   |   |   |   |   |   |   |
| Destination<br>UDM Agent               |   |   |   |   |   |   | 0 |   |   |   |   |   |   |   |   |   |
| Destination<br>UDM Agent<br>Option     |   |   |   |   |   |   | 0 |   |   |   |   |   |   |   |   |   |
| Distribution<br>Status                 | 0 |   |   |   |   |   |   |   |   |   |   | 0 |   |   |   |   |
| Duration                               | 0 | 0 | 0 | 0 | 0 | 0 | 0 | 0 | 0 | 0 | 0 | 0 | 0 | 0 | 0 | 0 |
| Duration                               |   |   |   |   |   |   |   |   |   |   |   |   |   |   |   |   |
| Early Finish                           |   | 0 | 0 | 0 | 0 | 0 | 0 | 0 | 0 | 0 | 0 | 0 | 0 | 0 | 0 | 0 |
| Early Finish<br>Day Constraint         |   | 0 | 0 | 0 | 0 | 0 | 0 | 0 | 0 | 0 | 0 | 0 | 0 | 0 | 0 | 0 |
| Early Finish<br>Duration               |   | 0 | 0 | 0 | 0 | 0 | 0 | 0 | 0 | 0 | 0 | 0 | 0 | 0 | 0 | 0 |

| Early Finish<br>Nth Amount        |   | 0 | 0 | 0 | 0 | 0 | 0 | 0 | 0 | 0 | 0 | 0 | 0 | 0 | 0 | 0 |
|-----------------------------------|---|---|---|---|---|---|---|---|---|---|---|---|---|---|---|---|
| Early Finish<br>Time              |   | 0 | 0 | 0 | 0 | 0 | 0 | 0 | 0 | 0 | 0 | 0 | 0 | 0 | 0 | 0 |
| Early Finish<br>Type              |   | 0 | 0 | 0 | 0 | 0 | 0 | 0 | 0 | 0 | 0 | 0 | 0 | 0 | 0 | 0 |
| Email<br>Connection<br>(Outgoing) |   |   | 0 |   |   |   |   |   |   |   |   |   |   |   |   |   |
| Email<br>Connection<br>(Incoming) |   |   |   | 0 |   |   |   |   |   |   |   |   |   |   |   |   |
| Email<br>Connection<br>Variable   |   |   |   | 0 |   |   |   |   |   |   |   |   |   |   |   |   |
| Email Content<br>Processing       |   |   |   | 0 |   |   |   |   |   |   |   |   |   |   |   |   |
| Email<br>Template                 |   |   | 0 |   |   |   |   |   |   |   |   |   |   |   |   |   |
| Encrypt                           |   |   |   |   |   |   | 0 |   |   |   |   |   |   |   |   |   |
| End Marker                        |   |   |   | 0 |   |   |   |   |   |   |   |   |   |   |   |   |
| End Time                          | 0 | 0 | 0 | 0 | 0 | 0 | 0 | 0 | 0 | 0 | 0 | 0 | 0 | 0 | 0 | 0 |
| Environment<br>Variables          |   |   |   |   |   |   |   |   |   | 0 | 0 |   |   |   |   |   |
| Evaluation<br>Time                | 0 | 0 | 0 | 0 | 0 | 0 | 0 | 0 | 0 | 0 | 0 | 0 | 0 | 0 | 0 | 0 |
| Execution<br>Restriction          |   | 0 | 0 | 0 | 0 | 0 | 0 | 0 | 0 | 0 | 0 | 0 | 0 | 0 | 0 | 0 |
| Execution<br>User                 | 0 | 0 | 0 | 0 | 0 | 0 | 0 | 0 | 0 | 0 | 0 | 0 | 0 | 0 | 0 | 0 |
| Exit Code                         | 0 |   | 0 | 0 | 0 | 0 | 0 | 0 | 0 | 0 | 0 | 0 | 0 | 0 | 0 | 0 |
| Exit Code<br>Processing           |   |   |   |   |   |   | 0 |   | 0 | 0 |   | 0 | 0 |   |   |   |
| Exit Codes                        |   |   |   |   |   |   | 0 |   | 0 | 0 |   | 0 | 0 |   |   |   |
| Exit Codes<br>(SQL)               |   |   |   |   |   |   |   |   |   |   |   |   |   | 0 |   |   |

| Exit Codes<br>(Stored<br>Procedure) |   |   |   |   |   |   |   |   |   |   |   |   |   | 0 |   |   |   |
|-------------------------------------|---|---|---|---|---|---|---|---|---|---|---|---|---|---|---|---|---|
| Failure Only                        |   |   |   |   |   |   |   |   |   | 0 | 0 |   | 0 | 0 |   |   |   |
| File Creation<br>Option             |   |   |   |   |   |   |   | 0 |   |   |   |   |   |   |   |   |   |
| File Owner                          |   |   |   |   |   | 0 |   |   |   |   |   |   |   |   |   |   |   |
| File Transfer<br>Type               |   |   |   |   |   |   | 0 | 0 |   |   |   |   |   |   |   |   |   |
| Filter Logic                        |   |   |   |   | 0 |   |   |   |   |   |   |   |   |   |   |   |   |
| Finished Early                      |   | 0 | 0 | 0 | 0 | 0 | 0 | 0 | 0 | 0 | 0 | 0 | 0 | 0 | 0 | 0 | 0 |
| Finished Late                       |   | 0 | 0 | 0 | 0 | 0 | 0 | 0 | 0 | 0 | 0 | 0 | 0 | 0 | 0 | 0 | 0 |
| First Time Ran                      |   |   | 0 | 0 | 0 | 0 | 0 | 0 | 0 | 0 | 0 | 0 | 0 | 0 | 0 | 0 | 0 |
| From<br>[+/-]hh:mm:                 |   |   |   |   |   |   |   |   |   |   |   |   |   |   |   |   |   |
| From                                |   |   |   |   | 0 |   |   |   |   |   |   |   |   |   |   |   |   |
| From Filter                         |   |   |   |   | 0 |   |   |   |   |   |   |   |   |   |   |   |   |
| FTP<br>Credentials                  |   |   |   |   |   |   | 0 |   | 0 |   |   |   |   |   |   |   |   |
| FTP<br>Credentials<br>Variable      |   |   |   |   |   |   | 0 |   | 0 |   |   |   |   |   |   |   |   |
| Generated                           |   |   | 0 |   |   |   |   |   |   |   |   |   |   |   |   |   |   |
| Highest<br>Estimated End<br>Time    |   | 0 | 0 | 0 | 0 | 0 | 0 | 0 | 0 | 0 | 0 | 0 | 0 | 0 | 0 | 0 | 0 |
| Highest<br>Instance Time            |   |   | 0 | 0 | 0 | 0 | 0 | ۲ | 0 | 0 | 0 | 0 | 0 | 0 | 0 | 0 | 0 |
| Hold on Start                       | 0 |   | 0 | 0 | 0 | 0 | 0 | 0 | 0 | 0 | 0 | 0 | 0 | 0 | 0 | 0 | 0 |
| Hold Reason                         | 0 |   | 0 | 0 | 0 | 0 | 0 | 0 | 0 | 0 | 0 | 0 | 0 | 0 | 0 | 0 | 0 |

| Hold<br>Resources on<br>Failure |   | 0 | 0 | 0 | 0 | 0 | 0 | 0 | 0 | 0 | 0 | 0 | 0 | 0 | 0 | 0 |
|---------------------------------|---|---|---|---|---|---|---|---|---|---|---|---|---|---|---|---|
| HTTP<br>Authentication          |   |   |   |   |   |   |   |   |   |   |   |   |   |   |   |   |
| HTTP<br>Headers                 |   |   |   |   |   |   |   |   |   |   |   |   |   |   |   |   |
| HTTP Method                     |   |   |   |   |   |   |   |   |   |   |   |   |   |   |   |   |
| HTTP Payload<br>Type            |   |   |   |   |   |   |   |   |   |   |   |   |   |   |   |   |
| HTTP Version                    |   |   |   |   |   |   |   |   |   |   |   |   |   |   |   |   |
| Include Read<br>Mail            |   |   |   | 0 |   |   |   |   |   |   |   |   |   |   |   |   |
| Instance<br>Name                | 0 | 0 | 0 | 0 | 0 | 0 | 0 | 0 | 0 | 0 | 0 | 0 | 0 | 0 | 0 | 0 |
| Interact with<br>Desktop        |   |   |   |   |   |   |   |   |   |   |   |   |   |   |   |   |
| Invoked by                      | 0 | 0 | 0 | 0 | 0 | 0 | 0 | 0 | 0 | 0 | 0 | 0 | 0 | 0 | 0 | 0 |
| JCL Location                    |   |   |   |   |   |   |   |   |   |   |   |   |   |   |   |   |
| JCL Override<br>Location        |   |   |   |   |   |   |   |   |   |   |   |   |   |   |   |   |
| Job Card<br>(z/OS only)         |   |   |   |   |   | 0 |   | 0 |   |   |   |   |   |   |   |   |
| Last Instance<br>Duration       |   | 0 | 0 | 0 | 0 | 0 | 0 | 0 | 0 | 0 | 0 | 0 | 0 | 0 | 0 | 0 |
| Last Override<br>Deletion       |   |   |   |   |   |   |   |   |   |   |   |   |   |   |   |   |
| Last Time Ran                   |   | 0 | 0 | 0 | 0 | 0 | 0 | 0 | 0 | 0 | 0 | 0 | 0 | 0 | 0 | 0 |
| Late Finish                     |   | 0 | 0 | 0 | 0 | 0 | 0 | 0 | 0 | 0 | 0 | 0 | 0 | 0 | 0 | 0 |
| Late Finish<br>Day Constraint   |   | 0 | 0 | 0 | 0 | 0 | 0 | 0 | 0 | 0 | 0 | 0 | 0 | 0 | 0 | 0 |
| Late Finish<br>Duration         |   | 0 | 0 | 0 | 0 | 0 | 0 | 0 | 0 | 0 | 0 | 0 | 0 | 0 | 0 | 0 |
| Late Finish<br>Nth Amount       |   | 0 | 0 | 0 | 0 | 0 | 0 | 0 | 0 | 0 | 0 | 0 | 0 | 0 | 0 | 0 |

| Late Finish<br>Time             |   | 0 | 0 | 0 | 0 | 0 | 0 | 0 | 0 | 0 | 0 | 0 | 0 | 0 | 0 | 0 |
|---------------------------------|---|---|---|---|---|---|---|---|---|---|---|---|---|---|---|---|
| Late Finish<br>Type             |   | 0 | 0 | 0 | 0 | 0 | 0 | 0 | 0 | 0 | 0 | 0 | 0 | 0 | 0 | 0 |
| Late Start                      |   | 0 | 0 | 0 | 0 | 0 | 0 | 0 | 0 | 0 | 0 | 0 | 0 | 0 | 0 | 0 |
| Late Start Day<br>Constraint    |   | 0 | 0 | 0 | 0 | 0 | 0 | 0 | 0 | 0 | 0 | 0 | 0 | 0 | 0 | 0 |
| Late Start<br>Duration          |   | 0 | 0 | 0 | 0 | 0 | 0 | 0 | 0 | 0 | 0 | 0 | 0 | 0 | 0 | 0 |
| Late Start Nth<br>Amount        |   | 0 | 0 | 0 | 0 | 0 | 0 | 0 | 0 | 0 | 0 | 0 | 0 | 0 | 0 | 0 |
| Late Start<br>Time              |   | 0 | 0 | 0 | 0 | 0 | 0 | 0 | 0 | 0 | 0 | 0 | 0 | 0 | 0 | 0 |
| Late Start<br>Type              |   | 0 | 0 | 0 | 0 | 0 | 0 | 0 | 0 | 0 | 0 | 0 | 0 | 0 | 0 | 0 |
| Launch Time                     | 0 | 0 | 0 | 0 | 0 | 0 | 0 | 0 | 0 | 0 | 0 | 0 | 0 | 0 | 0 | 0 |
| List Format<br>Options          |   |   |   |   |   |   |   | 0 |   |   |   |   |   |   |   |   |
| Local<br>Filename               |   |   |   |   |   | 0 |   |   |   |   |   |   |   |   |   |   |
| Lowest<br>Estimated End<br>Time | 0 | 0 | 0 | 0 | 0 | 0 | 0 | 0 | 0 | 0 | 0 | 0 | 0 | 0 | 0 | 0 |
| Lowest<br>Instance Time         |   | 0 | 0 | 0 | 0 | 0 | 0 | 0 | 0 | 0 | 0 | 0 | 0 | 0 | 0 | 0 |
| Mailbox Folder                  |   |   |   | 0 |   |   |   |   |   |   |   |   |   |   |   |   |
| Mailbox Folder<br>Destination   |   |   |   | 0 |   |   |   |   |   |   |   |   |   |   |   |   |
| Main Job<br>Name                |   |   |   |   |   |   |   |   |   |   |   | 0 |   |   |   |   |
| Main Schedule<br>Name           |   |   |   |   |   |   |   |   |   |   |   | 0 |   |   |   |   |
| Maximum<br>Files                |   |   |   |   | 0 |   |   |   |   |   |   |   |   |   |   |   |
| Maximum<br>Polls                |   |   |   |   |   |   |   | 0 |   |   |   |   |   |   |   |   |

| Maximum<br>Retries                    |   |   |   |   |   | 0 | 0 |   | 0 | 0 |   | 0 | 0 | 0 | 0 |   |
|---------------------------------------|---|---|---|---|---|---|---|---|---|---|---|---|---|---|---|---|
| Maximum<br>Rows                       |   |   |   |   |   |   |   |   |   |   |   |   |   | 0 | 0 |   |
| Member of<br>Business<br>Services     |   | 0 | 0 | 0 | 0 | 0 | 0 | 0 | 0 | 0 | 0 | 0 | 0 | 0 | 0 | 0 |
| MIME Type                             |   |   |   |   |   |   |   |   |   |   |   |   |   |   |   |   |
| Minimum File<br>Scale                 |   |   |   |   | 0 |   |   | 0 |   |   |   |   |   |   |   |   |
| Minimum File<br>Size                  |   |   |   |   | 0 |   |   | 0 |   |   |   |   |   |   |   |   |
| Monitor File(s)                       |   |   |   |   | 0 |   |   |   |   |   |   |   |   |   |   |   |
| Monitoring<br>Type                    |   |   |   |   |   |   |   |   |   |   |   |   |   |   |   |   |
| Monitor Type<br>(File Monitor)        |   |   |   |   | 0 |   |   |   |   |   |   |   |   |   |   |   |
| Monitor Type<br>(FTP File<br>Monitor) |   |   |   |   |   |   |   | 0 |   |   |   |   |   |   |   |   |
| Monitor Type<br>(System<br>Monitor)   |   |   |   |   |   |   |   |   |   |   |   |   |   |   |   | 0 |
| Mount Points<br>or Drives             |   |   |   |   |   |   |   |   |   |   |   |   |   |   |   | 0 |
| Move To<br>Trash                      |   |   |   | 0 |   |   |   |   |   |   |   |   |   |   |   |   |
| Network Fault<br>Tolerant             |   |   |   |   |   |   | 0 |   |   |   |   |   |   |   |   |   |
| Next Retry<br>Time                    | 0 |   |   |   |   | 0 | 0 |   | 0 | 0 |   | 0 | 0 | 0 | 0 |   |
| New Jobclass                          |   |   |   |   |   |   |   |   |   |   |   |   |   |   |   |   |
| New Jobname                           |   |   |   |   |   |   |   |   |   |   |   |   |   |   |   |   |
| New Msgclass                          |   |   |   |   |   |   |   |   |   |   |   |   |   |   |   |   |
| Number of<br>Instances                |   | 0 | 0 | 0 | 0 | 0 | 0 | 0 | 0 | 0 | 0 | 0 | 0 | 0 | 0 | 0 |

| Number of<br>Lines                                    |   |   |   |   |   |   |   |   | 0 | 0 |   | 0 | 0 |   |   |   |
|-------------------------------------------------------|---|---|---|---|---|---|---|---|---|---|---|---|---|---|---|---|
| Number of<br>Lines (z/OS)                             |   |   |   |   |   |   |   |   |   |   |   |   |   |   |   |   |
| Number of<br>Override<br>Instances                    |   |   |   |   |   |   |   |   |   |   |   |   |   |   |   |   |
| Operational<br>Memo                                   | 0 | 0 | 0 | 0 | 0 | 0 | 0 | 0 | 0 | 0 | 0 | 0 | 0 | 0 | 0 | 0 |
| Operator                                              |   |   |   |   |   |   |   |   |   |   |   |   |   | 0 | 0 |   |
| Operator                                              |   |   |   |   |   |   |   |   |   |   |   |   |   |   |   |   |
| Output<br>Destination<br>Format                       |   |   |   |   |   |   |   |   |   |   |   | 0 |   |   |   |   |
| Output<br>Destination<br>String                       |   |   |   |   |   |   |   |   |   |   |   | 0 |   |   |   |   |
| Output<br>Destination<br>Type                         |   |   |   |   |   |   |   |   |   |   |   | 0 |   |   |   |   |
| Output File<br>(for Exit Code<br>Processing)          |   |   |   |   |   |   | 0 |   | 0 | 0 |   | 0 | 0 |   |   |   |
| Output File<br>(for Automatic<br>Output<br>Retrieval) |   |   |   |   |   |   |   |   | 0 | 0 |   | 0 | 0 |   |   |   |
| Output Type                                           |   |   |   |   |   |   | 0 |   | 0 | 0 |   | 0 | 0 |   |   |   |
| Output Type                                           |   |   |   |   |   |   |   |   |   |   |   |   |   |   |   |   |
| Override<br>Instance<br>Count for<br>Deletion         |   |   |   |   |   |   |   |   |   |   |   |   |   |   |   |   |
| Parameter<br>Position                                 |   |   |   |   |   |   |   |   |   |   |   |   |   |   | 0 |   |
| Parameters                                            |   |   |   |   |   |   |   |   |   | 0 |   |   |   |   |   |   |
| Path<br>Expression                                    |   |   |   |   |   |   |   |   |   |   |   |   |   |   |   |   |

| Payload                               |   |   |   |   |   |   |   |   |   |   |   |   |   |   |   |
|---------------------------------------|---|---|---|---|---|---|---|---|---|---|---|---|---|---|---|
| Payload<br>Source                     |   |   |   |   |   |   |   |   |   |   |   |   |   |   |   |
| PeopleSoft<br>Connection              |   |   |   |   |   |   |   |   |   |   | 0 |   |   |   |   |
| PeopleSoft<br>Connection<br>Variable  |   |   |   |   |   |   |   |   |   |   | 0 |   |   |   |   |
| PeopleSoft<br>Credentials             |   |   |   |   |   |   |   |   |   |   | 0 |   |   |   |   |
| PeopleSoft<br>Credentials<br>Variable |   |   |   |   |   |   |   |   |   |   | 0 |   |   |   |   |
| Poll Interval<br>(Seconds)            |   |   |   |   |   |   | 0 |   |   |   |   |   |   |   |   |
| Print<br>Application<br>Message       |   |   |   |   |   |   |   |   |   |   | 0 |   |   |   |   |
| Print<br>Distribution<br>List         |   |   |   |   |   |   |   |   |   |   | 0 |   |   |   |   |
| Print Job Tree                        |   |   |   |   |   |   |   |   |   |   | 0 |   |   |   |   |
| Print<br>Parameter List               |   |   |   |   |   |   |   |   |   |   | 0 |   |   |   |   |
| Print System<br>Message               |   |   |   |   |   |   |   |   |   |   | 0 |   |   |   |   |
| Procedure<br>Library                  |   |   |   |   |   |   |   |   |   |   |   |   |   |   |   |
| Process File<br>Name                  |   |   |   |   |   |   |   |   |   |   | 0 |   |   |   |   |
| Process ID                            | 0 | 0 | 0 | 0 | 0 | 0 | 0 | 0 | 0 | 0 | 0 | 0 | 0 | 0 | 0 |
| Process<br>Instance                   | 0 |   |   |   |   |   |   |   |   |   | 0 |   |   |   |   |
| Process<br>Job/Name                   |   |   |   |   |   |   |   |   |   |   | 0 |   |   |   |   |
| Process Type                          |   |   |   |   |   |   |   |   |   |   | 0 |   |   |   |   |

| Projected End<br>Time                    |   | 0 | 0 | 0 | 0 | 0 | 0 | 0 | 0 | 0 | 0 | 0 | 0 | 0 | 0 | 0 |
|------------------------------------------|---|---|---|---|---|---|---|---|---|---|---|---|---|---|---|---|
| Protocol                                 |   |   |   |   |   |   |   |   |   |   |   |   |   |   |   |   |
| Queued Time                              | 0 | 0 | 0 | 0 | 0 | 0 | 0 | 0 | 0 | 0 | 0 | 0 | 0 | 0 | 0 | 0 |
| Received After                           |   |   |   | 0 |   |   |   |   |   |   |   |   |   |   |   |   |
| Received After<br>Date                   |   |   |   | 0 |   |   |   |   |   |   |   |   |   |   |   |   |
| Received After<br>Offset                 |   |   |   | 0 |   |   |   |   |   |   |   |   |   |   |   |   |
| Received<br>Before                       |   |   |   | 0 |   |   |   |   |   |   |   |   |   |   |   |   |
| Received<br>Before Date                  |   |   |   | 0 |   |   |   |   |   |   |   |   |   |   |   |   |
| Received<br>Before Offset                |   |   |   | 0 |   |   |   |   |   |   |   |   |   |   |   |   |
| Received On                              |   |   |   | 0 |   |   |   |   |   |   |   |   |   |   |   |   |
| Received On<br>Date                      |   |   |   | 0 |   |   |   |   |   |   |   |   |   |   |   |   |
| Received<br>Restriction                  |   |   |   | 0 |   |   |   |   |   |   |   |   |   |   |   |   |
| Recursive                                |   |   |   |   | 0 |   |   |   |   |   |   |   |   |   |   |   |
| Reference Id                             | 0 | 0 | 0 | 0 | 0 | 0 | 0 | 0 | 0 | 0 | 0 | 0 | 0 | 0 | 0 | 0 |
| Remote<br>Filename (File<br>Transfer)    |   |   |   |   |   | 0 |   |   |   |   |   |   |   |   |   |   |
| Remote<br>Filename (FTP<br>File Monitor) |   |   |   |   |   |   |   | 0 |   |   |   |   |   |   |   |   |
| Remote<br>Server (File<br>Transfer)      |   |   |   |   |   | 0 |   |   |   |   |   |   |   |   |   |   |
| Remote<br>Server (FTP<br>File Monitor)   |   |   |   |   |   |   |   | 0 |   |   |   |   |   |   |   |   |
| Reply-To                                 |   |   | 0 |   |   |   |   |   |   |   |   |   |   |   |   |   |

| Report                                        |   |   |   |   |   |   |   |   |   |   |   |   | 0 |   |   |   |   |
|-----------------------------------------------|---|---|---|---|---|---|---|---|---|---|---|---|---|---|---|---|---|
| Resolve Name<br>Immediately                   | 0 |   | 0 | 0 | 0 | 0 | 0 | 0 | 0 | 0 | 0 | 0 | 0 | 0 | 0 | 0 | 0 |
| Resource<br>Available                         |   |   |   |   |   |   |   |   |   |   |   |   |   |   |   |   | 0 |
| Response<br>Processing                        |   |   |   |   |   |   |   |   |   |   |   |   |   |   |   |   |   |
| Report Folder<br>Name                         |   |   |   |   |   |   |   |   |   |   |   |   | 0 |   |   |   |   |
| Restriction<br>Period                         |   |   | 0 | 0 | 0 | 0 | 0 | 0 | 0 | 0 | 0 | 0 | 0 | 0 | 0 | 0 | 0 |
| Result<br>Processing<br>(SQL)                 |   |   |   |   |   |   |   |   |   |   |   |   |   |   | 0 |   |   |
| Result<br>Processing<br>(Stored<br>Procedure) |   |   |   |   |   |   |   |   |   |   |   |   |   |   |   | 0 |   |
| Retention<br>Days                             |   |   |   |   |   |   |   |   |   |   |   |   | 0 |   |   |   |   |
| Retry Exit<br>Codes                           |   |   |   |   |   |   | 0 | 0 |   | 0 | 0 |   |   |   |   |   |   |
| Retry<br>Indefinitely                         |   |   |   |   |   |   | 0 | 0 |   | 0 | 0 |   | 0 | 0 | 0 | 0 |   |
| Retry Interval (Seconds)                      |   |   |   |   |   |   | 0 | 0 |   | 0 | 0 |   | 0 | 0 | 0 | 0 |   |
| Run as sudo                                   |   |   |   |   |   |   |   |   |   |   | 0 |   |   |   |   |   |   |
| Run Control ID                                |   |   |   |   |   |   |   |   |   |   |   |   | 0 |   |   |   |   |
| Run Status                                    |   | 0 |   |   |   |   |   |   |   |   |   |   | 0 |   |   |   |   |
| Runtime<br>Directory                          |   |   |   |   |   |   |   |   |   | 0 | 0 |   |   | 0 |   |   |   |
| Run with<br>Highest<br>Privileges             |   |   |   |   |   |   |   |   |   |   |   |   |   |   |   |   |   |
| SAP<br>Command<br>Options                     |   |   |   |   |   |   |   |   |   |   |   |   |   | 0 |   |   |   |

| SAP<br>Connection                                             |  |                                         |   |   |   |   |   |   |   | 0 |  |  |
|---------------------------------------------------------------|--|-----------------------------------------|---|---|---|---|---|---|---|---|--|--|
| SAP<br>Connection<br>Variable                                 |  |                                         |   |   |   |   |   |   |   | 0 |  |  |
| SAP<br>Credentials                                            |  |                                         |   |   |   |   |   |   |   | 0 |  |  |
| SAP<br>Credentials<br>Variable                                |  |                                         |   |   |   |   |   |   |   | 0 |  |  |
| SAP<br>Language                                               |  |                                         |   |   |   |   |   |   |   | 0 |  |  |
| Scan Forward                                                  |  |                                         | ( | 0 |   |   |   |   |   |   |  |  |
| Scan Output<br>For                                            |  |                                         |   |   |   | 0 | 0 | 0 | 0 | 0 |  |  |
| Scan Text<br>(File Monitor)                                   |  |                                         |   |   | 0 |   |   |   |   |   |  |  |
| Scan Text (for<br>Automatic<br>Output<br>Retrieval)           |  |                                         |   |   |   |   | 0 | 0 | 0 | 0 |  |  |
| Scan Text (for<br>Automatic<br>Output<br>Retrieval -<br>z/OS) |  |                                         |   |   |   |   |   |   |   |   |  |  |
| Schedule ID                                                   |  |                                         |   |   |   |   |   |   |   |   |  |  |
| Script                                                        |  |                                         |   |   |   |   |   | 0 |   |   |  |  |
| Script File                                                   |  |                                         |   |   |   |   | 0 |   |   |   |  |  |
| Script Options                                                |  |                                         |   |   |   |   | 0 |   |   |   |  |  |
| Sent After                                                    |  | 0                                       |   |   |   |   |   |   |   |   |  |  |
| Sent After<br>Date                                            |  | Ø                                       |   |   |   |   |   |   |   |   |  |  |
| Sent After<br>Offset                                          |  | ø                                       |   |   |   |   |   |   |   |   |  |  |
| Sent Before                                                   |  | <ul> <li>Image: Construction</li> </ul> |   |   |   |   |   |   |   |   |  |  |

|                                   | <br> |   | 1 |   |   |  |   |   |  |
|-----------------------------------|------|---|---|---|---|--|---|---|--|
| Sent Before<br>Date               |      | 0 |   |   |   |  |   |   |  |
| Sent Before<br>Offset             |      | 0 |   |   |   |  |   |   |  |
| Sent On                           |      | 0 |   |   |   |  |   |   |  |
| Sent On Date                      |      | 0 |   |   |   |  |   |   |  |
| Sent<br>Restriction               |      | 0 |   |   |   |  |   |   |  |
| Server Name                       |      |   |   |   |   |  | 0 |   |  |
| Server Type                       |      |   |   |   | 0 |  |   |   |  |
| Show/Hide<br>Skipped Tasks        |      |   |   |   |   |  |   |   |  |
| SOAP Payload<br>Type              |      |   |   |   |   |  |   |   |  |
| SOAP Version                      |      |   |   |   |   |  |   |   |  |
| Source<br>Credentials             |      |   |   | 0 |   |  |   |   |  |
| Source<br>Credentials<br>Variable |      |   |   | 0 |   |  |   |   |  |
| Source<br>Filename(s)             |      |   |   | 0 |   |  |   |   |  |
| Source File<br>System             |      |   |   | 0 |   |  |   |   |  |
| Source UDM<br>Agent               |      |   |   | 0 |   |  |   |   |  |
| Source UDM<br>Agent Option        |      |   |   | 0 |   |  |   |   |  |
| SQL<br>Command                    |      |   |   |   |   |  |   | 0 |  |
| Stable<br>(seconds)               |      |   | 0 |   |   |  |   |   |  |
| Stable<br>(Seconds) -<br>FTP      |      |   |   |   | 0 |  |   |   |  |

| Started Late                         |   | 0 | 0 | 0 | 0 | 0 | 0 | 0 | 0 | 0 | 0 | 0 | 0 | 0 | 0 | 0 | 0 |
|--------------------------------------|---|---|---|---|---|---|---|---|---|---|---|---|---|---|---|---|---|
| Start Line                           |   |   |   |   |   |   |   |   |   | 0 | 0 |   | 0 | 0 |   |   |   |
| Start Line<br>(z/OS)                 |   |   |   |   |   |   |   |   |   |   |   |   |   |   |   |   |   |
| Start Time                           |   | 0 | 0 | 0 | 0 | 0 | 0 | 0 | 0 | 0 | 0 | 0 | 0 | 0 | 0 | 0 | 0 |
| Status                               |   | 0 | 0 | 0 | 0 | 0 | 0 | 0 | 0 | 0 | 0 | 0 | 0 | 0 | 0 | 0 | 0 |
| Status Codes                         |   |   |   |   |   |   |   |   |   |   |   |   |   |   |   |   |   |
| Status<br>Description                |   | 0 | 0 | 0 | 0 | 0 | 0 | 0 | 0 | 0 | 0 | 0 | 0 | 0 | 0 | 0 | 0 |
| Status To<br>Monitor                 |   |   |   |   |   |   |   |   |   |   |   |   |   |   |   |   |   |
| Stored<br>Procedure<br>Name          |   |   |   |   |   |   |   |   |   |   |   |   |   |   |   | 0 |   |
| Strategy                             |   |   |   |   |   |   |   |   |   |   |   |   |   |   |   |   |   |
| Subcommands<br>(z/OS only)           |   |   |   |   |   |   | 0 |   |   |   |   |   |   |   |   |   |   |
| Subject                              |   |   |   | 0 |   |   |   |   |   |   |   |   |   |   |   |   |   |
| Subject                              |   |   |   |   | 0 |   |   |   |   |   |   |   |   |   |   |   |   |
| Subject Filter                       |   |   |   |   | 0 |   |   |   |   |   |   |   |   |   |   |   |   |
| Suppress<br>Intermediate<br>Failures |   | 0 |   |   |   |   | 0 | 0 |   | 0 | 0 |   | 0 | 0 | 0 | 0 |   |
| Task                                 |   | 0 | 0 | 0 | 0 | 0 | 0 | 0 | 0 | 0 | 0 | 0 | 0 | 0 | 0 | 0 | 0 |
| Task<br>Description                  |   |   | 0 | 0 | 0 | 0 | 0 | 0 | 0 | 0 | 0 | 0 | 0 | 0 | 0 | 0 | 0 |
| Task Name                            | 0 |   | 0 | 0 | 0 | 0 | 0 | 0 | 0 | 0 | 0 | 0 | 0 | 0 | 0 | 0 | 0 |
| Task Name<br>Condition               |   |   |   |   |   |   |   |   |   |   |   |   |   |   |   |   |   |
| Task Name<br>Contains                |   |   |   |   |   |   |   |   |   |   |   |   |   |   |   |   |   |

| Transfer Type<br>(UDM)      |   |   |   |   |   | 0 |   |   |   |   |   |   |   |   |   |
|-----------------------------|---|---|---|---|---|---|---|---|---|---|---|---|---|---|---|
| Transfer Type<br>(FTP/SFTP) |   |   |   |   | 0 |   |   |   |   |   |   |   |   |   |   |
| Transfer<br>Protocol        |   |   |   |   | 0 | 0 |   |   |   |   |   |   |   |   |   |
| Transfer Mode               |   |   |   |   | 0 | 0 |   |   |   |   |   |   |   |   |   |
| To Filter                   |   |   | 0 |   |   |   |   |   |   |   |   |   |   |   |   |
| То                          |   |   | 0 |   |   |   |   |   |   |   |   |   |   |   |   |
| To [+/-]hh:mm:              |   |   |   |   |   |   |   |   |   |   |   |   |   |   |   |
| To Size                     |   |   |   | 0 |   |   |   |   |   |   |   |   |   |   |   |
| To Scale                    |   | _ |   | 0 |   |   |   |   |   |   |   |   |   |   |   |
| То                          |   | 0 |   |   |   |   |   |   |   |   |   |   |   |   |   |
| Time Zone<br>Preference     | 0 | 0 | 0 | 0 | 0 | 0 | 0 | 0 | 0 | 0 | 0 | 0 | 0 | 0 | 0 |
| Time Scope                  |   |   |   |   |   |   |   |   |   |   |   |   |   |   |   |
| Timer Type                  |   |   |   |   |   |   |   |   |   |   |   |   |   |   |   |
| Timeout                     |   |   |   |   |   |   |   |   |   |   |   |   |   |   |   |
| Time Limit Unit             |   |   | 0 |   |   |   |   |   |   |   |   |   |   |   |   |
| Time Limit                  |   |   | 0 |   |   |   |   |   |   |   |   |   |   |   |   |
| Time in<br>Seconds          |   |   |   |   |   |   |   |   |   |   |   |   |   |   |   |
| Task Type to<br>Monitor     |   |   |   |   |   |   |   |   |   |   |   |   |   |   |   |
| Task to<br>Monitor          |   |   |   |   |   |   |   |   |   |   |   |   |   |   |   |
| Task Name<br>Starts With    |   |   |   |   |   |   |   |   |   |   |   |   |   |   |   |
| Task Name<br>Ends With      |   |   |   |   |   |   |   |   |   |   |   |   |   |   |   |

| Trigger Time                                    |   | 0 | 0 | 0 | 0 | 0 | 0 | 0 | 0 | 0 | 0 | 0 | 0 | 0 | 0 | 0 | 0 |
|-------------------------------------------------|---|---|---|---|---|---|---|---|---|---|---|---|---|---|---|---|---|
| Trigger on<br>Existence                         |   |   |   |   |   | 0 |   |   |   |   |   |   |   |   |   |   |   |
| Trim Trailing<br>Spaces                         |   |   |   |   |   |   |   | 0 |   |   |   |   |   |   |   |   |   |
| Universal<br>Command<br>Agent                   |   |   |   |   |   |   |   |   |   | 0 |   |   |   |   |   |   |   |
| Universal<br>Command<br>Agent Option            |   |   |   |   |   |   |   |   |   | 0 |   |   |   |   |   |   |   |
| Universal<br>Command<br>Credentials             |   |   |   |   |   |   |   |   |   | 0 |   |   |   |   |   |   |   |
| Universal<br>Command<br>Credentials<br>Variable |   |   |   |   |   |   |   |   |   | 0 |   |   |   |   |   |   |   |
| Universal<br>Command<br>Options                 |   |   |   |   |   |   |   |   |   | 0 |   |   |   |   |   |   |   |
| URL                                             |   |   |   |   |   |   |   |   |   |   |   |   |   |   |   |   |   |
| URL Query<br>Parameters                         |   |   |   |   |   |   |   |   |   |   |   |   |   |   |   |   |   |
| Use Advanced<br>Criteria                        |   |   |   |   | 0 |   |   |   |   |   |   |   |   |   |   |   |   |
| Use JCL<br>Override<br>Library                  |   |   |   |   |   |   |   |   |   |   |   |   |   |   |   |   |   |
| User<br>Estimated<br>Duration                   | 0 |   | 0 | 0 | 0 | 0 | 0 | 0 | 0 | 0 | 0 | 0 | 0 | 0 | 0 | 0 | 0 |
| User<br>Estimated End<br>Time                   |   | 0 | 0 | 0 | 0 | 0 | 0 | 0 | 0 | 0 | 0 | 0 | 0 | 0 | 0 | 0 | 0 |
| Utility Agent                                   |   |   |   |   |   |   |   | 0 |   | 0 |   |   |   |   | 0 |   |   |
| Utility Agent<br>Cluster                        |   |   |   |   |   |   |   | 0 |   | 0 |   |   |   | 0 |   |   |   |

| Utility Agent<br>Variable          |   |   |   |   |   |   | 0 |   | 0 |   |   |   | 0 |   |   |   |
|------------------------------------|---|---|---|---|---|---|---|---|---|---|---|---|---|---|---|---|
| Utility<br>Credentials             |   |   |   |   |   |   | 0 |   | 0 |   |   |   | 0 |   |   |   |
| Utility<br>Credentials<br>Variable |   |   |   |   |   |   | 0 |   | 0 |   |   |   | 0 |   |   |   |
| Value                              |   |   |   |   |   |   |   |   |   |   |   |   |   | 0 | 0 |   |
| Value                              |   |   |   |   |   |   |   |   |   |   |   |   |   |   |   |   |
| Value                              |   |   |   |   |   |   |   |   |   |   |   |   |   |   |   |   |
| Value<br>Condition                 |   |   |   |   |   |   |   |   |   |   |   |   |   |   |   |   |
| Value Monitor<br>Type              |   |   |   |   |   |   |   |   |   |   |   |   |   |   |   |   |
| Variable To<br>Monitor Type        |   |   |   |   |   |   |   |   |   |   |   |   |   |   |   |   |
| Version                            | 0 | 0 | 0 | 0 | 0 | 0 | 0 | 0 | 0 | 0 | 0 | 0 | 0 | 0 | 0 | 0 |
| Virtual<br>Resource<br>Priority    |   | ۲ | 0 | 0 | 0 | 0 | 0 | 0 | 0 | 0 | 0 | 0 | 0 | 0 | 0 | 0 |
| Wait Day<br>Constraint             |   | 0 | 0 | 0 | 0 | 0 | 0 | 0 | 0 | 0 | 0 | 0 | 0 | 0 | 0 | 0 |
| Wait Duration                      |   | 0 | 0 | 0 | 0 | 0 | 0 | 0 | 0 | 0 | 0 | 0 | 0 | 0 | 0 | 0 |
| Wait Duration<br>In Seconds        |   | 0 | 0 | 0 | 0 | 0 | 0 | 0 | 0 | 0 | 0 | 0 | 0 | 0 | 0 | 0 |
| Wait For<br>Output                 |   |   |   |   |   |   |   |   | 0 | 0 |   | 0 | 0 |   |   |   |
| Wait Time                          |   | 0 | 0 | 0 | 0 | 0 | 0 | 0 | 0 | 0 | 0 | 0 | 0 | 0 | 0 | 0 |
| Wait To Start                      |   | 0 | 0 | 0 | 0 | 0 | 0 | 0 | 0 | 0 | 0 | 0 | 0 | 0 | 0 | 0 |
| Wait Until<br>Satisfied            |   |   |   |   |   |   |   | 0 |   |   |   |   |   |   |   |   |
| Wait Until<br>Time                 |   |   |   |   |   |   |   |   |   |   |   |   |   |   |   |   |

| Wait Until<br>Time (status)     |   | 0 | 0 | 0 | 0 | 0 | 0 | 0 | 0 | 0 | 0 | 0 | 0 | 0 | 0 | 0 | 0 |
|---------------------------------|---|---|---|---|---|---|---|---|---|---|---|---|---|---|---|---|---|
| Workflow<br>Name<br>Condition   |   |   |   |   |   |   |   |   |   |   |   |   |   |   |   |   |   |
| Workflow<br>Name<br>Contains    |   |   |   |   |   |   |   |   |   |   |   |   |   |   |   |   |   |
| Workflow<br>Name Ends<br>With   |   |   |   |   |   |   |   |   |   |   |   |   |   |   |   |   |   |
| Workflow<br>Name Equals         |   |   |   |   |   |   |   |   |   |   |   |   |   |   |   |   |   |
| Workflow<br>Name Starts<br>With |   |   |   |   |   |   |   |   |   |   |   |   |   |   |   |   |   |
| Workflow Only                   | 0 |   | 0 | 0 | 0 | 0 | 0 | 0 | 0 | 0 | 0 | 0 | 0 | 0 | 0 | 0 | 0 |

### **User-Defined Fields**

You can define two fields that will display in the General Information section of the task Details for every existing and new task and task instance.

To define a user-defined field:

- 1. Enter a value in either of the following Universal Controller system properties:
  - User Defined Task Field Label 1
  - User Defined Task Field Label 2
- 2. Re-login or click your browser refresh button to see the field(s) in every task Details. In either case, all unsaved changes will be lost, including any open application tabs.

Note The Custom Field 1 and Custom Field 2 built-in variables resolve to the current values of these user-defined fields.

#### **URLS in User-Defined Fields**

You can enter a URL in a user-defined field in any task Details. Format: http://, https://, and ftp:// are supported. For example: https://www.stonebranch.com.

An icon, which links to the URL resource, will automatically display next to the field. If you select that user-defined field as a column in the tasks list for that task type, the URL displays as a link in that column for that task. When you click the field icon or the URL link in the column, the URL resource will open in a new browser tab.

# **Updating Tasks**

To save information that you have changed in a task, you must click the Update button that displays above and below the Task Details.

If the task is contained in one or more Workflows, and the Confirm Update For Tasks In Workflows Universal Controller system property value is set to **true**, the Confirm Update dialog displays when you click **Update**.

| confirm Update          |                                                                                                | =  × |
|-------------------------|------------------------------------------------------------------------------------------------|------|
|                         | task "stonebranch-timertask-01"?<br>ing this task that may be impacted by the update operatior | 1.   |
| Workflow *              | Vertex Name                                                                                    | *    |
| stonebranch-workflow-03 | stonebranch-timertask-01                                                                       |      |
| stonebranch-workflow-01 | stonebranch-timertask-01                                                                       |      |
|                         | OK Cancel                                                                                      |      |

The Confirm Update dialog allows you to see which Workflows could be impacted by the update.

It displays, by default, two columns of information:

| Workflow    | Name of a Workflow that contain the task.             |
|-------------|-------------------------------------------------------|
| Vertex Name | Name of the task (or task alias) within the Workflow. |

You also can display the following additional column by right-clicking either column header and selecting it from Columns on the Action menu:

**Vertex Id** ID of the task vertex within the Workflow.

Click the **OK** button to update the task, or click the **Cancel** button.

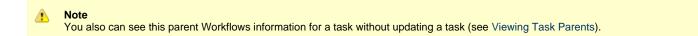

For information on updating multiple tasks, see Updating Multiple Records.

# **Deleting Tasks**

To delete a task, either:

- Right-click the task in a tasks list and, on the displayed Action menu, click Delete.
- Open the task and click the **Delete** button.

Note You cannot delete a task if it is either:

- Specified in an enabled Trigger.
- The only task specified in a disabled Trigger.

# **Viewing Task Parents**

You can view any parent Workflow information for a task either by:

- Clicking the View Parents button in the Task Details
- Displaying the Action menu from the Task Details or Tasks list and then selecting View Parents.

In either case, a View Parents dialog displays:

| /iew Parents: stonebranch-timertask-01 |                          |   |
|----------------------------------------|--------------------------|---|
| Workflow *                             | Vertex Name              | * |
| stonebranch-workflow-03                | stonebranch-timertask-01 |   |
| stonebranch-workflow-01                | stonebranch-timertask-01 |   |
|                                        |                          |   |
|                                        | 2                        |   |
|                                        | Close                    |   |

The View Parents dialog displays, by default, two columns of information:

| Workflow    | Name of a Workflow that contain the task.             |  |  |  |  |
|-------------|-------------------------------------------------------|--|--|--|--|
| Vertex Name | Name of the task (or task alias) within the Workflow. |  |  |  |  |

You also can display the following additional column by right-clicking either column header and selecting it from Columns on the Action menu:

Vertex Id ID of the task vertex within the Workflow.

Note Δ It also is possible to see this parent Workflows information for a task when you are updating a task.

### **Additional Information**

The following pages provide additional information related to the creation of tasks:

- Creating Task ActionsCopying Tasks
- Setting Mutually Exclusive Tasks
  Creating Notes

## **Linux Unix Task**

- Before You Begin
- Built-In Variables
- Creating a Linux/Unix Task
  - Linux/Unix Task Details
  - Linux/Unix Task Details Field Descriptions
- Viewing a Linux/Unix Task Instance
  - Linux/Unix Task Instance Details
  - Linux/Unix Task Instance Details Field Descriptions
- Running a Linux/Unix Task
- Monitoring Task Execution

#### **Before You Begin**

The Linux/Unix task allows you to run a platform-specific application on a Linux/Unix machine. To run a Linux/Unix task, you must first complete the following tasks:

- Install Universal Agent for Linux/Unix on a Linux/Unix machine.
- Launch the Agent. When the Agent connects with the Controller, it automatically creates an Agent resource definition in the database.
- Optionally, customize the Agent heartbeat and log levels, as described in Linux/Unix Agent Details Field Descriptions.

#### **Built-In Variables**

The following built-in variables can be used in a Linux/Unix task to pass data where appropriate:

- Agent-Based Task Instance variables
- Task Instance variables

### Creating a Linux/Unix Task

| ✓ 5 Linux/Unix Tasks                                                                            | Custom Filter None                                                                             | ~                                | 🔜 Filter   | 🔽 <u>G</u> o To   👗 New   🍣 |     |
|-------------------------------------------------------------------------------------------------|------------------------------------------------------------------------------------------------|----------------------------------|------------|-----------------------------|-----|
| Task Name                                                                                       | Task Description                                                                               | Command or Script                | Updated By | Updated                     |     |
| stonebranch-linuxunixtask-01                                                                    |                                                                                                | Command                          | ops.admin  | 2017-05-12 10:21:14 -0400   | ·   |
| stonebranch-linuxunixtask-02                                                                    |                                                                                                | Command                          | ops.admin  | 2016-09-29 16:41:57 -0400   |     |
| stonebranch-linuxunixtask-03                                                                    |                                                                                                | Command                          | ops.admin  | 2016-05-24 14:29:09 -0400   | ·   |
| stonebranch-linuxunixtask-04                                                                    |                                                                                                | Command                          | ops.admin  | 2016-09-29 17:35:32 -0400   |     |
| stonebranch-linuxunixtask-05                                                                    |                                                                                                | Command                          | ops.admin  | 2016-05-24 14:29:09 -0400   |     |
| General Task Name : Task Description : Member of Business Services : Resolve Name Immediately : | Virtual Resources Mutually Exclusive Instances<br>Time Zone Preference :                       | Triggers Notes<br>System Default | Versions   | ave 🔓 Save & New 🗖 New      | W E |
| Hold on Start : The source Priority : 10                                                        | Hold Resources on Failure :                                                                    | ]                                |            |                             |     |
| Agent :                                                                                         | Agent Cluster :                                                                                |                                  |            | ¥ 📰                         |     |
| Agent Variable :                                                                                | Agent Cluster                                                                                  | 1                                |            |                             |     |
|                                                                                                 | Variable :                                                                                     | ]                                |            |                             |     |
| • Required fields display in I                                                                  | ux/Unix task, using the field descriptions b<br>poldface.<br>available, display automatically. | pelow as a guide                 | Э.         |                             |     |

🔥 Note

To open an existing record on the list, either:

- Click a record in the list to display its record Details below the list. (To clear record Details below the list, click the New button that displays above and below the Details.)
- Clicking the Details icon next to a record name in the list, or right-click a record in the list and then click Open in the Action menu that displays, to display a pop-up version
  of the record Details.
- Right-click a record in the a list, or open a record and right-click in the record Details, and then click **Open In Tab** in the Action menu that displays, to display the record Details under a new tab on the record list page (see Record Details as Tabs).

#### Linux/Unix Task Details

The following Linux/Unix Task Details is for an existing Linux/Unix task.

Depending on the values that you enter / select for these fields, and whether or not the Linux/Unix task has ever been launched, more (or less) fields may display. See the field descriptions, below, for a description of all fields that may display in the Linux/Unix Task Details.

|                                     |                                         | 🖾 Update 📑 Launch Tasl               | k 🙈 View Parents 🗈 Con | y 🎲 Delete 📑 Refresh 💥 🤇 |
|-------------------------------------|-----------------------------------------|--------------------------------------|------------------------|--------------------------|
| ux/Unix Task 🛛 🔍 V                  | /ariables 🛛 🗧 Actions 📄 Virtual Resourc | T T                                  | N N                    | Versions                 |
| 1                                   |                                         |                                      |                        |                          |
| General                             |                                         |                                      | 10                     |                          |
|                                     | stonebranch-linuxunixtask-01            | Version                              | : 18                   |                          |
| Task Description :                  |                                         |                                      |                        |                          |
| Member of<br>Business<br>Services : | stonebranchbusinessservice 01           |                                      |                        | *                        |
| Resolve Name<br>Immediately :       |                                         | Time Zon<br>Preference               | e System Default       | *                        |
| Hold on Start :                     |                                         |                                      |                        |                          |
| Virtual Resource<br>Priority :      | 10                                      | Hold Resources of     Failure        | n<br>: 🔲               |                          |
| Linux/Unix Details -                |                                         |                                      |                        |                          |
| Agent :                             | ga_stone.branch - ga_mysgl              | 👻 🔚 Agent Cluster                    | :                      | × 🔚                      |
| Agent Variable :                    |                                         | Agent Cluste<br>Variable             | r 🔲                    |                          |
| Credentials :                       |                                         | 🖌 📰 Cluster Broadcast                | :                      | × 📰                      |
| Credentials<br>Variable :           |                                         | Run as sudo                          | :                      |                          |
| Command or<br>Script :              | Command                                 | ¥.                                   |                        |                          |
| Command :                           | dir                                     |                                      |                        |                          |
| Parameters :                        |                                         |                                      |                        |                          |
| Dustina Directory                   |                                         |                                      |                        |                          |
| Runtime Directory :                 |                                         |                                      |                        |                          |
|                                     |                                         |                                      |                        | o 😔                      |
| Environment<br>Variables :          | Name                                    | Value                                |                        |                          |
| valiables .                         |                                         | No items to show.                    |                        |                          |
| Exit Code<br>Processing :           | Success Exitcode Range                  | *                                    |                        |                          |
| Exit Codes :                        | 1                                       |                                      |                        |                          |
| Automatic Output<br>Retrieval :     | Standard Output/Error                   | ~                                    |                        |                          |
| Wait For Output :                   |                                         | Failure On                           | ly:                    |                          |
| Start Line :                        | 1                                       | Number of Line                       | s: 100                 |                          |
| Scan Text :                         |                                         |                                      | ·                      |                          |
| Retry Options                       |                                         |                                      |                        |                          |
| Retry Exit Codes :                  |                                         |                                      |                        |                          |
| Maximum Retries :                   | 0                                       | Retry Indefinitely<br>Supprese       |                        |                          |
| Retry Interval<br>(Seconds):        | 60                                      | Suppress<br>Intermediate<br>Failures | e 🔲                    |                          |
| Wait/Delay Options                  |                                         |                                      |                        |                          |
| Wait To Start :                     | None                                    | ~                                    |                        |                          |
| Delay On Start :                    | None                                    | ~                                    |                        |                          |
| Worldlow Only :                     | System Default                          | ~                                    |                        |                          |

| Late Fini<br>Early Fini                          | sh: 🔲                             |                            |   |
|--------------------------------------------------|-----------------------------------|----------------------------|---|
| Late Fini<br>Early Fini<br>User Estima<br>Durati |                                   |                            |   |
| Critical Path<br>CP Du                           |                                   | CP Duration Unit : Minutes |   |
| - Workflow Exe                                   | cution Options                    | ×                          |   |
| 🛛 🕅 Update                                       | Launch Task 🕞 View Parents 🗈 Copy | Delete 🕞 Refresh 🗱 Close   | - |

### Linux/Unix Task Details Field Descriptions

The following table describes the fields, buttons, and tabs that display in the Linux/Unix Task Details.

| Field Name                     | Description                                                                                                    |
|--------------------------------|----------------------------------------------------------------------------------------------------|
| General                        | This section contains general information about the task.                                                                                                    |
| Task Name                      | User-defined name of this task (Maximum = 255 alphanumeric characters); variables supported. It is the responsibility of the user to develop a workable naming scheme for tasks.                                        |
| Version                        | System-supplied; version number of the current record, which is incremented by the Controller every time a user updates a record. Click the Versions tab to view previous versions. For details, see Record Versioning. |
| Task Description               | Description of this record. (Maximum = 200 characters.)                                                                                                    |
| Member of Business<br>Services | User-defined; allows you to select one or more Business Services that this record belongs to.                                                                                                    |
| Resolve Name<br>Immediately    | If enabled, the Instance Name of the task instance will be resolved immediately at trigger/launch time.                                                                                                    |

| Time Zone Preference         | User-defined; allows you to specify the time zone that will be applied to the task.                                                                                                    |
|------------------------------|----------------------------------------------------------------------------------------------------|
|                              |                                                                                                    |
|                              | Options:                                                                                                    |
|                              | <ul> <li>– System Default –<br/>Time zone is based on the value of the Task Timezone Preference Universal Controller system property: Server or Inherited.</li> <li>Server (xxx)</li> </ul>                                                                                                    |
|                              | Where (xxx) is the time zone ID of the server; time zone is evaluated in the time zone of the server.                                                                                                    |
|                              | <ul> <li>Inherited<br/>Time zone is evaluated in the time zone of the Parent Workflow or Trigger / Launch specification in the case there is no Parent Workflow.</li> </ul>                                                                                                    |
| Hold on Start                | If enabled, when the task is launched it appears in the Activity Monitor with a status of <b>Held</b> . The task runs when the user releases it.                                                                                                    |
| Hold Reason                  | Information about why the task will be put on hold when it starts.                                                                                                    |
| Virtual Resource<br>Priority | Priority for acquiring a resource when two or more tasks are waiting for the resource. This priority applies to all resources required by the task.                                                                                                    |
|                              | Options: 1 (high) - 20 (low).                                                                                                    |
|                              | Default is 10.                                                                                                    |
| Hold Resources on<br>Failure | If enabled, the task instance will continue to hold Renewable resources if the task instance fails. Renewable resources will be returned only if the task instance status is either Complete, Finished, or Skipped.                                                                                                    |
| Linux/Unix Details           | This section contains assorted detailed information about the task.                                                                                                    |
| Agent                        | Name of the Agent resource that identifies the machine where the operation will run. If you do not specify an Agent, you must specify an Agent Cluster.                                                                                                    |
| Agent Cluster                | Group of Agents, one of which the Controller will choose to run this task (compare with Cluster Broadcast). You can specify an agent cluster in addition to or in place of a specific Agent. If you specify an Agent and an agent cluster, the Controller first tries to run the task on the specific agent. If the Agent is not available, the Controller reverts to the agent cluster. See Agent Clusters for more information. |

| Agent Variable         | Indication of whether the Agent field is a reference field for selecting a specific Agent (unchecked) or a text field for specifying the Agent as a variable (checked). Use the format: \${variable name}. The variable must be a supported type as described in Variables and Functions.                                                                                                    |
|------------------------|----------------------------------------------------------------------------------------------------|
|                        | Note<br>When updating multiple Tasks, to change from using an Agent reference to using an Agent variable, you must change the Agent Variable field to Yes<br>and specify the Agent variable in the Agent Unresolved field. Conversely, to change from using an Agent variable to using an Agent reference, you<br>must change the Agent Variable field to No and specify the Agent reference in the Agent field.                                                                                                    |
| Agent Cluster Variable | Indication of whether the Agent Cluster field is a reference field for selecting a specific Agent Cluster (unchecked) or a text field for specifying the Agent Cluster as a variable (checked). Use the format: \${variable name}. The variable must be a supported type as described in Variables and Functions.                                                                                                    |
|                        | Note<br>When updating multiple Tasks, to change from using an Agent Cluster reference to using an Agent Cluster variable, you must change the Agent<br>Cluster Variable field to Yes and specify the Agent Cluster variable in the Agent Cluster Unresolved field. Conversely, to change from using an<br>Agent Cluster variable to using an Agent Cluster reference, you must change the Agent Cluster Variable field to No and specify the Agent Cluster<br>reference in the Agent Cluster field.                                     |
| Credentials            | Credentials under which an Agent runs this task. These Credentials override any Credentials provided in the Agent Details for any Agent running this task.<br>If the user does not have a login shell, add a - character in front of the runtime credentials name. The Controller will provide a shell for that user and strip the - character from the name.<br>Required if the Agent Credentials Required Universal Controller system property is true. When required, if the Credential is specified as a variable, and the variable |
| Credentials Variable   | resolves to blank, a Start Failure will occur.                                                                                                    |
|                        | Indication of whether the Credentials field is a reference field for selecting a specific Credential (unchecked) or a text field for specifying the Credential as a variable (checked). Use the format: \${variable name}. The variable must be a supported type as described in Variables and Functions.                                                                                                    |
|                        | Note<br>When updating multiple Tasks, to change from using a Credentials reference to using a Credentials variable, you must change the Credentials<br>Variable field to Yes and specify the Credentials variable in the Credentials Unresolved field. Conversely, to change from using a Credentials variable<br>to using a Credentials reference, you must change the Credentials Variable field to No and specify the Credentials reference in the Credentials field.                                                                |
| Cluster Broadcast      | Group of Agents, all of which will run this task (compare with Agent Cluster). You can specify a Cluster Broadcast in place of a specific Agent and/or agent cluster. Each instance of the task running on its own Agent becomes a separate task instance record in the database and displays separately on the Activity Monitor.                                                                                                    |

| Command or Script     | Specifies whether a single command or a script is being executed.                                                                                                    |
|-----------------------|----------------------------------------------------------------------------------------------------|
|                       | Options:                                                                                                    |
|                       | <ul> <li>Command (default)</li> <li>Script</li> </ul>                                                                                                    |
|                       | If the Windows/Linux Scripts Permitted Universal Controller system property is set to false:                                                                                                    |
|                       | <ul> <li>The Command or Script field is set to Command and is read-only.</li> <li>If the Command or Script field is set to Script, the field becomes modifiable so that you can change it to Command.</li> </ul> |
| Script                | Required if Command or Script = Script; Name of the script in the Controller database that will be executed by this task.                                                                                        |
|                       | Note<br>If you click the Details icon for a Script selected in this field, the Script Type field in the Details is read-only.                                                                                    |
| Command               | Required if Command or Script = Command; Command being executed on the remote machine. Variables supported.                                                                                                    |
| Parameters            | Any arguments needed by the program to execute properly. Variables supported.                                                                                                    |
| Runtime Directory     | Directory from which the application should be executed. Variables supported.                                                                                                    |
| Environment Variables | Allows you to enter environment variables needed by the program to run.                                                                                                    |
|                       | To add a variable, click the + icon and enter a <b>Name</b> and <b>Value</b> . To delete a variable, select in the list of variables and click the - icon.                                                       |
|                       |                                                                                                    |

| Exit Code Processing                      | Specifies how the Controller should determine whether the executed command failed or completed successfully.                                                                                                    |
|-------------------------------------------|----------------------------------------------------------------------------------------------------|
|                                           | Options:                                                                                                    |
|                                           | <ul> <li>Success Exitcode Range<br/>Command is considered completed successfully if its exit code falls within the range specified in the Exit Codes field.</li> <li>Failure Exitcode Range<br/>Command is considered failed if its exit code falls within the range specified in the Exit Codes field.</li> <li>Success Output Contains<br/>Command is considered completed successfully if its output contains the text specified in the Scan Output For field.</li> <li>Failure Output Contains<br/>Command is considered failed if its output contains the text specified in the Scan Output For field.</li> <li>Failure Output Contains<br/>Command is considered failed if its output contains the text specified in the Scan Output For field.</li> <li>Step Conditions (z/OS only)<br/>Command is considered completed successfully/failed if any of its specified condition codes falls within the range specified under the Step Conditions tab (see<br/>Creating Step Conditions).</li> </ul> |
| Output Type                               | Required if Exit Code Processing = Success Output Contains or Failure Output Contains; type of output.<br>Options:<br>• Standard Output (STDOUT)<br>• Standard Error (STDERR)<br>• File                                                                                                    |
| Scan Output For                           | Required if Exit Code Processing = Success Output Contains or Failure Output Contains; text for which the Controller should scan the output file. The Controller will process this field as a regular expression.                                                                                                    |
| Output File (for Exit<br>Code Processing) | Required if Output Type = File; path and file name of the output file that should be scanned for the text in the Scan Output For field.                                                                                                    |
| Exit Codes                                | Required if Exit Code Processing = Success Exitcode Range or Failure Exitcode Range; range of exit codes. Format: Numeric. Use commas to list a series of exit codes; use hyphens to specify a range. Example: 1,5, 22-30.                                                                                                    |

| Automatic Output<br>Retrieval                      | Specifies whether you want the Controller to automatically retrieve any output from the job and attach it to the task instance record.                                                                                                    |
|----------------------------------------------------|----------------------------------------------------------------------------------------------------|
|                                                    | Options:                                                                                                    |
|                                                    | <ul> <li>None<br/>Do not attach any output to the task instance record.</li> <li>Standard Output<br/>Attach all standard output.</li> <li>Standard Error<br/>Attach standard error output.</li> <li>File<br/>Attach the file specified in the Output File field.</li> <li>Standard Output/Error<br/>Attach all standard output and standard error output.</li> </ul>                                                       |
|                                                    | Note     Tasks specifying Automatic Output Retrieval will fail with Start Failure if the Agent Output Prohibited field is true in the Details of the specified Agent.                                                                                                    |
| Wait For Output                                    | If Automatic Output Retrieval = Standard Output, Standard Error, File, or Standard Output/Error, and Failure Only is not enabled (checked); Specification that the task should wait for the requested output before completing.                                                                                                    |
| Failure Only                                       | If Automatic Output Retrieval = Standard Output, Standard Error, File, or Standard Output/Error, and Wait For Output is not enabled (checked); Indication for whether output should be retrieved on task failure only.                                                                                                    |
| Start Line                                         | <ul> <li>If Automatic Output Retrieval = Standard Output, Standard Error, File, or Standard Output/Error; Instructs the Controller to retrieve data beginning at the line indicated.</li> <li>If a Start Line value is not specified, the default is 1.</li> <li>If the Start Line value is -1, data will be retrieved starting at the end of the file.</li> </ul>                                                         |
| Number of Lines                                    | If Automatic Output Retrieval = Standard Output, Standard Error, File, or Standard Output/Error; Allows you to limit the retrieved data to the number of lines specified. If a Number of Lines value is not specified, the default is the value of the Retrieve Output Default Number Of Lines Universal Controller system property.                                                                                       |
| Scan Text                                          | If Automatic Output Retrieval = Standard Output, Standard Error, File, or Standard Output/Error; Regex pattern that the Controller will search for a match for in STDOUT/STDERR or a specified file. The Controller will include the <b>Number of Lines</b> above and below the first line matched.<br>if the Regex pattern is not found, the following message is returned: OPSWISE WARNING - Scan text string not found. |
| Output File (for<br>Automatic Output<br>Retrieval) | Required if Automatic Output Retrieval = File; path and file name containing the output that you want automatically retrieved and attached to the task instance.                                                                                                    |

| Retry Options                     | This section contains specifications for retrying the task.                                                                                                    |
|-----------------------------------|----------------------------------------------------------------------------------------------------|
| Retry Exit Codes                  | Exit code range for which an auto-retry of tasks in FAILED status will occur. Exit code ranges must be in the same format as ranges specified in the Exit Codes field.<br>Maximum Retries must be greater than 0.                                                                                                    |
|                                   | If this field is empty, any exit code potentially will cause a retry.                                                                                                    |
| Maximum Retries                   | User-defined; maximum number of times that the Controller should retry this task after it has started and gone to a failed state.                                                                                                    |
| Retry Indefinitely                | User-defined; indicates whether the Controller should continue trying indefinitely to run this task. If you enable this field, it overrides any value placed in the Maximum Retries field.                                                                                                    |
| Retry Interval<br>(Seconds)       | User-defined; number of seconds between each retry.                                                                                                    |
| Suppress<br>Intermediate Failures | User-defined; If the task instance is in the Failed status, indicates whether or not the following will be suppressed until all scheduled retry attempts (a Maximum Retries value has been entered or Retry Indefinitely has been enabled) have been made:                                                                       |
|                                   | • All Actions (Abort, Email Notification, Set Variable, SNMP Notification, and System Operation) defined for the task instance on a Failed status.                                                                                                    |
|                                   | <ul> <li>Workflow conditional path processing; any Successors waiting on a failure path will not be released.</li> </ul>                                                                                                    |
|                                   | • Task Monitors will not be notified of the Failed status. Also, any Task Monitor task that has a Time Scope in the past will disqualify any matching task instance in the past with a Failed status if the task instance is scheduled for automatic retry and for which <b>Suppress Intermediate Failures</b> has been enabled. |
|                                   | • Any Workflow containing the Failed task instance will not transition to the Running/Problems status.                                                                                                    |
| Wait / Delay Options              | This section contains specifications for waiting to start and/or delaying on start the task.                                                                                                    |
| Wait To Start                     | Amount of time to wait before starting a task from the time that it was launched.                                                                                                    |
|                                   | Options are:                                                                                                    |
|                                   | <ul> <li>- None -</li> <li>Time</li> <li>Relative Time</li> <li>Duration</li> <li>Seconds</li> </ul>                                                                                                    |
| Wait Time                         | If Wait To Start = Time or Relative Time; Number of hours and minutes to wait before starting the task.                                                                                                    |

| Wait Day Constraint      | If Wait Time = Time or Relative Time; Specification for whether or not to advance the wait time to another day.                                                                                                    |
|--------------------------|----------------------------------------------------------------------------------------------------|
|                          | Valid values:                                                                                                    |
|                          | <ul> <li> None</li> <li>If Wait To Start = Time; Advance to the next day if the specified wait time is before the time that the task instance is eligible to start; that is, all dependencies have been met. For example: it is not being held, and it is not waiting on any predecessors.</li> <li>If Wait To Start = Relative Time; Advance to the next day if the specified wait time is before the task instance Trigger Time or, if there is no Trigger Time before the task instance Launch Time. In the latter case, when a task instance is within a workflow, it will inherit the Launch Time of the top-level parent workflow task instance.</li> </ul> |
|                          | <ul> <li>Same Day<br/>Do not advance day.</li> <li>Next Day<br/>Advance to the next day.</li> <li>Next Business Day<br/>Advance to the next business day.</li> <li>Sunday</li> </ul>                                                                                                    |
|                          | <ul> <li>If today is not Sunday, advance to next Sunday.</li> <li>Monday <ul> <li>If today is not Monday, advance to next Monday.</li> </ul> </li> <li>Tuesday <ul> <li>If today is not Tuesday, advance to next Tuesday.</li> </ul> </li> <li>Wednesday <ul> <li>If today is not Wednesday, advance to next Wednesday.</li> </ul> </li> </ul>                                                                                                    |
|                          | <ul> <li>Thursday</li> <li>Thursday</li> <li>If today is not Thursday, advance to next Thursday.</li> <li>Friday</li> <li>If today is not Friday, advance to next Friday.</li> <li>Saturday</li> <li>If today is not Saturday, advance to next Saturday.</li> </ul>                                                                                                    |
|                          | Default is – None                                                                                                    |
| Wait Duration            | If Wait To Start = Duration; Number of days, hours, minutes, and seconds to wait before starting the task.                                                                                                    |
| Wait Duration In Seconds | If Wait To Start = Seconds; Number of seconds to wait before starting the task.                                                                                                    |
| Delay On Start           | Amount of time to delay the start of a task, after it has been launched, from the time that it is eligible to start; that is, all dependencies have been met. For example: it is not being held, it is not waiting on any predecessors, or there is no wait time specified.                                                                                                    |
|                          | Options are:<br>• - None -<br>• Duration<br>• Seconds                                                                                                    |

| Delay Duration               | If Delay On Start = Duration; Number of days, hours, minutes, and seconds to delay after starting the task.                                                                                                    |
|------------------------------|----------------------------------------------------------------------------------------------------|
| Delay Duration In<br>Seconds | If Delay On Start = Seconds; Number of seconds to delay after starting the task.                                                                                                    |
| Workflow Only                | Specification for whether or not to apply the Wait To Start and Delay On Start specifications only if the task is in a Workflow.<br>Options are:<br>• System Default<br>Apply the Wait To Start and Delay On Start specifications as defined by the System Default Wait/Delay Workflow Only system property. (Default is <b>yes</b> .)                                                                                                    |
|                              | <ul> <li>Yes</li> <li>Apply the Wait To Start and Delay On Start specifications as defined by the System Delault Wait/Delay Worknow Only system property. (Delault is yes.)</li> <li>Yes</li> <li>Apply the Wait To Start and Delay On Start specifications only if the task is in a Workflow.</li> <li>No</li> <li>Apply the Wait To Start and Delay On Start specifications whether or not the task is in a Workflow.</li> </ul>                                                                                      |
| Time Options                 | This section contains time-related specifications for the task.                                                                                                    |
| Late Start                   | If enabled, and if the task instance starts after the time or period specified, the task instance is flagged as late. You can specify a time or duration to determine a late start (see Late Start Type). To determine whether a task instance started late, open the task instance and locate the Started Late field; the field is checked if the instance started after the specified time. The Started Late field displays in the task instance Details only if the user specified a Late Start in the task Details. |
| Late Start Type              | Required if Late Start is enabled.<br>Options:<br>• Time - Flag the task if it starts after the specified time.<br>• Duration - Flag the task if it starts a certain amount of time after the programmed start time. The task must have a specific start time.                                                                                                    |
| Late Start Time              | If Late Start Type = Time; Time after which the task start time is considered late. Use HH:MM, 24-hour time.                                                                                                    |

| Late Start Day<br>Constraint | If Late Start Type = Time; Specification for whether or not to advance the late start time to another day.                                                                                                    |
|------------------------------|----------------------------------------------------------------------------------------------------|
|                              | Valid values:                                                                                                    |
|                              | <ul> <li>- None<br/>Advance to the next day if the specified late start time is before the Created time of the task instance.</li> <li>Same Day<br/>Do not advance day.</li> <li>Next Day<br/>Advance to the next day.</li> <li>Next Business Day<br/>Advance to the next business day.</li> <li>Sunday<br/>If today is not Sunday, advance to next Sunday.</li> <li>Monday<br/>If today is not Tuesday, advance to next Monday.</li> <li>Tuesday<br/>If today is not Tuesday, advance to next Tuesday.</li> <li>Wednesday<br/>If today is not Tuesday, advance to next Wednesday.</li> <li>Thursday<br/>If today is not Tuesday, advance to next Tuesday.</li> <li>Thursday<br/>If today is not Tuesday, advance to next Thursday.</li> <li>Thursday<br/>If today is not Tuesday, advance to next Friday.</li> <li>Friday<br/>If today is not Sturday, advance to next Friday.</li> <li>Saturday<br/>If today is not Saturday, advance to next Saturday.</li> <li>Nth Day<br/>Advance to a specific number of days in the future.</li> </ul> |
| Late Start Nth Amount        | If Late Start Day Constraint = Nth Day; Number of days to advance.                                                                                                    |
| Late Start Duration          | If Late Start Type = Duration; Duration (amount of relative time) after which the task is considered to have started late.                                                                                                    |
|                              | For a task within a workflow, the duration is the period between the time the workflow starts and the time the task itself starts. For example, a task might have a Late Start Duration of 60 minutes. If the workflow starts at 9:00 a.m. but the task itself does not start until 10:30, the task has started late.                                                                                                    |
|                              | For a task that is not within a workflow, Late Start Duration has meaning only if the task has been held upon starting. For example, if a task has a Late Start Duration of 60 minutes and the Hold on Start field is enabled, if the task is not released from hold within the amount of time specified in the Late Start Duration field, the task has started late.                                                                                                    |
| Late Finish                  | If enabled, and if the task instance finishes after the time or period specified, the task instance is flagged as late. You can specify a time or duration to determine a late finish (see Late Finish Type). To determine whether a task instance finished late, open the task instance and locate the Finished Late field; the field is checked if the instance finished after the specified time or lasted longer than expected. This field only appears on the task instance if the user specified a Late Finish in the task definition.                                                                                                    |

| Late Finish Type              | Required if Late Finish is enabled.                                                                                                    |
|-------------------------------|----------------------------------------------------------------------------------------------------|
|                               | Options:                                                                                                    |
|                               | <ul> <li>Time - Flag the task if it finishes after the specified time (see Late Finish Time).</li> <li>Duration - Flag the task if it finishes a certain amount of time after the programmed finish time (see Late Finish Duration). The task must have a specific finish time.</li> </ul>                                                                                                    |
| Late Finish Time              | If Late Finish Type = Time; Time after which the task finish time is considered late. Use HH:MM, 24-hour time.                                                                                                    |
| Late Finish Day<br>Constraint | If Late Finish Type = Time; Specification for whether or not to advance the late finish time to another day.<br>Valid values:                                                                                                    |
|                               | <ul> <li> None<br/>Advance to the next day if the specified late finish time is before the Created time of the task instance.</li> <li>Same Day<br/>Do not advance day.</li> <li>Next Day<br/>Advance to the next day.</li> <li>Next Business Day<br/>Advance to the next business day.</li> <li>Sunday<br/>If today is not Sunday, advance to next Sunday.</li> <li>Monday<br/>If today is not Monday, advance to next Monday.</li> <li>Tuesday<br/>If today is not Tuesday, advance to next Tuesday.</li> <li>Wednesday<br/>If today is not Wednesday, advance to next Tuesday.</li> <li>Thersday<br/>If today is not Tuesday, advance to next Thursday.</li> <li>Friday<br/>If today is not Thursday, advance to next Thursday.</li> <li>Friday<br/>If today is not Friday, advance to next Friday.</li> <li>Friday<br/>If today is not Friday, advance to next Friday.</li> <li>Saturday<br/>If today is not Saturday, advance to next Saturday.</li> <li>Nut hay<br/>Advance to a specific number of days in the future.</li> </ul> |
| Late Finish Nth<br>Amount     | If Late Finish Day Constraint = Nth Day; Number of days to advance.                                                                                                    |
| Late Finish Duration          | If Late Finish Type = Duration; Longest amount of time this task instance should take to run.                                                                                                    |

| Early Finish                   | If enabled, and if the task instance finishes before the time or period specified, the task instance is flagged as early. You can specify a time or duration to determine an early finish (see Early Finish Type). To determine whether a task instance finished early, open the task instance and locate the Finished Early field; the field is checked if the instance finished before the specified time or did not last as long as expected. This field only appears on the task instance if the user added Early Finish specifications to the task definition.                                                                                                    |
|--------------------------------|----------------------------------------------------------------------------------------------------|
| Early Finish Type              | Required if Early Finish is enabled.<br>Options:<br>• Time - Flag the task if it finishes before the specified time (see Early Finish Time).<br>• Duration - Flag the task if it finishes a certain amount of time before the programmed finish time (see Early Finish Duration). The task must have a specific finish time.                                                                                                    |
| Early Finish Time              | If Early Finish Type = Time; Time before which the task finish time is considered early. That is, enter a time at which the task should still be running. Use HH:MM, 24-hour time.                                                                                                    |
| Early Finish Day<br>Constraint | If Early Finish Type = Time; Specification for whether or not to advance the early finish time to another day.<br>Valid values:<br>• None<br>Advance to the next day if the specified early finish time is before the Created time of the task instance.<br>• Same Day<br>Do not advance day.<br>• Next Day<br>Advance to the next day.<br>• Next Business Day<br>Advance to the next business day.<br>• Sunday<br>If today is not Sunday, advance to next Sunday.<br>• Monday<br>If today is not Nonday, advance to next Monday.<br>• Tuesday<br>If today is not Tuesday, advance to next Monday.<br>• Wednesday<br>If today is not Tuesday, advance to next Wednesday.<br>• Thursday<br>If today is not Tuesday, advance to next Thursday.<br>• Thursday<br>If today is not Thursday, advance to next Thursday.<br>• Friday<br>If today is not Friday, advance to next Friday.<br>• Saturday<br>If today is not Saturday, advance to next Friday.<br>• Saturday<br>If today is not Saturday, advance to next Saturday.<br>• Nith Day<br>Advance to a specific number of days in the future.<br>Default is – None |

| Early Finish Nth<br>Amount    | If Early Finish Day Constraint = Nth Day; Number of days to advance.                                                                                                    |
|-------------------------------|----------------------------------------------------------------------------------------------------|
| Early Finish Duration         | If Early Finish Type = Duration; Shortest amount of time this task instance should take to run.                                                                                                    |
| User Estimated<br>Duration    | Estimated amount of time it should normally take to run this task. The Controller uses this information to calculate the User Estimated End Time on a task instance record.                                                                                                    |
| Critical Path Options         | This section contains Critical Path-related specifications for the task.                                                                                                    |
| CP Duration                   | Optional; Allows you to override the estimated Critical Path Duration of the task when running in a Workflow; used in conjunction with the CP Duration Unit field. In most cases, this field should be left blank, which implies that the Controller will estimate the Critical Path Duration based on historical executions. Valid values are any integer equal to or greater than 0. Variables and Functions are supported.                                                                                                    |
| CP Duration<br>(Resolved)     | Displays the current resolved value of the CP Duration field, which may contain variables or functions that will be displayed as unresolved until the task instance starts.<br>The CP Duration (Resolved) field can continue to change value until the task instance starts, at which time CP Duration will display as resolved and CP Duration<br>(Resolved) will no longer be visible unless there was an issue resolving the variables and/or functions contained within CP Duration. If the Controller is unable to resolve<br>CP Duration or it resolves to an invalid value, CP Duration will be ignored and the Controller will estimate the Critical Path Duration based on historical executions. |
| CP Duration Unit              | Type of CP Duration; used in conjunction with the CP Duration field. For example, for a CP Duration of two minutes, specify 2 in the CP Duration field and select Minutes<br>in this field.<br>Options:<br>• Seconds<br>• Minutes<br>• Hours<br>Default is Minutes.                                                                                                    |
| Workflow Execution<br>Options | This section contains Execution Restriction specifications for the task if it is within a Workflow.                                                                                                    |

| Statistics         | This section contains time-related statistics for task instances of the task.                                                                                                    |
|--------------------|----------------------------------------------------------------------------------------------------|
| Date List          | If Restriction Period = On; Date(s) on which the restriction is valid.                                                                                                    |
| After Time         | If Restriction Period = After or Span; Time on the selected date after which the restriction is valid.                                                                                                    |
| After Date         | If Restriction Period = After or Span; Date after which the restriction is valid.                                                                                                    |
| Before Time        | If Restriction Period = Before or Span; Time on the selected date before which the restriction is valid.                                                                                                    |
| Before Date        | If Restriction Period = Before or Span; Date before which the restriction is valid.                                                                                                    |
| Restriction Period | If Execution Restriction = Run, Skip, or Hold; Period of time when the task is restricted. Options are:      - None -     No period of restriction for this task.     Before     Restriction is valid if the date is before the Before Date value.     After     Restriction is valid if the date is after the After Date value.     Span     Restriction is valid if the date is before the Before Date value and after After Date value.     On     Restriction is valid if the date is one of the Date List values.                                                                                                    |
|                    | <ul> <li>Specification for whether or not there is a restriction for this task to be run, skipped, or held.</li> <li>Options are: <ul> <li> None No restriction for this task.</li> <li>Run Restriction for when this task will be run.</li> <li>Skip Restriction for when this task will be skipped.</li> <li>Hold Restriction for when this task will be held.</li> </ul> </li> <li>If Execution Restriction on a task is Run or Skip, then when it is part of a Workflow that is being launched, the Restriction Period is evaluated. The task instance will be skipped if Execution Restriction is Skip and the date is within the Restriction Period or Execution Restriction is Run and the date is not within the Restriction Period. Execution Restriction can be set to Skip with a Restriction Period of - None -, meaning the restriction is always active and the task will be skipped when it is part of a Workflow.</li> </ul> |

| First Time Ran           | System-supplied; date and time this task first ran.                                                                   |
|--------------------------|----------------------------------------------------------------------------------------------------|
| Last Time Ran            | System-supplied; date and time the task last ran.                                                                     |
| Last Instance Duration   | System-supplied; Amount of time the task took to run the last time it ran.                                            |
| Lowest Instance Time     | System-supplied; Lowest amount of time this task has taken to run.                                                    |
| Average Instance<br>Time | System-supplied; Average amount of time this task takes to run.                                                       |
| Highest Instance Time    | System-supplied; Highest amount of time this task has taken to run.                                                   |
| Number of Instances      | System-supplied; Number of instances in the database for this task.                                                   |
| Metadata                 | This section contains Metadata information about this record.                                                         |
| UUID                     | Universally Unique Identifier of this record.                                                                         |
| Updated By               | Name of the user that last updated this record.                                                                       |
| Updated                  | Date and time that this record was last updated.                                                                      |
| Created By               | Name of the user that created this record.                                                                            |
| Created                  | Date and time that this record was created.                                                                           |
| Buttons                  | This section identifies the buttons displayed above and below the Task Details that let you perform various actions.  |
| Save                     | Saves a new task record in the Controller database.                                                                   |
| Save & New               | Saves a new record in the Controller database and redisplays empty Details so that you can create another new record. |
| Save & View              | Saves a new record in the Controller database and continues to display that record.                                   |
| New                      | Displays empty (except for default values) Details for creating a new task.                                           |
| Update                   | Saves updates to the record.                                                                                          |
| Launch Task              | Manually launches the task.                                                                                           |
| I                        |                                                                                                    |

| View Parents | Displays a list of any parent Workflow tasks for this task.                                                                                                    |
|--------------|----------------------------------------------------------------------------------------------------|
| Сору         | Creates a copy of this task, which you are prompted to rename.                                                                                                    |
| Delete       | Deletes the current record.                                                                                                    |
|              | <ul> <li>Note<br/>You cannot delete a task if it is either:</li> <li>Specified in an enabled Trigger.</li> <li>The only task specified in a disabled Trigger.</li> </ul> |
| Refresh      | Refreshes any dynamic data displayed in the Details.                                                                                                    |
| Close        | For pop-up view only; closes the pop-up view of this task.                                                                                                    |
| Tabs         | This section identifies the tabs across the top of the Task Details that provide access to additional information about the task.                                        |
| Variables    | Lists all user-defined variables associated with this record; that is, variables that have been defined for this specific record.                                        |

| Actions            | Allows you to spe                                                                         | cify actions that the Controller will take automatically based on events that occur during the execution of this task.                                                                                                    |
|--------------------|-------------------------------------------------------------------------------------------|----------------------------------------------------------------------------------------------------|
|                    | Events are:<br>• Task inst                                                                |                                                                                                    |
|                    | <ul> <li>Exit code</li> <li>Late star</li> <li>Late finis</li> <li>Early finis</li> </ul> | t<br>h                                                                                                    |
|                    | Actions are:                                                                              |                                                                                                    |
|                    | Abort Action                                                                              | Abort the task if certain events occur. For details, see Abort Actions.                                                                                                    |
|                    | Email<br>Notification                                                                     | Send an email if certain events occur. For details, see Email Notification Actions.                                                                                                    |
|                    | Set Variable                                                                              | Used in tasks and workflows to set a variable based on the occurrence of certain events. For details, see Creating a Set Variable Action within a Task or Workflow.                                                                                                    |
|                    | SNMP<br>Notification                                                                      | Send an email if certain events occur. For details, see SNMP Notification Actions.                                                                                                    |
|                    | System<br>Operation                                                                       | Run an Universal Controller system operation based on specified conditions. For details, see System Operation Actions.                                                                                                    |
| Virtual Resources  | Lists all Virtual Re                                                                      | esources to which this task is assigned.                                                                                                    |
| Mutually Exclusive | Lists all tasks that                                                                      | t have been set to be mutually exclusive of this task.                                                                                                    |
| Instances          | Lists all instances                                                                       | s of the task.                                                                                                    |
| Triggers           | add new triggers.                                                                         | that reference this task in the Task(s) field of the trigger Details; that is, a list of all triggers that have been defined to launch this task. Also allows you to<br>If you add a new trigger from this location, the Controller automatically constructs a default trigger name as follows: <current name="" task="">#TRIGGER#.<br/>the default name if desired. For instructions on creating triggers, see Triggers.</current> |
| Notes              | Lists all notes ass                                                                       | sociated with this record.                                                                                                    |
| Versions           | Stores copies of a                                                                        | all previous versions of the current record. See Record Versioning.                                                                                                    |

# Viewing a Linux/Unix Task Instance

When a Linux/Unix task is launched, the Controller creates a task instance record of that task.

A task instance contains detailed information about a single execution of that task.

You can access a task instance from:

- Instances tab on the Linux/Unix Task Details for that task
- Activity Monitor
- Task Instances list

#### Linux/Unix Task Instance Details

The following Linux/Unix Task Instance Details contains information on the execution of the task shown in the Linux/Unix Task Details.

| ix/omx lask instance          | Details: stonebranch-linuxunixtask-01      |            |                             |                           |                    | -     |
|-------------------------------|--------------------------------------------|------------|-----------------------------|---------------------------|--------------------|-------|
|                               |                                            |            |                             | Re-run 🔬 Retrieve Output  | 🗊 Delete 📑 Refresh | i 💥 C |
| nux/Unix Task Instance        | Virtual Resources                          | s © Output | Notes                       |                           |                    |       |
| General                       |                                            |            | 1                           |                           |                    |       |
| Instance Name :               | stonebranch-linuxunixtask-01               |            | Reference Id :              | 1                         |                    |       |
| Task:                         | stonebranch-linuxunixtask-01               | H.         | Invoked By :                | Manually Launched         |                    |       |
| Task Description :            |                                            |            |                             |                           |                    |       |
| Member of<br>Business         | stonebranchbusinessservice 01              | v          | Execution User :            | ops.admin                 |                    |       |
| Services :                    |                                            |            |                             |                           |                    |       |
|                               | System Default                             | 10<br>10   | Preference :                | System Default            | *                  |       |
| Virtual Resource              | 10                                         | *          | Hold Resources on           |                           |                    |       |
| Priority :                    |                                            |            | Failure :                   |                           |                    |       |
| - Status                      |                                            |            |                             |                           |                    |       |
| Status :                      | Success                                    |            | Exit Code :                 | 0                         |                    |       |
| Status Description :          |                                            |            |                             |                           |                    |       |
|                               |                                            |            |                             |                           |                    |       |
| Operational Memo :            |                                            |            |                             |                           |                    |       |
| Evaluation Time :             | 2018-02-20 19:16:20 +0000 (Africa/Abidjan) |            |                             |                           |                    |       |
| Trigger Time :                |                                            |            | Launch Time :               | 2017-05-31 11:22:00 -0400 |                    |       |
| Queued Time :                 | 2017-05-31 11:22:00 -0400                  |            |                             |                           |                    |       |
| Start Time :                  | 2017-05-31 11:22:01 -0400                  |            | End Time :                  | 2017-05-31 11:22:01 -0400 |                    |       |
| Duration :                    |                                            |            | CPU Time :                  | 106                       |                    |       |
| Process ID :                  | 20428                                      |            |                             |                           |                    |       |
|                               |                                            |            |                             |                           |                    |       |
| - Linux/Unix Details -        |                                            |            |                             |                           |                    |       |
| Agent :                       | qa-stone.branch - qa-mysql                 | ¥          | Agent Cluster :             |                           |                    | ¥     |
| Agent Variable :              |                                            |            | Agent Cluster<br>Variable : |                           |                    |       |
| Credentials :                 |                                            | ¥ .        | vanabic .                   |                           |                    |       |
| Credentials                   |                                            |            | Run as sudo :               |                           |                    |       |
| Variable :                    |                                            |            | Null as sudd.               |                           |                    |       |
| Command or<br>Script :        | Command                                    | ~          |                             |                           |                    |       |
| Commond                       | dir                                        |            |                             |                           |                    |       |
| Command :                     |                                            |            |                             |                           |                    |       |
|                               |                                            |            |                             |                           |                    |       |
| Parameters :                  |                                            |            |                             |                           |                    |       |
| Runtime Directory :           |                                            |            |                             |                           |                    |       |
|                               |                                            |            |                             |                           | 6                  |       |
| Environment                   | Name                                       |            | Value                       |                           |                    | -     |
| Variables :                   |                                            |            |                             |                           |                    |       |
|                               |                                            |            | No items to show.           |                           |                    |       |
| Exit Code                     | Success Exitcode Range                     | ~          |                             |                           |                    |       |
| Processing :                  |                                            | ¥          |                             |                           |                    |       |
| Exit Codes :                  |                                            |            |                             |                           |                    |       |
| Automatic Output<br>Retrieval | Standard Output/Error                      | ~          |                             |                           |                    |       |
| Wait For Output :             |                                            |            | Failure On                  | ly: 🕅                     |                    |       |
| country of output.            |                                            |            |                             |                           |                    |       |
| Start Line :                  | 1                                          |            | Number of Line              | s: 100                    |                    |       |

| Retry Exit Codes :             |    |                                                        |  |
|--------------------------------|----|--------------------------------------------------------|--|
| Maximum Retries :              | 0  | Retry Indefinitely : 📝                                 |  |
| Retry Interval<br>(Seconds) :  | 60 | Suppress<br>Intermediate<br>Failures :                 |  |
| Current Retry<br>Count :       | 0  | Next Retry Time : 2017-05-31 11:23:01 -0400            |  |
| Statistics                     |    |                                                        |  |
| User Estimated<br>End Time :   |    | Average Estimated End Time : 2017-05-31 11:22:01 -0400 |  |
| Lowest Estimated<br>End Time : |    | Highest Estimated<br>End Time :                        |  |

# Linux/Unix Task Instance Details Field Descriptions

The following table describes the fields, buttons, and tabs that display in Linux/Unix Task Instance Details.

| Field Name       | Description                                                                                                    |
|------------------|----------------------------------------------------------------------------------------------------|
| General          | This section contains general information about the task instance.                                                                                                    |
| Instance Name    | Name of this task instance.                                                                                                    |
| Reference Id     | System-supplied; the Controller increments this number each time the task is run.                                                                                                    |
| Task             | Name of the task that was run to create this task instance. Click the icon to display Task Details for the task.                                                                                                    |
| Invoked by       | System-supplied; how the task instance was launched.<br>Options:                                                                                                    |
|                  | <ul> <li>Trigger: (Trigger Name)<br/>Instance was launched by the named trigger.</li> <li>Workflow: (Workflow Name)<br/>Instance was launched by the named workflow.</li> <li>Manually Launched<br/>Instance was launched by a user. To identify the user, check the Execution User column for that task instance on the Task Instances screen or, on most task<br/>instance screens, the Execution User field.</li> </ul> |
| Task Description | Description of this record. (Maximum = 200 characters.)                                                                                                    |

| Member of Business<br>Services | User-defined; allows you to select one or more Business Services that this record belongs to.                                                                                                    |
|--------------------------------|----------------------------------------------------------------------------------------------------|
| Execution User                 | System-supplied; If the task was launched manually; ID of the user who launched it.                                                                                                    |
| Calendar                       | Calendar associated with the task instance.                                                                                                    |
| Time Zone Preference           | User-defined; allows you to specify the time zone that will be applied to the task.<br>Options:<br>• - System Default -<br>Time zone is based on the value of the Task Timezone Preference Universal Controller system property: Server or Inherited.<br>• Server (xxx)<br>Where (xxx) is the time zone ID of the server; time zone is evaluated in the time zone of the server.<br>• Inherited<br>Time zone is evaluated in the time zone of the Parent Workflow or Trigger / Launch specification in the case there is no Parent Workflow. |
| Virtual Resource<br>Priority   | Priority for acquiring a resource when two or more tasks are waiting for the resource. This priority applies to all resources required by the task.<br>Options: 1 (high) - 20 (low).<br>Default is 10.                                                                                                    |
| Hold Resources on<br>Failure   | If enabled, the task instance will continue to hold Renewable resources if the task instance fails. Renewable resources will be returned only if the task instance status is either Complete, Finished, or Skipped.                                                                                                    |
| Status                         | This section contains information about the current status of the task instance.                                                                                                    |
| Status                         | System-supplied; see Task Instance Statuses.                                                                                                    |
| Exit Code                      | System-supplied; the exit code captured by the Agent when executing the task (for example, a command or script).                                                                                                    |
| Status Description             | System-supplied; additional information, if any, about the status of the task instance.                                                                                                    |
| Operational Memo               | User-defined operational memo.                                                                                                    |

| Evaluation Time    | If time zone of user is different than time zone of task instance; Time at which Execution Restrictions and Run Criteria were evaluated based upon the requested time zone. (Time zone of task instance displays in parentheses.) |
|--------------------|----------------------------------------------------------------------------------------------------|
| Critical           | Indicates that this task is in the Critical Path of a workflow.                                                                                                    |
| Wait Until Time    | Amount of time calculated to wait before the task was started, based on Wait To Start and Delay On Start times.                                                                                                    |
| Queued Time        | System-supplied; Date and time the task was queued for processing.                                                                                                    |
| Trigger Time       | System-supplied; Date and time the task instance was triggered.                                                                                                    |
| Launch Time        | System-supplied; Date and time the task instance was launched.                                                                                                    |
| Start Time         | System-supplied; Date and time the task instance started.                                                                                                    |
| End Time           | System-supplied; Date and time the task instance completed.                                                                                                    |
| Duration           | System-supplied; amount of time the task instance took to run.                                                                                                    |
| CPU Time           | System-supplied; amount of CPU time the task took to run.                                                                                                    |
| Process ID         | System-supplied; ID of the process that was launched.                                                                                                    |
| Linux/Unix Details | This section contains assorted detailed information about the task instance.                                                                                                    |
| Agent              | Name of the Agent resource that identifies the machine where the operation will run. If you do not specify an Agent, you must specify an Agent Cluster.                                                                           |

| Agent Variable         | Indication of whether the Agent field is a reference field for selecting a specific Agent (unchecked) or a text field for specifying the Agent as a variable (checked). Use the format: \${variable name}. The variable must be a supported type as described in Variables and Functions.                                                                                                    |
|------------------------|----------------------------------------------------------------------------------------------------|
|                        | Note<br>When updating multiple Tasks, to change from using an Agent reference to using an Agent variable, you must change the Agent Variable field to Yes<br>and specify the Agent variable in the Agent Unresolved field. Conversely, to change from using an Agent variable to using an Agent reference, you<br>must change the Agent Variable field to No and specify the Agent reference in the Agent field.                                                                                    |
| Agent Cluster          | Group of Agents, one of which the Controller will choose to run this task (compare with Cluster Broadcast). You can specify an agent cluster in addition to or in place of a specific Agent. If you specify an Agent and an agent cluster, the Controller first tries to run the task on the specific agent. If the Agent is not available, the Controller reverts to the agent cluster. See Agent Clusters for more information.                                                                   |
| Agent Cluster Variable | Indication of whether the Agent Cluster field is a reference field for selecting a specific Agent Cluster (unchecked) or a text field for specifying the Agent Cluster as a variable (checked). Use the format: \${variable name}. The variable must be a supported type as described in Variables and Functions.                                                                                                    |
|                        | Note<br>When updating multiple Tasks, to change from using an Agent Cluster reference to using an Agent Cluster variable, you must change the Agent<br>Cluster Variable field to Yes and specify the Agent Cluster variable in the Agent Cluster Unresolved field. Conversely, to change from using an<br>Agent Cluster variable to using an Agent Cluster reference, you must change the Agent Cluster Variable field to No and specify the Agent Cluster<br>reference in the Agent Cluster field. |
| Credentials            | Credentials under which an Agent runs this task. These Credentials override any Credentials provided in the Agent Details for any Agent running this task.                                                                                                    |
|                        | If the user does not have a login shell, add a - character in front of the runtime credentials name. The Controller will provide a shell for that user and strip the - character from the name.                                                                                                    |
|                        | Required if the Agent Credentials Required Universal Controller system property is true. When required, if the Credential is specified as a variable, and the variable resolves to blank, a Start Failure will occur.                                                                                                    |
| Credentials Variable   | Indication of whether the Credentials field is a reference field for selecting a specific Credential (unchecked) or a text field for specifying the Credential as a variable (checked). Use the format: \${variable name}. The variable must be a supported type as described in Variables and Functions.                                                                                                    |
|                        | Note<br>When updating multiple Tasks, to change from using a Credentials reference to using a Credentials variable, you must change the Credentials<br>Variable field to Yes and specify the Credentials variable in the Credentials Unresolved field. Conversely, to change from using a Credentials variable<br>to using a Credentials reference, you must change the Credentials Variable field to No and specify the Credentials reference in the Credentials field.                            |
|                        |                                                                                                    |

| Run as sudo           |                                                                                                    |
|-----------------------|----------------------------------------------------------------------------------------------------|
| Run as suuo           | If Command or Script = Command; Run the command as sudo (superuser do).                                                                                                    |
|                       | The Run as sudo option prefixes the command with either:                                                                                                    |
|                       | <ul> <li>sudo (if a credential is not specified; that is, the command is run as root)</li> <li>sudo -u userid (if a credential is specified, where userid = the Runtime User from the supplied credential)</li> </ul>                                                                   |
|                       | When using the Run as sudo option, you must grant Universal Broker userid authority to sudo to the requested userid without specifying its password; you can do this view the sudoers file. Please refer to your local security policy and documentation for updating the sudoers file. |
| Command or Script     | Specifies whether a single command or a script is being executed.                                                                                                    |
|                       | Options:                                                                                                    |
|                       | <ul> <li>Command (default)</li> <li>Script</li> </ul>                                                                                                    |
|                       | If the Windows/Linux Scripts Permitted Universal Controller system property is set to false:                                                                                                    |
|                       | <ul> <li>The Command or Script field is set to Command and is read-only.</li> <li>If the Command or Script field is set to Script, the field becomes modifiable so that you can change it to Command.</li> </ul>                                                                        |
| Script                | Required if Command or Script = Script; Name of the script in the Controller database that will be executed by this task.                                                                                                    |
|                       | Note     If you click the Details icon for a Script selected in this field, the Script Type field in the Details is read-only.                                                                                                    |
| Command               | Required if Command or Script = Command; Command being executed on the remote machine. Variables supported.                                                                                                    |
| Parameters            | Any arguments needed by the program to execute properly. Variables supported.                                                                                                    |
| Runtime Directory     | Directory from which the application should be executed. Variables supported.                                                                                                    |
| Environment Variables | Allows you to enter environment variables needed by the program to run.                                                                                                    |
|                       | To add a variable, click the + icon and enter a Name and Value. To delete a variable, select in the list of variables and click the - icon.                                                                                                    |
|                       |                                                                                                    |

| Exit Code Processing                      | Specifies how the Controller should determine whether the executed command foiled or completed execcetfully.                                                                                                    |
|-------------------------------------------|----------------------------------------------------------------------------------------------------|
|                                           | Specifies how the Controller should determine whether the executed command failed or completed successfully.                                                                                                    |
|                                           | Options:                                                                                                    |
|                                           | <ul> <li>Success Exitcode Range<br/>Command is considered completed successfully if its exit code falls within the range specified in the Exit Codes field.</li> <li>Failure Exitcode Range</li> </ul>                                             |
|                                           | Command is considered failed if its exit code falls within the range specified in the Exit Codes field.                                                                                                    |
|                                           | <ul> <li>Success Output Contains<br/>Command is considered completed successfully if its output contains the text specified in the Scan Output For field.</li> <li>Failure Output Contains</li> </ul>                                              |
|                                           | Command is considered failed if its output contains the text specified in the Scan Output For field.                                                                                                    |
|                                           | <ul> <li>Step Conditions (z/OS only)<br/>Command is considered completed successfully/failed if any of its specified condition codes falls within the range specified under the Step Conditions tab (see<br/>Creating Step Conditions).</li> </ul> |
| Output Type                               | Required if Exit Code Processing = Success Output Contains or Failure Output Contains; type of output.                                                                                                    |
|                                           | Options:                                                                                                    |
|                                           | <ul> <li>Standard Output (STDOUT)</li> <li>Standard Error (STDERR)</li> <li>File</li> </ul>                                                                                                    |
| Exit Codes                                | Required if Exit Code Processing = Success Exitcode Range or Failure Exitcode Range; range of exit codes. Format: Numeric. Use commas to list a series of exit codes; use hyphens to specify a range. Example: 1,5, 22-30.                         |
| Scan Output For                           | Required if Exit Code Processing = Success Output Contains or Failure Output Contains; text for which the Controller should scan the output file. The Controller will process this field as a regular expression.                                  |
| Output File (for Exit<br>Code Processing) | Required if Output Type = File; path and file name of the output file that should be scanned for the text in the Scan Output For field.                                                                                                    |

| Automatic Output<br>Retrieval                      | Specifies whether you want the Controller to automatically retrieve any output from the job and attach it to the task instance record.                                                                                                    |
|----------------------------------------------------|----------------------------------------------------------------------------------------------------|
|                                                    | Options:                                                                                                    |
|                                                    | <ul> <li>None<br/>Do not attach any output to the task instance record.</li> <li>Standard Output<br/>Attach all standard output.</li> <li>Standard Error<br/>Attach standard error output.</li> <li>File<br/>Attach the file specified in the Output File field.</li> <li>Standard Output/Error<br/>Attach all standard output and standard error output.</li> </ul>                                                       |
|                                                    | Note     Tasks specifying Automatic Output Retrieval will fail with Start Failure if the Agent Output Prohibited field is true in the Details of the specified Agent.                                                                                                    |
| Wait For Output                                    | If Automatic Output Retrieval = Standard Output, Standard Error, File, or Standard Output/Error, and Failure Only is not enabled (checked); Specification that the task should wait for the requested output before completing.                                                                                                    |
| Failure Only                                       | If Automatic Output Retrieval = Standard Output, Standard Error, File, or Standard Output/Error, and Wait For Output is not enabled (checked); Indication for whether output should be retrieved on task failure only.                                                                                                    |
| Start Line                                         | <ul> <li>If Automatic Output Retrieval = Standard Output, Standard Error, File, or Standard Output/Error; Instructs the Controller to retrieve data beginning at the line indicated.</li> <li>If a Start Line value is not specified, the default is 1.</li> <li>If the Start Line value is -1, data will be retrieved starting at the end of the file.</li> </ul>                                                         |
| Number of Lines                                    | If Automatic Output Retrieval = Standard Output, Standard Error, File, or Standard Output/Error; Allows you to limit the retrieved data to the number of lines specified. If a Number of Lines value is not specified, the default is the value of the Retrieve Output Default Number Of Lines Universal Controller system property.                                                                                       |
| Scan Text                                          | If Automatic Output Retrieval = Standard Output, Standard Error, File, or Standard Output/Error; Regex pattern that the Controller will search for a match for in STDOUT/STDERR or a specified file. The Controller will include the <b>Number of Lines</b> above and below the first line matched.<br>if the Regex pattern is not found, the following message is returned: OPSWISE WARNING - Scan text string not found. |
| Output File (for<br>Automatic Output<br>Retrieval) | Required if Automatic Output Retrieval = File; path and file name containing the output that you want automatically retrieved and attached to the task instance.                                                                                                    |

| Retry Options                     | This section contains specifications for retrying the task.                                                                                                    |
|-----------------------------------|----------------------------------------------------------------------------------------------------|
| Retry Exit Codes                  | Exit code range for which an auto-retry of tasks in FAILED status will occur. Exit code ranges must be in the same format as ranges specified in the Exit Codes field.<br>Maximum Retries must be greater than 0.                                                                                                    |
|                                   | If this field is empty, any exit code potentially will cause a retry.                                                                                                    |
| Maximum Retries                   | User-defined; maximum number of times that the Controller should retry this task after it has started and gone to a failed state.                                                                                                    |
| Retry Indefinitely                | User-defined; indicates whether the Controller should continue trying indefinitely to run this task. If you enable this field, it overrides any value placed in the Maximum Retries field.                                                                                                    |
| Retry Interval<br>(Seconds)       | User-defined; number of seconds between each retry.                                                                                                    |
| Current Retry Count               | System-supplied; current number of times that the Controller has retried the task after it first went to failure status.                                                                                                    |
| Suppress<br>Intermediate Failures | User-defined; If the task instance is in the Failed status, indicates whether or not the following will be suppressed until all scheduled retry attempts (a Maximum Retries value has been entered or Retry Indefinitely has been enabled) have been made:                                                                                  |
|                                   | <ul> <li>All Actions (Abort, Email Notification, Set Variable, SNMP Notification, and System Operation) defined for the task instance on a Failed status.</li> </ul>                                                                                                    |
|                                   | <ul> <li>Workflow conditional path processing; any Successors waiting on a failure path will not be released.</li> </ul>                                                                                                    |
|                                   | <ul> <li>Task Monitors will not be notified of the Failed status. Also, any Task Monitor task that has a Time Scope in the past will disqualify any matching task instance in the past with a Failed status if the task instance is scheduled for automatic retry and for which Suppress Intermediate Failures has been enabled.</li> </ul> |
|                                   | • Any Workflow containing the Failed task instance will not transition to the Running/Problems status.                                                                                                    |
| Next Retry Time                   | System-supplied for a task instance in the Failed status that is scheduled for automatic retry; Next time that a retry will be made. If a task instance is not scheduled for automatic retry, Next Retry Time does not display in the task instance Details.                                                                                |
| Wait / Delay Options              | This section contains specifications for waiting to start and/or delaying on start the task.                                                                                                    |
| Wait To Start                     | Amount of time to wait before starting a task from the time that it was launched.                                                                                                    |
|                                   | Options are:                                                                                                    |
|                                   | <ul> <li>- None -</li> <li>Time</li> <li>Relative Time</li> <li>Duration</li> <li>Seconds</li> </ul>                                                                                                    |

| Wait Time                   | If Wait To Start = Time or Relative Time; Number of hours and minutes to wait before starting the task.                                                                                                    |
|-----------------------------|----------------------------------------------------------------------------------------------------|
| Wait Day Constraint         | If Wait Time = Time or Relative Time; Specification for whether or not to advance the wait time to another day.                                                                                                    |
|                             | Valid values:                                                                                                    |
|                             | <ul> <li> None <ul> <li>If Wait To Start = Time; Advance to the next day if the specified wait time is before the time that the task instance is eligible to start; that is, all dependencies have been met. For example: it is not being held, and it is not waiting on any predecessors.</li> <li>If Wait To Start = Relative Time; Advance to the next day if the specified wait time is before the task instance. Trigger Time or, if there is no Trigger Time, before the task instance Launch Time. In the latter case, when a task instance is within a workflow, it will inherit the Launch Time of the top-level parent workflow task instance.</li> </ul> </li> <li>Same Day <ul> <li>Do not advance day.</li> <li>Next Day <ul> <li>Advance to the next day.</li> </ul> </li> <li>Next Business Day <ul> <li>Advance to the next business day.</li> </ul> </li> <li>Monday <ul> <li>If today is not Sunday, advance to next Sunday.</li> </ul> </li> <li>Monday <ul> <li>If today is not Tuesday, advance to next Tuesday.</li> </ul> </li> <li>Wednesday <ul> <li>If today is not Thursday, advance to next Huednesday.</li> <li>Thursday <ul> <li>If today is not Thursday, advance to next Thursday.</li> </ul> </li> </ul> </li> <li>There is not Thursday, advance to next Friday.</li> <li>Friday <ul> <li>If today is not Sturday, advance to next Friday.</li> </ul> </li> <li>Saturday <ul> <li>If today is not Sturday, advance to next Sturday.</li> </ul> </li> </ul></li></ul> |
| Wait Duration               | If Wait To Start = Duration; Number of days, hours, minutes, and seconds to wait before starting the task.                                                                                                    |
| Wait Duration In<br>Seconds | If Wait To Start = Seconds; Number of seconds to wait before starting the task.                                                                                                    |

| Delay On Start               | Amount of time to delay the start of a task, after it has been launched, from the time that it is eligible to start; that is, all dependencies have been met. For example: it is not being held, it is not waiting on any predecessors, or there is no wait time specified.                                                                                                    |  |  |  |
|------------------------------|----------------------------------------------------------------------------------------------------|--|--|--|
|                              | Options are:<br>• - None -<br>• Duration<br>• Seconds                                                                                                    |  |  |  |
| Delay Duration               | If Delay On Start = Duration; Number of days, hours, minutes, and seconds to delay after starting the task.                                                                                                    |  |  |  |
| Delay Duration In<br>Seconds | If Delay On Start = Seconds; Number of seconds to delay after starting the task.                                                                                                    |  |  |  |
| Time Options                 | This section contains time-related specifications for the task instance.                                                                                                    |  |  |  |
| Late Start                   | If enabled, and if the task instance starts after the time or period specified, the task instance is flagged as late. You can specify a time or duration to determine a late st (see Late Start Type). To determine whether a task instance started late, open the task instance and locate the Started Late field; the field is checked if the instance started after the specified time. The Started Late field displays in the task instance Details only if the user specified a Late Start in the task Details. |  |  |  |
| Started Late                 | System-supplied; this field is flagged if the task started later than the time specified in the Late Start fields.                                                                                                    |  |  |  |
| Late Start Type              | Required if Late Start is enabled.<br>Options:<br>• Time - Flag the task if it starts after the specified time.<br>• Duration - Flag the task if it starts a certain amount of time after the programmed start time. The task must have a specific start time.                                                                                                    |  |  |  |
| Late Start Time              | If Late Start Type = Time; Time after which the task start time is considered late. Use HH:MM, 24-hour time.                                                                                                    |  |  |  |

| Late Start Day<br>Constraint | If Late Start Type = Time; Specification for whether or not to advance the late start time to another day.                                                                                                    |  |  |  |  |  |
|------------------------------|----------------------------------------------------------------------------------------------------|--|--|--|--|--|
|                              | Valid values:                                                                                                    |  |  |  |  |  |
|                              | <ul> <li>- None<br/>Advance to the next day if the specified late start time is before the Created time of the task instance.</li> <li>Same Day<br/>Do not advance day.</li> <li>Next Day<br/>Advance to the next day.</li> <li>Next Business Day<br/>Advance to the next business day.</li> <li>Sunday<br/>If today is not Sunday, advance to next Sunday.</li> <li>Monday<br/>If today is not Monday, advance to next Monday.</li> <li>Tuesday<br/>If today is not Tuesday, advance to next Tuesday.</li> <li>Wednesday<br/>If today is not Tuesday, advance to next Wednesday.</li> <li>Thursday<br/>If today is not Thursday, advance to next Thursday.</li> <li>Friday<br/>If today is not Friday, advance to next Friday.</li> <li>Saturday<br/>If today is not Saturday, advance to next Saturday.</li> <li>Nith Day<br/>Advance to a specific number of days in the future.</li> <li>Default is - None</li> </ul> |  |  |  |  |  |
| Late Start Nth Amount        | If Late Start Day Constraint = Nth Day; Number of days to advance.                                                                                                    |  |  |  |  |  |
| Late Start Duration          | If Late Start Type = Duration; Duration (amount of relative time) after which the task is considered to have started late.                                                                                                    |  |  |  |  |  |
|                              | For a task within a workflow, the duration is the period between the time the workflow starts and the time the task itself starts. For example, a task might have a Late Start Duration of 60 minutes. If the workflow starts at 9:00 a.m. but the task itself does not start until 10:30, the task has started late.                                                                                                    |  |  |  |  |  |
|                              | For a task that is not within a workflow, Late Start Duration has meaning only if the task has been held upon starting. For example, if a task has a Late Start Duration of 60 minutes and the Hold on Start field is enabled, if the task is not released from hold within the amount of time specified in the Late Start Duration field, the task has started late.                                                                                                    |  |  |  |  |  |
| Late Finish                  | If enabled, and if the task instance finishes after the time or period specified, the task instance is flagged as late. You can specify a time or duration to determine a late finish (see Late Finish Type). To determine whether a task instance finished late, open the task instance and locate the Finished Late field; the field is checked if the instance finished after the specified time or lasted longer than expected. This field only appears on the task instance if the user specified a Late Finish in the task definition.                                                                                                    |  |  |  |  |  |

| Finished Late                 | System-supplied; this field is flagged if the task finished later than the time or duration specified in the Late Finish fields.                                                                                                    |
|-------------------------------|----------------------------------------------------------------------------------------------------|
| Late Finish Type              | <ul> <li>Required if Late Finish is enabled.</li> <li>Options: <ul> <li>Time - Flag the task if it finishes after the specified time (see Late Finish Time).</li> <li>Duration - Flag the task if it finishes a certain amount of time after the programmed finish time (see Late Finish Duration). The task must have a specific finish time.</li> </ul> </li> </ul>                                                                                                    |
| Late Finish Time              | If Late Finish Type = Time; Time after which the task finish time is considered late. Use HH:MM, 24-hour time.                                                                                                    |
| Late Finish Day<br>Constraint | If Late Finish Type = Time; Specification for whether or not to advance the late finish time to another day. Valid values:      - ~ None     Advance to the next day if the specified late finish time is before the Created time of the task instance.     Same Day     Do not advance day.     Next Day     Advance to the next day.     Next Business Day     Advance to the next business day.     Sunday     If today is not Sunday, advance to next Sunday.     If today is not Sunday, advance to next Tuesday.     Wednesday     If today is not Tuesday, advance to next Wednesday.     Tuesday     If today is not Tuesday, advance to next Wednesday.     Thursday     If today is not Thursday, advance to next Tuesday.     Thursday     If today is not Triday, advance to next Thursday.     Friday     If today is not Triday, advance to next Thursday.     Friday     If today is not Saturday, advance to next Thursday.     Friday     If today is not Tursday, advance to next Thursday.     Friday     If today is not Tursday, advance to next Thursday.     Friday     If today is not Tursday, advance to next Thursday.     Friday     If today is not Tursday, advance to next Friday.     Saturday     If today is not Saturday, advance to next Friday.     Saturday     If today is not Saturday, advance to next Saturday.     Not Baurday     If today is not Saturday, advance to next Saturday.     Not Baurday     If today is not Saturday, advance to next Saturday.     Not Baurday     If today is not Saturday, advance to next Saturday.     Not Baurday     If today is not Saturday, advance to next Saturday.     Not Baurday     Advance to a specific number of days in the future. Default is – None |
| Late Finish Nth<br>Amount     | If Late Finish Day Constraint = Nth Day; Number of days to advance.                                                                                                    |

| Late Finish Duration                                                                                                    | If Late Finish Type = Duration; Longest amount of time this task instance should take to run.                                                                                                    |  |
|----------------------------------------------------------------------------------------------------|----------------------------------------------------------------------------------------------------|--|
| Early Finish<br>If enabled, and if the task instance finishes before the time or period specified, the task instance is flagged as early. You can specify a time or duration early finish (see Early Finish Type). To determine whether a task instance finished early, open the task instance and locate the Finished Early field; the the instance finished before the specified time or did not last as long as expected. This field only appears on the task instance if the user added Early Finish specifications to the task definition. |                                                                                                    |  |
| Finished Early                                                                                                    | system-supplied; this field is flagged if the task finished earlier than the time specified in the Early Finish fields.                                                                                                    |  |
| Early Finish Type                                                                                                    | <ul> <li>Required if Early Finish is enabled.</li> <li>Options: <ul> <li>Time - Flag the task if it finishes before the specified time (see Early Finish Time).</li> <li>Duration - Flag the task if it finishes a certain amount of time before the programmed finish time (see Early Finish Duration). The task must have a specific finish time.</li> </ul> </li> </ul> |  |
| Early Finish Time                                                                                                    | If Early Finish Type = Time; Time before which the task finish time is considered early. That is, enter a time at which the task should still be running. Use HH:MM, 24-hour time.                                                                                                    |  |

| Early Finish Day<br>Constraint | If Early Finish Type = Time; Specification for whether or not to advance the early finish time to another day.                                                                                                    |
|--------------------------------|----------------------------------------------------------------------------------------------------|
|                                | Valid values:                                                                                                    |
|                                | Valid values:<br>• None<br>Advance to the next day if the specified early finish time is before the Created time of the task instance.<br>• Same Day<br>Do not advance day.<br>• Next Day<br>Advance to the next day.<br>• Next Business Day<br>Advance to the next business day.<br>• Sunday<br>If today is not Sunday, advance to next Sunday.<br>• Monday<br>If today is not Monday, advance to next Monday.<br>• Tuesday<br>If today is not Tuesday, advance to next Tuesday.<br>• Wednesday<br>If today is not Tuesday, advance to next Wednesday.<br>• Thursday<br>If today is not Thursday, advance to next Wednesday.<br>• Thursday<br>If today is not Thursday, advance to next Thursday.<br>• Thursday<br>If today is not Triday, advance to next Thursday.<br>• Friday<br>If today is not Triday, advance to next Friday.<br>• Saturday<br>If today is not Friday, advance to next Friday.<br>• Saturday<br>If today is not Saturday, advance to next Saturday.<br>• Nith Day<br>Advance to a specific number of days in the future. |
|                                | Default is – None                                                                                                    |
| Early Finish Nth<br>Amount     | If Early Finish Day Constraint = Nth Day; Number of days to advance.                                                                                                    |
| Early Finish Duration          | If Early Finish Type = Duration; Shortest amount of time this task instance should take to run.                                                                                                    |
| Critical Path Options          | This section contains Critical Path-related specifications for the task.                                                                                                    |
| CP Duration                    | Optional; Allows you to override the estimated Critical Path Duration of the task when running in a Workflow; used in conjunction with the CP Duration Unit field. In most cases, this field should be left blank, which implies that the Controller will estimate the Critical Path Duration based on historical executions. Valid values are any integer equal to or greater than 0. Variables and Functions are supported.                                                                                                    |
| CP Duration<br>(Resolved)      | Displays the current resolved value of the CP Duration field, which may contain variables or functions that will be displayed as unresolved until the task instance starts.<br>The CP Duration (Resolved) field can continue to change value until the task instance starts, at which time CP Duration will display as resolved and CP Duration (Resolved) will no longer be visible unless there was an issue resolving the variables and/or functions contained within CP Duration. If the Controller is unable to resolve CP Duration or it resolves to an invalid value, CP Duration will be ignored and the Controller will estimate the Critical Path Duration based on historical executions.                                                                                                    |

| CP Duration Unit              | Type of CP Duration; used in conjunction with the CP Duration field. For example, for a CP Duration of two minutes, specify 2 in the CP Duration field and select <b>Minutes</b> in this field.                                                                                                    |
|-------------------------------|----------------------------------------------------------------------------------------------------|
|                               | Options:                                                                                                    |
|                               | <ul> <li>Seconds</li> <li>Minutes</li> <li>Hours</li> </ul>                                                                                                    |
|                               | Default is Minutes.                                                                                                    |
| Workflow Execution<br>Options | This section contains Execution Restriction specifications for the task if it is within a Workflow.                                                                                                    |
| Execution Restriction         | Specification for whether or not there is a restriction for this task to be run, skipped, or held.                                                                                                    |
|                               | Options are:                                                                                                    |
|                               | <ul> <li> None No restriction for this task.</li> <li>Run Restriction for when this task will be run.</li> <li>Skip Restriction for when this task will be skipped.</li> <li>Hold Restriction for when this task will be held.</li> </ul>                                                                                                    |
|                               | If Execution Restriction on a task is Run or Skip, then when it is part of a Workflow that is being launched, the Restriction Period is evaluated. The task instance will be skipped if Execution Restriction is Skip and the date is within the Restriction Period or Execution Restriction is Run and the date is not within the Restriction Period. Execution Restriction can be set to Skip with a Restriction Period of - None -, meaning the restriction is always active and the task will be skipped when it is part of a Workflow. |
| Restriction Period            | If Execution Restriction = Run, Skip, or Hold; Period of time when the task is restricted.                                                                                                    |
|                               | Options are:                                                                                                    |
|                               | • - None -                                                                                                    |
|                               | No period of restriction for this task.<br>• Before                                                                                                    |
|                               | Restriction is valid if the date is before the Before Date value.                                                                                                    |
|                               | <ul> <li>After<br/>Restriction is valid if the date is after the After Date value.</li> </ul>                                                                                                    |
|                               | <ul> <li>Span<br/>Restriction is valid if the date is before the Before Date value and after After Date value.</li> <li>On<br/>Restriction is valid if the date is one of the Date List values.</li> </ul>                                                                                                    |
| Before Date                   | If Restriction Period = Before or Span; Date before which the restriction is valid.                                                                                                    |

| Before Time                   | If Restriction Period = Before or Span; Time on the selected date before which the restriction is valid.                                                                                                    |  |  |  |
|-------------------------------|----------------------------------------------------------------------------------------------------|--|--|--|
| After Date                    | If Restriction Period = After or Span; Date after which the restriction is valid.                                                                                                    |  |  |  |
| After Time                    | If Restriction Period = After or Span; Time on the selected date after which the restriction is valid.                                                                                                    |  |  |  |
| Date List                     | If Restriction Period = On; Date(s) on which the restriction is valid.                                                                                                    |  |  |  |
| Statistics                    | This section contains time-related statistics for the the task instance.                                                                                                    |  |  |  |
| User Estimated End<br>Time    | System-supplied; If the user entered information into the User Estimated Duration field in the task Details, the Controller uses this information to calculate an end time for the task instance, based on the date/time the task instance started.                                                  |  |  |  |
| Lowest Estimated End<br>Time  | System-supplied; Lowest estimated end time of the task instance, calculated by the Controller based on the date/time the task instance started.                                                                                                    |  |  |  |
| Average Estimated<br>End Time | System-supplied; Average estimated end time of the task instance, calculated by the Controller based on the date/time the task instance started.                                                                                                    |  |  |  |
| Highest Estimated<br>End Time | System-supplied; Highest estimated end time of the task instance, calculated by the Controller based on the date/time the task instance started.                                                                                                    |  |  |  |
| Projected End Time            | System-supplied; projected end time of the task instance, calculated by the Controller based on the projected end time of its predecessor (or the maximum projected end time of all its predecessors, if more than one path exists to that task instance) plus its estimated critical path duration. |  |  |  |
| Metadata                      | This section contains Metadata information about this record.                                                                                                    |  |  |  |
| UUID                          | Universally Unique Identifier of this record.                                                                                                    |  |  |  |
| Updated By                    | Name of the user that last updated this record.                                                                                                    |  |  |  |
| Updated                       | Date and time that this record was last updated.                                                                                                    |  |  |  |
| Created By                    | Name of the user that created this record.                                                                                                    |  |  |  |
| Created                       | Date and time that this record was created.                                                                                                    |  |  |  |
| Status History                | History of all statuses that the task instance has gone through.                                                                                                    |  |  |  |
| Buttons                       | This section identifies the buttons displayed above and below the Task Instance Details that let you perform various actions.                                                                                                    |  |  |  |
| Update                        | Saves updates to the record.                                                                                                    |  |  |  |

| See Force Finishing a Task.                                                                                                    |  |  |  |
|----------------------------------------------------------------------------------------------------|--|--|--|
| Places the task instance on Hold (see Putting a Task on Hold).                                                                                                    |  |  |  |
| For tasks loaded into the schedule that have not yet run; allows you to tell the Controller to skip this task. See Skipping a Task.                                                                                                    |  |  |  |
| See Re-running a Task.                                                                                                    |  |  |  |
| Displays the task instance Details for the parent Workflow of this task instance.                                                                                                    |  |  |  |
| See Retrieving Output.                                                                                                    |  |  |  |
| Deletes the current record.                                                                                                    |  |  |  |
| Refreshes any dynamic data displayed in the Details.                                                                                                    |  |  |  |
| For pop-up view only; closes the pop-up view of this task instance.                                                                                                    |  |  |  |
| This section identifies the tabs across the top of the Task Instance Details that provide access to additional information about the task instance.                                                                                                    |  |  |  |
| Lists all Virtual Resources to which this task is assigned.                                                                                                    |  |  |  |
| Lists all records in the Exclusive Requests table (ops_exclusive_order) for this task instance.                                                                                                    |  |  |  |
| Displays output generated from the process, if any, based on specifications provided by the user in the Automatic Output Retrieval fields in the task Details.<br>If automatic output retrieval was not available or was not selected, output can be obtained by clicking the Retrieve Output button. |  |  |  |
| Lists all notes associated with this record.                                                                                                    |  |  |  |
|                                                                                                    |  |  |  |

# Running a Linux/Unix Task

You can run a Linux/Unix task:

- Manually, by clicking the Launch Task or Launch Task with Variables button in the Linux/Unix tasks list or Linux/Unix Task Details Action menu.
- As part of a Workflow.
  Specify triggers that run the task automatically based on times or events.

## **Monitoring Task Execution**

You can monitor all system activity from the Activity Monitor and can view activity history from the History list.

# Windows Task

- Before You Begin
- Built-In Variables
- Creating a Windows Task
  - Windows Task Details
  - Windows Task Details Field Descriptions
- Viewing a Windows Task Instance
  - Windows Task Instance Details
  - Windows Task Instance Details Field Descriptions
- Running a Windows Task
- Monitoring Task Execution

## **Before You Begin**

The Windows task allows you to run a platform-specific application on a Windows machine. To run a Windows task, you must first complete the following tasks:

- Install Universal Agent for Windows on a Windows machine.
- Launch the Agent. When the Agent connects with the Controller, it automatically creates an Agent resource definition in the database.
- Optionally, customize the Agent heartbeat and log levels, as described in Windows Agent Details Field Descriptions.

### **Built-In Variables**

The following built-in variables can be used in a Windows task to pass data where appropriate:

- Agent-Based Task Instance variables
- Task Instance variables

### **Creating a Windows Task**

| Diam d | From the Automotion Conton                                                   | novination none colort Teches, Window                   |                      |              | at diambar a list s                                    |                                        |
|--------|------------------------------------------------------------------------------|---------------------------------------------------------|----------------------|--------------|--------------------------------------------------------|----------------------------------------|
| Step 1 | From the Automation Center                                                   | navigation pane, select Tasks > Window                  | s lasks. The Windo   | ws Tasks II  | ist displays a list o                                  | of all currently defined Windows tasks |
|        | Below the list Windows Task                                                  | Details for a new Windows task displays.                |                      |              |                                                        |                                        |
|        |                                                                              |                                                         |                      |              |                                                        |                                        |
|        | Destituents III Windows Tasks III                                            |                                                         |                      |              |                                                        |                                        |
|        | Dashboards 🖾 Windows Tasks 🖾                                                 |                                                         |                      | _            |                                                        | -                                      |
|        | ✓ 5 Windows Tasks                                                            | Custom Filter None                                      | ~                    |              | . <u>G</u> o To   ಶ New   🍣                            | L                                      |
|        | Task Name A                                                                  | Task Description                                        | Command or Script    |              | Updated                                                |                                        |
|        | stonebranch-windowstask-01                                                   | stonebranch-user-01                                     | Command              |              | 2016-05-24 14:29:09 -0400                              |                                        |
|        | stonebranch-windowstask-02<br>stonebranch-windowstask-03                     |                                                         | Command              |              | 2016-05-24 14:29:09 -0400<br>2016-05-24 14:29:09 -0400 |                                        |
|        | stonebranch-windowstask-05                                                   |                                                         | Command              |              | 2016-05-24 14:29:09 -0400                              |                                        |
|        | stonebranch-windowstask-05                                                   |                                                         | Command              |              | 2016-05-24 14:29:09 -0400                              |                                        |
|        |                                                                              |                                                         |                      | -,           |                                                        |                                        |
|        |                                                                              |                                                         |                      |              |                                                        |                                        |
|        |                                                                              |                                                         |                      |              |                                                        |                                        |
|        |                                                                              |                                                         |                      |              |                                                        |                                        |
|        |                                                                              |                                                         |                      |              |                                                        |                                        |
|        |                                                                              |                                                         |                      |              |                                                        |                                        |
|        |                                                                              |                                                         |                      |              |                                                        |                                        |
|        |                                                                              |                                                         |                      |              |                                                        |                                        |
|        |                                                                              |                                                         |                      |              |                                                        |                                        |
|        | ✓ Windows Task Details                                                       |                                                         |                      | E Sava       | 🔚 Save & New 📃 New                                     | 75                                     |
|        |                                                                              |                                                         |                      |              |                                                        | ±                                      |
|        | Windows Task Variables Act                                                   | tions  Virtual Resources  Mutually Exclusive  Instances | s 🛛 Triggers 🔍 Notes | Versions     |                                                        | -                                      |
|        | General                                                                      |                                                         |                      |              |                                                        |                                        |
|        | Task Name :                                                                  |                                                         |                      |              |                                                        |                                        |
|        | Task Description :                                                           |                                                         |                      |              |                                                        |                                        |
|        | Member of                                                                    |                                                         |                      |              | ~                                                      |                                        |
|        | Business Services :                                                          |                                                         |                      |              | •                                                      |                                        |
|        | Resolve Name<br>Immediately :                                                | Time Z<br>Preferer                                      |                      |              | ~                                                      |                                        |
|        | Hold on Start :                                                              |                                                         |                      |              |                                                        |                                        |
|        | Virtual Resource                                                             | + Hold Resource                                         | s on 📖               |              |                                                        |                                        |
|        | Priority :                                                                   | Fail                                                    | lure :               |              |                                                        |                                        |
|        | Windows Details                                                              |                                                         |                      |              |                                                        |                                        |
|        |                                                                              | Agent Clu                                               | ator:                |              | × =                                                    |                                        |
|        | Agent :                                                                      | Agent Clu                                               |                      |              | ×                                                      |                                        |
|        | Agent Variable :                                                             | Varia                                                   |                      |              |                                                        |                                        |
|        |                                                                              |                                                         |                      |              |                                                        |                                        |
|        |                                                                              |                                                         |                      |              |                                                        |                                        |
| Step 2 | Enter/select Details for a new                                               | Windows task, using the field description               | s below as a guide.  |              |                                                        |                                        |
|        | Descripted fields disc.                                                      | eu in heldfene                                          |                      |              |                                                        |                                        |
|        | <ul> <li>Required fields displ</li> <li>Default values for fields</li> </ul> |                                                         |                      |              |                                                        |                                        |
|        |                                                                              | lds, if available, display automatically.               |                      |              |                                                        |                                        |
|        | To display more of the Detail                                                | s fields on the series way can aither                   |                      |              |                                                        |                                        |
|        | To display more of the Detail                                                | s fields on the screen, you can either:                 |                      |              |                                                        |                                        |
|        | <ul> <li>Use the scroll bar.</li> </ul>                                      |                                                         |                      |              |                                                        |                                        |
|        |                                                                              | list above the Details                                  |                      |              |                                                        |                                        |
|        | <ul> <li>Temporarily hide the</li> <li>Click the New buttor</li> </ul>       | above the list to display a pop-up version              | of the Details       |              |                                                        |                                        |
|        | - Click the New Duttor                                                       | above the list to display a pop-up version              | I UI IIIE DEIAIIS.   |              |                                                        |                                        |
|        |                                                                              |                                                         |                      |              |                                                        |                                        |
| Step 3 | Click a Save button. The tasl                                                | k is added to the database, and all buttons             | and tabs in the Tasl | k Details ar | e enabled.                                             |                                        |
|        |                                                                              |                                                         |                      |              |                                                        |                                        |

🔥 Note

To open an existing record on the list, either:

- Click a record in the list to display its record Details below the list. (To clear record Details below the list, click the New button that displays above and below the Details.)
- Clicking the Details icon next to a record name in the list, or right-click a record in the list and then click **Open** in the Action menu that displays, to display a pop-up version of the record Details.
- Right-click a record in the a list, or open a record and right-click in the record Details, and then click **Open In Tab** in the Action menu that displays, to display the record Details under a new tab on the record list page (see Record Details as Tabs).

#### Windows Task Details

The following Windows Task Details is for an existing Windows task.

Depending on the values that you enter / select for these fields, and whether or not the Windows task has ever been launched, more (or less) fields may display. See the field descriptions, below, for a description of all fields that may display in the Windows Task Details.

|                                |                                  | 🔲 Update 🗔 Launch Task                 | 🚡 View Parents 🕒 Copy 🎲 De | lete 🕼 Refresh 💥 C |
|--------------------------------|----------------------------------|----------------------------------------|----------------------------|--------------------|
| /indows Task 🛛 🔍 Va            | riables                          | Mutually Exclusive     Instances       | Triggers Notes Vers        |                    |
| 1                              |                                  | • mutually Exclusive • instances       | • Higgers • Notes • Vera   | 10113              |
| General                        |                                  |                                        |                            |                    |
|                                | stonebranch-windowstask-01       | Version :                              | 1                          |                    |
|                                | stonebranch-user-01              |                                        |                            |                    |
| Member of<br>Business          |                                  |                                        |                            | ~                  |
| Services :                     |                                  | Time Zene                              |                            |                    |
| Resolve Name<br>Immediately :  |                                  | Time Zone<br>Preference :              | System Default             | *                  |
| Hold on Start :                |                                  |                                        |                            |                    |
| Virtual Resource<br>Priority : | 10                               | Hold Resources on     Failure :        |                            |                    |
| Windows Details —              |                                  |                                        |                            |                    |
| Agent :                        | 27963893f7704df790b5d10139ef9d08 | V 🔚 Agent Cluster :                    |                            | ¥                  |
| Agent Variable :               |                                  | Agent Cluster<br>Variable :            |                            |                    |
| Credentials :                  |                                  | Cluster Broadcast :                    |                            | × 1                |
| Credentials                    |                                  | Run with Highest                       |                            |                    |
| Variable :                     |                                  | Privileges :                           |                            |                    |
| Command or<br>Script :         | Command                          | *                                      |                            |                    |
| Command :                      | dir                              |                                        |                            |                    |
| Descenters                     |                                  |                                        |                            |                    |
| Parameters :                   |                                  |                                        |                            |                    |
| Runtime Directory :            |                                  |                                        |                            |                    |
| Interact with<br>Desktop :     |                                  |                                        |                            |                    |
|                                |                                  |                                        |                            | 0 😑                |
| Environment<br>Variables :     | Name                             | Value                                  |                            |                    |
| tanabioo .                     |                                  | No items to show.                      |                            |                    |
| Exit Code<br>Processing :      | Success Exitcode Range           | *                                      |                            |                    |
| Exit Codes :                   |                                  |                                        |                            |                    |
| Automatic Output               | Standard Output/Error            | *                                      |                            |                    |
| Wait For Output :              |                                  | Failure On                             | lv:                        |                    |
| Start Line :                   | 1                                | Number of Line                         |                            |                    |
| Scan Text :                    |                                  |                                        |                            |                    |
| Retry Options                  |                                  |                                        |                            |                    |
| Retry Exit Codes :             |                                  |                                        |                            |                    |
| Maximum Retries :              | 0                                | Retry Indefinitely :                   |                            |                    |
| Retry Interval<br>(Seconds):   | 60                               | Suppress<br>Intermediate<br>Failures : |                            |                    |
| Wait/Delay Options             |                                  |                                        |                            |                    |
| Wait To Start :                | None                             | *                                      |                            |                    |
| Delay On Start :               | None                             | ~                                      |                            |                    |
|                                |                                  |                                        |                            |                    |

| Time Options     Late Start:                          |                                 |   |  |  |
|-------------------------------------------------------|---------------------------------|---|--|--|
| Late Finish :                                         |                                 |   |  |  |
| Early Finish : 📃                                      |                                 |   |  |  |
| User Estimated Day Hour Min Sec<br>Duration : v v v v |                                 |   |  |  |
| Critical Path Options                                 |                                 |   |  |  |
| CP Duration :                                         | CP Duration Unit : Minutes      | v |  |  |
| Workflow Execution Options                            |                                 |   |  |  |
| Execution - None v                                    |                                 |   |  |  |
| 🦷 Update 🛛 🔂 Launch Task 👔 View Parents 👘 🕻           | Copy 🕼 Delete 🕞 Refresh 🗱 Close | • |  |  |

### Windows Task Details Field Descriptions

The following table describes the fields, buttons, and tabs that display in the Windows Task Details.

| Field Name                     | Description                                                                                                    |
|--------------------------------|----------------------------------------------------------------------------------------------------|
| General                        | This section contains general information about the task.                                                                                                    |
| Task Name                      | User-defined name of this task (Maximum = 255 alphanumeric characters); variables supported. It is the responsibility of the user to develop a workable naming scheme for tasks.                                        |
| Version                        | System-supplied; version number of the current record, which is incremented by the Controller every time a user updates a record. Click the Versions tab to view previous versions. For details, see Record Versioning. |
| Task Description               | Description of this record. (Maximum = 200 characters.)                                                                                                    |
| Member of Business<br>Services | User-defined; allows you to select one or more Business Services that this record belongs to.                                                                                                    |
| Resolve Name<br>Immediately    | If enabled, the Instance Name of the task instance will be resolved immediately at trigger/launch time.                                                                                                    |

| Time Zone Preference         | User-defined; allows you to specify the time zone that will be applied to the task.                                                                                                    |
|------------------------------|----------------------------------------------------------------------------------------------------|
|                              | Options:                                                                                                    |
|                              | <ul> <li>- System Default –<br/>Time zone is based on the value of the Task Timezone Preference Universal Controller system property: Server or Inherited.</li> <li>Server (xxx)<br/>Where (xxx) is the time zone ID of the server; time zone is evaluated in the time zone of the server.</li> <li>Inherited<br/>Time zone is evaluated in the time zone of the Parent Workflow or Trigger / Launch specification in the case there is no Parent Workflow.</li> </ul> |
| Hold on Start                | If enabled, when the task is launched it appears in the Activity Monitor with a status of <b>Held</b> . The task runs when the user releases it.                                                                                                    |
| Hold Reason                  | Information about why the task will be put on hold when it starts.                                                                                                    |
| Virtual Resource<br>Priority | Priority for acquiring a resource when two or more tasks are waiting for the resource. This priority applies to all resources required by the task.<br>Options: 1 (high) - 20 (low).<br>Default is 10.                                                                                                    |
| Hold Resources on<br>Failure | If enabled, the task instance will continue to hold Renewable resources if the task instance fails. Renewable resources will be returned only if the task instance status is either Complete, Finished, or Skipped.                                                                                                    |
| Windows Details              | This section contains assorted detailed information about the task.                                                                                                    |
| Agent                        | Name of the Agent resource that identifies the machine where the operation will run. If you do not specify an Agent, you must specify an Agent Cluster.                                                                                                    |
| Agent Cluster                | Group of Agents, one of which the Controller will choose to run this task (compare with Cluster Broadcast). You can specify an agent cluster in addition to or in place of a specific Agent. If you specify an Agent and an agent cluster, the Controller first tries to run the task on the specific agent. If the Agent is not available, the Controller reverts to the agent cluster. See Agent Clusters for more information.                                      |

| Agent Variable         | Indication of whether the Agent field is a reference field for selecting a specific Agent (unchecked) or a text field for specifying the Agent as a variable (checked). Use the format: \${variable name}. The variable must be a supported type as described in Variables and Functions.                                                                                                    |
|------------------------|----------------------------------------------------------------------------------------------------|
|                        | Note<br>When updating multiple Tasks, to change from using an Agent reference to using an Agent variable, you must change the Agent Variable field to Yes<br>and specify the Agent variable in the Agent Unresolved field. Conversely, to change from using an Agent variable to using an Agent reference, you<br>must change the Agent Variable field to No and specify the Agent reference in the Agent field.                                                                                    |
| Agent Cluster Variable | Indication of whether the Agent Cluster field is a reference field for selecting a specific Agent Cluster (unchecked) or a text field for specifying the Agent Cluster as a variable (checked). Use the format: \${variable name}. The variable must be a supported type as described in Variables and Functions.                                                                                                    |
|                        | Note<br>When updating multiple Tasks, to change from using an Agent Cluster reference to using an Agent Cluster variable, you must change the Agent<br>Cluster Variable field to Yes and specify the Agent Cluster variable in the Agent Cluster Unresolved field. Conversely, to change from using an<br>Agent Cluster variable to using an Agent Cluster reference, you must change the Agent Cluster Variable field to No and specify the Agent Cluster<br>reference in the Agent Cluster field. |
| Credentials            | Credentials under which an Agent runs this task. These Credentials override any Credentials provided in the Agent Details for any Agent running this task.<br>Required if the Agent Credentials Required Universal Controller system property is true. When required, if the Credential is specified as a variable, and the variable resolves to blank, a Start Failure will occur.                                                                                                    |
| Credentials Variable   | Indication of whether the Credentials field is a reference field for selecting a specific Credential (unchecked) or a text field for specifying the Credential as a variable (checked). Use the format: \${variable name}. The variable must be a supported type as described in Variables and Functions.                                                                                                    |
|                        | Note<br>When updating multiple Tasks, to change from using a Credentials reference to using a Credentials variable, you must change the Credentials<br>Variable field to Yes and specify the Credentials variable in the Credentials Unresolved field. Conversely, to change from using a Credentials variable<br>to using a Credentials reference, you must change the Credentials Variable field to No and specify the Credentials reference in the Credentials field.                            |
| Cluster Broadcast      | Group of Agents, all of which will run this task (compare with Agent Cluster). You can specify a Cluster Broadcast in place of a specific Agent and/or agent cluster. Each instance of the task running on its own Agent becomes a separate task instance record in the database and displays separately on the Activity Monitor.                                                                                                    |

| Run with Highest<br>Privileges | This option must be enabled in order to execute the task using an elevated privileges token, rather than one subject to User Account Control (UAC) restrictions. An elevated token allows a process to execute with all the privileges available to its specified credentials. For example, a task executed with an administrative account will behave as though it received permission via a UAC dialog to perform a privileged operation.<br>This option will <b>not</b> give a user account privileges that have are not already granted to it. For example, taking ownership of a file is a privileged operation by default. A task will still fail even with this option selected if it is run with a regular user account that has not been granted the ability to change file ownership. |
|--------------------------------|----------------------------------------------------------------------------------------------------|
|                                | Note<br>This option only will affect tasks executed on Windows systems that support User Account Control (UAC). It will have no affect on tasks run on<br>Windows releases prior to Vista (for example, Windows XP, Server 2003).                                                                                                    |
| Command or Script              | Specifies whether a single command or a script is being executed.<br>Options:<br>• Command (default)<br>• Script                                                                                                    |
|                                | <ul> <li>If the Windows/Linux Scripts Permitted Universal Controller system property is set to false:</li> <li>The Command or Script field is set to Command and is read-only.</li> <li>If the Command or Script field is set to Script, the field becomes modifiable so that you can change it to Command.</li> </ul>                                                                                                    |
|                                | Note<br>For both command-based tasks that call a .vbs/.js file directly, and script-based tasks that also rely on the systems association with file extension,<br>GUI-based wscript.exe is associated with the vbs and js file extensions. Without explicitly calling one or the other, the Controller would use<br>wscript.exe.                                                                                                    |
|                                | The Agent system may need to be adjusted to properly use the Windows Scripting Host from the scheduler/agent environment. The following command can be used to set the default script host to <b>cscript.exe</b> : C:\tmp>cscript //h:cscript //s                                                                                                    |
| Command                        | Required if Command or Script = Command; Command being executed on the remote machine. Variables supported.                                                                                                    |
| Script                         | Required if Command or Script = Script; Name of the script in the Controller database that will be executed by this task.                                                                                                    |
|                                | Note<br>If you click the Details icon for a Script selected in this field, the Script Type field in the Details is read-only.                                                                                                    |
|                                |                                                                                                    |

| Parameters            | Any arguments needed by the program to execute properly. Variables supported.                                                                                                    |
|-----------------------|----------------------------------------------------------------------------------------------------|
| Runtime Directory     | Directory from which the application should be executed. Variables supported.                                                                                                    |
| Interact with Desktop | This option must be enabled for a task that runs an application with a GUI requiring some manual actions from a user (for example, clicking buttons or entering values).                                                                                                    |
|                       | Note<br>When using this option to display GUI applications on any version of Windows that enforces session 0 desktop isolation (that is, Windows Vista and later), the GUI will only be accessible from the interactive console session. Further, the task will execute using the credentials of the user logged into that session. This means that any GUI-based application executed via a Windows task will not be visible from a remote desktop session. It will be visible only from console of the interactive session that exists on the system itself (that is, the session you would see from a monitor attached directly to the Windows machine or by logging in via a VM's host UI).                                                                                                    |
| Create Console        | If Interact with Desktop is enabled; Allocates a new console for the process, rather than having it inherit one.                                                                                                    |
| Environment Variables | Allows you to enter environment variables needed by the program to run.<br>To add a variable, click the <b>+</b> icon and enter a <b>Name</b> and <b>Value</b> . To delete a variable, select in the list of variables and click the <b>-</b> icon.<br>You can add a maximum of 4,000 characters for the combined Names and Values of all variables. The variable is listed in the space underneath.                                                                                                    |
| Exit Code Processing  | <ul> <li>Specifies how the Controller should determine whether the executed command failed or completed successfully.</li> <li>Options: <ul> <li>Success Exitcode Range</li> <li>Command is considered completed successfully if its exit code falls within the range specified in the Exit Codes field.</li> <li>Failure Exitcode Range</li> <li>Command is considered failed if its exit code falls within the range specified in the Exit Codes field.</li> <li>Success Output Contains</li> <li>Command is considered completed successfully if its output contains the text specified in the Scan Output For field.</li> <li>Failure Output Contains</li> <li>Command is considered failed if its output contains the text specified in the Scan Output For field.</li> </ul> </li> <li>Failure Output Contains <ul> <li>Command is considered failed if its output contains the text specified in the Scan Output For field.</li> </ul> </li> <li>Failure Output Contains <ul> <li>Command is considered failed if its output contains the text specified in the Scan Output For field.</li> </ul> </li> <li>Step Conditions (z/OS only)</li> <li>Command is considered successfully/failed if any of its specified condition codes falls within the range specified under the Step Conditions tab (see Creating Step Conditions).</li> </ul> |

| Output Type                               | Required if Exit Code Processing = Success Output Contains or Failure Output Contains; type of output.                                                                                                    |
|-------------------------------------------|----------------------------------------------------------------------------------------------------|
|                                           | Options:                                                                                                    |
|                                           | <ul> <li>Standard Output (STDOUT)</li> <li>Standard Error (STDERR)</li> <li>File</li> </ul>                                                                                                    |
| Scan Output For                           | Required if Exit Code Processing = Success Output Contains or Failure Output Contains; text for which the Controller should scan the output file. The Controller will process this field as a regular expression.                                                                                                    |
| Output File (for Exit<br>Code Processing) | Required if Output Type = File; path and file name of the output file that should be scanned for the text in the Scan Output For field.                                                                                                    |
| Exit Codes                                | Required if Exit Code Processing = Success Exitcode Range or Failure Exitcode Range; range of exit codes. Format: Numeric. Use commas to list a series of exit codes; use hyphens to specify a range. Example: 1,5, 22-30.                                                                                                    |
| Automatic Output<br>Retrieval             | Specifies whether you want the Controller to automatically retrieve any output from the job and attach it to the task instance record.<br>Options:                                                                                                    |
|                                           | <ul> <li>None<br/>Do not attach any output to the task instance record.</li> <li>Standard Output<br/>Attach all standard output.</li> <li>Standard Error<br/>Attach standard error output.</li> <li>File<br/>Attach the file specified in the Output File field.</li> <li>Standard Output/Error<br/>Attach all standard output and standard error output.</li> </ul> |
|                                           | Note<br>Tasks specifying Automatic Output Retrieval will fail with Start Failure if the Agent Output Prohibited field is true in the Details of the specified Agent.                                                                                                    |
| Wait For Output                           | If Automatic Output Retrieval = Standard Output, Standard Error, File, or Standard Output/Error, and Failure Only is not enabled (checked); Specification that the task should wait for the requested output before completing.                                                                                                    |
| Failure Only                              | If Automatic Output Retrieval = Standard Output, Standard Error, File, or Standard Output/Error, and Wait For Output is not enabled (checked); Indication for whether output should be retrieved on task failure only.                                                                                                    |

| Start Line                                         | If Automatic Output Retrieval = Standard Output, Standard Error, File, or Standard Output/Error; Instructs the Controller to retrieve data beginning at the line indicated.                                                                                                    |
|----------------------------------------------------|----------------------------------------------------------------------------------------------------|
|                                                    | <ul> <li>If a Start Line value is not specified, the default is 1.</li> <li>If the Start Line value is -1, data will be retrieved starting at the end of the file.</li> </ul>                                                                                                    |
| Number of Lines                                    | If Automatic Output Retrieval = Standard Output, Standard Error, File, or Standard Output/Error; Allows you to limit the retrieved data to the number of lines specified. If a Number of Lines value is not specified, the default is the value of the Retrieve Output Default Number Of Lines Universal Controller system property.                                                                                       |
| Scan Text                                          | If Automatic Output Retrieval = Standard Output, Standard Error, File, or Standard Output/Error; Regex pattern that the Controller will search for a match for in STDOUT/STDERR or a specified file. The Controller will include the <b>Number of Lines</b> above and below the first line matched.<br>if the Regex pattern is not found, the following message is returned: OPSWISE WARNING - Scan text string not found. |
| Output File (for<br>Automatic Output<br>Retrieval) | Required if Automatic Output Retrieval = File; path and file name containing the output that you want automatically retrieved and attached to the task instance.                                                                                                    |
| Retry Options                                      | This section contains specifications for retrying the task.                                                                                                    |
| Retry Exit Codes                                   | Exit code range for which an auto-retry of tasks in FAILED status will occur. Exit code ranges must be in the same format as ranges specified in the Exit Codes field.<br>Maximum Retries must be greater than 0.                                                                                                    |
|                                                    | If this field is empty, any exit code potentially will cause a retry.                                                                                                    |
| Maximum Retries                                    | User-defined; maximum number of times that the Controller should retry this task after it has started and gone to a failed state.                                                                                                    |
| Retry Indefinitely                                 | User-defined; indicates whether the Controller should continue trying indefinitely to run this task. If you enable this field, it overrides any value placed in the Maximum Retries field.                                                                                                    |
| Retry Interval<br>(Seconds)                        | User-defined; number of seconds between each retry.                                                                                                    |
| Suppress<br>Intermediate Failures                  | User-defined; If the task instance is in the Failed status, indicates whether or not the following will be suppressed until all scheduled retry attempts (a Maximum Retries value has been entered or Retry Indefinitely has been enabled) have been made:                                                                                                    |
|                                                    | • All Actions (Abort, Email Notification, Set Variable, SNMP Notification, and System Operation) defined for the task instance on a Failed status.                                                                                                    |
|                                                    | • Workflow conditional path processing; any Successors waiting on a failure path will not be released.                                                                                                    |
|                                                    | • Task Monitors will not be notified of the Failed status. Also, any Task Monitor task that has a Time Scope in the past will disqualify any matching task instance in the past with a Failed status if the task instance is scheduled for automatic retry and for which Suppress Intermediate Failures has been enabled.                                                                                                  |
|                                                    | <ul> <li>Any Workflow containing the Failed task instance will not transition to the Running/Problems status.</li> </ul>                                                                                                    |

| Wait / Delay Options | This section contains specifications for waiting to start and/or delaying on start the task.                                                                                                    |
|----------------------|----------------------------------------------------------------------------------------------------|
| Wait To Start        | Amount of time to wait before starting a task from the time that it was launched.<br>Options are:<br>• - None -<br>• Time<br>• Relative Time<br>• Duration<br>• Seconds                                                                                                    |
| Wait Time            | If Wait To Start = Time or Relative Time; Number of hours and minutes to wait before starting the task.                                                                                                    |
| Wait Day Constraint  | <ul> <li>If Wait Time = Time or Relative Time; Specification for whether or not to advance the wait time to another day.</li> <li>Valid values: <ul> <li> None</li> <li>If Wait To Start = Time; Advance to the next day if the specified wait time is before the time that the task instance is eligible to start; that is, all dependencies have been met. For example: it is not being held, and it is not waiting on any predecessors.</li> <li>If Wait To Start = Relative Time; Advance to the next day if the specified wait time is before the task instance Trigger Time or, if there is no Trigger Time before the task instance.</li> <li>Same Day</li> <li>Do not advance day.</li> <li>Next Day</li> <li>Advance to the next day.</li> <li>Next Day</li> <li>Advance to the next day.</li> <li>Next Day</li> <li>Advance to the next day.</li> <li>Next Day</li> <li>Advance to next Sunday.</li> <li>Worday is not Sunday, advance to next Tuesday.</li> <li>Wednesday</li> <li>If today is not Tuesday, advance to next Tuesday.</li> <li>Wednesday</li> <li>If today is not Tuesday, advance to next Thursday.</li> <li>Friday</li> <li>If today is not Triday, advance to next Thursday.</li> <li>Friday</li> <li>If today is not Starday.</li> <li>Saturday</li> <li>If today is not Starday.</li> <li>Friday</li> <li>If today is not Starday.</li> <li>Saturday</li> <li>If today is not Starday.</li> <li>Starday</li> <li>If today is not Starday.</li> </ul> </li> </ul> |

| Wait Duration                | If Wait To Start = Duration; Number of days, hours, minutes, and seconds to wait before starting the task.                                                                                                    |
|------------------------------|----------------------------------------------------------------------------------------------------|
| Wait Duration In<br>Seconds  | If Wait To Start = Seconds; Number of seconds to wait before starting the task.                                                                                                    |
| Delay On Start               | Amount of time to delay the start of a task, after it has been launched, from the time that it is eligible to start; that is, all dependencies have been met. For example: it is not being held, it is not waiting on any predecessors, or there is no wait time specified.                                                                                                    |
|                              | Options are:<br>• - None -<br>• Duration<br>• Seconds                                                                                                    |
| Delay Duration               | If Delay On Start = Duration; Number of days, hours, minutes, and seconds to delay after starting the task.                                                                                                    |
| Delay Duration In<br>Seconds | If Delay On Start = Seconds; Number of seconds to delay after starting the task.                                                                                                    |
| Workflow Only                | <ul> <li>Specification for whether or not to apply the Wait To Start and Delay On Start specifications only if the task is in a Workflow.</li> <li>Options are: <ul> <li> System Default</li> <li>Apply the Wait To Start and Delay On Start specifications as defined by the System Default Wait/Delay Workflow Only system property. (Default is yes.)</li> <li>Yes</li> <li>Apply the Wait To Start and Delay On Start specifications only if the task is in a Workflow.</li> <li>No</li> <li>Apply the Wait To Start and Delay On Start specifications whether or not the task is in a Workflow.</li> </ul> </li> </ul> |
| Time Options                 | This section contains time-related specifications for the task.                                                                                                    |
| Late Start                   | If enabled, and if the task instance starts after the time or period specified, the task instance is flagged as late. You can specify a time or duration to determine a late start (see Late Start Type). To determine whether a task instance started late, open the task instance and locate the Started Late field; the field is checked if the instance started after the specified time. The Started Late field displays in the task instance Details only if the user specified a Late Start in the task Details.                                                                                                    |
| Late Start Type              | Required if Late Start is enabled.<br>Options:<br>• Time - Flag the task if it starts after the specified time.<br>• Duration - Flag the task if it starts a certain amount of time after the programmed start time. The task must have a specific start time.                                                                                                    |

| Late Start Time              | If Late Start Type = Time; Time after which the task start time is considered late. Use HH:MM, 24-hour time.                                                                                                    |
|------------------------------|----------------------------------------------------------------------------------------------------|
| Late Start Day<br>Constraint | If Late Start Type = Time; Specification for whether or not to advance the late start time to another day. Valid values:      None     Advance to the next day if the specified late start time is before the Created time of the task instance.      Same Day     Do not advance day.      Next Day     Advance to the next day.      Next Business Day     Advance to the next business day.      Sunday     If today is not Sunday, advance to next Sunday.                                                                                                    |
|                              | <ul> <li>Monday<br/>If today is not Monday, advance to next Monday.</li> <li>Tuesday<br/>If today is not Tuesday, advance to next Tuesday.</li> <li>Wednesday<br/>If today is not Wednesday, advance to next Wednesday.</li> <li>Thursday<br/>If today is not Thursday, advance to next Thursday.</li> <li>Friday<br/>If today is not Friday, advance to next Friday.</li> <li>Saturday<br/>If today is not Saturday, advance to next Saturday.</li> <li>Nth Day<br/>Advance to a specific number of days in the future.</li> </ul>                                                                                                    |
| Late Start Nth Amount        | If Late Start Day Constraint = Nth Day; Number of days to advance.                                                                                                    |
| Late Start Duration          | If Late Start Type = Duration; Duration (amount of relative time) after which the task is considered to have started late.<br>For a task within a workflow, the duration is the period between the time the workflow starts and the time the task itself starts. For example, a task might have a Late Start Duration of 60 minutes. If the workflow starts at 9:00 a.m. but the task itself does not start until 10:30, the task has started late.<br>For a task that is not within a workflow, Late Start Duration has meaning only if the task has been held upon starting. For example, if a task has a Late Start Duration of 60 minutes and the Hold on Start field is enabled, if the task is not released from hold within the amount of time specified in the Late Start Duration field, the task has started late. |

| Late Finish                   | If enabled, and if the task instance finishes after the time or period specified, the task instance is flagged as late. You can specify a time or duration to determine a late finish (see Late Finish Type). To determine whether a task instance finished late, open the task instance and locate the Finished Late field; the field is checked if the instance finished after the specified time or lasted longer than expected. This field only appears on the task instance if the user specified a Late Finish in the task definition.                                                                                                    |
|-------------------------------|----------------------------------------------------------------------------------------------------|
| Late Finish Type              | <ul> <li>Required if Late Finish is enabled.</li> <li>Options: <ul> <li>Time - Flag the task if it finishes after the specified time (see Late Finish Time).</li> <li>Duration - Flag the task if it finishes a certain amount of time after the programmed finish time (see Late Finish Duration). The task must have a specific finish time.</li> </ul> </li> </ul>                                                                                                    |
| Late Finish Time              | If Late Finish Type = Time; Time after which the task finish time is considered late. Use HH:MM, 24-hour time.                                                                                                    |
| Late Finish Day<br>Constraint | If Late Finish Type = Time; Specification for whether or not to advance the late finish time to another day.<br>Valid values:<br>• None<br>Advance to the next day if the specified late finish time is before the Created time of the task instance.<br>• Same Day<br>Do not advance day.<br>• Next Day<br>Advance to the next day.<br>• Next Business Day<br>Advance to the next day.<br>• Next Business Day<br>Advance to the next day.<br>• Sunday<br>If today is not Sunday, advance to next Sunday.<br>• Monday<br>If today is not Sunday, advance to next Sunday.<br>• Monday<br>If today is not Tuesday, advance to next Monday.<br>• Tuesday<br>If today is not Tuesday, advance to next Wednesday.<br>• Thursday<br>If today is not Thursday, advance to next Thursday.<br>• Thursday<br>If today is not Friday, advance to next Filday.<br>• Saturday<br>If today is not Sunday, advance to next Filday.<br>• Saturday<br>If today is not Sunday, advance to next Saturday.<br>• Nub Day<br>Advance to a specific number of days in the future.<br>Default is – None |

| Late Finish Nth<br>Amount | If Late Finish Day Constraint = Nth Day; Number of days to advance.                                                                                                    |
|---------------------------|----------------------------------------------------------------------------------------------------|
| Late Finish Duration      | If Late Finish Type = Duration; Longest amount of time this task instance should take to run.                                                                                                    |
| Early Finish              | If enabled, and if the task instance finishes before the time or period specified, the task instance is flagged as early. You can specify a time or duration to determine an early finish (see Early Finish Type). To determine whether a task instance finished early, open the task instance and locate the Finished Early field; the field is checked if the instance finished before the specified time or did not last as long as expected. This field only appears on the task instance if the user added Early Finish specifications to the task definition. |
| Early Finish Type         | <ul> <li>Required if Early Finish is enabled.</li> <li>Options: <ul> <li>Time - Flag the task if it finishes before the specified time (see Early Finish Time).</li> <li>Duration - Flag the task if it finishes a certain amount of time before the programmed finish time (see Early Finish Duration). The task must have a specific finish time.</li> </ul> </li> </ul>                                                                                                    |
| Early Finish Time         | If Early Finish Type = Time; Time before which the task finish time is considered early. That is, enter a time at which the task should still be running. Use HH:MM, 24-hour time.                                                                                                    |

| Early Finish Day<br>Constraint | If Early Finish Type = Time; Specification for whether or not to advance the early finish time to another day.                                                                                                    |  |
|--------------------------------|----------------------------------------------------------------------------------------------------|--|
|                                | Valid values:                                                                                                    |  |
|                                | <ul> <li> None<br/>Advance to the next day if the specified early finish time is before the Created time of the task instance.</li> <li>Same Day<br/>Do not advance day.</li> <li>Next Day<br/>Advance to the next day.</li> <li>Next Business Day<br/>Advance to the next business day.</li> <li>Sunday<br/>If today is not Sunday, advance to next Sunday.</li> <li>Monday<br/>If today is not Nonday, advance to next Monday.</li> <li>Tuesday<br/>If today is not Tuesday, advance to next Tuesday.</li> <li>Wechesday<br/>If today is not Tuesday, advance to next Wednesday.</li> <li>Thursday<br/>If today is not Thursday, advance to next Thursday.</li> <li>Friday<br/>If today is not Friday, advance to next Friday.</li> <li>Saturday<br/>If today is not Suturday, advance to next Friday.</li> <li>Priday<br/>If today is not Saturday, advance to next Saturday.</li> <li>Thursday<br/>If today is not Saturday, advance to next Friday.</li> <li>Saturday<br/>If today is not Saturday, advance to next Saturday.</li> <li>Nth Day<br/>Advance to a specific number of days in the future.</li> <li>Default is – None</li> </ul> |  |
| Early Finish Nth<br>Amount     | If Early Finish Day Constraint = Nth Day; Number of days to advance.                                                                                                    |  |
| Early Finish Duration          | If Early Finish Type = Duration; Shortest amount of time this task instance should take to run.                                                                                                    |  |
| User Estimated<br>Duration     | Estimated amount of time it should normally take to run this task. The Controller uses this information to calculate the User Estimated End Time on a task instance record.                                                                                                    |  |
| Critical Path Options          | This section contains Critical Path-related specifications for the task.                                                                                                    |  |
| CP Duration                    | Optional; Allows you to override the estimated Critical Path Duration of the task when running in a Workflow; used in conjunction with the CP Duration Unit field. In cases, this field should be left blank, which implies that the Controller will estimate the Critical Path Duration based on historical executions. Valid values are any integral to or greater than 0. Variables and Functions are supported.                                                                                                    |  |

| CP Duration<br>(Resolved)     | Displays the current resolved value of the CP Duration field, which may contain variables or functions that will be displayed as unresolved until the task instance starts.<br>The CP Duration (Resolved) field can continue to change value until the task instance starts, at which time CP Duration will display as resolved and CP Duration<br>(Resolved) will no longer be visible unless there was an issue resolving the variables and/or functions contained within CP Duration. If the Controller is unable to resolve<br>CP Duration or it resolves to an invalid value, CP Duration will be ignored and the Controller will estimate the Critical Path Duration based on historical executions.                                                                                                    |  |  |  |
|-------------------------------|----------------------------------------------------------------------------------------------------|--|--|--|
| CP Duration Unit              | Type of CP Duration; used in conjunction with the CP Duration field. For example, for a CP Duration of two minutes, specify 2 in the CP Duration field and select Minutes<br>in this field.<br>Options:<br>• Seconds<br>• Minutes<br>• Hours<br>Default is Minutes.                                                                                                    |  |  |  |
| Workflow Execution<br>Options | This section contains Execution Restriction specifications for the task if it is within a Workflow.                                                                                                    |  |  |  |
| Execution Restriction         | <ul> <li>Specification for whether or not there is a restriction for this task to be run, skipped, or held.</li> <li>Options are:         <ul> <li> None No restriction for this task.</li> <li>Run Restriction for when this task will be run.</li> <li>Skip Restriction for when this task will be skipped.</li> <li>Hold Restriction for when this task will be held.</li> </ul> </li> <li>If Execution Restriction on a task is Run or Skip, then when it is part of a Workflow that is being launched, the Restriction Period is evaluated. The task instance will be skipped if Execution Restriction is Skip and the date is within the Restriction Period or Execution Restriction is Run and the date is not within the Restriction Period. Execution Restriction can be set to Skip with a Restriction Period of - None -, meaning the restriction is always active and the task will be skipped when it is part of a Workflow.</li> </ul> |  |  |  |
| Restriction Period            | <ul> <li>If Execution Restriction = Run, Skip, or Hold; Period of time when the task is restricted.</li> <li>Options are: <ul> <li>- None -</li> <li>No period of restriction for this task.</li> </ul> </li> <li>Before <ul> <li>Restriction is valid if the date is before the Before Date value.</li> </ul> </li> <li>After <ul> <li>Restriction is valid if the date is after the After Date value.</li> </ul> </li> <li>Span <ul> <li>Restriction is valid if the date is before the Before Date value and after After Date value.</li> <li>On <ul> <li>Restriction is valid if the date is one of the Date List values.</li> </ul> </li> </ul></li></ul>                                                                                                    |  |  |  |

| Before Date              |                                                                                                    |
|--------------------------|----------------------------------------------------------------------------------------------------|
|                          | If Restriction Period = Before or Span; Date before which the restriction is valid.                      |
| Before Time              | If Restriction Period = Before or Span; Time on the selected date before which the restriction is valid. |
| After Date               | If Restriction Period = After or Span; Date after which the restriction is valid.                        |
| After Time               | If Restriction Period = After or Span; Time on the selected date after which the restriction is valid.   |
| Date List                | If Restriction Period = On; Date(s) on which the restriction is valid.                                   |
| Statistics               | This section contains time-related statistics for task instances of the task.                            |
| First Time Ran           | System-supplied; date and time this task first ran.                                                      |
| Last Time Ran            | System-supplied; date and time the task last ran.                                                        |
| Last Instance Duration   | System-supplied; Amount of time the task took to run the last time it ran.                               |
| Lowest Instance Time     | System-supplied; Lowest amount of time this task has taken to run.                                       |
| Average Instance<br>Time | System-supplied; Average amount of time this task takes to run.                                          |
| Highest Instance Time    | System-supplied; Highest amount of time this task has taken to run.                                      |
| Number of Instances      | System-supplied; Number of instances in the database for this task.                                      |
| Metadata                 | This section contains Metadata information about this record.                                            |
| UUID                     | Universally Unique Identifier of this record.                                                            |
| Updated By               | Name of the user that last updated this record.                                                          |
| Updated                  | Date and time that this record was last updated.                                                         |

| <b>A</b>     |                                                                                                    |  |
|--------------|----------------------------------------------------------------------------------------------------|--|
| Created By   | Name of the user that created this record.                                                                                                    |  |
| Created      | Date and time that this record was created.                                                                                                    |  |
| Buttons      | This section identifies the buttons displayed above and below the Task Details that let you perform various actions.                                                     |  |
| Save         | Saves a new task record in the Controller database.                                                                                                    |  |
| Save & New   | Saves a new record in the Controller database and redisplays empty Details so that you can create another new record.                                                    |  |
| Save & View  | Saves a new record in the Controller database and continues to display that record.                                                                                      |  |
| New          | Displays empty (except for default values) Details for creating a new task.                                                                                              |  |
| Update       | Saves updates to the record.                                                                                                    |  |
| Launch Task  | Manually launches the task.                                                                                                    |  |
| View Parents | Displays a list of any parent Workflow tasks for this task.                                                                                                    |  |
| Сору         | Creates a copy of this task, which you are prompted to rename.                                                                                                    |  |
| Delete       | Deletes the current record.                                                                                                    |  |
|              | <ul> <li>Note<br/>You cannot delete a task if it is either:</li> <li>Specified in an enabled Trigger.</li> <li>The only task specified in a disabled Trigger.</li> </ul> |  |
| Refresh      | Refreshes any dynamic data displayed in the Details.                                                                                                    |  |
| Close        | For pop-up view only; closes the pop-up view of this task.                                                                                                    |  |
| Tabs         | This section identifies the tabs across the top of the Task Details that provide access to additional information about the task.                                        |  |
| Variables    | Lists all user-defined variables associated with this record; that is, variables that have been defined for this specific record.                                        |  |

| Actions            | Allows you to spe                                                                                                    | cify actions that the Controller will take automatically based on events that occur during the execution of this task. |  |  |
|--------------------|----------------------------------------------------------------------------------------------------|----------------------------------------------------------------------------------------------------|--|--|
|                    | Events are:<br>• Task inst                                                                                                    | ance status                                                                                                    |  |  |
|                    | <ul> <li>Exit code</li> <li>Late start</li> <li>Late finis</li> <li>Early finis</li> </ul>                                                                                                    | es<br>t<br>h                                                                                                    |  |  |
|                    | Actions are:                                                                                                    | Actions are:                                                                                                    |  |  |
|                    | Abort Action                                                                                                    | Abort the task if certain events occur. For details, see Abort Actions.                                                |  |  |
|                    | Email         Send an email if certain events occur. For details, see Email Notification Actions.                                                                                                    |                                                                                                    |  |  |
|                    | Set Variable Used in tasks and workflows to set a variable based on the occurrence of certain events. For details, see Creating a Set Variable Task or Workflow.                                                                                                    |                                                                                                    |  |  |
|                    | SNMP<br>Notification                                                                                                    | Send an email if certain events occur. For details, see SNMP Notification Actions.                                     |  |  |
|                    | System<br>Operation                                                                                                    | Run an Universal Controller system operation based on specified conditions. For details, see System Operation Actions. |  |  |
| Virtual Resources  | Lists all Virtual Resources to which this task is assigned.                                                                                                    |                                                                                                    |  |  |
| Mutually Exclusive | Lists all tasks that have been set to be mutually exclusive of this task.                                                                                                    |                                                                                                    |  |  |
| Instances          | Lists of all instance                                                                                                    | ces of the task.                                                                                                    |  |  |
| Triggers           | List of all triggers that reference this task in the Task(s) field of the trigger Details; that is, a list of all triggers that have been defined to launch this task. Also allows you to add new triggers. If you add a new trigger from this location, the Controller automatically constructs a default trigger name as follows: <current name="" task="">#TRIGGER#. You can change the default name if desired. For instructions on creating triggers, see Triggers.</current> |                                                                                                    |  |  |
| Notes              | Lists all notes associated with this record.                                                                                                    |                                                                                                    |  |  |
| Versions           | Stores copies of a                                                                                                    | all previous versions of the current record. See Record Versioning.                                                    |  |  |

# Viewing a Windows Task Instance

When a Windows task is launched, the Controller creates a task instance record of that task.

A task instance contains detailed information about a single execution of that task.

You can access a task instance from:

- Instances tab on the Windows Task Details for that task
- Activity Monitor
- Task Instances list

#### Windows Task Instance Details

The following Windows Task Instance Details contains information on the execution of the task shown in the Windows Task Details.

|                                | Details: stonebranch-windowstask-01      |                                  | Re-run 🔒 View                  | Parent 🔞 Retrieve Output 🍿 Delete     | e 🕼 Refresh | – )<br>💥 CI |
|--------------------------------|------------------------------------------|----------------------------------|--------------------------------|---------------------------------------|-------------|-------------|
| indows Task Instance           | Virtual Resources     Exclusive Requests | <ul> <li>Step Conditi</li> </ul> |                                | Notes                                 |             | ••••        |
| General                        | U 0 0                                    |                                  |                                | · · · · · · · · · · · · · · · · · · · |             |             |
|                                | stonebranch-windowstask-01               |                                  | Reference Id :                 | 14                                    |             |             |
| Task:                          | stonebranch-windowstask-01               | 10                               | Invoked By :                   | Trigger: stonebranch-timetrigger-01   |             |             |
| Task Description :             |                                          |                                  |                                | 55 55                                 |             | _           |
| Member of                      |                                          |                                  |                                |                                       |             |             |
| Business<br>Services           |                                          | ~                                | Execution User :               | stonebranch-user-01                   |             |             |
|                                | System Default                           | 10                               | Time Zone                      | System Default                        |             |             |
|                                |                                          | R                                |                                |                                       | Ť           |             |
| Virtual Resource<br>Priority : | 10                                       | *                                | Hold Resources on<br>Failure : |                                       |             |             |
| Status                         |                                          |                                  |                                |                                       |             |             |
|                                | Success                                  |                                  | Exit Code :                    | 0                                     |             |             |
| Status Description :           |                                          |                                  |                                |                                       |             |             |
|                                |                                          |                                  |                                |                                       |             |             |
| Operational Memo :             | 2015-05-08 10:09:49 -0400                |                                  |                                |                                       |             |             |
|                                |                                          |                                  |                                |                                       |             |             |
|                                | 2015-02-06 14:45:37 -0500                |                                  |                                |                                       |             |             |
| Trigger Time :                 |                                          |                                  | Start Time :                   | 2015-02-06 14:45:41 -0500             |             |             |
| Launch Time :                  | 2015-02-06 14:45:37 -0500                |                                  | End Time :                     | 2014-06-20 13:09:49 -0400             |             |             |
| Duration :                     | 0 Seconds                                |                                  | CPU Time :                     | 0                                     |             |             |
| Process ID :                   | 22872                                    |                                  |                                |                                       |             |             |
|                                |                                          |                                  |                                |                                       |             |             |
| Windows Details -              |                                          |                                  |                                | [                                     |             |             |
| Agent :                        | stonebranch-windowsagent-01              | × ==                             | Agent Cluster :                |                                       |             | × 10        |
| Agent Variable :               |                                          |                                  | Agent Cluster<br>Variable :    |                                       |             |             |
| Credentials :                  |                                          | × ==                             |                                |                                       |             |             |
| Credentials<br>Variable :      |                                          |                                  | Run with Highest               |                                       |             |             |
| Command or                     |                                          |                                  | Privileges :                   |                                       |             |             |
| Script :                       |                                          | ~                                |                                |                                       |             |             |
| Command :                      | dir                                      |                                  |                                |                                       |             |             |
|                                |                                          |                                  |                                |                                       |             |             |
| Parameters :                   |                                          |                                  |                                |                                       |             |             |
|                                |                                          |                                  |                                |                                       |             |             |
| Runtime Directory :            |                                          |                                  |                                |                                       |             |             |
| Interact with<br>Desktop :     |                                          |                                  |                                |                                       |             | -           |
| Enderse 1                      | Name                                     |                                  | Value                          |                                       | $\odot$     | 0           |
| Environment<br>Variables :     |                                          |                                  |                                |                                       |             |             |
|                                |                                          |                                  | No items to show.              |                                       |             |             |
| Exit Code                      | Success Exitcode Range                   | ~                                |                                |                                       |             |             |
| Processing :                   | [                                        |                                  |                                |                                       |             |             |
| Exit Codes :                   | 0<br>Standard Output/Error               |                                  |                                |                                       |             |             |
| Automatic Output               |                                          |                                  |                                |                                       |             |             |

| Wait For Output :              | Failure Only:                                                                    |   |
|--------------------------------|----------------------------------------------------------------------------------|---|
| Start Line :                   | 1 Number of Lines : 100                                                          |   |
| Scan Text :                    |                                                                                  |   |
| Retry Options                  |                                                                                  |   |
| Retry Exit Codes :             |                                                                                  |   |
| Maximum Retries :              | 0 Retry Indefinitely :                                                           |   |
| Retry Interval<br>(Seconds) :  |                                                                                  |   |
| Current Retry<br>Count :       |                                                                                  |   |
| Wait/Delay Options             |                                                                                  | Ξ |
| Wait To Start :                | Seconds Vait Duration In Seconds: 30                                             |   |
| Delay On Start :               | Seconds Delay Duration In 30                                                     |   |
| Critical Path Option           | S                                                                                |   |
| CP Duration :                  | CP Duration Unit : Minutes v                                                     |   |
| - Statistics                   |                                                                                  |   |
| User Estimated<br>End Time :   |                                                                                  | Ε |
| Lowest Estimated<br>End Time : | 2014-07-22 11:09:33 -0400 Highest Estimated End Time : 2014-07-22 11:09:34 -0400 |   |
| 関 Update                       | 📪 Re-run 👔 View Parent) 😰 Retrieve Output 🎲 Delete 🏾 🕃 Refresh 🛛 💢 Close         | _ |
| I                              |                                                                                  |   |

## Windows Task Instance Details Field Descriptions

The following table describes the fields, buttons, and tabs that display in Windows Task Instance Details.

| Field Name    | Description                                                                                                    |  |  |
|---------------|----------------------------------------------------------------------------------------------------|--|--|
| General       | nis section contains general information about the task instance.                                                |  |  |
| Instance Name | me of this task instance.                                                                                        |  |  |
| Reference Id  | System-supplied; the Controller increments this number each time the task is run.                                |  |  |
| Task          | Name of the task that was run to create this task instance. Click the icon to display Task Details for the task. |  |  |

| Invoked by                     |                                                                                                    |
|--------------------------------|----------------------------------------------------------------------------------------------------|
|                                | System-supplied; how the task instance was launched.                                                                                                    |
|                                | Options:                                                                                                    |
|                                | <ul> <li>Trigger: (Trigger Name)<br/>Instance was launched by the named trigger.</li> </ul>                                                                                                    |
|                                | Workflow: (Workflow Name)     Instance was launched by the named workflow.                                                                                                    |
|                                | Manually Launched                                                                                                    |
|                                | Instance was launched by a user. To identify the user, check the Execution User column for that task instance on the Task Instances screen or, on most task instance screens, the Execution User field. |
| Task Description               | Description of this record. (Maximum = 200 characters.)                                                                                                    |
| Member of Business<br>Services | User-defined; allows you to select one or more Business Services that this record belongs to.                                                                                                    |
| Execution User                 |                                                                                                    |
| Execution User                 | System-supplied; If the task was launched manually; ID of the user who launched it.                                                                                                    |
| Calendar                       | Calendar associated with the task instance.                                                                                                    |
| Time Zone Preference           |                                                                                                    |
|                                | User-defined; allows you to specify the time zone that will be applied to the task.                                                                                                    |
|                                | Options:                                                                                                    |
|                                | <ul> <li>– System Default –<br/>Time zone is based on the value of the Task Timezone Preference Universal Controller system property: Server or Inherited.</li> </ul>                                   |
|                                | <ul> <li>Server (xxx)</li> <li>Where (xxx) is the time zone ID of the server; time zone is evaluated in the time zone of the server.</li> </ul>                                                         |
|                                | <ul> <li>Inherited</li> <li>Time zone is evaluated in the time zone of the Parent Workflow or Trigger / Launch specification in the case there is no Parent Workflow.</li> </ul>                        |
| Virtual Resource<br>Priority   | Priority for acquiring a resource when two or more tasks are waiting for the resource. This priority applies to all resources required by the task.                                                     |
| inonky                         | Options: 1 (high) - 20 (low).                                                                                                    |
|                                | Default is 10.                                                                                                    |
| Hold Resources on<br>Failure   | If enabled, the task instance will continue to hold Renewable resources if the task instance fails. Renewable resources will be returned only if the task instance status is                            |
|                                | either Complete, Finished, or Skipped.                                                                                                    |

| Status             | This section contains information about the current status of the task instance.                                                                                                    |  |  |
|--------------------|----------------------------------------------------------------------------------------------------|--|--|
| Status             | System-supplied; see Task Instance Statuses.                                                                                                    |  |  |
| Exit Code          | System-supplied; the exit code captured by the Agent when executing the task (for example, a command or script).                                                                                                    |  |  |
| Status Description | System-supplied; additional information, if any, about the status of the task instance.                                                                                                    |  |  |
| Operational Memo   | User-defined operational memo.                                                                                                    |  |  |
| Evaluation Time    | If time zone of user is different than time zone of task instance; Time at which Execution Restrictions and Run Criteria were evaluated based upon the requested time zone. (Time zone of task instance displays in parentheses.) |  |  |
| Critical           | Indicates that this task is in the Critical Path of a workflow.                                                                                                    |  |  |
| Wait Until Time    | Amount of time calculated to wait before the task was started, based on Wait To Start and Delay On Start times.                                                                                                    |  |  |
| Queued Time        | System-supplied; Date and time the task was queued for processing.                                                                                                    |  |  |
| Trigger Time       | System-supplied; Date and time the task instance was triggered.                                                                                                    |  |  |
| Launch Time        | System-supplied; Date and time the task instance was launched.                                                                                                    |  |  |
| Start Time         | System-supplied; Date and time the task instance started.                                                                                                    |  |  |
| End Time           | System-supplied; Date and time the task instance completed.                                                                                                    |  |  |
| Duration           | System-supplied; amount of time the task instance took to run.                                                                                                    |  |  |

| CPU Time               | System-supplied; amount of CPU time the task took to run.                                                                                                    |
|------------------------|----------------------------------------------------------------------------------------------------|
| Process ID             | System-supplied; ID of the process that was launched.                                                                                                    |
| Windows Details        | This section contains assorted detailed information about the task instance.                                                                                                    |
| Agent                  | Name of the Agent resource that identifies the machine where the operation will run. If you do not specify an Agent, you must specify an Agent Cluster.                                                                                                    |
| Agent Variable         | Indication of whether the Agent field is a reference field for selecting a specific Agent (unchecked) or a text field for specifying the Agent as a variable (checked). Use the format: \${variable name}. The variable must be a supported type as described in Variables and Functions.                                                                                                    |
|                        | Note<br>When updating multiple Tasks, to change from using an Agent reference to using an Agent variable, you must change the Agent Variable field to Yes<br>and specify the Agent variable in the Agent Unresolved field. Conversely, to change from using an Agent variable to using an Agent reference, you<br>must change the Agent Variable field to No and specify the Agent reference in the Agent field.                                                                                    |
| Agent Cluster          | Group of Agents, one of which the Controller will choose to run this task (compare with Cluster Broadcast). You can specify an agent cluster in addition to or in place of a specific Agent. If you specify an Agent and an agent cluster, the Controller first tries to run the task on the specific agent. If the Agent is not available, the Controller reverts to the agent cluster. See Agent Clusters for more information.                                                                   |
| Agent Cluster Variable | Indication of whether the Agent Cluster field is a reference field for selecting a specific Agent Cluster (unchecked) or a text field for specifying the Agent Cluster as a variable (checked). Use the format: \${variable name}. The variable must be a supported type as described in Variables and Functions.                                                                                                    |
|                        | Note<br>When updating multiple Tasks, to change from using an Agent Cluster reference to using an Agent Cluster variable, you must change the Agent<br>Cluster Variable field to Yes and specify the Agent Cluster variable in the Agent Cluster Unresolved field. Conversely, to change from using an<br>Agent Cluster variable to using an Agent Cluster reference, you must change the Agent Cluster Variable field to No and specify the Agent Cluster<br>reference in the Agent Cluster field. |
| Credentials            | Credentials under which an Agent runs this task. These Credentials override any Credentials provided in the Agent Details for any Agent running this task.                                                                                                    |
|                        | Required if the Agent Credentials Required Universal Controller system property is true. When required, if the Credential is specified as a variable, and the variable resolves to blank, a Start Failure will occur.                                                                                                    |

| Credentials Variable       Indication of whether the Credentials field is a reference field for selecting a specific Credential (unchecked) or a text field for specifying the C (checked). Use the format: \${variable name}. The variable must be a supported type as described in Variables and Functions.         Image: Mote with the credentials multiple Tasks, to change from using a Credentials reference to using a Credentials variable, you must change the Variable field to Yes and specify the Credentials variable in the Credentials Unresolved field. Conversely, to change from using a Credentials Variable field to No and specify the Credentials reference in the Credentials Variable field to No and specify the Credentials reference in the Credentials Variable field to No and specify the Credentials reference in the Credentials Variable field to No and specify the Credentials reference in the Credentials Variable field to No and specify the Credentials reference in the Credentials Variable field to No and specify the Credentials reference in the Credentials Variable field to No and specify the Credentials reference in the Credentials Variable field to No and specify the Credentials reference in the Credentials Variable field to No and specify the Credentials reference in the Credentials Variable field to No and specify the Credentials reference in the Credentials Variable field to No and specify the Credentials reference in the Credentials Variable field to No and specify the Credentials reference in the Credentials Variable field to No and specify the Credentials Variable field to No and specify the Credentials variable in the Credentials Variable field to No and specify the Credentials Variable field to No and specify the Credentials variable in the Credentials Variable field to No and specify the Credentials Variable field to No and specify the Credentials Variable field to No and specify the Credentials Variable field to No and specify the Credentia                                                                            | ne <b>Credentials</b><br>g a Credentials variable |
|----------------------------------------------------------------------------------------------------|---------------------------------------------------|
| When updating multiple Tasks, to change from using a Credentials reference to using a Credentials variable, you must change th         Variable field to Yes and specify the Credentials variable in the Credentials Unresolved field. Conversely, to change from using a Credentials reference, you must change the Credentials Variable field to No and specify the Credentials reference in the Credentials Variable field to No and specify the Credentials reference in the Credentials Variable field to No and specify the Credentials reference in the Credentials Variable field to No and specify the Credentials reference in the Credentials Variable field to No and specify the Credentials reference in the Credentials variable field to No and specify the Credentials reference in the Credentials variable field to No and specify the Credentials reference in the Credentials variable field to No and specify the Credentials reference in the Credentials variable field to No and specify the Credentials reference in the Credentials variable field to No and specify the Credentials reference in the Credentials variable field to No and specify the Credentials reference in the Credentials variable field to No and specify the Credentials variable field to No and specify the Credentials variable field to No and s                                                                    | a Credentials variable                            |
|                                                                                                    |                                                   |
|                                                                                                    |                                                   |
| Options:                                                                                                    |                                                   |
| <ul><li>Command (default)</li><li>Script</li></ul>                                                                                                    |                                                   |
| If the Windows/Linux Scripts Permitted Universal Controller system property is set to false:                                                                                                    |                                                   |
| <ul> <li>The Command or Script field is set to Command and is read-only.</li> <li>If the Command or Script field is set to Script, the field becomes modifiable so that you can change it to Command.</li> </ul>                                                                                                    |                                                   |
| <ul> <li>Note<br/>For both command-based tasks that call a .vbs/.js file directly, and script-based tasks that also rely on the systems association we guide the second second se</li></ul> |                                                   |
| Command Required if Command or Script = Command; Command being executed on the remote machine. Variables supported.                                                                                                    |                                                   |
| Script Required if Command or Script = Script; Name of the script in the Controller database that will be executed by this task.                                                                                                    |                                                   |
| Note     If you click the Details icon for a Script selected in this field, the Script Type field in the Details is read-only.                                                                                                    |                                                   |
| Parameters Any arguments needed by the program to execute properly. Variables supported.                                                                                                    |                                                   |

| Runtime Directory     | Directory from which the application should be executed. Variables supported.                                                                                                    |
|-----------------------|----------------------------------------------------------------------------------------------------|
| nteract with Desktop  | This option must be enabled for a task that runs an application with a GUI requiring some manual actions from a user (for example, clicking buttons or entering values).                                                                                                    |
|                       | Note<br>When using this option to display GUI applications on any version of Windows that enforces session 0 desktop isolation (that is, Windows Vista and later), the GUI will only be accessible from the interactive console session. Further, the task will execute using the credentials of the user logged into that session. This means that any GUI-based application executed via a Windows task will not be visible from a remote desktop session. It will be visible only from console of the interactive session that exists on the system itself (that is, the session you would see from a monitor attached directly to the Windows machine or by logging in via a VM's host UI).                                                                                                    |
| Create Console        | If Interact with Desktop is enabled; Allocates a new console for the process, rather than having it inherit one.                                                                                                    |
| Environment Variables | Allows you to enter environment variables needed by the program to run.<br>To add a variable, click the + icon and enter a <b>Name</b> and <b>Value</b> . To delete a variable, select in the list of variables and click the - icon.<br>You can add a maximum of 4,000 characters for the combined Names and Values of all variables. The variable is listed in the space underneath.                                                                                                    |
| Exit Code Processing  | <ul> <li>Specifies how the Controller should determine whether the executed command failed or completed successfully.</li> <li>Options: <ul> <li>Success Exitcode Range</li> <li>Command is considered completed successfully if its exit code falls within the range specified in the Exit Codes field.</li> <li>Failure Exitcode Range</li> <li>Command is considered failed if its exit code falls within the range specified in the Exit Codes field.</li> <li>Success Output Contains</li> <li>Command is considered completed successfully if its output contains the text specified in the Scan Output For field.</li> <li>Failure Output Contains</li> <li>Command is considered failed if its output contains the text specified in the Scan Output For field.</li> <li>Step Conditions (z/OS only)</li> <li>Command is considered completed successfully/failed if any of its specified condition codes falls within the range specified under the Step Conditions tab (see Creating Step Conditions).</li> </ul> </li> </ul> |

| Output Type                               | Required if Exit Code Processing = Success Output Contains or Failure Output Contains; type of output.                                                                                                    |
|-------------------------------------------|----------------------------------------------------------------------------------------------------|
|                                           | Options:                                                                                                    |
|                                           | <ul> <li>Standard Output (STDOUT)</li> <li>Standard Error (STDERR)</li> <li>File</li> </ul>                                                                                                    |
| Exit Codes                                | Required if Exit Code Processing = Success Exitcode Range or Failure Exitcode Range; range of exit codes. Format: Numeric. Use commas to list a series of exit codes; use hyphens to specify a range. Example: 1,5, 22-30.                                                                                                    |
| Scan Output For                           | Required if Exit Code Processing = Success Output Contains or Failure Output Contains; text for which the Controller should scan the output file. The Controller will process this field as a regular expression.                                                                                                    |
| Output File (for Exit<br>Code Processing) | Required if Output Type = File; path and file name of the output file that should be scanned for the text in the Scan Output For field.                                                                                                    |
| Automatic Output<br>Retrieval             | Specifies whether you want the Controller to automatically retrieve any output from the job and attach it to the task instance record. Options:  None Do not attach any output to the task instance record. Output Pointer Pointer Poi |
|                                           | <ul> <li>Standard Output<br/>Attach all standard output.</li> <li>Standard Error<br/>Attach standard error output.</li> <li>File<br/>Attach the file specified in the Output File field.</li> <li>Standard Output/Error<br/>Attach all standard output and standard error output.</li> </ul>                                                                                                    |
|                                           | Note     Tasks specifying Automatic Output Retrieval will fail with Start Failure if the Agent Output Prohibited field is true in the Details of the specified Agent.                                                                                                    |
| Wait For Output                           | If Automatic Output Retrieval = Standard Output, Standard Error, File, or Standard Output/Error, and Failure Only is not enabled (checked); Specification that the task should wait for the requested output before completing.                                                                                                    |
| Failure Only                              | If Automatic Output Retrieval = Standard Output, Standard Error, File, or Standard Output/Error, and Wait For Output is not enabled (checked); Indication for whether output should be retrieved on task failure only.                                                                                                    |

| Start Line                                         | <ul> <li>If Automatic Output Retrieval = Standard Output, Standard Error, File, or Standard Output/Error; Instructs the Controller to retrieve data beginning at the line indicated.</li> <li>If a Start Line value is not specified, the default is 1.</li> <li>If the Start Line value is -1, data will be retrieved starting at the end of the file.</li> </ul>                                                         |
|----------------------------------------------------|----------------------------------------------------------------------------------------------------|
| Number of Lines                                    | If Automatic Output Retrieval = Standard Output, Standard Error, File, or Standard Output/Error; Allows you to limit the retrieved data to the number of lines specified. If a Number of Lines value is not specified, the default is the value of the Retrieve Output Default Number Of Lines Universal Controller system property.                                                                                       |
| Scan Text                                          | If Automatic Output Retrieval = Standard Output, Standard Error, File, or Standard Output/Error; Regex pattern that the Controller will search for a match for in STDOUT/STDERR or a specified file. The Controller will include the <b>Number of Lines</b> above and below the first line matched.<br>if the Regex pattern is not found, the following message is returned: OPSWISE WARNING - Scan text string not found. |
| Output File (for<br>Automatic Output<br>Retrieval) | Required if Automatic Output Retrieval = File; path and file name containing the output that you want automatically retrieved and attached to the task instance.                                                                                                    |
| Retry Options                                      | This section contains specifications for retrying the task.                                                                                                    |
| Retry Exit Codes                                   | Exit code range for which an auto-retry of tasks in FAILED status will occur. Exit code ranges must be in the same format as ranges specified in the Exit Codes field.<br>Maximum Retries must be greater than 0.                                                                                                    |
| Maximum Retries                                    | If this field is empty, any exit code potentially will cause a retry.<br>User-defined; maximum number of times that the Controller should retry this task after it has started and gone to a failed state.                                                                                                    |
| Retry Indefinitely                                 | User-defined; indicates whether the Controller should continue trying indefinitely to run this task. If you enable this field, it overrides any value placed in the Maximum Retries field.                                                                                                    |
| Retry Interval<br>(Seconds)                        | User-defined; number of seconds between each retry.                                                                                                    |
| Current Retry Count                                | System-supplied; current number of times that the Controller has retried the task after it first went to failure status.                                                                                                    |

| Supproce                          |                                                                                                    |
|-----------------------------------|----------------------------------------------------------------------------------------------------|
| Suppress<br>Intermediate Failures | User-defined; If the task instance is in the Failed status, indicates whether or not the following will be suppressed until all scheduled retry attempts (a Maximum Retries value has been entered or Retry Indefinitely has been enabled) have been made:                                                                |
|                                   | • All Actions (Abort, Email Notification, Set Variable, SNMP Notification, and System Operation) defined for the task instance on a Failed status.                                                                                                    |
|                                   | • Workflow conditional path processing; any Successors waiting on a failure path will not be released.                                                                                                    |
|                                   | • Task Monitors will not be notified of the Failed status. Also, any Task Monitor task that has a Time Scope in the past will disqualify any matching task instance in the past with a Failed status if the task instance is scheduled for automatic retry and for which Suppress Intermediate Failures has been enabled. |
|                                   | • Any Workflow containing the Failed task instance will not transition to the Running/Problems status.                                                                                                    |
| Next Retry Time                   | System-supplied for a task instance in the Failed status that is scheduled for automatic retry; Next time that a retry will be made. If a task instance is not scheduled for automatic retry, Next Retry Time does not display in the task instance Details.                                                              |
| Wait / Delay Options              | This section contains specifications for waiting to start and/or delaying on start the task.                                                                                                    |
| Wait To Start                     | Amount of time to wait before starting a task from the time that it was launched.<br>Options are:                                                                                                    |
|                                   | <ul> <li>- None –</li> <li>Time</li> <li>Relative Time</li> <li>Duration</li> <li>Seconds</li> </ul>                                                                                                    |
| Wait Time                         | If Wait To Start = Time or Relative Time; Number of hours and minutes to wait before starting the task.                                                                                                    |

| Wait Day Constraint      | If Wait Time = Time or Relative Time; Specification for whether or not to advance the wait time to another day.                                                                                                    |
|--------------------------|----------------------------------------------------------------------------------------------------|
|                          | Valid values:                                                                                                    |
|                          | <ul> <li> None</li> <li>If Wait To Start = Time; Advance to the next day if the specified wait time is before the time that the task instance is eligible to start; that is, all dependencies have been met. For example: it is not being held, and it is not waiting on any predecessors.</li> <li>If Wait To Start = Relative Time; Advance to the next day if the specified wait time is before the task instance Trigger Time or, if there is no Trigger Time, before the task instance Launch Time. In the latter case, when a task instance is within a workflow, it will inherit the Launch Time of the top-level parent workflow task instance.</li> </ul> |
|                          | <ul> <li>Same Day<br/>Do not advance day.</li> <li>Next Day<br/>Advance to the next day.</li> <li>Next Business Day<br/>Advance to the next business day.</li> </ul>                                                                                                    |
|                          | <ul> <li>Sunday</li> <li>If today is not Sunday, advance to next Sunday.</li> <li>Monday</li> <li>If today is not Monday, advance to next Monday.</li> <li>Tuesday</li> </ul>                                                                                                    |
|                          | If today is not Tuesday, advance to next Tuesday.  Wednesday If today is not Wednesday, advance to next Wednesday.  Thursday If today is not Thursday, advance to next Thursday.  Friday If today is not Friday, advance to next Friday.  Saturday If today is not Saturday, advance to next Saturday.                                                                                                    |
|                          | Default is – None                                                                                                    |
| Wait Duration            | If Wait To Start = Duration; Number of days, hours, minutes, and seconds to wait before starting the task.                                                                                                    |
| Wait Duration In Seconds | If Wait To Start = Seconds; Number of seconds to wait before starting the task.                                                                                                    |
| Delay On Start           | Amount of time to delay the start of a task, after it has been launched, from the time that it is eligible to start; that is, all dependencies have been met. For example: it is not being held, it is not waiting on any predecessors, or there is no wait time specified.                                                                                                    |
|                          | Options are:<br>• - None -<br>• Duration<br>• Seconds                                                                                                    |

| Delay Duration               | If Delay On Start = Duration; Number of days, hours, minutes, and seconds to delay after starting the task.                                                                                                    |
|------------------------------|----------------------------------------------------------------------------------------------------|
| Delay Duration In<br>Seconds | If Delay On Start = Seconds; Number of seconds to delay after starting the task.                                                                                                    |
| Time Options                 | This section contains time-related specifications for the task instance.                                                                                                    |
| Late Start                   | If enabled, and if the task instance starts after the time or period specified, the task instance is flagged as late. You can specify a time or duration to determine a late start (see Late Start Type). To determine whether a task instance started late, open the task instance and locate the Started Late field; the field is checked if the instance started after the specified time. The Started Late field displays in the task instance Details only if the user specified a Late Start in the task Details. |
| Started Late                 | System-supplied; this field is flagged if the task started later than the time specified in the Late Start fields.                                                                                                    |
| Late Start Type              | Required if Late Start is enabled.<br>Options:<br>• Time - Flag the task if it starts after the specified time.<br>• Duration - Flag the task if it starts a certain amount of time after the programmed start time. The task must have a specific start time.                                                                                                    |
| Late Start Time              | If Late Start Type = Time; Time after which the task start time is considered late. Use HH:MM, 24-hour time.                                                                                                    |

| Late Start Day<br>Constraint | If Late Start Type = Time; Specification for whether or not to advance the late start time to another day.                                                                                                    |
|------------------------------|----------------------------------------------------------------------------------------------------|
|                              | Valid values:                                                                                                    |
|                              | <ul> <li>- None<br/>Advance to the next day if the specified late start time is before the Created time of the task instance.</li> <li>Same Day<br/>Do not advance day.</li> <li>Next Day<br/>Advance to the next day.</li> <li>Next Business Day<br/>Advance to the next business day.</li> <li>Sunday<br/>If today is not Sunday, advance to next Sunday.</li> <li>Monday<br/>If today is not Tuesday, advance to next Monday.</li> <li>Tuesday<br/>If today is not Tuesday, advance to next Tuesday.</li> <li>Wednesday<br/>If today is not Tuesday, advance to next Wednesday.</li> <li>Thursday<br/>If today is not Thursday, advance to next Friday.</li> <li>Friday<br/>If today is not Friday, advance to next Friday.</li> <li>Saturday<br/>If today is not Saturday, advance to next Saturday.</li> <li>Nith Day<br/>Advance to a specific number of days in the future.</li> </ul> |
| Late Start Nth Amount        | If Late Start Day Constraint = Nth Day; Number of days to advance.                                                                                                    |
| Late Start Duration          | If Late Start Type = Duration; Duration (amount of relative time) after which the task is considered to have started late.                                                                                                    |
|                              | For a task within a workflow, the duration is the period between the time the workflow starts and the time the task itself starts. For example, a task might have a Late Start Duration of 60 minutes. If the workflow starts at 9:00 a.m. but the task itself does not start until 10:30, the task has started late.                                                                                                    |
|                              | For a task that is not within a workflow, Late Start Duration has meaning only if the task has been held upon starting. For example, if a task has a Late Start Duration of 60 minutes and the Hold on Start field is enabled, if the task is not released from hold within the amount of time specified in the Late Start Duration field, the task has started late.                                                                                                    |
| Late Finish                  | If enabled, and if the task instance finishes after the time or period specified, the task instance is flagged as late. You can specify a time or duration to determine a late finish (see Late Finish Type). To determine whether a task instance finished late, open the task instance and locate the Finished Late field; the field is checked if the instance finished after the specified time or lasted longer than expected. This field only appears on the task instance if the user specified a Late Finish in the task definition.                                                                                                    |

| Finished Late                 | System-supplied; this field is flagged if the task finished later than the time or duration specified in the Late Finish fields.                                                                                                    |
|-------------------------------|----------------------------------------------------------------------------------------------------|
| Late Finish Type              | <ul> <li>Required if Late Finish is enabled.</li> <li>Options: <ul> <li>Time - Flag the task if it finishes after the specified time (see Late Finish Time).</li> <li>Duration - Flag the task if it finishes a certain amount of time after the programmed finish time (see Late Finish Duration). The task must have a specific finish time.</li> </ul> </li> </ul>                                                                                                    |
| Late Finish Time              | If Late Finish Type = Time; Time after which the task finish time is considered late. Use HH:MM, 24-hour time.                                                                                                    |
| Late Finish Day<br>Constraint | If Late Finish Type = Time; Specification for whether or not to advance the late finish time to another day.<br>Valid values:<br>• None<br>Advance to the next day if the specified late finish time is before the Created time of the task instance.<br>• Same Day<br>Do not advance day.<br>• Next Day<br>Advance to the next day.<br>• Next Day<br>Advance to the next day.<br>• Next Business Day<br>Advance to the next business day.<br>• Sunday<br>If today is not Sunday, advance to next Sunday.<br>• Monday<br>If today is not Monday, advance to next Monday.<br>• Tuesday<br>If today is not Tuesday, advance to next Tuesday.<br>• Wednesday<br>If today is not Tuesday, advance to next Hednesday.<br>• Thursday<br>If today is not Tuesday, advance to next Hednesday.<br>• Thursday<br>If today is not Thursday, advance to next Thursday.<br>• Friday<br>If today is not Finday, advance to next Friday.<br>• Saturday<br>If today is not Saturday, advance to next Saturday.<br>• Nth Day<br>Advance to a specific number of days in the future.<br>Default is – None |
| Late Finish Nth<br>Amount     | If Late Finish Day Constraint = Nth Day; Number of days to advance.                                                                                                    |

| Late Finish Duration | If Late Finish Type = Duration; Longest amount of time this task instance should take to run.                                                                                                    |
|----------------------|----------------------------------------------------------------------------------------------------|
| Early Finish         | If enabled, and if the task instance finishes before the time or period specified, the task instance is flagged as early. You can specify a time or duration to determine an early finish (see Early Finish Type). To determine whether a task instance finished early, open the task instance and locate the Finished Early field; the field is checked if the instance finished before the specified time or did not last as long as expected. This field only appears on the task instance if the user added Early Finish specifications to the task definition. |
| Finished Early       | System-supplied; this field is flagged if the task finished earlier than the time specified in the Early Finish fields.                                                                                                    |
| Early Finish Type    | <ul> <li>Required if Early Finish is enabled.</li> <li>Options: <ul> <li>Time - Flag the task if it finishes before the specified time (see Early Finish Time).</li> <li>Duration - Flag the task if it finishes a certain amount of time before the programmed finish time (see Early Finish Duration). The task must have a specific finish time.</li> </ul> </li> </ul>                                                                                                    |
| Early Finish Time    | If Early Finish Type = Time; Time before which the task finish time is considered early. That is, enter a time at which the task should still be running. Use HH:MM, 24-hour time.                                                                                                    |

| Early Finish Day<br>Constraint | If Early Finish Type = Time; Specification for whether or not to advance the early finish time to another day.                                                                                                    |
|--------------------------------|----------------------------------------------------------------------------------------------------|
|                                | Valid values:                                                                                                    |
|                                | <ul> <li>- None<br/>Advance to the next day if the specified early finish time is before the Created time of the task instance.</li> <li>Same Day<br/>Do not advance day.</li> <li>Next Day<br/>Advance to the next day.</li> <li>Next Business Day<br/>Advance to the next business day.</li> <li>Sunday<br/>If today is not Sunday, advance to next Sunday.</li> <li>Monday<br/>If today is not Tuesday, advance to next Monday.</li> <li>Tuesday<br/>If today is not Tuesday, advance to next Tuesday.</li> <li>Wednesday<br/>If today is not Tuesday, advance to next Wednesday.</li> <li>Thursday<br/>If today is not Thursday, advance to next Tursday.</li> <li>Friday<br/>If today is not Friday, advance to next Friday.</li> <li>Saturday<br/>If today is not Friday, advance to next Friday.</li> <li>Saturday<br/>If today is not Saturday, advance to next Saturday.</li> <li>Not Wednesday advance to next Saturday.</li> </ul> |
|                                | Default is – None                                                                                                    |
| Early Finish Nth<br>Amount     | If Early Finish Day Constraint = Nth Day; Number of days to advance.                                                                                                    |
| Early Finish Duration          | If Early Finish Type = Duration; Shortest amount of time this task instance should take to run.                                                                                                    |
| Critical Path Options          | This section contains Critical Path-related specifications for the task.                                                                                                    |
| CP Duration                    | Optional; Allows you to override the estimated Critical Path Duration of the task when running in a Workflow; used in conjunction with the CP Duration Unit field. In most cases, this field should be left blank, which implies that the Controller will estimate the Critical Path Duration based on historical executions. Valid values are any integer equal to or greater than 0. Variables and Functions are supported.                                                                                                    |
| CP Duration<br>(Resolved)      | Displays the current resolved value of the CP Duration field, which may contain variables or functions that will be displayed as unresolved until the task instance starts.<br>The CP Duration (Resolved) field can continue to change value until the task instance starts, at which time CP Duration will display as resolved and CP Duration (Resolved) will no longer be visible unless there was an issue resolving the variables and/or functions contained within CP Duration. If the Controller is unable to resolve CP Duration or it resolves to an invalid value, CP Duration will be ignored and the Controller will estimate the Critical Path Duration based on historical executions.                                                                                                    |

| CP Duration Unit              | Type of CP Duration; used in conjunction with the CP Duration field. For example, for a CP Duration of two minutes, specify 2 in the CP Duration field and select <b>Minutes</b> in this field.                                                                                                    |
|-------------------------------|----------------------------------------------------------------------------------------------------|
|                               | Options:                                                                                                    |
|                               | <ul> <li>Seconds</li> <li>Minutes</li> <li>Hours</li> </ul>                                                                                                    |
|                               | Default is Minutes.                                                                                                    |
| Workflow Execution<br>Options | This section contains Execution Restriction specifications for the task if it is within a Workflow.                                                                                                    |
| Execution Restriction         | Specification for whether or not there is a restriction for this task to be run, skipped, or held.                                                                                                    |
|                               | Options are:                                                                                                    |
|                               | <ul> <li> None No restriction for this task.</li> <li>Run Restriction for when this task will be run.</li> <li>Skip Restriction for when this task will be skipped.</li> <li>Hold Restriction for when this task will be held.</li> </ul>                                                                                                    |
|                               | If Execution Restriction on a task is Run or Skip, then when it is part of a Workflow that is being launched, the Restriction Period is evaluated. The task instance will be skipped if Execution Restriction is Skip and the date is within the Restriction Period or Execution Restriction is Run and the date is not within the Restriction Period. Execution Restriction can be set to Skip with a Restriction Period of - None -, meaning the restriction is always active and the task will be skipped when it is part of a Workflow. |
| Restriction Period            | If Execution Restriction = Run, Skip, or Hold; Period of time when the task is restricted.                                                                                                    |
|                               | Options are:                                                                                                    |
|                               | <ul> <li>- None -<br/>No period of restriction for this task.</li> <li>Before</li> </ul>                                                                                                    |
|                               | <ul> <li>Restriction is valid if the date is before the Before Date value.</li> <li>After<br/>Restriction is valid if the date is after the After Date value.</li> </ul>                                                                                                    |
|                               | <ul> <li>Span<br/>Restriction is valid if the date is before the Before Date value and after After Date value.</li> <li>On<br/>Restriction is valid if the date is one of the Date List values.</li> </ul>                                                                                                    |
| Before Date                   | If Restriction Period = Before or Span; Date before which the restriction is valid.                                                                                                    |

| Before Time                   | If Restriction Period = Before or Span; Time on the selected date before which the restriction is valid.                                                                                                    |
|-------------------------------|----------------------------------------------------------------------------------------------------|
| After Date                    | If Restriction Period = After or Span; Date after which the restriction is valid.                                                                                                    |
| After Time                    | If Restriction Period = After or Span; Time on the selected date after which the restriction is valid.                                                                                                    |
| Date List                     | If Restriction Period = On; Date(s) on which the restriction is valid.                                                                                                    |
| Statistics                    | This section contains time-related statistics for the task instance.                                                                                                    |
| User Estimated End<br>Time    | System-supplied; If the user entered information into the User Estimated Duration field in the task Details, the Controller uses this information to calculate an end time for the task instance, based on the date/time the task instance started.                                                  |
| Average Estimated<br>End Time | System-supplied; Average estimated end time of the task instance, calculated by the Controller based on the date/time the task instance started.                                                                                                    |
| Lowest Estimated End<br>Time  | System-supplied; Lowest estimated end time of the task instance, calculated by the Controller based on the date/time the task instance started.                                                                                                    |
| Highest Estimated<br>End Time | System-supplied; Highest estimated end time of the task instance, calculated by the Controller based on the date/time the task instance started.                                                                                                    |
| Projected End Time            | System-supplied; projected end time of the task instance, calculated by the Controller based on the projected end time of its predecessor (or the maximum projected end time of all its predecessors, if more than one path exists to that task instance) plus its estimated critical path duration. |
| Metadata                      | This section contains Metadata information about this record.                                                                                                    |
| UUID                          | Universally Unique Identifier of this record.                                                                                                    |
| Updated By                    | Name of the user that last updated this record.                                                                                                    |
| Updated                       | Date and time that this record was last updated.                                                                                                    |
| Created By                    | Name of the user that created this record.                                                                                                    |
| Created                       | Date and time that this record was created.                                                                                                    |
| Status History                | History of all statuses that the task instance has gone through.                                                                                                    |
| Buttons                       | This section identifies the buttons displayed above and below the Task Instance Details that let you perform various actions.                                                                                                    |
| Update                        | Saves updates to the record.                                                                                                    |
|                               |                                                                                                    |

| See Force Finishing a Task.                                                                                                    |
|----------------------------------------------------------------------------------------------------|
| Places the task instance on Hold (see Putting a Task on Hold).                                                                                                    |
| For tasks loaded into the schedule that have not yet run; allows you to tell the Controller to skip this task. See Skipping a Task.                                                                                                    |
| See Re-running a Task.                                                                                                    |
| Displays the task instance Details for the parent Workflow of this task instance.                                                                                                    |
| See Retrieving Output.                                                                                                    |
| Deletes the current record.                                                                                                    |
| Refreshes any dynamic data displayed in the Details.                                                                                                    |
| For pop-up view only; closes the pop-up view of this task instance.                                                                                                    |
| This section identifies the tabs across the top of the Task Instance Details that provide access to additional information about the task instance.                                                                                                    |
| Lists all Virtual Resources to which this task is assigned.                                                                                                    |
| Lists all records in the Exclusive Requests table (ops_exclusive_order) for this task instance.                                                                                                    |
| Displays output generated from the process, if any, based on specifications provided by the user in the Automatic Output Retrieval fields in the task Details.<br>If automatic output retrieval was not available or was not selected, output can be obtained by clicking the Retrieve Output button. |
| Lists all notes associated with this record.                                                                                                    |
|                                                                                                    |

# Running a Windows Task

You can run a Windows task:

- Manually, by clicking the Launch Task or Launch Task with Variables button in the Windows tasks list or Windows Task Details Action menu.
- As part of a Workflow.
  Specify triggers that run the task automatically based on times or events.

# **Monitoring Task Execution**

You can monitor all system activity from the Activity Monitor and can view activity history from the History list.

### zOS Task

Information on z/OS tasks is contained on the following pages:

- Creating and Running a z/OS Task
  Special Processing on z/OS Tasks
  Creating Step Conditions
  Creating Step Actions
  Creating Restart Criteria

### Creating and Running a zOS Task

- Before You Begin
- Built-In Variables
- Creating a z/OS Task
  - z/OS Task Details
  - z/OS Task Details Field Descriptions
- Viewing a z/OS Task Instance
  - z/OS Task Instance Details
  - z/OS Task Instance Details Field Descriptions
- Running a z/OS Task
- Monitoring Task Execution

#### **Before You Begin**

The z/OS task allow you to run a platform-specific application on a z/OS machine. To run a z/OS task, you must first complete the following tasks:

- Install Universal Agent for z/OS on a z/OS machine.
- Launch the Agent. When the Agent connects with the Universal Controller, it automatically creates an Agent resource definition in the database.
- Optionally, customize the Agent heartbeat and log levels, as described in z/OS Agent Details Field Descriptions.

### **Built-In Variables**

The following built-in variables can be used in a z/OS task to pass data where appropriate:

- Agent-Based Task Instance variables
- Task Instance variables
- z/OS Task Instance variables

#### Creating a z/OS Task

| ashboards 🔟 z/OS Tasks 🖾                                                                                                    |                                             | S                      |                                                    |  |
|----------------------------------------------------------------------------------------------------|---------------------------------------------|------------------------|----------------------------------------------------|--|
| / 5 z/OS Tasks Custom Filter None                                                                                                    |                                             | Vedeted Pro            | -                                                  |  |
| Task Name A Task Description                                                                                                    | JCL Location                                | Updated By             | Updated                                            |  |
| stonebranch-zOStask-01                                                                                                    | C:<br>C:                                    | ops.admin              | 2016-10-26 13:49:46 -04                            |  |
| stonebranch-zOStask-02                                                                                                    |                                             | ops.admin              | 2016-05-24 14:29:09 -04                            |  |
| stonebranch-zOStask-03                                                                                                    | C:<br>C:                                    | ops.admin<br>ops.admin | 2016-05-24 14:29:09 -04<br>2016-05-24 14:29:09 -04 |  |
| stonebranch-zOStask-04                                                                                                    | C:                                          | ops.admin              | 2016-05-24 14:29:09 -04                            |  |
| ✓ z/OS Task Details<br>z/OS Task @ Step Conditions @ Restart Criteria @ Variables @ Actions @<br>General<br>Task Name :<br>Task Description :<br>Member of<br>Business Services :<br>Resolve Name<br>Immediately:                                                                                                    |                                             |                        | ×                                                  |  |
| Hold on Start:                                                                                                    | Hille Zone - System Default<br>Preference : |                        | ×                                                  |  |
| Agent :                                                                                                    |                                             |                        |                                                    |  |
| Agent Variable :                                                                                                    |                                             |                        |                                                    |  |
|                                                                                                    |                                             |                        |                                                    |  |
|                                                                                                    |                                             |                        |                                                    |  |
| <ul> <li>er/select Details for a new z/OS task, using the field description.</li> <li>Required fields display in <b>boldface</b>.</li> <li>Default values for fields, if available, display automativation of the Details fields on the screen, you can either the scroll bar.</li> <li>Use the scroll bar.</li> <li>Temporarily hide the list above the Details.</li> <li>Click the <b>New</b> button above the list to display a pop-utomatical screen in the screen is the screen in the screen is the screen in the screen is the screen in the screen is the screen is th</li></ul> | ically.<br>hither:                          |                        |                                                    |  |

#### 🔥 Note

To open an existing record on the list, either:

- Click a record in the list to display its record Details below the list. (To clear record Details below the list, click the New button that displays above and below the Details.)
- Clicking the Details icon next to a record name in the list, or right-click a record in the list and then click Open in the Action menu that displays, to display a pop-up version
  of the record Details.
- Right-click a record in the a list, or open a record and right-click in the record Details, and then click **Open In Tab** in the Action menu that displays, to display the record Details under a new tab on the record list page (see Record Details as Tabs).

#### z/OS Task Details

The following z/OS Task Details is for an existing Linux/Unix task.

Depending on the values that you enter / select for these fields, and whether or not the z/OS task has ever been launched, more (or less) fields may display. See the field descriptions, below, for a description of all fields that may display in the z/OS Task Details.

|                                     |                                             | 🔚 Updat                                                                                                    | te 🗔 Launch Task                       | 🚡 View Parents 📋 Copy 🎲 Delete 📑 Re         | fresh 💥                                                                                                    |
|-------------------------------------|---------------------------------------------|----------------------------------------------------------------------------------------------------|----------------------------------------|---------------------------------------------|----------------------------------------------------------------------------------------------------|
| /OS Task 🛛 🔍 Ste                    | p Conditions 💿 Restart Criteria 💿 Variables | Actions                                                                                                    | Virtual Resources                      | Mutually Exclusive     Instances     Trigge | rs 🛛 🔍 🖣                                                                                                    |
| General ———                         |                                             |                                                                                                    |                                        |                                             |                                                                                                    |
| Task Name :                         | stonebranch-zOStask-01                      |                                                                                                    | Version :                              | 8                                           |                                                                                                    |
| Task Description :                  |                                             |                                                                                                    |                                        |                                             |                                                                                                    |
| Member of                           |                                             |                                                                                                    |                                        |                                             |                                                                                                    |
| Business<br>Services :              |                                             |                                                                                                    |                                        |                                             | ~                                                                                                    |
| Resolve Name                        |                                             |                                                                                                    | Time Zone                              | System Default                              |                                                                                                    |
| Immediately :                       |                                             |                                                                                                    | Preference :                           | System Delaut                               | *                                                                                                    |
| Hold on Start :                     |                                             |                                                                                                    |                                        |                                             |                                                                                                    |
| Virtual Resource<br>Priority :      | 10                                          | *                                                                                                    | Hold Resources on<br>Failure :         |                                             |                                                                                                    |
| /OS Details                         |                                             |                                                                                                    |                                        |                                             |                                                                                                    |
|                                     | DVZOS112 - QAZOS62                          | × 13                                                                                                    |                                        |                                             |                                                                                                    |
| Agent Variable :                    |                                             |                                                                                                    | -                                      |                                             |                                                                                                    |
| Credentials :                       |                                             | ¥                                                                                                    | 1                                      |                                             |                                                                                                    |
| Credentials .                       |                                             | ×                                                                                                    | 2                                      |                                             |                                                                                                    |
| Variable :                          |                                             |                                                                                                    |                                        |                                             |                                                                                                    |
| JCL Location :                      | C:                                          |                                                                                                    |                                        |                                             |                                                                                                    |
| Use JCL Override                    |                                             |                                                                                                    |                                        |                                             |                                                                                                    |
| Library :<br>New Jobname :          |                                             |                                                                                                    | Procedure Library :                    |                                             |                                                                                                    |
|                                     |                                             |                                                                                                    |                                        |                                             |                                                                                                    |
| New Jobclass :                      |                                             |                                                                                                    | Schedule Id :                          |                                             |                                                                                                    |
| New Msgclass :                      |                                             |                                                                                                    |                                        |                                             |                                                                                                    |
|                                     |                                             |                                                                                                    |                                        |                                             | <ul> <li>Image: Image: Ima</li></ul> |
| Parameters :                        | Name                                        |                                                                                                    | Value                                  |                                             |                                                                                                    |
|                                     |                                             |                                                                                                    | No items to show.                      |                                             |                                                                                                    |
| Exit Code                           | Step Conditions                             | ~                                                                                                    |                                        |                                             |                                                                                                    |
| Processing :                        | Step Conditions                             |                                                                                                    |                                        |                                             |                                                                                                    |
| Automatic Output<br>Retrieval :     | Standard Output/Error                       | *                                                                                                    |                                        |                                             |                                                                                                    |
| Wait For Output :                   |                                             |                                                                                                    | Failure Only                           | . [1]                                       |                                                                                                    |
| Start Line :                        | 1                                           |                                                                                                    | Number of Lines                        |                                             |                                                                                                    |
|                                     | •                                           |                                                                                                    | Number of Ellies                       | . 100                                       |                                                                                                    |
| Scan Text :                         |                                             |                                                                                                    |                                        |                                             |                                                                                                    |
| Retry Options                       |                                             |                                                                                                    |                                        |                                             |                                                                                                    |
| Option :                            | Use Restart Criteria                        | *                                                                                                    |                                        |                                             |                                                                                                    |
| Maximum Retries :                   | 0                                           |                                                                                                    | Retry Indefinitely :                   |                                             |                                                                                                    |
| Retry Interval<br>(Seconds) :       | 60                                          |                                                                                                    | Suppress<br>Intermediate<br>Failures : |                                             |                                                                                                    |
| Wait/Delay Options                  |                                             |                                                                                                    |                                        |                                             |                                                                                                    |
|                                     | None                                        | ~                                                                                                    |                                        |                                             |                                                                                                    |
| Wait To Start :                     | None                                        | *                                                                                                    |                                        |                                             |                                                                                                    |
| Wait To Start :<br>Delay On Start : |                                             | ~                                                                                                    |                                        |                                             |                                                                                                    |
|                                     | System Default                              | and the second second s |                                        |                                             |                                                                                                    |
| Delay On Start :                    | - System Default                            |                                                                                                    |                                        |                                             |                                                                                                    |
| Delay On Start :<br>Workflow Only : |                                             |                                                                                                    |                                        |                                             |                                                                                                    |

| User Estimated Usy nour Min Sec<br>Duration : V V V V |                            |
|-------------------------------------------------------|----------------------------|
| Critical Path Options                                 |                            |
| CP Duration :                                         | CP Duration Unit : Minutes |
| Workflow Execution Options                            |                            |
| Execution - None -                                    |                            |
| 🐺 Update 🛛 🗔 Launch Task 🕞 View Parents 🗈 Copy 🌍 🕻    | Delete 🛐 Refresh 🗱 Close   |

#### z/OS Task Details Field Descriptions

The following table describes the fields, buttons, and tabs that display in the z/OS Task Details.

| Description                                                                                                    |
|----------------------------------------------------------------------------------------------------|
| This section contains general information about the task.                                                                                                    |
| User-defined name of this task (Maximum = 255 alphanumeric characters); variables supported. It is the responsibility of the user to develop a workable naming scheme for tasks.                                                                                                    |
| System-supplied; version number of the current record, which is incremented by the Controller every time a user updates a record. Click the Versions tab to view previous versions. For details, see Record Versioning.                                                                                                    |
| Description of this record. (Maximum = 200 characters.)                                                                                                    |
| User-defined; allows you to select one or more Business Services that this record belongs to.                                                                                                    |
| If enabled, the Instance Name of the task instance will be resolved immediately at trigger/launch time.                                                                                                    |
| User-defined; allows you to specify the time zone that will be applied to the task.<br>Options:<br>• - System Default -<br>Time zone is based on the value of the Task Timezone Preference Universal Controller system property: Server or Inherited.<br>• Server (xxx)<br>Where (xxx) is the time zone ID of the server; time zone is evaluated in the time zone of the server.<br>• Inherited |
|                                                                                                    |

| en the task is launched it appears in the Activity Monitor with a status of <b>Held</b> . The task runs when the user releases it.<br>out why the task will be put on hold when it starts.<br>puiring a resource when two or more tasks are waiting for the resource. This priority applies to all resources required by the task.<br>(h) - 20 (low).                                                                                          |  |  |  |
|----------------------------------------------------------------------------------------------------|--|--|--|
| puiring a resource when two or more tasks are waiting for the resource. This priority applies to all resources required by the task.<br>(h) - 20 (low).<br>task instance will continue to hold Renewable resources if the task instance fails. Renewable resources will be returned only if the task instance status is either<br>ished, or Skipped.                                                                                           |  |  |  |
| task instance will continue to hold Renewable resources if the task instance fails. Renewable resources will be returned only if the task instance status is either ished, or Skipped.                                                                                                    |  |  |  |
| ished, or Skipped.                                                                                                    |  |  |  |
|                                                                                                    |  |  |  |
| This section contains assorted detailed information about the task.                                                                                                    |  |  |  |
| Name of the Agent resource that identifies the machine where the operation will run.                                                                                                    |  |  |  |
| hether the Agent field is a reference field for selecting a specific Agent (unchecked) or a text field for specifying the Agent as a variable (checked). Use the format:<br>ne}. The variable must be a supported type as described in Variables and Functions.                                                                                                    |  |  |  |
| ote<br>hen updating multiple Tasks, to change from using an Agent reference to using an Agent variable, you must change the <b>Agent Variable</b> field to <b>Yes</b> and<br>ecify the Agent variable in the <b>Agent Unresolved</b> field. Conversely, to change from using an Agent variable to using an Agent reference, you must change the<br>gent Variable field to <b>No</b> and specify the Agent reference in the <b>Agent</b> field. |  |  |  |
|                                                                                                    |  |  |  |
| h                                                                                                    |  |  |  |

| Credentials<br>Variable        | Indication of whether the Credentials field is a reference field for selecting a specific Credential (unchecked) or a text field for specifying the Credential as a variable (checked). Use the format: \${variable name}. The variable must be a supported type as described in Variables and Functions.                                                                                                    |
|--------------------------------|----------------------------------------------------------------------------------------------------|
|                                | Note<br>When updating multiple Tasks, to change from using a Credentials reference to using a Credentials variable, you must change the Credentials Variable field to<br>Yes and specify the Credentials variable in the Credentials Unresolved field. Conversely, to change from using a Credentials variable to using a Credentials<br>reference, you must change the Credentials Variable field to No and specify the Credentials reference in the Credentials field. |
| JCL<br>Location                | File and member name containing the JCL script.<br>When you are using the JCL_LIBRARY feature, you can substitute the name of the library with a string starting with "&", that names the library specified in the uags.conf file with the JCL library definitions. For example, the name of a job might look like the following:                                                                                                    |
|                                | &PRODLIB(PAYJOB01)                                                                                                    |
| Use JCL<br>Override<br>Library | Allows the task to work with a JCL override library on the target system. If this option is selected, the Agent will check the JCL override path (specified in JCL Override Location) before submitting the job from JCL Location.                                                                                                    |
|                                | If a JCL member is found at the override path, the job is submitted from there. Otherwise, the Agent will look to the JCL Location path for submission.<br>The task instance will display the actual path that was used for job submission in Submitted JCL Location.                                                                                                    |
| JCL<br>Override<br>Location    | Required if Use JCL Override Library is selected; Specifies the file and member name potentially containing an override JCL script.<br>The Agent will check this location for JCL before looking in the standard JCL Location. If JCL is found in this location, the job will be submitted from there. If JCL is not found in this location, the Agent will submit the job from the standard JCL Location.                                                               |
|                                | Missing override JCL is not considered an error condition.                                                                                                    |
|                                | As with JCL Location, when you are using the JCL_LIBRARY feature, you can substitute the name of the library with a string starting with "&" that names the library specified in the uags.conf file with the JCL_library definitions.                                                                                                    |
| Delete<br>Override<br>JCL      | Optional if Use JCL Override Library is selected; Allows the task to define criteria that will control the automated clean-up of the override JCL. If this option is not selected, the Controller and Agent will take no action to delete the override JCL from the target system.                                                                                                    |

| Override<br>Instance<br>Count for<br>Deletion | Required if Delete Override JCL is selected; Specifies the number of successful override instances that must occur before the override JCL library member is deleted.<br>When the deletion criteria has been satisfied, the Controller will instruct the Agent to delete the member specified in JCL Override Location.<br>An override instance is considered successful only if the ending state in the controller is SUCCESS. |  |  |  |  |
|-----------------------------------------------|----------------------------------------------------------------------------------------------------|--|--|--|--|
|                                               | Note<br>Manual resubmissions of a task instance do not increment the tracked number of successful override instances that go towards satisfying the deletion criteria.<br>If a task is not submitted from the override location (that is, no override member was found), the task's "successful override instance count" is reset to 0.                                                                                         |  |  |  |  |
| Last<br>Override<br>Deletion                  | If Delete Override JCL is selected; system-supplied. Displays after the specified override JCL member is deleted. The date and time the last override JCL deletion occurred.                                                                                                    |  |  |  |  |
| Number of<br>Override<br>Instances            | If Delete Override JCL is selected; Read only; system-supplied. Indicates the number of successful override instances that have occurred for this task. This number is checked against the deletion criteria to determine when the override JCL member should be deleted.                                                                                                    |  |  |  |  |
|                                               | Note<br>This number is automatically reset to 0 by the system if a task instance does not submit from override JCL (that is, no override member was found).                                                                                                    |  |  |  |  |
| New<br>Jobname                                | Job name that will replace the one in the JCL member. This allows you to override the value in your JCL from the Controller without having to modify the JCL.<br>This value should be validated before the job is launched to avoid JES start failures.                                                                                                    |  |  |  |  |
|                                               | <ul> <li>The syntax of a job name is:</li> <li>1-8 characters</li> <li>Upper case</li> <li>Name must start with an alphabetic or \$, #, @ character.</li> <li>Remaining characters are alphanumeric or \$, #, @.</li> <li>No spaces or tabs.</li> </ul>                                                                                                    |  |  |  |  |
| New<br>Jobclass                               | New Jobclass to replace the one in the JCL member. This allows you to override the value in your JCL from the Controller without having to modify the JCL.                                                                                                    |  |  |  |  |
| New<br>Msgclass                               | New MSGCLASS to replace the one in the JCL member. This allows you to override the value in your JCL from the Controller without having to modify the JCL.                                                                                                    |  |  |  |  |

| Procedure<br>Library | The PROCLIB field allows for defining a JES2 PROCLIB control statement in the job JCL. For example, a PROCLIB value of PROC01 will result in the following JES2 control statement generated in the job JCL:                                                                                           |  |  |  |  |
|----------------------|----------------------------------------------------------------------------------------------------|--|--|--|--|
|                      | /*JESPARM PROCLIB=PROC001                                                                                                    |  |  |  |  |
|                      | The PROCLIB value must refer to a ddname defined in the JES2 procedure. Refer to IBM MVS JCL Reference for more information regarding the JES2 PROCLIB control statement.                                                                                                    |  |  |  |  |
| Schedule ID          | CA7 Schedule ID; for CA7 toleration only (see CA7/CA11 Toleration).                                                                                                    |  |  |  |  |
| Parameters           | Displays a list of parameters that will be inserted into the JCL. Each parameter consists of a Name and a Value. You can enter as many parameters as needed.                                                                                                    |  |  |  |  |
|                      | To add a parameter, click the + icon; add a Name and Value, and click the Update button. To delete a parameter, click the parameter on the list, the - icon, and the Update button.                                                                                                    |  |  |  |  |
|                      | Each parameter that you enter creates a separate JCL construct called the SET command. Each one appears as a new line inserted dynamically into the JCL submitted to the Controller for the current execution. The JCL is not permanently modified.                                                   |  |  |  |  |
|                      | For example, you might specify a parameter Name = RUNTYPE and Value = PROD. This results in the following JCL SET statement being inserted in the job after the job card:                                                                                                    |  |  |  |  |
|                      | // SET RUNTYPE=PROD                                                                                                    |  |  |  |  |
|                      | The Parameter fields also support two additional special functions:                                                                                                    |  |  |  |  |
|                      | <ul> <li>They allow you to specify any steps you want skipped during the job run. See Skipping Steps during Initial Run for detailed instructions.</li> <li>They allow you to add data to DD* input streams. See Using Variables in JCL and In-Stream Data Sets for detailed instructions.</li> </ul> |  |  |  |  |

| roller should determine whether the executed command failed or completed successfully.                                                                                                    |
|----------------------------------------------------------------------------------------------------|
|                                                                                                    |
| de Range<br>onsidered completed successfully if its exit code falls within the range specified in the Exit Codes field.<br>e Range<br>onsidered failed if its exit code falls within the range specified in the Exit Codes field.<br>it Contains<br>onsidered completed successfully if its output contains the text specified in the Scan Output For field.<br>Contains<br>onsidered failed if its output contains the text specified in the Scan Output For field.<br>s (z/OS only)<br>onsidered completed successfully/failed if any of its specified condition codes falls within the range specified under the Step Conditions tab (see Creating |
| s).<br>ditions has been selected for Exit Code Processing, and you then select a different option, a confirmation pop-up displays to warn that any defined<br>tions will be removed.                                                                                                    |
| rocessing = Success Output Contains or Failure Output Contains; type of output.                                                                                                    |
| ut (STDOUT)<br>(STDERR)                                                                                                    |
| rocessing = Success Output Contains or Failure Output Contains; text for which the Controller should scan the output file. The Controller will process this ssion.                                                                                                    |
| e = File; path and file name of the output file that should be scanned for the text in the Scan Output For field.                                                                                                    |
| rocessing = Success Exitcode Range or Failure Exitcode Range; range of exit codes. Format: Numeric. Use commas to list a series of exit codes; use nge. Example: 1,5, 22-30.                                                                                                    |
|                                                                                                    |

| Automatic<br>Output<br>Retrieval                         | Specifies whether you want the Controller to automatically retrieve output from the job and attach it to the task instance record.<br>Options:<br>• None<br>Do not attach any output to the task instance record.<br>• File<br>Attach the file specified in the Output File field.<br>• Joblog<br>Attach output from the z/OS joblog. |
|----------------------------------------------------------|----------------------------------------------------------------------------------------------------|
|                                                          | Note<br>Tasks specifying Automatic Output Retrieval will fail with Start Failure if the Agent Output Prohibited field is true in the Details of the specified Agent.                                                                                                    |
| Wait For<br>Output                                       | If Automatic Output Retrieval = File or Joblog; Specification that the task should wait for the requested output before completing.                                                                                                    |
| Failure Only                                             | If Automatic Output Retrieval = File or Joblog, and Wait For Output is not enabled (checked); Indication for whether output should be retrieved on task failure only.                                                                                                    |
| Start Line                                               | If Automatic Output Retrieval = Joblog or File; Allows you to instruct the Controller to retrieve data beginning at the line indicated. If a Start Line value is not specified on the screen, the default is 1.                                                                                                    |
| Number of<br>Lines                                       | If Automatic Output Retrieval = Joblog or File; Allows you to limit the retrieved data to the number of lines specified. If a Number of Lines value is not specified, the default is the value of the Retrieve Output Default Maximum Lines Universal Controller system property.                                                     |
| Scan Text                                                | If Automatic Output Retrieval = Joblog or File; Instructs the Controller to scan the data for the text specified and retrieve only that. The Controller will process this field as a regular expression.                                                                                                    |
| Output File<br>(for<br>Automatic<br>Output<br>Retrieval) | Required if Automatic Output Retrieval = File; path and file name containing the output that you want automatically retrieved and attached to the task instance.                                                                                                    |
| Retry<br>Options                                         | This section contains specifications for retrying the task.                                                                                                    |

| Auto-Restart<br>Option         | Allows the z/OS job to be resubmitted with controlled step selection. This option is processed when/if a task transitions to a failed state. It works in conjunction with the Maximum Retries, Retry Interval, and Retry Indefinitely options.                                                                                                    |
|--------------------------------|----------------------------------------------------------------------------------------------------|
|                                | Note     The Maximum Retries value must be greater than 0 for the Auto-Restart Option to be processed.                                                                                                    |
| Maximum<br>Retries             | <ul> <li>Options:</li> <li>None<br/>No job steps will be automatically selected for restart.</li> <li>Restart From First Job Step<br/>All restartable job steps will be selected for restart.</li> <li>Restart From Failed Job Step<br/>All restartable job steps from the failed step to the last job step will be selected for restart.</li> <li>Use Restart Criteria<br/>The entries in the Restart Criteria tab will be evaluated. If a Restart Criteria entry matches the failure scenario, the step selection will be based on the option specified in<br/>the matching Restart Criteria entry (see Creating Restart Criteria).</li> <li>If you select an option other that None for a task that ends in a failed state, audit records will be generated to record the step selection that took place for the restart. The audit<br/>records include all restart options, criteria matching, and directives that were used to select the set of job steps to be re-run. z/OS auto-restart audit records show up as audit type</li> </ul> |
|                                | z/OS Auto-Restart from source Task Instance. Note If Use Restart Criteria has been selected for Auto-Restart Option, and you then select a different option, a confirmation pop-up displays to warn that any defined Restart Criteria will be removed.                                                                                                    |
|                                | User-defined; maximum number of times that the Controller should retry this task after it has started and gone to a failed state.                                                                                                    |
| Retry<br>Indefinitely          | User-defined; indicates whether the Controller should continue trying indefinitely to run this task. If you enable this field, it overrides any value placed in the Maximum Retries field.                                                                                                    |
| Retry<br>Interval<br>(Seconds) | User-defined; number of seconds between each retry.                                                                                                    |

| Suppress<br>Intermediate   | User-defined; If the task instance is in the Failed status, indicates whether or not the following will be suppressed until all scheduled retry attempts (a Maximum Retries value has                                                                                                    |
|----------------------------|----------------------------------------------------------------------------------------------------|
| Failures                   | been entered or Retry Indefinitely has been enabled) have been made:                                                                                                    |
|                            | <ul> <li>All Actions (Abort, Email Notification, Set Variable, SNMP Notification, and System Operation) defined for the task instance on a Failed status.</li> </ul>                                                                                                    |
|                            | Workflow conditional path processing; any Successors waiting on a failure path will not be released.                                                                                                    |
|                            | • Task Monitors will not be notified of the Failed status. Also, any Task Monitor task that has a Time Scope in the past will disqualify any matching task instance in the past with a Failed status if the task instance is scheduled for automatic retry and for which <b>Suppress Intermediate Failures</b> has been enabled. |
|                            | Any Workflow containing the Failed task instance will not transition to the Running/Problems status.                                                                                                    |
| Wait /<br>Delay<br>Options | This section contains specifications for waiting to start and/or delaying on start the task.                                                                                                    |
| Wait To<br>Start           | Amount of time to wait before starting a task from the time that it was launched.                                                                                                    |
|                            | Options are:                                                                                                    |
|                            | • – None –                                                                                                    |
|                            | <ul> <li>Time</li> <li>Relative Time</li> </ul>                                                                                                    |
|                            | Duration                                                                                                    |
|                            | Seconds                                                                                                    |
| Wait Time                  | If Wait To Start = Time or Relative Time; Number of hours and minutes to wait before starting the task.                                                                                                    |
|                            |                                                                                                    |

| Wait Day<br>Constraint         | If Wait Time = Time or Relative Time; Specification for whether or not to advance the wait time to another day.                                                                                                    |
|--------------------------------|----------------------------------------------------------------------------------------------------|
|                                | Valid values:                                                                                                    |
|                                | <ul> <li> None <ul> <li>If Wait To Start = Time; Advance to the next day if the specified wait time is before the time that the task instance is eligible to start; that is, all dependencies have been met. For example: it is not being held, and it is not waiting on any predecessors.</li> <li>If Wait To Start = Relative Time; Advance to the next day if the specified wait time is before the task instance Trigger Time or, if there is no Trigger Time, before the task instance Launch Time. In the latter case, when a task instance is within a workflow, it will inherit the Launch Time of the top-level parent workflow task instance.</li> <li>Same Day</li> <li>Do not advance day.</li> <li>Next Day</li> <li>Advance to the next day.</li> <li>Next Business Day</li> <li>Advance to the next Sunday.</li> <li>Monday</li> <li>If today is not Sunday, advance to next Sunday.</li> <li>Monday</li> <li>If today is not Tuesday, advance to next Tuesday.</li> <li>Wednesday</li> <li>If today is not Tuesday, advance to next Thursday.</li> <li>Tuesday</li> <li>If today is not Tuesday, advance to next Thursday.</li> <li>Thursday</li> <li>If today is not Thursday, advance to next Thursday.</li> <li>Thursday</li> <li>If today is not Thursday, advance to next Friday.</li> <li>Saturday</li> <li>If today is not Sturday, advance to next Friday.</li> </ul> </li> <li>Evaluation: The today is not Sturday, advance to next Friday.</li> <li>Saturday</li> <li>If today is not Sturday, advance to next Friday.</li> <li>Saturday</li> <li>If today is not Saturday, advance to next Friday.</li> <li>Saturday</li> <li>If today is not Saturday, advance to next Saturday.</li> </ul> |
| Wait<br>Duration               | If Wait To Start = Duration; Number of days, hours, minutes, and seconds to wait before starting the task.                                                                                                    |
| Wait<br>Duration In<br>Seconds | If Wait To Start = Seconds; Number of seconds to wait before starting the task.                                                                                                    |
| Delay On<br>Start              | Amount of time to delay the start of a task, after it has been launched, from the time that it is eligible to start; that is, all dependencies have been met. For example: it is not being held, it is not waiting on any predecessors, or there is no wait time specified.                                                                                                    |
|                                | Options are:<br>• – None –<br>• Duration<br>• Seconds                                                                                                    |

| Delay<br>Duration               | If Delay On Start = Duration; Number of days, hours, minutes, and seconds to delay after starting the task.                                                                                                    |
|---------------------------------|----------------------------------------------------------------------------------------------------|
| Delay<br>Duration In<br>Seconds | If Delay On Start = Seconds; Number of seconds to delay after starting the task.                                                                                                    |
| Workflow<br>Only                | Specification for whether or not to apply the Wait To Start and Delay On Start specifications only if the task is in a Workflow.<br>Options are:                                                                                                    |
|                                 | <ul> <li> System Default<br/>Apply the Wait To Start and Delay On Start specifications as defined by the System Default Wait/Delay Workflow Only system property. (Default is yes.)</li> <li>Yes<br/>Apply the Wait To Start and Delay On Start specifications only if the task is in a Workflow.</li> <li>No<br/>Apply the Wait To Start and Delay On Start specifications whether or not the task is in a Workflow.</li> </ul>                                                                                        |
| Time<br>Options                 | This section contains time-related specifications for the task.                                                                                                    |
| Late Start                      | If enabled, and if the task instance starts after the time or period specified, the task instance is flagged as late. You can specify a time or duration to determine a late start (see Late Start Type). To determine whether a task instance started late, open the task instance and locate the Started Late field; the field is checked if the instance started after the specified time. The Started Late field displays in the task instance Details only if the user specified a Late Start in the task Details. |
| Late Start<br>Type              | Required if Late Start is enabled.<br>Options:<br>• Time - Flag the task if it starts after the specified time.<br>• Duration - Flag the task if it starts a certain amount of time after the programmed start time. The task must have a specific start time.                                                                                                    |
| Late Start<br>Time              | If Late Start Type = Time; Time after which the task start time is considered late. Use HH:MM, 24-hour time.                                                                                                    |

| Late Start<br>Day<br>Constraint | If Late Start Type = Time; Specification for whether or not to advance the late start time to another day.                                                                                                    |
|---------------------------------|----------------------------------------------------------------------------------------------------|
|                                 | Valid values:                                                                                                    |
|                                 | <ul> <li> None<br/>Advance to the next day if the specified late start time is before the Created time of the task instance.</li> </ul>                                                                                                    |
|                                 | Same Day     Do not advance day.                                                                                                    |
|                                 | Next Day     Advance to the next day.                                                                                                    |
|                                 | <ul> <li>Next Business Day<br/>Advance to the next business day.</li> </ul>                                                                                                    |
|                                 | <ul> <li>Sunday         If today is not Sunday, advance to next Sunday.     </li> </ul>                                                                                                    |
|                                 | <ul> <li>Monday         If today is not Monday, advance to next Monday.     </li> </ul>                                                                                                    |
|                                 | <ul> <li>Tuesday</li> <li>If today is not Tuesday, advance to next Tuesday.</li> </ul>                                                                                                    |
|                                 | <ul> <li>Wednesday</li> <li>If today is not Wednesday, advance to next Wednesday.</li> </ul>                                                                                                    |
|                                 | • Thursday                                                                                                    |
|                                 | If today is not Thursday, advance to next Thursday.  • Friday  K today is not Friday                                                                                                    |
|                                 | If today is not Friday, advance to next Friday. <ul> <li>Saturday</li> </ul>                                                                                                    |
|                                 | If today is not Saturday, advance to next Saturday. <ul> <li>Nth Day</li> </ul>                                                                                                    |
|                                 | Advance to a specific number of days in the future.                                                                                                    |
|                                 | Default is – None                                                                                                    |
| Late Start<br>Nth Amount        | If Late Start Day Constraint = Nth Day; Number of days to advance.                                                                                                    |
| Late Start<br>Duration          | If Late Start Type = Duration; Duration (amount of relative time) after which the task is considered to have started late.                                                                                                    |
|                                 | For a task within a workflow, the duration is the period between the time the workflow starts and the time the task itself starts. For example, a task might have a Late Start Duration of 60 minutes. If the workflow starts at 9:00 a.m. but the task itself does not start until 10:30, the task has started late.                                                 |
|                                 | For a task that is not within a workflow, Late Start Duration has meaning only if the task has been held upon starting. For example, if a task has a Late Start Duration of 60 minutes and the Hold on Start field is enabled, if the task is not released from hold within the amount of time specified in the Late Start Duration field, the task has started late. |
|                                 |                                                                                                    |

| Late Finish<br>Type              | Required if Late Finish is enabled.                                                                                                    |
|----------------------------------|----------------------------------------------------------------------------------------------------|
|                                  | Options:                                                                                                    |
|                                  | <ul> <li>Time - Flag the task if it finishes after the specified time (see Late Finish Time).</li> <li>Duration - Flag the task if it finishes a certain amount of time after the programmed finish time (see Late Finish Duration). The task must have a specific finish time.</li> </ul>                                                                                                    |
| Late Finish<br>Time              | If Late Finish Type = Time; Time after which the task finish time is considered late. Use HH:MM, 24-hour time.                                                                                                    |
| Late Finish<br>Day<br>Constraint | If Late Finish Type = Time; Specification for whether or not to advance the late finish time to another day.<br>Valid values:                                                                                                    |
|                                  | <ul> <li> None<br/>Advance to the next day if the specified late finish time is before the Created time of the task instance.</li> <li>Same Day<br/>Do not advance day.</li> <li>Next Day<br/>Advance to the next day.</li> <li>Next Business Day<br/>Advance to the next day.</li> <li>Next Business Day<br/>Advance to the next business day.</li> <li>Sunday<br/>If today is not Sunday, advance to next Sunday.</li> <li>Monday<br/>If today is not Tuesday, advance to next Monday.</li> <li>Tuesday<br/>If today is not Tuesday, advance to next Wednesday.</li> <li>Wednesday<br/>If today is not Tuesday, advance to next Wednesday.</li> <li>Thursday<br/>If today is not Tursday, advance to next Thursday.</li> <li>Friday<br/>If today is not Friday, advance to next Friday.</li> <li>Friday<br/>If today is not Friday, advance to next Friday.</li> <li>Saturday<br/>If today is not Saturday, advance to next Saturday.</li> <li>Nth Day<br/>Advance to a specific number of days in the future.</li> </ul> |
| Late Finish<br>Nth Amount        | If Late Finish Day Constraint = Nth Day; Number of days to advance.                                                                                                    |
| Late Finish<br>Duration          | If Late Finish Type = Duration; Longest amount of time this task instance should take to run.                                                                                                    |

| Early Finish                      | If enabled, and if the task instance finishes before the time or period specified, the task instance is flagged as early. You can specify a time or duration to determine an early finish (see Early Finish Type). To determine whether a task instance finished early, open the task instance and locate the Finished Early field; the field is checked if the instance finished before the specified time or did not last as long as expected. This field only appears on the task instance if the user added Early Finish specifications to the task definition. |
|-----------------------------------|----------------------------------------------------------------------------------------------------|
| Early Finish<br>Type              | Required if Early Finish is enabled.                                                                                                    |
|                                   | Options:                                                                                                    |
|                                   | <ul> <li>Time - Flag the task if it finishes before the specified time (see Early Finish Time).</li> <li>Duration - Flag the task if it finishes a certain amount of time before the programmed finish time (see Early Finish Duration). The task must have a specific finish time.</li> </ul>                                                                                                    |
| Early Finish<br>Time              | If Early Finish Type = Time; Time before which the task finish time is considered early. That is, enter a time at which the task should still be running. Use HH:MM, 24-hour time.                                                                                                    |
| Early Finish<br>Day<br>Constraint | If Early Finish Type = Time; Specification for whether or not to advance the early finish time to another day.                                                                                                    |
|                                   | Valid values:                                                                                                    |
|                                   | <ul> <li> None<br/>Advance to the next day if the specified early finish time is before the Created time of the task instance.</li> <li>Same Day<br/>Do not advance day.</li> </ul>                                                                                                    |
|                                   | <ul> <li>Next Day<br/>Advance to the next day.</li> </ul>                                                                                                    |
|                                   | <ul> <li>Next Business Day<br/>Advance to the next business day.</li> <li>Sunday</li> </ul>                                                                                                    |
|                                   | <ul> <li>Sunday<br/>If today is not Sunday, advance to next Sunday.</li> <li>Monday</li> </ul>                                                                                                    |
|                                   | If today is not Monday, advance to next Monday. <ul> <li>Tuesday</li> </ul>                                                                                                    |
|                                   | <ul> <li>If today is not Tuesday, advance to next Tuesday.</li> <li>Wednesday</li> <li>If today is not Wednesday, advance to next Wednesday.</li> </ul>                                                                                                    |
|                                   | <ul> <li>Thursday</li> <li>If today is not Thursday, advance to next Thursday.</li> </ul>                                                                                                    |
|                                   | <ul> <li>Friday<br/>If today is not Friday, advance to next Friday.</li> </ul>                                                                                                    |
|                                   | <ul> <li>Saturday<br/>If today is not Saturday, advance to next Saturday.</li> <li>Nth Day</li> </ul>                                                                                                    |
|                                   | Advance to a specific number of days in the future.                                                                                                    |
|                                   | Default is – None                                                                                                    |
| Early Finish<br>Nth Amount        | If Early Finish Day Constraint = Nth Day; Number of days to advance.                                                                                                    |

| Early Finish<br>Duration         | If Early Finish Type = Duration; Shortest amount of time this task instance should take to run.                                                                                                    |
|----------------------------------|----------------------------------------------------------------------------------------------------|
| User<br>Estimated<br>Duration    | Estimated amount of time it should normally take to run this task. The Controller uses this information to calculate the User Estimated End Time on a task instance record.                                                                                                    |
| Critical<br>Path<br>Options      | This section contains Critical Path-related specifications for the task.                                                                                                    |
| CP Duration                      | Optional; Allows you to override the estimated Critical Path Duration of the task when running in a Workflow; used in conjunction with the CP Duration Unit field. In most cases, this field should be left blank, which implies that the Controller will estimate the Critical Path Duration based on historical executions. Valid values are any integer equal to or greater than 0. Variables and Functions are supported.                                                                                                    |
| CP Duration<br>(Resolved)        | Displays the current resolved value of the CP Duration field, which may contain variables or functions that will be displayed as unresolved until the task instance starts. The CP Duration (Resolved) field can continue to change value until the task instance starts, at which time CP Duration will display as resolved and CP Duration (Resolved) will no longer be visible unless there was an issue resolving the variables and/or functions contained within CP Duration. If the Controller is unable to resolve CP Duration or it resolves to an invalid value, CP Duration will be ignored and the Controller will estimate the Critical Path Duration based on historical executions. |
| CP Duration<br>Unit              | Type of CP Duration; used in conjunction with the CP Duration field. For example, for a CP Duration of two minutes, specify 2 in the CP Duration field and select <b>Minutes</b> in this field. Options:  Seconds Minutes Hours Default is Minutes.                                                                                                    |
| Workflow<br>Execution<br>Options | This section contains Execution Restriction specifications for the task if it is within a Workflow.                                                                                                    |

| Execution<br>Restriction | Specification for whether or not there is a restriction for this task to be run, skipped, or held.                                                                                                    |
|--------------------------|----------------------------------------------------------------------------------------------------|
|                          | Options are:<br>• None No restriction for this task.<br>• Run Restriction for when this task will be run.<br>• Skip Restriction for when this task will be skipped.<br>• Hold Restriction for when this task will be held.                                                                                                    |
|                          | If Execution Restriction on a task is Run or Skip, then when it is part of a Workflow that is being launched, the Restriction Period is evaluated. The task instance will be skipped if Execution Restriction is Skip and the date is within the Restriction Period or Execution Restriction is Run and the date is not within the Restriction Period. Execution Restriction can be set to Skip with a Restriction Period of - None -, meaning the restriction is always active and the task will be skipped when it is part of a Workflow. |
| Restriction<br>Period    | If Execution Restriction = Run, Skip, or Hold; Period of time when the task is restricted.                                                                                                    |
|                          | <ul> <li>Options are:</li> <li>- None -<br/>No period of restriction for this task.</li> <li>Before<br/>Restriction is valid if the date is before the Before Date value.</li> <li>After<br/>Restriction is valid if the date is after the After Date value.</li> <li>Span<br/>Restriction is valid if the date is before the Before Date value and after After Date value.</li> <li>On<br/>Restriction is valid if the date is one of the Date List values.</li> </ul>                                                                     |
| Before Date              | If Restriction Period = Before or Span; Date before which the restriction is valid.                                                                                                    |
| Before Time              | If Restriction Period = Before or Span; Time on the selected date before which the restriction is valid.                                                                                                    |
| After Date               | If Restriction Period = After or Span; Date after which the restriction is valid.                                                                                                    |
| After Time               | If Restriction Period = After or Span; Time on the selected date after which the restriction is valid.                                                                                                    |
| Date List                | If Restriction Period = On; Date(s) on which the restriction is valid.                                                                                                    |
| Statistics               | This section contains time-related statistics for task instances of the task.                                                                                                    |

| First Time<br>Ran            | System-supplied; date and time this task first ran.                                                                   |
|------------------------------|----------------------------------------------------------------------------------------------------|
| Last Time<br>Ran             | System-supplied; date and time the task last ran.                                                                     |
| Last<br>Instance<br>Duration | System-supplied; Amount of time the task took to run the last time it ran.                                            |
| Lowest<br>Instance<br>Time   | System-supplied; Lowest amount of time this task has taken to run.                                                    |
| Average<br>Instance<br>Time  | System-supplied; Average amount of time this task takes to run.                                                       |
| Highest<br>Instance<br>Time  | System-supplied; Highest amount of time this task has taken to run.                                                   |
| Number of<br>Instances       | System-supplied; Number of instances in the database for this task.                                                   |
| Metadata                     | This section contains Metadata information about this record.                                                         |
| UUID                         | Universally Unique Identifier of this record.                                                                         |
| Updated By                   | Name of the user that last updated this record.                                                                       |
| Updated                      | Date and time that this record was last updated.                                                                      |
| Created By                   | Name of the user that created this record.                                                                            |
| Created                      | Date and time that this record was created.                                                                           |
| Buttons                      | This section identifies the buttons displayed above and below the Task Details that let you perform various actions.  |
| Save                         | Saves a new task record in the Controller database.                                                                   |
| Save &<br>New                | Saves a new record in the Controller database and redisplays empty Details so that you can create another new record. |
| Save &<br>View               | Saves a new record in the Controller database and continues to display that record.                                   |
| New                          | Displays empty (except for default values) Details for creating a new task.                                           |
| Update                       | Saves updates to the record.                                                                                          |

| Launch<br>Task      | Manually launches the task.                                                                                                    |  |  |
|---------------------|----------------------------------------------------------------------------------------------------|--|--|
| View<br>Parents     | Displays a list of any parent Workflow tasks for this task.                                                                                                    |  |  |
| Сору                | Creates a copy of this task, which you are prompted to rename.                                                                                                    |  |  |
| Delete              | Deletes the current record.                                                                                                    |  |  |
|                     | <ul> <li>Note<br/>You cannot delete a task if it is either:</li> <li>Specified in an enabled Trigger.</li> <li>The only task specified in a disabled Trigger.</li> </ul> |  |  |
| Refresh             | Refreshes any dynamic data displayed in the Details.                                                                                                    |  |  |
| Close               | For pop-up view only; closes the pop-up view of this task.                                                                                                    |  |  |
| Tabs                | This section identifies the tabs across the top of the Task Details that provide access to additional information about the task.                                        |  |  |
| Step<br>Conditions  | Lists all step conditions defined for this task.                                                                                                    |  |  |
| Restart<br>Criteria | Displays a list of all restart criteria defined for this task.                                                                                                    |  |  |
| Variables           | Lists all user-defined variables associated with this record; that is, variables that have been defined for this specific record.                                        |  |  |
|                     |                                                                                                    |  |  |

| Allows you to spec                                                                                                | ify actions that the Controller will take automatically based on events that occur during the execution of this task.                                                                                                    |  |  |  |
|----------------------------------------------------------------------------------------------------|----------------------------------------------------------------------------------------------------|--|--|--|
|                                                                                                    |                                                                                                    |  |  |  |
| <ul> <li>Task insta</li> <li>Exit codes</li> <li>Late start</li> <li>Late finish</li> <li>Early finish</li> </ul> |                                                                                                    |  |  |  |
|                                                                                                    |                                                                                                    |  |  |  |
|                                                                                                    | Abort the task if certain events occur. For details, see Abort Actions.                                                                                                    |  |  |  |
| Email<br>Notification                                                                                             | Send an email if certain events occur. For details, see Email Notification Actions.                                                                                                    |  |  |  |
| Set Variable                                                                                                    | ariable Used in tasks and workflows to set a variable based on the occurrence of certain events. For details, see Creating a Set Variable Action within a Task or Workflow.                                                                                                    |  |  |  |
| SNMP<br>Notification                                                                                              | Send an email if certain events occur. For details, see SNMP Notification Actions.                                                                                                    |  |  |  |
| System<br>Operation                                                                                               | Run an Universal Controller system operation based on specified conditions. For details, see System Operation Actions.                                                                                                    |  |  |  |
| Lists all Virtual Res                                                                                             | sources to which this task is assigned.                                                                                                    |  |  |  |
| Lists all tasks that                                                                                              | have been set to be mutually exclusive of this task.                                                                                                    |  |  |  |
| Lists all instances                                                                                               | of the task.                                                                                                    |  |  |  |
| triggers. If you add                                                                                              | hat reference this task in the Task(s) field of the trigger Details; that is, a list of all triggers that have been defined to launch this task. Also allows you to add new<br>I a new trigger from this location, the Controller automatically constructs a default trigger name as follows: <current name="" task="">#TRIGGER#. You can change the<br/>sired. For instructions on creating triggers, see Triggers.</current> |  |  |  |
| Lists all notes asso                                                                                              | ociated with this record.                                                                                                    |  |  |  |
| Stores copies of al                                                                                               | I previous versions of the current record. See Record Versioning.                                                                                                    |  |  |  |
|                                                                                                    | Events are:<br>• Task insta<br>• Exit codes<br>• Late start<br>• Late finish<br>• Early finis<br>Actions are:<br>Abort Action<br>Email<br>Notification<br>Set Variable<br>SNMP<br>Notification<br>System<br>Operation<br>Lists all Virtual Res<br>Lists all tasks that<br>Lists all instances<br>List of all triggers t<br>triggers. If you add<br>default name if des                                                         |  |  |  |

# Viewing a z/OS Task Instance

When a z/OS task is launched, the Controller creates a task instance record of that task.

A task instance contains detailed information about a single execution of that task.

You can access a task instance from:

- Instances tab on the z/OS Task Details for that task
- Activity MonitorTask Instances list

### z/OS Task Instance Details

The following z/OS Task Instance Details contains information on the successful completion of a z/OS task.

|                                 |                                  | 🔚 Update 🗔                                | 🔋 Re-run 🛛 🔓 View         | Parent 🛛 🔬 Retrieve Output | . 🎲 Delete 🛭 😫 Refresh 💥 |
|---------------------------------|----------------------------------|-------------------------------------------|---------------------------|----------------------------|--------------------------|
| S Task Instance                 | Step Conditions Restart Criteria | <ul> <li>Restartable Job Steps</li> </ul> | Confirm JCL Cha           |                            | Exclusive Requests     C |
| General                         |                                  |                                           |                           |                            |                          |
| Instance Name :                 | stonebranch-zOStask-01           |                                           | Reference Id :            | 14                         |                          |
| Task:                           | stonebranch-zOStask-01           | ==                                        | Invoked By :              | Manually Launched          |                          |
|                                 | IF/THEN/ELSE \${city}            |                                           |                           |                            |                          |
| Member of                       |                                  |                                           |                           |                            |                          |
| Business<br>Services :          |                                  | *                                         |                           | stonebranch-user-01        |                          |
| Calendar:                       | System Default                   | 1                                         | Time Zone<br>Preference : | System Default             | ~                        |
| Virtual Resource                |                                  |                                           | Hold Resources on         |                            |                          |
| Priority :                      | 10                               | ~                                         | Failure :                 |                            |                          |
| Status                          |                                  |                                           |                           |                            | •                        |
|                                 | Success                          |                                           | Exit Code :               | 16                         |                          |
|                                 |                                  |                                           |                           |                            |                          |
| Status Description :            |                                  |                                           |                           |                            |                          |
| Operational Memo :              |                                  |                                           |                           |                            |                          |
| Wait Until Time :               | 2015-05-08 10:09:49 -0400        |                                           |                           |                            |                          |
| Queued Time :                   | 2015-02-06 14:45:37 -0500        |                                           |                           |                            |                          |
| Trigger Time :                  |                                  |                                           | Start Time :              | 2015-02-06 14:45:41 -0500  |                          |
|                                 | 2015-02-06 14:45:37 -0500        |                                           |                           | 2014-06-20 13:09:49 -0400  |                          |
|                                 | 1 Seconds                        |                                           | CPU Time :                |                            |                          |
|                                 | JOB01536                         |                                           |                           | D03237RC                   |                          |
| z/OS Details —<br>Agent :       | stonebranch-zOSagent-01          | × 🖂                                       |                           |                            |                          |
| Agent Variable :                |                                  |                                           |                           |                            |                          |
| Credentials :                   | stonebranch-credential-01        | ¥ 🖂                                       |                           |                            |                          |
| Credentials<br>Variable :       |                                  |                                           |                           |                            |                          |
|                                 | TEST.CNTL(D237RC)                |                                           |                           |                            |                          |
| Use JCL Override<br>Library :   |                                  |                                           |                           |                            |                          |
| New Jobname :                   |                                  |                                           | Procedure Library :       |                            |                          |
| New Jobclass :                  |                                  |                                           | Schedule Id :             |                            |                          |
| New Msgclass :                  |                                  |                                           | JCL Changes               |                            |                          |
| -                               |                                  |                                           | Confirmed :               |                            | 0 6                      |
|                                 | Name                             |                                           | Value                     |                            |                          |
| Parameters :                    | *@CODE1                          |                                           | 4                         |                            |                          |
|                                 | *@CODE2                          |                                           | 8                         |                            |                          |
| Exit Code<br>Processing :       | Success Exitcode Range           | *                                         |                           |                            |                          |
| Exit Codes :                    |                                  |                                           |                           |                            |                          |
| Automatic Output<br>Retrieval : | Standard Output/Error            | •                                         |                           |                            |                          |
| Wait For Output :               |                                  |                                           | Failure Onl               | y: 🔲                       |                          |
| Start Line :                    | 1                                |                                           | Number of Line:           | s: 100                     |                          |
| otart Enro .                    |                                  |                                           |                           |                            |                          |

| Retry Exit Codes :<br>Maximum Retries :<br>Retry Interval<br>(Seconds) :<br>Current Retry<br>Count : | 0 60 0                                        | Retry Indefinitely :<br>Suppress<br>Intermediate<br>Failures : | _                         | E |
|----------------------------------------------------------------------------------------------------|-----------------------------------------------|----------------------------------------------------------------|---------------------------|---|
| Wait/Delay Options                                                                                   |                                               |                                                                |                           |   |
| Wait To Start :                                                                                      | Seconds v                                     | Wait Duration In<br>Seconds :                                  | 30                        | ] |
| Delay On Start :                                                                                     | Seconds v                                     | Delay Duration In<br>Seconds :                                 | 30                        | ] |
| Critical Path Option:                                                                                | · · · · · · · · · · · · · · · · · · ·         |                                                                |                           | _ |
| CP Duration :                                                                                        |                                               | CP Duration Unit :                                             | Minutes 🗸                 |   |
| - Statistics                                                                                         |                                               |                                                                |                           |   |
| User Estimated<br>End Time :                                                                         |                                               | Average Estimated<br>End Time :                                | 2014-06-08 16:01:59 -0400 | ] |
| Lowest Estimated<br>End Time :                                                                       | 2014-06-08 16:01:59 -0400                     | Highest Estimated<br>End Time :                                | 2014-06-08 16:02:00 -0400 | ] |
| Update                                                                                               | 🔯 Re-run 🛛 📋 View Parent 🔞 Retrieve Output) 🧃 | Delete 📑 F                                                     | Refresh 🛛 🗱 Close         |   |

## z/OS Task Instance Details Field Descriptions

The following table describes the fields, buttons, and tabs that display in z/OS Task Instance Details.

| Field Name       | Description                                                                                                    |
|------------------|----------------------------------------------------------------------------------------------------|
| General          | This section contains general information about the task instance.                                               |
| Instance<br>Name | Name of this task instance.                                                                                      |
| Reference<br>Id  | System-supplied; the Controller increments this number each time the task is run.                                |
| Task             | Name of the task that was run to create this task instance. Click the icon to display Task Details for the task. |

| Invoked by                        |                                                                                                    |
|-----------------------------------|----------------------------------------------------------------------------------------------------|
| Invoked by                        | System-supplied; how the task instance was launched.                                                                                                    |
|                                   | Options:                                                                                                    |
|                                   | <ul> <li>Trigger: (Trigger Name)<br/>Instance was launched by the named trigger.</li> <li>Workflow: (Workflow Name)<br/>Instance was launched by the named workflow.</li> <li>Manually Launched<br/>Instance was launched by a user. To identify the user, check the Execution User column for that task instance on the Task Instances screen or, on most task instance</li> </ul> |
|                                   | screens, the Execution User field.                                                                                                    |
| Task<br>Description               | Description of this record. (Maximum = 200 characters.)                                                                                                    |
| Member of<br>Business<br>Services | User-defined; allows you to select one or more Business Services that this record belongs to.                                                                                                    |
| Execution<br>User                 | System-supplied; If the task was launched manually; ID of the user who launched it.                                                                                                    |
| Calendar                          | Calendar associated with the task instance.                                                                                                    |
| Time Zone<br>Preference           | User-defined; allows you to specify the time zone that will be applied to the task.                                                                                                    |
|                                   | Options:                                                                                                    |
|                                   | <ul> <li>– System Default –<br/>Time zone is based on the value of the Task Timezone Preference Universal Controller system property: Server or Inherited.</li> </ul>                                                                                                    |
|                                   | <ul> <li>Server (xxx)<br/>Where (xxx) is the time zone ID of the server; time zone is evaluated in the time zone of the server.</li> </ul>                                                                                                    |
|                                   | <ul> <li>Inherited<br/>Time zone is evaluated in the time zone of the Parent Workflow or Trigger / Launch specification in the case there is no Parent Workflow.</li> </ul>                                                                                                    |
| Virtual<br>Resource               | Priority for acquiring a resource when two or more tasks are waiting for the resource. This priority applies to all resources required by the task.                                                                                                    |
| Priority                          | Options: 1 (high) - 20 (low).                                                                                                    |
|                                   | Default is 10.                                                                                                    |
| Hold<br>Resources<br>on Failure   | If enabled, the task instance will continue to hold Renewable resources if the task instance fails. Renewable resources will be returned only if the task instance status is either Complete, Finished, or Skipped.                                                                                                    |

| Status                | This section contains information about the current status of the task instance.                                                                                                    |
|-----------------------|----------------------------------------------------------------------------------------------------|
| Status                | System-supplied; see Task Instance Statuses.                                                                                                    |
| Exit Code             | System-supplied; the exit code captured by the Agent when executing the task (for example, a command or script).                                                                                                    |
| Status<br>Description | System-supplied; additional information, if any, about the status of the task instance.                                                                                                    |
| Operational<br>Memo   | User-defined operational memo.                                                                                                    |
| Evaluation<br>Time    | If time zone of user is different than time zone of task instance; Time at which Execution Restrictions and Run Criteria were evaluated based upon the requested time zone. (Time zone of task instance displays in parentheses.) |
| Critical              | Indicates that this task is in the Critical Path of a workflow.                                                                                                    |
| Wait Until<br>Time    | Amount of time calculated to wait before the task was started, based on Wait To Start and Delay On Start times.                                                                                                    |
| Queued<br>Time        | System-supplied; Date and time the task was queued for processing.                                                                                                    |
| Trigger<br>Time       | System-supplied; Date and time the task instance was triggered.                                                                                                    |
| Launch<br>Time        | System-supplied; Date and time the task instance was launched.                                                                                                    |
| Start Time            | System-supplied; Date and time the task instance started.                                                                                                    |
| End Time              | System-supplied; Date and time the task instance completed.                                                                                                    |
| Duration              | System-supplied; amount of time the task instance took to run.                                                                                                    |

| CPU Time                |                                                                                                    |
|-------------------------|----------------------------------------------------------------------------------------------------|
|                         | System-supplied; amount of CPU time the task took to run.                                                                                                    |
| Job ID                  | Job identifier of the job executed by the task instance.                                                                                                    |
| Job Name                | Name of the job executed by the task instance.                                                                                                    |
| z/OS<br>Details         | This section contains assorted detailed information about the task instance.                                                                                                    |
| Agent                   | Name of the Agent resource that identifies the machine where the operation will run.                                                                                                    |
| Agent<br>Variable       | Indication of whether the Agent field is a reference field for selecting a specific Agent (unchecked) or a text field for specifying the Agent as a variable (checked). Use the format:<br>\${variable name}. The variable must be a supported type as described in Variables and Functions.                                                                                                    |
|                         | Note<br>When updating multiple Tasks, to change from using an Agent reference to using an Agent variable, you must change the Agent Variable field to Yes and<br>specify the Agent variable in the Agent Unresolved field. Conversely, to change from using an Agent variable to using an Agent reference, you must change the<br>Agent Variable field to No and specify the Agent reference in the Agent field.                                                         |
| Credentials             | Credentials under which an Agent runs this task. These Credentials override any Credentials provided in the Agent Details for any Agent running this task.                                                                                                    |
|                         | Required if the Agent Credentials Required Universal Controller system property is true. When required, if the Credential is specified as a variable, and the variable resolves to blank, a Start Failure will occur.                                                                                                    |
| Credentials<br>Variable | Indication of whether the Credentials field is a reference field for selecting a specific Credential (unchecked) or a text field for specifying the Credential as a variable (checked). Use the format: \${variable name}. The variable must be a supported type as described in Variables and Functions.                                                                                                    |
|                         | Note<br>When updating multiple Tasks, to change from using a Credentials reference to using a Credentials variable, you must change the Credentials Variable field to<br>Yes and specify the Credentials variable in the Credentials Unresolved field. Conversely, to change from using a Credentials variable to using a Credentials<br>reference, you must change the Credentials Variable field to No and specify the Credentials reference in the Credentials field. |

| JCL<br>Location                               | File and member name containing the JCL script.<br>When you are using the JCL_LIBRARY feature, you can substitute the name of the library with a string starting with "&", that names the library specified in the uags.conf file with the JCL_library definitions. For example, the name of a job might look like the following:                                                                                                    |
|-----------------------------------------------|----------------------------------------------------------------------------------------------------|
| Use JCL<br>Override<br>Library                | Allows the task to work with a JCL override library on the target system. If this option is selected, the Agent will check the JCL override path (specified in JCL Override Location) before submitting the job from JCL Location.<br>If a JCL member is found at the override path, the job is submitted from there. Otherwise, the Agent will look to the JCL Location path for submission.<br>The task instance will display the actual path that was used for job submission in Submitted JCL Location.                                                                                                    |
| JCL<br>Override<br>Location                   | If Use JCL Override Library is selected; Required. Specifies the file and member name potentially containing an override JCL script.<br>The Agent will check this location for JCL before looking in the standard JCL Location. If JCL is found in this location, the job will be submitted from there. If JCL is not found in this location, the Agent will submit the job from the standard JCL Location.<br>Missing override JCL is not considered an error condition.<br>As with JCL Location, when you are using the JCL_LIBRARY feature, you can substitute the name of the library with a string starting with "&" that names the library specified in the uags.conf file with the JCL_library definitions. |
| Delete<br>Override<br>JCL                     | If Use JCL Override Library is selected; Optional. Allows the task to define criteria that will control the automated clean-up of the override JCL. If this option is not selected, the Controller and Agent will take no action to delete the override JCL from the target system.                                                                                                    |
| Submitted<br>JCL<br>Location                  | System-supplied; actual path that was used for job submission.                                                                                                    |
| Override<br>Instance<br>Count for<br>Deletion | If Delete Override JCL is selected; Required. Specifies the number of successful override instances that must occur before the override JCL library member is deleted.<br>When the deletion criteria has been satisfied, the Controller will instruct the Agent to delete the member specified in JCL Override Location.<br>An override instance is considered successful only if the ending state in the controller is SUCCESS.                                                                                                    |
|                                               | Note<br>Manual resubmissions of a task instance do not increment the tracked number of successful override instances that go towards satisfying the deletion criteria.<br>If a task is not submitted from the override location (that is, no override member was found), the task's "successful override instance count" is reset to 0.                                                                                                    |

| JCL<br>Changes<br>Confirmed        | If Status = Confirmation Required; indicates that JCL changes have been confirmed. You cannot rerun a job if this field is not selected.                                                                                                    |
|------------------------------------|----------------------------------------------------------------------------------------------------|
| Schedule ID                        | CA7 Schedule ID; for CA7 toleration only (see CA7/CA11 Toleration).                                                                                                    |
|                                    | /*JESPARM PROCLIB=PROC001 The PROCLIB value must refer to a ddname defined in the JES2 procedure. Refer to IBM MVS JCL Reference for more information regarding the JES2 PROCLIB control statement.                                                                                                    |
| Procedure<br>Library               | The PROCLIB field allows for defining a JES2 PROCLIB control statement in the job JCL. For example, a PROCLIB value of PROC01 will result in the following JES2 control statement generated in the job JCL:                                                                                                    |
| New<br>Msgclass                    | New MSGCLASS to replace the one in the JCL member. This allows you to override the value in your JCL from the Controller without having to modify the JCL.                                                                                                    |
| New<br>Jobclass                    | New Jobclass to replace the one in the JCL member. This allows you to override the value in your JCL from the Controller without having to modify the JCL.                                                                                                    |
| New<br>Jobname                     | Job name that will replace the one in the JCL member. This allows you to override the value in your JCL from the Controller without having to modify the JCL.<br>This value should be validated before the job is launched to avoid JES start failures.<br>The syntax of a job name is:<br><ul> <li>1-8 characters</li> <li>Upper case</li> <li>Name must start with an alphabetic or \$, #, @ character.</li> <li>Remaining characters are alphanumeric or \$, #, @.</li> <li>No spaces or tabs.</li> </ul> |
|                                    | Note This number is automatically reset to 0 by the system if a task instance does not submit from override JCL (that is, no override member was found).                                                                                                    |
| Number of<br>Override<br>Instances | If Delete Override JCL is selected; Read only; system-supplied. Indicates the number of successful override instances that have occurred for this task. This number is checked against the deletion criteria to determine when the override JCL member should be deleted.                                                                                                    |

| Displays a list of parameters that will be inserted into the JCL. Each parameter consists of a Name and a Value. You can enter as many parameters as needed.<br>To add a parameter, click the + icon; add a Name and Value, and click the <b>Update</b> button. To delete a parameter, click the parameter on the list, the - icon, and the <b>Update</b> button.<br>Each parameter that you enter creates a separate JCL construct called the SET command. Each one appears as a new line inserted dynamically into the JCL submitted to the<br>Controller for the current execution. The JCL is not permanently modified.<br>For example, you might specify a parameter Name = RUNTYPE and Value = PROD. This results in the following JCL SET statement being inserted in the job after the job card:<br>// SET RUNTYPE=PROD                                                                                                    |
|----------------------------------------------------------------------------------------------------|
| The Parameter fields also support two additional special functions:                                                                                                    |
| <ul> <li>They allow you to specify any steps you want skipped during the job run. See Skipping Steps during Initial Run for detailed instructions.</li> <li>They allow you to add data to DD* input streams. See Using Variables in JCL and In-Stream Data Sets for detailed instructions.</li> </ul>                                                                                                    |
| Specifies how the Controller should determine whether the executed command failed or completed successfully.<br>Options:<br>• Success Exitcode Range<br>Command is considered completed successfully if its exit code falls within the range specified in the Exit Codes field.<br>• Failure Exitcode Range<br>Command is considered failed if its exit code falls within the range specified in the Exit Codes field.<br>• Success Output Contains<br>Command is considered completed successfully if its output contains the text specified in the Scan Output For field.<br>• Failure Output Contains<br>Command is considered failed if its output contains the text specified in the Scan Output For field.<br>• Failure Output Contains<br>Command is considered failed if its output contains the text specified in the Scan Output For field.<br>• Step Conditions (z/OS only)<br>Command is considered completed successfully/failed if any of its specified condition codes falls within the range specified under the Step Conditions tab (see Creating<br>Step Conditions).<br>Note<br>If Step Conditions has been selected for Exit Code Processing, and you then select a different option, a confirmation pop-up displays to warn that any defined |
| Step Conditions will be removed.                                                                                                    |
| Required if Exit Code Processing = Success Output Contains or Failure Output Contains; type of output.<br>Options:<br>• Standard Output (STDOUT)<br>• Standard Error (STDERR)                                                                                                    |
|                                                                                                    |

| Scan Output<br>For                              | Required if Exit Code Processing = Success Output Contains or Failure Output Contains; text for which the Controller should scan the output file. The Controller will process this field as a regular expression.                                                                                                    |
|-------------------------------------------------|----------------------------------------------------------------------------------------------------|
| Output File<br>(for Exit<br>Code<br>Processing) | Required if Output Type = File; path and file name of the output file that should be scanned for the text in the Scan Output For field.                                                                                                    |
| Exit Codes                                      | Required if Exit Code Processing = Success Exitcode Range or Failure Exitcode Range; range of exit codes. Format: Numeric. Use commas to list a series of exit codes; use hyphens to specify a range. Example: 1,5, 22-30.                                                                                                    |
| Automatic<br>Output<br>Retrieval                | <ul> <li>Specifies whether you want the Controller to automatically retrieve any output from the job and attach it to the task instance record.</li> <li>Options: <ul> <li>None</li> <li>Do not attach any output to the task instance record.</li> <li>Standard Output</li> <li>Attach all standard output.</li> <li>Standard Error</li> <li>Attach standard error output.</li> <li>File</li> <li>Attach the file specified in the Output File field.</li> <li>Standard Output/Error</li> <li>Attach all standard output and standard error output.</li> </ul> </li> </ul> |
|                                                 | Note<br>Tasks specifying Automatic Output Retrieval will fail with Start Failure if the Agent Output Prohibited field is true in the Details of the specified Agent.                                                                                                    |
| Wait For<br>Output                              | If Automatic Output Retrieval = File or Joblog; Specification that the task should wait for the requested output before completing.                                                                                                    |
| Failure Only                                    | If Automatic Output Retrieval = File or Joblog, and Wait For Output is not enabled (checked); Indication for whether output should be retrieved on task failure only.                                                                                                    |
| Start Line                                      | If Automatic Output Retrieval = Joblog or File; Allows you to instruct the Controller to retrieve data beginning at the line indicated. If a Start Line value is not specified on the screen, the default is 1.                                                                                                    |
| Number of<br>Lines                              | If Automatic Output Retrieval = Joblog or File; Allows you to limit the retrieved data to the number of lines specified. If a Number of Lines value is not specified, the default is the value of the Retrieve Output Default Maximum Lines Universal Controller system property.                                                                                                    |

| Coor Tout                                                |                                                                                                    |
|----------------------------------------------------------|----------------------------------------------------------------------------------------------------|
| Scan Text                                                | If Automatic Output Retrieval = Joblog or File; Instructs the Controller to scan the data for the text specified and retrieve only that. The Controller will process this field as a regular expression.                                                                                                    |
| Output File<br>(for<br>Automatic<br>Output<br>Retrieval) | Required if Automatic Output Retrieval = File; path and file name containing the output that you want automatically retrieved and attached to the task instance.                                                                                                    |
| Retry<br>Options                                         | This section contains specifications for retrying the task.                                                                                                    |
| Auto-Restart<br>Option                                   | Allows the z/OS job to be resubmitted with controlled step selection. This option is processed when/if a task transitions to a failed state. It works in conjunction with the Maximum Retries, Retry Interval, and Retry Indefinitely options.                                                                                                    |
|                                                          | Note     The Maximum Retries value must be greater than 0 for the Auto-Restart Option to be processed.                                                                                                    |
|                                                          | Options:         • None<br>No job steps will be automatically selected for restart.         • Restart From First Job Step<br>All restartable job steps will be selected for restart.         • Restart From Failed Job Step<br>All restartable job steps from the failed step to the last job step will be selected for restart.         • Use Restart Criteria<br>The entries in the Restart Criteria tab will be evaluated. If a Restart Criteria entry matches the failure scenario, the step selection will be based on the option specified in<br>the matching Restart Criteria antry (see Creating Restart Criteria).         If you select an option other that None for a task that ends in a failed state, audit records will be generated to record the step selection that took place for the restart. The audit<br>records include all restart options, criteria matching, and directives that were used to select the set of job steps to be re-run. z/OS auto-restart audit records show up as audit type<br>z/OS Auto-Restart from source Task Instance.         Image: Note<br>If Use Restart Criteria has been selected for Auto-Restart Option, and you then select a different option, a confirmation pop-up displays to warn that any defined |
|                                                          | Restart Criteria will be removed.                                                                                                    |
| Maximum<br>Retries                                       | User-defined; maximum number of times that the Controller should retry this task after it has started and gone to a failed state.                                                                                                    |
| Retry<br>Indefinitely                                    | User-defined; indicates whether the Controller should continue trying indefinitely to run this task. If you enable this field, it overrides any value placed in the Maximum Retries field.                                                                                                    |

| Retry<br>Interval<br>(Seconds)       | User-defined; number of seconds between each retry.                                                                                                    |
|--------------------------------------|----------------------------------------------------------------------------------------------------|
| Current<br>Retry Count               | System-supplied; current number of times that the Controller has retried the task after it first went to failure status.                                                                                                    |
| Suppress<br>Intermediate<br>Failures | User-defined; If the task instance is in the Failed status, indicates whether or not the following will be suppressed until all scheduled retry attempts (a Maximum Retries value has been entered or Retry Indefinitely has been enabled) have been made:                                                                                  |
|                                      | • All Actions (Abort, Email Notification, Set Variable, SNMP Notification, and System Operation) defined for the task instance on a Failed status.                                                                                                    |
|                                      | <ul> <li>Workflow conditional path processing; any Successors waiting on a failure path will not be released.</li> </ul>                                                                                                    |
|                                      | <ul> <li>Task Monitors will not be notified of the Failed status. Also, any Task Monitor task that has a Time Scope in the past will disqualify any matching task instance in the past with a Failed status if the task instance is scheduled for automatic retry and for which Suppress Intermediate Failures has been enabled.</li> </ul> |
|                                      | • Any Workflow containing the Failed task instance will not transition to the Running/Problems status.                                                                                                    |
| Next Retry<br>Time                   | System-supplied for a task instance in the Failed status that is scheduled for automatic retry; Next time that a retry will be made. If a task instance is not scheduled for automatic retry, Next Retry Time does not display in the task instance Details.                                                                                |
| Wait /<br>Delay<br>Options           | This section contains specifications for waiting to start and/or delaying on start the task.                                                                                                    |
| Wait To<br>Start                     | Amount of time to wait before starting a task from the time that it was launched.                                                                                                    |
|                                      | Options are:                                                                                                    |
|                                      | • - None -                                                                                                    |
|                                      | <ul> <li>Time</li> <li>Relative Time</li> </ul>                                                                                                    |
|                                      | <ul> <li>Duration</li> <li>Seconds</li> </ul>                                                                                                    |
| Wait Time                            | If Wait To Start = Time or Relative Time; Number of hours and minutes to wait before starting the task.                                                                                                    |
|                                      |                                                                                                    |

| Wait Day<br>Constraint         | If Wait Time = Time or Relative Time; Specification for whether or not to advance the wait time to another day.                                                                                                    |
|--------------------------------|----------------------------------------------------------------------------------------------------|
|                                | Valid values:                                                                                                    |
|                                | <ul> <li> None - <ul> <li>If Wait To Start = Time; Advance to the next day if the specified wait time is before the time that the task instance is eligible to start; that is, all dependencies have been met. For example: it is not being held, and it is not waiting on any predecessors.</li> <li>If Wait To Start = Relative Time; Advance to the next day if the specified wait time is before the task instance. Trigger Time or, if there is no Trigger Time, before the task instance. Launch Time of the top-level parent workflow task instance.</li> </ul> </li> <li>Same Day <ul> <li>Do not advance day.</li> <li>Next Day <ul> <li>Advance to the next day.</li> </ul> </li> <li>Next Business Day <ul> <li>Advance to the next business day.</li> </ul> </li> <li>Sunday <ul> <li>If doay is not Sunday, advance to next Monday.</li> </ul> </li> <li>Tuesday <ul> <li>If doay is not Thursday, advance to next Wednesday.</li> </ul> </li> <li>Thursday <ul> <li>If doay is not Thursday, advance to next Thursday.</li> </ul> </li> <li>Friday <ul> <li>If doay is not Thursday, advance to next Friday.</li> </ul> </li> </ul> </li> <li>Friday <ul> <li>If doay is not Friday, advance to next Friday.</li> </ul> </li> </ul> |
|                                | Default is – None                                                                                                    |
| Wait<br>Duration               | If Wait To Start = Duration; Number of days, hours, minutes, and seconds to wait before starting the task.                                                                                                    |
| Wait<br>Duration In<br>Seconds | If Wait To Start = Seconds; Number of seconds to wait before starting the task.                                                                                                    |
| Delay On<br>Start              | Amount of time to delay the start of a task, after it has been launched, from the time that it is eligible to start; that is, all dependencies have been met. For example: it is not being held, it is not waiting on any predecessors, or there is no wait time specified.                                                                                                    |
|                                | Options are:                                                                                                    |
|                                | <ul> <li>– None –</li> <li>Duration</li> <li>Seconds</li> </ul>                                                                                                    |

| Delay<br>Duration               | If Delay On Start = Duration; Number of days, hours, minutes, and seconds to delay after starting the task.                                                                                                    |
|---------------------------------|----------------------------------------------------------------------------------------------------|
| Delay<br>Duration In<br>Seconds | If Delay On Start = Seconds; Number of seconds to delay after starting the task.                                                                                                    |
| Time<br>Options                 | This section contains time-related specifications for the task instance.                                                                                                    |
| Late Start                      | If enabled, and if the task instance starts after the time or period specified, the task instance is flagged as late. You can specify a time or duration to determine a late start (see Late Start Type). To determine whether a task instance started late, open the task instance and locate the Started Late field; the field is checked if the instance started after the specified time. The Started Late field displays in the task instance Details only if the user specified a Late Start in the task Details. |
| Started Late                    | System-supplied; this field is flagged if the task started later than the time specified in the Late Start fields.                                                                                                    |
| Late Start<br>Type              | Required if Late Start is enabled.<br>Options:<br>• Time - Flag the task if it starts after the specified time.<br>• Duration - Flag the task if it starts a certain amount of time after the programmed start time. The task must have a specific start time.                                                                                                    |
| Late Start<br>Time              | If Late Start Type = Time; Time after which the task start time is considered late. Use HH:MM, 24-hour time.                                                                                                    |

| Late Start               |                                                                                                    |
|--------------------------|----------------------------------------------------------------------------------------------------|
| Day<br>Constraint        | If Late Start Type = Time; Specification for whether or not to advance the late start time to another day.                                                                                                    |
| Constraint               | Valid values:                                                                                                    |
|                          | • None                                                                                                    |
|                          | Advance to the next day if the specified late start time is before the Created time of the task instance. <ul> <li>Same Day</li> </ul>                                                                                                    |
|                          | Do not advance day.                                                                                                    |
|                          | Next Day     Advance to the next day.                                                                                                    |
|                          | <ul> <li>Next Business Day</li> </ul>                                                                                                    |
|                          | Advance to the next business day. <ul> <li>Sunday</li> </ul>                                                                                                    |
|                          | If today is not Sunday, advance to next Sunday.                                                                                                    |
|                          | <ul> <li>Monday<br/>If today is not Monday, advance to next Monday.</li> </ul>                                                                                                    |
|                          | • Tuesday                                                                                                    |
|                          | If today is not Tuesday, advance to next Tuesday. <ul> <li>Wednesday</li> </ul>                                                                                                    |
|                          | If today is not Wednesday, advance to next Wednesday.                                                                                                    |
|                          | <ul> <li>Thursday         If today is not Thursday, advance to next Thursday.     </li> </ul>                                                                                                    |
|                          | • Friday                                                                                                    |
|                          | If today is not Friday, advance to next Friday. <ul> <li>Saturday</li> </ul>                                                                                                    |
|                          | If today is not Saturday, advance to next Saturday.                                                                                                    |
|                          | <ul> <li>Nth Day<br/>Advance to a specific number of days in the future.</li> </ul>                                                                                                    |
|                          |                                                                                                    |
|                          | Default is – None                                                                                                    |
| Late Start<br>Nth Amount | If Late Start Day Constraint = Nth Day; Number of days to advance.                                                                                                    |
| Late Start<br>Duration   | If Late Start Type = Duration; Duration (amount of relative time) after which the task is considered to have started late.                                                                                                    |
|                          | For a task within a workflow, the duration is the period between the time the workflow starts and the time the task itself starts. For example, a task might have a Late Start Duration of 60 minutes. If the workflow starts at 9:00 a.m. but the task itself does not start until 10:30, the task has started late.                                                                                                    |
|                          | For a task that is not within a workflow, Late Start Duration has meaning only if the task has been held upon starting. For example, if a task has a Late Start Duration of 60 minutes                                                                                                    |
|                          | and the Hold on Start field is enabled, if the task is not released from hold within the amount of time specified in the Late Start Duration field, the task has started late.                                                                                                    |
| Late Finish              |                                                                                                    |
|                          | If enabled, and if the task instance finishes after the time or period specified, the task instance is flagged as late. You can specify a time or duration to determine a late finish (see Late Finish Type). To determine whether a task instance finished late, open the task instance and locate the Finished Late field; the field is checked if the instance finished after the specified time or lasted longer than expected. This field only appears on the task instance if the user specified a Late Finish in the task definition. |

| Finished<br>Late                 | System-supplied; this field is flagged if the task finished later than the time or duration specified in the Late Finish fields.                                                                                                    |
|----------------------------------|----------------------------------------------------------------------------------------------------|
| Late Finish<br>Type              | Required if Late Finish is enabled.                                                                                                    |
|                                  | Options:                                                                                                    |
|                                  | <ul> <li>Time - Flag the task if it finishes after the specified time (see Late Finish Time).</li> <li>Duration - Flag the task if it finishes a certain amount of time after the programmed finish time (see Late Finish Duration). The task must have a specific finish time.</li> </ul>                                                                                                    |
| Late Finish<br>Time              | If Late Finish Type = Time; Time after which the task finish time is considered late. Use HH:MM, 24-hour time.                                                                                                    |
| Late Finish<br>Day<br>Constraint | If Late Finish Type = Time; Specification for whether or not to advance the late finish time to another day.                                                                                                    |
| Conductiv                        | Valid values:                                                                                                    |
|                                  | <ul> <li>- None<br/>Advance to the next day if the specified late finish time is before the Created time of the task instance.</li> <li>Same Day<br/>Do not advance day.</li> <li>Next Day<br/>Advance to the next day.</li> <li>Next Business Day<br/>Advance to the next business day.</li> <li>Sunday<br/>If today is not Sunday, advance to next Sunday.</li> <li>Monday<br/>If today is not Sunday, advance to next Monday.</li> <li>Tuesday<br/>If today is not Tuesday, advance to next Tuesday.</li> <li>Wednesday<br/>If today is not Wednesday, advance to next Wednesday.</li> <li>Thursday<br/>If today is not Tuesday, advance to next Thursday.</li> <li>Thursday<br/>If today is not Tuesday, advance to next Thursday.</li> <li>Thursday<br/>If today is not Tuesday, advance to next Thursday.</li> <li>Thursday<br/>If today is not Tuesday, advance to next Thursday.</li> <li>Thursday<br/>If today is not Friday, advance to next Friday.</li> <li>Saturday<br/>If today is not Saturday, advance to next Saturday.</li> <li>Nth Day<br/>Advance to a specific number of days in the future.</li> </ul> |
|                                  | Default is – None                                                                                                    |
| Late Finish<br>Nth Amount        | If Late Finish Day Constraint = Nth Day; Number of days to advance.                                                                                                    |

| Late Finish<br>Duration | If Late Finish Type = Duration; Longest amount of time this task instance should take to run.                                                                                                    |
|-------------------------|----------------------------------------------------------------------------------------------------|
| Early Finish            | If enabled, and if the task instance finishes before the time or period specified, the task instance is flagged as early. You can specify a time or duration to determine an early finish (see Early Finish Type). To determine whether a task instance finished early, open the task instance and locate the Finished Early field; the field is checked if the instance finished before the specified time or did not last as long as expected. This field only appears on the task instance if the user added Early Finish specifications to the task definition. |
| Finished<br>Early       | System-supplied; this field is flagged if the task finished earlier than the time specified in the Early Finish fields.                                                                                                    |
| Early Finish<br>Type    | Required if Early Finish is enabled.<br>Options:<br>• Time - Flag the task if it finishes before the specified time (see Early Finish Time).                                                                                                    |
|                         | <ul> <li>Duration - Flag the task if it finishes a certain amount of time before the programmed finish time (see Early Finish Duration). The task must have a specific finish time.</li> </ul>                                                                                                    |
| Early Finish<br>Time    | If Early Finish Type = Time; Time before which the task finish time is considered early. That is, enter a time at which the task should still be running. Use HH:MM, 24-hour time.                                                                                                    |

| Early Finish                |                                                                                                    |
|-----------------------------|----------------------------------------------------------------------------------------------------|
| Day<br>Constraint           | If Early Finish Type = Time; Specification for whether or not to advance the early finish time to another day.                                                                                                    |
| Constraint                  | Valid values:                                                                                                    |
|                             | <ul> <li> None<br/>Advance to the next day if the specified early finish time is before the Created time of the task instance.</li> <li>Same Day<br/>Do not advance day.</li> <li>Next Day<br/>Advance to the next day.</li> <li>Next Business Day<br/>Advance to the next business day.</li> <li>Sunday<br/>If today is not Sunday, advance to next Sunday.</li> <li>Monday<br/>If today is not Nonday, advance to next Monday.</li> <li>Tuesday<br/>If today is not Tuesday, advance to next Tuesday.</li> <li>Wednesday<br/>If today is not Wednesday, advance to next Wednesday.</li> <li>Thursday<br/>If today is not Thursday, advance to next Thursday.</li> <li>Toursday<br/>If today is not Thursday, advance to next Thursday.</li> <li>Thursday<br/>If today is not Thursday, advance to next Thursday.</li> <li>Thursday<br/>If today is not Thursday, advance to next Thursday.</li> <li>Thursday<br/>If today is not Thursday, advance to next Thursday.</li> <li>Thursday<br/>If today is not Thursday, advance to next Thursday.</li> <li>Friday</li> <li>Thoday is not Friday, advance to next Friday.</li> <li>Saturday</li> </ul> |
|                             | If today is not Saturday, advance to next Saturday.  Nth Day Advance to a specific number of days in the future.  Default is – None                                                                                                    |
|                             |                                                                                                    |
| Early Finish<br>Nth Amount  | If Early Finish Day Constraint = Nth Day; Number of days to advance.                                                                                                    |
| Early Finish<br>Duration    | If Early Finish Type = Duration; Shortest amount of time this task instance should take to run.                                                                                                    |
| Critical<br>Path<br>Options | This section contains Critical Path-related specifications for the task.                                                                                                    |
| CP Duration                 | Optional; Allows you to override the estimated Critical Path Duration of the task when running in a Workflow; used in conjunction with the CP Duration Unit field. In most cases, this field should be left blank, which implies that the Controller will estimate the Critical Path Duration based on historical executions. Valid values are any integer equal to or greater than 0. Variables and Functions are supported.                                                                                                    |

| Displays the current resolved value of the CP Duration field, which may contain variables or functions that will be displayed as unresolved until the task instance starts. The CP Duration (Resolved) field can continue to change value until the task instance starts, at which time CP Duration will display as resolved and CP Duration (Resolved) will no longer be visible unless there was an issue resolving the variables and/or functions contained within CP Duration. If the Controller is unable to resolve CP Duration or it resolves to an invalid value, CP Duration will be ignored and the Controller will estimate the Critical Path Duration based on historical executions. |
|----------------------------------------------------------------------------------------------------|
| Type of CP Duration; used in conjunction with the CP Duration field. For example, for a CP Duration of two minutes, specify 2 in the CP Duration field and select <b>Minutes</b> in this field.                                                                                                    |
| Options:                                                                                                    |
| <ul> <li>Seconds</li> <li>Minutes</li> <li>Hours</li> </ul>                                                                                                    |
| Default is Minutes.                                                                                                    |
| This section contains Execution Restriction specifications for the task if it is within a Workflow.                                                                                                    |
| Specification for whether or not there is a restriction for this task to be run, skipped, or held.                                                                                                    |
| Options are:                                                                                                    |
| <ul> <li> None No restriction for this task.</li> <li>Run Restriction for when this task will be run.</li> <li>Skip Restriction for when this task will be skipped.</li> <li>Hold Restriction for when this task will be held.</li> </ul>                                                                                                    |
| If Execution Restriction on a task is Run or Skip, then when it is part of a Workflow that is being launched, the Restriction Period is evaluated. The task instance will be skipped if Execution Restriction is Skip and the date is within the Restriction Period or Execution Restriction is Run and the date is not within the Restriction Period. Execution Restriction can be set to Skip with a Restriction Period of - None -, meaning the restriction is always active and the task will be skipped when it is part of a Workflow.                                                                                                    |
| If Execution Restriction = Run, Skip, or Hold; Period of time when the task is restricted.                                                                                                    |
| Options are:                                                                                                    |
| <ul> <li>- None -<br/>No period of restriction for this task.</li> <li>Before<br/>Restriction is valid if the date is before the Before Date value.</li> </ul>                                                                                                    |
| <ul> <li>After<br/>Restriction is valid if the date is after the After Date value.</li> <li>Span</li> </ul>                                                                                                    |
| <ul> <li>Span</li> <li>Restriction is valid if the date is before the Before Date value and after After Date value.</li> <li>On</li> </ul>                                                                                                    |
|                                                                                                    |

| Before Date                      | If Restriction Period = Before or Span; Date before which the restriction is valid.                                                                                                    |
|----------------------------------|----------------------------------------------------------------------------------------------------|
| Before Time                      | If Restriction Period = Before or Span; Time on the selected date before which the restriction is valid.                                                                                                    |
| After Date                       | If Restriction Period = After or Span; Date after which the restriction is valid.                                                                                                    |
| After Time                       | If Restriction Period = After or Span; Time on the selected date after which the restriction is valid.                                                                                                    |
| Date List                        | If Restriction Period = On; Date(s) on which the restriction is valid.                                                                                                    |
| Statistics                       | This section contains time-related statistics for the task instance.                                                                                                    |
| User<br>Estimated<br>End Time    | System-supplied; If the user entered information into the User Estimated Duration field in the task Details, the Controller uses this information to calculate an end time for the task instance, based on the date/time the task instance started.                                                  |
| Lowest<br>Estimated<br>End Time  | System-supplied; Lowest estimated end time of the task instance, calculated by the Controller based on the date/time the task instance started.                                                                                                    |
| Average<br>Estimated<br>End Time | System-supplied; Average estimated end time of the task instance, calculated by the Controller based on the date/time the task instance started.                                                                                                    |
| Highest<br>Estimated<br>End Time | System-supplied; Highest estimated end time of the task instance, calculated by the Controller based on the date/time the task instance started.                                                                                                    |
| Projected<br>End Time            | System-supplied; projected end time of the task instance, calculated by the Controller based on the projected end time of its predecessor (or the maximum projected end time of all its predecessors, if more than one path exists to that task instance) plus its estimated critical path duration. |
| Metadata                         | This section contains Metadata information about this record.                                                                                                    |
| UUID                             | Universally Unique Identifier of this record.                                                                                                    |
| Updated By                       | Name of the user that last updated this record.                                                                                                    |
| Updated                          | Date and time that this record was last updated.                                                                                                    |
| Created By                       | Name of the user that created this record.                                                                                                    |
| Created                          | Date and time that this record was created.                                                                                                    |
| Status<br>History                | History of all statuses that the task instance has gone through.                                                                                                    |

| Buttons                   | This section identifies the buttons displayed above and below the Task Instance Details that let you perform various actions.                            |
|---------------------------|----------------------------------------------------------------------------------------------------|
| Update                    | Saves updates to the record.                                                                                                    |
| Force<br>Finish           | See Force Finishing a Task.                                                                                                    |
| Hold                      | Places the task instance on Hold (see Putting a Task on Hold).                                                                                           |
| Skip                      | For tasks loaded into the schedule that have not yet run; allows you to tell the Controller to skip this task. See Skipping a Task.                      |
| Re-run                    | See Re-running a Task.                                                                                                    |
| View<br>Parent            | Displays the task instance Details for the parent Workflow of this task instance.                                                                        |
| Retrieve<br>Output        | See Retrieving Output.                                                                                                    |
| Delete                    | Deletes the current record.                                                                                                    |
| Refresh                   | Refreshes any dynamic data displayed in the Details.                                                                                                    |
| Close                     | For pop-up view only; closes the pop-up view of this task instance.                                                                                      |
| Tabs                      | This section identifies the tabs across the top of the z/OS Task Instance Details that provide access to additional information about the task instance. |
| Step<br>Conditions        | Lists all step conditions defined for this task.                                                                                                    |
| Restart<br>Criteria       | Displays a list of all restart criteria defined for this task.                                                                                           |
| Restartable<br>Job Steps  | (See Re-running a z/OS Task.)                                                                                                    |
| Confirm<br>JCL<br>Changes | (See Re-running a z/OS Task.)                                                                                                    |

| Virtual<br>Resources  | Lists all Virtual Resources to which this task is assigned.                                                                                                    |
|-----------------------|----------------------------------------------------------------------------------------------------|
| Exclusive<br>Requests | Lists all records in the Exclusive Requests table (ops_exclusive_order) for this task instance.                                                                                                    |
| Output                | Displays output generated from the process, if any, based on specifications provided by the user in the Automatic Output Retrieval fields in the task Details.<br>If automatic output retrieval was not available or was not selected, output can be obtained by clicking the Retrieve Output button. |
| Notes                 | Lists all notes associated with this record.                                                                                                    |

# Running a z/OS Task

You can run a z/OS task:

- Manually, by clicking the Launch Task or Launch Task with Variables button in the z/OS tasks list or z/OS Task Details Action menu.
- As part of a Workflow.
- Specify triggers that run the task automatically based on times or events.

## **Monitoring Task Execution**

You can monitor all system activity from the Activity Monitor and can view activity history from the History list.

# **Special Processing on zOS Tasks**

- Overview
- · Using Variables in JCL and In-Stream Data Sets
  - JCL Symbolic Parameters
    - Universal Controller Parameters
- Skipping Steps during Initial Run
- Overriding Key JCL Parameters from Universal Controller
- Disabling Automatic Data Set Deletion
- Re-running a z/OS Task Instance
  - Confirming JCL Changes
  - Re-running a z/OS Task Instance in Start Failure Status
  - Re-run a z/OS Task Instance from a Specific Step
  - Restartable Job Steps List Column Descriptions
  - Confirm JCL Changes Tab Column Descriptions
- Interactively Ignoring a Step Code to Complete a Task
- CA7/CA11 Toleration
  - Non-Restartable Customized Job Steps
  - SCHID Overriding the CA7 Schedule ID
- Non-Restartable Job Steps
- Viewing Re-run Reports
- Viewing Audit Trails on a Restart

### **Overview**

The following special processing features are available for running z/OS tasks:

- Using Variables in JCL and In-Stream Data Sets
- Skipping Steps during Initial Run
- Overriding Key JCL Parameters from Universal Controller
- Disabling Automatic Data Set Deletion

The following failure processing features are available for handling job failures:

- Re-running a z/OS Task Instance
- Interactively Ignoring a Step Code to Force a Task to Complete

The Controller supports compatibility with other schedulers:

CA7/CA11 Toleration

The Controller provides the following reports that track error processing:

- Viewing Re-run Reports
- Viewing Audit Trails on a Restart

Each of these features is described in detail below.

## Using Variables in JCL and In-Stream Data Sets

There are two categories of variables that can be defined in z/OS task Details:

- JCL Symbolic Parameters
- Universal Controller Parameters

Parameter values can use Universal Controller built-in or user-defined variables.

#### **JCL Symbolic Parameters**

Use the z/OS Task Details Parameters field to specify JCL symbolic parameters to be used in the JCL.

Any parameter name that does not start with \*@ is considered a JCL symbolic parameter. JCL symbolic parameters result in the Controller adding a JCL SET statement to the JCL before the first step EXEC statement.

As an example, a z/OS Task parameter name of PHLQ and value of APP.PROD will result in the following JCL SET statement being added to the JCL:

// SET PHLQ=APP.PROD

The PHLQ symbolic parameter in the example above can then be used in the remaining JCL as described by the IBM JCL Reference.

#### **Universal Controller Parameters**

Use the z/OS Task Details Parameters field to specify parameters that can be used in any JCL statement and in in-stream data sets.

In-stream data sets are typically defined with a DD \* JCL statement. the Controller will substitute the parameter values in the JCL statements and in the in-stream data before the JCL is submitted to JES.

Universal Controller parameters are defined with a parameter name that starts with the character sequence \*@. The parameters are referenced in the JCL and in-stream data by prefixing the parameter name with the @ character.

The following steps add a Universal Controller parameter with the name \*@DATE1 and a value of 20110601:

| Step 1 | Open the z/OS task.                                                                                                    |
|--------|----------------------------------------------------------------------------------------------------|
| Step 2 | In the Parameters field, click the + icon.                                                                                                    |
| Step 3 | Add a parameter in the following format:                                                                                                    |
|        | <ul> <li>Name is the name of a variable preceded with @. For example: *@DATE1.</li> <li>Value is the value you want to set to the variable. For example: 20110601.</li> </ul> |

| Step 4 | When the JCL is submitted for execution, the parameter *@DATE1 (shown in the following example) will be substituted with the value 20110601 in the JCL or in any in-stream data. The example also shows the *@DATE1 parameter being used in an in-stream data and in a JCL IF statement: |
|--------|----------------------------------------------------------------------------------------------------|
|        | //INPUT DD *<br>@DATE1<br>/*                                                                                                    |
|        | //AIF IF @DATE1 > 20110101 THEN                                                                                                    |
|        | If a Universal Controller parameter must be concatenated with a non-space character, end the parameter name with a period (.). The example below uses the *@DATE1 parameter concatenated with a non-space character in an in-stream data set:                                            |
|        | //INPUT DD *<br>DATE@DATE1.ACT9898<br>/*                                                                                                    |

# Skipping Steps during Initial Run

In a z/OS task, you can specify that one or more steps from the JCL should be skipped when the Controller launches the job. You achieve this by adding SKIPSTNN variables (or parameters) to your z/OS task record.

To configure your z/OS task to skip specific JCL steps:

| Step 1 | Open the z/OS task.                                                                                                    |  |
|--------|----------------------------------------------------------------------------------------------------|--|
| Step 2 | In the Parameters field, click the + icon.                                                                                                    |  |
| Step 3 | Add a parameter in the following format:                                                                                                    |  |
|        | <ul> <li>Name = SKIPSTAA (SKIPST is a required string. AA is any combination of alphanumerics used to make this SKIPST command unique. (You can add as many SKIPST commands as needed.)</li> <li>Value = STEPNAME (JCL step name)</li> </ul> |  |

 Step 4
 Repeat Steps 2 and 3 for each step you want to skip. Change the AA portion of the SKIPST for each parameter you add. Each Name must be unique.

 For example, you could enter parameters:
 • SKIPST01, STEP03

 • SKIPST02, STEP05

## **Overriding Key JCL Parameters from Universal Controller**

When you launch a z/OS task from the Controller, you can specify a different Jobname, Jobclass, Msgclass, Schedule ID or add a JOBPARM card. This enables you to run your JCL jobs from the Controller without having to go in and modify your JCL. You can do so by entering new value into the appropriate field in the z/OS Task Details.

### **Disabling Automatic Data Set Deletion**

Universal Automation Center Agent (UAG) will automatically detect and delete data sets that would cause a **NOT CATLGD 2** condition. The data set deletion takes place before the job is started. Automatic data set deletion can be disabled for a z/OS task by defining the OPSDSDEL parameter with a value of NO in the z/OS task definition.

To configure your z/OS task with automatic data set deletion disabled:

| Step 1 | Open the z/OS task.                                  |
|--------|------------------------------------------------------|
| Step 2 | In the Parameters field, click the + icon.           |
| Step 3 | Add a parameter in the following format:             |
|        | <ul><li>Name = OPSDSDEL</li><li>Value = NO</li></ul> |

The OPSDSDEL parameter accepts a value of YES (the default) or NO.

- A value of YES specifies that automatic data set deletion is enabled for the z/OS task.
- A value of NO specifies that automatic data set deletion is disabled for the z/OS task.

The Re-run Report will indicate if the feature has been disabled.

### **Re-running a z/OS Task Instance**

When you re-run a z/OS task, you must select job steps in the task to include in the re-run; you cannot simply click a Re-run button or Re-run in an Action menu, as with other tasks.

The Restartable Job Steps tab in the z/OS Task Instance Details provides a list of all job steps in the task and indicates from which steps you can start the re-run.

When you re-run a z/OS task, the Controller automatically performs the following:

- Deletes data sets that were created in dependent steps.
- Maintains Generation data group.

Note

You must re-run a z/OS task from the Universal Controller user interface in order for these clean-up procedures to be performed. Do not re-run the task from the z/OS prompt.

You also can re-run a z/OS task in the In Doubt status (see Re-run a z/OS Task Instance in the In Doubt Status).

### **Confirming JCL Changes**

If you make any JCL changes, the Controller will prompt you for a confirmation, as described in Re-run a z/OS Task Instance from a Specific Step, below.

During the confirmation process, UAG checks for the following JCL changes:

- Job name has changed.
- Step name had changed.
- Steps have been re-ordered.
- Program name has changed for a step.
- New steps.
- · Removed steps.
- New DD statements.
- Removed DD statements.
- Dataset name changed for a DD.

Note UAG does not check for changes to steps which will not run.

#### Re-running a z/OS Task Instance in Start Failure Status

If a z/OS task instance is in Start Failure status, the existence or non-existence of Restartable Job Steps will determine the outcome of a Re-run command.

- If Restartable Job Steps exist, you can re-run the task instance from any steps identified as Restartable under the Restartable Job Steps tab.
- If Restartable Job Steps do not exist, you must re-submit the task instance from the beginning, as when re-running a z/OS task instance from the In Doubt status.

#### Re-run a z/OS Task Instance from a Specific Step

Step 1 On the Activity Monitor, click the Details icon next to the Instance Name of the task you want to re-run. The z/OS Task Instance Details displays.

**Step 2** Click the **Restartable Job Steps** tab to display a list of all job steps in the task.

| z/0 | S Task Instance      | Step Conditions | s 🔋 🔋 Restart Criteria | e Restarta | ble Job Steps | © Confi   | rm JCL Change | s 🛛 🔋 Virtu | al Resourc | es 🛛 🔋 Exclus | ive Requests 🛛 🔍 🤇      |
|-----|----------------------|-----------------|------------------------|------------|---------------|-----------|---------------|-------------|------------|---------------|-------------------------|
| 8 R | estartable Job Steps | 1               |                        |            |               |           |               |             |            |               |                         |
|     | Step Number 📤        | Restartable     | Selected for Re-run    | Depends On | Step          | Procedure | Program       | Step Code   | Failed     | Updated By    | Updated                 |
| 177 | 1                    | Yes             | No                     | N/A        | OPSSTP00      |           | UAGRERUN      | 0000        | No         | ops.system    | 2016-04-25 17:42:26 -04 |
|     | 2                    | Yes             | No                     | N/A        | S1            |           | IEBGENER      | 0000        | No         | ops.system    | 2016-04-25 17:42:26 -0  |
| 17  | 3                    | Yes             | No                     | N/A        | S2            |           | IEBGENER      | 0000        | No         | ops.system    | 2016-04-25 17:42:26 -0  |
| 17  | 4                    | Yes             | No                     | N/A        | S3            |           | IEBGENER      | 0000        | No         | ops.system    | 2016-04-25 17:42:26 -0  |
| 12  | 5                    | Yes             | No                     | N/A        | S4            |           | IEBGENER      | 0000        | No         | ops.system    | 2016-04-25 17:42:26 -0  |
| 12  | 6                    | Yes             | No                     | N/A        | S5            |           | IEBGENER      | 0000        | No         | ops.system    | 2016-04-25 17:42:26 -0  |
|     | 7                    | Yes             | No                     | N/A        | S6            |           | IEBGENER      | 0000        | No         | ops.admin     | 2016-04-26 10:51:35 -0  |
| 177 | 8                    | Yes             | No                     | N/A        | S6C           |           | ISRSUPC       | 0000        | No         | ops.admin     | 2016-04-26 10:51:44 -0  |

Check the Restartable column to see from which steps you can start the re-run (Yes or No).

If applicable, the Failed column indicates at which step(s) the task failed.

Step 3 Assuming any failures were caused by error(s) in the JCL, examine the JCL and make your corrections. The Controller uses a background process to determine whether changes have been made to the JCL. Any changes trigger a confirmation process.

| startable Job Step   | Details                               |                                        |         |
|----------------------|---------------------------------------|----------------------------------------|---------|
|                      |                                       | F Update 候 Select for Re-run 👍 Refresh | 💥 Close |
| Restartable Job Step |                                       |                                        |         |
| – Details ––––       |                                       |                                        |         |
| Task Instance :      | stonebranch-zoStask-01                | Attempt : 1                            |         |
| Step Number :        | 3                                     |                                        |         |
| Restartable :        | V                                     | Selected for Re-run :                  |         |
| Step :               | J20                                   |                                        |         |
| Procedure :          |                                       |                                        |         |
| Program :            | WMSSETRC                              |                                        |         |
| Step Code :          | 0016                                  |                                        |         |
| Failed :             |                                       |                                        |         |
| Depends On :         | N/A                                   |                                        |         |
| IO Reads :           | 0                                     | CPU Time : 0                           |         |
| IO Writes :          | 0                                     | Memory Used : 0                        |         |
| IO Other :           | 13                                    | Memory Peak : 252                      |         |
| IO Total :           | 13                                    |                                        |         |
| 🔛 Update             | Select for Re-run 📧 Refresh 🛛 🗱 Close |                                        |         |

| Step 5 | (Yo  | <ol> <li>Click tl</li> <li>Press</li> <li>Click tl</li> <li>Right-(</li> <li>Click S</li> <li>Click S</li> <li>u also can r</li> </ol> | ne first step<br>and hold the<br>ne last step<br>click any ste<br><b>select for R</b><br>ight-click a | Steps list, select<br>that you want<br>e <shift> key.<br/>that you want<br/>ap in the select<br/>te-run.<br/>step and select<br/>ob step in the g</shift> | included i<br>included i<br>ed group t<br>t <b>Select t</b> e | n the re-ru<br>n the re-ru<br>to display a<br>o End for | un.<br>in.<br>an Action mer<br><b>Re-run</b> to inc | nu.<br>Iude tha | t selecte     |            |                 |                   |   |   |      | run. |      |      |      |
|--------|------|----------------------------------------------------------------------------------------------------|----------------------------------------------------------------------------------------------------|----------------------------------------------------------------------------------------------------|---------------------------------------------------------------|---------------------------------------------------------|-----------------------------------------------------|-----------------|---------------|------------|-----------------|-------------------|---|---|------|------|------|------|------|
|        | 2    | DS Task Instance I<br>z/OS Task Instance<br>8 Restartable Job St                                                                       | Step Condition                                                                                        | ĩ                                                                                                    | a 🦳 e Restarta                                                | able Job Steps                                          | Confirm JCL Chan                                    | jes Vi          | rtual Resourc | es Exclu   | sive Requests   | -==;<br>• ( + ) - |   |   |      |      |      |      |      |
|        | -    | Step Number 1                                                                                                    |                                                                                                    | Selected for Re-run                                                                                                    | Depends On                                                    | Step Pr                                                 | rocedure Program                                    | Step Code       | Failed        | Updated By | Updated         |                   |   |   |      |      |      |      |      |
|        | ſ    |                                                                                                    | Yes                                                                                                   | No                                                                                                    | N/A                                                           | OPSSTP00                                                | UAGRERU                                             |                 | No            | ops.system | 2016-04-25 17:4 | 2:26 -0400        |   |   |      |      |      |      |      |
|        |      | 2                                                                                                    | Yes                                                                                                   | No                                                                                                    | N/A                                                           | S1                                                      | IEBGENER                                            |                 | No            | ops.system | 2016-04-25 17:4 |                   |   |   |      |      |      |      |      |
|        |      | <b>E</b> 3                                                                                                    | Yes                                                                                                   | No                                                                                                    | N/A                                                           | S2                                                      | IEBGENER                                            | 0000            | No            | ops.system | 2016-04-25 17:4 | 2:26 -0400        |   |   |      |      |      |      |      |
|        |      | E 4                                                                                                    | Yes                                                                                                   | No                                                                                                    | N/A                                                           | S3                                                      | IEBGENER                                            | 0000            | No            | ops.system | 2016-04-25 17:4 | 2:26 -0400        |   |   |      |      |      |      |      |
|        |      | 5                                                                                                    | Yes                                                                                                   | No                                                                                                    | N/A                                                           | S4                                                      | IEBGENER                                            | 0000            | No            | ops.system | 2016-04-25 17:4 | 2:26 -0400        |   |   |      |      |      |      |      |
|        |      | E 6                                                                                                    | Yes                                                                                                   | No                                                                                                    | N/A                                                           | S5                                                      | IEBGENER                                            | 0000            | No            | ops.system | 2016-04-25 17:4 | 2:26 -0400        |   |   |      |      |      |      |      |
|        |      | = 7                                                                                                    | Yes                                                                                                   | Yes                                                                                                    | N/A                                                           | S6                                                      | IEBGENER                                            | 0000            | No            | ops.admin  | 2016-04-26 10:5 | 4:32 -0400        |   |   |      |      |      |      |      |
|        |      | <b>E</b> 8                                                                                                    | Yes                                                                                                   | Yes                                                                                                    | N/A                                                           | S6C                                                     | ISRSUPC                                             | 0000            | No            | ops.admin  | 2016-04-26 10:5 | 4:38 -0400        |   |   |      |      |      |      |      |
|        |      | 4                                                                                                    |                                                                                                    |                                                                                                    |                                                               |                                                         | 1                                                   |                 |               |            |                 | •                 |   |   |      |      |      |      |      |
|        |      |                                                                                                    |                                                                                                    |                                                                                                    |                                                               |                                                         |                                                     |                 |               |            |                 |                   | 1 |   |      |      |      |      |      |
|        |      |                                                                                                    |                                                                                                    |                                                                                                    |                                                               |                                                         |                                                     |                 |               |            |                 |                   |   | • |      |      |      |      | <br> |
| Step 6 | Clic | k the <b>z/OS</b>                                                                                                    | Task Insta                                                                                            | nce tab to redi                                                                                                    | splay the                                                     | z/OS Task                                               | Instance Det                                        | ails.           |               |            |                 |                   |   |   |      |      |      |      |      |
| Step 7 | Clic | k the <b>Re-ru</b>                                                                                                    | <b>n</b> button to                                                                                    | re-run the task                                                                                                    | for the se                                                    | elected inh                                             | stens                                               |                 |               |            |                 |                   |   |   | <br> |      | <br> | <br> | <br> |
| otop / | One  | in the <b>ne-ru</b>                                                                                                    |                                                                                                    |                                                                                                    |                                                               |                                                         | otopo.                                              |                 |               |            |                 |                   |   |   |      |      |      |      | <br> |

|         | 2. Click the <b>Confirm JCL Changes</b> tab to display a list of all changes that were made to the JCL:                                                                                                    |
|---------|----------------------------------------------------------------------------------------------------|
|         |                                                                                                    |
|         | Z/OS Task Instance Step Conditions Restart Criteria Restartable Job Steps Confirm JCL Changes Virtual Resources Exclusive Requests C ( + +                                                                                                    |
|         | Job Id       Step Number *       Error Message       Old Data       New Data       Confirmed       Updated By       Updated By       Updated By         Image: JOB08060       2       DSN does not match       DD=SYSUT1       DSN=QA_TEST.OPSWISE_CNTX       DSN=QA_TEST.OPSWISE_CNTX       No       ops.system       2014-08-08 12:26:36 -         Image: JOB08060       3       DSN does not match       DD=SYSUT1       DSN=QA_TEST.OPSWISE_ICLA       DD       ops.system       2014-08-08 12:26:36 - |
|         |                                                                                                    |
|         |                                                                                                    |
|         |                                                                                                    |
|         |                                                                                                    |
|         | <ol> <li>Click the Confirm button at the top of the list.</li> <li>Click the z/OS Task Instance tab. Verify that the JCL Changes Confirmed field is checked and then click the Re-run button.</li> </ol>                                                                                                    |
|         | the re-run is complete the <b>Failed</b> column in the <b>Pestartable Job Stone</b> list should show <b>Ne</b> for each ston                                                                                                    |
| 9 After | the re-run is complete, the Failed column in the Restartable Job Steps list should show No for each step.                                                                                                    |

## **Restartable Job Steps List Column Descriptions**

The following table describes each column on the z/OS Restartable Job Steps list.

| Column Name         | Description                                                                                                    |
|---------------------|----------------------------------------------------------------------------------------------------|
| Step Number         | Number assigned to this step by the Controller.                                                                                                    |
| Restartable         | If the JCL job fails, the Controller determines the latest step that you can restart from. Yes indicates that you can restart from this step.                |
| Selected for Re-run | Indicates (Yes or No) whether or not this step has been selected for re-run (the Selected for Re-run field is enabled in the Restartable Job Steps Details). |
| Depends On          | Specifies which other step(s), if any, must be completed successfully before you can run this step.                                                          |
| Step                | Name of the JCL step (extracted from the JCL).                                                                                                    |

| Procedure  | Procedure step name from within the JCL step.                   |
|------------|-----------------------------------------------------------------|
| Program    | Name of the program being executed by the step.                 |
| Step Code  | Extracted from the JCL. Exit code for this step of the program. |
| Failed     | Indicates (Yes or No) whether or not this step failed.          |
| Updated By | Name of the user that last updated this step.                   |
| Updated    | Date and time that this step was last updated.                  |

### Confirm JCL Changes Tab Column Descriptions

The following table describes each column on the Confirm JCL Changes list.

| Column Name   | Description                                                         |
|---------------|---------------------------------------------------------------------|
| Job Id        | Number assigned to this step by the Controller.                     |
| Step Number   | JCL step number that was modified.                                  |
| Error Message | Description of the change.                                          |
| Old Data      | JCL before the change.                                              |
| New Data      | JCL after the change.                                               |
| Confirmed     | Indicates (Yes or No) whether or not this JCL change was confirmed. |
| Updated By    | Name of the user that last updated the JCL.                         |
| Updated       | Date and time that the JCL was last updated.                        |

## Interactively Ignoring a Step Code to Complete a Task

If the step code (exit code) on a previous step is causing a step failure, but you still want to finish the job, you can change the step code in order to complete the task.

**Step 1** From the Activity Monitor, open the task instance.

| estartable Job Step  | Details                                     |                                                |       |
|----------------------|---------------------------------------------|------------------------------------------------|-------|
|                      |                                             | 🦷 🔚 Update 🛭 🥩 Select for Re-run 🛭 😫 Refresh 🔰 | Close |
| Restartable Job Step |                                             |                                                |       |
| – Details –          |                                             |                                                |       |
| Task Instance :      | stonebranch-z0Stask-01                      | Attempt : 1                                    |       |
| Step Number :        | 2                                           |                                                |       |
| Restartable :        | V                                           | Selected for Re-run :                          |       |
| Step :               | JS1                                         |                                                |       |
| Procedure :          |                                             |                                                |       |
| Program :            | SBIRC                                       |                                                |       |
| Step Code :          | U0016                                       |                                                |       |
| Failed :             |                                             |                                                |       |
| Depends On :         | N/A                                         |                                                |       |
| IO Reads :           | 0                                           | CPU Time : 4                                   |       |
| IO Writes :          | 0                                           | Memory Used : 0                                |       |
| IO Other :           | 2259                                        | Memory Peak : 252                              |       |
| IO Total :           | 2259                                        |                                                |       |
| 🔛 Update             | 🖋 Select for Re-run 🛛 🔄 Refresh 🛛 🗱 Close   |                                                |       |
| - Opdate             |                                             |                                                |       |
|                      |                                             |                                                |       |
|                      | le in the Step Code field and click Update. |                                                |       |

#### Note

By default, on a re-run, the return code in the restarted step will revert to the original return code.

To retain the new step code, change the Retain Overridden Step Codes On z/OS Task Re-run Universal Controller system property to true.

## **CA7/CA11** Toleration

### Non-Restartable Customized Job Steps

The Controller can read and interpret JCL step names that have been customized for CA11 and UCC. This allows you to launch your existing CA11 and UCC jobs from the Controller without modifying the JCL.

When the Controller encounters one of the following step names in your JCL, the Controller will skip the step during a restart:

- CA11NR CA11 Non-Restartable
- UCC11NR UCC11 Non-Restartable
- OPSNR000 Opswise Non-Restartable

In the following example, step 3 has one of the above DD Names and therefore is a non-restartable step.

| 2/0S | Task Instance       | Step Condition | s 🛛 🔍 Restart Criteria | <ul> <li>Restartal</li> </ul> | ble Job Steps | Confirmed Confirmed Con | n JCL Change | s 🔍 Virtua | al Resources | Exclus     | ive Requests 🛛 🔍 🔸 🕨      |
|------|---------------------|----------------|------------------------|-------------------------------|---------------|----------------------------------------------------------------------------------------------------|--------------|------------|--------------|------------|---------------------------|
| Res  | startable Job Steps |                |                        |                               |               |                                                                                                    |              |            |              |            | Ģ                         |
|      | Step Number 📤       | Restartable    | Selected for Re-run    | Depends On                    | Step          | Procedure                                                                                                    | Program      | Step Code  | Failed       | Updated By | Updated                   |
| 17   | 1                   | Yes            | No                     | N/A                           | OPSSTP00      |                                                                                                    | UAGRERUN     | 0000       | No           | ops.system | 2016-04-25 17:42:26 -0400 |
| E    | 2                   | Yes            | No                     | N/A                           | S1            |                                                                                                    | IEBGENER     | 0000       | No           | ops.system | 2016-04-25 17:42:26 -0400 |
| E    | 3                   | No             | No                     | N/A                           | S2            |                                                                                                    | IEBGENER     | 0000       | No           | ops.system | 2016-04-25 17:42:26 -0400 |
| E    | 4                   | Yes            | No                     | N/A                           | S3            |                                                                                                    | IEBGENER     | 0000       | No           | ops.system | 2016-04-25 17:42:26 -0400 |
| E    | 5                   | Yes            | No                     | N/A                           | S4            |                                                                                                    | IEBGENER     | 0000       | No           | ops.system | 2016-04-25 17:42:26 -0400 |
| i:R  | 6                   | Yes            | No                     | N/A                           | S5            |                                                                                                    | IEBGENER     | 0000       | No           | ops.system | 2016-04-25 17:42:26 -0400 |
|      | 7                   | Yes            | No                     | N/A                           | S6            |                                                                                                    | IEBGENER     | 0000       | No           | ops.admin  | 2016-04-26 10:51:35 -0400 |
|      | 8                   | Yes            | No                     | N/A                           | S6C           |                                                                                                    | ISRSUPC      | 0000       | No           | ops.admin  | 2016-04-26 10:51:44 -0400 |

#### SCHID - Overriding the CA7 Schedule ID

The Schedule ID field in the z/OS Task Details allows you to override the CA7 SCHID (Schedule ID).

For example, the JCL shown below contains CA7 Scheduled Overrides statements #JI and #JEND. This JCL will set CLASS =A if the SCHID is between 1 thru 39, and set CLASS=B if the SCHID is between 40 thru 79. The user can set the SCHID by entering it into the Schedule ID field. The Agent scans for #JI and #JEND, and generates the appropriate JCL, as shown in the following example.

```
//SCHID JOB (IMS,001), JIM, MSGCLASS=X, MSGLEVEL=(1,1), NOTIFY=&SYSUID,
#JI,ID=1-39
11
              CLASS=A
#JEND
#JI,ID=40-79
              CLASS=B
11
#JEND
      EXEC PGM=IGWSPZAP
//S1
//SYSLIB DD DSN=OPS01.JS01.LOAD,DISP=SHR
//SYSPRINT DD SYSOUT=*
//SYSIN DD *
DUMPT WMSSETRC WMSSETRC
/*
11
```

### Non-Restartable Job Steps

A z/OS Agent determines that a job step is non-restartable if the step contains any of the following:

- One of the special DDNAMEs: CA11NR, UCC11NR, or OPSNR000.
  DD statement with DISP=(NEW, PASS) or (OLD, DELETE). (Note that the third DISP value is not considered by the agent.)
- A backwards volume reference. For example: VOL=REF=...

## **Viewing Re-run Reports**

The Controller keeps a detailed record of task re-runs. This data is written to the **Output** tab on the task instance record, as shown in the sample below:

| DS Task Instance De | rtails: nah-zos-stepcond-abend-cmpap003-05-failed                                                                                          | [_][       |
|---------------------|----------------------------------------------------------------------------------------------------|------------|
| Ţ                   |                                                                                                    |            |
| Step Conditions     | Restart Criteria     Restartable Job Steps     Confirm JCL Changes     Virtual Resources     Exclusive Requests     Output     Output      | otes 🔺 🕨   |
|                     |                                                                                                    | á.         |
| Туре                | Attempt Output                                                                                                    |            |
|                     |                                                                                                    |            |
|                     | <ul> <li>Opswise z/OS Rerun Facility</li> </ul>                                                                                            |            |
|                     |                                                                                                    |            |
|                     | Initial run of job: CMPAP003                                                                                                    |            |
|                     | Step Conditions Specified:                                                                                                    |            |
|                     | STEPNAME PSTPNAME PROGNAME CODES ACTION EXITCODE                                                                                           |            |
|                     | JS1 PS1 * U0017 Continue Success                                                                                                    |            |
|                     | JS1 PS1 * U0015 Continue Success                                                                                                    |            |
|                     | JS1 PS1 * 0001-4095 Continue Success<br>JS1 PS1 * 0000-0000 Continue Success                                                               |            |
|                     | JS1 PS1 * 0000-0000 Continue Success                                                                                                    |            |
| 📰 FILE              | 1 Steps:                                                                                                    |            |
|                     | NUM STEPNAME PSTPNAME PROGNAME RUN                                                                                                    |            |
|                     | 01 OPSSTP00 UAGRERUN Y                                                                                                    |            |
|                     | 02 JS1 PS1 SBIRC Y                                                                                                    |            |
|                     | 03 JS2 PS1 SBIRC Y                                                                                                    |            |
|                     |                                                                                                    |            |
|                     | Files Deleted:                                                                                                    |            |
|                     | STEPNAME DSNAME DSNAME VOLSER                                                                                                    |            |
|                     |                                                                                                    |            |
|                     | <ul> <li>Opswise z/OS Rerun Complete</li> </ul>                                                                                            |            |
|                     |                                                                                                    |            |
|                     | 1 JES2 JOB LOG SYSTEM QA11 NODE QAPLEX00                                                                                                   |            |
|                     | 0                                                                                                    |            |
|                     | 10.37.51 JOB01835 THURSDAY, 26 JUN 2014                                                                                                    |            |
|                     | 10.37.51 JOB01835 IRR010I USERID UBRUSR IS ASSIGNED TO THIS JOB.                                                                           |            |
|                     | 10.37.51 JOBO1835 ICH70001I UBRUSR LAST ACCESS AT 10:37:45 ON THURSDAY, JUNE 26, 2014                                                      |            |
|                     | 10.37.51 JOB01835 \$HASP373 CMPAP003 STARTED - INIT 3 - CLASS A - SYS QA11<br>10.37.51 JOB01835 IEF403I CMPAP003 - STARTED - TIME=10.37.51 |            |
|                     | 10.37.51 JOB01835                                                                                                    |            |
|                     |                                                                                                    | DRKLOAD PA |
|                     | 10.37.51 JOB01835 -OPSSTP00 00 23 4 .00 .00 .0 19 53                                                                                       |            |
|                     | 10.37.51 JOB01835 IEA955I SYMPTOM DUMP OUTPUT 207                                                                                          |            |
|                     | 207 USER COMPLETION CODE=0016 REASON CODE=00000000                                                                                         |            |
|                     | 207 TIME=10.37.51 SEQ=00525 CPU=0000 ASID=0032                                                                                             |            |
|                     | 207 PSW AT TIME OF ERROR 078D1401 88730D66 ILC 2 INTC 0D                                                                                   |            |
|                     | 207 ACTIVE LOAD MODULE ADDRESS=08701000 OFFSET=0002FD66                                                                                    |            |
|                     | 207 NAME=CELQLIB                                                                                                    |            |
|                     | 207 DATA AT PSW 08730D60 - 00181610 0A0DEB4F 48000004                                                                                      |            |
| 4                   |                                                                                                    | >          |

## Viewing Audit Trails on a Restart

The Controller maintains detailed audit records on all system activity. The following audit record is for a re-run on a z/OS task.

|                           |                                                                                                    |                                                                                                    | ×                                                                                                    |
|---------------------------|----------------------------------------------------------------------------------------------------|----------------------------------------------------------------------------------------------------|----------------------------------------------------------------------------------------------------|
| Audit © Ch                | niid Audits                                                                                                    |                                                                                                    |                                                                                                    |
| Details                   |                                                                                                    |                                                                                                    |                                                                                                    |
| Audit Type :              | Command 🗸                                                                                                    | Table Name :                                                                                                    | ops_exec_zos                                                                                                    |
| Audit Date :              | 2014-06-10 21:33:14 -0400                                                                                                    | Table Key :                                                                                                    | bd4ffaff67764337af85c59efa0d5349                                                                                                    |
| Source                    | User Interface V                                                                                                    | Parent Audit :                                                                                                    |                                                                                                    |
| Created                   | 2014-06-10 21:33:14 -0400                                                                                                    | Created By :                                                                                                    | ellen.ulrich                                                                                                    |
| Status                    | Command Success: Command Re-run executed successfully aga                                                                                                    | ainst task instance "z                                                                                                    | os-task-launch-rerun-with-gdg".                                                                                                    |
| Description               | Executing Command: RE-RUN on zos-task-launch-rerun-with-gdg                                                                                                    | (1)                                                                                                    |                                                                                                    |
| Before :                  | (output_returm_sine=1) {output_returm_text=nuil) {output_returm_y<br>priority=MEDIUM} {proctilin_name=nuil} {queue_tilime=2014-06-11<br>{restart_available=false} {restart_command=false} {restart_step_num=nuil} {restart_step_num=nuil} {restart_step=nuil} {restart_step_num=nuil} {restart_time=2014-06-10 21:31:46-0400}<br>{status_description=IEF4521TESTGOE4 - JOB NOT RUN - JCL Ef<br>have the same gdg as the previous run.} {sys_class_name=ops_r<br>-0400} {sys_id=bd4faft67764337af85c59efa0d5349} {sys_update<br>{task_id=sel133d91c9e4030bbe4b4764249c55} {task_ref_cour<br>{wait_for_exclusive=false} {wait_for_resources=false} {wf_progres}<br>{zosid=00000075} } | {agent_cluster=oulli)<br>60) {agent_var=null}<br>60) {agent_var=null}<br>60) {agent_var=null}<br>8 {credentials=null} {ef_ena<br>we_state=initial} {er_ena<br>we_state=initial} {er_ena<br>we_state=initial} {er_ena<br>we_state=initial} {er_ena<br>we_state=initial} {er_ena<br>we_state_closena<br>001642} {job_name=<br>24:50-0400} {lf_dur<br>pe=JOBLOG} {outpu<br>pe=JOBLOG} {outpu<br>pe=JOBLOG {outpu<br>pe=JOBLOG {outpu<br>pe=JOBL | {agent_duster_var=null} {agent_duster_var_check=false}<br>{agent_var_check=false} {all_dependencies_cleared=false}<br>!:31:46-0400]<br>redentials_var=null} {credentials_var_check=false}<br>bide=false} {ef_time=00:001 {ef_type=TIME}<br>cution_user=ellen.ulinch} {exit_code=JCLERR}<br>ket=null} {exit_codes=0} {forced=false}<br>ij_odher=0} {io_reads=0} {jo_writes=0} {jo_entils}<br>TESTGDG4} {jobclass_new=null} {jobname_new=null}<br>ation=null} {fu=enolled=false} {ff_time=00:001 {ft_type=TIME}<br>pe=TIME} {memor_peake-0} {memor_used=0}<br>{output_return_file=null} {output_return_nline=100}<br>t_type=STDOUT} {parameters=null} {parameters_list=null}<br>s_priority=10} {res_state=initial} {resources_consumed=true}<br>sk-launch-rerun-with-gdg} {start_held=false}<br>e=2014+06-10 21:31:48-0400} {status_code=FAILED}<br>ummary=maula Launch task Re-run step02_SYSUT shoul<br>ed_by=elien.ulirch) {sys_created_on=2014-06-10 21:24:50<br>sys_updated_on=2014-06-10 21:31:48-0400} |
| After                     |                                                                                                    |                                                                                                    |                                                                                                    |
| Difference                | :                                                                                                    |                                                                                                    |                                                                                                    |
| Additional<br>Information |                                                                                                    |                                                                                                    |                                                                                                    |
|                           |                                                                                                    |                                                                                                    |                                                                                                    |

# **Creating Step Conditions**

- Overview
  - Runtime Monitoring
- Creating a Step Condition
- Step Condition Details Field Descriptions
- Step Condition Logic
- Example Steps and Condition Codes
  - Example Job and Procedure
  - User Interface Specifications and Actions

### **Overview**

A z/OS JES batch job consists of one or more steps defined by JCL EXEC statements. The JCL EXEC statement identifies the program that the step is to execute. During job execution, steps are executed sequentially under conditions defined by the JCL statements. When a step completes execution, a Step Condition code is recorded by JES. The Step Condition code is either an integer condition code, in the range of 0 - 4095, or an ABEND code. If a step does not execute, which can be for a number of reasons, it is referred to as FLUSH'ed.

A task's status of SUCCESS or FAILED is determined by task exit code processing. The z/OS Task Details Exit Code Processing field specifies the method used to determine the task status for a z/OS batch job. When the **Step Conditions** method is selected, the task status of the z/OS batch job is controlled by the Step Conditions defined in the z/OS Task and parent workflow.

In addition to determining the z/OS Task status, Step Conditions provide a means to control the execution of job steps without any changes to the batch job JCL. A Step Condition definition can specify that job execution is halted, continued, or determined by a console operator. For example, if a multi-step job has a step that ends with a condition code of 8, you could include a Step Condition check to decide whether or not to run the following steps.

Step Conditions can be applied at the z/OS Task level or at the workflow level that apply to all z/OS tasks in that workflow and sub-workflows.

Note If Step Conditions has been selected for Exit Code Processing, and you then select a different option, a confirmation pop-up displays to warn that any defined Step Conditions will be removed.

### **Runtime Monitoring**

You can monitor Step Conditions at run time via the Activity Monitor, which lets you add or change Step Conditions for a single task instance and then re-run that job.

## **Creating a Step Condition**

| Step 1 | From the Automation Center navigation pane, select <b>Tasks &gt; z/OS Tasks</b> . The z/OS Tasks list displays.         |
|--------|----------------------------------------------------------------------------------------------------|
| Step 2 | Select the task for which you want to create one or more Step Conditions. The z/OS Task Details for that task displays. |
|        |                                                                                                    |
|        |                                                                                                    |

|                                                 |                                |              | Update 🔓     | Launch Task                 | View Parents       | 🗋 Copy 🎲 Dele  | ete 🔄 Refres |
|-------------------------------------------------|--------------------------------|--------------|--------------|-----------------------------|--------------------|----------------|--------------|
| z/OS Task 🧧 Step                                | Conditions  © Restart Criteria | Variables Ac | ctions 🛛 🔍 🔪 | /irtual Resources           | Mutually Exclusion | sive Instances | Triggers     |
| General                                         |                                |              |              |                             |                    |                |              |
| Task Name :                                     | stonebranch-zOStask-01         |              |              | Version :                   | 7                  |                |              |
| Task Description :                              |                                |              |              |                             |                    |                |              |
| Member of<br>Business                           |                                |              |              |                             |                    |                |              |
| Services :                                      |                                |              |              |                             |                    |                |              |
| Hold on Start :                                 |                                |              |              |                             |                    |                |              |
| Virtual Resource<br>Priority :                  | 10                             | *            | Hold         | d Resources on<br>Failure : |                    |                |              |
| z/OS Details                                    |                                |              |              |                             |                    |                |              |
| Agent :                                         | QAZOS111 - AGNT0002            |              |              |                             |                    |                |              |
| Agent Variable :                                |                                |              |              |                             |                    |                |              |
| Credentials :                                   |                                |              | × ===        |                             |                    |                |              |
| Credentials<br>Variable :                       |                                |              |              |                             |                    |                |              |
| JCL Location :                                  | C:                             |              |              |                             |                    |                |              |
| Use JCL Override                                |                                |              |              |                             |                    |                |              |
| Library :                                       |                                |              |              |                             |                    |                |              |
| New Jobname :                                   |                                |              | Pro          | cedure Library :            |                    |                |              |
| New Jobclass :                                  |                                |              |              | Schedule Id :               |                    |                |              |
| New Msgclass :                                  |                                |              |              |                             |                    |                |              |
|                                                 |                                |              |              |                             |                    |                | 6            |
| Parameters :                                    | Name                           |              |              | Value                       |                    |                |              |
|                                                 |                                |              | No           | items to show.              |                    |                |              |
| Exit Code                                       | Step Conditions                | ~            |              |                             |                    |                |              |
| Processing :<br>Automatic Output<br>Retrieval : |                                |              |              |                             |                    |                |              |
| Retrieval :                                     | None                           | *            |              |                             |                    |                |              |
| Retry Options                                   |                                |              |              |                             |                    |                |              |
| Auto-Restart<br>Option :                        | Use Restart Criteria           | *            |              |                             |                    |                |              |
| Maximum Retries :                               | 0                              |              | R            | etry Indefinitely :         |                    |                |              |
| Retry Interval                                  | 60                             |              |              |                             |                    |                |              |
| (Seconds):                                      |                                |              |              |                             |                    |                |              |
| Wait/Delay Options                              |                                |              |              |                             |                    |                |              |
| Wait To Start :                                 | None                           | *            |              |                             |                    |                |              |
| Delay On Start :                                | None                           | ~            |              |                             |                    |                |              |
|                                                 | System Default                 | *            |              |                             |                    |                |              |
| Workflow Only :                                 |                                |              |              |                             |                    |                |              |
|                                                 |                                |              |              |                             |                    |                |              |
| Time Options                                    |                                |              |              |                             |                    |                |              |
|                                                 |                                |              |              |                             |                    |                |              |
| Time Options ——                                 |                                |              |              |                             |                    |                |              |
| Time Options ——<br>Late Start : 🕅               |                                |              |              |                             |                    |                |              |

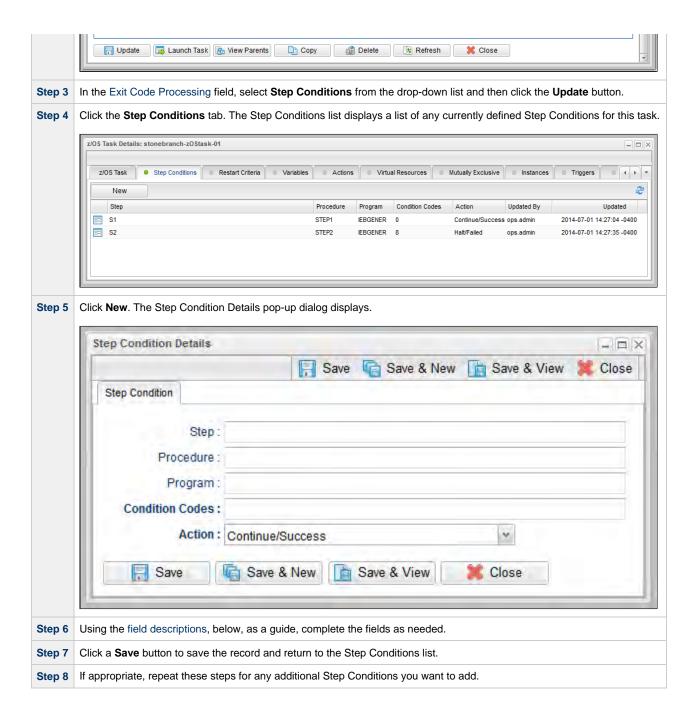

# Step Condition Details Field Descriptions

The table below describes the fields and buttons in the Step Conditions Details pop-up dialog.

| Field Name      | Description                                                                                                    |
|-----------------|----------------------------------------------------------------------------------------------------|
| Step            | Job step name to match. A blank value or an asterisk (*) will match any job step name. Generic matching characters asterisk (*) and question mark (?) match zero or more characters and one character, respectively.                                                                                                    |
| Procedure       | Procedure step name to match. A blank value or an asterisk (*) will match any procedure step name. Generic matching characters asterisk (*) and question mark (?) match zero or more characters and one character, respectively.                                                                                                    |
| Program         | Program name to match. A blank value or an asterisk (*) will match any program name. Generic matching characters asterisk (*) and question mark (?) match zero or more characters and one character, respectively.                                                                                                    |
| Condition Codes | Conditions codes are integer return codes from the program or ABEND codes. Integer return codes are specified as a comma-separated list of integer values or ranges.<br>Ranges are specified with a dash (-) separating the lower and upper bounds of the range. The z/OS job step return code range is 0-4095. ABEND codes are specified directly<br>as either a user ABEND or a system ABEND. The ABEND code must be specified verbatim including leading zeroes. |
|                 | For example: 1,6-4095,Sxxx,Unnnn,JCLERR                                                                                                    |
| Action          | Action to take and the task status to set if the Step Condition matches. See Step Condition Logic, below, for an explanation of the actions.                                                                                                    |
| Metadata        | This section contains Metadata information about this record.                                                                                                    |
| UUID            | Universally Unique Identifier of this record.                                                                                                    |
| Updated By      | Name of the user that last updated this record.                                                                                                    |
| Updated         | Date and time that this record was last updated.                                                                                                    |
| Created By      | Name of the user that created this record.                                                                                                    |
| Created         | Date and time that this record was created.                                                                                                    |
| Buttons         | This section identifies the buttons displayed above and below the Step Condition Details that let you perform various actions.                                                                                                    |
| Save            | Saves a new record in the Controller database.                                                                                                    |
| Save & New      | Saves a new record in the Controller database and redisplays empty Details so that you can create another new record.                                                                                                    |
| Save & View     | Saves a new record in the Controller database and continues to display that record.                                                                                                    |
| New             | Displays empty (except for default values) Details for creating a new record.                                                                                                    |
| Update button   | Saves updates to the record.                                                                                                    |
| Refresh         | Refreshes any dynamic data displayed in the Details.                                                                                                    |
| Delete button   | Deletes the current record.                                                                                                    |
| Close           | For pop-up view only; closes the pop-up view of this task.                                                                                                    |

# **Step Condition Logic**

Step Condition exit code processing starts the task with a task status of SUCCESS. As the job executes and steps complete, the task status can change from SUCCESS to FAILED based on Step Condition definitions and job execution conditions. Once a task status has been changed to FAILED, it cannot be changed back to SUCCESS.

Note The Controller searches Step Condition definitions based on their order in the Step Conditions list; the definition at the top of the list is searched first. To change the order of the definitions in the list, drag and drop them to any location.

In addition to Step Condition definitions changing the task status, the following specific job execution conditions will change the task status:

- JCL errors (for examaple, IEFC452I or IEF453I) change the task status to FAILED.
- A job step ABEND that does not match any Step Condition definition changes the task status to FAILED.

As job steps complete execution, Universal Controller searches the list of task-level Step Condition definitions that matches the current step based on the job step name, procedure step name, program name, and the Step Condition code. The search stops when the first definition is found. If a matching Step Condition is found, the Step Condition action is taken. If no matching task-level Step Condition is found, the search continues with the parent workflow-level Step Conditions. If no matching workflow-level Step Condition is found, the search continues with its parent workflow-level Step Conditions and so on until a match is found or all Step Conditions have been search in the hierarchy. If no matching Step Condition is found, the Controller takes no action and normal JES processing of the job continues.

#### Note

If a step does not execute, no search is performed for that step in the Step Condition definitions. For example, if a job step FLUSH'es due to a JCL IF statement, the Step Conditions will not be search for the step.

The Step Condition definition action value specifies two attributes, the action to take and the task status. These two attributes are combined into combinations that form the possible action values. The following Step Condition actions are supported:

| Continue/Success | Job execution continues and task status is set to SUCCESS.                                                                                                    |
|------------------|----------------------------------------------------------------------------------------------------|
| Continue/Failed  | Job execution continues and task status is set to FAILED.                                                                                                    |
| Halt/Failed      | Job execution is halted at the current step and task status is set to FAILED.                                                                                                    |
| Askoper          | Job execution is stopped and the Controller sends a WTOR message to the console operator requesting a reply on how job execution should proceed. The action is dependent upon the operator reply (see Example 4, below). |

During job processing, the Controller issues message UAG1059A to the job log when it matches a Step Condition definition to a step that has completed execution. Message UAG1059A includes the Step Condition definition values including the action that is taken. The message provides an audit record of Step Condition processing that has influenced job execution.

### **Example Steps and Condition Codes**

This section provides a sample job and PROC, followed by example condition code checks for that job.

### Example Job and Procedure

#### Example Job

//JOBA JOB ... //S1 EXEC ACCTBL10

#### **Example Procedure (Cataloged Procedure)**

//ACCTBL10 PROC //STEP1 EXEC PGM=BALANCE //STEP2 EXEC PGM=MERGE //STEP3 EXEC PGM=IEBGENER // PEND

### **User Interface Specifications and Actions**

The following examples specify condition code checks for the example job above.

### Example 1

| ep Condition Detail | s               |      |            |             |         |
|---------------------|-----------------|------|------------|-------------|---------|
|                     |                 | Save | Save & New | Save & View | X Close |
| Step Condition      |                 |      |            |             |         |
| Ste                 | ip :            |      |            |             |         |
| Procedu             | re :            |      |            |             |         |
| Progra              | m :             |      |            |             |         |
| Condition Code      | s: 13-4095      |      |            |             |         |
| Actio               | n : Halt/Failed |      |            | v           |         |

In this example, if the condition code of any step of the job is greater than 12, the job halts and the task status is set to FAILED.

### Example 2

|                | 🔚 Save 🌀 Save & New 💼 Save & View 🌹 | Close |
|----------------|-------------------------------------|-------|
| Step Condition |                                     |       |
| s              | ep: S1                              | -     |
| Proced         | re :                                |       |
| Progr          | m :                                 |       |
| Condition Co   | es: 8                               |       |
| Act            | n : Continue/Success                |       |
| Save           | Save & New Save & View Close        |       |

In this example, if the condition code of any procedure step executed as job step S1 is equal to 8, the job continues and the task status is set to SUCCESS.

### Example 3

|                | 🔚 Save 🐚 Save & New 👔 Save & View 💥 Clo |
|----------------|-----------------------------------------|
| Step Condition |                                         |
| S              | ep :                                    |
| Proced         | re :                                    |
| Progr          | m: IEBGENER                             |
| Condition Cod  | es: 0,12                                |
| Act            | m: Continue/Success                     |

In this example, if the condition code of program IEBGENER is 0 or 12, the job continues and the task status is set to SUCCESS.

#### Example 4

| e & View 🎇 Close | 📊 Save <table-cell> Save &amp; New 👔 Save &amp; View</table-cell> | tep Condition     |
|------------------|-------------------------------------------------------------------|-------------------|
|                  |                                                                   | tep Condition     |
|                  |                                                                   |                   |
|                  |                                                                   | Step :            |
|                  |                                                                   | Procedure :       |
|                  |                                                                   | Program :         |
|                  |                                                                   | Condition Codes : |
|                  | ir 👻                                                              | Action :          |
| 1                | er 💌                                                              | Condition Codes : |

In this example, if the condition code from job step S1, procedure step STEP2 is user ABEND U0010, the operator is alerted with a WTOR console message that specifies the job name, the job step, the procedure step, and the actual condition code. The Controller will take the action specified by the operator reply.

#### **Issued WTOR**

| UAG1058A JOBA ,S1 ,STEP2 ,Code: U0010 Reply 1:CONT/SUCCESS, 2:CONT/FAIL, 3:HALT/FAIL |
|--------------------------------------------------------------------------------------|
|--------------------------------------------------------------------------------------|

The UAG1058A WTOR message identifies the job name as JOBA, step name as S1, procedure step name as STEP2, and the Step Condition code as U0010 that matched the Step Condition definition which resulted in the ASKOPER action.

#### **Operator Reply**

The operator must reply with one of the following:

- (1) CONTINUE/SUCCESS
- (2) CONTINUE/FAILED
- (3) HALT/FAILED

(See Step Condition Logic for an explanation of these replies.)

#### Example 5

|                | 🦷 Save 🏹 Save & New 📑 Save & View 🔰 | Close |
|----------------|-------------------------------------|-------|
| Step Condition |                                     |       |
| Ste            | p: S1                               | _     |
| Procedur       | e : STEP3                           |       |
| Program        | n :                                 |       |
| Condition Code | s: 0-7                              |       |
| Actio          | n: Continue/Success                 |       |

In this example, if the condition code from job step S1, procedure step STEP3 is within the range of 0-7, the job continues and the task status is set to SUCCESS.

### Example 6

| tep Condition Det | ils.                               |              |
|-------------------|------------------------------------|--------------|
|                   | 🔚 Save 🦷 Save & New 👔 Save & V     | /iew 🎇 Close |
| Step Condition    |                                    |              |
|                   | tep : S1                           |              |
| Proces            | ure : STEP1                        |              |
| Prog              | am :                               |              |
| Condition Co      | es: 1-4095                         |              |
| Ac                | ion : Continue/Failed              |              |
| Save              | Save & New 📑 Save & View 🏾 🎇 Close |              |
|                   |                                    |              |

In this example, if the condition code from job step S1, procedure step STEP1 is greater than 0, the job continues and the task status is set to FAILED.

# **Creating Step Actions**

- Overview
- Creating a Step Action
- System Operation Step Action Field Descriptions

### **Overview**

You can specify actions to take on z/OS tasks in a Workflow based on step condition codes returned for any of the steps in that z/OS task.

Note Currently, the only step action that you can take on z/OS tasks in a workflow is a System Operation.

Step actions can be defined only at the Workflow level. They apply to one, more, or all z/OS tasks in that immediate Workflow; they do not apply to any z/OS tasks in sub-workflows. (Every task in a Workflow has a unique Vertex ID, which is how you can tell one task from another if the Workflow has more than one of the exact same task.)

When you create a step action for a task in the Workflow, you specify the name of the task in the Task field. If there is more than one of those tasks in the Workflow, the Vertex Id drop-down list shows the Vertex Id for all tasks. So you can apply the step action to all tasks of that name in the Workflow or just the task with that Vertex Id.

In the Workflow Editor, when you right-click a task, there's a View/Edit Run Criteria selection for every task. For z/OS tasks, there's also a View/Edit z/OS Step Actions selection.

Every z/OS task is comprised of one or more steps. Each step in a z/OS task ends in a step condition code. System Operation step actions optionally let you send system notifications based on the outcome of each step action with options for None, Operation Failure, Operation Success/Failure, and Operation Success.

## **Creating a Step Action**

Step 1 From the Automation Center navigation pane, select Tasks > Workflow Tasks. The Workflow Tasks list displays.

| Workflow Task Details: s         | tonebranch-workflow-01      |          |                  |                                |                      |              |                |
|----------------------------------|-----------------------------|----------|------------------|--------------------------------|----------------------|--------------|----------------|
|                                  |                             | 📳 Update | 📑 Launch Task    | 🚡 View Parents 🛛 🔒             | Edit Workflow 🕒 Copy | 💼 Delete 📑   | Refresh 💥 Clos |
| Workflow Task 🛛 🔋 Ta             | sk Run Criteria 💿 Variables | Actions  | Virtual Resource | s 🛛 🔍 Mutually Exclusiv        | e Step Conditions    | Step Actions | Instances      |
| General                          |                             |          |                  |                                |                      |              |                |
| Task Name :                      | stonebranch-workflow-01     |          |                  | Version :                      | 24                   |              |                |
| Task Description :               |                             |          |                  |                                |                      |              |                |
| Member of<br>Business Services : | stonebranchbusinessservice  | 01       |                  |                                |                      |              | v              |
| Hold on Start :                  |                             |          |                  |                                |                      |              |                |
| Virtual Resource                 | 10                          |          | ~                | Hold Resources on<br>Failure : | 1                    |              |                |
| Priority :                       |                             |          |                  | Fallure : -                    |                      |              |                |
| Workflow Details —               |                             |          |                  |                                |                      |              |                |
| Show/Hide Skipped<br>Tasks :     | Show Skipped                |          | ~                |                                |                      |              |                |
| Default Calendar :               |                             |          | × ==             |                                |                      |              |                |
|                                  |                             |          |                  |                                |                      |              |                |
| Wait/Delay Options               |                             |          |                  |                                |                      |              |                |
| Wait To Start :                  | None                        |          | *                |                                |                      |              |                |
| Delay On Start :                 | None                        |          | ~                |                                |                      |              |                |
| Workflow Only :                  | System Default              |          | ~                |                                |                      |              |                |
|                                  | -,                          |          |                  |                                |                      |              |                |
| Time Options                     |                             |          |                  |                                |                      |              |                |
| Late Start : 🕅                   |                             |          |                  |                                |                      |              |                |
| Late Finish : 🥅                  |                             |          |                  |                                |                      |              |                |
| Latermish.                       |                             |          |                  |                                |                      |              |                |
| Early Finish : 🕅                 |                             |          |                  |                                |                      |              |                |
| User Estimated Duration :        | Day Hour Min S              | Sec 🗸    |                  |                                |                      |              |                |

Step 3 Click the Step Actions tab. The System Operation Step Actions list displays.

|                  |     | Actions | Virtual Resources | Mutually Exclusive | Step Conditions | <ul> <li>Step Actions</li> </ul> | Instan | 4 1 |
|------------------|-----|---------|-------------------|--------------------|-----------------|----------------------------------|--------|-----|
| System Operation | ons |         |                   |                    |                 |                                  | New    | 2   |
| tem Operati      | ons |         |                   |                    |                 |                                  | New    | 1   |

| System Operation Details    |                                         |                                         | (Q))                  |
|-----------------------------|-----------------------------------------|-----------------------------------------|-----------------------|
|                             |                                         | 🔚 Save 🔚 Save & New [                   | 📄 Save & View 🛛 🐹 Clo |
| System Operation            |                                         |                                         |                       |
| Step Action Criteria        |                                         |                                         |                       |
| Task:                       | M                                       | Vertex Id : Any                         | *                     |
| Step :                      |                                         |                                         |                       |
| Procedure :                 |                                         |                                         |                       |
| Program :                   |                                         |                                         |                       |
| Condition Codes :           |                                         |                                         |                       |
| Description :               |                                         |                                         |                       |
| Description.                |                                         |                                         |                       |
| - Step Action Details       |                                         |                                         |                       |
| System Operation : S        | uspend Agent 👻                          | System Notification : Operation Failure | 4                     |
| Agent :                     | ×                                       | Agent Variable : 🕅                      |                       |
| R Save 🕞 Sav                | e & New 👔 Save & View 🎇 Close           |                                         |                       |
|                             |                                         |                                         |                       |
|                             |                                         |                                         |                       |
| Ising the field description | ons, below, as a guide, complete the fi | elds as needed.                         |                       |
|                             |                                         | Actions list.                           |                       |

# System Operation Step Action Field Descriptions

The following table describes the fields and buttons in the System Operation Step Action Details.

| Field Name              | Description                                                                                                    |
|-------------------------|----------------------------------------------------------------------------------------------------|
| Step Action<br>Criteria | This section contains criteria for performing the step action.                                                                                                    |
| Task                    | Name of a task. In combination with the Vertex Id, it specifies a specific task within the Workflow to which the step action applies; if no task is specified, the step action applies to all z/OS tasks within the Workflow. |
| Vertex Id               | Numerical ID of the task that identifies it uniquely from other tasks of the same type in the Workflow. In combination with the Task, it specifies a specific task within the Workflow to which the step action applies.      |
|                         | Options:                                                                                                    |
|                         | <ul> <li>Any - The action applies to any instance of the specified task in the Workflow.</li> <li><number> - The action applies only to this instance of the task in the Workflow.</number></li> </ul>                        |

| Step                   | Job step name to match. A blank value or an asterisk (*) will match any job step name. Generic matching characters asterisk (*) and question mark (?) match zero or more characters and one character, respectively.                                                                                                    |
|------------------------|----------------------------------------------------------------------------------------------------|
| Procedure              | Procedure step name to match. A blank value or an asterisk (*) will match any procedure step name. Generic matching characters asterisk (*) and question mark (?) match zero or more characters and one character, respectively.                                                                                                    |
| Program                | Program name to match. A blank value or an asterisk (*) will match any program name. Generic matching characters asterisk (*) and question mark (?) match zero or more characters and one character, respectively.                                                                                                    |
| Condition Codes        | Conditions codes are integer return codes from the program or ABEND codes. Integer return codes are specified as a comma-separated list of integer values or ranges.<br>Ranges are specified with a dash (-) separating the lower and upper bounds of the range. The z/OS job step return code range is 0-4095. ABEND codes are specified directly as either a user ABEND or a system ABEND. The ABEND code must be specified verbatim including leading zeroes.                                                                                                    |
| Description            | Description of this System Operation Step Action.                                                                                                    |
| Step Action<br>Details | This section contains assorted detailed information about the step action.                                                                                                    |
| System Operation       | Specific system operation to perform.<br>Options:<br>Suspend Agent<br>Resume Agent<br>Suspend Agent Cluster<br>Resume Agent Cluster<br>Suspend Cluster Membership<br>Resume Cluster Membership<br>Set Agent Task Execution Limit<br>Set Virtual Resource Limit<br>Run Task Instance Command<br>Launch Task<br>Trigger Now                                                                                                    |
|                        | <ul> <li>Note         For the Suspend Agent and Resume Agent operations, the user must have the following Agent permissions:         <ul> <li>Explicit Read permission, if the Strict Business Service Membership Read Constraints Universal Controller system property is true.</li> <li>Suspend Agent and Resume Agent commands permission.</li> </ul> </li> <li>For the Suspend Agent Cluster, Resume Agent Cluster, Suspend Agent Cluster Membership, and Resume Agent Cluster Membership operations, the user must have the following Agent Cluster permissions:</li> <li>Explicit Read permission, if the Strict Business Service Membership Read Constraints Universal Controller system property is true.</li> <li>Suspend Agent, Resume Agent, Suspend Agent Membership Read Constraints Universal Controller system property is true.</li> </ul> |

| System Notification          | Status of the specified system operation that will trigger a system notification.                                                                                                    |
|------------------------------|----------------------------------------------------------------------------------------------------|
|                              | Options:                                                                                                    |
|                              | <ul> <li>None</li> <li>Operation Failure (default)</li> <li>Operation Success/Failure</li> <li>Operation Success</li> </ul>                                                                                                    |
|                              | Note<br>The Controller must be configured for system notifications in order for system notifications to be triggered.                                                                                                    |
| Agent                        | If System Operation is Suspend Agent, Resume Agent, Suspend Cluster Membership, Resume Cluster Membership, or Set Agent Task Execution Limit; Agent for which the system operation is to be performed.                                                                                                    |
| Agent Variable               | If System Operation is Suspend Agent, Resume Agent, Suspend Cluster Membership, Resume Cluster Membership, or Set Agent Task Execution Limit; Indication of whether the Agent field is a reference field for selecting a specific Agent (unchecked) or a text field for specifying the Agent as a variable (checked).                                           |
| Agent Cluster                | If System Operation is Suspend Agent Cluster, Resume Agent Cluster, Suspend Cluster Membership, Resume Cluster Membership, or Set Cluster Task Execution Limit; Agent Cluster for which the system operation is to be performed.                                                                                                    |
| Agent Cluster<br>Variable    | If System Operation is Suspend Agent Cluster, Resume Agent Cluster, Suspend Cluster Membership, Resume Cluster Membership, or Set Cluster Task Execution Limit; Indication of whether the Agent Cluster field is a reference field for selecting a specific Agent Cluster (unchecked) or a text field for specifying the Agent Cluster as a variable (checked). |
| Task Execution<br>Limit      | If System Operation is Set Agent Task Execution Limit or Set Cluster Task Execution Limit; Specification for whether a Limited or Unlimited number of task instances can be run concurrently on the specified Agent / Agent Cluster. (Default is Unlimited.)                                                                                                    |
| Virtual Resource             | If System Operation is Set Virtual Resource Limit; Virtual resource for which a virtual resource limit is to be set.                                                                                                    |
|                              | Note<br>If the Strict Business Service Membership Read Constraints Universal Controller system property is true, the drop-down list displays only Virtual<br>Resources for which the user has explicit Read permission.                                                                                                    |
| Virtual Resource<br>Variable | If System Operation is Set Virtual Resource Limit; Indication of whether the Virtual Resource field is a reference field for selecting a specific Virtual Resource (unchecked) or a text field for specifying the Virtual Resource as a variable (checked).                                                                                                    |
| Limit                        | If System Operation is Set Agent Task Execution Limit or Set Cluster Task Execution Limit, and Task Execution Limit is Limited; Number of tasks that can be run concurrently by the specified Agent / Agent Cluster.                                                                                                    |
|                              | If System Operation is Set Virtual Resource Limit; Virtual resource limit to be set for the specified virtual resource.                                                                                                    |

| Command                   | If System Operation is Run Task Instance Command; Type of task instance command to run.                                                                                                    |
|---------------------------|----------------------------------------------------------------------------------------------------|
|                           | Options:                                                                                                    |
|                           | <ul> <li>Cancel</li> <li>Force Finish</li> <li>Force Finish/Cancel</li> <li>Force Finish/Cancel (Halt)</li> <li>Skip</li> <li>Unskip</li> <li>Hold</li> <li>Release</li> <li>Release Recursive</li> <li>Clear All Dependencies</li> <li>Clear Predecessors</li> <li>Clear Resources</li> <li>Clear Timewait</li> <li>Re-run</li> </ul>                                         |
| Instance Lookup<br>Option | If System Operation is Run Task Instance Command; Specification for how to search for the task instance to run a command against.<br>Options:<br>Instance Name<br>Instance Name/Task<br>Instance Id<br>Task                                                                                                    |
| Instance Name             | If Instance Lookup Option is Instance Name or Instance Name/Task; Name of the task instance to run the command against.                                                                                                    |
| Instance Criteria         | If Instance Lookup Option is Instance Name, Instance Name/Task, or Task; Additional criteria for selecting a specific task instance if multiple task instances have matching names.   Newest Active Instance Oldest Active Instance Newest Instance Oldest Instance (An Active task instance is an instance that is not in any of these statuses: Skipped, Finished, Success.) |
|                           | Note<br>An Unskip command can use only the Newest Instance and Oldest Instance criteria; an active instance cannot be unskipped.                                                                                                    |
| Task Reference            | <ul> <li>If Instance Lookup Option is Instance Name/Task or Task; Name of the task for which the task instance was run.</li> <li>If System Operation is Launch Task; Name of the task to launch.</li> </ul>                                                                                                    |

| Task Reference<br>Variable                | If Instance Lookup Option is Instance Name/Task or Task, or if System Operation is Launch Task; Indication of whether the Task Reference field is a reference field for selecting a specific Task (unchecked) or is a text field for specifying the task as a variable (checked). For a variable, use the format: $f(variable name)$ . The variable must be a supported type as described in Variables and Functions. |
|-------------------------------------------|----------------------------------------------------------------------------------------------------|
| Instance ID                               | If Instance Lookup Option is Instance ID; ID of task instance to run the command against. The instance ID (sysid) is a 32-character universally unique identifier. You can use the \${ops_task_id} variable or \${_siblingid('mytask')} function to get the instance id.                                                                                                    |
| Trigger Reference                         | If System Operation is Trigger Now; Name of the trigger.                                                                                                    |
| Trigger Reference<br>Variable             | If System Operation is Trigger Now; Indication of whether the <b>Trigger Reference</b> field is a reference field for selecting a specific Trigger (unchecked) or is a text field for specifying the trigger as a variable (checked). For a variable, use the format: ${\rm variable name}$ . The variable must be a supported type as described in Variables and Functions.                                          |
| Override Variables                        | If System Operation is Launch Task or Trigger Now; Variables to override.                                                                                                    |
| Override Variables<br>Resolution Disabled | If System Operation is Launch Task or Trigger Now; Indication of whether or not Override Variables resolution should be disabled to allow for passing unresolved variable values.                                                                                                    |
|                                           | <ul> <li>If enabled (checked), Override Variables will be left unresolved. Any unresolved variables will be resolved in the context of the launched or triggered task instance.</li> <li>If disabled (unchecked), Override Variables will be resolved prior to the execution of the Launch Task or Trigger Now System Operation.</li> </ul>                                                                           |
| Workflow Instance<br>Name Condition       | If System Operation is Run Task Instance Command; Optional. Type of condition for the name of the parent workflow task instance that contains the task on which to perform the specified action.                                                                                                    |
|                                           | The action will be performed only on a task instance in a parent workflow task instance meeting the specified condition value.                                                                                                    |
|                                           | Options:                                                                                                    |
|                                           | <ul> <li>Equals</li> <li>Starts With</li> <li>Contains</li> <li>Ends With</li> </ul>                                                                                                    |
|                                           | For the selected condition (the default is Equals), a corresponding field displays (see below) that allows you to enter a value for that condition.                                                                                                    |
| Workflow Instance<br>Name Equals          | If Workflow Instance Name Condition = Equals; Exact name of a parent workflow task instance containing the task. Variables are supported.                                                                                                    |
| Workflow Instance<br>Name Starts With     | If Workflow Instance Name Condition = Starts With; Character string at the start of the name of a parent workflow task instance containing the task. Variables are supported.                                                                                                    |
| Workflow Instance<br>Name Contains        | If Workflow Instance Name Condition = Contains; Character string in the name of a parent workflow task instance containing the task. Variables are supported.                                                                                                    |
| Workflow Instance<br>Name Ends With       | If Workflow Instance Name Condition = Ends With; Character string at the end of the name of a parent workflow task instance containing the task. Variables are supported.                                                                                                    |
| Metadata                                  | This section contains Metadata information about this record.                                                                                                    |
| UUID                                      | Universally Unique Identifier of this record.                                                                                                    |
| Updated By                                | Name of the user that last updated this record.                                                                                                    |
| Updated                                   | Date and time that this record was last updated.                                                                                                    |

| Created By  | Name of the user that created this record.                                                                                  |
|-------------|----------------------------------------------------------------------------------------------------|
| Created     | Date and time that this record was created.                                                                                 |
| Buttons     | This section identifies the buttons displayed above and below the Step Action Details that let you perform various actions. |
| Save        | Saves the new System Operation Step Action Details record in the Controller database.                                       |
| Save & New  | Saves a new record in the Controller database and redisplays empty Details so that you can create another new record.       |
| Save & View | Saves a new record in the Controller database and continues to display that record.                                         |
| Update      | Saves updates to the record.                                                                                                |
| Refresh     | Refreshes any dynamic data displayed in the Details.                                                                        |
| Delete      | Deletes the current record.                                                                                                 |
| Close       | For pop-up view only; closes the pop-up view of this task.                                                                  |

# **Creating Restart Criteria**

- Overview
- Creating Restart Criteria
- Restart Criteria Field Descriptions
- Restart Criteria Logic
- Restart Criteria Details Directives

### Overview

A z/OS JES batch job consists of one or more steps defined by JCL EXEC statements. The JCL EXEC statement identifies the program that the step is to execute. During job execution, steps are executed sequentially under conditions defined by the JCL statements.

When a task ends in a failed state, some or all of the job steps may need to be re-run. The set of steps that should be re-run (if any) may vary depending on how and where the task failed. If the task is defined with Auto-Restart Option = **Use Restart Criteria**, the Restart Criteria is used to select the appropriate steps to restart based on a particular failure scenario.

#### Note

If Use Restart Criteria has been selected for Auto-Restart Option, and you then select a different option, a confirmation pop-up displays to warn that any defined Restart Criteria will be removed.

## **Creating Restart Criteria**

| Step 1 | From the Automation Center navigation pane, select Tasks > z/OS Tasks. The z/OS Tasks list displays.                     |
|--------|----------------------------------------------------------------------------------------------------|
| Step 2 | Select the task for which you want to create one or more Restart Criteria. The z/OS Task Details for that task displays. |
|        |                                                                                                    |
|        |                                                                                                    |
|        |                                                                                                    |
|        |                                                                                                    |
|        |                                                                                                    |
|        |                                                                                                    |
|        |                                                                                                    |
|        |                                                                                                    |
|        |                                                                                                    |
|        |                                                                                                    |
|        |                                                                                                    |

|                                      |                                          | 📳 Upda     | te 🗔 Launch Task               | 🚡 View Parents 🗈   | Copy 🗊 Delete | s Refresh | × ( |
|--------------------------------------|------------------------------------------|------------|--------------------------------|--------------------|---------------|-----------|-----|
| z/OS Task 🛛 🔍 Ste                    | Conditions 🛛 Restart Criteria 🔍 Variable | es Actions | Virtual Resources              | Mutually Exclusive | Instances     | Triggers  | 8 4 |
| General                              |                                          |            |                                | 11                 | 0             |           |     |
|                                      | stonebranch-zOStask-01                   |            | Version :                      | 8                  |               |           |     |
|                                      | IF/THEN/ELSE \${city}                    |            |                                |                    |               |           |     |
| Member of                            | IFTHEN/ELSE. • QUILY                     |            |                                |                    |               |           |     |
| Business                             |                                          |            |                                |                    |               |           | ~   |
| Services :                           |                                          |            |                                |                    |               |           |     |
| Hold on Start :                      |                                          |            |                                |                    |               |           |     |
| Virtual Resource<br>Priority :       | 10                                       | ~          | Hold Resources on<br>Failure : |                    |               |           |     |
| z/OS Details                         |                                          |            |                                |                    |               |           |     |
| Agent :                              | stonebranch-zOSagent-01                  |            |                                |                    |               |           |     |
| Agent Variable :                     | <b>V</b>                                 |            |                                |                    |               |           |     |
| Credentials :                        | stonebranch-credential-01                | × 13       |                                |                    |               |           |     |
| Credentials                          |                                          |            |                                |                    |               |           |     |
| Variable :                           |                                          |            |                                |                    |               |           |     |
|                                      | TEST.CNTL(D237RC)                        |            |                                |                    |               |           |     |
| Use JCL Override<br>Library :        |                                          |            |                                |                    |               |           |     |
| New Jobname :                        |                                          |            | Procedure Library :            |                    |               |           |     |
| New Jobclass :                       | l                                        |            | Schedule Id :                  |                    |               |           |     |
| New Msgclass :                       |                                          |            |                                |                    |               |           |     |
| New Magciasa .                       |                                          |            |                                |                    |               |           | 0   |
|                                      |                                          |            |                                |                    |               | ٢         | 0   |
| Parameters :                         | Name                                     |            | Value<br>4                     |                    |               |           |     |
|                                      | *@CODE1<br>*@CODE2                       |            | 4                              |                    |               |           |     |
|                                      | WCODL2                                   |            | 0                              |                    |               |           |     |
| Exit Code<br>Processing :            | Success Exitcode Range                   | *          |                                |                    |               |           |     |
| Exit Codes :                         | 0-16                                     |            |                                |                    |               |           |     |
|                                      |                                          |            |                                |                    |               |           |     |
| Automatic Output<br>Retrieval :      | None                                     | *          |                                |                    |               |           |     |
| Retry Options                        |                                          |            |                                |                    |               |           |     |
| Auto-Restart                         | None                                     | ¥          |                                |                    |               |           |     |
| Option :                             |                                          | 10000      | Detected of all 1              |                    |               |           |     |
| Maximum Retries :<br>Retry Interval  | 0                                        |            | Retry Indefinitely :           |                    |               |           |     |
| (Seconds) :                          | 60                                       |            |                                |                    |               |           |     |
| Wait/Delay Options                   |                                          |            |                                |                    |               |           |     |
| Wait To Start :                      | None                                     | ~          |                                |                    |               |           |     |
| Delay On Start :                     | None                                     | ~          |                                |                    |               |           |     |
| Workflow Only :                      | System Default                           | ~          |                                |                    |               |           |     |
|                                      |                                          |            |                                |                    |               |           |     |
| Time Options                         |                                          |            |                                |                    |               |           |     |
| Late Start : 📃                       |                                          |            |                                |                    |               |           |     |
| Late Finish :                        |                                          |            |                                |                    |               |           |     |
| Early Finish : 📃<br>User Estimated 🖂 | ]                                        |            |                                |                    |               |           |     |
|                                      | V V HH:MM:SS                             |            |                                |                    |               |           |     |

|        | jausuus                                                                                                    |  |  |  |  |  |  |  |  |  |  |
|--------|----------------------------------------------------------------------------------------------------|--|--|--|--|--|--|--|--|--|--|
|        | First Time Ran :         2014-03-13 10:32:43 -0400         Lowest Instance         0 Seconds                                               |  |  |  |  |  |  |  |  |  |  |
|        | Average Instance 1 Seconds                                                                                                    |  |  |  |  |  |  |  |  |  |  |
|        | Last Instance<br>Duration : 0 Seconds Highest Instance<br>Time : 3 Seconds                                                                 |  |  |  |  |  |  |  |  |  |  |
|        | Number of 23                                                                                                    |  |  |  |  |  |  |  |  |  |  |
|        |                                                                                                    |  |  |  |  |  |  |  |  |  |  |
|        | [ 🔄 Update 🔄 Launch Task 🚯 View Parents 🔄 Copy                                                                                             |  |  |  |  |  |  |  |  |  |  |
| Step 3 | In the Auto-Restart Option field, select Use Restart Criteria from the drop-down list and then click the Update button.                    |  |  |  |  |  |  |  |  |  |  |
| Step 4 | Click the Restart Criteria tab. The Restart Criteria list displays.                                                                        |  |  |  |  |  |  |  |  |  |  |
|        |                                                                                                    |  |  |  |  |  |  |  |  |  |  |
|        | z/OS Task Details: stonebranch-zOStask-01                                                                                                  |  |  |  |  |  |  |  |  |  |  |
|        |                                                                                                    |  |  |  |  |  |  |  |  |  |  |
|        | z/OS Task 🔍 Step Conditions 🔍 Restart Criteria 🔍 Variables 🔍 Actions 🔍 Virtual Resources 🔍 Mutually Exclusive 🔍 Instances 🔍 Triggers 🔍 🔶 💌 |  |  |  |  |  |  |  |  |  |  |
|        | 0 Restart Criteria                                                                                                    |  |  |  |  |  |  |  |  |  |  |
|        | Step         Procedure         Program         Condition Codes         Auto-Restart Option         Updated By         Updated              |  |  |  |  |  |  |  |  |  |  |
|        | No items to show.                                                                                                    |  |  |  |  |  |  |  |  |  |  |
|        |                                                                                                    |  |  |  |  |  |  |  |  |  |  |
|        |                                                                                                    |  |  |  |  |  |  |  |  |  |  |
|        |                                                                                                    |  |  |  |  |  |  |  |  |  |  |
|        |                                                                                                    |  |  |  |  |  |  |  |  |  |  |
|        |                                                                                                    |  |  |  |  |  |  |  |  |  |  |
|        |                                                                                                    |  |  |  |  |  |  |  |  |  |  |
|        |                                                                                                    |  |  |  |  |  |  |  |  |  |  |

| Restart Criteria                                                                     | Details              |                   |               |               |               |              |     |       |  |  |
|--------------------------------------------------------------------------------------|----------------------|-------------------|---------------|---------------|---------------|--------------|-----|-------|--|--|
|                                                                                      |                      |                   | R Save        | Cave Save     | e & New       | 📄 Save & Vie | w 💥 | Close |  |  |
| Restart Criteria                                                                     | 1                    |                   |               |               |               |              |     |       |  |  |
|                                                                                      | Step :               |                   |               |               |               |              |     |       |  |  |
|                                                                                      | cedure :             |                   |               |               |               |              |     |       |  |  |
| P                                                                                    | rogram :             |                   |               |               |               |              |     |       |  |  |
| Condition                                                                            | Codes :              |                   |               |               |               |              |     |       |  |  |
| Auto                                                                                 | -Restart<br>Option : | Restart Usir      | ng Directive  | s             |               |              |     | ~     |  |  |
|                                                                                      |                      |                   |               |               |               |              | ٢   | 9     |  |  |
| Directi                                                                              | vac Liet -           | Directive         |               | Step          |               | Procedure    |     | -     |  |  |
| Directi                                                                              | Directives List :    | No items to show. |               |               |               |              |     |       |  |  |
| Sav                                                                                  | re 🛛                 | Save &            | New           | Save & V      | /iew          | Close        |     |       |  |  |
|                                                                                      |                      |                   | _             |               |               |              | _   |       |  |  |
| sing the field desc                                                                  | riptions pro         | vided below a     | s a guide, co | mplete the fi | elds as neede | ed.          |     |       |  |  |
| ing the field descriptions provided below as a guide, complete the fields as needed. |                      |                   |               |               |               |              |     |       |  |  |

# **Restart Criteria Field Descriptions**

The following table describes the fields and buttons in the Restart Criteria Details.

| Field Name | Description                                                                                                    |
|------------|----------------------------------------------------------------------------------------------------|
| Step       | Job step name to match. A blank value or an asterisk (*) will match any job step name. Generic matching characters asterisk (*) and question mark (?) match zero or more characters and one character, respectively. |

| Procedure              | Procedure step name to match. A blank value or an asterisk (*) will match any procedure step name. Generic matching characters asterisk (*) and question mark (?) match zero or more characters and one character, respectively.                                                                                                    |
|------------------------|----------------------------------------------------------------------------------------------------|
| Program                | Program name to match. A blank value or an asterisk (*) will match any program name. Generic matching characters asterisk (*) and question mark (?) match zero or more characters and one character, respectively.                                                                                                    |
| Condition<br>Codes     | Conditions codes are integer return codes from the program or ABEND codes. Integer return codes are specified as a comma-separated list of integer values or ranges. Ranges are specified with a dash ( - ) separating the lower and upper bounds of the range. The z/OS job step return code range is 0-4095. ABEND codes are specified directly as either a user ABEND or a system ABEND. The ABEND code must be specified verbatim including leading zeroes. |
|                        | For example: 1,6-4095,Sxxx,Unnnn,JCLERR                                                                                                    |
| Auto-Restart<br>Option | Method of step selection to perform for the restart. See Restart Criteria Logic, below, for an explanation of the options.                                                                                                    |
| Directives<br>List     | (See Restart Criteria Details - Directives, below.)                                                                                                    |
| Metadata               | This section contains Metadata information about this record.                                                                                                    |
| UUID                   | Universally Unique Identifier of this record.                                                                                                    |
| Updated By             | Name of the user that last updated this record.                                                                                                    |
| Updated                | Date and time that this record was last updated.                                                                                                    |
| Created By             | Name of the user that created this record.                                                                                                    |
| Created                | Date and time that this record was created.                                                                                                    |
| Buttons                | This section identifies the buttons displayed above and below the Restart Criteria Details that let you perform various actions.                                                                                                    |
| Save                   | Saves a new record in the Controller database.                                                                                                    |
| Save &<br>New          | Saves a new record in the Controller database and redisplays empty Details so that you can create another new record.                                                                                                    |
| Save &<br>View         | Saves a new record in the Controller database and continues to display that record.                                                                                                    |
| Update                 | Saves updates to the record.                                                                                                    |
| Delete                 | Deletes the current record.                                                                                                    |
| Refresh                | Refreshes any dynamic data displayed in the Details.                                                                                                    |
| Close                  | For pop-up view only; closes the pop-up view of this record.                                                                                                    |

# **Restart Criteria Logic**

Restart Criteria are processed when a task transitions to a Failed status, provided that:

- Auto-Restart Option = **Use Restart Criteria**.
- Maximum Retries = greater than zero.

When Restart Criteria processing begins, the Controller will search the list of Restart Criteria definitions to find a match for the current failure scenario. Matching is based on job step name, procedure step name, program name, and the step condition code. The search stops when the first definition is found. If a matching Restart Criteria is found, the Auto-Restart Option for that Restart Criteria is performed. If no matching Restart Criteria is found, the Controller takes no action and no job steps will be selected for restart.

🔥 Note

The Controller searches Restart Criteria definitions based on their order in the Restart Criteria list; the definition at the top of the list is searched first. To change the order of the definitions in the list, drag and drop them to any location.

The Restart Criteria Details Auto-Restart Option specifies how steps will be selected for restart.

The following Auto-Restart Options are supported:

| Restart From First Job Step    | All restartable job steps, from first to last, will be selected for restart.                                                   |
|--------------------------------|----------------------------------------------------------------------------------------------------|
| Restart From Matching Job Step | All restartable job steps, from the step that matched the Restart Criteria to the last job step, will be selected for restart. |
| Restart Using Directives       | Job steps will be selected for restart based on the directives specified in the Restart Criteria directive table.              |

### **Restart Criteria Details - Directives**

The following table describes the fields and button in the Directives section of the Restart Criteria Details.

| Field<br>Name | Description                                                                                                    |
|---------------|----------------------------------------------------------------------------------------------------|
| Directive     | Specifies a directive for step selection.                                                                                                    |
|               | Options:                                                                                                    |
|               | <ul> <li>Start - Directive used to specify the starting step in a range of steps selected for restart. The directive table can contain zero or one Start directives. If a start directive is not specified, the first job step will be used as the starting step.</li> <li>Skip - Directive used to specify a step that should be skipped. Skipped steps will not be restarted. The directive table can contain zero or more Skip directives.</li> <li>End - Directive used to specify the ending step in a range of steps that will be selected for restart. The directive table can contain zero or one End directives. If an end directive is not specified, the last job step will be used as the ending job step.</li> </ul> |

| Step          | The directive step optionally specifies:                                                                                                    |
|---------------|----------------------------------------------------------------------------------------------------|
|               | 1. A relative step number. Relative step numbers begin with + or -, followed by some number of steps to offset from the step matched by the Restart Criteria. A value of -0 or +0 indicated that the directive is referring to the job step that matched the Restart Criteria.                                                                                                    |
|               | Relative step numbers are mutually exclusive with the Procedure field.                                                                                                    |
|               | If a relative step number is specified, no matching is performed. The directive will apply to an explicit offset from the job step that matched the Restart Criteria definition.<br>2. The job step name to match. A blank value or an asterisk (*) will match any job step name. Generic matching characters asterisk (*) and question mark (?) match zero or more characters and one character, respectively. |
| Procedure     | The procedure step name to match. A blank value or an asterisk (*) will match any procedure step name. Generic matching characters asterisk (*) and question mark (?) match zero or more characters and one character, respectively.                                                                                                    |
| Add<br>button | Adds the directive defined by the fields above to the directive table.                                                                                                    |

# **Universal Command Task**

- Before You Begin
- Built-In Variables
- Creating a Universal Command Task
  - Universal Command Task Details
  - Universal Command Task Details Field Descriptions
- Viewing a Universal Command Task Instance
  - Universal Command Task Instance Details
  - Universal Command Task Instance Details Field Descriptions
- Output Redirection
- Running a Universal Command Task
- Monitoring Task Execution

# **Before You Begin**

The Universal Command task allows you to run a platform-specific application on a machine where Universal Agent is running. Universal Command is functionality provided by the Agent that serves as an agent process. Universal Command runs on any supported platform: z/OS, Linux/Unix, and Windows.

To run a Universal Command task, you must first complete the following:

- Install an Agent on the target machine.
- Launch the Agent. When the Agent connects with the Controller, it automatically creates an Agent resource definition in the Controller database.

#### Note

If you are running multiple **ubroker** started tasks and want to run a Universal Command task on a specific **ubroker**, you must specify the service port number associated with that **ubroker** in the Universal Command Options field on the Universal Command Task Details. The syntax is **-port** nnnn.

# **Built-In Variables**

The following built-in variables can be used in a Universal Command task to pass data where appropriate:

- Agent-Based Task Instance variables
- Task Instance variables

# **Creating a Universal Command Task**

| edux the list, Universal Command Task Details for a new Universal Command task diglaps.          Immediate command Task Details for a new Universal Command task diglaps.         Immediate command Task Details for a new Universal Command task diglaps.         Immediate command Task Details for a new Universal Command task diglaps.         Immediate command Task Details for a new Universal Command task.         Immediate command Task Details for a new Universal Command task.         Immediate command Task Details for a new Universal Command task, using the field descriptions below as a guide.         Immediate for a new Universal Command task, using the field descriptions below as a guide.         Immediate for a new Universal Command task, using the field descriptions below as a guide.         Immediate for a new Universal Command task, using the field descriptions below as a guide.         Immediate for a new Universal Command task, using the field descriptions below as a guide.         Immediate for a new Universal Command task, using the field descriptions below as a guide.         Immediate for a new Universal Command task, using the field descriptions below as a guide.         Immediate for a new Universal Command task, using the field descriptions below as a guide.         Immediate for a new Universal Command task, using the field descriptions below as a guide.         Immediate for a new Universal Command task, using the field descriptions below as a guide.         Immediate for a new Universal Command task, using the field descriptions below as a guide.         Immed                                                                                                    |   | From the Automation Cente tasks.                                                                                                    | er navigation pane, select <b>Tas</b>                                                                                           | sks > Universal Comr                                   | nand Tasks.    | The Univ   | ersal Command             | Tasks list | displays a list | of all curren | tly defined Unive | ersal Command |
|----------------------------------------------------------------------------------------------------|---|----------------------------------------------------------------------------------------------------|----------------------------------------------------------------------------------------------------|--------------------------------------------------------|----------------|------------|---------------------------|------------|-----------------|---------------|-------------------|---------------|
| Enterfacement their intervent the intervent to the enterface intervent to the enterface intervent to the entervent to the e              |   |                                                                                                    | mmand Task Details for a ne                                                                                                    | w Universal Command                                    | l task display | s.         |                           |            |                 |               |                   |               |
| Enterfacement their intervent the intervent to the enterface intervent to the enterface intervent to the entervent to the e              |   | Dashboards 🔀 Universal Command Tasks                                                                                                    | IS 🔀                                                                                                    |                                                        |                |            |                           |            |                 |               |                   |               |
| Enterfaselect Details for a new Universal Command task, using the field descriptions below as a guide.                                                                                                    |   | ✓ 5 Universal Command Tasks                                                                                                    | Custom Filter                                                                                                    | None                                                   | ~              | 😼 Filter 🛛 | 🛛 Go To   🐟 New   🕯       | 2 1        |                 |               |                   |               |
| Enter/select Details for a new Universal Command task, using the field descriptions below as a guide.                                                                                                    |   |                                                                                                    |                                                                                                    |                                                        |                |            |                           |            |                 |               |                   |               |
| Provide the set of the set of               |   | stonebranch-universalcommandtask-01                                                                                                    |                                                                                                    |                                                        | Command        |            | 2016-05-24 14:29:09 -0400 |            |                 |               |                   |               |
| Enter/select Details for a new Universal Command task, using the field descriptions below as a guide.                                                                                                    |   | stonebranch-universalcommandtask-02                                                                                                    | 2                                                                                                    |                                                        | Command        | ops.admin  |                           |            |                 |               |                   |               |
| Enter/select Details for a new Universal Command task, using the field descriptions below as a guide. Enter/select Details for a new Universal Command task, using the field descriptions below as a guide. Control task for the belast for the belast. Control task for the belast. Control task for the belast. Control task for the belast. Control task for the belast. Control task for the belast. Control task for the belast. Control task for the belast. Control task for the belast. Control task for the belast. Control task for the belast.                                                                                                    |   | stonebranch-universalcommandtask-03                                                                                                    | 3                                                                                                    |                                                        | Command        | ops.admin  | 2016-05-24 14:29:09 -0400 |            |                 |               |                   |               |
| <ul> <li>Weekend Command bata blade</li> <li>Wood Research and Social Research and Social Research and Research and Resear</li></ul> |   | stonebranch-universalcommandtask-04                                                                                                    | 4                                                                                                    |                                                        | Command        | ops.admin  | 2016-05-24 14:29:09 -0400 |            |                 |               |                   |               |
| <pre>www.www.www.www.www.www.www.www.www.ww</pre>                                                                                                    |   | stonebranch-universalcommandtask-05                                                                                                    | 5                                                                                                    |                                                        | Command        | ops.admin  | 2016-05-24 14:29:09 -0400 |            |                 |               |                   |               |
| <ul> <li>Utility Agent: Utility Agent Utility Agent Agent Otility Agent Agent Otility Agent Agent Ot</li></ul> |   | Universal Command Task Variables General Task Name : Task Description : Member of Business Services : Resolve Name Immediately : Hold on Start : Virtual Resource Priority : 10 |                                                                                                    | Time Zone<br>Preference : Syste<br>Hold Resources on m |                |            | v.                        | ew         |                 |               |                   |               |
| <ul> <li>Cluster:</li></ul>                                                                                                    |   |                                                                                                    |                                                                                                    | Utility Agent                                          |                |            |                           |            |                 |               |                   |               |
| <ul> <li>Enter/select Details for a new Universal Command task, using the field descriptions below as a guide.</li> <li>Required fields display in <b>boldface</b>.</li> <li>Default values for fields, if available, display automatically.</li> <li>To display more of the Details fields on the screen, you can either: <ul> <li>Use the scroll bar.</li> <li>Temporarily hide the list above the Details.</li> <li>Click the New button above the list to display a pop-up version of the Details.</li> </ul> </li> </ul>                                                                                                    |   |                                                                                                    |                                                                                                    | Cluster :                                              |                |            | × 10                      |            |                 |               |                   |               |
| <ul> <li>Required fields display in <b>boldface</b>.</li> <li>Default values for fields, if available, display automatically.</li> <li>To display more of the Details fields on the screen, you can either:</li> <li>Use the scroll bar.</li> <li>Temporarily hide the list above the Details.</li> <li>Click the New button above the list to display a pop-up version of the Details.</li> </ul>                                                                                                    |   | Utility Agent                                                                                                    |                                                                                                    | Utility Agent Cluster                                  |                |            |                           |            |                 |               |                   |               |
| Click a Save button. The task is added to the database, and all buttons and tabs in the Task Details are enabled.                                                                                                    |   | <ul> <li>Required fields disp</li> <li>Default values for fi</li> <li>To display more of the Deta</li> <li>Use the scroll bar.</li> <li>Temporarily hide th</li> </ul>          | play in <b>boldface</b> .<br>ields, if available, display auto<br>ils fields on the screen, you o<br>ne list above the Details. | omatically.                                            |                | s a guide  |                           |            |                 |               |                   |               |
|                                                                                                    | 3 | Click a Save button. The tas                                                                                                    | sk is added to the database,                                                                                                    | and all buttons and tab                                | os in the Task | Details a  | re enabled.               |            |                 |               |                   |               |

#### 🔥 Note

To open an existing record on the list, either:

- Click a record in the list to display its record Details below the list. (To clear record Details below the list, click the New button that displays above and below the Details.)
- Clicking the Details icon next to a record name in the list, or right-click a record in the list and then click **Open** in the Action menu that displays, to display a pop-up version of the record Details.
- Right-click a record in the a list, or open a record and right-click in the record Details, and then click **Open In Tab** in the Action menu that displays, to display the record Details under a new tab on the record list page (see Record Details as Tabs).

# **Universal Command Task Details**

The following Universal Command Task Details is for an existing Universal Command task.

Depending on the values that you enter / select for these fields, and whether or not the Universal Command task has ever been launched, more (or less) fields may display. See the field descriptions, below, for a description of all fields that may display in the Universal Command Task Details.

|                                   |                             |                   | Updat | te 🗔 Launch        | n Task                        | 🔒 Viev   | v Parents 🗋   | Сору 👘 | Delete | S Refres | h 💥 ( |
|-----------------------------------|-----------------------------|-------------------|-------|--------------------|-------------------------------|----------|---------------|--------|--------|----------|-------|
| iversal Command Task              | Variables Actions           | Virtual Resources |       | tually Exclusive   | 0                             | stances  | Triggers      | Notes  |        | Versions |       |
| General                           |                             | 1                 |       |                    | 1                             |          |               | 11     |        |          |       |
|                                   | stonebranch-universalcomman | dtask-01          |       | Ve                 | rsion :                       |          | 11            |        |        |          |       |
| Task Description :                |                             |                   |       |                    |                               |          |               |        |        |          |       |
| Member of                         |                             |                   |       |                    |                               |          |               |        |        |          |       |
| Business<br>Services :            |                             |                   |       |                    |                               |          |               |        |        |          | ~     |
| Resolve Name<br>Immediately :     |                             |                   |       | Time<br>Prefer     | e Zone<br>rence :             | Systen   | n Default     |        |        | *        |       |
| Hold on Start :                   |                             |                   |       |                    |                               |          |               |        |        |          |       |
| Virtual Resource<br>Priority :    | 10                          | *                 |       | Hold Resourd<br>Fa | ces on<br>ailure :            |          |               |        |        |          |       |
| Universal Comman                  | d Details                   |                   |       |                    |                               |          |               |        |        |          |       |
| Utility Agent :                   | stonebranch-agent-01        |                   | * IB  | Utility            | Agent<br>uster :              | stonebra | nch-agent-02  |        |        |          | × 13  |
| Utility Agent<br>Variable :       |                             |                   |       | Utility Agent C    | Nueter                        |          |               |        |        |          |       |
| Utility Credentials :             | stonebranch-credential-01   |                   | × 13  |                    |                               |          |               |        |        |          |       |
| Utility Credentials<br>Variable : |                             |                   |       |                    |                               |          |               |        |        |          |       |
| UCMD Agent :                      |                             |                   | × 13  | Creder             | UCMD<br>ntials :              | stonebra | nch-credentia | 1-02   |        |          | × 🖂   |
| UCMD Agent<br>Option :            | UCMD Agent                  | ~                 |       | UCMD Crede         |                               |          |               |        |        |          |       |
| Command or<br>Script :            | Command                     | *                 |       |                    |                               |          |               |        |        |          |       |
| Command :                         | dir                         |                   |       |                    |                               |          |               |        |        |          |       |
| UCMD Options :                    |                             |                   |       |                    |                               |          |               |        |        |          |       |
| Runtime Directory :               |                             |                   |       |                    |                               |          |               |        |        |          |       |
| Exit Code<br>Processing :         | Success Exitcode Range      | *                 |       |                    |                               |          |               |        |        |          |       |
| Exit Codes :                      | 0                           |                   |       |                    |                               |          |               |        |        |          |       |
| Automatic Output                  | Standard Output/Error       | *                 |       |                    |                               |          |               |        |        |          |       |
| : Retrieval<br>Wait For Output    |                             |                   |       | Failt              | ire Only                      | /: 🔲     |               |        |        |          |       |
| Start Line :                      | 1                           |                   |       | Number of I        |                               |          | 100           |        |        |          |       |
| Scan Text :                       | •                           |                   |       |                    |                               |          |               |        |        |          |       |
| Retry Options                     |                             |                   |       | 7                  |                               |          |               |        |        |          |       |
| Retry Exit Codes :                |                             |                   |       |                    |                               |          |               |        |        |          |       |
| Maximum Retries :                 | 0                           |                   |       | Retry Indefi       |                               |          |               |        |        |          |       |
| Retry Interval<br>(Seconds):      | 60                          |                   |       | Interm             | opress<br>iediate<br>ilures : |          |               |        |        |          |       |
| Wait/Delay Options                |                             |                   |       |                    |                               |          |               |        |        |          |       |
| Wait To Start :                   | None                        | ~                 |       |                    |                               |          |               |        |        |          |       |
| Delay On Start :                  | None                        | ~                 |       |                    |                               |          |               |        |        |          |       |
|                                   | System Default              | ~                 |       |                    |                               |          |               |        |        |          |       |

| Late Statt.                                                     |                                |   |
|-----------------------------------------------------------------|--------------------------------|---|
| User Estimated Day Hour Min Sec<br>Duration :                   |                                |   |
| Critical Path OptionsCP Duration :                              | CP Duration Unit : Minutes     | ~ |
| Workflow Execution Options<br>Execution<br>Restriction : None v |                                |   |
| 📑 Update 🕞 Launch Task 🍙 View Parents 📑 Copy 🍵                  | 😭 Delete 🛛 🕞 Refresh 🛛 🗱 Close |   |

# Universal Command Task Details Field Descriptions

The following table describes the fields, buttons, and tabs that display in the Universal Command Task Details.

| Field Name                        | Description                                                                                                    |
|-----------------------------------|----------------------------------------------------------------------------------------------------|
| General                           | This section contains general information about the task.                                                                                                    |
| Task Name                         | User-defined name of this task (Maximum = 255 alphanumeric characters); variables supported. It is the responsibility of the user to develop a workable naming scheme for tasks.                                           |
| Version                           | System-supplied; version number of the current record, which is incremented by the Controller every time a user updates a record. Click the Versions tab to view previous versions.<br>For details, see Record Versioning. |
| Task<br>Description               | Description of this record. (Maximum = 200 characters.)                                                                                                    |
| Member of<br>Business<br>Services | User-defined; allows you to select one or more Business Services that this record belongs to.                                                                                                    |
| Resolve<br>Name<br>Immediately    | If enabled, the Instance Name of the task instance will be resolved immediately at trigger/launch time.                                                                                                    |

| User-defined; allows you to specify the time zone that will be applied to the task.                                                                                                    |
|----------------------------------------------------------------------------------------------------|
| Options:                                                                                                    |
| • – System Default –                                                                                                    |
| Time zone is based on the value of the Task Timezone Preference Universal Controller system property: Server or Inherited. <ul> <li>Server (xxx)</li> </ul>                                                                                                    |
| <ul> <li>Where (xxx) is the time zone ID of the server; time zone is evaluated in the time zone of the server.</li> <li>Inherited</li> </ul>                                                                                                    |
| Time zone is evaluated in the time zone of the Parent Workflow or Trigger / Launch specification in the case there is no Parent Workflow.                                                                                                    |
| If enabled, when the task is launched it appears in the Activity Monitor with a status of <b>Held</b> . The task runs when the user releases it.                                                                                                    |
| Information about why the task will be put on hold when it starts.                                                                                                    |
| Priority for acquiring a resource when two or more tasks are waiting for the resource. This priority applies to all resources required by the task.                                                                                                    |
| Options: 1 (high) - 20 (low).                                                                                                    |
| Default is 10.                                                                                                    |
|                                                                                                    |
| If enabled, the task instance will continue to hold Renewable resources if the task instance fails. Renewable resources will be returned only if the task instance status is either Complete, Finished, or Skipped.                                                                                                    |
| This section contains assorted detailed information about the task.                                                                                                    |
| Name of the Windows or Linux/Unix Agent resource that will communicate with the Universal Command Agent. If you do not specify an Agent, you must specify an agent cluster.                                                                                                    |
| If enabled, the Utility Agent field converts from a reference field (where you browse and select a record) into a text field that allows you to enter a variable. Use the format:<br>\${variable name}. The variable must be a supported type as described in Variables and Functions.                                                                                                    |
| Note<br>When updating multiple Tasks, to change from using a Utility Agent reference to using a Utility Agent variable, you must change the Utility Agent Variable field<br>to Yes and specify the Utility Agent variable in the Utility Agent Unresolved field. Conversely, to change from using a Utility Agent variable to using a Utility<br>Agent reference, you must change the Utility Agent Variable field to No and specify the Utility Agent reference in the Utility Agent field. |
|                                                                                                    |

| Utility Agent<br>Cluster             | Group of Agents, one of which the Controller will choose to run this task. You can specify an agent cluster in addition to or in place of a specific Agent. If you specify an Agent and an agent cluster, the Controller first tries to run the task on the specific Agent. If the Agent is not available, the Controller reverts to the agent cluster. See Agent Clusters for more information.                                                                                                    |
|--------------------------------------|----------------------------------------------------------------------------------------------------|
| Utility Agent<br>Cluster<br>Variable | Indication of whether the Utility Agent Cluster field is a reference field for selecting a specific Agent Cluster (unchecked) or a text field for specifying the Utility Agent Cluster as a variable (checked). Use the format: \${variable name}. The variable must be a supported type as described in Variables and Functions.                                                                                                    |
|                                      | Note<br>When updating multiple Tasks, to change from using a Utility Agent Cluster reference to using a Utility Agent Cluster variable, you must change the Utility Agent<br>Cluster Variable field to Yes and specify the Utility Agent Cluster variable in the Utility Agent Cluster Unresolved field. Conversely, to change from using a<br>Utility Agent Cluster variable to using a Utility Agent Cluster reference, you must change the Utility Agent Cluster Variable field to No and specify the Utility<br>Agent Cluster reference in the Utility Agent Cluster field. |
| Utility<br>Credentials               | Login credentials that the Agent will use to access the Universal Command server machine.<br>Required if the Agent Credentials Required Universal Controller system property is true.                                                                                                    |
| Utility<br>Credentials<br>Variable   | Indication of whether the Utility Credentials field is a reference field for selecting a specific Credential (unchecked) or a text field for specifying the Utility Credentials as a variable (checked). Use the format: $f(variable name)$ . The variable must be a supported type as described in Variables and Functions.                                                                                                    |
|                                      | Note<br>When updating multiple Tasks, to change from using a Utility Credentials reference to using a Utility Credentials variable, you must change the Utility<br>Credentials Variable field to Yes and specify the Utility Credentials variable in the Utility Credentials Unresolved field. Conversely, to change from using a<br>Utility Credentials variable to using a Utility Credentials reference, you must change the Utility Credentials Variable field to No and specify the Utility Credentials<br>reference in the Utility Credentials field.                     |
| UCMD<br>Agent                        | <ul> <li>Depending on the value in the UCMD Agent Option field, this field contains either:</li> <li>Record name from the UCMD Agent table.</li> <li>Variable that will be resolved when the task is launched.</li> <li>Host name of a machine where the UCMD Agent is running.</li> </ul>                                                                                                    |

| UCMD<br>Agent<br>Option         | Specifies how the name of the UCMD Agent is being supplied in the UCMD Agent field.<br>Options:<br>• UCMD Agent - UCMD Agent record is selected from the UCMD Agent table.                                                                                                    |
|---------------------------------|----------------------------------------------------------------------------------------------------|
|                                 | <ul> <li>UCMD Agent Variable - UCMD Agent field contains a variable that will be resolved when the task is launched.</li> <li>UCMD Agent Hostname - UCMD Agent field contains the host name where the UCMD Agent is running. The host name must be accessible by the Controller.</li> </ul>                                                                                                    |
| UCMD<br>Credentials             | Login credentials that Controller will use to access the remote machine where the UCMD Agent is running.                                                                                                    |
| UCMD<br>Credentials<br>Variable | Indication of whether the UCMD Credentials field is a reference field for selecting a specific Credential (unchecked) or a text field for specifying the UCMD Credentials as a variable (checked). Use the format: \${variablename}. The variable must be a supported type as described in Variables and Functions.                                                                                                    |
|                                 | Note<br>When updating multiple Tasks, to change from using a UCMD Credentials reference to using a UCMD Credentials variable, you must change the UCMD<br>Credentials Variable field to Yes and specify the UCMD Credentials variable in the UCMD Credentials Unresolved field. Conversely, to change from using a<br>UCMD Credentials variable to using a UCMD Credentials reference, you must change the UCMD Credentials Variable field to No and specify the UCMD<br>Credentials reference in the UCMD Credentials field. |
| Command<br>or Script            | Specifies whether a single command or a script is being executed.                                                                                                    |
|                                 | Options:                                                                                                    |
|                                 | <ul> <li>Command (default)</li> <li>Script</li> </ul>                                                                                                    |
| Command                         | Required if Command or Script = Command; Command being executed on the remote machine. Variables supported.                                                                                                    |
| Script File                     | Required if Command or Script = Script; Path and filename of the script file that will be executed on the remote machine.                                                                                                    |
| Script<br>Options               | If Command or Script = Script; Optional. One or more command line options to pass to the script file.                                                                                                    |
| UCMD<br>Options                 | Any UCMD options needed by the program to execute properly. Variables supported.                                                                                                    |
| Runtime<br>Directory            | Directory from which the application should be executed. Variables supported.                                                                                                    |

| Exit Code<br>Processing                         | Specifies how the Controller should determine whether the executed command failed or completed successfully.<br>Options:                                                                                                    |
|-------------------------------------------------|----------------------------------------------------------------------------------------------------|
|                                                 | <ul> <li>Success Exitcode Range<br/>Command is considered completed successfully if its exit code falls within the range specified in the Exit Codes field.</li> <li>Failure Exitcode Range</li> </ul>                                                                                     |
|                                                 | <ul> <li>Command is considered failed if its exit code falls within the range specified in the Exit Codes field.</li> <li>Success Output Contains</li> <li>Command is considered completed successfully if its output contains the text specified in the Scan Output For field.</li> </ul> |
|                                                 | <ul> <li>Failure Output Contains<br/>Command is considered failed if its output contains the text specified in the Scan Output For field.</li> </ul>                                                                                                    |
|                                                 | <ul> <li>Step Conditions (z/OS only)<br/>Command is considered completed successfully/failed if any of its specified condition codes falls within the range specified under the Step Conditions tab (see Creating<br/>Step Conditions).</li> </ul>                                         |
| Output Type                                     | Required if Exit Code Processing = Success Output Contains or Failure Output Contains; type of output.                                                                                                    |
|                                                 | Options:                                                                                                    |
|                                                 | <ul> <li>Standard Output (STDOUT)</li> <li>Standard Error (STDERR)</li> <li>File</li> </ul>                                                                                                    |
| Scan<br>Output For                              | Required if Exit Code Processing = Success Output Contains or Failure Output Contains; text for which the Controller should scan the output file. The Controller will process this field as a regular expression.                                                                          |
| Output File<br>(for Exit<br>Code<br>Processing) | Required if Output Type = File; path and file name of the output file that should be scanned for the text in the Scan Output For field.                                                                                                    |
| Exit Codes                                      | Required if Exit Code Processing = Success Exitcode Range or Failure Exitcode Range; range of exit codes. Format: Numeric. Use commas to list a series of exit codes; use hyphens to specify a range. Example: 1,5, 22-30.                                                                 |
|                                                 |                                                                                                    |

| Automatic<br>Output<br>Retrieval | Specifies whether you want the Controller to automatically retrieve any output from the job and attach it to the task instance record.<br>Options:                                                                                                    |
|----------------------------------|----------------------------------------------------------------------------------------------------|
|                                  | <ul> <li>None<br/>Do not attach any output to the task instance record.</li> <li>Standard Output<br/>Attach all standard output.</li> <li>Standard Error<br/>Attach standard error output.</li> <li>File<br/>Attach the file specified in the Output File field.</li> <li>Standard Output/Error<br/>Attach all standard output and standard error output.</li> </ul> |
|                                  | Note<br>Tasks specifying Automatic Output Retrieval will fail with Start Failure if the Agent Output Prohibited field is true in the Details of the specified Agent.                                                                                                    |
| Wait For<br>Output               | If Automatic Output Retrieval = Standard Output, Standard Error, File, or Standard Output/Error, and Failure Only is not enabled (checked); Specification that the task should wait for the requested output before completing.                                                                                                    |
| Failure Only                     | If Automatic Output Retrieval = Standard Output, Standard Error, File, or Standard Output/Error, and Wait For Output is not enabled (checked); Indication for whether output should be retrieved on task failure only.                                                                                                    |
| Start Line                       | <ul> <li>If Automatic Output Retrieval = Standard Output, Standard Error, File, or Standard Output/Error; Instructs the Controller to retrieve data beginning at the line indicated.</li> <li>If a Start Line value is not specified, the default is 1.</li> <li>If the Start Line value is -1, data will be retrieved starting at the end of the file.</li> </ul>   |
| Number of<br>Lines               | If Automatic Output Retrieval = Standard Output, Standard Error, File, or Standard Output/Error; Allows you to limit the retrieved data to the number of lines specified. If a Number of Lines value is not specified, the default is the value of the Retrieve Output Default Number Of Lines Universal Controller system property.                                 |
| Scan Text                        | If Automatic Output Retrieval = Standard Output, Standard Error, File, or Standard Output/Error; Regex pattern that the Controller will search for a match for in STDOUT/STDERR or a specified file. The Controller will include the <b>Number of Lines</b> above and below the first line matched.                                                                  |
|                                  | if the Regex pattern is not found, the following message is returned: OPSWISE WARNING - Scan text string not found.                                                                                                    |

| Required if Automatic Output Retrieval = File; path and file name containing the output that you want automatically retrieved and attached to the task instance.                                                                                                    |
|----------------------------------------------------------------------------------------------------|
| This section contains specifications for retrying the task.                                                                                                    |
| Exit code range for which an auto-retry of tasks in FAILED status will occur. Exit code ranges must be in the same format as ranges specified in the Exit Codes field. Maximum Retries must be greater than 0.                                                                                                    |
| If this field is empty, any exit code potentially will cause a retry.                                                                                                    |
| User-defined; maximum number of times that the Controller should retry this task after it has started and gone to a failed state.                                                                                                    |
| User-defined; indicates whether the Controller should continue trying indefinitely to run this task. If you enable this field, it overrides any value placed in the Maximum Retries field.                                                                                                    |
| User-defined; number of seconds between each retry.                                                                                                    |
| User-defined; If the task instance is in the Failed status, indicates whether or not the following will be suppressed until all scheduled retry attempts (a Maximum Retries value has been entered or Retry Indefinitely has been enabled) have been made:                                                                                  |
| • All Actions (Abort, Email Notification, Set Variable, SNMP Notification, and System Operation) defined for the task instance on a Failed status.                                                                                                    |
| <ul> <li>Workflow conditional path processing; any Successors waiting on a failure path will not be released.</li> </ul>                                                                                                    |
| <ul> <li>Task Monitors will not be notified of the Failed status. Also, any Task Monitor task that has a Time Scope in the past will disqualify any matching task instance in the past with a Failed status if the task instance is scheduled for automatic retry and for which Suppress Intermediate Failures has been enabled.</li> </ul> |
| • Any Workflow containing the Failed task instance will not transition to the Running/Problems status.                                                                                                    |
| This section contains specifications for waiting to start and/or delaying on start the task.                                                                                                    |
| Amount of time to wait before starting a task from the time that it was launched.                                                                                                    |
| Options are:                                                                                                    |
| <ul> <li>- None -</li> <li>Time</li> <li>Relative Time</li> <li>Duration</li> <li>Seconds</li> </ul>                                                                                                    |
|                                                                                                    |

| Wait Time                      | If Wait To Start = Time or Relative Time; Number of hours and minutes to wait before starting the task.                                                                                                    |
|--------------------------------|----------------------------------------------------------------------------------------------------|
| Wait Day<br>Constraint         | If Wait Time = Time or Relative Time; Specification for whether or not to advance the wait time to another day.                                                                                                    |
|                                | Valid values:<br>• None                                                                                                    |
|                                | <ul> <li>If Wait To Start = Time; Advance to the next day if the specified wait time is before the time that the task instance is eligible to start; that is, all dependencies have been met. For example: it is not being held, and it is not waiting on any predecessors.</li> <li>If Wait To Start = Relative Time; Advance to the next day if the specified wait time is before the task instance Trigger Time or, if there is no Trigger Time, before the task instance Launch Time. In the latter case, when a task instance is within a workflow, it will inherit the Launch Time of the top-level parent workflow task instance.</li> <li>Same Day</li> <li>Do not advance day.</li> <li>Next Day</li> <li>Advance to the next day.</li> <li>Next Day</li> <li>Advance to the next Sunday.</li> <li>Sunday</li> <li>If today is not Sunday, advance to next Sunday.</li> <li>Wednesday</li> <li>If today is not Thursday, advance to next Thursday.</li> <li>Wednesday</li> <li>If today is not Thursday, advance to next Thursday.</li> <li>Thuesday</li> <li>If today is not Thursday, advance to next Thursday.</li> <li>Friday</li> <li>If today is not Thursday, advance to next Thursday.</li> <li>Friday</li> <li>If today is not Thursday, advance to next Thursday.</li> <li>Friday</li> <li>If today is not Starday, advance to next Thursday.</li> <li>Friday</li> <li>If today is not Starday, advance to next Thursday.</li> <li>Friday</li> <li>If today is not Friday, advance to next Thursday.</li> <li>Friday</li> <li>If today is not Friday, advance to next Thursday.</li> <li>Friday</li> <li>If today is not Friday, advance to next Thursday.</li> <li>Friday</li> <li>If today is not Friday, advance to next Friday.</li> <li>Saturday</li> <li>If today is not Friday, advance to next Friday.</li> <li>Saturday</li> <li>If today is not Starday, advance to next Starday.</li> </ul> |
|                                | Default is – None                                                                                                    |
| Wait<br>Duration               | If Wait To Start = Duration; Number of days, hours, minutes, and seconds to wait before starting the task.                                                                                                    |
| Wait<br>Duration In<br>Seconds | If Wait To Start = Seconds; Number of seconds to wait before starting the task.                                                                                                    |

| Delay On<br>Start               | Amount of time to delay the start of a task, after it has been launched, from the time that it is eligible to start; that is, all dependencies have been met. For example: it is not being held, it is not waiting on any predecessors, or there is no wait time specified.<br>Options are:<br>• - None -<br>• Duration<br>• Seconds                                                                                                    |
|---------------------------------|----------------------------------------------------------------------------------------------------|
| Delay<br>Duration               | If Delay On Start = Duration; Number of days, hours, minutes, and seconds to delay after starting the task.                                                                                                    |
| Delay<br>Duration In<br>Seconds | If Delay On Start = Seconds; Number of seconds to delay after starting the task.                                                                                                    |
| Workflow<br>Only                | <ul> <li>Specification for whether or not to apply the Wait To Start and Delay On Start specifications only if the task is in a Workflow.</li> <li>Options are: <ul> <li> System Default Apply the Wait To Start and Delay On Start specifications as defined by the System Default Wait/Delay Workflow Only system property. (Default is yes.)</li> <li>Yes Apply the Wait To Start and Delay On Start specifications only if the task is in a Workflow.</li> <li>No Apply the Wait To Start and Delay On Start specifications whether or not the task is in a Workflow.</li> </ul> </li> </ul> |
| Time<br>Options                 | This section contains time-related specifications for the task.                                                                                                    |
| Late Start                      | If enabled, and if the task instance starts after the time or period specified, the task instance is flagged as late. You can specify a time or duration to determine a late start (see Late Start Type). To determine whether a task instance started late, open the task instance and locate the Started Late field; the field is checked if the instance started after the specified time. The Started Late field displays in the task instance Details only if the user specified a Late Start in the task Details.                                                                          |
| Late Start<br>Type              | Required if Late Start is enabled.<br>Options:<br>• Time - Flag the task if it starts after the specified time.<br>• Duration - Flag the task if it starts a certain amount of time after the programmed start time. The task must have a specific start time.                                                                                                    |
| Late Start<br>Time              | If Late Start Type = Time; Time after which the task start time is considered late. Use HH:MM, 24-hour time.                                                                                                    |

| If Late Start Type = Time; Specification for whether or not to advance the late start time to another day.<br>Valid values:                                                                                                    |
|----------------------------------------------------------------------------------------------------|
| <ul> <li> None<br/>Advance to the next day if the specified late start time is before the Created time of the task instance.</li> <li>Same Day<br/>Do not advance day.</li> <li>Next Day<br/>Advance to the next day.</li> <li>Next Business Day<br/>Advance to the next business day.</li> <li>Sunday<br/>If today is not Sunday, advance to next Sunday.</li> <li>Monday<br/>If today is not Monday, advance to next Monday.</li> <li>Tuesday<br/>If today is not Tuesday, advance to next Tuesday.</li> <li>Wednesday<br/>If today is not Wednesday, advance to next Wednesday.</li> <li>Thursday</li> </ul>                                                                                                    |
| <ul> <li>If today is not Thursday, advance to next Thursday.</li> <li>Friday If today is not Friday, advance to next Friday. </li> <li>Saturday If today is not Saturday, advance to next Saturday. </li> <li>Nth Day Advance to a specific number of days in the future.</li></ul>                                                                                                    |
| Default is – None                                                                                                    |
| If Late Start Day Constraint = Nth Day; Number of days to advance.                                                                                                    |
| If Late Start Type = Duration; Duration (amount of relative time) after which the task is considered to have started late.<br>For a task within a workflow, the duration is the period between the time the workflow starts and the time the task itself starts. For example, a task might have a Late Start Duration of 60 minutes. If the workflow starts at 9:00 a.m. but the task itself does not start until 10:30, the task has started late.<br>For a task that is not within a workflow, Late Start Duration has meaning only if the task has been held upon starting. For example, if a task has a Late Start Duration of 60 minutes and the Hold on Start field is enabled, if the task is not released from hold within the amount of time specified in the Late Start Duration field, the task has started late. |
| If enabled, and if the task instance finishes after the time or period specified, the task instance is flagged as late. You can specify a time or duration to determine a late finish (see Late Finish Type). To determine whether a task instance finished late, open the task instance and locate the Finished Late field; the field is checked if the instance finished after the specified time or lasted longer than expected. This field only appears on the task instance if the user specified a Late Finish in the task definition.                                                                                                    |
|                                                                                                    |

| Late Finish<br>Duration   | If Late Finish Type = Duration; Longest amount of time this task instance should take to run.                                                                                                    |
|---------------------------|----------------------------------------------------------------------------------------------------|
| Late Finish<br>Nth Amount | If Late Finish Day Constraint = Nth Day; Number of days to advance.                                                                                                    |
|                           | <ul> <li>Nth Day<br/>Advance to a specific number of days in the future.</li> <li>Default is – None</li> </ul>                                                                                                    |
|                           | <ul> <li>Friday<br/>If today is not Friday, advance to next Friday.</li> <li>Saturday<br/>If today is not Saturday, advance to next Saturday.</li> </ul>                                                                                                    |
|                           | If today is not Wednesday, advance to next Wednesday.  Thursday If today is not Thursday, advance to next Thursday.                                                                                                    |
|                           | <ul> <li>Tuesday</li> <li>Tuesday</li> <li>If today is not Tuesday, advance to next Tuesday.</li> <li>Wednesday</li> </ul>                                                                                                    |
|                           | <ul> <li>Sunday<br/>If today is not Sunday, advance to next Sunday.</li> <li>Monday<br/>If today is not Monday, advance to next Monday.</li> </ul>                                                                                                    |
|                           | Advance to the next day. <ul> <li>Next Business Day</li> <li>Advance to the next business day.</li> </ul>                                                                                                    |
|                           | <ul> <li>Same Day<br/>Do not advance day.</li> <li>Next Day</li> </ul>                                                                                                    |
|                           | <ul> <li> None<br/>Advance to the next day if the specified late finish time is before the Created time of the task instance.</li> </ul>                                                                                                    |
| Constraint                | Valid values:                                                                                                    |
| Late Finish<br>Day        | If Late Finish Type = Time; Specification for whether or not to advance the late finish time to another day.                                                                                                    |
| Late Finish<br>Time       | If Late Finish Type = Time; Time after which the task finish time is considered late. Use HH:MM, 24-hour time.                                                                                                    |
|                           | <ul> <li>Time - Flag the task if it finishes after the specified time (see Late Finish Time).</li> <li>Duration - Flag the task if it finishes a certain amount of time after the programmed finish time (see Late Finish Duration). The task must have a specific finish time.</li> </ul> |
|                           | Options:                                                                                                    |
| _ate Finish<br>Гуре       | Required if Late Finish is enabled.                                                                                                    |

| Early Finish                      | If enabled, and if the task instance finishes before the time or period specified, the task instance is flagged as early. You can specify a time or duration to determine an early finish (see Early Finish Type). To determine whether a task instance finished early, open the task instance and locate the Finished Early field; the field is checked if the instance finished before the specified time or did not last as long as expected. This field only appears on the task instance if the user added Early Finish specifications to the task definition. |
|-----------------------------------|----------------------------------------------------------------------------------------------------|
| Early Finish<br>Type              | Required if Early Finish is enabled.                                                                                                    |
|                                   | Options:                                                                                                    |
|                                   | <ul> <li>Time - Flag the task if it finishes before the specified time (see Early Finish Time).</li> <li>Duration - Flag the task if it finishes a certain amount of time before the programmed finish time (see Early Finish Duration). The task must have a specific finish time.</li> </ul>                                                                                                    |
| Early Finish<br>Time              | If Early Finish Type = Time; Time before which the task finish time is considered early. That is, enter a time at which the task should still be running. Use HH:MM, 24-hour time.                                                                                                    |
| Early Finish<br>Day<br>Constraint | If Early Finish Type = Time; Specification for whether or not to advance the early finish time to another day.                                                                                                    |
|                                   | None                                                                                                    |
|                                   | Advance to the next day if the specified early finish time is before the Created time of the task instance.  • Same Day                                                                                                    |
|                                   | Do not advance day.  • Next Day                                                                                                    |
|                                   | Advance to the next day.  Next Business Day Advance to the next hubiness day                                                                                                    |
|                                   | Advance to the next business day.  • Sunday If today is not Sunday, advance to next Sunday.                                                                                                    |
|                                   | <ul> <li>Monday</li> <li>If today is not Monday, advance to next Monday.</li> </ul>                                                                                                    |
|                                   | <ul> <li>Tuesday<br/>If today is not Tuesday, advance to next Tuesday.</li> </ul>                                                                                                    |
|                                   | <ul> <li>Wednesday         If today is not Wednesday, advance to next Wednesday.     </li> </ul>                                                                                                    |
|                                   | <ul> <li>Thursday<br/>If today is not Thursday, advance to next Thursday.</li> <li>Friday</li> </ul>                                                                                                    |
|                                   | If today is not Friday, advance to next Friday.<br>• Saturday                                                                                                    |
|                                   | If today is not Saturday, advance to next Saturday. <ul> <li>Nth Day</li> </ul>                                                                                                    |
|                                   | Advance to a specific number of days in the future.                                                                                                    |
|                                   | Default is – None                                                                                                    |
| Early Finish<br>Nth Amount        | If Early Finish Day Constraint = Nth Day; Number of days to advance.                                                                                                    |

| Early Finish<br>Duration         | If Early Finish Type = Duration; Shortest amount of time this task instance should take to run.                                                                                                    |
|----------------------------------|----------------------------------------------------------------------------------------------------|
| User<br>Estimated<br>Duration    | Estimated amount of time it should normally take to run this task. The Controller uses this information to calculate the User Estimated End Time on a task instance record.                                                                                                    |
| Critical<br>Path<br>Options      | This section contains Critical Path-related specifications for the task.                                                                                                    |
| CP Duration                      | Optional; Allows you to override the estimated Critical Path Duration of the task when running in a Workflow; used in conjunction with the CP Duration Unit field. In most cases, this field should be left blank, which implies that the Controller will estimate the Critical Path Duration based on historical executions. Valid values are any integer equal to or greater than 0. Variables and Functions are supported.                                                                                                    |
| CP Duration<br>(Resolved)        | Displays the current resolved value of the CP Duration field, which may contain variables or functions that will be displayed as unresolved until the task instance starts. The CP Duration (Resolved) field can continue to change value until the task instance starts, at which time CP Duration will display as resolved and CP Duration (Resolved) will no longer be visible unless there was an issue resolving the variables and/or functions contained within CP Duration. If the Controller is unable to resolve CP Duration or it resolves to an invalid value, CP Duration will be ignored and the Controller will estimate the Critical Path Duration based on historical executions. |
| CP Duration<br>Unit              | Type of CP Duration; used in conjunction with the CP Duration field. For example, for a CP Duration of two minutes, specify 2 in the CP Duration field and select <b>Minutes</b> in this field. Options:  Seconds Minutes Hours Default is Minutes.                                                                                                    |
| Workflow<br>Execution<br>Options | This section contains Execution Restriction specifications for the task if it is within a Workflow.                                                                                                    |

| Execution             |                                                                                                    |
|-----------------------|----------------------------------------------------------------------------------------------------|
| Restriction           | Specification for whether or not there is a restriction for this task to be run, skipped, or held.                                                                                                    |
|                       | Options are:                                                                                                    |
|                       | <ul> <li> None No restriction for this task.</li> </ul>                                                                                                    |
|                       | Run Restriction for when this task will be run.                                                                                                    |
|                       | <ul> <li>Skip Restriction for when this task will be skipped.</li> <li>Hold Restriction for when this task will be held.</li> </ul>                                                                                                    |
|                       | If Execution Restriction on a task is Run or Skip, then when it is part of a Workflow that is being launched, the Restriction Period is evaluated. The task instance will be skipped if                                                                                                    |
|                       | Execution Restriction is Skip and the date is within the Restriction Period or Execution Restriction is Run and the date is not within the Restriction Period. Execution Restriction can be set to Skip with a Restriction Period of - None -, meaning the restriction is always active and the task will be skipped when it is part of a Workflow. |
| Restriction<br>Period | If Execution Restriction = Run, Skip, or Hold; Period of time when the task is restricted.                                                                                                    |
|                       | Options are:                                                                                                    |
|                       | • – None –                                                                                                    |
|                       | <ul> <li>No period of restriction for this task.</li> <li>Before</li> </ul>                                                                                                    |
|                       | Restriction is valid if the date is before the Before Date value.                                                                                                    |
|                       | <ul> <li>After<br/>Restriction is valid if the date is after the After Date value.</li> </ul>                                                                                                    |
|                       | • Span                                                                                                    |
|                       | <ul> <li>Restriction is valid if the date is before the Before Date value and after After Date value.</li> <li>On</li> </ul>                                                                                                    |
|                       | Restriction is valid if the date is one of the Date List values.                                                                                                    |
| Before Date           | If Restriction Period = Before or Span; Date before which the restriction is valid.                                                                                                    |
| Before Time           |                                                                                                    |
|                       | If Restriction Period = Before or Span; Time on the selected date before which the restriction is valid.                                                                                                    |
| After Date            | If Restriction Period = After or Span; Date after which the restriction is valid.                                                                                                    |
|                       |                                                                                                    |
| After Time            | If Restriction Period = After or Span; Time on the selected date after which the restriction is valid.                                                                                                    |
| Date List             | If Restriction Period = On; Date(s) on which the restriction is valid.                                                                                                    |
| Statistics            | This section contains time-related statistics for task instances of the task.                                                                                                    |

| First Time                   |                                                                                                    |
|------------------------------|----------------------------------------------------------------------------------------------------|
| Ran                          | System-supplied; date and time this task first ran.                                                                   |
| Last Time<br>Ran             | System-supplied; date and time the task last ran.                                                                     |
| Last<br>Instance<br>Duration | System-supplied; Amount of time the task took to run the last time it ran.                                            |
| Lowest<br>Instance<br>Time   | System-supplied; Lowest amount of time this task has taken to run.                                                    |
| Average<br>Instance<br>Time  | System-supplied; Average amount of time this task takes to run.                                                       |
| Highest<br>Instance<br>Time  | System-supplied; Highest amount of time this task has taken to run.                                                   |
| Number of<br>Instances       | System-supplied; Number of instances in the database for this task.                                                   |
| Metadata                     | This section contains Metadata information about this record.                                                         |
| UUID                         | Universally Unique Identifier of this record.                                                                         |
| Updated By                   | Name of the user that last updated this record.                                                                       |
| Updated                      | Date and time that this record was last updated.                                                                      |
| Created By                   | Name of the user that created this record.                                                                            |
| Created                      | Date and time that this record was created.                                                                           |
| Buttons                      | This section identifies the buttons displayed above and below the Task Details that let you perform various actions.  |
| Save                         | Saves a new task record in the Controller database.                                                                   |
| Save &<br>New                | Saves a new record in the Controller database and redisplays empty Details so that you can create another new record. |
| Save &<br>View               | Saves a new record in the Controller database and continues to display that record.                                   |
| New                          | Displays empty (except for default values) Details for creating a new task.                                           |
| Update                       | Saves updates to the record.                                                                                          |

| Launch<br>Task  | Manually launches the task.                                                                                                    |
|-----------------|----------------------------------------------------------------------------------------------------|
| View<br>Parents | Displays a list of any parent Workflow tasks for this task.                                                                                                    |
| Сору            | Creates a copy of this task, which you are prompted to rename.                                                                                                    |
| Delete          | Deletes the current record.                                                                                                    |
|                 | <ul> <li>Note         You cannot delete a task if it is either:         <ul> <li>Specified in an enabled Trigger.</li> <li>The only task specified in a disabled Trigger.</li> </ul> </li> </ul> |
| Refresh         | Refreshes any dynamic data displayed in the Details.                                                                                                    |
| Close           | For pop-up view only; closes the pop-up view of this task.                                                                                                    |
| Tabs            | This section identifies the tabs across the top of the Task Details that provide access to additional information about the task.                                                                |
| Variables       | Lists all user-defined variables associated with this record; that is, variables that have been defined for this specific record.                                                                |

| Virtual       Second an email if certain events occur. For details, see Abort Actions.         Final Notification       Abort the task if certain events occur. For details, see Abort Actions.         Final Notification       Second an email if certain events occur. For details, see Email Notification Actions.         Set Variable       Used in tasks and workflows to set a variable based on the occurrence of certain events. For details, see Creating a Set Variable         System       Send an email if certain events occur. For details, see SNMP Notification Actions.         System       Send an email if certain events occur. For details, see SNMP Notification Actions.         Virtual       Send an email if certain events occur. For details, see SNMP Notification Actions.         Virtual       Send an email if certain events occur. For details, see SNMP Notification Actions.         Virtual       Sum an Universal Controller system operation based on specified conditions. For details, see System Operation Actions.         Virtual       Lists all virtual Resources to which this task is assigned.         Instance       Lists all instances of task.         Resources       Lists all instances of task. |                                                                                                    |  |
|----------------------------------------------------------------------------------------------------|----------------------------------------------------------------------------------------------------|--|
|                                                                                                    |                                                                                                    |  |
| Email<br>Notification       Send an email if certain events occur. For details, see Email Notification Actions.         Set Variable       Used in tasks and workflows to set a variable based on the occurrence of certain events. For details, see Creating a Set VariWorkflow.         SNMP<br>Notification       Send an email if certain events occur. For details, see SNMP Notification Actions.         System<br>Operation       Run an Universal Controller system operation based on specified conditions. For details, see System Operation Actions.         Virtual<br>Resources       Lists all Virtual Resources to which this task is assigned.         Instances       Lists all instances of the task.                                                                                                    |                                                                                                    |  |
| Notification       Set Variable       Used in tasks and workflows to set a variable based on the occurrence of certain events. For details, see Creating a Set Variable         SNMP       Send an email if certain events occur. For details, see SNMP Notification Actions.         System       Run an Universal Controller system operation based on specified conditions. For details, see System Operation Actions.         Virtual       Lists all Virtual Resources to which this task is assigned.         Instances       Lists all instances of the task.         Mutually       Lists all instances of the task.                                                                                                    |                                                                                                    |  |
| Workflow.       SNMP       Send an email if certain events occur. For details, see SNMP Notification Actions.         System Operation       Run an Universal Controller system operation based on specified conditions. For details, see System Operation Actions.         Virtual Resources       Lists all Virtual Resources to which this task is assigned.         Instances       Lists all instances of the task.         Mutually       Image: State of the task.                                                                                                    |                                                                                                    |  |
| Notification       System<br>Operation       Run an Universal Controller system operation based on specified conditions. For details, see System Operation Actions.         Virtual<br>Resources       Lists all Virtual Resources to which this task is assigned.         Instances       Lists all instances of the task.         Mutually       Instances                                                                                                    | riable Action within a Task or                                                                                                    |  |
| Operation       Virtual<br>Resources       Lists all Virtual Resources to which this task is assigned.       Instances       Lists all instances of the task.       Mutually                                                                                                    |                                                                                                    |  |
| Resources       Lists all Virtual Resources to which this task is assigned.         Instances       Lists all instances of the task.         Mutually       Image: State of the task of the task of the task.                                                                                                    |                                                                                                    |  |
| Mutually                                                                                                    |                                                                                                    |  |
|                                                                                                    |                                                                                                    |  |
|                                                                                                    | Lists all tasks that have been set to be mutually exclusive of this task.                                                                                                    |  |
| Triggers<br>List of all triggers that reference this task in the Task(s) field of the trigger Details; that is, a list of all triggers that have been defined to launch this triggers. If you add a new trigger from this location, the Controller automatically constructs a default trigger name as follows: <current name="" task=""># default name if desired. For instructions on creating triggers, see Triggers.</current>                                                                                                    | List of all triggers that reference this task in the Task(s) field of the trigger Details; that is, a list of all triggers that have been defined to launch this task. Also allows you to add new triggers. If you add a new trigger from this location, the Controller automatically constructs a default trigger name as follows: <current name="" task="">#TRIGGER#. You can change the default name if desired. For instructions on creating triggers, see Triggers.</current> |  |
| Notes Lists all notes associated with this record.                                                                                                    |                                                                                                    |  |
| Versions Stores copies of all previous versions of the current record. See Record Versioning.                                                                                                    | Stores copies of all previous versions of the current record. See Record Versioning.                                                                                                    |  |

# Viewing a Universal Command Task Instance

When a Universal Command task is launched, the Controller creates a task instance record of that task.

A task instance contains detailed information about a single execution of that task.

You can access a task instance from:

- Instances tab on the Universal Command Task Details for that task
- Activity Monitor
- Task Instances list

#### **Universal Command Task Instance Details**

The following Universal Command Task Instance Details contains information on the execution of the task shown in the Universal Command Task Details.

|                                                  |                                          | 🔚 Update 🛛 | Re-run 🔓 View                    | Parent 🔞 Retrieve Output 🎲 Delete 🕼 Refresh | 💥 CI  |
|--------------------------------------------------|------------------------------------------|------------|----------------------------------|---------------------------------------------|-------|
| iversal Command Task                             | Instance Virtual Resources Exclusiv      | 1          | Output Notes                     |                                             |       |
| General                                          | и. – – – – – – – – – – – – – – – – – – – |            |                                  |                                             |       |
| Instance Name :                                  | stonebranch-universalcommandtask-01      |            | Reference Id :                   | 28                                          |       |
| Task:                                            | stonebranch-universalcommandtask-01      | 10         | Invoked By :                     | Trigger: stonebranch-timetrigger-01         |       |
| Task Description :                               |                                          |            |                                  |                                             |       |
| Member of<br>Business                            |                                          | ~          | Execution Lloor                  | stonebranch-user-01                         |       |
| Services :                                       |                                          | •          |                                  |                                             |       |
| Calendar:                                        | System Default                           |            | Time Zone<br>Preference :        | System Default V                            |       |
| Virtual Resource                                 | 10                                       | ~          | Hold Resources on                |                                             |       |
| Priority :                                       | 10                                       |            | Failure :                        |                                             |       |
| Status                                           |                                          |            |                                  |                                             |       |
| Status :                                         | Success                                  |            | Exit Code :                      | 0                                           |       |
| Status Description :                             |                                          |            |                                  |                                             |       |
|                                                  |                                          |            |                                  |                                             |       |
| Operational Memo :                               |                                          |            |                                  |                                             |       |
|                                                  | 2015-02-06 14:45:37 -0500                |            |                                  |                                             |       |
| Trigger Time :                                   |                                          |            |                                  | 2015-02-06 14:45:41 -0500                   |       |
| Launch Time :                                    | 2015-02-06 14:45:37 -0500                |            | End Time :                       | 2014-06-20 13:09:49 -0400                   |       |
| Duration :                                       | 0 Seconds                                |            |                                  |                                             |       |
|                                                  |                                          |            |                                  |                                             |       |
| · Universal Commar                               | Id Details                               |            |                                  |                                             | _     |
|                                                  | stonebranch-agent-01                     | × 13       | Utility Agen<br>Cluster          |                                             | × 13  |
| Utility Agent<br>Variable :                      |                                          |            | Utility Agent Cluste<br>Variable |                                             |       |
|                                                  | stonebranch-credential-01                | × 53       |                                  |                                             |       |
| Utility Credentials                              |                                          |            |                                  |                                             |       |
| Variable :                                       |                                          |            | UCMD                             |                                             |       |
| UCMD Agent :                                     | stonebranch-agent-02                     | × 19       | Credentials                      | stonebranch-credential-02                   | × 177 |
| UCMD Agent<br>Option :                           | UCMD Agent                               | ~          | UCMD Credentials<br>Variable     |                                             |       |
|                                                  |                                          |            | variable                         |                                             |       |
| Command or<br>Script :                           |                                          | *          |                                  |                                             |       |
|                                                  | Is                                       |            |                                  |                                             |       |
| Command :                                        |                                          |            |                                  |                                             |       |
|                                                  |                                          |            |                                  |                                             | _     |
| UCMD Options :                                   |                                          |            |                                  |                                             |       |
|                                                  |                                          |            |                                  |                                             |       |
| Runtime Directory :                              |                                          |            |                                  |                                             |       |
| Exit Code<br>Processing :                        | Success Exitcode Range                   | ~          |                                  |                                             |       |
| Exit Codes :                                     | 0                                        |            |                                  |                                             |       |
| Automatic Output<br>Retrieval :                  | Standard Output/Error                    | ~          |                                  |                                             |       |
| rteureval.                                       |                                          |            | Failure On                       | ly:                                         |       |
| Wait For Output :                                |                                          |            |                                  |                                             |       |
| Wait For Output :<br>Start Line :                | 1                                        |            | Number of Lines :                | 100                                         |       |
| Wait For Output :<br>Start Line :<br>Scan Text : | 1                                        |            | Number of Lines :                | 100                                         |       |

| Retry Exit Codes :<br>Maximum Retries :<br>Retry Interval<br>(Seconds) :<br>Current Retry<br>Count : | Failures :                                                                       |
|----------------------------------------------------------------------------------------------------|----------------------------------------------------------------------------------|
| Wait/Delay Options                                                                                   | Seconds v Wait Duration In<br>Seconds 30                                         |
| Delay On Start :                                                                                     | Seconds v Delay Duration In<br>Seconds : 30                                      |
| Critical Path Option                                                                                 | s                                                                                |
| CP Duration :                                                                                        | CP Duration Unit : Minutes                                                       |
| - Statistics                                                                                         |                                                                                  |
| User Estimated<br>End Time :                                                                         | Average Estimated<br>End Time : 2014-06-26 14:32:01 -0400                        |
| Lowest Estimated<br>End Time :                                                                       | 2014-06-26 14:32:01 -0400 Highest Estimated End Time : 2014-06-26 14:32:02 -0400 |
| Update                                                                                               | 🔯 Re-run 👔 View Parent) 😰 Retrieve Output) 👔 Delete 💽 Refresh 🗱 Close            |

# Universal Command Task Instance Details Field Descriptions

The following table describes the fields, buttons, and tabs that display in Universal Command Task Instance Details.

| Field Name       | Description                                                                                                    |
|------------------|----------------------------------------------------------------------------------------------------|
| General          | This section contains general information about the task instance.                                               |
| Instance<br>Name | Name of this task instance.                                                                                      |
| Reference<br>Id  | System-supplied; the Controller increments this number each time the task is run.                                |
| Task             | Name of the task that was run to create this task instance. Click the icon to display Task Details for the task. |

| Invoked by                        |                                                                                                    |
|-----------------------------------|----------------------------------------------------------------------------------------------------|
|                                   | System-supplied; how the task instance was launched.                                                                                                    |
|                                   | Options:                                                                                                    |
|                                   | <ul> <li>Trigger: (Trigger Name)<br/>Instance was launched by the named trigger.</li> <li>Workflow: (Workflow Name)<br/>Instance was launched by the named workflow.</li> </ul>                                                                       |
|                                   | <ul> <li>Manually Launched<br/>Instance was launched by a user. To identify the user, check the Execution User column for that task instance on the Task Instances screen or, on most task instance<br/>screens, the Execution User field.</li> </ul> |
| Task<br>Description               | Description of this record. (Maximum = 200 characters.)                                                                                                    |
| Member of<br>Business<br>Services | User-defined; allows you to select one or more Business Services that this record belongs to.                                                                                                    |
| Execution<br>User                 | System-supplied; If the task was launched manually; ID of the user who launched it.                                                                                                    |
| Calendar                          | Calendar associated with the task instance.                                                                                                    |
| Time Zone<br>Preference           | User-defined; allows you to specify the time zone that will be applied to the task.                                                                                                    |
|                                   | Options:                                                                                                    |
|                                   | <ul> <li>– System Default –<br/>Time zone is based on the value of the Task Timezone Preference Universal Controller system property: Server or Inherited.</li> </ul>                                                                                 |
|                                   | <ul> <li>Server (xxx)<br/>Where (xxx) is the time zone ID of the server; time zone is evaluated in the time zone of the server.</li> </ul>                                                                                                    |
|                                   | <ul> <li>Inherited<br/>Time zone is evaluated in the time zone of the Parent Workflow or Trigger / Launch specification in the case there is no Parent Workflow.</li> </ul>                                                                           |
| Virtual<br>Resource               | Priority for acquiring a resource when two or more tasks are waiting for the resource. This priority applies to all resources required by the task.                                                                                                   |
| Priority                          | Options: 1 (high) - 20 (low).                                                                                                    |
|                                   | Default is 10.                                                                                                    |
| Hold<br>Resources<br>on Failure   | If enabled, the task instance will continue to hold Renewable resources if the task instance fails. Renewable resources will be returned only if the task instance status is either Complete, Finished, or Skipped.                                   |

| Status                | This section contains information about the current status of the task instance.                                                                                                    |
|-----------------------|----------------------------------------------------------------------------------------------------|
| Status                | System-supplied; see Task Instance Statuses.                                                                                                    |
| Exit Code             | System-supplied; the exit code captured by the Agent when executing the task (for example, a command or script).                                                                                                    |
| Status<br>Description | System-supplied; additional information, if any, about the status of the task instance.                                                                                                    |
| Operational<br>Memo   | User-defined operational memo.                                                                                                    |
| Evaluation<br>Time    | If time zone of user is different than time zone of task instance; Time at which Execution Restrictions and Run Criteria were evaluated based upon the requested time zone. (Time zone of task instance displays in parentheses.) |
| Critical              | Indicates that this task is in the Critical Path of a workflow.                                                                                                    |
| Wait Until<br>Time    | Amount of time calculated to wait before the task was started, based on Wait To Start and Delay On Start times.                                                                                                    |
| Queued<br>Time        | System-supplied; Date and time the task was queued for processing.                                                                                                    |
| Trigger<br>Time       | System-supplied; Date and time the task instance was triggered.                                                                                                    |
| Launch<br>Time        | System-supplied; Date and time the task instance was launched.                                                                                                    |
| Start Time            | System-supplied; Date and time the task instance started.                                                                                                    |
| End Time              | System-supplied; Date and time the task instance completed.                                                                                                    |
| Duration              | System-supplied; amount of time the task instance took to run.                                                                                                    |

| Universal<br>Command<br>Details      | This section contains assorted detailed information about the task instance.                                                                                                    |
|--------------------------------------|----------------------------------------------------------------------------------------------------|
| Utility Agent                        | Name of the Windows or Linux/Unix Agent resource that will communicate with the Universal Command Agent. If you do not specify an Agent, you must specify an agent cluster.                                                                                                    |
| Utility Agent<br>Variable            | If enabled, the Utility Agent field converts from a reference field (where you browse and select a record) into a text field that allows you to enter a variable. Use the format:<br>\${variable name}. The variable must be a supported type as described in Variables and Functions.                                                                                                    |
|                                      | Note<br>When updating multiple Tasks, to change from using a Utility Agent reference to using a Utility Agent variable, you must change the Utility Agent Variable field<br>to Yes and specify the Utility Agent variable in the Utility Agent Unresolved field. Conversely, to change from using a Utility Agent variable to using a Utility<br>Agent reference, you must change the Utility Agent Variable field to No and specify the Utility Agent reference in the Utility Agent field.                                                                                    |
| Utility Agent<br>Cluster             | Group of Agents, one of which the Controller will choose to run this task. You can specify an agent cluster in addition to or in place of a specific Agent. If you specify an Agent and an agent cluster, the Controller first tries to run the task on the specific Agent. If the Agent is not available, the Controller reverts to the agent cluster. See Agent Clusters for more information.                                                                                                    |
| Utility Agent<br>Cluster<br>Variable | Indication of whether the Utility Agent Cluster field is a reference field for selecting a specific Agent Cluster (unchecked) or a text field for specifying the Utility Agent Cluster as a variable (checked). Use the format: ${\rm Indication}$ . The variable must be a supported type as described in Variables and Functions.                                                                                                    |
|                                      | Note<br>When updating multiple Tasks, to change from using a Utility Agent Cluster reference to using a Utility Agent Cluster variable, you must change the Utility Agent<br>Cluster Variable field to Yes and specify the Utility Agent Cluster variable in the Utility Agent Cluster Unresolved field. Conversely, to change from using a<br>Utility Agent Cluster variable to using a Utility Agent Cluster reference, you must change the Utility Agent Cluster Variable field to No and specify the Utility<br>Agent Cluster reference in the Utility Agent Cluster field. |
| Utility<br>Credentials               | Login credentials that the Agent will use to access the Universal Command server machine.<br>Required if the Agent Credentials Required Universal Controller system property is true.                                                                                                    |

| Utility<br>Credentials<br>Variable | Indication of whether the Utility Credentials field is a reference field for selecting a specific Credential (unchecked) or a text field for specifying the Utility Credentials as a variable (checked). Use the format: $f(variable name)$ . The variable must be a supported type as described in Variables and Functions.                                                                                                    |
|------------------------------------|----------------------------------------------------------------------------------------------------|
|                                    | Note<br>When updating multiple Tasks, to change from using a Utility Credentials reference to using a Utility Credentials variable, you must change the Utility<br>Credentials Variable field to Yes and specify the Utility Credentials variable in the Utility Credentials Unresolved field. Conversely, to change from using a<br>Utility Credentials variable to using a Utility Credentials reference, you must change the Utility Credentials Variable field to No and specify the Utility Credentials<br>reference in the Utility Credentials field. |
| UCMD<br>Agent                      | <ul> <li>Depending on the value in the UCMD Agent Option field, this field contains either:</li> <li>Record name from the UCMD Agent table.</li> <li>Variable that will be resolved when the task is launched.</li> <li>Host name of a machine where the UCMD Agent is running.</li> </ul>                                                                                                    |
| UCMD<br>Agent<br>Option            | Specifies how the name of the UCMD Agent is being supplied in the UCMD Agent field.<br>Options:<br>UCMD Agent - UCMD Agent record is selected from the UCMD Agent table.<br>UCMD Agent Variable - UCMD Agent field contains a variable that will be resolved when the task is launched.<br>UCMD Agent Hostname - UCMD Agent field contains the host name where the UCMD Agent is running. The host name must be accessible by the Controller.                                                                                                    |
| UCMD<br>Credentials                | Login credentials that Controller will use to access the remote machine where the UCMD Agent is running.                                                                                                    |
| UCMD<br>Credentials<br>Variable    | Indication of whether the UCMD Credentials field is a reference field for selecting a specific Credential (unchecked) or a text field for specifying the UCMD Credentials as a variable (checked). Use the format: \${variablename}. The variable must be a supported type as described in Variables and Functions.                                                                                                    |
|                                    | Note<br>When updating multiple Tasks, to change from using a UCMD Credentials reference to using a UCMD Credentials variable, you must change the UCMD<br>Credentials Variable field to Yes and specify the UCMD Credentials variable in the UCMD Credentials Unresolved field. Conversely, to change from using a<br>UCMD Credentials variable to using a UCMD Credentials reference, you must change the UCMD Credentials Variable field to No and specify the UCMD<br>Credentials reference in the UCMD Credentials field.                               |

| · ·                     |                                                                                                    |
|-------------------------|----------------------------------------------------------------------------------------------------|
| Command<br>or Script    | Specifies whether a single command or a script is being executed.                                                                                                    |
|                         | Options:                                                                                                    |
|                         | <ul> <li>Command (default)</li> <li>Script</li> </ul>                                                                                                    |
| Command                 | Required if Command or Script = Command; Command being executed on the remote machine. Variables supported.                                                                                                    |
| Script File             | Required if Command or Script = Script; Path and filename of the script file that will be executed on the remote machine.                                                                                                    |
| Script<br>Options       | If Command or Script = Script; Optional. One or more command line options to pass to the script file.                                                                                                    |
| UCMD<br>Options         | Any UCMD options needed by the program to execute properly. Variables supported.                                                                                                    |
| Runtime<br>Directory    | Directory from which the application should be executed. Variables supported.                                                                                                    |
| Exit Code<br>Processing | Specifies how the Controller should determine whether the executed command failed or completed successfully.<br>Options:                                                                                                    |
|                         |                                                                                                    |
|                         | <ul> <li>Success Exitcode Range<br/>Command is considered completed successfully if its exit code falls within the range specified in the Exit Codes field.</li> </ul>                                                                             |
|                         | <ul> <li>Failure Exitcode Range<br/>Command is considered failed if its exit code falls within the range specified in the Exit Codes field.</li> </ul>                                                                                             |
|                         | <ul> <li>Success Output Contains<br/>Command is considered completed successfully if its output contains the text specified in the Scan Output For field.</li> </ul>                                                                               |
|                         | <ul> <li>Failure Output Contains<br/>Command is considered failed if its output contains the text specified in the Scan Output For field.</li> </ul>                                                                                               |
|                         | <ul> <li>Step Conditions (z/OS only)<br/>Command is considered completed successfully/failed if any of its specified condition codes falls within the range specified under the Step Conditions tab (see Creating<br/>Step Conditions).</li> </ul> |
| Output Type             | Required if Exit Code Processing = Success Output Contains or Failure Output Contains; type of output.                                                                                                    |
|                         | Options:                                                                                                    |
|                         | <ul> <li>Standard Output (STDOUT)</li> <li>Standard Error (STDERR)</li> <li>File</li> </ul>                                                                                                    |

| Exit Codes                                      | Required if Exit Code Processing = Success Exitcode Range or Failure Exitcode Range; range of exit codes. Format: Numeric. Use commas to list a series of exit codes; use hyphens to specify a range. Example: 1,5, 22-30.                                                                                                    |
|-------------------------------------------------|----------------------------------------------------------------------------------------------------|
| Scan<br>Output For                              | Required if Exit Code Processing = Success Output Contains or Failure Output Contains; text for which the Controller should scan the output file. The Controller will process this field as a regular expression.                                                                                                    |
| Output File<br>(for Exit<br>Code<br>Processing) | Required if Output Type = File; path and file name of the output file that should be scanned for the text in the Scan Output For field.                                                                                                    |
| Automatic<br>Output<br>Retrieval                | <ul> <li>Specifies whether you want the Controller to automatically retrieve any output from the job and attach it to the task instance record.</li> <li>None Do not attach any output to the task instance record.</li> <li>Standard Output Attach all standard output.</li> <li>Standard Error Attach standard error output.</li> <li>File Attach the file specified in the Output File field.</li> <li>Standard Output/Error Attach all standard output and standard error output.</li> </ul> |
|                                                 | Note<br>Tasks specifying Automatic Output Retrieval will fail with Start Failure if the Agent Output Prohibited field is true in the Details of the specified Agent.                                                                                                    |
| Wait For<br>Output                              | If Automatic Output Retrieval = Standard Output, Standard Error, File, or Standard Output/Error, and Failure Only is not enabled (checked); Specification that the task should wait for the requested output before completing.                                                                                                    |
| Failure Only                                    | If Automatic Output Retrieval = Standard Output, Standard Error, File, or Standard Output/Error, and Wait For Output is not enabled (checked); Indication for whether output should be retrieved on task failure only.                                                                                                    |
| Start Line                                      | <ul> <li>If Automatic Output Retrieval = Standard Output, Standard Error, File, or Standard Output/Error; Instructs the Controller to retrieve data beginning at the line indicated.</li> <li>If a Start Line value is not specified, the default is 1.</li> <li>If the Start Line value is -1, data will be retrieved starting at the end of the file.</li> </ul>                                                                                                    |

| Number of<br>Lines                                       | If Automatic Output Retrieval = Standard Output, Standard Error, File, or Standard Output/Error; Allows you to limit the retrieved data to the number of lines specified. If a Number of Lines value is not specified, the default is the value of the Retrieve Output Default Number Of Lines Universal Controller system property. |
|----------------------------------------------------------|----------------------------------------------------------------------------------------------------|
| Scan Text                                                | If Automatic Output Retrieval = Standard Output, Standard Error, File, or Standard Output/Error; Regex pattern that the Controller will search for a match for in STDOUT/STDERR or a specified file. The Controller will include the <b>Number of Lines</b> above and below the first line matched.                                  |
|                                                          | if the Regex pattern is not found, the following message is returned: OPSWISE WARNING - Scan text string not found.                                                                                                    |
| Output File<br>(for<br>Automatic<br>Output<br>Retrieval) | Required if Automatic Output Retrieval = File; path and file name containing the output that you want automatically retrieved and attached to the task instance.                                                                                                    |
| Retry<br>Options                                         | This section contains specifications for retrying the task.                                                                                                    |
| Retry Exit<br>Codes                                      | Exit code range for which an auto-retry of tasks in FAILED status will occur. Exit code ranges must be in the same format as ranges specified in the Exit Codes field. Maximum Retries must be greater than 0.                                                                                                    |
|                                                          | If this field is empty, any exit code potentially will cause a retry.                                                                                                    |
| Maximum<br>Retries                                       | User-defined; maximum number of times that the Controller should retry this task after it has started and gone to a failed state.                                                                                                    |
| Retry<br>Indefinitely                                    | User-defined; indicates whether the Controller should continue trying indefinitely to run this task. If you enable this field, it overrides any value placed in the Maximum Retries field.                                                                                                    |
| Retry<br>Interval<br>(Seconds)                           | User-defined; number of seconds between each retry.                                                                                                    |
| Current<br>Retry Count                                   | System-supplied; current number of times that the Controller has retried the task after it first went to failure status.                                                                                                    |
| Suppress<br>Intermediate<br>Failures                     | User-defined; If the task instance is in the Failed status, indicates whether or not the following will be suppressed until all scheduled retry attempts (a Maximum Retries value has been entered or Retry Indefinitely has been enabled) have been made:                                                                           |
|                                                          | • All Actions (Abort, Email Notification, Set Variable, SNMP Notification, and System Operation) defined for the task instance on a Failed status.                                                                                                    |
|                                                          | <ul> <li>Workflow conditional path processing; any Successors waiting on a failure path will not be released.</li> </ul>                                                                                                    |
|                                                          | • Task Monitors will not be notified of the Failed status. Also, any Task Monitor task that has a Time Scope in the past will disqualify any matching task instance in the past with a Failed status if the task instance is scheduled for automatic retry and for which Suppress Intermediate Failures has been enabled.            |
|                                                          | <ul> <li>Any Workflow containing the Failed task instance will not transition to the Running/Problems status.</li> </ul>                                                                                                    |

| Next Retry<br>Time         | System-supplied for a task instance in the Failed status that is scheduled for automatic retry; Next time that a retry will be made. If a task instance is not scheduled for automatic retry, Next Retry Time does not display in the task instance Details. |
|----------------------------|----------------------------------------------------------------------------------------------------|
| Wait /<br>Delay<br>Options | This section contains specifications for waiting to start and/or delaying on start the task.                                                                                                    |
| Wait To<br>Start           | Amount of time to wait before starting a task from the time that it was launched.<br>Options are:<br>• - None -<br>• Time<br>• Relative Time<br>• Duration<br>• Seconds                                                                                      |
| Wait Time                  | If Wait To Start = Time or Relative Time; Number of hours and minutes to wait before starting the task.                                                                                                    |

| Wait Day<br>Constraint         | If Wait Time = Time or Relative Time; Specification for whether or not to advance the wait time to another day.                                                                                                    |
|--------------------------------|----------------------------------------------------------------------------------------------------|
| Constraint                     | <ul> <li>Valid values:</li> <li> None <ul> <li>If Wait To Start = Time; Advance to the next day if the specified wait time is before the time that the task instance is eligible to start; that is, all dependencies have been met. For example: it is not being held, and it is not waiting on any predecessors.</li> <li>If Wait To Start = Relative Time; Advance to the next day if the specified wait time is before the task instance Trigger Time or, if there is no Trigger Time, before the task instance.</li> <li>If Wait To Start = Relative Time. In the latter case, when a task instance is within a workflow, it will inherit the Launch Time of the top-level parent workflow task instance.</li> </ul> </li> <li>Same Day <ul> <li>Do not advance day.</li> </ul> </li> <li>Next Day <ul> <li>Advance to the next day.</li> </ul> </li> </ul> |
|                                | <ul> <li>Next Business Day<br/>Advance to the next business day.</li> <li>Sunday<br/>If today is not Sunday, advance to next Sunday.</li> <li>Monday<br/>If today is not Monday, advance to next Monday.</li> <li>Tuesday<br/>If today is not Tuesday, advance to next Tuesday.</li> <li>Wednesday<br/>If today is not Wednesday, advance to next Wednesday.</li> <li>Thursday<br/>If today is not Thursday, advance to next Thursday.</li> <li>Friday<br/>If today is not Thursday, advance to next Friday.</li> <li>Saturday<br/>If today is not Saturday, advance to next Saturday.</li> </ul>                                                                                                    |
| Wait<br>Duration               | If Wait To Start = Duration; Number of days, hours, minutes, and seconds to wait before starting the task.                                                                                                    |
| Wait<br>Duration In<br>Seconds | If Wait To Start = Seconds; Number of seconds to wait before starting the task.                                                                                                    |
| Delay On<br>Start              | Amount of time to delay the start of a task, after it has been launched, from the time that it is eligible to start; that is, all dependencies have been met. For example: it is not being held, it is not waiting on any predecessors, or there is no wait time specified.<br>Options are:<br>• - None -<br>• Duration<br>• Seconds                                                                                                    |

| Delay<br>Duration               | If Delay On Start = Duration; Number of days, hours, minutes, and seconds to delay after starting the task.                                                                                                    |
|---------------------------------|----------------------------------------------------------------------------------------------------|
| Delay<br>Duration In<br>Seconds | If Delay On Start = Seconds; Number of seconds to delay after starting the task.                                                                                                    |
| Time<br>Options                 | This section contains time-related specifications for the task instance.                                                                                                    |
| Late Start                      | If enabled, and if the task instance starts after the time or period specified, the task instance is flagged as late. You can specify a time or duration to determine a late start (see Late Start Type). To determine whether a task instance started late, open the task instance and locate the Started Late field; the field is checked if the instance started after the specified time. The Started Late field displays in the task instance Details only if the user specified a Late Start in the task Details. |
| Started Late                    | System-supplied; this field is flagged if the task started later than the time specified in the Late Start fields.                                                                                                    |
| Late Start<br>Type              | Required if Late Start is enabled.<br>Options:<br>• Time - Flag the task if it starts after the specified time.<br>• Duration - Flag the task if it starts a certain amount of time after the programmed start time. The task must have a specific start time.                                                                                                    |
| Late Start<br>Time              | If Late Start Type = Time; Time after which the task start time is considered late. Use HH:MM, 24-hour time.                                                                                                    |

| If Late Start Type = Time; Specification for whether or not to advance the late start time to another day.<br>Valid values:                                                                                                    |
|----------------------------------------------------------------------------------------------------|
| <ul> <li> None<br/>Advance to the next day if the specified late start time is before the Created time of the task instance.</li> <li>Same Day<br/>Do not advance day.</li> <li>Next Day<br/>Advance to the next day.</li> <li>Next Business Day<br/>Advance to the next business day.</li> <li>Sunday<br/>If today is not Sunday, advance to next Sunday.</li> <li>Monday<br/>If today is not Monday, advance to next Monday.</li> <li>Tuesday<br/>If today is not Tuesday, advance to next Tuesday.</li> <li>Wednesday<br/>If today is not Wednesday, advance to next Wednesday.</li> <li>Thursday</li> </ul>                                                                                                    |
| <ul> <li>If today is not Thursday, advance to next Thursday.</li> <li>Friday</li> <li>If today is not Friday, advance to next Friday.</li> <li>Saturday</li> <li>If today is not Saturday, advance to next Saturday.</li> <li>Nth Day</li> <li>Advance to a specific number of days in the future.</li> </ul>                                                                                                    |
| Default is – None                                                                                                    |
| If Late Start Day Constraint = Nth Day; Number of days to advance.                                                                                                    |
| If Late Start Type = Duration; Duration (amount of relative time) after which the task is considered to have started late.<br>For a task within a workflow, the duration is the period between the time the workflow starts and the time the task itself starts. For example, a task might have a Late Start Duration of 60 minutes. If the workflow starts at 9:00 a.m. but the task itself does not start until 10:30, the task has started late.<br>For a task that is not within a workflow, Late Start Duration has meaning only if the task has been held upon starting. For example, if a task has a Late Start Duration of 60 minutes and the Hold on Start field is enabled, if the task is not released from hold within the amount of time specified in the Late Start Duration field, the task has started late. |
| If enabled, and if the task instance finishes after the time or period specified, the task instance is flagged as late. You can specify a time or duration to determine a late finish (see Late Finish Type). To determine whether a task instance finished late, open the task instance and locate the Finished Late field; the field is checked if the instance finished after the specified time or lasted longer than expected. This field only appears on the task instance if the user specified a Late Finish in the task definition.                                                                                                    |
|                                                                                                    |

| Finished<br>Late                 | System-supplied; this field is flagged if the task finished later than the time or duration specified in the Late Finish fields.                                                                                                    |
|----------------------------------|----------------------------------------------------------------------------------------------------|
| Late Finish<br>Type              | Required if Late Finish is enabled.                                                                                                    |
|                                  | Options:                                                                                                    |
|                                  | <ul> <li>Time - Flag the task if it finishes after the specified time (see Late Finish Time).</li> <li>Duration - Flag the task if it finishes a certain amount of time after the programmed finish time (see Late Finish Duration). The task must have a specific finish time.</li> </ul>                                                                                                    |
| Late Finish<br>Time              | If Late Finish Type = Time; Time after which the task finish time is considered late. Use HH:MM, 24-hour time.                                                                                                    |
| Late Finish<br>Day<br>Constraint | If Late Finish Type = Time; Specification for whether or not to advance the late finish time to another day.                                                                                                    |
| Conociant                        | Valid values:                                                                                                    |
|                                  | <ul> <li>- None<br/>Advance to the next day if the specified late finish time is before the Created time of the task instance.</li> <li>Same Day<br/>Do not advance day.</li> <li>Next Day<br/>Advance to the next day.</li> <li>Next Business Day<br/>Advance to the next day.</li> <li>Sunday<br/>If today is not Sunday, advance to next Sunday.</li> <li>Monday<br/>If today is not Monday, advance to next Monday.</li> <li>Tuesday<br/>If today is not Tuesday, advance to next Tuesday.</li> <li>Wednesday<br/>If today is not Tuesday, advance to next Thursday.</li> <li>Thursday<br/>If today is not Tursday, advance to next Thursday.</li> <li>Friday<br/>If today is not Triday, advance to next Thursday.</li> <li>Friday If today is not Triday, advance to next Thursday.</li> <li>Friday If today is not Thirsday, advance to next Thursday.</li> <li>Friday If today is not Thursday, advance to next Thursday.</li> <li>Friday If today is not Saturday, advance to next Saturday.</li> <li>Nth Day<br/>Advance to a specific number of days in the future.</li> </ul> |
| Late Finish<br>Nth Amount        | If Late Finish Day Constraint = Nth Day; Number of days to advance.                                                                                                    |

| Late Finish<br>Duration | If Late Finish Type = Duration; Longest amount of time this task instance should take to run.                                                                                                    |
|-------------------------|----------------------------------------------------------------------------------------------------|
| Early Finish            | If enabled, and if the task instance finishes before the time or period specified, the task instance is flagged as early. You can specify a time or duration to determine an early finish (see Early Finish Type). To determine whether a task instance finished early, open the task instance and locate the Finished Early field; the field is checked if the instance finished before the specified time or did not last as long as expected. This field only appears on the task instance if the user added Early Finish specifications to the task definition. |
| Finished<br>Early       | System-supplied; this field is flagged if the task finished earlier than the time specified in the Early Finish fields.                                                                                                    |
| Early Finish<br>Type    | Required if Early Finish is enabled.<br>Options:                                                                                                    |
|                         | <ul> <li>Time - Flag the task if it finishes before the specified time (see Early Finish Time).</li> <li>Duration - Flag the task if it finishes a certain amount of time before the programmed finish time (see Early Finish Duration). The task must have a specific finish time.</li> </ul>                                                                                                    |
| Early Finish<br>Time    | If Early Finish Type = Time; Time before which the task finish time is considered early. That is, enter a time at which the task should still be running. Use HH:MM, 24-hour time.                                                                                                    |

| Early Finish<br>Day<br>Constraint | If Early Finish Type = Time; Specification for whether or not to advance the early finish time to another day.<br>Valid values:                                                                                                    |
|-----------------------------------|----------------------------------------------------------------------------------------------------|
|                                   | <ul> <li>- None<br/>Advance to the next day if the specified early finish time is before the Created time of the task instance.</li> <li>Same Day<br/>Do not advance day.</li> <li>Next Day<br/>Advance to the next day.</li> <li>Next Business Day<br/>Advance to the next day.</li> <li>Next Business Day<br/>Advance to the next business day.</li> <li>Sunday<br/>If today is not Sunday, advance to next Sunday.</li> <li>Monday<br/>If today is not Tuesday, advance to next Tuesday.</li> <li>Wednesday<br/>If today is not Wednesday, advance to next Wednesday.</li> <li>Thursday<br/>If today is not Wednesday, advance to next Thursday.</li> <li>Fiday<br/>If today is not Thursday, advance to next Thursday.</li> <li>Fiday<br/>If today is not Thursday, advance to next Thursday.</li> <li>Fiday<br/>If today is not Thursday, advance to next Thursday.</li> <li>Fiday<br/>If today is not Staurday, advance to next Friday.</li> <li>Saturday<br/>If today is not Saturday, advance to next Staurday.</li> <li>Nih Day<br/>Advance to a specific number of days in the future.</li> </ul> |
| Early Finish<br>Nth Amount        | If Early Finish Day Constraint = Nth Day; Number of days to advance.                                                                                                    |
| Early Finish<br>Duration          | If Early Finish Type = Duration; Shortest amount of time this task instance should take to run.                                                                                                    |
| Critical<br>Path<br>Options       | This section contains Critical Path-related specifications for the task.                                                                                                    |
| CP Duration                       | Optional; Allows you to override the estimated Critical Path Duration of the task when running in a Workflow; used in conjunction with the CP Duration Unit field. In most cases, this field should be left blank, which implies that the Controller will estimate the Critical Path Duration based on historical executions. Valid values are any integer equal to or greater than 0. Variables and Functions are supported.                                                                                                    |

| CP Duration<br>(Resolved)        | Displays the current resolved value of the CP Duration field, which may contain variables or functions that will be displayed as unresolved until the task instance starts. The CP Duration (Resolved) field can continue to change value until the task instance starts, at which time CP Duration will display as resolved and CP Duration (Resolved) will no longer be visible unless there was an issue resolving the variables and/or functions contained within CP Duration. If the Controller is unable to resolve CP Duration or it resolves to an invalid value, CP Duration will be ignored and the Controller will estimate the Critical Path Duration based on historical executions. |
|----------------------------------|----------------------------------------------------------------------------------------------------|
| CP Duration<br>Unit              | Type of CP Duration; used in conjunction with the CP Duration field. For example, for a CP Duration of two minutes, specify 2 in the CP Duration field and select <b>Minutes</b> in this field.                                                                                                    |
|                                  | Options:                                                                                                    |
|                                  | <ul> <li>Seconds</li> <li>Minutes</li> <li>Hours</li> </ul>                                                                                                    |
|                                  | Default is Minutes.                                                                                                    |
| Workflow<br>Execution<br>Options | This section contains Execution Restriction specifications for the task if it is within a Workflow.                                                                                                    |
| Execution<br>Restriction         | Specification for whether or not there is a restriction for this task to be run, skipped, or held.                                                                                                    |
|                                  | Options are:                                                                                                    |
|                                  | <ul> <li> None No restriction for this task.</li> <li>Run Restriction for when this task will be run.</li> <li>Skip Restriction for when this task will be skipped.</li> <li>Hold Restriction for when this task will be held.</li> </ul>                                                                                                    |
|                                  | If Execution Restriction on a task is Run or Skip, then when it is part of a Workflow that is being launched, the Restriction Period is evaluated. The task instance will be skipped if Execution Restriction is Skip and the date is within the Restriction Period or Execution Restriction is Run and the date is not within the Restriction Period. Execution Restriction can be set to Skip with a Restriction Period of - None -, meaning the restriction is always active and the task will be skipped when it is part of a Workflow.                                                                                                    |
| Restriction<br>Period            | If Execution Restriction = Run, Skip, or Hold; Period of time when the task is restricted.                                                                                                    |
|                                  | Options are:                                                                                                    |
|                                  | <ul> <li>- None -<br/>No period of restriction for this task.</li> <li>Before</li> </ul>                                                                                                    |
|                                  | <ul> <li>Restriction is valid if the date is before the Before Date value.</li> <li>After<br/>Restriction is valid if the date is after the After Date value.</li> </ul>                                                                                                    |
|                                  | <ul> <li>Span<br/>Restriction is valid if the date is before the Before Date value and after After Date value.</li> </ul>                                                                                                    |
|                                  | <ul> <li>On<br/>Restriction is valid if the date is one of the Date List values.</li> </ul>                                                                                                    |

| Before Date                      | If Restriction Period = Before or Span; Date before which the restriction is valid.                                                                                                    |
|----------------------------------|----------------------------------------------------------------------------------------------------|
| Before Time                      | If Restriction Period = Before or Span; Time on the selected date before which the restriction is valid.                                                                                                    |
| After Date                       | If Restriction Period = After or Span; Date after which the restriction is valid.                                                                                                    |
| After Time                       | If Restriction Period = After or Span; Time on the selected date after which the restriction is valid.                                                                                                    |
| Date List                        | If Restriction Period = On; Date(s) on which the restriction is valid.                                                                                                    |
| Statistics                       | This section contains time-related statistics for the task instance.                                                                                                    |
| User<br>Estimated<br>End Time    | System-supplied; If the user entered information into the User Estimated Duration field in the task Details, the Controller uses this information to calculate an end time for the task instance, based on the date/time the task instance started.                                                  |
| Lowest<br>Estimated<br>End Time  | System-supplied; Lowest estimated end time of the task instance, calculated by the Controller based on the date/time the task instance started.                                                                                                    |
| Average<br>Estimated<br>End Time | System-supplied; Average estimated end time of the task instance, calculated by the Controller based on the date/time the task instance started.                                                                                                    |
| Highest<br>Estimated<br>End Time | System-supplied; Highest estimated end time of the task instance, calculated by the Controller based on the date/time the task instance started.                                                                                                    |
| Projected<br>End Time            | System-supplied; projected end time of the task instance, calculated by the Controller based on the projected end time of its predecessor (or the maximum projected end time of all its predecessors, if more than one path exists to that task instance) plus its estimated critical path duration. |
| Metadata                         | This section contains Metadata information about this record.                                                                                                    |
| UUID                             | Universally Unique Identifier of this record.                                                                                                    |
| Updated By                       | Name of the user that last updated this record.                                                                                                    |
| Updated                          | Date and time that this record was last updated.                                                                                                    |
| Created By                       | Name of the user that created this record.                                                                                                    |
| Created                          | Date and time that this record was created.                                                                                                    |
| Status<br>History                | History of all statuses that the task instance has gone through.                                                                                                    |

| Buttons               | This section identifies the buttons displayed above and below the Task Instance Details that let you perform various actions.                                                                                                    |
|-----------------------|----------------------------------------------------------------------------------------------------|
|                       |                                                                                                    |
| Update                | Saves updates to the record.                                                                                                    |
| Force<br>Finish       | See Force Finishing a Task.                                                                                                    |
| Hold                  | Places the task instance on Hold (see Putting a Task on Hold).                                                                                                    |
| Skip                  | For tasks loaded into the schedule that have not yet run; allows you to tell the Controller to skip this task. See Skipping a Task.                                                                                                    |
| Re-run                | See Re-running a Task.                                                                                                    |
| View<br>Parent        | Displays the task instance Details for the parent Workflow of this task instance.                                                                                                    |
| Retrieve<br>Output    | See Retrieving Output.                                                                                                    |
| Delete                | Deletes the current record.                                                                                                    |
| Refresh               | Refreshes any dynamic data displayed in the Details.                                                                                                    |
| Close                 | For pop-up view only; closes the pop-up view of this task instance.                                                                                                    |
| Tabs                  | This section identifies the tabs across the top of the Task Instance Details that provide access to additional information about the task instance.                                                                                                    |
| Virtual<br>Resources  | Lists all Virtual Resources to which this task is assigned.                                                                                                    |
| Exclusive<br>Requests | Lists all records in the Exclusive Requests table (ops_exclusive_order) for this task instance.                                                                                                    |
| Output                | Displays output generated from the process, if any, based on specifications provided by the user in the Automatic Output Retrieval fields in the task Details.<br>If automatic output retrieval was not available or was not selected, output can be obtained by clicking the Retrieve Output button. |
| Notes                 | Lists all notes associated with this record.                                                                                                    |

### **Output Redirection**

An Agent processes Universal Command, File Transfer/UDM, and SAP task types differently than Windows and Linux/Unix task types. Universal Command, File Transfer/UDM, and SAP command lines are sent to the user process via standard input, so any redirection operators entered as task command input are not processed as expected.

If you want to direct output from a Universal Command task to your file system, the **-uagstdio** command option lets you specify the same output redirection commands that are available for Windows and Linux/Unix task types. UAG will apply the user-specified value for **-uagstdio** directly to the command image.

The I/O redirection commands that you can use with **-uagstdio** are dependent on the OS/command shell. You should be able to set up any redirection that the OS/command shell supports (just as with Windows and Unix/Linux task types).

The syntax of -uagstdio is similar to Universal Command, Universal Data Mover, and Universal Connector command line options; option followed by value.

For the Universal Command task type, you can specify uagstdio in either of the following fields:

- Command
- Universal Command Options

#### -uagstdio Examples

-uagstdio >C:\UNIVERSAL COMMANDOUT\Universal Command.out

If the -uagstdio value contains spaces, it must be enclose in double quotation marks ( "):

-uagstdio ">C:\UNIVERSAL COMMANDOUT\Universal Command.out 2>C:\UNIVERSAL COMMANDOUT\Universal Command.err"

If the quoted value itself requires double quotation marks, they must be doubled (""):

-uagstdio ">C:\tmp\""Universal Command output""\Universal Command.out 2>C:\tmp\""Universal Command output""\Universal Command.err"

### **Running a Universal Command Task**

You can run a Universal Command task:

- Manually, by clicking the Launch Task or Launch Task with Variables button in the Universal Command tasks list or Universal Command Task Details Action menu.
- As part of a workflow.
- Specify triggers that run the task automatically based on times or events.

# **Monitoring Task Execution**

You can monitor all system activity from the Activity Monitor and can view activity history from the History list.

# **SAP** Task

- Overview
- Before You Begin
- Built-In Variables
- Creating an SAP Task
  - SAP Task Details
    - SAP Task Details Field Descriptions
- Viewing an SAP Task Instance
  - SAP Task Instance Details
    - SAP Task Instance Details Field Descriptions
- Output Redirection
- Universal Connector Commands
- Running an SAP Task
- Monitoring Task Execution

### **Overview**

Note These instructions assume the user has a working knowledge of SAP.

The SAP task allows you to send commands to an SAP system and gather status information and output back from SAP. The SAP task uses Stonebranch's proprietary Universal Connector for SAP (USAP) to communicate with SAP. Universal Connector for SAP allows Universal Controller to connect to an SAP system and manage SAP background processing tasks.

## **Before You Begin**

To run an SAP task, you must first complete the following:

- Identify the Utility Agent that has Universal Connector for SAP installed and licensed; either a Universal Agent for Linux/Unix or a Universal Agent for Windows that will interface with the SAP system.
- Define an SAP connection in the Controller database.

### **Built-In Variables**

The following built-in variables can be used in an SAP task to pass data where appropriate:

- Task Instance variables
- Agent-Based Task Instance variables
- SAP Task variables

## Creating an SAP Task

| Step 1 | From the Automation Center navigation pane, select Tasks > SAP Tasks. The SAP Tasks list displays a list of all currently defined SAP                                                                                                    |                                                                   |                                                          |  |  |  |
|--------|----------------------------------------------------------------------------------------------------|-------------------------------------------------------------------|----------------------------------------------------------|--|--|--|
|        | Below the list, SAP Task Details for a                                                                                                    | new SAP task displays.                                            |                                                          |  |  |  |
|        | Dashboards 🖾 SAP Tasks 🖾                                                                                                    |                                                                   |                                                          |  |  |  |
|        | ✓ 5 SAP Tasks                                                                                                    | Custom Filter None                                                | 🗸 🔝 Filter 🖾 Go To   🧱 New   🍣                           |  |  |  |
|        | Task Name A                                                                                                    | Task Description                                                  | Updated By Updated                                       |  |  |  |
|        | stonebranch-saptask-01                                                                                                    |                                                                   | ops.admin 2016-05-24 14:29:09 -0400                      |  |  |  |
|        | stonebranch-saptask-02                                                                                                    |                                                                   | ops.admin 2016-05-24 14:29:09 -0400                      |  |  |  |
|        | stonebranch-saptask-03                                                                                                    |                                                                   | ops.admin 2016-09-27 15:29:41 -0400                      |  |  |  |
|        | stonebranch-saptask-04                                                                                                    |                                                                   | ops.admin 2016-05-24 14:29:09 -0400                      |  |  |  |
|        | stonebranch-saptask-05                                                                                                    |                                                                   | ops.admin 2016-05-24 14:29:09 -0400                      |  |  |  |
|        | ✓ SAP Task Details     SAP Task ● Variables ● Actions ● Virtu     General     Task Name :     Task Description :     Member of     Business Services :         Resolve Name         Immediately :         Hold on Start :         Virtual Resource 10 |                                                                   | Save Save & New New     Notes     Versions     m Default |  |  |  |
|        | Priority :                                                                                                    | Failure :                                                         |                                                          |  |  |  |
|        | SAP Details                                                                                                    | Utility Agent                                                     |                                                          |  |  |  |
|        | Utility Agent :                                                                                                    | Cluster :                                                         |                                                          |  |  |  |
|        | Utility Agent                                                                                                    | Utility Agent Cluster                                             | <b>T</b>                                                 |  |  |  |
| Ctan 0 |                                                                                                    |                                                                   |                                                          |  |  |  |
| Step 2 | <ul> <li>Required fields display in bol</li> <li>Default values for fields, if av</li> <li>To display more of the Details fields of</li> <li>Use the scroll bar.</li> <li>Temporarily hide the list above</li> </ul>                                  | ailable, display automatically.<br>on the screen, you can either: |                                                          |  |  |  |
| Step 3 | Click a Save button. The task is adde                                                                                                    | d to the database, and all buttons and tab                        | s in the Task Details are enabled.                       |  |  |  |

#### 🔥 Note

To open an existing record on the list, either:

- Click a record in the list to display its record Details below the list. (To clear record Details below the list, click the New button that displays above and below the Details.)
- Clicking the Details icon next to a record name in the list, or right-click a record in the list and then click Open in the Action menu that displays, to display a pop-up version
  of the record Details.
- Right-click a record in the a list, or open a record and right-click in the record Details, and then click **Open In Tab** in the Action menu that displays, to display the record Details under a new tab on the record list page (see Record Details as Tabs).

### **SAP Task Details**

The following SAP Task Details is for an existing SAP task.

Depending on the values that you enter / select for these fields, and whether or not the SAP task has ever been launched, more (or less) fields may display. See the field descriptions, below, for a description of all fields that may display in the SAP Task Details.

|                                       |                          |             | Update         | 🗔 Launch Task                      | Wiew Parents     | 🗈 Copy 🎲 Delete | Refresh   | <b>X</b> ( |
|---------------------------------------|--------------------------|-------------|----------------|------------------------------------|------------------|-----------------|-----------|------------|
| AP Task 0 Var                         | iables Actions N         | Y.          | Ily Exclusiv   | - X                                | Triggers         |                 | 4 Relicon | ~~ ·       |
|                                       |                          |             | iny Excitation | in a molaneed                      | - mggero         |                 |           |            |
| General                               | stonebranch-saptask-01   |             |                | Version :                          | 1                |                 |           |            |
|                                       | Stonebranch-Saptask-01   |             |                | version.                           | 1                |                 |           |            |
| Task Description :                    |                          |             |                |                                    |                  |                 |           |            |
| Member of<br>Business                 |                          |             |                |                                    |                  |                 |           | ~          |
| Services :                            |                          |             |                | Time Zene                          |                  |                 |           | _          |
| Resolve Name<br>Immediately :         |                          |             |                | Time Zone<br>Preference :          | System Default - | -               | ~         |            |
| Hold on Start :                       |                          |             |                |                                    |                  |                 |           |            |
| Virtual Resource                      | 10                       | ~           |                | Hold Resources on                  |                  |                 |           |            |
| Priority :                            | 10                       | · · · ·     |                | Failure :                          |                  |                 |           |            |
| SAP Details                           |                          |             |                |                                    |                  |                 |           |            |
| Utility Agent :                       | qa-agentsim1 - simagent1 |             | × 55           | Utility Agent                      |                  |                 |           | × 13       |
| Utility Agent                         |                          |             |                | Cluster :<br>Utility Agent Cluster |                  |                 |           |            |
| Variable :                            |                          |             |                | Variable :                         |                  |                 |           |            |
| Utility Credentials :                 |                          |             | × 15           |                                    |                  |                 |           |            |
| Utility Credentials<br>Variable :     |                          |             |                |                                    |                  |                 |           |            |
| SAP Connection :                      |                          |             | * 55           | SAP Credentials :                  | QATEST           |                 |           | × 10       |
| SAP Connection                        |                          |             |                | SAP Credentials                    |                  |                 |           |            |
| Variable :                            |                          |             |                | Variable :                         |                  |                 |           |            |
| command Group :                       | Run                      |             | ~              | SAP Language :                     |                  |                 |           |            |
| Definition or                         | USAP Definition File     | *           |                |                                    |                  |                 |           |            |
| Model :<br>Script or File<br>System : |                          |             |                |                                    |                  |                 |           |            |
| System :                              | Script                   | *           |                |                                    |                  |                 |           |            |
| Script :                              | SAP DEF BTCLOOP (QAOF    | PS-BTCLOOP) |                |                                    |                  |                 |           | × 10       |
| Start Immediately :                   |                          |             |                |                                    |                  |                 |           |            |
| SAP Target Server :                   |                          |             |                |                                    |                  |                 |           |            |
| Print Application                     | V                        |             |                |                                    |                  |                 |           |            |
| Log :<br>Print Application            |                          |             |                |                                    |                  |                 |           |            |
| RC :                                  |                          |             |                |                                    |                  |                 |           |            |
| Use Application<br>RC :               |                          |             |                |                                    |                  |                 |           |            |
|                                       |                          |             |                |                                    |                  |                 |           |            |
| SAP Command<br>Options :              |                          |             |                |                                    |                  |                 |           |            |
|                                       |                          |             |                |                                    |                  |                 |           |            |
| Runtime Directory :                   |                          |             |                |                                    |                  |                 |           |            |
|                                       |                          |             |                |                                    |                  |                 | ٢         | 0          |
| Environment                           | Name                     |             |                | Value                              |                  |                 |           |            |
| Variables :                           |                          |             |                | No items to show.                  |                  |                 |           |            |
|                                       |                          |             |                | No itema to and W.                 |                  |                 |           |            |
| Exit Code                             | Success Exitcode Range   | v           |                |                                    |                  |                 |           |            |
|                                       |                          |             |                |                                    |                  |                 |           |            |
| Exit Codes :                          |                          |             |                |                                    |                  |                 |           |            |
| Retrieval :                           | Standard Output/Error    | *           |                |                                    |                  |                 |           |            |
| Wait For Output :                     |                          |             |                | Failure On                         | y: 🔲             |                 |           |            |
| Start Line :                          | 1                        |             |                | Number of Lines :                  | 100              |                 |           |            |
|                                       |                          |             |                |                                    |                  |                 |           |            |

| Maximum Retries :<br>Retry Interval<br>(Seconds) :                                                      | Suppress                                                |   |  |
|----------------------------------------------------------------------------------------------------|---------------------------------------------------------|---|--|
| Wait/Delay Options<br>Wait To Start :<br>Delay On Start :<br>Workflow Only :                            | - None v                                                |   |  |
| Time Options<br>Late Start: []<br>Late Finish: []<br>Early Finish: []<br>User Estimated<br>Duration: [] | -                                                       | E |  |
| Critical Path Option     CP Duration :                                                                  |                                                         | ~ |  |
| Execution<br>Restriction :                                                                              | Workflow Execution Options<br>Execution<br>Restriction: |   |  |

# SAP Task Details Field Descriptions

The following table describes the fields, buttons, and tabs that display in the SAP Task Details.

| Field Name                     | Description                                                                                                    |
|--------------------------------|----------------------------------------------------------------------------------------------------|
| General                        | This section contains general information about the task.                                                                                                    |
| Task Name                      | User-defined name of this task (Maximum = 255 alphanumeric characters); variables supported. It is the responsibility of the user to develop a workable naming scheme for tasks.                                        |
| Version                        | System-supplied; version number of the current record, which is incremented by the Controller every time a user updates a record. Click the Versions tab to view previous versions. For details, see Record Versioning. |
| Task Description               | Description of this record. (Maximum = 200 characters.)                                                                                                    |
| Member of Business<br>Services | User-defined; allows you to select one or more Business Services that this record belongs to.                                                                                                    |

| Resolve Name<br>Immediately  | If enabled, the Instance Name of the task instance will be resolved immediately at trigger/launch time.                                                                                                    |
|------------------------------|----------------------------------------------------------------------------------------------------|
| Time Zone Preference         | User-defined; allows you to specify the time zone that will be applied to the task.<br>Options:<br>• - System Default -<br>Time zone is based on the value of the Task Timezone Preference Universal Controller system property: Server or Inherited.<br>• Server (xxx)<br>Where (xxx) is the time zone ID of the server; time zone is evaluated in the time zone of the server.<br>• Inherited<br>Time zone is evaluated in the time zone of the Parent Workflow or Trigger / Launch specification in the case there is no Parent Workflow. |
| Hold on Start                | If enabled, when the task is launched it appears in the Activity Monitor with a status of <b>Held</b> . The task runs when the user releases it.                                                                                                    |
| Hold Reason                  | Information about why the task will be put on hold when it starts.                                                                                                    |
| Virtual Resource<br>Priority | Priority for acquiring a resource when two or more tasks are waiting for the resource. This priority applies to all resources required by the task.<br>Options: 1 (high) - 20 (low).<br>Default is 10.                                                                                                    |
| Hold Resources on<br>Failure | If enabled, the task instance will continue to hold Renewable resources if the task instance fails. Renewable resources will be returned only if the task instance status is either Complete, Finished, or Skipped.                                                                                                    |
| SAP Details                  | This section contains assorted detailed information about the task.                                                                                                    |
| Utility Agent                | Name of the Linux/Unix or Windows Agent that will communicate with the SAP system. If you do not specify an Agent, you must specify an agent cluster.                                                                                                    |

| Utility Agent Variable            | If enabled, the Utility Agent field converts from a reference field (where you browse and select a record) into a text field that allows you to enter a variable. Use the format: \${variable name}. The variable must be a supported type as described in Variables and Functions.                                                                                                    |
|-----------------------------------|----------------------------------------------------------------------------------------------------|
|                                   | Note<br>When updating multiple Tasks, to change from using a Utility Agent reference to using a Utility Agent variable, you must change the Utility Agent<br>Variable field to Yes and specify the Utility Agent variable in the Utility Agent Unresolved field. Conversely, to change from using a Utility Agent<br>variable to using a Utility Agent reference, you must change the Utility Agent Variable field to No and specify the Utility Agent reference in the Utility<br>Agent field.                                                                                 |
|                                   |                                                                                                    |
| Utility Agent Cluster             | Group of Agents, one of which the Controller will choose to run this task. You can specify an agent cluster in addition to or in place of a specific Agent. If you specify an Agent and an agent cluster, the Controller first tries to run the task on the specific Agent. If the Agent is not available, the Controller reverts to the agent cluster. See Agent Clusters for more information.                                                                                                    |
| Utility Agent Cluster<br>Variable | Indication of whether the Utility Agent Cluster field is a reference field for selecting a specific Agent Cluster (unchecked) or a text field for specifying the Utility Agent Cluster as a variable (checked). Use the format: \${variable name}. The variable must be a supported type as described in Variables and Functions.                                                                                                    |
|                                   | Note<br>When updating multiple Tasks, to change from using a Utility Agent Cluster reference to using a Utility Agent Cluster variable, you must change the<br>Utility Agent Cluster Variable field to Yes and specify the Utility Agent Cluster variable in the Utility Agent Cluster Unresolved field. Conversely, to<br>change from using a Utility Agent Cluster variable to using a Utility Agent Cluster reference, you must change the Utility Agent Cluster Variable field<br>to No and specify the Utility Agent Cluster reference in the Utility Agent Cluster field. |
| Utility Credentials               | Credentials under which an Agent runs this task. These Credentials override any Credentials provided in the Agent Details for any Agent running this task.<br>Required if the Agent Credentials Required Universal Controller system property is true. When required, if the Credential is specified as a variable, and the variable resolves to blank, a Start Failure will occur.                                                                                                    |
| Utility Credentials<br>Variable   | Indication of whether the Credentials field is a reference field for selecting a specific Credential (unchecked) or a text field for specifying the Credential as a variable (checked). Use the format: \${variable name}. The variable must be a supported type as described in Variables and Functions.                                                                                                    |
|                                   | Note<br>When updating multiple Tasks, to change from using a Credentials reference to using a Credentials variable, you must change the Credentials<br>Variable field to Yes and specify the Credentials variable in the Credentials Unresolved field. Conversely, to change from using a Credentials variable<br>to using a Credentials reference, you must change the Credentials Variable field to No and specify the Credentials reference in the Credentials field.                                                                                                    |
|                                   |                                                                                                    |

| SAP Connection              | Name of the SAP connection. The SAP connection specifies information about the SAP server. Select an existing SAP Connection from the drop-down list or click the icon to create a new SAP Connection.                                                                                                    |
|-----------------------------|----------------------------------------------------------------------------------------------------|
| SAP Connection<br>Variable  | Indication of whether the SAP Connection field is a reference field for selecting a specific SAP Connection (unchecked) or a text field for specifying the SAP Connection as a variable (checked). Use the format: \${variable name}. The variable must be a supported type as described in Variables and Functions.                                                                                                    |
|                             | Note<br>When updating multiple Tasks, to change from using an SAP Connection reference to using an SAP Connection variable, you must change the SAP<br>Connection Variable field to Yes and specify the SAP Connection variable in the SAP Connection Unresolved field. Conversely, to change from<br>using an SAP Connection variable to using an SAP Connection reference, you must change the SAP Connection Variable field to No and specify the<br>SAP Connection reference in the SAP Connection field. |
| SAP Language                | <ul> <li>SAP logon language used when executing the SAP task. Valid values are:</li> <li>Any valid 1-character SAP language identifier.</li> <li>Any valid 2-character ISO language identifier.</li> <li>(no value). SAP will use the default language set up for the user. If there is no such default, the default is EN (English).</li> </ul>                                                                                                    |
| SAP Credentials             | Login credentials that the Controller will use to access the SAP system. The credentials are stored in the Universal Controller credentials table; see Credentials.                                                                                                    |
| SAP Credentials<br>Variable | Indication of whether the Credentials field is a reference field for selecting a specific Credential (unchecked) or a text field for specifying the Credential as a variable (checked). Use the format: \${variable name}. The variable must be a supported type as described in Variables and Functions.                                                                                                    |
|                             | Note<br>When updating multiple Tasks, to change from using a Credentials reference to using a Credentials variable, you must change the Credentials<br>Variable field to Yes and specify the Credentials variable in the Credentials Unresolved field. Conversely, to change from using a Credentials variable<br>to using a Credentials reference, you must change the Credentials Variable field to No and specify the Credentials reference in the Credentials field.                                      |
| SAP Job Name                | Job name of the SAP job. Variables supported.                                                                                                    |
| SAP Job ID                  | Job ID of the SAP job. Variables supported.<br>Required for the Wait, Abort, Purge Job, and Display commands.<br>See Universal Connector Commands, below, for SAP Job ID usage with the Run, Submit, Start, and Generate Job Definition commands.                                                                                                    |

| SAP Process Chain<br>Log ID   | Log ID for process chain instance to be monitored to completion.                                                                                                    |
|-------------------------------|----------------------------------------------------------------------------------------------------|
| SAP InfoPackage<br>Request ID | Request ID of the InfoPackage that is to be monitored.                                                                                                    |
| Command Group                 | See Universal Connector Commands, below, for a description of all supported commands and their contingent fields (options).                                                                                                    |
| SAP Command<br>Options        | Use this field to specify any additional command options supported by Universal Connector (USAP).                                                                                                    |
| Runtime Directory             | Directory from which the application should be executed. Variables supported.                                                                                                    |
| Environment Variables         | Allows you to enter environment variables needed by the program to run.<br>To add a variable, click the + icon and enter a <b>Name</b> and <b>Value</b> . To delete a variable, select in the list of variables and click the - icon.                                                                                                    |
|                               | You can add a maximum of 4,000 characters for the combined Names and Values of all variables. The variable is listed in the space underneath.                                                                                                    |
| Exit Code Processing          | <ul> <li>Specifies how the Controller should determine whether the executed command failed or completed successfully.</li> <li>Options: <ul> <li>Success Exitcode Range</li> <li>Command is considered completed successfully if its exit code falls within the range specified in the Exit Codes field.</li> <li>Failure Exitcode Range</li> <li>Command is considered failed if its exit code falls within the range specified in the Exit Codes field.</li> <li>Success Output Contains</li> <li>Command is considered completed successfully if its output contains the text specified in the Scan Output For field.</li> <li>Failure Output Contains</li> <li>Command is considered failed if its output contains the text specified in the Scan Output For field.</li> </ul> </li> <li>Failure Output Contains</li> <li>Command is considered failed if any of its specified condition codes falls within the range specified under the Step Conditions tab (see Creating Step Conditions).</li> </ul> |
| Output Type                   | Required if Exit Code Processing = Success Output Contains or Failure Output Contains; type of output.<br>Options:<br>• Standard Output (STDOUT)<br>• Standard Error (STDERR)<br>• File                                                                                                    |

| Scan Output For                           | Required if Exit Code Processing = Success Output Contains or Failure Output Contains; text for which the Controller should scan the output file. The Controller will process this field as a regular expression.                                                                                                    |
|-------------------------------------------|----------------------------------------------------------------------------------------------------|
| Output File (for Exit<br>Code Processing) | Required if Output Type = File; path and file name of the output file that should be scanned for the text in the Scan Output For field.                                                                                                    |
| Exit Codes                                | Required if Exit Code Processing = Success Exitcode Range or Failure Exitcode Range; range of exit codes. Format: Numeric. Use commas to list a series of exit codes; use hyphens to specify a range. Example: 1,5, 22-30.                                                                                                    |
| Automatic Output<br>Retrieval             | <ul> <li>Specifies whether you want the Controller to automatically retrieve any output from the job and attach it to the task instance record.</li> <li>Options: <ul> <li>None</li> <li>Do not attach any output to the task instance record.</li> <li>Standard Output</li> <li>Attach all standard output.</li> <li>Standard Error</li> <li>Attach standard error output.</li> <li>File</li> <li>Attach the file specified in the Output File field.</li> <li>Standard Output/Error</li> <li>Attach all standard output and standard error output.</li> </ul> </li> </ul> |
|                                           | Note<br>Tasks specifying Automatic Output Retrieval will fail with Start Failure if the Agent Output Prohibited field is true in the Details of the specified Agent.                                                                                                    |
| Wait For Output                           | If Automatic Output Retrieval = Standard Output, Standard Error, File, or Standard Output/Error, and Failure Only is not enabled (checked); Specification that the task should wait for the requested output before completing.                                                                                                    |
| Failure Only                              | If Automatic Output Retrieval = Standard Output, Standard Error, File, or Standard Output/Error, and Wait For Output is not enabled (checked); Indication for whether output should be retrieved on task failure only.                                                                                                    |
| Start Line                                | <ul> <li>If Automatic Output Retrieval = Standard Output, Standard Error, File, or Standard Output/Error; Instructs the Controller to retrieve data beginning at the line indicated.</li> <li>If a Start Line value is not specified, the default is 1.</li> <li>If the Start Line value is -1, data will be retrieved starting at the end of the file.</li> </ul>                                                                                                    |

| Number of Lines                                    | If Automatic Output Retrieval = Standard Output, Standard Error, File, or Standard Output/Error; Allows you to limit the retrieved data to the number of lines specified. If a Number of Lines value is not specified, the default is the value of the Retrieve Output Default Number Of Lines Universal Controller system property.                                                                                                    |
|----------------------------------------------------|----------------------------------------------------------------------------------------------------|
| Scan Text                                          | If Automatic Output Retrieval = Standard Output, Standard Error, File, or Standard Output/Error; Regex pattern that the Controller will search for a match for in STDOUT/STDERR or a specified file. The Controller will include the <b>Number of Lines</b> above and below the first line matched.<br>if the Regex pattern is not found, the following message is returned: OPSWISE WARNING - Scan text string not found.                                                                                                    |
| Output File (for<br>Automatic Output<br>Retrieval) | Required if Automatic Output Retrieval = File; path and file name containing the output that you want automatically retrieved and attached to the task instance.                                                                                                    |
| Retry Options                                      | This section contains specifications for retrying the task.                                                                                                    |
| Maximum Retries                                    | User-defined; maximum number of times that the Controller should retry this task after it has started and gone to a failed state.                                                                                                    |
| Retry Indefinitely                                 | User-defined; indicates whether the Controller should continue trying indefinitely to run this task. If you enable this field, it overrides any value placed in the Maximum Retries field.                                                                                                    |
| Retry Interval<br>(Seconds)                        | User-defined; number of seconds between each retry.                                                                                                    |
| Suppress<br>Intermediate Failures                  | <ul> <li>User-defined; If the task instance is in the Failed status, indicates whether or not the following will be suppressed until all scheduled retry attempts (a Maximum Retries value has been entered or Retry Indefinitely has been enabled) have been made:</li> <li>All Actions (Abort, Email Notification, Set Variable, SNMP Notification, and System Operation) defined for the task instance on a Failed status.</li> <li>Workflow conditional path processing; any Successors waiting on a failure path will not be released.</li> <li>Task Monitors will not be notified of the Failed status. Also, any Task Monitor task that has a Time Scope in the past will disqualify any matching task instance in the past with a Failed status if the task instance is scheduled for automatic retry and for which Suppress Intermediate Failures has been enabled.</li> <li>Any Workflow containing the Failed task instance will not transition to the Running/Problems status.</li> </ul> |
| Wait / Delay Options                               | This section contains specifications for waiting to start and/or delaying on start the task.                                                                                                    |
|                                                    |                                                                                                    |

| Wait To Start       | Amount of time to wait before starting a task from the time that it was launched.                                                                                                    |
|---------------------|----------------------------------------------------------------------------------------------------|
|                     | Options are:                                                                                                    |
|                     |                                                                                                    |
|                     | <ul> <li>– None –</li> <li>Time</li> </ul>                                                                                                    |
|                     | Relative Time     Duration                                                                                                    |
|                     | Seconds                                                                                                    |
| Wait Time           | If Wait To Start = Time or Relative Time; Number of hours and minutes to wait before starting the task.                                                                                                    |
| Wait Day Constraint | If Wait Time = Time or Relative Time; Specification for whether or not to advance the wait time to another day.                                                                                                    |
|                     | Valid values:                                                                                                    |
|                     | • None                                                                                                    |
|                     | <ul> <li>If Wait To Start = Time; Advance to the next day if the specified wait time is before the time that the task instance is eligible to start; that is, all dependencies have been met. For example: it is not being held, and it is not waiting on any predecessors.</li> <li>If Wait To Start = Relative Time; Advance to the next day if the specified wait time is before the task instance Trigger Time or, if there is no Trigger Time, before the task instance Launch Time. In the latter case, when a task instance is within a workflow, it will inherit the Launch Time of the top-level parent workflow task instance.</li> </ul> |
|                     | Same Day     Do not advance day.                                                                                                    |
|                     | Next Day                                                                                                    |
|                     | Advance to the next day.  • Next Business Day                                                                                                    |
|                     | Advance to the next business day. <ul> <li>Sunday</li> </ul>                                                                                                    |
|                     | If today is not Sunday, advance to next Sunday. <ul> <li>Monday</li> </ul>                                                                                                    |
|                     | If today is not Monday, advance to next Monday.  Tuesday                                                                                                    |
|                     | If today is not Tuesday, advance to next Tuesday.  • Wednesday                                                                                                    |
|                     | If today is not Wednesday, advance to next Wednesday.                                                                                                    |
|                     | <ul> <li>Thursday         If today is not Thursday, advance to next Thursday.     </li> </ul>                                                                                                    |
|                     | <ul> <li>Friday         If today is not Friday, advance to next Friday.     </li> </ul>                                                                                                    |
|                     | <ul> <li>Saturday         If today is not Saturday, advance to next Saturday.     </li> </ul>                                                                                                    |
|                     | Default is – None                                                                                                    |
| Wait Duration       | If Wait To Start = Duration; Number of days, hours, minutes, and seconds to wait before starting the task.                                                                                                    |

| Wait Duration In<br>Seconds  | If Wait To Start = Seconds; Number of seconds to wait before starting the task.                                                                                                    |
|------------------------------|----------------------------------------------------------------------------------------------------|
| Delay On Start               | Amount of time to delay the start of a task, after it has been launched, from the time that it is eligible to start; that is, all dependencies have been met. For example: it is not being held, it is not waiting on any predecessors, or there is no wait time specified.<br>Options are:<br>• - None -<br>• Duration<br>• Seconds                                                                                                    |
| Delay Duration               | If Delay On Start = Duration; Number of days, hours, minutes, and seconds to delay after starting the task.                                                                                                    |
| Delay Duration In<br>Seconds | If Delay On Start = Seconds; Number of seconds to delay after starting the task.                                                                                                    |
| Workflow Only                | <ul> <li>Specification for whether or not to apply the Wait To Start and Delay On Start specifications only if the task is in a Workflow.</li> <li>Options are: <ul> <li> System Default</li> <li>Apply the Wait To Start and Delay On Start specifications as defined by the System Default Wait/Delay Workflow Only system property. (Default is yes.)</li> <li>Yes</li> <li>Apply the Wait To Start and Delay On Start specifications only if the task is in a Workflow.</li> <li>No</li> <li>Apply the Wait To Start and Delay On Start specifications whether or not the task is in a Workflow.</li> </ul> </li> </ul> |
| Time Options                 | This section contains time-related specifications for the task.                                                                                                    |
| Late Start                   | If enabled, and if the task instance starts after the time or period specified, the task instance is flagged as late. You can specify a time or duration to determine a late star (see Late Start Type). To determine whether a task instance started late, open the task instance and locate the Started Late field; the field is checked if the instance started after the specified time. The Started Late field displays in the task instance Details only if the user specified a Late Start in the task Details.                                                                                                    |
| Late Start Type              | Required if Late Start is enabled.<br>Options:<br>• Time - Flag the task if it starts after the specified time.<br>• Duration - Flag the task if it starts a certain amount of time after the programmed start time. The task must have a specific start time.                                                                                                    |
| Late Start Time              | If Late Start Type = Time; Time after which the task start time is considered late. Use HH:MM, 24-hour time.                                                                                                    |

| Late Start Day<br>Constraint | If Late Start Type = Time; Specification for whether or not to advance the late start time to another day.                                                                                                    |
|------------------------------|----------------------------------------------------------------------------------------------------|
|                              | Valid values:                                                                                                    |
|                              | <ul> <li>- None<br/>Advance to the next day if the specified late start time is before the Created time of the task instance.</li> <li>Same Day<br/>Do not advance day.</li> <li>Next Day<br/>Advance to the next day.</li> <li>Next Business Day<br/>Advance to the next business day.</li> <li>Sunday<br/>If today is not Sunday, advance to next Sunday.</li> <li>Monday<br/>If today is not Monday, advance to next Monday.</li> <li>Tuesday<br/>If today is not Tuesday, advance to next Tuesday.</li> <li>Wednesday<br/>If today is not Tuesday, advance to next Wednesday.</li> <li>Thursday<br/>If today is not Friday, advance to next Thursday.</li> <li>Friday<br/>If today is not Friday, advance to next Friday.</li> <li>Saturday<br/>If today is not Friday, advance to next Friday.</li> <li>Saturday<br/>If today is not Saturday, advance to next Saturday.</li> <li>Nith Day<br/>Advance to a specific number of days in the future.</li> </ul> |
| Late Start Nth Amount        | If Late Start Day Constraint = Nth Day; Number of days to advance.                                                                                                    |
| Late Start Duration          | If Late Start Type = Duration; Duration (amount of relative time) after which the task is considered to have started late.                                                                                                    |
|                              | For a task within a workflow, the duration is the period between the time the workflow starts and the time the task itself starts. For example, a task might have a Late Start Duration of 60 minutes. If the workflow starts at 9:00 a.m. but the task itself does not start until 10:30, the task has started late.                                                                                                    |
|                              | For a task that is not within a workflow, Late Start Duration has meaning only if the task has been held upon starting. For example, if a task has a Late Start Duration of 60 minutes and the Hold on Start field is enabled, if the task is not released from hold within the amount of time specified in the Late Start Duration field, the task has started late.                                                                                                    |
| Late Finish                  | If enabled, and if the task instance finishes after the time or period specified, the task instance is flagged as late. You can specify a time or duration to determine a late finish (see Late Finish Type). To determine whether a task instance finished late, open the task instance and locate the Finished Late field; the field is checked if the instance finished after the specified time or lasted longer than expected. This field only appears on the task instance if the user specified a Late Finish in the task definition.                                                                                                    |

| Late Finish Type              | Required if Late Finish is enabled.                                                                                                    |
|-------------------------------|----------------------------------------------------------------------------------------------------|
|                               | Options:                                                                                                    |
|                               | <ul> <li>Time - Flag the task if it finishes after the specified time (see Late Finish Time).</li> <li>Duration - Flag the task if it finishes a certain amount of time after the programmed finish time (see Late Finish Duration). The task must have a specific finish time.</li> </ul>                                                                                                    |
| Late Finish Time              | If Late Finish Type = Time; Time after which the task finish time is considered late. Use HH:MM, 24-hour time.                                                                                                    |
| Late Finish Day<br>Constraint | If Late Finish Type = Time; Specification for whether or not to advance the late finish time to another day.<br>Valid values:                                                                                                    |
|                               | <ul> <li> None<br/>Advance to the next day if the specified late finish time is before the Created time of the task instance.</li> <li>Same Day<br/>Do not advance day.</li> <li>Next Day<br/>Advance to the next day.</li> <li>Next Business Day<br/>Advance to the next business day.</li> <li>Sunday<br/>If today is not Sunday, advance to next Sunday.</li> <li>Monday<br/>If today is not Monday, advance to next Monday.</li> <li>Tuesday<br/>If today is not Tuesday, advance to next Tuesday.</li> <li>Wednesday<br/>If today is not Tursday, advance to next Hursday.</li> <li>Thursday<br/>If today is not Friday, advance to next Thursday.</li> <li>Friday<br/>If today is not Sturday, advance to next Thursday.</li> <li>Thursday<br/>If today is not Friday, advance to next Friday.</li> <li>Friday<br/>If today is not Sturday, advance to next Friday.</li> <li>Friday<br/>If today is not Sturday, advance to next Friday.</li> <li>Friday<br/>If today is not Sturday, advance to next Sturday.</li> <li>Default is - None</li> </ul> |
| Late Finish Nth<br>Amount     | If Late Finish Day Constraint = Nth Day; Number of days to advance.                                                                                                    |
| Late Finish Duration          | If Late Finish Type = Duration; Longest amount of time this task instance should take to run.                                                                                                    |

| Early Finish                   | If enabled, and if the task instance finishes before the time or period specified, the task instance is flagged as early. You can specify a time or duration to determine an early finish (see Early Finish Type). To determine whether a task instance finished early, open the task instance and locate the Finished Early field; the field is checked if the instance finished before the specified time or did not last as long as expected. This field only appears on the task instance if the user added Early Finish specifications to the task definition.                                                                                                    |
|--------------------------------|----------------------------------------------------------------------------------------------------|
| Early Finish Type              | <ul> <li>Required if Early Finish is enabled.</li> <li>Options: <ul> <li>Time - Flag the task if it finishes before the specified time (see Early Finish Time).</li> <li>Duration - Flag the task if it finishes a certain amount of time before the programmed finish time (see Early Finish Duration). The task must have a specific finish time.</li> </ul> </li> </ul>                                                                                                    |
| Early Finish Time              | If Early Finish Type = Time; Time before which the task finish time is considered early. That is, enter a time at which the task should still be running. Use HH:MM, 24-hour time.                                                                                                    |
| Early Finish Day<br>Constraint | If Early Finish Type = Time; Specification for whether or not to advance the early finish time to another day.<br>Valid values:<br>• None<br>Advance to the next day if the specified early finish time is before the Created time of the task instance.<br>• Same Day<br>Do not advance day.<br>• Next Day<br>Advance to the next day.<br>• Next Business Day<br>Advance to the next day.<br>• Next Business Day<br>Advance to the next business day.<br>• Sunday<br>If today is not Sunday, advance to next Sunday.<br>• Tuesday<br>If today is not Tuesday, advance to next Tuesday.<br>• Wednesday<br>If today is not Thursday, advance to next Wednesday.<br>• Thursday<br>If today is not Thursday, advance to next Tuesday.<br>• Friday<br>If today is not Thursday, advance to next Thursday.<br>• Friday<br>If today is not Friday, advance to next Friday.<br>• Saturday<br>If today is not Friday, advance to next Friday.<br>• Saturday<br>If today is not Friday, advance to next Sturday.<br>• Nub Day<br>Advance to a specific number of days in the future.<br>Default is – None |

| Early Finish Nth<br>Amount    | If Early Finish Day Constraint = Nth Day; Number of days to advance.                                                                                                    |  |  |  |
|-------------------------------|----------------------------------------------------------------------------------------------------|--|--|--|
| Early Finish Duration         | If Early Finish Type = Duration; Shortest amount of time this task instance should take to run.                                                                                                    |  |  |  |
| User Estimated<br>Duration    | Estimated amount of time it should normally take to run this task. The Controller uses this information to calculate the User Estimated End Time on a task instance record.                                                                                                    |  |  |  |
| Critical Path Options         | This section contains Critical Path-related specifications for the task.                                                                                                    |  |  |  |
| CP Duration                   | Optional; Allows you to override the estimated Critical Path Duration of the task when running in a Workflow; used in conjunction with the CP Duration Unit field. In most cases, this field should be left blank, which implies that the Controller will estimate the Critical Path Duration based on historical executions. Valid values are any integer equal to or greater than 0. Variables and Functions are supported.                                                                                                    |  |  |  |
| CP Duration<br>(Resolved)     | Displays the current resolved value of the CP Duration field, which may contain variables or functions that will be displayed as unresolved until the task instance starts.<br>The CP Duration (Resolved) field can continue to change value until the task instance starts, at which time CP Duration will display as resolved and CP Duration<br>(Resolved) will no longer be visible unless there was an issue resolving the variables and/or functions contained within CP Duration. If the Controller is unable to resolve<br>CP Duration or it resolves to an invalid value, CP Duration will be ignored and the Controller will estimate the Critical Path Duration based on historical executions. |  |  |  |
| CP Duration Unit              | Type of CP Duration; used in conjunction with the CP Duration field. For example, for a CP Duration of two minutes, specify 2 in the CP Duration field and select Minutes<br>in this field.<br>Options:<br>• Seconds<br>• Minutes<br>• Hours<br>Default is Minutes.                                                                                                    |  |  |  |
| Workflow Execution<br>Options | This section contains Execution Restriction specifications for the task if it is within a Workflow.                                                                                                    |  |  |  |

| Execution Restriction | Specification for whether or not there is a restriction for this task to be run, skipped, or held.                                                                                                    |
|-----------------------|----------------------------------------------------------------------------------------------------|
|                       | Options are:                                                                                                    |
|                       | <ul> <li> None No restriction for this task.</li> <li>Run Restriction for when this task will be run.</li> <li>Skip Restriction for when this task will be skipped.</li> <li>Hold Restriction for when this task will be held.</li> </ul>                                                                                                    |
|                       | If Execution Restriction on a task is Run or Skip, then when it is part of a Workflow that is being launched, the Restriction Period is evaluated. The task instance will be skipped if Execution Restriction is Skip and the date is within the Restriction Period or Execution Restriction is Run and the date is not within the Restriction Period. Execution Restriction can be set to Skip with a Restriction Period of - None -, meaning the restriction is always active and the task will be skipped when it is part of a Workflow. |
| Restriction Period    | If Execution Restriction = Run, Skip, or Hold; Period of time when the task is restricted.                                                                                                    |
|                       | Options are:                                                                                                    |
|                       | <ul> <li>– None –<br/>No period of restriction for this task.</li> </ul>                                                                                                    |
|                       | Before     Restriction is valid if the date is before the Before Date value.                                                                                                    |
|                       | <ul> <li>After<br/>Restriction is valid if the date is after the After Date value.</li> </ul>                                                                                                    |
|                       | <ul> <li>Span<br/>Restriction is valid if the date is before the Before Date value and after After Date value.</li> </ul>                                                                                                    |
|                       | On<br>Restriction is valid if the date is one of the Date List values.                                                                                                    |
| Before Date           | If Restriction Period = Before or Span; Date before which the restriction is valid.                                                                                                    |
| Before Time           | If Restriction Period = Before or Span; Time on the selected date before which the restriction is valid.                                                                                                    |
| After Date            | If Restriction Period = After or Span; Date after which the restriction is valid.                                                                                                    |
| After Time            | If Restriction Period = After or Span; Time on the selected date after which the restriction is valid.                                                                                                    |
| Date List             | If Restriction Period = On; Date(s) on which the restriction is valid.                                                                                                    |
| Statistics            | This section contains time-related statistics for task instances of the task.                                                                                                    |

| First Time Ran           | System-supplied; date and time this task first ran.                                                                   |  |  |  |
|--------------------------|----------------------------------------------------------------------------------------------------|--|--|--|
| Last Time Ran            | System-supplied; date and time the task last ran.                                                                     |  |  |  |
| Last Instance Duration   | System-supplied; Amount of time the task took to run the last time it ran.                                            |  |  |  |
| Lowest Instance Time     | System-supplied; Lowest amount of time this task has taken to run.                                                    |  |  |  |
| Average Instance<br>Time | System-supplied; Average amount of time this task takes to run.                                                       |  |  |  |
| Highest Instance Time    | System-supplied; Highest amount of time this task has taken to run.                                                   |  |  |  |
| Number of Instances      | System-supplied; Number of instances in the database for this task.                                                   |  |  |  |
| Metadata                 | This section contains Metadata information about this record.                                                         |  |  |  |
| UUID                     | Universally Unique Identifier of this record.                                                                         |  |  |  |
| Updated By               | Name of the user that last updated this record.                                                                       |  |  |  |
| Updated                  | Date and time that this record was last updated.                                                                      |  |  |  |
| Created By               | Name of the user that created this record.                                                                            |  |  |  |
| Created                  | Date and time that this record was created.                                                                           |  |  |  |
| Buttons                  | This section identifies the buttons displayed above and below the Task Details that let you perform various actions.  |  |  |  |
| Save                     | Saves a new task record in the Controller database.                                                                   |  |  |  |
| Save & New               | Saves a new record in the Controller database and redisplays empty Details so that you can create another new record. |  |  |  |
| Save & View              | Saves a new record in the Controller database and continues to display that record.                                   |  |  |  |
| New                      | Displays empty (except for default values) Details for creating a new task.                                           |  |  |  |
| Update                   | Saves updates to the record.                                                                                          |  |  |  |
| Launch Task              | Manually launches the task.                                                                                           |  |  |  |
|                          |                                                                                                    |  |  |  |

| View Parents | Displays a list of any parent Workflow tasks for this task.                                                                                                    |  |  |  |
|--------------|----------------------------------------------------------------------------------------------------|--|--|--|
| Сору         | Creates a copy of this task, which you are prompted to rename.                                                                                                    |  |  |  |
| Delete       | Deletes the current record.                                                                                                    |  |  |  |
|              | <ul> <li>Note<br/>You cannot delete a task if it is either:</li> <li>Specified in an enabled Trigger.</li> <li>The only task specified in a disabled Trigger.</li> </ul> |  |  |  |
| Refresh      | Refreshes any dynamic data displayed in the Details.                                                                                                    |  |  |  |
| Close        | For pop-up view only; closes the pop-up view of this task.                                                                                                    |  |  |  |
| Tabs         | This section identifies the tabs across the top of the Task Details that provide access to additional information about the task instance.                               |  |  |  |
| Variables    | Lists all user-defined variables associated with this record; that is, variables that have been defined for this specific record.                                        |  |  |  |

| Actions            | Allows you to spe                                                                                                    | cify actions that the Controller will take automatically based on events that occur during the execution of this task.                                              |  |  |  |  |
|--------------------|----------------------------------------------------------------------------------------------------|----------------------------------------------------------------------------------------------------|--|--|--|--|
|                    | Events are:<br>• Task inst<br>• Exit code<br>• Late start                                                                                                    | ls                                                                                                    |  |  |  |  |
|                    | <ul> <li>Late finis</li> </ul>                                                                                                    | <ul> <li>Late finish</li> <li>Early finish</li> </ul>                                                                                                    |  |  |  |  |
|                    | Actions are:                                                                                                    |                                                                                                    |  |  |  |  |
|                    | Abort Action                                                                                                    | Abort the task if certain events occur. For details, see Abort Actions.                                                                                             |  |  |  |  |
|                    | Email<br>Notification                                                                                                    | Send an email if certain events occur. For details, see Email Notification Actions.                                                                                 |  |  |  |  |
|                    | Set Variable                                                                                                    | Used in tasks and workflows to set a variable based on the occurrence of certain events. For details, see Creating a Set Variable Action within a Task or Workflow. |  |  |  |  |
|                    | SNMP<br>Notification                                                                                                    | Send an email if certain events occur. For details, see SNMP Notification Actions.                                                                                  |  |  |  |  |
|                    | System<br>Operation                                                                                                    | Run an Universal Controller system operation based on specified conditions. For details, see System Operation Actions.                                              |  |  |  |  |
| Virtual Resources  | Lists all Virtual Resources to which this task is assigned.                                                                                                    |                                                                                                    |  |  |  |  |
| Mutually Exclusive | Lists all tasks that have been set to be mutually exclusive of this task.                                                                                                    |                                                                                                    |  |  |  |  |
| Instances          | Lists all instances of the task.                                                                                                    |                                                                                                    |  |  |  |  |
| Triggers           | List of all triggers that reference this task in the Task(s) field of the trigger Details; that is, a list of all triggers that have been defined to launch this task. Also allows you to add new triggers. If you add a new trigger from this location, the Controller automatically constructs a default trigger name as follows: <current name="" task="">#TRIGGER#. You can change the default name if desired. For instructions on creating triggers, see Triggers.</current> |                                                                                                    |  |  |  |  |
| Notes              | Lists all notes ass                                                                                                    | sociated with this record.                                                                                                    |  |  |  |  |
| Versions           | Stores copies of a                                                                                                    | all previous versions of the current record. See Record Versioning.                                                                                                 |  |  |  |  |

# Viewing an SAP Task Instance

When an SAP task is launched, the Controller creates a task instance record of that task.

A task instance contains detailed information about a single execution of that task.

You can access a task instance from:

- Instances tab on the SAP Task Details for that task
- Activity Monitor
- Task Instances list

### SAP Task Instance Details

The following SAP Task Instance Details contains information on the execution of the task shown in the SAP Task Details.

|                                                                                                    | ls: stonebranch-saptask-01                |          | Update Force F                 | Finish 🕶 🕕 Hold 🄀 Skip 🎲 Delete 🕼 Refresh | -   |
|----------------------------------------------------------------------------------------------------|-------------------------------------------|----------|--------------------------------|-------------------------------------------|-----|
| P Task Instance                                                                                                    | Virtual Resources Exclusive Requests      | Output   | <ul> <li>Notes</li> </ul>      |                                           | ••• |
|                                                                                                    | •                                         | •        |                                |                                           |     |
| General                                                                                                    | stonebranch-saptask-01                    |          | Reference Id :                 | 1                                         |     |
|                                                                                                    |                                           |          | ]                              |                                           |     |
| Task :                                                                                                    | stonebranch-saptask-01                    | 2        | Invoked By :                   | Manually Launched                         | _   |
| Task Description :<br>Member of                                                                                                    |                                           |          |                                |                                           |     |
| Business                                                                                                    |                                           | ~        | Execution User :               | ops.admin                                 |     |
| Services :                                                                                                    |                                           |          | Time Zone                      | Analysis Default                          |     |
|                                                                                                    | System Default                            | 100 H    | Preference :                   | System Default V                          |     |
| Virtual Resource<br>Priority :                                                                                                    | 10                                        | ~        | Hold Resources on<br>Failure : |                                           |     |
| r noncy .                                                                                                    |                                           |          | Tallule .                      |                                           |     |
| Status                                                                                                    |                                           |          |                                |                                           |     |
| Status :                                                                                                    | Undeliverable                             |          | Exit Code :                    | 0                                         |     |
| Status<br>Description :                                                                                                    | Agent Not Found                           |          |                                |                                           |     |
| Operational<br>Memo :                                                                                                    |                                           |          |                                |                                           |     |
| Trigger Time :                                                                                                    |                                           |          | Launch Time :                  | 2016-08-16 11:48:44 -0400                 |     |
| Start Time :                                                                                                    |                                           |          | End Time :                     |                                           |     |
| Duration :                                                                                                    |                                           |          |                                |                                           |     |
| Variable :<br>Itility Credentials :                                                                                                    |                                           | <b>*</b> | Cluster Variable :             |                                           |     |
| Utility Credentials<br>Variable :                                                                                                    |                                           |          |                                |                                           |     |
| SAP Connection :                                                                                                    |                                           | ×        | SAP Credentials :              | QATEST *                                  |     |
| SAP Connection<br>Variable :                                                                                                    |                                           |          | SAP Credentials<br>Variable :  |                                           |     |
| SAP Job Name :                                                                                                    |                                           |          | SAP Job ID :                   |                                           |     |
| SAP Process                                                                                                    |                                           |          | ]                              |                                           |     |
| Chain Log ID :<br>SAP InfoPackge                                                                                                    |                                           |          | 1                              |                                           |     |
| Request ID :                                                                                                    |                                           |          | ]                              |                                           |     |
|                                                                                                    | Run                                       | ~        | SAP Language :                 |                                           |     |
|                                                                                                    |                                           |          |                                |                                           |     |
| Command Group :<br>Definition or<br>Model :                                                                                              | USAP Definition File                      | ~        |                                |                                           |     |
| Definition or                                                                                                    |                                           | ~        |                                |                                           |     |
| Definition or<br>Model :<br>Script or File<br>System :                                                                                   |                                           |          |                                | ×                                         |     |
| Definition or<br>Model :<br>Script or File<br>System :<br>Script :                                                                       | Script<br>SAP DEF BTCLOOP (QAOPS-BTCLOOP) |          |                                | ¥                                         |     |
| Definition or<br>Model :<br>Script or File<br>System :<br>Script :<br>Start Immediately :<br>SAP Target                                  | Script SAP DEF BTCLOOP (QAOPS-BTCLOOP)    |          |                                | ×                                         | H N |
| Definition or<br>Model :<br>Script or File<br>System :<br>Script :<br>Start Immediately :<br>SAP Target<br>Server :<br>Print Application | Script SAP DEF BTCLOOP (QAOPS-BTCLOOP)    |          |                                | ×                                         | N.  |
| Model :<br>Script or File<br>System :<br>Script :<br>Start Immediately :<br>SAP Target<br>Server :                                       | Script SAP DEF BTCLOOP (QAOPS-BTCLOOP)    |          |                                | ×                                         |     |

| Directory :                          |                        |                                        | 0 😑 |
|--------------------------------------|------------------------|----------------------------------------|-----|
| Environment                          | Name                   | Value                                  |     |
| Variables :                          |                        | No items to show.                      |     |
| Exit Code<br>Processing :            | Success Exitcode Range | v                                      |     |
| Exit Codes :                         | 0                      |                                        |     |
| Automatic Output<br>Retrieval :      | Standard Output/Error  | ×                                      |     |
| Wait For Output :                    |                        | Failure Only:                          |     |
| Start Line :                         | 1                      | Number of Lines : 100                  |     |
| Scan Text :                          |                        |                                        |     |
| Retry Options —<br>Maximum Retries : | 0                      | Retry Indefinitely :  Suppress         |     |
| Retry Interval<br>(Seconds) :        | 60                     | Suppress<br>Intermediate<br>Failures : |     |
| Current Retry<br>Count :             | 0                      |                                        |     |
| Statistics                           |                        |                                        |     |
| User Estimated<br>End Time :         |                        | Average Estimated<br>End Time :        |     |
| Lowest Estimated<br>End Time :       |                        | Highest Estimated<br>End Time :        |     |
|                                      |                        |                                        |     |

# SAP Task Instance Details Field Descriptions

The following table describes the fields, buttons, and tabs that display in SAP Task Instance Details.

| Field Name    | Description                                                                                                    |  |  |  |
|---------------|----------------------------------------------------------------------------------------------------|--|--|--|
| General       | is section contains general information about the task instance.                                                 |  |  |  |
| Instance Name | is task instance.                                                                                                |  |  |  |
| Reference Id  | System-supplied; the Controller increments this number each time the task is run.                                |  |  |  |
| Task          | Name of the task that was run to create this task instance. Click the icon to display Task Details for the task. |  |  |  |

| Invoked by                     | System-supplied; how the task instance was launched.                                                                                                    |
|--------------------------------|----------------------------------------------------------------------------------------------------|
|                                | Options:                                                                                                    |
|                                | <ul> <li>Trigger: (Trigger Name)<br/>Instance was launched by the named trigger.</li> <li>Workflow: (Workflow Name)<br/>Instance was launched by the named workflow.</li> <li>Manually Launched<br/>Instance was launched by a user. To identify the user, check the Execution User column for that task instance on the Task Instances screen or, on most task<br/>instance screens, the Execution User field.</li> </ul>                                             |
| Task Description               | Description of this record. (Maximum = 200 characters.)                                                                                                    |
| Member of Business<br>Services | User-defined; allows you to select one or more Business Services that this record belongs to.                                                                                                    |
| Execution User                 | System-supplied; If the task was launched manually; ID of the user who launched it.                                                                                                    |
| Calendar                       | Calendar associated with the task instance.                                                                                                    |
| Time Zone Preference           | User-defined; allows you to specify the time zone that will be applied to the task.<br>Options:                                                                                                    |
|                                | <ul> <li>- System Default –<br/>Time zone is based on the value of the Task Timezone Preference Universal Controller system property: Server or Inherited.</li> <li>Server (xxx)<br/>Where (xxx) is the time zone ID of the server; time zone is evaluated in the time zone of the server.</li> <li>Inherited<br/>Time zone is evaluated in the time zone of the Parent Workflow or Trigger / Launch specification in the case there is no Parent Workflow.</li> </ul> |
| Virtual Resource<br>Priority   | Priority for acquiring a resource when two or more tasks are waiting for the resource. This priority applies to all resources required by the task.<br>Options: 1 (high) - 20 (low).<br>Default is 10.                                                                                                    |
| Hold Resources on<br>Failure   | If enabled, the task instance will continue to hold Renewable resources if the task instance fails. Renewable resources will be returned only if the task instance status is either Complete, Finished, or Skipped.                                                                                                    |

| Status             | This section contains information about the current status of the task instance.                                                                                                    |
|--------------------|----------------------------------------------------------------------------------------------------|
| Status             | System-supplied; see Task Instance Statuses.                                                                                                    |
| Exit Code          | System-supplied; the exit code captured by the Agent when executing the task (for example, a command or script).                                                                                                    |
| Status Description | System-supplied; additional information, if any, about the status of the task instance.                                                                                                    |
| Operational Memo   | User-defined operational memo.                                                                                                    |
| Evaluation Time    | If time zone of user is different than time zone of task instance; Time at which Execution Restrictions and Run Criteria were evaluated based upon the requested time zone. (Time zone of task instance displays in parentheses.) |
| Critical           | Indicates that this task is in the Critical Path of a workflow.                                                                                                    |
| Wait Until Time    | Amount of time calculated to wait before the task was started, based on Wait To Start and Delay On Start times.                                                                                                    |
| Queued Time        | System-supplied; Date and time the task was queued for processing.                                                                                                    |
| Trigger Time       | System-supplied; Date and time the task instance was triggered.                                                                                                    |
| Launch Time        | System-supplied; Date and time the task instance was launched.                                                                                                    |
| Start Time         | System-supplied; Date and time the task instance started.                                                                                                    |
| End Time           | System-supplied; Date and time the task instance completed.                                                                                                    |
| Duration           | System-supplied; amount of time the task instance took to run.                                                                                                    |
| SAP Details        | This section contains assorted detailed information about the task instance.                                                                                                    |

| Utility Agent                     | Name of the Linux/Unix or Windows Agent that will communicate with the SAP system. If you do not specify an Agent, you must specify an agent cluster.                                                                                                    |
|-----------------------------------|----------------------------------------------------------------------------------------------------|
| Utility Agent Variable            | If enabled, the Utility Agent field converts from a reference field (where you browse and select a record) into a text field that allows you to enter a variable. Use the format: \${variable name}. The variable must be a supported type as described in Variables and Functions.                                                                                                    |
|                                   | Note<br>When updating multiple Tasks, to change from using a Utility Agent reference to using a Utility Agent variable, you must change the Utility Agent<br>Variable field to Yes and specify the Utility Agent variable in the Utility Agent Unresolved field. Conversely, to change from using a Utility Agent<br>variable to using a Utility Agent reference, you must change the Utility Agent Variable field to No and specify the Utility Agent reference in the Utility<br>Agent field.                                                                                 |
| Utility Agent Cluster             | Group of Agents, one of which the Controller will choose to run this task. You can specify an agent cluster in addition to or in place of a specific Agent. If you specify an Agent and an agent cluster, the Controller first tries to run the task on the specific Agent. If the Agent is not available, the Controller reverts to the agent cluster. See Agent Clusters for more information.                                                                                                    |
| Utility Agent Cluster<br>Variable | Indication of whether the Utility Agent Cluster field is a reference field for selecting a specific Agent Cluster (unchecked) or a text field for specifying the Utility Agent Cluster as a variable (checked). Use the format: \${variable name}. The variable must be a supported type as described in Variables and Functions.                                                                                                    |
|                                   | Note<br>When updating multiple Tasks, to change from using a Utility Agent Cluster reference to using a Utility Agent Cluster variable, you must change the<br>Utility Agent Cluster Variable field to Yes and specify the Utility Agent Cluster variable in the Utility Agent Cluster Unresolved field. Conversely, to<br>change from using a Utility Agent Cluster variable to using a Utility Agent Cluster reference, you must change the Utility Agent Cluster Variable field<br>to No and specify the Utility Agent Cluster reference in the Utility Agent Cluster field. |
| Utility Credentials               | Credentials under which an Agent runs this task. These Credentials override any Credentials provided in the Agent Details for any Agent running this task.<br>Required if the Agent Credentials Required Universal Controller system property is true. When required, if the Credential is specified as a variable, and the variable resolves to blank, a Start Failure will occur.                                                                                                    |

| Utility Credentials<br>Variable | Indication of whether the Credentials field is a reference field for selecting a specific Credential (unchecked) or a text field for specifying the Credential as a variable (checked). Use the format: \${variable name}. The variable must be a supported type as described in Variables and Functions.                                                                                                    |
|---------------------------------|----------------------------------------------------------------------------------------------------|
|                                 | Note<br>When updating multiple Tasks, to change from using a Credentials reference to using a Credentials variable, you must change the <b>Credentials</b><br>Variable field to <b>Yes</b> and specify the Credentials variable in the <b>Credentials Unresolved</b> field. Conversely, to change from using a Credentials<br>variable to using a Credentials reference, you must change the <b>Credentials Variable</b> field to <b>No</b> and specify the Credentials reference in the<br><b>Credentials</b> field. |
| SAP Connection                  | Name of the SAP connection. The SAP connection specifies information about the SAP server. Select an existing SAP Connection from the drop-down list or click the icon to create a new SAP Connection.                                                                                                    |
| SAP Connection<br>Variable      | Indication of whether the SAP Connection field is a reference field for selecting a specific SAP Connection (unchecked) or a text field for specifying the SAP Connection as a variable (checked). Use the format: \${variable name}. The variable must be a supported type as described in Variables and Functions.                                                                                                    |
|                                 | Note<br>When updating multiple Tasks, to change from using an SAP Connection reference to using an SAP Connection variable, you must change the SAP<br>Connection Variable field to Yes and specify the SAP Connection variable in the SAP Connection Unresolved field. Conversely, to change from<br>using an SAP Connection variable to using an SAP Connection reference, you must change the SAP Connection Variable field to No and specify<br>the SAP Connection reference in the SAP Connection field.         |
| SAP Language                    | <ul> <li>SAP logon language used when executing the SAP task. Valid values are:</li> <li>Any valid 1-character SAP language identifier.</li> <li>Any valid 2-character ISO language identifier.</li> <li>(no value). SAP will use the default language set up for the user. If there is no such default, the default is EN (English).</li> </ul>                                                                                                    |
| SAP Credentials                 | Login credentials that the Controller will use to access the SAP system. The credentials are stored in the Universal Controller credentials table; see Credentials.                                                                                                    |

| SAP Credentials<br>Variable               | Indication of whether the Credentials field is a reference field for selecting a specific Credential (unchecked) or a text field for specifying the Credential as a variable (checked). Use the format: \${variable name}. The variable must be a supported type as described in Variables and Functions.                                                                                                    |
|-------------------------------------------|----------------------------------------------------------------------------------------------------|
|                                           | Note<br>When updating multiple Tasks, to change from using a Credentials reference to using a Credentials variable, you must change the Credentials<br>Variable field to Yes and specify the Credentials variable in the Credentials Unresolved field. Conversely, to change from using a Credentials<br>variable to using a Credentials reference, you must change the Credentials Variable field to No and specify the Credentials reference in the<br>Credentials field. |
| SAP Job Name                              | Job name of the SAP job. Variables supported.                                                                                                    |
| SAP Job ID                                | Job ID of the SAP job. Variables supported.<br>Required for the Wait, Abort, Purge Job, and Display commands.<br>See Universal Connector Commands, below, for SAP Job ID usage with the Run, Submit, Start, and Generate Job Definition commands.                                                                                                    |
| SAP Process Chain<br>Log ID               | Log ID for process chain instance to be monitored to completion.                                                                                                    |
| SAP InfoPackage<br>Request ID             | Request ID of the InfoPackage that is to be monitored.                                                                                                    |
| Command Group                             | See Universal Connector Commands, below, for a description of all supported commands and their contingent fields (options).                                                                                                    |
| SAP Command Options                       | Use this field to specify any additional command options supported by Universal Connector (USAP).                                                                                                    |
| Runtime Directory                         | Directory from which the application should be executed. Variables supported.                                                                                                    |
| (Environment Variables)<br>Name and Value | Allows you to enter environment variables needed by the program to run.<br>To add a variable, click the + icon and enter a <b>Name</b> and <b>Value</b> . To delete a variable, select in the list of variables and click the - icon.<br>You can add a maximum of 4,000 characters for the combined Names and Values of all variables. The variable is listed in the space underneath.                                                                                      |

| Exit Code Processing                      | Specifies how the Controller should determine whether the executed command failed or completed successfully.                                                                                                    |
|-------------------------------------------|----------------------------------------------------------------------------------------------------|
|                                           | Options:                                                                                                    |
|                                           | <ul> <li>Success Exitcode Range<br/>Command is considered completed successfully if its exit code falls within the range specified in the Exit Codes field.</li> <li>Failure Exitcode Range<br/>Command is considered failed if its exit code falls within the range specified in the Exit Codes field.</li> <li>Success Output Contains<br/>Command is considered completed successfully if its output contains the text specified in the Scan Output For field.</li> <li>Failure Output Contains<br/>Command is considered failed if its output contains the text specified in the Scan Output For field.</li> <li>Failure Output Contains<br/>Command is considered failed if its output contains the text specified in the Scan Output For field.</li> <li>Step Conditions (z/OS only)<br/>Command is considered completed successfully/failed if any of its specified condition codes falls within the range specified under the Step Conditions tab (see<br/>Creating Step Conditions).</li> </ul> |
| Output Type                               | Required if Exit Code Processing = Success Output Contains or Failure Output Contains; type of output.<br>Options:<br>• Standard Output (STDOUT)<br>• Standard Error (STDERR)<br>• File                                                                                                    |
| Scan Output For                           | Required if Exit Code Processing = Success Output Contains or Failure Output Contains; text for which the Controller should scan the output file. The Controller will process this field as a regular expression.                                                                                                    |
| Output File (for Exit<br>Code Processing) | Required if Output Type = File; path and file name of the output file that should be scanned for the text in the Scan Output For field.                                                                                                    |
| Exit Codes                                | Required if Exit Code Processing = Success Exitcode Range or Failure Exitcode Range; range of exit codes. Format: Numeric. Use commas to list a series of exit codes; use hyphens to specify a range. Example: 1,5, 22-30.                                                                                                    |

| Automatic Output<br>Retrieval                      | <ul> <li>Specifies whether you want the Controller to automatically retrieve any output from the job and attach it to the task instance record.</li> <li>None Do not attach any output to the task instance record.</li> <li>Standard Output Attach all standard output.</li> <li>Standard Error Attach standard error output.</li> <li>File Attach the file specified in the Output File field.</li> <li>Standard Output/Error Attach all standard output and standard error output.</li> </ul> |
|----------------------------------------------------|----------------------------------------------------------------------------------------------------|
|                                                    | Note<br>Tasks specifying Automatic Output Retrieval will fail with Start Failure if the Agent Output Prohibited field is true in the Details of the specified Agent.                                                                                                    |
| Wait For Output                                    | If Automatic Output Retrieval = Standard Output, Standard Error, File, or Standard Output/Error, and Failure Only is not enabled (checked); Specification that the task should wait for the requested output before completing.                                                                                                    |
| Failure Only                                       | If Automatic Output Retrieval = Standard Output, Standard Error, File, or Standard Output/Error, and Wait For Output is not enabled (checked); Indication for whether output should be retrieved on task failure only.                                                                                                    |
| Start Line                                         | <ul> <li>If Automatic Output Retrieval = Standard Output, Standard Error, File, or Standard Output/Error; Instructs the Controller to retrieve data beginning at the line indicated.</li> <li>If a Start Line value is not specified, the default is 1.</li> <li>If the Start Line value is -1, data will be retrieved starting at the end of the file.</li> </ul>                                                                                                    |
| Number of Lines                                    | If Automatic Output Retrieval = Standard Output, Standard Error, File, or Standard Output/Error; Allows you to limit the retrieved data to the number of lines specified. If a Number of Lines value is not specified, the default is the value of the Retrieve Output Default Number Of Lines Universal Controller system property.                                                                                                    |
| Scan Text                                          | If Automatic Output Retrieval = Standard Output, Standard Error, File, or Standard Output/Error; Regex pattern that the Controller will search for a match for in STDOUT/STDERR or a specified file. The Controller will include the <b>Number of Lines</b> above and below the first line matched.<br>if the Regex pattern is not found, the following message is returned: OPSWISE WARNING - Scan text string not found.                                                                       |
| Output File (for<br>Automatic Output<br>Retrieval) | Required if Automatic Output Retrieval = File; path and file name containing the output that you want automatically retrieved and attached to the task instance.                                                                                                    |

| Retry Options                     | This section contains specifications for retrying the task.                                                                                                    |
|-----------------------------------|----------------------------------------------------------------------------------------------------|
| Maximum Retries                   | User-defined; maximum number of times that the Controller should retry this task after it has started and gone to a failed state.                                                                                                    |
| Retry Indefinitely                | User-defined; indicates whether the Controller should continue trying indefinitely to run this task. If you enable this field, it overrides any value placed in the Maximum Retries field.                                                                                                    |
| Retry Interval<br>(Seconds)       | User-defined; number of seconds between each retry.                                                                                                    |
| Current Retry Count               | System-supplied; current number of times that the Controller has retried the task after it first went to failure status.                                                                                                    |
| Suppress Intermediate<br>Failures | <ul> <li>User-defined; If the task instance is in the Failed status, indicates whether or not the following will be suppressed until all scheduled retry attempts (a Maximum Retries value has been entered or Retry Indefinitely has been enabled) have been made:</li> <li>All Actions (Abort, Email Notification, Set Variable, SNMP Notification, and System Operation) defined for the task instance on a Failed status.</li> <li>Workflow conditional path processing; any Successors waiting on a failure path will not be released.</li> <li>Task Monitors will not be notified of the Failed status. Also, any Task Monitor task that has a Time Scope in the past will disqualify any matching task instance in the past with a Failed status if the task instance is scheduled for automatic retry and for which Suppress Intermediate Failures has been enabled.</li> <li>Any Workflow containing the Failed task instance will not transition to the Running/Problems status.</li> </ul> |
| Next Retry Time                   | System-supplied for a task instance in the Failed status that is scheduled for automatic retry; Next time that a retry will be made. If a task instance is not scheduled for automatic retry, Next Retry Time does not display in the task instance Details.                                                                                                    |
| Wait / Delay Options              | This section contains specifications for waiting to start and/or delaying on start the task.                                                                                                    |
| Wait To Start                     | Amount of time to wait before starting a task from the time that it was launched.<br>Options are:<br>• - None -<br>• Time<br>• Relative Time<br>• Duration<br>• Seconds                                                                                                    |
| Wait Time                         | If Wait To Start = Time or Relative Time; Number of hours and minutes to wait before starting the task.                                                                                                    |

| Wait Day Constraint         | If Wait Time = Time or Relative Time; Specification for whether or not to advance the wait time to another day.                                                                                                    |
|-----------------------------|----------------------------------------------------------------------------------------------------|
|                             | Valid values:                                                                                                    |
|                             | <ul> <li> None <ul> <li>If Wait To Start = Time; Advance to the next day if the specified wait time is before the time that the task instance is eligible to start; that is, all dependencies have been met. For example: it is not being held, and it is not waiting on any predecessors.</li> <li>If Wait To Start = Relative Time; Advance to the next day if the specified wait time is before the task instance Trigger Time or, if there is no Trigger Time, before the task instance Launch Time. In the latter case, when a task instance is within a workflow, it will inherit the Launch Time of the top-level parent workflow task instance.</li> </ul> </li> <li>Same Day <ul> <li>Do not advance day.</li> <li>Next Day</li> <li>Advance to the next day.</li> </ul> </li> <li>Next Business Day</li> <li>Advance to the next business day.</li> </ul> <li>Sunday <ul> <li>If today is not Monday, advance to next Monday.</li> </ul> </li> <li>Tuesday <ul> <li>If today is not Tuesday, advance to next Tuesday.</li> </ul> </li> <li>Wednesday <ul> <li>If today is not Wednesday, advance to next Wednesday.</li> <li>Thursday</li> <li>If today is not Thursday, advance to next Wednesday.</li> </ul> </li> |
|                             | <ul> <li>Friday<br/>If today is not Friday, advance to next Friday.</li> <li>Saturday<br/>If today is not Saturday, advance to next Saturday.</li> </ul>                                                                                                    |
|                             |                                                                                                    |
| Wait Duration               | If Wait To Start = Duration; Number of days, hours, minutes, and seconds to wait before starting the task.                                                                                                    |
| Wait Duration In<br>Seconds | If Wait To Start = Seconds; Number of seconds to wait before starting the task.                                                                                                    |
| Delay On Start              | Amount of time to delay the start of a task, after it has been launched, from the time that it is eligible to start; that is, all dependencies have been met. For example: it is not being held, it is not waiting on any predecessors, or there is no wait time specified.                                                                                                    |
|                             | Options are:<br>• - None -<br>• Duration<br>• Seconds                                                                                                    |

| Delay Duration               | If Delay On Start = Duration; Number of days, hours, minutes, and seconds to delay after starting the task.                                                                                                    |
|------------------------------|----------------------------------------------------------------------------------------------------|
| Delay Duration In<br>Seconds | If Delay On Start = Seconds; Number of seconds to delay after starting the task.                                                                                                    |
| Time Options                 | This section contains time-related specifications for the task instance.                                                                                                    |
| Late Start                   | If enabled, and if the task instance starts after the time or period specified, the task instance is flagged as late. You can specify a time or duration to determine a late start (see Late Start Type). To determine whether a task instance started late, open the task instance and locate the Started Late field; the field is checked if the instance started after the specified time. The Started Late field displays in the task instance Details only if the user specified a Late Start in the task Details. |
| Started Late                 | System-supplied; this field is flagged if the task started later than the time specified in the Late Start fields.                                                                                                    |
| Late Start Type              | Required if Late Start is enabled.<br>Options:<br>• Time - Flag the task if it starts after the specified time.<br>• Duration - Flag the task if it starts a certain amount of time after the programmed start time. The task must have a specific start time.                                                                                                    |
| Late Start Time              | If Late Start Type = Time; Time after which the task start time is considered late. Use HH:MM, 24-hour time.                                                                                                    |

| Late Start Day<br>Constraint | If Late Start Type = Time; Specification for whether or not to advance the late start time to another day.                                                                                                    |
|------------------------------|----------------------------------------------------------------------------------------------------|
|                              | Valid values:                                                                                                    |
|                              | <ul> <li> None<br/>Advance to the next day if the specified late start time is before the Created time of the task instance.</li> <li>Same Day<br/>Do not advance day.</li> <li>Next Day<br/>Advance to the next day.</li> <li>Next Business Day<br/>Advance to the next business day.</li> <li>Sunday<br/>If today is not Sunday, advance to next Sunday.</li> <li>Monday<br/>If today is not Monday, advance to next Monday.</li> <li>Tuesday<br/>If today is not Tuesday, advance to next Tuesday.</li> <li>Wednesday<br/>If today is not Tuesday, advance to next Wednesday.</li> <li>Thursday<br/>If today is not Thursday, advance to next Thursday.</li> <li>Thursday<br/>If today is not Thursday, advance to next Thursday.</li> <li>Thursday<br/>If today is not Thursday, advance to next Thursday.</li> <li>Thursday<br/>If today is not Thursday, advance to next Thursday.</li> <li>Friday<br/>If today is not Friday, advance to next Friday.</li> <li>Saturday<br/>If today is not Saturday, advance to next Saturday.</li> <li>Nth Day<br/>Advance to a specific number of days in the future.</li> </ul> |
|                              | Default is – None                                                                                                    |
| Late Start Nth Amount        | If Late Start Day Constraint = Nth Day; Number of days to advance.                                                                                                    |
| Late Start Duration          | If Late Start Type = Duration; Duration (amount of relative time) after which the task is considered to have started late.                                                                                                    |
|                              | For a task within a workflow, the duration is the period between the time the workflow starts and the time the task itself starts. For example, a task might have a Late Start Duration of 60 minutes. If the workflow starts at 9:00 a.m. but the task itself does not start until 10:30, the task has started late.                                                                                                    |
|                              | For a task that is not within a workflow, Late Start Duration has meaning only if the task has been held upon starting. For example, if a task has a Late Start Duration of 60 minutes and the Hold on Start field is enabled, if the task is not released from hold within the amount of time specified in the Late Start Duration field, the task has started late.                                                                                                    |
| Late Finish                  | If enabled, and if the task instance finishes after the time or period specified, the task instance is flagged as late. You can specify a time or duration to determine a late finish (see Late Finish Type). To determine whether a task instance finished late, open the task instance and locate the Finished Late field; the field is checked if the instance finished after the specified time or lasted longer than expected. This field only appears on the task instance if the user specified a Late Finish in the task definition.                                                                                                    |

| Finished Late                 | System-supplied; this field is flagged if the task finished later than the time or duration specified in the Late Finish fields.                                                                                                    |
|-------------------------------|----------------------------------------------------------------------------------------------------|
| Late Finish Type              | Required if Late Finish is enabled. Options:  Time - Flag the task if it finishes after the specified time (see Late Finish Time). Duration - Flag the task if it finishes a certain amount of time after the programmed finish time (see Late Finish Duration). The task must have a specific finish time.                                                                                                    |
| Late Finish Time              | If Late Finish Type = Time; Time after which the task finish time is considered late. Use HH:MM, 24-hour time.                                                                                                    |
| Late Finish Day<br>Constraint | If Late Finish Type = Time; Specification for whether or not to advance the late finish time to another day.<br>Valid values:<br>• None<br>Advance to the next day if the specified late finish time is before the Created time of the task instance.<br>• Same Day<br>Do not advance day.<br>• Next Day<br>Advance to the next day,<br>• Next Business Day<br>Advance to the next duy,<br>• Next Business Day<br>Advance to the next business day.<br>• Sunday<br>If today is not Sunday, advance to next Sunday.<br>• Monday<br>If today is not Nonday, advance to next Monday.<br>• Tuesday<br>If today is not Tuesday, advance to next Tuesday.<br>• Wednesday<br>If today is not Tuesday, advance to next Wednesday.<br>• Thursday<br>If today is not Tuesday, advance to next Hourday.<br>• Thursday<br>If today is not Tuesday, advance to next Tuesday.<br>• Thursday<br>If today is not Tuesday, advance to next Tuesday.<br>• Thursday<br>If today is not Tuesday, advance to next Tuesday.<br>• Friday<br>If today, advance to next Friday.<br>• Saturday<br>If today, advance to next Friday.<br>• Saturday<br>If today is not Saturday, advance to next Saturday.<br>• Nh Day<br>Advance to a specific number of days in the future.<br>Default is – None |
| Late Finish Nth Amount        | If Late Finish Day Constraint = Nth Day; Number of days to advance.                                                                                                    |

| Late Finish Duration | If Late Finish Type = Duration; Longest amount of time this task instance should take to run.                                                                                                    |
|----------------------|----------------------------------------------------------------------------------------------------|
| Early Finish         | If enabled, and if the task instance finishes before the time or period specified, the task instance is flagged as early. You can specify a time or duration to determine an early finish (see Early Finish Type). To determine whether a task instance finished early, open the task instance and locate the Finished Early field; the field is checked if the instance finished before the specified time or did not last as long as expected. This field only appears on the task instance if the user added Early Finish specifications to the task definition. |
| Finished Early       | System-supplied; this field is flagged if the task finished earlier than the time specified in the Early Finish fields.                                                                                                    |
| Early Finish Type    | <ul> <li>Required if Early Finish is enabled.</li> <li>Options: <ul> <li>Time - Flag the task if it finishes before the specified time (see Early Finish Time).</li> <li>Duration - Flag the task if it finishes a certain amount of time before the programmed finish time (see Early Finish Duration). The task must have a specific finish time.</li> </ul> </li> </ul>                                                                                                    |
| Early Finish Time    | If Early Finish Type = Time; Time before which the task finish time is considered early. That is, enter a time at which the task should still be running. Use HH:MM, 24-hour time.                                                                                                    |

| Early Finish Day<br>Constraint | If Early Finish Type = Time; Specification for whether or not to advance the early finish time to another day.                                                                                                    |  |
|--------------------------------|----------------------------------------------------------------------------------------------------|--|
|                                | Valid values:                                                                                                    |  |
|                                | <ul> <li> None<br/>Advance to the next day if the specified early finish time is before the Created time of the task instance.</li> <li>Same Day<br/>Do not advance day.</li> <li>Next Day<br/>Advance to the next day.</li> <li>Next Business Day<br/>Advance to the next day.</li> <li>Sunday<br/>If today is not Sunday, advance to next Sunday.</li> <li>Monday<br/>If today is not Monday, advance to next Monday.</li> <li>Tuesday<br/>If today is not Tuesday, advance to next Tuesday.</li> <li>Wednesday<br/>If today is not Tuesday, advance to next Wednesday.</li> <li>Thursday<br/>If today is not Thursday, advance to next Thursday.</li> <li>Friday<br/>If today is not Thursday, advance to next Thursday.</li> <li>Thursday<br/>If today is not Thursday, advance to next Thursday.</li> <li>Thursday<br/>If today is not Thursday, advance to next Thursday.</li> <li>Thursday<br/>If today is not Thursday, advance to next Thursday.</li> <li>Friday<br/>If today is not Friday, advance to next Friday.</li> <li>Saturday<br/>If today is not Saturday, advance to next Saturday.</li> <li>Naturday is not Saturday, advance to next Saturday.</li> <li>Nth Day<br/>Advance to a specific number of days in the future.</li> </ul> |  |
|                                | Default is – None                                                                                                    |  |
| Early Finish Nth<br>Amount     | If Early Finish Day Constraint = Nth Day; Number of days to advance.                                                                                                    |  |
| Early Finish Duration          | If Early Finish Type = Duration; Shortest amount of time this task instance should take to run.                                                                                                    |  |
| Critical Path Options          | This section contains Critical Path-related specifications for the task.                                                                                                    |  |
| CP Duration                    | Optional; Allows you to override the estimated Critical Path Duration of the task when running in a Workflow; used in conjunction with the CP Duration Unit field. In most cases, this field should be left blank, which implies that the Controller will estimate the Critical Path Duration based on historical executions. Valid values are any intege equal to or greater than 0. Variables and Functions are supported.                                                                                                    |  |
| CP Duration (Resolved)         | Displays the current resolved value of the CP Duration field, which may contain variables or functions that will be displayed as unresolved until the task instance starts.<br>The CP Duration (Resolved) field can continue to change value until the task instance starts, at which time CP Duration will display as resolved and CP Duration<br>(Resolved) will no longer be visible unless there was an issue resolving the variables and/or functions contained within CP Duration. If the Controller is unable to resolve<br>CP Duration or it resolves to an invalid value, CP Duration will be ignored and the Controller will estimate the Critical Path Duration based on historical executions.                                                                                                    |  |

| CP Duration Unit              | Type of CP Duration; used in conjunction with the CP Duration field. For example, for a CP Duration of two minutes, specify 2 in the CP Duration field and select <b>Minutes</b> in this field.                                                                                                    |
|-------------------------------|----------------------------------------------------------------------------------------------------|
|                               | Options:                                                                                                    |
|                               | <ul> <li>Seconds</li> <li>Minutes</li> <li>Hours</li> </ul>                                                                                                    |
|                               | Default is Minutes.                                                                                                    |
| Workflow Execution<br>Options | This section contains Execution Restriction specifications for the task if it is within a Workflow.                                                                                                    |
| Execution Restriction         | Specification for whether or not there is a restriction for this task to be run, skipped, or held.                                                                                                    |
|                               | Options are:                                                                                                    |
|                               | <ul> <li> None No restriction for this task.</li> <li>Run Restriction for when this task will be run.</li> <li>Skip Restriction for when this task will be skipped.</li> <li>Hold Restriction for when this task will be held.</li> </ul>                                                                                                    |
|                               | If Execution Restriction on a task is Run or Skip, then when it is part of a Workflow that is being launched, the Restriction Period is evaluated. The task instance will be skipped if Execution Restriction is Run and the date is not within the Restriction Period. Execution Restriction can be set to Skip with a Restriction Period of - None -, meaning the restriction is always active and the task will be skipped when it is part of a Workflow. |
| Restriction Period            | If Execution Restriction = Run, Skip, or Hold; Period of time when the task is restricted.                                                                                                    |
|                               | Options are:                                                                                                    |
|                               | <ul> <li>- None -<br/>No period of restriction for this task.</li> <li>Before<br/>Restriction is valid if the date is before the Before Date value.</li> <li>After<br/>Restriction is valid if the date is after the After Date value.</li> <li>Span<br/>Restriction is valid if the date is before the Before Date value and after After Date value.</li> <li>On<br/>Restriction is valid if the date is one of the Date List values.</li> </ul>            |
|                               |                                                                                                    |

| Update                        | Saves updates to the record.                                                                                                    |  |
|-------------------------------|----------------------------------------------------------------------------------------------------|--|
| Buttons                       | This section identifies the buttons displayed above and below the Task Instance Details that let you perform various actions.                                                                                                    |  |
| Status History                | History of all statuses that the task instance has gone through.                                                                                                    |  |
| Created                       | Date and time that this record was created.                                                                                                    |  |
| Created By                    | Name of the user that created this record.                                                                                                    |  |
| Updated                       | Date and time that this record was last updated.                                                                                                    |  |
| Updated By                    | Name of the user that last updated this record.                                                                                                    |  |
| UUID                          | Universally Unique Identifier of this record.                                                                                                    |  |
| Metadata                      | This section contains Metadata information about this record.                                                                                                    |  |
| Projected End Time            | System-supplied; projected end time of the task instance, calculated by the Controller based on the projected end time of its predecessor (or the maximum projected end time of all its predecessors, if more than one path exists to that task instance) plus its estimated critical path duration. |  |
| Highest Estimated End<br>Time | System-supplied; Highest estimated end time of the task instance, calculated by the Controller based on the date/time the task instance started.                                                                                                    |  |
| Lowest Estimated End<br>Time  | System-supplied; Lowest estimated end time of the task instance, calculated by the Controller based on the date/time the task instance started.                                                                                                    |  |
| Average Estimated End<br>Time | System-supplied; Average estimated end time of the task instance, calculated by the Controller based on the date/time the task instance started.                                                                                                    |  |
| User Estimated End<br>Time    | System-supplied; If the user entered information into the User Estimated Duration field in the task Details, the Controller uses this information to calculate an end time for the task instance, based on the date/time the task instance started.                                                  |  |
| Statistics                    | This section contains time-related statistics for the task instance.                                                                                                    |  |
| Date List                     | If Restriction Period = On; Date(s) on which the restriction is valid.                                                                                                    |  |
| After Time                    | If Restriction Period = After or Span; Time on the selected date after which the restriction is valid.                                                                                                    |  |
| After Date                    | If Restriction Period = After or Span; Date after which the restriction is valid.                                                                                                    |  |
| Before Time                   | If Restriction Period = Before or Span; Time on the selected date before which the restriction is valid.                                                                                                    |  |

| Force Finish       | See Force Finishing a Task.                                                                                                    |  |  |
|--------------------|----------------------------------------------------------------------------------------------------|--|--|
| Hold               | Please the tesk instance on Lield (see Dutting a Tesk on Lield)                                                                                                |  |  |
|                    | Places the task instance on Hold (see Putting a Task on Hold).                                                                                                 |  |  |
| Skip               | For tasks loaded into the schedule that have not yet run; allows you to tell the Controller to skip this task. See Skipping a Task.                            |  |  |
| Re-run             | See Re-running a Task.                                                                                                    |  |  |
| View Parent        | Displays the task instance Details for the parent Workflow of this task instance.                                                                              |  |  |
| Retrieve Output    | See Retrieving Output.                                                                                                    |  |  |
| SAP                | Displays an Action menu of SAP commands.                                                                                                    |  |  |
| Delete             | Deletes the current record.                                                                                                    |  |  |
| Refresh            | Refreshes any dynamic data displayed in the Details.                                                                                                    |  |  |
| Close              | For pop-up view only; closes the pop-up view of this task instance.                                                                                            |  |  |
| Tabs               | This section identifies the tabs across the top of the Task Instance Details that provide access to additional information about the task instance.            |  |  |
| Virtual Resources  | Lists all Virtual Resources to which this task is assigned.                                                                                                    |  |  |
| Exclusive Requests | Lists all records in the Exclusive Requests table (ops_exclusive_order) for this task instance.                                                                |  |  |
| Output             | Displays output generated from the process, if any, based on specifications provided by the user in the Automatic Output Retrieval fields in the task Details. |  |  |
|                    | If automatic output retrieval was not available or was not selected, output can be obtained by clicking the Retrieve Output button.                            |  |  |
| Notes              | Lists all notes associated with this record.                                                                                                    |  |  |

# **Output Redirection**

An Agent processes SAP, Universal Command, and File Transfer/UDM task types differently than Windows and Linux/Unix task types. SAP, Universal Command, and File Transfer/UDM command lines are sent to the user process via standard input, so any redirection operators entered as task command input are not processed as expected.

If you want to direct output from an SAP task to your file system, the **-uagstdio** command option lets you specify the same output redirection commands that are available for Windows and Linux/Unix task types. UAG will apply the user-specified value for **-uagstdio** directly to the command image.

The I/O redirection commands that you can use with **-uagstdio** are dependent on the OS/command shell. You should be able to set up any redirection that the OS/command shell supports (just as with Windows and Unix/Linux task types).

The syntax of -uagstdio is similar to Universal Data Mover, Universal Command, and Universal Connector command line options; option followed by value.

For the SAP task type, you can specify uagstdio in the following field:

• SAP Command Options

### -uagstdio Examples

-uagstdio >C:\SAPOUT\sap.out

If the -uagstdio value contains spaces, it must be enclose in double quotation marks ( "):

-uagstdio ">C:\SAPOUT\sap.out 2>C:\SAPOUT\sap.err"

If the quoted value itself requires double quotation marks, they must be doubled ( "" ):

-uagstdio ">C:\tmp\""sap output""\sap.out 2>C:\tmp\""sap output""\sap.err"

### **Universal Connector Commands**

The following table identifies supported Universal Connector commands, describes the actions that each command performs, and lists each command's related options, which display in the SAP Task Details when that command is selected.

| Command Name | Description                     | Options                                                                                                    |
|--------------|---------------------------------|----------------------------------------------------------------------------------------------------|
| Run          | Performs the following actions: | • <b>Definition or Model</b><br>Specifies how the new SAP job will be created, based either on a USAP Definition File or<br>an SAP Model Job. |

- 1. Defines a new SAP, job based on either a USAP Definition file or an SAP Model Job.
- 2. Starts the defined job.
- 3. Waits for the job to complete.
- 4. Prints the job's joblog to standard error and the spoollists to standard output.
- 5. Purges the job from the SAP system.

• Script or File System

Specifies whether the USAP definition file exists in the file system of the machine where the Agent is running or in Scripts.

Script

Required if **Script or File System** = Script; Name of the script in the Controller database that will be executed by this task.

#### Note

If you click the Details icon for a Script selected in this field, the Script Type field in the Details is read-only.

#### • Definition File

If you selected USAP Definition File above, use this field to provide the path and file name of the file.

• SAP Job Name

Job name of the SAP job. Variables supported.

SAP Job ID

Job ID of the SAP job. Variables supported.

For Utility Agents older than Universal Agent 6.4.2.2, this is a required field.

If you are using a newer Utility Agent, specifying a Job ID of the target SAP job will ensure that it always can be uniquely identified.

If you do not specify a Job ID, one of the following applies:

- If the target SAP system has only one job with the specified name for the specified user in a status of scheduled, it is uniquely identified.
- If the target SAP system has multiple jobs with the specified name for the specified user:
  - By default, we select the scheduled job if only one exists.
  - You can optionally add an SAP Command Option -model\_status <scheduled | finished | any> to control which SAP job status is used if only one job with the specified status exists.
  - You also can optionally add an SAP Command Option -resolve\_multi\_model yes to select the latest SAP job if more than one exists.
- Target Job Name

If you selected SAP Model Job above, use this field to provide the name of the new SAP job being created. If you leave this field blank, the Controller uses the same name as the SAP Model Job.

| ٠ | Start | Immediately | y |
|---|-------|-------------|---|
|---|-------|-------------|---|

Enabled or disabled. Enabling the Start Immediately flag will cause the job to fail if SAP resources are not available to start the job immediately (for example, a background work process). Otherwise, the job will wait for SAP resources to become available.

• SAP Target Server

Name of an SAP instance at which a background job should be run. The name has the following format:

[host name]\_[SAP System name]\_[SAP System number]

Where host name is the name of the server computer on which the instance is running, as specified in the system profile parameter SAPLOCALHOST.

Example:

hs0123\_C11\_55

### • Print Application Log

Enabled or disabled. Specifies whether or not the job's application log, if one was generated, is returned.

• Print Application RC

Enabled or disabled. Specifies whether or not the job's application return codes, if they were set, are returned.

• Use Application RC

Specifies whether or not the SAP job's application return codes will be used to determine the return code for the Universal Controller task.

| Run Process Chain | <ol> <li>Performs the following actions:</li> <li>Starts a process chain.</li> <li>Waits for the process chain to complete.</li> <li>Returns the process chain log.</li> <li>Returns process logs.</li> <li>Returns process spool lists.</li> </ol> | • Chain ID<br>ID of the process chain to run. |
|-------------------|----------------------------------------------------------------------------------------------------|-----------------------------------------------|

| Run InfoPackage | <ol> <li>Performs the following actions:</li> <li>Starts an InfoPackage.</li> <li>Wait for the InfoPackage request to complete.</li> <li>Returns status messages for the completed<br/>Infopackage request.</li> </ol> | <ul> <li>InfoPackage<br/>Name of the InfoPackage to run.</li> <li>InfoPackage Job Name<br/>Name of the SAP batch job that processes the InfoPackage request.</li> </ul>                                                                                                    |
|-----------------|----------------------------------------------------------------------------------------------------|----------------------------------------------------------------------------------------------------|
| Submit          | Defines a new SAP job.                                                                                                    | <ul> <li>• Definition or Model</li> <li>Specifies how the new SAP job will be created, based either on a USAP Definition File or an SAP Model Job.</li> <li>• Script or File System</li> <li>Specifies whether the USAP definition file exists in the file system of the machine where the Agent is running or in Scripts.</li> <li>• Script</li> <li>Required if Script or File System = Script; Name of the script in the Controller database that will be executed by this task.</li> <li>Mote</li> <li>If you click the Details icon for a Script selected in this field, the Script Type field in the Details is read-only.</li> <li>• Definition File</li> <li>If you selected USAP Definition File above, use this field to provide the path and file name of the file.</li> <li>• SAP Job Name</li> <li>Job name of the SAP job. Variables supported.</li> </ul> |

#### SAP Job ID

Job ID of the SAP job. Variables supported.

For Utility Agents older than Universal Agent 6.4.2.2, this is a required field.

If you are using a newer Utility Agent, specifying a Job ID of the target SAP job will ensure that it always can be uniquely identified.

If you do not specify a Job ID, one of the following applies:

- If the target SAP system has only one job with the specified name for the specified user in a status of scheduled, it is uniquely identified.
- If the target SAP system has multiple jobs with the specified name for the specified user:
  - By default, we select the scheduled job if only one exists.
  - You can optionally add an SAP Command Option -model\_status <scheduled | finished | any> to control which SAP job status is used if only one job with the specified status exists.
  - You also can optionally add an SAP Command Option -resolve\_multi\_model yes to select the latest SAP job if more than one exists.
- Target Job Name

If you selected SAP Model Job above, use this field to provide the name of the new SAP job being created. If you leave this field blank, the Controller uses the same name as the SAP Model Job.

Start

Enabled or disabled. Specifies whether or not the newly-defined SAP job should be started.

Start Immediately

Enabled or disabled. Enabling the Start Immediately flag will cause the job to fail if SAP resources are not available to start the job immediately (for example, a background work process). Otherwise, the job will wait for SAP resources to become available.

#### SAP Target Server

Name of an SAP instance at which a background job should be run. The name has the following format:

[host name]\_[SAP System name]\_[SAP System number]

Where host name is the name of the server computer on which the instance is running, as specified in the system profile parameter SAPLOCALHOST.

Example:

hs0123\_C11\_55

• Wait

Specifies whether the Controller should wait for the SAP process chain to complete processing.

• Print Job Log

Enabled or disabled. Specifies whether or not the job's joblog is returned.

• Print Spooled Output

Enabled or disabled. Specifies whether or not the spoollists of all job steps are returned.

• Print Application Log

Enabled or disabled. Specifies whether or not the job's application log, if one was generated, is returned.

• Print Application RC

Enabled or disabled. Specifies whether or not the job's application return codes, if they were set, are returned.

• Use Application RC

Specifies whether or not the SAP job's application return codes will be used to determine the return code for the Universal Controller task.

• SAP ABAP Program Name

Name of an ABAP program in an SAP system to which the model variant belongs.

SAP Variant Name

Pre-existing SAP variant name to use as the model variant.

|                                                                                                    | • Target Variant Name<br>One or more replacement variants for ABAP program job steps in an SAP job.                                                                                                    |
|----------------------------------------------------------------------------------------------------|----------------------------------------------------------------------------------------------------|
| Modify       Modifies an SAP job that already exists in an SAP system. A USAP job definition file is used to specify the modifications. | <ul> <li>Script Library or File System</li> <li>Specifies whether the USAP definition file exists in the file system of the machine where the Agent is running or in Scripts.</li> <li>Script</li> <li>Required if Command or Script = Script; Name of the script in the Controller database that will be executed by this task.</li> <li>Mote If you click the Details icon for a Script selected in this field, the Script Type field in the Details is read-only.</li> <li>Definition File If you selected USAP Definition File above, use this field to provide the path and file name of the file.</li> <li>SAP Job ID Job ID of the SAP job. Variables supported.</li> </ul> |
| Start Starts a currently defined SAP job.                                                                                               | • SAP Job Name<br>Job name of the SAP job. Variables supported.                                                                                                    |

### SAP Job ID

Job ID of the SAP job. Variables supported.

For Utility Agents older than Universal Agent 6.4.2.2, this is a required field.

If you are using a newer Utility Agent, specifying a Job ID of the target SAP job will ensure that it always can be uniquely identified.

If you do not specify a Job ID, one of the following applies:

- If the target SAP system has only one job with the specified name for the specified user in a status of scheduled, it is uniquely identified.
- If the target SAP system has multiple jobs with the specified name for the specified user:
  - By default, we select the scheduled job if only one exists.
  - You can optionally add an SAP Command Option -model\_status <scheduled | finished | any> to control which SAP job status is used if only one job with the specified status exists.
  - You also can optionally add an SAP Command Option -resolve\_multi\_model yes to select the latest SAP job if more than one exists.
- Start Immediately

Enabled or disabled. Enabling the Start Immediately flag will cause the job to fail if SAP resources are not available to start the job immediately (for example, a background work process). Otherwise, the job will wait for SAP resources to become available.

• SAP Target Server

Name of an SAP instance at which a background job should be run. The name has the following format:

[host name]\_[SAP System name]\_[SAP System number]

Where host name is the name of the server computer on which the instance is running, as specified in the system profile parameter SAPLOCALHOST.

Example:

hs0123\_C11\_55

• Wait

Specifies whether the Controller should wait for the SAP process chain to complete processing.

• Print Job Log

Enabled or disabled. Specifies whether or not the job's joblog is returned.

| Print Spooled Output                                                                                                    |
|----------------------------------------------------------------------------------------------------|
| Enabled or disabled. Specifies whether or not the spoollists of all job steps are returned.                                                  |
| Print Application Log                                                                                                    |
| Enabled or disabled. Specifies whether or not the job's application log, if one was generated, is returned.                                  |
| Print Application RC                                                                                                    |
| Enabled or disabled. Specifies whether or not the job's application return codes, if they were set, are returned.                            |
| Use Application RC                                                                                                    |
| Specifies whether or not the SAP job's application return codes will be used to determine the return code for the Universal Controller task. |

| Start Process Chain | Starts the specified process chain on the SAP system. | <ul> <li>Chain ID<br/>ID of process chain to start.</li> <li>Restart</li> <li>Specification to restart failed and cancelled processes (R or X) in the specified process<br/>chain instance.</li> <li>Log ID</li> <li>Log ID</li> <li>Log ID for process chain instance to be restarted.</li> <li>Wait</li> <li>Specifies whether the Controller should wait for the SAP process chain to complete<br/>processing.</li> <li>Print Job Log</li> <li>Enabled or disabled. Specifies whether or not the job's joblog is returned.</li> <li>Print Spooled Output</li> <li>Enabled or disabled. Specifies whether or not the spoollists of all job steps are returned.</li> <li>Print Application Log</li> <li>Enabled or disabled. Specifies whether or not the job's application log, if one was<br/>generated, is returned.</li> <li>Print Application RC</li> <li>Use Application RC</li> <li>Specifies whether or not the SAP job's application return codes, if they<br/>were set, are returned.</li> </ul> |
|---------------------|-------------------------------------------------------|----------------------------------------------------------------------------------------------------|
| Start InfoPackage   | Starts the specified InfoPackage on the SAP system.   | <ul> <li>InfoPackage<br/>Name of the InfoPackage to start.</li> <li>InfoPackage Job Name<br/>Name of the SAP batch job that processes the InfoPackage request.</li> <li>Wait<br/>Specifies whether the Controller should wait for the SAP InfoPackage to complete<br/>processing.</li> </ul>                                                                                                    |

| Wait               | Reconnects to a started job and monitors it through completion. | <ul> <li>SAP Job Name Job name of the SAP job. Variables supported.</li> <li>SAP Job ID Job ID of the SAP job. Variables supported.</li> <li>Print Job Log Enabled or disabled. Specifies whether or not the job's joblog is returned.</li> <li>Print Spooled Output Enabled or disabled. Specifies whether or not the spoollists of all job steps are returned.</li> <li>Print Application Log Enabled or disabled. Specifies whether or not the job's application log, if one was generated, is returned.</li> <li>Print Application RC Enabled or disabled. Specifies whether or not the job's application return codes, if they were set, are returned.</li> <li>Use Application RC Specifies whether or not the SAP job's application return codes will be used to determine the return code for the Universal Controller task.</li> </ul> |
|--------------------|-----------------------------------------------------------------|----------------------------------------------------------------------------------------------------|
| Wait Process Chain | Waits for a Process Chain to complete.                          | <ul> <li>Chain ID<br/>ID of process chain to be monitored to completion.</li> <li>Log ID<br/>Log ID for process chain instance to be monitored to completion.</li> </ul>                                                                                                    |
| Wait InfoPackage   | Waits for an InfoPackage to complete.                           | Request ID     Request ID of the InfoPackage that is to be monitored.                                                                                                    |

| Abort                   | Cancels a running SAP job.                                                                                                 | SAP Job ID                                                                                             | e SAP job. Variables supported.<br>SAP job. Variables supported.       |
|-------------------------|----------------------------------------------------------------------------------------------------|----------------------------------------------------------------------------------------------------|------------------------------------------------------------------------|
| Interrupt Process Chain | Removes the specified process chain from the schedule.                                                                     | Chain ID     ID of process of                                                                          | chain that is to be interrupted.                                       |
| Purge Job               | Deletes a defined SAP job, its joblog, and all of its spoollists.<br>This command is not available on SAP 3.1 and SAP 4.0. | • SAP Job ID                                                                                           | e<br>ne SAP job. Variables supported.<br>SAP job. Variables supported. |
| Purge Variant           | Deletes a variant from an SAP system.                                                                                      | <ul> <li>SAP Variant N</li> </ul>                                                                      | BAP program for which the variant will be deleted.                     |
| Raise Event             | Raises the specified SAP background processing event.                                                                      | <ul> <li>SAP Event</li> <li>Name of the event</li> <li>SAP Event Pa</li> <li>Optional paran</li> </ul> |                                                                        |
| Display                 | Displays the data specified in the Display Command field. The data is written to standard output.                          | Display Command     One of the following:                                                              |                                                                        |
|                         |                                                                                                    | Job Log                                                                                                | Displays the job log for a specified SAP job.                          |
|                         |                                                                                                    | Spool List                                                                                             | Displays the spoollist for a job step.                                 |
|                         |                                                                                                    | Status                                                                                                 | Displays the current status for an SAP job.                            |

| Variants                         | Displays the variants available for the specified ABAP program.                                                                         |
|----------------------------------|----------------------------------------------------------------------------------------------------|
| Variant                          | Displays the contents of a specified variant. <b>Note:</b> Requires XBP interface 2.0 or greater.                                       |
| Job Definition                   | Displays the definition of the specified SAP job.                                                                                       |
| Select                           | Displays a variety of attributes for a list of SAP jobs that match the specified criteria.                                              |
| System Log                       | Displays a portion of an SAP syslog that meets the specified date/time constraints.                                                     |
| Intercept Table                  | Displays the contents of the job intercept criteria table for the connected SAP system.                                                 |
| Intercepted<br>Jobs              | Displays intercepted jobs for the connected SAP system.                                                                                 |
| Reports                          | Displays a list of ABAP reports that match the specified criteria.                                                                      |
| Commands                         | Displays a list of SAP external commands that match the specified criteria.                                                             |
| Output<br>Devices                | Displays a list of SAP output devices that match the specified criteria.                                                                |
| Print Formats                    | Displays a list of print formats that are available for the specified printer.                                                          |
| Selection<br>Screen              | Displays information about the selection fields of an ABAP program.                                                                     |
| Event History                    | Displays a list of events that were logged in an SAP system's event history. The retrieved events can optionally be set to "Confirmed." |
| Criteria<br>Manager<br>Profiles  | Displays a list of Criteria Manager profiles.                                                                                           |
| Criteria<br>Manager<br>Criteria  | Displays the criteria hierarchy of a particular profile in XML format.                                                                  |
| Process<br>Chains                | Displays a list of process chains from the SAP system that meet the specified criteria.                                                 |
| Process Chain                    | Displays the list of processes contained within the specified process chain.                                                            |
| Process Chain<br>Log             | Displays the SAP log associated with the process chain.                                                                                 |
| Process Chain<br>Start Condition | Displays the SAP start condition for specified process chain.                                                                           |
|                                  |                                                                                                    |

|                             |                                                                                                    | Process Chain<br>Status<br>InfoPackages<br>InfoPackage<br>Status                                                                                                    | Displays the current status of the process chain.         Displays a list of InfoPackages on the SAP system that meet the specified criteria.         Displays the current status for the InfoPackage instance identified by the request ID.                                                                                                    |
|-----------------------------|----------------------------------------------------------------------------------------------------|----------------------------------------------------------------------------------------------------|----------------------------------------------------------------------------------------------------|
| Generate Variant Definition | Generates a USAP variant definition file based on a model<br>SAP variant. The generated definition file is written to standard<br>output. Requires XBP interface 2.0 or greater. | SAP Variant Nat                                                                                                    | P program in an SAP system to which the model variant belongs.                                                                                                    |
| Generate Job Definition     | Generates a USAP job definition file based on a model SAP<br>job. The generated definition file is written to standard output.                                                   | <ul> <li>SAP Job ID</li> <li>Job ID of the SAI</li> <li>For Utility Agents</li> <li>If you are using a that it always car</li> <li>If you do not specified</li> <li>If the tar user in a specified</li> <li>*</li> </ul> | SAP job. Variables supported.<br>P job. Variables supported.<br>s older than Universal Agent 6.4.2.2, this is a required field.<br>a newer Utility Agent, specifying a Job ID of the target SAP job will ensure<br>n be uniquely identified.<br>cify a Job ID, one of the following applies:<br>get SAP system has only one job with the specified name for the specified<br>a status of scheduled, it is uniquely identified.<br>get SAP system has multiple jobs with the specified name for the specified<br>a status of scheduled, it is uniquely identified.<br>get SAP system has multiple jobs with the specified name for the<br>d user:<br>By default, we select the scheduled job if only one exists.<br>You can optionally add an SAP Command Option -model_status<br><scheduled any="" finished=""  =""> to control which SAP job status is used if<br/>only one job with the specified status exists.<br/>You also can optionally add an SAP Command Option<br/>-resolve_multi_model yes to select the latest SAP job if more than one<br/>exists.</scheduled> |

| Create CM Profile | Creates a new Criteria Manager profile. | <ul> <li>Script or File System         Specifies whether the USAP definition file exists in the file system of the machine where the Agent is running or in Scripts.     </li> <li>Script         Required if Script or File System = Script; Name of the script in the Controller database that will be executed by this task.     </li> </ul> |
|-------------------|-----------------------------------------|----------------------------------------------------------------------------------------------------|
|                   |                                         | Note<br>If you click the Details icon for a Script selected in this field, the Script<br>Type field in the Details is read-only.                                                                                                    |
|                   |                                         | SAP Criteria Manager XML File                                                                                                    |
|                   |                                         | Name of the file that contains the Criteria Manager information.                                                                                                    |
|                   |                                         | Event Select State                                                                                                    |
|                   |                                         | Event status of the events which should be read.                                                                                                    |
|                   |                                         | SAP Event                                                                                                    |
|                   |                                         | Name of the event.                                                                                                    |
|                   |                                         | SAP Event Parameter                                                                                                    |
|                   |                                         | Optional parameter value for the event.                                                                                                    |
|                   |                                         | Confirm Returned Events                                                                                                    |
|                   |                                         | Specification for whether or not the status of returned events should be changed in the SAP system.                                                                                                    |

| Set CM Criteria | Sets the criteria for a profile. | Script or File System                                                                                                    |
|-----------------|----------------------------------|----------------------------------------------------------------------------------------------------|
|                 |                                  | Specifies whether the USAP definition file exists in the file system of the machine where the Agent is running or in Scripts.                                                                                                    |
|                 |                                  | Script                                                                                                    |
|                 |                                  | Required if <b>Script or File System</b> = Script; Name of the script in the Controller database that will be executed by this task.                                                                                                    |
|                 |                                  | Note<br>If you click the Details icon for a Script selected in this field, the Script<br>Type field in the Details is read-only.                                                                                                    |
|                 |                                  | SAP Criteria Manager XML File                                                                                                    |
|                 |                                  | Name of the file that contains the Criteria Manager information.                                                                                                    |
|                 |                                  | SAP Criteria Manager Profile ID                                                                                                    |
|                 |                                  | ID of the profile.                                                                                                    |
|                 |                                  | SAP Criteria Manager Profile Type                                                                                                    |
|                 |                                  | Type of profile. For the default criteria types provided by SAP, the values are:                                                                                                    |
|                 |                                  | <ul> <li>EVTHIS - Identifies a criteria type for event history.</li> <li>EVHIRO - Identifies a criteria type for the reorganization of raised events.</li> <li>INTERC - Identifies a criteria type for job interception.</li> <li>Event Select State</li> </ul> |
|                 |                                  | Event status of the events which should be read.                                                                                                    |
|                 |                                  | SAP Event                                                                                                    |
|                 |                                  | Name of the event.                                                                                                    |
|                 |                                  | SAP Event Parameter                                                                                                    |
|                 |                                  | Optional parameter value for the event.                                                                                                    |
|                 |                                  | Confirm Returned Events                                                                                                    |
|                 |                                  | Specification for whether or not the status of returned events should be changed in the SAP system.                                                                                                    |

| Activate CM Profile   | Activates a criteria profile of the specified type.   |                                                                                                    |
|-----------------------|-------------------------------------------------------|----------------------------------------------------------------------------------------------------|
| Activate Civi Fiolile | Activates a citteria prome of the specified type.     | SAP Criteria Manager Profile ID                                                                                                    |
|                       |                                                       | ID of the profile.                                                                                                    |
|                       |                                                       | SAP Criteria Manager Profile Type                                                                                                    |
|                       |                                                       | Type of profile. For the default criteria types provided by SAP, the values are:                                                                                                    |
|                       |                                                       | <ul> <li>EVTHIS - Identifies a criteria type for event history.</li> <li>EVHIRO - Identifies a criteria type for the reorganization of raised events.</li> <li>INTERC - Identifies a criteria type for job interception.</li> <li>Event Select State</li> </ul> |
|                       |                                                       | Event status of the events which should be read.                                                                                                    |
|                       |                                                       | SAP Event                                                                                                    |
|                       |                                                       | Name of the event.                                                                                                    |
|                       |                                                       | SAP Event Parameter                                                                                                    |
|                       |                                                       | Optional parameter value for the event.                                                                                                    |
|                       |                                                       | Confirm Returned Events                                                                                                    |
|                       |                                                       | Specification for whether or not the status of returned events should be changed in the SAP system.                                                                                                    |
| Deactivate CM Profile | Deactivates a criteria profile of the specified type. | SAP Criteria Manager Profile Type                                                                                                    |
|                       |                                                       | Type of profile. For the default criteria types provided by SAP, the values are:                                                                                                    |
|                       |                                                       | <ul> <li>EVTHIS - Identifies a criteria type for event history.</li> <li>EVHIRO - Identifies a criteria type for the reorganization of raised events.</li> <li>INTERC - Identifies a criteria type for job interception.</li> <li>Event Select State</li> </ul> |
|                       |                                                       | Event status of the events which should be read.                                                                                                    |
|                       |                                                       | SAP Event                                                                                                    |
|                       |                                                       | Name of the event.                                                                                                    |
|                       |                                                       | SAP Event Parameter                                                                                                    |
|                       |                                                       | Optional parameter value for the event.                                                                                                    |
|                       |                                                       | Confirm Returned Events                                                                                                    |
|                       |                                                       | Specification for whether or not the status of returned events should be changed in the SAP system.                                                                                                    |
|                       |                                                       |                                                                                                    |

| Delete CM Profile | Deletes a criteria profile from an SAP system. | A CAD Criterie Menores Drefile ID                                                                                                    |
|-------------------|------------------------------------------------|----------------------------------------------------------------------------------------------------|
|                   |                                                | SAP Criteria Manager Profile ID                                                                                                    |
|                   |                                                | ID of the profile.                                                                                                    |
|                   |                                                | SAP Criteria Manager Profile Type                                                                                                    |
|                   |                                                | Type of profile. For the default criteria types provided by SAP, the values are:                                                                                                    |
|                   |                                                | <ul> <li>EVTHIS - Identifies a criteria type for event history.</li> <li>EVHIRO - Identifies a criteria type for the reorganization of raised events.</li> <li>INTERC - Identifies a criteria type for job interception.</li> <li>Event Select State</li> </ul> |
|                   |                                                | Event status of the events which should be read.                                                                                                    |
|                   |                                                | SAP Event                                                                                                    |
|                   |                                                | Name of the event.                                                                                                    |
|                   |                                                | SAP Event Parameter                                                                                                    |
|                   |                                                | Optional parameter value for the event.                                                                                                    |
|                   |                                                | Confirm Returned Events                                                                                                    |
|                   |                                                | Specification for whether or not the status of returned events should be changed in the SAP system.                                                                                                    |
|                   |                                                |                                                                                                    |

# Running an SAP Task

You can run an SAP task:

- Manually, by clicking the Launch Task or Launch Task with Variables button in the SAP tasks list or SAP Task Details Action menu.
- As part of a workflow.
- Specify triggers that run the task automatically based on times or events.

# **Monitoring Task Execution**

You can monitor all system activity from the Activity Monitor and can view activity history from the History list.

## **PeopleSoft Task**

- Overview
- Before You Begin
- Built-In Variables
- Creating a PeopleSoft Task
  - PeopleSoft Task Details
    - PeopleSoft Task Details Field Descriptions
  - Options Fields
- Viewing a PeopleSoft Task Instance
  - PeopleSoft Task Instance Details
  - PeopleSoft Task Instance Details Field Descriptions
- Adding RunTime Parameters
  - Adding a Parameter
  - Deleting a RunTime Parameter
- Running a PeopleSoft Task
- Monitoring Task Execution

### **Overview**

Note These instructions assume the user has a working knowledge of PeopleSoft.

The PeopleSoft task allows you to send commands to a PeopleSoft system and gather status information and output back from PeopleSoft. The PeopleSoft task uses Stonebranch's proprietary Universal Connector for PeopleSoft (UPPS) to communicate with PeopleSoft. Universal Connector for PeopleSoft allows Universal Controller to connect to a PeopleSoft system and manage PeopleSoft background processing tasks.

## **Before You Begin**

To run a PeopleSoft task, you must first complete the following:

- Identify a Universal Agent for Linux/Unix that will interface with the PeopleSoft system.
- Define an PeopleSoft connection in the Controller database.

### **Built-In Variables**

The following built-in variables can be used in a PeopleSoft task to pass data where appropriate:

- Task Instance variables
- Agent-Based Task Instance variables
- PeopleSoft Task variables

# Creating a PeopleSoft Task

| Dashboards 🔟 PeopleSoft Tasks 🖾 Agents 🔯 Email Templates 🖾 SNMP Managers 🔀 Applications 🖾                                                                                                    | SAP Connections 🗵 Database Connections 🗵 E | mail Connections 🖂 🛛 I 🕢 🕨 🔻 |  |
|----------------------------------------------------------------------------------------------------|--------------------------------------------|------------------------------|--|
| ✓ 5 PeopleSoft Tasks Custom Filter                                                                                                    | V 😽 Filter 🔽                               | 🛛 <u>G</u> o To   🔁 New   🍣  |  |
| Task Name ^                                                                                                    | Task Description Updated By                | Updated ^                    |  |
| stonebranch-peoplesofttask-01                                                                                                    | ops.admin                                  | 2018-05-14 14:30:04 -0400    |  |
| stonebranch-peoplesofttask-02                                                                                                    | ops.admin                                  | 2018-05-04 11:31:21 -0400    |  |
| stonebranch-peoplesofftask-03                                                                                                    | ops.admin                                  | 2018-05-04 11:31:32 -0400    |  |
| stonebranch-peoplesofttask-04                                                                                                    | ops.admin                                  | 2018-05-15 09:46:06 -0400    |  |
| stonebranch-peoplesofttask-05                                                                                                    | ops.admin                                  | 2018-05-15 09:39:11 -0400    |  |
|                                                                                                    |                                            |                              |  |
| Y PeopleSoft Task Details                                                                                                    | ew 🕞 Launch Task 👔 View Parents 📳 Co       | py 👔 Delete 📑 Refresh        |  |
| Y PeopleSoft Task Details ☐ Update                                                                                                    |                                            |                              |  |
|                                                                                                    |                                            |                              |  |
| PeopleSoft Task S RunTime Parameters Variables Actions Virtual Resources Mutually Ex                                                                                                    |                                            |                              |  |
| PeopleSoft Task RunTime Parameters Variables Actions Virtual Resources Mutually Ex<br>General<br>Task Name :<br>Task Description :                                                                                                    |                                            | Versions                     |  |
| PeopleSoft Task RunTime Parameters Variables Actions Virtual Resources Mutually Ex<br>General<br>Task Name :<br>Task Description :<br>Member of Business                                                                                                    |                                            | Versions                     |  |
| PeopleSoft Task RunTime Parameters Variables Actions Virtual Resources Mutually Ex<br>General<br>Task Name :<br>Task Description :<br>Member of Business<br>Services :<br>Resolve Name Time Z                                                                                                    | clusive sinstances Triggers so Notes       | Versions A                   |  |
| PeopleSoft Task        RunTime Parameters         General                                                                                                    | clusive s Instances Triggers S Notes       | Versions                     |  |
| PeopleSoft Task        • RunTime Parameters         • Variables         • Actions         • Virtual Resources         • Mutually Ex        General        Task Name:         • Task Description:         • Member of Business       Services:       Services:                                                                                                    | clusive is instances if Triggers is Notes  | Versions A                   |  |
| PeopleSoft Task        RunTime Parameters         General                                                                                                    | clusive instances in Triggers in Notes     | Versions A                   |  |
| PeopleSoft Task   RunTime Parameters  Variables  Actions  Virtual Resources  Mutually Ex  General  Task Name:  Task Description:  Member of Business  Services:  Resolve Name Immediately:  Hold on Start:  Virtual Resource Internet Hold Resource Internet Hold Resource Internet Hold Resource Internet Hold Resource Internet Hold Resource Internet Hold Resource Internet Hold Resource Internet Hold Resource Internet Hold Resource Internet Hold Resource Internet Hold Resource Internet Hold Resource Internet Hold Resource Internet Internet Inter | clusive instances in Triggers in Notes     | Versions A                   |  |
| PeopleSoft Task       RunTime Parameters       Variables       Actions       Virtual Resources       Mutually Ex         General       Task Name :                                                                                                    | clusive instances Triggers Notes           | Versions A                   |  |

Æ

| Step 2 | Enter/select Details for a new PeopleSoft task, using the field descriptions below as a guide.                                           |
|--------|----------------------------------------------------------------------------------------------------|
|        | <ul> <li>Required fields display in <b>boldface</b>.</li> <li>Default values for fields, if available, display automatically.</li> </ul> |
|        | To display more of the Details fields on the screen, you can either:                                                                     |
|        | <ul> <li>Use the scroll bar.</li> <li>Temporarily hide the list above the Details.</li> </ul>                                            |
|        | Click the <b>New</b> button above the list to display a pop-up version of the Details.                                                   |
| Step 3 | Click a <b>Save</b> button. The task is added to the database, and all buttons and tabs in the Task Details are enabled.                 |

**Note** To open an existing record on the list, either:

- Click a record in the list to display its record Details below the list. (To clear record Details below the list, click the **New** button that displays above and below the Details.)
- Clicking the Details icon next to a record name in the list, or right-click a record in the list and then click **Open** in the Action menu that displays, to display a pop-up version of the record Details.
- Right-click a record in the a list, or open a record and right-click in the record Details, and then click **Open In Tab** in the Action menu that displays, to display the record Details under a new tab on the record list page (see Record Details as Tabs).

### **PeopleSoft Task Details**

The following PeopleSoft Task Details is for an existing PeopleSoft task.

Depending on the values that you enter / select for these fields, and whether or not the PeopleSoft task has ever been launched, more (or less) fields may display. See the field descriptions, below, for a description of all fields that may display in the PeopleSoft Task Details.

|                                                  |                                     | 🔛 Upd               | ate 🛛 🗔 Launch Tas                  | k 👔 View Parents 🖺 Copy ( | 🗊 Delete 🛭 🕏 Refresh 🔌 |
|--------------------------------------------------|-------------------------------------|---------------------|-------------------------------------|---------------------------|------------------------|
| opleSoft Task 🛛 🔍 F                              | RunTime Parameters 🛛 Variables 🖉 Ac |                     |                                     |                           |                        |
| General                                          |                                     |                     |                                     |                           |                        |
|                                                  | stonebranch-peoplesofttask-01       |                     | Version :                           | 4                         |                        |
| Task Description :                               |                                     |                     |                                     |                           |                        |
| Member of                                        |                                     |                     |                                     |                           |                        |
| Business Services :                              |                                     |                     | Time Zene                           |                           |                        |
| Resolve Name<br>Immediately :<br>Hold on Start : |                                     |                     | Time Zone<br>Preference :           |                           | *                      |
| Virtual Resource                                 |                                     |                     | Hold Resources on                   |                           |                        |
| Filonty.                                         |                                     | ~                   | Failure :                           |                           |                        |
| Test Field :                                     |                                     |                     |                                     |                           |                        |
| PeopleSoft Details                               |                                     |                     |                                     |                           |                        |
| Utility Agent :                                  | qa-x86                              | v                   | Utility Agent<br>Cluster :          |                           | ¥ .                    |
| Utility Agent<br>Variable :                      |                                     |                     | Utility Agent Cluster<br>Variable : |                           |                        |
| Utility Credentials :                            |                                     | ¥                   |                                     |                           |                        |
| Utility Credentials<br>Variable :                |                                     |                     |                                     |                           |                        |
| PeopleSoft<br>Connection :                       | PS                                  | ¥                   | PeopleSoft<br>Credentials :         |                           | × .                    |
| PeopleSoft                                       |                                     |                     | PeopleSoft                          |                           |                        |
| Connection<br>Variable :                         |                                     |                     | Credentials<br>Variable :           |                           |                        |
| Command :                                        | Schedule Process                    | ~                   |                                     |                           |                        |
| Run Control ID :                                 |                                     |                     | Process Type :                      | Application Engine        | ×                      |
| Process/Job<br>Name :                            | TREEMOVER                           | × 🔍                 | Server Name :                       |                           | × §                    |
| Output Destination<br>Type :                     |                                     | v 🔍                 | Output Destination<br>Format :      | XML                       | <ul> <li>\$</li> </ul> |
| Output Destination<br>String :                   |                                     |                     |                                     |                           |                        |
| Process File<br>Name :                           |                                     |                     |                                     |                           |                        |
| Print Distribution                               |                                     |                     | Print Parameter<br>List :           |                           |                        |
| Print Application<br>Message                     |                                     |                     | Print System                        |                           |                        |
|                                                  |                                     |                     | Message :                           |                           |                        |
| Print Job Tree :                                 |                                     |                     | Report :                            |                           |                        |
| Content Filter :                                 |                                     |                     |                                     |                           |                        |
| Processing :                                     | Success Exitcode Range              | *                   |                                     |                           |                        |
| Exit Codes :                                     |                                     |                     |                                     |                           |                        |
| Automatic Output<br>Retrieval :                  | Standard Output/Error               | ~                   |                                     |                           |                        |
| Wait For Output :                                |                                     |                     | Failure Only :                      |                           |                        |
| Start Line :                                     | 1                                   |                     | Number of Lines :                   | 100                       |                        |
| Scan Text :                                      |                                     |                     |                                     |                           |                        |
| Decele Coff District                             | ion Dataila                         |                     |                                     |                           |                        |
| PeopleSoft Distribut<br>Report Folder            |                                     |                     | Detection D                         |                           |                        |
| Name :                                           |                                     |                     | Retention Days :                    |                           |                        |
| Email Address List :                             | stone@qa.stone.branch               |                     |                                     |                           |                        |
| Email Subject :                                  | Test Subject for \${ops_task_name}  |                     |                                     |                           |                        |
|                                                  | Test Body for \${ops_task_name} v   | with id \${ons task | id}.                                |                           |                        |

| Email Text :                 |                           |                 |                            |            |     |
|------------------------------|---------------------------|-----------------|----------------------------|------------|-----|
|                              |                           |                 |                            |            |     |
| Email With Log :             |                           |                 | Email Web Report :         |            |     |
|                              |                           |                 |                            |            | o o |
| Distribution                 | Distribution Id Type      | Distribution Id |                            |            |     |
| Options :                    |                           |                 | No items to show.          |            |     |
| Retry Options                |                           |                 |                            |            |     |
| Maximum Retries :            | 0                         |                 | Retry Indefinitely :       |            |     |
| Retry Interval               | 60                        |                 | Suppress<br>Intermediate   |            |     |
| (Seconds):                   |                           |                 | Failures :                 |            |     |
| Wait/Delay Options -         |                           |                 |                            |            |     |
| Wait To Start :              | None                      | *               |                            |            |     |
| Delay On Start :             | None                      | ~               |                            |            |     |
| Workflow Only :              | System Default            | ~               |                            |            |     |
| Time Options                 |                           |                 |                            |            |     |
| Late Start :                 |                           |                 |                            |            |     |
| Late Finish :                |                           |                 |                            |            |     |
| Early Finish :               |                           |                 |                            |            |     |
| User Estimated<br>Duration : |                           | v               |                            |            |     |
| Critical Path Options        |                           |                 |                            |            |     |
| CP Duration :                |                           |                 | CP Duration Unit :         | Minutes    | *   |
| Workflow Execution           | Options                   |                 |                            |            |     |
| Execution<br>Restriction :   | - None                    | ~               |                            |            |     |
| Statistics                   |                           |                 |                            |            |     |
| First Time Ran :             | 2018-06-22 10:32:14 -0400 |                 | Lowest Instance<br>Time :  |            |     |
|                              | 2018-06-22 10:42:31 -0400 |                 | Average Instance<br>Time : |            |     |
| Last Instance<br>Duration :  | 21 Seconds                |                 | Highest Instance<br>Time : | 21 Seconds |     |
| Number of<br>Instances :     | 1                         |                 |                            |            |     |

## PeopleSoft Task Details Field Descriptions

The following table describes the fields, buttons, and tabs that display in the PeopleSoft Task Details.

| Field Name                        | Description                                                                                                    |
|-----------------------------------|----------------------------------------------------------------------------------------------------|
| General                           | This section contains general information about the task.                                                                                                    |
| Task Name                         | User-defined name of this task (Maximum = 255 alphanumeric characters); variables supported. It is the responsibility of the user to develop a workable naming scheme for tasks.                                                                                                    |
| Version                           | System-supplied; version number of the current record, which is incremented by the Controller every time a user updates a record. Click the Versions tab to view previous versions.<br>For details, see Record Versioning.                                                                      |
| Task<br>Description               | Description of this record. (Maximum = 200 characters.)                                                                                                    |
| Member of<br>Business<br>Services | User-defined; allows you to select one or more Business Services that this record belongs to.                                                                                                    |
| Resolve<br>Name<br>Immediately    | If enabled, the Instance Name of the task instance will be resolved immediately at trigger/launch time.                                                                                                    |
| Time Zone<br>Preference           | User-defined; allows you to specify the time zone that will be applied to the task.                                                                                                    |
|                                   | Options:                                                                                                    |
|                                   | <ul> <li>- System Default –<br/>Time zone is based on the value of the Task Timezone Preference Universal Controller system property: Server or Inherited.</li> <li>Server (xxx)</li> </ul>                                                                                                    |
|                                   | <ul> <li>Where (xxx) is the time zone ID of the server; time zone is evaluated in the time zone of the server.</li> <li>Inherited</li> <li>Time zone is evaluated in the time zone of the Parent Workflow or Trigger / Launch specification in the case there is no Parent Workflow.</li> </ul> |
| Hold on<br>Start                  | If enabled, when the task is launched it appears in the Activity Monitor with a status of <b>Held</b> . The task runs when the user releases it.                                                                                                    |
| Hold<br>Reason                    | Information about why the task will be put on hold when it starts.                                                                                                    |
| Virtual<br>Resource<br>Priority   | Priority for acquiring a resource when two or more tasks are waiting for the resource. This priority applies to all resources required by the task.<br>Options: 1 (high) - 20 (low).                                                                                                    |
|                                   | Default is 10.                                                                                                    |

| Hold<br>Resources<br>on Failure      | · · · · · · · · · · · · · · · · · · ·                                                                                                    |  |
|--------------------------------------|----------------------------------------------------------------------------------------------------|--|
| PeopleSoft<br>Details                | This section contains assorted detailed information about the task.                                                                                                    |  |
| Utility Agent                        | Name of the Linux/Unix or Windows Agent that will communicate with the PeopleSoft system. If you do not specify an Agent, you must specify an agent cluster.                                                                                                    |  |
| Utility Agent<br>Variable            | If enabled, the Utility Agent field converts from a reference field (where you browse and select a record) into a text field that allows you to enter a variable. Use the format:<br>\${variable name}. The variable must be a supported type as described in Variables and Functions.                                                                                                    |  |
|                                      | Note<br>When updating multiple Tasks, to change from using a Utility Agent reference to using a Utility Agent variable, you must change the Utility Agent Variable field<br>to Yes and specify the Utility Agent variable in the Utility Agent Unresolved field. Conversely, to change from using a Utility Agent variable to using a Utility<br>Agent reference, you must change the Utility Agent Variable field to No and specify the Utility Agent reference in the Utility Agent field.                                                                                    |  |
| Utility Agent<br>Cluster             | Group of Agents, one of which the Controller will choose to run this task. You can specify an agent cluster in addition to or in place of a specific Agent. If you specify an Agent and an agent cluster, the Controller first tries to run the task on the specific Agent. If the Agent is not available, the Controller reverts to the agent cluster. See Agent Clusters for more information.                                                                                                    |  |
| Utility Agent<br>Cluster<br>Variable | Indication of whether the Utility Agent Cluster field is a reference field for selecting a specific Agent Cluster (unchecked) or a text field for specifying the Utility Agent Cluster as a variable (checked). Use the format: \${variable name}. The variable must be a supported type as described in Variables and Functions.                                                                                                    |  |
|                                      | Note<br>When updating multiple Tasks, to change from using a Utility Agent Cluster reference to using a Utility Agent Cluster variable, you must change the Utility Agent<br>Cluster Variable field to Yes and specify the Utility Agent Cluster variable in the Utility Agent Cluster Unresolved field. Conversely, to change from using a<br>Utility Agent Cluster variable to using a Utility Agent Cluster reference, you must change the Utility Agent Cluster Variable field to No and specify the Utility<br>Agent Cluster reference in the Utility Agent Cluster field. |  |
| Utility<br>Credentials               | Credentials under which an Agent runs this task. These Credentials override any Credentials provided in the Agent Details for any Agent running this task.                                                                                                    |  |
|                                      | Required if the Agent Credentials Required Universal Controller system property is true. When required, if the Credential is specified as a variable, and the variable resolves to blank, a Start Failure will occur.                                                                                                    |  |

| Utility<br>Credentials<br>Variable   | Indication of whether the Credentials field is a reference field for selecting a specific Credential (unchecked) or a text field for specifying the Credential as a variable (checked). U the format: \${variable name}. The variable must be a supported type as described in Variables and Functions. |                                                                                                    |  |  |  |
|--------------------------------------|----------------------------------------------------------------------------------------------------|----------------------------------------------------------------------------------------------------|--|--|--|
|                                      | 4                                                                                                    | Note<br>When updating multiple Tasks, to change from using a Credentials reference to using a Credentials variable, you must change the Credentials Variable field to<br>Yes and specify the Credentials variable in the Credentials Unresolved field. Conversely, to change from using a Credentials variable to using a Credentials<br>reference, you must change the Credentials Variable field to No and specify the Credentials reference in the Credentials field.                                                                                                    |  |  |  |
| PeopleSoft<br>Connection             |                                                                                                    | of the PeopleSoft connection. The PeopleSoft connection specifies information about the PeopleSoft server. Select an existing PeopleSoft Connection from the drop-down lick the icon to create a new PeopleSoft Connection.                                                                                                    |  |  |  |
| PeopleSoft<br>Connection<br>Variable |                                                                                                    |                                                                                                    |  |  |  |
|                                      | 4                                                                                                    | Note<br>When updating multiple Tasks, to change from using a PeopleSoft Connection reference to using a PeopleSoft Connection variable, you must change the<br>PeopleSoft Connection Variable field to Yes and specify the PeopleSoft Connection variable in the PeopleSoft Connection Unresolved field. Conversely, to<br>change from using a PeopleSoft Connection variable to using a PeopleSoft Connection reference, you must change the PeopleSoft Connection Variable field to<br>No and specify the PeopleSoft Connection reference in the PeopleSoft Connection field. |  |  |  |
| PeopleSoft<br>Credentials            | Login cr                                                                                                    | redentials that the Controller will use to access the PeopleSoft system. The credentials are stored in the Universal Controller credentials table; see Credentials.                                                                                                    |  |  |  |
|                                      | 4                                                                                                    | Note<br>Either the PeopleSoft Connection or the PeopleSost task using that connection must specify PeopleSoft Credentials. If a PeopleSoft task using the PeopleSoft<br>Connection specifies PeopleSoft Credentials, those PeopleSoft task credentials override the PeopleSoft Connection credentials.                                                                                                    |  |  |  |
|                                      |                                                                                                    |                                                                                                    |  |  |  |

| PeopleSoft<br>Credentials<br>Variable | Indication of whether the Credentials field is a reference field for selecting a specific Credential (unchecked) or a text field for specifying the Credential as a variable (checked). Use the format: ${\rm e} = 100000000000000000000000000000000000$                                                                                                    |
|---------------------------------------|----------------------------------------------------------------------------------------------------|
|                                       | Note<br>When updating multiple Tasks, to change from using a Credentials reference to using a Credentials variable, you must change the Credentials Variable field to<br>Yes and specify the Credentials variable in the Credentials Unresolved field. Conversely, to change from using a Credentials variable to using a Credentials<br>reference, you must change the Credentials Variable field to No and specify the Credentials reference in the Credentials field. |
| Command                               | PeopleSoft command to execute.                                                                                                    |
|                                       | Options:<br>• Schedule Process<br>Schedule a process.<br>• Schedule Job<br>Schedule a job.<br>• Run Jobset<br>Run a job.<br>Default is Schedule Process.                                                                                                    |
| Run Control<br>ID                     | If Command = Schedule Process or Schedule Job; Run control ID to be used for the process submission.                                                                                                    |
| Process<br>Type                       | If Command = Schedule Process or Schedule Job; Specific type of PeopleSoft process. (If Command = Schedule Job, Process Type defaults to PSJob and is read-only.)                                                                                                    |
| Process/Job<br>Name                   | If Command = Schedule Process or Schedule Job; Name of the PeopleSoft process/job.                                                                                                    |
| Server<br>Name                        | If Command = Schedule Process or Schedule Job; Specific server name.If Command = Schedule Process or Schedule Job; Specific server name.                                                                                                    |
| Output<br>Destination<br>Type         | If Command = Schedule Process or Schedule Job; Type of output for the submitted process.                                                                                                    |
| Output<br>Destination<br>Format       | If Command = Schedule Process or Schedule Job; Override of the default output format for the submitted process.                                                                                                    |
| Output<br>Destination<br>String       | If Command = Schedule Process or Schedule Job; File path or printer destination for the output.                                                                                                    |

| Process File<br>Name            | If Command = Schedule Process or Schedule Job; Dependent file name.                                                   |
|---------------------------------|----------------------------------------------------------------------------------------------------|
| Main<br>Schedule<br>Name        | If Command = Run Jobset; Name of the jobset schedule.                                                                 |
| Main Job<br>Name                | If Command = Run Jobset; Name of the job within the jobset schedule.                                                  |
| Print<br>Distribution<br>List   | Specification for whether or not the report-recipient distribution list is included in the Job Report.                |
| Print<br>Parameter<br>List      | Specification for whether or not the parameter list job items are included in the Job Report.                         |
| Print<br>Application<br>Message | Specification for whether or not the application messages for the monitored processes are included in the Job Report. |
| Print<br>System<br>Message      | Specification for whether or not the application messages for the monitored processes are included in the Job Report. |
| Print Job<br>Tree               | Specification for whether or not the job tree is included in the Job Report.                                          |
| Report                          | Specification for whether or not reports associated with a process are returned.                                      |
| Content<br>Filter               | Comma-delimited list of report file suffixes that will not be returned. For example: pdf,xls                          |
|                                 |                                                                                                    |

| Exit Code<br>Processing | Specifies how the Controller should determine whether the executed command failed or completed successfully.                                                                                                    |
|-------------------------|----------------------------------------------------------------------------------------------------|
|                         | Options:                                                                                                    |
|                         | <ul> <li>Success Exitcode Range<br/>Command is considered completed successfully if its exit code falls within the range specified in the Exit Codes field.</li> </ul>                                                     |
|                         | <ul> <li>Failure Exitcode Range<br/>Command is considered failed if its exit code falls within the range specified in the Exit Codes field.</li> <li>Success Output Contains</li> </ul>                                    |
|                         | Command is considered completed successfully if its output contains the text specified in the Scan Output For field. <ul> <li>Failure Output Contains</li> </ul>                                                           |
|                         | Command is considered failed if its output contains the text specified in the Scan Output For field. <ul> <li>Step Conditions (z/OS only)</li> </ul>                                                                       |
|                         | Command is considered completed successfully/failed if any of its specified condition codes falls within the range specified under the Step Conditions tab (see Creating Step Conditions).                                 |
| Exit Codes              | Required if Exit Code Processing = Success Exitcode Range or Failure Exitcode Range; range of exit codes. Format: Numeric. Use commas to list a series of exit codes; use hyphens to specify a range. Example: 1,5, 22-30. |
| Output Type             | Required if Exit Code Processing = Success Output Contains or Failure Output Contains; type of output.                                                                                                    |
|                         | Options:                                                                                                    |
|                         | <ul> <li>Standard Output (STDOUT)</li> <li>Standard Error (STDERR)</li> <li>File</li> </ul>                                                                                                    |
| Scan Output<br>For      | Required if Exit Code Processing = Success Output Contains or Failure Output Contains; text for which the Controller should scan the output file. The Controller will process this field as a regular expression.          |

| Automatic<br>Output<br>Retrieval | Specifies whether you want the Controller to automatically retrieve any output from the job and attach it to the task instance record.<br>Options:                                                                                                    |
|----------------------------------|----------------------------------------------------------------------------------------------------|
|                                  | <ul> <li>None<br/>Do not attach any output to the task instance record.</li> <li>Standard Output<br/>Attach all standard output.</li> <li>Standard Error<br/>Attach standard error output.</li> <li>File<br/>Attach the file specified in the Output File field.</li> <li>Standard Output/Error<br/>Attach all standard error output.</li> </ul>                   |
|                                  | Note<br>Tasks specifying Automatic Output Retrieval will fail with Start Failure if the Agent Output Prohibited field is true in the Details of the specified Agent.                                                                                                    |
| Wait For<br>Output               | If Automatic Output Retrieval = Standard Output, Standard Error, File, or Standard Output/Error, and Failure Only is not enabled (checked); Specification that the task should wait for the requested output before completing.                                                                                                    |
| Failure Only                     | If Automatic Output Retrieval = Standard Output, Standard Error, File, or Standard Output/Error, and Wait For Output is not enabled (checked); Indication for whether output should be retrieved on task failure only.                                                                                                    |
| Start Line                       | <ul> <li>If Automatic Output Retrieval = Standard Output, Standard Error, File, or Standard Output/Error; Instructs the Controller to retrieve data beginning at the line indicated.</li> <li>If a Start Line value is not specified, the default is 1.</li> <li>If the Start Line value is -1, data will be retrieved starting at the end of the file.</li> </ul> |
| Number of<br>Lines               | If Automatic Output Retrieval = Standard Output, Standard Error, File, or Standard Output/Error; Allows you to limit the retrieved data to the number of lines specified. If a Number of Lines value is not specified, the default is the value of the Retrieve Output Default Number Of Lines Universal Controller system property.                               |
| Scan Text                        | If Automatic Output Retrieval = Standard Output, Standard Error, File, or Standard Output/Error; Regex pattern that the Controller will search for a match for in STDOUT/STDERR or a specified file. The Controller will include the <b>Number of Lines</b> above and below the first line matched.                                                                |
| Automatic<br>Output File         | If Automatic Output Retrieval = File; Output file to return automatically.                                                                                                    |

| PeopleSoft<br>Distribution<br>Details | If Command = Schedule Process or Schedule Job; This section contains assorted distribution details about the task.                                                                                                    |
|---------------------------------------|----------------------------------------------------------------------------------------------------|
| Report<br>Folder<br>Name              | If Command = Schedule Process or Schedule Job; Folder in which the report will be viewed in Report Manager.                                                                                                    |
| Retention<br>Days                     | If Command = Schedule Process or Schedule Job; Number of days that reports generated by the submitted process should be retained by the system.                                                                                                    |
| Email<br>Address List                 | If Command = Schedule Process; List of email addresses, separated by semicolons.                                                                                                    |
| Email<br>Subject                      | If Command = Schedule Process; Subject line of the email. If not specified, the default subject line is used.                                                                                                    |
| Email Text                            | If Command = Schedule Process; Body of the email. If not specified, the default body message is used.                                                                                                    |
| Email With<br>Log                     | If Command = Schedule Process; Indication (checked or unchecked) for whether or not to attach log files resulting from the Structured Query Report. Only applicable if Process<br>Type = SQR Report.                                                        |
| Email Web<br>Report                   | If Command = Schedule Process; Indication (checked or unchecked) for whether or not to include a link to the completed report output. Only applicable if Output Destination Type = WEB.                                                                     |
| Distribution<br>Options               | If Command = Schedule Process; Recipients of the process output<br>To add an option, click the + icon and enter:<br>• Distribution Id Type: User or Role<br>• Distribution Id<br>To delete an option, select in the list of variables and click the - icon. |
| Retry<br>Options                      | This section contains specifications for retrying the task.                                                                                                    |
| Maximum<br>Retries                    | User-defined; maximum number of times that the Controller should retry this task after it has started and gone to a failed state.                                                                                                    |
| Retry<br>Indefinitely                 | User-defined; indicates whether the Controller should continue trying indefinitely to run this task. If you enable this field, it overrides any value placed in the Maximum Retries field.                                                                  |

| Retry<br>Interval<br>(Seconds)       | User-defined; number of seconds between each retry.                                                                                                    |
|--------------------------------------|----------------------------------------------------------------------------------------------------|
| Suppress<br>Intermediate<br>Failures | User-defined; If the task instance is in the Failed status, indicates whether or not the following will be suppressed until all scheduled retry attempts (a Maximum Retries value has been entered or Retry Indefinitely has been enabled) have been made:                                                                       |
|                                      | • All Actions (Abort, Email Notification, Set Variable, SNMP Notification, and System Operation) defined for the task instance on a Failed status.                                                                                                    |
|                                      | <ul> <li>Workflow conditional path processing; any Successors waiting on a failure path will not be released.</li> </ul>                                                                                                    |
|                                      | • Task Monitors will not be notified of the Failed status. Also, any Task Monitor task that has a Time Scope in the past will disqualify any matching task instance in the past with a Failed status if the task instance is scheduled for automatic retry and for which <b>Suppress Intermediate Failures</b> has been enabled. |
|                                      | Any Workflow containing the Failed task instance will not transition to the Running/Problems status.                                                                                                    |
| Wait /<br>Delay<br>Options           | This section contains specifications for waiting to start and/or delaying on start the task.                                                                                                    |
| Wait To<br>Start                     | Amount of time to wait before starting a task from the time that it was launched.                                                                                                    |
|                                      | Options are:                                                                                                    |
|                                      | <ul> <li>- None -</li> <li>Time</li> <li>Relative Time</li> <li>Duration</li> <li>Seconds</li> </ul>                                                                                                    |
| Wait Time                            | If Wait To Start = Time or Relative Time; Number of hours and minutes to wait before starting the task.                                                                                                    |

| Wait Day<br>Constraint         | If Wait Time = Time or Relative Time; Specification for whether or not to advance the wait time to another day.                                                                                                    |
|--------------------------------|----------------------------------------------------------------------------------------------------|
|                                | Valid values:                                                                                                    |
|                                | <ul> <li> None <ul> <li>If Wait To Start = Time; Advance to the next day if the specified wait time is before the time that the task instance is eligible to start; that is, all dependencies have been met. For example: it is not being held, and it is not waiting on any predecessors.</li> <li>If Wait To Start = Relative Time; Advance to the next day if the specified wait time is before the task instance Trigger Time or, if there is no Trigger Time, before the task instance Launch Time. In the latter case, when a task instance is within a workflow, it will inherit the Launch Time of the top-level parent workflow task instance.</li> </ul> </li> <li>Same Day <ul> <li>Do not advance day.</li> <li>Next Day</li> <li>Advance to the next day.</li> </ul> </li> <li>Next Business Day <ul> <li>Advance to the next Sunday.</li> <li>Monday</li> <li>If today is not Sunday, advance to next Monday.</li> </ul> </li> <li>Tuesday <ul> <li>If today is not Tuesday, advance to next Wednesday.</li> <li>Thursday</li> <li>If today is not Tuesday, advance to next Thursday.</li> </ul> </li> <li>Wetnesday <ul> <li>If today is not Tuesday, advance to next Thursday.</li> <li>Tuesday</li> <li>If today is not Tuesday, advance to next Thursday.</li> <li>Tuesday</li> <li>If today is not Tuesday, advance to next Thursday.</li> </ul> </li> <li>Experiment for the today.</li> <li>Experiment Tuesday, advance to next Thursday.</li> <li>Tuesday</li> <li>If today is not Tuesday, advance to next Thursday.</li> <li>Thursday</li> <li>If today is not Thursday, advance to next Friday.</li> <li>Friday</li> <li>If today is not Saturday, advance to next Friday.</li> <li>Saturday</li> <li>If today is not Saturday, advance to next Friday.</li> </ul> <li>Default is – None</li> |
| Wait<br>Duration               | If Wait To Start = Duration; Number of days, hours, minutes, and seconds to wait before starting the task.                                                                                                    |
| Wait<br>Duration In<br>Seconds | If Wait To Start = Seconds; Number of seconds to wait before starting the task.                                                                                                    |
| Delay On<br>Start              | Amount of time to delay the start of a task, after it has been launched, from the time that it is eligible to start; that is, all dependencies have been met. For example: it is not being held, it is not waiting on any predecessors, or there is no wait time specified.                                                                                                    |
|                                | Options are:<br>• – None –<br>• Duration<br>• Seconds                                                                                                    |

| Delay<br>Duration               | If Delay On Start = Duration; Number of days, hours, minutes, and seconds to delay after starting the task.                                                                                                    |
|---------------------------------|----------------------------------------------------------------------------------------------------|
| Delay<br>Duration In<br>Seconds | If Delay On Start = Seconds; Number of seconds to delay after starting the task.                                                                                                    |
| Workflow<br>Only                | Specification for whether or not to apply the Wait To Start and Delay On Start specifications only if the task is in a Workflow.<br>Options are:                                                                                                    |
|                                 | <ul> <li> System Default<br/>Apply the Wait To Start and Delay On Start specifications as defined by the System Default Wait/Delay Workflow Only system property. (Default is yes.)</li> <li>Yes<br/>Apply the Wait To Start and Delay On Start specifications only if the task is in a Workflow.</li> <li>No<br/>Apply the Wait To Start and Delay On Start specifications whether or not the task is in a Workflow.</li> </ul>                                                                                        |
| Time<br>Options                 | This section contains time-related specifications for the task.                                                                                                    |
| Late Start                      | If enabled, and if the task instance starts after the time or period specified, the task instance is flagged as late. You can specify a time or duration to determine a late start (see Late Start Type). To determine whether a task instance started late, open the task instance and locate the Started Late field; the field is checked if the instance started after the specified time. The Started Late field displays in the task instance Details only if the user specified a Late Start in the task Details. |
| Late Start<br>Type              | Required if Late Start is enabled.<br>Options:<br>• Time - Flag the task if it starts after the specified time.<br>• Duration - Flag the task if it starts a certain amount of time after the programmed start time. The task must have a specific start time.                                                                                                    |
| Late Start<br>Time              | If Late Start Type = Time; Time after which the task start time is considered late. Use HH:MM, 24-hour time.                                                                                                    |

| Late Start               |                                                                                                    |
|--------------------------|----------------------------------------------------------------------------------------------------|
| Day<br>Constraint        | If Late Start Type = Time; Specification for whether or not to advance the late start time to another day.                                                                                                    |
| Constraint               | Valid values:                                                                                                    |
|                          | • None                                                                                                    |
|                          | Advance to the next day if the specified late start time is before the Created time of the task instance. <ul> <li>Same Day</li> </ul>                                                                                                    |
|                          | Do not advance day.  • Next Day                                                                                                    |
|                          | Advance to the next day.                                                                                                    |
|                          | <ul> <li>Next Business Day<br/>Advance to the next business day.</li> </ul>                                                                                                    |
|                          | • Sunday                                                                                                    |
|                          | If today is not Sunday, advance to next Sunday. <ul> <li>Monday</li> </ul>                                                                                                    |
|                          | If today is not Monday, advance to next Monday. <ul> <li>Tuesday</li> </ul>                                                                                                    |
|                          | If today is not Tuesday, advance to next Tuesday.                                                                                                    |
|                          | <ul> <li>Wednesday         If today is not Wednesday, advance to next Wednesday.     </li> </ul>                                                                                                    |
|                          | <ul> <li>Thursday         If today is not Thursday, advance to next Thursday.     </li> </ul>                                                                                                    |
|                          | • Friday                                                                                                    |
|                          | If today is not Friday, advance to next Friday. <ul> <li>Saturday</li> </ul>                                                                                                    |
|                          | If today is not Saturday, advance to next Saturday. <ul> <li>Nth Day</li> </ul>                                                                                                    |
|                          | Advance to a specific number of days in the future.                                                                                                    |
|                          | Default is – None                                                                                                    |
| Late Start<br>Nth Amount | If Late Start Day Constraint = Nth Day; Number of days to advance.                                                                                                    |
| Late Start<br>Duration   | If Late Start Type = Duration; Duration (amount of relative time) after which the task is considered to have started late.                                                                                                    |
|                          | For a task within a workflow, the duration is the period between the time the workflow starts and the time the task itself starts. For example, a task might have a Late Start Duration of 60 minutes. If the workflow starts at 9:00 a.m. but the task itself does not start until 10:30, the task has started late.                                                                                                    |
|                          | For a task that is not within a workflow, Late Start Duration has meaning only if the task has been held upon starting. For example, if a task has a Late Start Duration of 60 minutes and the Hold on Start field is enabled, if the task is not released from hold within the amount of time specified in the Late Start Duration field, the task has started late.                                                                                                    |
| Late Finish              | If enabled, and if the task instance finishes after the time or period specified, the task instance is flagged as late. You can specify a time or duration to determine a late finish (see Late Finish Type). To determine whether a task instance finished late, open the task instance and locate the Finished Late field; the field is checked if the instance finished after the specified time or lasted longer than expected. This field only appears on the task instance if the user specified a Late Finish in the task definition. |

| Late Finish<br>Type              | Required if Late Finish is enabled.                                                                                                    |
|----------------------------------|----------------------------------------------------------------------------------------------------|
|                                  | Options:                                                                                                    |
|                                  | <ul> <li>Time - Flag the task if it finishes after the specified time (see Late Finish Time).</li> <li>Duration - Flag the task if it finishes a certain amount of time after the programmed finish time (see Late Finish Duration). The task must have a specific finish time.</li> </ul>                                                                                                    |
| Late Finish<br>Time              | If Late Finish Type = Time; Time after which the task finish time is considered late. Use HH:MM, 24-hour time.                                                                                                    |
| Late Finish<br>Day<br>Constraint | If Late Finish Type = Time; Specification for whether or not to advance the late finish time to another day.<br>Valid values:                                                                                                    |
|                                  | <ul> <li> None<br/>Advance to the next day if the specified late finish time is before the Created time of the task instance.</li> <li>Same Day<br/>Do not advance day.</li> <li>Next Day<br/>Advance to the next day.</li> <li>Next Business Day<br/>Advance to the next day.</li> <li>Next Business Day<br/>Advance to the next business day.</li> <li>Sunday<br/>If today is not Sunday, advance to next Sunday.</li> <li>Monday<br/>If today is not Tuesday, advance to next Monday.</li> <li>Tuesday<br/>If today is not Tuesday, advance to next Wednesday.</li> <li>Wednesday<br/>If today is not Tuesday, advance to next Wednesday.</li> <li>Thursday<br/>If today is not Thursday, advance to next Thursday.</li> <li>Friday<br/>If today is not Friday, advance to next Friday.</li> <li>Friday<br/>If today is not Friday, advance to next Friday.</li> <li>Saturday, advance to next Saturday.</li> <li>Nth Day<br/>Advance to a specific number of days in the future.</li> </ul> |
| Late Finish<br>Nth Amount        | If Late Finish Day Constraint = Nth Day; Number of days to advance.                                                                                                    |
| Late Finish<br>Duration          | If Late Finish Type = Duration; Longest amount of time this task instance should take to run.                                                                                                    |

| Early Finish                      | If enabled, and if the task instance finishes before the time or period specified, the task instance is flagged as early. You can specify a time or duration to determine an early finish (see Early Finish Type). To determine whether a task instance finished early, open the task instance and locate the Finished Early field; the field is checked if the instance finished before the specified time or did not last as long as expected. This field only appears on the task instance if the user added Early Finish specifications to the task definition. |
|-----------------------------------|----------------------------------------------------------------------------------------------------|
| Early Finish<br>Type              | Required if Early Finish is enabled.                                                                                                    |
|                                   | Options:                                                                                                    |
|                                   | <ul> <li>Time - Flag the task if it finishes before the specified time (see Early Finish Time).</li> <li>Duration - Flag the task if it finishes a certain amount of time before the programmed finish time (see Early Finish Duration). The task must have a specific finish time.</li> </ul>                                                                                                    |
| Early Finish<br>Time              | If Early Finish Type = Time; Time before which the task finish time is considered early. That is, enter a time at which the task should still be running. Use HH:MM, 24-hour time.                                                                                                    |
| Early Finish<br>Day<br>Constraint | If Early Finish Type = Time; Specification for whether or not to advance the early finish time to another day.                                                                                                    |
|                                   | Valid values:                                                                                                    |
|                                   | <ul> <li> None<br/>Advance to the next day if the specified early finish time is before the Created time of the task instance.</li> <li>Same Day</li> </ul>                                                                                                    |
|                                   | Do not advance day. <ul> <li>Next Day</li> </ul>                                                                                                    |
|                                   | Advance to the next day. <ul> <li>Next Business Day</li> <li>Advance to the next business day.</li> </ul>                                                                                                    |
|                                   | <ul> <li>Sunday</li> <li>If today is not Sunday, advance to next Sunday.</li> </ul>                                                                                                    |
|                                   | Monday     If today is not Monday, advance to next Monday.                                                                                                    |
|                                   | <ul> <li>Tuesday         If today is not Tuesday, advance to next Tuesday.     </li> </ul>                                                                                                    |
|                                   | <ul> <li>Wednesday<br/>If today is not Wednesday, advance to next Wednesday.</li> <li>Thursday</li> </ul>                                                                                                    |
|                                   | If today is not Thursday, advance to next Thursday.<br>• Friday                                                                                                    |
|                                   | If today is not Friday, advance to next Friday.  • Saturday                                                                                                    |
|                                   | If today is not Saturday, advance to next Saturday. <ul> <li>Nth Day</li> </ul>                                                                                                    |
|                                   | Advance to a specific number of days in the future.                                                                                                    |
|                                   | Default is – None                                                                                                    |
| Early Finish<br>Nth Amount        | If Early Finish Day Constraint = Nth Day; Number of days to advance.                                                                                                    |

| Early Finish<br>Duration         | If Early Finish Type = Duration; Shortest amount of time this task instance should take to run.                                                                                                    |
|----------------------------------|----------------------------------------------------------------------------------------------------|
| User<br>Estimated<br>Duration    | Estimated amount of time it should normally take to run this task. The Controller uses this information to calculate the User Estimated End Time on a task instance record.                                                                                                    |
| Critical<br>Path<br>Options      | This section contains Critical Path-related specifications for the task.                                                                                                    |
| CP Duration                      | Optional; Allows you to override the estimated Critical Path Duration of the task when running in a Workflow; used in conjunction with the CP Duration Unit field. In most cases, this field should be left blank, which implies that the Controller will estimate the Critical Path Duration based on historical executions. Valid values are any integer equal to or greater than 0. Variables and Functions are supported.                                                                                                    |
| CP Duration<br>(Resolved)        | Displays the current resolved value of the CP Duration field, which may contain variables or functions that will be displayed as unresolved until the task instance starts. The CP Duration (Resolved) field can continue to change value until the task instance starts, at which time CP Duration will display as resolved and CP Duration (Resolved) will no longer be visible unless there was an issue resolving the variables and/or functions contained within CP Duration. If the Controller is unable to resolve CP Duration or it resolves to an invalid value, CP Duration will be ignored and the Controller will estimate the Critical Path Duration based on historical executions. |
| CP Duration<br>Unit              | Type of CP Duration; used in conjunction with the CP Duration field. For example, for a CP Duration of two minutes, specify 2 in the CP Duration field and select <b>Minutes</b> in this field. Options:      Seconds     Minutes     Hours Default is Minutes.                                                                                                    |
| Workflow<br>Execution<br>Options | This section contains Execution Restriction specifications for the task if it is within a Workflow.                                                                                                    |

| Execution<br>Restriction | Specification for whether or not there is a restriction for this task to be run, skipped, or held.                                                                                                    |
|--------------------------|----------------------------------------------------------------------------------------------------|
| restriction              | Options are:                                                                                                    |
|                          | <ul> <li> None No restriction for this task.</li> <li>Run Restriction for when this task will be run.</li> <li>Skip Restriction for when this task will be skipped.</li> <li>Hold Restriction for when this task will be held.</li> </ul>                                                                                                    |
|                          | If Execution Restriction on a task is Run or Skip, then when it is part of a Workflow that is being launched, the Restriction Period is evaluated. The task instance will be skipped if Execution Restriction is Skip and the date is within the Restriction Period or Execution Restriction is Run and the date is not within the Restriction Period. Execution Restriction can be set to Skip with a Restriction Period of - None -, meaning the restriction is always active and the task will be skipped when it is part of a Workflow. |
| Restriction<br>Period    | If Execution Restriction = Run, Skip, or Hold; Period of time when the task is restricted.                                                                                                    |
|                          | Options are:                                                                                                    |
|                          | <ul> <li>- None -<br/>No period of restriction for this task.</li> <li>Before<br/>Restriction is valid if the date is before the Before Date value.</li> <li>After<br/>Restriction is valid if the date is after the After Date value.</li> </ul>                                                                                                    |
|                          | <ul> <li>Span<br/>Restriction is valid if the date is before the Before Date value and after After Date value.</li> <li>On<br/>Restriction is valid if the date is one of the Date List values.</li> </ul>                                                                                                    |
| Before Date              | If Restriction Period = Before or Span; Date before which the restriction is valid.                                                                                                    |
| Before Time              | If Restriction Period = Before or Span; Time on the selected date before which the restriction is valid.                                                                                                    |
| After Date               | If Restriction Period = After or Span; Date after which the restriction is valid.                                                                                                    |
| After Time               | If Restriction Period = After or Span; Time on the selected date after which the restriction is valid.                                                                                                    |
| Date List                | If Restriction Period = On; Date(s) on which the restriction is valid.                                                                                                    |
| Statistics               | This section contains time-related statistics for task instances of the task.                                                                                                    |

| First Time<br>Ran            | System-supplied; date and time this task first ran.                                                                   |
|------------------------------|----------------------------------------------------------------------------------------------------|
| Last Time<br>Ran             | System-supplied; date and time the task last ran.                                                                     |
| Last<br>Instance<br>Duration | System-supplied; Amount of time the task took to run the last time it ran.                                            |
| Lowest<br>Instance<br>Time   | System-supplied; Lowest amount of time this task has taken to run.                                                    |
| Average<br>Instance<br>Time  | System-supplied; Average amount of time this task takes to run.                                                       |
| Highest<br>Instance<br>Time  | System-supplied; Highest amount of time this task has taken to run.                                                   |
| Number of<br>Instances       | System-supplied; Number of instances in the database for this task.                                                   |
| Metadata                     | This section contains Metadata information about this record.                                                         |
| UUID                         | Universally Unique Identifier of this record.                                                                         |
| Updated By                   | Name of the user that last updated this record.                                                                       |
| Updated                      | Date and time that this record was last updated.                                                                      |
| Created By                   | Name of the user that created this record.                                                                            |
| Created                      | Date and time that this record was created.                                                                           |
| Buttons                      | This section identifies the buttons displayed above and below the Task Details that let you perform various actions.  |
| Save                         | Saves a new task record in the Controller database.                                                                   |
| Save &<br>New                | Saves a new record in the Controller database and redisplays empty Details so that you can create another new record. |
| Save &<br>View               | Saves a new record in the Controller database and continues to display that record.                                   |
| New                          | Displays empty (except for default values) Details for creating a new task.                                           |
| Update                       | Saves updates to the record.                                                                                          |

| Launch<br>Task        | Manually launches the task.                                                                                                    |  |  |  |
|-----------------------|----------------------------------------------------------------------------------------------------|--|--|--|
| View<br>Parents       | Displays a list of any parent Workflow tasks for this task.                                                                                                    |  |  |  |
| Сору                  | Creates a copy of this task, which you are prompted to rename.                                                                                                    |  |  |  |
| Delete                | Deletes the current record.                                                                                                    |  |  |  |
|                       | <ul> <li>Note<br/>You cannot delete a task if it is either:</li> <li>Specified in an enabled Trigger.</li> <li>The only task specified in a disabled Trigger.</li> </ul> |  |  |  |
| Refresh               | Refreshes any dynamic data displayed in the Details.                                                                                                    |  |  |  |
| Close                 | For pop-up view only; closes the pop-up view of this task.                                                                                                    |  |  |  |
| Tabs                  | This section identifies the tabs across the top of the Task Details that provide access to additional information about the task instance.                               |  |  |  |
| RunTime<br>Parameters | See Adding RunTime Parameters, below.                                                                                                    |  |  |  |
| Variables             | Lists all user-defined variables associated with this record; that is, variables that have been defined for this specific record.                                        |  |  |  |

| Actions Allows you to specify actions that the Controller will take automatically based on events that occur during the execution of this task. |                                                                                                    | ify actions that the Controller will take automatically based on events that occur during the execution of this task.                                                                                                    |  |
|----------------------------------------------------------------------------------------------------|----------------------------------------------------------------------------------------------------|----------------------------------------------------------------------------------------------------|--|
|                                                                                                    | Events are:                                                                                                    |                                                                                                    |  |
|                                                                                                    | <ul> <li>Task insta</li> <li>Exit codes</li> <li>Late start</li> <li>Late finish</li> <li>Early finish</li> </ul> |                                                                                                    |  |
|                                                                                                    | Actions are:                                                                                                    |                                                                                                    |  |
|                                                                                                    | Abort Action                                                                                                    | Abort the task if certain events occur. For details, see Abort Actions.                                                                                                    |  |
|                                                                                                    | Email<br>Notification                                                                                             | Send an email if certain events occur. For details, see Email Notification Actions.                                                                                                    |  |
|                                                                                                    | Set Variable                                                                                                    | Used in tasks and workflows to set a variable based on the occurrence of certain events. For details, see Creating a Set Variable Action within a Task or Workflow.                                                                                                    |  |
|                                                                                                    | SNMP<br>Notification                                                                                              | Send an email if certain events occur. For details, see SNMP Notification Actions.                                                                                                    |  |
|                                                                                                    | System<br>Operation                                                                                               | Run an Universal Controller system operation based on specified conditions. For details, see System Operation Actions.                                                                                                    |  |
| Virtual<br>Resources                                                                                                    | Lists all Virtual Resources to which this task is assigned.                                                       |                                                                                                    |  |
| Mutually<br>Exclusive                                                                                                    | Lists all tasks that have been set to be mutually exclusive of this task.                                         |                                                                                                    |  |
| Instances                                                                                                    | Lists all instances                                                                                               | of the task.                                                                                                    |  |
| Triggers                                                                                                    | triggers. If you add                                                                                              | hat reference this task in the Task(s) field of the trigger Details; that is, a list of all triggers that have been defined to launch this task. Also allows you to add new<br>I a new trigger from this location, the Controller automatically constructs a default trigger name as follows: <current name="" task="">#TRIGGER#. You can change the<br/>sired. For instructions on creating triggers, see Triggers.</current> |  |
| Notes                                                                                                    | Lists all notes asso                                                                                              | pciated with this record.                                                                                                    |  |
| Versions                                                                                                    | Stores copies of al                                                                                               | I previous versions of the current record. See Record Versioning.                                                                                                    |  |

# **Options Fields**

Five PeopleSoft Task fields allow you to populate their drop-down lists with options retrieved from the PeopleSoft system:

- Process Type
- Process/Job Name
- Server Name
- Output Destination Type
- Output Destination Format

To select the options for a field, click the refresh picker icon next to its drop-down list to display a Refresh Options... dialog. There is a different Refresh Options... dialog for each options field (see below).

Most of the fields on a Refresh Options... dialog are fields from the PeopleSoft Task Details, and the values for those fields in the dialog are, by default, the same as the values for the fields in the Details. You can keep the current values or change them from their drop-down lists.

When you click the Submit button on the Refresh Options... dialog for an options field, the drop-down list for that field is populated with values that are determined by the values that you submitted on the Refresh Options... dialog.

#### Process Type

| Utility Agent :           |  | >   |
|---------------------------|--|-----|
| Utility Credentials :     |  | × [ |
| PeopleSoft Connection :   |  | × [ |
| People Soft Credentials : |  | ¥   |

#### **Process/Job Name**

| Utility Agent :           |  | Y   |
|---------------------------|--|-----|
| Utility Credentials :     |  | *   |
| PeopleSoft Connection :   |  | ¥ [ |
| People Soft Credentials : |  | *   |
| Process Type :            |  | × 🥏 |

#### Server Name

| Utility Agent :          |       |        |        | ¥   |
|--------------------------|-------|--------|--------|-----|
| Utility Credentials :    |       |        |        | ×   |
| PeopleSoft Connection :  |       |        |        | v   |
| PeopleSoft Credentials : |       |        |        | v . |
| -                        | Clear | Submit | Cancel |     |

### **Output Destination Type**

| efresh Output Destination Typ | pe Options |        |        | >   |
|-------------------------------|------------|--------|--------|-----|
| Utility Agent :               |            |        |        | v   |
| Utility Credentials :         |            |        |        | × 📰 |
| PeopleSoft Connection :       |            |        |        | v 📰 |
| People Soft Credentials :     |            |        |        | × 📰 |
| Generic Process Type :        |            |        |        | ¥   |
|                               |            | 10 2   |        |     |
|                               | Clear      | Submit | Cancel |     |

**Output Destination Format** 

|                           |       |        |        | 100 |
|---------------------------|-------|--------|--------|-----|
| Utility Agent :           |       |        |        | × . |
| Utility Credentials :     |       |        |        | *   |
| PeopleSoft Connection :   |       |        |        | Y E |
| People Soft Credentials : |       |        |        | *   |
| Generic Process Type :    |       |        |        | *   |
| Output Destination Type : |       |        |        | × 🥏 |
| -                         | Clear | Submit | Cancel |     |

## Viewing a PeopleSoft Task Instance

When a PeopleSoft task is launched, the Controller creates a task instance record of that task.

A task instance contains detailed information about a single execution of that task.

You can access a task instance from:

- Instances tab on the PeopleSoft Task Details for that task
- Activity Monitor
- Task Instances list

### **PeopleSoft Task Instance Details**

The following PeopleSoft Task Instance Details contains information on the execution of the task shown in the PeopleSoft Task Details.

| pre sont rask instance            | Details: stonebranch-peoplesofttask-01                 | [77] 1 1- 4-1- (F                    | De sue 🔊 Detrivus Outrust 👘 | Delete Defe      | -   |
|-----------------------------------|--------------------------------------------------------|--------------------------------------|-----------------------------|------------------|-----|
|                                   |                                                        |                                      | Re-run 😰 Retrieve Output 🎲  | Delete 🔤 Refresh | × C |
| opleSoft Task Instance            | RunTime Parameters     Virtual Resources     Exclusive | e Requests 😐 Output                  | Notes                       |                  |     |
| General                           |                                                        |                                      |                             |                  |     |
|                                   | stonebranch-peoplesofttask-01                          | Reference Id :                       |                             |                  |     |
|                                   | stonebranch-peoplesofttask-01                          | Invoked By :                         | Manually Launched           |                  |     |
| Task Description :                |                                                        |                                      |                             |                  |     |
| Member of<br>Business Services :  |                                                        | <ul> <li>Execution User :</li> </ul> | stonebranch-Man             |                  |     |
|                                   | System Default                                         | Time Zone                            | System Default              | ×                |     |
| Virtual Resource                  |                                                        | Preference :<br>Hold Resources on    |                             |                  |     |
| Priority :                        | 10 🗸                                                   | Failure                              |                             |                  |     |
| Test Field :                      |                                                        |                                      |                             |                  |     |
| Status                            |                                                        |                                      |                             |                  |     |
|                                   | Success                                                | Exit Code :                          | . 0                         |                  |     |
|                                   |                                                        |                                      |                             |                  |     |
| Status Description :              |                                                        |                                      |                             |                  |     |
| Operational Memo :                |                                                        |                                      |                             |                  |     |
| Trigger Time :                    |                                                        | Launch Time :                        | 2018-07-10 14:06:22 -0400   |                  |     |
| Start Time :                      | 2018-07-10 14:06:25 -0400                              | End Time :                           | 2018-07-10 14:06:56 -0400   |                  |     |
| Duration :                        | 32 Seconds                                             |                                      |                             |                  |     |
| Run Status :                      | success                                                | Distribution Status :                | posted                      |                  |     |
| Process Instance :                | 142223                                                 |                                      |                             |                  |     |
|                                   |                                                        |                                      |                             |                  |     |
| PeopleSoft Details -              |                                                        |                                      |                             |                  |     |
| Utility Agent :                   | qa-x86 🗸                                               | Utility Agent                        |                             | ,                | ¥   |
| Utility Agent                     |                                                        | Cluster :<br>Utility Agent Cluster   |                             |                  |     |
| Variable :                        |                                                        | Variable :                           |                             |                  |     |
| Utility Credentials :             | × .                                                    | 8                                    |                             |                  |     |
| Utility Credentials<br>Variable : |                                                        |                                      |                             |                  |     |
| PeopleSoft                        | PS v                                                   | PeopleSoft<br>Credentials :          | PeopleSoft                  |                  | ¥   |
| Connection :<br>PeopleSoft        |                                                        | Credentials :<br>PeopleSoft          |                             |                  |     |
| Connection                        |                                                        | Credentials                          | s 💼                         |                  |     |
| Variable :                        | Schedule Process                                       | Variable :                           |                             |                  |     |
| Run Control ID :                  |                                                        | Drococo Tupo                         | Application Engine          |                  | - 🧕 |
|                                   |                                                        |                                      | [                           |                  |     |
|                                   | TREEMOVER                                              |                                      |                             | ~                | - 💐 |
| Output Destination<br>Type :      | ~                                                      | Output Destination<br>Format :       | XML                         |                  | - 🍭 |
| Output Destination                |                                                        |                                      |                             |                  |     |
| String :<br>Process File          |                                                        |                                      |                             |                  |     |
| Name :                            |                                                        |                                      |                             |                  |     |
| Print Distribution                |                                                        | Print Parameter                      |                             |                  |     |
| List :<br>Print Application       |                                                        | List :<br>Print System               |                             |                  |     |
| Message:                          | ×                                                      | Message :                            |                             |                  |     |
| Print Job Tree :                  |                                                        | Report                               |                             |                  |     |
|                                   |                                                        |                                      |                             |                  |     |
| Content Filter :                  |                                                        |                                      |                             |                  |     |
| Content Filter :<br>Exit Code     | Success Exitcode Range v                               |                                      |                             |                  |     |
| Content Filter :                  |                                                        |                                      |                             |                  |     |

#### Universal Controller 6.6.x Tasks

| Start Line :                  | 1 Number of Lines : 100                                  |
|-------------------------------|----------------------------------------------------------|
| Scan Text :                   |                                                          |
|                               |                                                          |
| PeopleSoft Distribut          | tion Details                                             |
| Report Folder<br>Name :       |                                                          |
| Email Address List :          | stone@qastone.branch<br>:                                |
| Email Subject :               | : Test Subject for \${ops_task_name}                     |
|                               | Test Body for \${ops_task_name} with id \${ops_task_id}. |
| Email Text :                  |                                                          |
| Email With Log :              | : Email Web Report:                                      |
|                               | © 6                                                      |
| Distribution                  |                                                          |
| Options :                     | :<br>No items to show.                                   |
| Retry Options                 |                                                          |
| Maximum Retries :             | : 0 Retry Indefinitely :                                 |
| Retry Interval<br>(Seconds) : |                                                          |
| Current Retry<br>Count :      |                                                          |
| Statistics                    |                                                          |
| User Estimated<br>End Time :  |                                                          |
|                               | Highest Estimated [2040.07.40.44/06/46_0400              |
|                               |                                                          |

# PeopleSoft Task Instance Details Field Descriptions

The following table describes the fields, buttons, and tabs that display in PeopleSoft Task Instance Details.

| Field Name       | Description                                                        |
|------------------|--------------------------------------------------------------------|
| General          | This section contains general information about the task instance. |
| Instance<br>Name | Name of this task instance.                                        |

| Reference<br>Id                   | System-supplied; the Controller increments this number each time the task is run.                                                                                                    |
|-----------------------------------|----------------------------------------------------------------------------------------------------|
| Task                              | Name of the task that was run to create this task instance. Click the icon to display Task Details for the task.                                                                                                    |
| Invoked by                        | System-supplied; how the task instance was launched.<br>Options:                                                                                                    |
|                                   | <ul> <li>Trigger: (Trigger Name)<br/>Instance was launched by the named trigger.</li> <li>Workflow: (Workflow Name)<br/>Instance was launched by the named workflow.</li> <li>Manually Launched<br/>Instance was launched by a user. To identify the user, check the Execution User column for that task instance on the Task Instances screen or, on most task instance<br/>screens, the Execution User field.</li> </ul>                                                                                                    |
| Task<br>Description               | Description of this record. (Maximum = 200 characters.)                                                                                                    |
| Member of<br>Business<br>Services | User-defined; allows you to select one or more Business Services that this record belongs to.                                                                                                    |
| Execution<br>User                 | System-supplied; If the task was launched manually; ID of the user who launched it.                                                                                                    |
| Calendar                          | Calendar associated with the task instance.                                                                                                    |
| Time Zone<br>Preference           | User-defined; allows you to specify the time zone that will be applied to the task.<br>Options:<br>• - System Default -<br>Time zone is based on the value of the Task Timezone Preference Universal Controller system property: Server or Inherited.<br>• Server (xxx)<br>Where (xxx) is the time zone ID of the server; time zone is evaluated in the time zone of the server.<br>• Inherited<br>Time zone is evaluated in the time zone of the Parent Workflow or Trigger / Launch specification in the case there is no Parent Workflow. |

| Virtual<br>Resource<br>Priority | Priority for acquiring a resource when two or more tasks are waiting for the resource. This priority applies to all resources required by the task.<br>Options: 1 (high) - 20 (low).<br>Default is 10.              |
|---------------------------------|----------------------------------------------------------------------------------------------------|
|                                 |                                                                                                    |
| Hold<br>Resources<br>on Failure | If enabled, the task instance will continue to hold Renewable resources if the task instance fails. Renewable resources will be returned only if the task instance status is either Complete, Finished, or Skipped. |
| Status                          | This section contains information about the current status of the task instance.                                                                                                    |
| Status                          | System-supplied; see Task Instance Statuses.                                                                                                    |
| Exit Code                       | System-supplied; the exit code captured by the Agent when executing the task (for example, a command or script).                                                                                                    |
| Status<br>Description           | System-supplied; additional information, if any, about the status of the task instance.                                                                                                    |
| Operational<br>Memo             | User-defined operational memo.                                                                                                    |
| Critical                        | Indicates that this task is in the Critical Path of a workflow.                                                                                                    |
| Wait Until<br>Time              | Amount of time calculated to wait before the task was started, based on Wait To Start and Delay On Start times.                                                                                                    |
| Queued<br>Time                  | System-supplied; Date and time the task was queued for processing.                                                                                                    |
| Trigger<br>Time                 | System-supplied; Date and time the task instance was triggered.                                                                                                    |
| Launch<br>Time                  | System-supplied; Date and time the task instance was launched.                                                                                                    |
| Start Time                      | System-supplied; Date and time the task instance started.                                                                                                    |

| End Time                  | System-supplied; Date and time the task instance completed.                                                                                                    |  |  |
|---------------------------|----------------------------------------------------------------------------------------------------|--|--|
| Duration                  | System-supplied; amount of time the task instance took to run.                                                                                                    |  |  |
| Run Status                | Status of the PeopleSoft process being monitored on the PeopleSoft Process Scheduler                                                                                                    |  |  |
| Distribution<br>Status    | Displays the distribution status for reports associated with the main (parent) process being monitored on the PeopleSoft system.                                                                                                    |  |  |
| Process<br>Instance       | The Instance ID (generated by the PeopleSoft system) associated with the process being monitored on the PeopleSoft system.                                                                                                    |  |  |
| PeopleSoft<br>Details     | This section contains assorted detailed information about the task.                                                                                                    |  |  |
| Utility Agent             | Name of the Linux/Unix or Windows Agent that will communicate with the PeopleSoft system. If you do not specify an Agent, you must specify an agent cluster.                                                                                                    |  |  |
| Utility Agent<br>Variable | If enabled, the Utility Agent field converts from a reference field (where you browse and select a record) into a text field that allows you to enter a variable. Use the format:<br>\${variable name}. The variable must be a supported type as described in Variables and Functions.                                                                                                    |  |  |
|                           | Note<br>When updating multiple Tasks, to change from using a Utility Agent reference to using a Utility Agent variable, you must change the Utility Agent Variable field<br>to Yes and specify the Utility Agent variable in the Utility Agent Unresolved field. Conversely, to change from using a Utility Agent variable to using a Utility<br>Agent reference, you must change the Utility Agent Variable field to No and specify the Utility Agent reference in the Utility Agent field. |  |  |
| Utility Agent<br>Cluster  | Group of Agents, one of which the Controller will choose to run this task. You can specify an agent cluster in addition to or in place of a specific Agent. If you specify an Agent and an agent cluster, the Controller first tries to run the task on the specific Agent. If the Agent is not available, the Controller reverts to the agent cluster. See Agent Clusters for more information.                                                                                             |  |  |

| Indication of whether the Utility Agent Cluster field is a reference field for selecting a specific Agent Cluster (unchecked) or a text field for specifying the Utility Agent Cluster as a variable (checked). Use the format: ${\rm Indication}$ . The variable must be a supported type as described in Variables and Functions.                                                                                                    |  |  |  |
|----------------------------------------------------------------------------------------------------|--|--|--|
| Note<br>When updating multiple Tasks, to change from using a Utility Agent Cluster reference to using a Utility Agent Cluster variable, you must change the Utility Agent<br>Cluster Variable field to Yes and specify the Utility Agent Cluster variable in the Utility Agent Cluster Unresolved field. Conversely, to change from using a<br>Utility Agent Cluster variable to using a Utility Agent Cluster reference, you must change the Utility Agent Cluster Variable field to No and specify the Utility<br>Agent Cluster reference in the Utility Agent Cluster field. |  |  |  |
| Credentials under which an Agent runs this task. These Credentials override any Credentials provided in the Agent Details for any Agent running this task.                                                                                                    |  |  |  |
| Required if the Agent Credentials Required Universal Controller system property is true. When required, if the Credential is specified as a variable, and the variable resolves to blank, a Start Failure will occur.                                                                                                    |  |  |  |
| Indication of whether the Credentials field is a reference field for selecting a specific Credential (unchecked) or a text field for specifying the Credential as a variable (checked). Use the format: \${variable name}. The variable must be a supported type as described in Variables and Functions.                                                                                                    |  |  |  |
| Note<br>When updating multiple Tasks, to change from using a Credentials reference to using a Credentials variable, you must change the Credentials Variable field to<br>Yes and specify the Credentials variable in the Credentials Unresolved field. Conversely, to change from using a Credentials variable to using a Credentials<br>reference, you must change the Credentials Variable field to No and specify the Credentials reference in the Credentials field.                                                                                                    |  |  |  |
| Name of the PeopleSoft connection. The PeopleSoft connection specifies information about the PeopleSoft server. Select an existing PeopleSoft Connection from the drop-down list or click the icon to create a new PeopleSoft Connection.                                                                                                    |  |  |  |
| Indication of whether the PeopleSoft Connection field is a reference field for selecting a specific PeopleSoft Connection (unchecked) or a text field for specifying the #PeopleSoft Connection as a variable (checked). Use the format: \${variable name}. The variable must be a supported type as described in Variables and Functions.                                                                                                    |  |  |  |
| Note<br>When updating multiple Tasks, to change from using a PeopleSoft Connection reference to using a PeopleSoft Connection variable, you must change the<br>PeopleSoft Connection Variable field to Yes and specify the PeopleSoft Connection variable in the PeopleSoft Connection Unresolved field. Conversely, to<br>change from using a PeopleSoft Connection variable to using a PeopleSoft Connection reference, you must change the PeopleSoft Connection Variable field to<br>No and specify the PeopleSoft Connection reference in the PeopleSoft Connection field. |  |  |  |
|                                                                                                    |  |  |  |

| Login credentials that the Controller will use to access the PeopleSoft system. The credentials are stored in the Universal Controller credentials table; see Credentials.                                                                                                    |  |
|----------------------------------------------------------------------------------------------------|--|
| Note<br>Either the PeopleSoft Connection or the PeopleSost task using that connection must specify PeopleSoft Credentials. If a PeopleSoft task using the PeopleSoft<br>Connection specifies PeopleSoft Credentials, those PeopleSoft task credentials override the PeopleSoft Connection credentials.                                                                                                    |  |
| Indication of whether the Credentials field is a reference field for selecting a specific Credential (unchecked) or a text field for specifying the Credential as a variable (checked). Use the format: \${variable name}. The variable must be a supported type as described in Variables and Functions.                                                                                                    |  |
| Note<br>When updating multiple Tasks, to change from using a Credentials reference to using a Credentials variable, you must change the Credentials Variable field to<br>Yes and specify the Credentials variable in the Credentials Unresolved field. Conversely, to change from using a Credentials variable to using a Credentials<br>reference, you must change the Credentials Variable field to No and specify the Credentials reference in the Credentials field. |  |
| PeopleSoft command to execute.<br>Options:<br>Schedule Process<br>Schedule a process.<br>Schedule Job<br>Schedule a job.<br>Run Jobset<br>Run a job.<br>Default is Schedule Process.                                                                                                    |  |
| If Command = Schedule Process or Schedule Job; Run control ID to be used for the process submission.                                                                                                    |  |
| If Command = Schedule Process or Schedule Job; Specific type of PeopleSoft process. (If Command = Schedule Job, Process Type defaults to PSJob and is read-only.)                                                                                                    |  |
| If Command = Schedule Process or Schedule Job; Name of the PeopleSoft process/job.                                                                                                    |  |
| If Command = Schedule Process or Schedule Job; Specific server name. If Command = Schedule Process or Schedule Job; Specific server name.                                                                                                    |  |
|                                                                                                    |  |

| Output<br>Destination<br>Type   | If Command = Schedule Process or Schedule Job; Type of output for the submitted process.                              |
|---------------------------------|----------------------------------------------------------------------------------------------------|
| Output<br>Destination<br>Format | If Command = Schedule Process or Schedule Job; Override of the default output format for the submitted process.       |
| Output<br>Destination<br>String | If Command = Schedule Process or Schedule Job; File path or printer destination for the output.                       |
| Process File<br>Name            | If Command = Schedule Process or Schedule Job; Dependent file name.                                                   |
| Main<br>Schedule<br>Name        | If Command = Run Jobset; Name of the jobset schedule.                                                                 |
| Main Job<br>Name                | If Command = Run Jobset; Name of the job within the jobset schedule.                                                  |
| Print<br>Distribution<br>List   | Specification for whether or not the report-recipient distribution list is included in the Job Report.                |
| Print<br>Parameter<br>List      | Specification for whether or not the parameter list job items are included in the Job Report.                         |
| Print<br>Application<br>Message | Specification for whether or not the application messages for the monitored processes are included in the Job Report. |
| Print<br>System<br>Message      | Specification for whether or not the application messages for the monitored processes are included in the Job Report. |
| Print Job<br>Tree               | Specification for whether or not the job tree is included in the Job Report.                                          |
| Report                          | Specification for whether or not reports associated with a process are returned.                                      |
| Content<br>Filter               | Comma-delimited list of report file suffixes that will not be returned. For example: pdf,xls                          |
|                                 |                                                                                                    |

| Exit Code<br>Processing | Specifies how the Controller should determine whether the executed command failed or completed successfully.                                                                                                    |
|-------------------------|----------------------------------------------------------------------------------------------------|
|                         | Options:                                                                                                    |
|                         | <ul> <li>Success Exitcode Range<br/>Command is considered completed successfully if its exit code falls within the range specified in the Exit Codes field.</li> </ul>                                                     |
|                         | <ul> <li>Failure Exitcode Range<br/>Command is considered failed if its exit code falls within the range specified in the Exit Codes field.</li> <li>Success Output Contains</li> </ul>                                    |
|                         | Command is considered completed successfully if its output contains the text specified in the Scan Output For field. <ul> <li>Failure Output Contains</li> </ul>                                                           |
|                         | Command is considered failed if its output contains the text specified in the Scan Output For field. <ul> <li>Step Conditions (z/OS only)</li> </ul>                                                                       |
|                         | Command is considered completed successfully/failed if any of its specified condition codes falls within the range specified under the Step Conditions tab (see Creating Step Conditions).                                 |
| Exit Codes              | Required if Exit Code Processing = Success Exitcode Range or Failure Exitcode Range; range of exit codes. Format: Numeric. Use commas to list a series of exit codes; use hyphens to specify a range. Example: 1,5, 22-30. |
| Output Type             | Required if Exit Code Processing = Success Output Contains or Failure Output Contains; type of output.                                                                                                    |
|                         | Options:                                                                                                    |
|                         | <ul> <li>Standard Output (STDOUT)</li> <li>Standard Error (STDERR)</li> <li>File</li> </ul>                                                                                                    |
| Scan Output<br>For      | Required if Exit Code Processing = Success Output Contains or Failure Output Contains; text for which the Controller should scan the output file. The Controller will process this field as a regular expression.          |

| Automatic<br>Output<br>Retrieval | Specifies whether you want the Controller to automatically retrieve any output from the job and attach it to the task instance record.<br>Options:                                                                                                    |
|----------------------------------|----------------------------------------------------------------------------------------------------|
|                                  | <ul> <li>None<br/>Do not attach any output to the task instance record.</li> <li>Standard Output<br/>Attach all standard output.</li> <li>Standard Error<br/>Attach standard error output.</li> <li>File<br/>Attach the file specified in the Output File field.</li> <li>Standard Output/Error<br/>Attach all standard error output.</li> </ul>                   |
|                                  | Note<br>Tasks specifying Automatic Output Retrieval will fail with Start Failure if the Agent Output Prohibited field is true in the Details of the specified Agent.                                                                                                    |
| Wait For<br>Output               | If Automatic Output Retrieval = Standard Output, Standard Error, File, or Standard Output/Error, and Failure Only is not enabled (checked); Specification that the task should wait for the requested output before completing.                                                                                                    |
| Failure Only                     | If Automatic Output Retrieval = Standard Output, Standard Error, File, or Standard Output/Error, and Wait For Output is not enabled (checked); Indication for whether output should be retrieved on task failure only.                                                                                                    |
| Start Line                       | <ul> <li>If Automatic Output Retrieval = Standard Output, Standard Error, File, or Standard Output/Error; Instructs the Controller to retrieve data beginning at the line indicated.</li> <li>If a Start Line value is not specified, the default is 1.</li> <li>If the Start Line value is -1, data will be retrieved starting at the end of the file.</li> </ul> |
| Number of<br>Lines               | If Automatic Output Retrieval = Standard Output, Standard Error, File, or Standard Output/Error; Allows you to limit the retrieved data to the number of lines specified. If a Number of Lines value is not specified, the default is the value of the Retrieve Output Default Number Of Lines Universal Controller system property.                               |
| Scan Text                        | If Automatic Output Retrieval = Standard Output, Standard Error, File, or Standard Output/Error; Regex pattern that the Controller will search for a match for in STDOUT/STDERR or a specified file. The Controller will include the <b>Number of Lines</b> above and below the first line matched.                                                                |
| Automatic<br>Output File         | If Automatic Output Retrieval = File; Output file to return automatically.                                                                                                    |

| PeopleSoft<br>Distribution<br>Details | If Command = Schedule Process or Schedule Job; This section contains assorted distribution details about the task.                                                                                                    |
|---------------------------------------|----------------------------------------------------------------------------------------------------|
| Report<br>Folder<br>Name              | If Command = Schedule Process or Schedule Job; Folder in which the report will be viewed in Report Manager.                                                                                                    |
| Retention<br>Days                     | If Command = Schedule Process or Schedule Job; Number of days that reports generated by the submitted process should be retained by the system.                                                                                                    |
| Email<br>Address List                 | If Command = Schedule Process; List of email addresses, separated by semicolons.                                                                                                    |
| Email<br>Subject                      | If Command = Schedule Process; Subject line of the email. If not specified, the default subject line is used.                                                                                                    |
| Email Text                            | If Command = Schedule Process; Body of the email. If not specified, the default body message is used.                                                                                                    |
| Email With<br>Log                     | If Command = Schedule Process; Indication (checked or unchecked) for whether or not to attach log files resulting from the Structured Query Report. Only applicable if Process<br>Type = SQR Report.                                                        |
| Email Web<br>Report                   | If Command = Schedule Process; Indication (checked or unchecked) for whether or not to include a link to the completed report output. Only applicable if Output Destination Type = WEB.                                                                     |
| Distribution<br>Options               | If Command = Schedule Process; Recipients of the process output<br>To add an option, click the + icon and enter:<br>• Distribution Id Type: User or Role<br>• Distribution Id<br>To delete an option, select in the list of variables and click the - icon. |
| Retry<br>Options                      | This section contains specifications for retrying the task.                                                                                                    |
| Maximum<br>Retries                    | User-defined; maximum number of times that the Controller should retry this task after it has started and gone to a failed state.                                                                                                    |
| Retry<br>Indefinitely                 | User-defined; indicates whether the Controller should continue trying indefinitely to run this task. If you enable this field, it overrides any value placed in the Maximum Retries field.                                                                  |

| Retry<br>Interval<br>(Seconds)       | User-defined; number of seconds between each retry.                                                                                                    |
|--------------------------------------|----------------------------------------------------------------------------------------------------|
| Current<br>Retry Count               | System-supplied; current number of times that the Controller has retried the task after it first went to failure status.                                                                                                    |
| Suppress<br>Intermediate<br>Failures | User-defined; If the task instance is in the Failed status, indicates whether or not the following will be suppressed until all scheduled retry attempts (a Maximum Retries value has been entered or Retry Indefinitely has been enabled) have been made:                                                                                  |
|                                      | • All Actions (Abort, Email Notification, Set Variable, SNMP Notification, and System Operation) defined for the task instance on a Failed status.                                                                                                    |
|                                      | <ul> <li>Workflow conditional path processing; any Successors waiting on a failure path will not be released.</li> </ul>                                                                                                    |
|                                      | <ul> <li>Task Monitors will not be notified of the Failed status. Also, any Task Monitor task that has a Time Scope in the past will disqualify any matching task instance in the past with a Failed status if the task instance is scheduled for automatic retry and for which Suppress Intermediate Failures has been enabled.</li> </ul> |
|                                      | • Any Workflow containing the Failed task instance will not transition to the Running/Problems status.                                                                                                    |
| Next Retry<br>Time                   | System-supplied for a task instance in the Failed status that is scheduled for automatic retry; Next time that a retry will be made. If a task instance is not scheduled for automatic retry, Next Retry Time does not display in the task instance Details.                                                                                |
| Wait /<br>Delay<br>Options           | This section contains specifications for waiting to start and/or delaying on start the task.                                                                                                    |
| Wait To<br>Start                     | Amount of time to wait before starting a task from the time that it was launched.                                                                                                    |
|                                      | Options are:                                                                                                    |
|                                      | • – None –                                                                                                    |
|                                      | <ul> <li>Time</li> <li>Relative Time</li> </ul>                                                                                                    |
|                                      | <ul> <li>Duration</li> <li>Seconds</li> </ul>                                                                                                    |
| Wait Time                            | If Wait To Start = Time or Relative Time; Number of hours and minutes to wait before starting the task.                                                                                                    |
|                                      |                                                                                                    |

| Wait Day<br>Constraint         | If Wait Time = Time or Relative Time; Specification for whether or not to advance the wait time to another day.                                                                                                    |
|--------------------------------|----------------------------------------------------------------------------------------------------|
|                                | Valid values:                                                                                                    |
|                                | <ul> <li> None <ul> <li>If Wait To Start = Time; Advance to the next day if the specified wait time is before the time that the task instance is eligible to start; that is, all dependencies have been met. For example: it is not being held, and it is not waiting on any predecessors.</li> <li>If Wait To Start = Relative Time; Advance to the next day if the specified wait time is before the task instance Trigger Time or, if there is no Trigger Time, before the task instance Launch Time. In the latter case, when a task instance is within a workflow, it will inherit the Launch Time of the top-level parent workflow task instance.</li> </ul> </li> <li>Same Day <ul> <li>Do not advance day.</li> <li>Next Day</li> <li>Advance to the next day.</li> </ul> </li> <li>Next Business Day <ul> <li>Advance to the next business day.</li> </ul> </li> <li>Sunday <ul> <li>If today is not Sunday, advance to next Monday.</li> </ul> </li> <li>Tuesday <ul> <li>If today is not Tuesday, advance to next Wednesday.</li> <li>Thursday</li> <li>If today is not Thursday, advance to next Thursday.</li> </ul> </li> <li>Wednesday <ul> <li>If today is not Thursday, advance to next Thursday.</li> <li>Friday</li> <li>If today is not Thursday, advance to next Thursday.</li> </ul> </li> </ul> |
| Wait                           |                                                                                                    |
| Duration                       | If Wait To Start = Duration; Number of days, hours, minutes, and seconds to wait before starting the task.                                                                                                    |
| Wait<br>Duration In<br>Seconds | If Wait To Start = Seconds; Number of seconds to wait before starting the task.                                                                                                    |
| Delay On<br>Start              | Amount of time to delay the start of a task, after it has been launched, from the time that it is eligible to start; that is, all dependencies have been met. For example: it is not being held, it is not waiting on any predecessors, or there is no wait time specified.                                                                                                    |
|                                | Options are:<br>• – None –<br>• Duration<br>• Seconds                                                                                                    |

| If Delay On Start = Duration; Number of days, hours, minutes, and seconds to delay after starting the task.                                                                                                    |
|----------------------------------------------------------------------------------------------------|
| If Delay On Start = Seconds; Number of seconds to delay after starting the task.                                                                                                    |
| This section contains time-related specifications for the task instance.                                                                                                    |
| If enabled, and if the task instance starts after the time or period specified, the task instance is flagged as late. You can specify a time or duration to determine a late start (see Late Start Type). To determine whether a task instance started late, open the task instance and locate the Started Late field; the field is checked if the instance started after the specified time. The Started Late field displays in the task instance Details only if the user specified a Late Start in the task Details. |
| System-supplied; this field is flagged if the task started later than the time specified in the Late Start fields.                                                                                                    |
| Required if Late Start is enabled.<br>Options:<br>• Time - Flag the task if it starts after the specified time.<br>• Duration - Flag the task if it starts a certain amount of time after the programmed start time. The task must have a specific start time.                                                                                                    |
| If Late Start Type = Time; Time after which the task start time is considered late. Use HH:MM, 24-hour time.                                                                                                    |
|                                                                                                    |

| Late Start               |                                                                                                    |
|--------------------------|----------------------------------------------------------------------------------------------------|
| Day<br>Constraint        | If Late Start Type = Time; Specification for whether or not to advance the late start time to another day.                                                                                                    |
| Constraint               | Valid values:                                                                                                    |
|                          | • None                                                                                                    |
|                          | Advance to the next day if the specified late start time is before the Created time of the task instance. <ul> <li>Same Day</li> </ul>                                                                                                    |
|                          | Do not advance day.  • Next Day                                                                                                    |
|                          | Advance to the next day.                                                                                                    |
|                          | <ul> <li>Next Business Day<br/>Advance to the next business day.</li> </ul>                                                                                                    |
|                          | • Sunday                                                                                                    |
|                          | If today is not Sunday, advance to next Sunday. <ul> <li>Monday</li> </ul>                                                                                                    |
|                          | If today is not Monday, advance to next Monday. <ul> <li>Tuesday</li> </ul>                                                                                                    |
|                          | If today is not Tuesday, advance to next Tuesday.                                                                                                    |
|                          | <ul> <li>Wednesday         If today is not Wednesday, advance to next Wednesday.     </li> </ul>                                                                                                    |
|                          | <ul> <li>Thursday         If today is not Thursday, advance to next Thursday.     </li> </ul>                                                                                                    |
|                          | • Friday                                                                                                    |
|                          | If today is not Friday, advance to next Friday. <ul> <li>Saturday</li> </ul>                                                                                                    |
|                          | If today is not Saturday, advance to next Saturday. <ul> <li>Nth Day</li> </ul>                                                                                                    |
|                          | Advance to a specific number of days in the future.                                                                                                    |
|                          | Default is – None                                                                                                    |
| Late Start<br>Nth Amount | If Late Start Day Constraint = Nth Day; Number of days to advance.                                                                                                    |
| Late Start<br>Duration   | If Late Start Type = Duration; Duration (amount of relative time) after which the task is considered to have started late.                                                                                                    |
|                          | For a task within a workflow, the duration is the period between the time the workflow starts and the time the task itself starts. For example, a task might have a Late Start Duration of 60 minutes. If the workflow starts at 9:00 a.m. but the task itself does not start until 10:30, the task has started late.                                                                                                    |
|                          | For a task that is not within a workflow, Late Start Duration has meaning only if the task has been held upon starting. For example, if a task has a Late Start Duration of 60 minutes and the Hold on Start field is enabled, if the task is not released from hold within the amount of time specified in the Late Start Duration field, the task has started late.                                                                                                    |
| Late Finish              | If enabled, and if the task instance finishes after the time or period specified, the task instance is flagged as late. You can specify a time or duration to determine a late finish (see Late Finish Type). To determine whether a task instance finished late, open the task instance and locate the Finished Late field; the field is checked if the instance finished after the specified time or lasted longer than expected. This field only appears on the task instance if the user specified a Late Finish in the task definition. |

| Finished<br>Late                 | System-supplied; this field is flagged if the task finished later than the time or duration specified in the Late Finish fields.                                                                                                    |
|----------------------------------|----------------------------------------------------------------------------------------------------|
| Late Finish<br>Type              | Required if Late Finish is enabled.                                                                                                    |
|                                  | Options:                                                                                                    |
|                                  | <ul> <li>Time - Flag the task if it finishes after the specified time (see Late Finish Time).</li> <li>Duration - Flag the task if it finishes a certain amount of time after the programmed finish time (see Late Finish Duration). The task must have a specific finish time.</li> </ul>                                                                                                    |
| Late Finish<br>Time              | If Late Finish Type = Time; Time after which the task finish time is considered late. Use HH:MM, 24-hour time.                                                                                                    |
| Late Finish<br>Day<br>Constraint | If Late Finish Type = Time; Specification for whether or not to advance the late finish time to another day.                                                                                                    |
|                                  | Valid values:                                                                                                    |
|                                  | <ul> <li>- None<br/>Advance to the next day if the specified late finish time is before the Created time of the task instance.</li> <li>Same Day<br/>Do not advance day.</li> <li>Next Day<br/>Advance to the next day.</li> <li>Next Business Day<br/>Advance to the next business day.</li> <li>Sunday<br/>If today is not Sunday, advance to next Sunday.</li> <li>Monday<br/>If today is not Tuesday, advance to next Monday.</li> <li>Tuesday<br/>If today is not Tuesday, advance to next Tuesday.</li> <li>Wednesday<br/>If today is not Tuesday, advance to next Wednesday.</li> <li>Thursday<br/>If today is not Thursday, advance to next Tursday.</li> <li>Friday<br/>If today is not Friday, advance to next Friday.</li> <li>Friday<br/>If today is not Friday, advance to next Friday.</li> <li>Saturday<br/>If today is not Sturday, advance to next Sturday.</li> <li>Yeday is not Sturday, advance to next Sturday.</li> <li>Friday<br/>If today is not Friday, advance to next Friday.</li> <li>Saturday<br/>If today is not Sturday, advance to next Sturday.</li> <li>Yetiday is not Sturday, advance to next Sturday.</li> <li>Saturday<br/>If today is not Sturday, advance to next Sturday.</li> <li>Saturday<br/>If today is not Sturday, advance to next Sturday.</li> <li>Neth Day<br/>Advance to a specific number of days in the future.</li> </ul> |
|                                  | Default is – None                                                                                                    |
| Late Finish<br>Nth Amount        | If Late Finish Day Constraint = Nth Day; Number of days to advance.                                                                                                    |

| Late Finish<br>Duration | If Late Finish Type = Duration; Longest amount of time this task instance should take to run.                                                                                                    |
|-------------------------|----------------------------------------------------------------------------------------------------|
| Early Finish            | If enabled, and if the task instance finishes before the time or period specified, the task instance is flagged as early. You can specify a time or duration to determine an early finish (see Early Finish Type). To determine whether a task instance finished early, open the task instance and locate the Finished Early field; the field is checked if the instance finished before the specified time or did not last as long as expected. This field only appears on the task instance if the user added Early Finish specifications to the task definition. |
| Finished<br>Early       | System-supplied; this field is flagged if the task finished earlier than the time specified in the Early Finish fields.                                                                                                    |
| Early Finish<br>Type    | Required if Early Finish is enabled.<br>Options:                                                                                                    |
|                         | <ul> <li>Time - Flag the task if it finishes before the specified time (see Early Finish Time).</li> <li>Duration - Flag the task if it finishes a certain amount of time before the programmed finish time (see Early Finish Duration). The task must have a specific finish time.</li> </ul>                                                                                                    |
| Early Finish<br>Time    | If Early Finish Type = Time; Time before which the task finish time is considered early. That is, enter a time at which the task should still be running. Use HH:MM, 24-hour time.                                                                                                    |

| If Early Finish Type = Time; Specification for whether or not to advance the early finish time to another day.<br>Valid values:                                                                                                    |
|----------------------------------------------------------------------------------------------------|
| <ul> <li> None<br/>Advance to the next day if the specified early finish time is before the Created time of the task instance.</li> <li>Same Day<br/>Do not advance day.</li> <li>Next Day<br/>Advance to the next day.</li> <li>Next Business Day<br/>Advance to the next day.</li> <li>Sunday<br/>If today is not Sunday, advance to next Sunday.</li> <li>Monday<br/>If today is not Monday, advance to next Monday.</li> <li>Tuesday<br/>If today is not Tuesday, advance to next Tuesday.</li> <li>Wednesday<br/>If today is not Wednesday, advance to next Wednesday.</li> <li>Thursday<br/>If today is not Tuesday, advance to next Hondsy.</li> <li>Thursday<br/>If today is not Tuesday, advance to next Wednesday.</li> <li>Thursday<br/>If today is not Tuesday, advance to next Thursday.</li> <li>Thursday<br/>If today is not Thursday, advance to next Thursday.</li> <li>Thursday<br/>If today is not Thursday, advance to next Thursday.</li> <li>Thursday<br/>If today is not Friday, advance to next Friday.</li> <li>Saturday<br/>If today is not Saturday, advance to next Saturday.</li> <li>Net Day</li> </ul> |
| Advance to a specific number of days in the future.<br>Default is – None                                                                                                    |
| If Early Finish Day Constraint = Nth Day; Number of days to advance.                                                                                                    |
| If Early Finish Type = Duration; Shortest amount of time this task instance should take to run.                                                                                                    |
| This section contains Critical Path-related specifications for the task.                                                                                                    |
| Optional; Allows you to override the estimated Critical Path Duration of the task when running in a Workflow; used in conjunction with the CP Duration Unit field. In most cases, this field should be left blank, which implies that the Controller will estimate the Critical Path Duration based on historical executions. Valid values are any integer equal to or greater than 0. Variables and Functions are supported.                                                                                                    |
|                                                                                                    |

| Displays the current resolved value of the CP Duration field, which may contain variables or functions that will be displayed as unresolved until the task instance starts. The CP Duration (Resolved) field can continue to change value until the task instance starts, at which time CP Duration will display as resolved and CP Duration (Resolved) will no longer be visible unless there was an issue resolving the variables and/or functions contained within CP Duration. If the Controller is unable to resolve CP Duration or it resolves to an invalid value, CP Duration will be ignored and the Controller will estimate the Critical Path Duration based on historical executions. |
|----------------------------------------------------------------------------------------------------|
| Type of CP Duration; used in conjunction with the CP Duration field. For example, for a CP Duration of two minutes, specify 2 in the CP Duration field and select <b>Minutes</b> in this field.                                                                                                    |
| Options:                                                                                                    |
| <ul> <li>Seconds</li> <li>Minutes</li> <li>Hours</li> </ul>                                                                                                    |
| Default is Minutes.                                                                                                    |
| This section contains Execution Restriction specifications for the task if it is within a Workflow.                                                                                                    |
| Specification for whether or not there is a restriction for this task to be run, skipped, or held.                                                                                                    |
| Options are:                                                                                                    |
| <ul> <li> None No restriction for this task.</li> <li>Run Restriction for when this task will be run.</li> <li>Skip Restriction for when this task will be skipped.</li> <li>Hold Restriction for when this task will be held.</li> </ul>                                                                                                    |
| If Execution Restriction on a task is Run or Skip, then when it is part of a Workflow that is being launched, the Restriction Period is evaluated. The task instance will be skipped if Execution Restriction is Skip and the date is within the Restriction Period or Execution Restriction is Run and the date is not within the Restriction Period. Execution Restriction can be set to Skip with a Restriction Period of - None -, meaning the restriction is always active and the task will be skipped when it is part of a Workflow.                                                                                                    |
| If Execution Restriction = Run, Skip, or Hold; Period of time when the task is restricted.                                                                                                    |
| Options are:                                                                                                    |
| <ul> <li>- None -<br/>No period of restriction for this task.</li> <li>Before<br/>Restriction is valid if the date is before the Before Date value.</li> </ul>                                                                                                    |
| <ul> <li>After<br/>Restriction is valid if the date is after the After Date value.</li> <li>Span</li> </ul>                                                                                                    |
| <ul> <li>Span</li> <li>Restriction is valid if the date is before the Before Date value and after After Date value.</li> <li>On</li> </ul>                                                                                                    |
|                                                                                                    |

| Before Date                      | If Restriction Period = Before or Span; Date before which the restriction is valid.                                                                                                    |
|----------------------------------|----------------------------------------------------------------------------------------------------|
| Before Time                      | If Restriction Period = Before or Span; Time on the selected date before which the restriction is valid.                                                                                                    |
| After Date                       | If Restriction Period = After or Span; Date after which the restriction is valid.                                                                                                    |
| After Time                       | If Restriction Period = After or Span; Time on the selected date after which the restriction is valid.                                                                                                    |
| Date List                        | If Restriction Period = On; Date(s) on which the restriction is valid.                                                                                                    |
| Statistics                       | This section contains time-related statistics for the task instance.                                                                                                    |
| User<br>Estimated<br>End Time    | System-supplied; If the user entered information into the User Estimated Duration field in the task Details, the Controller uses this information to calculate an end time for the task instance, based on the date/time the task instance started.                                                  |
| Average<br>Estimated<br>End Time | System-supplied; Average estimated end time of the task instance, calculated by the Controller based on the date/time the task instance started.                                                                                                    |
| Lowest<br>Estimated<br>End Time  | System-supplied; Lowest estimated end time of the task instance, calculated by the Controller based on the date/time the task instance started.                                                                                                    |
| Highest<br>Estimated<br>End Time | System-supplied; Highest estimated end time of the task instance, calculated by the Controller based on the date/time the task instance started.                                                                                                    |
| Projected<br>End Time            | System-supplied; projected end time of the task instance, calculated by the Controller based on the projected end time of its predecessor (or the maximum projected end time of all its predecessors, if more than one path exists to that task instance) plus its estimated critical path duration. |
| Metadata                         | This section contains Metadata information about this record.                                                                                                    |
| UUID                             | Universally Unique Identifier of this record.                                                                                                    |
| Updated By                       | Name of the user that last updated this record.                                                                                                    |
| Updated                          | Date and time that this record was last updated.                                                                                                    |
| Created By                       | Name of the user that created this record.                                                                                                    |
| Created                          | Date and time that this record was created.                                                                                                    |
| Status<br>History                | History of all statuses that the task instance has gone through.                                                                                                    |

| This section identifies the buttons displayed above and below the Task Instance Details that let you perform various actions.                                                                                                    |
|----------------------------------------------------------------------------------------------------|
| Saves updates to the record.                                                                                                    |
| See Force Finishing a Task.                                                                                                    |
| Places the task instance on Hold (see Putting a Task on Hold).                                                                                                    |
| For tasks loaded into the schedule that have not yet run; allows you to tell the Controller to skip this task. See Skipping a Task.                                                                                                    |
| See Re-running a Task.                                                                                                    |
| Displays the task instance Details for the parent Workflow of this task instance.                                                                                                    |
| See Retrieving Output.                                                                                                    |
| Deletes the current record.                                                                                                    |
| Refreshes any dynamic data displayed in the Details.                                                                                                    |
| For pop-up view only; closes the pop-up view of this task instance.                                                                                                    |
| This section identifies the tabs across the top of the Task Instance Details that provide access to additional information about the task instance.                                                                                                    |
| See Adding RunTime Parameters, below.                                                                                                    |
| Lists all Virtual Resources to which this task is assigned.                                                                                                    |
| Lists all records in the Exclusive Requests table (ops_exclusive_order) for this task instance.                                                                                                    |
| Displays output generated from the process, if any, based on specifications provided by the user in the Automatic Output Retrieval fields in the task Details.<br>If automatic output retrieval was not available or was not selected, output can be obtained by clicking the Retrieve Output button. |
|                                                                                                    |

Notes Lists all notes associated with this record.

# Adding RunTime Parameters

You can add one or more RunTime Parameters for each PeopleSoft task, and define the values for those parameters, as described below.

## Adding a Parameter

|      | PeopleSoft Task De | tails: stonebranch-peop | lesofttask-01 |         |                   |                    |                 |            |            | ( - ) E        | × |
|------|--------------------|-------------------------|---------------|---------|-------------------|--------------------|-----------------|------------|------------|----------------|---|
|      | PeopleSoft Task    | RunTime Parameters      | Variables     | Actions | Virtual Resources | Mutually Exclusive | Instances       | Triggers   | Notes      | Versions       |   |
| U    | 3 RunTime Paramet  | ers                     |               |         |                   |                    |                 |            |            | New 🛛          | 2 |
| L IV | Parameter Na       | ame                     |               |         |                   |                    | Parameter Value | Updated By | Updated    |                |   |
|      | RTP-1              |                         |               |         |                   |                    | 100             | ops.admin  | 2018-05-16 | 13:40:49 -0400 |   |
|      | RTP-2              |                         |               |         |                   |                    | 200             | ops.admin  | 2018-05-16 | 13:40:58 -0400 |   |
|      | RTP-3              |                         |               |         |                   |                    | 300             | ops.admin  | 2018-05-16 | 13:41:11 -0400 |   |

| nTime Parameter Details                                                                                                    |                                                                                                    |                                                                                                    |                                |
|----------------------------------------------------------------------------------------------------|----------------------------------------------------------------------------------------------------|----------------------------------------------------------------------------------------------------|--------------------------------|
| RunTime Parameter                                                                                                    | 🔚 Save 🎼 Save                                                                                                    | & New 📄 Save & View 💥 Close                                                                                     |                                |
| - Details                                                                                                    |                                                                                                    |                                                                                                    |                                |
| Parameter Name ;                                                                                                    |                                                                                                    | - <b>.</b> .                                                                                                    |                                |
|                                                                                                    |                                                                                                    |                                                                                                    |                                |
| Parameter Value :                                                                                                    |                                                                                                    |                                                                                                    |                                |
|                                                                                                    |                                                                                                    |                                                                                                    |                                |
| 🔚 Save 🛛 🔚 Save & New 🗎 🗄                                                                                                    | Save & View 🔀 Close                                                                                                    |                                                                                                    |                                |
|                                                                                                    |                                                                                                    |                                                                                                    |                                |
|                                                                                                    |                                                                                                    |                                                                                                    |                                |
|                                                                                                    |                                                                                                    |                                                                                                    |                                |
| 🛝 Note                                                                                                    |                                                                                                    |                                                                                                    |                                |
|                                                                                                    | d in the PeopleSoft Details specifies Schedule Job, the RunTin                                                                                                    | a Parameter Details also requires you to select a                                                               | Process Name and Process T     |
| If the Command field                                                                                                    | a in the PeopleSoft Details specifies Schedule Job, the Run I in                                                                                                    | he Parameter Details also requires you to select a                                                              | Process Name and Process T     |
|                                                                                                    |                                                                                                    |                                                                                                    |                                |
|                                                                                                    |                                                                                                    |                                                                                                    |                                |
|                                                                                                    |                                                                                                    |                                                                                                    |                                |
| k the refresh picker icon nex                                                                                                    | t to the Parameter Name field to select options for the RunTin                                                                                                    | ie Parameter.                                                                                                   |                                |
|                                                                                                    |                                                                                                    |                                                                                                    |                                |
|                                                                                                    |                                                                                                    |                                                                                                    |                                |
| afrash Paramatar Nama Or                                                                                                    | tione                                                                                                    |                                                                                                    |                                |
| efresh Parameter Name Op                                                                                                    | ntions                                                                                                    | ×                                                                                                    |                                |
|                                                                                                    |                                                                                                    | ×                                                                                                    |                                |
| Utility Agent :                                                                                                    |                                                                                                    | ×                                                                                                    |                                |
|                                                                                                    |                                                                                                    | ×                                                                                                    |                                |
| Utility Agent :                                                                                                    |                                                                                                    | ×                                                                                                    |                                |
| Utility Agent :<br>Utility Credentials :                                                                                                    | qa-x86                                                                                                    |                                                                                                    |                                |
| Utility Agent :<br>Utility Credentials :<br>PeopleSoft Connection :<br>PeopleSoft Credentials :                                                                         | qa-x86                                                                                                    |                                                                                                    |                                |
| Utility Agent :<br>Utility Credentials :<br>PeopleSoft Connection :<br>PeopleSoft Credentials :<br>Process Type :                                                       | qa-x86<br>ops.admin<br>Application Engine                                                                                                    |                                                                                                    |                                |
| Utility Agent :<br>Utility Credentials :<br>PeopleSoft Connection :<br>PeopleSoft Credentials :                                                                         | qa-x86<br>ops.admin<br>Application Engine                                                                                                    |                                                                                                    |                                |
| Utility Agent :<br>Utility Credentials :<br>PeopleSoft Connection :<br>PeopleSoft Credentials :<br>Process Type :                                                       | qa-x86<br>ops.admin<br>Application Engine<br>Job01                                                                                                    |                                                                                                    |                                |
| Utility Credentials :<br>PeopleSoft Connection :<br>PeopleSoft Credentials :<br>Process Type :                                                                          | qa-x86<br>ops.admin<br>Application Engine                                                                                                    |                                                                                                    |                                |
| Utility Agent :<br>Utility Credentials :<br>PeopleSoft Connection :<br>People Soft Credentials :<br>Process Type :                                                      | qa-x86<br>ops.admin<br>Application Engine<br>Job01                                                                                                    |                                                                                                    |                                |
| Utility Agent :<br>Utility Credentials :<br>PeopleSoft Connection :<br>PeopleSoft Credentials :<br>Process Type :                                                       | qa-x86<br>ops.admin<br>Application Engine<br>Job01                                                                                                    |                                                                                                    |                                |
| Utility Agent :<br>Utility Credentials :<br>PeopleSoft Connection :<br>PeopleSoft Credentials :<br>Process Type :<br>Process/Job Name :                                 | qa-x86<br>ops.admin<br>Application Engine<br>Job01<br>Clear Submit Cancel                                                                                                    |                                                                                                    | nat a value was selected       |
| Utility Agent :<br>Utility Credentials :<br>PeopleSoft Connection :<br>PeopleSoft Credentials :<br>Process Type :<br>Process/Job Name :                                 | qa-x86<br>ops.admin<br>Application Engine<br>Job01                                                                                                    |                                                                                                    | nat a value was selected.      |
| Utility Agent :<br>Utility Credentials :<br>PeopleSoft Connection :<br>PeopleSoft Credentials :<br>Process Type :<br>Process/Job Name :                                 | qa-x86         ops.admin         Application Engine         Job01         Clear       Submit         Clear         Submit         Cancel         rameter Name Options dialog, you can select from a list of work | alues that may have changed since the last time the                                                             |                                |
| Utility Agent :<br>Utility Credentials :<br>PeopleSoft Connection :<br>PeopleSoft Credentials :<br>Process Type :<br>Process/Job Name :<br>each field on the Refresh Pa | qa-x86         ops.admin         Application Engine         Job01         Clear       Submit         cancel                                                                                                    | alues that may have changed since the last time the time to the values for those fields in the dialog are, by d |                                |
| Utility Agent :<br>Utility Credentials :<br>PeopleSoft Connection :<br>PeopleSoft Credentials :<br>Process Type :<br>Process/Job Name :<br>each field on the Refresh Pa | qa-x86         ops.admin         Application Engine         Job01         Clear       Submit         Clear         Submit         Cancel         rameter Name Options dialog, you can select from a list of work | alues that may have changed since the last time the time to the values for those fields in the dialog are, by d |                                |
| Utility Agent :<br>Utility Credentials :<br>PeopleSoft Connection :<br>PeopleSoft Credentials :<br>Process Type :<br>Process/Job Name :<br>each field on the Refresh Pa | qa-x86         ops.admin         Application Engine         Job01         Clear       Submit         cancel                                                                                                    | alues that may have changed since the last time the values for those fields in the dialog are, by desire        | efault, the same as the values |

Step 7 Click the Save button.

#### **Deleting a RunTime Parameter**

To delete a single RunTime Parameter for a task, either:

- Right-click the parameter on the RunTime Parameters list and click Delete on the Action menu.
- Open the RunTime Parameter record and click the **Delete** button.

## Running a PeopleSoft Task

You can run a PeopleSoft task:

- Manually, by clicking the Launch Task or Launch Task with Variables button in the PeopleSoft tasks list or PeopleSoft Task Details Action menu.
- As part of a workflow.
- · Specify triggers that run the task automatically based on times or events.

### **Monitoring Task Execution**

You can monitor all system activity from the Activity Monitor and can view activity history from the History list.

# **File Transfer Task**

- Overview
- Built-In Variables
- Creating a File Transfer Task
  - File Transfer Protocols
  - FTP/SFTP/FTPS File Transfer Task Details
  - FTP/SFTP/FTPS File Transfer Task Details Field Descriptions
  - UDM File Transfer Task Details
  - UDM File Transfer Task Details Field Descriptions
- Viewing a File Transfer Task Instance
  - FTP/SFTP/FTPS File Transfer Task Instance Details
  - FTP/SFTP/FTPS File Transfer Task Instance Details Field Descriptions
  - UDM File Transfer Task Instance Details
  - UDM File Transfer Task Instance Details Field Descriptions
- Output Redirection
- -uagstdio Examples
- Specifying When a Task Runs
- Running a File Transfer Task
- Monitoring Task Execution
- Code Pages

### **Overview**

The File Transfer task allows you to execute file transfers on remote machines using any of the following protocols:

- FTP
- SFTP
- UDM
- FTPS

To run a File Transfer task, you need Universal Agent for Linux/Unix, z/OS, or Windows to communicate with the File Transfer server. The Agent can, but does not have to be, running on the same machine as the File Transfer server.

The following examples provide sample configurations for executing file transfers using a File Transfer task.

In the first example, the user wants to transfer a file from a remote File Transfer Server on a machine that does not have an Agent running on it. In this case, the File Transfer task definition provides an address and login credentials for the machine where the Agent is running as well as address and login credentials for the machine where the File Transfer server is running.

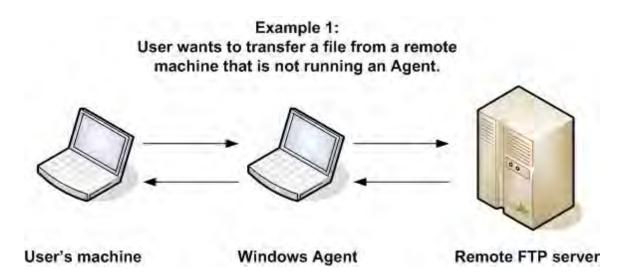

In the second example, the user wants to transfer a file from a remote File Transfer Server on a z/OS machine that does have an Agent running on it. In this case, the login credentials for the Agent machine and the File Transfer server machine are the same.

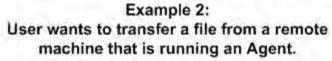

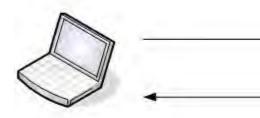

User's machine

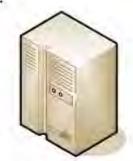

Remote FTP server with z/OS Agent

## **Built-In Variables**

The following built-in variables can be used in a File Transfer task to pass data where appropriate:

• Task Instance variables

- Agent-Based Task Instance variablesFile Transfer Task variables

# Creating a File Transfer Task

| Dashboards 🛛 🛛 File Transfer Tasks 🗵                                                                                                    |                                                                                                    |                      |            |                           |     |  |
|----------------------------------------------------------------------------------------------------|----------------------------------------------------------------------------------------------------|----------------------|------------|---------------------------|-----|--|
| ✓ 5 File Transfer Tasks                                                                                                    | Custom Filter None                                                                                                    | ~                    | Filter     | 🗟 <u>G</u> o To   🛃 New   | 2   |  |
| Task Name A                                                                                                    | Task Description                                                                                                    | Transfer Protocol    | Updated By | Updated                   |     |  |
| stonebranch-filetransfertask-01                                                                                                    |                                                                                                    | FTP                  | ops.admin  | 2016-05-24 14:29:09 -0400 |     |  |
| stonebranch-filetransfertask-02                                                                                                    |                                                                                                    | UDM                  | ops.admin  | 2016-12-13 15:26:40 -0500 |     |  |
| stonebranch-filetransfertask-03                                                                                                    |                                                                                                    | FTP                  | ops.admin  | 2016-05-24 14:29:09 -0400 |     |  |
| stonebranch-filetransfertask-04                                                                                                    |                                                                                                    | FTP                  | ops.admin  | 2016-05-24 14:29:09 -0400 |     |  |
| stonebranch-filetransfertask-05                                                                                                    |                                                                                                    | UDM                  | ops.admin  | 2016-05-24 14:29:09 -0400 |     |  |
| ✓ File Transfer Task Details                                                                                                    |                                                                                                    |                      | 🛒 Sav      | e 🕼 Save & New 🥅 N        | lew |  |
|                                                                                                    | Virtual Resources     O Mutually Exclusive     O Instances                                                                                                    | ) Triggers 🖉 Notes   |            | e 🕼 Save & New 📄 N        |     |  |
|                                                                                                    | Virtual Resources Mutually Exclusive Mutually Exclusive Mutually | ) Triggers 🖉 🖲 Notes |            |                           | lew |  |
| File Transfer Task  Variables Actions                                                                                                    | Virtual Resources 0 Mutually Exclusive 0 Instances 0                                                                                                    | ) Triggers 🖉 🛛 Notes |            |                           |     |  |
| File Transfer Task Variables Actions                                                                                                    | Virtual Resources Mutually Exclusive 6 Instances 6                                                                                                    | ) Triggers 🖉 🔍 Notes |            |                           |     |  |
| File Transfer Task Variables Actions General Task Name : Task Description : Member of                                                                                                    | Virtual Resources 0 Mutually Exclusive 0 Instances 0                                                                                                    | ) Triggers 🖉 🖲 Notes |            |                           |     |  |
| File Transfer Task Variables Actions<br>General<br>Task Name :<br>Task Description :                                                                                                    |                                                                                                    | ) Triggers O Notes   |            | 5                         |     |  |
| File Transfer Task  Variables Actions General Task Name : Task Description : Member of Business Services : Resolve Name Immediately : Hold on Start :                                                                                                    | Time Zone                                                                                                    |                      |            | s                         |     |  |
| File Transfer Task Variables Actions General Task Name : Task Description : Member of Business Services : Resolve Name Immediately :                                                                                                    | Time Zone                                                                                                    |                      |            | s                         |     |  |
| File Transfer Task  Variables  Actions General Task Name : Task Description : Member of Business Services : Resolve Name Immediately : Hold on Start : Virtual Resource 10                                                                                                    | Time Zone<br>Preference :                                                                                                    |                      |            | s                         |     |  |
| File Transfer Task       Variables       Actions         General       Task Name :       Task Description :         Task Description :       Member of         Business Services :       Resolve Name         Immediately :       Hold on Start :         Virtual Resource       10         File Transfer Details | Time Zone<br>Preference :<br>Hold Resources on<br>Failure :                                                                                                    | System Default       |            | 5<br>V                    |     |  |
| File Transfer Task     Variables     Actions       General     Task Name :                                                                                                    | Time Zone<br>Preference :                                                                                                    | System Default       |            | s                         |     |  |

| Step 2 | Enter/select Details for a new File Transfer task, using the field descriptions below as a guide.                                                                                      |
|--------|----------------------------------------------------------------------------------------------------|
|        | <ul> <li>Required fields display in <b>boldface</b>.</li> <li>Default values for fields, if available, display automatically.</li> </ul>                                               |
|        | To display more of the Details fields on the screen, you can either:                                                                                                    |
|        | <ul> <li>Use the scroll bar.</li> <li>Temporarily hide the list above the Details.</li> <li>Click the New button above the list to display a pop-up version of the Details.</li> </ul> |
| Step 3 | Click a <b>Save</b> button. The task is added to the database, and all buttons and tabs in the Task Details are enabled.                                                               |

Note To open an existing record on the list, either:

- Click a record in the list to display its record Details below the list. (To clear record Details below the list, click the **New** button that displays above and below the Details.)
- Clicking the Details icon next to a record name in the list, or right-click a record in the list and then click **Open** in the Action menu that displays, to display a pop-up version of the record Details.
- Right-click a record in the a list, or open a record and right-click in the record Details, and then click **Open In Tab** in the Action menu that displays, to display the record Details under a new tab on the record list page (see Record Details as Tabs).

### **File Transfer Protocols**

When you create a File Transfer task, you select a file transfer protocol: FTP, SFTP, UDM, or FTPS.

The Details for FTP, SFTP, and FTPS transfer protocols are the same; the Details for the UDM transfer protocol differs considerably.

Using **SFTP** requires that you supply a valid credential that specifies the location of the SSL Private key on your Agent. In the Credentials Details, you supply the location for the private key in the field "Key Location (File Transfer only)". This location must exist on the Agent where you intend to run the SFTP task.

Make sure you have your private/public keys properly set up and working before you configure the Controller to use it. For example, to validate the keys, log into your destination server from your agent server using ssh.

### FTP/SFTP/FTPS File Transfer Task Details

The following FTP/SFTP/FTPS File Transfer Task Details is for an existing FTP/SFTP/FTPS File Transfer task.

Depending on the values that you enter / select for these fields, and whether or not the FTP/SFTP/FTPS File Transfer task has ever been launched, more (or less) fields may display. See the field descriptions, below, for a description of all fields that may display in the FTP/SFTP/FTPS File Transfer Task Details.

|                                  |                                     | 🔚 Update    | e 🛛 🗔 Launch Task    | 🚡 View Parents 📋 Copy | 🗊 Delete 🛭 😫 Refresh 🛛 💥 |
|----------------------------------|-------------------------------------|-------------|----------------------|-----------------------|--------------------------|
| Transfer Task 🛛 🗧                | Variables Actions Virtual Resources | Mutually Ex | clusive Instance     | es 🔍 Triggers 🔍 Notes | Versions                 |
| General ———                      |                                     |             |                      |                       |                          |
| Task Name :                      | stonebranch-filetransfertask-01     |             | Version :            | 3                     |                          |
| Task Description :               |                                     |             |                      |                       |                          |
| Member of                        |                                     |             |                      |                       |                          |
| Business<br>Services :           |                                     |             |                      |                       |                          |
| Resolve Name                     |                                     |             | Time Zone            | System Default        | ~                        |
| Immediately :<br>Hold on Start : |                                     |             | Preference :         | oystem Deladat        |                          |
| Virtual Resource                 |                                     |             | Hold Resources on    |                       |                          |
| Priority :                       | 10                                  | ~           | Failure :            |                       |                          |
| File Transfer Detail:            | 3                                   |             |                      |                       |                          |
| Transfer Protocol :              |                                     | *           | Command :            | GET                   | ~                        |
| Job Card (z/OS                   |                                     |             | Subcommands          |                       |                          |
| only) :                          |                                     |             | (z/OS only) :        |                       |                          |
|                                  | DVZOS111 - NAHZOS52                 | × 13        | Transfer Type :      |                       | *                        |
| Agent Variable :                 |                                     |             | Transfer Mode :      |                       | ¥-                       |
| Agent Cluster :                  |                                     | × 13        | Remote Server :      | server 1              |                          |
| Agent Cluster<br>Variable :      |                                     |             | FTP Credentials :    |                       | ¥ [                      |
| Cluster Broadcast :              |                                     | × 13        | FTP Credentials      |                       |                          |
| Credentials :                    |                                     | × 53        | Variable :           |                       |                          |
| Credentials                      |                                     |             |                      |                       |                          |
| Variable :                       |                                     |             |                      |                       |                          |
| Local Filename :                 |                                     |             | Remote Filename :    | file 2                |                          |
| Use Regular<br>Expression :      |                                     |             | Move :               |                       |                          |
| Data: Ontiana                    |                                     |             |                      |                       |                          |
| Retry Options                    | 0                                   |             | Retry Indefinitely : |                       |                          |
|                                  |                                     |             | Suppress             |                       |                          |
| Retry Interval<br>(Seconds):     |                                     |             | Intermediate         |                       |                          |
|                                  |                                     |             | Failures :           |                       |                          |
| Wait/Delay Options               |                                     |             |                      |                       |                          |
| Wait To Start :                  |                                     | *           |                      |                       |                          |
| Delay On Start :                 | None                                | *           |                      |                       |                          |
| Workflow Only :                  | System Default                      | ~           |                      |                       |                          |
| Time Options                     |                                     |             |                      |                       |                          |
| Late Start :                     | 1                                   |             |                      |                       |                          |
| Late Finish : 📗                  | 1                                   |             |                      |                       |                          |
| Early Finish : 📗                 | 1                                   |             |                      |                       |                          |
|                                  | Day Hour Min Sec                    |             |                      |                       |                          |
| Duration :                       | · · · ·                             |             |                      |                       |                          |
| Critical Path Option:            | s                                   |             |                      |                       |                          |
| CP Duration :                    |                                     |             | CP Duration Unit :   | Minutes               | ~                        |
|                                  |                                     |             |                      |                       |                          |
| Workflow Execution               | Options                             |             |                      |                       |                          |
|                                  |                                     | ~           |                      |                       |                          |

# FTP/SFTP/FTPS File Transfer Task Details Field Descriptions

The following table describes the fields, buttons, and tabs that display in FTP/SFTP/FTPS File Transfer Task Details.

| Field Name                        | Description                                                                                                    |
|-----------------------------------|----------------------------------------------------------------------------------------------------|
| General                           | This section contains general information about the task.                                                                                                    |
| Task Name                         | User-defined name of this task (Maximum = 255 alphanumeric characters); variables supported. It is the responsibility of the user to develop a workable naming scheme for tasks.                                                                                                    |
| Version                           | System-supplied; version number of the current record, which is incremented by the Controller every time a user updates a record. Click the Versions tab to view previous versions. For details, see Record Versioning.                                                                                                    |
| Task<br>Description               | Description of this record. (Maximum = 200 characters.)                                                                                                    |
| Member of<br>Business<br>Services | User-defined; allows you to select one or more Business Services that this record belongs to.                                                                                                    |
| Resolve Name<br>Immediately       | If enabled, the Instance Name of the task instance will be resolved immediately at trigger/launch time.                                                                                                    |
| Time Zone<br>Preference           | <ul> <li>User-defined; allows you to specify the time zone that will be applied to the task.</li> <li>Options: <ul> <li>System Default –<br/>Time zone is based on the value of the Task Timezone Preference Universal Controller system property: Server or Inherited.</li> <li>Server (xxx)<br/>Where (xxx) is the time zone ID of the server; time zone is evaluated in the time zone of the server.</li> <li>Inherited<br/>Time zone is evaluated in the time zone of the Parent Workflow or Trigger / Launch specification in the case there is no Parent Workflow.</li> </ul> </li> </ul> |
| Hold on Start                     | If enabled, when the task is launched it appears in the Activity Monitor with a status of <b>Held</b> . The task runs when the user releases it.                                                                                                    |
| Hold Reason                       | Information about why the task will be put on hold when it starts.                                                                                                    |

| Virtual<br>Resource<br>Priority | Priority for acquiring a resource when two or more tasks are waiting for the resource. This priority applies to all resources required by the task.<br>Options: 1 (high) - 20 (low).<br>Default is 10.                                                                                                    |
|---------------------------------|----------------------------------------------------------------------------------------------------|
| Hold<br>Resources on<br>Failure | If enabled, the task instance will continue to hold Renewable resources if the task instance fails. Renewable resources will be returned only if the task instance status is either Complete, Finished, or Skipped.                                                                                                    |
| File Transfer<br>Details        | This section contains assorted detailed information about the task.                                                                                                    |
| Transfer<br>Protocol            | Type of transfer protocol for this file transfer.<br>Options:<br>• FTP<br>• SFTP<br>• UDM<br>• FTPS                                                                                                    |
| Command                         | File Transfer command being executed.<br>Options:<br>• GET - Copies a remote file to the local computer.<br>• PUT - Copies a local file to the remote computer.<br>• MGET - Copies multiple remote files to the local computer.<br>• MPUT - Copies multiple local files to the remote computer.<br>• DELETE - Deletes the specified file from the remote computer.<br>• MDELETE - Deletes the specified file(s) from the remote computer<br>• MKDIR - Creates the specified directory on the remote computer.<br>• RMDIR - Removes the specified directory from the remote computer. |
| Job Card<br>(z/OS only)         | For z/OS, the job card information for the JCL statement. Example:<br>//File TransferJOB01 JOB (File Transfer,001),FANNY,MSGCLASS=X,MSGLEVEL=(1,1),NOTIFY=&SYSUID,CLASS=A                                                                                                    |
| Subcommands<br>(z/OS only)      | For z/OS, any subcommands used in the JCL statement.                                                                                                    |

| Agent                     | Name of the Agent resource that identifies the machine where the operation will run. If you do not specify an Agent, you must specify an Agent Cluster.                                                                                                    |
|---------------------------|----------------------------------------------------------------------------------------------------|
| Agent Variable            | Indication of whether the Agent field is a reference field for selecting a specific Agent (unchecked) or a text field for specifying the Agent as a variable (checked). Use the format<br>\${variable name}. The variable must be a supported type as described in Variables and Functions.                                                                                                    |
|                           | Note<br>When updating multiple Tasks, to change from using an Agent reference to using an Agent variable, you must change the Agent Variable field to Yes and<br>specify the Agent variable in the Agent Unresolved field. Conversely, to change from using an Agent variable to using an Agent reference, you must change<br>the Agent Variable field to No and specify the Agent reference in the Agent field.                                                                  |
| Transfer Type             | Data format of the file being transferred.                                                                                                    |
|                           | Options:<br>• Binary<br>• ASCII                                                                                                    |
| Transfer Mode             | If Transfer Protocol is FTP or FTPS; Transfer mode.<br>Options:<br>• Active<br>• Passive<br>• Extended Passive                                                                                                    |
| Agent Cluster             | Group of Agents, one of which the Controller will choose to run this task (compare with Cluster Broadcast). You can specify an agent cluster in addition to or in place of a specific Agent. If you specify an Agent and an agent cluster, the Controller first tries to run the task on the specific agent. If the Agent is not available, the Controller reverts to the agent cluster. See Agent Clusters for more information.                                                 |
| Agent Cluster<br>Variable | Indication of whether the Agent Cluster field is a reference field for selecting a specific Agent Cluster (unchecked) or a text field for specifying the Agent Cluster as a variable (checked). Use the format: \${variable name}. The variable must be a supported type as described in Variables and Functions.                                                                                                    |
|                           | Note<br>When updating multiple Tasks, to change from using an Agent Cluster reference to using an Agent Cluster variable, you must change the Agent Cluster<br>Variable field to Yes and specify the Agent Cluster variable in the Agent Cluster Unresolved field. Conversely, to change from using an Agent Cluster<br>variable to using an Agent Cluster reference, you must change the Agent Cluster Variable field to No and specify the Agent Cluster reference in the Agent |

| Cluster<br>Broadcast           | Group of Agents, all of which will run this task (compare with Agent Cluster). You can specify a Cluster Broadcast in place of a specific Agent and/or agent cluster. Each instance of the task running on its own Agent becomes a separate task instance record in the database and displays separately on the Activity Monitor.                                                                                                    |  |  |  |
|--------------------------------|----------------------------------------------------------------------------------------------------|--|--|--|
| Remote<br>Server               | Required if Transfer Protocol = FTP, SFTP or FTPS; name or IP address of the File Transfer server. This machine may or may not be the same as the Agent machine.<br>You also can specify a non-standard FTP, SFTP, or FTPS port: port number separated from the host name with a colon: "some.server.com:2222".                                                                                                    |  |  |  |
| FTP<br>Credentials             | Login credentials that the Agent will use to access the FTP or SFTP server machine. If the File Transfer server and Agent are running on the same machine, enter the same credentials as those you entered in the Credentials field.                                                                                                    |  |  |  |
| FTP<br>Credentials<br>Variable | Indication of whether the FTP Credentials field is a reference field for selecting a specific Credential (unchecked) or a text field for specifying the FTP Credentials as a variable (checked). Use the format: \${variable name}. The variable must be a supported type as described in Variables and Functions.                                                                                                    |  |  |  |
|                                | Note<br>When updating multiple Tasks, to change from using an FTP Credentials reference to using an FTP Credentials variable, you must change the FTP<br>Credentials Variable field to Yes and specify the FTP Credentials variable in the FTP Credentials Unresolved field. Conversely, to change from using an<br>FTP Credentials variable to using an FTP Credentials reference, you must change the FTP Credentials Variable field to No and specify the FTP Credentials<br>reference in the FTP Credentials field. |  |  |  |
| Credentials                    | Credentials under which an Agent runs this task. These Credentials override any Credentials provided in the Agent Details for any Agent running this task.<br>Required if the Agent Credentials Required Universal Controller system property is true. When required, if the Credential is specified as a variable, and the variable resolves to blank, a Start Failure will occur.                                                                                                    |  |  |  |
| Credentials<br>Variable        | Indication of whether the Credentials field is a reference field for selecting a specific Credential (unchecked) or a text field for specifying the Credential as a variable (checked).<br>Use the format: \${variable name}. The variable must be a supported type as described in Variables and Functions.                                                                                                    |  |  |  |
|                                | Note<br>When updating multiple Tasks, to change from using a Credentials reference to using a Credentials variable, you must change the Credentials Variable field<br>to Yes and specify the Credentials variable in the Credentials Unresolved field. Conversely, to change from using a Credentials variable to using a<br>Credentials reference, you must change the Credentials Variable field to No and specify the Credentials reference in the Credentials field.                                                |  |  |  |
| Local<br>Filename              | Required if Transfer Type = FTP or SFTP; path and file name on the local server. That is, the "transfer from" file name.                                                                                                    |  |  |  |
| Use Regular<br>Expression      | Enables the use of a regular expression in the Local Filename field.                                                                                                    |  |  |  |

| Remote<br>Filename                   | Required if Transfer Type = FTP or SFTP; path and file name on the remote server. That is, the "transfer to" file name.                                                                                                    |
|--------------------------------------|----------------------------------------------------------------------------------------------------|
| Move                                 | If Transfer Protocol = FTP, SFTP, or FTPS, and Command = GET, MGET, PUT, or MPUT; Modifies the behavior of GET/MGET and PUT/MPUT by deleting the source file(s) after being transferred to the destination.                                                                                                    |
|                                      | GET/MGET with Move enabled will delete the files from the remote FTP server; PUT/MPUT with Move enabled will delete the files from the local FTP client.                                                                                                    |
| Retry Options                        | This section contains specifications for retrying the task.                                                                                                    |
| Maximum<br>Retries                   | User-defined; maximum number of times that the Controller should retry this task after it has started and gone to a failed state.                                                                                                    |
| Retry<br>Indefinitely                | User-defined; indicates whether the Controller should continue trying indefinitely to run this task. If you enable this field, it overrides any value placed in the Maximum Retries field.                                                                                                    |
| Retry Interval<br>(Seconds)          | User-defined; number of seconds between each retry.                                                                                                    |
| Suppress<br>Intermediate<br>Failures | <ul> <li>User-defined; If the task instance is in the Failed status, indicates whether or not the following will be suppressed until all scheduled retry attempts (a Maximum Retries value has been entered or Retry Indefinitely has been enabled) have been made:</li> <li>All Actions (Abort, Email Notification, Set Variable, SNMP Notification, and System Operation) defined for the task instance on a Failed status.</li> <li>Workflow conditional path processing; any Successors waiting on a failure path will not be released.</li> <li>Task Monitors will not be notified of the Failed status. Also, any Task Monitor task that has a Time Scope in the past will disqualify any matching task instance in the past with a Failed status if the task instance is scheduled for automatic retry and for which Suppress Intermediate Failures has been enabled.</li> <li>Any Workflow containing the Failed task instance will not transition to the Running/Problems status.</li> </ul> |
| Wait / Delay<br>Options              | This section contains specifications for waiting to start and/or delaying on start the task.                                                                                                    |
| Wait To Start                        | Amount of time to wait before starting a task from the time that it was launched.<br>Options are:<br>• - None -<br>• Time<br>• Relative Time<br>• Duration<br>• Seconds                                                                                                    |

| Wait Time                   | If Wait To Start = Time or Relative Time; Number of hours and minutes to wait before starting the task.                                                                                                    |
|-----------------------------|----------------------------------------------------------------------------------------------------|
| Wait Day<br>Constraint      | If Wait Time = Time or Relative Time; Specification for whether or not to advance the wait time to another day.                                                                                                    |
|                             | Valid values:                                                                                                    |
|                             | <ul> <li> None <ul> <li>If Wait To Start = Time; Advance to the next day if the specified wait time is before the time that the task instance is eligible to start; that is, all dependencies have been met. For example: it is not being held, and it is not waiting on any predecessors.</li> <li>If Wait To Start = Relative Time; Advance to the next day if the specified wait time is before the task instance. Trigger Time or, if there is no Trigger Time, before the task instance.</li> </ul> </li> <li>Same Day <ul> <li>Do not advance day.</li> <li>Next Day <ul> <li>Advance to the next day.</li> <li>Kext Day</li> <li>Advance to the next day.</li> </ul> </li> <li>Wext Business Day <ul> <li>Advance to the next Sunday.</li> <li>If today is not Sunday, advance to next Monday.</li> <li>Tuesday</li> <li>If today is not Tuesday, advance to next Tuesday.</li> </ul> </li> <li>Wednesday <ul> <li>If today is not Tuesday, advance to next Thursday.</li> <li>Thursday</li> <li>If today is not Thursday, advance to next Thursday.</li> <li>If today is not Thursday, advance to next Thursday.</li> <li>Friday</li> <li>If today is not Thursday, advance to next Thursday.</li> </ul> </li> <li>Entry of the today is not Thursday, advance to next Thursday.</li> <li>Friday</li> <li>If today is not Thursday, advance to next Thursday.</li> </ul> </li> <li>Entry of Tuesday, advance to next Thursday.</li> <li>Entry of today is not Thursday, advance to next Thursday.</li> <li>Entry of today is not Thursday, advance to next Thursday.</li> <li>Entry of today is not Thursday, advance to next Friday.</li> <li>Entry of today is not Thursday, advance to next Friday.</li> <li>Entry of today is not Thursday, advance to next Staurday.</li> </ul> <li>Entry of today is not Thursday, advance to next Staurday.</li> <li>Entry of today is not Thursday, advance to next Staurday.</li> <li>Entry of today is not Thursday, advance to next Staurday.</li> <li>Entry of today is not Staurday, advance to next Staurday.</li> |
| Wait Duration               | If Wait To Start = Duration; Number of days, hours, minutes, and seconds to wait before starting the task.                                                                                                    |
| Wait Duration<br>In Seconds | If Wait To Start = Seconds; Number of seconds to wait before starting the task.                                                                                                    |

| Delay On Start               | Amount of time to delay the start of a task, after it has been launched, from the time that it is eligible to start; that is, all dependencies have been met. For example: it is not being held, it is not waiting on any predecessors, or there is no wait time specified.<br>Options are:<br>• - None -<br>• Duration<br>• Seconds                                                                                                    |
|------------------------------|----------------------------------------------------------------------------------------------------|
| Delay Duration               | If Delay On Start = Duration; Number of days, hours, minutes, and seconds to delay after starting the task.                                                                                                    |
| Delay Duration<br>In Seconds | If Delay On Start = Seconds; Number of seconds to delay after starting the task.                                                                                                    |
| Workflow Only                | <ul> <li>Specification for whether or not to apply the Wait To Start and Delay On Start specifications only if the task is in a Workflow.</li> <li>Options are: <ul> <li> System Default</li> <li>Apply the Wait To Start and Delay On Start specifications as defined by the System Default Wait/Delay Workflow Only system property. (Default is yes.)</li> <li>Yes</li> <li>Apply the Wait To Start and Delay On Start specifications only if the task is in a Workflow.</li> <li>No</li> <li>Apply the Wait To Start and Delay On Start specifications whether or not the task is in a Workflow.</li> </ul> </li> </ul> |
| Time Options                 | This section contains time-related specifications for the task.                                                                                                    |
| Late Start                   | If enabled, and if the task instance starts after the time or period specified, the task instance is flagged as late. You can specify a time or duration to determine a late start (see Late Start Type). To determine whether a task instance started late, open the task instance and locate the Started Late field; the field is checked if the instance started after the specified time. The Started Late field displays in the task instance Details only if the user specified a Late Start in the task Details.                                                                                                    |
| Late Start<br>Type           | Required if Late Start is enabled.<br>Options:<br>• Time - Flag the task if it starts after the specified time.<br>• Duration - Flag the task if it starts a certain amount of time after the programmed start time. The task must have a specific start time.                                                                                                    |
| Late Start<br>Time           | If Late Start Type = Time; Time after which the task start time is considered late. Use HH:MM, 24-hour time.                                                                                                    |

| Late Start Day<br>Constraint | If Late Start Type = Time; Specification for whether or not to advance the late start time to another day.                                                                                                    |
|------------------------------|----------------------------------------------------------------------------------------------------|
|                              | Valid values:                                                                                                    |
|                              | <ul> <li> None<br/>Advance to the next day if the specified late start time is before the Created time of the task instance.</li> <li>Same Day<br/>Do not advance day.</li> <li>Next Day<br/>Advance to the next day.</li> <li>Next Business Day<br/>Advance to the next business day.</li> <li>Sunday<br/>If today is not Sunday, advance to next Sunday.</li> <li>Monday<br/>If today is not Monday, advance to next Monday.</li> <li>Tuesday<br/>If today is not Tuesday, advance to next Tuesday.</li> <li>Wednesday<br/>If today is not Tuesday, advance to next Wednesday.</li> <li>Thursday<br/>If today is not Thursday, advance to next Thursday.</li> <li>Friday<br/>If today is not Thursday, advance to next Thursday.</li> <li>Friday<br/>If today is not Thursday, advance to next Thursday.</li> <li>Friday<br/>If today is not Friday, advance to next Friday.</li> <li>Saturday<br/>If today is not Faturday, advance to next Saturday.</li> <li>Naturday<br/>If today is not Saturday, advance to next Saturday.</li> <li>Naturday<br/>If today is not Saturday, advance to next Saturday.</li> <li>Nth Day<br/>Advance to a specific number of days in the future.</li> </ul> |
|                              | Default is - None                                                                                                    |
| Late Start Nth<br>Amount     | If Late Start Day Constraint = Nth Day; Number of days to advance.                                                                                                    |
| Late Start<br>Duration       | If Late Start Type = Duration; Duration (amount of relative time) after which the task is considered to have started late.                                                                                                    |
|                              | For a task within a workflow, the duration is the period between the time the workflow starts and the time the task itself starts. For example, a task might have a Late Start Duration of 60 minutes. If the workflow starts at 9:00 a.m. but the task itself does not start until 10:30, the task has started late.                                                                                                    |
|                              | For a task that is not within a workflow, Late Start Duration has meaning only if the task has been held upon starting. For example, if a task has a Late Start Duration of 60 minutes and the Hold on Start field is enabled, if the task is not released from hold within the amount of time specified in the Late Start Duration field, the task has started late.                                                                                                    |
| Late Finish                  | If enabled, and if the task instance finishes after the time or period specified, the task instance is flagged as late. You can specify a time or duration to determine a late finish (see Late Finish Type). To determine whether a task instance finished late, open the task instance and locate the Finished Late field; the field is checked if the instance finished after the specified time or lasted longer than expected. This field only appears on the task instance if the user specified a Late Finish in the task definition.                                                                                                    |

| Late Finish<br>Type           | Required if Late Finish is enabled.                                                                                                    |
|-------------------------------|----------------------------------------------------------------------------------------------------|
|                               | Options:                                                                                                    |
|                               | <ul> <li>Time - Flag the task if it finishes after the specified time (see Late Finish Time).</li> <li>Duration - Flag the task if it finishes a certain amount of time after the programmed finish time (see Late Finish Duration). The task must have a specific finish time.</li> </ul> |
| Late Finish<br>Time           | If Late Finish Type = Time; Time after which the task finish time is considered late. Use HH:MM, 24-hour time.                                                                                                    |
| Late Finish<br>Day Constraint | If Late Finish Type = Time; Specification for whether or not to advance the late finish time to another day.                                                                                                    |
|                               | Valid values:                                                                                                    |
|                               | <ul> <li> None<br/>Advance to the next day if the specified late finish time is before the Created time of the task instance.</li> <li>Same Day</li> </ul>                                                                                                    |
|                               | Do not advance day.  Next Day Advance to the next day.  Next Business Day                                                                                                    |
|                               | Advance to the next business day.  • Sunday If today is not Sunday, advance to next Sunday.                                                                                                    |
|                               | <ul> <li>Monday<br/>If today is not Monday, advance to next Monday.</li> <li>Tuesday<br/>If today is not Tuesday, advance to next Tuesday.</li> </ul>                                                                                                    |
|                               | <ul> <li>Wednesday<br/>If today is not Wednesday, advance to next Wednesday.</li> <li>Thursday</li> </ul>                                                                                                    |
|                               | <ul> <li>If today is not Thursday, advance to next Thursday.</li> <li>Friday</li> <li>If today is not Friday, advance to next Friday.</li> <li>Saturday</li> </ul>                                                                                                    |
|                               | <ul> <li>If today is not Saturday, advance to next Saturday.</li> <li>Nth Day<br/>Advance to a specific number of days in the future.</li> </ul>                                                                                                    |
|                               | Default is – None                                                                                                    |
| Late Finish<br>Nth Amount     | If Late Finish Day Constraint = Nth Day; Number of days to advance.                                                                                                    |
| Late Finish<br>Duration       | If Late Finish Type = Duration; Longest amount of time this task instance should take to run.                                                                                                    |

| Early Finish                   | If enabled, and if the task instance finishes before the time or period specified, the task instance is flagged as early. You can specify a time or duration to determine an early finish (see Early Finish Type). To determine whether a task instance finished early, open the task instance and locate the Finished Early field; the field is checked if the instance finished before the specified time or did not last as long as expected. This field only appears on the task instance if the user added Early Finish specifications to the task definition.                                                                                                    |
|--------------------------------|----------------------------------------------------------------------------------------------------|
| Early Finish<br>Type           | Required if Early Finish is enabled.<br>Options:                                                                                                    |
|                                | <ul> <li>Time - Flag the task if it finishes before the specified time (see Early Finish Time).</li> <li>Duration - Flag the task if it finishes a certain amount of time before the programmed finish time (see Early Finish Duration). The task must have a specific finish time.</li> </ul>                                                                                                    |
| Early Finish<br>Time           | If Early Finish Type = Time; Time before which the task finish time is considered early. That is, enter a time at which the task should still be running. Use HH:MM, 24-hour time.                                                                                                    |
| Early Finish<br>Day Constraint | If Early Finish Type = Time; Specification for whether or not to advance the early finish time to another day.<br>Valid values:<br>• None<br>Advance to the next day if the specified early finish time is before the Created time of the task instance.<br>Same Day<br>Do not advance day.<br>• Next Day<br>Advance to the next day.<br>• Next Business Day<br>Advance to the next business day.<br>• Sunday<br>If today is not Sunday, advance to next Sunday.<br>• Monday<br>If today is not Nonday, advance to next Sunday.<br>• Tuesday<br>If today is not Nursday, advance to next Wednesday.<br>• Tuesday<br>If today is not Nursday, advance to next Wednesday.<br>• Tuesday<br>If today is not Nursday, advance to next Huesday.<br>• Thustagy<br>If today is not Thursday, advance to next Thursday.<br>• Friday<br>If today is not Sturday, advance to next Friday.<br>• Saturday<br>If today is not Sturday, advance to next Friday.<br>• Saturday<br>If today is not Sturday, advance to next Friday.<br>• Saturday<br>If today is not Sturday, advance to next Friday.<br>• Saturday<br>If today is not Sturday, advance to next Friday.<br>• Saturday<br>If today is not Sturday, advance to next Friday.<br>• Default is – None |

| Early Finish<br>Nth Amount       | If Early Finish Day Constraint = Nth Day; Number of days to advance.                                                                                                    |  |  |  |
|----------------------------------|----------------------------------------------------------------------------------------------------|--|--|--|
| Early Finish<br>Duration         | If Early Finish Type = Duration; Shortest amount of time this task instance should take to run.                                                                                                    |  |  |  |
| User<br>Estimated<br>Duration    | Estimated amount of time it should normally take to run this task. The Controller uses this information to calculate the User Estimated End Time on a task instance record.                                                                                                    |  |  |  |
| Critical Path<br>Options         | This section contains Critical Path-related specifications for the task.                                                                                                    |  |  |  |
| CP Duration                      | Optional; Allows you to override the estimated Critical Path Duration of the task when running in a Workflow; used in conjunction with the CP Duration Unit field. In most cases, this field should be left blank, which implies that the Controller will estimate the Critical Path Duration based on historical executions. Valid values are any integer equal to or greater than 0. Variables and Functions are supported.                                                                                                    |  |  |  |
| CP Duration<br>(Resolved)        | Displays the current resolved value of the CP Duration field, which may contain variables or functions that will be displayed as unresolved until the task instance starts. The CP Duration (Resolved) field can continue to change value until the task instance starts, at which time CP Duration will display as resolved and CP Duration (Resolved) will no longer be visible unless there was an issue resolving the variables and/or functions contained within CP Duration. If the Controller is unable to resolve CP Duration or it resolves to an invalid value, CP Duration will be ignored and the Controller will estimate the Critical Path Duration based on historical executions. |  |  |  |
| CP Duration<br>Unit              | Type of CP Duration; used in conjunction with the CP Duration field. For example, for a CP Duration of two minutes, specify 2 in the CP Duration field and select Minutes in this field. Options:  Seconds Hours Default is Minutes.                                                                                                    |  |  |  |
| Workflow<br>Execution<br>Options | This section contains Execution Restriction specifications for the task if it is within a Workflow.                                                                                                    |  |  |  |

| Execution<br>Restriction | Specification for whether or not there is a restriction for this task to be run, skipped, or held.                                                                                                    |
|--------------------------|----------------------------------------------------------------------------------------------------|
|                          | Options are:                                                                                                    |
|                          | <ul> <li> None No restriction for this task.</li> <li>Run Restriction for when this task will be run.</li> <li>Skip Restriction for when this task will be skipped.</li> <li>Hold Restriction for when this task will be held.</li> </ul>                                                                                                    |
|                          | If Execution Restriction on a task is Run or Skip, then when it is part of a Workflow that is being launched, the Restriction Period is evaluated. The task instance will be skipped if Execution Restriction is Skip and the date is within the Restriction Period or Execution Restriction is Run and the date is not within the Restriction Period. Execution Restriction be set to Skip with a Restriction Period of - None -, meaning the restriction is always active and the task will be skipped when it is part of a Workflow. |
| Restriction<br>Period    | If Execution Restriction = Run, Skip, or Hold; Period of time when the task is restricted.                                                                                                    |
|                          | Options are:                                                                                                    |
|                          | <ul> <li>- None -<br/>No period of restriction for this task.</li> <li>Before<br/>Restriction is valid if the date is before the Before Date value.</li> <li>After</li> <li>Destriction is valid if the date is after the After Date value.</li> </ul>                                                                                                    |
|                          | <ul> <li>Restriction is valid if the date is after the After Date value.</li> <li>Span<br/>Restriction is valid if the date is before the Before Date value and after After Date value.</li> <li>On<br/>Restriction is valid if the date is one of the Date List values.</li> </ul>                                                                                                    |
| Before Date              | If Restriction Period = Before or Span; Date before which the restriction is valid.                                                                                                    |
| Before Time              | If Restriction Period = Before or Span; Time on the selected date before which the restriction is valid.                                                                                                    |
| After Date               | If Restriction Period = After or Span; Date after which the restriction is valid.                                                                                                    |
| After Time               | If Restriction Period = After or Span; Time on the selected date after which the restriction is valid.                                                                                                    |
| Date List                | If Restriction Period = On; Date(s) on which the restriction is valid.                                                                                                    |
| Statistics               | This section contains time-related statistics for task instances of the task.                                                                                                    |

| First Time Ran            | System-supplied; date and time this task first ran.                                                                   |  |  |  |
|---------------------------|----------------------------------------------------------------------------------------------------|--|--|--|
| Last Time Ran             | System-supplied; date and time the task last ran.                                                                     |  |  |  |
| Last Instance<br>Duration | System-supplied; Amount of time the task took to run the last time it ran.                                            |  |  |  |
| Lowest<br>Instance Time   | System-supplied; Lowest amount of time this task has taken to run.                                                    |  |  |  |
| Average<br>Instance Time  | System-supplied; Average amount of time this task takes to run.                                                       |  |  |  |
| Highest<br>Instance Time  | System-supplied; Highest amount of time this task has taken to run.                                                   |  |  |  |
| Number of<br>Instances    | System-supplied; Number of instances in the database for this task.                                                   |  |  |  |
| Metadata                  | This section contains Metadata information about this record.                                                         |  |  |  |
| UUID                      | Universally Unique Identifier of this record.                                                                         |  |  |  |
| Updated By                | Name of the user that last updated this record.                                                                       |  |  |  |
| Updated                   | Date and time that this record was last updated.                                                                      |  |  |  |
| Created By                | Name of the user that created this record.                                                                            |  |  |  |
| Created                   | Date and time that this record was created.                                                                           |  |  |  |
| Buttons                   | This section identifies the buttons displayed above and below the Task Details that let you perform various actions.  |  |  |  |
| Save                      | Saves a new task record in the Controller database.                                                                   |  |  |  |
| Save & New                | Saves a new record in the Controller database and redisplays empty Details so that you can create another new record. |  |  |  |
| Save & View               | Saves a new record in the Controller database and continues to display that record.                                   |  |  |  |
| New                       | Displays empty (except for default values) Details for creating a new task.                                           |  |  |  |
| Update                    | Saves updates to the record.                                                                                          |  |  |  |
| Launch Task               | Manually launches the task.                                                                                           |  |  |  |
|                           |                                                                                                    |  |  |  |

| View Parents | Displays a list of any parent Workflow tasks for this task.                                                                                                    |  |  |  |  |
|--------------|----------------------------------------------------------------------------------------------------|--|--|--|--|
| Сору         | Creates a copy of this task, which you are prompted to rename.                                                                                                    |  |  |  |  |
| Delete       | sletes the current record.                                                                                                    |  |  |  |  |
|              | <ul> <li>Note<br/>You cannot delete a task if it is either:</li> <li>Specified in an enabled Trigger.</li> <li>The only task specified in a disabled Trigger.</li> </ul> |  |  |  |  |
| Refresh      | Refreshes any dynamic data displayed in the Details.                                                                                                    |  |  |  |  |
| Close        | For pop-up view only; closes the pop-up view of this task.                                                                                                    |  |  |  |  |
| Tabs         | This section identifies the tabs across the top of the Task Details that provide access to additional information about the task.                                        |  |  |  |  |
| Variables    | Lists all user-defined variables associated with this record; that is, variables that have been defined for this specific record.                                        |  |  |  |  |

| Actions               |                                                                                                    |                                                                                                    |  |  |  |  |
|-----------------------|----------------------------------------------------------------------------------------------------|----------------------------------------------------------------------------------------------------|--|--|--|--|
|                       | Allows you to spe                                                                                                    | cify actions that the Controller will take automatically based on events that occur during the execution of this task.                                              |  |  |  |  |
|                       | <ul> <li>Events are:</li> <li>Task instance status</li> <li>Exit codes</li> </ul>                                                                                                    |                                                                                                    |  |  |  |  |
|                       |                                                                                                    |                                                                                                    |  |  |  |  |
|                       | Late start                                                                                                    |                                                                                                    |  |  |  |  |
|                       | <ul> <li>Late finish</li> <li>Early finish</li> </ul>                                                                                                    |                                                                                                    |  |  |  |  |
|                       | Actions are:                                                                                                    |                                                                                                    |  |  |  |  |
|                       | Abort Action                                                                                                    | Abort the task if certain events occur. For details, see Abort Actions.                                                                                             |  |  |  |  |
|                       | Email<br>Notification                                                                                                    | Send an email if certain events occur. For details, see Email Notification Actions.                                                                                 |  |  |  |  |
|                       | Set Variable                                                                                                    | Used in tasks and workflows to set a variable based on the occurrence of certain events. For details, see Creating a Set Variable Action within a Task or Workflow. |  |  |  |  |
|                       | SNMP<br>Notification                                                                                                    | Send an email if certain events occur. For details, see SNMP Notification Actions.                                                                                  |  |  |  |  |
|                       | System<br>Operation                                                                                                    | Run an Universal Controller system operation based on specified conditions. For details, see System Operation Actions.                                              |  |  |  |  |
| Virtual<br>Resources  | Lists all Virtual Re                                                                                                    | esources to which this task is assigned.                                                                                                    |  |  |  |  |
| Mutually<br>Exclusive | Lists all tasks that have been set to be mutually exclusive of this task.                                                                                                    |                                                                                                    |  |  |  |  |
| Instances             | Lists all instances                                                                                                    | of the task.                                                                                                    |  |  |  |  |
| Triggers              | List of all triggers that reference this task in the Task(s) field of the trigger Details; that is, a list of all triggers that have been defined to launch this task. Also allows you to add new triggers. If you add a new trigger from this location, the Controller automatically constructs a default trigger name as follows: <current name="" task="">#TRIGGER#. You can change the default name if desired. For instructions on creating triggers, see Triggers.</current> |                                                                                                    |  |  |  |  |
| Notes                 | Lists all notes ass                                                                                                    | sociated with this record.                                                                                                    |  |  |  |  |
| Versions              | Stores copies of all previous versions of the current record. See Record Versioning.                                                                                                    |                                                                                                    |  |  |  |  |

## **UDM File Transfer Task Details**

The following UDM File Transfer Task Details is for an existing UDM File Transfer task.

Depending on the values that you enter / select for these fields, and whether or not the UDM File Transfer task has ever been launched, more (or less) fields may display. See the field descriptions, below, for a description of all fields that may display in the UDM File Transfer Task Details.

|                                     |                                        |   | Update    | 🗔 Launch Task                            | h View Parents | 🗋 Сору | 🗊 Delete 🛛                   | Refrest | ו 💥  |
|-------------------------------------|----------------------------------------|---|-----------|------------------------------------------|----------------|--------|------------------------------|---------|------|
| e Transfer Task 🛛 💿                 | Variables   Actions  Virtual Resources | 7 | ally Excl | Y                                        | -<br>          | Notes  | <ul> <li>Versions</li> </ul> |         |      |
| General                             |                                        |   |           |                                          |                |        |                              |         |      |
|                                     | stonebranch-filetransfertask-01        |   |           | Version :                                | 3              |        |                              |         |      |
| Task Description :                  |                                        |   |           |                                          |                |        |                              |         |      |
| Member of                           |                                        |   |           |                                          |                |        |                              |         |      |
| Business<br>Services :              |                                        |   |           |                                          |                |        |                              |         | ~    |
| Resolve Name<br>Immediately :       |                                        |   |           | Time Zone<br>Preference :                | System Default | -      |                              | *       |      |
| Hold on Start :                     |                                        |   |           |                                          |                |        |                              |         |      |
| Virtual Resource<br>Priority :      | 10                                     | ~ | Н         | lold Resources on<br>Failure :           |                |        |                              |         |      |
| File Transfer Detail:               | 3                                      |   |           |                                          |                |        |                              |         |      |
| Transfer Protocol :                 | UDM                                    | ~ |           |                                          |                |        |                              |         |      |
| Utility Agent :                     | DVZOS111 - NAHZOS52                    |   | × 10      | Transfer Type :                          | Binary         |        |                              | ~       |      |
| Utility Agent<br>Variable :         |                                        |   |           | Encrypt :                                | NO             |        |                              | *       |      |
| Utility Agent<br>Cluster :          |                                        |   | × 13      | Compress :                               | NO             |        |                              | *       |      |
| Utility Agent Cluster<br>Variable : |                                        |   |           | Codepage :                               |                |        |                              | ~       |      |
| Utility Credentials :               |                                        |   | × 13      | File Creation<br>Option :                | None           |        |                              | ~       |      |
| Utility Credentials<br>Variable :   |                                        |   |           | Trim Trailing<br>Spaces :                |                |        |                              |         |      |
|                                     |                                        |   |           | Network Fault<br>Tolerant :              |                |        |                              |         |      |
| Runtime Directory :                 |                                        |   |           |                                          |                |        |                              |         |      |
| Form or Script :                    | Form                                   | ~ |           |                                          |                |        |                              |         |      |
| Source<br>Filename(s) :             | file 1                                 |   |           | Destination<br>Filename(s) :             | file 2         |        |                              |         |      |
| Use Regular<br>Expression :         |                                        |   |           |                                          |                |        |                              |         |      |
| Source File<br>System :             | None                                   | ~ |           | Destination File<br>System :             | None           |        |                              | ~       |      |
| Source UDM                          |                                        |   | × 13      | Destination UDM                          |                |        |                              |         | × 10 |
| Agent :                             |                                        |   |           | Agent :                                  |                |        |                              |         |      |
| Source UDM Agent<br>Option :        | UDM Agent                              | ~ |           | Destination UDM<br>Agent Option :        | UDM Agent      |        |                              | ~       |      |
| Source<br>Credentials :             |                                        |   | × 13      | Destination<br>Credentials :             |                |        |                              |         | × 10 |
| Source Credentials<br>Variable :    |                                        |   |           | Destination<br>Credentials<br>Variable : |                |        |                              |         |      |
| Append Source                       |                                        |   |           | Append                                   |                |        |                              |         |      |
| Open Options :                      |                                        |   |           | Destination Open<br>Options :            |                |        |                              |         |      |
| Append UDM<br>Options :             |                                        |   |           |                                          |                |        |                              |         |      |
| Exit Code<br>Processing :           | Success Exitcode Range                 | ~ |           |                                          |                |        |                              |         |      |
| Exit Codes :                        | 0                                      |   |           |                                          |                |        |                              |         |      |
| Retry Options                       |                                        |   |           |                                          |                |        |                              |         |      |
| Retry Exit Codes :                  |                                        |   |           |                                          |                |        |                              |         |      |
| Maximum Retries :                   | 0                                      |   |           | Retry Indefinitely :                     |                |        |                              |         |      |
|                                     |                                        |   |           | Suppress                                 |                |        |                              |         |      |
| Retry Interval                      | 60                                     |   |           | Intermediate                             |                |        |                              |         |      |

| Wait To Start : None                                                   | *                          |   |
|------------------------------------------------------------------------|----------------------------|---|
| Delay On Start : None                                                  | ×.                         |   |
| Workflow Only : System Default                                         | ~                          |   |
| Time Options                                                           |                            |   |
| Late Start : 🕅                                                         |                            |   |
| Late Finish : 🕅                                                        |                            |   |
| Early Finish : 🕅                                                       |                            |   |
| User Estimated Day Hour Min Sec<br>Duration : v v v                    |                            |   |
| Critical Path Options                                                  |                            |   |
| OB Duration :                                                          | CP Duration Unit : Minutes | ~ |
| CP Duration :                                                          |                            |   |
|                                                                        |                            |   |
| Workflow Execution Options<br>Execution [ None<br>Restriction : [ None | ×                          |   |

# UDM File Transfer Task Details Field Descriptions

The following table describes the fields, buttons, and tabs that display in UDM File Transfer Task Details.

| Field Name                        | Description                                                                                                    |  |
|-----------------------------------|----------------------------------------------------------------------------------------------------|--|
| General                           | This section contains general information about the task.                                                                                                    |  |
| Task Name                         | User-defined name of this task (Maximum = 255 alphanumeric characters); variables supported. It is the responsibility of the user to develop a workable naming scheme for tasks.                                           |  |
| Version                           | System-supplied; version number of the current record, which is incremented by the Controller every time a user updates a record. Click the Versions tab to view previous versions.<br>For details, see Record Versioning. |  |
| Task<br>Description               | Description of this record. (Maximum = 200 characters.)                                                                                                    |  |
| Member of<br>Business<br>Services | User-defined; allows you to select one or more Business Services that this record belongs to.                                                                                                    |  |
| Resolve<br>Name<br>Immediately    | If enabled, the Instance Name of the task instance will be resolved immediately at trigger/launch time.                                                                                                    |  |

| Time Zone<br>Preference         | User-defined; allows you to specify the time zone that will be applied to the task.                                                                                                    |
|---------------------------------|----------------------------------------------------------------------------------------------------|
|                                 | Options:                                                                                                    |
|                                 | <ul> <li>- System Default –<br/>Time zone is based on the value of the Task Timezone Preference Universal Controller system property: Server or Inherited.</li> <li>Server (xxx)<br/>Where (xxx) is the time zone ID of the server; time zone is evaluated in the time zone of the server.</li> <li>Inherited</li> </ul> |
|                                 | Time zone is evaluated in the time zone of the Parent Workflow or Trigger / Launch specification in the case there is no Parent Workflow.                                                                                                    |
| Hold on<br>Start                | If enabled, when the task is launched it appears in the Activity Monitor with a status of Held. The task runs when the user releases it.                                                                                                    |
| Hold<br>Reason                  | Information about why the task will be put on hold when it starts.                                                                                                    |
| Virtual<br>Resource<br>Priority | Priority for acquiring a resource when two or more tasks are waiting for the resource. This priority applies to all resources required by the task.<br>Options: 1 (high) - 20 (low).<br>Default is 10.                                                                                                    |
| Hold<br>Resources<br>on Failure | If enabled, the task instance will continue to hold Renewable resources if the task instance fails. Renewable resources will be returned only if the task instance status is either Complete, Finished, or Skipped.                                                                                                    |
| File<br>Transfer<br>Details     | This section contains assorted detailed information about the task.                                                                                                    |
| Transfer<br>Protocol            | Type of transfer protocol for this file transfer.<br>Options:<br>• FTP<br>• SFTP<br>• UDM<br>• FTPS                                                                                                    |
| Utility Agent                   | Name of the Windows or Linux/Unix Agent resource that will communicate with the Universal Command Agent. If you do not specify an Agent, you must specify an agent cluster.                                                                                                    |

| If enabled, the Utility Agent field converts from a reference field (where you browse and select a record) into a text field that allows you to enter a variable. Use the format:<br>\${variable name}. The variable must be a supported type as described in Variables and Functions.                                                                                                    |  |  |  |
|----------------------------------------------------------------------------------------------------|--|--|--|
| Note<br>When updating multiple Tasks, to change from using a Utility Agent reference to using a Utility Agent variable, you must change the Utility Agent Variable field<br>to Yes and specify the Utility Agent variable in the Utility Agent Unresolved field. Conversely, to change from using a Utility Agent variable to using a Utility<br>Agent reference, you must change the Utility Agent Variable field to No and specify the Utility Agent reference in the Utility Agent field.                                                                                    |  |  |  |
| Group of Agents, one of which the Controller will choose to run this task. You can specify an agent cluster in addition to or in place of a specific Agent. If you specify an Agent and an agent cluster, the Controller first tries to run the task on the specific Agent. If the Agent is not available, the Controller reverts to the agent cluster. See Agent Clusters for more information.                                                                                                    |  |  |  |
| Indication of whether the Utility Agent Cluster field is a reference field for selecting a specific Agent Cluster (unchecked) or a text field for specifying the Utility Agent Cluster as a variable (checked). Use the format: \${variable name}. The variable must be a supported type as described in Variables and Functions.                                                                                                    |  |  |  |
| Note<br>When updating multiple Tasks, to change from using a Utility Agent Cluster reference to using a Utility Agent Cluster variable, you must change the Utility Agent<br>Cluster Variable field to Yes and specify the Utility Agent Cluster variable in the Utility Agent Cluster Unresolved field. Conversely, to change from using a<br>Utility Agent Cluster variable to using a Utility Agent Cluster reference, you must change the Utility Agent Cluster Variable field to No and specify the Utility<br>Agent Cluster reference in the Utility Agent Cluster field. |  |  |  |
| Credentials under which an Agent runs this task. These Credentials override any Credentials provided in the Agent Details for any Agent running this task.<br>Required if the Agent Credentials Required Universal Controller system property is true. When required, if the Credential is specified as a variable, and the variable resolves to blank, a Start Failure will occur.                                                                                                    |  |  |  |
| Indication of whether the Utility Credentials field is a reference field for selecting a specific Credential (unchecked) or a text field for specifying the Utility Credentials as a variable (checked). Use the format: ${\unchecked} = name$ . The variable must be a supported type as described in Variables and Functions.                                                                                                    |  |  |  |
| Note<br>When updating multiple Tasks, to change from using a Utility Credentials reference to using a Utility Credentials variable, you must change the Utility<br>Credentials Variable field to Yes and specify the Utility Credentials variable in the Utility Credentials Unresolved field. Conversely, to change from using a<br>Utility Credentials variable to using a Utility Credentials reference, you must change the Utility Credentials Variable field to No and specify the Utility Credentials<br>reference in the Utility Credentials field.                     |  |  |  |
|                                                                                                    |  |  |  |

| Transfer<br>Type | Type of data transfer.                                                                                  |
|------------------|----------------------------------------------------------------------------------------------------|
|                  | Options:                                                                                                |
|                  | <ul> <li>Binary</li> <li>Text</li> </ul>                                                                |
|                  |                                                                                                    |
| Encrypt          | The method of encryption that the Controller will use in the transfer.                                  |
|                  | Options:                                                                                                |
|                  | • YES                                                                                                   |
|                  | <ul> <li>NO (none)</li> <li>RC4-SHA</li> </ul>                                                          |
|                  | <ul> <li>RC4-MD5</li> <li>AES256-SHA</li> </ul>                                                         |
|                  | <ul> <li>AES128-SHA</li> <li>DES-CBC3-SHA</li> </ul>                                                    |
|                  | DES-CBC-SHA                                                                                             |
|                  | <ul> <li>NULL-SHA</li> <li>NULL-MD5</li> </ul>                                                          |
|                  | NULL-NULL     AES256-GCM-SHA384                                                                         |
|                  | AES128-GCM-SHA256                                                                                       |
| Compress         | The type of data compression used in the transfer, if any.                                              |
|                  | Options:                                                                                                |
|                  | • YES                                                                                                   |
|                  | • NO                                                                                                    |
|                  | <ul> <li>ZLIB</li> <li>HASP</li> </ul>                                                                  |
| Codepage         | Options:                                                                                                |
|                  | (See Code Pages, below.)                                                                                |
| File<br>Creation | Specifies whether the transferred file should be created (new), appended, or replace any existing file. |
| Option           | Options:                                                                                                |
|                  |                                                                                                    |
|                  | None     APPEND                                                                                         |
|                  | NEW     REPLACE                                                                                         |
|                  |                                                                                                    |

| Trim Trailing<br>Spaces      | If enabled, specifies that the Controller should trim trailing spaces from lines on a text transfer.                                                      |
|------------------------------|----------------------------------------------------------------------------------------------------|
| Network<br>Fault<br>Tolerant | Enable if the session is network fault tolerant.                                                                                                    |
| Runtime<br>Directory         | Directory from which the application should be executed. Variables supported.                                                                             |
| Form or<br>Script            | Form or Script for this UDM File Transfer to use.                                                                                                    |
| Source<br>Filename(s)        | Required; Path and file name on the source UDM server.                                                                                                    |
| Use Regular<br>Expression    | Enables the use of a regular expression in the Source Filename(s) field.                                                                                  |
| Destination<br>Filename(s)   | Required; Path and file name on the destination UDM server.                                                                                               |
| Source File<br>System        | Type of file system on the source server.<br>Options:<br>• None<br>• DSN<br>• HFS<br>• LIB                                                                |
| Destination<br>File System   | Type of file system on the destination server.<br>Options:<br>• None<br>• DSN<br>• HFS<br>• LIB                                                           |
| Source<br>UDM Agent          | Required; Name of the Agent resource defined in the Controller that describes the source UDM Agent machine (primary transfer server).                     |
| Destination<br>UDM Agent     | Required; Name of the Agent resource defined in the Controller that provides details about the destination UDM Agent machine (secondary transfer server). |

| Source                  |                                                                                                    |
|-------------------------|----------------------------------------------------------------------------------------------------|
| UDM Agent               | Defines how you will specify the Source UDM Agent.                                                                                                    |
| Option                  | Options:                                                                                                    |
|                         |                                                                                                    |
|                         | <ul> <li>UDM Agent - Source Agent is a UDM Agent defined in the Controller.</li> <li>UDM Agent Variable - Source Agent will be defined by setting the variable in the Source UDM Agent field.</li> </ul>                                                                                                    |
|                         | UDM Agent Hostname - Source Agent runs on the host name specified in the Source UDM Agent field.                                                                                                    |
| Destination             | Defines her was will an eife the Destinction LIDM Acces                                                                                                    |
| UDM Agent<br>Option     | Defines how you will specify the Destination UDM Agent.                                                                                                    |
|                         | Options:                                                                                                    |
|                         | UDM Agent - Destination Agent is an UDM Agent defined in the Controller.                                                                                                    |
|                         | <ul> <li>UDM Agent Variable - Destination Agent will be defined by setting the variable in the Destination UDM Agent field.</li> <li>UDM Agent Hostname - Destination Agent runs on the host name specified in the Destination UDM Agent field.</li> </ul>                                                                                                  |
|                         |                                                                                                    |
| Script                  | Name of the Script to execute for this File Transfer task.                                                                                                    |
|                         |                                                                                                    |
|                         |                                                                                                    |
|                         | Note<br>If you click the Details icon for a Script selected in this field, the Script Type field in the Details is read-only.                                                                                                    |
|                         |                                                                                                    |
| Source                  |                                                                                                    |
| Credentials             | Specifies the source user ID and password (local to the host on which the server is running) under which the transfer operation is being carried out.                                                                                                    |
| Destination             |                                                                                                    |
| Credentials             | Specifies the destination user ID and password (local to the host on which the server is running) under which the transfer operation is being carried out.                                                                                                    |
| Source                  |                                                                                                    |
| Credentials<br>Variable | Indication of whether the Source Credentials field is a reference field for selecting a specific Credential (unchecked) or a text field for specifying the Source Credentials as a variable (checked). Use the format: \${variable name}. The variable must be a supported type as described in Variables and Functions.                                    |
| , and to                |                                                                                                    |
|                         |                                                                                                    |
|                         | Note When updating multiple Tasks, to change from using a Source Credentials reference to using a Source Credentials variable, you must change the Source                                                                                                    |
|                         | Credentials Variable field to Yes and specify the Source Credentials variable in the Source Credentials Unresolved field. Conversely, to change from using a Source Credentials variable to using a Source Credentials variable to using a Source Credentials reference, you must change the Source Credentials Variable field to No and specify the Source |
|                         | Credentials variable to using a Source Credentials reference, you must change the Source Credentials variable field to No and specify the Source Credentials variable field.                                                                                                    |
|                         |                                                                                                    |
|                         |                                                                                                    |

| Destination<br>Credentials<br>Variable  | Indication of whether the Destination Credentials field is a reference field for selecting a specific Credential (unchecked) or a text field for specifying the Destination Credentials as a variable (checked). Use the format: \${variable name}. The variable must be a supported type as described in Variables and Functions.                                                                                                    |
|-----------------------------------------|----------------------------------------------------------------------------------------------------|
|                                         | Note<br>When updating multiple Tasks, to change from using a Destination Credentials reference to using a Destination Credentials variable, you must change the<br>Destination Credentials Variable field to Yes and specify the Destination Credentials variable in the Destination Credentials Unresolved field. Conversely, to<br>change from using a Destination Credentials variable to using a Destination Credentials reference, you must change the Destination Credentials Variable field<br>to No and specify the Destination Credentials reference in the Destination Credentials field.                    |
| Append<br>Source<br>Open<br>Options     | Any additional free form open command options for the source (primary) transfer server.                                                                                                    |
| Append<br>Destination<br>Open<br>Option | Any additional free form open command options for the destination (secondary) transfer server.                                                                                                    |
| Append<br>UDM<br>Options                | Any additional free-form Universal Data Mover command options.                                                                                                    |
| Exit Code<br>Processing                 | Specifies how the Controller should determine whether the executed command failed or completed successfully.<br>Options:                                                                                                    |
|                                         | <ul> <li>Success Exitcode Range<br/>Command is considered completed successfully if its exit code falls within the range specified in the Exit Codes field.</li> <li>Failure Exitcode Range<br/>Command is considered failed if its exit code falls within the range specified in the Exit Codes field.</li> <li>Success Output Contains<br/>Command is considered completed successfully if its output contains the text specified in the Scan Output For field.</li> <li>Failure Output Contains<br/>Command is considered failed if its output contains the text specified in the Scan Output For field.</li> </ul> |
| Output<br>Type-Exit<br>Code             | Required if Exit Code Processing = Success Output Contains or Failure Output Contains; type of output.<br>Options:<br>• Standard Output (STDOUT)<br>• Standard Error (STDERR)<br>• File                                                                                                    |

| Exit Codes                           | Required if Exit Code Processing = Success Exitcode Range or Failure Exitcode Range; range of exit codes. Format: Numeric. Use commas to list a series of exit codes; use hyphens to specify a range. Example: 1,5, 22-30.                                                                                                    |
|--------------------------------------|----------------------------------------------------------------------------------------------------|
| Scan<br>Output For                   | Required if Exit Code Processing = Success Output Contains or Failure Output Contains; text for which the Controller should scan the output file. The Controller will process this field as a regular expression.                                                                                                    |
| Output<br>File-Exit<br>Codes         | Required if Output Type = File; path and file name of the output file that should be scanned for the text in the Scan Output For field.                                                                                                    |
| Retry<br>Options                     | This section contains specifications for retrying the task.                                                                                                    |
| Retry Exit<br>Codes                  | Exit code range for which an auto-retry of tasks in FAILED status will occur. Exit code ranges must be in the same format as ranges specified in the Exit Codes field. Maximum Retries must be greater than 0.                                                                                                    |
|                                      | If this field is empty, any exit code potentially will cause a retry.                                                                                                    |
| Maximum<br>Retries                   | User-defined; maximum number of times that the Controller should retry this task after it has started and gone to a failed state.                                                                                                    |
| Retry<br>Indefinitely                | User-defined; indicates whether the Controller should continue trying indefinitely to run this task. If you enable this field, it overrides any value placed in the Maximum Retries field.                                                                                                    |
| Retry<br>Interval<br>(Seconds)       | User-defined; number of seconds between each retry.                                                                                                    |
| Suppress<br>Intermediate<br>Failures | User-defined; If the task instance is in the Failed status, indicates whether or not the following will be suppressed until all scheduled retry attempts (a Maximum Retries value has been entered or Retry Indefinitely has been enabled) have been made:                                                                       |
|                                      | • All Actions (Abort, Email Notification, Set Variable, SNMP Notification, and System Operation) defined for the task instance on a Failed status.                                                                                                    |
|                                      | • Workflow conditional path processing; any Successors waiting on a failure path will not be released.                                                                                                    |
|                                      | • Task Monitors will not be notified of the Failed status. Also, any Task Monitor task that has a Time Scope in the past will disqualify any matching task instance in the past with a Failed status if the task instance is scheduled for automatic retry and for which <b>Suppress Intermediate Failures</b> has been enabled. |
|                                      | • Any Workflow containing the Failed task instance will not transition to the Running/Problems status.                                                                                                    |
| Wait /<br>Delay<br>Options           | This section contains specifications for waiting to start and/or delaying on start the task.                                                                                                    |

| Wait To                |                                                                                                    |
|------------------------|----------------------------------------------------------------------------------------------------|
| Start                  | Amount of time to wait before starting a task from the time that it was launched.                                                                                                    |
|                        | Options are:                                                                                                    |
|                        | <ul> <li>- None -</li> <li>Time</li> </ul>                                                                                                    |
|                        | Relative Time     Duration                                                                                                    |
|                        | • Seconds                                                                                                    |
| Wait Time              | If Wait To Start = Time or Relative Time; Number of hours and minutes to wait before starting the task.                                                                                                    |
| Wait Day<br>Constraint | If Wait Time = Time or Relative Time; Specification for whether or not to advance the wait time to another day.                                                                                                    |
|                        | Valid values:                                                                                                    |
|                        | • None                                                                                                    |
|                        | <ul> <li>If Wait To Start = Time; Advance to the next day if the specified wait time is before the time that the task instance is eligible to start; that is, all dependencies have<br/>been met. For example: it is not being held, and it is not waiting on any predecessors.</li> </ul>                                                                    |
|                        | <ul> <li>If Wait To Start = Relative Time; Advance to the next day if the specified wait time is before the task instance Trigger Time or, if there is no Trigger Time, before the task instance Launch Time. In the latter case, when a task instance is within a workflow, it will inherit the Launch Time of the top-level parent workflow task</li> </ul> |
|                        | instance.<br>• Same Day                                                                                                    |
|                        | Do not advance day.                                                                                                    |
|                        | Next Day     Advance to the next day.                                                                                                    |
|                        | Next Business Day     Advance to the next business day.                                                                                                    |
|                        | <ul> <li>Sunday</li> <li>If today is not Sunday, advance to next Sunday.</li> </ul>                                                                                                    |
|                        | Monday                                                                                                    |
|                        | If today is not Monday, advance to next Monday.  • Tuesday                                                                                                    |
|                        | <ul> <li>If today is not Tuesday, advance to next Tuesday.</li> <li>Wednesday</li> </ul>                                                                                                    |
|                        | If today is not Wednesday, advance to next Wednesday.<br>• Thursday                                                                                                    |
|                        | If today is not Thursday, advance to next Thursday.                                                                                                    |
|                        | <ul> <li>Friday         If today is not Friday, advance to next Friday.     </li> </ul>                                                                                                    |
|                        | <ul> <li>Saturday         If today is not Saturday, advance to next Saturday.     </li> </ul>                                                                                                    |
|                        | Default is – None                                                                                                    |
| Wait                   |                                                                                                    |
| Duration               | If Wait To Start = Duration; Number of days, hours, minutes, and seconds to wait before starting the task.                                                                                                    |

| Wait<br>Duration In<br>Seconds  | If Wait To Start = Seconds; Number of seconds to wait before starting the task.                                                                                                    |
|---------------------------------|----------------------------------------------------------------------------------------------------|
| Delay On<br>Start               | Amount of time to delay the start of a task, after it has been launched, from the time that it is eligible to start; that is, all dependencies have been met. For example: it is not being held, it is not waiting on any predecessors, or there is no wait time specified.                                                                                                    |
|                                 | Options are:                                                                                                    |
|                                 | <ul> <li>- None -</li> <li>Duration</li> <li>Seconds</li> </ul>                                                                                                    |
| Delay<br>Duration               | If Delay On Start = Duration; Number of days, hours, minutes, and seconds to delay after starting the task.                                                                                                    |
| Delay<br>Duration In<br>Seconds | If Delay On Start = Seconds; Number of seconds to delay after starting the task.                                                                                                    |
| Workflow<br>Only                | Specification for whether or not to apply the Wait To Start and Delay On Start specifications only if the task is in a Workflow.                                                                                                    |
|                                 | Options are:                                                                                                    |
|                                 | <ul> <li>- System Default         Apply the Wait To Start and Delay On Start specifications as defined by the System Default Wait/Delay Workflow Only system property. (Default is yes.)</li> <li>Yes</li> </ul>                                                                                                    |
|                                 | Apply the Wait To Start and Delay On Start specifications only if the task is in a Workflow.<br>• No                                                                                                    |
|                                 | Apply the Wait To Start and Delay On Start specifications whether or not the task is in a Workflow.                                                                                                    |
| Time<br>Options                 | This section contains time-related specifications for the task.                                                                                                    |
| Late Start                      | If enabled, and if the task instance starts after the time or period specified, the task instance is flagged as late. You can specify a time or duration to determine a late start (see Late Start Type). To determine whether a task instance started late, open the task instance and locate the Started Late field; the field is checked if the instance started after the specified time. The Started Late field displays in the task instance Details only if the user specified a Late Start in the task Details. |
| Late Start<br>Type              | Required if Late Start is enabled.                                                                                                    |
|                                 | Options:                                                                                                    |
|                                 | <ul> <li>Time - Flag the task if it starts after the specified time.</li> <li>Duration - Flag the task if it starts a certain amount of time after the programmed start time. The task must have a specific start time.</li> </ul>                                                                                                    |

| Late Start<br>Time      | If Late Start Type = Time; Time after which the task start time is considered late. Use HH:MM, 24-hour time.                                                                                                    |
|-------------------------|----------------------------------------------------------------------------------------------------|
| Late Start<br>Duration  | If Late Start Type = Duration; Duration (amount of relative time) after which the task is considered to have started late.                                                                                                    |
|                         | For a task within a workflow, the duration is the period between the time the workflow starts and the time the task itself starts. For example, a task might have a Late Start Duration of 60 minutes. If the workflow starts at 9:00 a.m. but the task itself does not start until 10:30, the task has started late.                                                                                                    |
|                         | For a task that is not within a workflow, Late Start Duration has meaning only if the task has been held upon starting. For example, if a task has a Late Start Duration of 60 minutes and the Hold on Start field is enabled, if the task is not released from hold within the amount of time specified in the Late Start Duration field, the task has started late.                                                                                                    |
| Late Finish             | If enabled, and if the task instance finishes after the time or period specified, the task instance is flagged as late. You can specify a time or duration to determine a late finish (see Late Finish Type). To determine whether a task instance finished late, open the task instance and locate the Finished Late field; the field is checked if the instance finished after the specified time or lasted longer than expected. This field only appears on the task instance if the user specified a Late Finish in the task definition.                        |
| Late Finish<br>Type     | Required if Late Finish is enabled.                                                                                                    |
|                         | Options:                                                                                                    |
|                         | <ul> <li>Time - Flag the task if it finishes after the specified time (see Late Finish Time).</li> <li>Duration - Flag the task if it finishes a certain amount of time after the programmed finish time (see Late Finish Duration). The task must have a specific finish time.</li> </ul>                                                                                                    |
| Late Finish<br>Time     | If Late Finish Type = Time; Time after which the task finish time is considered late. Use HH:MM, 24-hour time.                                                                                                    |
| Late Finish<br>Duration | If Late Finish Type = Duration; Longest amount of time this task instance should take to run.                                                                                                    |
| Early Finish            | If enabled, and if the task instance finishes before the time or period specified, the task instance is flagged as early. You can specify a time or duration to determine an early finish (see Early Finish Type). To determine whether a task instance finished early, open the task instance and locate the Finished Early field; the field is checked if the instance finished before the specified time or did not last as long as expected. This field only appears on the task instance if the user added Early Finish specifications to the task definition. |
| Early Finish<br>Type    | Required if Early Finish is enabled.                                                                                                    |
|                         | Options:                                                                                                    |
|                         | <ul> <li>Time - Flag the task if it finishes before the specified time (see Early Finish Time).</li> <li>Duration - Flag the task if it finishes a certain amount of time before the programmed finish time (see Early Finish Duration). The task must have a specific finish time.</li> </ul>                                                                                                    |
| Early Finish<br>Time    | If Early Finish Type = Time; Time before which the task finish time is considered early. That is, enter a time at which the task should still be running. Use HH:MM, 24-hour time.                                                                                                    |

| Early Finish<br>Duration         | If Early Finish Type = Duration; Shortest amount of time this task instance should take to run.                                                                                                    |
|----------------------------------|----------------------------------------------------------------------------------------------------|
| User<br>Estimated<br>Duration    | Estimated amount of time it should normally take to run this task. The Controller uses this information to calculate the User Estimated End Time on a task instance record.                                                                                                    |
| Critical<br>Path<br>Options      | This section contains Critical Path-related specifications for the task.                                                                                                    |
| CP Duration                      | Optional; Allows you to override the estimated Critical Path Duration of the task when running in a Workflow; used in conjunction with the CP Duration Unit field. In most cases, this field should be left blank, which implies that the Controller will estimate the Critical Path Duration based on historical executions. Valid values are any integer equal to or greater than 0. Variables and Functions are supported.                                                                                                    |
| CP Duration<br>(Resolved)        | Displays the current resolved value of the CP Duration field, which may contain variables or functions that will be displayed as unresolved until the task instance starts. The CP Duration (Resolved) field can continue to change value until the task instance starts, at which time CP Duration will display as resolved and CP Duration (Resolved) will no longer be visible unless there was an issue resolving the variables and/or functions contained within CP Duration. If the Controller is unable to resolve CP Duration or it resolves to an invalid value, CP Duration will be ignored and the Controller will estimate the Critical Path Duration based on historical executions. |
| CP Duration<br>Unit              | Type of CP Duration; used in conjunction with the CP Duration field. For example, for a CP Duration of two minutes, specify 2 in the CP Duration field and select Minutes in this field. Options:  Seconds Hours Default is Minutes.                                                                                                    |
| Workflow<br>Execution<br>Options | This section contains Execution Restriction specifications for the task if it is within a Workflow.                                                                                                    |

| Execution             |                                                                                                    |
|-----------------------|----------------------------------------------------------------------------------------------------|
| Restriction           | Specification for whether or not there is a restriction for this task to be run, skipped, or held.                                                                                                    |
|                       | Options are:                                                                                                    |
|                       | <ul> <li> None No restriction for this task.</li> </ul>                                                                                                    |
|                       | <ul> <li>Run Restriction for when this task will be run.</li> <li>Skip Restriction for when this task will be skipped.</li> </ul>                                                                                                    |
|                       | <ul> <li>Hold Restriction for when this task will be held.</li> </ul>                                                                                                    |
|                       | If Execution Restriction on a task is Run or Skip, then when it is part of a Workflow that is being launched, the Restriction Period is evaluated. The task instance will be skipped if                                                                                                    |
|                       | Execution Restriction is Skip and the date is within the Restriction Period or Execution Restriction is Run and the date is not within the Restriction Period. Execution Restriction can be set to Skip with a Restriction Period of - None -, meaning the restriction is always active and the task will be skipped when it is part of a Workflow. |
| Restriction<br>Period | If Execution Restriction = Run, Skip, or Hold; Period of time when the task is restricted.                                                                                                    |
|                       | Options are:                                                                                                    |
|                       | • – None –                                                                                                    |
|                       | No period of restriction for this task.   Before                                                                                                    |
|                       | Restriction is valid if the date is before the Before Date value.                                                                                                    |
|                       | <ul> <li>After<br/>Restriction is valid if the date is after the After Date value.</li> </ul>                                                                                                    |
|                       | <ul> <li>Span<br/>Restriction is valid if the date is before the Before Date value and after After Date value.</li> </ul>                                                                                                    |
|                       | • On                                                                                                    |
|                       | Restriction is valid if the date is one of the Date List values.                                                                                                    |
| Before Date           | If Restriction Period = Before or Span; Date before which the restriction is valid.                                                                                                    |
| Before Time           |                                                                                                    |
|                       | If Restriction Period = Before or Span; Time on the selected date before which the restriction is valid.                                                                                                    |
| After Date            | If Restriction Period = After or Span; Date after which the restriction is valid.                                                                                                    |
|                       | in Restriction Fenou = After of Span, Date after which the restriction is valid.                                                                                                    |
| After Time            | If Restriction Period = After or Span; Time on the selected date after which the restriction is valid.                                                                                                    |
|                       |                                                                                                    |
| Date List             | If Restriction Period = On; Date(s) on which the restriction is valid.                                                                                                    |
| Statistics            | This section contains time-related statistics for task instances of the task.                                                                                                    |

| First Time<br>Ran            | System-supplied; date and time this task first ran.                                                                   |
|------------------------------|----------------------------------------------------------------------------------------------------|
| Last Time<br>Ran             | System-supplied; date and time the task last ran.                                                                     |
| Last<br>Instance<br>Duration | System-supplied; Amount of time the task took to run the last time it ran.                                            |
| Lowest<br>Instance<br>Time   | System-supplied; Lowest amount of time this task has taken to run.                                                    |
| Average<br>Instance<br>Time  | System-supplied; Average amount of time this task takes to run.                                                       |
| Highest<br>Instance<br>Time  | System-supplied; Highest amount of time this task has taken to run.                                                   |
| Number of<br>Instances       | System-supplied; Number of instances in the database for this task.                                                   |
| Metadata                     | This section contains Metadata information about this record.                                                         |
| UUID                         | Universally Unique Identifier of this record.                                                                         |
| Updated By                   | Name of the user that last updated this record.                                                                       |
| Updated                      | Date and time that this record was last updated.                                                                      |
| Created By                   | Name of the user that created this record.                                                                            |
| Created                      | Date and time that this record was created.                                                                           |
| Status<br>History            | History of all statuses that the task instance has gone through.                                                      |
| Buttons                      | This section identifies the buttons displayed above and below the Task Details that let you perform various actions.  |
| Save                         | Saves a new task record in the Controller database.                                                                   |
| Save &<br>New                | Saves a new record in the Controller database and redisplays empty Details so that you can create another new record. |
| Save &<br>View               | Saves a new record in the Controller database and continues to display that record.                                   |
| New                          | Displays empty (except for default values) Details for creating a new task.                                           |

| Update          | Saves updates to the record.                                                                                                    |                                                                                                    |  |
|-----------------|----------------------------------------------------------------------------------------------------|----------------------------------------------------------------------------------------------------|--|
| Launch<br>Task  | Manually launches                                                                                                    | the task.                                                                                                    |  |
| View<br>Parents | Displays a list of a                                                                                                    | ny parent Workflow tasks for this task.                                                                                                    |  |
| Сору            | Creates a copy of                                                                                                    | this task, which you are prompted to rename.                                                                                                    |  |
| Delete          | Deletes the curren                                                                                                    | t record.                                                                                                    |  |
| Refresh         | Refreshes any dyr                                                                                                    | namic data displayed in the Details.                                                                                                    |  |
| Close           | For pop-up view or                                                                                                    | nly; closes the pop-up view of this task.                                                                                                    |  |
| Tabs            | This section identif                                                                                                    | ies the tabs across the top of the Task Details that provide access to additional information about the task.                                                       |  |
| Variables       | Lists all user-defined variables associated with this record; that is, variables that have been defined for this specific record.                                                                                                    |                                                                                                    |  |
| Actions         | Allows you to specify actions that the Controller will take automatically based on events that occur during the execution of this task.<br>Events are:<br>• Task instance status<br>• Exit codes<br>• Late start<br>• Late finish<br>• Early finish<br>Actions are: |                                                                                                    |  |
|                 | Abort Action                                                                                                    | Abort the task if certain events occur. For details, see Abort Actions.                                                                                             |  |
|                 | Email<br>Notification                                                                                                    | Send an email if certain events occur. For details, see Email Notification Actions.                                                                                 |  |
|                 | Set Variable                                                                                                    | Used in tasks and workflows to set a variable based on the occurrence of certain events. For details, see Creating a Set Variable Action within a Task or Workflow. |  |
|                 | SNMP<br>Notification                                                                                                    | Send an email if certain events occur. For details, see SNMP Notification Actions.                                                                                  |  |
|                 |                                                                                                    |                                                                                                    |  |

| Virtual<br>Resources  | Lists all Virtual Resources to which this task is assigned.                                                                                                    |
|-----------------------|----------------------------------------------------------------------------------------------------|
| Mutually<br>Exclusive | Lists all tasks that have been set to be mutually exclusive of this task.                                                                                                    |
| Instances             | Lists all instances of the task.                                                                                                    |
| Triggers              | List of all triggers that reference this task in the Task(s) field of the trigger Details; that is, a list of all triggers that have been defined to launch this task. Also allows you to add new triggers. If you add a new trigger from this location, the Controller automatically constructs a default trigger name as follows: <current name="" task="">#TRIGGER#. You can change the default name if desired. For instructions on creating triggers, see Triggers.</current> |
| Notes                 | Lists all notes associated with this record.                                                                                                    |
| Versions              | Stores copies of all previous versions of the current record. See Record Versioning.                                                                                                    |

### Viewing a File Transfer Task Instance

When a File Transfer task is launched, the Controller creates a task instance record of that task.

A task instance contains detailed information about a single execution of that task.

You can access a task instance from:

- Instances tab on the FTP/SFTP/FTPS or UDM File Transfer Task Details for that task
- Activity Monitor
- Task Instances list

#### FTP/SFTP/FTPS File Transfer Task Instance Details

The following FTP/SFTP/FTPS File Transfer Task Instance Details contains information on the execution of the task shown in the FTP/SFTP/FTPS File Transfer Task Details.

| File Transfer Tests In 1       | nee Detailer atanahranah filotoo statutu 04  |                            |                                |                                     |              | 00     | 10 |
|--------------------------------|----------------------------------------------|----------------------------|--------------------------------|-------------------------------------|--------------|--------|----|
| File Transfer Task Instal      | nce Details: stonebranch-filetransfertask-01 |                            |                                | 👨 Re-run 🔓 View Parent 🎲 Delete     | Refresh      |        |    |
| File Transfer Task Instan      | ce Virtual Resources Exclusive Requests      | <ul> <li>Output</li> </ul> | Notes                          | Concertain 13 view ratein 18 Delete | 14 IXellesii | - Cius | c  |
| General —                      |                                              | - output                   | 0 1000                         |                                     |              |        | -  |
|                                | stonebranch-filetransfertask-01              |                            | Reference Id :                 | 4                                   |              |        |    |
|                                | stonebranch-filetransfertask-01              | 13                         |                                | Manually Launched                   |              |        |    |
| Task Description :             |                                              |                            |                                |                                     |              |        |    |
| Member of                      | f                                            |                            |                                |                                     |              |        |    |
| Business<br>Services :         | i                                            | ~                          | Execution User :               | stonebranch-user-01                 |              |        |    |
|                                | System Default                               |                            | Time Zone                      | System Default                      |              |        |    |
|                                |                                              |                            |                                |                                     |              |        | L  |
| Virtual Resource<br>Priority : | 10 ~                                         |                            | Hold Resources on<br>Failure : |                                     |              |        |    |
|                                |                                              |                            |                                |                                     |              |        |    |
| Status                         |                                              |                            | 1                              |                                     |              |        |    |
| Status :                       | Success                                      |                            | Exit Code :                    | 0                                   |              |        |    |
| Status Description :           | :                                            |                            |                                |                                     |              |        |    |
| Onereting                      |                                              |                            |                                |                                     |              |        |    |
| Operational Memo :             |                                              |                            |                                |                                     |              |        |    |
| Wait Until Time :              | 2015-05-08 10:09:49 -0400                    |                            |                                |                                     |              |        |    |
| Queued Time :                  | 2015-02-06 14:45:37 -0500                    |                            |                                |                                     |              |        | l  |
| Trigger Time :                 | :                                            |                            | Start Time :                   | 2015-02-06 14:45:41 -0500           |              |        |    |
| Launch Time :                  | 2015-02-06 14:45:37 -0500                    |                            | End Time :                     | 2014-06-20 13:09:49 -0400           |              |        |    |
| Duration :                     | 2 Seconds                                    |                            |                                |                                     |              |        |    |
|                                |                                              |                            |                                |                                     |              |        |    |
| File Transfer Detail           |                                              |                            | Command :                      | CET                                 |              |        |    |
| Job Card (z/OS                 |                                              | -                          | Subcommands                    |                                     |              |        |    |
| only)                          |                                              | YSUID                      | (z/OS only)                    |                                     |              |        |    |
| Agent                          | DVZOS111 - NAHZOS52                          | <b>*</b> 13                | Transfer Type :                |                                     | *            |        |    |
| Agent Variable                 | :                                            |                            | Transfer Mode :                | Passive                             | *            |        |    |
| Agent Cluster                  |                                              | × 13                       | Remote Server :                | ZOS1                                |              |        |    |
| Agent Cluster<br>Variable      |                                              |                            | FTP Credentials :              | stonebranch-credential-02           |              | *      |    |
| Credentials                    | stonebranch-credential-01                    | × 13                       | FTP Credentials                |                                     |              |        | l  |
| Credentials                    | · · · · · · · · · · · · · · · · · · ·        |                            | Variable :                     |                                     |              |        |    |
| Variable                       | :                                            |                            |                                |                                     |              |        |    |
| Local Filename                 |                                              |                            | Remote Filename :              | data2.test                          |              |        |    |
| Use Regular<br>Expression      |                                              |                            |                                |                                     |              |        |    |
| - Bota Options                 |                                              |                            |                                |                                     |              |        |    |
| Retry Options                  | •                                            |                            | 1                              |                                     |              |        |    |
| Maximum Retries                |                                              |                            | Retry Indefinitely             |                                     |              |        |    |
|                                |                                              |                            | Suppress                       |                                     |              |        |    |
| Retry Interva<br>(Seconds)     |                                              |                            | Intermediate<br>Failures       |                                     |              |        |    |
| Current Retry                  |                                              |                            | Failures                       |                                     |              |        |    |
| Count                          |                                              |                            |                                |                                     |              |        |    |
| Wait/Delay Options             | 3                                            |                            |                                |                                     |              |        |    |
| Wait To Start                  | : Seconds                                    |                            | Wait Duration In               | 30                                  |              |        |    |
|                                |                                              | _                          | Seconds                        |                                     |              |        |    |
| Delay On Start                 | : Seconds 🗸                                  |                            | Delay Duration In<br>Seconds   | 30                                  |              |        | I  |

| -                                                                            |                                                                    |  |
|------------------------------------------------------------------------------|--------------------------------------------------------------------|--|
| Critical Path Options     CP Duration :                                      | CP Duration Unit : Minutes                                         |  |
| Statistics<br>User Estimated<br>End Time :<br>Lowest Estimated<br>End Time : | Average Estimated<br>End Time :<br>Highest Estimated<br>End Time : |  |
| Update                                                                       | 🖓 Re-run 🛛 🕞 View Parent 🖉 Delete 🔄 🔄 Refresh 🛛 🗱 Close            |  |

# FTP/SFTP/FTPS File Transfer Task Instance Details Field Descriptions

The following table describes the fields, buttons, and tabs that display in FTP/SFTP/FTPS File Transfer Task Instance Details.

| Field Name          | Description                                                                                                    |
|---------------------|----------------------------------------------------------------------------------------------------|
| General             | This section contains general information about the task instance.                                                                                                    |
| Instance<br>Name    | Name of this task instance.                                                                                                    |
| Reference Id        | System-supplied; the Controller increments this number each time the task is run.                                                                                                    |
| Task                | Name of the task that was run to create this task instance. Click the icon to display Task Details for the task.                                                                                                    |
| Invoked by          | System-supplied; how the task instance was launched.<br>Options:                                                                                                    |
|                     | <ul> <li>Trigger: (Trigger Name)<br/>Instance was launched by the named trigger.</li> <li>Workflow: (Workflow Name)<br/>Instance was launched by the named workflow.</li> <li>Manually Launched<br/>Instance was launched by a user. To identify the user, check the Execution User column for that task instance on the Task Instances screen or, on most task instance<br/>screens, the Execution User field.</li> </ul> |
| Task<br>Description | Description of this record. (Maximum = 200 characters.)                                                                                                    |

| Member of<br>Business<br>Services | User-defined; allows you to select one or more Business Services that this record belongs to.                                                                                                    |
|-----------------------------------|----------------------------------------------------------------------------------------------------|
| Execution<br>User                 | System-supplied; If the task was launched manually; ID of the user who launched it.                                                                                                    |
| Calendar                          | Calendar associated with the task instance.                                                                                                    |
| Time Zone<br>Preference           | <ul> <li>User-defined; allows you to specify the time zone that will be applied to the task.</li> <li>Options: <ul> <li>- System Default –<br/>Time zone is based on the value of the Task Timezone Preference Universal Controller system property: Server or Inherited.</li> <li>Server (xxx)<br/>Where (xxx) is the time zone ID of the server; time zone is evaluated in the time zone of the server.</li> <li>Inherited<br/>Time zone is evaluated in the time zone of the Parent Workflow or Trigger / Launch specification in the case there is no Parent Workflow.</li> </ul> </li> </ul> |
| Virtual<br>Resource<br>Priority   | Priority for acquiring a resource when two or more tasks are waiting for the resource. This priority applies to all resources required by the task.<br>Options: 1 (high) - 20 (low).<br>Default is 10.                                                                                                    |
| Hold<br>Resources on<br>Failure   | If enabled, the task instance will continue to hold Renewable resources if the task instance fails. Renewable resources will be returned only if the task instance status is either Complete, Finished, or Skipped.                                                                                                    |
| Status                            | This section contains information about the current status of the task instance.                                                                                                    |
| Status                            | System-supplied; see Task Instance Statuses.                                                                                                    |
| Exit Code                         | System-supplied; the exit code captured by the Agent when executing the task (for example, a command or script).                                                                                                    |
| Status<br>Description             | System-supplied; additional information, if any, about the status of the task instance.                                                                                                    |
| Operational<br>Memo               | User-defined operational memo.                                                                                                    |
|                                   |                                                                                                    |

| Evaluation<br>Time       | If time zone of user is different than time zone of task instance; Time at which Execution Restrictions and Run Criteria were evaluated based upon the requested time zone.<br>(Time zone of task instance displays in parentheses.) |
|--------------------------|----------------------------------------------------------------------------------------------------|
| Critical                 | Indicates that this task is in the Critical Path of a workflow.                                                                                                    |
| Wait Until<br>Time       | Amount of time calculated to wait before the task was started, based on Wait To Start and Delay On Start times.                                                                                                    |
| Queued Time              | System-supplied; Date and time the task was queued for processing.                                                                                                    |
| Trigger Time             | System-supplied; Date and time the task instance was triggered.                                                                                                    |
| Launch Time              | System-supplied; Date and time the task instance was launched.                                                                                                    |
| Start Time               | System-supplied; Date and time the task instance started.                                                                                                    |
| End Time                 | System-supplied; Date and time the task instance completed.                                                                                                    |
| Duration                 | System-supplied; amount of time the task instance took to run.                                                                                                    |
| File Transfer<br>Details | This section contains assorted detailed information about the task instance.                                                                                                    |
| Transfer<br>Protocol     | Type of transfer protocol for this file transfer.<br>Options:<br>• FTP<br>• SFTP<br>• UDM<br>• FTPS                                                                                                    |

| Command                    | File Transfer command being executed.                                                                                                    |
|----------------------------|----------------------------------------------------------------------------------------------------|
|                            | Options:                                                                                                    |
|                            | <ul> <li>GET - Copies a remote file to the local computer.</li> <li>PUT - Copies a local file to the remote computer.</li> <li>MGET - Copies multiple remote files to the local computer.</li> <li>MPUT - Copies multiple local files to the remote computer.</li> <li>DELETE - Deletes the specified file from the remote computer.</li> <li>MDELETE - Deletes the specified file(s) from the remote computer.</li> <li>MKDIR - Creates the specified directory on the remote computer.</li> <li>RMDIR - Removes the specified directory from the remote computer.</li> </ul> |
| Job Card<br>(z/OS only)    | For z/OS, the job card information for the JCL statement. Example:                                                                                                    |
|                            | //File TransferJOB01 JOB (File Transfer,001),FANNY,MSGCLASS=X,MSGLEVEL=(1,1),NOTIFY=&SYSUID,CLASS=A                                                                                                    |
| Subcommands<br>(z/OS only) | For z/OS, any subcommands used in the JCL statement.                                                                                                    |
| Agent                      | Name of the Agent resource that identifies the machine where the operation will run. If you do not specify an Agent, you must specify an Agent Cluster.                                                                                                    |
| Agent Variable             | Indication of whether the Agent field is a reference field for selecting a specific Agent (unchecked) or a text field for specifying the Agent as a variable (checked). Use the format:<br>\${variable name}. The variable must be a supported type as described in Variables and Functions.                                                                                                    |
|                            | Note<br>When updating multiple Tasks, to change from using an Agent reference to using an Agent variable, you must change the Agent Variable field to Yes and<br>specify the Agent variable in the Agent Unresolved field. Conversely, to change from using an Agent variable to using an Agent reference, you must change<br>the Agent Variable field to No and specify the Agent reference in the Agent field.                                                                                                    |
| Transfer Type              | Data format of the file being transferred.                                                                                                    |
|                            | Options:                                                                                                    |
|                            | Binary     ASCII                                                                                                    |

| Transfer Mode             | If Transfer Protocol is FTP or FTPS; Transfer mode. Options:  Active Passive Extended Passive                                                                                                    |  |  |
|---------------------------|----------------------------------------------------------------------------------------------------|--|--|
| Agent Cluster             | Group of Agents, one of which the Controller will choose to run this task (compare with Cluster Broadcast). You can specify an agent cluster in addition to or in place of a specific Agent. If you specify an Agent and an agent cluster, the Controller first tries to run the task on the specific agent. If the Agent is not available, the Controller reverts to the agent cluster. See Agent Clusters for more information.                                                                   |  |  |
| Agent Cluster<br>Variable | Indication of whether the Agent Cluster field is a reference field for selecting a specific Agent Cluster (unchecked) or a text field for specifying the Agent Cluster as a variable (checked). Use the format: \${variable name}. The variable must be a supported type as described in Variables and Functions.                                                                                                    |  |  |
|                           | Note<br>When updating multiple Tasks, to change from using an Agent Cluster reference to using an Agent Cluster variable, you must change the Agent Cluster<br>Variable field to Yes and specify the Agent Cluster variable in the Agent Cluster Unresolved field. Conversely, to change from using an Agent Cluster<br>variable to using an Agent Cluster reference, you must change the Agent Cluster Variable field to No and specify the Agent Cluster reference in the Agent<br>Cluster field. |  |  |
| Cluster<br>Broadcast      | Group of Agents, all of which will run this task (compare with Agent Cluster). You can specify a Cluster Broadcast in place of a specific Agent and/or agent cluster. Each instance of the task running on its own Agent becomes a separate task instance record in the database and displays separately on the Activity Monitor.                                                                                                    |  |  |
| Remote<br>Server          | Required if Transfer Protocol = FTP, SFTP, or FTPS; name or IP address of the File Transfer server. This machine may or may not be the same as the Agent machine.<br>You also can specify a non-standard FTP, SFTP, or FTPS port: port number separated from the host name with a colon: "some.server.com:2222".                                                                                                    |  |  |
| FTP<br>Credentials        | Login credentials that the Agent will use to access the FTP or SFTP server machine. If the File Transfer server and Agent are running on the same machine, enter the same credentials as those you entered in the Credentials field.                                                                                                    |  |  |

| FTP<br>Credentials<br>Variable | Indication of whether the FTP Credentials field is a reference field for selecting a specific Credential (unchecked) or a text field for specifying the FTP Credentials as a variable (checked). Use the format: \${variable name}. The variable must be a supported type as described in Variables and Functions.                                                                                                    |
|--------------------------------|----------------------------------------------------------------------------------------------------|
|                                | Note<br>When updating multiple Tasks, to change from using an FTP Credentials reference to using an FTP Credentials variable, you must change the FTP<br>Credentials Variable field to Yes and specify the FTP Credentials variable in the FTP Credentials Unresolved field. Conversely, to change from using an<br>FTP Credentials variable to using an FTP Credentials reference, you must change the FTP Credentials Variable field to No and specify the FTP Credentials<br>reference in the FTP Credentials field. |
| Credentials                    |                                                                                                    |
|                                | Credentials under which an Agent runs this task. These Credentials override any Credentials provided in the Agent Details for any Agent running this task.<br>Required if the Agent Credentials Required Universal Controller system property is true. When required, if the Credential is specified as a variable, and the variable resolves to blank, a Start Failure will occur.                                                                                                    |
| Credentials<br>Variable        | Indication of whether the Credentials field is a reference field for selecting a specific Credential (unchecked) or a text field for specifying the Credential as a variable (checked).<br>Use the format: \${variable name}. The variable must be a supported type as described in Variables and Functions.                                                                                                    |
|                                | Note<br>When updating multiple Tasks, to change from using a Credentials reference to using a Credentials variable, you must change the Credentials Variable field<br>to Yes and specify the Credentials variable in the Credentials Unresolved field. Conversely, to change from using a Credentials variable to using a<br>Credentials reference, you must change the Credentials Variable field to No and specify the Credentials reference in the Credentials field.                                                |
| Local<br>Filename              | Required if Transfer Type = FTP or SFTP; path and file name on the local server. That is, the "transfer from" file name.                                                                                                    |
| Use Regular<br>Expression      | Enables the use of a regular expression in the Local Filename field.                                                                                                    |
| Remote<br>Filename             | Required if Transfer Type = FTP or SFTP; path and file name on the remote server. That is, the "transfer to" file name.                                                                                                    |
| Move                           | If Transfer Protocol = FTP, SFTP, or FTPS, and Command = GET, MGET, PUT, or MPUT; Modifies the behavior of GET/MGET and PUT/MPUT by deleting the source file(s) after being transferred to the destination.                                                                                                    |
|                                |                                                                                                    |
|                                | GET/MGET with Move enabled will delete the files from the remote FTP server; PUT/MPUT with Move enabled will delete the files from the local FTP client.                                                                                                    |

| Maximum<br>Retries                   | User-defined; maximum number of times that the Controller should retry this task after it has started and gone to a failed state.                                                                                                    |
|--------------------------------------|----------------------------------------------------------------------------------------------------|
| Retry<br>Indefinitely                | User-defined; indicates whether the Controller should continue trying indefinitely to run this task. If you enable this field, it overrides any value placed in the Maximum Retries field.                                                                                                    |
| Retry Interval                       | User-defined; number of seconds between each retry.                                                                                                    |
| Current Retry<br>Count               | System-supplied; current number of times that the Controller has retried the task after it first went to failure status.                                                                                                    |
| Suppress<br>Intermediate<br>Failures | User-defined; If the task instance is in the Failed status, indicates whether or not the following will be suppressed until all scheduled retry attempts (a Maximum Retries value has been entered or Retry Indefinitely has been enabled) have been made:                                                                                  |
|                                      | • All Actions (Abort, Email Notification, Set Variable, SNMP Notification, and System Operation) defined for the task instance on a Failed status.                                                                                                    |
|                                      | • Workflow conditional path processing; any Successors waiting on a failure path will not be released.                                                                                                    |
|                                      | <ul> <li>Task Monitors will not be notified of the Failed status. Also, any Task Monitor task that has a Time Scope in the past will disqualify any matching task instance in the past with a Failed status if the task instance is scheduled for automatic retry and for which Suppress Intermediate Failures has been enabled.</li> </ul> |
|                                      | • Any Workflow containing the Failed task instance will not transition to the Running/Problems status.                                                                                                    |
| Next Retry<br>Time                   | System-supplied for a task instance in the Failed status that is scheduled for automatic retry; Next time that a retry will be made. If a task instance is not scheduled for automatic retry, Next Retry Time does not display in the task instance Details.                                                                                |
| Wait / Delay<br>Options              | This section contains specifications for waiting to start and/or delaying on start the task.                                                                                                    |
| Wait To Start                        | Amount of time to wait before starting a task from the time that it was launched.<br>Options are:<br>• - None -<br>• Time<br>• Relative Time<br>• Duration<br>• Seconds                                                                                                    |
| Wait Time                            | If Wait To Start = Time or Relative Time; Number of hours and minutes to wait before starting the task.                                                                                                    |
|                                      |                                                                                                    |

| Wait Day<br>Constraint      | If Wait Time = Time or Relative Time; Specification for whether or not to advance the wait time to another day.                                                                                                    |
|-----------------------------|----------------------------------------------------------------------------------------------------|
|                             | Valid values:                                                                                                    |
|                             | <ul> <li> None <ul> <li>If Wait To Start = Time; Advance to the next day if the specified wait time is before the time that the task instance is eligible to start; that is, all dependencies have been met. For example: it is not being held, and it is not waiting on any predecessors.</li> <li>If Wait To Start = Relative Time; Advance to the next day if the specified wait time is before the task instance Trigger Time or, if there is no Trigger Time, before the task instance Launch Time. In the latter case, when a task instance is within a workflow, it will inherit the Launch Time of the top-level parent workflow task instance.</li> <li>Same Day <ul> <li>Do not advance day.</li> <li>Next Day</li> <li>Advance to the next day.</li> </ul> </li> <li>Next Business Day <ul> <li>Advance to the next business day.</li> </ul> </li> <li>Sunday <ul> <li>If today is not Sunday, advance to next Monday.</li> </ul> </li> <li>Tuesday <ul> <li>If today is not Thursday, advance to next Thursday.</li> </ul> </li> <li>Werdnesday <ul> <li>If today is not Thursday, advance to next Thursday.</li> </ul> </li> <li>Friday <ul> <li>If today is not Thursday, advance to next Thursday.</li> </ul> </li> </ul> </li> <li>Perfault is - None</li> </ul> |
| Wait Duration               | If Wait To Start = Duration; Number of days, hours, minutes, and seconds to wait before starting the task.                                                                                                    |
| Wait Duration<br>In Seconds | If Wait To Start = Seconds; Number of seconds to wait before starting the task.                                                                                                    |
| Delay On Start              | Amount of time to delay the start of a task, after it has been launched, from the time that it is eligible to start; that is, all dependencies have been met. For example: it is not being held, it is not waiting on any predecessors, or there is no wait time specified.                                                                                                    |
|                             | Options are:<br>• – None –<br>• Duration<br>• Seconds                                                                                                    |

| Delay Duration               | If Delay On Start = Duration; Number of days, hours, minutes, and seconds to delay after starting the task.                                                                                                    |  |  |  |  |  |
|------------------------------|----------------------------------------------------------------------------------------------------|--|--|--|--|--|
| Delay Duration<br>In Seconds | If Delay On Start = Seconds; Number of seconds to delay after starting the task.                                                                                                    |  |  |  |  |  |
| Time Options                 | This section contains time-related statistics for the task instance.                                                                                                    |  |  |  |  |  |
| Late Start                   | If enabled, and if the task instance starts after the time or period specified, the task instance is flagged as late. You can specify a time or duration to determine a late start (see Late Start Type). To determine whether a task instance started late, open the task instance and locate the Started Late field; the field is checked if the instance started after the specified time. The Started Late field displays in the task instance Details only if the user specified a Late Start in the task Details. |  |  |  |  |  |
| Started Late                 | System-supplied; this field is flagged if the task started later than the time specified in the Late Start fields.                                                                                                    |  |  |  |  |  |
| Late Start<br>Type           | Required if Late Start is enabled.<br>Options:<br>• Time - Flag the task if it starts after the specified time.<br>• Duration - Flag the task if it starts a certain amount of time after the programmed start time. The task must have a specific start time.                                                                                                    |  |  |  |  |  |
| Late Start<br>Time           | If Late Start Type = Time; Time after which the task start time is considered late. Use HH:MM, 24-hour time.                                                                                                    |  |  |  |  |  |

| Late Start Day<br>Constraint | If Late Start Type = Time; Specification for whether or not to advance the late start time to another day.                                                                                                    |
|------------------------------|----------------------------------------------------------------------------------------------------|
|                              | Valid values:                                                                                                    |
|                              | <ul> <li> None<br/>Advance to the next day if the specified late start time is before the Created time of the task instance.</li> <li>Same Day<br/>Do not advance day.</li> <li>Next Day<br/>Advance to the next day.</li> <li>Next Business Day<br/>Advance to the next business day.</li> <li>Sunday<br/>If today is not Sunday, advance to next Sunday.</li> <li>Monday<br/>If today is not Monday, advance to next Monday.</li> <li>Tuesday<br/>If today is not Tuesday, advance to next Tuesday.</li> <li>Wednesday<br/>If today is not Wednesday, advance to next Wednesday.</li> <li>Thursday<br/>If today is not Thursday, advance to next Thursday.</li> <li>Friday<br/>If today is not Thursday, advance to next Thursday.</li> <li>Friday<br/>If today is not Thursday, advance to next Thursday.</li> <li>Friday<br/>If today is not Thursday, advance to next Thursday.</li> <li>Friday<br/>If today is not Thursday, advance to next Friday.</li> <li>Friday<br/>If today is not Friday, advance to next Friday.</li> <li>Saturday<br/>If today is not Saturday, advance to next Saturday.</li> </ul> |
|                              | <ul> <li>Nth Day<br/>Advance to a specific number of days in the future.</li> <li>Default is – None</li> </ul>                                                                                                    |
| Late Start                   |                                                                                                    |
| Duration                     | If Late Start Type = Duration; Duration (amount of relative time) after which the task is considered to have started late.<br>For a task within a workflow, the duration is the period between the time the workflow starts and the time the task itself starts. For example, a task might have a Late Start Duration of 60 minutes. If the workflow starts at 9:00 a.m. but the task itself does not start until 10:30, the task has started late.<br>For a task that is not within a workflow, Late Start Duration has meaning only if the task has been held upon starting. For example, if a task has a Late Start Duration of 60 minutes and the Hold on Start field is enabled, if the task is not released from hold within the amount of time specified in the Late Start Duration field, the task has started late.                                                                                                    |
| Late Finish                  | If enabled, and if the task instance finishes after the time or period specified, the task instance is flagged as late. You can specify a time or duration to determine a late finish (see Late Finish Type). To determine whether a task instance finished late, open the task instance and locate the Finished Late field; the field is checked if the instance finished after the specified time or lasted longer than expected. This field only appears on the task instance if the user specified a Late Finish in the task definition.                                                                                                    |
| Finished Late                | System-supplied; this field is flagged if the task finished later than the time or duration specified in the Late Finish fields.                                                                                                    |

| Late Finish<br>Type           | Required if Late Finish is enabled.                                                                                                    |
|-------------------------------|----------------------------------------------------------------------------------------------------|
|                               | Options:                                                                                                    |
|                               | <ul> <li>Time - Flag the task if it finishes after the specified time (see Late Finish Time).</li> <li>Duration - Flag the task if it finishes a certain amount of time after the programmed finish time (see Late Finish Duration). The task must have a specific finish time.</li> </ul>                                                                                                    |
| Late Finish<br>Time           | If Late Finish Type = Time; Time after which the task finish time is considered late. Use HH:MM, 24-hour time.                                                                                                    |
| Late Finish<br>Day Constraint | If Late Finish Type = Time; Specification for whether or not to advance the late finish time to another day.<br>Valid values:                                                                                                    |
|                               | <ul> <li>None<br/>Advance to the next day if the specified late finish time is before the Created time of the task instance.</li> <li>Same Day<br/>Do not advance day.</li> <li>Next Day<br/>Advance to the next day.</li> <li>Next Business Day<br/>Advance to the next business day.</li> <li>Sunday<br/>If today is not Sunday, advance to next Sunday.</li> <li>Monday<br/>If today is not Monday, advance to next Monday.</li> <li>Tuesday<br/>If today is not Tuesday, advance to next Tuesday.</li> <li>Wednesday<br/>If today is not Tuesday, advance to next Tuesday.</li> <li>Friday<br/>If today is not Thursday, advance to next Thursday.</li> <li>Friday<br/>If today is not Thursday, advance to next Thursday.</li> <li>Friday<br/>If today is not Thursday, advance to next Thursday.</li> <li>Friday<br/>If today is not Thursday, advance to next Friday.</li> <li>Friday<br/>If today is not Thursday, advance to next Friday.</li> <li>Nationa Thursday, advance to next Friday.</li> <li>Saturday<br/>If today is not Saturday, advance to next Saturday.</li> <li>Nth Day<br/>Advance to a specific number of days in the future.</li> </ul> |
|                               | Default is – None                                                                                                    |
| Late Finish<br>Duration       | If Late Finish Type = Duration; Longest amount of time this task instance should take to run.                                                                                                    |

| Early Finish         | If enabled, and if the task instance finishes before the time or period specified, the task instance is flagged as early. You can specify a time or duration to determine an early finish (see Early Finish Type). To determine whether a task instance finished early, open the task instance and locate the Finished Early field; the field is checked if the instance finished before the specified time or did not last as long as expected. This field only appears on the task instance if the user added Early Finish specifications to the task definition. |
|----------------------|----------------------------------------------------------------------------------------------------|
| Finished Early       | System-supplied; this field is flagged if the task finished earlier than the time specified in the Early Finish fields.                                                                                                    |
| Early Finish<br>Type | Required if Early Finish is enabled.<br>Options:<br>• Time - Flag the task if it finishes before the specified time (see Early Finish Time).<br>• Duration - Flag the task if it finishes a certain amount of time before the programmed finish time (see Early Finish Duration). The task must have a specific finish time.                                                                                                    |
| Early Finish<br>Time | If Early Finish Type = Time; Time before which the task finish time is considered early. That is, enter a time at which the task should still be running. Use HH:MM, 24-hour time.                                                                                                    |

| If Early Finish Type = Time; Specification for whether or not to advance the early finish time to another day.                                                                                                    |  |  |  |  |
|----------------------------------------------------------------------------------------------------|--|--|--|--|
| Valid values:                                                                                                    |  |  |  |  |
| <ul> <li>- None -<br/>Advance to the next day if the specified early finish time is before the Created time of the task instance.</li> <li>Same Day<br/>Do not advance day.</li> <li>Next Day<br/>Advance to the next day.</li> <li>Next Business Day<br/>Advance to the next business day.</li> <li>Sunday<br/>If today is not Sunday, advance to next Sunday.</li> <li>Monday<br/>If today is not Sunday, advance to next Monday.</li> <li>Tuesday<br/>If today is not Tuesday, advance to next Tuesday.</li> <li>Wednesday<br/>If today is not Wednesday, advance to next Thursday.</li> <li>Thursday<br/>If today is not Thursday, advance to next Thursday.</li> <li>Friday<br/>If today is not Thursday, advance to next Thursday.</li> <li>Friday<br/>If today is not Thursday, advance to next Thursday.</li> <li>Friday<br/>If today is not Thursday, advance to next Thursday.</li> <li>Friday<br/>If today is not Thursday, advance to next Friday.</li> <li>Saturday<br/>If today is not Friday, advance to next Friday.</li> <li>Saturday</li> <li>Not Saturday, advance to next Saturday.</li> <li>Nith Day<br/>Advance to a specific number of days in the future.</li> </ul> |  |  |  |  |
| Default is – None                                                                                                    |  |  |  |  |
| If Early Finish Type = Duration; Shortest amount of time this task instance should take to run.                                                                                                    |  |  |  |  |
| This section contains Critical Path-related specifications for the task.                                                                                                    |  |  |  |  |
| Optional; Allows you to override the estimated Critical Path Duration of the task when running in a Workflow; used in conjunction with the CP Duration Unit field. In most cases this field should be left blank, which implies that the Controller will estimate the Critical Path Duration based on historical executions. Valid values are any integer equal to or greater than 0. Variables and Functions are supported.                                                                                                    |  |  |  |  |
| Displays the current resolved value of the CP Duration field, which may contain variables or functions that will be displayed as unresolved until the task instance starts. The CP Duration (Resolved) field can continue to change value until the task instance starts, at which time CP Duration will display as resolved and CP Duration (Resolved) will no longer be visible unless there was an issue resolving the variables and/or functions contained within CP Duration. If the Controller is unable to resolve CP Duration or it resolves to an invalid value, CP Duration will be ignored and the Controller will estimate the Critical Path Duration based on historical executions.                                                                                                    |  |  |  |  |
|                                                                                                    |  |  |  |  |

| CP Duration<br>Unit              | Type of CP Duration; used in conjunction with the CP Duration field. For example, for a CP Duration of two minutes, specify 2 in the CP Duration field and select <b>Minutes</b> in this field.                                                                                                    |
|----------------------------------|----------------------------------------------------------------------------------------------------|
|                                  | Options:                                                                                                    |
|                                  | <ul> <li>Seconds</li> <li>Minutes</li> <li>Hours</li> </ul>                                                                                                    |
|                                  | Default is Minutes.                                                                                                    |
| Workflow<br>Execution<br>Options | This section contains Execution Restriction specifications for the task if it is within a Workflow.                                                                                                    |
| Execution<br>Restriction         | Specification for whether or not there is a restriction for this task to be run, skipped, or held.                                                                                                    |
|                                  | Options are:                                                                                                    |
|                                  | <ul> <li> None No restriction for this task.</li> <li>Run Restriction for when this task will be run.</li> <li>Skip Restriction for when this task will be skipped.</li> <li>Hold Restriction for when this task will be held.</li> </ul>                                                                                                    |
|                                  | If Execution Restriction on a task is Run or Skip, then when it is part of a Workflow that is being launched, the Restriction Period is evaluated. The task instance will be skipped if Execution Restriction is Skip and the date is within the Restriction Period or Execution Restriction is Run and the date is not within the Restriction Period. Execution Restriction is always active and the task will be skipped when it is part of a Workflow. |
| Restriction<br>Period            | If Execution Restriction = Run, Skip, or Hold; Period of time when the task is restricted.                                                                                                    |
|                                  | Options are:                                                                                                    |
|                                  | <ul> <li>- None -<br/>No period of restriction for this task.</li> <li>Before<br/>Restriction is valid if the date is before the Before Date value.</li> </ul>                                                                                                    |
|                                  | <ul> <li>After<br/>Restriction is valid if the date is after the After Date value.</li> <li>Span<br/>Restriction is valid if the date is before the Before Date value and after After Date value.</li> </ul>                                                                                                    |
|                                  | <ul> <li>On<br/>Restriction is valid if the date is one of the Date List values.</li> </ul>                                                                                                    |
| Before Date                      | If Restriction Period = Before or Span; Date before which the restriction is valid.                                                                                                    |

| Before Time                      | If Restriction Period = Before or Span; Time on the selected date before which the restriction is valid.                                                                                                    |  |  |  |  |  |
|----------------------------------|----------------------------------------------------------------------------------------------------|--|--|--|--|--|
| After Date                       | If Restriction Period = After or Span; Date after which the restriction is valid.                                                                                                    |  |  |  |  |  |
| After Time                       | If Restriction Period = After or Span; Time on the selected date after which the restriction is valid.                                                                                                    |  |  |  |  |  |
| Date List                        | If Restriction Period = On; Date(s) on which the restriction is valid.                                                                                                    |  |  |  |  |  |
| Statistics                       | This section contains time-related statistics for the task instance.                                                                                                    |  |  |  |  |  |
| User<br>Estimated End<br>Time    | System-supplied; If the user entered information into the User Estimated Duration field in the task Details, the Controller uses this information to calculate an end time for the task instance, based on the date/time the task instance started.                                                  |  |  |  |  |  |
| Average<br>Estimated End<br>Time | System-supplied; Average estimated end time of the task instance, calculated by the Controller based on the date/time the task instance started.                                                                                                    |  |  |  |  |  |
| Lowest<br>Estimated End<br>Time  | System-supplied; Lowest estimated end time of the task instance, calculated by the Controller based on the date/time the task instance started.                                                                                                    |  |  |  |  |  |
| Highest<br>Estimated End<br>Time | System-supplied; Highest estimated end time of the task instance, calculated by the Controller based on the date/time the task instance started.                                                                                                    |  |  |  |  |  |
| Projected End<br>Time            | System-supplied; projected end time of the task instance, calculated by the Controller based on the projected end time of its predecessor (or the maximum projected end time of all its predecessors, if more than one path exists to that task instance) plus its estimated critical path duration. |  |  |  |  |  |
| Buttons                          | This section identifies the buttons displayed above and below the Task Instance Details that let you perform various actions.                                                                                                    |  |  |  |  |  |
| Update                           | Saves updates to the record.                                                                                                    |  |  |  |  |  |
| Force Finish                     | See Force Finishing a Task.                                                                                                    |  |  |  |  |  |
| Hold                             | Places the task instance on Hold (see Putting a Task on Hold).                                                                                                    |  |  |  |  |  |
| Skip                             | For tasks loaded into the schedule that have not yet run; allows you to tell the Controller to skip this task. See Skipping a Task.                                                                                                    |  |  |  |  |  |

| Re-run                | See Re-running a Task.                                                                                                    |  |  |  |  |  |
|-----------------------|----------------------------------------------------------------------------------------------------|--|--|--|--|--|
| View Parent           | Displays the task instance Details for the parent Workflow of this task instance.                                                                   |  |  |  |  |  |
| Delete                | Deletes the current record.                                                                                                    |  |  |  |  |  |
| Refresh               | Refreshes any dynamic data displayed in the Details.                                                                                                |  |  |  |  |  |
| Close                 | For pop-up view only; closes the pop-up view of this task instance.                                                                                 |  |  |  |  |  |
| Tabs                  | This section identifies the tabs across the top of the Task Instance Details that provide access to additional information about the task instance. |  |  |  |  |  |
| Virtual<br>Resources  | Lists all Virtual Resources to which this task is assigned.                                                                                         |  |  |  |  |  |
| Exclusive<br>Requests | Lists all records in the Exclusive Requests table (ops_exclusive_order) for this task instance.                                                     |  |  |  |  |  |
| Output                | Displays output generated from the process.                                                                                                    |  |  |  |  |  |
|                       | Note     For File Transfer task instances, output always is automatically retrieved and is available from the Output tab.                           |  |  |  |  |  |
| Notes                 | Lists all notes associated with this record.                                                                                                    |  |  |  |  |  |

#### **UDM File Transfer Task Instance Details**

The following UDM File Transfer Task Instance Details contains information on the execution of the task shown in the UDM File Transfer Task Details.

|                                                   | nce Details: stonebranch-filetransfertask-02 |               | 🔚 Update                                                  | 🔯 Re-run 🔓 View Parent 🎲 Dele | te 🔄 Refresh 💥 C |
|---------------------------------------------------|----------------------------------------------|---------------|-----------------------------------------------------------|-------------------------------|------------------|
| e Transfer Task Instan                            | ce 🛛 🔍 Virtual Resources 📄 Exclusive Requ    | uests 🛛 Outpu | t 🔍 Notes                                                 |                               |                  |
| General                                           | stonebranch-filetransfertask-02              |               | Reference Id :                                            | 2                             |                  |
|                                                   |                                              |               |                                                           |                               |                  |
|                                                   | stonebranch-filetransfertask-02              | P             | Invoked By .                                              | Manually Launched             |                  |
| Task Description :<br>Member of                   |                                              |               |                                                           |                               |                  |
| Business                                          |                                              | ~             | Execution User :                                          | stonebranch-user-01           |                  |
| Services :                                        |                                              |               | Time Zone                                                 |                               |                  |
| Calendar :                                        | System Default                               | 11<br>12      | Preference :                                              | System Default                | ×                |
| Virtual Resource<br>Priority :                    | 10                                           | ~             | Hold Resources on<br>Failure :                            |                               |                  |
| Status                                            |                                              |               |                                                           |                               |                  |
|                                                   | Success                                      |               | Exit Code :                                               | 0                             |                  |
| Status Description :                              |                                              |               | 1                                                         |                               |                  |
| Operational Memo :                                |                                              |               |                                                           |                               |                  |
|                                                   |                                              |               |                                                           |                               |                  |
| Wait Until Time :                                 | 2015-05-08 10:09:49 -0400                    |               |                                                           |                               |                  |
| Queued Time :                                     | 2015-02-06 14:45:37 -0500                    |               |                                                           |                               |                  |
| Trigger Time :                                    |                                              |               | Start Time :                                              | 2015-02-06 14:45:41 -0500     |                  |
| Launch Time :                                     | 2015-02-06 14:45:37 -0500                    |               | End Time :                                                | 2014-06-20 13:09:49 -0400     |                  |
| Duration :                                        | 0 Seconds                                    |               |                                                           |                               |                  |
|                                                   |                                              |               |                                                           |                               |                  |
| File Transfer Detail                              |                                              |               |                                                           |                               |                  |
|                                                   |                                              | ×             | Transfer Type :                                           |                               |                  |
| Utility Agent                                     | DVZOS111 - NAHZOS52                          | × 3           |                                                           |                               | ~                |
| Variable :                                        |                                              |               | Encrypt :                                                 |                               | ~                |
| Utility Agent Cluster :<br>Utility Agent Cluster  |                                              | × 3           | Compress                                                  | NO                            | ~                |
| Variable :                                        |                                              |               | Codepage :                                                |                               | *                |
| Utility Credentials :                             |                                              | × 3           | File Creation<br>Option :                                 | - None                        | ~                |
| Utility Credentials<br>Variable :                 |                                              |               | Trim Trailing                                             |                               |                  |
| valiable .                                        |                                              |               | Spaces :                                                  |                               |                  |
|                                                   |                                              |               | Network Fault<br>Tolerant :                               |                               |                  |
| Runtime Directory :                               |                                              |               |                                                           |                               |                  |
| Form or Script :                                  | Form                                         | *             |                                                           |                               |                  |
| Local Filename :                                  | file 1                                       |               | Remote Filename :                                         | file 2                        |                  |
| Use Regular<br>Expression :                       |                                              |               |                                                           |                               |                  |
| Source File<br>System :                           | None                                         | ~             | Destination File<br>System :                              |                               | ~                |
| Source UDM<br>Agent :                             |                                              | × 3           |                                                           |                               | × ==             |
| Agent :<br>Source UDM Agent<br>Option :           |                                              | ~             | Destination Infitran<br>Agent Option :                    | LIDM Agent                    | ~                |
| Source                                            |                                              | × 3           | Destination                                               | stonebranch-credential-02     | × ==             |
| Credentials :<br>Source Credentials<br>Variable : |                                              | ¥ 2           | Credentials :<br>Destination<br>Credentials<br>Variable : |                               |                  |
| Append Source                                     |                                              |               | Append<br>Destination Open                                |                               |                  |

| open options.                  | Options :                                                                        |   |
|--------------------------------|----------------------------------------------------------------------------------|---|
| Append UDM<br>Options :        |                                                                                  |   |
| Exit Code<br>Processing :      | Success Exitcode Range                                                           |   |
| Exit Codes :                   | : 0                                                                              |   |
| - Retry Options                |                                                                                  | _ |
| Retry Exit Codes :             |                                                                                  |   |
| Maximum Retries :              | : 0 Retry Indefinitely :                                                         |   |
| Retry Interval<br>(Seconds):   |                                                                                  |   |
| Current Retry<br>Count :       |                                                                                  |   |
| - Wait/Delay Options           | 3                                                                                |   |
| Wait To Start :                | : Seconds Vait Duration In Seconds 30                                            |   |
| Delay On Start :               | : Seconds V Delay Duration In 30                                                 | 1 |
| - Critical Path Option         | ns —                                                                             | _ |
| CP Duration :                  | : CP Duration Unit : Minutes 🗸                                                   |   |
| - Statistics                   |                                                                                  | _ |
| User Estimated<br>End Time :   |                                                                                  |   |
| Lowest Estimated<br>End Time : | 2014-07-22 11:09:33 -0400 Highest Estimated End Time : 2014-07-22 11:09:34 -0400 |   |
| 🗒 Update                       | 🛱 Re-run 🛛 🔓 View Parent 🌒 Delete 🕞 Refresh 🛛 🗱 Close                            |   |

# UDM File Transfer Task Instance Details Field Descriptions

The following table describes the fields, buttons, and tabs that display in UDM File Transfer Task Instance Details.

| Field Name       | Description                                                                                                    |  |  |  |  |
|------------------|----------------------------------------------------------------------------------------------------|--|--|--|--|
| General          | This section contains general information about the task instance.                                               |  |  |  |  |
| Instance<br>Name | Name of this task instance.                                                                                      |  |  |  |  |
| Reference<br>Id  | System-supplied; the Controller increments this number each time the task is run.                                |  |  |  |  |
| Task             | Name of the task that was run to create this task instance. Click the icon to display Task Details for the task. |  |  |  |  |

| Invoked by                        |                                                                                                    |
|-----------------------------------|----------------------------------------------------------------------------------------------------|
|                                   | System-supplied; how the task instance was launched.                                                                                                    |
|                                   | Options:                                                                                                    |
|                                   | <ul> <li>Trigger: (Trigger Name)<br/>Instance was launched by the named trigger.</li> <li>Workflow: (Workflow Name)<br/>Instance was launched by the named workflow.</li> </ul>                                                                       |
|                                   | <ul> <li>Manually Launched<br/>Instance was launched by a user. To identify the user, check the Execution User column for that task instance on the Task Instances screen or, on most task instance<br/>screens, the Execution User field.</li> </ul> |
| Task<br>Description               | Description of this record. (Maximum = 200 characters.)                                                                                                    |
| Member of<br>Business<br>Services | User-defined; allows you to select one or more Business Services that this record belongs to.                                                                                                    |
| Execution<br>User                 | System-supplied; If the task was launched manually; ID of the user who launched it.                                                                                                    |
| Calendar                          | Calendar associated with the task instance.                                                                                                    |
| Time Zone<br>Preference           | User-defined; allows you to specify the time zone that will be applied to the task.                                                                                                    |
|                                   | Options:                                                                                                    |
|                                   | <ul> <li>– System Default –<br/>Time zone is based on the value of the Task Timezone Preference Universal Controller system property: Server or Inherited.</li> </ul>                                                                                 |
|                                   | <ul> <li>Server (xxx)<br/>Where (xxx) is the time zone ID of the server; time zone is evaluated in the time zone of the server.</li> </ul>                                                                                                    |
|                                   | <ul> <li>Inherited<br/>Time zone is evaluated in the time zone of the Parent Workflow or Trigger / Launch specification in the case there is no Parent Workflow.</li> </ul>                                                                           |
| Virtual<br>Resource               | Priority for acquiring a resource when two or more tasks are waiting for the resource. This priority applies to all resources required by the task.                                                                                                   |
| Priority                          | Options: 1 (high) - 20 (low).                                                                                                    |
|                                   | Default is 10.                                                                                                    |
| Hold<br>Resources<br>on Failure   | If enabled, the task instance will continue to hold Renewable resources if the task instance fails. Renewable resources will be returned only if the task instance status is either Complete, Finished, or Skipped.                                   |

| Status                | This section contains information about the current status of the task instance.                                                                                                    |
|-----------------------|----------------------------------------------------------------------------------------------------|
| Status                | System-supplied; see Task Instance Statuses.                                                                                                    |
| Exit Code             | System-supplied; the exit code captured by the Agent when executing the task (for example, a command or script).                                                                                                    |
| Status<br>Description | System-supplied; additional information, if any, about the status of the task instance.                                                                                                    |
| Operational<br>Memo   | User-defined operational memo.                                                                                                    |
| Evaluation<br>Time    | If time zone of user is different than time zone of task instance; Time at which Execution Restrictions and Run Criteria were evaluated based upon the requested time zone. (Time zone of task instance displays in parentheses.) |
| Critical              | Indicates that this task is in the Critical Path of a workflow.                                                                                                    |
| Wait Until<br>Time    | Amount of time calculated to wait before the task was started, based on Wait To Start and Delay On Start times.                                                                                                    |
| Queued<br>Time        | System-supplied; Date and time the task was queued for processing.                                                                                                    |
| Trigger<br>Time       | System-supplied; Date and time the task instance was triggered.                                                                                                    |
| Launch<br>Time        | System-supplied; Date and time the task instance was launched.                                                                                                    |
| Start Time            | System-supplied; Date and time the task instance started.                                                                                                    |
| End Time              | System-supplied; Date and time the task instance completed.                                                                                                    |
| Duration              | System-supplied; amount of time the task instance took to run.                                                                                                    |

| File<br>Transfer<br>Details          | This section contains assorted detailed information about the task instance.                                                                                                    |
|--------------------------------------|----------------------------------------------------------------------------------------------------|
| Transfer<br>Protocol                 | Type of transfer protocol for this file transfer.<br>Options:<br>• FTP<br>• SFTP<br>• UDM<br>• FTPS                                                                                                    |
| Utility Agent                        | Name of the Windows or Linux/Unix Agent resource that will communicate with the Universal Command Agent. If you do not specify an Agent, you must specify an agent cluster.                                                                                                    |
| Utility Agent<br>Variable            | If enabled, the Utility Agent field converts from a reference field (where you browse and select a record) into a text field that allows you to enter a variable. Use the format:<br>\${variable name}. The variable must be a supported type as described in Variables and Functions.                                                                                                    |
|                                      | Note<br>When updating multiple Tasks, to change from using a Utility Agent reference to using a Utility Agent variable, you must change the Utility Agent Variable field<br>to Yes and specify the Utility Agent variable in the Utility Agent Unresolved field. Conversely, to change from using a Utility Agent variable to using a Utility<br>Agent reference, you must change the Utility Agent Variable field to No and specify the Utility Agent reference in the Utility Agent field.                                                                                    |
| Utility Agent<br>Cluster             | Group of Agents, one of which the Controller will choose to run this task. You can specify an agent cluster in addition to or in place of a specific Agent. If you specify an Agent and an agent cluster, the Controller first tries to run the task on the specific Agent. If the Agent is not available, the Controller reverts to the agent cluster. See Agent Clusters for more information.                                                                                                    |
| Utility Agent<br>Cluster<br>Variable | Indication of whether the Utility Agent Cluster field is a reference field for selecting a specific Agent Cluster (unchecked) or a text field for specifying the Utility Agent Cluster as a variable (checked). Use the format: \${variable name}. The variable must be a supported type as described in Variables and Functions.                                                                                                    |
|                                      | Note<br>When updating multiple Tasks, to change from using a Utility Agent Cluster reference to using a Utility Agent Cluster variable, you must change the Utility Agent<br>Cluster Variable field to Yes and specify the Utility Agent Cluster variable in the Utility Agent Cluster Unresolved field. Conversely, to change from using a<br>Utility Agent Cluster variable to using a Utility Agent Cluster reference, you must change the Utility Agent Cluster Variable field to No and specify the Utility<br>Agent Cluster reference in the Utility Agent Cluster field. |

| Utility<br>Credentials             | Credentials under which an Agent runs this task. These Credentials override any Credentials provided in the Agent Details for any Agent running this task.<br>Required if the Agent Credentials Required Universal Controller system property is true. When required, if the Credential is specified as a variable, and the variable resolves to blank, a Start Failure will occur.                                                                                                    |
|------------------------------------|----------------------------------------------------------------------------------------------------|
| Utility<br>Credentials<br>Variable | Indication of whether the Utility Credentials field is a reference field for selecting a specific Credential (unchecked) or a text field for specifying the Utility Credentials as a variable (checked). Use the format: ${\rm variable \ name}$ . The variable must be a supported type as described in Variables and Functions.                                                                                                    |
|                                    | Note<br>When updating multiple Tasks, to change from using a Utility Credentials reference to using a Utility Credentials variable, you must change the Utility<br>Credentials Variable field to Yes and specify the Utility Credentials variable in the Utility Credentials Unresolved field. Conversely, to change from using a<br>Utility Credentials variable to using a Utility Credentials reference, you must change the Utility Credentials Variable field to No and specify the Utility Credentials<br>reference in the Utility Credentials field. |
| Transfer<br>Type                   | Type of data transfer.<br>Options:<br>• Binary<br>• Text                                                                                                    |
| Encrypt                            | The method of encryption that the Controller will use in the transfer.<br>Options:<br>• YES<br>• NO (none)<br>• RC4-SHA<br>• RC4-MD5<br>• AES226-SHA<br>• DES-CBC3-SHA<br>• DES-CBC3-SHA<br>• NULL-SHA<br>• NULL-SHA<br>• NULL-ND5<br>• NULL-NULL<br>• AES256-GCM-SHA384<br>• AES128-GCM-SHA256                                                                                                    |

| <u>^</u>                     |                                                                                                    |
|------------------------------|----------------------------------------------------------------------------------------------------|
| Compress                     | The type of data compression used in the transfer, if any.                                                          |
|                              | Options:                                                                                                    |
|                              | <ul> <li>YES</li> <li>NO</li> <li>ZLIB</li> <li>HASP</li> </ul>                                                     |
| Codepage                     | Options: (see Code Pages, below)                                                                                    |
| File<br>Creation<br>Option   | Specifies whether the transferred file should be created (new), appended, or replace any existing file.<br>Options: |
|                              | <ul> <li>None</li> <li>APPEND</li> <li>NEW</li> <li>REPLACE</li> </ul>                                              |
| Trim Trailing<br>Spaces      | If enabled, specifies that the Controller should trim trailing spaces from lines on a text transfer.                |
| Network<br>Fault<br>Tolerant | Enable if the session is network fault tolerant.                                                                    |
| Runtime<br>Directory         | Directory from which the application should be executed. Variables supported.                                       |
| Source<br>Filename(s)        | Required; Path and file name on the source UDM server.                                                              |
| Use Regular<br>Expression    | Enables the use of a regular expression in the Source Filename(s) field.                                            |
| Destination<br>Filename      | Required; Path and file name on the destination UDM server.                                                         |

| <b>a</b>                   |                                                                                                    |
|----------------------------|----------------------------------------------------------------------------------------------------|
| Source File<br>System      | Type of file system on the source server.                                                                                                    |
|                            | Options:                                                                                                    |
|                            |                                                                                                    |
|                            | <ul> <li>None</li> <li>DSN</li> </ul>                                                                                                    |
|                            | • HFS                                                                                                    |
|                            | • LIB                                                                                                    |
| Destination<br>File System | Type of file system on the destination server.                                                                                                    |
| ,                          | Options:                                                                                                    |
|                            |                                                                                                    |
|                            | <ul> <li>None</li> <li>DSN</li> </ul>                                                                                                    |
|                            | • HFS                                                                                                    |
|                            | • LIB                                                                                                    |
| Source                     |                                                                                                    |
| UDM Agent                  | Required; Name of the Agent resource defined in the Controller that describes the source UDM Agent machine (primary transfer server).                                                                                                    |
| Destination                |                                                                                                    |
| UDM Agent                  | Required; Name of the Agent resource defined in the Controller that provides details about the destination UDM Agent machine (secondary transfer server).                                                                                                  |
| Source                     |                                                                                                    |
| UDM Agent<br>Option        | Defines how you will specify the Source UDM Agent.                                                                                                    |
| Option                     | Options:                                                                                                    |
|                            | <ul> <li>UDM Agent - Source Agent is a UDM Agent defined in the Controller.</li> </ul>                                                                                                    |
|                            | <ul> <li>UDM Agent Variable - Source Agent will be defined by setting the variable in the Source UDM Agent field.</li> </ul>                                                                                                    |
|                            | UDM Agent Hostname - Source Agent runs on the host name specified in the Source UDM Agent field.                                                                                                    |
| Destination<br>UDM Agent   | Defines how you will specify the Destination UDM Agent.                                                                                                    |
| Option                     |                                                                                                    |
|                            | Options:                                                                                                    |
|                            | • UDM Agent - Destination Agent is an UDM Agent defined in the Controller.                                                                                                    |
|                            | <ul> <li>UDM Agent Variable - Destination Agent will be defined by setting the variable in the Destination UDM Agent field.</li> <li>UDM Agent Hostname - Destination Agent runs on the host name specified in the Destination UDM Agent field.</li> </ul> |
| Source                     |                                                                                                    |
| Credentials                | Specifies the source user ID and password (local to the host on which the server is running) under which the transfer operation is being carried out.                                                                                                    |

| Destination<br>Credentials              | Specifies the destination user ID and password (local to the host on which the server is running) under which the transfer operation is being carried out.                                                                                                    |
|-----------------------------------------|----------------------------------------------------------------------------------------------------|
| Source<br>Credentials<br>Variable       | Indication of whether the Source Credentials field is a reference field for selecting a specific Credential (unchecked) or a text field for specifying the Source Credentials as a variable (checked). Use the format: \${variable name}. The variable must be a supported type as described in Variables and Functions.                                                                                                    |
|                                         | Note<br>When updating multiple Tasks, to change from using a Source Credentials reference to using a Source Credentials variable, you must change the Source<br>Credentials Variable field to Yes and specify the Source Credentials variable in the Source Credentials Unresolved field. Conversely, to change from using a<br>Source Credentials variable to using a Source Credentials reference, you must change the Source Credentials Variable field to No and specify the Source<br>Credentials reference in the Source Credentials field.                                                   |
| Destination<br>Credentials<br>Variable  | Indication of whether the Destination Credentials field is a reference field for selecting a specific Credential (unchecked) or a text field for specifying the Destination Credentials as a variable (checked). Use the format: \${variable name}. The variable must be a supported type as described in Variables and Functions.                                                                                                    |
|                                         | Note<br>When updating multiple Tasks, to change from using a Destination Credentials reference to using a Destination Credentials variable, you must change the<br>Destination Credentials Variable field to Yes and specify the Destination Credentials variable in the Destination Credentials Unresolved field. Conversely, to<br>change from using a Destination Credentials variable to using a Destination Credentials reference, you must change the Destination Credentials Variable field<br>to No and specify the Destination Credentials reference in the Destination Credentials field. |
| Append<br>Source<br>Open<br>Options     | Any additional free form open command options for the source (primary) transfer server.                                                                                                    |
| Append<br>Destination<br>Open<br>Option | Any additional free form open command options for the destination (secondary) transfer server.                                                                                                    |
| Append<br>UDM<br>Options                | Any additional free-form Universal Data Mover command options.                                                                                                    |

| Exit Code<br>Processing      | Specifies how the Controller should determine whether the executed command failed or completed successfully.                                                                                                    |
|------------------------------|----------------------------------------------------------------------------------------------------|
|                              | Options:                                                                                                    |
|                              | <ul> <li>Success Exitcode Range<br/>Command is considered completed successfully if its exit code falls within the range specified in the Exit Codes field.</li> <li>Failure Exitcode Range<br/>Command is considered failed if its exit code falls within the range specified in the Exit Codes field.</li> </ul> |
|                              | Success Output Contains                                                                                                    |
|                              | Command is considered completed successfully if its output contains the text specified in the Scan Output For field. <ul> <li>Failure Output Contains</li> </ul>                                                                                                    |
|                              | Command is considered failed if its output contains the text specified in the Scan Output For field.                                                                                                    |
| Output<br>Type-Exit<br>Code  | Required if Exit Code Processing = Success Output Contains or Failure Output Contains; type of output.                                                                                                    |
|                              | Options:                                                                                                    |
|                              | <ul> <li>Standard Output (STDOUT)</li> <li>Standard Error (STDERR)</li> <li>File</li> </ul>                                                                                                    |
| Exit Codes                   | Required if Exit Code Processing = Success Exitcode Range or Failure Exitcode Range; range of exit codes. Format: Numeric. Use commas to list a series of exit codes; use hyphens to specify a range. Example: 1,5, 22-30.                                                                                         |
| Scan<br>Output For           | Required if Exit Code Processing = Success Output Contains or Failure Output Contains; text for which the Controller should scan the output file. The Controller will process this field as a regular expression.                                                                                                  |
| Output<br>File-Exit<br>Codes | Required if Output Type = File; path and file name of the output file that should be scanned for the text in the Scan Output For field.                                                                                                    |
| Retry<br>Options             | This section contains specifications for retrying the task.                                                                                                    |
| Retry Exit<br>Codes          | Exit code range for which an auto-retry of tasks in FAILED status will occur. Exit code ranges must be in the same format as ranges specified in the Exit Codes field. Maximum Retries must be greater than 0.                                                                                                    |
|                              | If this field is empty, any exit code potentially will cause a retry.                                                                                                    |
| Maximum<br>Retries           | User-defined; maximum number of times that the Controller should retry this task after it has started and gone to a failed state.                                                                                                    |
| Retry<br>Indefinitely        | User-defined; indicates whether the Controller should continue trying indefinitely to run this task. If you enable this field, it overrides any value placed in the Maximum Retries field.                                                                                                    |

| Retry<br>Interval                    | User-defined; number of seconds between each retry.                                                                                                    |
|--------------------------------------|----------------------------------------------------------------------------------------------------|
| Current<br>Retry Count               | System-supplied; current number of times that the Controller has retried the task after it first went to failure status.                                                                                                    |
| Suppress<br>Intermediate<br>Failures | User-defined; If the task instance is in the Failed status, indicates whether or not the following will be suppressed until all scheduled retry attempts (a Maximum Retries value has been entered or Retry Indefinitely has been enabled) have been made: <ul> <li>All Actions (Abort, Email Notification, Set Variable, SNMP Notification, and System Operation) defined for the task instance on a Failed status.</li> <li>Workflow conditional path processing; any Successors waiting on a failure path will not be released.</li> </ul> |
|                                      | <ul> <li>Task Monitors will not be notified of the Failed status. Also, any Task Monitor task that has a Time Scope in the past will disqualify any matching task instance in the past with a Failed status if the task instance is scheduled for automatic retry and for which Suppress Intermediate Failures has been enabled.</li> <li>Any Workflow containing the Failed task instance will not transition to the Running/Problems status.</li> </ul>                                                                                     |
| Next Retry<br>Time                   | System-supplied for a task instance in the Failed status that is scheduled for automatic retry; Next time that a retry will be made. If a task instance is not scheduled for automatic retry, Next Retry Time does not display in the task instance Details.                                                                                                    |
| Wait /<br>Delay<br>Options           | This section contains specifications for waiting to start and/or delaying on start the task.                                                                                                    |
| Wait To<br>Start                     | Amount of time to wait before starting a task from the time that it was launched.<br>Options are:<br>• - None -<br>• Time<br>• Relative Time<br>• Duration<br>• Seconds                                                                                                    |
| Wait Time                            | If Wait To Start = Time or Relative Time; Number of hours and minutes to wait before starting the task.                                                                                                    |

| Wait Day<br>Constraint         | If Wait Time = Time or Relative Time; Specification for whether or not to advance the wait time to another day.                                                                                                    |
|--------------------------------|----------------------------------------------------------------------------------------------------|
|                                | <ul> <li>Valid values:</li> <li> None</li> <li>If Wait To Start = Time; Advance to the next day if the specified wait time is before the time that the task instance is eligible to start; that is, all dependencies have been met. For example: it is not being held, and it is not waiting on any predecessors.</li> <li>If Wait To Start = Relative Time; Advance to the next day if the specified wait time is before the task instance Trigger Time or, if there is no Trigger Time, before the task instance Launch Time. In the latter case, when a task instance is within a workflow, it will inherit the Launch Time of the top-level parent workflow task instance.</li> <li>Same Day Do not advance day.</li> </ul> |
|                                | <ul> <li>Next Day<br/>Advance to the next day.</li> <li>Next Business Day<br/>Advance to the next business day.</li> <li>Sunday<br/>If today is not Sunday, advance to next Sunday.</li> <li>Monday<br/>If today is not Monday, advance to next Monday.</li> <li>Tuesday<br/>If today is not Tuesday, advance to next Tuesday.</li> <li>Wednesday<br/>If today is not Wednesday, advance to next Wednesday.</li> <li>Thursday<br/>If today is not Thursday, advance to next Hursday.</li> <li>Friday<br/>If today is not Thursday, advance to next Thursday.</li> <li>Friday<br/>If today is not Friday, advance to next Friday.</li> <li>Saturday<br/>If today is not Saturday, advance to next Saturday.</li> </ul>           |
| Wait<br>Duration               | If Wait To Start = Duration; Number of days, hours, minutes, and seconds to wait before starting the task.                                                                                                    |
| Wait<br>Duration In<br>Seconds | If Wait To Start = Seconds; Number of seconds to wait before starting the task.                                                                                                    |
| Delay On<br>Start              | Amount of time to delay the start of a task, after it has been launched, from the time that it is eligible to start; that is, all dependencies have been met. For example: it is not being held, it is not waiting on any predecessors, or there is no wait time specified.<br>Options are:<br>• - None -<br>• Duration<br>• Seconds                                                                                                    |

| Delay<br>Duration               | If Delay On Start = Duration; Number of days, hours, minutes, and seconds to delay after starting the task.                                                                                                    |
|---------------------------------|----------------------------------------------------------------------------------------------------|
| Delay<br>Duration In<br>Seconds | If Delay On Start = Seconds; Number of seconds to delay after starting the task.                                                                                                    |
| Time<br>Options                 | This section contains time-related specifications for the task instance.                                                                                                    |
| Late Start                      | If enabled, and if the task instance starts after the time or period specified, the task instance is flagged as late. You can specify a time or duration to determine a late start (see Late Start Type). To determine whether a task instance started late, open the task instance and locate the Started Late field; the field is checked if the instance started after the specified time. The Started Late field displays in the task instance Details only if the user specified a Late Start in the task Details. |
| Started Late                    | System-supplied; this field is flagged if the task started later than the time specified in the Late Start fields.                                                                                                    |
| Late Start<br>Type              | Required if Late Start is enabled.<br>Options:<br>• Time - Flag the task if it starts after the specified time.<br>• Duration - Flag the task if it starts a certain amount of time after the programmed start time. The task must have a specific start time.                                                                                                    |
| Late Start<br>Time              | If Late Start Type = Time; Time after which the task start time is considered late. Use HH:MM, 24-hour time.                                                                                                    |

| Late Start<br>Day<br>Constraint | If Late Start Type = Time; Specification for whether or not to advance the late start time to another day.<br>Valid values:                                                                                                    |
|---------------------------------|----------------------------------------------------------------------------------------------------|
|                                 | <ul> <li> None<br/>Advance to the next day if the specified late start time is before the Created time of the task instance.</li> <li>Same Day<br/>Do not advance day.</li> <li>Next Day<br/>Advance to the next day.</li> <li>Next Business Day<br/>Advance to the next business day.</li> <li>Sunday<br/>If today is not Sunday, advance to next Sunday.</li> <li>Monday<br/>If today is not Monday, advance to next Monday.</li> <li>Tuesday<br/>If today is not Tuesday, advance to next Tuesday.</li> <li>Wednesday<br/>If today is not Wednesday, advance to next Wednesday.</li> <li>Thursday<br/>If today is not Thursday, advance to next Thursday.</li> <li>Friday<br/>If today is not Friday, advance to next Thursday.</li> <li>Friday<br/>If today is not Friday, advance to next Thursday.</li> <li>Saturday</li> </ul> |
|                                 | If today is not Saturday, advance to next Saturday.  Nth Day Advance to a specific number of days in the future.  Default is - None                                                                                                    |
| Late Start<br>Nth Amount        | If Late Start Day Constraint = Nth Day; Number of days to advance.                                                                                                    |
| Late Start<br>Duration          | If Late Start Type = Duration; Duration (amount of relative time) after which the task is considered to have started late.<br>For a task within a workflow, the duration is the period between the time the workflow starts and the time the task itself starts. For example, a task might have a Late Start Duration of 60 minutes. If the workflow starts at 9:00 a.m. but the task itself does not start until 10:30, the task has started late.<br>For a task that is not within a workflow, Late Start Duration has meaning only if the task has been held upon starting. For example, if a task has a Late Start Duration of 60 minutes and the Hold on Start field is enabled, if the task is not released from hold within the amount of time specified in the Late Start Duration field, the task has started late.          |
| Late Finish                     | If enabled, and if the task instance finishes after the time or period specified, the task instance is flagged as late. You can specify a time or duration to determine a late finish (see Late Finish Type). To determine whether a task instance finished late, open the task instance and locate the Finished Late field; the field is checked if the instance finished after the specified time or lasted longer than expected. This field only appears on the task instance if the user specified a Late Finish in the task definition.                                                                                                    |

| Finished<br>Late                 | System-supplied; this field is flagged if the task finished later than the time or duration specified in the Late Finish fields.                                                                                                    |
|----------------------------------|----------------------------------------------------------------------------------------------------|
| Late Finish<br>Type              | Required if Late Finish is enabled.                                                                                                    |
|                                  | Options:                                                                                                    |
|                                  | <ul> <li>Time - Flag the task if it finishes after the specified time (see Late Finish Time).</li> <li>Duration - Flag the task if it finishes a certain amount of time after the programmed finish time (see Late Finish Duration). The task must have a specific finish time.</li> </ul>                                                                                                    |
| Late Finish<br>Time              | If Late Finish Type = Time; Time after which the task finish time is considered late. Use HH:MM, 24-hour time.                                                                                                    |
| Late Finish<br>Day<br>Constraint | If Late Finish Type = Time; Specification for whether or not to advance the late finish time to another day.                                                                                                    |
|                                  | Valid values:                                                                                                    |
|                                  | <ul> <li>- None<br/>Advance to the next day if the specified late finish time is before the Created time of the task instance.</li> <li>Same Day<br/>Do not advance day.</li> <li>Next Day<br/>Advance to the next day.</li> <li>Next Business Day<br/>Advance to the next business day.</li> <li>Sunday<br/>If today is not Sunday, advance to next Sunday.</li> <li>Monday<br/>If today is not Sunday, advance to next Monday.</li> <li>Tuesday<br/>If today is not Tuesday, advance to next Tuesday.</li> <li>Weenesday<br/>If today is not Tuesday, advance to next Tuesday.</li> <li>Friday<br/>If today is not Tursday, advance to next Thursday.</li> <li>Friday if today is not Thursday, advance to next Thursday.</li> <li>Friday if today is not Thursday, advance to next Thursday.</li> <li>Friday if today is not Thursday, advance to next Thursday.</li> <li>Friday is not Thursday, advance to next Friday.</li> <li>Saturday<br/>If today is not Saturday, advance to next Saturday.</li> <li>Thu Day Advance to a specific number of days in the future.</li> </ul> |
| Late Finish<br>Nth Amount        | If Late Finish Day Constraint = Nth Day; Number of days to advance.                                                                                                    |

| Late Finish<br>Duration | If Late Finish Type = Duration; Longest amount of time this task instance should take to run.                                                                                                    |
|-------------------------|----------------------------------------------------------------------------------------------------|
| Early Finish            | If enabled, and if the task instance finishes before the time or period specified, the task instance is flagged as early. You can specify a time or duration to determine an early finish (see Early Finish Type). To determine whether a task instance finished early, open the task instance and locate the Finished Early field; the field is checked if the instance finished before the specified time or did not last as long as expected. This field only appears on the task instance if the user added Early Finish specifications to the task definition. |
| Finished<br>Early       | System-supplied; this field is flagged if the task finished earlier than the time specified in the Early Finish fields.                                                                                                    |
| Early Finish<br>Type    | Required if Early Finish is enabled.<br>Options:                                                                                                    |
|                         | <ul> <li>Time - Flag the task if it finishes before the specified time (see Early Finish Time).</li> <li>Duration - Flag the task if it finishes a certain amount of time before the programmed finish time (see Early Finish Duration). The task must have a specific finish time.</li> </ul>                                                                                                    |
| Early Finish<br>Time    | If Early Finish Type = Time; Time before which the task finish time is considered early. That is, enter a time at which the task should still be running. Use HH:MM, 24-hour time.                                                                                                    |

| Early Finish<br>Day<br>Constraint | If Early Finish Type = Time; Specification for whether or not to advance the early finish time to another day.<br>Valid values:                                                                                                    |
|-----------------------------------|----------------------------------------------------------------------------------------------------|
|                                   | <ul> <li>- None -<br/>Advance to the next day if the specified early finish time is before the Created time of the task instance.</li> <li>Same Day<br/>Do not advance day.</li> <li>Next Day<br/>Advance to the next day.</li> <li>Next Business Day<br/>Advance to the next business day.</li> <li>Sunday<br/>If today is not Sunday, advance to next Sunday.</li> <li>Monday<br/>If today is not Monday, advance to next Monday.</li> <li>Tuesday<br/>If today is not Tuesday, advance to next Tuesday.</li> <li>Wednesday<br/>If today is not Tuesday, advance to next Tuesday.</li> <li>Friday<br/>If today is not Thursday, advance to next Thursday.</li> <li>Friday<br/>If today is not Thursday, advance to next Thursday.</li> <li>Friday<br/>If today is not Friday, advance to next Friday.</li> <li>Saturday<br/>If today is not Saturday, advance to next Saturday.</li> <li>Nba</li> <li>Advance to a specific number of days in the future.</li> </ul> |
|                                   | Default is – None                                                                                                    |
| Early Finish<br>Nth Amount        | If Early Finish Day Constraint = Nth Day; Number of days to advance.                                                                                                    |
| Early Finish<br>Duration          | If Early Finish Type = Duration; Shortest amount of time this task instance should take to run.                                                                                                    |
| Critical<br>Path<br>Options       | This section contains Critical Path-related specifications for the task.                                                                                                    |
| CP Duration                       | Optional; Allows you to override the estimated Critical Path Duration of the task when running in a Workflow; used in conjunction with the CP Duration Unit field. In most cases, this field should be left blank, which implies that the Controller will estimate the Critical Path Duration based on historical executions. Valid values are any integer equal to or greater than 0. Variables and Functions are supported.                                                                                                    |

| CP Duration<br>(Resolved)        | Displays the current resolved value of the CP Duration field, which may contain variables or functions that will be displayed as unresolved until the task instance starts. The CP Duration (Resolved) field can continue to change value until the task instance starts, at which time CP Duration will display as resolved and CP Duration (Resolved) will no longer be visible unless there was an issue resolving the variables and/or functions contained within CP Duration. If the Controller is unable to resolve CP Duration or it resolves to an invalid value, CP Duration will be ignored and the Controller will estimate the Critical Path Duration based on historical executions. |
|----------------------------------|----------------------------------------------------------------------------------------------------|
| CP Duration<br>Unit              | Type of CP Duration; used in conjunction with the CP Duration field. For example, for a CP Duration of two minutes, specify 2 in the CP Duration field and select <b>Minutes</b> in this field.                                                                                                    |
|                                  | Options:                                                                                                    |
|                                  | <ul> <li>Seconds</li> <li>Minutes</li> <li>Hours</li> </ul>                                                                                                    |
|                                  | Default is Minutes.                                                                                                    |
| Workflow<br>Execution<br>Options | This section contains Execution Restriction specifications for the task if it is within a Workflow.                                                                                                    |
| Execution<br>Restriction         | Specification for whether or not there is a restriction for this task to be run, skipped, or held.                                                                                                    |
|                                  | Options are:                                                                                                    |
|                                  | <ul> <li> None No restriction for this task.</li> <li>Run Restriction for when this task will be run.</li> <li>Skip Restriction for when this task will be skipped.</li> <li>Hold Restriction for when this task will be held.</li> </ul>                                                                                                    |
|                                  | If Execution Restriction on a task is Run or Skip, then when it is part of a Workflow that is being launched, the Restriction Period is evaluated. The task instance will be skipped if Execution Restriction is Skip and the date is within the Restriction Period or Execution Restriction is Run and the date is not within the Restriction Period. Execution Restriction can be set to Skip with a Restriction Period of - None -, meaning the restriction is always active and the task will be skipped when it is part of a Workflow.                                                                                                    |
| Restriction<br>Period            | If Execution Restriction = Run, Skip, or Hold; Period of time when the task is restricted.                                                                                                    |
|                                  | Options are:                                                                                                    |
|                                  | <ul> <li>– None –<br/>No period of restriction for this task.</li> <li>Before</li> </ul>                                                                                                    |
|                                  | <ul> <li>Restriction is valid if the date is before the Before Date value.</li> <li>After Restriction is valid if the date is after the After Date value. </li> </ul>                                                                                                    |
|                                  | <ul> <li>Span<br/>Restriction is valid if the date is before the Before Date value and after After Date value.</li> </ul>                                                                                                    |
|                                  | <ul> <li>On<br/>Restriction is valid if the date is one of the Date List values.</li> </ul>                                                                                                    |

| If Restriction Period = Before or Span; Date before which the restriction is valid.                                                                                                    |
|----------------------------------------------------------------------------------------------------|
| If Restriction Period = Before or Span; Time on the selected date before which the restriction is valid.                                                                                                    |
| If Restriction Period = After or Span; Date after which the restriction is valid.                                                                                                    |
| If Restriction Period = After or Span; Time on the selected date after which the restriction is valid.                                                                                                    |
| If Restriction Period = On; Date(s) on which the restriction is valid.                                                                                                    |
| This section contains time-related statistics for the task instances of this task.                                                                                                    |
| System-supplied; If the user entered information into the User Estimated Duration field in the task Details, the Controller uses this information to calculate an end time for the task instance, based on the date/time the task instance started.                                                  |
| System-supplied; Average estimated end time of the task instance, calculated by the Controller based on the date/time the task instance started.                                                                                                    |
| System-supplied; Lowest estimated end time of the task instance, calculated by the Controller based on the date/time the task instance started.                                                                                                    |
| System-supplied; Highest estimated end time of the task instance, calculated by the Controller based on the date/time the task instance started.                                                                                                    |
| System-supplied; projected end time of the task instance, calculated by the Controller based on the projected end time of its predecessor (or the maximum projected end time of all its predecessors, if more than one path exists to that task instance) plus its estimated critical path duration. |
| This section identifies the buttons displayed above and below the Task Instance Details that let you perform various actions.                                                                                                    |
| Saves updates to the record.                                                                                                    |
| See Force Finishing a Task.                                                                                                    |
| Places the task instance on Hold (see Putting a Task on Hold).                                                                                                    |
|                                                                                                    |

| Skip                  |                                                                                                    |  |  |  |  |  |  |
|-----------------------|----------------------------------------------------------------------------------------------------|--|--|--|--|--|--|
| -                     | For tasks loaded into the schedule that have not yet run; allows you to tell the Controller to skip this task. See Skipping a Task.                 |  |  |  |  |  |  |
| Re-run                | See Re-running a Task.                                                                                                    |  |  |  |  |  |  |
| View<br>Parent        | Displays the task instance Details for the parent Workflow of this task instance.                                                                   |  |  |  |  |  |  |
| Delete                | Deletes the current record.                                                                                                    |  |  |  |  |  |  |
| Refresh               | Refreshes any dynamic data displayed in the Details.                                                                                                |  |  |  |  |  |  |
| Close                 | For pop-up view only; closes the pop-up view of this task instance.                                                                                 |  |  |  |  |  |  |
| Tabs                  | This section identifies the tabs across the top of the Task Instance Details that provide access to additional information about the task instance. |  |  |  |  |  |  |
| Virtual<br>Resources  | Lists all Virtual Resources to which this task is assigned.                                                                                         |  |  |  |  |  |  |
| Exclusive<br>Requests | Lists all records in the Exclusive Requests table (ops_exclusive_order) for this task instance.                                                     |  |  |  |  |  |  |
| Output                | Displays output generated from the process.                                                                                                    |  |  |  |  |  |  |
|                       | Note<br>For File Transfer task instances, output always is automatically retrieved and is available from the Output tab.                            |  |  |  |  |  |  |
| Notes                 | Lists all notes associated with this record.                                                                                                    |  |  |  |  |  |  |

## **Output Redirection**

An Agent processes File Transfer (UDM), Universal Command, and SAP tasks differently than Windows and Linux/Unix tasks. File Transfer (UDM), Universal Command, and SAP command lines are sent to the user process via standard input, so any redirection operators entered as task command input are not processed as expected.

If you want to direct output from a File Transfer (UDM) task to your file system, the **-uagstdio** command option lets you specify the same output redirection commands that are available for Windows and Linux/Unix tasks. UAG will apply the user-specified value for **-uagstdio** directly to the command image.

The I/O redirection commands that you can use with **-uagstdio** are dependent on the OS/command shell. You should be able to set up any redirection that the OS/command shell supports (just as with Windows and Linux/Unix tasks).

The syntax of -uagstdio is similar to Universal Data Mover, Universal Command, and Universal Connector command line options; option followed by value.

For a File Transfer (UDM ) task, you can specify uagstdio in the following field:

• Append UDM Options

#### -uagstdio Examples

-uagstdio >C:\UDMOUT\udm.out

If the -uagstdio value contains spaces, it must be enclose in double quotation marks ("):

-uagstdio ">C:\UDMOUT\udm.out 2>C:\UDMOUT\udm.err"

If the quoted value itself requires double quotation marks, they must be doubled (""):

-uagstdio ">C:\tmp\""udm output""\udm.out 2>C:\tmp\""udm output""\udm.err"

## **Specifying When a Task Runs**

You can run the task as part of a workflow, specify triggers that run the task automatically based on times or events, or run the task manually.

## **Running a File Transfer Task**

You can run a File Transfer task:

- Manually, by clicking the Launch Task or Launch Task with Variables button in the File Transfer tasks list or File Transfer Task Details Action menu.
- As part of a workflow.
- Specify triggers that run the task automatically based on times or events.

## **Monitoring Task Execution**

You can monitor all system activity from the Activity Monitor and can view activity history from the History list.

#### **Code Pages**

The following table identifies all supported code pages for a UDM File Transfer task.

|            |        | 1                            |
|------------|--------|------------------------------|
| ISO8859-1  | op437  | IBM Portugal 037             |
| ISO8859-2  | op737  | IBM German 273               |
| ISO8859-3  | op775  | IBM Danish and Norwegian 277 |
| ISO8859-4  | op850  | IBM Sweden and Finland 278   |
| ISO8859-5  | op852  | IBM Italian 280              |
| ISO8859-6  | op855  | IBM Spanish 284              |
| ISO8859-7  | op857  | IBM International 500        |
| ISO8859-8  | op860  | IBM Greek 875                |
| ISO8859-9  | op861  | IBM Latin-1 1047             |
| ISO8859-10 | cp862  | IBM Portugal 1140            |
| ISO8859-13 | cp863  | IBM German 1141              |
| ISO8859-14 | cp864  | IBM Danish 1142              |
| ISO8859-15 | cp865  | IBM Finish 1143              |
|            | cp866  | IBM Italian 1144             |
|            | cp869  | IBM Spanish 1145             |
|            | cp874  | IBM UK 1146                  |
|            | cp1250 | IBM Swiss 1148               |
|            | cp1251 | IBM Greek 4971               |
|            | cp1252 |                              |
|            | cp1253 |                              |
|            | cp1254 |                              |
|            | cp1255 |                              |
|            | cp1256 |                              |
|            | cp1257 |                              |
|            | cp1258 |                              |
|            |        |                              |

# **Manual Task**

- Overview
- Built-In Variables
- Creating a Manual Task
  - Manual Task Details
  - Manual Task Field Descriptions
- Viewing a Manual Task Instance
   Manual Task Instance Details
   Manual Task Instance Details Field Descriptions
- Running a Manual Task Monitoring Task Execution

## **Overview**

Manual tasks are used to create a pause in a Workflow during which the user must take some action.

The processing of a Manual task within a Workflow is described here:

| Step 1 | While its upstream tasks are running, a Manual task instance remains in WAITING status. When the Manual task instance launches, it goes immediately into ACTION REQUIRED status, meaning you must perform some manual activity. Universal Controller also sets the <b>Started Time</b> in the Manual task instance to the time that the task instance went into the ACTION REQUIRED status. REQUIRED status. |
|--------|----------------------------------------------------------------------------------------------------|
| Step 2 | <ul> <li>Optionally, you can re-set the Started Time of the Manual task by issuing the Set Started command. Either:</li> <li>1. On the Activity Monitor, right-click the Manual task and select Set Started.</li> <li>2. On the Workflow Monitor, right-click the Manual task and select Commands &gt; Set Started.</li> </ul>                                                                               |
| Step 3 | <ul> <li>When you have completed the activities called for in the Manual task, you must indicate that the task is completed and that the Workflow can continue. Either:</li> <li>1. On the Activity Monitor, right-click the Manual task and select Set Completed.</li> <li>2. On the Workflow Monitor, right-click the Manual task and select Commands &gt; Set Completed.</li> </ul>                       |
| Step 4 | The Manual task goes into SUCCESS status, the End Time is set, and the Workflow continues.<br>If the Manual task is not completed but you still want the Workflow to continue, select <b>Force Finish</b> .                                                                                                    |

Note

You also can set a Manual task to STARTED or COMPLETED status from the Command Line Interface (CLI).

## **Built-In Variables**

The following built-in variables can be used in a Manual task to pass data where appropriate:

Task Instance variables

# Creating a Manual Task

| Dashboards 🖾 🛛 Manual Tasks 🖾                                                                                                    |                                                                    |                    |                           |     |
|----------------------------------------------------------------------------------------------------|--------------------------------------------------------------------|--------------------|---------------------------|-----|
| ✓ 5 Manual Tasks                                                                                                    | Custom Filter None                                                 | 🗸 😽 Filter         | 🔽 Go To   🛉 New   🍣       | ă 🛛 |
| Task Name 🔦                                                                                                    | Task Description                                                   | Updated By         | Updated                   | A   |
| stonebranch-manualtask-01                                                                                                    |                                                                    | ops.admin          | 2016-05-24 14:29:09 -0400 |     |
| stonebranch-manualtask-02                                                                                                    |                                                                    | ops.admin          | 2016-05-24 14:29:09 -0400 |     |
| stonebranch-manualtask-03                                                                                                    |                                                                    | ops.admin          | 2016-05-24 14:29:09 -0400 |     |
| stonebranch-manualtask-04                                                                                                    |                                                                    | ops.admin          | 2016-09-28 17:37:44 -0400 |     |
| stonebranch-manualtask-05                                                                                                    |                                                                    | ops.admin          | 2016-05-24 14:29:09 -0400 |     |
| Y Manual Task Details                                                                                                    |                                                                    | e c.               | ave 💼 Save & New 🥅 Net    | w   |
| ✓ Manual Task Details           Manual Task         ● Variables         ● Actions         ●                                                                                                    | Virtual Resources 🗍 💿 Mutually Exclusive 📔 🕲 Instances 📔 🕲 Triggen |                    | ave 🍙 Save & New 📃 Net    |     |
|                                                                                                    | Virtual Resources 🗍 👁 Mutually Exclusive 🗍 👁 Instances 🗍 👁 Triggen |                    |                           | w   |
| Manual Task S Variables Actions                                                                                                    | Virtual Resources 🖉 @ Mutually Exclusive 🗍 @ Instances 🗍 @ Trigger |                    |                           |     |
| Manual Task  Variables Actions General                                                                                                    | Virtual Resources 🖉 🖲 Mutually Exclusive 🗍 🖲 Instances 🗍 🖲 Triggen |                    |                           |     |
| Manual Task  Variables Actions General Task Name: Task Description: Member of                                                                                                    | Virtual Resources 🖉 🛛 Mutually Exclusive 🗍 🔍 Instances 🕅 🔍 Triggen |                    |                           |     |
| Manual Task Variables Actions Ceneral Task Name :<br>Task Description :<br>Member of Business Services :                                                                                              |                                                                    | Notes     Versions |                           |     |
| Manual Task Variables Actions Ceneral Task Name :<br>Task Description :<br>Member of Business Services :                                                                                              | Time Zone                                                          | Notes     Versions |                           |     |
| Manual Task  Variables Actions General Task Name: Task Description: Member of                                                                                                    | Time Zone<br>Preference : - Syste                                  | Notes     Versions |                           |     |
| Manual Task Variables Actions General<br>Task Name :<br>Task Description :<br>Member of<br>Business Services :<br>Resolve Name<br>Immediately :                                                       | Time Zone                                                          | Notes     Versions |                           |     |
| Manual Task Variables Actions Ceneral Cash Name :<br>Task Name :<br>Task Description :<br>Member of<br>Business Services :<br>Resolve Name<br>Immediately :<br>Hold on Start :<br>Virtual Resource 10 | Time Zone<br>Preference - Syste<br>Hold Resources on               | Notes     Versions |                           |     |

| Step 2 | Enter/select Details for a new Manual task, using the field descriptions below as a guide.                                               |
|--------|----------------------------------------------------------------------------------------------------|
|        | <ul> <li>Required fields display in <b>boldface</b>.</li> <li>Default values for fields, if available, display automatically.</li> </ul> |
|        | To display more of the Details fields on the screen, you can either:                                                                     |
|        | <ul> <li>Use the scroll bar.</li> <li>Temporarily hide the list above the Details.</li> </ul>                                            |
|        | <ul> <li>Click the New button above the list to display a pop-up version of the Details.</li> </ul>                                      |
| Step 3 | Click a <b>Save</b> button. The task is added to the database, and all buttons and tabs in the Task Details are enabled.                 |

**Note** To open an existing record on the list, either:

- Click a record in the list to display its record Details below the list. (To clear record Details below the list, click the **New** button that displays above and below the Details.)
- Clicking the Details icon next to a record name in the list, or right-click a record in the list and then click **Open** in the Action menu that displays, to display a pop-up version of the record Details.
- Right-click a record in the a list, or open a record and right-click in the record Details, and then click **Open In Tab** in the Action menu that displays, to display the record Details under a new tab on the record list page (see Record Details as Tabs).

#### Manual Task Details

The following Manual Task Details is for an existing Manual task.

Depending on the values that you enter / select for these fields, and whether or not the Manual task has ever been launched, more (or less) fields may display. See the field descriptions, below, for a description of all fields that may display in the Manual Task Details.

| nual Task Details:         | tonebran        | ch-manualtasi | <-01         |              |                    |                             |              |          |            |           |        |
|----------------------------|-----------------|---------------|--------------|--------------|--------------------|-----------------------------|--------------|----------|------------|-----------|--------|
|                            |                 |               |              |              | 🔚 Update           | 🗔 Launch Task               | 🔒 View Paren | ts 🖺 Cop | y 🇊 Delete | 😫 Refresh | 💢 Clos |
| lanual Task 🛛 🔍            | Variables       | Actions       | Virtual Res  | ources 🛛 🔊 N | lutually Exclusive | Instances                   | Triggers     | Notes    | Versions   |           |        |
| General                    |                 |               |              |              |                    |                             |              |          |            |           |        |
| Task Nan                   | e: stone        | branch-manua  | altask-01    |              |                    | Version                     | :            | 1        |            |           |        |
| Task Description           | n:              |               |              |              |                    |                             |              |          |            |           |        |
| Membe<br>Business Service  |                 |               |              |              |                    |                             |              |          |            |           | ~      |
| Resolve Na<br>Immediate    |                 |               |              |              |                    | Time Zon<br>Preference      | e System Def | ault     |            | *         |        |
| Hold on Sta                |                 |               |              |              |                    |                             |              |          |            |           |        |
| Virtual Resou<br>Prior     | ty: 10          |               |              |              | *                  | Hold Resources o<br>Failure | n<br>:       |          |            |           |        |
| Wait/Delay Optio           |                 |               |              |              |                    |                             |              |          |            |           |        |
| Wait To Sta                | rt : Nor        | e             |              |              | ~                  |                             |              |          |            |           |        |
| Delay On Sta               | irt : Nor       | ie            |              |              | ~                  |                             |              |          |            |           |        |
| Workflow Or                | ly : Sys        | tem Default   |              |              | *                  |                             |              |          |            |           |        |
| Time Options —             |                 |               |              |              |                    |                             |              |          |            |           |        |
| Late Start                 |                 |               |              |              |                    |                             |              |          |            |           |        |
| Late Finish                |                 |               |              |              |                    |                             |              |          |            |           |        |
| Early Finish               |                 |               |              |              |                    |                             |              |          |            |           |        |
| User Estimated<br>Duration |                 | Hour          | Min Sec      |              |                    |                             |              |          |            |           |        |
| Critical Path Opti         |                 |               |              |              |                    |                             |              |          |            |           |        |
| CP Duratio                 | in :            |               |              |              |                    | CP Duration Unit            | : Minutes    |          |            | · • ·     |        |
| Workflow Execut            |                 |               |              |              |                    |                             |              |          |            |           |        |
| Execut<br>Restriction      | ion<br>on : Nor | 1e            |              |              | *                  |                             |              |          |            |           |        |
| 🔛 Update                   | 🗔 Launa         | ch Task 👔 '   | /iow Paranta | 🗈 Сору       | 👘 Del              | ete 📑 Refi                  | roch 🖌       | Close    |            |           |        |

## Manual Task Field Descriptions

The following table describes the fields, buttons, and tabs that display in the Manual Task Details.

| Field Name | Description                                                                                                    |
|------------|----------------------------------------------------------------------------------------------------|
| General    | This section contains general information about the task.                                                                                                    |
| Task Name  | User-defined name of this task (Maximum = 255 alphanumeric characters); variables supported. It is the responsibility of the user to develop a workable naming scheme for tasks. |

| Version                           | System-supplied; version number of the current record, which is incremented by the Controller every time a user updates a record. Click the Versions tab to view previous versions.<br>For details, see Record Versioning.                                                                                                    |
|-----------------------------------|----------------------------------------------------------------------------------------------------|
| Task<br>Description               | Description of this record. (Maximum = 200 characters.)                                                                                                    |
| Member of<br>Business<br>Services | User-defined; allows you to select one or more Business Services that this record belongs to.                                                                                                    |
| Resolve<br>Name<br>Immediately    | If enabled, the Instance Name of the task instance will be resolved immediately at trigger/launch time.                                                                                                    |
| Time Zone<br>Preference           | User-defined; allows you to specify the time zone that will be applied to the task.<br>Options:<br>• - System Default -<br>Time zone is based on the value of the Task Timezone Preference Universal Controller system property: Server or Inherited.<br>• Server (xxx)<br>Where (xxx) is the time zone ID of the server; time zone is evaluated in the time zone of the server.<br>• Inherited<br>Time zone is evaluated in the time zone of the Parent Workflow or Trigger / Launch specification in the case there is no Parent Workflow. |
| Hold on<br>Start                  | If enabled, when the task is launched it appears in the Activity Monitor with a status of <b>Held</b> . The task runs when the user releases it.                                                                                                    |
| Hold<br>Reason                    | Information about why the task will be put on hold when it starts.                                                                                                    |
| Virtual<br>Resource<br>Priority   | Priority for acquiring a resource when two or more tasks are waiting for the resource. This priority applies to all resources required by the task.<br>Options: 1 (high) - 20 (low).<br>Default is 10.                                                                                                    |
| Hold<br>Resources<br>on Failure   | If enabled, the task instance will continue to hold Renewable resources if the task instance fails. Renewable resources will be returned only if the task instance status is either Complete, Finished, or Skipped.                                                                                                    |
| Wait /<br>Delay<br>Options        | This section contains specifications for waiting to start and/or delaying on start the task.                                                                                                    |

| Wait To<br>Start       | Amount of time to wait before starting a task from the time that it was launched.                                                                                                    |
|------------------------|----------------------------------------------------------------------------------------------------|
|                        | Options are:                                                                                                    |
|                        | <ul> <li>- None -</li> <li>Time</li> </ul>                                                                                                    |
|                        | <ul> <li>Relative Time</li> <li>Duration</li> <li>Seconds</li> </ul>                                                                                                    |
| Wait Time              | If Wait To Start = Time or Relative Time; Number of hours and minutes to wait before starting the task.                                                                                                    |
| Wait Day<br>Constraint | If Wait Time = Time or Relative Time; Specification for whether or not to advance the wait time to another day.                                                                                                    |
|                        | Valid values:                                                                                                    |
|                        | • None                                                                                                    |
|                        | <ul> <li>If Wait To Start = Time; Advance to the next day if the specified wait time is before the time that the task instance is eligible to start; that is, all dependencies have been met. For example: it is not being held, and it is not waiting on any predecessors.</li> <li>If Wait To Start = Relative Time; Advance to the next day if the specified wait time is before the task instance Trigger Time or, if there is no Trigger Time, before the task instance Launch Time. In the latter case, when a task instance is within a workflow, it will inherit the Launch Time of the top-level parent workflow task instance.</li> </ul> |
|                        | Same Day     Do not advance day.     Next Day                                                                                                    |
|                        | Advance to the next day. <ul> <li>Next Business Day</li> </ul>                                                                                                    |
|                        | Advance to the next business day. <ul> <li>Sunday</li> <li>If today is not Sunday, advance to next Sunday.</li> </ul>                                                                                                    |
|                        | <ul> <li>Monday<br/>If today is not Monday, advance to next Monday.</li> </ul>                                                                                                    |
|                        | <ul> <li>Tuesday<br/>If today is not Tuesday, advance to next Tuesday.</li> <li>Wednesday</li> </ul>                                                                                                    |
|                        | If today is not Wednesday, advance to next Wednesday.<br>• Thursday                                                                                                    |
|                        | If today is not Thursday, advance to next Thursday. <ul> <li>Friday</li> </ul>                                                                                                    |
|                        | If today is not Friday, advance to next Friday.  Saturday If today is not Saturday, advance to next Saturday.                                                                                                    |
|                        | Default is – None                                                                                                    |
| Wait<br>Duration       | If Wait To Start = Duration; Number of days, hours, minutes, and seconds to wait before starting the task.                                                                                                    |

| Wait<br>Duration In<br>Seconds  | If Wait To Start = Seconds; Number of seconds to wait before starting the task.                                                                                                    |
|---------------------------------|----------------------------------------------------------------------------------------------------|
| Delay On<br>Start               | Amount of time to delay the start of a task, after it has been launched, from the time that it is eligible to start; that is, all dependencies have been met. For example: it is not being held, it is not waiting on any predecessors, or there is no wait time specified.                                                                                                    |
|                                 | Options are:                                                                                                    |
|                                 | <ul> <li>- None –</li> <li>Duration</li> <li>Seconds</li> </ul>                                                                                                    |
| Delay<br>Duration               | If Delay On Start = Duration; Number of days, hours, minutes, and seconds to delay after starting the task.                                                                                                    |
| Delay<br>Duration In<br>Seconds | If Delay On Start = Seconds; Number of seconds to delay after starting the task.                                                                                                    |
| Workflow<br>Only                | Specification for whether or not to apply the Wait To Start and Delay On Start specifications only if the task is in a Workflow.                                                                                                    |
|                                 | Options are:                                                                                                    |
|                                 | <ul> <li>- System Default<br/>Apply the Wait To Start and Delay On Start specifications as defined by the System Default Wait/Delay Workflow Only system property. (Default is yes.)</li> </ul>                                                                                                    |
|                                 | <ul> <li>Yes<br/>Apply the Wait To Start and Delay On Start specifications only if the task is in a Workflow.</li> </ul>                                                                                                    |
|                                 | <ul> <li>No<br/>Apply the Wait To Start and Delay On Start specifications whether or not the task is in a Workflow.</li> </ul>                                                                                                    |
| Time<br>Options                 | This section contains time-related specifications for the task.                                                                                                    |
| Late Start                      | If enabled, and if the task instance starts after the time or period specified, the task instance is flagged as late. You can specify a time or duration to determine a late start (see Late Start Type). To determine whether a task instance started late, open the task instance and locate the Started Late field; the field is checked if the instance started after the specified time. The Started Late field displays in the task instance Details only if the user specified a Late Start in the task Details. |
| Late Start<br>Type              | Required if Late Start is enabled.                                                                                                    |
|                                 | Options:                                                                                                    |
|                                 | <ul> <li>Time - Flag the task if it starts after the specified time.</li> <li>Duration - Flag the task if it starts a certain amount of time after the programmed start time. The task must have a specific start time.</li> </ul>                                                                                                    |

| Late Start<br>Time              | If Late Start Type = Time; Time after which the task start time is considered late. Use HH:MM, 24-hour time.                                                                                                    |
|---------------------------------|----------------------------------------------------------------------------------------------------|
| Late Start<br>Day<br>Constraint | If Late Start Type = Time; Specification for whether or not to advance the late start time to another day.<br>Valid values:                                                                                                    |
|                                 | <ul> <li> None<br/>Advance to the next day if the specified late start time is before the Created time of the task instance.</li> <li>Same Day<br/>Do not advance day.</li> <li>Next Day<br/>Advance to the next day.</li> <li>Next Business Day<br/>Advance to the next business day.</li> </ul>                                                                     |
|                                 | <ul> <li>Sunday</li> <li>Sunday is not Sunday, advance to next Sunday.</li> <li>Monday</li> <li>If today is not Monday, advance to next Monday.</li> <li>Tuesday</li> <li>If today is not Tuesday, advance to next Tuesday.</li> <li>Wednesday</li> <li>If today is not Wednesday, advance to next Wednesday.</li> <li>Thursday</li> </ul>                            |
|                                 | <ul> <li>If today is not Thursday, advance to next Thursday.</li> <li>Friday <ul> <li>Friday, advance to next Friday.</li> </ul> </li> <li>Saturday <ul> <li>If today is not Saturday, advance to next Saturday.</li> </ul> </li> <li>Nth Day <ul> <li>Advance to a specific number of days in the future.</li> </ul> </li> </ul>                                     |
|                                 | Default is – None                                                                                                    |
| Late Start<br>Nth Amount        | If Late Start Day Constraint = Nth Day; Number of days to advance.                                                                                                    |
| Late Start<br>Duration          | If Late Start Type = Duration; Duration (amount of relative time) after which the task is considered to have started late.                                                                                                    |
|                                 | For a task within a workflow, the duration is the period between the time the workflow starts and the time the task itself starts. For example, a task might have a Late Start Duration of 60 minutes. If the workflow starts at 9:00 a.m. but the task itself does not start until 10:30, the task has started late.                                                 |
|                                 | For a task that is not within a workflow, Late Start Duration has meaning only if the task has been held upon starting. For example, if a task has a Late Start Duration of 60 minutes and the Hold on Start field is enabled, if the task is not released from hold within the amount of time specified in the Late Start Duration field, the task has started late. |

| Late Finish                      | If enabled, and if the task instance finishes after the time or period specified, the task instance is flagged as late. You can specify a time or duration to determine a late finish (see Late Finish Type). To determine whether a task instance finished late, open the task instance and locate the Finished Late field; the field is checked if the instance finished after the specified time or lasted longer than expected. This field only appears on the task instance if the user specified a Late Finish in the task definition. |
|----------------------------------|----------------------------------------------------------------------------------------------------|
| Late Finish<br>Type              | Required if Late Finish is enabled.                                                                                                    |
|                                  | Options:                                                                                                    |
|                                  | <ul> <li>Time - Flag the task if it finishes after the specified time (see Late Finish Time).</li> <li>Duration - Flag the task if it finishes a certain amount of time after the programmed finish time (see Late Finish Duration). The task must have a specific finish time.</li> </ul>                                                                                                    |
| Late Finish<br>Time              | If Late Finish Type = Time; Time after which the task finish time is considered late. Use HH:MM, 24-hour time.                                                                                                    |
| Late Finish<br>Day<br>Constraint | If Late Finish Type = Time; Specification for whether or not to advance the late finish time to another day.                                                                                                    |
|                                  | Valid values:                                                                                                    |
|                                  | <ul> <li> None<br/>Advance to the next day if the specified late finish time is before the Created time of the task instance.</li> <li>Same Day<br/>Do not advance day.</li> <li>Next Day<br/>Advance to the next day.</li> </ul>                                                                                                    |
|                                  | <ul> <li>Next Business Day</li> <li>Advance to the next business day.</li> <li>Sunday</li> </ul>                                                                                                    |
|                                  | If today is not Sunday, advance to next Sunday.<br>• Monday                                                                                                    |
|                                  | If today is not Monday, advance to next Monday. <ul> <li>Tuesday</li> </ul>                                                                                                    |
|                                  | If today is not Tuesday, advance to next Tuesday.  • Wednesday  If today is not Wednesday                                                                                                    |
|                                  | <ul> <li>If today is not Wednesday, advance to next Wednesday.</li> <li>Thursday</li> <li>If today is not Thursday, advance to next Thursday.</li> </ul>                                                                                                    |
|                                  | <ul> <li>Friday</li> <li>If today is not Friday, advance to next Friday.</li> </ul>                                                                                                    |
|                                  | <ul> <li>Saturday<br/>If today is not Saturday, advance to next Saturday.</li> </ul>                                                                                                    |
|                                  | <ul> <li>Nth Day<br/>Advance to a specific number of days in the future.</li> </ul>                                                                                                    |
|                                  | Default is – None                                                                                                    |
| Late Finish<br>Nth Amount        | If Late Finish Day Constraint = Nth Day; Number of days to advance.                                                                                                    |

| Late Finish<br>Duration           | If Late Finish Type = Duration; Longest amount of time this task instance should take to run.                                                                                                    |
|-----------------------------------|----------------------------------------------------------------------------------------------------|
| Early Finish                      | If enabled, and if the task instance finishes before the time or period specified, the task instance is flagged as early. You can specify a time or duration to determine an early finish (see Early Finish Type). To determine whether a task instance finished early, open the task instance and locate the Finished Early field; the field is checked if the instance finished before the specified time or did not last as long as expected. This field only appears on the task instance if the user added Early Finish specifications to the task definition. |
| Early Finish<br>Type              | Required if Early Finish is enabled.                                                                                                    |
|                                   | <ul> <li>Options:</li> <li>Time - Flag the task if it finishes before the specified time (see Early Finish Time).</li> <li>Duration - Flag the task if it finishes a certain amount of time before the programmed finish time (see Early Finish Duration). The task must have a specific finish time.</li> </ul>                                                                                                    |
| Early Finish<br>Time              | If Early Finish Type = Time; Time before which the task finish time is considered early. That is, enter a time at which the task should still be running. Use HH:MM, 24-hour time.                                                                                                    |
| Early Finish<br>Day<br>Constraint | If Early Finish Type = Time; Specification for whether or not to advance the early finish time to another day.<br>Valid values:<br>• None                                                                                                    |
|                                   | <ul> <li>Advance to the next day if the specified early finish time is before the Created time of the task instance.</li> <li>Same Day <ul> <li>Do not advance day.</li> <li>Next Day</li> </ul> </li> </ul>                                                                                                    |
|                                   | Advance to the next day. <ul> <li>Next Business Day</li> <li>Advance to the next business day.</li> <li>Sunday</li> <li>If today is not Sunday, advance to next Sunday.</li> </ul>                                                                                                    |
|                                   | <ul> <li>Monday<br/>If today is not Monday, advance to next Monday.</li> <li>Tuesday<br/>If today is not Tuesday, advance to next Tuesday.</li> <li>Wednesday</li> </ul>                                                                                                    |
|                                   | If today is not Wednesday, advance to next Wednesday.  • Thursday If today is not Thursday, advance to next Thursday.  • Friday                                                                                                    |
|                                   | <ul> <li>If today is not Friday, advance to next Friday.</li> <li>Saturday <ul> <li>If today is not Saturday, advance to next Saturday.</li> </ul> </li> <li>Nth Day <ul> <li>Advance to a specific number of days in the future.</li> </ul> </li> </ul>                                                                                                    |
|                                   | Default is – None                                                                                                    |

| Early Finish<br>Nth Amount       | If Early Finish Day Constraint = Nth Day; Number of days to advance.                                                                                                    |
|----------------------------------|----------------------------------------------------------------------------------------------------|
| Early Finish<br>Duration         | If Early Finish Type = Duration; Shortest amount of time this task instance should take to run.                                                                                                    |
| User<br>Estimated<br>Duration    | Estimated amount of time it should normally take to run this task. The Controller uses this information to calculate the User Estimated End Time on a task instance record.                                                                                                    |
| Critical<br>Path<br>Options      | This section contains Critical Path-related specifications for the task.                                                                                                    |
| CP<br>Duration                   | Optional; Allows you to override the estimated Critical Path Duration of the task when running in a Workflow; used in conjunction with the CP Duration Unit field. In most cases, this field should be left blank, which implies that the Controller will estimate the Critical Path Duration based on historical executions. Valid values are any integer equal to or greater than 0. Variables and Functions are supported.                                                                                                    |
| CP<br>Duration<br>(Resolved)     | Displays the current resolved value of the CP Duration field, which may contain variables or functions that will be displayed as unresolved until the task instance starts. The CP Duration (Resolved) field can continue to change value until the task instance starts, at which time CP Duration will display as resolved and CP Duration (Resolved) will no longer be visible unless there was an issue resolving the variables and/or functions contained within CP Duration. If the Controller is unable to resolve CP Duration or it resolves to an invalid value, CP Duration will be ignored and the Controller will estimate the Critical Path Duration based on historical executions. |
| CP<br>Duration<br>Unit           | Type of CP Duration; used in conjunction with the CP Duration field. For example, for a CP Duration of two minutes, specify 2 in the CP Duration field and select <b>Minutes</b> in this field. Options:  Seconds Minutes Hours Default is Minutes.                                                                                                    |
| Workflow<br>Execution<br>Options | This section contains Execution Restriction specifications for the task if it is within a Workflow.                                                                                                    |

| <b>–</b> <i>.:</i>       |                                                                                                    |
|--------------------------|----------------------------------------------------------------------------------------------------|
| Execution<br>Restriction | Specification for whether or not there is a restriction for this task to be run, skipped, or held.                                                                                                    |
|                          | Options are:                                                                                                    |
|                          | <ul> <li> None No restriction for this task.</li> <li>Run Restriction for when this task will be run.</li> <li>Skip Restriction for when this task will be skipped.</li> <li>Hold Restriction for when this task will be held.</li> </ul>                                                                                                    |
|                          | If Execution Restriction on a task is Run or Skip, then when it is part of a Workflow that is being launched, the Restriction Period is evaluated. The task instance will be skipped if Execution Restriction is Skip and the date is within the Restriction Period or Execution Restriction is Run and the date is not within the Restriction Period. Execution can be set to Skip with a Restriction Period of - None -, meaning the restriction is always active and the task will be skipped when it is part of a Workflow. |
| Restriction<br>Period    | If Execution Restriction = Run, Skip, or Hold; Period of time when the task is restricted.                                                                                                    |
|                          | Options are:                                                                                                    |
|                          | <ul> <li>- None -<br/>No period of restriction for this task.</li> <li>Before<br/>Restriction is valid if the date is before the Before Date value.</li> <li>After</li> </ul>                                                                                                    |
|                          | Restriction is valid if the date is after the After Date value.<br>• Span<br>Restriction is valid if the date is before the Before Date value and after After Date value.<br>• On                                                                                                    |
|                          | Restriction is valid if the date is one of the Date List values.                                                                                                    |
| Before Date              | If Restriction Period = Before or Span; Date before which the restriction is valid.                                                                                                    |
| Before<br>Time           | If Restriction Period = Before or Span; Time on the selected date before which the restriction is valid.                                                                                                    |
| After Date               | If Restriction Period = After or Span; Date after which the restriction is valid.                                                                                                    |
| After Time               | If Restriction Period = After or Span; Time on the selected date after which the restriction is valid.                                                                                                    |
| Date List                | If Restriction Period = On; Date(s) on which the restriction is valid.                                                                                                    |
| Statistics               | This section contains time-related statistics for task instances of the task.                                                                                                    |

| First Time<br>Ran            | System-supplied; date and time this task first ran.                                                                   |
|------------------------------|----------------------------------------------------------------------------------------------------|
| Last Time<br>Ran             | System-supplied; date and time the task last ran.                                                                     |
| Last<br>Instance<br>Duration | System-supplied; Amount of time the task took to run the last time it ran.                                            |
| Lowest<br>Instance<br>Time   | System-supplied; Lowest amount of time this task has taken to run.                                                    |
| Average<br>Instance<br>Time  | System-supplied; Average amount of time this task takes to run.                                                       |
| Highest<br>Instance<br>Time  | System-supplied; Highest amount of time this task has taken to run.                                                   |
| Number of<br>Instances       | System-supplied; Number of instances in the database for this task.                                                   |
| Metadata                     | This section contains Metadata information about this record.                                                         |
| UUID                         | Universally Unique Identifier of this record.                                                                         |
| Updated By                   | Name of the user that last updated this record.                                                                       |
| Updated                      | Date and time that this record was last updated.                                                                      |
| Created By                   | Name of the user that created this record.                                                                            |
| Created                      | Date and time that this record was created.                                                                           |
| Buttons                      | This section identifies the buttons displayed above and below the Details that let you perform various actions.       |
| Save                         | Saves a new task record in the Controller database.                                                                   |
| Save &<br>New                | Saves a new record in the Controller database and redisplays empty Details so that you can create another new record. |
| Save &<br>View               | Saves a new record in the Controller database and continues to display that record.                                   |
| New                          | Displays empty (except for default values) Details for creating a new task.                                           |
| Update                       | Saves updates to the record.                                                                                          |

| Launch<br>TaskManually launches the task.View<br>ParentsDisplays a list of any parent Workflow tasks for this task.CopyCreates a copy of this task, which you are prompted to rename.Delete<br>DeletesDeletes the current record.Note<br>You cannot delete a task if it is either:<br>• Specified in an enabled Trigger.<br>• The only task specified in a disabled Trigger.RefreshRefreshes any dynamic data displayed in the Details.CoseFor po-up view only; closes the pop-up view of this task.TabsThis section identifies the tabs across the top of the Details that provide access to additional information about the task.VariablesLists all user-defined variables associated with this record; that is, variables that have been defined for this specific record.                                                                                                    |           |                                                                                                    |  |  |  |
|----------------------------------------------------------------------------------------------------|-----------|----------------------------------------------------------------------------------------------------|--|--|--|
| Parents       Displays a list of any parent Workflow tasks for this task.         Copy       Creates a copy of this task, which you are prompted to rename.         Delete       Deletes the current record.         Note       You cannot delete a task if it is either:<br>• Specified in an enabled Trigger.<br>• The only task specified in a disabled Trigger.         Refresh       Refreshes any dynamic data displayed in the Details.         Close       For pop-up view only; closes the pop-up view of this task.         Tabs       This section identifies the tabs across the top of the Details that provide access to additional information about the task.                                                                                                    |           | Manually launches the task.                                                                                                    |  |  |  |
| Deletes       Deletes the current record.         Image: Note You cannot delete a task if it is either:       Specified in an enabled Trigger.         Specified in an enabled Trigger.       The only task specified in a disabled Trigger.         Refresh       Refreshes any dynamic data displayed in the Details.         Close       For pop-up view only; closes the pop-up view of this task.         Tabs       This section identifies the tabs across the top of the Details that provide access to additional information about the task.                                                                                                    |           | Displays a list of any parent Workflow tasks for this task.                                                                       |  |  |  |
| Deletes the current record.         Image: Note Processing Processing Procesing Processing Processing Processing Proces | Сору      | Creates a copy of this task, which you are prompted to rename.                                                                    |  |  |  |
| You cannot delete a task if it is either:• Specified in an enabled Trigger.• The only task specified in a disabled Trigger.RefreshRefreshes any dynamic data displayed in the Details.CloseFor pop-up view only; closes the pop-up view of this task.TabsThis section identifies the tabs across the top of the Details that provide access to additional information about the task.Variables                                                                                                    | Delete    | Deletes the current record.                                                                                                    |  |  |  |
| Close       For pop-up view only; closes the pop-up view of this task.         Tabs       This section identifies the tabs across the top of the Details that provide access to additional information about the task.         Variables       For pop-up view only; closes the top of the Details that provide access to additional information about the task.                                                                                                    |           | <ul> <li>You cannot delete a task if it is either:</li> <li>Specified in an enabled Trigger.</li> </ul>                           |  |  |  |
| Tabs       This section identifies the tabs across the top of the Details that provide access to additional information about the task.         Variables                                                                                                    | Refresh   | Refreshes any dynamic data displayed in the Details.                                                                              |  |  |  |
| Variables                                                                                                    | Close     | For pop-up view only; closes the pop-up view of this task.                                                                        |  |  |  |
|                                                                                                    | Tabs      | This section identifies the tabs across the top of the Details that provide access to additional information about the task.      |  |  |  |
|                                                                                                    | Variables | Lists all user-defined variables associated with this record; that is, variables that have been defined for this specific record. |  |  |  |

| Actions               |                                                                                                    |                                                                                                    |  |  |  |  |  |
|-----------------------|----------------------------------------------------------------------------------------------------|----------------------------------------------------------------------------------------------------|--|--|--|--|--|
|                       | Allows you to specify actions that the Controller will take automatically based on events that occur during the execution of this task.                                                                                                    |                                                                                                    |  |  |  |  |  |
|                       | Events are:                                                                                                    |                                                                                                    |  |  |  |  |  |
|                       | <ul> <li>Task insta</li> <li>Exit codes</li> <li>Late start</li> <li>Late finish</li> <li>Early finish</li> </ul>                                                                                                    |                                                                                                    |  |  |  |  |  |
|                       | Actions are:                                                                                                    |                                                                                                    |  |  |  |  |  |
|                       | Abort Action                                                                                                    | Abort the task if certain events occur. For details, see Abort Actions.                                                                                             |  |  |  |  |  |
|                       | Email<br>Notification                                                                                                    | Send an email if certain events occur. For details, see Email Notification Actions.                                                                                 |  |  |  |  |  |
|                       | Set Variable                                                                                                    | Used in tasks and workflows to set a variable based on the occurrence of certain events. For details, see Creating a Set Variable Action within a Task or Workflow. |  |  |  |  |  |
|                       | SNMP<br>Notification                                                                                                    | Send an email if certain events occur. For details, see SNMP Notification Actions.                                                                                  |  |  |  |  |  |
|                       | System<br>Operation                                                                                                    | Run an Universal Controller system operation based on specified conditions. For details, see System Operation Actions.                                              |  |  |  |  |  |
| Virtual<br>Resources  | Lists all Virtual Resources to which this task is assigned.                                                                                                    |                                                                                                    |  |  |  |  |  |
| Mutually<br>Exclusive | Lists all tasks that have been set to be mutually exclusive of this task.                                                                                                    |                                                                                                    |  |  |  |  |  |
| Instances             | Lists all instances                                                                                                    | of the task.                                                                                                    |  |  |  |  |  |
| Triggers              | List of all triggers that reference this task in the Task(s) field of the trigger Details; that is, a list of all triggers that have been defined to launch this task. Also allows you to add new triggers. If you add a new trigger from this location, the Controller automatically constructs a default trigger name as follows: <current name="" task="">#TRIGGER#. You can change the default name if desired. For instructions on creating triggers, see Triggers.</current> |                                                                                                    |  |  |  |  |  |
| Notes                 | Lists all notes associated with this record.                                                                                                    |                                                                                                    |  |  |  |  |  |
| Versions              | Stores copies of all previous versions of the current record. See Record Versioning.                                                                                                    |                                                                                                    |  |  |  |  |  |
|                       |                                                                                                    |                                                                                                    |  |  |  |  |  |

# Viewing a Manual Task Instance

When a Manual task is launched, the Controller creates a task instance record of that task.

A task instance contains detailed information about a single execution of that task.

You can access a task instance from:

- Instances tab on the Manual Task Details for that task
- Activity Monitor
- Task Instances list

#### Manual Task Instance Details

The following Manual Task Instance Details contains information on the execution of the task shown in the Manual Task Details.

| lanual Task Instance De          | tails: stonebranch-ma | anualtask-01       |             |                                 | 🔛 Update 🕻      | 🗖 Re-run   | a Delete | S Refresh |    |
|----------------------------------|-----------------------|--------------------|-------------|---------------------------------|-----------------|------------|----------|-----------|----|
| Manual Task Instance             | Virtual Resources     | Exclusive Requests | Notes       |                                 |                 |            | 000      |           | •• |
| General                          |                       |                    |             |                                 |                 |            |          |           |    |
| Instance Name :                  | stonebranch-manua     | ltask-01           |             | Reference Id :                  | 1               | ]          |          |           |    |
| Task:                            | stonebranch-manua     | Itask-01           | 30)<br>80   | Invoked By :                    | Manually Launch | ed         |          |           |    |
| Task Description :               |                       |                    |             |                                 |                 |            |          |           |    |
| Member of<br>Business Services : |                       |                    |             | Execution User :                |                 |            |          |           |    |
| Calendar :                       | System Default        |                    | 2           | Time Zone<br>Preference :       | System Defaul   | t          |          | ~         |    |
| Virtual Resource<br>Priority :   | 10                    |                    | *           | Hold Resources on<br>Failure :  |                 |            |          |           |    |
| - Status                         |                       |                    |             |                                 |                 |            |          |           |    |
| Status :                         | Success               |                    |             |                                 |                 |            |          |           |    |
| Status Description :             |                       |                    |             |                                 |                 |            |          |           |    |
| Operational Memo :               |                       |                    |             |                                 |                 |            |          |           |    |
| Trigger Time :                   |                       |                    |             | Launch Time :                   | 2017-05-31 16:0 | 9:19 -0400 |          |           |    |
| Start Time :                     | 2017-05-31 16:09:19   | 9-0400             |             | End Time :                      | 2017-05-31 16:0 | 9:45 -0400 |          |           |    |
| Duration :                       | 26 Seconds            |                    |             |                                 |                 |            |          |           |    |
| - Statistics                     |                       |                    |             |                                 |                 |            |          |           |    |
| User Estimated<br>End Time :     |                       |                    |             | Average Estimated               | 2017-05-31 16:0 | 9:19 -0400 |          |           |    |
| Lowest Estimated<br>End Time :   |                       |                    |             | Highest Estimated<br>End Time : |                 |            |          |           |    |
| Update                           | 📪 Re-run 🧃            | Delete 📑 Ret       | fresh 🛛 💥 🤇 | Close                           |                 |            |          |           |    |

#### Manual Task Instance Details Field Descriptions

The following table describes the fields, buttons, and tabs that display in Manual Task Instance Details.

| Field<br>Name                     | Description                                                                                                    |  |  |  |  |
|-----------------------------------|----------------------------------------------------------------------------------------------------|--|--|--|--|
| General                           | This section contains general information about the task instance.                                                                                                    |  |  |  |  |
| Instance<br>Name                  | Name of this task instance.                                                                                                    |  |  |  |  |
| Reference<br>Id                   | System-supplied; the Controller increments this number each time the task is run.                                                                                                    |  |  |  |  |
| Task                              | Name of the task that was run to create this task instance. Click the icon to display Task Details for the task.                                                                                                    |  |  |  |  |
| Invoked by                        | System-supplied; how the task instance was launched.<br>Options:<br>• Trigger: (Trigger Name)<br>Instance was launched by the named trigger.<br>• Workflow: (Workflow Name)<br>Instance was launched by the named workflow.<br>• Manually Launched<br>Instance was launched by a user. To identify the user, check the Execution User column for that task instance on the Task Instances screen or, on most task instance<br>screens, the Execution User field. |  |  |  |  |
| Task<br>Description               | Description of this record. (Maximum = 200 characters.)                                                                                                    |  |  |  |  |
| Member of<br>Business<br>Services | User-defined; allows you to select one or more Business Services that this record belongs to.                                                                                                    |  |  |  |  |
| Execution<br>User                 | System-supplied; If the task was launched manually; ID of the user who launched it.                                                                                                    |  |  |  |  |
| Calendar                          | Calendar associated with the task instance.                                                                                                    |  |  |  |  |

| Time Zone<br>Preference         | User-defined; allows you to specify the time zone that will be applied to the task.<br>Options:                                                                                                    |  |  |  |  |  |
|---------------------------------|----------------------------------------------------------------------------------------------------|--|--|--|--|--|
|                                 | <ul> <li>- System Default –<br/>Time zone is based on the value of the Task Timezone Preference Universal Controller system property: Server or Inherited.</li> <li>Server (xxx)<br/>Where (xxx) is the time zone ID of the server; time zone is evaluated in the time zone of the server.</li> <li>Inherited<br/>Time zone is evaluated in the time zone of the Parent Workflow or Trigger / Launch specification in the case there is no Parent Workflow.</li> </ul> |  |  |  |  |  |
| Virtual<br>Resource<br>Priority | Priority for acquiring a resource when two or more tasks are waiting for the resource. This priority applies to all resources required by the task.<br>Options: 1 (high) - 20 (low).<br>Default is 10.                                                                                                    |  |  |  |  |  |
| Hold<br>Resources<br>on Failure | If enabled, the task instance will continue to hold Renewable resources if the task instance fails. Renewable resources will be returned only if the task instance status is either Complete, Finished, or Skipped.                                                                                                    |  |  |  |  |  |
| Status                          | This section contains information about the current status of the task instance.                                                                                                    |  |  |  |  |  |
| Status                          | System-supplied; see Task Instance Statuses.                                                                                                    |  |  |  |  |  |
| Status<br>Description           | System-supplied; additional information, if any, about the status of the task instance.                                                                                                    |  |  |  |  |  |
| Operational<br>Memo             | User-defined operational memo.                                                                                                    |  |  |  |  |  |
| Evaluation<br>Time              | If time zone of user is different than time zone of task instance; Time at which Execution Restrictions and Run Criteria were evaluated based upon the requested time zone. (Time zone of task instance displays in parentheses.)                                                                                                    |  |  |  |  |  |
| Critical                        | Indicates that this task is in the Critical Path of a workflow.                                                                                                    |  |  |  |  |  |
| Wait Until<br>Time              | Amount of time calculated to wait before the task was started, based on Wait To Start and Delay On Start times.                                                                                                    |  |  |  |  |  |
| Queued<br>Time                  | System-supplied; Date and time the task was queued for processing.                                                                                                    |  |  |  |  |  |
|                                 |                                                                                                    |  |  |  |  |  |

| Trigger<br>Time            | System-supplied; Date and time the task instance was triggered.                                                                                                    |
|----------------------------|----------------------------------------------------------------------------------------------------|
| Launch<br>Time             | System-supplied; Date and time the task instance was launched.                                                                                                    |
| Start Time                 | System-supplied; Date and time the task instance started.                                                                                                    |
| End Time                   | System-supplied; Date and time the task instance completed.                                                                                                    |
| Duration                   | System-supplied; amount of time the task instance took to run.                                                                                                    |
| Wait /<br>Delay<br>Options | This section contains specifications for waiting to start and/or delaying on start the task.                                                                            |
| Wait To<br>Start           | Amount of time to wait before starting a task from the time that it was launched.<br>Options are:<br>• - None -<br>• Time<br>• Relative Time<br>• Duration<br>• Seconds |
| Wait Time                  | If Wait To Start = Time or Relative Time; Number of hours and minutes to wait before starting the task.                                                                 |
|                            |                                                                                                    |

| Wait Day<br>Constraint         | If Wait Time = Time or Relative Time; Specification for whether or not to advance the wait time to another day.                                                                                                    |
|--------------------------------|----------------------------------------------------------------------------------------------------|
| Constraint                     | <ul> <li>If Wait Time = Time or Relative Time; Specification for whether or not to advance the wait time to another day.</li> <li>Valid values: <ul> <li> None -</li> <li>If Wait To Start = Time; Advance to the next day if the specified wait time is before the time that the task instance is eligible to start; that is, all dependencies have been met. For example: it is not being held, and it is not waiting on any predecessors.</li> <li>If Wait To Start = Relative Time; Advance to the next day if the specified wait time is before the task instance Trigger Time or, if there is no Trigger Time, before the task instance Launch Time. In the latter case, when a task instance is within a workflow, it will inherit the Launch Time of the top-level parent workflow task instance.</li> <li>Same Day</li> <li>Do not advance day.</li> <li>Next Day</li> <li>Advance to the next day.</li> <li>Sunday</li> <li>If today is not Sunday, advance to next Sunday.</li> <li>Wednesday, advance to next Monday.</li> <li>Tuesday</li> <li>If today is not Thursday, advance to next Hueday.</li> <li>Wednesday, advance to next Huedasday.</li> <li>Thuday is not Thursday, advance to next Hueday.</li> <li>Thuday is not Thursday, advance to next Hueday.</li> <li>Wednesday in the Triday, advance to next Hueday.</li> <li>Thuday is not Thursday, advance to next Hueday.</li> <li>Thuday is not Thursday, advance to next Hueday.</li> <li>Thuday is not Thursday, advance to next Hueday.</li> <li>Thuday is not Thursday, advance to next Hueday.</li> <li>Thuday is not Thursday, advance to next Thursday.</li> <li>Triday</li> <li>If today is not Thursday, advance to next Thursday.</li> <li>Friday</li> <li>If today is not Thursday, advance to next Friday.</li> <li>Saturday</li> <li>If today is not Thursday, advance to next Staturday.</li> </ul> </li> <li>Default is - None</li> </ul> |
| Wait<br>Duration               | If Wait To Start = Duration; Number of days, hours, minutes, and seconds to wait before starting the task.                                                                                                    |
| Wait<br>Duration In<br>Seconds | If Wait To Start = Seconds; Number of seconds to wait before starting the task.                                                                                                    |
| Delay On<br>Start              | Amount of time to delay the start of a task, after it has been launched, from the time that it is eligible to start; that is, all dependencies have been met. For example: it is not being held, it is not waiting on any predecessors, or there is no wait time specified.<br>Options are:<br>• - None -<br>• Duration<br>• Seconds                                                                                                    |

| Delay<br>Duration               | If Delay On Start = Duration; Number of days, hours, minutes, and seconds to delay after starting the task.                                                                                                    |
|---------------------------------|----------------------------------------------------------------------------------------------------|
| Delay<br>Duration In<br>Seconds | If Delay On Start = Seconds; Number of seconds to delay after starting the task.                                                                                                    |
| Time<br>Options                 | This section contains time-related specifications for the task instance.                                                                                                    |
| Late Start                      | If enabled, and if the task instance starts after the time or period specified, the task instance is flagged as late. You can specify a time or duration to determine a late start (see Late Start Type). To determine whether a task instance started late, open the task instance and locate the Started Late field; the field is checked if the instance started after the specified time. The Started Late field displays in the task instance Details only if the user specified a Late Start in the task Details. |
| Started<br>Late                 | System-supplied; this field is flagged if the task started later than the time specified in the Late Start fields.                                                                                                    |
| Late Start<br>Type              | Required if Late Start is enabled.<br>Options:<br>• Time - Flag the task if it starts after the specified time.<br>• Duration - Flag the task if it starts a certain amount of time after the programmed start time. The task must have a specific start time.                                                                                                    |
| Late Start<br>Time              | If Late Start Type = Time; Time after which the task start time is considered late. Use HH:MM, 24-hour time.                                                                                                    |
|                                 |                                                                                                    |

| Late Start<br>Day           | If Late Start Type = Time; Specification for whether or not to advance the late start time to another day.                                                                                                    |
|-----------------------------|----------------------------------------------------------------------------------------------------|
| Constraint                  | Valid values:                                                                                                    |
|                             | <ul> <li> None<br/>Advance to the next day if the specified late start time is before the Created time of the task instance.</li> <li>Same Day<br/>Do not advance day.</li> <li>Next Day<br/>Advance to the next day.</li> <li>Next Business Day<br/>Advance to the next business day.</li> <li>Sunday<br/>If today is not Sunday, advance to next Sunday.</li> <li>Monday<br/>If today is not Monday, advance to next Monday.</li> <li>Tuesday<br/>If today is not Tuesday, advance to next Tuesday.</li> <li>Wednesday<br/>If today is not Tuesday, advance to next Wednesday.</li> <li>Thursday<br/>If today is not Thursday, advance to next Thursday.</li> <li>Friday<br/>If today is not Friday, advance to next Friday.</li> <li>Saturday<br/>If today is not Friday, advance to next Friday.</li> </ul> |
|                             | <ul> <li>Nth Day<br/>Advance to a specific number of days in the future.</li> <li>Default is – None</li> </ul>                                                                                                    |
| Late Start<br>Nth<br>Amount | If Late Start Day Constraint = Nth Day; Number of days to advance.                                                                                                    |
| Late Start<br>Duration      | If Late Start Type = Duration; Duration (amount of relative time) after which the task is considered to have started late.                                                                                                    |
|                             | For a task within a workflow, the duration is the period between the time the workflow starts and the time the task itself starts. For example, a task might have a Late Start Duration of 60 minutes. If the workflow starts at 9:00 a.m. but the task itself does not start until 10:30, the task has started late.                                                                                                    |
|                             | For a task that is not within a workflow, Late Start Duration has meaning only if the task has been held upon starting. For example, if a task has a Late Start Duration of 60 minutes and the Hold on Start field is enabled, if the task is not released from hold within the amount of time specified in the Late Start Duration field, the task has started late.                                                                                                    |
| Late Finish                 | If enabled, and if the task instance finishes after the time or period specified, the task instance is flagged as late. You can specify a time or duration to determine a late finish (see Late Finish Type). To determine whether a task instance finished late, open the task instance and locate the Finished Late field; the field is checked if the instance finished after the specified time or lasted longer than expected. This field only appears on the task instance if the user specified a Late Finish in the task definition.                                                                                                    |

| Finished<br>Late                 | System-supplied; this field is flagged if the task finished later than the time or duration specified in the Late Finish fields.                                                                                                    |
|----------------------------------|----------------------------------------------------------------------------------------------------|
| Late Finish<br>Type              | Required if Late Finish is enabled.                                                                                                    |
|                                  | Options:                                                                                                    |
|                                  | <ul> <li>Time - Flag the task if it finishes after the specified time (see Late Finish Time).</li> <li>Duration - Flag the task if it finishes a certain amount of time after the programmed finish time (see Late Finish Duration). The task must have a specific finish time.</li> </ul>                                                                                                    |
| Late Finish<br>Time              | If Late Finish Type = Time; Time after which the task finish time is considered late. Use HH:MM, 24-hour time.                                                                                                    |
| Late Finish<br>Day<br>Constraint | If Late Finish Type = Time; Specification for whether or not to advance the late finish time to another day.                                                                                                    |
|                                  | Valid values:                                                                                                    |
|                                  | <ul> <li> None<br/>Advance to the next day if the specified late finish time is before the Created time of the task instance.</li> <li>Same Day<br/>Do not advance day.</li> <li>Next Day<br/>Advance to the next day.</li> <li>Next Business Day<br/>Advance to the next day.</li> <li>Sunday<br/>If today is not Sunday, advance to next Sunday.</li> <li>Monday<br/>If today is not Monday, advance to next Monday.</li> <li>Tuesday<br/>If today is not Wednesday, advance to next Tuesday.</li> <li>Wednesday<br/>If today is not Wednesday, advance to next Wednesday.</li> <li>Thursday<br/>If today is not Thursday, advance to next Thursday.</li> <li>Friday<br/>If today is not Thursday, advance to next Thursday.</li> <li>Finday<br/>If today is not Tursday, advance to next Thursday.</li> <li>Finday<br/>If today is not Tursday, advance to next Thursday.</li> <li>Finday<br/>If today is not Tursday, advance to next Thursday.</li> <li>Finday<br/>If today is not Tursday, advance to next Thursday.</li> <li>Finday<br/>If today is not Tursday, advance to next Friday.</li> <li>Saturday<br/>If today is not Saturday, advance to next Saturday.</li> <li>Nith Day<br/>Advance to a specific number of days in the future.</li> </ul> |
| Late Finish<br>Nth<br>Amount     | If Late Finish Day Constraint = Nth Day; Number of days to advance.                                                                                                    |

| Late Finish<br>Duration | If Late Finish Type = Duration; Longest amount of time this task instance should take to run.                                                                                                    |
|-------------------------|----------------------------------------------------------------------------------------------------|
| Early<br>Finish         | If enabled, and if the task instance finishes before the time or period specified, the task instance is flagged as early. You can specify a time or duration to determine an early finish (see Early Finish Type). To determine whether a task instance finished early, open the task instance and locate the Finished Early field; the field is checked if the instance finished before the specified time or did not last as long as expected. This field only appears on the task instance if the user added Early Finish specifications to the task definition. |
| Finished<br>Early       | System-supplied; this field is flagged if the task finished earlier than the time specified in the Early Finish fields.                                                                                                    |
| Early<br>Finish<br>Type | Required if Early Finish is enabled.<br>Options:<br>• Time - Flag the task if it finishes before the specified time (see Early Finish Time).<br>• Duration - Flag the task if it finishes a certain amount of time before the programmed finish time (see Early Finish Duration). The task must have a specific finish time.                                                                                                    |
| Early<br>Finish<br>Time | If Early Finish Type = Time; Time before which the task finish time is considered early. That is, enter a time at which the task should still be running. Use HH:MM, 24-hour time.                                                                                                    |

| Faily<br>Constraint       If Early Finish Type = Time: Specification for whether or not to advance the early finish time to another day.         Visit values:       • None -<br>Advance to the next day if the specified early finish time is before the Created time of the task instance.         • Same Day<br>Do not advance day.       • None -<br>Advance to the next day.         • Note I -<br>Advance to the next day.       • None -<br>Note advance day.         • Note Sum Day<br>Do not advance day.       • None -<br>Note advance day.         • Note Sum Day<br>Do not advance day.       • None -<br>Note advance day.         • Note Sum Day<br>Do not advance day.       • None Sum Day<br>Note advance to next Monday.         • Note Sum Day<br>Hit dody is not Sunday, advance to next Monday.       • Nonday<br>Hit dody is not Monday, advance to next Monday.         • Timeday<br>Hit dody is not Monday, advance to next Monday.       • Nonday<br>Hit dody is not Monday, advance to next Monday.         • Timeday<br>Hit dody is not Saurday, advance to next Monday.       • Nonday<br>Hit dody is not Saurday.         • Nonday<br>Hit dody is not Saurday, advance to next Monday.       • None         Early<br>Finish hit<br>Finish hit<br>Finish Mit<br>Mitody       It Early Finish Type = Duration; Shortest amount of time this task instance should take to run.         Critical<br>Partition       It Early Finish Type = Duration; Shortest amount of time this task instance should take to run.         Critical<br>Partition       This section contains Critical Path-related specilications for the task. |            |                                                                                                    |
|----------------------------------------------------------------------------------------------------|------------|----------------------------------------------------------------------------------------------------|
| <ul> <li>Nth Day<br/>Advance to a specific number of days in the future.</li> <li>Default is – None</li> <li>Early<br/>Finish Nth<br/>Mount</li> <li>If Early Finish Day Constraint = Nth Day; Number of days to advance.</li> <li>Finish<br/>Finish<br/>Finish</li> <li>If Early Finish Type = Duration; Shortest amount of time this task instance should take to run.</li> <li>If Early Finish Type = Duration; Shortest amount of time this task instance should take to run.</li> <li>Critical<br/>Path<br/>Optional; Allows you to override the estimated Critical Path Duration of the task when running in a Workflow; used in conjunction with the CP Duration Unit field. In most cases, this<br/>field should be left blank, which implies that the Controller will estimate the Critical Path Duration based on historical executions. Valid values are any integer equal to or greater than</li> </ul>                                                                                                    | Finish Day | <ul> <li>Valid values:</li> <li> None<br/>Advance to the next day if the specified early finish time is before the Created time of the task instance.</li> <li>Same Day<br/>Do not advance day.</li> <li>Next Day<br/>Advance to the next day.</li> <li>Next Business Day<br/>Advance to the next business day.</li> <li>Sunday<br/>If today is not Sunday, advance to next Sunday.</li> <li>Monday<br/>If today is not Monday, advance to next Monday.</li> <li>Tuesday<br/>If today is not Tuesday, advance to next Tuesday.</li> <li>Wednesday<br/>If today is not Wednesday, advance to next Wednesday.</li> <li>Thursday<br/>If today is not Thursday, advance to next Thursday.</li> <li>Friday<br/>If today is not Thursday, advance to next Thursday.</li> <li>Saturday</li> </ul> |
| Early<br>Finish Ntth<br>Amount       If Early Finish Day Constraint = Nth Day; Number of days to advance.         Early<br>Finish<br>Duration       If Early Finish Type = Duration; Shortest amount of time this task instance should take to run.         Critical<br>Path<br>Options       This section contains Critical Path-related specifications for the task.         CP<br>Duration       Optional; Allows you to override the estimated Critical Path Duration of the task when running in a Workflow; used in conjunction with the CP Duration Unit field. In most cases, this<br>field should be left blank, which implies that the Controller will estimate the Critical Path Duration based on historical executions. Valid values are any integer equal to or greater thar                                                                                                    |            | Nth Day<br>Advance to a specific number of days in the future.                                                                                                    |
| Finish Nth<br>AmountIf Early Finish Day Constraint = Nth Day; Number of days to advance.Early<br>Finish<br>DurationIf Early Finish Type = Duration; Shortest amount of time this task instance should take to run.Critical<br>Path<br>OptionsThis section contains Critical Path-related specifications for the task.CP<br>DurationOptional; Allows you to override the estimated Critical Path Duration of the task when running in a Workflow; used in conjunction with the CP Duration Unit field. In most cases, this<br>field should be left blank, which implies that the Controller will estimate the Critical Path Duration based on historical executions. Valid values are any integer equal to or greater than                                                                                                    |            |                                                                                                    |
| Finish Duration       If Early Finish Type = Duration; Shortest amount of time this task instance should take to run.         Critical Path Options       This section contains Critical Path-related specifications for the task.         CP Duration       Optional; Allows you to override the estimated Critical Path Duration of the task when running in a Workflow; used in conjunction with the CP Duration Unit field. In most cases, this field should be left blank, which implies that the Controller will estimate the Critical Path Duration based on historical executions. Valid values are any integer equal to or greater than                                                                                                    | Finish Nth | If Early Finish Day Constraint = Nth Day; Number of days to advance.                                                                                                    |
| Path<br>Options         CP<br>Duration       Optional; Allows you to override the estimated Critical Path Duration of the task when running in a Workflow; used in conjunction with the CP Duration Unit field. In most cases, this field should be left blank, which implies that the Controller will estimate the Critical Path Duration based on historical executions. Valid values are any integer equal to or greater than                                                                                                    | Finish     | If Early Finish Type = Duration; Shortest amount of time this task instance should take to run.                                                                                                    |
| Duration Optional; Allows you to override the estimated Critical Path Duration of the task when running in a Workflow; used in conjunction with the CP Duration Unit field. In most cases, this field should be left blank, which implies that the Controller will estimate the Critical Path Duration based on historical executions. Valid values are any integer equal to or greater than                                                                                                    | Path       | This section contains Critical Path-related specifications for the task.                                                                                                    |
|                                                                                                    |            | field should be left blank, which implies that the Controller will estimate the Critical Path Duration based on historical executions. Valid values are any integer equal to or greater than                                                                                                    |

| СР                               |                                                                                                    |
|----------------------------------|----------------------------------------------------------------------------------------------------|
| Duration<br>(Resolved)           | Displays the current resolved value of the CP Duration field, which may contain variables or functions that will be displayed as unresolved until the task instance starts. The CP Duration (Resolved) field can continue to change value until the task instance starts, at which time CP Duration will display as resolved and CP Duration (Resolved) will no longer be visible unless there was an issue resolving the variables and/or functions contained within CP Duration. If the Controller is unable to resolve CP Duration or it resolves to an invalid value, CP Duration will be ignored and the Controller will estimate the Critical Path Duration based on historical executions. |
| CP<br>Duration<br>Unit           | Type of CP Duration; used in conjunction with the CP Duration field. For example, for a CP Duration of two minutes, specify 2 in the CP Duration field and select <b>Minutes</b> in this field.                                                                                                    |
|                                  | Options:                                                                                                    |
|                                  | <ul> <li>Seconds</li> <li>Minutes</li> <li>Hours</li> </ul>                                                                                                    |
|                                  | Default is Minutes.                                                                                                    |
| Workflow<br>Execution<br>Options | This section contains Execution Restriction specifications for the task if it is within a Workflow.                                                                                                    |
| Execution<br>Restriction         | Specification for whether or not there is a restriction for this task to be run, skipped, or held.                                                                                                    |
|                                  | Options are:                                                                                                    |
|                                  | <ul> <li> None No restriction for this task.</li> <li>Run Restriction for when this task will be run.</li> <li>Skip Restriction for when this task will be skipped.</li> <li>Hold Restriction for when this task will be held.</li> </ul>                                                                                                    |
|                                  | If Execution Restriction on a task is Run or Skip, then when it is part of a Workflow that is being launched, the Restriction Period is evaluated. The task instance will be skipped if Execution Restriction is Skip and the date is within the Restriction Period or Execution Restriction is Run and the date is not within the Restriction Period. Execution Restriction can be set to Skip with a Restriction Period of - None -, meaning the restriction is always active and the task will be skipped when it is part of a Workflow.                                                                                                    |
| Restriction<br>Period            | If Execution Restriction = Run, Skip, or Hold; Period of time when the task is restricted.                                                                                                    |
|                                  | Options are:                                                                                                    |
|                                  | • - None -                                                                                                    |
|                                  | No period of restriction for this task.   Before                                                                                                    |
|                                  | Restriction is valid if the date is before the Before Date value.  • After                                                                                                    |
|                                  | Restriction is valid if the date is after the After Date value.  Span                                                                                                    |
|                                  | <ul> <li>Span</li> <li>Restriction is valid if the date is before the Before Date value and after After Date value.</li> <li>On</li> </ul>                                                                                                    |
|                                  | Restriction is valid if the date is one of the Date List values.                                                                                                    |

| Before<br>Date                   | If Restriction Period = Before or Span; Date before which the restriction is valid.                                                                                                    |
|----------------------------------|----------------------------------------------------------------------------------------------------|
| Before<br>Time                   | If Restriction Period = Before or Span; Time on the selected date before which the restriction is valid.                                                                                                    |
| After Date                       | If Restriction Period = After or Span; Date after which the restriction is valid.                                                                                                    |
| After Time                       | If Restriction Period = After or Span; Time on the selected date after which the restriction is valid.                                                                                                    |
| Date List                        | If Restriction Period = On; Date(s) on which the restriction is valid.                                                                                                    |
| Statistics                       | This section contains time-related statistics for the task instance.                                                                                                    |
| User<br>Estimated<br>End Time    | System-supplied; If the user entered information into the User Estimated Duration field in the task Details, the Controller uses this information to calculate an end time for the task instance, based on the date/time the task instance started.                                                  |
| Average<br>Estimated<br>End Time | System-supplied; Average estimated end time of the task instance, calculated by the Controller based on the date/time the task instance started.                                                                                                    |
| Lowest<br>Estimated<br>End Time  | System-supplied; Lowest estimated end time of the task instance, calculated by the Controller based on the date/time the task instance started.                                                                                                    |
| Highest<br>Estimated<br>End Time | System-supplied; Highest estimated end time of the task instance, calculated by the Controller based on the date/time the task instance started.                                                                                                    |
| Projected<br>End Time            | System-supplied; projected end time of the task instance, calculated by the Controller based on the projected end time of its predecessor (or the maximum projected end time of all its predecessors, if more than one path exists to that task instance) plus its estimated critical path duration. |
| Metadata                         | This section contains Metadata information about this record.                                                                                                    |
| UUID                             | Universally Unique Identifier of this record.                                                                                                    |
| Updated<br>By                    | Name of the user that last updated this record.                                                                                                    |
| Updated                          | Date and time that this record was last updated.                                                                                                    |
| Created By                       | Name of the user that created this record.                                                                                                    |
| Created                          | Date and time that this record was created.                                                                                                    |
| Status<br>History                | History of all statuses that the task instance has gone through.                                                                                                    |

| Dutterre              | This spatian identifies the hottons displayed share and holes, the Table Instance Datails that between sites at the                                 |
|-----------------------|----------------------------------------------------------------------------------------------------|
| Buttons               | This section identifies the buttons displayed above and below the Task Instance Details that let you perform various actions.                       |
| Update                | Saves updates to the record.                                                                                                    |
| Force<br>Finish       | See Force Finishing a Task.                                                                                                    |
| Hold                  | Places the task instance on Hold (see Putting a Task on Hold).                                                                                      |
| Set<br>Started        | Sets the task instance to the Started status.                                                                                                    |
| Set<br>Completed      | Sets the task instance to the Success status.                                                                                                    |
| Skip                  | For tasks loaded into the schedule that have not yet run; allows you to tell the Controller to skip this task. See Skipping a Task.                 |
| Re-run                | See Re-running a Task.                                                                                                    |
| View<br>Parent        | Displays the task instance Details for the parent Workflow of this task instance.                                                                   |
| Retrieve<br>Output    | See Retrieving Output.                                                                                                    |
| Delete                | Deletes the current record.                                                                                                    |
| Refresh               | Refreshes any dynamic data displayed in the Details.                                                                                                |
| Close                 | For pop-up view only; closes the pop-up view of this task instance.                                                                                 |
| Tabs                  | This section identifies the tabs across the top of the Task Instance Details that provide access to additional information about the task instance. |
| Virtual<br>Resources  | Lists all Virtual Resources to which this task is assigned.                                                                                         |
| Exclusive<br>Requests | Lists all records in the Exclusive Requests table (ops_exclusive_order) for this task instance.                                                     |
| Notes                 | Lists all notes associated with this record.                                                                                                    |
|                       |                                                                                                    |

## **Running a Manual Task**

You can run a Manual task:

- Manually, by clicking the Launch Task or Launch Task with Variables button in the Manual Tasks list or Manual Task Details Action menu.
- As part of a workflow.
- Specify triggers that run the task automatically based on times or events.

## **Monitoring Task Execution**

You can monitor all system activity from the Activity Monitor and can view activity history from the History list.

# **Timer Task**

- Overview
- Built-In Variables
- Creating a Timer Task
  - Timer Task Details
  - Timer Task Details Field Descriptions
- Viewing a Timer Task Instance
  - Timer Task Instance Details
  - Timer Task Instance Details Field Descriptions
- Running a Timer Task
- Monitoring Task Execution

## Overview

The Timer task allows you to execute a timer command for a specified period of time or until a specific time. This task is helpful, for example, if you need to impose a pause in the processing of a Workflow.

# **Built-In Variables**

The following built-in variables can be used in a Manual task to pass data where appropriate:

• Task Instance variables

## **Creating a Timer Task**

| S Timer Tasks     Task Name     stonebranch-timertask-01     stonebranch-timertask-02 |                              |                                        | )                                   | ~          | 😽 Filter 🚦 | 🛃 <u>G</u> o To   🔨 | New   👸     | 2        |
|---------------------------------------------------------------------------------------|------------------------------|----------------------------------------|-------------------------------------|------------|------------|---------------------|-------------|----------|
| stonebranch-timertask-01<br>stonebranch-timertask-02                                  |                              | Custom Filter None<br>Task Description | -                                   | Timer Type | Updated By | Updated             | New         |          |
| stonebranch-timertask-02                                                              |                              | Task Description                       |                                     | Seconds    | ops.admin  | 2017-05-11 09:      | 53:27 -0400 |          |
|                                                                                       |                              |                                        |                                     | Seconds    | ops.admin  | 2016-05-24 14:      |             |          |
| stonebranch-timertask-03                                                              |                              |                                        |                                     | Seconds    | ops.admin  | 2016-05-24 14:      |             |          |
| stonebranch-timertask-04                                                              |                              |                                        |                                     | Seconds    | ops.admin  | 2016-05-24 14:      | 29:09 -0400 |          |
| stonebranch-timertask-05                                                              |                              |                                        |                                     | Seconds    | ops.admin  | 2017-06-01 16:      | 00:48 -0400 |          |
|                                                                                       |                              |                                        |                                     |            |            |                     |             |          |
| ' Timer Task Details                                                                  |                              |                                        |                                     |            | 📳 Save     | e   🕞 Save & N      | lew 📃 Ne    | ew       |
| Timer Task   Variables                                                                | Actions     Virtual Resource | es 🛛 🖲 Mutually Exclusive              | Instances     Triggers              | Notes      | • Versions |                     |             | _        |
| General                                                                               |                              |                                        |                                     |            |            |                     |             | <u>~</u> |
| Task Name :                                                                           |                              |                                        |                                     |            |            |                     |             |          |
| Task Description :                                                                    |                              |                                        |                                     |            |            |                     |             |          |
| Member of                                                                             |                              |                                        |                                     |            |            |                     | *           | Ξ.       |
| Business Services :<br>Resolve Name                                                   |                              |                                        | Time Terre                          |            |            |                     | 1000        |          |
| Immediately :                                                                         |                              |                                        | Time Zone<br>Preference : System De | efault     |            | ~                   |             |          |
| Hold on Start : 🕅                                                                     |                              |                                        |                                     |            |            |                     |             |          |
| Virtual Resource<br>Priority :                                                        |                              | ~                                      | Hold Resources on<br>Failure :      |            |            |                     |             |          |
| - Timer Details                                                                       |                              |                                        |                                     |            |            |                     |             |          |
| Timer Type : Seco                                                                     | inds                         | ~                                      |                                     |            |            |                     |             |          |
| Timer Duration In                                                                     |                              |                                        |                                     |            |            |                     |             | _        |
| Seconds :                                                                             |                              |                                        |                                     |            |            |                     |             |          |

#### 🔥 Note

To open an existing record on the list, either:

- Click a record in the list to display its record Details below the list. (To clear record Details below the list, click the New button that displays above and below the Details.)
- Clicking the Details icon next to a record name in the list, or right-click a record in the list and then click Open in the Action menu that displays, to display a pop-up version
  of the record Details.
- Right-click a record in the a list, or open a record and right-click in the record Details, and then click **Open In Tab** in the Action menu that displays, to display the record Details under a new tab on the record list page (see Record Details as Tabs).

#### **Timer Task Details**

The following Linux/Unix Task Details is for an existing Linux/Unix task.

Depending on the values that you enter / select for these fields, and whether or not the Timer task has ever been launched, more (or less) fields may display. See the field descriptions, below, for a description of all fields that may display in the Timer Task Details.

|                                                                                                    |                                                           |                  |          |                                                |                  |         |          |           | -    |
|----------------------------------------------------------------------------------------------------|-----------------------------------------------------------|------------------|----------|------------------------------------------------|------------------|---------|----------|-----------|------|
|                                                                                                    |                                                           | T                | 🔚 Update | 🗔 Launch Task                                  | h View Parents   | 🕒 Сору  | Delete   | 😫 Refresh | 💥 Cl |
| Timer Task 🛛 🔍 Vari                                                                                                  | iables O Actions                                          | Virtual Resource | s        | e 🧧 Instances                                  | Triggers ®       | Notes G | Versions |           |      |
| General                                                                                                    |                                                           |                  |          |                                                |                  |         |          |           |      |
| Task Name :                                                                                                    | stonebranch-timerta                                       | isk-01           |          | Version                                        | 3                |         |          |           |      |
| Task Description :                                                                                                   |                                                           |                  |          |                                                |                  |         |          |           |      |
| Member of<br>Business Services :                                                                                     |                                                           |                  |          |                                                |                  |         |          |           | ~    |
| Resolve Name<br>Immediately :                                                                                        |                                                           |                  |          | Time Zone<br>Preference :                      | System Defaul    | t       |          | *         |      |
| Hold on Start :                                                                                                    |                                                           |                  |          |                                                |                  |         |          |           |      |
| Virtual Resource<br>Priority :                                                                                       | 10                                                        |                  | *        | Hold Resources on<br>Failure :                 |                  |         |          |           |      |
| Timer Details —                                                                                                    |                                                           |                  |          |                                                |                  |         |          |           |      |
| Timer Type :                                                                                                    |                                                           |                  | *        |                                                |                  |         |          |           |      |
| Timer Duration In<br>Seconds :                                                                                       | 60                                                        |                  |          |                                                |                  |         |          |           |      |
| Time Options                                                                                                    |                                                           |                  |          |                                                |                  |         |          |           |      |
| Late Start : 📃                                                                                                    |                                                           |                  |          |                                                |                  |         |          |           |      |
| Late Finish : 📗                                                                                                    | 1                                                         |                  |          |                                                |                  |         |          |           |      |
| Early Finish : 📗                                                                                                    |                                                           |                  |          |                                                |                  |         |          |           |      |
| User Estimated<br>Duration :                                                                                         | Day Hour M                                                | Min Sec          |          |                                                |                  |         |          |           |      |
| Critical Path Options                                                                                                | 3                                                         |                  |          |                                                |                  |         |          |           |      |
| CP Duration :                                                                                                    | 1                                                         |                  |          | CP Duration Unit :                             | Minutes          |         |          | ٧         |      |
|                                                                                                    |                                                           |                  |          |                                                |                  |         |          |           |      |
| Statistics                                                                                                    |                                                           |                  |          |                                                |                  |         |          |           |      |
|                                                                                                    | 2017-05-31 16:12:30                                       | 0 -0400          |          |                                                |                  |         |          |           |      |
| First Time Ran :<br>Last Time Ran :                                                                                  | 2017-05-31 16:12:30                                       | 0 -0400          |          | Average Instance<br>Time :                     | 1 Minute 0 Secor | nds     |          |           |      |
| First Time Ran :<br>Last Time Ran :                                                                                  | 2017-05-31 16:12:30                                       | 0 -0400          |          | Average Instance<br>Time :                     | 1 Minute 0 Seco  | nds     |          |           |      |
| Last Time Ran :<br>Last Instance                                                                                     | 2017-05-31 16:12:30<br>1 Minute 0 Seconds                 | 0 -0400          |          | Average Instance<br>Time :<br>Highest Instance | 1 Minute 0 Seco  | nds     |          |           |      |
| First Time Ran :<br>Last Time Ran :<br>Last Instance<br>Duration :<br>Number of<br>Instances :<br>Workflow Execution | 2017-05-31 16:12:30<br>1 Minute 0 Seconds<br>1<br>Options | 0 -0400          |          | Average Instance<br>Time :<br>Highest Instance | 1 Minute 0 Seco  | nds     |          |           |      |
| First Time Ran :<br>Last Time Ran :<br>Last Instance<br>Duration :<br>Number of<br>Instances :<br>Workflow Execution | 2017-05-31 16:12:30<br>1 Minute 0 Seconds<br>1<br>Options | 0 -0400          |          | Average Instance<br>Time :<br>Highest Instance | 1 Minute 0 Seco  | nds     |          |           |      |

#### **Timer Task Details Field Descriptions**

The following table describes the fields, buttons, and tabs that display in the Timer Task Details.

| Field Name | Description                                               |
|------------|-----------------------------------------------------------|
| General    | This section contains general information about the task. |

| Task Name                         | User-defined name of this task (Maximum = 255 alphanumeric characters); variables supported. It is the responsibility of the user to develop a workable naming scheme for tasks.                                                                                                    |
|-----------------------------------|----------------------------------------------------------------------------------------------------|
| Version                           | System-supplied; version number of the current record, which is incremented by the Controller every time a user updates a record. Click the Versions tab to view previous versions.<br>For details, see Record Versioning.                                                                                                    |
| Task<br>Description               | Description of this record. (Maximum = 200 characters.)                                                                                                    |
| Member of<br>Business<br>Services | User-defined; allows you to select one or more Business Services that this record belongs to.                                                                                                    |
| Resolve<br>Name<br>Immediately    | If enabled, the Instance Name of the task instance will be resolved immediately at trigger/launch time.                                                                                                    |
| Time Zone<br>Preference           | User-defined; allows you to specify the time zone that will be applied to the task.<br>Options:                                                                                                    |
|                                   | <ul> <li>- System Default –<br/>Time zone is based on the value of the Task Timezone Preference Universal Controller system property: Server or Inherited.</li> <li>Server (xxx)<br/>Where (xxx) is the time zone ID of the server; time zone is evaluated in the time zone of the server.</li> <li>Inherited<br/>Time zone is evaluated in the time zone of the Parent Workflow or Trigger / Launch specification in the case there is no Parent Workflow.</li> </ul> |
| Hold on<br>Start                  | If enabled, when the task is launched it appears in the Activity Monitor with a status of <b>Held</b> . The task runs when the user releases it.                                                                                                    |
| Hold<br>Reason                    | Information about why the task will be put on hold when it starts.                                                                                                    |
| Virtual<br>Resource<br>Priority   | Priority for acquiring a resource when two or more tasks are waiting for the resource. This priority applies to all resources required by the task.<br>Options: 1 (high) - 20 (low).<br>Default is 10.                                                                                                    |
| Hold<br>Resources<br>on Failure   | If enabled, the task instance will continue to hold Renewable resources if the task instance fails. Renewable resources will be returned only if the task instance status is either Complete, Finished, or Skipped.                                                                                                    |

| Timer<br>Details        | This section contains assorted detailed information about the task.                                                                                                    |
|-------------------------|----------------------------------------------------------------------------------------------------|
| Timer Type              | User-supplied; the type of Timer command you want to execute.                                                                                                    |
|                         | Options:                                                                                                    |
|                         | <ul> <li>Time<br/>Use the Timer Time field (and, optionally, the Timer Day Constraint field) to specify the time of day that you want the Timer task to be completed.</li> <li>Relative Time</li> </ul>                                                                             |
|                         | Use the Timer Time field (and, optionally, the Timer Day Constraint field) to specify time of day, relative to the Trigger/Launch Time, that you want the Timer task to be completed. <ul> <li>Duration</li> </ul>                                                                  |
|                         | Use the Timer Duration field to specify the number of days, hours, minutes, and/or seconds that the Timer task will run. <ul> <li>Seconds</li> </ul>                                                                                                    |
|                         | Use the Timer Duration in Seconds field to specify the number of seconds that the Timer task will run.                                                                                                    |
| Timer Time<br>(HH:MM)   | If Timer Type = Time; Time of day (in 24-hour time) that the Timer task should go to a completed status.                                                                                                    |
| Timer Day<br>Constraint | If Timer Type = Time or Relative Time; Specification for whether or not to advance the timer to another day.                                                                                                    |
|                         | Valid values:                                                                                                    |
|                         | <ul> <li> None         <ul> <li>If Timer Type = Time; Advance to the next day if calculated wait time is before the current time.</li> <li>If Timer Type = Relative Time; Advance to the next day if calculated wait time is before the Trigger/Launch Time.</li> </ul> </li> </ul> |
|                         | <ul> <li>Same Day<br/>Do not advance day.</li> <li>Next Day</li> </ul>                                                                                                    |
|                         | Advance to the next day. <ul> <li>Next Business Day</li> <li>Advance to the next business day.</li> </ul>                                                                                                    |
|                         | <ul> <li>Sunday<br/>If today is not Sunday, advance to next Sunday.</li> <li>Monday</li> </ul>                                                                                                    |
|                         | If today is not Monday, advance to next Monday.   Tuesday If today is not Tuesday, advance to next Tuesday.                                                                                                    |
|                         | <ul> <li>Wednesday<br/>If today is not Wednesday, advance to next Wednesday.</li> <li>Thursday</li> </ul>                                                                                                    |
|                         | <ul> <li>If today is not Thursday, advance to next Thursday.</li> <li>Friday</li> <li>If today is not Friday, advance to next Friday.</li> </ul>                                                                                                    |
|                         | <ul> <li>Saturday</li> <li>If today is not Saturday, advance to next Saturday.</li> </ul>                                                                                                    |
|                         | Default is – None                                                                                                    |

| Timer<br>Duration               | If Timer Type = Duration; Number of days, hours, minutes, and/or seconds the Timer task will run.                                                                                                    |
|---------------------------------|----------------------------------------------------------------------------------------------------|
| Timer<br>Duration in<br>Seconds | If Timer Type = Seconds; Number of seconds the Timer task will run.                                                                                                    |
| Time<br>Options                 | This section contains time-related specifications for the task.                                                                                                    |
| Late Start                      | If enabled, and if the task instance starts after the time or period specified, the task instance is flagged as late. You can specify a time or duration to determine a late start (see Late Start Type). To determine whether a task instance started late, open the task instance and locate the Started Late field; the field is checked if the instance started after the specified time. The Started Late field displays in the task instance Details only if the user specified a Late Start in the task Details. |
| Late Start<br>Type              | Required if Late Start is enabled.<br>Options:<br>• Time - Flag the task if it starts after the specified time.<br>• Duration - Flag the task if it starts a certain amount of time after the programmed start time. The task must have a specific start time.                                                                                                    |
| Late Start<br>Time              | If Late Start Type = Time; Time after which the task start time is considered late. Use HH:MM, 24-hour time.                                                                                                    |

| Late Start<br>Day        | If Late Start Type = Time; Specification for whether or not to advance the late start time to another day.                                                                                                    |
|--------------------------|----------------------------------------------------------------------------------------------------|
| Constraint               | Valid values:                                                                                                    |
|                          | <ul> <li>- None<br/>Advance to the next day if the specified late start time is before the Created time of the task instance.</li> <li>Same Day<br/>Do not advance day.</li> <li>Next Day<br/>Advance to the next day.</li> <li>Next Business Day<br/>Advance to the next business day.</li> <li>Sunday<br/>If today is not Sunday, advance to next Sunday.</li> <li>Monday<br/>If today is not Monday, advance to next Monday.</li> <li>Tuesday<br/>If today is not Monday, advance to next Tuesday.</li> <li>Wednesday<br/>If today is not Wednesday, advance to next Wednesday.</li> <li>Thursday<br/>If today is not Thursday, advance to next Thursday.</li> <li>Friday<br/>If today is not Friday, advance to next Friday.</li> <li>Saturday<br/>If today is not Friday, advance to next Friday.</li> <li>Saturday<br/>If today is not Friday, advance to next Saturday.</li> <li>Naturday<br/>If today is not Friday, advance to next Saturday.</li> <li>Default is - None</li> </ul> |
| Late Start<br>Nth Amount | If Late Start Day Constraint = Nth Day; Number of days to advance.                                                                                                    |
| Late Start<br>Duration   | If Late Start Type = Duration; Duration (amount of relative time) after which the task is considered to have started late.<br>For a task within a workflow, the duration is the period between the time the workflow starts and the time the task itself starts. For example, a task might have a Late Start Duration                                                                                                    |
|                          | of 60 minutes. If the workflow starts at 9:00 a.m. but the task itself does not start until 10:30, the task has started late.<br>For a task that is not within a workflow, Late Start Duration has meaning only if the task has been held upon starting. For example, if a task has a Late Start Duration of 60 minutes and the Hold on Start field is enabled, if the task is not released from hold within the amount of time specified in the Late Start Duration field, the task has started late.                                                                                                    |
| Late Finish              | If enabled, and if the task instance finishes after the time or period specified, the task instance is flagged as late. You can specify a time or duration to determine a late finish (see Late Finish Type). To determine whether a task instance finished late, open the task instance and locate the Finished Late field; the field is checked if the instance finished after the specified time or lasted longer than expected. This field only appears on the task instance if the user specified a Late Finish in the task definition.                                                                                                    |

| Lata Finiah                      |                                                                                                    |
|----------------------------------|----------------------------------------------------------------------------------------------------|
| Late Finish<br>Type              | Required if Late Finish is enabled.                                                                                                    |
|                                  | Options:                                                                                                    |
|                                  | <ul> <li>Time - Flag the task if it finishes after the specified time (see Late Finish Time).</li> <li>Duration - Flag the task if it finishes a certain amount of time after the programmed finish time (see Late Finish Duration). The task must have a specific finish time.</li> </ul>                                                                                                    |
| Late Finish<br>Time              | If Late Finish Type = Time; Time after which the task finish time is considered late. Use HH:MM, 24-hour time.                                                                                                    |
| Late Finish<br>Day<br>Constraint | If Late Finish Type = Time; Specification for whether or not to advance the late finish time to another day.<br>Valid values:                                                                                                    |
|                                  | <ul> <li>- None<br/>Advance to the next day if the specified late finish time is before the Created time of the task instance.</li> <li>Same Day<br/>Do not advance day.</li> <li>Next Day<br/>Advance to the next day.</li> <li>Next Business Day<br/>Advance to the next day.</li> <li>Sunday<br/>If today is not Sunday, advance to next Sunday.</li> <li>Monday<br/>If today is not Tuesday, advance to next Monday.</li> <li>Tuesday<br/>If today is not Tuesday, advance to next Wednesday.</li> <li>Wednesday<br/>If today is not Tuesday, advance to next Wednesday.</li> <li>Thursday<br/>If today is not Tuesday, advance to next Thursday.</li> <li>Thursday<br/>If today is not Tuesday, advance to next Thursday.</li> <li>Thursday<br/>If today is not Tuesday, advance to next Thursday.</li> <li>Thursday<br/>If today is not Saturday, advance to next Friday.</li> <li>Saturday<br/>If today is not Saturday, advance to next Friday.</li> <li>Saturday<br/>If today is not Saturday, advance to next Saturday.</li> <li>Nht Day<br/>Advance to a specific number of days in the future.</li> </ul> |
| Late Finish<br>Nth Amount        | If Late Finish Day Constraint = Nth Day; Number of days to advance.                                                                                                    |
| Late Finish<br>Duration          | If Late Finish Type = Duration; Longest amount of time this task instance should take to run.                                                                                                    |

| Early Finish                      | If enabled, and if the task instance finishes before the time or period specified, the task instance is flagged as early. You can specify a time or duration to determine an early finish (see Early Finish Type). To determine whether a task instance finished early, open the task instance and locate the Finished Early field; the field is checked if the instance finished before the specified time or did not last as long as expected. This field only appears on the task instance if the user added Early Finish specifications to the task definition. |
|-----------------------------------|----------------------------------------------------------------------------------------------------|
| Early Finish<br>Type              | Required if Early Finish is enabled.                                                                                                    |
|                                   | Options:                                                                                                    |
|                                   | <ul> <li>Time - Flag the task if it finishes before the specified time (see Early Finish Time).</li> <li>Duration - Flag the task if it finishes a certain amount of time before the programmed finish time (see Early Finish Duration). The task must have a specific finish time.</li> </ul>                                                                                                    |
| Early Finish<br>Time              | If Early Finish Type = Time; Time before which the task finish time is considered early. That is, enter a time at which the task should still be running. Use HH:MM, 24-hour time.                                                                                                    |
| Early Finish<br>Day<br>Constraint | If Early Finish Type = Time; Specification for whether or not to advance the early finish time to another day.                                                                                                    |
|                                   | Valid values:                                                                                                    |
|                                   | <ul> <li> None<br/>Advance to the next day if the specified early finish time is before the Created time of the task instance.</li> <li>Same Day<br/>Do not advance day.</li> <li>Next Day<br/>Advance to the next day.</li> </ul>                                                                                                    |
|                                   | <ul> <li>Next Business Day<br/>Advance to the next business day.</li> <li>Sunday</li> </ul>                                                                                                    |
|                                   | If today is not Sunday, advance to next Sunday.  Monday                                                                                                    |
|                                   | If today is not Monday, advance to next Monday.  Tuesday If today is not Tuesday                                                                                                    |
|                                   | <ul> <li>If today is not Tuesday, advance to next Tuesday.</li> <li>Wednesday</li> <li>If today is not Wednesday, advance to next Wednesday.</li> </ul>                                                                                                    |
|                                   | <ul> <li>Thursday</li> <li>If today is not Thursday, advance to next Thursday.</li> </ul>                                                                                                    |
|                                   | <ul> <li>Friday</li> <li>If today is not Friday, advance to next Friday.</li> </ul>                                                                                                    |
|                                   | <ul> <li>Saturday<br/>If today is not Saturday, advance to next Saturday.</li> </ul>                                                                                                    |
|                                   | Nth Day     Advance to a specific number of days in the future.                                                                                                    |
|                                   | Default is – None                                                                                                    |
| Early Finish<br>Nth Amount        | If Early Finish Day Constraint = Nth Day; Number of days to advance.                                                                                                    |

| Early Finish<br>Duration         | If Early Finish Type = Duration; Shortest amount of time this task instance should take to run.                                                                                                    |
|----------------------------------|----------------------------------------------------------------------------------------------------|
| Critical<br>Path<br>Options      | This section contains Critical Path-related specifications for the task.                                                                                                    |
| CP<br>Duration                   | Optional; Allows you to override the estimated Critical Path Duration of the task when running in a Workflow; used in conjunction with the CP Duration Unit field. In most cases, this field should be left blank, which implies that the Controller will estimate the Critical Path Duration based on historical executions. Valid values are any integer equal to or greater than 0. Variables and Functions are supported.                                                                                                    |
| CP<br>Duration<br>(Resolved)     | Displays the current resolved value of the CP Duration field, which may contain variables or functions that will be displayed as unresolved until the task instance starts. The CP Duration (Resolved) field can continue to change value until the task instance starts, at which time CP Duration will display as resolved and CP Duration (Resolved) will no longer be visible unless there was an issue resolving the variables and/or functions contained within CP Duration. If the Controller is unable to resolve CP Duration or it resolves to an invalid value, CP Duration will be ignored and the Controller will estimate the Critical Path Duration based on historical executions.                                                                                                    |
| CP<br>Duration<br>Unit           | Type of CP Duration; used in conjunction with the CP Duration field. For example, for a CP Duration of two minutes, specify 2 in the CP Duration field and select <b>Minutes</b> in this field. Options:   Seconds Minutes                                                                                                    |
|                                  | Hours Default is Minutes.                                                                                                    |
| Workflow<br>Execution<br>Options | This section contains Execution Restriction specifications for the task if it is within a Workflow.                                                                                                    |
| Execution<br>Restriction         | Specification for whether or not there is a restriction for this task to be run, skipped, or held.<br>Options are:<br>• None No restriction for this task.<br>• Run Restriction for when this task will be run.<br>• Skip Restriction for when this task will be skipped.<br>• Hold Restriction for when this task will be held.<br>If Execution Restriction on a task is Run or Skip, then when it is part of a Workflow that is being launched, the Restriction Period is evaluated. The task instance will be skipped if<br>Execution Restriction is Skip and the date is within the Restriction Period or Execution Restriction is Run and the date is not within the Restriction Restriction can<br>be set to Skip with a Restriction Period of - None -, meaning the restriction is always active and the task will be skipped when it is part of a Workflow. |

| Restriction<br>Period            | If Execution Restriction = Run, Skip, or Hold; Period of time when the task is restricted.                                                                                                    |
|----------------------------------|----------------------------------------------------------------------------------------------------|
|                                  | Options are:                                                                                                    |
|                                  | <ul> <li>- None -<br/>No period of restriction for this task.</li> <li>Before<br/>Restriction is valid if the date is before the Before Date value.</li> <li>After</li> </ul>                                                                                                    |
|                                  | <ul> <li>Alter<br/>Restriction is valid if the date is after the After Date value.</li> <li>Span<br/>Restriction is valid if the date is before the Before Date value and after After Date value.</li> </ul>                                                                                                    |
|                                  | <ul> <li>On<br/>Restriction is valid if the date is one of the Date List values.</li> </ul>                                                                                                    |
| Before Date                      | If Restriction Period = Before or Span; Date before which the restriction is valid.                                                                                                    |
| Before<br>Time                   | If Restriction Period = Before or Span; Time on the selected date before which the restriction is valid.                                                                                                    |
| After Date                       | If Restriction Period = After or Span; Date after which the restriction is valid.                                                                                                    |
| After Time                       | If Restriction Period = After or Span; Time on the selected date after which the restriction is valid.                                                                                                    |
| Date List                        | If Restriction Period = On; Date(s) on which the restriction is valid.                                                                                                    |
| Workflow<br>Execution<br>Options | This section contains Critical Path-related specifications for the task.                                                                                                    |
| Execution<br>Restriction         | Specification for whether or not there is a restriction for this task to be run, skipped, or held.                                                                                                    |
|                                  | <ul> <li>Options are:</li> <li> None No restriction for this task.</li> <li>Run Restriction for when this task will be run.</li> <li>Skip Restriction for when this task will be skipped.</li> <li>Hold Restriction for when this task will be held.</li> </ul>                                                                                                    |
|                                  | If Execution Restriction on a task is Run or Skip, then when it is part of a Workflow that is being launched, the Restriction Period is evaluated. The task instance will be skipped if Execution Restriction is Skip and the date is within the Restriction Period or Execution Restriction is Run and the date is not within the Restriction Restriction Restriction can be set to Skip with a Restriction Period of - None -, meaning the restriction is always active and the task will be skipped when it is part of a Workflow. |

| Restriction<br>Period        | If Execution Restriction = Run, Skip, or Hold; Period of time when the task is restricted.                                   |
|------------------------------|----------------------------------------------------------------------------------------------------|
|                              | Options are:                                                                                                    |
|                              | <ul> <li>None –<br/>No period of restriction for this task.</li> </ul>                                                       |
|                              | Before                                                                                                    |
|                              | Restriction is valid if the date is before the Before Date value. <ul> <li>After</li> </ul>                                  |
|                              | <ul> <li>Restriction is valid if the date is after the After Date value.</li> <li>Span</li> </ul>                            |
|                              | <ul> <li>Restriction is valid if the date is before the Before Date value and after After Date value.</li> <li>On</li> </ul> |
|                              | Restriction is valid if the date is one of the Date List values.                                                             |
| Before Date                  | If Restriction Period = Before or Span; Date before which the restriction is valid.                                          |
|                              |                                                                                                    |
| Before<br>Time               | If Restriction Period = Before or Span; Time on the selected date before which the restriction is valid.                     |
| After Date                   | If Restriction Period = After or Span; Date after which the restriction is valid.                                            |
| After Time                   | If Restriction Period = After or Span; Time on the selected date after which the restriction is valid.                       |
| Date List                    | If Restriction Period = On; Date(s) on which the restriction is valid.                                                       |
| Statistics                   | This section contains time-related statistics for the task instances of the task.                                            |
| First Time<br>Ran            | System-supplied; date and time this task first ran.                                                                          |
| Last Time<br>Ran             | System-supplied; date and time the task last ran.                                                                            |
| Last<br>Instance<br>Duration | System-supplied; Amount of time the task took to run the last time it ran.                                                   |
| Lowest<br>Instance<br>Time   | System-supplied; Lowest amount of time this task has taken to run.                                                           |

| Average                     |                                                                                                    |
|-----------------------------|----------------------------------------------------------------------------------------------------|
| Instance<br>Time            | System-supplied; Average amount of time this task takes to run.                                                       |
| Highest<br>Instance<br>Time | System-supplied; Highest amount of time this task has taken to run.                                                   |
| Number of<br>Instances      | System-supplied; Number of instances in the database for this task.                                                   |
| Metadata                    | This section contains Metadata information about this record.                                                         |
| UUID                        | Universally Unique Identifier of this record.                                                                         |
| Updated By                  | Name of the user that last updated this record.                                                                       |
| Updated                     | Date and time that this record was last updated.                                                                      |
| Created By                  | Name of the user that created this record.                                                                            |
| Created                     | Date and time that this record was created.                                                                           |
| Buttons                     | This section identifies the buttons displayed above and below the Task Details that let you perform various actions.  |
| Save                        | Saves a new task record in the Controller database.                                                                   |
| Save &<br>New               | Saves a new record in the Controller database and redisplays empty Details so that you can create another new record. |
| Save &<br>View              | Saves a new record in the Controller database and continues to display that record.                                   |
| New                         | Displays empty (except for default values) Details for creating a new task.                                           |
| Update                      | Saves updates to the record.                                                                                          |
| Launch<br>Task              | Manually launches the task.                                                                                           |
| View<br>Parents             | Displays a list of any parent Workflow tasks for this task.                                                           |
| Сору                        | Creates a copy of this task, which you are prompted to rename.                                                        |

| <b>Delete</b><br>button                                                                                                    |                                                                                                    |                                                                                                    |  |  |
|----------------------------------------------------------------------------------------------------|----------------------------------------------------------------------------------------------------|----------------------------------------------------------------------------------------------------|--|--|
|                                                                                                    | •                                                                                                    | annot delete a task if it is either:<br>9 Specified in an enabled Trigger.<br>9 The only task specified in a disabled Trigger.                                      |  |  |
|                                                                                                    |                                                                                                    |                                                                                                    |  |  |
| Refresh                                                                                                    | Refreshes any dyn                                                                                                    | amic data displayed in the Details.                                                                                                    |  |  |
| Close                                                                                                    | For pop-up view or                                                                                                    | nly; closes the pop-up view of this task.                                                                                                    |  |  |
| Tabs                                                                                                    | This section identifies the tabs across the top of the Task Details that provide access to additional information about the task.                                                                                  |                                                                                                    |  |  |
| Variables                                                                                                    | Lists all user-defined variables associated with this record; that is, variables that have been defined for this specific record.                                                                                  |                                                                                                    |  |  |
| Actions       Allows you to specify actions that the Controller will take automatically based on events that occur during the execution of this task.         Events are:       • Task instance status         • Task instance status       • Exit codes         • Late start       • Late finish         • Early finish       • Early finish |                                                                                                    |                                                                                                    |  |  |
|                                                                                                    | Actions are:                                                                                                    | Abort the task if certain events occur. For details, see Abort Actions.                                                                                             |  |  |
|                                                                                                    | Abort Action       Abort the task if certain events occur. For details, see Abort Actions.         Email<br>Notification       Send an email if certain events occur. For details, see Email Notification Actions. |                                                                                                    |  |  |
|                                                                                                    | Set Variable                                                                                                    | Used in tasks and workflows to set a variable based on the occurrence of certain events. For details, see Creating a Set Variable Action within a Task or Workflow. |  |  |
|                                                                                                    | SNMP<br>Notification                                                                                                    | Send an email if certain events occur. For details, see SNMP Notification Actions.                                                                                  |  |  |
|                                                                                                    | Run an Universal Controller system operation based on specified conditions. For details, see System Operation Actions.                                                                                             |                                                                                                    |  |  |
| Virtual<br>Resources                                                                                                    | Lists all Virtual Res                                                                                                    | sources to which this task is assigned.                                                                                                    |  |  |

| Mutually<br>Exclusive | Lists all tasks that have been set to be mutually exclusive of this task.                                                                                                    |  |  |
|-----------------------|----------------------------------------------------------------------------------------------------|--|--|
| Instances             | Lists all instances of this task.                                                                                                    |  |  |
| Triggers              | List of all triggers that reference this task in the Task(s) field of the trigger Details; that is, a list of all triggers that have been defined to launch this task. Also allows you to add new triggers. If you add a new trigger from this location, the Controller automatically constructs a default trigger name as follows: <current name="" task="">#TRIGGER#. You can change the default name if desired. For instructions on creating triggers, see Triggers.</current> |  |  |
| Notes                 | Lists all notes associated with this record.                                                                                                    |  |  |

# Viewing a Timer Task Instance

When a Timer task is launched, the Controller creates a task instance record of that task.

A task instance contains detailed information about a single execution of that task.

You can access a task instance from:

- Instances tab on the Timer Task Details for that task
- Activity list
- Task Instances list

#### **Timer Task Instance Details**

The following Timer Task Instance Details contains information on the execution of the task shown in the Timer Task Details.

| er Task Instance Det           | ails: stonebranch-timertask-01                |          |                                 |                                    |            |
|--------------------------------|-----------------------------------------------|----------|---------------------------------|------------------------------------|------------|
|                                | Y Y                                           | _        |                                 | 🦷 Update 📪 Re-run 🎲 Delete 📑 Refre | esh 💥 Clos |
| imer Task Instance             | Virtual Resources   Exclusive Requests  Notes |          |                                 |                                    |            |
| General                        |                                               |          |                                 |                                    |            |
| Instance Name :                | stonebranch-timertask-01                      |          | Reference Id :                  | 1                                  |            |
| Task:                          | stonebranch-timertask-01                      | 10<br>10 | Invoked By :                    | Manually Launched                  |            |
| Task Description :             |                                               |          |                                 |                                    |            |
| Member of                      |                                               |          |                                 |                                    |            |
| Business<br>Services :         |                                               | ×.       | Execution User :                |                                    |            |
| Calendar :                     | System Default                                | 10<br>11 | Time Zone<br>Preference :       | System Default V                   | ]          |
| Virtual Resource<br>Priority : | 10 💌                                          |          | Hold Resources on<br>Failure :  |                                    |            |
| Status                         | 0                                             |          |                                 |                                    |            |
| Status :                       | Success                                       |          |                                 |                                    |            |
| Status Description :           |                                               |          |                                 |                                    |            |
| Operational Memo :             |                                               |          |                                 |                                    |            |
| Trigger Time :                 |                                               |          | Launch Time :                   | 2017-05-31 16:12:30 -0400          |            |
| Start Time :                   | 2017-05-31 16:12:30 -0400                     |          | End Time :                      | 2017-05-31 16:13:30 -0400          |            |
| Duration :                     | 1 Minute 0 Seconds                            |          |                                 |                                    |            |
| Run Until Time :               | 2017-05-31 16:13:30 -0400                     |          |                                 |                                    |            |
| Timer Details —                |                                               |          |                                 |                                    |            |
| Timer Type :                   |                                               |          |                                 |                                    |            |
| Timer Duration In<br>Seconds : | 60                                            |          |                                 |                                    |            |
| Statistics                     |                                               |          |                                 |                                    |            |
| User Estimated<br>End Time :   |                                               |          | Average Estimated<br>End Time : | 2017-05-31 16:12:30 -0400          |            |
| Lowest Estimated<br>End Time : |                                               |          | Highest Estimated<br>End Time : |                                    |            |
| 🔛 Update                       | 🔽 Re-run 👔 Delete 🕞 Refresh                   | X C      | 1000                            |                                    |            |

# Timer Task Instance Details Field Descriptions

The following table describes the fields, buttons, and tabs that display in Timer Task Instance Details.

| Field<br>Name    | Description                                                        |
|------------------|--------------------------------------------------------------------|
| General          | This section contains general information about the task instance. |
| Instance<br>Name | Name of this task instance.                                        |

| System-supplied; the Controller increments this number each time the task is run. Name of the task that was run to create this task instance. Click the icon to display Task Details for the task. System-supplied; how the task instance was launched. Options:  Trigger: (Trigger Name) Instance was launched by the named trigger. Workflow: (Workflow Name) Instance was launched by the named workflow. Manually Launched Instance was launched by a user. To identify the user, check the Execution User column for that task instance on the Task Instances screen or, on most task instance |
|----------------------------------------------------------------------------------------------------|
| System-supplied; how the task instance was launched. Options:  Trigger: (Trigger Name) Instance was launched by the named trigger. Workflow: (Workflow Name) Instance was launched by the named workflow. Manually Launched                                                                                                    |
| Options: <ul> <li>Trigger Name) Instance was launched by the named trigger. </li> <li>Workflow: (Workflow Name) Instance was launched by the named workflow. </li> <li>Manually Launched</li> </ul>                                                                                                    |
| <ul> <li>Trigger: (Trigger Name)<br/>Instance was launched by the named trigger.</li> <li>Workflow: (Workflow Name)<br/>Instance was launched by the named workflow.</li> <li>Manually Launched</li> </ul>                                                                                                    |
| Instance was launched by the named trigger.  • Workflow: (Workflow Name) Instance was launched by the named workflow.  • Manually Launched                                                                                                    |
| screens, the Execution User field.                                                                                                    |
| Description of this record. (Maximum = 200 characters.)                                                                                                    |
| User-defined; allows you to select one or more Business Services that this record belongs to.                                                                                                    |
| System-supplied; If the task was launched manually; ID of the user who launched it.                                                                                                    |
| Calendar associated with the task instance.                                                                                                    |
| User-defined; allows you to specify the time zone that will be applied to the task.                                                                                                    |
| Options:                                                                                                    |
|                                                                                                    |
| Us                                                                                                    |

| Priority for acquiring a resource when two or more tasks are waiting for the resource. This priority applies to all resources required by the task.<br>Options: 1 (high) - 20 (low).<br>Default is 10.<br>f enabled, the task instance will continue to hold Renewable resources if the task instance fails. Renewable resources will be returned only if the task instance status is either<br>Complete, Finished, or Skipped. |
|----------------------------------------------------------------------------------------------------|
| Complete, Finished, or Skipped.                                                                                                    |
|                                                                                                    |
| This section contains information about the current status of the task instance.                                                                                                    |
| System-supplied; see Task Instance Statuses.                                                                                                    |
| System-supplied; the exit code captured by the Agent when executing the task (for example, a command or script).                                                                                                    |
| System-supplied; additional information, if any, about the status of the task instance.                                                                                                    |
| User-defined operational memo.                                                                                                    |
| f time zone of user is different than time zone of task instance; Time at which Execution Restrictions and Run Criteria were evaluated based upon the requested time zone. (Time zone of task instance displays in parentheses.)                                                                                                    |
| ndicates that this task is in the Critical Path of a workflow.                                                                                                    |
| System-supplied; Date and time the task was queued for processing.                                                                                                    |
| System-supplied; Date and time the task instance was triggered.                                                                                                    |
| System-supplied; Date and time the task instance was launched.                                                                                                    |
| System-supplied; Date and time the task instance started.                                                                                                    |
|                                                                                                    |

| End Time              | System-supplied; Date and time the task instance completed.                                                                                                    |
|-----------------------|----------------------------------------------------------------------------------------------------|
| Duration              | System-supplied; amount of time the task instance took to run.                                                                                                    |
| Run Until<br>Time     | Calculated run time.                                                                                                    |
| CPU Time              | System-supplied; amount of CPU time the task took to run.                                                                                                    |
| Timer<br>Details      | This section contains assorted detailed information about the task instance.                                                                                                    |
| Timer Type            | User-supplied; the type of Timer command you want to execute.  Options:      Time     Use the Timer Time field (and, optionally, the Timer Day Constraint field) to specify the time of day that you want the Timer task to be completed.      Relative Time     Use the Timer Time field (and, optionally, the Timer Day Constraint field) to specify time of day, relative to the Trigger/Launch Time, that you want the Timer task to be     completed.      Duration     Use the Timer Duration field to specify the number of days, hours, minutes, and/or seconds that the Timer task will run.      Seconds |
| Timer Time<br>(HH:MM) | Use the Timer Duration in Seconds field to specify the number of seconds that the Timer task will run.<br>If Timer Type = Time; Time of day (in 24-hour time) that the Timer task should go to a completed status.                                                                                                    |

| Timer Day<br>Constraint         | If Timer Type = Time or Relative Time; Specification for whether or not to advance the timer to another day.                                                                                                    |
|---------------------------------|----------------------------------------------------------------------------------------------------|
| Conociant                       | Valid values:                                                                                                    |
|                                 | <ul> <li> None <ul> <li>If Timer Type = Time: Advance to the next day if calculated wait time is before the current time.</li> <li>If Timer Type = Relative Time: Advance to the next day if calculated wait time is before the Trigger/Launch Time.</li> </ul> </li> <li>Same Day <ul> <li>Do not advance day.</li> <li>Next Day <ul> <li>Advance to the next day.</li> </ul> </li> <li>Next Business Day <ul> <li>Advance to the next day.</li> </ul> </li> <li>Sunday <ul> <li>If today is not Sunday, advance to next Monday.</li> </ul> </li> <li>Tuesday <ul> <li>If today is not Tuesday, advance to next Thursday.</li> </ul> </li> <li>Wednesday <ul> <li>If today is not Thursday, advance to next Thursday.</li> </ul> </li> </ul> </li> <li>Friday <ul> <li>If today is not Friday, advance to next Friday.</li> </ul> </li> </ul> <li>Perfault is - None,</li> |
| Timer                           |                                                                                                    |
| Duration                        | If Timer Type = Duration; Number of days, hours, minutes, and/or seconds the Timer task will run.                                                                                                    |
| Timer<br>Duration in<br>Seconds | If Timer Type = Seconds; Number of seconds the Timer task will run.                                                                                                    |
| Time<br>Options                 | This section contains time-related specifications for the task instance.                                                                                                    |
| Late Start                      | If enabled, and if the task instance starts after the time or period specified, the task instance is flagged as late. You can specify a time or duration to determine a late start (see Late Start Type). To determine whether a task instance started late, open the task instance and locate the Started Late field; the field is checked if the instance started after the specified time. The Started Late field displays in the task instance Details only if the user specified a Late Start in the task Details.                                                                                                    |
| Started<br>Late                 | System-supplied; this field is flagged if the task started later than the time specified in the Late Start fields.                                                                                                    |

| Late Start<br>Type              | Required if Late Start is enabled.                                                                                                    |
|---------------------------------|----------------------------------------------------------------------------------------------------|
|                                 | Options:                                                                                                    |
|                                 | <ul> <li>Time - Flag the task if it starts after the specified time.</li> <li>Duration - Flag the task if it starts a certain amount of time after the programmed start time. The task must have a specific start time.</li> </ul>                                                                |
| Late Start<br>Time              | If Late Start Type = Time; Time after which the task start time is considered late. Use HH:MM, 24-hour time.                                                                                                    |
| Late Start<br>Day<br>Constraint | If Late Start Type = Time; Specification for whether or not to advance the late start time to another day.<br>Valid values:                                                                                                    |
|                                 | <ul> <li> None<br/>Advance to the next day if the specified late start time is before the Created time of the task instance.</li> <li>Same Day<br/>Do not advance day.</li> <li>Next Day<br/>Advance to the next day.</li> <li>Next Business Day<br/>Advance to the next business day.</li> </ul> |
|                                 | <ul> <li>Sunday</li> <li>Sunday</li> <li>If today is not Sunday, advance to next Sunday.</li> <li>Monday</li> <li>If today is not Monday, advance to next Monday.</li> <li>Tuesday</li> <li>If today is not Tuesday, advance to next Tuesday.</li> <li>Wednesday</li> </ul>                       |
|                                 | <ul> <li>If today is not Wednesday, advance to next Wednesday.</li> <li>Thursday <ul> <li>If today is not Thursday, advance to next Thursday.</li> </ul> </li> <li>Friday <ul> <li>If today is not Friday, advance to next Friday.</li> </ul> </li> </ul>                                         |
|                                 | <ul> <li>Saturday<br/>If today is not Saturday, advance to next Saturday.</li> <li>Nth Day<br/>Advance to a specific number of days in the future.</li> </ul>                                                                                                    |
|                                 | Default is – None                                                                                                    |
| Late Start<br>Nth<br>Amount     | If Late Start Day Constraint = Nth Day; Number of days to advance.                                                                                                    |

| If Late Start Type = Duration; Duration (amount of relative time) after which the task is considered to have started late.                                                                                                    |
|----------------------------------------------------------------------------------------------------|
| For a task within a workflow, the duration is the period between the time the workflow starts and the time the task itself starts. For example, a task might have a Late Start Duration of 60 minutes. If the workflow starts at 9:00 a.m. but the task itself does not start until 10:30, the task has started late.                                                                                                    |
| For a task that is not within a workflow, Late Start Duration has meaning only if the task has been held upon starting. For example, if a task has a Late Start Duration of 60 minutes and the Hold on Start field is enabled, if the task is not released from hold within the amount of time specified in the Late Start Duration field, the task has started late.                                                                                                    |
|                                                                                                    |
| If enabled, and if the task instance finishes after the time or period specified, the task instance is flagged as late. You can specify a time or duration to determine a late finish (see Late Finish Type). To determine whether a task instance finished late, open the task instance and locate the Finished Late field; the field is checked if the instance finished after the specified time or lasted longer than expected. This field only appears on the task instance if the user specified a Late Finish in the task definition. |
| System-supplied; this field is flagged if the task finished later than the time or duration specified in the Late Finish fields.                                                                                                    |
|                                                                                                    |
| Required if Late Finish is enabled.                                                                                                    |
| Options:                                                                                                    |
| <ul> <li>Time - Flag the task if it finishes after the specified time (see Late Finish Time).</li> <li>Duration - Flag the task if it finishes a certain amount of time after the programmed finish time (see Late Finish Duration). The task must have a specific finish time.</li> </ul>                                                                                                    |
| If Late Finish Type = Time; Time after which the task finish time is considered late. Use HH:MM, 24-hour time.                                                                                                    |
|                                                                                                    |

| If Late Finish Type = Time; Specification for whether or not to advance the late finish time to another day.<br>Valid values:                                                                                                    |
|----------------------------------------------------------------------------------------------------|
| <ul> <li> None<br/>Advance to the next day if the specified late finish time is before the Created time of the task instance.</li> <li>Same Day<br/>Do not advance day.</li> <li>Next Day<br/>Advance to the next day.</li> <li>Next Business Day<br/>Advance to the next business day.</li> <li>Sunday</li> </ul>                                                                                                    |
| If today is not Sunday, advance to next Sunday.  Monday If today is not Monday, advance to next Monday.  Tuesday If today is not Tuesday, advance to next Tuesday.  Wednesday                                                                                                    |
| <ul> <li>If today is not Wednesday, advance to next Wednesday.</li> <li>Thursday <ul> <li>If today is not Thursday, advance to next Thursday.</li> </ul> </li> <li>Friday <ul> <li>If today is not Friday, advance to next Friday.</li> </ul> </li> <li>Saturday <ul> <li>If today is not Saturday, advance to next Saturday.</li> </ul> </li> <li>Nth Day <ul> <li>Advance to a specific number of days in the future.</li> </ul> </li> </ul>                                                                                                    |
| Default is – None                                                                                                    |
| If Late Finish Day Constraint = Nth Day; Number of days to advance.                                                                                                    |
| If Late Finish Type = Duration; Longest amount of time this task instance should take to run.                                                                                                    |
| If enabled, and if the task instance finishes before the time or period specified, the task instance is flagged as early. You can specify a time or duration to determine an early finish (see Early Finish Type). To determine whether a task instance finished early, open the task instance and locate the Finished Early field; the field is checked if the instance finished before the specified time or did not last as long as expected. This field only appears on the task instance if the user added Early Finish specifications to the task definition. |
| System-supplied; this field is flagged if the task finished earlier than the time specified in the Early Finish fields.                                                                                                    |
|                                                                                                    |

| Early<br>Finish<br>Type           | Required if Early Finish is enabled.<br>Options:<br>• Time - Flag the task if it finishes before the specified time (see Early Finish Time).<br>• Duration - Flag the task if it finishes a certain amount of time before the programmed finish time (see Early Finish Duration). The task must have a specific finish time.                                                                                                    |
|-----------------------------------|----------------------------------------------------------------------------------------------------|
| Early<br>Finish<br>Time           | If Early Finish Type = Time; Time before which the task finish time is considered early. That is, enter a time at which the task should still be running. Use HH:MM, 24-hour time.                                                                                                    |
| Early<br>Finish Day<br>Constraint | If Early Finish Type = Time; Specification for whether or not to advance the early finish time to another day.<br>Valid values:<br>• Nore<br>Advance to the next day if the specified early finish time is before the Created time of the task instance.<br>Same Day<br>Do not advance to day.<br>• Next Day<br>Advance to the next day.<br>• Next Business Day<br>Advance to the next business Cay.<br>• Sunday<br>If today is not Sunday, advance to next Sunday.<br>• Monday<br>If today is not Monday, advance to next Sunday.<br>• Monday<br>If today is not Tuesday, advance to next Monday.<br>• Tuesday<br>If today is not Wednesday, advance to next Wednesday.<br>• Thursday<br>If today is not Tuesday, advance to next Wednesday.<br>• Thursday<br>If today is not Tuesday, advance to next Tuesday.<br>• Thursday<br>If today is not Sturday, advance to next Friday.<br>• Friday<br>If today is not Sturday, advance to next Friday.<br>• Saturday<br>If today is not Sturday, advance to next Sturday.<br>• Nith Day<br>Advance to a specific number of days in the future.<br>Default is - None |
| Early<br>Finish Nth<br>Amount     | If Early Finish Day Constraint = Nth Day; Number of days to advance.                                                                                                    |
| Early<br>Finish<br>Duration       | If Early Finish Type = Duration; Shortest amount of time this task instance should take to run.                                                                                                    |

| Critical<br>Path<br>Options      | This section contains Critical Path-related specifications for the task.                                                                                                    |
|----------------------------------|----------------------------------------------------------------------------------------------------|
| CP<br>Duration                   | Optional; Allows you to override the estimated Critical Path Duration of the task when running in a Workflow; used in conjunction with the CP Duration Unit field. In most cases, this field should be left blank, which implies that the Controller will estimate the Critical Path Duration based on historical executions. Valid values are any integer equal to or greater than 0. Variables and Functions are supported.                                                                                                    |
| CP<br>Duration<br>(Resolved)     | Displays the current resolved value of the CP Duration field, which may contain variables or functions that will be displayed as unresolved until the task instance starts. The CP Duration (Resolved) field can continue to change value until the task instance starts, at which time CP Duration will display as resolved and CP Duration (Resolved) will no longer be visible unless there was an issue resolving the variables and/or functions contained within CP Duration. If the Controller is unable to resolve CP Duration or it resolves to an invalid value, CP Duration will be ignored and the Controller will estimate the Critical Path Duration based on historical executions.                                                                                                    |
| CP<br>Duration<br>Unit           | Type of CP Duration; used in conjunction with the CP Duration field. For example, for a CP Duration of two minutes, specify 2 in the CP Duration field and select Minutes in this field. Options:  Seconds Hours Default is Minutes.                                                                                                    |
| Workflow<br>Execution<br>Options | This section contains Execution Restriction specifications for the task if it is within a Workflow.                                                                                                    |
| Execution<br>Restriction         | Specification for whether or not there is a restriction for this task to be run, skipped, or held.<br>Options are:<br>• None No restriction for this task.<br>• Run Restriction for when this task will be run.<br>• Skip Restriction for when this task will be skipped.<br>• Hold Restriction for when this task will be held.<br>If Execution Restriction on a task is Run or Skip, then when it is part of a Workflow that is being launched, the Restriction Period is evaluated. The task instance will be skipped if<br>Execution Restriction is Skip and the date is within the Restriction Period or Execution Restriction is Run and the date is not within the Restriction Period. Execution Restriction can be set to Skip with a Restriction Period of - None -, meaning the restriction is always active and the task will be skipped when it is part of a Workflow. |

| Restriction                      |                                                                                                    |
|----------------------------------|----------------------------------------------------------------------------------------------------|
| Period                           | If Execution Restriction = Run, Skip, or Hold; Period of time when the task is restricted.                                                                                                    |
|                                  | Options are:                                                                                                    |
|                                  | • - None -                                                                                                    |
|                                  | No period of restriction for this task.  • Before                                                                                                    |
|                                  | Restriction is valid if the date is before the Before Date value. <ul> <li>After</li> </ul>                                                                                                    |
|                                  | Restriction is valid if the date is after the After Date value.                                                                                                    |
|                                  | <ul> <li>Span<br/>Restriction is valid if the date is before the Before Date value and after After Date value.</li> </ul>                                                                                                    |
|                                  | <ul> <li>On<br/>Restriction is valid if the date is one of the Date List values.</li> </ul>                                                                                                    |
|                                  |                                                                                                    |
| Before<br>Date                   | If Restriction Period = Before or Span; Date before which the restriction is valid.                                                                                                    |
|                                  |                                                                                                    |
| After Date                       | If Restriction Period = After or Span; Date after which the restriction is valid.                                                                                                    |
| Date List                        | If Restriction Period = On; Date(s) on which the restriction is valid.                                                                                                    |
|                                  |                                                                                                    |
| Statistics                       | This section contains time-related statistics for the task instance.                                                                                                    |
| User<br>Estimated<br>End Time    | System-supplied; If the user entered information into the User Estimated Duration field in the task Details, the Controller uses this information to calculate an end time for the task instance, based on the date/time the task instance started.                                                  |
| Lowest<br>Estimated<br>End Time  | System-supplied; Lowest estimated end time of the task instance, calculated by the Controller based on the date/time the task instance started.                                                                                                    |
| Average<br>Estimated<br>End Time | System-supplied; Average estimated end time of the task instance, calculated by the Controller based on the date/time the task instance started.                                                                                                    |
| Highest<br>Estimated<br>End Time | System-supplied; Highest estimated end time of the task instance, calculated by the Controller based on the date/time the task instance started.                                                                                                    |
| Projected<br>End Time            | System-supplied; projected end time of the task instance, calculated by the Controller based on the projected end time of its predecessor (or the maximum projected end time of all its predecessors, if more than one path exists to that task instance) plus its estimated critical path duration. |
| Metadata                         | This section contains Metadata information about this record.                                                                                                    |
| UUID                             | Universally Unique Identifier of this record.                                                                                                    |

| Updated<br>By         | Name of the user that last updated this record.                                                                                                    |  |  |  |
|-----------------------|----------------------------------------------------------------------------------------------------|--|--|--|
| Updated               | Date and time that this record was last updated.                                                                                                    |  |  |  |
| Created By            | Name of the user that created this record.                                                                                                    |  |  |  |
| Created               | Date and time that this record was created.                                                                                                    |  |  |  |
| Status<br>History     | History of all statuses that the task instance has gone through.                                                                                    |  |  |  |
| Buttons               | This section identifies the buttons displayed above and below the Task Instance Details that let you perform various actions.                       |  |  |  |
| Update                | Saves updates to the record.                                                                                                    |  |  |  |
| Force<br>Finish       | See Force Finishing a Task.                                                                                                    |  |  |  |
| Hold                  | Places the task instance on Hold (see Putting a Task on Hold).                                                                                      |  |  |  |
| Skip                  | For tasks loaded into the schedule that have not yet run; allows you to tell the Controller to skip this task. See Skipping a Task.                 |  |  |  |
| Re-run                | See Re-running a Task.                                                                                                    |  |  |  |
| View<br>Parent        | Displays the task instance Details for the parent Workflow of this task instance.                                                                   |  |  |  |
| Delete                | Deletes the current record.                                                                                                    |  |  |  |
| Refresh               | Refreshes any dynamic data displayed in the Details.                                                                                                |  |  |  |
| Close                 | For pop-up view only; closes the pop-up view of this task instance.                                                                                 |  |  |  |
| Tabs                  | This section identifies the tabs across the top of the Task Instance Details that provide access to additional information about the task instance. |  |  |  |
| Virtual<br>Resources  | Lists all Virtual Resources to which this task is assigned.                                                                                         |  |  |  |
| Exclusive<br>Requests | Lists all records in the Exclusive Requests table (ops_exclusive_order) for this task instance.                                                     |  |  |  |
|                       |                                                                                                    |  |  |  |

Notes

Lists all notes associated with this record.

# Running a Timer Task

You can run a Timer task:

- Manually, by clicking the Launch Task or Launch Task with Variables button in the Timer tasks list or Timer Task Details Action menu.
- As part of a workflow.
- Specify triggers that run the task automatically based on times or events.

# Monitoring Task Execution

You can monitor all system activity from the Activity Monitor and can view activity history from the History list.

# SQL Task

- Overview
- Built-In Variables
- Creating a SQL Task
  - SQL Task Details
  - SQL Task Details Field Descriptions
- Viewing a SQL Task Instance
  - SQL Task Instance Details
    - SQL Task Instance Details Field Descriptions
- Running a SQL Task
- Monitoring Task Execution

#### Overview

The SQL task allows you to execute one or a series of SQL statements against the database specified in the task.

Note Before you can run a SQL task, you first must create a Database Connection, which defines the information needed to locate and access the database.

### **Built-In Variables**

The following built-in variables can be used in a SQL task to pass data where appropriate:

- Task Instance variables
- SQL Task Instance variables

### **Creating a SQL Task**

| Dashboards 🛛 SQL Tasks 🖾                                                                                                    | Custom Filter None                                                 |                                                              |          |
|----------------------------------------------------------------------------------------------------|--------------------------------------------------------------------|--------------------------------------------------------------|----------|
| ✓ 5 SQL Tasks                                                                                                    | Custom Filter None                                                 | V V Filter 🔽 Go To   🔩 N                                     | ew       |
| Task Name A                                                                                                    | Task Description                                                   | Updated By Updated                                           |          |
| stonebranch-sqttask-01                                                                                                    |                                                                    | ops.admin 2016-05-24 14:29:0<br>ops.admin 2016-05-24 14:29:0 |          |
| stonebranch-sqltask-02                                                                                                    |                                                                    | ops.admin 2016-05-24 14:29:0                                 |          |
| stonebranch-sqitask-04                                                                                                    |                                                                    | ops.admin 2016-05-24 14:29:0                                 |          |
| stonebranch-sqltask-05                                                                                                    |                                                                    | ops.admin 2016-05-24 14:29:0                                 |          |
| <ul> <li>✓ SQL Task Details</li> <li>SQL Task ● Variables ● Actions ●</li> <li>General</li> <li>Task Name :<br/>Task Description :<br/>Member of<br/>Business Services :</li> </ul> | Virtual Resources O Mutually Exclusive O Instances O Triggers      | 🗑 Save & New                                                 | New<br>E |
| Resolve Name<br>Immediately :<br>Hold on Start:<br>Virtual Resource<br>Priority : 10                                                                                                | Time Zone<br>Preference : Syster<br>Hold Resources on<br>Failure : | m Default 🗸 🗸                                                |          |
| Database                                                                                                    | Credentials :                                                      | Y                                                            | 11<br>12 |
| Connection :<br>Database                                                                                                    |                                                                    | •                                                            | _        |
|                                                                                                    | Credentials 👝                                                      |                                                              |          |
| Required fields display in I                                                                                                    | available, display automatically.                                  | guide.                                                       |          |

#### 🔥 Note

To open an existing record on the list, either:

- Click a record in the list to display its record Details below the list. (To clear record Details below the list, click the New button that displays above and below the Details.)
- Clicking the Details icon next to a record name in the list, or right-click a record in the list and then click Open in the Action menu that displays, to display a pop-up version
  of the record Details.
- Right-click a record in the a list, or open a record and right-click in the record Details, and then click **Open In Tab** in the Action menu that displays, to display the record Details under a new tab on the record list page (see Record Details as Tabs).

#### **SQL Task Details**

The following SQL Task Details is for an existing SQL task.

Depending on the values that you enter / select for these fields, and whether or not the SQL task has ever been launched, more (or less) fields may display. See the field descriptions, below, for a description of all fields that may display in the SQL Task Details.

|                                                                                                    |                                                                                                    |                   | 🛄 Lindat           | e 🛛 🗔 Launch Task                | A View Parents | Do Conv 👘 De | elete 💽 Refres | h 🐭 C |
|----------------------------------------------------------------------------------------------------|----------------------------------------------------------------------------------------------------|-------------------|--------------------|----------------------------------|----------------|--------------|----------------|-------|
| SQL Task 🛛 🔍 Var                                                                                                    | iables Actions O                                                                                                    | Virtual Resources | futually Exclusion |                                  | Triggers       | T            |                | . 🍋 C |
|                                                                                                    |                                                                                                    |                   | intually Exclus    | instances                        | o mggora o     |              | ions           |       |
| General                                                                                                    |                                                                                                    |                   |                    |                                  |                |              |                |       |
|                                                                                                    | stonebranch-sqltask-01                                                                                                    |                   |                    | Version :                        | 1              |              |                |       |
| Task Description :                                                                                                    |                                                                                                    |                   |                    |                                  |                |              |                |       |
| Member of<br>Business                                                                                                    |                                                                                                    |                   |                    |                                  |                |              |                | ~     |
| Services :                                                                                                    |                                                                                                    |                   |                    |                                  |                |              |                |       |
| Resolve Name<br>Immediately :                                                                                                    |                                                                                                    |                   |                    | Time Zone                        | System Default | -            | *              |       |
| Hold on Start :                                                                                                    |                                                                                                    |                   |                    | Preference :                     |                |              |                |       |
| Virtual Resource                                                                                                    |                                                                                                    |                   |                    | Hold Resources on                | _              |              |                |       |
| Priority :                                                                                                    | 10                                                                                                    |                   | $\mathbf{v}$       | Failure :                        |                |              |                |       |
| SQL Details                                                                                                    |                                                                                                    |                   |                    |                                  |                |              |                |       |
|                                                                                                    | OA Maard Oaraa affaa                                                                                                    |                   |                    | One destinates                   |                |              |                |       |
|                                                                                                    | QA Mssql Connection                                                                                                    |                   | ¥                  | Credentials :                    |                |              |                | *     |
| Database<br>Connection                                                                                                    |                                                                                                    |                   |                    | Credentials                      |                |              |                |       |
| Variable :                                                                                                    |                                                                                                    |                   |                    | Variable :                       |                |              |                |       |
| Maximum Rows :                                                                                                    |                                                                                                    |                   |                    | Auto Cleanup :                   |                |              |                |       |
|                                                                                                    | dir                                                                                                    |                   |                    |                                  |                |              |                |       |
|                                                                                                    |                                                                                                    |                   |                    |                                  |                |              |                |       |
|                                                                                                    |                                                                                                    |                   |                    |                                  |                |              |                |       |
|                                                                                                    |                                                                                                    |                   |                    |                                  |                |              |                |       |
|                                                                                                    |                                                                                                    |                   |                    |                                  |                |              |                |       |
| SQL Command :                                                                                                    |                                                                                                    |                   |                    |                                  |                |              |                |       |
| SQL Command :                                                                                                    |                                                                                                    |                   |                    |                                  |                |              |                |       |
| SQL Command :                                                                                                    |                                                                                                    |                   |                    |                                  |                |              |                |       |
| SQL Command :                                                                                                    |                                                                                                    |                   |                    |                                  |                |              |                |       |
| SQL Command :                                                                                                    |                                                                                                    |                   |                    |                                  |                |              |                |       |
|                                                                                                    |                                                                                                    |                   |                    |                                  |                |              |                |       |
| SQL Command :<br>Result<br>Processing :                                                                                                    | Skip Result Processing                                                                                                    |                   | •                  |                                  |                |              |                |       |
| Result<br>Processing :                                                                                                    | Skip Result Processing                                                                                                    |                   | •                  |                                  |                |              |                |       |
| Result<br>Processing :<br>Retry Options ——                                                                                                    | Ship Result Processing                                                                                                    |                   | *                  | Retry Indefinitely :             |                |              |                |       |
| Result<br>Processing :<br>Retry Options —<br>Maximum Retries :                                                                                                    |                                                                                                    |                   | Y                  | Retry Indefinitely :<br>Suppress |                |              |                |       |
| Result<br>Processing :<br>Retry Options —<br>Maximum Retries :<br>Retry Interval                                                                                                    |                                                                                                    |                   | Y                  | Suppress<br>Intermediate         |                |              |                |       |
| Result<br>Processing :<br>Retry Options —<br>Maximum Retries :                                                                                                    |                                                                                                    |                   | v                  | Suppress                         |                |              |                |       |
| Result<br>Processing :<br>Retry Options —<br>Maximum Retries :<br>Retry Interval<br>(Seconds) :                                                                                                    |                                                                                                    |                   | ×                  | Suppress<br>Intermediate         |                |              |                |       |
| Result<br>Processing :<br>Retry Options —<br>Maximum Retries :<br>Retry Interval<br>(Seconds) :                                                                                                    | 0<br>60                                                                                                    |                   | ×                  | Suppress<br>Intermediate         |                |              |                |       |
| Result<br>Processing :<br>Retry Options —<br>Maximum Retries :<br>Retry Interval<br>(Seconds) :<br>Wait/Delay Options<br>Wait To Start :                                                                                                    | 0<br>60<br>None                                                                                                    |                   | v                  | Suppress<br>Intermediate         |                |              |                |       |
| Result<br>Processing :<br>Maximum Retries :<br>Retry Interval<br>(Seconds) :<br>Wait/Delay Options<br>Wait To Start :<br>Delay On Start :                                                                                                    | 0<br>60<br>None<br>None                                                                                                    |                   | V<br>V             | Suppress<br>Intermediate         |                |              |                |       |
| Result<br>Processing :<br>Retry Options —<br>Maximum Retries :<br>Retry Interval<br>(Seconds) :<br>Wait/Delay Options<br>Wait/Delay Options<br>Wait To Start :<br>Delay On Start :                                                                                                    | 0<br>60<br>None                                                                                                    |                   | v                  | Suppress<br>Intermediate         |                |              |                |       |
| Result<br>Processing :<br>Retry Options<br>Maximum Retries :<br>Retry Interval<br>(Seconds) :<br>Wait/Delay Options<br>Wait To Start :<br>Delay On Start :<br>Workflow Only :                                                                                                    | 0<br>60<br>None<br>None                                                                                                    |                   | V<br>V             | Suppress<br>Intermediate         |                |              |                |       |
| Result<br>Processing :<br>Retry Options<br>Maximum Retries :<br>Retry Interval<br>(Seconds) :<br>Wait/Delay Options<br>Wait To Start :<br>Delay On Start :<br>Workflow Only :                                                                                                    | 0<br>60<br>- None<br>- System Default                                                                                                    |                   | V<br>V             | Suppress<br>Intermediate         |                |              |                |       |
| Result<br>Processing :<br>Retry Options<br>Maximum Retries :<br>Retry Interval<br>(Seconds) :<br>Wait/Delay Options<br>Wait To Start :<br>Delay On Start :<br>Workflow Only :<br>Time Options                                                                                             | 0<br>60<br>- None<br>- System Default                                                                                                    |                   | V<br>V             | Suppress<br>Intermediate         |                |              |                |       |
| Result<br>Processing :<br>Maximum Retries :<br>Retry Options<br>Maximum Retries :<br>Retry Interval<br>(Seconds) :<br>Wait/Delay Options<br>Wait To Start :<br>Delay On Start :<br>Workflow Only :<br>Time Options<br>Late Start :                                                        | 0<br>60<br>- None<br>- System Default                                                                                                    |                   | V<br>V             | Suppress<br>Intermediate         |                |              |                |       |
| Result<br>Processing :<br>Maximum Retries :<br>Retry Options<br>Maximum Retries :<br>Retry Interval<br>(Seconds) :<br>Wait/Delay Options<br>Wait To Start :<br>Delay On Start :<br>Delay On Start :<br>Workflow Only :<br>Time Options<br>Late Start :<br>Late Finish :<br>Early Finish : | 0<br>60<br>- None<br>- System Default                                                                                                    | Sec               | V<br>V             | Suppress<br>Intermediate         |                |              |                |       |
| Result<br>Processing :<br>Maximum Retries :<br>Retry Options<br>Maximum Retries :<br>Retry Interval<br>(Seconds) :<br>Wait/Delay Options<br>Wait To Start :<br>Delay On Start :<br>Delay On Start :<br>Workflow Only :<br>Time Options<br>Late Start :<br>Late Finish :<br>Early Finish : | 0<br>60<br>- None<br>System Default                                                                                                    | Sec               | V<br>V             | Suppress<br>Intermediate         |                |              |                |       |
| Result<br>Processing :<br>Maximum Retries :<br>Retry Options<br>Matimum Retries :<br>Retry Interval<br>(Seconds) :<br>Wait/Delay Options<br>Wait To Start :<br>Delay On Start :<br>Delay On Start :<br>User Estimated<br>Duration :                                                       | O     O     O | Sec               | V<br>V             | Suppress<br>Intermediate         |                |              |                |       |
| Result<br>Processing :<br>Maximum Retries :<br>Retry Options<br>Maximum Retries :<br>Retry Interval<br>(Seconds) :<br>Wait/Delay Options<br>Wait/Delay Options<br>Wait To Start :<br>Delay On Start :<br>Delay On Start :<br>User Estimish :<br>Early Finish :<br>User Estimated _        | 0         60           None         -           None         -           System Default         -           Day         Hour         Min           v         v         v                                                                                                    | Sec               | V<br>V             | Suppress<br>Intermediate         |                |              |                |       |

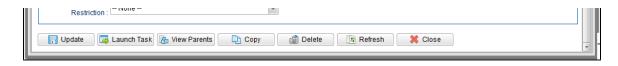

# SQL Task Details Field Descriptions

The following table describes the fields, buttons, and tabs that display in the SQL Task Details.

| Field Name                        | Description                                                                                                    |
|-----------------------------------|----------------------------------------------------------------------------------------------------|
| General                           | This section contains general information about the task.                                                                                                    |
| Task Name                         | User-defined name of this task (Maximum = 255 alphanumeric characters); variables supported. It is the responsibility of the user to develop a workable naming scheme for tasks.                                                                                                    |
| Version                           | System-supplied; version number of the current record, which is incremented by the Controller every time a user updates a record. Click the Versions tab to view previous versions.<br>For details, see Record Versioning.                                                                                                    |
| Task<br>Description               | Description of this record. (Maximum = 200 characters.)                                                                                                    |
| Member of<br>Business<br>Services | User-defined; allows you to select one or more Business Services that this record belongs to.                                                                                                    |
| Resolve<br>Name<br>Immediately    | If enabled, the Instance Name of the task instance will be resolved immediately at trigger/launch time.                                                                                                    |
| Time Zone<br>Preference           | User-defined; allows you to specify the time zone that will be applied to the task.<br>Options:<br>• - System Default -<br>Time zone is based on the value of the Task Timezone Preference Universal Controller system property: Server or Inherited.<br>• Server (xxx)<br>Where (xxx) is the time zone ID of the server; time zone is evaluated in the time zone of the server.<br>• Inherited<br>Time zone is evaluated in the time zone of the Parent Workflow or Trigger / Launch specification in the case there is no Parent Workflow. |
| Hold on<br>Start                  | If enabled, when the task is launched it appears in the Activity Monitor with a status of <b>Held</b> . The task runs when the user releases it.                                                                                                    |

| Hold<br>Reason                     | Information about why the task will be put on hold when it starts.                                                                                                    |
|------------------------------------|----------------------------------------------------------------------------------------------------|
| Virtual<br>Resource<br>Priority    | Priority for acquiring a resource when two or more tasks are waiting for the resource. This priority applies to all resources required by the task.<br>Options: 1 (high) - 20 (low).<br>Default is 10.                                                                                                    |
| Hold<br>Resources<br>on Failure    | If enabled, the task instance will continue to hold Renewable resources if the task instance fails. Renewable resources will be returned only if the task instance status is either Complete, Finished, or Skipped.                                                                                                    |
| SQL<br>Details                     | This section contains assorted detailed information about the task.                                                                                                    |
| Database<br>Connection             | Name of the Universal Controller Database Connection that defines the database. Select a database from the drop-down list or click the icon to create a new database connection.                                                                                                    |
| Database<br>Connection<br>Variable | Indication of whether the Database Connection field is a reference field for selecting a specific Database Connection (unchecked) or a text field for specifying the Database Connection as a variable (checked). Use the format: \${variable name}. The variable must be a supported type as described in Variables and Functions.                                                                                                    |
|                                    | Note<br>When updating multiple Tasks, to change from using a Database Connection reference to using a Database Connection variable, you must change the Database<br>Connection Variable field to Yes and specify the Database Connection variable in the Database Connection Unresolved field. Conversely, to change from<br>using a Database Connection variable to using a Database Connection reference, you must change the Database Connection Variable field to No and specify<br>the Database Connection reference in the Database Connection field. |
| Credentials                        | Credentials that specify the user and password for connecting to the database.<br>These Credentials override any Credentials specified on the Database Connection.                                                                                                    |
|                                    | If Credentials are not specified in the Database Connection, you must specify them in the task.                                                                                                    |

| Credentials<br>Variable | Indication of whether the Credentials field is a reference field for selecting a specific Credential (unchecked) or a text field for specifying the Credential as a variable (checked). Use the format: ${\rm end} = 1000$ to the format: ${\rm end} = 1000$ to the format is a support of the second second |
|-------------------------|----------------------------------------------------------------------------------------------------|
|                         | Note<br>When updating multiple Tasks, to change from using a Credentials reference to using a Credentials variable, you must change the Credentials Variable field to<br>Yes and specify the Credentials variable in the Credentials Unresolved field. Conversely, to change from using a Credentials variable to using a Credentials<br>reference, you must change the Credentials Variable field to No and specify the Credentials reference in the Credentials field.                                                                                                    |
| Maximum<br>Rows         | If necessary, specifies a limit to the number of rows you want returned by the SQL/Stored Procedure statement. This value overrides any value you specify in the database connection.                                                                                                    |
|                         | (A default limit can be specified by the SQL/Stored Procedure Maximum Rows Universal Controller system property.)                                                                                                    |
|                         | If you set Maximum Rows to 0, no content from any of the ResultSets will be retrieved (the next() method on ResultSet will not be called). Each ResultSet will be closed, but no data or rows accessed.                                                                                                    |
| Auto<br>Cleanup         | When data is retrieved as the result of a SQL task, the data is written into a database table. If Auto Cleanup is enabled, the data is discarded upon the successful completion of the task (or workflow if the task is contained within a workflow).                                                                                                    |
| SQL<br>Command          | SQL command being executed against the database. Variables supported.                                                                                                    |
| Result<br>Processing    | Specifies how the Controller should determine whether the SQL command failed or completed successfully.                                                                                                    |
|                         | <ul> <li>Options:</li> <li>Skip Result Processing</li> <li>Success Exitcode Range - The SQL command is considered completed successfully if its exit code falls within the range specified in the Exit Codes field.</li> <li>Failure Exitcode Range - The SQL command is considered failed if its exit code falls within the range specified in the Exit Codes field.</li> <li>Success Result Set Contains - The SQL command is considered completed successfully depending on the value in the first row of a specific database column (see Column Name, Operator, and Value fields).</li> <li>Failure Result Set Contains - The SQL command is considered failed depending on the value in the first row of a specific database column Name, Operator, and Value fields).</li> </ul>                                                                                                    |
| Exit Codes              | Required if Result Processing = Success Exitcode Range or Failure Exitcode Range. Specifies the range. Format: Numeric. Use commas to list a series of exit codes; use hyphens to specify a range. Example: 1,5, 22-30.                                                                                                    |
| Column<br>Name          | Required if Result Processing = Success Result Set Contains or Failure Result Set Contains. Specifies the name of a database column that is being checked for a specific value.                                                                                                    |

| Operator being used for the comparison. Options: =, !=, >, >=, <, <=, regex.                                                                                                    |
|----------------------------------------------------------------------------------------------------|
| Note<br>For operators >, >=, <, and <=, if the values being compared are whole numbers or decimal numbers between -9223372036854775808 and<br>9223372036854775807, they will be compared as numbers; otherwise, they will be compared as text lexicographically.                                                                 |
| Value being compared, using the operator specified.                                                                                                    |
| This section contains specifications for retrying the task.                                                                                                    |
| User-defined; maximum number of times that the Controller should retry this task after it has started and gone to a failed state.                                                                                                    |
| User-defined; indicates whether the Controller should continue trying indefinitely to run this task. If you enable this field, it overrides any value placed in the Maximum Retries field.                                                                                                    |
| User-defined; number of seconds between each retry.                                                                                                    |
| User-defined; If the task instance is in the Failed status, indicates whether or not the following will be suppressed until all scheduled retry attempts (a Maximum Retries value has been entered or Retry Indefinitely has been enabled) have been made:                                                                       |
| • All Actions (Abort, Email Notification, Set Variable, SNMP Notification, and System Operation) defined for the task instance on a Failed status.                                                                                                    |
| <ul> <li>Workflow conditional path processing; any Successors waiting on a failure path will not be released.</li> </ul>                                                                                                    |
| • Task Monitors will not be notified of the Failed status. Also, any Task Monitor task that has a Time Scope in the past will disqualify any matching task instance in the past with a Failed status if the task instance is scheduled for automatic retry and for which <b>Suppress Intermediate Failures</b> has been enabled. |
| Any Workflow containing the Failed task instance will not transition to the Running/Problems status.                                                                                                    |
| This section contains specifications for waiting to start and/or delaying on start the task.                                                                                                    |
|                                                                                                    |

| Wait To                |                                                                                                    |
|------------------------|----------------------------------------------------------------------------------------------------|
| Start                  | Amount of time to wait before starting a task from the time that it was launched.                                                                                                    |
|                        | Options are:                                                                                                    |
|                        | <ul> <li>- None -</li> <li>Time</li> </ul>                                                                                                    |
|                        | <ul> <li>Relative Time</li> <li>Duration</li> </ul>                                                                                                    |
|                        | • Seconds                                                                                                    |
| Wait Time              | If Wait To Start = Time or Relative Time; Number of hours and minutes to wait before starting the task.                                                                                                    |
| Wait Day<br>Constraint | If Wait Time = Time or Relative Time; Specification for whether or not to advance the wait time to another day.                                                                                                    |
|                        | Valid values:                                                                                                    |
|                        | • None                                                                                                    |
|                        | <ul> <li>If Wait To Start = Time; Advance to the next day if the specified wait time is before the time that the task instance is eligible to start; that is, all dependencies have<br/>been met. For example: it is not being held, and it is not waiting on any predecessors.</li> </ul>                                                                    |
|                        | <ul> <li>If Wait To Start = Relative Time; Advance to the next day if the specified wait time is before the task instance Trigger Time or, if there is no Trigger Time, before the task instance Launch Time. In the latter case, when a task instance is within a workflow, it will inherit the Launch Time of the top-level parent workflow task</li> </ul> |
|                        | instance.<br>• Same Day                                                                                                    |
|                        | Do not advance day.                                                                                                    |
|                        | Next Day     Advance to the next day.                                                                                                    |
|                        | Next Business Day     Advance to the next business day.                                                                                                    |
|                        | <ul> <li>Sunday<br/>If today is not Sunday, advance to next Sunday.</li> </ul>                                                                                                    |
|                        | Monday                                                                                                    |
|                        | If today is not Monday, advance to next Monday. <ul> <li>Tuesday</li> </ul>                                                                                                    |
|                        | <ul> <li>If today is not Tuesday, advance to next Tuesday.</li> <li>Wednesday</li> </ul>                                                                                                    |
|                        | If today is not Wednesday, advance to next Wednesday. <ul> <li>Thursday</li> </ul>                                                                                                    |
|                        | If today is not Thursday, advance to next Thursday.                                                                                                    |
|                        | <ul> <li>Friday         If today is not Friday, advance to next Friday.     </li> </ul>                                                                                                    |
|                        | <ul> <li>Saturday         If today is not Saturday, advance to next Saturday.     </li> </ul>                                                                                                    |
|                        | Default is – None                                                                                                    |
| Wait                   |                                                                                                    |
| Duration               | If Wait To Start = Duration; Number of days, hours, minutes, and seconds to wait before starting the task.                                                                                                    |

| Wait<br>Duration In<br>Seconds  | If Wait To Start = Seconds; Number of seconds to wait before starting the task.                                                                                                    |
|---------------------------------|----------------------------------------------------------------------------------------------------|
| Delay On<br>Start               | Amount of time to delay the start of a task, after it has been launched, from the time that it is eligible to start; that is, all dependencies have been met. For example: it is not being held, it is not waiting on any predecessors, or there is no wait time specified.                                                                                                    |
|                                 | Options are:                                                                                                    |
|                                 | <ul> <li>- None -</li> <li>Duration</li> <li>Seconds</li> </ul>                                                                                                    |
| Delay<br>Duration               | If Delay On Start = Duration; Number of days, hours, minutes, and seconds to delay after starting the task.                                                                                                    |
| Delay<br>Duration In<br>Seconds | If Delay On Start = Seconds; Number of seconds to delay after starting the task.                                                                                                    |
| Workflow<br>Only                | Specification for whether or not to apply the Wait To Start and Delay On Start specifications only if the task is in a Workflow.                                                                                                    |
|                                 | Options are:                                                                                                    |
|                                 | <ul> <li>- System Default<br/>Apply the Wait To Start and Delay On Start specifications as defined by the System Default Wait/Delay Workflow Only system property. (Default is yes.)</li> <li>Yes</li> </ul>                                                                                                    |
|                                 | Apply the Wait To Start and Delay On Start specifications only if the task is in a Workflow.<br>• No                                                                                                    |
|                                 | Apply the Wait To Start and Delay On Start specifications whether or not the task is in a Workflow.                                                                                                    |
| Time<br>Options                 | This section contains time-related specifications for the task.                                                                                                    |
| Late Start                      | If enabled, and if the task instance starts after the time or period specified, the task instance is flagged as late. You can specify a time or duration to determine a late start (see Late Start Type). To determine whether a task instance started late, open the task instance and locate the Started Late field; the field is checked if the instance started after the specified time. The Started Late field displays in the task instance Details only if the user specified a Late Start in the task Details. |
| Late Start<br>Type              | Required if Late Start is enabled.                                                                                                    |
|                                 | Options:                                                                                                    |
|                                 | <ul> <li>Time - Flag the task if it starts after the specified time.</li> <li>Duration - Flag the task if it starts a certain amount of time after the programmed start time. The task must have a specific start time.</li> </ul>                                                                                                    |

| Late Start<br>Time              | If Late Start Type = Time; Time after which the task start time is considered late. Use HH:MM, 24-hour time.                                                                                                    |  |  |  |
|---------------------------------|----------------------------------------------------------------------------------------------------|--|--|--|
| Late Start<br>Day<br>Constraint | If Late Start Type = Time; Specification for whether or not to advance the late start time to another day.<br>Valid values:                                                                                                    |  |  |  |
|                                 | <ul> <li> None<br/>Advance to the next day if the specified late start time is before the Created time of the task instance.</li> <li>Same Day<br/>Do not advance day.</li> <li>Next Day<br/>Advance to the next day.</li> <li>Next Business Day<br/>Advance to the next business day.</li> <li>Sunday<br/>If today is not Sunday, advance to next Sunday.</li> <li>Monday<br/>If today is not Monday, advance to next Monday.</li> <li>Tuesday<br/>If today is not Tuesday, advance to next Tuesday.</li> <li>Wednesday<br/>If today is not Wednesday, advance to next Wednesday.</li> </ul>                                                                                                    |  |  |  |
|                                 | <ul> <li>Thursday<br/>If today is not Thursday, advance to next Thursday.</li> <li>Friday<br/>If today is not Friday, advance to next Friday.</li> <li>Saturday<br/>If today is not Saturday, advance to next Saturday.</li> <li>Nth Day<br/>Advance to a specific number of days in the future.</li> </ul>                                                                                                    |  |  |  |
|                                 | Default is – None                                                                                                    |  |  |  |
| Late Start<br>Nth Amount        | If Late Start Day Constraint = Nth Day; Number of days to advance.                                                                                                    |  |  |  |
| Late Start<br>Duration          | If Late Start Type = Duration; Duration (amount of relative time) after which the task is considered to have started late.<br>For a task within a workflow, the duration is the period between the time the workflow starts and the time the task itself starts. For example, a task might have a Late Start Duration of 60 minutes. If the workflow starts at 9:00 a.m. but the task itself does not start until 10:30, the task has started late.<br>For a task that is not within a workflow, Late Start Duration has meaning only if the task has been held upon starting. For example, if a task has a Late Start Duration of 60 minutes and the Hold on Start field is enabled, if the task is not released from hold within the amount of time specified in the Late Start Duration field, the task has started late. |  |  |  |

| Late Finish                      | If enabled, and if the task instance finishes after the time or period specified, the task instance is flagged as late. You can specify a time or duration to determine a late finish (see Late Finish Type). To determine whether a task instance finished late, open the task instance and locate the Finished Late field; the field is checked if the instance finished after the specified time or lasted longer than expected. This field only appears on the task instance if the user specified a Late Finish in the task definition. |
|----------------------------------|----------------------------------------------------------------------------------------------------|
| Late Finish<br>Type              | Required if Late Finish is enabled.                                                                                                    |
|                                  | Options:                                                                                                    |
|                                  | <ul> <li>Time - Flag the task if it finishes after the specified time (see Late Finish Time).</li> <li>Duration - Flag the task if it finishes a certain amount of time after the programmed finish time (see Late Finish Duration). The task must have a specific finish time.</li> </ul>                                                                                                    |
| Late Finish<br>Time              | If Late Finish Type = Time; Time after which the task finish time is considered late. Use HH:MM, 24-hour time.                                                                                                    |
| Late Finish<br>Day<br>Constraint | If Late Finish Type = Time; Specification for whether or not to advance the late finish time to another day.                                                                                                    |
|                                  | Valid values:                                                                                                    |
|                                  | <ul> <li> None<br/>Advance to the next day if the specified late finish time is before the Created time of the task instance.</li> <li>Same Day<br/>Do not advance day.</li> </ul>                                                                                                    |
|                                  | Next Day     Advance to the next day.                                                                                                    |
|                                  | <ul> <li>Next Business Day<br/>Advance to the next business day.</li> <li>Our day</li> </ul>                                                                                                    |
|                                  | <ul> <li>Sunday<br/>If today is not Sunday, advance to next Sunday.</li> <li>Monday</li> </ul>                                                                                                    |
|                                  | If today is not Monday, advance to next Monday.<br>• Tuesday                                                                                                    |
|                                  | If today is not Tuesday, advance to next Tuesday.  • Wednesday                                                                                                    |
|                                  | If today is not Wednesday, advance to next Wednesday.  Thursday  f today is not Thursday                                                                                                    |
|                                  | <ul> <li>If today is not Thursday, advance to next Thursday.</li> <li>Friday</li> <li>If today is not Friday, advance to next Friday.</li> </ul>                                                                                                    |
|                                  | <ul> <li>Saturday</li> <li>If today is not Saturday, advance to next Saturday.</li> </ul>                                                                                                    |
|                                  | <ul> <li>Nth Day<br/>Advance to a specific number of days in the future.</li> </ul>                                                                                                    |
|                                  | Default is – None                                                                                                    |
| Late Finish<br>Nth Amount        | If Late Finish Day Constraint = Nth Day; Number of days to advance.                                                                                                    |

| Late Finish<br>Duration           | If Late Finish Type = Duration; Longest amount of time this task instance should take to run.                                                                                                    |  |  |  |
|-----------------------------------|----------------------------------------------------------------------------------------------------|--|--|--|
| Early Finish                      | If enabled, and if the task instance finishes before the time or period specified, the task instance is flagged as early. You can specify a time or duration to determine an early finish (see Early Finish Type). To determine whether a task instance finished early, open the task instance and locate the Finished Early field; the field is checked if the instance finished before the specified time or did not last as long as expected. This field only appears on the task instance if the user added Early Finish specifications to the task definition.                                                                                                    |  |  |  |
| Early Finish<br>Type              | Required if Early Finish is enabled.<br>Options:<br>• Time - Flag the task if it finishes before the specified time (see Early Finish Time).<br>• Duration - Flag the task if it finishes a certain amount of time before the programmed finish time (see Early Finish Duration). The task must have a specific finish time.                                                                                                    |  |  |  |
| Early Finish<br>Time              | If Early Finish Type = Time; Time before which the task finish time is considered early. That is, enter a time at which the task should still be running. Use HH:MM, 24-hour time.                                                                                                    |  |  |  |
| Early Finish<br>Day<br>Constraint | If Early Finish Type = Time; Specification for whether or not to advance the early finish time to another day.<br>Valid values:<br>• None<br>Advance to the next day if the specified early finish time is before the Created time of the task instance.<br>• Same Day<br>Do not advance day.<br>• Next Day<br>Advance to the next day.<br>• Next Business Day<br>Advance to the next business day.<br>• Sunday<br>If today is not Sunday, advance to next Sunday.<br>• Monday<br>If today is not Tuesday, advance to next Monday.<br>• Tuesday<br>If today is not Tuesday, advance to next Wednesday.<br>• Tursday<br>If today is not Thursday, advance to next Thursday.<br>• Tursday<br>If today is not Thursday, advance to next Thursday.<br>• Tursday<br>If today is not Thursday, advance to next Friday.<br>• Friday<br>If today, and Friday, advance to next Friday.<br>• Saturday<br>If today, and Saturday, advance to next Saturday.<br>• Not Day<br>Advance to a specific number of days in the future.<br>Default is – None |  |  |  |

| Early Finish<br>Nth Amount       | If Early Finish Day Constraint = Nth Day; Number of days to advance.                                                                                                    |  |  |
|----------------------------------|----------------------------------------------------------------------------------------------------|--|--|
| Early Finish<br>Duration         | If Early Finish Type = Duration; Shortest amount of time this task instance should take to run.                                                                                                    |  |  |
| User<br>Estimated<br>Duration    | Estimated amount of time it should normally take to run this task. The Controller uses this information to calculate the User Estimated End Time on a task instance record.                                                                                                    |  |  |
| Critical<br>Path<br>Options      | This section contains Critical Path-related specifications for the task.                                                                                                    |  |  |
| CP Duration                      | Optional; Allows you to override the estimated Critical Path Duration of the task when running in a Workflow; used in conjunction with the CP Duration Unit field. In most cases, this field should be left blank, which implies that the Controller will estimate the Critical Path Duration based on historical executions. Valid values are any integer equal to or greater than 0. Variables and Functions are supported.                                                                                                    |  |  |
| CP Duration<br>(Resolved)        | Displays the current resolved value of the CP Duration field, which may contain variables or functions that will be displayed as unresolved until the task instance starts. The CP Duration (Resolved) field can continue to change value until the task instance starts, at which time CP Duration will display as resolved and CP Duration (Resolved) will no longer be visible unless there was an issue resolving the variables and/or functions contained within CP Duration. If the Controller is unable to resolve CP Duration or it resolves to an invalid value, CP Duration will be ignored and the Controller will estimate the Critical Path Duration based on historical executions. |  |  |
| CP Duration<br>Unit              | Type of CP Duration; used in conjunction with the CP Duration field. For example, for a CP Duration of two minutes, specify 2 in the CP Duration field and select <b>Minutes</b> in this field. Options:      Seconds     Minutes     Hours Default is Minutes.                                                                                                    |  |  |
| Workflow<br>Execution<br>Options | This section contains Execution Restriction specifications for the task if it is within a Workflow.                                                                                                    |  |  |

| Execution<br>Restriction | Specification for whether or not there is a restriction for this task to be run, skipped, or held.<br>Options are:<br>• None No restriction for this task.                                                                                                    |
|--------------------------|----------------------------------------------------------------------------------------------------|
|                          | <ul> <li>Run Restriction for when this task will be run.</li> <li>Skip Restriction for when this task will be skipped.</li> <li>Hold Restriction for when this task will be held.</li> </ul>                                                                                                    |
|                          | If Execution Restriction on a task is Run or Skip, then when it is part of a Workflow that is being launched, the Restriction Period is evaluated. The task instance will be skipped if Execution Restriction is Skip and the date is within the Restriction Period or Execution Restriction is Run and the date is not within the Restriction Restriction can be set to Skip with a Restriction Period of - None -, meaning the restriction is always active and the task will be skipped when it is part of a Workflow. |
| Restriction<br>Period    | If Execution Restriction = Run, Skip, or Hold; Period of time when the task is restricted.                                                                                                    |
|                          | <ul> <li>Options are:</li> <li>- None -<br/>No period of restriction for this task.</li> <li>Before<br/>Restriction is valid if the date is before the Before Date value.</li> <li>After<br/>Restriction is valid if the date is after the After Date value.</li> <li>Span<br/>Restriction is valid if the date is before the Before Date value and after After Date value.</li> <li>On</li> </ul>                                                                                                    |
| Before Date              | Restriction is valid if the date is one of the Date List values.  If Restriction Period = Before or Span; Date before which the restriction is valid.                                                                                                    |
|                          |                                                                                                    |
| Before Time              | If Restriction Period = Before or Span; Time on the selected date before which the restriction is valid.                                                                                                    |
| After Date               | If Restriction Period = After or Span; Date after which the restriction is valid.                                                                                                    |
| After Time               | If Restriction Period = After or Span; Time on the selected date after which the restriction is valid.                                                                                                    |
| Date List                | If Restriction Period = On; Date(s) on which the restriction is valid.                                                                                                    |
| Statistics               | This section contains time-related statistics for task instances of the task.                                                                                                    |

| First Time                   |                                                                                                    |  |  |
|------------------------------|----------------------------------------------------------------------------------------------------|--|--|
| Ran                          | System-supplied; date and time this task first ran.                                                                   |  |  |
| Last Time<br>Ran             | System-supplied; date and time the task last ran.                                                                     |  |  |
| Last<br>Instance<br>Duration | System-supplied; Amount of time the task took to run the last time it ran.                                            |  |  |
| Lowest<br>Instance<br>Time   | System-supplied; Lowest amount of time this task has taken to run.                                                    |  |  |
| Average<br>Instance<br>Time  | System-supplied; Average amount of time this task takes to run.                                                       |  |  |
| Highest<br>Instance<br>Time  | System-supplied; Highest amount of time this task has taken to run.                                                   |  |  |
| Number of<br>Instances       | System-supplied; Number of instances in the database for this task.                                                   |  |  |
| Metadata                     | This section contains Metadata information about this record.                                                         |  |  |
| UUID                         | Universally Unique Identifier of this record.                                                                         |  |  |
| Updated By                   | Name of the user that last updated this record.                                                                       |  |  |
| Updated                      | Date and time that this record was last updated.                                                                      |  |  |
| Created By                   | Name of the user that created this record.                                                                            |  |  |
| Created                      | Date and time that this record was created.                                                                           |  |  |
| Buttons                      | This section identifies the buttons displayed above and below the Task Details that let you perform various actions.  |  |  |
| Save                         | Saves a new task record in the Controller database.                                                                   |  |  |
| Save &<br>New                | Saves a new record in the Controller database and redisplays empty Details so that you can create another new record. |  |  |
| Save &<br>View               | Saves a new record in the Controller database and continues to display that record.                                   |  |  |
| New                          | Displays empty (except for default values) Details for creating a new task.                                           |  |  |
| Update                       | Saves updates to the record.                                                                                          |  |  |

| Launch<br>Task  | Manually launches the task.                                                                                                    |  |  |
|-----------------|----------------------------------------------------------------------------------------------------|--|--|
| View<br>Parents | Displays a list of any parent Workflow tasks for this task.                                                                                                    |  |  |
| Сору            | Creates a copy of this task, which you are prompted to rename.                                                                                                    |  |  |
| Delete          | Deletes the current record.                                                                                                    |  |  |
|                 | <ul> <li>Note         You cannot delete a task if it is either:         <ul> <li>Specified in an enabled Trigger.</li> <li>The only task specified in a disabled Trigger.</li> </ul> </li> </ul> |  |  |
| Refresh         | Refreshes any dynamic data displayed in the Details.                                                                                                    |  |  |
| Close           | For pop-up view only; closes the pop-up view of this task.                                                                                                    |  |  |
| Tabs            | This section identifies the tabs across the top of the Task Details that provide access to additional information about the task.                                                                |  |  |
| Variables       | Lists all user-defined variables associated with this record; that is, variables that have been defined for this specific record.                                                                |  |  |

| Workflow.       Workflow.         SNMP       Send an email if certain events occur. For details, see SNMP Notification Actions.         System       Quentian         System       Run an Universal Controller system operation based on specified conditions. For details, see System Operation Actions.         Virtual       Lists all Virtual Resources to which this task is assigned.         Mutually       Lists all virtual Resources to which this task is assigned.         Instances       Lists all instances of the task.         Triggers       Lists all instances of the task.         Triggers.       List of all triggers that reference this task in the Task(s) field of the trigger Details; that is, a list of all trigger name as follows: -current task name>#TRIGGER#. You can characterize the task in the task.         Notes       Lists all notes associated with this record.         Versions       Versions                                                                                                    | Actions   | Allows you to specify actions that the Controller will take automatically based on events that occur during the execution of this task.                                                                                                    |                                                                                                    |  |  |  |
|----------------------------------------------------------------------------------------------------|-----------|----------------------------------------------------------------------------------------------------|----------------------------------------------------------------------------------------------------|--|--|--|
| Virtual       Resources       Uses all virtual Resources to which this task is assigned.         Virtual       Lists all instances of the task.       Triggers         Lists all instances of the task.       Lists all instances of the task.         Triggers       Lists all instances of the task.         Triggers       Lists all instances of the task.         Triggers       Lists all instances of the task.         Triggers       Lists all instances of the task.         Triggers       Lists all instances of the task.         Triggers       Lists all indes associated with this resord.                                                                                                    |           |                                                                                                    |                                                                                                    |  |  |  |
| Abort Action       Abort the task if certain events occur. For details, see Abort Actions.         Fmail       Send an email if certain events occur. For details, see Email Notification Actions.         Set Variable       Used in tasks and workflows to set a variable based on the occurrence of certain events. For details, see Creating a Set Variable Action within a Task Workflow.         SNMP       Send an email if certain events occur. For details, see SNMP Notification Actions.         Notification       Send an email if certain events occur. For details, see SNMP Notification Actions.         Notification       Send an email if certain events occur. For details, see SNMP Notification Actions.         System       Send an email if certain events occur. For details, see SNMP Notification Actions.         Operation       Send an email if certain events occur. For details, see SNMP Notification Actions.         Virtual       Resources       Null Null Virtual Resources to which this task is assigned.         Wittually       Lists all trikes that have been set to be mutually exclusive of this task.         Ists all instances of the task.       Triggers         Triggers       Lists all instances of the task.         Triggers       List of all triggers that reference this task in the Task(s) field of the trigger Details; that is, a list of all triggers that have been defined to launch this task. Also allows you to a triggers. For using triggers, see Triggers.         Notes       Lists all notes associated with this record |           | <ul> <li>Exit codes</li> <li>Late start</li> <li>Late finish</li> </ul>                                                                                                    |                                                                                                    |  |  |  |
| Imail       Send an email if certain events occur. For details, see Email Notification Actions.         Set Variable       Used in tasks and workflows to set a variable based on the occurrence of certain events. For details, see Creating a Set Variable Action within a Task Workflow.         SMMP       Send an email if certain events occur. For details, see SNMP Notification Actions.         System       Send an email if certain events occur. For details, see SNMP Notification Actions.         System       Run an Universal Controller system operation based on specified conditions. For details, see System Operation Actions.         Virtual       Run an Universal Controller system operation based on specified conditions. For details, see System Operation Actions.         Virtual       Lists all Virtual Resources to which this task is assigned.         Instances       Lists all instances of the task.         Triggers       Lists all instances of the task.         Triggers       List of all triggers that reference this task in the Task(s) field of the trigger Details; that is, a list of all triggers that have been defined to launch this task. Also allows you to a trigger. For instructions on creating triggers.         Notes       Lists all notes associated with this record.                                                                                                    |           | Actions are:                                                                                                    |                                                                                                    |  |  |  |
| Notification       Used in tasks and workflows to set a variable based on the occurrence of certain events. For details, see Creating a Set Variable Action within a Task Workflow.         SNMP       SnMP         Notification       Send an email if certain events occur. For details, see SNMP Notification Actions.         System       Queration         Operation       Run an Universal Controller system operation based on specified conditions. For details, see System Operation Actions.         Virtual       Kesources         Lists all Virtual Resources to which this task is assigned.         Mutually       Lists all tasks that have been set to be mutually exclusive of this task.         Instances       Lists all instances of the task.         Triggers       Lists all inggers that reference this task in the Task(s) field of the trigger Details; that is, a list of all triggers that have been defined to launch this task. Also allows you to a triggers. If you add a new trigger from this location, the Controller automatically constructs a default trigger name as follows: «current task name»#TRIGGER#. You can che default name if desired. For instructions on creating triggers, see Triggers.         Notes       Lists all notes associated with this record.                                                                                                    |           | Abort Action                                                                                                    | Abort the task if certain events occur. For details, see Abort Actions.                                                                                             |  |  |  |
| Workflow.       Workflow.         SNMP       Send an email if certain events occur. For details, see SNMP Notification Actions.         System       Quentian         System       Run an Universal Controller system operation based on specified conditions. For details, see System Operation Actions.         Virtual       Lists all Virtual Resources to which this task is assigned.         Mutually       Lists all virtual Resources to which this task is assigned.         Instances       Lists all instances of the task.         Triggers       Lists all instances of the task.         Triggers.       List of all triggers that reference this task in the Task(s) field of the trigger Details; that is, a list of all trigger name as follows: -current task name>#TRIGGER#. You can characterize the task in the task.         Notes       Lists all notes associated with this record.         Versions       Versions                                                                                                    |           |                                                                                                    | Send an email if certain events occur. For details, see Email Notification Actions.                                                                                 |  |  |  |
| Notification       Notification         System Operation       Run an Universal Controller system operation based on specified conditions. For details, see System Operation Actions.         Virtual Resources       Lists all Virtual Resources to which this task is assigned.         Mutually Exclusive       Lists all tasks that been set to be mutually exclusive of this task.         Instances       Lists all instances of the task.         Triggers       Lists all triggers that reference this task in the Task(s) field of the trigger Details; that is, a list of all triggers that have been defined to launch this task. Also allows you to a triggers. If you add a new trigger from this location, the Controller automatically constructs a default trigger name as follows: <current name="" task="">#TRIGGER#. You can chardefault name if desired. For instructions on creating triggers, see Triggers.         Notes       Lists all notes associated with this record.         Versions       Versions</current>                                                                                                    |           | Set Variable                                                                                                    | Used in tasks and workflows to set a variable based on the occurrence of certain events. For details, see Creating a Set Variable Action within a Task or Workflow. |  |  |  |
| Virtual       Resources       Lists all Virtual Resources to which this task is assigned.         Mutually       Lists all tasks that have been set to be mutually exclusive of this task.         Instances       Lists all instances of the task.         Triggers       List of all triggers that reference this task in the Task(s) field of the trigger Details; that is, a list of all triggers that have been defined to launch this task. Also allows you to a triggers. If you add a new trigger from this location, the Controller automatically constructs a default trigger name as follows: <current name="" task="">#TRIGGER#. You can charter the task and the task of the task and the task of the task and the task and this record.         Versions       Lists all notes associated with this record.</current>                                                                                                    |           |                                                                                                    |                                                                                                    |  |  |  |
| Resources       Lists all Virtual Resources to which this task is assigned.         Mutually<br>Exclusive       Lists all tasks that have been set to be mutually exclusive of this task.         Instances       Lists all instances of the task.         Triggers       List of all triggers that reference this task in the Task(s) field of the trigger Details; that is, a list of all triggers that have been defined to launch this task. Also allows you to a triggers. If you add a new trigger from this location, the Controller automatically constructs a default trigger name as follows: <current name="" task="">#TRIGGER#. You can che default name if desired. For instructions on creating triggers, see Triggers.         Notes       Lists all notes associated with this record.</current>                                                                                                    |           |                                                                                                    |                                                                                                    |  |  |  |
| Exclusive       Lists all tasks that have been set to be mutually exclusive of this task.         Instances       Lists all instances of the task.         Triggers       List of all triggers that reference this task in the Task(s) field of the trigger Details; that is, a list of all triggers that have been defined to launch this task. Also allows you to a triggers. If you add a new trigger from this location, the Controller automatically constructs a default trigger name as follows: <current name="" task="">#TRIGGER#. You can change the default name if desired. For instructions on creating triggers, see Triggers.         Notes       Lists all notes associated with this record.</current>                                                                                                    |           | Lists all Virtual Res                                                                                                    | sources to which this task is assigned.                                                                                                    |  |  |  |
| Triggers       List of all triggers that reference this task in the Task(s) field of the trigger Details; that is, a list of all triggers that have been defined to launch this task. Also allows you to a triggers. If you add a new trigger from this location, the Controller automatically constructs a default trigger name as follows: <current name="" task="">#TRIGGER#. You can charder the desired. For instructions on creating triggers, see Triggers.         Notes       Lists all notes associated with this record.         Versions       Lists all notes associated with this record.</current>                                                                                                    | •         | Lists all tasks that have been set to be mutually exclusive of this task.                                                                                                    |                                                                                                    |  |  |  |
| List of all triggers that reference this task in the Task(s) field of the trigger Details; that is, a list of all triggers that have been defined to launch this task. Also allows you to a triggers. If you add a new trigger from this location, the Controller automatically constructs a default trigger name as follows: <current name="" task="">#TRIGGER#. You can chadefault name if desired. For instructions on creating triggers, see Triggers.         Notes       Lists all notes associated with this record.         Versions       Lists all notes associated with this record.</current>                                                                                                    | Instances | Lists all instances                                                                                                    | of the task.                                                                                                    |  |  |  |
| Lists all notes associated with this record. Versions                                                                                                    | Triggers  | List of all triggers that reference this task in the Task(s) field of the trigger Details; that is, a list of all triggers that have been defined to launch this task. Also allows you to add ne triggers. If you add a new trigger from this location, the Controller automatically constructs a default trigger name as follows: <current name="" task="">#TRIGGER#. You can change t default name if desired. For instructions on creating triggers, see Triggers.</current> |                                                                                                    |  |  |  |
|                                                                                                    | Notes     | Lists all notes associated with this record.                                                                                                    |                                                                                                    |  |  |  |
| Stores copies of all previous versions of the current record. See Record Versioning.                                                                                                    | Versions  | Stores copies of all previous versions of the current record. See Record Versioning.                                                                                                    |                                                                                                    |  |  |  |

# Viewing a SQL Task Instance

When a SQL task is launched, the Controller creates a task instance record of that task.

A task instance contains detailed information about a single execution of that task.

You can access a task instance from:

- Instances tab on the SQL Task Details for that task
- Activity Monitor
- Task Instances list

### SQL Task Instance Details

The following SQL Task Instance Details contains information on the execution of a SQL task.

| DL Task Instance SQL Results SQL Warnings Virtual Resources Exclusive Requests Notes     General   Instance Name : stonebranch-sqltask-01 Reference Id : 2   Task : stonebranch-sqltask-01 Invoked By : Manually Launched   Task Description :                                                                                                    |                                                                 |                                            | 🔛 Update           | 🔯 Re-run 🛛 🔓 View Parent  | Delete | S Refresh | –<br>X CI |
|----------------------------------------------------------------------------------------------------|-----------------------------------------------------------------|--------------------------------------------|--------------------|---------------------------|--------|-----------|-----------|
| General Instance Name:                                                                                                    | L Task Instance                                                 | SQL Results SQL Warnings Virtual Resources | ·                  |                           | Card   |           | •••       |
| Instance Name : stonebranch-sqlask-01      Tak : stonebranch-sqlask-01      Tok Description :  Tak : Stonebranch-sqlask-01      Tok Description :  Salues :  Salues :  Salues :  Salue :  Salue                                                                                                    |                                                                 |                                            |                    |                           |        |           |           |
| Task invoke 6p:   Manually Launched   Task Description:   Calendar:   Status   Status:   Status: </th <th></th> <th>stonebranch-soltask-01</th> <th>Reference Id :</th> <th>2</th> <th></th> <th></th> <th></th>                                                                                                    |                                                                 | stonebranch-soltask-01                     | Reference Id :     | 2                         |        |           |           |
| Task Description:  Member of Buildings  Calindia:  Status  Status  Sta                                                                                                    |                                                                 |                                            |                    |                           |        |           |           |
| Member of   Buildings   Sericles   Sericles   Caindar:   System Default   Priority:   10   Withall Resources   Status Decouplon:   Correctional Network   2015-02-06 14:46:37 - 0500   Caindari :   2015-02-06 14:46:37 - 0500   Caindari :   2015-02-06 14:46:37 - 0500   Caindari :   2015-02-06 14:46:37 - 0500   Caindari :   2015-02-06 14:46:37 - 0500   Caindari :   2015-02-06 14:46:37 - 0500   Caindari :   2015-02-06 14:46:37 - 0500   Caindari :   2015-02-06 14:46:37 - 0500   Caindari :   2015-02-06 14:46:37 - 0500   Caindari :   2015-02-06 14:46:37 - 0500   Caindari :   2015-02-06 14:46:37 - 0500   Caindari :   2015-02-06 14:46:37 - 0500   Caindari :   2015-02-06 14:46:37 - 0500   Caindari :   Solu Error   Member of the base sconne clion -01   Caindaria:   Solu Error   Database   Caindaria:   Solu Error   Solu Error   Natimum Rove:   Solu Commande:   Solu Commande:   Solu Commande:   Solu Error   Solu Commande:   Solu Error   Solu Commande:   Solu Commande:   Solu Error   Solu Commande:   Solu Error                                                                                                    |                                                                 | stonebranch-squask-01                      | invoked by .       | Manually Launcheu         |        |           |           |
| Buildings Execution User: stonebranch-user-01   Virtual Resource 10 Ima 2006   Proteiners Status:   Status: Status:   Status: Status:                                                                                                    |                                                                 |                                            |                    |                           |        |           |           |
| Calendar: System Default   Processing   Virbal Resources on Pointer:   Status   Status   Status   Status   Status Success   Status   Status Success   Status   Status Success   Status   Status Description:   Operational Memo:   Operational Memo:   2015-02-06 14:45:37-0500   End Time:   2015-02-06 14:45:37-0500   End Time:   2015-02-06 14:45:37-0500   End Time:   2015-02-06 14:45:37-0500   End Time:   2015-02-06 14:45:37-0500   End Time:   2015-02-06 14:45:37-0500   End Time:   2015-02-06 14:45:37-0500   End Time: 2015-02-06 14:45:41-0500 End Time: 2015-02-06 14:45:41-0500                                                                                                    | Business                                                        |                                            | ✓ Execution User : | stonebranch-user-01       |        |           |           |
| Vitual Resource no rature:         Status         Status      <                                                                                                    | Services :                                                      |                                            | Time Zone          |                           |        |           |           |
| Status Status St                                                                                                    | Calendar :                                                      | System Default                             |                    |                           |        | ×         |           |
| Status Status Status Success Status Description : Operational Memo : Wait Unith Time : 2015-02-06 14:45:37-0500 Cuseued Time : 2015-02-06 14:45:37-0500 Launch Time : 2015-02-06 14:45:37-0500 End Time : 2014-06-20 13:09:49-0400 Duration : 05:00:Error SoL State : SoL State : SoL State : SoL State : SoL Command: SoL State : SoL Command: SoL Command: SoL Com                                                                                                    | Virtual Resource                                                | 10 *                                       | Hold Resources on  |                           |        |           |           |
| Status: Success   Status Description:   Operational Memo :   Wait Unit Time: 2015-02-06 14.45:37-0500   Duration: 2015-02-06 14.45:37-0500   End Time: 2015-02-06 14.45:37-0500   Duration: 2015-02-06 14.45:37-0500   End Time: 2015-02-06 14.45:37-0500   Duration: 2015-02-06 14.45:37-0500   End Time: 2015-02-06 14.45:37-0500   End Time: 2015-02-06 14.45:37-0500   Duration: 0 0 Seconds   SOL Common : 0 Seconds   SOL Details: Sonebranch-databaseconnection-01   Variable: Sonebranch-databaseconnection-01   Variable: Credentials:   stonebranch-databaseconnection-01 Credentials:   Sol. End: Sonebranch-databaseconnection-01   Variable: Credentials:   stonebranch-credential-02 Viriable:   Nationary: Auto Cleanup:   Sol. Command: Sign Result Processing   Yorossing: Sign Result Processing   Maximum Revies: 0   Rety Indefinitely: Sign Result Processing                                                                                                    | Priority :                                                      |                                            | Failure :          |                           |        |           |           |
| Status Description :<br>Operation Memo :<br>Wait Unit Time : 2015-02-06 14:45:37-0500<br>Trigger Time : 2015-02-06 14:45:37-0500<br>Launch Time : 2015-02-06 14:45:37-0500<br>Launch Time : 2015-02-06 14:45:37-0500<br>Duration : 0 Seconds<br>SGL State :<br>SGL State :<br>SGL State :<br>SGL State :<br>SGL State :<br>Database :<br>Connection :<br>SGL Details :<br>SGL Details :<br>SGL Details :<br>SGL Details :<br>SGL Details :<br>SGL Details :<br>SGL Details :<br>SGL State :<br>SGL State : | Status                                                          |                                            |                    |                           |        |           |           |
| Operational Memo:   Wait Unit Time:   2015-02-06 14.45.37 -0500   Trigger Time:   2015-02-06 14.45.37 -0500   End Time:   2015-02-06 14.45.37 -0500   Duration:   0 Seconds   SOL. State:   Rows Retrieved:   150   SOL Details:   Connection:   stonebranch-databaseconnection-01   Variable:   Maximum Rows:   Auto Cleanup:   seled * from task_ristr_criteria;   SOL Command:   SOL Command:   Retry foldrods:   Retry Codors:   Queuetric:   Queuetric:   Sol Command:   Sol Command: <td>Status :</td> <td>Success</td> <td></td> <td></td> <td></td> <td></td> <td></td>                                                                                                    | Status :                                                        | Success                                    |                    |                           |        |           |           |
| Operational Memo:   Wait Unit Time:   2015-02-06 14.45.37-0500   Trigger Time:   2015-02-06 14.45.37-0500   End Time:   2015-02-06 14.45.37-0500   Duration:   0 Seconds   SOL State:   Rows Retrieved:   150   SOL Details:   Connection:   stonebranch-databaseconnection-01   Variable:   Database   Connection:   stonebranch-databaseconnection-01   Variable:   Maximum Rows:   Auto Cleanup:   seled * from task_ristr_criteria;   Sol Command:   Sol Command:   Processing:   Sol Command:   Retry Interal   0   Retry Interal                                                                                                    | Otatua Deseriation :                                            |                                            |                    |                           |        |           |           |
| Wait Uniti Time:       2015-05-08 10.09:49-0400         Queued Time:       2015-02-06 14:45:37-0500         Trigger Time:       2015-02-06 14:45:37-0500         Launch Time:       2015-02-06 14:45:37-0500         Duration:       0 Seconds         SOL State:       Rows Retrieved:         SOL Letails       Stoner         SOL Details       Stoner         Solution:       Stoner         Solution:       Stoner         Solution:       Credentials:         stoner       Credentials:         Solution:       Stoner         Solution:       Stoner         Solution:       Credentials:         Stoner       Credentials:         Stoner       Stoner         Stoner       Credentials:         Stoner       Stoner         Stoner       Stoner         Stoner       Stoner         Stoner       Stoner         Stoner       Stoner         Stoner       Stoner         Stoner       Stoner         Stoner       Stoner         Stoner       Stoner         Stoner       Stoner         Stoner       Stoner         Stoner <td>orarus Description :</td> <td></td> <td></td> <td></td> <td></td> <td></td> <td></td>                                                                                                    | orarus Description :                                            |                                            |                    |                           |        |           |           |
| Queued Time: 2015-02-06 14.45.37-0500   Trigger Time: 2015-02-06 14.45.37-0500   Launch Time: 2015-02-06 14.45.37-0500   Duration: 0 Seconds   SOL. State: Rows Retrieved:   150 30L State:   SOL Details: Stonebranch-databaseconnection-01   Onatabase Credentials:   connection: stonebranch-databaseconnection-01   Variable: Variable:   Variable: Stelect* from task_rstri_criteria;     SQL Command: Stelect* from task_rstri_criteria;     Retry Options Retry Options   Retry Codes: 0   Maximum Retries: 0   Retry Internal: 0                                                                                                    | Operational Memo :                                              |                                            |                    |                           |        |           |           |
| Queued Time: 2015-02-06 14.45.37-0500   Trigger Time: 2015-02-06 14.45.37-0500   Launch Time: 2015-02-06 14.45.37-0500   Duration: 0 Seconds   SOL. State: Rows Retrieved:   150 30L State:   SOL Details: Stonebranch-databaseconnection-01   Onatabase Credentials:   connection: stonebranch-databaseconnection-01   Variable: Variable:   Variable: Stelect* from task_rstri_criteria;     SQL Command: Stelect* from task_rstri_criteria;     Retry Options Retry Options   Retry Codes: 0   Maximum Retries: 0   Retry Internal: 0                                                                                                    | Wait Until Time :                                               | 2015-05-08 10:09:49 -0400                  |                    |                           |        |           |           |
| Triger Time: Start Time:   Launch Time: 2015-02-06 14.45:17-0500   Duration: 0 Seconds   SOL State: Rows Retrieved:   150 SOL Etror   Message: Sol End Time:   SOL Details Sonebranch-databaseconnection-01   Database Credentials:   stonebranch-databaseconnection-01 Credentials:   stonection: Sol Error   Watabase Credentials:   Sol Details: Sonebranch-databaseconnection-01   Variable: Credentials:   Variable: Variable:   Sol Connection: Sol Error   Batabase Credentials:   Sol Connection: Credentials:   Sol Connection: Credentials:   Sol Connection: Credentials:   Variable: Variable:   Retry Cleanup:   Sol Command: Sol Error   Retry Options   Retry Options: 0   Retry Indefinitely: Suppress   Retry Indefinitely: Suppress                                                                                                    |                                                                 |                                            |                    |                           |        |           |           |
| Launch Time: 2015-02-06 14.45:37-0500   Duration: 0 Seconds   SOL State: Rows Retrieved:   SOL State: Rows Retrieved:   150 SOL State:   SOL Details Credentials:   Sol Enor Stabase   Connection: Credentials:   Database Credentials:   Connection: Credentials:   Variable: Auto Cleanup:   Result:   Sol Command: Sol Credentials:   Result:   Sol Enor Sol Enor   Result:   Sol Enor Sol Enor   Result:   Sol Enor Sol Enor   Result:   Sol Enor Sol Enor   Result:   Sol Enor Sol Enor   Result:   Sol Enor Sol Enor   Result:   Sol Enor Sol Enor   Result:   Sol Enor Sol Enor   Result:   Sol Enor Sol Enor   Result:   Sol Enor Sol Enor   Result:   Sol Enor Sol Enor   Result:   Sol Enor Sol Enor   Result:   Sol Enor Sol Enor   Result:   Sol Enor Sol Enor   Sol Enor Sol Enor Result: Sol Enor Sol Enor Sol Enor Sol Enor Sol Enor Sol Enor Sol Enor Sol Enor Sol Enor Sol Enor Sol Enor Sol Enor Sol Enor Sol Enor Sol Enor Sol Enor Sol Enor Sol Enor Sol En                                                                                                    |                                                                 | 2013-02-00 14.43.37 -0300                  | Start Time :       | 2015 02 06 14:45:41 0500  |        |           |           |
| Duration: © Seconds   SOL State: Rows Retrieved:   SOL Details     Database   Database   Connection:   Database   Connection:   Database   Connection:   Database   Connection:   Database   Connection:   Variable:   Maximum Rows:   Result   SOL Command:   SOL Command:   Sol Command:   Sol Comman                                                                                                    |                                                                 |                                            |                    |                           |        |           |           |
| SQL State: Rows Retrieved: 150   SQL Error Message:     SQL Details     Database   Connection:   Database   Connection:   Variable:        Credentials:   solubase   Connection:   Variable:        Maximum Rows:     SQL Command:        SQL Command:     SQL Command:     SQL Command:        Retry Options        Retry Options     Retry Indefinitely:                                                                                                    |                                                                 |                                            | End Time :         | 2014-06-20 13:09:49 -0400 |        |           |           |
| SOL Error   Message:     SOL Details     Sol Details:   Sonebranch-databaseconnection-01   Credentials:   stonebranch-credential-02   Variable:   Variable:   Maximum Rows:   Sol Command:   Sol Command:   Result Processing:   Stip Result Processing     Retry Options     Retry Options   Retry Interval     Connection:     O   Retry Interval                                                                                                    |                                                                 | U Seconds                                  |                    |                           |        |           |           |
| Message  <br>SOL Details -<br>Connection : stonebranch-databaseconnection-01  Credentials : stonebranch-credential-02  Credentials :<br>Database Connection : Credentials : Credentials : Credentials : Variable :<br>Variable : Auto Cleanup : :<br>Maximum Rows : select * from task_rstrt_criteria;<br>SQL Command :<br>Result Processing Skip Result Processing  Retry Indefinitely : :<br>Retry Coptions Retry Indefinitely : :<br>Retry Indefinitely : :<br>Retry Indefinitely :<br>Retry Indefinitely :<br>Retry Indefinitely :<br>Retry Indefinitely :<br>Retry Indefinitely :<br>Retry Indefinitely :<br>Retry Indefinitely :<br>Retry Indefinitely :<br>Retry Indefinitely :<br>Retry Indefinitely :<br>Retr                                                                                                    |                                                                 |                                            | Rows Retrieved     | 150                       |        |           |           |
| SOL Details          SOL Details         Database         Connection         Database         Connection         Variable :         Variable :         Maximum Rows :         Sol Command :         Processing :         Retry Options         Retry Options         Retry Coles :         0         Retry Indefinitely :         Retry Indefinitely :         0         Retry Indefinitely :         Retry Indefinitely :         0         Retry Indefinitely :         0         Retry Indefinitely :                                                                                                    |                                                                 |                                            |                    |                           |        |           |           |
| Database   Connection   Database   Database   Credentials   Solution   Waximum Rows:     Solution     Solution <td></td> <td></td> <td></td> <td></td> <td></td> <td></td> <td></td>                                                                                                    |                                                                 |                                            |                    |                           |        |           |           |
| Database   Connection   Variable:   Variable:   Variable:   Maximum Rows:   Select * from task_rstrt_criteria;   select * from task_rstrt_criteria;   SQL Command:   Result   Skip Result Processing     Retry Options   Retry Dottons   Retry Exit Codes:   0   Retry Interval   Suppress                                                                                                    | SQL Details                                                     |                                            |                    |                           |        |           |           |
| Database   Connection   Variable:   Variable:   Variable:   Maximum Rows:   select * from task_rstrt_criteria;   select * from task_rstrt_criteria;   SQL Command :   Result   Skip Result Processing     Retry Options   Retry Dottons   Retry Exit Codes :   Maximum Retries :   0   Retry Indefinitely:   Suppress                                                                                                    | Database<br>Connection :                                        | stonebranch-databaseconnection-01          | Credentials        | stonebranch-credential-02 |        |           | × 13      |
| Variable   Variable     Variable     Variable     Variable     Variable     Variable     Variable     Variable     Variable     Variable     Variable     Variable     Variable     Variable     Variable     Variable     Variable     Variable     Variable     Variable     Variable     Variable     Auto Cleanup :     Select * from task_rstrt_criteria;     select * from task_rstrt_criteria;     select * from task_rstrt_criteria;     select * from task_rstrt_criteria;     select * from task_rstrt_criteria;     select * from task_rstrt_criteria;     select * from task_rstrt_criteria;     select * from task_rstrt_criteria;     select * from task_rstrt_criteria;     SQL Command:     Processing:     Skip Result Processing     Retry Dytions     Retry Interval     select * from task_rstrt_criteria;     Suppose     Skip Result Processing     Nummer constraints     Suppose     Skip R                                                                                                    |                                                                 |                                            | Cradapticla        |                           |        |           |           |
| Maximum Rows :       Auto Cleanup :         select * from task_rstrt_oriteria;         solution         Result         Processing :         Skip Result Processing         Retry Options         Retry Exit Codes :         Maximum Retries :       0         Retry Interval       Suppress                                                                                                    |                                                                 |                                            | Variable :         |                           |        |           |           |
| SQL Command :       select * from task_rstrt_criteria;         Processing :       Skip Result Processing         Retry Options       Retry Codes :         Maximum Retries :       0         Retry Interval       Suppress                                                                                                    |                                                                 |                                            | Auto Cleanup :     |                           |        |           |           |
| SQL Command :         Processing:         Skip Result Processing         Retry Options         Retry Codes :         Maximum Retries :         0         Retry Indefinitely :         Suppress         Suppress                                                                                                    |                                                                 | select * from task_rstrt_criteria:         |                    |                           |        |           |           |
| Result Processing   Retry Options  Retry Exit Codes :  Maximum Retries :  0  Retry Interval  so  Retry Interval  so  Retry Int                                                                                                    |                                                                 |                                            |                    |                           |        |           |           |
| Result Processing   Retry Options  Retry Exit Codes :  Maximum Retries :  0  Retry Interval  so  Retry Interval  so  Retry Int                                                                                                    |                                                                 |                                            |                    |                           |        |           |           |
| Result Processing   Retry Options  Retry Exit Codes :  Maximum Retries :  0  Retry Interval  so  Retry Interval  so  Retry Int                                                                                                    |                                                                 |                                            |                    |                           |        |           |           |
| Processing : Skip Kesult Processing                                                                                                    |                                                                 |                                            |                    |                           |        |           |           |
| Processing : Skip Result Processing                                                                                                    | SQL Command :                                                   |                                            |                    |                           |        |           |           |
| Processing : Skip Result Processing                                                                                                    | SQL Command :                                                   |                                            |                    |                           |        |           |           |
| Processing : Skip Result Processing                                                                                                    | SQL Command :                                                   |                                            |                    |                           |        |           |           |
| Processing : Skip Kesult Processing                                                                                                    | SQL Command :                                                   |                                            |                    |                           |        |           |           |
| Retry Exit Codes :                                                                                                    |                                                                 |                                            |                    |                           |        |           |           |
| Retry Exit Codes :                                                                                                    | Result                                                          | Citin Deputit Dependence                   |                    |                           |        |           |           |
| Maximum Retries : 0 Retry Indefinitely :<br>Retry Interval Suppress                                                                                                    | Result<br>Processing :                                          | Citin Deputit Dependence                   |                    |                           |        |           |           |
| Retry Interval                                                                                                    | Result<br>Processing :<br>Retry Options ——                      | Citin Deputit Dependence                   |                    |                           |        |           |           |
| Retry interval                                                                                                    | Result<br>Processing :<br>Retry Options —<br>Retry Exit Codes : | Skip Result Processing                     |                    |                           |        |           |           |
|                                                                                                    | Result<br>Processing :<br>Retry Options —<br>Retry Exit Codes : | Skip Result Processing                     |                    |                           |        |           |           |

| Count :                        | 0                                                         |
|--------------------------------|-----------------------------------------------------------|
| Wait/Delay Options             |                                                           |
| Wait To Start :                | Seconds Vait Duration In<br>Seconds : 30                  |
| Delay On Start :               | Seconds v Delay Duration In<br>Seconds : 30               |
| Critical Path Options          |                                                           |
| CP Duration :                  | CP Duration Unit : Minutes v                              |
| - Statistics                   |                                                           |
| User Estimated<br>End Time :   | Average Estimated<br>End Time : 2014-06-15 11:13:53 -0400 |
| Lowest Estimated<br>End Time : | Highest Estimated<br>End Time :                           |
| Update                         | 🔯 Re-run 🚡 View Parent 👔 Delete 📑 Refresh 🗱 Close         |

## SQL Task Instance Details Field Descriptions

The following table describes the fields, buttons, and tabs that display in the SQL Task Instance Details.

| Field Name       | Description                                                                                                    |
|------------------|----------------------------------------------------------------------------------------------------|
| General          | This section contains general information about the task instance.                                                                                                    |
| Instance<br>Name | Name of this task instance.                                                                                                    |
| Reference<br>Id  | System-supplied; the Controller increments this number each time the task is run.                                                                                                    |
| Task             | Name of the task that was run to create this task instance. Click the icon to display Task Details for the task.                                                                                                    |
| Invoked by       | <ul> <li>System-supplied; how the task instance was launched.</li> <li>Options: <ul> <li>Trigger: (Trigger Name)<br/>Instance was launched by the named trigger.</li> <li>Workflow: (Workflow Name)<br/>Instance was launched by the named workflow.</li> </ul> </li> <li>Manually Launched<br/>Instance was launched by a user. To identify the user, check the Execution User column for that task instance on the Task Instances screen or, on most task instance screens, the Execution User field.</li> </ul> |

| Task<br>Description               | Description of this record. (Maximum = 200 characters.)                                                                                                    |
|-----------------------------------|----------------------------------------------------------------------------------------------------|
| Member of<br>Business<br>Services | User-defined; allows you to select one or more Business Services that this record belongs to.                                                                                                    |
| Execution<br>User                 | System-supplied; If the task was launched manually; ID of the user who launched it.                                                                                                    |
| Calendar                          | Calendar associated with the task instance.                                                                                                    |
| Time Zone<br>Preference           | <ul> <li>User-defined; allows you to specify the time zone that will be applied to the task.</li> <li>Options: <ul> <li>System Default –<br/>Time zone is based on the value of the Task Timezone Preference Universal Controller system property: Server or Inherited.</li> <li>Server (xxx)<br/>Where (xxx) is the time zone ID of the server; time zone is evaluated in the time zone of the server.</li> <li>Inherited<br/>Time zone is evaluated in the time zone of the Parent Workflow or Trigger / Launch specification in the case there is no Parent Workflow.</li> </ul> </li> </ul> |
| Virtual<br>Resource<br>Priority   | Priority for acquiring a resource when two or more tasks are waiting for the resource. This priority applies to all resources required by the task.<br>Options: 1 (high) - 20 (low).<br>Default is 10.                                                                                                    |
| Hold<br>Resources<br>on Failure   | If enabled, the task instance will continue to hold Renewable resources if the task instance fails. Renewable resources will be returned only if the task instance status is either Complete, Finished, or Skipped.                                                                                                    |
| Status                            | This section contains information about the current status of the task instance.                                                                                                    |
| Status                            | System-supplied; see Task Instance Statuses.                                                                                                    |
| Exit Code                         | System-supplied; the exit code captured by the Agent when executing the task (for example, a command or script).                                                                                                    |
| Status<br>Description             | System-supplied; additional information, if any, about the status of the task instance.                                                                                                    |

| Operational<br>Memo  | User-defined operational memo.                                                                                                    |
|----------------------|----------------------------------------------------------------------------------------------------|
| Evaluation<br>Time   | If time zone of user is different than time zone of task instance; Time at which Execution Restrictions and Run Criteria were evaluated based upon the requested time zone. (Time zone of task instance displays in parentheses.) |
| Critical             | Indicates that this task is in the Critical Path of a workflow.                                                                                                    |
| Wait Until<br>Time   | Amount of time calculated to wait before the task was started, based on Wait To Start and Delay On Start times.                                                                                                    |
| Queued<br>Time       | System-supplied; Date and time the task was queued for processing.                                                                                                    |
| Trigger<br>Time      | System-supplied; Date and time the task instance was triggered.                                                                                                    |
| Launch<br>Time       | System-supplied; Date and time the task instance was launched.                                                                                                    |
| Start Time           | System-supplied; Date and time the task instance started.                                                                                                    |
| End Time             | System-supplied; Date and time the task instance completed.                                                                                                    |
| Duration             | System-supplied; amount of time the task instance took to run.                                                                                                    |
| SQL State            | System-supplied; resolves to a return code that indicates the outcome of the most recently executed SQL statement.                                                                                                    |
| Rows<br>Retrieved    | System-supplied; number of rows retrieved by the SQL procedure.                                                                                                    |
| SQL Error<br>Message | System-supplied; any error messages returned by the SQL procedure.                                                                                                    |
| SQL<br>Details       | This section contains assorted detailed information about the task instance.                                                                                                    |

| Database<br>Connection             | Name of the Universal Controller Database Connection that defines the database. Select a database from the drop-down list or click the icon to create a new database connection.                                                                                                    |
|------------------------------------|----------------------------------------------------------------------------------------------------|
| Database<br>Connection<br>Variable | Indication of whether the Database Connection field is a reference field for selecting a specific Database Connection (unchecked) or a text field for specifying the Database Connection as a variable (checked). Use the format: \${variable name}. The variable must be a supported type as described in Variables and Functions.                                                                                                    |
|                                    | Note<br>When updating multiple Tasks, to change from using a Database Connection reference to using a Database Connection variable, you must change the Database<br>Connection Variable field to Yes and specify the Database Connection variable in the Database Connection Unresolved field. Conversely, to change from<br>using a Database Connection variable to using a Database Connection reference, you must change the Database Connection Variable field to No and specify<br>the Database Connection reference in the Database Connection field. |
| Credentials                        | Credentials that specify the user and password for connecting to the database.<br>These Credentials override any Credentials specified on the Database Connection.                                                                                                    |
|                                    | If Credentials are not specified in the Database Connection, you must specify them in the task.                                                                                                    |
| Credentials<br>Variable            | Indication of whether the Credentials field is a reference field for selecting a specific Credential (unchecked) or a text field for specifying the Credential as a variable (checked). Use the format: ${\rm end} = 1$ the variable must be a supported type as described in Variables and Functions.                                                                                                    |
|                                    | Note<br>When updating multiple Tasks, to change from using a Credentials reference to using a Credentials variable, you must change the Credentials Variable field to<br>Yes and specify the Credentials variable in the Credentials Unresolved field. Conversely, to change from using a Credentials variable to using a Credentials<br>reference, you must change the Credentials Variable field to No and specify the Credentials reference in the Credentials field.                                                                                    |
| Maximum<br>Rows                    | If necessary, specifies a limit to the number of rows you want returned by the SQL/Stored Procedure statement. This value overrides any value you specify in the database connection.                                                                                                    |
|                                    | (A default limit can be specified by the SQL/Stored Procedure Maximum Rows Universal Controller system property.)                                                                                                    |
|                                    | If you set Maximum Rows to 0, no content from any of the ResultSets will be retrieved (the next() method on ResultSet will not be called). Each ResultSet will be closed, but no data or rows accessed.                                                                                                    |
| Auto<br>Cleanup                    | When data is retrieved as the result of a SQL task, the data is written into a database table. If Auto Cleanup is enabled, the data is discarded upon the successful completion of the                                                                                                    |

| SQL<br>Command                 | SQL command being executed against the database. Variables supported.                                                                                                    |
|--------------------------------|----------------------------------------------------------------------------------------------------|
| Result<br>Processing           | Specifies how the Controller should determine whether the SQL command failed or completed successfully.<br>Options:                                                                                                    |
|                                | <ul> <li>Skip Result Processing</li> <li>Success Exitcode Range - The SQL command is considered completed successfully if its exit code falls within the range specified in the Exit Codes field.</li> <li>Failure Exitcode Range - The SQL command is considered failed if its exit code falls within the range specified in the Exit Codes field.</li> <li>Success Result Set Contains - The SQL command is considered completed successfully depending on the value in the first row of a specific database column (see Column Name, Operator, and Value fields).</li> <li>Failure Result Set Contains - The SQL command is considered failed depending on the value in the first row of a specific database column Name, Operator, and Value fields).</li> </ul> |
| Exit Codes                     | Required if Result Processing = Success Exitcode Range or Failure Exitcode Range. Specifies the range. Format: Numeric. Use commas to list a series of exit codes; use hyphens to specify a range. Example: 1,5, 22-30.                                                                                                    |
| Column<br>Name                 | Required if Result Processing = Success Result Set Contains or Failure Result Set Contains. Specifies the name of a database column that is being checked for a specific value.                                                                                                    |
| Operator                       | Operator being used for the comparison. Options: =, !=, >, >=, <, <=, regex.                                                                                                    |
|                                | Note<br>For operators >, >=, <, and <=, if the values being compared are whole numbers or decimal numbers between -9223372036854775808 and<br>9223372036854775807, they will be compared as numbers; otherwise, they will be compared as text lexicographically.                                                                                                    |
| Value                          | Value being compared, using the operator specified.                                                                                                    |
| Retry<br>Options               | This section contains specifications for retrying the task.                                                                                                    |
| Maximum<br>Retries             | User-defined; maximum number of times that the Controller should retry this task after it has started and gone to a failed state.                                                                                                    |
| Retry<br>Indefinitely          | User-defined; indicates whether the Controller should continue trying indefinitely to run this task. If you enable this field, it overrides any value placed in the Maximum Retries field.                                                                                                    |
| Retry<br>Interval<br>(Seconds) | User-defined; number of seconds between each retry.                                                                                                    |

| Current<br>Retry Count               | System-supplied; current number of times that the Controller has retried the task after it first went to failure status.                                                                                                    |
|--------------------------------------|----------------------------------------------------------------------------------------------------|
| Suppress<br>Intermediate<br>Failures | User-defined; If the task instance is in the Failed status, indicates whether or not the following will be suppressed until all scheduled retry attempts (a Maximum Retries value has been entered or Retry Indefinitely has been enabled) have been made:                                                                       |
|                                      | • All Actions (Abort, Email Notification, Set Variable, SNMP Notification, and System Operation) defined for the task instance on a Failed status.                                                                                                    |
|                                      | <ul> <li>Workflow conditional path processing; any Successors waiting on a failure path will not be released.</li> </ul>                                                                                                    |
|                                      | • Task Monitors will not be notified of the Failed status. Also, any Task Monitor task that has a Time Scope in the past will disqualify any matching task instance in the past with a Failed status if the task instance is scheduled for automatic retry and for which <b>Suppress Intermediate Failures</b> has been enabled. |
|                                      | Any Workflow containing the Failed task instance will not transition to the Running/Problems status.                                                                                                    |
| Next Retry<br>Time                   | System-supplied for a task instance in the Failed status that is scheduled for automatic retry; Next time that a retry will be made. If a task instance is not scheduled for automatic retry, Next Retry Time does not display in the task instance Details.                                                                     |
| Wait /<br>Delay<br>Options           | This section contains specifications for waiting to start and/or delaying on start the task.                                                                                                    |
| Wait To<br>Start                     | Amount of time to wait before starting a task from the time that it was launched.                                                                                                    |
|                                      | Options are:                                                                                                    |
|                                      | <ul> <li>- None -</li> <li>Time</li> <li>Relative Time</li> <li>Duration</li> <li>Seconds</li> </ul>                                                                                                    |
| Wait Time                            | If Wait To Start = Time or Relative Time; Number of hours and minutes to wait before starting the task.                                                                                                    |

| Wait Day<br>Constraint         | If Wait Time = Time or Relative Time; Specification for whether or not to advance the wait time to another day.                                                                                                    |
|--------------------------------|----------------------------------------------------------------------------------------------------|
|                                | <ul> <li>Valid values:</li> <li> None</li> <li>If Wait To Start = Time; Advance to the next day if the specified wait time is before the time that the task instance is eligible to start; that is, all dependencies have been met. For example: it is not being held, and it is not waiting on any predecessors.</li> <li>If Wait To Start = Relative Time; Advance to the next day if the specified wait time is before the task instance Trigger Time or, if there is no Trigger Time, before the task instance Launch Time. In the latter case, when a task instance is within a workflow, it will inherit the Launch Time of the top-level parent workflow task instance.</li> <li>Same Day Do not advance day.</li> </ul> |
|                                | <ul> <li>Next Day<br/>Advance to the next day.</li> <li>Next Business Day<br/>Advance to the next business day.</li> <li>Sunday<br/>If today is not Sunday, advance to next Sunday.</li> <li>Monday<br/>If today is not Monday, advance to next Monday.</li> <li>Tuesday<br/>If today is not Tuesday, advance to next Tuesday.</li> <li>Wednesday<br/>If today is not Wednesday, advance to next Wednesday.</li> <li>Thursday<br/>If today is not Thursday, advance to next Hursday.</li> <li>Friday<br/>If today is not Thursday, advance to next Thursday.</li> <li>Friday<br/>If today is not Friday, advance to next Friday.</li> <li>Saturday<br/>If today is not Saturday, advance to next Saturday.</li> </ul>           |
| Wait<br>Duration               | If Wait To Start = Duration; Number of days, hours, minutes, and seconds to wait before starting the task.                                                                                                    |
| Wait<br>Duration In<br>Seconds | If Wait To Start = Seconds; Number of seconds to wait before starting the task.                                                                                                    |
| Delay On<br>Start              | Amount of time to delay the start of a task, after it has been launched, from the time that it is eligible to start; that is, all dependencies have been met. For example: it is not being held, it is not waiting on any predecessors, or there is no wait time specified.<br>Options are:<br>• - None -<br>• Duration<br>• Seconds                                                                                                    |

| Delay<br>Duration               | If Delay On Start = Duration; Number of days, hours, minutes, and seconds to delay after starting the task.                                                                                                    |
|---------------------------------|----------------------------------------------------------------------------------------------------|
| Delay<br>Duration In<br>Seconds | If Delay On Start = Seconds; Number of seconds to delay after starting the task.                                                                                                    |
| Time<br>Options                 | This section contains time-related specifications for the task instance.                                                                                                    |
| Late Start                      | If enabled, and if the task instance starts after the time or period specified, the task instance is flagged as late. You can specify a time or duration to determine a late start (see Late Start Type). To determine whether a task instance started late, open the task instance and locate the Started Late field; the field is checked if the instance started after the specified time. The Started Late field displays in the task instance Details only if the user specified a Late Start in the task Details. |
| Started Late                    | System-supplied; this field is flagged if the task started later than the time specified in the Late Start fields.                                                                                                    |
| Late Start<br>Type              | Required if Late Start is enabled.<br>Options:<br>• Time - Flag the task if it starts after the specified time.<br>• Duration - Flag the task if it starts a certain amount of time after the programmed start time. The task must have a specific start time.                                                                                                    |
| Late Start<br>Time              | If Late Start Type = Time; Time after which the task start time is considered late. Use HH:MM, 24-hour time.                                                                                                    |

| If Late Start Type = Time; Specification for whether or not to advance the late start time to another day.<br>Valid values:                                                                                                    |
|----------------------------------------------------------------------------------------------------|
| <ul> <li> None<br/>Advance to the next day if the specified late start time is before the Created time of the task instance.</li> <li>Same Day<br/>Do not advance day.</li> <li>Next Day<br/>Advance to the next day.</li> <li>Next Business Day<br/>Advance to the next business day.</li> <li>Sunday<br/>If today is not Sunday, advance to next Sunday.</li> <li>Monday<br/>If today is not Monday, advance to next Monday.</li> <li>Tuesday<br/>If today is not Tuesday, advance to next Tuesday.</li> <li>Wednesday<br/>If today is not Vuendesday, advance to next Wednesday.</li> </ul>                                                                                                    |
| <ul> <li>Thursday <ul> <li>If today is not Thursday, advance to next Thursday.</li> </ul> </li> <li>Friday <ul> <li>If today is not Friday, advance to next Friday.</li> </ul> </li> <li>Saturday <ul> <li>If today is not Saturday, advance to next Saturday.</li> </ul> </li> <li>Nth Day <ul> <li>Advance to a specific number of days in the future.</li> </ul> </li> </ul>                                                                                                    |
| Default is – None                                                                                                    |
| If Late Start Day Constraint = Nth Day; Number of days to advance.                                                                                                    |
| If Late Start Type = Duration; Duration (amount of relative time) after which the task is considered to have started late.<br>For a task within a workflow, the duration is the period between the time the workflow starts and the time the task itself starts. For example, a task might have a Late Start Duration of 60 minutes. If the workflow starts at 9:00 a.m. but the task itself does not start until 10:30, the task has started late.<br>For a task that is not within a workflow, Late Start Duration has meaning only if the task has been held upon starting. For example, if a task has a Late Start Duration of 60 minutes and the Hold on Start field is enabled, if the task is not released from hold within the amount of time specified in the Late Start Duration field, the task has started late. |
| If enabled, and if the task instance finishes after the time or period specified, the task instance is flagged as late. You can specify a time or duration to determine a late finish (see Late Finish Type). To determine whether a task instance finished late, open the task instance and locate the Finished Late field; the field is checked if the instance finished after the specified time or lasted longer than expected. This field only appears on the task instance if the user specified a Late Finish in the task definition.                                                                                                    |
|                                                                                                    |

| Finished<br>Late                 | System-supplied; this field is flagged if the task finished later than the time or duration specified in the Late Finish fields.                                                                                                    |
|----------------------------------|----------------------------------------------------------------------------------------------------|
| Late Finish<br>Type              | Required if Late Finish is enabled.                                                                                                    |
|                                  | Options:                                                                                                    |
|                                  | <ul> <li>Time - Flag the task if it finishes after the specified time (see Late Finish Time).</li> <li>Duration - Flag the task if it finishes a certain amount of time after the programmed finish time (see Late Finish Duration). The task must have a specific finish time.</li> </ul>                                                                                                    |
| Late Finish<br>Time              | If Late Finish Type = Time; Time after which the task finish time is considered late. Use HH:MM, 24-hour time.                                                                                                    |
| Late Finish<br>Day<br>Constraint | If Late Finish Type = Time; Specification for whether or not to advance the late finish time to another day.                                                                                                    |
| Conotraint                       | Valid values:                                                                                                    |
|                                  | <ul> <li>- None<br/>Advance to the next day if the specified late finish time is before the Created time of the task instance.</li> <li>Same Day<br/>Do not advance day.</li> <li>Next Day<br/>Advance to the next day.</li> <li>Next Business Day<br/>Advance to the next business day.</li> <li>Sunday<br/>If today is not Sunday, advance to next Sunday.</li> <li>Monday<br/>If today is not Sunday, advance to next Monday.</li> <li>Tuesday<br/>If today is not Tuesday, advance to next Tuesday.</li> <li>Weenesday<br/>If today is not Tuesday, advance to next Tuesday.</li> <li>Friday<br/>If today is not Tursday, advance to next Thursday.</li> <li>Friday if today is not Thursday, advance to next Thursday.</li> <li>Friday if today is not Thursday, advance to next Thursday.</li> <li>Friday if today is not Thursday, advance to next Thursday.</li> <li>Friday is not Thursday, advance to next Friday.</li> <li>Saturday<br/>If today is not Saturday, advance to next Saturday.</li> <li>Thu Day Advance to a specific number of days in the future.</li> </ul> |
| Late Finish<br>Nth Amount        | If Late Finish Day Constraint = Nth Day; Number of days to advance.                                                                                                    |

| Late Finish<br>Duration | If Late Finish Type = Duration; Longest amount of time this task instance should take to run.                                                                                                    |
|-------------------------|----------------------------------------------------------------------------------------------------|
| Early Finish            | If enabled, and if the task instance finishes before the time or period specified, the task instance is flagged as early. You can specify a time or duration to determine an early finish (see Early Finish Type). To determine whether a task instance finished early, open the task instance and locate the Finished Early field; the field is checked if the instance finished before the specified time or did not last as long as expected. This field only appears on the task instance if the user added Early Finish specifications to the task definition. |
| Finished<br>Early       | System-supplied; this field is flagged if the task finished earlier than the time specified in the Early Finish fields.                                                                                                    |
| Early Finish<br>Type    | Required if Early Finish is enabled.<br>Options:<br>• Time - Flag the task if it finishes before the specified time (see Early Finish Time).<br>• Duration - Flag the task if it finishes a certain amount of time before the programmed finish time (see Early Finish Duration). The task must have a specific finish time.                                                                                                    |
| Early Finish<br>Time    | If Early Finish Type = Time; Time before which the task finish time is considered early. That is, enter a time at which the task should still be running. Use HH:MM, 24-hour time.                                                                                                    |

| Early Finish<br>Day<br>Constraint | If Early Finish Type = Time; Specification for whether or not to advance the early finish time to another day.<br>Valid values:                                                                                                    |
|-----------------------------------|----------------------------------------------------------------------------------------------------|
|                                   | <ul> <li>- None -<br/>Advance to the next day if the specified early finish time is before the Created time of the task instance.</li> <li>Same Day<br/>Do not advance day.</li> <li>Next Day<br/>Advance to the next day.</li> <li>Next Business Day<br/>Advance to the next business day.</li> <li>Sunday<br/>If today is not Sunday, advance to next Sunday.</li> <li>Monday<br/>If today is not Monday, advance to next Monday.</li> <li>Tuesday<br/>If today is not Tuesday, advance to next Tuesday.</li> <li>Wednesday<br/>If today is not Tuesday, advance to next Tuesday.</li> <li>Friday<br/>If today is not Thursday, advance to next Thursday.</li> <li>Friday<br/>If today is not Thursday, advance to next Thursday.</li> <li>Friday<br/>If today is not Friday, advance to next Friday.</li> <li>Saturday<br/>If today is not Saturday, advance to next Saturday.</li> <li>Nba</li> <li>Advance to a specific number of days in the future.</li> </ul> |
|                                   | Default is – None                                                                                                    |
| Early Finish<br>Nth Amount        | If Early Finish Day Constraint = Nth Day; Number of days to advance.                                                                                                    |
| Early Finish<br>Duration          | If Early Finish Type = Duration; Shortest amount of time this task instance should take to run.                                                                                                    |
| Critical<br>Path<br>Options       | This section contains Critical Path-related specifications for the task.                                                                                                    |
| CP Duration                       | Optional; Allows you to override the estimated Critical Path Duration of the task when running in a Workflow; used in conjunction with the CP Duration Unit field. In most cases, this field should be left blank, which implies that the Controller will estimate the Critical Path Duration based on historical executions. Valid values are any integer equal to or greater than 0. Variables and Functions are supported.                                                                                                    |

| CP Duration<br>(Resolved)        | Displays the current resolved value of the CP Duration field, which may contain variables or functions that will be displayed as unresolved until the task instance starts. The CP Duration (Resolved) field can continue to change value until the task instance starts, at which time CP Duration will display as resolved and CP Duration (Resolved) will no longer be visible unless there was an issue resolving the variables and/or functions contained within CP Duration. If the Controller is unable to resolve CP Duration or it resolves to an invalid value, CP Duration will be ignored and the Controller will estimate the Critical Path Duration based on historical executions. |
|----------------------------------|----------------------------------------------------------------------------------------------------|
| CP Duration<br>Unit              | Type of CP Duration; used in conjunction with the CP Duration field. For example, for a CP Duration of two minutes, specify 2 in the CP Duration field and select <b>Minutes</b> in this field.                                                                                                    |
|                                  | Options:                                                                                                    |
|                                  | <ul> <li>Seconds</li> <li>Minutes</li> <li>Hours</li> </ul>                                                                                                    |
|                                  | Default is Minutes.                                                                                                    |
| Workflow<br>Execution<br>Options | This section contains Execution Restriction specifications for the task if it is within a Workflow.                                                                                                    |
| Execution<br>Restriction         | Specification for whether or not there is a restriction for this task to be run, skipped, or held.                                                                                                    |
|                                  | Options are:                                                                                                    |
|                                  | <ul> <li> None No restriction for this task.</li> <li>Run Restriction for when this task will be run.</li> <li>Skip Restriction for when this task will be skipped.</li> <li>Hold Restriction for when this task will be held.</li> </ul>                                                                                                    |
|                                  | If Execution Restriction on a task is Run or Skip, then when it is part of a Workflow that is being launched, the Restriction Period is evaluated. The task instance will be skipped if Execution Restriction is Skip and the date is within the Restriction Period or Execution Restriction is Run and the date is not within the Restriction Period. Execution Restriction can be set to Skip with a Restriction Period of - None -, meaning the restriction is always active and the task will be skipped when it is part of a Workflow.                                                                                                    |
| Restriction<br>Period            | If Execution Restriction = Run, Skip, or Hold; Period of time when the task is restricted.                                                                                                    |
|                                  | Options are:                                                                                                    |
|                                  | <ul> <li>– None –<br/>No period of restriction for this task.</li> <li>Before</li> </ul>                                                                                                    |
|                                  | <ul> <li>Restriction is valid if the date is before the Before Date value.</li> <li>After Restriction is valid if the date is after the After Date value. </li> </ul>                                                                                                    |
|                                  | <ul> <li>Span<br/>Restriction is valid if the date is before the Before Date value and after After Date value.</li> </ul>                                                                                                    |
|                                  | <ul> <li>On<br/>Restriction is valid if the date is one of the Date List values.</li> </ul>                                                                                                    |

| Before Date                      | If Restriction Period = Before or Span; Date before which the restriction is valid.                                                                                                    |
|----------------------------------|----------------------------------------------------------------------------------------------------|
| Before Time                      | If Restriction Period = Before or Span; Time on the selected date before which the restriction is valid.                                                                                                    |
| After Date                       | If Restriction Period = After or Span; Date after which the restriction is valid.                                                                                                    |
| After Time                       | If Restriction Period = After or Span; Time on the selected date after which the restriction is valid.                                                                                                    |
| Date List                        | If Restriction Period = On; Date(s) on which the restriction is valid.                                                                                                    |
| Statistics                       | This section contains time-related statistics for the task instance.                                                                                                    |
| User<br>Estimated<br>End Time    | System-supplied; If the user entered information into the User Estimated Duration field in the task Details, the Controller uses this information to calculate an end time for the task instance, based on the date/time the task instance started.                                                  |
| Average<br>Estimated<br>End Time | System-supplied; Average estimated end time of the task instance, calculated by the Controller based on the date/time the task instance started.                                                                                                    |
| Lowest<br>Estimated<br>End Time  | System-supplied; Lowest estimated end time of the task instance, calculated by the Controller based on the date/time the task instance started.                                                                                                    |
| Highest<br>Estimated<br>End Time | System-supplied; Highest estimated end time of the task instance, calculated by the Controller based on the date/time the task instance started.                                                                                                    |
| Projected<br>End Time            | System-supplied; projected end time of the task instance, calculated by the Controller based on the projected end time of its predecessor (or the maximum projected end time of all its predecessors, if more than one path exists to that task instance) plus its estimated critical path duration. |
| Metadata                         | This section contains Metadata information about this record.                                                                                                    |
| UUID                             | Universally Unique Identifier of this record.                                                                                                    |
| Updated By                       | Name of the user that last updated this record.                                                                                                    |
| Updated                          | Date and time that this record was last updated.                                                                                                    |
| Created By                       | Name of the user that created this record.                                                                                                    |
| Created                          | Date and time that this record was created.                                                                                                    |
| Status<br>History                | History of all statuses that the task instance has gone through.                                                                                                    |

| Buttons               | This section identifies the buttons displayed above and below the Task Instance Details that let you perform various actions.                       |
|-----------------------|----------------------------------------------------------------------------------------------------|
| Update                | Saves updates to the record.                                                                                                    |
| Force<br>Finish       | See Force Finishing a Task.                                                                                                    |
| Hold                  | Places the task instance on Hold (see Putting a Task on Hold).                                                                                      |
| Skip                  | For tasks loaded into the schedule that have not yet run; allows you to tell the Controller to skip this task. See Skipping a Task.                 |
| Re-run                | See Re-running a Task.                                                                                                    |
| View<br>Parent        | Displays the task instance Details for the parent Workflow of this task instance.                                                                   |
| Refresh               | Refreshes any dynamic data displayed in the Details.                                                                                                |
| Close                 | For pop-up view only; closes the pop-up view of this task instance.                                                                                 |
| Tabs                  | This section identifies the tabs across the top of the Task Instance Details that provide access to additional information about the task instance. |
| SQL<br>Results        | Stores results of executed SQL statements, if any.                                                                                                  |
| SQL<br>Warnings       | Warnings returned by executed SQL statements, if any.                                                                                               |
| Virtual<br>Resources  | Lists all Virtual Resources to which this task is assigned.                                                                                         |
| Exclusive<br>Requests | Lists all records in the Exclusive Requests table (ops_exclusive_order) for this task instance.                                                     |
| Notes                 | Lists all notes associated with this record.                                                                                                    |
|                       |                                                                                                    |

# Running a SQL Task

You can run a SQL task:

- Manually, by clicking the Launch Task or Launch Task with Variables button in the SQL tasks list or SQL Task Details Action menu.
  As part of a workflow.
  Specify triggers that run the task automatically based on times or events.

## **Monitoring Task Execution**

You can monitor all system activity from the Activity Monitor and can view activity history from the History list.

## **Stored Procedure Task**

- Overview
- Built-In Variables
- Creating a Stored Procedure Task
  - Stored Procedure Task Details
  - Stored Procedure Task Details Field Descriptions
- Viewing a Stored Procedure Task Instance
  - Stored Procedure Task Instance Details
  - Stored Procedure Task Instance Details Field Descriptions
- Adding Stored Procedure Parameters
  - Adding a Parameter
  - Stored Procedure Parameter Field Descriptions
  - Deleting a Parameter
- Running a Stored Procedure Task
- Monitoring Task Execution

#### **Overview**

A Stored Procedure task allows you to execute a stored procedure against the database specified in the task.

Note Before you can run a Stored Procedure task, you first must create a Database Connection, which defines the information needed to locate and access the database.

### **Built-In Variables**

The following built-in variables can be used in a Stored Procedure task to pass data where appropriate:

- Task Instance variables
- Stored Procedure Task Instance variables

### **Creating a Stored Procedure Task**

| Step 1 | om the Automation Center navigation pane, select Tasks > Stored Procedure Tasks. The Stored Procedure Tasks list displays a list of all currently defined Stored Procedure tasks                                                                                                    |  |  |  |  |  |
|--------|----------------------------------------------------------------------------------------------------|--|--|--|--|--|
|        | Below the list, Stored Procedure Task Details for a new Stored Procedure task displays.                                                                                                    |  |  |  |  |  |
|        |                                                                                                    |  |  |  |  |  |
|        | Dashboards 🗹 Stored Procedure Tasks 🖸 🗸 Stored Procedure Tasks Custom Filter - None                                                                                                    |  |  |  |  |  |
|        | Task Name ^ Task Description Stored Procedure Name Updated By Updated A                                                                                                    |  |  |  |  |  |
|        | stonebranch-storedproceduretask-01 procedure 1 ops.admin 2016-05-24 14:29:09 -0400                                                                                                    |  |  |  |  |  |
|        | stonebranch-storedproceduretask-02 procedure 1 ops.admin 2016-05-24 14:29:09 -0400                                                                                                    |  |  |  |  |  |
|        | stonebranch-storedproceduretask-03 procedure 1 ops.admin 2016-05-24 14:29:09 -0400                                                                                                    |  |  |  |  |  |
|        | stonebranch-storedproceduretask-04       procedure 1       ops.admin       2016-05-24 14:29:09 -0400         stonebranch-storedproceduretask-05       procedure 1       ops.admin       2016-05-24 14:29:09 -0400                                                                                                    |  |  |  |  |  |
|        | stonebranch-storedproceduretask-05 procedure 1 ops.admin 2016-05-24 14:29:09 -0400                                                                                                    |  |  |  |  |  |
|        |                                                                                                    |  |  |  |  |  |
|        |                                                                                                    |  |  |  |  |  |
|        |                                                                                                    |  |  |  |  |  |
|        |                                                                                                    |  |  |  |  |  |
|        |                                                                                                    |  |  |  |  |  |
|        |                                                                                                    |  |  |  |  |  |
|        |                                                                                                    |  |  |  |  |  |
|        | ✓ Stored Procedure Task Details                                                                                                    |  |  |  |  |  |
|        | Stored Procedure Task  Stored Procedure Parameters Actions Virtual Resources Mutually Exclusive Instances Note +                                                                                                    |  |  |  |  |  |
|        | General                                                                                                    |  |  |  |  |  |
|        | Task Name :                                                                                                    |  |  |  |  |  |
|        | Task Description :                                                                                                    |  |  |  |  |  |
|        | Member of Business Services :                                                                                                    |  |  |  |  |  |
|        | Resolve Name                                                                                                    |  |  |  |  |  |
|        | Infine Gatery.                                                                                                    |  |  |  |  |  |
|        | Hold on Start: Hold Resources on Hold Resources on France Starts France Starts France |  |  |  |  |  |
|        | Priority: 10 Failure: Failure:                                                                                                    |  |  |  |  |  |
|        | - Stored Procedure Details                                                                                                    |  |  |  |  |  |
|        | Database Cradentials                                                                                                    |  |  |  |  |  |
|        |                                                                                                    |  |  |  |  |  |
|        | Credentials                                                                                                    |  |  |  |  |  |
|        |                                                                                                    |  |  |  |  |  |
| Step 2 | ter/select Details for a new Stored Procedure task, using the field descriptions below as a guide.                                                                                                    |  |  |  |  |  |
|        | Dequired fields display in heldface                                                                                                    |  |  |  |  |  |
|        | <ul> <li>Required fields display in <b>boldface</b>.</li> <li>Default values for fields, if available, display automatically.</li> </ul>                                                                                                    |  |  |  |  |  |
|        | <ul> <li>Default values for fields, if available, display automatically.</li> </ul>                                                                                                    |  |  |  |  |  |
|        | To display more of the Details fields on the screen, you can either:                                                                                                    |  |  |  |  |  |
|        |                                                                                                    |  |  |  |  |  |
|        | • Use the scroll bar.                                                                                                    |  |  |  |  |  |
|        | <ul> <li>Temporarily hide the list above the Details.</li> <li>Click the New button shows the list to display a new we version of the Details.</li> </ul>                                                                                                    |  |  |  |  |  |
|        | <ul> <li>Click the New button above the list to display a pop-up version of the Details.</li> </ul>                                                                                                    |  |  |  |  |  |
|        |                                                                                                    |  |  |  |  |  |
| Step 3 | ck a <b>Save</b> button. The task is added to the database, and all buttons and tabs in the Task Details are enabled.                                                                                                    |  |  |  |  |  |

🔥 Note

To open an existing record on the list, either:

- Click a record in the list to display its record Details below the list. (To clear record Details below the list, click the New button that displays above and below the Details.)
- Clicking the Details icon next to a record name in the list, or right-click a record in the list and then click Open in the Action menu that displays, to display a pop-up version
  of the record Details.
- Right-click a record in the a list, or open a record and right-click in the record Details, and then click **Open In Tab** in the Action menu that displays, to display the record Details under a new tab on the record list page (see Record Details as Tabs).

#### **Stored Procedure Task Details**

The following Stored Procedure Task Details is for an existing Stored Procedure task.

Depending on the values that you enter / select for these fields, and whether or not the Stored Procedure task has ever been launched, more (or less) fields may display. See the field descriptions, below, for a description of all fields that may display in the Stored Procedure Task Details.

|                                |                                | TTT Line              | ata 🗔 Launch Teak                      | 💼 View Parents 🗈 Copy 👔 D | elete 🕞 Bofrach | ¥ .  |
|--------------------------------|--------------------------------|-----------------------|----------------------------------------|---------------------------|-----------------|------|
| tored Procedure Task           | Stored Procedure Parameters    | Variables     Actions | Virtual Resources                      |                           |                 |      |
| - General                      |                                |                       |                                        | · ·                       |                 |      |
|                                | stonebranch-storedproceduretas | k-01                  | Version :                              | 3                         |                 |      |
| Task Description :             |                                |                       |                                        |                           |                 |      |
| Member of                      |                                |                       |                                        |                           |                 |      |
| Business<br>Services :         |                                |                       |                                        |                           |                 | ~    |
| Resolve Name<br>Immediately :  |                                |                       | Time Zone<br>Preference :              | System Default            | ×               |      |
| Hold on Start :                |                                |                       |                                        |                           |                 |      |
| Virtual Resource<br>Priority : | 10                             | ~                     | Hold Resources on<br>Failure :         |                           |                 |      |
| - Stored Procedure D           |                                |                       |                                        |                           |                 |      |
| Database<br>Connection :       | QA Mssql Connection            | ~                     | Credentials :                          |                           |                 | × 10 |
| Database                       |                                |                       | Credentials                            |                           |                 |      |
| Connection<br>Variable :       |                                |                       | Variable :                             |                           |                 |      |
| Maximum Rows :                 |                                |                       | Auto Cleanup :                         |                           |                 |      |
| Stored Procedure<br>Name :     | procedure 1                    |                       |                                        |                           |                 |      |
| Result<br>Processing :         | Skip Result Processing         | ~                     |                                        |                           |                 |      |
| Retry Options                  |                                |                       |                                        |                           |                 |      |
| Maximum Retries :              | 0                              |                       | Retry Indefinitely :                   |                           |                 |      |
| Retry Interval<br>(Seconds):   | 60                             |                       | Suppress<br>Intermediate<br>Failures : |                           |                 |      |
| - Wait/Delay Options           |                                |                       |                                        |                           |                 |      |
| Wait To Start :                | None                           | ~                     |                                        |                           |                 |      |
| Delay On Start :               | None                           | ~                     |                                        |                           |                 |      |
| Workflow Only :                | System Default                 | ~                     |                                        |                           |                 |      |
| - Time Options                 |                                |                       |                                        |                           |                 |      |
| Late Start :                   | ]                              |                       |                                        |                           |                 |      |
| Late Finish : 📗                | ]                              |                       |                                        |                           |                 |      |
| Early Finish : 📗               | ]                              |                       |                                        |                           |                 |      |
| User Estimated<br>Duration :   | Day Hour Min Sec               | *                     |                                        |                           |                 |      |
| - Critical Path Option         | 5                              |                       |                                        |                           |                 |      |
| CP Duration :                  | -                              |                       | CP Duration Unit :                     | Minutes                   | ~               |      |
|                                |                                |                       |                                        | <u></u>                   |                 |      |
| - Workflow Execution           |                                |                       |                                        |                           |                 |      |
| Restriction                    | None                           | Υ.                    |                                        |                           |                 |      |
|                                |                                |                       |                                        |                           |                 |      |

Stored Procedure Task Details Field Descriptions

The following table describes the fields, buttons, and tabs that display in the Stored Procedure Task Details.

| Field Name                        | Description                                                                                                    |
|-----------------------------------|----------------------------------------------------------------------------------------------------|
| General                           | This section contains general information about the task.                                                                                                    |
| Task Name                         | User-defined name of this task (Maximum = 255 alphanumeric characters); variables supported. It is the responsibility of the user to develop a workable naming scheme for tasks.                                                                                                    |
| Version                           | System-supplied; version number of the current record, which is incremented by the Controller every time a user updates a record. Click the Versions tab to view previous versions. For details, see Record Versioning.                                                                                                    |
| Task<br>Description               | Description of this record. (Maximum = 200 characters.)                                                                                                    |
| Member of<br>Business<br>Services | User-defined; allows you to select one or more Business Services that this record belongs to.                                                                                                    |
| Resolve<br>Name<br>Immediately    | If enabled, the Instance Name of the task instance will be resolved immediately at trigger/launch time.                                                                                                    |
| Time Zone<br>Preference           | User-defined; allows you to specify the time zone that will be applied to the task.<br>Options:                                                                                                    |
|                                   | <ul> <li>- System Default –<br/>Time zone is based on the value of the Task Timezone Preference Universal Controller system property: Server or Inherited.</li> <li>Server (xxx)<br/>Where (xxx) is the time zone ID of the server; time zone is evaluated in the time zone of the server.</li> <li>Inherited<br/>Time zone is evaluated in the time zone of the Parent Workflow or Trigger / Launch specification in the case there is no Parent Workflow.</li> </ul> |
| Hold on<br>Start                  | If enabled, when the task is launched it appears in the Activity Monitor with a status of <b>Held</b> . The task runs when the user releases it.                                                                                                    |
| Hold<br>Reason                    | Information about why the task will be put on hold when it starts.                                                                                                    |
| Virtual<br>Resource<br>Priority   | Priority for acquiring a resource when two or more tasks are waiting for the resource. This priority applies to all resources required by the task.<br>Options: 1 (high) - 20 (low).<br>Default is 10.                                                                                                    |

| If enabled, the task instance will continue to hold Renewable resources if the task instance fails. Renewable resources will be returned only if the task instance status is either Complete, Finished, or Skipped.                                                                                                    |
|----------------------------------------------------------------------------------------------------|
| This section contains assorted detailed information about the task.                                                                                                    |
| Name of the Universal Controller Database Connection that defines the database. Select a database from the drop-down list or click the icon to create a new database connection.                                                                                                    |
| Indication of whether the Database Connection field is a reference field for selecting a specific Database Connection (unchecked) or a text field for specifying the Database Connection as a variable (checked). Use the format: \${variable name}. The variable must be a supported type as described in Variables and Functions.                                                                                                    |
| Note<br>When updating multiple Tasks, to change from using a Database Connection reference to using a Database Connection variable, you must change the Database<br>Connection Variable field to Yes and specify the Database Connection variable in the Database Connection Unresolved field. Conversely, to change from<br>using a Database Connection variable to using a Database Connection reference, you must change the Database Connection Variable field to No and specify<br>the Database Connection reference in the Database Connection field. |
| Credentials that specify the user and password for connecting to the database.<br>These Credentials override any Credentials specified on the Database Connection.<br>If Credentials are not specified in the Database Connection, you must specify them in the task.                                                                                                    |
| Indication of whether the Credentials field is a reference field for selecting a specific Credential (unchecked) or a text field for specifying the Credential as a variable (checked). Use the format: \${variable name}. The variable must be a supported type as described in Variables and Functions.                                                                                                    |
| Note<br>When updating multiple Tasks, to change from using a Credentials reference to using a Credentials variable, you must change the Credentials Variable field to<br>Yes and specify the Credentials variable in the Credentials Unresolved field. Conversely, to change from using a Credentials variable to using a Credentials<br>reference, you must change the Credentials Variable field to No and specify the Credentials reference in the Credentials field.                                                                                    |
|                                                                                                    |

| Maximum<br>Rows             | If necessary, specifies a limit to the number of rows you want returned by the SQL/Stored Procedure statement. This value overrides any value you specify in the database connection.                                                                                                    |
|-----------------------------|----------------------------------------------------------------------------------------------------|
|                             | (A default limit can be specified by the SQL/Stored Procedure Maximum Rows Universal Controller system property.)                                                                                                    |
|                             | If you set Maximum Rows to 0, no content from any of the ResultSets will be retrieved (the next() method on ResultSet will not be called). Each ResultSet will be closed, but no data or rows accessed.                                                                                                    |
| Auto<br>Cleanup             | When data is retrieved as the result of a SQL task, the data is written into a database table. If Auto Cleanup is enabled, the data is discarded upon the successful completion of the task (or workflow if the task is contained within a workflow).                                                                                                    |
| Stored<br>Procedure<br>Name | Name of the file containing the stored procedure being executed against the database. Variables supported.                                                                                                    |
| Result<br>Processing        | Specifies how the Controller should determine whether the Stored Procedure failed or completed successfully.                                                                                                    |
|                             | Options:                                                                                                    |
|                             | <ul> <li>Skip Result Processing.</li> <li>Success Exitcode Range - The Stored Procedure is considered completed successfully if its exit code falls within the range specified in the Exit Codes field.</li> <li>Failure Exitcode Range - The Stored Procedure is considered failed if its exit code falls within the range specified in the Exit Codes field.</li> <li>Success Result Set Contains - The Stored Procedure is considered completed successfully depending on the value in a specific database column (see Column Name, Operator, and Value fields).</li> <li>Failure Result Set Contains - The Stored Procedure is considered failed depending on the value in a specific database column (see Column Name, Operator, and Value fields).</li> <li>Success Output Parameter - The Stored Procedure is considered completed successfully if its output parameter satisfies the condition specified in the associated Parameter Position, Operator, and Value fields.</li> <li>Failure Output Parameter - The Stored Procedure is considered failed if its output parameter satisfies the condition specified in the associated Parameter Position, Operator, and Value fields.</li> </ul> |
| Exit Codes                  | Required if Result Processing = Success Exitcode Range or Failure Exitcode Range. Specifies the range. Format: Numeric. Use commas to list a series of exit codes; use hyphens to specify a range. Example: 1,5, 22-30.                                                                                                    |
| Parameter<br>Position       | If Result Processing = Success Output Parameter or Failure Output Parameter; position of this parameter within a list of parameters.                                                                                                    |
| Operator                    | Operator being used for the comparison. Options: =, !=, >, >=, <, <=, regex.                                                                                                    |
|                             | Note For operators >, >=, <, and <=, if the values being compared are whole numbers or decimal numbers between -9223372036854775808 and 9223372036854775807, they will be compared as numbers; otherwise, they will be compared as text lexicographically.                                                                                                    |

| Value                                | Value being compared, using the operator specified.                                                                                                    |
|--------------------------------------|----------------------------------------------------------------------------------------------------|
| Column<br>Name                       | Required if Result Processing = Success Result Set Contains or Failure Result Set Contains. Specifies the name of a database column that is being checked for a specific value.                                                                                                    |
| Operator                             | Operator being used for the comparison. Options: =, !=, >, >=, <, <=, regex.                                                                                                    |
|                                      | Note<br>For operators >, >=, <, and <=, if the values being compared are whole numbers or decimal numbers between -9223372036854775808 and<br>9223372036854775807, they will be compared as numbers; otherwise, they will be compared as text lexicographically.                                                                 |
| Value                                | Value being compared, using the operator specified.                                                                                                    |
| Retry<br>Options                     | This section contains specifications for retrying the task.                                                                                                    |
| Maximum<br>Retries                   | User-defined; maximum number of times that the Controller should retry this task after it has started and gone to a failed state.                                                                                                    |
| Retry<br>Indefinitely                | User-defined; indicates whether the Controller should continue trying indefinitely to run this task. If you enable this field, it overrides any value placed in the Maximum Retries field.                                                                                                    |
| Retry<br>Interval<br>(Seconds)       | User-defined; number of seconds between each retry.                                                                                                    |
| Suppress<br>Intermediate<br>Failures | User-defined; If the task instance is in the Failed status, indicates whether or not the following will be suppressed until all scheduled retry attempts (a Maximum Retries value has been entered or Retry Indefinitely has been enabled) have been made:                                                                       |
|                                      | • All Actions (Abort, Email Notification, Set Variable, SNMP Notification, and System Operation) defined for the task instance on a Failed status.                                                                                                    |
|                                      | <ul> <li>Workflow conditional path processing; any Successors waiting on a failure path will not be released.</li> </ul>                                                                                                    |
|                                      | • Task Monitors will not be notified of the Failed status. Also, any Task Monitor task that has a Time Scope in the past will disqualify any matching task instance in the past with a Failed status if the task instance is scheduled for automatic retry and for which <b>Suppress Intermediate Failures</b> has been enabled. |
|                                      | Any Workflow containing the Failed task instance will not transition to the Running/Problems status.                                                                                                    |
| Wait /<br>Delay<br>Options           | This section contains specifications for waiting to start and/or delaying on start the task.                                                                                                    |

| Wait To                |                                                                                                    |
|------------------------|----------------------------------------------------------------------------------------------------|
| Start                  | Amount of time to wait before starting a task from the time that it was launched.                                                                                                    |
|                        | Options are:                                                                                                    |
|                        | <ul> <li>- None -</li> <li>Time</li> </ul>                                                                                                    |
|                        | <ul> <li>Relative Time</li> <li>Duration</li> </ul>                                                                                                    |
|                        | • Seconds                                                                                                    |
| Wait Time              | If Wait To Start = Time or Relative Time; Number of hours and minutes to wait before starting the task.                                                                                                    |
| Wait Day<br>Constraint | If Wait Time = Time or Relative Time; Specification for whether or not to advance the wait time to another day.                                                                                                    |
|                        | Valid values:                                                                                                    |
|                        | • None                                                                                                    |
|                        | <ul> <li>If Wait To Start = Time; Advance to the next day if the specified wait time is before the time that the task instance is eligible to start; that is, all dependencies have<br/>been met. For example: it is not being held, and it is not waiting on any predecessors.</li> </ul>                                                                    |
|                        | <ul> <li>If Wait To Start = Relative Time; Advance to the next day if the specified wait time is before the task instance Trigger Time or, if there is no Trigger Time, before the task instance Launch Time. In the latter case, when a task instance is within a workflow, it will inherit the Launch Time of the top-level parent workflow task</li> </ul> |
|                        | instance.<br>• Same Day                                                                                                    |
|                        | Do not advance day.                                                                                                    |
|                        | Next Day     Advance to the next day.                                                                                                    |
|                        | <ul> <li>Next Business Day<br/>Advance to the next business day.</li> </ul>                                                                                                    |
|                        | <ul> <li>Sunday<br/>If today is not Sunday, advance to next Sunday.</li> </ul>                                                                                                    |
|                        | Monday                                                                                                    |
|                        | If today is not Monday, advance to next Monday. <ul> <li>Tuesday</li> </ul>                                                                                                    |
|                        | <ul> <li>If today is not Tuesday, advance to next Tuesday.</li> <li>Wednesday</li> </ul>                                                                                                    |
|                        | If today is not Wednesday, advance to next Wednesday. <ul> <li>Thursday</li> </ul>                                                                                                    |
|                        | If today is not Thursday, advance to next Thursday.                                                                                                    |
|                        | <ul> <li>Friday         If today is not Friday, advance to next Friday.     </li> </ul>                                                                                                    |
|                        | <ul> <li>Saturday         If today is not Saturday, advance to next Saturday.     </li> </ul>                                                                                                    |
|                        | Default is – None                                                                                                    |
| Wait                   |                                                                                                    |
| Duration               | If Wait To Start = Duration; Number of days, hours, minutes, and seconds to wait before starting the task.                                                                                                    |

| Wait<br>Duration In<br>Seconds  | If Wait To Start = Seconds; Number of seconds to wait before starting the task.                                                                                                    |  |  |  |  |  |
|---------------------------------|----------------------------------------------------------------------------------------------------|--|--|--|--|--|
| Delay On<br>Start               | Amount of time to delay the start of a task, after it has been launched, from the time that it is eligible to start; that is, all dependencies have been met. For example: it is not being held, it is not waiting on any predecessors, or there is no wait time specified.                                                                                                    |  |  |  |  |  |
|                                 | Options are:                                                                                                    |  |  |  |  |  |
|                                 | <ul> <li>- None -</li> <li>Duration</li> <li>Seconds</li> </ul>                                                                                                    |  |  |  |  |  |
| Delay<br>Duration               | If Delay On Start = Duration; Number of days, hours, minutes, and seconds to delay after starting the task.                                                                                                    |  |  |  |  |  |
| Delay<br>Duration In<br>Seconds | If Delay On Start = Seconds; Number of seconds to delay after starting the task.                                                                                                    |  |  |  |  |  |
| Workflow<br>Only                | Specification for whether or not to apply the Wait To Start and Delay On Start specifications only if the task is in a Workflow.                                                                                                    |  |  |  |  |  |
|                                 | Options are:                                                                                                    |  |  |  |  |  |
|                                 | <ul> <li> System Default<br/>Apply the Wait To Start and Delay On Start specifications as defined by the System Default Wait/Delay Workflow Only system property. (Default is yes.)</li> <li>Yes</li> </ul>                                                                                                    |  |  |  |  |  |
|                                 | Apply the Wait To Start and Delay On Start specifications only if the task is in a Workflow.                                                                                                    |  |  |  |  |  |
|                                 | <ul> <li>No<br/>Apply the Wait To Start and Delay On Start specifications whether or not the task is in a Workflow.</li> </ul>                                                                                                    |  |  |  |  |  |
| Time<br>Options                 | This section contains time-related specifications for the task.                                                                                                    |  |  |  |  |  |
| Late Start                      | If enabled, and if the task instance starts after the time or period specified, the task instance is flagged as late. You can specify a time or duration to determine a late start (see Late Start Type). To determine whether a task instance started late, open the task instance and locate the Started Late field; the field is checked if the instance started after the specified time. The Started Late field displays in the task instance Details only if the user specified a Late Start in the task Details. |  |  |  |  |  |
| Late Start<br>Type              | Required if Late Start is enabled.                                                                                                    |  |  |  |  |  |
|                                 | Options:                                                                                                    |  |  |  |  |  |
|                                 | <ul> <li>Time - Flag the task if it starts after the specified time.</li> <li>Duration - Flag the task if it starts a certain amount of time after the programmed start time. The task must have a specific start time.</li> </ul>                                                                                                    |  |  |  |  |  |

| Late Start<br>Time              | If Late Start Type = Time; Time after which the task start time is considered late. Use HH:MM, 24-hour time.                                                                                                    |
|---------------------------------|----------------------------------------------------------------------------------------------------|
| Late Start<br>Day<br>Constraint | If Late Start Type = Time; Specification for whether or not to advance the late start time to another day.<br>Valid values:                                                                                                    |
|                                 | <ul> <li> None<br/>Advance to the next day if the specified late start time is before the Created time of the task instance.</li> <li>Same Day<br/>Do not advance day.</li> <li>Next Day<br/>Advance to the next day.</li> <li>Next Business Day<br/>Advance to the next business day.</li> <li>Sunday<br/>If today is not Sunday, advance to next Sunday.</li> <li>Monday<br/>If today is not Monday, advance to next Monday.</li> <li>Tuesday<br/>If today is not Tuesday, advance to next Tuesday.</li> <li>Wednesday<br/>If today is not Wednesday, advance to next Wednesday.</li> </ul>                                                                                                    |
|                                 | <ul> <li>Thursday<br/>If today is not Thursday, advance to next Thursday.</li> <li>Friday<br/>If today is not Friday, advance to next Friday.</li> <li>Saturday<br/>If today is not Saturday, advance to next Saturday.</li> <li>Nth Day<br/>Advance to a specific number of days in the future.</li> </ul>                                                                                                    |
|                                 | Default is – None                                                                                                    |
| Late Start<br>Nth Amount        | If Late Start Day Constraint = Nth Day; Number of days to advance.                                                                                                    |
| Late Start<br>Duration          | If Late Start Type = Duration; Duration (amount of relative time) after which the task is considered to have started late.<br>For a task within a workflow, the duration is the period between the time the workflow starts and the time the task itself starts. For example, a task might have a Late Start Duration of 60 minutes. If the workflow starts at 9:00 a.m. but the task itself does not start until 10:30, the task has started late.<br>For a task that is not within a workflow, Late Start Duration has meaning only if the task has been held upon starting. For example, if a task has a Late Start Duration of 60 minutes and the Hold on Start field is enabled, if the task is not released from hold within the amount of time specified in the Late Start Duration field, the task has started late. |

| Late Finish                      | If enabled, and if the task instance finishes after the time or period specified, the task instance is flagged as late. You can specify a time or duration to determine a late finish (see Late Finish Type). To determine whether a task instance finished late, open the task instance and locate the Finished Late field; the field is checked if the instance finished after the specified time or lasted longer than expected. This field only appears on the task instance if the user specified a Late Finish in the task definition. |  |  |  |  |  |  |  |
|----------------------------------|----------------------------------------------------------------------------------------------------|--|--|--|--|--|--|--|
| Late Finish<br>Type              | Required if Late Finish is enabled.                                                                                                    |  |  |  |  |  |  |  |
|                                  | Options:                                                                                                    |  |  |  |  |  |  |  |
|                                  | <ul> <li>Time - Flag the task if it finishes after the specified time (see Late Finish Time).</li> <li>Duration - Flag the task if it finishes a certain amount of time after the programmed finish time (see Late Finish Duration). The task must have a specific finish time.</li> </ul>                                                                                                    |  |  |  |  |  |  |  |
| Late Finish<br>Time              | If Late Finish Type = Time; Time after which the task finish time is considered late. Use HH:MM, 24-hour time.                                                                                                    |  |  |  |  |  |  |  |
| Late Finish<br>Day<br>Constraint | If Late Finish Type = Time; Specification for whether or not to advance the late finish time to another day.                                                                                                    |  |  |  |  |  |  |  |
|                                  | Valid values:                                                                                                    |  |  |  |  |  |  |  |
|                                  | <ul> <li> None<br/>Advance to the next day if the specified late finish time is before the Created time of the task instance.</li> <li>Same Day<br/>Do not advance day.</li> </ul>                                                                                                    |  |  |  |  |  |  |  |
|                                  | Next Day     Advance to the next day.                                                                                                    |  |  |  |  |  |  |  |
|                                  | <ul> <li>Next Business Day<br/>Advance to the next business day.</li> <li>Sunday</li> </ul>                                                                                                    |  |  |  |  |  |  |  |
|                                  | <ul> <li>Sunday</li> <li>If today is not Sunday, advance to next Sunday.</li> <li>Monday</li> </ul>                                                                                                    |  |  |  |  |  |  |  |
|                                  | If today is not Monday, advance to next Monday.<br>• Tuesday                                                                                                    |  |  |  |  |  |  |  |
|                                  | If today is not Tuesday, advance to next Tuesday.  • Wednesday                                                                                                    |  |  |  |  |  |  |  |
|                                  | If today is not Wednesday, advance to next Wednesday.  Thursday  f today is not Thursday                                                                                                    |  |  |  |  |  |  |  |
|                                  | <ul> <li>If today is not Thursday, advance to next Thursday.</li> <li>Friday</li> <li>If today is not Friday, advance to next Friday.</li> </ul>                                                                                                    |  |  |  |  |  |  |  |
|                                  | <ul> <li>Saturday</li> <li>If today is not Saturday, advance to next Saturday.</li> </ul>                                                                                                    |  |  |  |  |  |  |  |
|                                  | <ul> <li>Nth Day<br/>Advance to a specific number of days in the future.</li> </ul>                                                                                                    |  |  |  |  |  |  |  |
|                                  | Default is – None                                                                                                    |  |  |  |  |  |  |  |
| Late Finish<br>Nth Amount        | If Late Finish Day Constraint = Nth Day; Number of days to advance.                                                                                                    |  |  |  |  |  |  |  |

| Late Finish<br>Duration           | If Late Finish Type = Duration; Longest amount of time this task instance should take to run.                                                                                                    |  |  |  |  |  |  |
|-----------------------------------|----------------------------------------------------------------------------------------------------|--|--|--|--|--|--|
| Early Finish                      | If enabled, and if the task instance finishes before the time or period specified, the task instance is flagged as early. You can specify a time or duration to determine an early finish (see Early Finish Type). To determine whether a task instance finished early, open the task instance and locate the Finished Early field; the field is checked if the instance finished before the specified time or did not last as long as expected. This field only appears on the task instance if the user added Early Finish specifications to the task definition. |  |  |  |  |  |  |
| Early Finish<br>Type              | Required if Early Finish is enabled.                                                                                                    |  |  |  |  |  |  |
|                                   | <ul> <li>Options:</li> <li>Time - Flag the task if it finishes before the specified time (see Early Finish Time).</li> <li>Duration - Flag the task if it finishes a certain amount of time before the programmed finish time (see Early Finish Duration). The task must have a specific finish time.</li> </ul>                                                                                                    |  |  |  |  |  |  |
| Early Finish<br>Time              | If Early Finish Type = Time; Time before which the task finish time is considered early. That is, enter a time at which the task should still be running. Use HH:MM, 24-hour time.                                                                                                    |  |  |  |  |  |  |
| Early Finish<br>Day<br>Constraint | If Early Finish Type = Time; Specification for whether or not to advance the early finish time to another day.<br>Valid values:                                                                                                    |  |  |  |  |  |  |
|                                   | <ul> <li> None<br/>Advance to the next day if the specified early finish time is before the Created time of the task instance.</li> <li>Same Day<br/>Do not advance day.</li> <li>Next Day</li> </ul>                                                                                                    |  |  |  |  |  |  |
|                                   | Advance to the next day.   Next Business Day Advance to the next business day.  Sunday                                                                                                    |  |  |  |  |  |  |
|                                   | If today is not Sunday, advance to next Sunday.  Monday If today is not Monday, advance to next Monday.  Tuesday                                                                                                    |  |  |  |  |  |  |
|                                   | <ul> <li>If today is not Tuesday, advance to next Tuesday.</li> <li>Wednesday</li> <li>If today is not Wednesday, advance to next Wednesday.</li> <li>Thursday</li> <li>If today is not Thursday, advance to next Thursday.</li> </ul>                                                                                                    |  |  |  |  |  |  |
|                                   | <ul> <li>Friday</li> <li>Friday</li> <li>If today is not Friday, advance to next Friday.</li> <li>Saturday</li> <li>If today is not Saturday, advance to next Saturday.</li> </ul>                                                                                                    |  |  |  |  |  |  |
|                                   | <ul> <li>Nth Day</li> <li>Advance to a specific number of days in the future.</li> </ul>                                                                                                    |  |  |  |  |  |  |
|                                   | Default is - None                                                                                                    |  |  |  |  |  |  |

| Early Finish<br>Nth Amount       | If Early Finish Day Constraint = Nth Day; Number of days to advance.                                                                                                    |  |  |  |  |  |  |
|----------------------------------|----------------------------------------------------------------------------------------------------|--|--|--|--|--|--|
| Early Finish<br>Duration         | If Early Finish Type = Duration; Shortest amount of time this task instance should take to run.                                                                                                    |  |  |  |  |  |  |
| User<br>Estimated<br>Duration    | Estimated amount of time it should normally take to run this task. The Controller uses this information to calculate the User Estimated End Time on a task instance record.                                                                                                    |  |  |  |  |  |  |
| Critical<br>Path<br>Options      | This section contains Critical Path-related specifications for the task.                                                                                                    |  |  |  |  |  |  |
| CP Duration                      | nal; Allows you to override the estimated Critical Path Duration of the task when running in a Workflow; used in conjunction with the CP Duration Unit field. In most cases, this should be left blank, which implies that the Controller will estimate the Critical Path Duration based on historical executions. Valid values are any integer equal to or greater 0. Variables and Functions are supported.                                                                                                    |  |  |  |  |  |  |
| CP Duration<br>(Resolved)        | Displays the current resolved value of the CP Duration field, which may contain variables or functions that will be displayed as unresolved until the task instance starts. The CP Duration (Resolved) field can continue to change value until the task instance starts, at which time CP Duration will display as resolved and CP Duration (Resolved) will no longer be visible unless there was an issue resolving the variables and/or functions contained within CP Duration. If the Controller is unable to resolve CP Duration or it resolves to an invalid value, CP Duration will be ignored and the Controller will estimate the Critical Path Duration based on historical executions. |  |  |  |  |  |  |
| CP Duration<br>Unit              | Type of CP Duration; used in conjunction with the CP Duration field. For example, for a CP Duration of two minutes, specify 2 in the CP Duration field and select Minutes in this field. Options:  Seconds Minutes Hours Default is Minutes.                                                                                                    |  |  |  |  |  |  |
| Workflow<br>Execution<br>Options | This section contains Execution Restriction specifications for the task if it is within a Workflow.                                                                                                    |  |  |  |  |  |  |

| Execution             |                                                                                                    |  |  |  |  |  |
|-----------------------|----------------------------------------------------------------------------------------------------|--|--|--|--|--|
| Restriction           | Specification for whether or not there is a restriction for this task to be run, skipped, or held.                                                                                                    |  |  |  |  |  |
|                       | Options are:                                                                                                    |  |  |  |  |  |
|                       | <ul> <li> None No restriction for this task.</li> </ul>                                                                                                    |  |  |  |  |  |
|                       | <ul> <li>Run Restriction for when this task will be run.</li> <li>Skip Restriction for when this task will be skipped.</li> </ul>                                                                                                    |  |  |  |  |  |
|                       | <ul> <li>Hold Restriction for when this task will be held.</li> </ul>                                                                                                    |  |  |  |  |  |
|                       | If Execution Restriction on a task is Run or Skip, then when it is part of a Workflow that is being launched, the Restriction Period is evaluated. The task instance will be skipped if                                                                                                    |  |  |  |  |  |
|                       | Execution Restriction is Skip and the date is within the Restriction Period or Execution Restriction is Run and the date is not within the Restriction Period. Execution Restriction can be set to Skip with a Restriction Period of - None -, meaning the restriction is always active and the task will be skipped when it is part of a Workflow. |  |  |  |  |  |
| Restriction<br>Period | If Execution Restriction = Run, Skip, or Hold; Period of time when the task is restricted.                                                                                                    |  |  |  |  |  |
|                       | Options are:                                                                                                    |  |  |  |  |  |
|                       | <ul> <li>– None –<br/>No period of restriction for this task.</li> </ul>                                                                                                    |  |  |  |  |  |
|                       | • Before                                                                                                    |  |  |  |  |  |
|                       | <ul> <li>Restriction is valid if the date is before the Before Date value.</li> <li>After</li> </ul>                                                                                                    |  |  |  |  |  |
|                       | <ul> <li>Restriction is valid if the date is after the After Date value.</li> <li>Span</li> </ul>                                                                                                    |  |  |  |  |  |
|                       | Restriction is valid if the date is before the Before Date value and after After Date value.                                                                                                    |  |  |  |  |  |
|                       | <ul> <li>On<br/>Restriction is valid if the date is one of the Date List values.</li> </ul>                                                                                                    |  |  |  |  |  |
| Before Date           | If Restriction Period = Before or Span; Date before which the restriction is valid.                                                                                                    |  |  |  |  |  |
| Before Time           | If Restriction Period = Before or Span; Time on the selected date before which the restriction is valid.                                                                                                    |  |  |  |  |  |
| After Date            |                                                                                                    |  |  |  |  |  |
|                       | If Restriction Period = After or Span; Date after which the restriction is valid.                                                                                                    |  |  |  |  |  |
| After Time            | If Restriction Period = After or Span; Time on the selected date after which the restriction is valid.                                                                                                    |  |  |  |  |  |
|                       | in Restriction Period = After of Span, Time of the selected date after which the restriction is valid.                                                                                                    |  |  |  |  |  |
| Date List             | If Restriction Period = On; Date(s) on which the restriction is valid.                                                                                                    |  |  |  |  |  |
| Statistics            | This section contains time-related statistics for task instances of the task.                                                                                                    |  |  |  |  |  |

| First Time                   |                                                                                                    |  |  |  |  |  |
|------------------------------|----------------------------------------------------------------------------------------------------|--|--|--|--|--|
| Ran                          | System-supplied; date and time this task first ran.                                                                   |  |  |  |  |  |
| Last Time<br>Ran             | System-supplied; date and time the task last ran.                                                                     |  |  |  |  |  |
| Last<br>Instance<br>Duration | System-supplied; Amount of time the task took to run the last time it ran.                                            |  |  |  |  |  |
| Lowest<br>Instance<br>Time   | System-supplied; Lowest amount of time this task has taken to run.                                                    |  |  |  |  |  |
| Average<br>Instance<br>Time  | System-supplied; Average amount of time this task takes to run.                                                       |  |  |  |  |  |
| Highest<br>Instance<br>Time  | System-supplied; Highest amount of time this task has taken to run.                                                   |  |  |  |  |  |
| Number of<br>Instances       | System-supplied; Number of instances in the database for this task.                                                   |  |  |  |  |  |
| Metadata                     | This section contains Metadata information about this record.                                                         |  |  |  |  |  |
| UUID                         | Universally Unique Identifier of this record.                                                                         |  |  |  |  |  |
| Updated By                   | Name of the user that last updated this record.                                                                       |  |  |  |  |  |
| Updated                      | Date and time that this record was last updated.                                                                      |  |  |  |  |  |
| Created By                   | Name of the user that created this record.                                                                            |  |  |  |  |  |
| Created                      | Date and time that this record was created.                                                                           |  |  |  |  |  |
| Buttons                      | This section identifies the buttons displayed above and below the Task Details that let you perform various actions.  |  |  |  |  |  |
| Save                         | Saves a new task record in the Controller database.                                                                   |  |  |  |  |  |
| Save &<br>New                | Saves a new record in the Controller database and redisplays empty Details so that you can create another new record. |  |  |  |  |  |
| Save &<br>View               | Saves a new record in the Controller database and continues to display that record.                                   |  |  |  |  |  |
| New                          | Displays empty (except for default values) Details for creating a new task.                                           |  |  |  |  |  |
| Update                       | Saves updates to the record.                                                                                          |  |  |  |  |  |

| Launch<br>Task                    | Manually launches the task.                                                                                                    |  |  |  |  |  |  |  |
|-----------------------------------|----------------------------------------------------------------------------------------------------|--|--|--|--|--|--|--|
| View<br>Parents                   | Displays a list of any parent Workflow tasks for this task.                                                                                                    |  |  |  |  |  |  |  |
| Сору                              | Creates a copy of this task, which you are prompted to rename.                                                                                                    |  |  |  |  |  |  |  |
| Delete                            | Deletes the current record.                                                                                                    |  |  |  |  |  |  |  |
|                                   | <ul> <li>Note<br/>You cannot delete a task if it is either:</li> <li>Specified in an enabled Trigger.</li> <li>The only task specified in a disabled Trigger.</li> </ul> |  |  |  |  |  |  |  |
| Refresh                           | Refreshes any dynamic data displayed in the Details.                                                                                                    |  |  |  |  |  |  |  |
| Close                             | For pop-up view only; closes the pop-up view of this task.                                                                                                    |  |  |  |  |  |  |  |
| Tabs                              | This section identifies the tabs across the top of the Task Details that provide access to additional information about the task instance.                               |  |  |  |  |  |  |  |
| Stored<br>Procedure<br>Parameters | See Adding Stored Procedure Parameters, below.                                                                                                    |  |  |  |  |  |  |  |
| Variables                         | Lists all user-defined variables associated with this record; that is, variables that have been defined for this specific record.                                        |  |  |  |  |  |  |  |

| Actions               | s Allows you to specify actions that the Controller will take automatically based on events that occur during the execution of this task.                                                                                                    |                                                                                                    |  |  |  |  |  |
|-----------------------|----------------------------------------------------------------------------------------------------|----------------------------------------------------------------------------------------------------|--|--|--|--|--|
|                       | Events are:                                                                                                    |                                                                                                    |  |  |  |  |  |
|                       | <ul> <li>Task instance status</li> <li>Exit codes</li> <li>Late start</li> <li>Late finish</li> <li>Early finish</li> </ul> Actions are:                                                                                                    |                                                                                                    |  |  |  |  |  |
|                       | Abort Action                                                                                                    | Abort the task if certain events occur. For details, see Abort Actions.                                                                                                    |  |  |  |  |  |
|                       | Email Notification Actions.                                                                                                    |                                                                                                    |  |  |  |  |  |
|                       | Set Variable                                                                                                    | Set Variable Used in tasks and workflows to set a variable based on the occurrence of certain events. For details, see Creating a Set Variable Action within a Task or Workflow. |  |  |  |  |  |
|                       | SNMP<br>Notification         Send an email if certain events occur. For details, see SNMP Notification Actions.                                                                                                    |                                                                                                    |  |  |  |  |  |
|                       | System<br>Operation                                                                                                    | Run an Universal Controller system operation based on specified conditions. For details, see System Operation Actions.                                                           |  |  |  |  |  |
| Virtual<br>Resources  | s Lists all Virtual Resources to which this task is assigned.                                                                                                    |                                                                                                    |  |  |  |  |  |
| Mutually<br>Exclusive | Lists all tasks that have been set to be mutually exclusive of this task.                                                                                                    |                                                                                                    |  |  |  |  |  |
| Instances             | Lists all instances of the task.                                                                                                    |                                                                                                    |  |  |  |  |  |
| Triggers              | List of all triggers that reference this task in the Task(s) field of the trigger Details; that is, a list of all triggers that have been defined to launch this task. Also allows you to add new triggers. If you add a new trigger from this location, the Controller automatically constructs a default trigger name as follows: <current name="" task="">#TRIGGER#. You can change the default name if desired. For instructions on creating triggers, see Triggers.</current> |                                                                                                    |  |  |  |  |  |
| Notes                 | Lists all notes associated with this record.                                                                                                    |                                                                                                    |  |  |  |  |  |
| Versions              | Stores copies of all previous versions of the current record. See Record Versioning.                                                                                                    |                                                                                                    |  |  |  |  |  |

# Viewing a Stored Procedure Task Instance

When a Stored Procedure task is launched, the Controller creates a task instance record of that task.

A task instance contains detailed information about a single execution of that task.

You can access a task instance from:

- Instances tab on the Stored Procedure Task Details for that task
- Activity Monitor
- Task Instances list

#### **Stored Procedure Task Instance Details**

The following Stored Procedure Task Instance Details contains information on the execution of the task shown in the Stored Procedure Task Details.

|                                |                                    |             | 🔚 Update                       | 🔯 Re-run 🛛 🔓 View Parent 🎲 Delete      | S Refresh | × 0  |
|--------------------------------|------------------------------------|-------------|--------------------------------|----------------------------------------|-----------|------|
| ored Procedure Task Ir         | stance Stored Procedure Parameters | SQL Results |                                | Virtual Resources   Exclusive Requests | Notes     |      |
| General                        | uU                                 |             |                                |                                        |           |      |
|                                | stonebranch-storedproceduretask-01 |             | Reference Id :                 | 1                                      |           |      |
| Task:                          | stonebranch-storedproceduretask-01 | 53          | Invoked By :                   | Manually Launched                      |           |      |
| Task Description :             |                                    |             |                                |                                        |           |      |
| Member of                      |                                    |             |                                |                                        |           |      |
| Business<br>Services :         |                                    | *           | Execution User :               | stonebranch-user-01                    |           |      |
|                                | System Default                     |             | Time Zone                      | System Default                         | ~         |      |
|                                |                                    | R.          |                                |                                        |           |      |
| Virtual Resource<br>Priority : | 10                                 | ~           | Hold Resources on<br>Failure : |                                        |           |      |
|                                |                                    |             |                                |                                        |           |      |
| Status                         |                                    |             | 1                              |                                        |           |      |
| Status                         | Success                            |             |                                |                                        |           |      |
| Status Description :           |                                    |             |                                |                                        |           |      |
| Operational Memo :             |                                    |             |                                |                                        |           |      |
|                                | 2015-05-08 10:09:49 -0400          |             | 1                              |                                        |           |      |
|                                |                                    |             | ]                              |                                        |           |      |
|                                | 2015-02-06 14:45:37 -0500          |             |                                |                                        |           |      |
| Trigger Time :                 |                                    |             | -                              | 2015-02-06 14:45:41 -0500              |           |      |
|                                | 2015-02-06 14:45:37 -0500          |             | End Time :                     | 2014-06-20 13:09:49 -0400              |           |      |
| Duration :                     | 0 Seconds                          |             |                                |                                        |           |      |
| SQL State :                    |                                    |             | Rows Retrieved :               | 50                                     |           |      |
| SQL Error<br>Message :         |                                    |             |                                |                                        |           |      |
| wessage.                       |                                    |             |                                |                                        |           |      |
| Stored Procedure [             | Details                            |             |                                |                                        |           |      |
| Database                       | stonebranch-databaseconnection-01  | × 53        | Credentials                    | stonebranch-credential-01              |           | × 13 |
| Connection<br>Database         |                                    |             | ·                              |                                        |           |      |
| Connection                     |                                    |             | Credentials<br>Variable :      |                                        |           |      |
| Variable<br>Maximum Rows       |                                    |             | Auto Cleanup:                  |                                        |           |      |
|                                |                                    |             | Auto Greanup.                  |                                        |           |      |
|                                | procedure 1                        |             |                                |                                        |           |      |
| Resul<br>Processing            |                                    | *           |                                |                                        |           |      |
|                                |                                    |             |                                |                                        |           |      |
| Retry Options —                |                                    |             |                                |                                        |           |      |
| Retry Exit Codes               |                                    |             |                                |                                        |           |      |
| Maximum Retries                | 0                                  |             | Retry Indefinitely:            |                                        |           |      |
| Retry Interva                  |                                    |             | Suppress<br>Intermediate       |                                        |           |      |
| (Seconds)                      |                                    |             | Failures                       |                                        |           |      |
| Current Retry<br>Count         |                                    |             |                                |                                        |           |      |
| Wait/Delay Options             |                                    |             |                                |                                        |           |      |
|                                |                                    |             | Wait Duration In               | 20                                     |           |      |
|                                | Seconds                            | *           | Seconds :                      |                                        |           |      |
| wait to start:                 |                                    |             |                                |                                        |           |      |
| Delay On Start :               | Seconds                            | ~           | Delay Duration In<br>Seconds : | 30                                     |           |      |

|   | CP Duration :                  | CP Duration Unit : Minutes                              |   |
|---|--------------------------------|---------------------------------------------------------|---|
| I | - Statistics                   |                                                         |   |
| I | User Estimated<br>End Time :   |                                                         |   |
| I | Lowest Estimated<br>End Time : |                                                         |   |
|   | Update                         | 🖓 Re-run 🗋 🔀 View Parent 🔐 Delete 📄 🕃 Refresh 🛛 🗱 Close | + |

## Stored Procedure Task Instance Details Field Descriptions

The following table describes the fields, buttons, and tabs that display in Stored Procedure Task Instance Details.

| Field Name                        | Description                                                                                                    |
|-----------------------------------|----------------------------------------------------------------------------------------------------|
| General                           | This section contains general information about the task instance.                                                                                                    |
| Instance<br>Name                  | Name of this task instance.                                                                                                    |
| Reference<br>Id                   | System-supplied; the Controller increments this number each time the task is run.                                                                                                    |
| Task                              | Name of the task that was run to create this task instance. Click the icon to display Task Details for the task.                                                                                                    |
| Invoked by                        | System-supplied; how the task instance was launched.<br>Options:<br>• Trigger: (Trigger Name)<br>Instance was launched by the named trigger.<br>• Workflow: (Workflow Name)<br>Instance was launched by the named workflow.<br>• Manually Launched<br>Instance was launched by a user. To identify the user, check the Execution User column for that task instance on the Task Instances screen or, on most task instance<br>screens, the Execution User field. |
| Task<br>Description               | Description of this record. (Maximum = 200 characters.)                                                                                                    |
| Member of<br>Business<br>Services | User-defined; allows you to select one or more Business Services that this record belongs to.                                                                                                    |

| 0-1                             |                                                                                                    |
|---------------------------------|----------------------------------------------------------------------------------------------------|
| Calendar                        | Calendar associated with the task instance.                                                                                                    |
| Time Zone<br>Preference         | User-defined; allows you to specify the time zone that will be applied to the task.<br>Options:                                                                                                    |
|                                 | <ul> <li>- System Default –<br/>Time zone is based on the value of the Task Timezone Preference Universal Controller system property: Server or Inherited.</li> <li>Server (xxx)<br/>Where (xxx) is the time zone ID of the server; time zone is evaluated in the time zone of the server.</li> <li>Inherited<br/>Time zone is evaluated in the time zone of the Parent Workflow or Trigger / Launch specification in the case there is no Parent Workflow.</li> </ul> |
| Execution<br>User               | System-supplied; If the task was launched manually; ID of the user who launched it.                                                                                                    |
| Virtual<br>Resource<br>Priority | Priority for acquiring a resource when two or more tasks are waiting for the resource. This priority applies to all resources required by the task.<br>Options: 1 (high) - 20 (low).<br>Default is 10.                                                                                                    |
| Hold<br>Resources<br>on Failure | If enabled, the task instance will continue to hold Renewable resources if the task instance fails. Renewable resources will be returned only if the task instance status is either Complete, Finished, or Skipped.                                                                                                    |
| Status                          | This section contains information about the current status of the task instance.                                                                                                    |
| Status                          | System-supplied; see Task Instance Statuses.                                                                                                    |
| Status<br>Description           | System-supplied; additional information, if any, about the status of the task instance.                                                                                                    |
| Operational<br>Memo             | User-defined operational memo.                                                                                                    |
| Evaluation<br>Time              | If time zone of user is different than time zone of task instance; Time at which Execution Restrictions and Run Criteria were evaluated based upon the requested time zone. (Time zone of task instance displays in parentheses.)                                                                                                    |
| Critical                        | Indicates that this task is in the Critical Path of a workflow.                                                                                                    |

| Wait Until<br>Time             | Amount of time calculated to wait before the task was started, based on Wait To Start and Delay On Start times.                                                                  |
|--------------------------------|----------------------------------------------------------------------------------------------------|
| Queued<br>Time                 | System-supplied; Date and time the task was queued for processing.                                                                                                    |
| Trigger<br>Time                | System-supplied; Date and time the task instance was triggered.                                                                                                    |
| Launch<br>Time                 | System-supplied; Date and time the task instance was launched.                                                                                                    |
| Start Time                     | System-supplied; Date and time the task instance started.                                                                                                    |
| End Time                       | System-supplied; Date and time the task instance completed.                                                                                                    |
| Duration                       | System-supplied; amount of time the task instance took to run.                                                                                                    |
| SQL State                      | System-supplied; resolves to a return code that indicates the outcome of the most recently executed SQL statement.                                                               |
| Rows<br>Retrieved              | System-supplied; number of rows retrieved by the SQL procedure.                                                                                                    |
| SQL Error<br>Message           | System-supplied; any error messages returned by the SQL procedure.                                                                                                    |
| Stored<br>Procedure<br>Details | This section contains assorted detailed information about the task instance.                                                                                                    |
| Database<br>Connection         | Name of the Universal Controller Database Connection that defines the database. Select a database from the drop-down list or click the icon to create a new database connection. |
|                                |                                                                                                    |

| Database<br>Connection<br>Variable | Indication of whether the Database Connection field is a reference field for selecting a specific Database Connection (unchecked) or a text field for specifying the Database Connection as a variable (checked). Use the format: \${variable name}. The variable must be a supported type as described in Variables and Functions.                                                                                                    |
|------------------------------------|----------------------------------------------------------------------------------------------------|
|                                    | Note<br>When updating multiple Tasks, to change from using a Database Connection reference to using a Database Connection variable, you must change the Database<br>Connection Variable field to Yes and specify the Database Connection variable in the Database Connection Unresolved field. Conversely, to change from<br>using a Database Connection variable to using a Database Connection reference, you must change the Database Connection Variable field to No and specify<br>the Database Connection reference in the Database Connection field. |
| Credentials                        |                                                                                                    |
|                                    | Credentials that specify the user and password for connecting to the database.                                                                                                    |
|                                    | These Credentials override any Credentials specified on the Database Connection.                                                                                                    |
|                                    | If Credentials are not specified in the Database Connection, you must specify them in the task.                                                                                                    |
| Credentials<br>Variable            | Indication of whether the Credentials field is a reference field for selecting a specific Credential (unchecked) or a text field for specifying the Credential as a variable (checked). Use the format: \${variable name}. The variable must be a supported type as described in Variables and Functions.                                                                                                    |
|                                    | Note<br>When updating multiple Tasks, to change from using a Credentials reference to using a Credentials variable, you must change the Credentials Variable field to<br>Yes and specify the Credentials variable in the Credentials Unresolved field. Conversely, to change from using a Credentials variable to using a Credentials<br>reference, you must change the Credentials Variable field to No and specify the Credentials reference in the Credentials field.                                                                                    |
| Maximum<br>Rows                    | If necessary, specifies a limit to the number of rows you want returned by the SQL/Stored Procedure statement. This value overrides any value you specify in the database connection.                                                                                                    |
|                                    | (A default limit can be specified by the SQL/Stored Procedure Maximum Rows Universal Controller system property.)                                                                                                    |
|                                    | If you set Maximum Rows to 0, no content from any of the ResultSets will be retrieved (the next() method on ResultSet will not be called). Each ResultSet will be closed, but no data or rows accessed.                                                                                                    |
| Auto<br>Cleanup                    | When data is retrieved as the result of a SQL task, the data is written into a database table. If Auto Cleanup is enabled, the data is discarded upon the successful completion of the task (or workflow if the task is contained within a workflow).                                                                                                    |
| Stored<br>Procedure<br>Name        | Name of the file containing the stored procedure being executed against the database. Variables supported.                                                                                                    |

| Result<br>Processing  | Specifies how the Controller should determine whether the Stored Procedure failed or completed successfully.                                                                                                    |
|-----------------------|----------------------------------------------------------------------------------------------------|
|                       | Options:                                                                                                    |
|                       | <ul> <li>Skip Result Processing.</li> <li>Success Exitcode Range - The Stored Procedure is considered completed successfully if its exit code falls within the range specified in the Exit Codes field.</li> <li>Failure Exitcode Range - The Stored Procedure is considered failed if its exit code falls within the range specified in the Exit Codes field.</li> <li>Success Result Set Contains - The Stored Procedure is considered completed successfully depending on the value in a specific database column (see Column Name, Operator, and Value fields).</li> <li>Failure Result Set Contains - The Stored Procedure is considered failed depending on the value in a specific database column Name, Operator, and Value fields).</li> <li>Success Output Parameter - The Stored Procedure is considered completed successfully if its output parameter satisfies the condition specified in the associated Parameter Position, Operator, and Value fields.</li> <li>Failure Output Parameter - The Stored Procedure is considered failed if its output parameter satisfies the condition specified in the associated Parameter Position, Operator, and Value fields.</li> </ul> |
| Parameter<br>Position | If Result Processing = Success Output Parameter or Failure Output Parameter; position of this parameter within a list of parameters.                                                                                                    |
| Operator              | Operator being used for the comparison. Options: =, !=, >, >=, <, <=, regex.                                                                                                    |
|                       | Note<br>For operators >, >=, <, and <=, if the values being compared are whole numbers or decimal numbers between -9223372036854775808 and<br>9223372036854775807, they will be compared as numbers; otherwise, they will be compared as text lexicographically.                                                                                                    |
| Value                 | Value being compared, using the operator specified.                                                                                                    |
| Exit Codes            | Required if Result Processing = Success Exitcode Range or Failure Exitcode Range. Specifies the range. Format: Numeric. Use commas to list a series of exit codes; use hyphens to specify a range. Example: 1,5, 22-30.                                                                                                    |
| Column<br>Name        | Required if Result Processing = Success Result Set Contains or Failure Result Set Contains. Specifies the name of a database column that is being checked for a specific value.                                                                                                    |
| Operator              | Operator being used for the comparison. Options: =, !=, >, >=, <, <=, regex.                                                                                                    |
|                       | Note For operators >, >=, <, and <=, if the values being compared are whole numbers or decimal numbers between -9223372036854775808 and 9223372036854775807, they will be compared as numbers; otherwise, they will be compared as text lexicographically.                                                                                                    |
|                       |                                                                                                    |

| Value                                | Value being compared, using the operator specified.                                                                                                    |
|--------------------------------------|----------------------------------------------------------------------------------------------------|
| Retry<br>Options                     | This section contains specifications for retrying the task.                                                                                                    |
| Maximum<br>Retries                   | User-defined; maximum number of times that the Controller should retry this task after it has started and gone to a failed state.                                                                                                    |
| Retry<br>Indefinitely                | User-defined; indicates whether the Controller should continue trying indefinitely to run this task. If you enable this field, it overrides any value placed in the Maximum Retries field.                                                                                                    |
| Retry<br>Interval<br>(Seconds)       | User-defined; number of seconds between each retry.                                                                                                    |
| Current<br>Retry Count               | System-supplied; current number of times that the Controller has retried the task after it first went to failure status.                                                                                                    |
| Suppress<br>Intermediate<br>Failures | <ul> <li>User-defined; If the task instance is in the Failed status, indicates whether or not the following will be suppressed until all scheduled retry attempts (a Maximum Retries value has been entered or Retry Indefinitely has been enabled) have been made:</li> <li>All Actions (Abort, Email Notification, Set Variable, SNMP Notification, and System Operation) defined for the task instance on a Failed status.</li> <li>Workflow conditional path processing; any Successors waiting on a failure path will not be released.</li> <li>Task Monitors will not be notified of the Failed status. Also, any Task Monitor task that has a Time Scope in the past will disqualify any matching task instance in the past with a Failed status if the task instance is scheduled for automatic retry and for which Suppress Intermediate Failures has been enabled.</li> <li>Any Workflow containing the Failed task instance will not transition to the Running/Problems status.</li> </ul> |
| Next Retry<br>Time                   | System-supplied for a task instance in the Failed status that is scheduled for automatic retry; Next time that a retry will be made. If a task instance is not scheduled for automatic retry, Next Retry Time does not display in the task instance Details.                                                                                                    |
| Wait /<br>Delay<br>Options           | This section contains specifications for waiting to start and/or delaying on start the task.                                                                                                    |

| Wait To                |                                                                                                    |
|------------------------|----------------------------------------------------------------------------------------------------|
| Start                  | Amount of time to wait before starting a task from the time that it was launched.                                                                                                    |
|                        | Options are:                                                                                                    |
|                        | <ul> <li>- None –</li> <li>Time</li> </ul>                                                                                                    |
|                        | <ul> <li>Relative Time</li> <li>Duration</li> </ul>                                                                                                    |
|                        | • Seconds                                                                                                    |
| Wait Time              | If Wait To Start = Time or Relative Time; Number of hours and minutes to wait before starting the task.                                                                                                    |
| Wait Day<br>Constraint | If Wait Time = Time or Relative Time; Specification for whether or not to advance the wait time to another day.                                                                                                    |
|                        | Valid values:                                                                                                    |
|                        | • None                                                                                                    |
|                        | <ul> <li>If Wait To Start = Time; Advance to the next day if the specified wait time is before the time that the task instance is eligible to start; that is, all dependencies have<br/>been met. For example: it is not being held, and it is not waiting on any predecessors.</li> </ul>                                                                    |
|                        | <ul> <li>If Wait To Start = Relative Time; Advance to the next day if the specified wait time is before the task instance Trigger Time or, if there is no Trigger Time, before the task instance Launch Time. In the latter case, when a task instance is within a workflow, it will inherit the Launch Time of the top-level parent workflow task</li> </ul> |
|                        | instance.<br>• Same Day                                                                                                    |
|                        | Do not advance day.                                                                                                    |
|                        | Next Day     Advance to the next day.                                                                                                    |
|                        | Next Business Day     Advance to the next business day.                                                                                                    |
|                        | <ul> <li>Sunday<br/>If today is not Sunday, advance to next Sunday.</li> </ul>                                                                                                    |
|                        | Monday                                                                                                    |
|                        | If today is not Monday, advance to next Monday. <ul> <li>Tuesday</li> </ul>                                                                                                    |
|                        | <ul> <li>If today is not Tuesday, advance to next Tuesday.</li> <li>Wednesday</li> </ul>                                                                                                    |
|                        | If today is not Wednesday, advance to next Wednesday. <ul> <li>Thursday</li> </ul>                                                                                                    |
|                        | If today is not Thursday, advance to next Thursday.                                                                                                    |
|                        | <ul> <li>Friday         If today is not Friday, advance to next Friday.     </li> </ul>                                                                                                    |
|                        | <ul> <li>Saturday         If today is not Saturday, advance to next Saturday.     </li> </ul>                                                                                                    |
|                        | Default is – None                                                                                                    |
| Wait                   |                                                                                                    |
| Duration               | If Wait To Start = Duration; Number of days, hours, minutes, and seconds to wait before starting the task.                                                                                                    |

| If Wait To Start = Seconds; Number of seconds to wait before starting the task.<br>Amount of time to delay the start of a task, after it has been launched, from the time that it is eligible to start; that is, all dependencies have been met. For example: it is not being held, it is not waiting on any predecessors, or there is no wait time specified.                                                                                                    |
|----------------------------------------------------------------------------------------------------|
|                                                                                                    |
|                                                                                                    |
| Options are:                                                                                                    |
| <ul> <li>– None –</li> <li>Duration</li> <li>Seconds</li> </ul>                                                                                                    |
| If Delay On Start = Duration; Number of days, hours, minutes, and seconds to delay after starting the task.                                                                                                    |
| If Delay On Start = Seconds; Number of seconds to delay after starting the task.                                                                                                    |
| This section contains time-related specifications for the task instance.                                                                                                    |
| If enabled, and if the task instance starts after the time or period specified, the task instance is flagged as late. You can specify a time or duration to determine a late start (see Late Start Type). To determine whether a task instance started late, open the task instance and locate the Started Late field; the field is checked if the instance started after the specified time. The Started Late field displays in the task instance Details only if the user specified a Late Start in the task Details. |
| System-supplied; this field is flagged if the task started later than the time specified in the Late Start fields.                                                                                                    |
| Required if Late Start is enabled.                                                                                                    |
| Options:                                                                                                    |
| <ul> <li>Time - Flag the task if it starts after the specified time.</li> <li>Duration - Flag the task if it starts a certain amount of time after the programmed start time. The task must have a specific start time.</li> </ul>                                                                                                    |
| If Late Start Type = Time; Time after which the task start time is considered late. Use HH:MM, 24-hour time.                                                                                                    |
| -                                                                                                    |

| If Late Start Type = Time; Specification for whether or not to advance the late start time to another day.<br>Valid values:                                                                                                    |
|----------------------------------------------------------------------------------------------------|
| <ul> <li> None<br/>Advance to the next day if the specified late start time is before the Created time of the task instance.</li> <li>Same Day<br/>Do not advance day.</li> <li>Next Day<br/>Advance to the next day.</li> <li>Next Business Day<br/>Advance to the next business day.</li> <li>Sunday<br/>If today is not Sunday, advance to next Sunday.</li> <li>Monday<br/>If today is not Monday, advance to next Monday.</li> <li>Tuesday<br/>If today is not Tuesday, advance to next Tuesday.</li> <li>Wednesday<br/>If today is not Vuendesday, advance to next Wednesday.</li> </ul>                                                                                                    |
| <ul> <li>Thursday <ul> <li>If today is not Thursday, advance to next Thursday.</li> </ul> </li> <li>Friday <ul> <li>If today is not Friday, advance to next Friday.</li> </ul> </li> <li>Saturday <ul> <li>If today is not Saturday, advance to next Saturday.</li> </ul> </li> <li>Nth Day <ul> <li>Advance to a specific number of days in the future.</li> </ul> </li> </ul>                                                                                                    |
| Default is – None                                                                                                    |
| If Late Start Day Constraint = Nth Day; Number of days to advance.                                                                                                    |
| If Late Start Type = Duration; Duration (amount of relative time) after which the task is considered to have started late.<br>For a task within a workflow, the duration is the period between the time the workflow starts and the time the task itself starts. For example, a task might have a Late Start Duration of 60 minutes. If the workflow starts at 9:00 a.m. but the task itself does not start until 10:30, the task has started late.<br>For a task that is not within a workflow, Late Start Duration has meaning only if the task has been held upon starting. For example, if a task has a Late Start Duration of 60 minutes and the Hold on Start field is enabled, if the task is not released from hold within the amount of time specified in the Late Start Duration field, the task has started late. |
| If enabled, and if the task instance finishes after the time or period specified, the task instance is flagged as late. You can specify a time or duration to determine a late finish (see Late Finish Type). To determine whether a task instance finished late, open the task instance and locate the Finished Late field; the field is checked if the instance finished after the specified time or lasted longer than expected. This field only appears on the task instance if the user specified a Late Finish in the task definition.                                                                                                    |
|                                                                                                    |

| Finished<br>Late                 | System-supplied; this field is flagged if the task finished later than the time or duration specified in the Late Finish fields.                                                                                                    |
|----------------------------------|----------------------------------------------------------------------------------------------------|
| Late Finish<br>Type              | Required if Late Finish is enabled.                                                                                                    |
|                                  | Options:                                                                                                    |
|                                  | <ul> <li>Time - Flag the task if it finishes after the specified time (see Late Finish Time).</li> <li>Duration - Flag the task if it finishes a certain amount of time after the programmed finish time (see Late Finish Duration). The task must have a specific finish time.</li> </ul>                                                                                                    |
| Late Finish<br>Time              | If Late Finish Type = Time; Time after which the task finish time is considered late. Use HH:MM, 24-hour time.                                                                                                    |
| Late Finish<br>Day<br>Constraint | If Late Finish Type = Time; Specification for whether or not to advance the late finish time to another day.                                                                                                    |
| Constituint                      | Valid values:                                                                                                    |
|                                  | <ul> <li>- None<br/>Advance to the next day if the specified late finish time is before the Created time of the task instance.</li> <li>Same Day<br/>Do not advance day.</li> <li>Next Day<br/>Advance to the next day.</li> <li>Next Business Day<br/>Advance to the next day.</li> <li>Sunday<br/>If today is not Sunday, advance to next Sunday.</li> <li>Monday<br/>If today is not Monday, advance to next Monday.</li> <li>Tuesday<br/>If today is not Tuesday, advance to next Tuesday.</li> <li>Wednesday<br/>If today is not Wednesday, advance to next Thursday.</li> <li>Thursday<br/>If today is not Thursday, advance to next Thursday.</li> <li>Friday<br/>If today is not Thursday, advance to next Thursday.</li> <li>Thursday<br/>If today is not Thursday, advance to next Friday.</li> <li>Friday<br/>If today is not Thursday, advance to next Friday.</li> <li>Saturday<br/>If today is not Saturday, advance to next Saturday.</li> <li>Nith Day<br/>Advance to a specific number of days in the future.</li> </ul> |
|                                  |                                                                                                    |
| Late Finish<br>Nth Amount        | If Late Finish Day Constraint = Nth Day; Number of days to advance.                                                                                                    |

| Late Finish<br>Duration | If Late Finish Type = Duration; Longest amount of time this task instance should take to run.                                                                                                    |
|-------------------------|----------------------------------------------------------------------------------------------------|
| Early Finish            | If enabled, and if the task instance finishes before the time or period specified, the task instance is flagged as early. You can specify a time or duration to determine an early finish (see Early Finish Type). To determine whether a task instance finished early, open the task instance and locate the Finished Early field; the field is checked if the instance finished before the specified time or did not last as long as expected. This field only appears on the task instance if the user added Early Finish specifications to the task definition. |
| Finished<br>Early       | System-supplied; this field is flagged if the task finished earlier than the time specified in the Early Finish fields.                                                                                                    |
| Early Finish<br>Type    | Required if Early Finish is enabled.<br>Options:                                                                                                    |
|                         | <ul> <li>Time - Flag the task if it finishes before the specified time (see Early Finish Time).</li> <li>Duration - Flag the task if it finishes a certain amount of time before the programmed finish time (see Early Finish Duration). The task must have a specific finish time.</li> </ul>                                                                                                    |
| Early Finish<br>Time    | If Early Finish Type = Time; Time before which the task finish time is considered early. That is, enter a time at which the task should still be running. Use HH:MM, 24-hour time.                                                                                                    |

| Early Finish<br>Day<br>Constraint | If Early Finish Type = Time; Specification for whether or not to advance the early finish time to another day.<br>Valid values:                                                                                                    |
|-----------------------------------|----------------------------------------------------------------------------------------------------|
|                                   | <ul> <li>- None<br/>Advance to the next day if the specified early finish time is before the Created time of the task instance.</li> <li>Same Day<br/>Do not advance day.</li> <li>Next Day<br/>Advance to the next day.</li> <li>Next Business Day<br/>Advance to the next day.</li> <li>Next Business Day<br/>Advance to the next business day.</li> <li>Sunday<br/>If today is not Sunday, advance to next Sunday.</li> <li>Monday<br/>If today is not Tuesday, advance to next Tuesday.</li> <li>Wednesday<br/>If today is not Wednesday, advance to next Tuesday.</li> <li>Wednesday<br/>If today is not Wednesday, advance to next Thursday.</li> <li>Thursday<br/>If today is not Thursday, advance to next Thursday.</li> <li>Friday<br/>If today is not Thursday, advance to next Friday.</li> <li>Friday<br/>If today is not Thursday, advance to next Friday.</li> <li>Saturday<br/>If today is not Saturday, advance to next Saturday.</li> <li>Nith Day<br/>Advance to a specific number of days in the future.</li> </ul> |
| Early Finish<br>Nth Amount        | If Early Finish Day Constraint = Nth Day; Number of days to advance.                                                                                                    |
| Early Finish<br>Duration          | If Early Finish Type = Duration; Shortest amount of time this task instance should take to run.                                                                                                    |
| Critical<br>Path<br>Options       | This section contains Critical Path-related specifications for the task.                                                                                                    |
| CP Duration                       | Optional; Allows you to override the estimated Critical Path Duration of the task when running in a Workflow; used in conjunction with the CP Duration Unit field. In most cases, this field should be left blank, which implies that the Controller will estimate the Critical Path Duration based on historical executions. Valid values are any integer equal to or greater than 0. Variables and Functions are supported.                                                                                                    |

| CP Duration<br>(Resolved)        | Displays the current resolved value of the CP Duration field, which may contain variables or functions that will be displayed as unresolved until the task instance starts. The CP Duration (Resolved) field can continue to change value until the task instance starts, at which time CP Duration will display as resolved and CP Duration (Resolved) will no longer be visible unless there was an issue resolving the variables and/or functions contained within CP Duration. If the Controller is unable to resolve CP Duration or it resolves to an invalid value, CP Duration will be ignored and the Controller will estimate the Critical Path Duration based on historical executions. |
|----------------------------------|----------------------------------------------------------------------------------------------------|
| CP Duration<br>Unit              | Type of CP Duration; used in conjunction with the CP Duration field. For example, for a CP Duration of two minutes, specify 2 in the CP Duration field and select <b>Minutes</b> in this field.                                                                                                    |
|                                  | Options:                                                                                                    |
|                                  | <ul> <li>Seconds</li> <li>Minutes</li> <li>Hours</li> </ul>                                                                                                    |
|                                  | Default is Minutes.                                                                                                    |
| Workflow<br>Execution<br>Options | This section contains Execution Restriction specifications for the task if it is within a Workflow.                                                                                                    |
| Execution<br>Restriction         | Specification for whether or not there is a restriction for this task to be run, skipped, or held.                                                                                                    |
|                                  | Options are:                                                                                                    |
|                                  | <ul> <li> None No restriction for this task.</li> <li>Run Restriction for when this task will be run.</li> <li>Skip Restriction for when this task will be skipped.</li> <li>Hold Restriction for when this task will be held.</li> </ul>                                                                                                    |
|                                  | If Execution Restriction on a task is Run or Skip, then when it is part of a Workflow that is being launched, the Restriction Period is evaluated. The task instance will be skipped if Execution Restriction is Skip and the date is within the Restriction Period or Execution Restriction is Run and the date is not within the Restriction Period. Execution Restriction can be set to Skip with a Restriction Period of - None -, meaning the restriction is always active and the task will be skipped when it is part of a Workflow.                                                                                                    |
| Restriction<br>Period            | If Execution Restriction = Run, Skip, or Hold; Period of time when the task is restricted.                                                                                                    |
|                                  | Options are:                                                                                                    |
|                                  | <ul> <li>– None –<br/>No period of restriction for this task.</li> <li>Before</li> </ul>                                                                                                    |
|                                  | <ul> <li>Restriction is valid if the date is before the Before Date value.</li> <li>After Restriction is valid if the date is after the After Date value. </li> </ul>                                                                                                    |
|                                  | <ul> <li>Span<br/>Restriction is valid if the date is before the Before Date value and after After Date value.</li> </ul>                                                                                                    |
|                                  | <ul> <li>On<br/>Restriction is valid if the date is one of the Date List values.</li> </ul>                                                                                                    |

| Before Date                      | If Restriction Period = Before or Span; Date before which the restriction is valid.                                                                                                    |
|----------------------------------|----------------------------------------------------------------------------------------------------|
| Before Time                      | If Restriction Period = Before or Span; Time on the selected date before which the restriction is valid.                                                                                                    |
| After Date                       | If Restriction Period = After or Span; Date after which the restriction is valid.                                                                                                    |
| After Time                       | If Restriction Period = After or Span; Time on the selected date after which the restriction is valid.                                                                                                    |
| Date List                        | If Restriction Period = On; Date(s) on which the restriction is valid.                                                                                                    |
| Statistics                       | This section contains time-related statistics for the task instance.                                                                                                    |
| User<br>Estimated<br>End Time    | System-supplied; If the user entered information into the User Estimated Duration field in the task Details, the Controller uses this information to calculate an end time for the task instance, based on the date/time the task instance started.                                                  |
| Average<br>Estimated<br>End Time | System-supplied; Average estimated end time of the task instance, calculated by the Controller based on the date/time the task instance started.                                                                                                    |
| Lowest<br>Estimated<br>End Time  | System-supplied; Lowest estimated end time of the task instance, calculated by the Controller based on the date/time the task instance started.                                                                                                    |
| Highest<br>Estimated<br>End Time | System-supplied; Highest estimated end time of the task instance, calculated by the Controller based on the date/time the task instance started.                                                                                                    |
| Projected<br>End Time            | System-supplied; projected end time of the task instance, calculated by the Controller based on the projected end time of its predecessor (or the maximum projected end time of all its predecessors, if more than one path exists to that task instance) plus its estimated critical path duration. |
| Metadata                         | This section contains Metadata information about this record.                                                                                                    |
| UUID                             | Universally Unique Identifier of this record.                                                                                                    |
| Updated By                       | Name of the user that last updated this record.                                                                                                    |
| Updated                          | Date and time that this record was last updated.                                                                                                    |
| Created By                       | Name of the user that created this record.                                                                                                    |
| Created                          | Date and time that this record was created.                                                                                                    |
| Status<br>History                | History of all statuses that the task instance has gone through.                                                                                                    |

| Buttons                           | This section identifies the buttons displayed above and below the Task Instance Details that let you perform various actions.                       |
|-----------------------------------|----------------------------------------------------------------------------------------------------|
|                                   |                                                                                                    |
| Update                            | Saves updates to the record.                                                                                                    |
| Force<br>Finish                   | See Force Finishing a Task.                                                                                                    |
| Hold                              | Places the task instance on Hold (see Putting a Task on Hold).                                                                                      |
| Skip                              | For tasks loaded into the schedule that have not yet run; allows you to tell the Controller to skip this task. See Skipping a Task.                 |
| Re-run                            | See Re-running a Task.                                                                                                    |
| View<br>Parent                    | Displays the task instance Details for the parent Workflow of this task instance.                                                                   |
| Delete                            | Deletes the current record.                                                                                                    |
| Refresh                           | Refreshes any dynamic data displayed in the Details.                                                                                                |
| Close                             | For pop-up view only; closes the pop-up view of this task instance.                                                                                 |
| Tabs                              | This section identifies the tabs across the top of the Task Instance Details that provide access to additional information about the task instance. |
| Stored<br>Procedure<br>Parameters | See Adding Stored Procedure Parameters, below.                                                                                                    |
| SQL<br>Results                    | Stores results of executed SQL statements, if any.                                                                                                  |
| SQL<br>Warnings                   | Warnings returned by executed SQL statements, if any.                                                                                               |
| Virtual<br>Resources              | Lists all Virtual Resources to which this task is assigned.                                                                                         |
| Exclusive<br>Requests             | Lists all records in the Exclusive Requests table (ops_exclusive_order) for this task instance.                                                     |

Notes

Lists all notes associated with this record.

# Adding Stored Procedure Parameters

You can enter one or more parameters for each stored procedure, as described below.

#### Adding a Parameter

| Step 1 | Open the Stored Procedure task to which you want to add the parameter.                                                                                               |                |  |  |  |
|--------|----------------------------------------------------------------------------------------------------|----------------|--|--|--|
| Step 2 | Click the <b>Stored Procedure Parameters</b> tab. The Stored Procedure Parameters<br>Unable to render embedded object: File (Stored Procedure Parameters list - 6.2. |                |  |  |  |
| Step 3 | Click the <b>New</b> button to display Stored Procedures Parameter Details for a new                                                                                 | parameter.     |  |  |  |
|        | Stored Procedure Parameter Details                                                                                                    |                |  |  |  |
|        |                                                                                                    | 🔚 Save 🗱 Close |  |  |  |
|        | Stored Procedure Parameter                                                                                                    |                |  |  |  |
|        | - Details                                                                                                    |                |  |  |  |
|        | Parameter 1 *                                                                                                    |                |  |  |  |
|        | Position: 1 Y                                                                                                    |                |  |  |  |
|        | Parameter Type : VARCHAR                                                                                                    |                |  |  |  |
|        | Value is Null :                                                                                                    |                |  |  |  |
|        |                                                                                                    |                |  |  |  |
|        | Input Value :                                                                                                    |                |  |  |  |
|        |                                                                                                    |                |  |  |  |
|        | Description :                                                                                                    |                |  |  |  |
|        |                                                                                                    |                |  |  |  |
|        | Rave X Close                                                                                                    |                |  |  |  |
|        | Ciuse 😽 Ciuse                                                                                                    |                |  |  |  |
|        |                                                                                                    |                |  |  |  |
| Step 4 | Use the field descriptions, below, to define the parameter.                                                                                                    |                |  |  |  |
| Step 5 | Click the Save button.                                                                                                    |                |  |  |  |

#### **Stored Procedure Parameter Field Descriptions**

| Field<br>Name         | Description                                             |
|-----------------------|---------------------------------------------------------|
| Parameter<br>Position | Position of this parameter within a list of parameters. |

| Parameter<br>Mode | Mode of this parameter. Options:                                                                                                    |
|-------------------|----------------------------------------------------------------------------------------------------|
|                   | Options.                                                                                                    |
|                   | • Input                                                                                                    |
|                   | Output                                                                                                    |
|                   | Input/Output                                                                                                    |
| Parameter<br>Type | Type of parameter.                                                                                                    |
| . )   0           | Options:                                                                                                    |
|                   |                                                                                                    |
|                   | NUMERIC     DECIMAL                                                                                                    |
|                   | • INTEGER                                                                                                    |
|                   | • SMALLINT                                                                                                    |
|                   | • FLOAT                                                                                                    |
|                   | REAL     DOUBLE                                                                                                    |
|                   | DOUBLE     VARCHAR                                                                                                    |
|                   | BOOLEAN                                                                                                    |
|                   | • DATE                                                                                                    |
|                   | • TIME                                                                                                    |
|                   | TIMESTAMP                                                                                                    |
|                   | BIGINT     VARBINARY                                                                                                    |
|                   |                                                                                                    |
| Value is<br>Null  | If Parameter Mode = Input or Input/Output; Value for the parameter is a database NULL value; applies to the input part of a stored procedure parameter. That is, if a value in a database is undefined, it is NULL, which means it has no set value. An input value can be NULL and is represented by selecting Value is Null. |
| Input<br>Value    | If Parameter Mode = Input or Input/Output; Input value of the parameter (up to a maximum of 4000 characters), if any.                                                                                                    |
| Description       | Description of this parameter.                                                                                                    |
| Variable          | If Parameter Mode = Output or Input/Output; applies to parameters associated with a task in a workflow. Scope of the variable to assign the Output value.                                                                                                    |
| Scope             | Options:                                                                                                    |
|                   | • Self                                                                                                    |
|                   | Parent                                                                                                    |
|                   | Top Level Parent                                                                                                    |
|                   | • Global                                                                                                    |
| Variable<br>Name  | If Parameter Mode = Output or Input/Output; name of variable to assign the Output value.                                                                                                    |
| INAILIE           |                                                                                                    |

## **Deleting a Parameter**

To delete a single parameter, either:

- Right-click the parameter on the Stored Procedure Parameters list and click **Delete** on the Action menu.
- Open the Stored Procedure Parameter record and click the **Delete** button.

## **Running a Stored Procedure Task**

You can run a Stored Procedure task:

- Manually, by clicking the Launch Task or Launch Task with Variables button in the Stored Procedure tasks list or Stored Procedure Task Details Action menu.
- As part of a workflow.
- Specify triggers that run the task automatically based on times or events.

#### **Monitoring Task Execution**

You can monitor all system activity from the Activity Monitor and can view activity history from the History list.

# **Email Task**

- Overview
- Built-In Variables
- Creating an Email Task
  - Email Task Details
  - Email Task Details Field Descriptions
  - Report Variable Resolution
- Viewing an Email Task Instance
  - Email Task Instance Details
    - Email Task Instance Details Field Descriptions
- Running an Email Task
- Monitoring Task Execution

#### Overview

The Email task allows you to create and send emails. In order to execute Email tasks, you first need to define an Email Connection, which defines the server information needed to create and send emails.

## **Built-In Variables**

The following built-in variables can be used in an Email task to pass data where appropriate:

• Task Instance variables

## **Creating an Email Task**

| Step 1 | Fro  | om the Automatic                                                   | on Center na   | vigation pane, se                            | elect Tasl                        | ks > Email Ta           | sks. The Email               | Fasks list    | displa | ays a lis    | st of all     | curre | ently | defined Er | nail tasks. |
|--------|------|--------------------------------------------------------------------|----------------|----------------------------------------------|-----------------------------------|-------------------------|------------------------------|---------------|--------|--------------|---------------|-------|-------|------------|-------------|
|        | Be   | low the list, Ema                                                  | il Task Deta   | ils for a new Ema                            | ail task dis                      | splays.                 |                              |               |        |              |               |       |       |            |             |
|        | 1    | Dashboards 🗵 🛛 Email Task                                          | (5 🗵           |                                              |                                   |                         |                              |               |        |              |               |       | ٦     |            |             |
|        |      | ✓ 5 Email Tasks                                                    |                | (                                            | Custom Filter                     | None                    |                              | 🗸 🦁 Filter    | r 🗔    | Go To        | 🎯 New         | 2     | ā 👘   |            |             |
|        |      | Task Name ^                                                        |                |                                              | L                                 | Task Description        |                              | Updated       | _      | Updated      | -             |       |       |            |             |
|        |      | stonebranch-emailtask-0                                            | 01             |                                              |                                   | Send Email When File Ap | pears                        | ops.adm       | -      |              | 09:35:22 -040 | 0     | 1     |            |             |
|        |      | stonebranch-emailtask-0                                            |                |                                              |                                   |                         | to a non-existent user on se | erver ops.adm |        |              | 14:29:09 -040 |       |       |            |             |
|        |      | stonebranch-emailtask-0                                            | 03             |                                              |                                   |                         |                              | ops.adm       |        | 2016-05-24 1 | 14:29:09 -040 | 0     |       |            |             |
|        | [    | stonebranch-emailtask-0                                            | 04             |                                              |                                   |                         |                              | ops.adm       | nin :  | 2016-05-24 1 | 14:29:09 -040 | 0     |       |            |             |
|        | [    | stonebranch-emailtask-0                                            | 05             |                                              |                                   |                         |                              | ops.adm       | nin :  | 2016-05-24 1 | 14:29:09 -040 | 0     |       |            |             |
|        |      | ✓ Email Task Details       Email Task     ● Variat       ⊂ General | bles Actions   | Virtual Resources                            | <ul> <li>Mutually Excl</li> </ul> | usive 0 Instances       | Triggers     Note            |               |        | ि Save 8     | k New 📃       | New   | E     |            |             |
|        |      | Task Name :                                                        |                |                                              |                                   |                         |                              |               |        |              |               |       |       |            |             |
|        |      | Task Description :                                                 |                |                                              |                                   |                         |                              |               |        |              |               | =     |       |            |             |
|        |      | Member of                                                          |                |                                              |                                   |                         |                              |               |        |              |               |       |       |            |             |
|        |      | Business Services :                                                |                |                                              |                                   |                         |                              |               |        |              | ~             |       |       |            |             |
|        |      | Resolve Name<br>Immediately:                                       |                |                                              |                                   | Time Zo                 |                              |               |        | ~            |               |       |       |            |             |
|        |      | Hold on Start : [                                                  |                |                                              |                                   | Preference              |                              |               |        |              |               |       |       |            |             |
|        |      | Virtual Resource                                                   |                |                                              |                                   | Hold Resources          | on                           |               |        |              |               |       |       |            |             |
|        |      | Priority :                                                         | 10             |                                              | *                                 | Failu                   | re :                         |               |        |              |               |       |       |            |             |
|        |      | Email Details                                                      |                |                                              |                                   | ·                       |                              |               |        |              |               | 1     |       |            |             |
|        |      | Email Template :                                                   |                |                                              | ~                                 | Email Connection        | on :                         |               |        |              | · •           |       |       |            |             |
|        |      | Email Template<br>Variable :                                       |                |                                              |                                   |                         |                              |               |        |              |               | -     |       |            |             |
|        |      | Vallable .                                                         |                |                                              |                                   |                         |                              |               |        |              |               |       |       |            |             |
|        |      |                                                                    |                |                                              |                                   |                         |                              |               |        |              |               |       |       |            |             |
| Step 2 | En   | ter/select Details                                                 | s for a new E  | mail task, using                             | the field d                       | lescriptions be         | low as a guide.              |               |        |              |               |       |       |            |             |
|        |      | <ul><li>Required fi</li><li>Default val</li></ul>                  |                | in <b>boldface</b> .<br>s, if available, dis | play auto                         | matically.              |                              |               |        |              |               |       |       |            |             |
|        | То   | display more of                                                    | the Details f  | ields on the scree                           |                                   | an aithar               |                              |               |        |              |               |       |       |            |             |
|        | 10   | display more of                                                    | the Details I  |                                              | en, you ca                        | an einer.               |                              |               |        |              |               |       |       |            |             |
|        |      | <ul> <li>Use the sc</li> </ul>                                     | roll bar       |                                              |                                   |                         |                              |               |        |              |               |       |       |            |             |
|        |      |                                                                    |                | at above the Deta                            | ails.                             |                         |                              |               |        |              |               |       |       |            |             |
|        |      |                                                                    |                | bove the list to di                          |                                   | op-up version           | of the Details.              |               |        |              |               |       |       |            |             |
|        |      |                                                                    |                |                                              | 1 ·· ) -· P                       |                         |                              |               |        |              |               |       |       |            |             |
| Step 3 | Clie | ck a <b>Save</b> button                                            | n. The task is | added to the da                              | itabase, a                        | nd all buttons          | and tabs in the 1            | ask Deta      | ils ar | e enabl      | led.          |       |       |            |             |

#### 🔥 Note

To open an existing record on the list, either:

- Click a record in the list to display its record Details below the list. (To clear record Details below the list, click the New button that displays above and below the Details.)
- Clicking the Details icon next to a record name in the list, or right-click a record in the list and then click **Open** in the Action menu that displays, to display a pop-up version of the record Details.
- Right-click a record in the a list, or open a record and right-click in the record Details, and then click **Open In Tab** in the Action menu that displays, to display the record Details under a new tab on the record list page (see Record Details as Tabs).

#### **Email Task Details**

The following Email Task Details is for an existing Email task.

Depending on the values that you enter / select for these fields, and whether or not the Email task has ever been launched, more (or less) fields may display. See the field descriptions, below, for a description of all fields that may display in the Email Task Details.

|                                | branch-emailtask-01                                    | 🔲 Lindate 🗔 Launch Tael                           | k 🚡 View Parents 🛅 Copy 🎲 Delete | Refrech     | -)<br>× C |
|--------------------------------|--------------------------------------------------------|---------------------------------------------------|----------------------------------|-------------|-----------|
| Email Task 🛛 🔍 Var             | ables Actions Virtual Resources                        | Mutually Exclusive     Instances                  | Triggers     Notes     Versions  | a Reliesi ( | ~ ·       |
|                                |                                                        |                                                   | o mygera o notes o versions      |             |           |
| General                        | stonebranch-emailtask-01                               | Version                                           | : 2                              |             |           |
|                                |                                                        | Version                                           |                                  |             |           |
| Member of                      | Send Email When File Appears                           |                                                   |                                  |             |           |
|                                | stonebranchbusinessservice 01                          |                                                   |                                  |             | ٣         |
| Resolve Name<br>Immediately :  |                                                        | Time Zon<br>Preference                            | e<br>- System Default            | *           |           |
| Hold on Start :                |                                                        |                                                   |                                  |             |           |
| Virtual Resource<br>Priority : | 10                                                     | <ul> <li>Hold Resources of<br/>Failure</li> </ul> | n<br>:                           |             |           |
| Email Details                  |                                                        |                                                   |                                  |             |           |
| Email Template :               | stonebranch-emailtemplate-01                           | 👻 🔚 Email Connection                              | : stonebranch-emailconnection-01 | ~           | 80<br>10  |
| Email Template<br>Variable :   |                                                        |                                                   |                                  |             |           |
| Reply-To :                     |                                                        |                                                   |                                  |             |           |
| To :                           | stonebranch@email.com                                  |                                                   |                                  |             |           |
| Cc:                            |                                                        |                                                   |                                  |             |           |
|                                |                                                        |                                                   |                                  |             | -         |
| Bcc :                          |                                                        |                                                   |                                  |             |           |
| Subject :                      | file 1.txt arrived                                     |                                                   |                                  |             | =         |
|                                | Triggered by: \${ops_trigger_name}<br>Date:: \${_date} |                                                   |                                  |             |           |
| Body :                         |                                                        |                                                   |                                  |             |           |
|                                |                                                        |                                                   |                                  |             |           |
| Report :                       | stonebranch-report-01                                  | 🗸 🔚 Report Variable                               | :                                |             |           |
| Attach Local File :            |                                                        |                                                   |                                  |             |           |
| Wait/Delay Options             |                                                        |                                                   |                                  |             |           |
| Wait To Start :                | None                                                   | ~                                                 |                                  |             |           |
| Delay On Start :               | None                                                   | ~                                                 |                                  |             |           |
| Workflow Only :                | No                                                     | ¥                                                 |                                  |             |           |
| Time Options                   |                                                        |                                                   |                                  |             |           |
| Late Start : 📗                 |                                                        |                                                   |                                  |             |           |
| Late Finish : 📗                |                                                        |                                                   |                                  |             |           |
| Early Finish : 📗               |                                                        |                                                   |                                  |             |           |
| User Estimated<br>Duration :   | Day Hour Min Sec                                       |                                                   |                                  |             |           |
|                                |                                                        |                                                   |                                  |             |           |

|   | CP Duration : CP Duration Unit : Minutes                                 |   |
|---|--------------------------------------------------------------------------|---|
|   | Workflow Execution Options Execution Restriction None -                  |   |
| L | 🦷 Update 🕞 Launch Task) 🕞 View Parents 🗈 Copy 👔 Delete 🕞 Refresh 🗱 Close | Ŧ |

# Email Task Details Field Descriptions

The following table describes the fields, buttons, and tabs that display in the Email Task Details.

| Description                                                                                                    |
|----------------------------------------------------------------------------------------------------|
| This section contains general information about the task.                                                                                                    |
| User-defined name of this task (Maximum = 255 alphanumeric characters); variables supported. It is the responsibility of the user to develop a workable naming scheme for tasks.                                                                                                    |
| System-supplied; version number of the current record, which is incremented by the Controller every time a user updates a record. Click the Versions tab to view previous versions.<br>For details, see Record Versioning.                                                                                                    |
| Description of this record. (Maximum = 200 characters.)                                                                                                    |
| User-defined; allows you to select one or more Business Services that this record belongs to.                                                                                                    |
| If enabled, the Instance Name of the task instance will be resolved immediately at trigger/launch time.                                                                                                    |
| User-defined; allows you to specify the time zone that will be applied to the task.<br>Options:<br>• - System Default -<br>Time zone is based on the value of the Task Timezone Preference Universal Controller system property: Server or Inherited.<br>• Server (xxx)<br>Where (xxx) is the time zone ID of the server; time zone is evaluated in the time zone of the server.<br>• Inherited<br>Time zone is evaluated in the time zone of the Parent Workflow or Trigger / Launch specification in the case there is no Parent Workflow. |
|                                                                                                    |

| Hold on<br>Start                | If enabled, when the task is launched it appears in the Activity Monitor with a status of Held. The task runs when the user releases it.                                                                                                    |  |  |  |  |  |
|---------------------------------|----------------------------------------------------------------------------------------------------|--|--|--|--|--|
| Hold<br>Reason                  | Information about why the task will be put on hold when it starts.                                                                                                    |  |  |  |  |  |
| Virtual<br>Resource<br>Priority | Priority for acquiring a resource when two or more tasks are waiting for the resource. This priority applies to all resources required by the task.<br>Options: 1 (high) - 20 (low).<br>Default is 10.                                                                                                    |  |  |  |  |  |
| Hold<br>Resources<br>on Failure | If enabled, the task instance will continue to hold Renewable resources if the task instance fails. Renewable resources will be returned only if the task instance status is either Complete, Finished, or Skipped.                                                                                                    |  |  |  |  |  |
| Email<br>Details                | This section contains assorted detailed information about the task.                                                                                                    |  |  |  |  |  |
| Email<br>Template               | Name of an Email template defined in an Email Template Details. An Email template allows you to specify standard recipients and text for outgoing emails. Enter the name of an existing Email template, select an Email template from the drop-down list, or click the Details icon to create a new Email template.<br>Every Email template specifies an Email connection. If you do not specify an Email template in this field, you must specify an Email connection in the Email Connection field.<br>If you specify both an Email template (in this field) and an Email Connection, the Email server specified in the Email Connection field overrides the Email server specified.                                                                                   |  |  |  |  |  |
|                                 | Note<br>Any information specified in an Email task (or Email Notification) overrides what is specified in an Email template.                                                                                                    |  |  |  |  |  |
| Email<br>Template<br>Variable   | Indication of whether the Email Template field is a reference field for selecting a specific Email Template (unchecked) or a text field for specifying the Email Template as a variable (checked). Use the format: ${\rm Indication of whether the Email Template field is a reference field for selecting a specific Email Template (unchecked) or a text field for specifying the Email Template as a variable (checked). Use the format: {\rm Indication of whether the Email Template field is a reference field for selecting a specific Email Template (unchecked) or a text field for specifying the Email Template as a variable (checked). Use the format: {\rm Indication of the template field is a supported type as described in Variables and Functions.}$ |  |  |  |  |  |
|                                 | Note<br>When updating multiple Tasks, to change from using a Email Template reference to using a Email Template variable, you must change the Email Template<br>Variable field to Yes and specify the Email Template variable in the Email Template Unresolved field. Conversely, to change from using an Email Template<br>variable to using an Email Template reference, you must change the Email Template Variable field to No and specify the Email Template reference in the Email<br>Template field.                                                                                                    |  |  |  |  |  |
|                                 |                                                                                                    |  |  |  |  |  |

| Required if an Email Template is not specified in the Email Template field; Name of an outgoing Email Connection (Type = Outgoing). An Email Connection specifies information about an outgoing or incoming email server. Enter the name of an existing outgoing Email Connection, select an existing outgoing Email Connection from the drop-down list, or clear the Email Connection field and click the Details icon to create a new Email Connection (Outgoing will be pre-selected in the Type field).<br>If you specify both an Email Template and an Email Connection (in this field), the Email Connection specified in this field overrides the Email Connection specified in the Email Template field. |  |  |  |  |
|----------------------------------------------------------------------------------------------------|--|--|--|--|
| Email address of the sender. Use commas to separate multiple recipients. Variables and functions supported.                                                                                                    |  |  |  |  |
| Email address of the recipient. Use commas to separate multiple recipients. Variables and functions supported.                                                                                                    |  |  |  |  |
| Email address of the party being sent a copy of the email, if any. Use commas to separate multiple recipients. Variables and functions supported.                                                                                                    |  |  |  |  |
| Email address of the party being sent a blind (hidden) copy of the email, if any. Use commas to separate multiple recipients. Variables and functions supported.                                                                                                    |  |  |  |  |
| Subject line of the email. Variables and functions supported.                                                                                                    |  |  |  |  |
| Text of the email message. Variables and functions supported.                                                                                                    |  |  |  |  |
| Note<br>If both the Email Template and the Email Task (or Email Notification) contain text in the Body, the text in the Email Template is appended to the text in the Email<br>Task (or Email Notification).                                                                                                    |  |  |  |  |
| Report to attach to this email.                                                                                                    |  |  |  |  |
| Indication of whether the Report field is a reference field for selecting a specific Report (unchecked) or a text field for specifying the Report as a variable (checked). Use the format:<br>\${variable name}. The variable must be a supported type as described in Variables and Functions.                                                                                                    |  |  |  |  |
| Note<br>When updating multiple Email Tasks, to change from using a report reference to using a report variable, you must change the Report Variable field to Yes and<br>specify the report variable in the Report Unresolved field. Conversely, to change from using a report variable to a using a report reference, you must change the<br>Report Variable field to No and specify the report reference in the Report field.                                                                                                    |  |  |  |  |
|                                                                                                    |  |  |  |  |

| Attach Local<br>File         | If the opswise.email.attachments.local.path Universal Controller Start-Up Property specifies a local directory; specification for whether or not to attach a local file to the task. |  |  |
|------------------------------|----------------------------------------------------------------------------------------------------|--|--|
| Local<br>Attachments<br>Path | If Attach Local File is selected; Read-Only field showing the location of Local Attachments for the connected Node.                                                                  |  |  |
| Local<br>Attachment          | If Attach Local File is selected; Name of the file(s) to attach. Supports variables as well as comma-separated list of file names.                                                   |  |  |
| Wait /<br>Delay<br>Options   | This section contains specifications for waiting to start and/or delaying on start the task.                                                                                         |  |  |
| Wait To<br>Start             | Amount of time to wait before starting a task from the time that it was launched.<br>Options are:<br>• - None -<br>• Time<br>• Relative Time<br>• Duration<br>• Seconds              |  |  |
| Wait Time                    | If Wait To Start = Time or Relative Time; Number of hours and minutes to wait before starting the task.                                                                              |  |  |

| Wait Day<br>Constraint         | If Wait Time = Time or Relative Time; Specification for whether or not to advance the wait time to another day.                                                                                                    |  |  |
|--------------------------------|----------------------------------------------------------------------------------------------------|--|--|
|                                | <ul> <li>Valid values:</li> <li> None <ul> <li>If Wait To Start = Time; Advance to the next day if the specified wait time is before the time that the task instance is eligible to start; that is, all dependencies have been met. For example: it is not being held, and it is not waiting on any predecessors.</li> <li>If Wait To Start = Relative Time; Advance to the next day if the specified wait time is before the task instance Trigger Time or, if there is no Trigger Time, before the task instance Launch Time. In the latter case, when a task instance is within a workflow, it will inherit the Launch Time of the top-level parent workflow task instance.</li> </ul> </li> <li>Same Day Do not advance day.</li> </ul> |  |  |
|                                | <ul> <li>Next Day<br/>Advance to the next day.</li> <li>Next Business Day<br/>Advance to the next business day.</li> <li>Sunday<br/>If today is not Sunday, advance to next Sunday.</li> <li>Monday<br/>If today is not Monday, advance to next Monday.</li> <li>Tuesday<br/>If today is not Tuesday, advance to next Tuesday.</li> <li>Wednesday<br/>If today is not Wednesday, advance to next Wednesday.</li> <li>Thursday<br/>If today is not Thursday, advance to next Thursday.</li> <li>Friday<br/>If today is not Friday, advance to next Friday.</li> <li>Saturday<br/>If today is not Saturday, advance to next Saturday.</li> </ul>                                                                                              |  |  |
| Wait<br>Duration               | Default is – None<br>If Wait To Start = Duration; Number of days, hours, minutes, and seconds to wait before starting the task.                                                                                                    |  |  |
| Wait<br>Duration In<br>Seconds | If Wait To Start = Seconds; Number of seconds to wait before starting the task.                                                                                                    |  |  |
| Delay On<br>Start              | Amount of time to delay the start of a task, after it has been launched, from the time that it is eligible to start; that is, all dependencies have been met. For example: it is not being held, it is not waiting on any predecessors, or there is no wait time specified.<br>Options are:<br>• - None -<br>• Duration<br>• Seconds                                                                                                    |  |  |

| Delay<br>Duration               | If Delay On Start = Duration; Number of days, hours, minutes, and seconds to delay after starting the task.                                                                                                    |  |  |  |  |
|---------------------------------|----------------------------------------------------------------------------------------------------|--|--|--|--|
| Delay<br>Duration In<br>Seconds | If Delay On Start = Seconds; Number of seconds to delay after starting the task.                                                                                                    |  |  |  |  |
| Workflow<br>Only                | Specification for whether or not to apply the Wait To Start and Delay On Start specifications only if the task is in a Workflow.<br>Options are:                                                                                                    |  |  |  |  |
|                                 | <ul> <li> System Default<br/>Apply the Wait To Start and Delay On Start specifications as defined by the System Default Wait/Delay Workflow Only system property. (Default is yes.)</li> <li>Yes<br/>Apply the Wait To Start and Delay On Start specifications only if the task is in a Workflow.</li> <li>No<br/>Apply the Wait To Start and Delay On Start specifications whether or not the task is in a Workflow.</li> </ul>                                                                                        |  |  |  |  |
| Time<br>Options                 | This section contains time-related specifications for the task.                                                                                                    |  |  |  |  |
| Late Start                      | If enabled, and if the task instance starts after the time or period specified, the task instance is flagged as late. You can specify a time or duration to determine a late start (see Late Start Type). To determine whether a task instance started late, open the task instance and locate the Started Late field; the field is checked if the instance started after the specified time. The Started Late field displays in the task instance Details only if the user specified a Late Start in the task Details. |  |  |  |  |
| Late Start<br>Type              | Required if Late Start is enabled.<br>Options:<br>• Time - Flag the task if it starts after the specified time.<br>• Duration - Flag the task if it starts a certain amount of time after the programmed start time. The task must have a specific start time.                                                                                                    |  |  |  |  |
| Late Start<br>Time              | If Late Start Type = Time; Time after which the task start time is considered late. Use HH:MM, 24-hour time.                                                                                                    |  |  |  |  |

| If Late Start Type = Time; Specification for whether or not to advance the late start time to another day.<br>Valid values:                                                                                                    |  |  |  |
|----------------------------------------------------------------------------------------------------|--|--|--|
| <ul> <li> None<br/>Advance to the next day if the specified late start time is before the Created time of the task instance.</li> <li>Same Day<br/>Do not advance day.</li> <li>Next Day<br/>Advance to the next day.</li> <li>Next Business Day<br/>Advance to the next business day.</li> <li>Sunday<br/>If today is not Sunday, advance to next Sunday.</li> <li>Monday<br/>If today is not Monday, advance to next Monday.</li> <li>Tuesday<br/>If today is not Tuesday, advance to next Tuesday.</li> <li>Wednesday<br/>If today is not Wednesday, advance to next Wednesday.</li> <li>Thursday</li> </ul>                                                                                                    |  |  |  |
| <ul> <li>If today is not Thursday, advance to next Thursday.</li> <li>Friday <ul> <li>If today is not Friday, advance to next Friday.</li> </ul> </li> <li>Saturday <ul> <li>If today is not Saturday, advance to next Saturday.</li> </ul> </li> <li>Nth Day <ul> <li>Advance to a specific number of days in the future.</li> </ul> </li> </ul>                                                                                                    |  |  |  |
| Default is – None                                                                                                    |  |  |  |
| If Late Start Day Constraint = Nth Day; Number of days to advance.                                                                                                    |  |  |  |
| If Late Start Type = Duration; Duration (amount of relative time) after which the task is considered to have started late.<br>For a task within a workflow, the duration is the period between the time the workflow starts and the time the task itself starts. For example, a task might have a Late Start Duration of 60 minutes. If the workflow starts at 9:00 a.m. but the task itself does not start until 10:30, the task has started late.<br>For a task that is not within a workflow, Late Start Duration has meaning only if the task has been held upon starting. For example, if a task has a Late Start Duration of 60 minutes and the Hold on Start field is enabled, if the task is not released from hold within the amount of time specified in the Late Start Duration field, the task has started late. |  |  |  |
| If enabled, and if the task instance finishes after the time or period specified, the task instance is flagged as late. You can specify a time or duration to determine a late finish (see Late Finish Type). To determine whether a task instance finished late, open the task instance and locate the Finished Late field; the field is checked if the instance finished after the specified time or lasted longer than expected. This field only appears on the task instance if the user specified a Late Finish in the task definition.                                                                                                    |  |  |  |
|                                                                                                    |  |  |  |

| Late Finish<br>Type              | Required if Late Finish is enabled.                                                                                                    |  |  |  |
|----------------------------------|----------------------------------------------------------------------------------------------------|--|--|--|
|                                  | Options:                                                                                                    |  |  |  |
|                                  | <ul> <li>Time - Flag the task if it finishes after the specified time (see Late Finish Time).</li> <li>Duration - Flag the task if it finishes a certain amount of time after the programmed finish time (see Late Finish Duration). The task must have a specific finish time.</li> </ul>                                                                                                    |  |  |  |
| Late Finish<br>Time              | If Late Finish Type = Time; Time after which the task finish time is considered late. Use HH:MM, 24-hour time.                                                                                                    |  |  |  |
| Late Finish<br>Day<br>Constraint | If Late Finish Type = Time; Specification for whether or not to advance the late finish time to another day.<br>Valid values:                                                                                                    |  |  |  |
|                                  | <ul> <li> None<br/>Advance to the next day if the specified late finish time is before the Created time of the task instance.</li> <li>Same Day<br/>Do not advance day.</li> <li>Next Day<br/>Advance to the next day.</li> <li>Next Business Day<br/>Advance to the next business day.</li> <li>Sunday<br/>If today is not Sunday, advance to next Sunday.</li> <li>Monday<br/>If today is not Tuesday, advance to next Monday.</li> <li>Tuesday<br/>If today is not Tuesday, advance to next Wednesday.</li> <li>Wednesday<br/>If today is not Tuesday, advance to next Wednesday.</li> <li>Thursday<br/>If today is not Tuesday, advance to next Wednesday.</li> <li>Thursday<br/>If today is not Tuesday, advance to next Thursday.</li> <li>Thursday<br/>If today is not Tuesday, advance to next Thursday.</li> <li>Thursday<br/>If today is not Thursday, advance to next Friday.</li> <li>Saturday<br/>If today is not Saturday, advance to next Saturday.</li> <li>Nth Day<br/>Advance to a specific number of days in the future.</li> </ul> |  |  |  |
| Late Finish<br>Nth Amount        | If Late Finish Day Constraint = Nth Day; Number of days to advance.                                                                                                    |  |  |  |
| Late Finish<br>Duration          | If Late Finish Type = Duration; Longest amount of time this task instance should take to run.                                                                                                    |  |  |  |

| Early Finish                      | h If enabled, and if the task instance finishes before the time or period specified, the task instance is flagged as early. You can specify a time or duration to determine an early finish (see Early Finish Type). To determine whether a task instance finished early, open the task instance and locate the Finished Early field; the field is checked if the instance finished before the specified time or did not last as long as expected. This field only appears on the task instance if the user added Early Finish specifications to the task definition. |  |  |
|-----------------------------------|----------------------------------------------------------------------------------------------------|--|--|
| Early Finish<br>Type              | Required if Early Finish is enabled.                                                                                                    |  |  |
|                                   | Options:                                                                                                    |  |  |
|                                   | <ul> <li>Time - Flag the task if it finishes before the specified time (see Early Finish Time).</li> <li>Duration - Flag the task if it finishes a certain amount of time before the programmed finish time (see Early Finish Duration). The task must have a specific finish time.</li> </ul>                                                                                                    |  |  |
| Early Finish<br>Time              | If Early Finish Type = Time; Time before which the task finish time is considered early. That is, enter a time at which the task should still be running. Use HH:MM, 24-hour time.                                                                                                    |  |  |
| Early Finish<br>Day<br>Constraint | If Early Finish Type = Time; Specification for whether or not to advance the early finish time to another day.                                                                                                    |  |  |
|                                   | None                                                                                                    |  |  |
|                                   | <ul> <li>Advance to the next day if the specified early finish time is before the Created time of the task instance.</li> <li>Same Day</li> </ul>                                                                                                    |  |  |
|                                   | <ul> <li>Do not advance day.</li> <li>Next Day</li> </ul>                                                                                                    |  |  |
|                                   | Advance to the next day. <ul> <li>Next Business Day</li> </ul>                                                                                                    |  |  |
|                                   | Advance to the next business day.  Sunday  If teday is not Sunday                                                                                                    |  |  |
|                                   | If today is not Sunday, advance to next Sunday.  Monday If today is not Monday, advance to next Monday.                                                                                                    |  |  |
|                                   | <ul> <li>Tuesday</li> <li>If today is not Tuesday, advance to next Tuesday.</li> </ul>                                                                                                    |  |  |
|                                   | Wednesday     If today is not Wednesday, advance to next Wednesday.                                                                                                    |  |  |
|                                   | <ul> <li>Thursday         If today is not Thursday, advance to next Thursday.     </li> </ul>                                                                                                    |  |  |
|                                   | <ul> <li>Friday         If today is not Friday, advance to next Friday.     </li> </ul>                                                                                                    |  |  |
|                                   | <ul> <li>Saturday<br/>If today is not Saturday, advance to next Saturday.</li> <li>Nth Day</li> </ul>                                                                                                    |  |  |
|                                   | Advance to a specific number of days in the future.                                                                                                    |  |  |
|                                   | Default is – None                                                                                                    |  |  |
| Early Finish<br>Nth Amount        | If Early Finish Day Constraint = Nth Day; Number of days to advance.                                                                                                    |  |  |

| Early Finish<br>Duration         | If Early Finish Type = Duration; Shortest amount of time this task instance should take to run.                                                                                                    |  |  |  |
|----------------------------------|----------------------------------------------------------------------------------------------------|--|--|--|
| User<br>Estimated<br>Duration    | Estimated amount of time it should normally take to run this task. The Controller uses this information to calculate the User Estimated End Time on a task instance record.                                                                                                    |  |  |  |
| Critical<br>Path<br>Options      | This section contains Critical Path-related specifications for the task.                                                                                                    |  |  |  |
| CP Duration                      | Optional; Allows you to override the estimated Critical Path Duration of the task when running in a Workflow; used in conjunction with the CP Duration Unit field. In most cases, this field should be left blank, which implies that the Controller will estimate the Critical Path Duration based on historical executions. Valid values are any integer equal to or greater than 0. Variables and Functions are supported.                                                                                                    |  |  |  |
| CP Duration<br>(Resolved)        | Displays the current resolved value of the CP Duration field, which may contain variables or functions that will be displayed as unresolved until the task instance starts. The CP Duration (Resolved) field can continue to change value until the task instance starts, at which time CP Duration will display as resolved and CP Duration (Resolved) will no longer be visible unless there was an issue resolving the variables and/or functions contained within CP Duration. If the Controller is unable to resolve CP Duration or it resolves to an invalid value, CP Duration will be ignored and the Controller will estimate the Critical Path Duration based on historical executions. |  |  |  |
| CP Duration<br>Unit              | Type of CP Duration; used in conjunction with the CP Duration field. For example, for a CP Duration of two minutes, specify 2 in the CP Duration field and select Minutes in this field. Options:  Seconds Hours Default is Minutes.                                                                                                    |  |  |  |
| Workflow<br>Execution<br>Options | This section contains Execution Restriction specifications for the task if it is within a Workflow.                                                                                                    |  |  |  |

| Execution                                               |                                                                                                    |  |  |  |
|---------------------------------------------------------|----------------------------------------------------------------------------------------------------|--|--|--|
| Restriction                                             | Specification for whether or not there is a restriction for this task to be run, skipped, or held.                                                                                                    |  |  |  |
| Options are:                                            |                                                                                                    |  |  |  |
| <ul> <li> None No restriction for this task.</li> </ul> |                                                                                                    |  |  |  |
|                                                         | <ul> <li>Run Restriction for when this task will be run.</li> <li>Skip Restriction for when this task will be skipped.</li> </ul>                                                                                                    |  |  |  |
|                                                         | <ul> <li>Skip Resilicition for when this task will be held.</li> <li>Hold Restriction for when this task will be held.</li> </ul>                                                                                                    |  |  |  |
|                                                         | If Execution Restriction on a task is Run or Skip, then when it is part of a Workflow that is being launched, the Restriction Period is evaluated. The task instance will be skipped if                                                                                                    |  |  |  |
|                                                         | Execution Restriction is Skip and the date is within the Restriction Period or Execution Restriction is Run and the date is not within the Restriction Period. Execution Restriction can be set to Skip with a Restriction Period of - None -, meaning the restriction is always active and the task will be skipped when it is part of a Workflow. |  |  |  |
| Restriction<br>Period                                   | If Execution Restriction = Run, Skip, or Hold; Period of time when the task is restricted.                                                                                                    |  |  |  |
|                                                         | Options are:                                                                                                    |  |  |  |
|                                                         | <ul> <li>– None –<br/>No period of restriction for this task.</li> </ul>                                                                                                    |  |  |  |
|                                                         | • Before                                                                                                    |  |  |  |
|                                                         | <ul> <li>Restriction is valid if the date is before the Before Date value.</li> <li>After</li> </ul>                                                                                                    |  |  |  |
|                                                         | Restriction is valid if the date is after the After Date value.                                                                                                    |  |  |  |
|                                                         | <ul> <li>Span<br/>Restriction is valid if the date is before the Before Date value and after After Date value.</li> </ul>                                                                                                    |  |  |  |
|                                                         | <ul> <li>On<br/>Restriction is valid if the date is one of the Date List values.</li> </ul>                                                                                                    |  |  |  |
| Before Date                                             | If Restriction Period = Before or Span; Date before which the restriction is valid.                                                                                                    |  |  |  |
| Before Time                                             | e<br>If Restriction Period = Before or Span; Time on the selected date before which the restriction is valid.                                                                                                    |  |  |  |
|                                                         |                                                                                                    |  |  |  |
| After Date                                              | If Restriction Period = After or Span; Date after which the restriction is valid.                                                                                                    |  |  |  |
| After Time                                              |                                                                                                    |  |  |  |
|                                                         | If Restriction Period = After or Span; Time on the selected date after which the restriction is valid.                                                                                                    |  |  |  |
| Date List                                               | If Restriction Period = On; Date(s) on which the restriction is valid.                                                                                                    |  |  |  |
| Statistics                                              | This section contains time-related statistics for task instances of the task.                                                                                                    |  |  |  |

| System-supplied; date and time this task first ran.                                                                   |  |  |  |
|----------------------------------------------------------------------------------------------------|--|--|--|
| System-supplied; date and time the task last ran.                                                                     |  |  |  |
| System-supplied; Amount of time the task took to run the last time it ran.                                            |  |  |  |
| System-supplied; Lowest amount of time this task has taken to run.                                                    |  |  |  |
| System-supplied; Average amount of time this task takes to run.                                                       |  |  |  |
| System-supplied; Highest amount of time this task has taken to run.                                                   |  |  |  |
| System-supplied; Number of instances in the database for this task.                                                   |  |  |  |
| This section contains Metadata information about this record.                                                         |  |  |  |
| Universally Unique Identifier of this record.                                                                         |  |  |  |
| Name of the user that last updated this record.                                                                       |  |  |  |
| Date and time that this record was last updated.                                                                      |  |  |  |
| Name of the user that created this record.                                                                            |  |  |  |
| Date and time that this record was created.                                                                           |  |  |  |
| This section identifies the buttons displayed above and below the Task Details that let you perform various actions.  |  |  |  |
| Saves a new Linux/Unix task record in the Controller database.                                                        |  |  |  |
| Saves a new record in the Controller database and redisplays empty Details so that you can create another new record. |  |  |  |
| Saves a new record in the Controller database and continues to display that record.                                   |  |  |  |
| Displays empty (except for default values) Details for creating a new task.                                           |  |  |  |
| Saves updates to the record.                                                                                          |  |  |  |
|                                                                                                    |  |  |  |

| Launch<br>Task  | Manually launches the task.                                                                                                    |  |  |
|-----------------|----------------------------------------------------------------------------------------------------|--|--|
| View<br>Parents | Displays a list of any parent Workflow tasks for this task.                                                                                                    |  |  |
| Сору            | Creates a copy of this task, which you are prompted to rename.                                                                                                  |  |  |
| Delete          | Deletes the current record.   Note You cannot delete a task if it is either:   Specified in an enabled Trigger.  The only task specified in a disabled Trigger. |  |  |
| Refresh         | Refreshes any dynamic data displayed in the Details.                                                                                                    |  |  |
| Close           | For pop-up view only; closes the pop-up view of this task.                                                                                                    |  |  |
| Tabs            | This section identifies the tabs across the top of the Task Details that provide access to additional information about the task.                               |  |  |
| Variables       | Lists all user-defined variables associated with this record; that is, variables that have been defined for this specific record.                               |  |  |

| Actions               | Allows you to specify actions that the Controller will take automatically based on events that occur during the execution of this task.                                                                                                    |                                                                                                    |  |
|-----------------------|----------------------------------------------------------------------------------------------------|----------------------------------------------------------------------------------------------------|--|
|                       | Events are:                                                                                                    |                                                                                                    |  |
|                       | <ul> <li>Task instance status</li> <li>Exit codes</li> <li>Late start</li> <li>Late finish</li> <li>Early finish</li> </ul>                                                                                                    |                                                                                                    |  |
|                       | Actions are:                                                                                                    |                                                                                                    |  |
|                       | Abort Action                                                                                                    | Abort the task if certain events occur. For details, see Abort Actions.                                                                                             |  |
|                       | Email<br>Notification                                                                                                    | Send an email if certain events occur. For details, see Email Notification Actions.                                                                                 |  |
|                       | Set Variable                                                                                                    | Used in tasks and workflows to set a variable based on the occurrence of certain events. For details, see Creating a Set Variable Action within a Task or Workflow. |  |
|                       | SNMP<br>Notification                                                                                                    | Send an email if certain events occur. For details, see SNMP Notification Actions.                                                                                  |  |
|                       | System<br>Operation                                                                                                    | Run an Universal Controller system operation based on specified conditions. For details, see System Operation Actions.                                              |  |
| Virtual<br>Resources  | Lists all Virtual Resources to which this task is assigned.                                                                                                    |                                                                                                    |  |
| Mutually<br>Exclusive | Lists all tasks that have been set to be mutually exclusive of this task.                                                                                                    |                                                                                                    |  |
| Instances             | Lists all instances of the task.                                                                                                    |                                                                                                    |  |
| Triggers              | List of all triggers that reference this task in the Task(s) field of the trigger Details; that is, a list of all triggers that have been defined to launch this task. Also allows you to add new triggers. If you add a new trigger from this location, the Controller automatically constructs a default trigger name as follows: <current name="" task="">#TRIGGER#. You can change the default name if desired. For instructions on creating triggers, see Triggers.</current> |                                                                                                    |  |
| Notes                 | Lists all notes associated with this record.                                                                                                    |                                                                                                    |  |
| Versions              | Stores copies of all previous versions of the current record. See Record Versioning.                                                                                                    |                                                                                                    |  |
|                       |                                                                                                    |                                                                                                    |  |

# **Report Variable Resolution**

Reports do not have to be unique by Title. However, Reports with the same Title must be unique per visibility: per User, per Group, and per Everyone.

Accordingly, the following applies regarding Report Variable field resolution.

Once resolved, the Report Variable field value could match multiple Reports with the same Title, but with different visibilities. Therefore, there is an order of precedence to choosing the report by Title:

- 1. User visibility (execution user).
- 2. Group visibility (execution user's groups).
- 3. Everyone visibility.
- 4. Any other report(s). (This is applicable only in the case of an administrator who can view all reports.)

If the execution user belongs to more than one Group, and there is more than one report matching the Title visible to those Groups, the first report found will be chosen.

If multiple reports are found by resolved report Title, the following will be logged:

Found more than one report with name <report-title> visible to execution user <execution-user>.

If the resolved report Title does not match any report visible to the execution user, the task instance will transition into the Start Failure status with the following status description:

Could not find report with name <report-title> visible to execution user <execution-user>.

#### If the Report Variable cannot be resolved, the task instance will transition into the Start Failure status with the following status description:

Report variable not resolved.

A Report Variable that resolves to blank implies that no report should be included. This is not considered an error; the task instance will proceed as normal.

### Viewing an Email Task Instance

When an Email task is launched, the Controller creates a task instance record of that task.

A task instance contains detailed information about a single execution of that task.

You can access a task instance from:

- Instances tab on the Email Task Details for that task
- Activity Monitor

Task Instances list

#### **Email Task Instance Details**

The following Email Task Instance Details contains information on the execution of the task shown in the Email Task Details.

|                              | ils: stonebranch-emailtask-01             |          |                         | e Force Finish 🔻 📪 Re-run 🎲 Delete 🔄 Refresh |        |
|------------------------------|-------------------------------------------|----------|-------------------------|----------------------------------------------|--------|
|                              |                                           |          | E Opdate                | e Force Finish 👻 🦓 Re-fun 🔠 Delete 🔤 Reiresh |        |
| ail Task Instance 🤅          | Virtual Resources   Exclusive Requests  N | Notes    |                         |                                              |        |
| General                      |                                           |          |                         |                                              |        |
|                              | stonebranch-emailtask-01                  |          | Reference Id:           |                                              |        |
| Task:                        | stonebranch-emailtask-01                  | 80<br>10 | Invoked By:             | Manually Launched                            |        |
|                              | Send Email When File Appears              |          |                         |                                              |        |
| Member of<br>Business        | stonebranchbusinessservice 01             | v        | Execution User:         | ops.admin                                    |        |
| Services :                   |                                           |          |                         |                                              |        |
| Calendar:                    | System Default                            |          | Time Zone<br>Preference | System Default V                             |        |
| Virtual Resource             |                                           |          | Hold Resources on       |                                              |        |
| Priority :                   | 10                                        | ~        | Failure                 |                                              |        |
|                              |                                           |          |                         |                                              |        |
| Status                       |                                           |          |                         |                                              |        |
| Status :                     | Success                                   |          |                         |                                              |        |
| Status Description :         |                                           |          |                         |                                              |        |
| Operational Memo :           |                                           |          |                         |                                              | _      |
| Trigger Time :               |                                           |          | Launch Time :           | 2017-03-17 14:39:57 -0400                    |        |
| Wait Until Time :            |                                           |          |                         |                                              |        |
| Start Time :                 | 2017-03-17 14:39:57 -0400                 |          | End Time :              | 2017-03-17 14:39:58 -0400                    |        |
| Duration :                   |                                           |          |                         |                                              |        |
|                              |                                           |          |                         |                                              |        |
| Email Details —              |                                           |          |                         |                                              |        |
| Email Template :             | stonebranch-emailtemplate-01              | × .      |                         |                                              |        |
| Email Template<br>Variable : |                                           |          | Email Connection :      | stonebranch-emailconnection-01 🗸             | H<br>R |
| Reply-To :                   |                                           |          |                         |                                              |        |
|                              | stonebranch@email.com                     |          |                         |                                              |        |
| To :                         | atone branch @email.com                   |          |                         |                                              |        |
|                              |                                           |          |                         |                                              |        |
| Cc :                         |                                           |          |                         |                                              |        |
|                              |                                           |          |                         |                                              |        |
| Bcc :                        |                                           |          |                         |                                              |        |
| Subject :                    | file 1.bt arrived                         |          |                         |                                              | _      |
| oubject.                     | Triggered by: \${ops_trigger_name}        |          |                         |                                              |        |
|                              | Date:: 2017-03-17 14:39:57 -0400          |          |                         |                                              |        |
|                              |                                           |          |                         |                                              |        |
|                              |                                           |          |                         |                                              |        |
| Body:                        |                                           |          |                         |                                              |        |
|                              |                                           |          |                         |                                              |        |
|                              |                                           |          |                         |                                              |        |
|                              |                                           |          |                         |                                              |        |
|                              |                                           |          |                         |                                              |        |
|                              | stonebranch-report-01                     | *        | Report Variable :       |                                              |        |
| Attach Local File :          |                                           |          |                         |                                              |        |
|                              |                                           |          |                         |                                              |        |
| Wait/Delay Options           | Need                                      |          |                         |                                              |        |
| Wait To Start :              | NOTE                                      | *        |                         |                                              |        |

|   | Delay On Start : None        | \v_                                                       |        |
|---|------------------------------|-----------------------------------------------------------|--------|
| 1 | - Statistics                 |                                                           | _ !!!! |
|   | User Estimated<br>End Time : | Average Estimated<br>End Time : 2017-03-17 14:39:57 -0400 |        |
|   | End Time :                   | Highest Estimated<br>End Time :                           |        |
|   | Force Finish 🔻               | 🛱 Re-run 👔 Delete 🕞 Refresh 🗱 Close                       | -<br>- |

# Email Task Instance Details Field Descriptions

The following table describes the fields, buttons, and tabs that display in Email Task Instance Details.

| Field Name                        | Description                                                                                                    |  |
|-----------------------------------|----------------------------------------------------------------------------------------------------|--|
| General                           | This section contains general information about the task instance.                                                                                                    |  |
| Instance<br>Name                  | Name of this task instance.                                                                                                    |  |
| Reference<br>Id                   | System-supplied; the Controller increments this number each time the task is run.                                                                                                    |  |
| Task                              | Name of the task that was run to create this task instance. Click the icon to display Task Details for the task.                                                                                                    |  |
| Invoked by                        | System-supplied; how the task instance was launched.<br>Options:<br>• Trigger: (Trigger Name)<br>Instance was launched by the named trigger.<br>• Workflow: (Workflow Name)<br>Instance was launched by the named workflow.<br>• Manually Launched<br>Instance was launched by a user. To identify the user, check the Execution User column for that task instance on the Task Instances screen or, on most task instance<br>screens, the Execution User field. |  |
| Task<br>Description               | Description of this record. (Maximum = 200 characters.)                                                                                                    |  |
| Member of<br>Business<br>Services | User-defined; allows you to select one or more Business Services that this record belongs to.                                                                                                    |  |

| Execution<br>User               | System-supplied; If the task was launched manually; ID of the user who launched it.                                                                                                    |
|---------------------------------|----------------------------------------------------------------------------------------------------|
| Calendar                        | Calendar associated with the task instance.                                                                                                    |
| Time Zone<br>Preference         | <ul> <li>User-defined; allows you to specify the time zone that will be applied to the task.</li> <li>Options: <ul> <li>System Default –<br/>Time zone is based on the value of the Task Timezone Preference Universal Controller system property: Server or Inherited.</li> <li>Server (xxx)<br/>Where (xxx) is the time zone ID of the server; time zone is evaluated in the time zone of the server.</li> <li>Inherited<br/>Time zone is evaluated in the time zone of the Parent Workflow or Trigger / Launch specification in the case there is no Parent Workflow.</li> </ul> </li> </ul> |
| Virtual<br>Resource<br>Priority | Priority for acquiring a resource when two or more tasks are waiting for the resource. This priority applies to all resources required by the task.<br>Options: 1 (high) - 20 (low).<br>Default is 10.                                                                                                    |
| Hold<br>Resources<br>on Failure | If enabled, the task instance will continue to hold Renewable resources if the task instance fails. Renewable resources will be returned only if the task instance status is either Complete, Finished, or Skipped.                                                                                                    |
| Status                          | This section contains information about the current status of the task instance.                                                                                                    |
| Status                          | System-supplied; see Task Instance Statuses.                                                                                                    |
| Status<br>Description           | System-supplied; additional information, if any, about the status of the task instance.                                                                                                    |
| Operational<br>Memo             | User-defined operational memo.                                                                                                    |
| Evaluation<br>Time              | If time zone of user is different than time zone of task instance; Time at which Execution Restrictions and Run Criteria were evaluated based upon the requested time zone. (Time zone of task instance displays in parentheses.)                                                                                                    |
| Critical                        | Indicates that this task is in the Critical Path of a workflow.                                                                                                    |
|                                 |                                                                                                    |

| Wait Until<br>Time | Amount of time calculated to wait before the task was started, based on Wait To Start and Delay On Start times.                                                                                                    |
|--------------------|----------------------------------------------------------------------------------------------------|
| Queued<br>Time     | System-supplied; Date and time the task was queued for processing.                                                                                                    |
| Trigger<br>Time    | System-supplied; Date and time the task instance was triggered.                                                                                                    |
| Launch<br>Time     | System-supplied; Date and time the task instance was launched.                                                                                                    |
| Start Time         | System-supplied; Date and time the task instance started.                                                                                                    |
| End Time           | System-supplied; Date and time the task instance completed.                                                                                                    |
| Duration           | System-supplied; amount of time the task instance took to run.                                                                                                    |
| Email<br>Details   | This section contains assorted detailed information about the task instance.                                                                                                    |
| Email<br>Template  | Name of an Email template defined in an Email Template Details. An Email template allows you to specify standard recipients and text for outgoing emails. Enter the name of an existing Email template, select an Email template from the drop-down list, or click the Details icon to create a new Email template.<br>Every Email template specifies an Email connection. If you do not specify an Email template in this field, you must specify an Email connection in the Email Connection field.<br>If you specify both an Email template (in this field) and an Email Connection, the Email server specified in the Email Connection field overrides the Email server specified in this field. |
|                    | Note<br>Any information specified in an Email task (or Email Notification) overrides what is specified in an Email template.                                                                                                    |

| Email<br>Template<br>Variable | Indication of whether the Email Template field is a reference field for selecting a specific Email Template (unchecked) or a text field for specifying the Email Template as a variable (checked). Use the format: \${variable name}. The variable must be a supported type as described in Variables and Functions.                                                                                                    |
|-------------------------------|----------------------------------------------------------------------------------------------------|
|                               | Note<br>When updating multiple Tasks, to change from using a Email Template reference to using a Email Template variable, you must change the Email Template<br>Variable field to Yes and specify the Email Template variable in the Email Template Unresolved field. Conversely, to change from using an Email Template<br>variable to using an Email Template reference, you must change the Email Template Variable field to No and specify the Email Template reference in the Email<br>Template field.                                                                                                    |
| Email<br>Connection           | Required if an Email Template is not specified in the Email Template field; Name of an outgoing Email Connection (Type = Outgoing). An Email Connection specifies information about an outgoing or incoming email server. Enter the name of an existing outgoing Email Connection, select an existing outgoing Email Connection from the drop-down list, or clear the Email Connection field and click the Details icon to create a new Email Connection (Outgoing will be pre-selected in the Type field).<br>If you specify both an Email Template and an Email Connection (in this field), the Email Connection specified in this field overrides the Email Connection specified in the Email Template field. |
| Reply-To                      | Email address of the sender. Use commas to separate multiple recipients. Variables and functions supported.                                                                                                    |
| То                            | Email address of the recipient. Use commas to separate multiple recipients. Variables and functions supported.                                                                                                    |
| CC                            | Email address of the party being sent a copy of the email, if any. Use commas to separate multiple recipients. Variables and functions supported.                                                                                                    |
| BCC                           | Email address of the party being sent a blind (hidden) copy of the email, if any. Use commas to separate multiple recipients. Variables and functions supported.                                                                                                    |
| Subject                       | Subject line of the email. Variables and functions supported.                                                                                                    |
| Body                          | Text of the email message. Variables and functions supported.                                                                                                    |
|                               | Note<br>If both the Email Template and the Email Task (or Email Notification) contain text in the Body, the text in the Email Template is appended to the text in the Email<br>Task (or Email Notification).                                                                                                    |
| Report                        | Report attached to this email.                                                                                                    |

| Report<br>Variable           | Indication of whether the Report field is a reference field for selecting a specific Report (unchecked) or a text field for specifying the Report as a variable (checked). Use the format:<br>{variable name}. The variable must be a supported type as described in Variables and Functions.                                                                                                    |
|------------------------------|----------------------------------------------------------------------------------------------------|
|                              | Note<br>When updating multiple Email Tasks, to change from using a report reference to using a report variable, you must change the Report Variable field to Yes and<br>specify the report variable in the Report Unresolved field. Conversely, to change from using a report variable to a using a report reference, you must change the<br>Report Variable field to No and specify the report reference in the Report field. |
| Attach Local<br>File         | If the opswise.email.attachments.local.path Universal Controller Start-Up Property specifies a local directory; specification for whether or not to attach a local file to the task.                                                                                                    |
| Local<br>Attachments<br>Path | If Attach Local File is selected; Read-Only field showing the location of Local Attachments for the connected Node.                                                                                                    |
| Local<br>Attachment          | If Attach Local File is selected; Name of the file(s) to attach. Supports variables as well as comma-separated list of file names.                                                                                                    |
| Wait /<br>Delay<br>Options   | This section contains specifications for waiting to start and/or delaying on start the task.                                                                                                    |
| Wait To<br>Start             | Amount of time to wait before starting a task from the time that it was launched.<br>Options are:<br>• - None -<br>• Time<br>• Relative Time<br>• Duration<br>• Seconds                                                                                                    |
| Wait Time                    | If Wait To Start = Time or Relative Time; Number of hours and minutes to wait before starting the task.                                                                                                    |

| Wait Day<br>Constraint         | If Wait Time = Time or Relative Time; Specification for whether or not to advance the wait time to another day.                                                                                                    |
|--------------------------------|----------------------------------------------------------------------------------------------------|
| Constraint                     | <ul> <li>Valid values:</li> <li> None <ul> <li>If Wait To Start = Time; Advance to the next day if the specified wait time is before the time that the task instance is eligible to start; that is, all dependencies have been met. For example: it is not being held, and it is not waiting on any predecessors.</li> <li>If Wait To Start = Relative Time; Advance to the next day if the specified wait time is before the task instance Trigger Time or, if there is no Trigger Time, before the task instance.</li> <li>Same Day</li> <li>Do not advance day.</li> </ul> </li> <li>Next Day</li> <li>Advance to the next day.</li> </ul> |
|                                | <ul> <li>Next Business Day<br/>Advance to the next business day.</li> <li>Sunday<br/>If today is not Sunday, advance to next Sunday.</li> <li>Monday<br/>If today is not Monday, advance to next Monday.</li> <li>Tuesday<br/>If today is not Tuesday, advance to next Tuesday.</li> <li>Wednesday<br/>If today is not Wednesday, advance to next Wednesday.</li> <li>Thursday<br/>If today is not Thursday, advance to next Thursday.</li> <li>Friday<br/>If today is not Friday, advance to next Friday.</li> <li>Saturday<br/>If today is not Saturday, advance to next Saturday.</li> </ul>                                               |
| Wait<br>Duration               | If Wait To Start = Duration; Number of days, hours, minutes, and seconds to wait before starting the task.                                                                                                    |
| Wait<br>Duration In<br>Seconds | If Wait To Start = Seconds; Number of seconds to wait before starting the task.                                                                                                    |
| Delay On<br>Start              | Amount of time to delay the start of a task, after it has been launched, from the time that it is eligible to start; that is, all dependencies have been met. For example: it is not being held, it is not waiting on any predecessors, or there is no wait time specified.<br>Options are:<br>• - None -<br>• Duration<br>• Seconds                                                                                                    |

| Delay<br>Duration               | If Delay On Start = Duration; Number of days, hours, minutes, and seconds to delay after starting the task.                                                                                                    |
|---------------------------------|----------------------------------------------------------------------------------------------------|
| Delay<br>Duration In<br>Seconds | If Delay On Start = Seconds; Number of seconds to delay after starting the task.                                                                                                    |
| Time<br>Options                 | This section contains time-related specifications for the task instance.                                                                                                    |
| Late Start                      | If enabled, and if the task instance starts after the time or period specified, the task instance is flagged as late. You can specify a time or duration to determine a late start (see Late Start Type). To determine whether a task instance started late, open the task instance and locate the Started Late field; the field is checked if the instance started after the specified time. The Started Late field displays in the task instance Details only if the user specified a Late Start in the task Details. |
| Started Late                    | System-supplied; this field is flagged if the task started later than the time specified in the Late Start fields.                                                                                                    |
| Late Start<br>Type              | Required if Late Start is enabled.<br>Options:<br>• Time - Flag the task if it starts after the specified time.<br>• Duration - Flag the task if it starts a certain amount of time after the programmed start time. The task must have a specific start time.                                                                                                    |
| Late Start<br>Time              | If Late Start Type = Time; Time after which the task start time is considered late. Use HH:MM, 24-hour time.                                                                                                    |

| If Late Start Type = Time; Specification for whether or not to advance the late start time to another day.<br>Valid values:                                                                                                    |
|----------------------------------------------------------------------------------------------------|
| <ul> <li> None<br/>Advance to the next day if the specified late start time is before the Created time of the task instance.</li> <li>Same Day<br/>Do not advance day.</li> <li>Next Day<br/>Advance to the next day.</li> <li>Next Business Day<br/>Advance to the next business day.</li> <li>Sunday<br/>If today is not Sunday, advance to next Sunday.</li> <li>Monday<br/>If today is not Monday, advance to next Monday.</li> <li>Tuesday<br/>If today is not Tuesday, advance to next Tuesday.</li> <li>Wednesday<br/>If today is not Wednesday, advance to next Wednesday.</li> <li>Thursday</li> </ul>                                                                                                    |
| <ul> <li>If today is not Thursday, advance to next Thursday.</li> <li>Friday <ul> <li>If today is not Friday, advance to next Friday.</li> </ul> </li> <li>Saturday <ul> <li>If today is not Saturday, advance to next Saturday.</li> </ul> </li> <li>Nth Day <ul> <li>Advance to a specific number of days in the future.</li> </ul> </li> </ul>                                                                                                    |
| Default is – None                                                                                                    |
| If Late Start Day Constraint = Nth Day; Number of days to advance.                                                                                                    |
| If Late Start Type = Duration; Duration (amount of relative time) after which the task is considered to have started late.<br>For a task within a workflow, the duration is the period between the time the workflow starts and the time the task itself starts. For example, a task might have a Late Start Duration of 60 minutes. If the workflow starts at 9:00 a.m. but the task itself does not start until 10:30, the task has started late.<br>For a task that is not within a workflow, Late Start Duration has meaning only if the task has been held upon starting. For example, if a task has a Late Start Duration of 60 minutes and the Hold on Start field is enabled, if the task is not released from hold within the amount of time specified in the Late Start Duration field, the task has started late. |
| If enabled, and if the task instance finishes after the time or period specified, the task instance is flagged as late. You can specify a time or duration to determine a late finish (see Late Finish Type). To determine whether a task instance finished late, open the task instance and locate the Finished Late field; the field is checked if the instance finished after the specified time or lasted longer than expected. This field only appears on the task instance if the user specified a Late Finish in the task definition.                                                                                                    |
|                                                                                                    |

| Finished<br>Late                 | System-supplied; this field is flagged if the task finished later than the time or duration specified in the Late Finish fields.                                                                                                    |
|----------------------------------|----------------------------------------------------------------------------------------------------|
| Late Finish<br>Type              | Required if Late Finish is enabled.                                                                                                    |
|                                  | Options:                                                                                                    |
|                                  | <ul> <li>Time - Flag the task if it finishes after the specified time (see Late Finish Time).</li> <li>Duration - Flag the task if it finishes a certain amount of time after the programmed finish time (see Late Finish Duration). The task must have a specific finish time.</li> </ul>                                                                                                    |
| Late Finish<br>Time              | If Late Finish Type = Time; Time after which the task finish time is considered late. Use HH:MM, 24-hour time.                                                                                                    |
| Late Finish<br>Day<br>Constraint | If Late Finish Type = Time; Specification for whether or not to advance the late finish time to another day.                                                                                                    |
| Conotraint                       | Valid values:                                                                                                    |
|                                  | <ul> <li>- None<br/>Advance to the next day if the specified late finish time is before the Created time of the task instance.</li> <li>Same Day<br/>Do not advance day.</li> <li>Next Day<br/>Advance to the next day.</li> <li>Next Business Day<br/>Advance to the next day.</li> <li>Sunday<br/>If today is not Sunday, advance to next Sunday.</li> <li>Monday<br/>If today is not Monday, advance to next Monday.</li> <li>Tuesday<br/>If today is not Tuesday, advance to next Tuesday.</li> <li>Wednesday<br/>If today is not Tuesday, advance to next Thursday.</li> <li>Thursday<br/>If today is not Tursday, advance to next Thursday.</li> <li>Friday<br/>If today is not Thirsday, advance to next Thursday.</li> <li>Thursday<br/>If today is not Thirsday, advance to next Thursday.</li> <li>Friday<br/>If today is not Thirsday, advance to next Thursday.</li> <li>Friday<br/>If today is not Thursday, advance to next Thursday.</li> <li>Friday<br/>If today is not Thursday, advance to next Firday.</li> <li>Saturday<br/>If today is not Saturday, advance to next Saturday.</li> <li>Nth Day<br/>Advance to a specific number of days in the future.</li> </ul> |
| Late Finish<br>Nth Amount        | If Late Finish Day Constraint = Nth Day; Number of days to advance.                                                                                                    |

| Late Finish<br>Duration | If Late Finish Type = Duration; Longest amount of time this task instance should take to run.                                                                                                    |
|-------------------------|----------------------------------------------------------------------------------------------------|
| Early Finish            | If enabled, and if the task instance finishes before the time or period specified, the task instance is flagged as early. You can specify a time or duration to determine an early finish (see Early Finish Type). To determine whether a task instance finished early, open the task instance and locate the Finished Early field; the field is checked if the instance finished before the specified time or did not last as long as expected. This field only appears on the task instance if the user added Early Finish specifications to the task definition. |
| Finished<br>Early       | System-supplied; this field is flagged if the task finished earlier than the time specified in the Early Finish fields.                                                                                                    |
| Early Finish<br>Type    | Required if Early Finish is enabled.<br>Options:                                                                                                    |
|                         | <ul> <li>Time - Flag the task if it finishes before the specified time (see Early Finish Time).</li> <li>Duration - Flag the task if it finishes a certain amount of time before the programmed finish time (see Early Finish Duration). The task must have a specific finish time.</li> </ul>                                                                                                    |
| Early Finish<br>Time    | If Early Finish Type = Time; Time before which the task finish time is considered early. That is, enter a time at which the task should still be running. Use HH:MM, 24-hour time.                                                                                                    |

| Early Finish<br>Day<br>Constraint | If Early Finish Type = Time; Specification for whether or not to advance the early finish time to another day.<br>Valid values:                                                                                                    |
|-----------------------------------|----------------------------------------------------------------------------------------------------|
|                                   | <ul> <li>None -<br/>Advance to the next day if the specified early finish time is before the Created time of the task instance.</li> <li>Same Day<br/>Do not advance day.</li> <li>Next Day<br/>Advance to the next day.</li> <li>Next Business Day<br/>Advance to the next business day.</li> <li>Sunday<br/>If today is not Sunday, advance to next Sunday.</li> <li>Monday<br/>If today is not Monday, advance to next Monday.</li> <li>Tuesday<br/>If today is not Tuesday, advance to next Tuesday.</li> <li>Wednesday<br/>If today is not Tuesday, advance to next Tuesday.</li> <li>Thursday<br/>If today is not Tuesday, advance to next Tuesday.</li> <li>Saturday<br/>If today is not Thursday, advance to next Tuesday.</li> <li>Thursday<br/>If today is not Thursday, advance to next Thursday.</li> <li>Thursday<br/>If today is not Thursday, advance to next Thursday.</li> <li>Friday<br/>If today is not Thursday, advance to next Thursday.</li> <li>Friday<br/>If today is not Thursday, advance to next Thursday.</li> <li>Friday<br/>If today is not Thursday, advance to next Thursday.</li> <li>Friday<br/>If today is not Thursday, advance to next Thursday.</li> <li>Friday<br/>If today is not Thursday, advance to next Sturday.</li> <li>Nth Day<br/>Advance to a specific number of days in the future.</li> </ul> |
|                                   | Default is - None                                                                                                    |
| Early Finish<br>Nth Amount        | If Early Finish Day Constraint = Nth Day; Number of days to advance.                                                                                                    |
| Early Finish<br>Duration          | If Early Finish Type = Duration; Shortest amount of time this task instance should take to run.                                                                                                    |
| Critical<br>Path<br>Options       | This section contains Critical Path-related specifications for the task.                                                                                                    |
| CP Duration                       | Optional; Allows you to override the estimated Critical Path Duration of the task when running in a Workflow; used in conjunction with the CP Duration Unit field. In most cases, this field should be left blank, which implies that the Controller will estimate the Critical Path Duration based on historical executions. Valid values are any integer equal to or greater than 0. Variables and Functions are supported.                                                                                                    |

| CP Duration<br>(Resolved)        | Displays the current resolved value of the CP Duration field, which may contain variables or functions that will be displayed as unresolved until the task instance starts. The CP Duration (Resolved) field can continue to change value until the task instance starts, at which time CP Duration will display as resolved and CP Duration (Resolved) will no longer be visible unless there was an issue resolving the variables and/or functions contained within CP Duration. If the Controller is unable to resolve CP Duration or it resolves to an invalid value, CP Duration will be ignored and the Controller will estimate the Critical Path Duration based on historical executions. |
|----------------------------------|----------------------------------------------------------------------------------------------------|
| CP Duration<br>Unit              | Type of CP Duration; used in conjunction with the CP Duration field. For example, for a CP Duration of two minutes, specify 2 in the CP Duration field and select <b>Minutes</b> in this field.                                                                                                    |
|                                  | Options:                                                                                                    |
|                                  | <ul> <li>Seconds</li> <li>Minutes</li> <li>Hours</li> </ul>                                                                                                    |
|                                  | Default is Minutes.                                                                                                    |
| Workflow<br>Execution<br>Options | This section contains Execution Restriction specifications for the task if it is within a Workflow.                                                                                                    |
| Execution<br>Restriction         | Specification for whether or not there is a restriction for this task to be run, skipped, or held.                                                                                                    |
|                                  | Options are:                                                                                                    |
|                                  | <ul> <li> None No restriction for this task.</li> <li>Run Restriction for when this task will be run.</li> <li>Skip Restriction for when this task will be skipped.</li> <li>Hold Restriction for when this task will be held.</li> </ul>                                                                                                    |
|                                  | If Execution Restriction on a task is Run or Skip, then when it is part of a Workflow that is being launched, the Restriction Period is evaluated. The task instance will be skipped if Execution Restriction is Skip and the date is within the Restriction Period or Execution Restriction is Run and the date is not within the Restriction Period. Execution Restriction can be set to Skip with a Restriction Period of - None -, meaning the restriction is always active and the task will be skipped when it is part of a Workflow.                                                                                                    |
| Restriction<br>Period            | If Execution Restriction = Run, Skip, or Hold; Period of time when the task is restricted.                                                                                                    |
|                                  | Options are:                                                                                                    |
|                                  | <ul> <li>– None –<br/>No period of restriction for this task.</li> <li>Before</li> </ul>                                                                                                    |
|                                  | <ul> <li>Restriction is valid if the date is before the Before Date value.</li> <li>After<br/>Restriction is valid if the date is after the After Date value.</li> </ul>                                                                                                    |
|                                  | <ul> <li>Span<br/>Restriction is valid if the date is before the Before Date value and after After Date value.</li> </ul>                                                                                                    |
|                                  | <ul> <li>On<br/>Restriction is valid if the date is one of the Date List values.</li> </ul>                                                                                                    |

| Before Date                      | If Restriction Period = Before or Span; Date before which the restriction is valid.                                                                                                    |
|----------------------------------|----------------------------------------------------------------------------------------------------|
| Before Time                      | If Restriction Period = Before or Span; Time on the selected date before which the restriction is valid.                                                                                                    |
| After Date                       | If Restriction Period = After or Span; Date after which the restriction is valid.                                                                                                    |
| After Time                       | If Restriction Period = After or Span; Time on the selected date after which the restriction is valid.                                                                                                    |
| Date List                        | If Restriction Period = On; Date(s) on which the restriction is valid.                                                                                                    |
| Statistics                       | This section contains time-related statistics for the task instance.                                                                                                    |
| User<br>Estimated<br>End Time    | System-supplied; If the user entered information into the User Estimated Duration field in the task Details, the Controller uses this information to calculate an end time for the task instance, based on the date/time the task instance started.                                                  |
| Average<br>Estimated<br>End Time | System-supplied; Average estimated end time of the task instance, calculated by the Controller based on the date/time the task instance started.                                                                                                    |
| Lowest<br>Estimated<br>End Time  | System-supplied; Lowest estimated end time of the task instance, calculated by the Controller based on the date/time the task instance started.                                                                                                    |
| Highest<br>Estimated<br>End Time | System-supplied; Highest estimated end time of the task instance, calculated by the Controller based on the date/time the task instance started.                                                                                                    |
| Projected<br>End Time            | System-supplied; projected end time of the task instance, calculated by the Controller based on the projected end time of its predecessor (or the maximum projected end time of all its predecessors, if more than one path exists to that task instance) plus its estimated critical path duration. |
| Metadata                         | This section contains Metadata information about this record.                                                                                                    |
| UUID                             | Universally Unique Identifier of this record.                                                                                                    |
| Updated By                       | Name of the user that last updated this record.                                                                                                    |
| Updated                          | Date and time that this record was last updated.                                                                                                    |
| Created By                       | Name of the user that created this record.                                                                                                    |
| Created                          | Date and time that this record was created.                                                                                                    |
| Status<br>History                | History of all statuses that the task instance has gone through.                                                                                                    |

| _                     |                                                                                                    |
|-----------------------|----------------------------------------------------------------------------------------------------|
| Buttons               | This section identifies the buttons displayed above and below the Task Instance Details that let you perform various actions.                       |
| Update                | Saves updates to the record.                                                                                                    |
| Force<br>Finish       | See Force Finishing a Task.                                                                                                    |
| Hold                  | Places the task instance on Hold (see Putting a Task on Hold).                                                                                      |
| Skip                  | For tasks loaded into the schedule that have not yet run; allows you to tell the Controller to skip this task. See Skipping a Task.                 |
| Re-run                | See Re-running a Task.                                                                                                    |
| View<br>Parent        | Displays the task instance Details for the parent Workflow of this task instance.                                                                   |
| Retrieve<br>Output    | See Retrieving Output.                                                                                                    |
| Delete                | Deletes the current record.                                                                                                    |
| Refresh               | Refreshes any dynamic data displayed in the Details.                                                                                                |
| Close                 | For pop-up view only; closes the pop-up view of this task instance.                                                                                 |
| Tabs                  | This section identifies the tabs across the top of the Task Instance Details that provide access to additional information about the task instance. |
| Virtual<br>Resources  | Lists all Virtual Resources to which this task is assigned.                                                                                         |
| Exclusive<br>Requests | Lists all records in the Exclusive Requests table (ops_exclusive_order) for this task instance.                                                     |
| Notes                 | Lists all notes associated with this record.                                                                                                    |
|                       |                                                                                                    |

# Running an Email Task

You can run an Email task:

- Manually, by clicking the Launch Task or Launch Task with Variables button in the Email Tasks list or Email Task Details Action menu.
  As part of a workflow.
  Specify triggers that run the task automatically based on times or events.

# **Monitoring Task Execution**

You can monitor all system activity from the Activity Monitor and can view activity history from the History list.

# **Task Monitor Task**

- Overview
- Built-In Variables
- Processing Flow for Task Monitors
  - Launching a Task Monitor Task Within a Workflow
  - Launching a Task Monitor Task Using a Task Monitor Trigger
  - Launching a Task Monitor Task Manually or Via Other Trigger
- Creating a Task Monitor Task
  - Task Monitor Task Details
    - Task Monitor Task Details Field Descriptions
- Viewing a Task Monitor Task Instance
  - Task Monitor Task Instance Details
  - Task Monitor Task Instance Details Field Descriptions
- Viewing Potential Matches for a Running Task Monitor Task Instance
- Monitoring Task Execution
- Understanding Relative Time Scope

### **Overview**

The Task Monitor task monitors another task or tasks for one or more specific statuses.

When setting up a Task Monitor task, you can monitor:

- All tasks
- Specific task
- Task type, such as a Windows task
- · Group of tasks based on the name, such as all tasks whose name contains the string DEV

You also can monitor for any combination of task statuses.

For example, you can monitor for:

- All tasks with a status of RESOURCE WAIT or UNDELIVERABLE
- All Windows tasks in a FAILED status
- All tasks whose name contains **REPORT** that have a status of SUCCESS.

For Task Monitors within a workflow, you can also specify a Time Scope, or window of time, during which the event being monitored for must be satisfied.

## **Built-In Variables**

The following built-in variables can be used in a Task Monitor task to pass data where appropriate:

- Task Instance variables
- Task Monitor Task variables

# **Processing Flow for Task Monitors**

The processing on a Task Monitor may differ depending on which of the following methods was used to launch it:

- Launched by a workflow
- · Launched by a Task Monitor trigger
- Launched manually or by another trigger

Each method is described in detail below.

Note Any changes made to a Task Monitor task are not recognized by its respective Triggers until those Triggers are disabled and re-enabled.

#### Launching a Task Monitor Task Within a Workflow

Within a Workflow, the Task Monitor task launches like any other task in the Workflow; that is, whenever the Workflow conditions warrant it. The Task Monitor runs until one of the conditions described below occurs:

- When the conditions specified in the Task Monitor are met, the Task Monitor goes to a status of SUCCESS.
- When the time window specified in the Task Monitor passes and the conditions in the Task Monitor are not met, the Task Monitor goes to a status of FAILED. If the time window is entirely in the past and Universal Controller does not locate the required event in the Activity table when the Task Monitor launches, the Task Monitor goes immediately to a FAILED status.
- If no time window is specified in the Task Monitor and the Task Monitor conditions are not met, the Task Monitor task continues running.
- A user can manually force finish the Task Monitor task.

The following diagram illustrates how a Task Monitor might go to SUCCESS and FAILED status within a workflow.

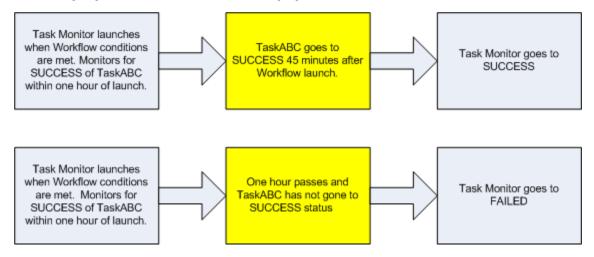

#### Launching a Task Monitor Task Using a Task Monitor Trigger

The Task Monitor task launches when the user enables the Task Monitor trigger. Each time the conditions in the Task Monitor task are satisfied, the tasks specified in the trigger are launched. This

process continues until a user disables the associated Task Monitor trigger.

The following diagram shows an example of how you might set up a task monitoring scheme using the Task Monitor task and Task Monitor trigger.

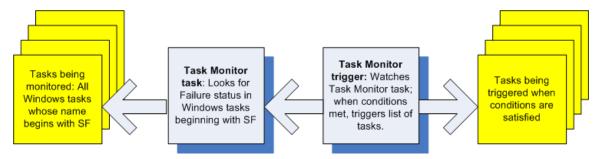

### Launching a Task Monitor Task Manually or Via Other Trigger

If you manually launch a Task Monitor task or launch it using a trigger other than a Task Monitor trigger, such as a Time trigger, the task continues running until its specified conditions are met. When that occurs, the Task Monitor goes to SUCCESS. No other processing occurs unless you have configured notifications with the task or set up some other task(s) to launch based on the status of this task.

The Task Monitor runs until one of the conditions described below occurs:

- When the time window specified in the Task Monitor passes and the conditions in the Task Monitor are not met, the Task Monitor goes to a status of FAILED. If the time window is entirely in the past and the Controller does not locate the required event in the Activity table when the Task Monitor launches, the Task Monitor goes immediately to a FAILED status.
- If no time window is specified in the Task Monitor and the Task Monitor conditions are not met, the Task Monitor task continues running.

## **Creating a Task Monitor Task**

| Step 1           |                                                                                                    | 2 .                                                                                                    |                                           | . The Task I     | Monitor T  | asks list displays        | a list of all currently defined Task Monitor tasks. |
|------------------|----------------------------------------------------------------------------------------------------|----------------------------------------------------------------------------------------------------|-------------------------------------------|------------------|------------|---------------------------|-----------------------------------------------------|
|                  | Below the list, Task Monitor Tas                                                                            | sk Details for a new Task Moni                                                                                                    | tor task displays.                        |                  |            |                           | -                                                   |
|                  | Dashboards 🔯 Task Monitors 🖾                                                                                |                                                                                                    |                                           |                  |            |                           |                                                     |
|                  | ✓ 5 Task Monitors                                                                                           | Custom Filter None                                                                                                    | )                                         | v 💱 I            | Filter 🔂 🖸 | o To 🛛 🧟 New 🛛 🍣          |                                                     |
|                  | Task Name 🔷                                                                                                 | Task Description                                                                                                    | Status To Monitor                         | Monitoring Type  | Updated By | Updated ^                 |                                                     |
|                  | stonebranch-taskmonitor-01                                                                                  |                                                                                                    | Success                                   | General Task(s)  | ops.admin  | 2017-05-31 17:23:19 -0400 |                                                     |
|                  | stonebranch-taskmonitor-02                                                                                  |                                                                                                    | Success                                   | Specific Task    | ops.admin  | 2016-05-24 14:29:09 -0400 |                                                     |
|                  | stonebranch-taskmonitor-03                                                                                  |                                                                                                    | Success                                   | Specific Task    | ops.admin  | 2016-05-24 14:29:09 -0400 |                                                     |
|                  | stonebranch-taskmonitor-04                                                                                  |                                                                                                    | Success                                   | Specific Task    | ops.admin  | 2016-05-24 14:29:09 -0400 |                                                     |
|                  | stonebranch-taskmonitor-u5                                                                                  |                                                                                                    | Success                                   | Specific Task    | ops.admin  | 2016-05-24 14:29:09 -0400 |                                                     |
|                  | [ • ]                                                                                                    | II                                                                                                    |                                           |                  |            | ×                         |                                                     |
|                  | ✓ Task Monitor Details                                                                                      |                                                                                                    |                                           |                  | 🔚 Save 🌘   | 🗟 Save & New 📃 New        |                                                     |
|                  | Task Monitor  Variables Actions                                                                             | Virtual Resources     Mutually Exclusive                                                                                                    | Instances     Task Monitor Tr             | riggers O Trigge | rs 🛛 Not   | es Versions               |                                                     |
|                  | General                                                                                                    | II II II                                                                                                    |                                           |                  |            |                           |                                                     |
|                  | Task Name :                                                                                                 |                                                                                                    |                                           |                  |            |                           |                                                     |
|                  | Task Description :                                                                                          |                                                                                                    |                                           |                  |            |                           |                                                     |
|                  | Member of                                                                                                   |                                                                                                    |                                           |                  |            |                           |                                                     |
|                  | Business Services :                                                                                         |                                                                                                    |                                           |                  |            | •                         |                                                     |
|                  | Resolve Name<br>Immediately :                                                                               |                                                                                                    | Time Zone<br>Preference : System Def      | ault             |            | ~                         |                                                     |
|                  | Hold on Start :                                                                                             |                                                                                                    |                                           |                  |            |                           |                                                     |
|                  | Virtual Resource<br>Priority : 10                                                                           | * H                                                                                                    | Hold Resources on<br>Failure :            |                  |            |                           |                                                     |
|                  | Monitor Details                                                                                             |                                                                                                    |                                           |                  |            |                           |                                                     |
|                  | Status To Monitor :                                                                                         |                                                                                                    |                                           |                  |            | ~                         |                                                     |
|                  | Monitoring Type : Specific Task                                                                             | ~                                                                                                    | Task To Monitor :                         |                  |            | × 15                      |                                                     |
|                  |                                                                                                    |                                                                                                    | L                                         |                  |            |                           |                                                     |
| Step 2<br>Step 3 | To display more of the Details f <ul> <li>Use the scroll bar.</li> <li>Temporarily hide the list</li> </ul> | in <b>boldface</b> .<br>s, if available, display automation<br>ields on the screen, you can ei<br>st above the Details.<br>bove the list to display a pop-u | cally.<br>ther:<br>p version of the Detai | ls.              | etails are | enabled.                  |                                                     |
| Step 3           | Click a Save button. The task is                                                                            | s added to the database, and a                                                                                                    | Il buttons and tabs in                    | the Task De      | etails are | enabled.                  |                                                     |

🔥 Note

To open an existing record on the list, either:

- Click a record in the list to display its record Details below the list. (To clear record Details below the list, click the New button that displays above and below the Details.)
- Clicking the Details icon next to a record name in the list, or right-click a record in the list and then click Open in the Action menu that displays, to display a pop-up version
  of the record Details.
- Right-click a record in the a list, or open a record and right-click in the record Details, and then click **Open In Tab** in the Action menu that displays, to display the record Details under a new tab on the record list page (see Record Details as Tabs).

#### **Task Monitor Task Details**

The following Task Monitor Task Details is for an existing Task Monitor task.

Depending on the values that you enter / select for these fields, and whether or not the Task Monitor task has ever been launched, more (or less) fields may display. See the field descriptions, below, for a description of all fields that may display in the Task Monitor Task Details.

|                                  |                                            |                                | Jpdate 🛛 🗔 Launch Task         | A View Parante                           |                      | to 🕞 Dofroch                                                                                                    | ¥ c                        |
|----------------------------------|--------------------------------------------|--------------------------------|--------------------------------|------------------------------------------|----------------------|----------------------------------------------------------------------------------------------------|----------------------------|
| sk Monitor 🔰 🔍 Vari              | ables Actions Virtual Resources            | <ul> <li>Mutually E</li> </ul> | T T                            | <ul> <li>Task Monitor Trigger</li> </ul> | 1                    | The second second second second second second second second second second second second second second second se | <ul> <li>Versid</li> </ul> |
| General                          |                                            | _                              |                                |                                          | 1 1                  |                                                                                                    |                            |
|                                  | stonebranch-taskmonitor-01                 |                                | Version                        | 1                                        |                      |                                                                                                    |                            |
| Task Description :               |                                            |                                |                                |                                          |                      |                                                                                                    |                            |
| Member of                        |                                            |                                |                                |                                          |                      |                                                                                                    |                            |
| Business<br>Services :           |                                            |                                |                                |                                          |                      |                                                                                                    | *                          |
| Resolve Name<br>Immediately :    |                                            |                                | Time Zone<br>Preference :      |                                          |                      | ~                                                                                                    |                            |
| Hold on Start :                  |                                            |                                |                                |                                          |                      |                                                                                                    |                            |
| Virtual Resource<br>Priority :   | 10                                         | *                              | Hold Resources on<br>Failure : |                                          |                      |                                                                                                    |                            |
| Monitor Details                  |                                            |                                |                                |                                          |                      |                                                                                                    |                            |
| Status To Monitor :              | Success                                    |                                |                                |                                          |                      |                                                                                                    | ~                          |
| Monitoring Type :                |                                            | *                              |                                |                                          |                      |                                                                                                    |                            |
| Task Name<br>Condition :         | Starts With                                | ~                              | Task Name Starts<br>With :     |                                          |                      |                                                                                                    |                            |
| Resolve Task<br>Name Condition : |                                            |                                |                                |                                          |                      |                                                                                                    |                            |
|                                  | Workflow, Timer, Windows, Linux/Unix, z/OS | , File Monitor, N              | lanual, Email, File Transfe    | er, SQL, FTP File Monito                 | or, Task Monitor, St | ored Procedure, .                                                                                               |                            |
| Workflow Name<br>Condition :     | None                                       | ~                              |                                |                                          |                      |                                                                                                    |                            |
| Time Scope :                     | None                                       | *                              |                                |                                          |                      |                                                                                                    |                            |
| Wait/Delay Options               |                                            |                                |                                |                                          |                      |                                                                                                    |                            |
| Wait To Start :                  | None                                       | *                              |                                |                                          |                      |                                                                                                    |                            |
| Delay On Start :                 | None                                       | *                              |                                |                                          |                      |                                                                                                    |                            |
| Workflow Only :                  | System Default                             | *                              |                                |                                          |                      |                                                                                                    |                            |
| Time Options                     |                                            |                                |                                |                                          |                      |                                                                                                    |                            |
| Late Start : 📃                   |                                            |                                |                                |                                          |                      |                                                                                                    |                            |
| Late Finish : 📗                  |                                            |                                |                                |                                          |                      |                                                                                                    |                            |
| Early Finish : 📗                 |                                            |                                |                                |                                          |                      |                                                                                                    |                            |
| User Estimated<br>Duration :     | Day Hour Min Sec                           |                                |                                |                                          |                      |                                                                                                    |                            |
| Critical Path Options            |                                            |                                |                                |                                          |                      |                                                                                                    |                            |
| CP Duration :                    |                                            |                                | CP Duration Unit :             | Minutes                                  |                      | *                                                                                                    |                            |
| Workflow Execution               |                                            |                                |                                |                                          |                      |                                                                                                    |                            |
| Execution<br>Restriction :       | None                                       | *                              |                                |                                          |                      |                                                                                                    |                            |
|                                  |                                            |                                |                                |                                          |                      |                                                                                                    |                            |

# Task Monitor Task Details Field Descriptions

The following table describes the fields, buttons, and tabs that display in the Task Monitor Task Details.

| Field Name                        | Description                                                                                                    |
|-----------------------------------|----------------------------------------------------------------------------------------------------|
| General                           | This section contains general information about the task.                                                                                                    |
| Task Name                         | User-defined name of this task (Maximum = 255 alphanumeric characters); variables supported. It is the responsibility of the user to develop a workable naming scheme for tasks.                                                                                                    |
| Version                           | System-supplied; version number of the current record, which is incremented by the Controller every time a user updates a record. Click the Versions tab to view previous versions. For details, see Record Versioning.                                                                |
| Task<br>Description               | Description of this record. (Maximum = 200 characters.)                                                                                                    |
| Member of<br>Business<br>Services | User-defined; allows you to select one or more Business Services that this record belongs to.                                                                                                    |
| Resolve<br>Name<br>Immediately    | If enabled, the Instance Name of the task instance will be resolved immediately at trigger/launch time.                                                                                                    |
| Time Zone<br>Preference           | User-defined; allows you to specify the time zone that will be applied to the task.                                                                                                    |
|                                   | Options:                                                                                                    |
|                                   | <ul> <li>– System Default –<br/>Time zone is based on the value of the Task Timezone Preference Universal Controller system property: Server or Inherited.</li> <li>Server (xxx)</li> </ul>                                                                                            |
|                                   | <ul> <li>Where (xxx) is the time zone ID of the server; time zone is evaluated in the time zone of the server.</li> <li>Inherited Time zone is evaluated in the time zone of the Parent Workflow or Trigger / Launch specification in the case there is no Parent Workflow.</li> </ul> |
| Hold on<br>Start                  | If enabled, when the task is launched it appears in the Activity Monitor with a status of <b>Held</b> . The task runs when the user releases it.                                                                                                    |
| Hold<br>Reason                    | Information about why the task will be put on hold when it starts.                                                                                                    |
| Virtual<br>Resource<br>Priority   | Priority for acquiring a resource when two or more tasks are waiting for the resource. This priority applies to all resources required by the task.<br>Options: 1 (high) - 20 (low).                                                                                                   |
|                                   | Default is 10.                                                                                                    |

| Hold<br>Resources<br>on Failure | If enabled, the task instance will continue to hold Renewable resources if the task instance fails. Renewable resources will be returned only if the task instance status is either Complete, Finished, or Skipped.                                                                                                    |
|---------------------------------|----------------------------------------------------------------------------------------------------|
| Task<br>Monitor<br>Details      | This section contains assorted detailed information about the task.                                                                                                    |
| Status To<br>Monitor            | Status being monitored for. When the task being monitored goes to a status specified in this field, the associated trigger is satisfied and the tasks specified in the trigger launch. You can specify as many statuses as needed (see Task Statuses).                                                                                            |
| Monitoring<br>Type              | Specifies which task or tasks are being monitored.<br>Options:                                                                                                    |
|                                 | <ul> <li>Specific Task - One task is being monitored. Use the Task to Monitor field to specify the task name.</li> <li>General Tasks - Allows you to specify selection parameters that determine which task or tasks to be monitored. Use the Task Name Condition and Task Type to Monitor fields to create your selection parameters.</li> </ul> |
| Task to<br>Monitor              | If Monitoring Type = Specific Task; specifies the task to monitor. Enter a task name or select a task from the drop-down list. To display details about a task on the list, select it and then click the Task To Monitor icon.                                                                                                    |
| Task Name<br>Condition          | If Monitoring Type = General Task(s); specifies a type of condition for the name of tasks being monitored for. If you select a condition type, a corresponding field displays that allows you to enter a value for that condition. Only tasks meeting the specified condition value will be monitored for.<br>Options:                            |
|                                 | <ul> <li> None</li> <li>Equals</li> <li>Starts With</li> <li>Contains</li> <li>Ends With</li> </ul>                                                                                                    |
| Task Type<br>to Monitor         | If Monitoring Type = General Tasks; allows you to define specific task types to monitor for. For example, to monitor all SQL tasks, you would select Monitoring Type = General Tasks, then select Task Type to Monitor = SQL Tasks.                                                                                                    |
| Task Name<br>Starts With        | If Task Name Condition = Starts With; Character string at the start of the name of a task or tasks being monitored for.                                                                                                    |
| Task Name<br>Contains           | If Task Name Condition = Contains; Character string in the name of a task or tasks being monitored for.                                                                                                    |
| Task Name<br>Ends With          | If Task Name Condition = Ends With; Character string at the end of the name of a task or tasks being monitored for.                                                                                                    |
| Task Name<br>Equals             | If Task Name Condition = Equals; Character string equaling the name of a task or tasks being monitored for.                                                                                                    |

| Resolve<br>Task Name<br>Condition | If Monitoring Type = Generals Task(s) and Task Name Condition = Starts With, Contains, Ends With, or Equals; Specification (true or false) for whether or not to resolve at run time any variables in the task name of the task(s) being monitored.<br>Default is false.                                                                                                    |
|-----------------------------------|----------------------------------------------------------------------------------------------------|
| Workflow<br>Name<br>Condition     | Type of condition for the name of a workflow or workflows containing the task being monitored for. If you select a condition type, a corresponding field displays that allows you to enter a value for that condition.<br>Only tasks in workflows meeting the specified condition value will be monitored for.<br>Options:<br>• None<br>• Equals<br>• Starts With<br>• Contains<br>• Ends With                                                                                                    |
| Workflow<br>Name<br>Equals        | Optional if Workflow Name Condition = Equals; Exact name of a workflow or workflows containing the task being monitored for. If the field is blank, the Task Monitor will consider a Task Instance for a match only if the Task Instance is not contained within a workflow.                                                                                                    |
| Workflow<br>Name<br>Starts With   | Required if Workflow Name Condition = Starts With; Character string at the start of the name of a workflow or workflows containing the task being monitored for.                                                                                                    |
| Workflow<br>Name<br>Contains      | Required if Workflow Name Condition = Contains; Character string in the name of a workflow or workflows containing the task being monitored for.                                                                                                    |
| Workflow<br>Name Ends<br>With     | Required if Workflow Name Condition = Ends With; Character string at the end of the name of a workflow or workflows containing the task being monitored for.                                                                                                    |
| Time Scope                        | Used for Task Monitor tasks not associated with a trigger. The Time Scope fields are used to create a window during which the Task Monitor conditions must be met in order for the Task Monitor to be satisfied. The Time Scope window is always relative to the time that the Task Monitor launched. For example, if you put -01:00 in the From time field and 02:00 in the To time field, the window's begin time is one hour before the Task Monitor is launched and its end time is two hours after it is launched. |
|                                   | Note     For additional details, see Understanding Relative Time Scope, below.                                                                                                    |

| From<br>[+/-]hh:mm:        | If Time Scope = Relative; used for Task Monitor tasks not associated with a trigger. Together with the Time Scope To field, it allows you to specify a window of time, relative to the time the Task Monitor task launched, during which the conditions of the Task Monitor must be met. If the conditions are not met within the specified window, the Task Monitor task goes to a FAILED status.<br>If you specify a past time in the this field, as soon as the Task Monitor task launches, the Controller searches the Activity table for past events that match the specified conditions. If the conditions are satisfied already, the Task Monitor task goes immediately to SUCCESS status. Otherwise, the Controller continues monitoring until the conditions are met or until the To time has passed. |
|----------------------------|----------------------------------------------------------------------------------------------------|
| To<br>[+/-]hh:mm:          | If Time Scope = Relative; used for Task Monitor tasks not associated with a trigger. Together with the Time Scope From field, it allows you to specify a window of time, relative to the time the Task Monitor task launched, during which the conditions of the Task Monitor must be met. If the conditions are not met within the specified window, the Task Monitor task goes to a FAILED status.<br>If the conditions in the Task Monitor task are met before the Time Scope To time arrives, the Task Monitor task goes to SUCCESS. If the conditions are not met by the Time Scope To time, the Task Monitor task goes to FAILED status.                                                                                                    |
| Wait /<br>Delay<br>Options | This section contains specifications for waiting to start and/or delaying on start the task.                                                                                                    |
| Wait To<br>Start           | Amount of time to wait before starting a task from the time that it was launched.<br>Options are:<br>• - None -<br>• Time<br>• Relative Time<br>• Duration<br>• Seconds                                                                                                    |
| Wait Time                  | If Wait To Start = Time or Relative Time; Number of hours and minutes to wait before starting the task.                                                                                                    |

| Wait Day<br>Constraint         | If Wait Time = Time or Relative Time; Specification for whether or not to advance the wait time to another day.                                                                                                    |
|--------------------------------|----------------------------------------------------------------------------------------------------|
|                                | <ul> <li>Valid values:</li> <li> None <ul> <li>If Wait To Start = Time; Advance to the next day if the specified wait time is before the time that the task instance is eligible to start; that is, all dependencies have been met. For example: it is not being held, and it is not waiting on any predecessors.</li> <li>If Wait To Start = Relative Time; Advance to the next day if the specified wait time is before the task instance Trigger Time or, if there is no Trigger Time, before the task instance Launch Time. In the latter case, when a task instance is within a workflow, it will inherit the Launch Time of the top-level parent workflow task instance.</li> </ul> </li> <li>Same Day Do not advance day.</li> </ul> |
|                                | <ul> <li>Next Day<br/>Advance to the next day.</li> <li>Next Business Day<br/>Advance to the next business day.</li> <li>Sunday<br/>If today is not Sunday, advance to next Sunday.</li> <li>Monday<br/>If today is not Monday, advance to next Monday.</li> <li>Tuesday<br/>If today is not Tuesday, advance to next Tuesday.</li> <li>Wednesday<br/>If today is not Wednesday, advance to next Wednesday.</li> <li>Thursday<br/>If today is not Thursday, advance to next Thursday.</li> <li>Friday<br/>If today is not Friday, advance to next Friday.</li> <li>Saturday<br/>If today is not Saturday, advance to next Saturday.</li> </ul>                                                                                              |
| Wait<br>Duration               | Default is – None<br>If Wait To Start = Duration; Number of days, hours, minutes, and seconds to wait before starting the task.                                                                                                    |
| Wait<br>Duration In<br>Seconds | If Wait To Start = Seconds; Number of seconds to wait before starting the task.                                                                                                    |
| Delay On<br>Start              | Amount of time to delay the start of a task, after it has been launched, from the time that it is eligible to start; that is, all dependencies have been met. For example: it is not being held, it is not waiting on any predecessors, or there is no wait time specified.<br>Options are:<br>• - None -<br>• Duration<br>• Seconds                                                                                                    |

| Delay<br>Duration               | If Delay On Start = Duration; Number of days, hours, minutes, and seconds to delay after starting the task.                                                                                                    |
|---------------------------------|----------------------------------------------------------------------------------------------------|
| Delay<br>Duration In<br>Seconds | If Delay On Start = Seconds; Number of seconds to delay after starting the task.                                                                                                    |
| Workflow<br>Only                | Specification for whether or not to apply the Wait To Start and Delay On Start specifications only if the task is in a Workflow.<br>Options are:<br>• System Default<br>Apply the Wait To Start and Delay On Start specifications as defined by the System Default Wait/Delay Workflow Only system property. (Default is <b>yes</b> .)<br>• Yes<br>Apply the Wait To Start and Delay On Start specifications only if the task is in a Workflow.                                                                         |
|                                 | <ul> <li>No<br/>Apply the Wait To Start and Delay On Start specifications whether or not the task is in a Workflow.</li> </ul>                                                                                                    |
| Time<br>Options                 | This section contains time-related specifications for task instances of the task.                                                                                                    |
| Late Start                      | If enabled, and if the task instance starts after the time or period specified, the task instance is flagged as late. You can specify a time or duration to determine a late start (see Late Start Type). To determine whether a task instance started late, open the task instance and locate the Started Late field; the field is checked if the instance started after the specified time. The Started Late field displays in the task instance Details only if the user specified a Late Start in the task Details. |
| Late Start<br>Type              | Required if Late Start is enabled.<br>Options:                                                                                                    |
|                                 | <ul> <li>Time - Flag the task if it starts after the specified time.</li> <li>Duration - Flag the task if it starts a certain amount of time after the programmed start time. The task must have a specific start time.</li> </ul>                                                                                                    |
| Late Start<br>Time              | If Late Start Type = Time; Time after which the task start time is considered late. Use HH:MM, 24-hour time.                                                                                                    |

| Late Start               |                                                                                                    |
|--------------------------|----------------------------------------------------------------------------------------------------|
| Day                      | If Late Start Type = Time; Specification for whether or not to advance the late start time to another day.                                                                                                    |
| Constraint               | Valid values:                                                                                                    |
|                          | • None                                                                                                    |
|                          | Advance to the next day if the specified late start time is before the Created time of the task instance. <ul> <li>Same Day</li> </ul>                                                                                                    |
|                          | Do not advance day.                                                                                                    |
|                          | <ul> <li>Next Day<br/>Advance to the next day.</li> </ul>                                                                                                    |
|                          | Next Business Day                                                                                                    |
|                          | Advance to the next business day. <ul> <li>Sunday</li> </ul>                                                                                                    |
|                          | If today is not Sunday, advance to next Sunday.                                                                                                    |
|                          | <ul> <li>Monday<br/>If today is not Monday, advance to next Monday.</li> </ul>                                                                                                    |
|                          | <ul> <li>Tuesday         If today is not Tuesday, advance to next Tuesday.     </li> </ul>                                                                                                    |
|                          | Wednesday                                                                                                    |
|                          | If today is not Wednesday, advance to next Wednesday. <ul> <li>Thursday</li> </ul>                                                                                                    |
|                          | If today is not Thursday, advance to next Thursday.                                                                                                    |
|                          | <ul> <li>Friday         If today is not Friday, advance to next Friday.     </li> </ul>                                                                                                    |
|                          | <ul> <li>Saturday         If today is not Saturday, advance to next Saturday.     </li> </ul>                                                                                                    |
|                          | Nth Day                                                                                                    |
|                          | Advance to a specific number of days in the future.                                                                                                    |
|                          | Default is – None                                                                                                    |
| Late Start<br>Nth Amount | If Late Start Day Constraint = Nth Day; Number of days to advance.                                                                                                    |
| Late Start<br>Duration   | If Late Start Type = Duration; Duration (amount of relative time) after which the task is considered to have started late.                                                                                                    |
|                          | For a task within a workflow, the duration is the period between the time the workflow starts and the time the task itself starts. For example, a task might have a Late Start Duration of 60 minutes. If the workflow starts at 9:00 a.m. but the task itself does not start until 10:30, the task has started late.                                                                                                    |
|                          | For a task that is not within a workflow, Late Start Duration has meaning only if the task has been held upon starting. For example, if a task has a Late Start Duration of 60 minutes and the Hold on Start field is enabled, if the task is not released from hold within the amount of time specified in the Late Start Duration field, the task has started late.                                                                                                    |
| Late Finish              |                                                                                                    |
|                          | If enabled, and if the task instance finishes after the time or period specified, the task instance is flagged as late. You can specify a time or duration to determine a late finish (see Late Finish Type). To determine whether a task instance finished late, open the task instance and locate the Finished Late field; the field is checked if the instance finished after the specified time or lasted longer than expected. This field only appears on the task instance if the user specified a Late Finish in the task definition. |

| Late Finish                      | De switterd if Lote Finish is en shlad                                                                                                    |
|----------------------------------|----------------------------------------------------------------------------------------------------|
| Туре                             | Required if Late Finish is enabled.                                                                                                    |
|                                  | Options:                                                                                                    |
|                                  | <ul> <li>Time - Flag the task if it finishes after the specified time (see Late Finish Time).</li> <li>Duration - Flag the task if it finishes a certain amount of time after the programmed finish time (see Late Finish Duration). The task must have a specific finish time.</li> </ul> |
| Late Finish<br>Time              | If Late Finish Type = Time; Time after which the task finish time is considered late. Use HH:MM, 24-hour time.                                                                                                    |
| Late Finish<br>Day<br>Constraint | If Late Finish Type = Time; Specification for whether or not to advance the late finish time to another day.<br>Valid values:                                                                                                    |
|                                  |                                                                                                    |
|                                  | <ul> <li> None<br/>Advance to the next day if the specified late finish time is before the Created time of the task instance.</li> </ul>                                                                                                    |
|                                  | Same Day     Do not advance day.                                                                                                    |
|                                  | Next Day     Advance to the next day.                                                                                                    |
|                                  | Next Business Day                                                                                                    |
|                                  | Advance to the next business day. <ul> <li>Sunday</li> </ul>                                                                                                    |
|                                  | If today is not Sunday, advance to next Sunday.  • Monday                                                                                                    |
|                                  | If today is not Monday, advance to next Monday.                                                                                                    |
|                                  | <ul> <li>Tuesday         If today is not Tuesday, advance to next Tuesday.     </li> </ul>                                                                                                    |
|                                  | <ul> <li>Wednesday</li> <li>If today is not Wednesday, advance to next Wednesday.</li> </ul>                                                                                                    |
|                                  | <ul> <li>Thursday         If today is not Thursday, advance to next Thursday.     </li> </ul>                                                                                                    |
|                                  | <ul> <li>Friday</li> <li>If today is not Friday, advance to next Friday.</li> </ul>                                                                                                    |
|                                  | • Saturday                                                                                                    |
|                                  | <ul> <li>If today is not Saturday, advance to next Saturday.</li> <li>Nth Day</li> </ul>                                                                                                    |
|                                  | Advance to a specific number of days in the future.                                                                                                    |
|                                  | Default is - None                                                                                                    |
| Late Finish<br>Nth Amount        | If Late Finish Day Constraint = Nth Day; Number of days to advance.                                                                                                    |
| Late Finish<br>Duration          | If Late Finish Type = Duration; Longest amount of time this task instance should take to run.                                                                                                    |

| Early Finish                      | If enabled, and if the task instance finishes before the time or period specified, the task instance is flagged as early. You can specify a time or duration to determine an early finish (see Early Finish Type). To determine whether a task instance finished early, open the task instance and locate the Finished Early field; the field is checked if the instance finished before the specified time or did not last as long as expected. This field only appears on the task instance if the user added Early Finish specifications to the task definition. |
|-----------------------------------|----------------------------------------------------------------------------------------------------|
| Early Finish<br>Type              | Required if Early Finish is enabled.                                                                                                    |
|                                   | Options:                                                                                                    |
|                                   | <ul> <li>Time - Flag the task if it finishes before the specified time (see Early Finish Time).</li> <li>Duration - Flag the task if it finishes a certain amount of time before the programmed finish time (see Early Finish Duration). The task must have a specific finish time.</li> </ul>                                                                                                    |
| Early Finish<br>Time              | If Early Finish Type = Time; Time before which the task finish time is considered early. That is, enter a time at which the task should still be running. Use HH:MM, 24-hour time.                                                                                                    |
| Early Finish<br>Day<br>Constraint | If Early Finish Type = Time; Specification for whether or not to advance the early finish time to another day.                                                                                                    |
|                                   | Valid values:                                                                                                    |
|                                   | <ul> <li> None<br/>Advance to the next day if the specified early finish time is before the Created time of the task instance.</li> <li>Same Day</li> </ul>                                                                                                    |
|                                   | Do not advance day.  Next Day                                                                                                    |
|                                   | Advance to the next day. <ul> <li>Next Business Day</li> <li>Advance to the next business day.</li> </ul>                                                                                                    |
|                                   | <ul> <li>Sunday</li> <li>If today is not Sunday, advance to next Sunday.</li> </ul>                                                                                                    |
|                                   | Monday     If today is not Monday, advance to next Monday.                                                                                                    |
|                                   | <ul> <li>Tuesday         If today is not Tuesday, advance to next Tuesday.     </li> </ul>                                                                                                    |
|                                   | <ul> <li>Wednesday         If today is not Wednesday, advance to next Wednesday.     </li> </ul>                                                                                                    |
|                                   | <ul> <li>Thursday         If today is not Thursday, advance to next Thursday.         Evident     </li> </ul>                                                                                                    |
|                                   | <ul> <li>Friday<br/>If today is not Friday, advance to next Friday.</li> <li>Saturday</li> </ul>                                                                                                    |
|                                   | <ul> <li>If today is not Saturday, advance to next Saturday.</li> <li>Nth Day</li> </ul>                                                                                                    |
|                                   | Advance to a specific number of days in the future.                                                                                                    |
|                                   | Default is – None                                                                                                    |
| Early Finish<br>Nth Amount        | If Early Finish Day Constraint = Nth Day; Number of days to advance.                                                                                                    |

| Early Finish<br>Duration         | If Early Finish Type = Duration; Shortest amount of time this task instance should take to run.                                                                                                    |
|----------------------------------|----------------------------------------------------------------------------------------------------|
| User<br>Estimated<br>Duration    | Estimated amount of time it should normally take to run this task. The Controller uses this information to calculate the User Estimated End Time on a task instance record.                                                                                                    |
| Critical<br>Path<br>Options      | This section contains Critical Path-related specifications for the task.                                                                                                    |
| CP<br>Duration                   | Optional; Allows you to override the estimated Critical Path Duration of the task when running in a Workflow; used in conjunction with the CP Duration Unit field. In most cases, this field should be left blank, which implies that the Controller will estimate the Critical Path Duration based on historical executions. Valid values are any integer equal to or greater than 0. Variables and Functions are supported.                                                                                                    |
| CP<br>Duration<br>(Resolved)     | Displays the current resolved value of the CP Duration field, which may contain variables or functions that will be displayed as unresolved until the task instance starts. The CP Duration (Resolved) field can continue to change value until the task instance starts, at which time CP Duration will display as resolved and CP Duration (Resolved) will no longer be visible unless there was an issue resolving the variables and/or functions contained within CP Duration. If the Controller is unable to resolve CP Duration or it resolves to an invalid value, CP Duration will be ignored and the Controller will estimate the Critical Path Duration based on historical executions. |
| CP<br>Duration<br>Unit           | Type of CP Duration; used in conjunction with the CP Duration field. For example, for a CP Duration of two minutes, specify 2 in the CP Duration field and select Minutes in this field. Options:  Seconds Hours Default is Minutes.                                                                                                    |
| Workflow<br>Execution<br>Options | This section contains Execution Restriction specifications for the task if it is within a Workflow.                                                                                                    |

| Execution<br>Restriction | Specification for whether or not there is a restriction for this task to be run, skipped, or held.                                                                                                    |
|--------------------------|----------------------------------------------------------------------------------------------------|
|                          | Options are:                                                                                                    |
|                          | <ul> <li> None No restriction for this task.</li> <li>Run Restriction for when this task will be run.</li> <li>Skip Restriction for when this task will be skipped.</li> <li>Hold Restriction for when this task will be held.</li> </ul>                                                                                                    |
|                          | If Execution Restriction on a task is Run or Skip, then when it is part of a Workflow that is being launched, the Restriction Period is evaluated. The task instance will be skipped if Execution Restriction is Skip and the date is within the Restriction Period or Execution Restriction is Run and the date is not within the Restriction Period. Execution can be set to Skip with a Restriction Period of - None -, meaning the restriction is always active and the task will be skipped when it is part of a Workflow. |
| Restriction<br>Period    | If Execution Restriction = Run, Skip, or Hold; Period of time when the task is restricted.                                                                                                    |
|                          | Options are:                                                                                                    |
|                          | <ul> <li>- None -<br/>No period of restriction for this task.</li> <li>Before<br/>Restriction is valid if the date is before the Before Date value.</li> <li>After</li> </ul>                                                                                                    |
|                          | <ul> <li>Restriction is valid if the date is after the After Date value.</li> <li>Span <ul> <li>Restriction is valid if the date is before the Before Date value and after After Date value.</li> <li>On <ul> <li>Restriction is valid if the date is one of the Date List values.</li> </ul> </li> </ul></li></ul>                                                                                                    |
| Before Date              | If Restriction Period = Before or Span; Date before which the restriction is valid.                                                                                                    |
| Before<br>Time           | If Restriction Period = Before or Span; Time on the selected date before which the restriction is valid.                                                                                                    |
| After Date               | If Restriction Period = After or Span; Date after which the restriction is valid.                                                                                                    |
| After Time               | If Restriction Period = After or Span; Time on the selected date after which the restriction is valid.                                                                                                    |
| Date List                | If Restriction Period = On; Date(s) on which the restriction is valid.                                                                                                    |
| Statistics               | This section contains time-related statistics for task instances of the task.                                                                                                    |

| First Time<br>Ran            | System-supplied; date and time this task first ran.                                                                   |
|------------------------------|----------------------------------------------------------------------------------------------------|
| Last Time<br>Ran             | System-supplied; date and time the task last ran.                                                                     |
| Last<br>Instance<br>Duration | System-supplied; Amount of time the task took to run the last time it ran.                                            |
| Lowest<br>Instance<br>Time   | System-supplied; Lowest amount of time this task has taken to run.                                                    |
| Average<br>Instance<br>Time  | System-supplied; Average amount of time this task takes to run.                                                       |
| Highest<br>Instance<br>Time  | System-supplied; Highest amount of time this task has taken to run.                                                   |
| Number of<br>Instances       | System-supplied; Number of instances in the database for this task.                                                   |
| Metadata                     | This section contains Metadata information about this record.                                                         |
| UUID                         | Universally Unique Identifier of this record.                                                                         |
| Updated By                   | Name of the user that last updated this record.                                                                       |
| Updated                      | Date and time that this record was last updated.                                                                      |
| Created By                   | Name of the user that created this record.                                                                            |
| Created                      | Date and time that this record was created.                                                                           |
| Buttons                      | This section identifies the buttons displayed above and below the Task Details that let you perform various actions.  |
| Save                         | Saves a new task record in the Controller database.                                                                   |
| Save &<br>New                | Saves a new record in the Controller database and redisplays empty Details so that you can create another new record. |
| Save &<br>View               | Saves a new record in the Controller database and continues to display that record.                                   |
| New                          | Displays empty (except for default values) Details for creating a new task.                                           |
| Update                       | Saves updates to the record.                                                                                          |

| Launch<br>Task  | Manually launches the task.                                                                                                    |
|-----------------|----------------------------------------------------------------------------------------------------|
| View<br>Parents | Displays a list of any parent Workflow tasks for this task.                                                                                                    |
| Сору            | Creates a copy of this task, which you are prompted to rename.                                                                                                    |
| Delete          | <ul> <li>Deletes the current record.</li> <li>Note<br/>You cannot delete a task if it is either:</li> <li>Specified in an enabled Trigger.</li> <li>The only task specified in a disabled Trigger.</li> </ul> |
| Refresh         | Refreshes any dynamic data displayed in the Details.                                                                                                    |
| Close           | For pop-up view only; closes the pop-up view of this task.                                                                                                    |
| Tabs            | This section identifies the tabs across the top of the Task Details that provide access to additional information about the task.                                                                             |
| Variables       | Lists all user-defined variables associated with this record; that is, variables that have been defined for this specific record.                                                                             |

| Actions                     | Allows you to spec                                                                                                | ify actions that the Controller will take automatically based on events that occur during the execution of this task.                                                                                                    |
|-----------------------------|----------------------------------------------------------------------------------------------------|----------------------------------------------------------------------------------------------------|
|                             | Events are:                                                                                                    |                                                                                                    |
|                             | <ul> <li>Task insta</li> <li>Exit codes</li> <li>Late start</li> <li>Late finish</li> <li>Early finish</li> </ul> |                                                                                                    |
|                             | Actions are:                                                                                                    |                                                                                                    |
|                             | Abort Action                                                                                                    | Abort the task if certain events occur. For details, see Abort Actions.                                                                                                    |
|                             | Email<br>Notification                                                                                             | Send an email if certain events occur. For details, see Email Notification Actions.                                                                                                    |
|                             | Set Variable                                                                                                    | Used in tasks and workflows to set a variable based on the occurrence of certain events. For details, see Creating a Set Variable Action within a Task or Workflow.                                                                                                    |
|                             | SNMP<br>Notification                                                                                              | Send an email if certain events occur. For details, see SNMP Notification Actions.                                                                                                    |
|                             | System<br>Operation                                                                                               | Run an Universal Controller system operation based on specified conditions. For details, see System Operation Actions.                                                                                                    |
| Virtual<br>Resources        | Lists all Virtual Res                                                                                             | sources to which this task is assigned.                                                                                                    |
| Mutually<br>Exclusive       | Lists all tasks that I                                                                                            | have been set to be mutually exclusive of this task.                                                                                                    |
| Instances                   | Lists all instances of                                                                                            | of this task.                                                                                                    |
| Task<br>Monitor<br>Triggers | Lists all Task Monit<br>on creating triggers                                                                      | tor triggers that reference this task in the Task Monitor field of the trigger Details; that is, a list of all Task Monitor triggers that execute this task. For instructions s, see Triggers.                                                                                                    |
| Triggers                    | triggers. If you add                                                                                              | hat reference this task in the Task(s) field of the trigger Details; that is, a list of all triggers that have been defined to launch this task. Also allows you to add new<br>a new trigger from this location, the Controller automatically constructs a default trigger name as follows: <current name="" task="">#TRIGGER#. You can change the<br/>sired. For instructions on creating triggers, see Triggers.</current> |
| Notes                       | Lists all notes asso                                                                                              | ciated with this record.                                                                                                    |

Versions

Stores copies of all previous versions of the current record. See Record Versioning.

# Viewing a Task Monitor Task Instance

When a Task Monitor task is launched, the Controller creates a task instance record of that task.

A task instance contains detailed information about a single execution of that task.

You can access a task instance from:

- Instances tab on the Task Monitor Task Details for that task
- Activity Monitor
- Task Instances list

#### **Task Monitor Task Instance Details**

The following Task Monitor Task Instance Details contains information on the execution of the task shown in the Task Monitor Task Details.

| K Monitor Instance D           | etails: stonebranch-taskmonitor-01                                    | [_][ |
|--------------------------------|-----------------------------------------------------------------------|------|
|                                | 🕅 Update 💈 Cancel Force Finish 👻 🖻 View Potential Matches 🕞 Refresh 🎽 | CIO  |
| ask Monitor Instance           | Virtual Resources     Exclusive Requests     Notes                    |      |
| General                        |                                                                       |      |
| Instance Name :                | stonebranch-taskmonitor-01 Reference Id : 1                           |      |
| Task:                          | stonebranch-taskmonitor-01 📄 Invoked By : Manually Launched           |      |
| Task Description :             |                                                                       |      |
| Member of<br>Business          |                                                                       |      |
| Services :                     |                                                                       |      |
| Calendar:                      | System Default Time Zone Preference : System Default V                |      |
| Virtual Resource               | Hold Resources on                                                     |      |
| Priority :                     | 10 Failure :                                                          |      |
| Status                         |                                                                       |      |
|                                | Running                                                               |      |
|                                |                                                                       |      |
| Status Description :           |                                                                       |      |
| Operational Memo :             |                                                                       |      |
| Trigger Time :                 | Launch Time : 2017-09-20 12:01:34 -0400                               |      |
| Start Time :                   | 2017-09-20 12:01:34 -0400 End Time :                                  |      |
| Duration :                     | Trigger :                                                             |      |
| Task Instance                  |                                                                       |      |
| Matched :                      |                                                                       |      |
| Monitor Details —              |                                                                       |      |
| Status To Monitor :            | Success                                                               | 1    |
| Monitoring Type :              | General Task(s)                                                       |      |
| Task Name                      | None                                                                  |      |
| Condition .                    |                                                                       |      |
|                                |                                                                       | 1    |
| Workflow Name<br>Condition :   | None                                                                  |      |
| Time Scope :                   |                                                                       |      |
| Time coope .                   |                                                                       |      |
| Statistics                     |                                                                       |      |
| User Estimated                 |                                                                       |      |
| End Time :<br>Lowest Estimated |                                                                       |      |
| End Time :                     | End Time :                                                            |      |
| End fille.                     |                                                                       |      |

#### Task Monitor Task Instance Details Field Descriptions

The following table describes the fields, buttons, and tabs that display in Task Monitor Task Instance Details.

| Field<br>Name | Description                                                        |
|---------------|--------------------------------------------------------------------|
| General       | This section contains general information about the task instance. |

| Instance<br>Name                  | Name of this task instance.                                                                                                    |
|-----------------------------------|----------------------------------------------------------------------------------------------------|
| Reference<br>Id                   | System-supplied; the Controller increments this number each time the task is run.                                                                                                    |
| Task                              | Name of the task that was run to create this task instance. Click the icon to display Task Details for the task.                                                                                                    |
| Invoked by                        | System-supplied; how the task instance was launched.<br>Options:<br>• Trigger: (Trigger Name)<br>Instance was launched by the named trigger.<br>• Workflow: (Workflow Name)<br>Instance was launched by the named workflow.<br>• Manually Launched<br>Instance was launched by a user. To identify the user, check the Execution User column for that task instance on the Task Instances screen or, on most task instance<br>screens, the Execution User field.                                                                             |
| Task<br>Description               | Description of this record. (Maximum = 200 characters.)                                                                                                    |
| Member of<br>Business<br>Services | User-defined; allows you to select one or more Business Services that this record belongs to.                                                                                                    |
| Execution<br>User                 | System-supplied; If the task was launched manually; ID of the user who launched it.                                                                                                    |
| Calendar                          | Calendar associated with the task instance.                                                                                                    |
| Time Zone<br>Preference           | User-defined; allows you to specify the time zone that will be applied to the task.<br>Options:<br>• - System Default -<br>Time zone is based on the value of the Task Timezone Preference Universal Controller system property: Server or Inherited.<br>• Server (xxx)<br>Where (xxx) is the time zone ID of the server; time zone is evaluated in the time zone of the server.<br>• Inherited<br>Time zone is evaluated in the time zone of the Parent Workflow or Trigger / Launch specification in the case there is no Parent Workflow. |

| Virtual<br>Resource<br>Priority | Priority for acquiring a resource when two or more tasks are waiting for the resource. This priority applies to all resources required by the task.<br>Options: 1 (high) - 20 (low).<br>Default is 10.                            |
|---------------------------------|----------------------------------------------------------------------------------------------------|
| Hold<br>Resources<br>on Failure | If enabled, the task instance will continue to hold Renewable resources if the task instance fails. Renewable resources will be returned only if the task instance status is either Complete, Finished, or Skipped.               |
| Status                          | This section contains information about the current status of the task instance.                                                                                                    |
| Status                          | System-supplied; see Task Instance Statuses.                                                                                                    |
| Status<br>Description           | System-supplied; additional information, if any, about the status of the task instance.                                                                                                    |
| Operational<br>Memo             | User-defined operational memo.                                                                                                    |
| Evaluation<br>Time              | If time zone of user is different than time zone of task instance; Time at which Execution Restrictions and Run Criteria were evaluated based upon the requested time zone. (Time zone of task instance displays in parentheses.) |
| Critical                        | Indicates that this task is in the Critical Path of a workflow.                                                                                                    |
| Wait Until<br>Time              | Amount of time calculated to wait before the task was started, based on Wait To Start and Delay On Start times.                                                                                                    |
| Queued<br>Time                  | System-supplied; Date and time the task was queued for processing.                                                                                                    |
| Trigger<br>Time                 | System-supplied; Date and time the task instance was triggered.                                                                                                    |
| Launch<br>Time                  | System-supplied; Date and time the task instance was launched.                                                                                                    |
| Start Time                      | System-supplied; Date and time the task instance started.                                                                                                    |

| End Time                    | System-supplied; Date and time the task instance completed.                                                                                                    |
|-----------------------------|----------------------------------------------------------------------------------------------------|
| Duration                    | System-supplied; amount of time the task instance took to run.                                                                                                    |
| Trigger                     | Trigger, if any, on whose behalf the Task Monitor task is monitoring other tasks.                                                                                                    |
| Task<br>Instance<br>Matched | Last task that matched the specifications of the task(s) being monitored.                                                                                                    |
| Task<br>Monitor<br>Details  | This section contains assorted detailed information about the task instance.                                                                                                    |
| Status To<br>Monitor        | Status being monitored for. When the task being monitored goes to a status specified in this field, the associated trigger is satisfied and the tasks specified in the trigger launch. You can specify as many statuses as needed (see Task Statuses).                                                                                                    |
| Monitoring<br>Type          | <ul> <li>Specifies which task or tasks are being monitored.</li> <li>Options: <ul> <li>Specific Task - One task is being monitored. Use the Task to Monitor field to specify the task name.</li> <li>General Tasks - Allows you to specify selection parameters that determine which task or tasks to be monitored. Use the Task Name Condition and Task Type to Monitor fields to create your selection parameters.</li> </ul> </li> </ul> |
| Task to<br>Monitor          | If Monitoring Type = Specific Task; specifies the task to monitor. Enter a task name or select a task from the drop-down list. To display details about a task on the list, select it and then click the Task To Monitor icon.                                                                                                    |
| Task Name<br>Condition      | If Monitoring Type = General Task(s); specifies a type of condition for the name of tasks being monitored for. If you select a condition type, a corresponding field displays that allows you to enter a value for that condition. Only tasks meeting the specified condition value will be monitored for. Options:      None     Equals     Starts With     Contains     Ends With                                                         |
| Task Name<br>Starts With    | If Task Name Condition = Starts With; character string at the start of the name of a task or tasks being monitored for.                                                                                                    |
| Task Name<br>Contains       | If Task Name Condition = Contains; character string in the name of a task or tasks being monitored for.                                                                                                    |

| Task Name<br>Ends With          | If Task Name Condition = Ends With; character string at the end of the name of a task or tasks being monitored for.                                                                                                    |
|---------------------------------|----------------------------------------------------------------------------------------------------|
| Task Name<br>Equals             | If Task Name Condition = Equals; Character string equaling the name of a task or tasks being monitored for.                                                                                                    |
| Workflow<br>Name<br>Condition   | Type of condition for the name of a workflow or workflows containing the task being monitored for. If you select a condition type, a corresponding field displays that allows you to enter a value for that condition.                                                                                                    |
|                                 | Only tasks in workflows meeting the specified condition value will be monitored for.                                                                                                    |
|                                 | Options:                                                                                                    |
|                                 | <ul> <li> None</li> <li>Equals</li> <li>Starts With</li> <li>Contains</li> <li>Ends With</li> </ul>                                                                                                    |
| Workflow<br>Name<br>Equals      | Optional if Workflow Name Condition = Equals; Exact name of a workflow or workflows containing the task being monitored for. If the field is blank, the Task Monitor will consider a Task Instance for a match only if the Task Instance is not contained within a workflow.                                                                                                    |
| Workflow<br>Name<br>Starts With | Required if Workflow Name Condition = Starts With; Character string at the start of the name of a workflow or workflows containing the task being monitored for.                                                                                                    |
| Workflow<br>Name<br>Contains    | Required if Workflow Name Condition = Contains; Character string in the name of a workflow or workflows containing the task being monitored for.                                                                                                    |
| Workflow<br>Name<br>Ends With   | Required if Workflow Name Condition = Ends With; Character string at the end of the name of a workflow or workflows containing the task being monitored for.                                                                                                    |
| Time<br>Scope                   | Used for Task Monitor tasks not associated with a trigger. The Time Scope fields are used to create a window during which the Task Monitor conditions must be met in order for the Task Monitor to be satisfied. The Time Scope window is always relative to the time that the Task Monitor launched. For example, if you put -01:00 in the From time field and 02:00 in the To time field, the window's begin time is one hour before the Task Monitor is launched and its end time is two hours after it is launched. |
|                                 | Note     For additional details, see Understanding Relative Time Scope, below.                                                                                                    |
|                                 |                                                                                                    |

| From<br>[+/-]hh:mm:        | If Time Scope = Relative; used for Task Monitor tasks not associated with a trigger. Together with the Time Scope To field, it allows you to specify a window of time, relative to the time the Task Monitor task launched, during which the conditions of the Task Monitor must be met. If the conditions are not met within the specified window, the Task Monitor task goes to a FAILED status.<br>If you specify a past time in the this field, as soon as the Task Monitor task launches, the Controller searches the Activity table for past events that match the specified conditions. If the conditions are satisfied already, the Task Monitor task goes immediately to SUCCESS status. Otherwise, the Controller continues monitoring until the conditions are met or until the To time has passed. |
|----------------------------|----------------------------------------------------------------------------------------------------|
| To<br>[+/-]hh:mm:          | If Time Scope = Relative; used for Task Monitor tasks not associated with a trigger. Together with the Time Scope From field, it allows you to specify a window of time, relative to the time the Task Monitor task launched, during which the conditions of the Task Monitor must be met. If the conditions are not met within the specified window, the Task Monitor task goes to a FAILED status.<br>If the conditions in the Task Monitor task are met before the Time Scope To time arrives, the Task Monitor task goes to SUCCESS. If the conditions are not met by the Time Scope To time, the Task Monitor task goes to FAILED status.                                                                                                    |
| Wait /<br>Delay<br>Options | This section contains specifications for waiting to start and/or delaying on start the task.                                                                                                    |
| Wait To<br>Start           | Amount of time to wait before starting a task from the time that it was launched.<br>Options are:<br>• - None -<br>• Time<br>• Relative Time<br>• Duration<br>• Seconds                                                                                                    |
| Wait Time                  | If Wait To Start = Time or Relative Time; Number of hours and minutes to wait before starting the task.                                                                                                    |
| Ĺ                          |                                                                                                    |

| Wait Day<br>Constraint         | If Wait Time = Time or Relative Time; Specification for whether or not to advance the wait time to another day.                                                                                                    |
|--------------------------------|----------------------------------------------------------------------------------------------------|
|                                | If Wait Time = Time or Relative Time; Specification for whether or not to advance the wait time to another day. Valid values:                                                                                                    |
|                                | Default is – None                                                                                                    |
| Wait<br>Duration               | If Wait To Start = Duration; Number of days, hours, minutes, and seconds to wait before starting the task.                                                                                                    |
| Wait<br>Duration In<br>Seconds | If Wait To Start = Seconds; Number of seconds to wait before starting the task.                                                                                                    |
| Delay On<br>Start              | Amount of time to delay the start of a task, after it has been launched, from the time that it is eligible to start; that is, all dependencies have been met. For example: it is not being held, it is not waiting on any predecessors, or there is no wait time specified.<br>Options are:<br>• - None -<br>• Duration<br>• Seconds |

| Delay<br>Duration               | If Delay On Start = Duration; Number of days, hours, minutes, and seconds to delay after starting the task.                                                                                                    |
|---------------------------------|----------------------------------------------------------------------------------------------------|
| Delay<br>Duration In<br>Seconds | If Delay On Start = Seconds; Number of seconds to delay after starting the task.                                                                                                    |
| Time<br>Options                 | This section contains time-related specifications for the task instance.                                                                                                    |
| Late Start                      | If enabled, and if the task instance starts after the time or period specified, the task instance is flagged as late. You can specify a time or duration to determine a late start (see Late Start Type). To determine whether a task instance started late, open the task instance and locate the Started Late field; the field is checked if the instance started after the specified time. The Started Late field displays in the task instance Details only if the user specified a Late Start in the task Details. |
| Started<br>Late                 | System-supplied; this field is flagged if the task started later than the time specified in the Late Start fields.                                                                                                    |
| Late Start<br>Type              | Required if Late Start is enabled.<br>Options:<br>• Time - Flag the task if it starts after the specified time.<br>• Duration - Flag the task if it starts a certain amount of time after the programmed start time. The task must have a specific start time.                                                                                                    |
| Late Start<br>Time              | If Late Start Type = Time; Time after which the task start time is considered late. Use HH:MM, 24-hour time.                                                                                                    |
|                                 |                                                                                                    |

| Late Start<br>Day           | If Late Start Type = Time; Specification for whether or not to advance the late start time to another day.                                                                                                    |
|-----------------------------|----------------------------------------------------------------------------------------------------|
| Constraint                  | Valid values:                                                                                                    |
|                             | <ul> <li> None<br/>Advance to the next day if the specified late start time is before the Created time of the task instance.</li> <li>Same Day<br/>Do not advance day.</li> <li>Next Day<br/>Advance to the next day.</li> <li>Next Business Day<br/>Advance to the next business day.</li> <li>Sunday<br/>If today is not Sunday, advance to next Sunday.</li> <li>Monday<br/>If today is not Monday, advance to next Monday.</li> <li>Tuesday<br/>If today is not Tuesday, advance to next Tuesday.</li> </ul>                             |
|                             | <ul> <li>Wednesday<br/>If today is not Wednesday, advance to next Wednesday.</li> <li>Thursday<br/>If today is not Thursday, advance to next Thursday.</li> <li>Friday<br/>If today is not Friday, advance to next Friday.</li> <li>Saturday<br/>If today is not Saturday, advance to next Saturday.</li> <li>Nth Day<br/>Advance to a specific number of days in the future.</li> </ul>                                                                                                    |
|                             | Default is – None                                                                                                    |
| Late Start<br>Nth<br>Amount | If Late Start Day Constraint = Nth Day; Number of days to advance.                                                                                                    |
| Late Start<br>Duration      | If Late Start Type = Duration; Duration (amount of relative time) after which the task is considered to have started late.                                                                                                    |
|                             | For a task within a workflow, the duration is the period between the time the workflow starts and the time the task itself starts. For example, a task might have a Late Start Duration of 60 minutes. If the workflow starts at 9:00 a.m. but the task itself does not start until 10:30, the task has started late.                                                                                                    |
|                             | For a task that is not within a workflow, Late Start Duration has meaning only if the task has been held upon starting. For example, if a task has a Late Start Duration of 60 minutes and the Hold on Start field is enabled, if the task is not released from hold within the amount of time specified in the Late Start Duration field, the task has started late.                                                                                                    |
| Late Finish                 | If enabled, and if the task instance finishes after the time or period specified, the task instance is flagged as late. You can specify a time or duration to determine a late finish (see Late Finish Type). To determine whether a task instance finished late, open the task instance and locate the Finished Late field; the field is checked if the instance finished after the specified time or lasted longer than expected. This field only appears on the task instance if the user specified a Late Finish in the task definition. |

| Finished<br>Late                 | System-supplied; this field is flagged if the task finished later than the time or duration specified in the Late Finish fields.                                                                                                    |
|----------------------------------|----------------------------------------------------------------------------------------------------|
| Late Finish<br>Type              | Required if Late Finish is enabled.                                                                                                    |
|                                  | Options:                                                                                                    |
|                                  | <ul> <li>Time - Flag the task if it finishes after the specified time (see Late Finish Time).</li> <li>Duration - Flag the task if it finishes a certain amount of time after the programmed finish time (see Late Finish Duration). The task must have a specific finish time.</li> </ul>                                                                                                    |
| Late Finish<br>Time              | If Late Finish Type = Time; Time after which the task finish time is considered late. Use HH:MM, 24-hour time.                                                                                                    |
| Late Finish<br>Day<br>Constraint | If Late Finish Type = Time; Specification for whether or not to advance the late finish time to another day.                                                                                                    |
|                                  | Valid values:                                                                                                    |
|                                  | <ul> <li> None<br/>Advance to the next day if the specified late finish time is before the Created time of the task instance.</li> <li>Same Day<br/>Do not advance day.</li> <li>Next Day<br/>Advance to the next day.</li> <li>Next Business Day<br/>Advance to the next day.</li> <li>Sunday<br/>If today is not Sunday, advance to next Sunday.</li> <li>Monday<br/>If today is not Monday, advance to next Monday.</li> <li>Tuesday<br/>If today is not Tuesday, advance to next Tuesday.</li> <li>Wednesday<br/>If today is not Wednesday, advance to next Wednesday.</li> <li>Thursday<br/>If today is not Thursday, advance to next Thursday.</li> <li>Friday<br/>If today is not Thursday, advance to next Thursday.</li> <li>Finday<br/>If today is not Thursday, advance to next Thursday.</li> <li>Finday<br/>If today is not Thursday, advance to next Thursday.</li> <li>Finday<br/>If today is not Thursday, advance to next Friday.</li> <li>Saturday<br/>If today is not Saturday, advance to next Friday.</li> <li>Saturday<br/>If today is not Saturday, advance to next Saturday.</li> <li>Nth Day<br/>Advance to a specific number of days in the future.</li> </ul> |
| Late Finish<br>Nth<br>Amount     | If Late Finish Day Constraint = Nth Day; Number of days to advance.                                                                                                    |

| Late Finish<br>Duration | If Late Finish Type = Duration; Longest amount of time this task instance should take to run.                                                                                                    |  |
|-------------------------|----------------------------------------------------------------------------------------------------|--|
| Early<br>Finish         | If enabled, and if the task instance finishes before the time or period specified, the task instance is flagged as early. You can specify a time or duration to determine an early finish (see Early Finish Type). To determine whether a task instance finished early, open the task instance and locate the Finished Early field; the field is checked if the instance finished before the specified time or did not last as long as expected. This field only appears on the task instance if the user added Early Finish specifications to the task definition. |  |
| Finished<br>Early       | System-supplied; this field is flagged if the task finished earlier than the time specified in the Early Finish fields.                                                                                                    |  |
| Early<br>Finish<br>Type | Required if Early Finish is enabled.<br>Options:<br>• Time - Flag the task if it finishes before the specified time (see Early Finish Time).<br>• Duration - Flag the task if it finishes a certain amount of time before the programmed finish time (see Early Finish Duration). The task must have a specific finish time.                                                                                                    |  |
| Early<br>Finish<br>Time | If Early Finish Type = Time; Time before which the task finish time is considered early. That is, enter a time at which the task should still be running. Use HH:MM, 24-hour time.                                                                                                    |  |

| Early<br>Finish Day<br>Constraint | If Early Finish Type = Time; Specification for whether or not to advance the early finish time to another day.<br>Valid values:                                                                                                    |  |
|-----------------------------------|----------------------------------------------------------------------------------------------------|--|
|                                   | <ul> <li>- None -<br/>Advance to the next day if the specified early finish time is before the Created time of the task instance.</li> <li>Same Day<br/>Do not advance day.</li> <li>Next Day<br/>Advance to the next day.</li> <li>Next Business Day<br/>Advance to the next business day.</li> <li>Sunday<br/>If today is not Sunday, advance to next Sunday.</li> <li>Monday<br/>If today is not Monday, advance to next Monday.</li> <li>Tuesday<br/>If today is not Tuesday, advance to next Tuesday.</li> <li>Wednesday<br/>If today is not Tuesday, advance to next Wednesday.</li> <li>Thursday<br/>If today is not Thursday, advance to next Thursday.</li> <li>Thursday<br/>If today is not Thursday, advance to next Thursday.</li> <li>Thursday<br/>If today is not Thursday, advance to next Thursday.</li> <li>Thursday<br/>If today is not Thursday, advance to next Thursday.</li> <li>Thursday<br/>If today is not Thursday, advance to next Thursday.</li> <li>Friday<br/>If today is not Friday, advance to next Friday.</li> <li>Saturday<br/>If today is not Saturday, advance to next Friday.</li> <li>Naturday<br/>If today is not Saturday, advance to next Saturday.</li> <li>Nth Day</li> </ul> |  |
|                                   | Advance to a specific number of days in the future.<br>Default is – None                                                                                                    |  |
| Early<br>Finish Nth<br>Amount     | If Early Finish Day Constraint = Nth Day; Number of days to advance.                                                                                                    |  |
| Early<br>Finish<br>Duration       | If Early Finish Type = Duration; Shortest amount of time this task instance should take to run.                                                                                                    |  |
| Critical<br>Path<br>Options       | This section contains Critical Path-related specifications for the task.                                                                                                    |  |
| CP<br>Duration                    | Optional; Allows you to override the estimated Critical Path Duration of the task when running in a Workflow; used in conjunction with the CP Duration Unit field. In most cases, this field should be left blank, which implies that the Controller will estimate the Critical Path Duration based on historical executions. Valid values are any integer equal to or greater tha 0. Variables and Functions are supported.                                                                                                    |  |

| CP<br>Duration<br>(Resolved)     | Displays the current resolved value of the CP Duration field, which may contain variables or functions that will be displayed as unresolved until the task instance starts. The CP Duration (Resolved) field can continue to change value until the task instance starts, at which time CP Duration will display as resolved and CP Duration (Resolved) will no longer be visible unless there was an issue resolving the variables and/or functions contained within CP Duration. If the Controller is unable to resolve CP Duration or it resolves to an invalid value, CP Duration will be ignored and the Controller will estimate the Critical Path Duration based on historical executions.                                                                                                    |  |
|----------------------------------|----------------------------------------------------------------------------------------------------|--|
| CP<br>Duration<br>Unit           | Type of CP Duration; used in conjunction with the CP Duration field. For example, for a CP Duration of two minutes, specify 2 in the CP Duration field and select Minutes in this field. Options:  Seconds Minutes Hours Default is Minutes.                                                                                                    |  |
| Workflow<br>Execution<br>Options | This section contains Execution Restriction specifications for the task if it is within a Workflow.                                                                                                    |  |
| Execution<br>Restriction         | Specification for whether or not there is a restriction for this task to be run, skipped, or held.<br>Options are:<br>None No restriction for this task.<br>Run Restriction for when this task will be run.<br>Skip Restriction for when this task will be skipped.<br>Hold Restriction for when this task will be held.<br>If Execution Restriction on a task is Run or Skip, then when it is part of a Workflow that is being launched, the Restriction Period is evaluated. The task instance will be skipped if<br>Execution Restriction is Skip and the date is within the Restriction Period or Execution Restriction is Run and the date is not within the Restriction Period. Execution Restriction can<br>be set to Skip with a Restriction Period of - None -, meaning the restriction is always active and the task will be skipped when it is part of a Workflow. |  |
| Restriction<br>Period            | If Execution Restriction = Run, Skip, or Hold; Period of time when the task is restricted.<br>Options are:<br>• - None -<br>No period of restriction for this task.<br>• Before<br>Restriction is valid if the date is before the Before Date value.<br>• After<br>Restriction is valid if the date is after the After Date value.<br>• Span<br>Restriction is valid if the date is before the Before Date value and after After Date value.<br>• On<br>Restriction is valid if the date is one of the Date List values.                                                                                                    |  |

| Before<br>Date                   | If Restriction Period = Before or Span; Date before which the restriction is valid.                                                                                                    |  |
|----------------------------------|----------------------------------------------------------------------------------------------------|--|
| Before<br>Time                   | If Restriction Period = Before or Span; Time on the selected date before which the restriction is valid.                                                                                                    |  |
| After Date                       | If Restriction Period = After or Span; Date after which the restriction is valid.                                                                                                    |  |
| After Time                       | If Restriction Period = After or Span; Time on the selected date after which the restriction is valid.                                                                                                    |  |
| Date List                        | If Restriction Period = On; Date(s) on which the restriction is valid.                                                                                                    |  |
| Statistics                       | This section contains time-related statistics for the task instance.                                                                                                    |  |
| User<br>Estimated<br>End Time    | System-supplied; If the user entered information into the User Estimated Duration field in the task Details, the Controller uses this information to calculate an end time for the task instance, based on the date/time the task instance started.                                                  |  |
| Average<br>Estimated<br>End Time | System-supplied; Average estimated end time of the task instance, calculated by the Controller based on the date/time the task instance started.                                                                                                    |  |
| Lowest<br>Estimated<br>End Time  | System-supplied; Lowest estimated end time of the task instance, calculated by the Controller based on the date/time the task instance started.                                                                                                    |  |
| Highest<br>Estimated<br>End Time | System-supplied; Highest estimated end time of the task instance, calculated by the Controller based on the date/time the task instance started.                                                                                                    |  |
| Projected<br>End Time            | System-supplied; projected end time of the task instance, calculated by the Controller based on the projected end time of its predecessor (or the maximum projected end time of all its predecessors, if more than one path exists to that task instance) plus its estimated critical path duration. |  |
| Metadata                         | This section contains Metadata information about this record.                                                                                                    |  |
| UUID                             | Universally Unique Identifier of this record.                                                                                                    |  |
| Updated<br>By                    | Name of the user that last updated this record.                                                                                                    |  |
| Updated                          | Date and time that this record was last updated.                                                                                                    |  |
| Created By                       | Name of the user that created this record.                                                                                                    |  |
| Created                          | Date and time that this record was created.                                                                                                    |  |
| Status<br>History                | History of all statuses that the task instance has gone through.                                                                                                    |  |

| Buttons                      | This section identifies the buttons displayed above and below the Task Instance Details that let you perform various actions.                                                                                                    |  |
|------------------------------|----------------------------------------------------------------------------------------------------|--|
|                              |                                                                                                    |  |
| Update                       | Saves updates to the record.                                                                                                    |  |
| Force<br>Finish              | See Force Finishing a Task.                                                                                                    |  |
| Hold                         | Places the task instance on Hold (see Putting a Task on Hold).                                                                                                    |  |
| Skip                         | For tasks loaded into the schedule that have not yet run; allows you to tell the Controller to skip this task. See Skipping a Task.                                                                                                    |  |
| Re-run                       | See Re-running a Task.                                                                                                    |  |
| View<br>Parent               | Displays the task instance Details for the parent Workflow of this task instance.                                                                                                    |  |
| Delete                       | Deletes the current record.                                                                                                    |  |
| View<br>Potential<br>Matches | For Task Monitor task instances in Running status; Allows you to view a list of running task instances that have the potential to match the specifications for tasks being monitored by the running Task Monitor instance (see Viewing Potential Matches for a Running Task Monitor Task Instance, below). |  |
| Refresh                      | Refreshes any dynamic data displayed in the Details.                                                                                                    |  |
| Close                        | For pop-up view only; closes the pop-up view of this task instance.                                                                                                    |  |
| Tabs                         | This section identifies the tabs across the top of the Task Instance Details that provide access to additional information about the task instance.                                                                                                    |  |
| Virtual<br>Resources         | Lists all Virtual Resources to which this task is assigned.                                                                                                    |  |
| Exclusive<br>Requests        | Lists all records in the Exclusive Requests table (ops_exclusive_order) for this task instance.                                                                                                    |  |
| Notes                        | Lists all notes associated with this record.                                                                                                    |  |
|                              |                                                                                                    |  |

# Viewing Potential Matches for a Running Task Monitor Task Instance

To view a list of running task instances that have the potential to match the specifications for tasks being monitored by the running Task Monitor task instance:

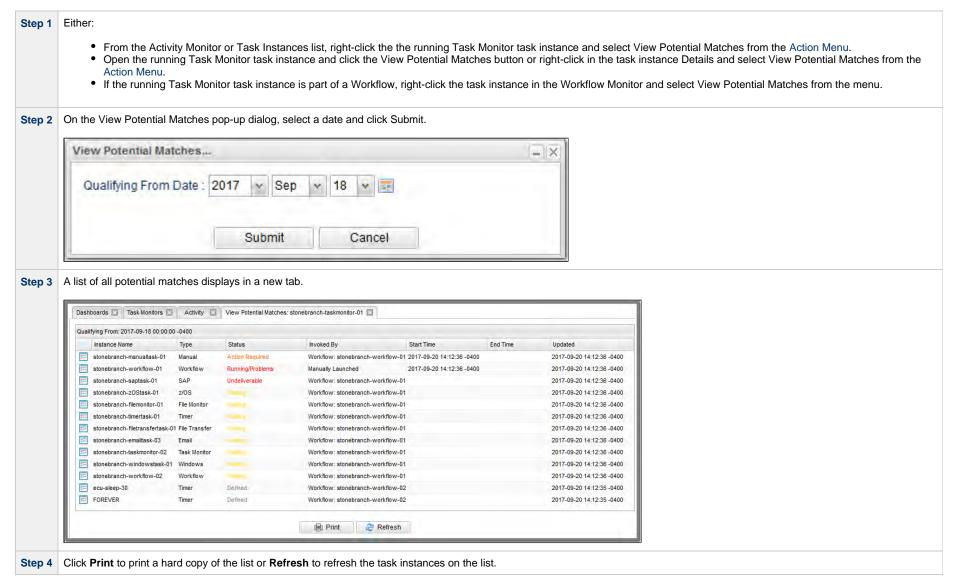

### **Monitoring Task Execution**

You can monitor all system activity from the Activity Monitor and can view activity history from the History list.

## **Understanding Relative Time Scope**

For any *relative* Time Scope conditions *within the past*, a Task Monitor will analyze only the current content of the database; specifically, by using the Status (ops\_exec."status\_code") and the State Changed Time (ops\_exec."state\_changed\_time") to determine potential matches from the time window in the past.

Consider a Task Monitor instance monitoring for a Failed status within a time window in the past. If a potential task instance has a current status of Failed, the current State Changed Time will indicate when that task instance transitioned to the Failed status. When the Task Monitor instance runs, any task instance with a matching Status, and a State Changed Time within the time window in the past, can be considered for a match.

Note

The Task Monitor instance will consider only the *current* content (that is, *current* Status and *current* State Changed Time) of the All Task Instances (ops\_exec) table when searching for qualifying task instances that *match within a time window in the past*.

Revisiting the example above, if you had a task instance with a status of Failed within the time window in the past, but prior to the Task Monitor instance running, the task instance was Finished, it would no longer be considered for a match.

Be aware that when specified, the Time Scope is *relative* to the time that the Task Monitor instance runs.

For example, consider the following Task Monitor instance:

| Field             | Value                     |
|-------------------|---------------------------|
| Start Time        | 2017-11-02 15:05:00 -0400 |
| From [+/-]hh:mm   | -6:00                     |
| To [+/-]hh:mm     | -2:00                     |
| Status To Monitor | Success                   |
| Task To Monitor   | Sleep 0                   |

For the relative Time Scope specified above, with a time window in the past, this would translate into the following query, paying particular attention to how the relative times are computed.

SELECT \* FROM ops\_exec WHERE "state\_changed\_time" >= '2017-11-02 09:05:00 -0400' AND "state\_changed\_time" <= '2017-11-02 13:05:00 -0400' AND
"status\_code" = '200' AND "task\_id" = '410d6c0bc0a801c901838d8ac43b3279'</pre>
Note
Any changes made to a File Monitor task are not recognized by its respective Triggers until those Triggers are disabled and re-enabled.

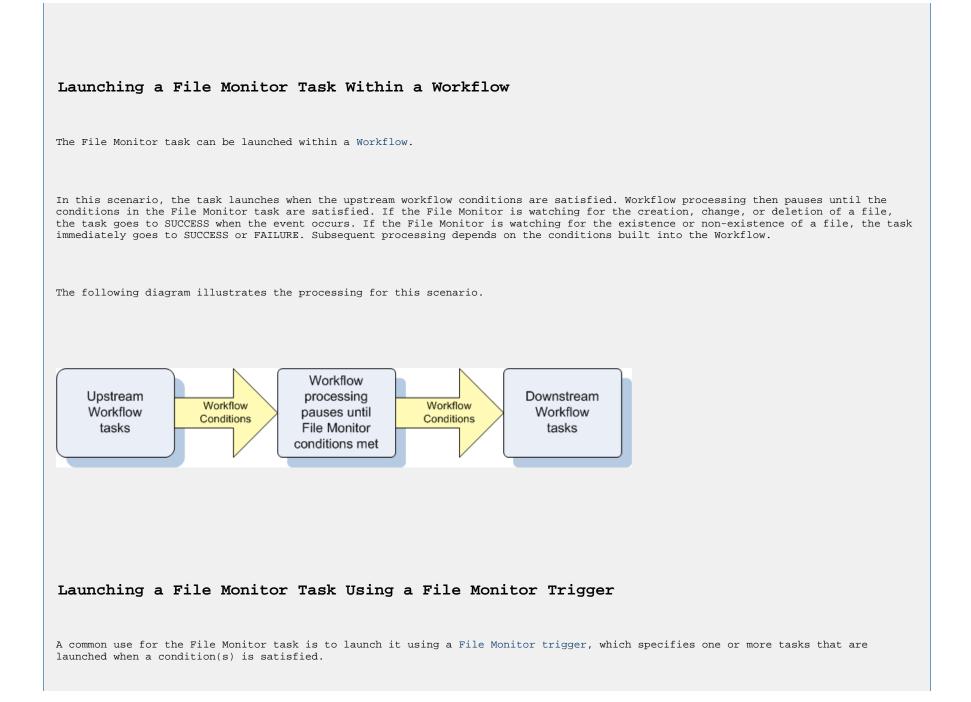

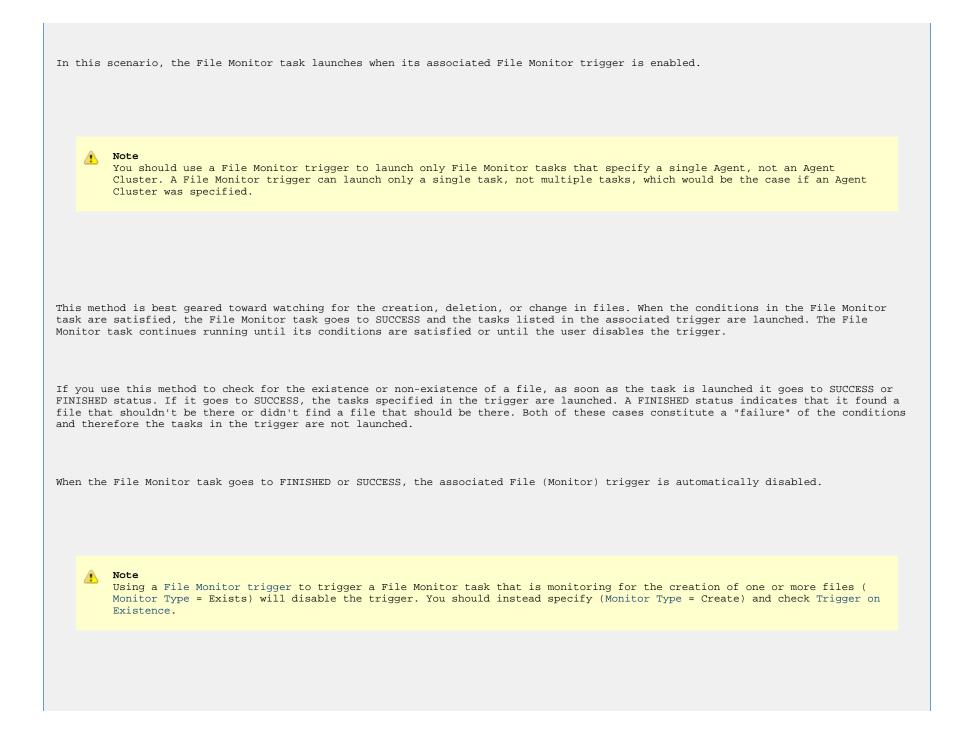

When you launch a File Monitor task from a File trigger, you cannot manually cancel or force finish the task. You can only stop the task by disabling the trigger. If you manually disable the trigger while the task is still running, the task goes to FINISHED status.

The diagram below illustrates the processing flow for this scenario.

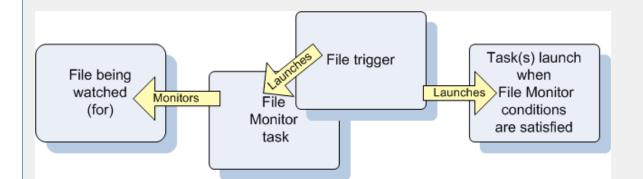

#### Launching a File Monitor Task Manually or Via Other Trigger

If you manually launch a File Monitor task or launch it using a non-File Monitor trigger, such as a Time trigger, the task continues running until its specified conditions are met, at which time the task goes to SUCCESS. No other processing occurs unless you have configured notifications with the task or set up some other task(s) to launch based on the status of this task.

If the conditions are not met, the task runs perpetually or until a user issues a Cancel or Force Finish command against it.

#### Built-In Variables

The following built-in variables can be used in a File Monitor task to pass data where appropriate:

- Task Instance variables
- Agent-Based Task Instance variables
- File Monitor Task variables

Creating a File Monitor Task

| ✓ 5 File Monitors                                                                                                    | Custom Filter None 🗸 🦁 Filter 🔯 Go To   🔯 New   ಿ                                                                                                    |
|----------------------------------------------------------------------------------------------------|----------------------------------------------------------------------------------------------------|
| Task Name A                                                                                                    | Task Description Monitor Type Updated By Updated A                                                                                                    |
| stonebranch-filemonitor-01                                                                                                    | Demo File Monitor         Create         ops.admin         2016-05-24 14:29:09 -0400           Create         ops.admin         2016-05-24 14:29:09 -0400                                                  |
| stonebranch-filemonitor-02                                                                                                    | Create ops.admin 2016-05-24 14:29:09 -0400<br>Create ops.admin 2016-05-24 14:29:09 -0400                                                                                                    |
| stonebranch-filemonitor-04                                                                                                    | Create ops.admin 2016-05-24 14:29:09 -0400                                                                                                    |
| stonebranch-filemonitor-05                                                                                                    | Create ops.admin 2016-05-24 14:29:09 -0400                                                                                                    |
| ✓ File Montor Details                                                                                                    | 🗑 Save 🕼 Save & New 📄 New                                                                                                    |
| File Monitor Variables Actions<br>General<br>Task Name :                                                                                                    | Virtual Resources Nutually Exclusive I Instances File Monitor Triggers Triggers Notes Versions                                                                                                    |
| File Monitor Variables Actions<br>General<br>Task Name :<br>Task Description :                                                                                      | Virtual Resources     Mutually Exclusive     Instances     File Monitor Triggers     Triggers     Notes     Versions                                                                                       |
| File Monitor Variables Actions<br>General<br>Task Name :<br>Task Description :<br>Member of                                                                         | Virtual Resources Nutually Exclusive I Instances File Monitor Triggers Triggers Notes Versions                                                                                                    |
| File Monitor Variables Actions Ceneral Task Name : Task Description : Member of Business Services :                                                                 |                                                                                                    |
| File Monitor Variables Actions<br>General<br>Task Name :<br>Task Description :<br>Member of<br>Business Services :<br>Resolve Name<br>Immediately :                 | Virtual Resources     Mutually Exclusive     Instances     File Monitor Triggers     Triggers     Notes     Versions                                                                                       |
| File Monitor Variables Actions Ceneral Task Name : Task Description : Member of Business Services : Resolve Name Immediately : Hold on Start : Virtual Resource (10 | Virtual Resources     Mutually Exclusive     Instances     File Monitor Triggers     Triggers     Notes     Versions      Time Zone     Preference:    System Default     Preference     Hold Resources on |
| File Monitor Variables Actions<br>General<br>Task Name :<br>Task Description :<br>Member of<br>Business Services :<br>Resolve Name<br>Immediately :                 |                                                                                                    |
| File Monitor Variables Actions Ceneral Task Name : Task Description : Member of Business Services : Resolve Name Immediately : Hold on Start : Virtual Resource (10 | Virtual Resources     Mutually Exclusive     Instances     File Monitor Triggers     Triggers     Notes     Versions      Time Zone     Preference:    System Default     Preference     Hold Resources on |
| File Monitor       Variables       Actions         General       Task Name :                                                                                        | Virtual Resources     Mutually Exclusive     Instances     File Monitor Triggers     Triggers     Notes     Versions      Time Zone     Preference:    System Default     Preference     Hold Resources on |

|      | Enter/select Details for a new File Monitor task, using the field descriptions below as a guide.                                         |
|------|----------------------------------------------------------------------------------------------------|
|      | <ul> <li>Required fields display in <b>boldface</b>.</li> <li>Default values for fields, if available, display automatically.</li> </ul> |
|      | To display more of the Details fields on the screen, you can either:                                                                     |
|      | • Use the scroll bar.                                                                                                    |
|      | • Temporarily hide the list above the Details.                                                                                           |
|      | • Click the <b>New</b> button above the list to display a pop-up version of the Details.                                                 |
| ер 3 | Click a <b>Save</b> button. The task is added to the database, and all buttons and tabs in the Task Details are enabled.                 |
|      |                                                                                                    |
|      |                                                                                                    |
|      |                                                                                                    |
|      |                                                                                                    |
|      |                                                                                                    |
|      |                                                                                                    |
|      |                                                                                                    |
|      |                                                                                                    |

|                       | To open an existing record on the list, either:                                                                                                    |
|-----------------------|----------------------------------------------------------------------------------------------------|
|                       | • Click a record in the list to display its record Details below the list. (To clear record Details below the list, click the <b>New</b> button that displays above and below the Details.)                                                                                                    |
|                       | • Clicking the Details icon next to a record name in the list, or right-click a record in the list and then click <b>Open</b> in the Action menu that displays, to display a pop-up version of the record Details.                                                                                                    |
|                       | • Right-click a record in the a list, or open a record and right-click in the record Details, and then click <b>Open Ir</b><br><b>Tab</b> in the Action menu that displays, to display the record Details under a new tab on the record list page (see<br>Record Details as Tabs).                                             |
|                       |                                                                                                    |
|                       |                                                                                                    |
|                       |                                                                                                    |
|                       |                                                                                                    |
|                       |                                                                                                    |
| le 1                  | Ionitor Task Details                                                                                                    |
| -                     | <b>Ionitor Task Details</b><br>wing File Monitor Task Details is for an existing File Monitor task.                                                                                                    |
| -                     |                                                                                                    |
| follo<br>nding<br>(or | wing File Monitor Task Details is for an existing File Monitor task.<br>To on the values that you enter / select for these fields, and whether or not the File Monitor task has ever been launched                                                                                                    |
| follo<br>nding<br>(or | wing File Monitor Task Details is for an existing File Monitor task.<br>To on the values that you enter / select for these fields, and whether or not the File Monitor task has ever been launched<br>less) fields may display. See the field descriptions, below, for a description of all fields that may display in the Fil |
| follo<br>nding        | wing File Monitor Task Details is for an existing File Monitor task.<br>To on the values that you enter / select for these fields, and whether or not the File Monitor task has ever been launched<br>less) fields may display. See the field descriptions, below, for a description of all fields that may display in the Fil |

|                                |                                       | 🔚 Update           | 🗔 Launch Task                  | 💼 View Parents 📋 Copy 🎲 Delete | 🔄 😫 Refresh 🛛 😫 Clos |
|--------------------------------|---------------------------------------|--------------------|--------------------------------|--------------------------------|----------------------|
| e Monitor 🛛 🔍 Va               | riables O Actions O Virtual Resources | Mutually Exclusion | ve 🛛 Instances                 | File Monitor Triggers Triggers | Notes Versions       |
| General                        |                                       |                    |                                |                                |                      |
|                                | stonebranch-filemonitor-01            |                    | Version :                      | 4                              |                      |
| Task Description :             |                                       |                    |                                |                                |                      |
| Member of                      |                                       |                    |                                |                                |                      |
| Services :                     | stonebranchbusinessservice 01         |                    |                                |                                | *                    |
| Resolve Name<br>Immediately :  |                                       |                    | Time Zone<br>Preference :      | System Default                 | *                    |
| Hold on Start :                |                                       |                    |                                |                                |                      |
| Virtual Resource<br>Priority : | 10                                    |                    | Hold Resources on<br>Failure : |                                |                      |
| File Monitor Details           |                                       |                    |                                |                                |                      |
| Agent :                        | DVZOS111 - NAHZOS52                   | × 53               | Agent Cluster :                |                                | × 17                 |
| Agent Variable :               |                                       |                    | Agent Cluster<br>Variable :    |                                |                      |
| Credentials :                  | stonebranch-credential-01             | × ==               | Cluster Broadcast :            |                                | ~ ==                 |
| Credentials<br>Variable :      |                                       |                    |                                |                                |                      |
| Monitor Type :                 | Create                                | ~                  | Trigger on<br>Existence :      |                                |                      |
| Monitor File(s) :              | file 1                                |                    | Existence.                     |                                |                      |
| Use Regular<br>Expression :    |                                       |                    |                                |                                |                      |
| Recursive :                    |                                       |                    | Maximum Files :                |                                |                      |
| File Owner :                   |                                       |                    |                                |                                |                      |
| Stable (seconds) :             |                                       |                    |                                |                                |                      |
| /inimum File Size :            | ·                                     |                    | Minimum File                   | КВ                             | ~                    |
|                                |                                       |                    | Scale :                        |                                |                      |
| Scan Text :                    |                                       |                    |                                |                                |                      |
| Wait/Delay Options             |                                       |                    |                                |                                |                      |
| Wait To Start :                | Nana                                  |                    |                                |                                |                      |
| wait to Start.                 | None                                  | *                  |                                |                                |                      |
| Delay On Start :               | None                                  | *                  |                                |                                |                      |
| Workflow Only -                | System Default                        | ~                  |                                |                                |                      |
| frendren enlig.                | Cystem Delaux                         |                    |                                |                                |                      |
| Time Options                   |                                       |                    |                                |                                |                      |
| Late Start :                   |                                       |                    |                                |                                |                      |
| Late Finish :                  |                                       |                    |                                |                                |                      |
| Early Finish :                 |                                       |                    |                                |                                |                      |
| User Estimated                 | <br>Day Hour Min Sec                  |                    |                                |                                |                      |
| Duration :                     | · · · · ·                             |                    |                                |                                |                      |
| Critical Path Option           | s                                     |                    |                                |                                |                      |
| CP Duration :                  |                                       |                    | CP Duration Unit :             | Minutes                        | ~                    |
| Workflow Execution             | Options                               |                    |                                |                                |                      |
| Execution<br>Restriction       | None                                  | ~                  |                                |                                |                      |
| Restriction                    | . '                                   |                    |                                |                                |                      |

## File Monitor Task Details Field Descriptions

The following table describes the fields, buttons, and tabs that display in the File Monitor Task Details.

| Field Name          | Description                                                                                                    |
|---------------------|----------------------------------------------------------------------------------------------------|
| General             | This section contains general information about the task.                                                                                                    |
| Task Name           | User-defined name of this task (Maximum = 255 alphanumeric characters); variables supported. It is the responsibility of the user to develop a workable naming scheme for tasks.                                        |
| Version             | System-supplied; version number of the current record, which is incremented by the Controller every time a user updates a record. Click the Versions tab to view previous versions. For details, see Record Versioning. |
| Task<br>Description | Description of this record. (Maximum = 200 characters.)                                                                                                    |

| Member of<br>Business<br>Services | User-defined; allows you to select one or more Business Services that this record belongs to.                                                                                                    |
|-----------------------------------|----------------------------------------------------------------------------------------------------|
| Resolve Name<br>Immediately       | If enabled, the Instance Name of the task instance will be resolved immediately at trigger/launch time.                                                                                                    |
| Time Zone<br>Preference           | User-defined; allows you to specify the time zone that will be applied to the task.                                                                                                    |
|                                   | Options:                                                                                                    |
|                                   | <ul> <li>- System Default -<br/>Time zone is based on the value of the Task Timezone Preference Universal Controller system property: Server or<br/>Inherited.</li> <li>Server (xxx)</li> <li>Where (xxx) is the time zone ID of the server; time zone is evaluated in the time zone of the server.</li> </ul> |
|                                   | • Inherited<br>Time zone is evaluated in the time zone of the Parent Workflow or Trigger / Launch specification in the case<br>there is no Parent Workflow.                                                                                                    |
| Hold on<br>Start                  | If enabled, when the task is launched it appears in the Activity Monitor with a status of <b>Held</b> . The task runs when the user releases it.                                                                                                    |
|                                   |                                                                                                    |

| Hold Reason                     |                                                                                                    |
|---------------------------------|----------------------------------------------------------------------------------------------------|
|                                 | Information about why the task will be put on hold when it starts.                                                                                                    |
| Virtual<br>Resource<br>Priority | Priority for acquiring a resource when two or more tasks are waiting for the resource. This priority applies to all resources required by the task.                                                                 |
|                                 | Options: 1 (high) - 20 (low).                                                                                                    |
|                                 | Default is 10.                                                                                                    |
| Hold<br>Resources<br>on Failure | If enabled, the task instance will continue to hold Renewable resources if the task instance fails. Renewable resources will be returned only if the task instance status is either Complete, Finished, or Skipped. |
| File<br>Monitor<br>Details      | This section contains assorted detailed information about the task.                                                                                                    |
| Agent                           | Name of the Agent resource that identifies the machine where the operation will run. If you do not specify an Agent, you must specify an Agent Cluster.                                                             |
|                                 | you must specify an Agent Cluster.                                                                                                    |
|                                 |                                                                                                    |
|                                 |                                                                                                    |
|                                 |                                                                                                    |

| Note<br>When updating multiple Tasks, to change from using an Agent reference to using an Agent variable, you<br>must change the Agent Variable field to Yes and specify the Agent variable in the Agent Unresolved field.<br>Conversely, to change from using an Agent variable to using an Agent reference, you must change the Agent<br>Variable field to No and specify the Agent reference in the Agent field.                        |
|----------------------------------------------------------------------------------------------------|
| Group of Agents, one of which the Controller will choose to run this task (compare with Cluster Broadcast). You can<br>specify an agent cluster in addition to or in place of a specific Agent. If you specify an Agent and an agent cluster,<br>the Controller first tries to run the task on the specific agent. If the Agent is not available, the Controller reverts<br>to the agent cluster. See Agent Clusters for more information. |
|                                                                                                    |
|                                                                                                    |
|                                                                                                    |

| Cluster<br>Broadcast<br>Group of A<br>place of a | Note<br>When updating multiple Tasks, to change from using an Agent Cluster reference to using an Agent Cluster<br>variable, you must change the Agent Cluster Variable field to Yes and specify the Agent Cluster variable<br>in the Agent Cluster Unresolved field. Conversely, to change from using an Agent Cluster variable to<br>using an Agent Cluster reference, you must change the Agent Cluster Variable field to No and specify the<br>Agent Cluster reference in the Agent Cluster field. |
|--------------------------------------------------|----------------------------------------------------------------------------------------------------|
| Broadcast<br>Group of A<br>place of a            |                                                                                                    |
|                                                  | Agents, all of which will run this task (compare with Agent Cluster). You can specify a Cluster Broadcast in<br>a specific Agent and/or agent cluster. Each instance of the task running on its own Agent becomes a separate<br>ance record in the database and displays separately on the Activity Monitor.                                                                                                    |
|                                                  | ls under which an Agent runs this task. These Credentials override any Credentials provided in the Agent<br>or any Agent running this task.                                                                                                    |
|                                                  | if the Agent Credentials Required Universal Controller system property is true. When required, if the<br>I is specified as a variable, and the variable resolves to blank, a Start Failure will occur.                                                                                                    |

| Credentials<br>Variable |                                                                                                    |
|-------------------------|----------------------------------------------------------------------------------------------------|
|                         | Indication of whether the Credentials field is a reference field for selecting a specific Credential (unchecked) or a text field for specifying the Credential as a variable (checked). Use the format: \${variable name}. The variable must be a supported type as described in Variables and Functions.                                                                                                    |
|                         | Note<br>When updating multiple Tasks, to change from using a Credentials reference to using a Credentials<br>variable, you must change the Credentials Variable field to Yes and specify the Credentials variable in<br>the Credentials Unresolved field. Conversely, to change from using a Credentials variable to using a<br>Credentials reference, you must change the Credentials Variable field to No and specify the Credentials<br>reference in the Credentials field. |
|                         |                                                                                                    |
| Monitor Type            | Type of file event being monitored for.                                                                                                    |
|                         | Options:                                                                                                    |
|                         |                                                                                                    |
|                         | • Create - Wait for the creation of one or more files.                                                                                                    |
|                         | • Delete - Wait for the deletion of one or more files.                                                                                                    |
|                         | • Change - Monitor for a change in one or more files. [NOTE: not supported for z/OS.]                                                                                                    |
|                         | • Exists - Check to see if one or more files already exist.                                                                                                    |
|                         | • Missing - Check to see if one or more files do not exist.                                                                                                    |
|                         |                                                                                                    |

| Trigger on<br>Existence   | If Monitor Type = Create; task is triggered if the file being monitored for creation already exists.                                                                                                    |
|---------------------------|----------------------------------------------------------------------------------------------------|
| Monitor<br>File(s)        | Location and name of a specific file or file pattern (for example, ACT001*) being monitored. Variables supported.<br>Wildcards supported.                                                                                                    |
|                           | Note z/OS files must be valid names based on the Data Set Naming Rules. No extra quoting is necessary.                                                                                                    |
|                           | Note<br>File Monitors with Monitor Type = Exists or Create do not work with GDG datasets. Whether the generation<br>is coded explicitly (for example: DATA.SET.NAME.G0001V00) or relatively (for example: DATA.SET.NAME(0)),<br>the File Monitor will always end with 'Dataset Not Found'. |
| Use Regular<br>Expression | Enables the use of a regular expression in the Monitor File(s) field.                                                                                                    |
| Recursive                 | If enabled, the monitor searches the specified directory and all subdirectories.                                                                                                    |
| Maximum<br>Files          | If Monitor Type = Create, Delete, or Change; For searches that use wildcards, limits the number of files to be searched.                                                                                                    |

| File Owner          |                                                                                                    |
|---------------------|----------------------------------------------------------------------------------------------------|
|                     | If Monitor Type = Create, Delete, Change, or Exists; User name / group name of the owner of the file on the operating system; that is, the user name / group name returned by the operating system in the file ownership information. LDAP groups are supported. Specifying a file owner limits the search to files with that owner. |
| Stable              |                                                                                                    |
| (seconds)           | If Monitor Type = Change or Create: Period of time, in seconds, during which the file has not changed (File Monitor checks the modification timestamp and the file size).                                                                                                    |
| Ву                  |                                                                                                    |
| Percentage<br>(+/-) | If Monitor Type = Change, the amount that the file size has changed, expressed as a percentage of the original file size. For example, enter 10 to monitor for a change in file size of 10 percent (larger or smaller).                                                                                                    |
| By Size             |                                                                                                    |
| (+/-)               | If Monitor Type = Change, used in conjunction with the By Scale field, specifies an actual change in file size. For example, to monitor for a change in file size of 10 MB, enter 10 in this field and select MB in the By Scale field.                                                                                              |
| By Scale            |                                                                                                    |
|                     | If Monitor Type = Change, used in conjunction with the By Size field, specifies Bytes, KB (kilobytes), or MB (megabytes). For example, to monitor for a change in file size of 10MB, enter 10 in the By Size field and select MB in this field.                                                                                      |
| To Size             |                                                                                                    |
|                     | If Monitor Type = Change, used in conjunction with the To Scale field, specifies an actual file size that you want to monitor for. For example, to monitor for a file size of 5KB, enter 5 in this field and select KB in the To scale field.                                                                                        |
| To Scale            |                                                                                                    |
|                     | If Monitor Type = Change, used in conjunction with the To Size field, specifies an actual file size that you want to monitor for. For example, to monitor for a file size of 5KB, enter 5 in the To Size field and select KB in this field.                                                                                          |
| Minimum File        |                                                                                                    |
| Size                | If Monitor Type = Create; Minimum file size required for the file being created.                                                                                                    |
|                     |                                                                                                    |

| Minimum File<br>Scale      |                                                                                                    |
|----------------------------|----------------------------------------------------------------------------------------------------|
|                            | If Monitor Type = Create; Scale for the Minimum File Size.                                                                                                    |
|                            |                                                                                                    |
|                            | Options:                                                                                                    |
|                            |                                                                                                    |
|                            |                                                                                                    |
|                            | • Bytes                                                                                                    |
|                            | • KB                                                                                                    |
|                            | • MB                                                                                                    |
|                            |                                                                                                    |
|                            |                                                                                                    |
| Scan Text                  |                                                                                                    |
|                            | If Monitor Type = Change or Exists, or if Monitor Type = Create and a value for Stable (seconds) is specified; string that the monitor will search for in the file or files. Specifying a string means that only files containing the string constitute a match. The Controller will process this field as a regular expression.      |
|                            | The result (string is found or not found) is set in the Trigger File Scan Result built-in variable.                                                                                                    |
| Scan<br>Forward            |                                                                                                    |
| FOIWAIU                    | If Monitor Type = Change; if enabled, this field specifies that once the File Monitor has been satisfied, it should continue from where it left off. If it is scanning within a file, it should resume from the point in the file that it last scanned. If it is monitoring for files, it should resume monitoring for the next file. |
|                            | If you are scanning a file that is being overwritten each time and you want to start from the beginning each time, you<br>should disable Scan Forward.                                                                                                    |
| Wait /<br>Delay<br>Options | This section contains specifications for waiting to start and/or delaying on start the task.                                                                                                    |

| Wait To   |                                                                                                    |
|-----------|----------------------------------------------------------------------------------------------------|
| Start     | Amount of time to wait before starting a task from the time that it was launched.                       |
|           | Amount of time to wait before starting a task from the time that it was faunched.                       |
|           |                                                                                                    |
|           | Options are:                                                                                            |
|           |                                                                                                    |
|           |                                                                                                    |
|           |                                                                                                    |
|           | • - None -                                                                                              |
|           |                                                                                                    |
|           | • Time                                                                                                  |
|           |                                                                                                    |
|           | • Relative Time                                                                                         |
|           | Kerative True                                                                                           |
|           | • Duration                                                                                              |
|           |                                                                                                    |
|           | • Seconds                                                                                               |
|           | · Seconds                                                                                               |
|           |                                                                                                    |
|           |                                                                                                    |
|           |                                                                                                    |
| Wait Time |                                                                                                    |
|           | The Main ma Obaut , mine as Dalating mines Number of bound and minutes to whit before stauting the task |
|           | If Wait To Start = Time or Relative Time; Number of hours and minutes to wait before starting the task. |
|           |                                                                                                    |
|           |                                                                                                    |
|           |                                                                                                    |
|           |                                                                                                    |
|           |                                                                                                    |
|           |                                                                                                    |
|           |                                                                                                    |
|           |                                                                                                    |
|           |                                                                                                    |
|           |                                                                                                    |
|           |                                                                                                    |
|           |                                                                                                    |
|           |                                                                                                    |
|           |                                                                                                    |

```
Wait Day
Constraint
             If Wait Time = Time or Relative Time; Specification for whether or not to advance the wait time to another day.
             Valid values:
                  • -- None --
                        • If Wait To Start = Time; Advance to the next day if the specified wait time is before the time that the
                          task instance is eligible to start; that is, all dependencies have been met. For example: it is not being
                          held, and it is not waiting on any predecessors.
                        • If Wait To Start = Relative Time; Advance to the next day if the specified wait time is before the task
                          instance Trigger Time or, if there is no Trigger Time, before the task instance Launch Time. In the
                          latter case, when a task instance is within a workflow, it will inherit the Launch Time of the top-level
                          parent workflow task instance.
                  • Same Day
                   Do not advance day.
                  • Next Day
                   Advance to the next day.
                  • Next Business Day
                   Advance to the next business day.
                  • Sunday
                   If today is not Sunday, advance to next Sunday.
                  • Monday
                   If today is not Monday, advance to next Monday.
                  • Tuesday
                   If today is not Tuesday, advance to next Tuesday.

    Wednesday

                   If today is not Wednesday, advance to next Wednesday.
                  • Thursday
                   If today is not Thursday, advance to next Thursday.

    Friday

                   If today is not Friday, advance to next Friday.

    Saturday

                    If today is not Saturday, advance to next Saturday.
             Default is - None --.
```

| Wait<br>Duration                | If Wait To Start = Duration; Number of days, hours, minutes, and seconds to wait before starting the task.                                                                                                    |
|---------------------------------|----------------------------------------------------------------------------------------------------|
| Wait<br>Duration In<br>Seconds  | If Wait To Start = Seconds; Number of seconds to wait before starting the task.                                                                                                    |
| Delay On<br>Start               | Amount of time to delay the start of a task, after it has been launched, from the time that it is eligible to start;<br>that is, all dependencies have been met. For example: it is not being held, it is not waiting on any predecessors, or<br>there is no wait time specified. |
|                                 | Options are:                                                                                                    |
|                                 | • - None -                                                                                                    |
|                                 | <ul><li>Duration</li><li>Seconds</li></ul>                                                                                                    |
|                                 |                                                                                                    |
| Delay<br>Duration               | If Delay On Start = Duration; Number of days, hours, minutes, and seconds to delay after starting the task.                                                                                                    |
| Delay<br>Duration In<br>Seconds | If Delay On Start = Seconds; Number of seconds to delay after starting the task.                                                                                                    |
|                                 |                                                                                                    |
|                                 |                                                                                                    |

| Specification for whether or not to apply the Wait To Start and Delay On Start specifications only if the task is in a<br>Workflow.                            |
|----------------------------------------------------------------------------------------------------|
| Options are:                                                                                                    |
|                                                                                                    |
| • System Default                                                                                                    |
| Apply the Wait To Start and Delay On Start specifications as defined by the System Default Wait/Delay Workflow Only system property. (Default is <b>yes</b> .) |
| • Yes                                                                                                    |
| Apply the Wait To Start and Delay On Start specifications only if the task is in a Workflow.                                                                   |
| • No                                                                                                    |
| Apply the Wait To Start and Delay On Start specifications whether or not the task is in a Workflow.                                                            |
|                                                                                                    |
|                                                                                                    |
| M                                                                                                    |

| Time    | This section contains time-related statistics for task instances of the task. |
|---------|-------------------------------------------------------------------------------|
| Options |                                                                               |

| Late Start<br>Type | Required if Late Start is enabled.                                                                                                    |
|--------------------|----------------------------------------------------------------------------------------------------|
|                    | Options:                                                                                                    |
|                    | <ul> <li>Time - Flag the task if it starts after the specified time.</li> <li>Duration - Flag the task if it starts a certain amount of time after the programmed start time. The task must have a specific start time.</li> </ul> |
| Late Start<br>Time | If Late Start Type = Time; Time after which the task start time is considered late. Use HH:MM, 24-hour time.                                                                                                    |
|                    |                                                                                                    |
|                    |                                                                                                    |
|                    |                                                                                                    |
|                    |                                                                                                    |
|                    |                                                                                                    |

```
Late Start
Day
Constraint
             If Late Start Type = Time; Specification for whether or not to advance the late start time to another day.
             Valid values:
                  • -- None --
                   Advance to the next day if the specified late start time is before the Created time of the task instance.
                  • Same Day
                   Do not advance day.
                  • Next Day
                   Advance to the next day.
                  • Next Business Day
                   Advance to the next business day.
                  • Sunday
                   If today is not Sunday, advance to next Sunday.
                  • Monday
                   If today is not Monday, advance to next Monday.
                  • Tuesday
                   If today is not Tuesday, advance to next Tuesday.
                  • Wednesday
                   If today is not Wednesday, advance to next Wednesday.
                  • Thursday
                   If today is not Thursday, advance to next Thursday.
                  • Friday
                   If today is not Friday, advance to next Friday.
                  • Saturday
                   If today is not Saturday, advance to next Saturday.
                  • Nth Day
                   Advance to a specific number of days in the future.
             Default is - None --.
```

| Late Start<br>Nth Amount | If Late Start Day Constraint = Nth Day; Number of days to advance.                                                                                                    |
|--------------------------|----------------------------------------------------------------------------------------------------|
| Late Start<br>Duration   | If Late Start Type = Duration; Duration (amount of relative time) after which the task is considered to have started late.                                                                                                    |
|                          | For a task within a workflow, the duration is the period between the time the workflow starts and the time the task<br>itself starts. For example, a task might have a Late Start Duration of 60 minutes. If the workflow starts at 9:00 a.m.<br>but the task itself does not start until 10:30, the task has started late.                                                                                                    |
|                          | For a task that is not within a workflow, Late Start Duration has meaning only if the task has been held upon starting.<br>For example, if a task has a Late Start Duration of 60 minutes and the Hold on Start field is enabled, if the task is<br>not released from hold within the amount of time specified in the Late Start Duration field, the task has started late.                                                                                                    |
| Late Finish              | If enabled, and if the task instance finishes after the time or period specified, the task instance is flagged as late.<br>You can specify a time or duration to determine a late finish (see Late Finish Type). To determine whether a task<br>instance finished late, open the task instance and locate the Finished Late field; the field is checked if the instance<br>finished after the specified time or lasted longer than expected. This field only appears on the task instance if the<br>user specified a Late Finish in the task definition. |
| Late Finish              | You can specify a time or duration to determine a late finish (see Late Finish Type). To determine whether a task instance finished late, open the task instance and locate the Finished Late field; the field is checked if the ins finished after the specified time or lasted longer than expected. This field only appears on the task instance if                                                                                                    |
|                          |                                                                                                    |
|                          |                                                                                                    |
|                          |                                                                                                    |

| Late Finish<br>Type | Required if Late Finish is enabled.                                                                                                    |
|---------------------|----------------------------------------------------------------------------------------------------|
|                     | Options:                                                                                                    |
|                     | <ul> <li>Time - Flag the task if it finishes after the specified time (see Late Finish Time).</li> <li>Duration - Flag the task if it finishes a certain amount of time after the programmed finish time (see Late Finish Duration). The task must have a specific finish time.</li> </ul> |
| Late Finish<br>Time | If Late Finish Type = Time; Time after which the task finish time is considered late. Use HH:MM, 24-hour time.                                                                                                    |
|                     |                                                                                                    |
|                     |                                                                                                    |
|                     |                                                                                                    |
|                     |                                                                                                    |
|                     |                                                                                                    |

```
Late Finish
Day
Constraint
             If Late Finish Type = Time; Specification for whether or not to advance the late finish time to another day.
             Valid values:
                  • -- None --
                   Advance to the next day if the specified late finish time is before the Created time of the task instance.
                  • Same Day
                   Do not advance day.
                  • Next Day
                   Advance to the next day.
                  • Next Business Day
                   Advance to the next business day.
                  • Sunday
                   If today is not Sunday, advance to next Sunday.
                  • Monday
                   If today is not Monday, advance to next Monday.
                  • Tuesday
                   If today is not Tuesday, advance to next Tuesday.
                  • Wednesday
                   If today is not Wednesday, advance to next Wednesday.
                  • Thursday
                   If today is not Thursday, advance to next Thursday.
                  • Friday
                   If today is not Friday, advance to next Friday.
                  • Saturday
                   If today is not Saturday, advance to next Saturday.
                  • Nth Day
                   Advance to a specific number of days in the future.
             Default is - None --.
```

| Late Finish<br>Nth Amount | If Late Finish Day Constraint = Nth Day; Number of days to advance.                                                                                                    |
|---------------------------|----------------------------------------------------------------------------------------------------|
| Late Finish<br>Duration   | If Late Finish Type = Duration; Longest amount of time this task instance should take to run.                                                                                                    |
| Early Finish              |                                                                                                    |
|                           | If enabled, and if the task instance finishes before the time or period specified, the task instance is flagged as<br>early. You can specify a time or duration to determine an early finish (see Early Finish Type). To determine whether a<br>task instance finished early, open the task instance and locate the Finished Early field; the field is checked if the<br>instance finished before the specified time or did not last as long as expected. This field only appears on the task<br>instance if the user added Early Finish specifications to the task definition. |
| Early Finish<br>Type      | Required if Early Finish is enabled.                                                                                                    |
|                           | Options:                                                                                                    |
|                           | <ul> <li>Time - Flag the task if it finishes before the specified time (see Early Finish Time).</li> <li>Duration - Flag the task if it finishes a certain amount of time before the programmed finish time (see Early Finish Duration). The task must have a specific finish time.</li> </ul>                                                                                                    |
| Early Finish<br>Time      | If Early Finish Type = Time; Time before which the task finish time is considered early. That is, enter a time at which the task should still be running. Use HH:MM, 24-hour time.                                                                                                    |

```
Early Finish
Day
Constraint
             If Early Finish Type = Time; Specification for whether or not to advance the early finish time to another day.
             Valid values:
                  • -- None --
                   Advance to the next day if the specified early finish time is before the Created time of the task instance.
                  • Same Day
                   Do not advance day.
                  • Next Day
                   Advance to the next day.
                  • Next Business Day
                   Advance to the next business day.
                  • Sunday
                   If today is not Sunday, advance to next Sunday.
                  • Monday
                   If today is not Monday, advance to next Monday.
                  • Tuesday
                   If today is not Tuesday, advance to next Tuesday.
                  • Wednesday
                   If today is not Wednesday, advance to next Wednesday.
                  • Thursday
                   If today is not Thursday, advance to next Thursday.
                  • Friday
                   If today is not Friday, advance to next Friday.
                  • Saturday
                   If today is not Saturday, advance to next Saturday.
                  • Nth Day
                   Advance to a specific number of days in the future.
             Default is - None --.
```

| Duration       If Early Finish Type = Duration; Shortest amount of time this task instance should take to run.         User       Estimated         Duration       Estimated amount of time it should normally take to run this task. The Controller uses this information to calcula the User Estimated End Time on a task instance record.         Critical       This section contains Critical Path-related specifications for the task.         Path Options       Optional; Allows you to override the estimated Critical Path Duration of the task when running in a Workflow; used conjunction with the CP Duration Unit field. In most cases, this field should be left blank, which implies that th Controller will estimate the Critical Path Duration based on historical executions. Valid values are any integer e to or greater than 0. Variables and Functions are supported.         CP Duration (Resolved)       Displays the current resolved value of the CP Duration field, which may contain variables or functions that will b displayed as unresolved until the task instance starts. The CP Duration (Resolved) field can continue to change vauntil the task instance starts, at which time CP Duration wild display as resolved and CP Duration (Resolved) will longer be visible unless there was an issue resolving the variables and/or functions contained within CP Duration. | Early Finish<br>Nth Amount | If Early Finish Day Constraint = Nth Day; Number of days to advance.                                                                                                    |
|----------------------------------------------------------------------------------------------------|----------------------------|----------------------------------------------------------------------------------------------------|
| the User Estimated End Time on a task instance record.         Critical<br>Path<br>Options       This section contains Critical Path-related specifications for the task.         CP Duration       Optional; Allows you to override the estimated Critical Path Duration of the task when running in a Workflow; used conjunction with the CP Duration Unit field. In most cases, this field should be left blank, which implies that th Controller will estimate the Critical Path Duration based on historical executions. Valid values are any integer e to or greater than 0. Variables and Functions are supported.         CP Duration (Resolved)       Displays the current resolved value of the CP Duration field, which may contain variables or functions that will b displayed as unresolved until the task instance starts. The CP Duration (Resolved) field can continue to change valuatil the task instance starts, at which time CP Duration will display as resolved and CP Duration (Resolved) will longer be visible unless there was an issue resolving the variables and/or functions contained within CP Duration.                                                                                                    | Early Finish<br>Duration   | If Early Finish Type = Duration; Shortest amount of time this task instance should take to run.                                                                                                    |
| Path<br>Options         CP Duration         Optional; Allows you to override the estimated Critical Path Duration of the task when running in a Workflow; used<br>conjunction with the CP Duration Unit field. In most cases, this field should be left blank, which implies that th<br>Controller will estimate the Critical Path Duration based on historical executions. Valid values are any integer e<br>to or greater than 0. Variables and Functions are supported.         CP Duration<br>(Resolved)       Displays the current resolved value of the CP Duration field, which may contain variables or functions that will b<br>displayed as unresolved until the task instance starts. The CP Duration (Resolved) field can continue to change va<br>until the task instance starts, at which time CP Duration will display as resolved and CP Duration (Resolved) will<br>longer be visible unless there was an issue resolving the variables and/or functions contained within CP Duration.                                                                                                    | Estimated                  | Estimated amount of time it should normally take to run this task. The Controller uses this information to calculate the User Estimated End Time on a task instance record.                                                                                                    |
| Optional; Allows you to override the estimated Critical Path Duration of the task when running in a Workflow; used<br>conjunction with the CP Duration Unit field. In most cases, this field should be left blank, which implies that th<br>Controller will estimate the Critical Path Duration based on historical executions. Valid values are any integer e<br>to or greater than 0. Variables and Functions are supported.<br>CP Duration<br>(Resolved)<br>Displays the current resolved value of the CP Duration field, which may contain variables or functions that will b<br>displayed as unresolved until the task instance starts. The CP Duration (Resolved) field can continue to change va<br>until the task instance starts, at which time CP Duration will display as resolved and CP Duration (Resolved) will<br>longer be visible unless there was an issue resolving the variables and/or functions contained within CP Duration.                                                                                                    | Path                       | This section contains Critical Path-related specifications for the task.                                                                                                    |
| <pre>(Resolved)<br/>Displays the current resolved value of the CP Duration field, which may contain variables or functions that will b<br/>displayed as unresolved until the task instance starts. The CP Duration (Resolved) field can continue to change va<br/>until the task instance starts, at which time CP Duration will display as resolved and CP Duration (Resolved) will<br/>longer be visible unless there was an issue resolving the variables and/or functions contained within CP Duration.</pre>                                                                                                    | CP Duration                | Optional; Allows you to override the estimated Critical Path Duration of the task when running in a Workflow; used in conjunction with the CP Duration Unit field. In most cases, this field should be left blank, which implies that the Controller will estimate the Critical Path Duration based on historical executions. Valid values are any integer equal to or greater than 0. Variables and Functions are supported.                                                                                                    |
| the Controller is unable to resolve CP Duration or it resolves to an invalid value, CP Duration will be ignored an<br>Controller will estimate the Critical Path Duration based on historical executions.                                                                                                    |                            | Displays the current resolved value of the CP Duration field, which may contain variables or functions that will be<br>displayed as unresolved until the task instance starts. The CP Duration (Resolved) field can continue to change value<br>until the task instance starts, at which time CP Duration will display as resolved and CP Duration (Resolved) will no<br>longer be visible unless there was an issue resolving the variables and/or functions contained within CP Duration. If<br>the Controller is unable to resolve CP Duration or it resolves to an invalid value, CP Duration will be ignored and the<br>Controller will estimate the Critical Path Duration based on historical executions. |
|                                                                                                    |                            |                                                                                                    |

| CP Duration<br>Unit              | Type of CP Duration; used in conjunction with the CP Duration field. For example, for a CP Duration of two minutes, specify 2 in the CP Duration field and select <b>Minutes</b> in this field.                                                                                                    |
|----------------------------------|----------------------------------------------------------------------------------------------------|
|                                  | Options:                                                                                                    |
|                                  | • Seconds<br>• Minutes<br>• Hours                                                                                                    |
|                                  | Default is Minutes.                                                                                                    |
| Workflow<br>Execution<br>Options | This section contains Execution Restriction specifications for the task if it is within a Workflow.                                                                                                    |
| Execution<br>Restriction         | Specification for whether or not there is a restriction for this task to be run, skipped, or held.                                                                                                    |
|                                  | Options are:                                                                                                    |
|                                  | <ul> <li> None<br/>No restriction for this task.</li> <li>Run<br/>Restriction for when this task will be run.</li> <li>Skip<br/>Restriction for when this task will be skipped.</li> <li>Hold<br/>Restriction for when this task will be held.</li> </ul>                                                                                                    |
|                                  | If Execution Restriction on a task is Run or Skip, then when it is part of a Workflow that is being launched, the<br>Restriction Period is evaluated. The task instance will be skipped if Execution Restriction is Skip and the date is<br>within the Restriction Period or Execution Restriction is Run and the date is not within the Restriction Period.<br>Execution Restriction can be set to Skip with a Restriction Period of - None -, meaning the restriction is always<br>active and the task will be skipped when it is part of a Workflow. |

| Restriction<br>Period | If Execution Restriction = Run, Skip, or Hold; Period of time when the task is restricted.               |
|-----------------------|----------------------------------------------------------------------------------------------------|
|                       | Options are:                                                                                             |
|                       | • - None -<br>No period of restriction for this task.                                                    |
|                       | <ul> <li>Before</li> <li>Restriction is valid if the date is before the Before Date value.</li> </ul>    |
|                       | • After<br>Restriction is valid if the date is after the After Date value.                               |
|                       | • Span<br>Restriction is valid if the date is before the Before Date value and after After Date value.   |
|                       | • On<br>Restriction is valid if the date is one of the Date List values.                                 |
| Before Date           | If Restriction Period = Before or Span; Date before which the restriction is valid.                      |
| Before Time           | If Restriction Period = Before or Span; Time on the selected date before which the restriction is valid. |
|                       |                                                                                                    |

| After Date                   |                                                                                                    |
|------------------------------|----------------------------------------------------------------------------------------------------|
|                              | If Restriction Period = After or Span; Date after which the restriction is valid.                      |
| After Time                   | If Restriction Period = After or Span; Time on the selected date after which the restriction is valid. |
| Date List                    | If Restriction Period = On; Date(s) on which the restriction is valid.                                 |
| Statistics                   | This section contains time-related statistics for task instances of the task.                          |
| First Time<br>Ran            | System-supplied; date and time this task first ran.                                                    |
| Last Time<br>Ran             | System-supplied; date and time the task last ran.                                                      |
| Last<br>Instance<br>Duration | System-supplied; Amount of time the task took to run the last time it ran.                             |
| Lowest<br>Instance<br>Time   | System-supplied; Lowest amount of time this task has taken to run.                                     |
| Average<br>Instance<br>Time  | System-supplied; Average amount of time this task takes to run.                                        |
| Highest<br>Instance<br>Time  | System-supplied; Highest amount of time this task has taken to run.                                    |

| Number of<br>Instances | System-supplied; Number of instances in the database for this task.                                                   |  |  |  |  |
|------------------------|----------------------------------------------------------------------------------------------------|--|--|--|--|
| Metadata               | This section contains Metadata information about this record.                                                         |  |  |  |  |
| UUID                   | Universally Unique Identifier of this record.                                                                         |  |  |  |  |
| Updated By             | Name of the user that last updated this record.                                                                       |  |  |  |  |
| Updated                | Date and time that this record was last updated.                                                                      |  |  |  |  |
| Created By             | Name of the user that created this record.                                                                            |  |  |  |  |
| Created                | Date and time that this record was created.                                                                           |  |  |  |  |
| Buttons                | This section identifies the buttons displayed above and below the Task Details that let you perform various actions.  |  |  |  |  |
| Save                   | Saves a new task record in the Controller database.                                                                   |  |  |  |  |
| Save & New             | Saves a new record in the Controller database and redisplays empty Details so that you can create another new record. |  |  |  |  |
| Save & View            | Saves a new record in the Controller database and continues to display that record.                                   |  |  |  |  |
| New                    | Displays empty (except for default values) Details for creating a new task.                                           |  |  |  |  |
| Update                 | Saves updates to the record.                                                                                          |  |  |  |  |
| Launch Task            | Manually launches the task.                                                                                           |  |  |  |  |
| View<br>Parents        | Displays a list of any parent Workflow tasks for this task.                                                           |  |  |  |  |

| Сору      | Creates a copy of this task, which you are prompted to rename.                                                                          |
|-----------|----------------------------------------------------------------------------------------------------|
| Delete    | Deletes the current record.                                                                                                    |
|           | Note<br>You cannot delete a task if it is either:                                                                                       |
|           | • Specified in an enabled Trigger.                                                                                                    |
|           | • The only task specified in a disabled Trigger.                                                                                        |
| Refresh   | Refreshes any dynamic data displayed in the Details.                                                                                    |
| Close     | For pop-up view only; closes the pop-up view of this task.                                                                              |
| Tabs      | This section identifies the tabs across the top of the Task Details that provide access to additional information about the task.       |
| Variables | Lists all user-defined variables associated with this record; that is, variables that have been defined for this specific record.       |
| Actions   |                                                                                                    |
|           | Allows you to specify actions that the Controller will take automatically based on events that occur during the execution of this task. |
|           |                                                                                                    |

|                      | • Task instance      | status                                                                                                    |
|----------------------|----------------------|----------------------------------------------------------------------------------------------------|
|                      | • Exit codes         |                                                                                                    |
|                      | • Late start         |                                                                                                    |
|                      | • Late finish        |                                                                                                    |
|                      | • Early finish       |                                                                                                    |
|                      | Actions are:         |                                                                                                    |
|                      | Abort Action         | Abort the task if certain events occur. For details, see Abort Actions.                                                                                             |
|                      | Email Notification   | Send an email if certain events occur. For details, see Email Notification Actions.                                                                                 |
|                      | Set Variable         | Used in tasks and workflows to set a variable based on the occurrence of certain events. For details, see Creating a Set Variable Action within a Task or Workflow. |
|                      | SNMP Notification    | Send an email if certain events occur. For details, see SNMP Notification Actions.                                                                                  |
|                      | System Operation     | Run an Universal Controller system operation based on specified conditions. For details, see System Operation Actions.                                              |
|                      |                      |                                                                                                    |
| Virtual<br>Resources | Lists all Virtual Re | esources to which this task is assigned.                                                                                                    |

| Mutually<br>Exclusive       | Lists all tasks that have been set to be mutually exclusive of this task.                                                                                                    |
|-----------------------------|----------------------------------------------------------------------------------------------------|
| Instances                   | Lists all instances of this task.                                                                                                    |
| File<br>Monitor<br>Triggers | Lists all File Monitor triggers that reference this task in the File Monitor field of the trigger Details; that is, a<br>list of all File Monitor triggers that execute this task. For instructions on creating triggers, see Triggers.                                                                                                    |
| Triggers                    | List of all triggers that reference this task in the Task(s) field of the trigger Details; that is, a list of all<br>triggers that have been defined to launch this task. Also allows you to add new triggers. If you add a new trigger from<br>this location, the Controller automatically constructs a default trigger name as follows: <current name="" task="">#TRIGGER#.<br/>You can change the default name if desired. For instructions on creating triggers, see Triggers.</current> |
| Notes                       | Lists all notes associated with this record.                                                                                                    |
| Versions                    | Stores copies of all previous versions of the current record. See Record Versioning.                                                                                                    |
|                             |                                                                                                    |
|                             |                                                                                                    |
|                             |                                                                                                    |
|                             |                                                                                                    |

When a File Monitor task is launched, the Controller creates a task instance record of that task.

A task instance contains detailed information about a single execution of that task.

You can access a task instance from:

- Instances tab on the File Monitor Task Details for that task
- Activity Monitor
- Task Instances list

## File Monitor Task Instance Details

The following File Monitor Task Instance Details contains information on the execution of the task shown in the File Monitor Task Details.

| monitor instance bei             | tails: stonebranch-filemonitortask-01        |            |                                 |               |               | -              | 1700 J   |     | [_] |
|----------------------------------|----------------------------------------------|------------|---------------------------------|---------------|---------------|----------------|----------|-----|-----|
| )                                |                                              |            |                                 | 🔚 Update      | 😢 Cancel      | Force Finish 🔻 | 😫 Refres | h 💢 | CI  |
| le Monitor Instance              | Virtual Resources Exclusive Requests         | Notes      |                                 |               |               |                |          |     |     |
| General                          |                                              |            | 1                               |               | _             |                |          |     |     |
|                                  | stonebranch-filemonitortask-01               |            | Reference Id :                  |               | 1             |                |          |     | _   |
|                                  | stonebranch-filemonitortask-01               | 10         | Invoked By :                    | Manually Laun | ched          |                |          |     | _   |
| Task Description :               |                                              |            |                                 |               |               |                |          |     | _   |
| Member of<br>Business Services : |                                              | ~          | Execution User :                |               |               |                |          |     |     |
| Calendar:                        | System Default                               | 10<br>10   | Time Zone<br>Preference :       | System Defa   | iult          |                | ~        |     |     |
| Virtual Resource<br>Priority :   | 10                                           | ~          | Hold Resources on<br>Failure :  |               |               |                |          |     |     |
| Status                           |                                              |            |                                 |               |               |                |          |     | _   |
|                                  | Running                                      |            | Exit Code :                     | 0             |               |                |          |     |     |
| Status Description :             |                                              |            |                                 |               |               |                |          |     |     |
| Operational Memo :               |                                              |            |                                 |               |               |                |          |     |     |
| Trigger Time :                   |                                              |            | Launch Time :                   | 2019-01-24 09 | :32:58 -0500  |                |          |     |     |
| Start Time :                     | 2019-01-24 09:32:58 -0500                    |            | End Time :                      |               |               |                |          |     |     |
| Duration :                       |                                              |            |                                 |               |               |                |          |     |     |
| Last Trigger File :              |                                              |            |                                 |               |               |                |          |     |     |
| File Monitor Details             |                                              |            |                                 |               |               |                |          |     | _   |
| Agent :                          | qa-cntlr-mysql.stone.branch - qa-cntlr-mysql | × 🔚        | _                               | Opswise - Def | ault Linux/Un | ix Cluster     |          | ¥ 8 | 3   |
| Agent Variable :                 |                                              |            | Agent Cluster<br>Variable :     |               |               |                |          |     |     |
| Credentials :                    |                                              | · •        |                                 |               |               |                |          |     |     |
| Credentials<br>Variable :        |                                              |            |                                 |               |               |                |          |     |     |
| Monitor Type :                   | Create                                       |            | Trigger on<br>Existence :       |               |               |                |          |     |     |
| Monitor File(s) :                | abc.doc                                      |            |                                 |               |               |                |          |     |     |
| Use Regular<br>Expression :      |                                              |            |                                 |               |               |                |          |     |     |
| Recursive :                      |                                              |            | Maximum Files :                 |               |               |                |          |     |     |
| File Owner:                      |                                              |            |                                 |               |               |                |          |     |     |
| Stable (seconds) :               |                                              |            |                                 |               |               |                |          |     |     |
| Minimum File Size :              |                                              |            | Minimum File                    | KB            |               |                | ~        |     |     |
| Scan Text :                      |                                              |            | Scale :                         |               |               |                |          |     |     |
|                                  |                                              |            |                                 |               |               |                |          |     |     |
| Statistics<br>User Estimated     |                                              |            | Average Estimated<br>End Time : | 0040.04.04.00 |               |                |          |     | _   |
| End Time :                       |                                              |            |                                 |               | .32.56 -0500  |                |          |     |     |
| Lowest Estimated<br>End Time :   |                                              |            | Highest Estimated<br>End Time : |               |               |                |          |     |     |
|                                  |                                              |            |                                 |               |               |                |          |     |     |
| 🐺 Update                         | 😢 Cancel 🛛 Force Finish 🔻 🛛 🕏 Refre          | sh 🔰 💥 Clo | C 0                             |               |               |                |          |     |     |

## File Monitor Task Instance Details Field Descriptions

The following table describes the fields, buttons, and tabs that display in File Monitor Task Instance Details.

| Field Name       | Description                                                                                                    |
|------------------|----------------------------------------------------------------------------------------------------|
| General          | This section contains general information about the task instance.                                               |
| Instance<br>Name | Name of this task instance.                                                                                      |
| Reference<br>Id  | System-supplied; the Controller increments this number each time the task is run.                                |
| Task             | Name of the task that was run to create this task instance. Click the icon to display Task Details for the task. |

| Invoked by                        |                                                                                                    |
|-----------------------------------|----------------------------------------------------------------------------------------------------|
|                                   | System-supplied; how the task instance was launched.                                                                                                    |
|                                   | Options:                                                                                                    |
|                                   | <ul> <li>Trigger: (Trigger Name) Instance was launched by the named trigger. </li> <li>Workflow: (Workflow Name) Instance was launched by the named workflow. </li> <li>Manually Launched Instance was launched by a user. To identify the user, check the Execution User column for that task instance on the Task Instances screen or, on most task instance screens, the Execution User field.</li></ul> |
| Task<br>Description               | Description of this record. (Maximum = 200 characters.)                                                                                                    |
| Member of<br>Business<br>Services | User-defined; allows you to select one or more Business Services that this record belongs to.                                                                                                    |
| Execution<br>User                 | System-supplied; If the task was launched manually; ID of the user who launched it.                                                                                                    |
| Calendar                          | Calendar associated with the task instance.                                                                                                    |
|                                   |                                                                                                    |
|                                   |                                                                                                    |
|                                   |                                                                                                    |

| Time Zone<br>Preference         | User-defined; allows you to specify the time zone that will be applied to the task.                                                                                                    |
|---------------------------------|----------------------------------------------------------------------------------------------------|
|                                 | Options:                                                                                                    |
|                                 | <ul> <li>- System Default -</li> <li>Time zone is based on the value of the Task Timezone Preference Universal Controller system property: Server or</li> </ul>                                                     |
|                                 | • Server (xxx)                                                                                                    |
|                                 | Where (xxx) is the time zone ID of the server; time zone is evaluated in the time zone of the server.                                                                                                    |
|                                 | • Inherited<br>Time zone is evaluated in the time zone of the Parent Workflow or Trigger / Launch specification in the case<br>there is no Parent Workflow.                                                         |
| Virtual<br>Resource<br>Priority | Priority for acquiring a resource when two or more tasks are waiting for the resource. This priority applies to all resources required by the task.                                                                 |
|                                 | Options: 1 (high) - 20 (low).                                                                                                    |
|                                 | Default is 10.                                                                                                    |
| Hold<br>Resources<br>on Failure | If enabled, the task instance will continue to hold Renewable resources if the task instance fails. Renewable resources will be returned only if the task instance status is either Complete, Finished, or Skipped. |

| Status                | This section contains information about the current status of the task instance.                                                                                                    |
|-----------------------|----------------------------------------------------------------------------------------------------|
| Status                | System-supplied; see Task Instance Statuses.                                                                                                    |
| Exit Code             | System-supplied; the exit code captured by the Agent when executing the task (for example, a command or script).                                                                                                    |
| Status<br>Description | System-supplied; additional information, if any, about the status of the task instance.                                                                                                    |
| Operational<br>Memo   | User-defined operational memo.                                                                                                    |
| Evaluation<br>Time    | If time zone of user is different than time zone of task instance; Time at which Execution Restrictions and Run<br>Criteria were evaluated based upon the requested time zone. (Time zone of task instance displays in parentheses.) |
| Critical              | Indicates that this task is in the Critical Path of a workflow.                                                                                                    |
| Wait Until<br>Time    | Amount of time calculated to wait before the task was started, based on Wait To Start and Delay On Start times.                                                                                                    |
| Queued Time           | System-supplied; Date and time the task was queued for processing.                                                                                                    |
| Trigger Time          | System-supplied; Date and time the task instance was triggered.                                                                                                    |

| Launch Time                | System-supplied; Date and time the task instance was launched.                                                                                          |
|----------------------------|----------------------------------------------------------------------------------------------------|
| Start Time                 | System-supplied; Date and time the task instance started.                                                                                               |
| End Time                   | System-supplied; Date and time the task instance completed.                                                                                             |
| Duration                   | System-supplied; amount of time the task instance took to run.                                                                                          |
| File<br>Monitor<br>Details | This section contains assorted detailed information about the task instance.                                                                            |
| Agent                      | Name of the Agent resource that identifies the machine where the operation will run. If you do not specify an Agent, you must specify an Agent Cluster. |
|                            |                                                                                                    |
|                            |                                                                                                    |
|                            |                                                                                                    |
|                            |                                                                                                    |
|                            |                                                                                                    |

| Agent<br>Variable | Indication of whether the Agent field is a reference field for selecting a specific Agent (unchecked) or a text field for specifying the Agent as a variable (checked). Use the format: \${variable name}. The variable must be a supported type as described in Variables and Functions.                                                                                                    |
|-------------------|----------------------------------------------------------------------------------------------------|
|                   | Note<br>When updating multiple Tasks, to change from using an Agent reference to using an Agent variable, you<br>must change the Agent Variable field to Yes and specify the Agent variable in the Agent Unresolved field.<br>Conversely, to change from using an Agent variable to using an Agent reference, you must change the Agent<br>Variable field to No and specify the Agent reference in the Agent field.                        |
| Agent<br>Cluster  | Group of Agents, one of which the Controller will choose to run this task (compare with Cluster Broadcast). You can<br>specify an agent cluster in addition to or in place of a specific Agent. If you specify an Agent and an agent cluster,<br>the Controller first tries to run the task on the specific agent. If the Agent is not available, the Controller reverts<br>to the agent cluster. See Agent Clusters for more information. |
|                   |                                                                                                    |
|                   |                                                                                                    |
|                   |                                                                                                    |

| Cluster<br>Broadcast<br>Group of Ag<br>place of a | The seen updating multiple Tasks, to change from using an Agent Cluster reference to using an Agent Cluster variable riable, you must change the Agent Cluster Variable field to Yes and specify the Agent Cluster variable to the Agent Cluster Unresolved field. Conversely, to change from using an Agent Cluster variable to sing an Agent Cluster reference, you must change the Agent Cluster Variable field to No and specify the gent Cluster reference in the Agent Cluster field. |
|---------------------------------------------------|----------------------------------------------------------------------------------------------------|
| Broadcast<br>Group of Ag<br>place of a            |                                                                                                    |
|                                                   | gents, all of which will run this task (compare with Agent Cluster). You can specify a Cluster Broadcast in specific Agent and/or agent cluster. Each instance of the task running on its own Agent becomes a separate ace record in the database and displays separately on the Activity Monitor.                                                                                                    |
|                                                   | s under which an Agent runs this task. These Credentials override any Credentials provided in the Agent<br>any Agent running this task.                                                                                                    |
|                                                   | the Agent Credentials Required Universal Controller system property is true. When required, if the is specified as a variable, and the variable resolves to blank, a Start Failure will occur.                                                                                                    |

| Credentials<br>Variable |                                                                                                    |
|-------------------------|----------------------------------------------------------------------------------------------------|
|                         | Indication of whether the Credentials field is a reference field for selecting a specific Credential (unchecked) or a text field for specifying the Credential as a variable (checked). Use the format: \${variable name}. The variable must be a supported type as described in Variables and Functions.                                                                                                    |
|                         | Note<br>When updating multiple Tasks, to change from using a Credentials reference to using a Credentials<br>variable, you must change the Credentials Variable field to Yes and specify the Credentials variable in<br>the Credentials Unresolved field. Conversely, to change from using a Credentials variable to using a<br>Credentials reference, you must change the Credentials Variable field to No and specify the Credentials<br>reference in the Credentials field. |
|                         |                                                                                                    |
| Monitor Type            | Type of file event being monitored for.                                                                                                    |
|                         | Options:                                                                                                    |
|                         | • Create - Wait for the creation of one or more files.                                                                                                    |
|                         | • Delete - Wait for the deletion of one or more files.                                                                                                    |
|                         | • Change - Monitor for a change in one or more files. [NOTE: not supported for z/OS.]                                                                                                    |
|                         | • Exists - Check to see if one or more files already exist.                                                                                                    |
|                         | • Missing - Check to see if one or more files do not exist.                                                                                                    |
|                         |                                                                                                    |
|                         |                                                                                                    |

| If Monitor Type = Create; task is triggered if the file being monitored for creation already exists.                                                                                                    |
|----------------------------------------------------------------------------------------------------|
| Location and name of a specific file or file pattern (for example, ACT001*) being monitored. Variables supported.<br>Wildcards supported.                                                                                                    |
| Note z/OS files must be valid names based on the Data Set Naming Rules. No extra quoting is necessary.                                                                                                    |
| Note<br>File Monitors with Monitor Type = Exists or Create do not work with GDG datasets. Whether the generation<br>is coded explicitly (for example: DATA.SET.NAME.GO001V00) or relatively (for example: DATA.SET.NAME(0)),<br>the File Monitor will always end with 'Dataset Not Found'. |
| Enables the use of a regular expression in the Monitor File(s) field.                                                                                                    |
| If enabled, the monitor searches the specified directory and all subdirectories.                                                                                                    |
| If Monitor Type = Create, Delete, or Change; For searches that use wildcards, limits the number of files to be searched.                                                                                                    |
|                                                                                                    |

| File Owner           |                                                                                                    |
|----------------------|----------------------------------------------------------------------------------------------------|
|                      | If Monitor Type = Create, Delete, Change, or Exists; User name / group name of the owner of the file on the operating system; that is, the user name / group name returned by the operating system in the file ownership information. LDAP groups are supported. Specifying a file owner limits the search to files with that owner. |
| Stable               |                                                                                                    |
| (seconds)            | If Monitor Type = Change or Create: Period of time, in seconds, during which the file has not changed (File Monitor checks the modification timestamp and the file size).                                                                                                    |
| By                   |                                                                                                    |
| Percentage<br>(+/-)  | If Monitor Type = Change, the amount that the file size has changed, expressed as a percentage of the original file size. For example, enter 10 to monitor for a change in file size of 10 percent (larger or smaller).                                                                                                    |
| By Size              |                                                                                                    |
| (+/-)                | If Monitor Type = Change, used in conjunction with the By Scale field, specifies an actual change in file size. For example, to monitor for a change in file size of 10 MB, enter 10 in this field and select MB in the By Scale field.                                                                                              |
|                      |                                                                                                    |
| By Scale             | If Monitor Type = Change, used in conjunction with the By Size field, specifies Bytes, KB (kilobytes), or MB (megabytes). For example, to monitor for a change in file size of 10MB, enter 10 in the By Size field and select MB in this field.                                                                                      |
|                      |                                                                                                    |
| To Size              | If Monitor Type = Change, used in conjunction with the To Scale field, specifies an actual file size that you want to monitor for. For example, to monitor for a file size of 5KB, enter 5 in this field and select KB in the To scale field.                                                                                        |
| To Scale             |                                                                                                    |
| 10 SCALE             | If Monitor Type = Change, used in conjunction with the To Size field, specifies an actual file size that you want to monitor for. For example, to monitor for a file size of 5KB, enter 5 in the To Size field and select KB in this field.                                                                                          |
| Minimum Till-        |                                                                                                    |
| Minimum File<br>Size | If Monitor Type = Create; Minimum file size required for the file being created.                                                                                                    |
|                      |                                                                                                    |

| Minimum File<br>Scale      |                                                                                                    |
|----------------------------|----------------------------------------------------------------------------------------------------|
|                            | If Monitor Type = Create; Scale for the Minimum File Size.                                                                                                    |
|                            |                                                                                                    |
|                            | Options:                                                                                                    |
|                            |                                                                                                    |
|                            |                                                                                                    |
|                            | • Bytes                                                                                                    |
|                            | • KB                                                                                                    |
|                            | • MB                                                                                                    |
|                            |                                                                                                    |
|                            |                                                                                                    |
| Scan Text                  |                                                                                                    |
|                            | If Monitor Type = Change or Exists, or if Monitor Type = Create and a value for Stable (seconds) is specified; string that the monitor will search for in the file or files. Specifying a string means that only files containing the string constitute a match. The Controller will process this field as a regular expression.      |
|                            | The result (string is found or not found) is set in the Trigger File Scan Result built-in variable.                                                                                                    |
| Scan                       |                                                                                                    |
| Forward                    | If Monitor Type = Change; if enabled, this field specifies that once the File Monitor has been satisfied, it should continue from where it left off. If it is scanning within a file, it should resume from the point in the file that it last scanned. If it is monitoring for files, it should resume monitoring for the next file. |
|                            | If you are scanning a file that is being overwritten each time and you want to start from the beginning each time, you should disable Scan Forward.                                                                                                    |
| Wait /<br>Delay<br>Options | This section contains specifications for waiting to start and/or delaying on start the task.                                                                                                    |

| Wait To<br>Start | Amount of time to wait before starting a task from the time that it was launched.                       |
|------------------|----------------------------------------------------------------------------------------------------|
|                  | Options are:                                                                                            |
|                  | • - None -                                                                                              |
|                  | • Time                                                                                                  |
|                  | • Relative Time                                                                                         |
|                  | • Duration                                                                                              |
|                  | • Seconds                                                                                               |
|                  |                                                                                                    |
| Wait Time        | If Wait To Start = Time or Relative Time; Number of hours and minutes to wait before starting the task. |
| L                |                                                                                                    |
|                  |                                                                                                    |
|                  |                                                                                                    |
|                  |                                                                                                    |
|                  |                                                                                                    |
|                  |                                                                                                    |

```
Wait Day
Constraint
             If Wait Time = Time or Relative Time; Specification for whether or not to advance the wait time to another day.
             Valid values:
                  • -- None --
                        • If Wait To Start = Time; Advance to the next day if the specified wait time is before the time that the
                          task instance is eligible to start; that is, all dependencies have been met. For example: it is not being
                          held, and it is not waiting on any predecessors.
                        • If Wait To Start = Relative Time; Advance to the next day if the specified wait time is before the task
                          instance Trigger Time or, if there is no Trigger Time, before the task instance Launch Time. In the
                          latter case, when a task instance is within a workflow, it will inherit the Launch Time of the top-level
                          parent workflow task instance.
                  • Same Day
                   Do not advance day.
                  • Next Day
                   Advance to the next day.
                  • Next Business Day
                   Advance to the next business day.
                  • Sunday
                   If today is not Sunday, advance to next Sunday.
                  • Monday
                   If today is not Monday, advance to next Monday.
                  • Tuesday
                   If today is not Tuesday, advance to next Tuesday.

    Wednesday

                   If today is not Wednesday, advance to next Wednesday.
                  • Thursday
                   If today is not Thursday, advance to next Thursday.

    Friday

                   If today is not Friday, advance to next Friday.

    Saturday

                    If today is not Saturday, advance to next Saturday.
             Default is - None --.
```

| Wait<br>Duration                | If Wait To Start = Duration; Number of days, hours, minutes, and seconds to wait before starting the task.                                                                                                    |
|---------------------------------|----------------------------------------------------------------------------------------------------|
| Wait<br>Duration In<br>Seconds  | If Wait To Start = Seconds; Number of seconds to wait before starting the task.                                                                                                    |
| Delay On<br>Start               | Amount of time to delay the start of a task, after it has been launched, from the time that it is eligible to start;<br>that is, all dependencies have been met. For example: it is not being held, it is not waiting on any predecessors, or<br>there is no wait time specified. |
|                                 | Options are:                                                                                                    |
|                                 | • - None -                                                                                                    |
|                                 | • Duration                                                                                                    |
|                                 | • Seconds                                                                                                    |
|                                 |                                                                                                    |
| Delay<br>Duration               | If Delay On Start = Duration; Number of days, hours, minutes, and seconds to delay after starting the task.                                                                                                    |
| Delay<br>Duration In<br>Seconds | If Delay On Start = Seconds; Number of seconds to delay after starting the task.                                                                                                    |
|                                 | This section contains time-related specifications for the task instance.                                                                                                    |

| Late Start         | If enabled, and if the task instance starts after the time or period specified, the task instance is flagged as late.<br>You can specify a time or duration to determine a late start (see Late Start Type). To determine whether a task<br>instance started late, open the task instance and locate the Started Late field; the field is checked if the instance<br>started after the specified time. The Started Late field displays in the task instance Details only if the user<br>specified a Late Start in the task Details. |
|--------------------|----------------------------------------------------------------------------------------------------|
| Started Late       | System-supplied; this field is flagged if the task started later than the time specified in the Late Start fields.                                                                                                    |
| Late Start<br>Type | Required if Late Start is enabled.                                                                                                    |
|                    | Options:                                                                                                    |
|                    | <ul> <li>Time - Flag the task if it starts after the specified time.</li> <li>Duration - Flag the task if it starts a certain amount of time after the programmed start time. The task must have a specific start time.</li> </ul>                                                                                                    |
| Late Start<br>Time | If Late Start Type = Time; Time after which the task start time is considered late. Use HH:MM, 24-hour time.                                                                                                    |
|                    |                                                                                                    |

```
Late Start
Day
Constraint
             If Late Start Type = Time; Specification for whether or not to advance the late start time to another day.
             Valid values:
                  • -- None --
                   Advance to the next day if the specified late start time is before the Created time of the task instance.
                  • Same Day
                   Do not advance day.
                  • Next Day
                   Advance to the next day.
                  • Next Business Day
                   Advance to the next business day.
                  • Sunday
                   If today is not Sunday, advance to next Sunday.
                  • Monday
                   If today is not Monday, advance to next Monday.
                  • Tuesday
                   If today is not Tuesday, advance to next Tuesday.
                  • Wednesday
                   If today is not Wednesday, advance to next Wednesday.
                  • Thursday
                   If today is not Thursday, advance to next Thursday.
                  • Friday
                   If today is not Friday, advance to next Friday.
                  • Saturday
                   If today is not Saturday, advance to next Saturday.
                  • Nth Day
                   Advance to a specific number of days in the future.
             Default is - None --.
```

| Late Start<br>Nth Amount | If Late Start Day Constraint = Nth Day; Number of days to advance.                                                                                                    |
|--------------------------|----------------------------------------------------------------------------------------------------|
| Late Start<br>Duration   | If Late Start Type = Duration; Duration (amount of relative time) after which the task is considered to have started late.                                                                                                    |
|                          | For a task within a workflow, the duration is the period between the time the workflow starts and the time the task<br>itself starts. For example, a task might have a Late Start Duration of 60 minutes. If the workflow starts at 9:00 a.m.<br>but the task itself does not start until 10:30, the task has started late.                                                                                                    |
|                          | For a task that is not within a workflow, Late Start Duration has meaning only if the task has been held upon starting.<br>For example, if a task has a Late Start Duration of 60 minutes and the Hold on Start field is enabled, if the task is<br>not released from hold within the amount of time specified in the Late Start Duration field, the task has started late.                                                                                                    |
| Late Finish              | If enabled, and if the task instance finishes after the time or period specified, the task instance is flagged as late.<br>You can specify a time or duration to determine a late finish (see Late Finish Type). To determine whether a task<br>instance finished late, open the task instance and locate the Finished Late field; the field is checked if the instance<br>finished after the specified time or lasted longer than expected. This field only appears on the task instance if the<br>user specified a Late Finish in the task definition. |
| Finished<br>Late         | System-supplied; this field is flagged if the task finished later than the time or duration specified in the Late Finish fields.                                                                                                    |
|                          |                                                                                                    |
|                          |                                                                                                    |
|                          |                                                                                                    |

| Late Finish<br>Type | Required if Late Finish is enabled.                                                                                                    |
|---------------------|----------------------------------------------------------------------------------------------------|
|                     | Options:                                                                                                    |
|                     | <ul> <li>Time - Flag the task if it finishes after the specified time (see Late Finish Time).</li> <li>Duration - Flag the task if it finishes a certain amount of time after the programmed finish time (see Late Finish Duration). The task must have a specific finish time.</li> </ul> |
| Late Finish<br>Time | If Late Finish Type = Time; Time after which the task finish time is considered late. Use HH:MM, 24-hour time.                                                                                                    |
|                     |                                                                                                    |
|                     |                                                                                                    |
|                     |                                                                                                    |
|                     |                                                                                                    |
|                     |                                                                                                    |

```
Late Finish
Day
Constraint
             If Late Finish Type = Time; Specification for whether or not to advance the late finish time to another day.
             Valid values:
                  • -- None --
                   Advance to the next day if the specified late finish time is before the Created time of the task instance.
                  • Same Day
                   Do not advance day.
                  • Next Day
                   Advance to the next day.
                  • Next Business Day
                   Advance to the next business day.
                  • Sunday
                   If today is not Sunday, advance to next Sunday.
                  • Monday
                   If today is not Monday, advance to next Monday.
                  • Tuesday
                   If today is not Tuesday, advance to next Tuesday.
                  • Wednesday
                   If today is not Wednesday, advance to next Wednesday.
                  • Thursday
                   If today is not Thursday, advance to next Thursday.
                  • Friday
                   If today is not Friday, advance to next Friday.
                  • Saturday
                   If today is not Saturday, advance to next Saturday.
                  • Nth Day
                   Advance to a specific number of days in the future.
             Default is - None --.
```

| If Late Finish Day Constraint = Nth Day; Number of days to advance.                                                                                                    |
|----------------------------------------------------------------------------------------------------|
| If Late Finish Type = Duration; Longest amount of time this task instance should take to run.                                                                                                    |
| If enabled, and if the task instance finishes before the time or period specified, the task instance is flagged as<br>early. You can specify a time or duration to determine an early finish (see Early Finish Type). To determine whether a<br>task instance finished early, open the task instance and locate the Finished Early field; the field is checked if the<br>instance finished before the specified time or did not last as long as expected. This field only appears on the task<br>instance if the user added Early Finish specifications to the task definition. |
| System-supplied; this field is flagged if the task finished earlier than the time specified in the Early Finish fields.                                                                                                    |
| Required if Early Finish is enabled.                                                                                                    |
| Options:                                                                                                    |
| • Time - Flag the task if it finishes before the specified time (see Early Finish Time).                                                                                                    |
| • Duration - Flag the task if it finishes a certain amount of time before the programmed finish time (see Early Finish Duration). The task must have a specific finish time.                                                                                                    |
|                                                                                                    |

| Early Finish<br>Time              | If Early Finish Type = Time; Time before which the task finish time is considered early. That is, enter a time at which the task should still be running. Use HH:MM, 24-hour time. |
|-----------------------------------|----------------------------------------------------------------------------------------------------|
| Early Finish<br>Day<br>Constraint | If Early Finish Type = Time; Specification for whether or not to advance the early finish time to another day.                                                                     |
|                                   | Valid values:                                                                                                    |
|                                   | <ul> <li> None</li> <li>Advance to the next day if the specified early finish time is before the Created time of the task instance.</li> <li>Same Day</li> </ul>                   |
|                                   | Do not advance day.<br>• Next Day<br>Advance to the next day.<br>• Next Business Day<br>Advance to the next business day.                                                          |
|                                   | <ul><li>Sunday</li><li>If today is not Sunday, advance to next Sunday.</li><li>Monday</li></ul>                                                                                    |
|                                   | If today is not Monday, advance to next Monday.<br>• Tuesday                                                                                                    |
|                                   | If today is not Tuesday, advance to next Tuesday.<br>• Wednesday                                                                                                    |
|                                   | If today is not Wednesday, advance to next Wednesday.<br>• Thursday                                                                                                    |
|                                   | If today is not Thursday, advance to next Thursday.<br>• Friday                                                                                                    |
|                                   | If today is not Friday, advance to next Friday.<br>• Saturday                                                                                                    |
|                                   | If today is not Saturday, advance to next Saturday.<br>• Nth Day                                                                                                    |
|                                   | Advance to a specific number of days in the future.                                                                                                    |
|                                   | Default is - None                                                                                                    |

|                             | If Early Finish Day Constraint = Nth Day; Number of days to advance.                                                                                                    |
|-----------------------------|----------------------------------------------------------------------------------------------------|
| Early Finish<br>Duration    | If Early Finish Type = Duration; Shortest amount of time this task instance should take to run.                                                                                                    |
| Critical<br>Path<br>Dptions | This section contains Critical Path-related specifications for the task.                                                                                                    |
|                             | Optional; Allows you to override the estimated Critical Path Duration of the task when running in a Workflow; used in<br>conjunction with the CP Duration Unit field. In most cases, this field should be left blank, which implies that the<br>Controller will estimate the Critical Path Duration based on historical executions. Valid values are any integer equal<br>to or greater than 0. Variables and Functions are supported.                                                                                                    |
|                             | Displays the current resolved value of the CP Duration field, which may contain variables or functions that will be<br>displayed as unresolved until the task instance starts. The CP Duration (Resolved) field can continue to change value<br>until the task instance starts, at which time CP Duration will display as resolved and CP Duration (Resolved) will no<br>longer be visible unless there was an issue resolving the variables and/or functions contained within CP Duration. If<br>the Controller is unable to resolve CP Duration or it resolves to an invalid value, CP Duration will be ignored and the<br>Controller will estimate the Critical Path Duration based on historical executions. |

| CP Duration<br>Unit              | Type of CP Duration; used in conjunction with the CP Duration field. For example, for a CP Duration of two minutes, specify 2 in the CP Duration field and select <b>Minutes</b> in this field.                                                                                                    |
|----------------------------------|----------------------------------------------------------------------------------------------------|
|                                  | Options:                                                                                                    |
|                                  | • Seconds<br>• Minutes<br>• Hours                                                                                                    |
|                                  | Default is Minutes.                                                                                                    |
| Workflow<br>Execution<br>Options | This section contains Execution Restriction specifications for the task if it is within a Workflow.                                                                                                    |
| Execution<br>Restriction         | Specification for whether or not there is a restriction for this task to be run, skipped, or held.                                                                                                    |
|                                  | Options are:                                                                                                    |
|                                  | <ul> <li> None<br/>No restriction for this task.</li> <li>Run<br/>Restriction for when this task will be run.</li> <li>Skip<br/>Restriction for when this task will be skipped.</li> <li>Hold<br/>Restriction for when this task will be held.</li> </ul>                                                                                                    |
|                                  | If Execution Restriction on a task is Run or Skip, then when it is part of a Workflow that is being launched, the<br>Restriction Period is evaluated. The task instance will be skipped if Execution Restriction is Skip and the date is<br>within the Restriction Period or Execution Restriction is Run and the date is not within the Restriction Period.<br>Execution Restriction can be set to Skip with a Restriction Period of - None -, meaning the restriction is always<br>active and the task will be skipped when it is part of a Workflow. |

| Restriction<br>Period | If Execution Restriction = Run, Skip, or Hold; Period of time when the task is restricted.               |
|-----------------------|----------------------------------------------------------------------------------------------------|
|                       | Options are:                                                                                             |
|                       | • - None -<br>No period of restriction for this task.                                                    |
|                       | • Before<br>Restriction is valid if the date is before the Before Date value.                            |
|                       | • After<br>Restriction is valid if the date is after the After Date value.                               |
|                       | • Span<br>Restriction is valid if the date is before the Before Date value and after After Date value.   |
|                       | • On<br>Restriction is valid if the date is one of the Date List values.                                 |
| Before Date           | If Restriction Period = Before or Span; Date before which the restriction is valid.                      |
| Before Time           | If Restriction Period = Before or Span; Time on the selected date before which the restriction is valid. |
|                       |                                                                                                    |

| After Date                       |                                                                                                    |
|----------------------------------|----------------------------------------------------------------------------------------------------|
|                                  | If Restriction Period = After or Span; Date after which the restriction is valid.                                                                                                    |
| After Time                       | If Restriction Period = After or Span; Time on the selected date after which the restriction is valid.                                                                                                    |
| Date List                        | If Restriction Period = On; Date(s) on which the restriction is valid.                                                                                                    |
| Statistics                       | This section contains time-related statistics for the task instance.                                                                                                    |
| User<br>Estimated<br>End Time    | System-supplied; If the user entered information into the User Estimated Duration field in the task Details, the Controller uses this information to calculate an end time for the task instance, based on the date/time the task instance started.                                                  |
| Average<br>Estimated<br>End Time | System-supplied; Average estimated end time of the task instance, calculated by the Controller based on the date/time the task instance started.                                                                                                    |
| Lowest<br>Estimated<br>End Time  | System-supplied; Lowest estimated end time of the task instance, calculated by the Controller based on the date/time the task instance started.                                                                                                    |
| Highest<br>Estimated<br>End Time | System-supplied; Highest estimated end time of the task instance, calculated by the Controller based on the date/time the task instance started.                                                                                                    |
| Projected<br>End Time            | System-supplied; projected end time of the task instance, calculated by the Controller based on the projected end time of its predecessor (or the maximum projected end time of all its predecessors, if more than one path exists to that task instance) plus its estimated critical path duration. |
| Metadata                         | This section contains Metadata information about this record.                                                                                                    |

#### Universal Controller 6.6.x Tasks

| UUID              | Universally Unique Identifier of this record.                                                                                       |
|-------------------|----------------------------------------------------------------------------------------------------|
| Updated By        | Name of the user that last updated this record.                                                                                     |
| Updated           | Date and time that this record was last updated.                                                                                    |
| Created By        | Name of the user that created this record.                                                                                          |
| Created           | Date and time that this record was created.                                                                                         |
| Status<br>History | History of all statuses that the task instance has gone through.                                                                    |
| Buttons           | This section identifies the buttons displayed above and below the Task Instance Details that let you perform various actions.       |
| Update            | Saves updates to the record.                                                                                                    |
| Force Finish      | See Force Finishing a Task.                                                                                                    |
| Hold              | Places the task instance on Hold (see Putting a Task on Hold).                                                                      |
| Skip              | For tasks loaded into the schedule that have not yet run; allows you to tell the Controller to skip this task. See Skipping a Task. |
| Re-run            | See Re-running a Task.                                                                                                    |
| View Parent       | Displays the task instance Details for the parent Workflow of this task instance.                                                   |

| Delete                |                                                                                                    |
|-----------------------|----------------------------------------------------------------------------------------------------|
|                       | Deletes the current record.                                                                                                    |
| Refresh               | Refreshes any dynamic data displayed in the Details.                                                                                                |
| Close                 | For pop-up view only; closes the pop-up view of this task instance.                                                                                 |
| Tabs                  | This section identifies the tabs across the top of the Task Instance Details that provide access to additional information about the task instance. |
| Virtual<br>Resources  | Lists all Virtual Resources to which this task is assigned.                                                                                         |
| Exclusive<br>Requests | Lists all records in the Exclusive Requests table ( <b>ops_exclusive_order</b> ) for this task instance.                                            |
| Notes                 | Lists all notes associated with this record.                                                                                                    |

## Monitoring Task Execution

You can monitor all system activity from the Activity Monitor and can view activity history from the History list.

## **FTP File Monitor Task**

- Overview
- Built-In Variables
- Creating an FTP File Monitor Task
  - FTP File Monitor Task Details
  - FTP File Monitor Task Details Field Descriptions
- Viewing an FTP File Monitor Task Instance
  - FTP File Monitor Task Instance Details
  - FTP File Monitor Task Instance Details Field Descriptions
- Running an FTP File Monitor Task
- Monitoring Task Execution
- Built-In Variables

#### **Overview**

The FTP File Monitor task allows you to monitor for a file on a remote machine where an FTP server is running. The FTP File Monitor connects to the FTP server rather than the machine's file system to monitor for files. The FTP File Monitor can be used only within a workflow; you cannot run a FTP File Monitor task based on a trigger. To run an FTP File Monitor task, you need Universal Agent to communicate with the FTP server. The Agent can, but does not have to be, running on the same machine as the FTP server.

In the following example, the user wants to monitor for a file on a remote FTP Server that has an Agent running on it. In this case, the login credentials for the Agent machine and the FTP server machine are the same.

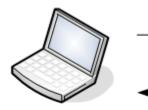

User's machine

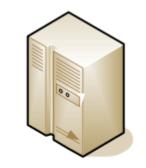

Remote FTP server with Agent

In the following example, the user wants to monitor for a file on a remote FTP Server that does not have an Agent running on it. In this case, the FTP File Monitor task definition provides an address and login credentials for the machine where the Agent is running as well as address and login credentials for the FTP server.

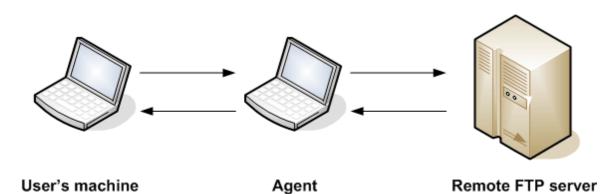

## **Built-In Variables**

The following built-in variables can be used in an FTP File Monitor task to pass data where appropriate:

- Task Instance variables
  Agent-Based Task Instance variables
  FTP File Monitor Task variables

# Creating an FTP File Monitor Task

| shboards 🛛 FTP File Monitors 🖾    |                           | Custom Filter - None |                                  |              | 🦁 Filter 🚦 | Go To     | 🛃 New            | 2   |  |
|-----------------------------------|---------------------------|----------------------|----------------------------------|--------------|------------|-----------|------------------|-----|--|
|                                   |                           |                      |                                  | Marita Trac  |            |           | New Year         |     |  |
| Task Name A                       |                           | Task Description     |                                  | Monitor Type | Updated By | Updated   |                  | _   |  |
|                                   |                           |                      |                                  | Exists       | ops.admin  |           | 24 14:29:09 -040 |     |  |
|                                   |                           |                      |                                  | Exists       | ops.admin  |           | 24 14:29:09 -040 |     |  |
|                                   |                           |                      |                                  | Exists       | ops.admin  |           | 24 14:29:09 -040 |     |  |
|                                   |                           |                      |                                  | Exists       | ops.admin  |           | 24 14:29:09 -040 |     |  |
| stonebranch-ftpfilemonitortask-05 |                           |                      |                                  | Exists       | ops.admin  | 2016-05-2 | 24 14:29:09 -040 | 00  |  |
|                                   |                           |                      |                                  |              |            |           |                  |     |  |
| FTP File Monitor Details          | Actions Virtual Resources | Mutually Exclusive   | Instances                        | Notes        | Versions   | e 🕞 Sav   | ve & New 📃       | New |  |
| General                           |                           |                      |                                  |              |            |           |                  |     |  |
| Task Name :                       |                           |                      |                                  |              |            |           |                  |     |  |
| Task Description :                |                           |                      |                                  |              |            |           |                  | =   |  |
| Member of                         |                           |                      |                                  |              |            |           |                  |     |  |
| Business Services                 |                           |                      |                                  |              |            |           | ~                |     |  |
| Resolve Name<br>Immediately :     |                           |                      | Time Zone<br>Preference : System | Default      |            | ~         | •                |     |  |
| Hold on Start : 📃                 |                           |                      |                                  |              |            |           |                  |     |  |
| Virtual Resource<br>Priority : 10 |                           | ▼ Hol                | Id Resources on<br>Failure :     |              |            |           |                  |     |  |
| - FTP File Monitor Details        |                           |                      |                                  |              |            |           |                  | - 1 |  |
| Agent :                           |                           | ×                    | Agent Cluster :                  |              |            |           | ¥                |     |  |
|                                   |                           |                      | Agent Cluster                    |              |            |           |                  |     |  |
| Agent Variable : 🕅                |                           |                      | Variable :                       |              |            |           |                  | -   |  |

🔥 Note

To open an existing record on the list, either:

- Click a record in the list to display its record Details below the list. (To clear record Details below the list, click the New button that displays above and below the Details.)
- Clicking the Details icon next to a record name in the list, or right-click a record in the list and then click Open in the Action menu that displays, to display a pop-up version
  of the record Details.
- Right-click a record in the a list, or open a record and right-click in the record Details, and then click **Open In Tab** in the Action menu that displays, to display the record Details under a new tab on the record list page (see Record Details as Tabs).

#### **FTP File Monitor Task Details**

The following FTP File Monitor Task Details is for an existing File Monitor task.

Depending on the values that you enter / select for these fields, and whether or not the FTP File Monitor task has ever been launched, more (or less) fields may display. See the field descriptions, below, for a description of all fields that may display in the FTP File Monitor Task Details.

|                               |                                    | 🔛 Update       | e 🗔 Launch Task               | 🚡 View Parents 🗋 Copy | / 🎲 Delete | 😫 Refresh | 💥 Cl  |
|-------------------------------|------------------------------------|----------------|-------------------------------|-----------------------|------------|-----------|-------|
| TP File Monitor 🔋 🔪           | ariables Actions Virtual Resources | Mutually Exclu | -                             | Triggers Notes        | Versions   |           |       |
| General                       |                                    |                |                               |                       |            |           |       |
|                               | stonebranch-ftpfilemonitortask-01  |                | Version :                     | 1                     |            |           |       |
| Task Description :            |                                    |                |                               |                       |            |           |       |
| Member of                     |                                    |                |                               |                       |            |           |       |
| Business                      |                                    |                |                               |                       |            |           | ~     |
| Services :                    |                                    |                |                               |                       |            |           |       |
| Resolve Name<br>Immediately : |                                    |                | Time Zone<br>Preference :     | System Default        |            | ~         |       |
| Hold on Start :               |                                    |                | Treference .                  |                       |            |           |       |
| Virtual Resource              | 10                                 |                | Hold Resources on             |                       |            |           |       |
| Priority :                    | 10                                 | *              | Failure :                     |                       |            |           |       |
| FTP File Monitor De           | tails                              |                |                               |                       |            |           |       |
|                               | stonebranch-agent-01               | ¥ .            | Agent Cluster :               |                       |            | ~         |       |
|                               |                                    |                | Agent Cluster                 |                       |            |           | للك ( |
| Agent Variable :              |                                    |                | Variable :                    |                       |            |           |       |
| Credentials :                 |                                    | ¥              | Cluster Broadcast :           |                       |            | ~         | - 11- |
| Credentials<br>Variable :     |                                    |                |                               |                       |            |           |       |
| Monitor Type :                |                                    | *              |                               |                       |            |           |       |
| Wait until Satisfied :        |                                    |                |                               |                       |            |           |       |
| Server Type :                 |                                    | ¥              |                               |                       |            |           |       |
|                               |                                    |                | Additional FTP<br>Commands :  |                       |            |           |       |
| Transfer Mode :               |                                    | *              |                               |                       |            |           |       |
| Remote Server :               | server 1                           |                | FTP Credentials :             |                       |            | ~         |       |
|                               |                                    |                | FTP Credentials<br>Variable : |                       |            |           |       |
| Remote Filename :             | file 1                             |                |                               |                       |            |           |       |
| Use Regular                   |                                    |                |                               |                       |            |           |       |
| Expression :                  |                                    |                | Minimum Fi                    |                       |            |           |       |
| Minimum File Size :           |                                    |                | Minimum Fi<br>Scale           | KB                    |            | ~         |       |
| Job Card (z/OS                |                                    |                |                               |                       |            |           |       |
| only) :                       |                                    |                |                               |                       |            |           |       |
| Wait/Delay Options            |                                    |                |                               |                       |            |           |       |
| Wait To Start :               | None                               | ~              |                               |                       |            |           |       |
| Delay On Start :              |                                    | ~              |                               |                       |            |           |       |
|                               | System Default                     | ~              |                               |                       |            |           |       |
| worknow only.                 | Cystem Delaut                      |                |                               |                       |            |           |       |
| Time Options                  |                                    |                |                               |                       |            |           |       |
| Late Start :                  | ]                                  |                |                               |                       |            |           |       |
| Late Finish :                 | ]                                  |                |                               |                       |            |           |       |
| Early Finish :                | ]                                  |                |                               |                       |            |           |       |
| User Estimated                | Day Hour Min Sec                   |                |                               |                       |            |           |       |
| Duration :                    | v v v v                            |                |                               |                       |            |           |       |
| Critical Path Option          |                                    |                |                               |                       |            |           |       |
| CP Duration :                 |                                    |                | CP Duration Unit :            | Minutes               |            | ~         |       |
|                               |                                    |                |                               |                       |            |           |       |
|                               | Options                            |                |                               |                       |            |           |       |
| Workflow Execution            | None                               |                |                               |                       |            |           |       |

#### -

#### FTP File Monitor Task Details Field Descriptions

The following table describes the fields, buttons, and tabs that display in the FTP File Monitor Task Details.

| Field Name                        | Description                                                                                                    |
|-----------------------------------|----------------------------------------------------------------------------------------------------|
| General                           | This section contains general information about the task.                                                                                                    |
| Task Name                         | User-defined name of this task (Maximum = 255 alphanumeric characters); variables supported. It is the responsibility of the user to develop a workable naming scheme for tasks.                                                                                                    |
| Version                           | System-supplied; version number of the current record, which is incremented by the Controller every time a user updates a record. Click the Versions tab to view previous versions. For details, see Record Versioning.                                                                                                    |
| Task Description                  | Description of this record. (Maximum = 200 characters.)                                                                                                    |
| Member of<br>Business<br>Services | User-defined; allows you to select one or more Business Services that this record belongs to.                                                                                                    |
| Resolve Name<br>Immediately       | If enabled, the Instance Name of the task instance will be resolved immediately at trigger/launch time.                                                                                                    |
| Time Zone<br>Preference           | User-defined; allows you to specify the time zone that will be applied to the task.<br>Options:<br>• - System Default -<br>Time zone is based on the value of the Task Timezone Preference Universal Controller system property: Server or Inherited.<br>• Server (xxx)<br>Where (xxx) is the time zone ID of the server; time zone is evaluated in the time zone of the server.<br>• Inherited<br>Time zone is evaluated in the time zone of the Parent Workflow or Trigger / Launch specification in the case there is no Parent Workflow. |
| Hold on Start                     | If enabled, when the task is launched it appears in the Activity Monitor with a status of <b>Held</b> . The task runs when the user releases it.                                                                                                    |
| Hold Reason                       | Information about why the task will be put on hold when it starts.                                                                                                    |

| Virtual Resource<br>Priority | Priority for acquiring a resource when two or more tasks are waiting for the resource. This priority applies to all resources required by the task.<br>Options: 1 (high) - 20 (low).<br>Default is 10.                                                                                                    |
|------------------------------|----------------------------------------------------------------------------------------------------|
| Hold Resources<br>on Failure | If enabled, the task instance will continue to hold Renewable resources if the task instance fails. Renewable resources will be returned only if the task instance status is either Complete, Finished, or Skipped.                                                                                                    |
| File Monitor<br>Details      | This section contains assorted detailed information about the task.                                                                                                    |
| Agent                        | Name of the Agent resource that identifies the machine where the operation will run. If you do not specify an Agent, you must specify an Agent Cluster.                                                                                                    |
| Agent Variable               | Indication of whether the Agent field is a reference field for selecting a specific Agent (unchecked) or a text field for specifying the Agent as a variable (checked). Use the format: \${variable name}. The variable must be a supported type as described in Variables and Functions.                                                                                                    |
|                              | Note<br>When updating multiple Tasks, to change from using an Agent reference to using an Agent variable, you must change the Agent Variable field to Yes and<br>specify the Agent variable in the Agent Unresolved field. Conversely, to change from using an Agent variable to using an Agent reference, you must change<br>the Agent Variable field to No and specify the Agent reference in the Agent field.                                                                                    |
| Agent Cluster                | Group of Agents, one of which the Controller will choose to run this task (compare with Cluster Broadcast). You can specify an agent cluster in addition to or in place of a specific Agent. If you specify an Agent and an agent cluster, the Controller first tries to run the task on the specific agent. If the Agent is not available, the Controller reverts to the agent cluster. See Agent Clusters for more information.                                                                   |
| Agent Cluster<br>Variable    | Indication of whether the Agent Cluster field is a reference field for selecting a specific Agent Cluster (unchecked) or a text field for specifying the Agent Cluster as a variable (checked). Use the format: \${variable name}. The variable must be a supported type as described in Variables and Functions.                                                                                                    |
|                              | Note<br>When updating multiple Tasks, to change from using an Agent Cluster reference to using an Agent Cluster variable, you must change the Agent Cluster<br>Variable field to Yes and specify the Agent Cluster variable in the Agent Cluster Unresolved field. Conversely, to change from using an Agent Cluster<br>variable to using an Agent Cluster reference, you must change the Agent Cluster Variable field to No and specify the Agent Cluster reference in the Agent<br>Cluster field. |

| Oliveter                   |                                                                                                    |
|----------------------------|----------------------------------------------------------------------------------------------------|
| Cluster<br>Broadcast       | Group of Agents, all of which will run this task (compare with Agent Cluster). You can specify a Cluster Broadcast in place of a specific Agent and/or agent cluster. Each instance of the task running on its own Agent becomes a separate task instance record in the database and displays separately on the Activity Monitor.                                                                                                    |
| Credentials                | Credentials under which an Agent runs this task. These Credentials override any Credentials provided in the Agent Details for any Agent running this task.<br>Required if the Agent Credentials Required Universal Controller system property is true. When required, if the Credential is specified as a variable, and the variable resolves to blank, a Start Failure will occur.                                                                                                    |
| Credentials<br>Variable    | Indication of whether the Credentials field is a reference field for selecting a specific Credential (unchecked) or a text field for specifying the Credential as a variable (checked).<br>Use the format: \${variable name}. The variable must be a supported type as described in Variables and Functions.                                                                                                    |
|                            | Note<br>When updating multiple Tasks, to change from using a Credentials reference to using a Credentials variable, you must change the Credentials Variable<br>field to Yes and specify the Credentials variable in the Credentials Unresolved field. Conversely, to change from using a Credentials variable to using a<br>Credentials reference, you must change the Credentials Variable field to No and specify the Credentials reference in the Credentials field.                                                                                                    |
| Monitor Type               | Type of file event being monitored for.<br>Options:<br>• Exists - Checks to see if the file exists.<br>• Missing - Checks to see if the file does not exist.                                                                                                    |
| Wait until<br>Satisfied    | <ul> <li>If enabled, the task instance starts and continues to run until one of the following events occurs: <ul> <li>If Monitor Type = Exists and the specified file exists or appears, the task instance completes with a status of SUCCESS.</li> <li>If Monitor Type = Missing and the specified file does not exist (or any part of the path is missing), or exists then disappears, the task instance completes with a status of SUCCESS.</li> </ul> </li> <li>If not enabled, the task instance: <ul> <li>Starts.</li> <li>Checks for the existence of the file.</li> <li>Takes one of the following actions: <ul> <li>If Monitor Type = Exists and the file exists, the task instance completes with a status of SUCCESS.</li> <li>If Monitor Type = Exists and the file does not exist (or any part of the path is missing), the task instance completes with a status of FAILURE.</li> <li>If Monitor Type = Missing and the file exists, the task instance completes with a status of FAILURE.</li> <li>If Monitor Type = Missing and the file does not exist (or any part of the path is missing), the task instance completes with a status of SUCCESS.</li> </ul> </li> </ul></li></ul> |
| Poll Interval<br>(Seconds) | If Wait until Satisfied is enabled: Frequency, in seconds, in which the FTP File Monitor will check to see if the file exists or is missing.                                                                                                    |

| If Wait until Satisfied is enabled: Maximum number of times that the FTP File Monitor will check to see if the file exists or is missing.                                                                                                    |
|----------------------------------------------------------------------------------------------------|
| If Wait until Satisfied is enabled: Period of time, in seconds, during which the file has not changed.                                                                                                    |
| For an FTP/SFTP File Monitor task, a file's stability depends on its size. If the file size displayed in the FTP/SFTP output does not change during the specified number of seconds, the file is considered stable. In order for the task to reliably monitor the file's stability, the task must display a file's size in a well-known location. This means that the file list returned in the output must be in Unix long-listing format, as follows: |
| -rwxr-xr-x 1 owner group 12345 Jan 1 2016 somefile.txt                                                                                                    |
| The task will only find the size if it is in the 5th column (for example, 12345 in the example above).                                                                                                    |
| The default file list format varies across different FTP client/server implementations, but most support additional commands that can force the output to the required format.<br>The Additional FTP Commands field is provided to insert those statements into the FTP script that the file monitor task executes.                                                                                                    |
| Type of FTP server.                                                                                                    |
| Options:                                                                                                    |
| <ul> <li>FTP</li> <li>SFTP</li> <li>FTPS</li> </ul>                                                                                                    |
|                                                                                                    |

| If Server Type is FTP or FTPS: Set of extra commands to be sent to the FTP server, such as optional statements that control the FTP output format.<br>The Agent depends on the file list being in Unix "long" format (that is, what you would see if you entered "Is -I" from the command shell) in order to correctly and reliably parse                                                                                                    |
|----------------------------------------------------------------------------------------------------|
| out file name and size (when a Stable period is specified). If the FTP Server is configured to return a different format, the Server may support commands that alter the format.                                                                                                    |
| For example, the following statements may be used for an FTP File Monitor task executing against an IBM iSeries (AS/400) FTP Server to ensure a correctly formatted file lis                                                                                                    |
| site listfmt 1<br>site namefmt 1                                                                                                    |
| If the FTP File Monitor task is executing against a Microsoft FTP Server and that Server is configured to return a file list in DOS format, the following statement will toggle the format to a Unix-style listing.                                                                                                    |
| site dirstyle                                                                                                    |
| Not all FTP client/server implementations provide statements that can alter the format of the <b>Is</b> command, which the FTP File Monitor task issues to generate the file listing.<br>However, those implementations may support the <b>dir</b> command, which can return the file list in the correct format. If the <b>dir</b> command is specified in the List Format Options field, the FTP File Monitor task will use the results from that command to obtain the file sizes. In such cases, the FTP script will contain the <b>dir</b> and <b>Is</b> commands, but since statements in the List Format Options field are inserted into the script prior the <b>Is</b> command, the results from the <b>dir</b> command are parsed first. |
| If the <b>dir</b> command is necessary to obtain the correct file list format, simply specify that command along with the same value specified in the Remote Filename field. For example, if Remote Filename is /uagtests/data/somefile*.txt, enter the following in this field:                                                                                                    |
| dir /uagtests/data/somefile*.txt                                                                                                    |
| This statement also can be used with other commands to get the correct output. For example, if a Windows FTP Server is configured to return file lists in Windows format, use site and dir commands together in this field:                                                                                                    |
| site dirstyle<br>dir /uagtests/data/somefile*.txt                                                                                                    |
| Invalid statements or valid statements that do not control the file list format are ignored.                                                                                                    |
|                                                                                                    |

| Transfer Mode               | Transfer mode.<br>Options:<br>• Active<br>• Passive<br>• Extended Passive                                                                                                    |  |
|-----------------------------|----------------------------------------------------------------------------------------------------|--|
| Remote Server               | Name or IP address of the remote server. This machine may or may not be the same as the Universal Agent machine.                                                                                                    |  |
|                             | You also can specify a non-standard FTP, SFTP, or FTPS port: port number separated from the host name with a colon: "some.server.com:2222".                                                                                                    |  |
| FTP Credentials             | Login credentials that the Agent will use to access the FTP or SFTP server machine. If the FTP File Monitor server and Agent are running on the same machine, enter the same credentials as those you entered in the Credentials field.                                                                                                    |  |
| FTP Credentials<br>Variable | Indication of whether the FTP Credentials field is a reference field for selecting a specific Credential (unchecked) or a text field for specifying the FTP Credentials as a variable (checked). Use the format: \${variable name}. The variable must be a supported type as described in Variables and Functions.                                                                                                    |  |
|                             | Note<br>When updating multiple Tasks, to change from using an FTP Credentials reference to using an FTP Credentials variable, you must change the FTP<br>Credentials Variable field to Yes and specify the FTP Credentials variable in the FTP Credentials Unresolved field. Conversely, to change from using an<br>FTP Credentials variable to using an FTP Credentials reference, you must change the FTP Credentials Variable field to No and specify the FTP Credentials<br>reference in the FTP Credentials field. |  |
| Remote<br>Filename          | Path and file name on the remote server.                                                                                                    |  |
| Use Regular<br>Expression   | Enables the use of a regular expression in the Remote Filename field.                                                                                                    |  |
| Minimum File<br>Size        | If Monitor Type = Exists; Minimum file size required to check if the file exists.                                                                                                    |  |
| Minimum File<br>Scale       | If Monitor Type = Exists; Scale for the Minimum File Size.<br>Options:<br>• Bytes<br>• KB<br>• MB                                                                                                    |  |

| Job Card<br>(z/OS only) | For z/OS, the job card information for the JCL statement. Example:                                      |
|-------------------------|----------------------------------------------------------------------------------------------------|
|                         | //File TransferJOB01 JOB (File Transfer,001),FANNY,MSGCLASS=X,MSGLEVEL=(1,1),NOTIFY=&SYSUID,CLASS=A     |
| Wait / Delay<br>Options | This section contains specifications for waiting to start and/or delaying on start the task.            |
| Wait To Start           | Amount of time to wait before starting a task from the time that it was launched.                       |
|                         | Options are:                                                                                            |
|                         | • – None –                                                                                              |
|                         | <ul> <li>Time</li> <li>Relative Time</li> </ul>                                                         |
|                         | Duration     Seconds                                                                                    |
| Wait Time               | If Wait To Start = Time or Relative Time; Number of hours and minutes to wait before starting the task. |

| Wait Day<br>Constraint   | If Wait Time = Time or Relative Time; Specification for whether or not to advance the wait time to another day.                                                                                                    |
|--------------------------|----------------------------------------------------------------------------------------------------|
|                          | Valid values: <ul> <li> None</li> </ul>                                                                                                    |
|                          | <ul> <li>If Wait To Start = Time; Advance to the next day if the specified wait time is before the time that the task instance is eligible to start; that is, all dependencies have been met. For example: it is not being held, and it is not waiting on any predecessors.</li> <li>If Wait To Start = Relative Time; Advance to the next day if the specified wait time is before the task instance Trigger Time or, if there is no Trigger Time, before the task instance Launch Time. In the latter case, when a task instance is within a workflow, it will inherit the Launch Time of the top-level parent workflow task instance.</li> </ul> |
|                          | <ul> <li>Same Day<br/>Do not advance day.</li> <li>Next Day<br/>Advance to the next day.</li> </ul>                                                                                                    |
|                          | <ul> <li>Next Business Day<br/>Advance to the next business day.</li> <li>Sunday</li> </ul>                                                                                                    |
|                          | <ul> <li>If today is not Sunday, advance to next Sunday.</li> <li>Monday<br/>If today is not Monday, advance to next Monday.</li> <li>Tuesday</li> </ul>                                                                                                    |
|                          | <ul> <li>If today is not Tuesday, advance to next Tuesday.</li> <li>Wednesday</li> <li>If today is not Wednesday, advance to next Wednesday.</li> <li>Thursday</li> </ul>                                                                                                    |
|                          | <ul> <li>If today is not Thursday, advance to next Thursday.</li> <li>Friday <ul> <li>If today is not Friday, advance to next Friday.</li> </ul> </li> <li>Saturday <ul> <li>If today is not Saturday, advance to next Saturday.</li> </ul> </li> </ul>                                                                                                    |
|                          | Default is – None                                                                                                    |
| Wait Duration            | If Wait To Start = Duration; Number of days, hours, minutes, and seconds to wait before starting the task.                                                                                                    |
| Wait Duration In Seconds | If Wait To Start = Seconds; Number of seconds to wait before starting the task.                                                                                                    |
| Delay On Start           | Amount of time to delay the start of a task, after it has been launched, from the time that it is eligible to start; that is, all dependencies have been met. For example: it is not being held, it is not waiting on any predecessors, or there is no wait time specified.                                                                                                    |
|                          | Options are:                                                                                                    |
|                          | <ul> <li>- None -</li> <li>Duration</li> <li>Seconds</li> </ul>                                                                                                    |

| Delay Duration               | If Delay On Start = Duration; Number of days, hours, minutes, and seconds to delay after starting the task.                                                                                                    |  |
|------------------------------|----------------------------------------------------------------------------------------------------|--|
| Delay Duration<br>In Seconds | If Delay On Start = Seconds; Number of seconds to delay after starting the task.                                                                                                    |  |
| Workflow Only                | <ul> <li>Specification for whether or not to apply the Wait To Start and Delay On Start specifications only if the task is in a Workflow.</li> <li>Options are: <ul> <li> System Default</li> <li>Apply the Wait To Start and Delay On Start specifications as defined by the System Default Wait/Delay Workflow Only system property. (Default is yes.)</li> <li>Yes</li> <li>Apply the Wait To Start and Delay On Start specifications only if the task is in a Workflow.</li> <li>No</li> <li>Apply the Wait To Start and Delay On Start specifications whether or not the task is in a Workflow.</li> </ul> </li> </ul> |  |
| Time Options                 | This section contains time-related specifications for the task.                                                                                                    |  |
| Late Start                   | If enabled, and if the task instance starts after the time or period specified, the task instance is flagged as late. You can specify a time or duration to determine a late start (see Late Start Type). To determine whether a task instance started late, open the task instance and locate the Started Late field; the field is checked if the instance started after the specified time. The Started Late field displays in the task instance Details only if the user specified a Late Start in the task Details.                                                                                                    |  |
| Late Start Type              | Required if Late Start is enabled.<br>Options:<br>• Time - Flag the task if it starts after the specified time.<br>• Duration - Flag the task if it starts a certain amount of time after the programmed start time. The task must have a specific start time.                                                                                                    |  |
| Late Start Time              | If Late Start Type = Time; Time after which the task start time is considered late. Use HH:MM, 24-hour time.                                                                                                    |  |

| Late Start Day<br>Constraint | If Late Start Type = Time; Specification for whether or not to advance the late start time to another day.                                                                                                    |
|------------------------------|----------------------------------------------------------------------------------------------------|
|                              | Valid values:                                                                                                    |
|                              | <ul> <li> None<br/>Advance to the next day if the specified late start time is before the Created time of the task instance.</li> <li>Same Day<br/>Do not advance day.</li> <li>Next Day<br/>Advance to the next day.</li> <li>Next Business Day<br/>Advance to the next day.</li> <li>Next Business Day<br/>Advance to the next business day.</li> <li>Sunday<br/>If today is not Sunday, advance to next Sunday.</li> <li>Monday<br/>If today is not Monday, advance to next Monday.</li> <li>Tuesday<br/>If today is not Tuesday, advance to next Tuesday.</li> <li>Wednesday<br/>If today is not Tuesday, advance to next Wednesday.</li> <li>Thursday<br/>If today is not Thursday, advance to next Thursday.</li> <li>Friday is not Friday, advance to next Thursday.</li> <li>Friday<br/>If today is not Friday, advance to next Friday.</li> <li>Saturday<br/>If today is not Saturday, advance to next Saturday.</li> <li>Nith Day<br/>Advance to a specific number of days in the future.</li> </ul> |
|                              | Default is – None                                                                                                    |
| Late Start Nth<br>Amount     | If Late Start Day Constraint = Nth Day; Number of days to advance.                                                                                                    |
| Late Start<br>Duration       | If Late Start Type = Duration; Duration (amount of relative time) after which the task is considered to have started late.<br>For a task within a workflow, the duration is the period between the time the workflow starts and the time the task itself starts. For example, a task might have a Late Start Duration of 60 minutes. If the workflow starts at 9:00 a.m. but the task itself does not start until 10:30, the task has started late.<br>For a task that is not within a workflow, Late Start Duration has meaning only if the task has been held upon starting. For example, if a task has a Late Start Duration of 60 minutes and the Hold on Start field is enabled, if the task is not released from hold within the amount of time specified in the Late Start Duration field, the task has started late.                                                                                                    |
| Late Finish                  | If enabled, and if the task instance finishes after the time or period specified, the task instance is flagged as late. You can specify a time or duration to determine a late finish (see Late Finish Type). To determine whether a task instance finished late, open the task instance and locate the Finished Late field; the field is checked if the instance finished after the specified time or lasted longer than expected. This field only appears on the task instance if the user specified a Late Finish in the task definition.                                                                                                    |

| Late Finish Type              | Required if Late Finish is enabled.                                                                                                    |
|-------------------------------|----------------------------------------------------------------------------------------------------|
|                               | Options:                                                                                                    |
|                               | <ul> <li>Time - Flag the task if it finishes after the specified time (see Late Finish Time).</li> <li>Duration - Flag the task if it finishes a certain amount of time after the programmed finish time (see Late Finish Duration). The task must have a specific finish time.</li> </ul> |
| Late Finish Time              | If Late Finish Type = Time; Time after which the task finish time is considered late. Use HH:MM, 24-hour time.                                                                                                    |
| Late Finish Day<br>Constraint | If Late Finish Type = Time; Specification for whether or not to advance the late finish time to another day.                                                                                                    |
|                               | Valid values:                                                                                                    |
|                               | <ul> <li> None<br/>Advance to the next day if the specified late finish time is before the Created time of the task instance.</li> <li>Same Day</li> </ul>                                                                                                    |
|                               | <ul> <li>Same Day<br/>Do not advance day.</li> <li>Next Day</li> </ul>                                                                                                    |
|                               | Advance to the next day. <ul> <li>Next Business Day</li> <li>Advance to the next business day.</li> </ul>                                                                                                    |
|                               | <ul> <li>Sunday<br/>If today is not Sunday, advance to next Sunday.</li> <li>Monday</li> </ul>                                                                                                    |
|                               | If today is not Monday, advance to next Monday.  Tuesday If today is not Tuesday, advance to next Tuesday.                                                                                                    |
|                               | Wednesday     If today is not Wednesday, advance to next Wednesday.                                                                                                    |
|                               | <ul> <li>Thursday<br/>If today is not Thursday, advance to next Thursday.</li> <li>Friday</li> </ul>                                                                                                    |
|                               | If today is not Friday, advance to next Friday.   Saturday If today is not Saturday, advance to next Saturday.                                                                                                    |
|                               | Nth Day     Advance to a specific number of days in the future.                                                                                                    |
|                               | Default is – None                                                                                                    |
| Late Finish Nth<br>Amount     | If Late Finish Day Constraint = Nth Day; Number of days to advance.                                                                                                    |
| Late Finish<br>Duration       | If Late Finish Type = Duration; Longest amount of time this task instance should take to run.                                                                                                    |

| Early Finish                   | If enabled, and if the task instance finishes before the time or period specified, the task instance is flagged as early. You can specify a time or duration to determine an early finish (see Early Finish Type). To determine whether a task instance finished early, open the task instance and locate the Finished Early field; the field is checked if the instance finished before the specified time or did not last as long as expected. This field only appears on the task instance if the user added Early Finish specifications to the task definition.                                                                                                    |
|--------------------------------|----------------------------------------------------------------------------------------------------|
| Early Finish<br>Type           | Required if Early Finish is enabled.<br>Options:<br>• Time - Flag the task if it finishes before the specified time (see Early Finish Time).<br>• Duration - Flag the task if it finishes a certain amount of time before the programmed finish time (see Early Finish Duration). The task must have a specific finish time.                                                                                                    |
| Early Finish<br>Time           | If Early Finish Type = Time; Time before which the task finish time is considered early. That is, enter a time at which the task should still be running. Use HH:MM, 24-hour time.                                                                                                    |
| Early Finish Day<br>Constraint | If Early Finish Type = Time; Specification for whether or not to advance the early finish time to another day.<br>Valid values:<br>• - None -<br>Advance to the next day if the specified early finish time is before the Created time of the task instance.<br>• Same Day<br>Do not advance day.<br>• Next Day<br>Advance to the next day.<br>• Next Business Day<br>Advance to the next business day.<br>• Sunday<br>If today is not Sunday, advance to next Sunday.<br>• It today is not Monday, advance to next Monday.<br>• Tuesday<br>If today is not Tuesday, advance to next Tuesday.<br>• Wednesday<br>If today is not Wednesday, advance to next Thursday.<br>• Wednesday<br>If today is not Thursday, advance to next Thursday.<br>• Friday<br>If today is not Sturday, advance to next Thursday.<br>• Friday<br>If today is not Sturday, advance to next Thursday.<br>• Friday<br>If today is not Sturday, advance to next Thursday.<br>• Friday<br>If today is not Sturday, advance to next Thursday.<br>• Monday is not Sturday, advance to next Sturday.<br>• Monday is not Sturday, advance to next Sturday.<br>• Nith Day<br>Advance to a specific number of days in the future.<br>Default is – None |

| Early Finish Nth<br>Amount       | If Early Finish Day Constraint = Nth Day; Number of days to advance.                                                                                                    |  |  |  |
|----------------------------------|----------------------------------------------------------------------------------------------------|--|--|--|
| Early Finish<br>Duration         | If Early Finish Type = Duration; Shortest amount of time this task instance should take to run.                                                                                                    |  |  |  |
| User Estimated<br>Duration       | Estimated amount of time it should normally take to run this task. The Controller uses this information to calculate the User Estimated End Time on a task instance record.                                                                                                    |  |  |  |
| Critical Path<br>Options         | This section contains Critical Path-related specifications for the task.                                                                                                    |  |  |  |
| CP Duration                      | Optional; Allows you to override the estimated Critical Path Duration of the task when running in a Workflow; used in conjunction with the CP Duration Unit field. In most cases, this field should be left blank, which implies that the Controller will estimate the Critical Path Duration based on historical executions. Valid values are any integer equal to or greater than 0. Variables and Functions are supported.                                                                                                    |  |  |  |
| CP Duration<br>(Resolved)        | Displays the current resolved value of the CP Duration field, which may contain variables or functions that will be displayed as unresolved until the task instance starts. The CP Duration (Resolved) field can continue to change value until the task instance starts, at which time CP Duration will display as resolved and CP Duration (Resolved) will no longer be visible unless there was an issue resolving the variables and/or functions contained within CP Duration. If the Controller is unable to resolve CP Duration or it resolves to an invalid value, CP Duration will be ignored and the Controller will estimate the Critical Path Duration based on historical executions. |  |  |  |
| CP Duration Unit                 | Type of CP Duration; used in conjunction with the CP Duration field. For example, for a CP Duration of two minutes, specify 2 in the CP Duration field and select <b>Minutes</b> in this field.<br>Options:<br>• Seconds<br>• Minutes<br>• Hours<br>Default is Minutes.                                                                                                    |  |  |  |
| Workflow<br>Execution<br>Options | This section contains Execution Restriction specifications for the task if it is within a Workflow.                                                                                                    |  |  |  |

| Execution<br>Restriction | Specification for whether or not there is a restriction for this task to be run, skipped, or held.                                                                                                    |  |
|--------------------------|----------------------------------------------------------------------------------------------------|--|
|                          | Options are:                                                                                                    |  |
|                          | <ul> <li> None No restriction for this task.</li> <li>Run Restriction for when this task will be run.</li> <li>Skip Restriction for when this task will be skipped.</li> <li>Hold Restriction for when this task will be held.</li> </ul>                                                                                                    |  |
|                          | If Execution Restriction on a task is Run or Skip, then when it is part of a Workflow that is being launched, the Restriction Period is evaluated. The task instance will be skipped if Execution Restriction is Skip and the date is within the Restriction Period or Execution Restriction is Run and the date is not within the Restriction Period. Execution Restriction can be set to Skip with a Restriction Period of - None -, meaning the restriction is always active and the task will be skipped when it is part of a Workflow. |  |
| Restriction<br>Period    | If Execution Restriction = Run, Skip, or Hold; Period of time when the task is restricted.                                                                                                    |  |
|                          | Options are:                                                                                                    |  |
|                          | <ul> <li>- None -<br/>No period of restriction for this task.</li> <li>Before</li> <li>Before</li> </ul>                                                                                                    |  |
|                          | <ul> <li>Restriction is valid if the date is before the Before Date value.</li> <li>After</li> </ul>                                                                                                    |  |
|                          | <ul> <li>Restriction is valid if the date is after the After Date value.</li> <li>Span</li> </ul>                                                                                                    |  |
|                          | <ul> <li>Restriction is valid if the date is before the Before Date value and after After Date value.</li> <li>On<br/>Restriction is valid if the date is one of the Date List values.</li> </ul>                                                                                                    |  |
| Before Date              | If Restriction Period = Before or Span; Date before which the restriction is valid.                                                                                                    |  |
| Before Time              | If Restriction Period = Before or Span; Time on the selected date before which the restriction is valid.                                                                                                    |  |
| After Date               | If Restriction Period = After or Span; Date after which the restriction is valid.                                                                                                    |  |
| After Time               | If Restriction Period = After or Span; Time on the selected date after which the restriction is valid.                                                                                                    |  |
| Date List                | If Restriction Period = On; Date(s) on which the restriction is valid.                                                                                                    |  |
| First Time Ran           | System-supplied; date and time this task first ran.                                                                                                    |  |

| Last Time Ran             | System-supplied; date and time the task last ran.                                                                     |  |
|---------------------------|----------------------------------------------------------------------------------------------------|--|
| Last Instance<br>Duration | System-supplied; Amount of time the task took to run the last time it ran.                                            |  |
| Lowest Instance<br>Time   | System-supplied; Lowest amount of time this task has taken to run.                                                    |  |
| Average<br>Instance Time  | System-supplied; Average amount of time this task takes to run.                                                       |  |
| Highest Instance<br>Time  | System-supplied; Highest amount of time this task has taken to run.                                                   |  |
| Number of<br>Instances    | System-supplied; Number of instances in the database for this task.                                                   |  |
| Metadata                  | This section contains Metadata information about this record.                                                         |  |
| UUID                      | Universally Unique Identifier of this record.                                                                         |  |
| Updated By                | Name of the user that last updated this record.                                                                       |  |
| Updated                   | Date and time that this record was last updated.                                                                      |  |
| Created By                | Name of the user that created this record.                                                                            |  |
| Created                   | Date and time that this record was created.                                                                           |  |
| Buttons                   | This section identifies the buttons displayed above and below the Task Details that let you perform various actions.  |  |
| Save                      | Saves a new task record in the Controller database.                                                                   |  |
| Save & New                | Saves a new record in the Controller database and redisplays empty Details so that you can create another new record. |  |
| Save & View               | Saves a new record in the Controller database and continues to display that record.                                   |  |
| New                       | Displays empty (except for default values) Details for creating a new task.                                           |  |
| Update                    | Saves updates to the record.                                                                                          |  |
| Launch Task               | Manually launches the task.                                                                                           |  |
| View Parents              | Displays a list of any parent Workflow tasks for this task.                                                           |  |
|                           |                                                                                                    |  |

| Сору      | Creates a copy of this task, which you are prompted to rename.                                                                                                    |                                                                                                    |  |  |
|-----------|----------------------------------------------------------------------------------------------------|----------------------------------------------------------------------------------------------------|--|--|
| Delete    | Deletes the current                                                                                                    | record.                                                                                                    |  |  |
|           | •                                                                                                    | nnot delete a task if it is either:<br>Specified in an enabled Trigger.<br>The only task specified in a disabled Trigger.                                           |  |  |
| Refresh   | Refreshes any dyna                                                                                                    | amic data displayed in the Details.                                                                                                    |  |  |
| Close     | For pop-up view on                                                                                                    | ly; closes the pop-up view of this task.                                                                                                    |  |  |
| Tabs      | This section identifi                                                                                                    | es the tabs across the top of the Task Details that provide access to additional information about the task.                                                        |  |  |
| Variables | Lists all user-defined variables associated with this record; that is, variables that have been defined for this specific record.                                                                                                    |                                                                                                    |  |  |
| Actions   | Allows you to specify actions that the Controller will take automatically based on events that occur during the execution of this task.<br>Events are:<br>• Task instance status<br>• Exit codes<br>• Late start<br>• Late finish<br>• Early finish<br>Actions are: |                                                                                                    |  |  |
|           | Abort Action                                                                                                    | Abort the task if certain events occur. For details, see Abort Actions.                                                                                             |  |  |
|           | Email<br>Notification                                                                                                    | Send an email if certain events occur. For details, see Email Notification Actions.                                                                                 |  |  |
|           | Set Variable                                                                                                    | Used in tasks and workflows to set a variable based on the occurrence of certain events. For details, see Creating a Set Variable Action within a Task or Workflow. |  |  |
|           | SNMP<br>Notification                                                                                                    | Send an email if certain events occur. For details, see SNMP Notification Actions.                                                                                  |  |  |
|           | System Operation Run an Universal Controller system operation based on specified conditions. For details, see System Operation Actions.                                                                                                    |                                                                                                    |  |  |

| Virtual<br>Resources  | Lists all Virtual Resources to which this task is assigned.                                                                                                    |  |
|-----------------------|----------------------------------------------------------------------------------------------------|--|
| Mutually<br>Exclusive | Lists all tasks that have been set to be mutually exclusive of this task.                                                                                                    |  |
| Instances             | Lists all instances of this task.                                                                                                    |  |
| Triggers              | List of all triggers that reference this task in the Task(s) field of the trigger Details; that is, a list of all triggers that have been defined to launch this task. Also allows you to add new triggers. If you add a new trigger from this location, the Controller automatically constructs a default trigger name as follows: <current name="" task="">#TRIGGER#. You can change the default name if desired. For instructions on creating triggers, see Triggers.</current> |  |
| Notes                 | Lists all notes associated with this record.                                                                                                    |  |
| Versions              | Stores copies of all previous versions of the current record. See Record Versioning.                                                                                                    |  |

# Viewing an FTP File Monitor Task Instance

When an FTP File Monitor task is launched, the Controller creates a task instance record of that task.

A task instance contains detailed information about a single execution of that task.

You can access a task instance from:

- Instances tab on the FTP File Monitor Task Details for that task
- Activity Monitor
- Task Instances list

#### **FTP File Monitor Task Instance Details**

The following FTP File Monitor Task Instance Details contains information on the execution of the task shown in the FTP File Monitor Task Details.

|                                                                                                    | e Details: stonebranch-ftpfilemonitortask-01 |           | 📰 Update                                                                                                    | 🖓 Re-run 🔓 View Parent 👔 Delete 🔄 Refresh 🂢 🕻                                   |
|----------------------------------------------------------------------------------------------------|----------------------------------------------|-----------|----------------------------------------------------------------------------------------------------|---------------------------------------------------------------------------------|
| P File Monitor Instance                                                                                                    | Virtual Resources     Exclusive Requests     | Output    | Notes                                                                                                    |                                                                                 |
| General                                                                                                    |                                              |           |                                                                                                    |                                                                                 |
|                                                                                                    | stonebranch-ftpfilemonitortask-01            |           | Reference Id :                                                                                                    | 1                                                                               |
|                                                                                                    | stonebranch-ftpfilemonitortask-01            | 10        |                                                                                                    | Manually Launched                                                               |
| Task Description :                                                                                                    | ··                                           |           |                                                                                                    | · · ·                                                                           |
| Member of                                                                                                    |                                              |           |                                                                                                    |                                                                                 |
| Business<br>Services :                                                                                                    |                                              | *         | Execution User :                                                                                                    | stonebranch-user-01                                                             |
| Calendar                                                                                                    | System Default                               | 1         | Time Zone                                                                                                    |                                                                                 |
|                                                                                                    |                                              |           | Preference :<br>Hold Resources on                                                                                                    | · · · · · · · · · · · · · · · · · · ·                                           |
| Virtual Resource<br>Priority :                                                                                                    | 10                                           | *         | Failure :                                                                                                    |                                                                                 |
| Status                                                                                                    |                                              |           |                                                                                                    |                                                                                 |
|                                                                                                    | Success                                      |           | Exit Code :                                                                                                    | 0                                                                               |
|                                                                                                    |                                              |           |                                                                                                    |                                                                                 |
| Status Description :                                                                                                    |                                              |           |                                                                                                    |                                                                                 |
| Operational Memo :                                                                                                    |                                              |           |                                                                                                    |                                                                                 |
| Wait Until Time :                                                                                                    | 2015-05-08 10:09:49 -0400                    |           |                                                                                                    |                                                                                 |
|                                                                                                    | 2015-02-06 14:45:37 -0500                    |           |                                                                                                    |                                                                                 |
| Trigger Time :                                                                                                    |                                              |           | Start Time :                                                                                                    | 2015-02-06 14:45:41 -0500                                                       |
| Launch Time :                                                                                                    | 2015-02-06 14:45:37 -0500                    |           | End Time :                                                                                                    | 2014-06-20 13:09:49 -0400                                                       |
| Duration                                                                                                    | 46 Seconds                                   |           |                                                                                                    |                                                                                 |
| FTP File Monitor De<br>Agent :                                                                                                    | stonebranch-agent-01                         | * <b></b> | Agent Cluster :                                                                                                    | × 55                                                                            |
| Agent Variable :                                                                                                    |                                              |           |                                                                                                    |                                                                                 |
| Agent variable.                                                                                                    |                                              |           | Agent Cluster<br>Variable :                                                                                                    |                                                                                 |
| Credentials :                                                                                                    |                                              | × 53      | Agent Cluster<br>Variable :                                                                                                    |                                                                                 |
| Credentials :<br>Credentials                                                                                                    |                                              | ¥ 🖪       | Agent Cluster<br>Variable :                                                                                                    |                                                                                 |
| Credentials :                                                                                                    |                                              | × 📰       | Agent Cluster<br>Variable :                                                                                                    |                                                                                 |
| Credentials :<br>Credentials<br>Variable :<br>Monitor Type :                                                                                                    | Exists                                       | × 📰       | Variable :<br>Poll Interval                                                                                                    |                                                                                 |
| Credentials :<br>Credentials<br>Variable :<br>Monitor Type :                                                                                                    | Exists                                       | × 🖾       | Variable :                                                                                                    | 30                                                                              |
| Credentials :<br>Credentials<br>Variable :<br>Monitor Type :                                                                                                    | Exists                                       | × 📰       | Variable :<br>Poll Interval<br>(Seconds) :                                                                                                    | 30                                                                              |
| Credentials :<br>Credentials<br>Variable :<br>Monitor Type :                                                                                                    | Exists                                       | v 🔄       | Variable :<br>Poll Interval<br>(Seconds) :<br>Maximum Polls :<br>Stable (Seconds) :                                                                                                    | 30                                                                              |
| Credentials :<br>Credentials<br>Variable :<br>Monitor Type :<br>Wait until Satisfied :                                                                                                    | Exists                                       |           | Variable :<br>Poll Interval<br>(Seconds) :<br>Maximum Polls :                                                                                                    | 30                                                                              |
| Credentials :<br>Credentials<br>Variable :<br>Monitor Type :<br>Wait until Satisfied :<br>Server Type :<br>Transfer Mode :                                                                                                    | Exists  FTP Passive                          |           | Variable :<br>Poll Interval<br>(Seconds) :<br>Maximum Polls :<br>Stable (Seconds) :<br>Additional FTP<br>Commands :                                                                                          | 30                                                                              |
| Credentials :<br>Credentials<br>Variable :<br>Monitor Type :<br>Wait until Satisfied :<br>Server Type :                                                                                                    | Exists  FTP Passive                          |           | Variable :<br>Poll Interval<br>(Seconds) :<br>Maximum Polls :<br>Stable (Seconds) :<br>Additional FTP<br>Commands :<br>FTP Credentials :<br>FTP Credentials                                                  | 30                                                                              |
| Credentials :<br>Credentials<br>Variable :<br>Monitor Type :<br>Wait until Satisfied :<br>Server Type :<br>Transfer Mode :<br>Remote Server :                                                                                              | Exists Exists FTP Passive server 1           |           | Variable :<br>Poll Interval<br>(Seconds) :<br>Maximum Polls :<br>Stable (Seconds) :<br>Additional FTP<br>Commands :<br>FTP Credentials :                                                                     |                                                                                 |
| Credentials :<br>Credentials<br>Variable :<br>Monitor Type :<br>Wait until Satisfied :<br>Server Type :<br>Transfer Mode :<br>Remote Server :<br>Remote Filename :                                                                         | Exists Exists FTP Passive server 1 file 1    |           | Variable :<br>Poll Interval<br>(Seconds) :<br>Maximum Polls :<br>Stable (Seconds) :<br>Additional FTP<br>Commands :<br>FTP Credentials<br>FTP Credentials<br>Variable :                                      |                                                                                 |
| Credentials :<br>Credentials<br>Variable :<br>Monitor Type :<br>Wait until Satisfied :<br>Server Type :<br>Transfer Mode :<br>Remote Server :<br>Remote Filename :                                                                         | Exists Exists FTP Passive server 1 file 1    |           | Variable :<br>Poll Interval<br>(Seconds) :<br>Maximum Polls :<br>Stable (Seconds) :<br>Additional FTP<br>Commands :<br>FTP Credentials :<br>FTP Credentials :<br>Variable :<br>Move :                        |                                                                                 |
| Credentials :<br>Credentials<br>Variable :<br>Monitor Type :<br>Wait until Satisfied :<br>Server Type :<br>Transfer Mode :<br>Remote Server :<br>Remote Filename :<br>Use Regular                                                          | Exists Exists FTP Passive server 1 file 1    |           | Variable :<br>Poll Interval<br>(Seconds) :<br>Maximum Polls :<br>Stable (Seconds) :<br>Additional FTP<br>Commands :<br>FTP Credentials<br>FTP Credentials<br>Variable :<br>Move :<br>Minimum File            |                                                                                 |
| Credentials :<br>Credentials<br>Variable :<br>Monitor Type :<br>Wait until Satisfied :<br>Server Type :<br>Transfer Mode :<br>Remote Server :<br>Remote Filename :<br>Use Regular<br>Expression :<br>Minimum File Size :<br>Job Card (z/OS | Exists Exists FTP Passive server 1 file 1    | v<br>v    | Variable :<br>Poll Interval<br>(Seconds) :<br>Maximum Polls :<br>Stable (Seconds) :<br>Additional FTP<br>Commands :<br>FTP Credentials<br>FTP Credentials<br>Variable :<br>Move :<br>Minimum File<br>Scale : |                                                                                 |
| Credentials :<br>Credentials<br>Variable :<br>Monitor Type :<br>Wait until Satisfied :<br>Server Type :<br>Transfer Mode :<br>Remote Server :<br>Remote Filename :<br>Use Regular<br>Expression :<br>Minimum File Size :                   | Exists Exists FTP Passive server 1 file 1    | v<br>v    | Variable :<br>Poll Interval<br>(Seconds) :<br>Maximum Polls :<br>Stable (Seconds) :<br>Additional FTP<br>Commands :<br>FTP Credentials<br>FTP Credentials<br>Variable :<br>Move :<br>Minimum File            |                                                                                 |
| Credentials :<br>Credentials<br>Variable :<br>Monitor Type :<br>Wait until Satisfied :<br>Server Type :<br>Transfer Mode :<br>Remote Server :<br>Remote Filename :<br>Use Regular<br>Expression :<br>Minimum File Size :<br>Job Card (z/OS | Exists Exists FTP Passive Server 1 file 1    | v<br>v    | Variable :<br>Poll Interval<br>(Seconds) :<br>Maximum Polls :<br>Stable (Seconds) :<br>Additional FTP<br>Commands :<br>FTP Credentials<br>FTP Credentials<br>Variable :<br>Move :<br>Minimum File<br>Scale : | 30<br>30<br>30<br>30<br>30<br>30<br>30<br>30<br>30<br>30<br>30<br>30<br>30<br>3 |

| Delay On Start :                             | Seconds v Delay Duration In 30 Seconds :          |
|----------------------------------------------|---------------------------------------------------|
| - Critical Path Options                      | S                                                 |
| CP Duration :                                | CP Duration Unit : Minutes v                      |
| - Statistics<br>User Estimated<br>End Time : |                                                   |
| Lowest Estimated<br>End Time :               |                                                   |
| 🕅 Update                                     | 🛱 Re-run 🗋 View Parent 👘 Delete 💽 Refresh 🗱 Close |

## FTP File Monitor Task Instance Details Field Descriptions

The following table describes the fields, buttons, and tabs that display in FTP File Monitor Task Instance Details.

| Field Name                        | Description                                                                                                    |
|-----------------------------------|----------------------------------------------------------------------------------------------------|
| General                           | This section contains general information about the task instance.                                                                                                    |
| Instance Name                     | Name of this task instance.                                                                                                    |
| Reference Id                      | System-supplied; the Controller increments this number each time the task is run.                                                                                                    |
| Task                              | Name of the task that was run to create this task instance. Click the icon to display Task Details for the task.                                                                                                    |
| Invoked by                        | System-supplied; how the task instance was launched.<br>Options:<br>• Trigger: (Trigger Name)<br>Instance was launched by the named trigger.<br>• Workflow: (Workflow Name)<br>Instance was launched by the named workflow.<br>• Manually Launched<br>Instance was launched by a user. To identify the user, check the Execution User column for that task instance on the Task Instances screen or, on most task instance<br>screens, the Execution User field. |
| Task Description                  | Description of this record. (Maximum = 200 characters.)                                                                                                    |
| Member of<br>Business<br>Services | User-defined; allows you to select one or more Business Services that this record belongs to.                                                                                                    |

| Execution User               | System-supplied; If the task was launched manually; ID of the user who launched it.                                                                                                    |
|------------------------------|----------------------------------------------------------------------------------------------------|
| Calendar                     | Calendar associated with the task instance.                                                                                                    |
| Time Zone<br>Preference      | User-defined; allows you to specify the time zone that will be applied to the task.<br>Options:<br>• – System Default –                                                                                                    |
|                              | Time zone is based on the value of the Task Timezone Preference Universal Controller system property: Server or Inherited.<br>• Server (xxx)<br>Where (xxx) is the time zone ID of the server; time zone is evaluated in the time zone of the server.<br>• Inherited<br>Time zone is evaluated in the time zone of the Parent Workflow or Trigger / Launch specification in the case there is no Parent Workflow. |
| Virtual Resource<br>Priority | Priority for acquiring a resource when two or more tasks are waiting for the resource. This priority applies to all resources required by the task.<br>Options: 1 (high) - 20 (low).<br>Default is 10.                                                                                                    |
| Hold Resources<br>on Failure | If enabled, the task instance will continue to hold Renewable resources if the task instance fails. Renewable resources will be returned only if the task instance status is either Complete, Finished, or Skipped.                                                                                                    |
| Status                       | This section contains information about the current status of the task instance.                                                                                                    |
| Status                       | System-supplied; see Task Instance Statuses.                                                                                                    |
| Exit Code                    | System-supplied; the exit code captured by the Agent when executing the task (for example, a command or script).                                                                                                    |
| Status<br>Description        | System-supplied; additional information, if any, about the status of the task instance.                                                                                                    |
| Operational<br>Memo          | User-defined operational memo.                                                                                                    |
| Evaluation Time              | If time zone of user is different than time zone of task instance; Time at which Execution Restrictions and Run Criteria were evaluated based upon the requested time zone.<br>(Time zone of task instance displays in parentheses.)                                                                                                    |
|                              |                                                                                                    |

| Critical                | Indicates that this task is in the Critical Path of a workflow.                                                                                                    |
|-------------------------|----------------------------------------------------------------------------------------------------|
| Wait Until Time         | Amount of time calculated to wait before the task was started, based on Wait To Start and Delay On Start times.                                                                                                    |
| Queued Time             | System-supplied; Date and time the task was queued for processing.                                                                                                    |
| Trigger Time            | System-supplied; Date and time the task instance was triggered.                                                                                                    |
| Launch Time             | System-supplied; Date and time the task instance was launched.                                                                                                    |
| Start Time              | System-supplied; Date and time the task instance started.                                                                                                    |
| End Time                | System-supplied; Date and time the task instance completed.                                                                                                    |
| Duration                | System-supplied; amount of time the task instance took to run.                                                                                                    |
| File Monitor<br>Details | This section contains assorted detailed information about the task instance.                                                                                                    |
| Agent                   | Name of the Agent resource that identifies the machine where the operation will run. If you do not specify an Agent, you must specify an Agent Cluster.                                                                                                    |
| Agent Variable          | Indication of whether the Agent field is a reference field for selecting a specific Agent (unchecked) or a text field for specifying the Agent as a variable (checked). Use the format: \${variable name}. The variable must be a supported type as described in Variables and Functions.                                                                                                    |
|                         | Note<br>When updating multiple Tasks, to change from using an Agent reference to using an Agent variable, you must change the Agent Variable field to Yes and<br>specify the Agent variable in the Agent Unresolved field. Conversely, to change from using an Agent variable to using an Agent reference, you must change<br>the Agent Variable field to No and specify the Agent reference in the Agent field. |
|                         |                                                                                                    |

| Agent Cluster             | Group of Agents, one of which the Controller will choose to run this task (compare with Cluster Broadcast). You can specify an agent cluster in addition to or in place of a specific Agent. If you specify an Agent and an agent cluster, the Controller first tries to run the task on the specific agent. If the Agent is not available, the Controller reverts to the agent cluster. See Agent Clusters for more information.                                                                   |
|---------------------------|----------------------------------------------------------------------------------------------------|
| Agent Cluster<br>Variable | Indication of whether the Agent Cluster field is a reference field for selecting a specific Agent Cluster (unchecked) or a text field for specifying the Agent Cluster as a variable (checked). Use the format: ${\rm end}$ . The variable must be a supported type as described in Variables and Functions.                                                                                                    |
|                           | Note<br>When updating multiple Tasks, to change from using an Agent Cluster reference to using an Agent Cluster variable, you must change the Agent Cluster<br>Variable field to Yes and specify the Agent Cluster variable in the Agent Cluster Unresolved field. Conversely, to change from using an Agent Cluster<br>variable to using an Agent Cluster reference, you must change the Agent Cluster Variable field to No and specify the Agent Cluster reference in the Agent<br>Cluster field. |
| Cluster<br>Broadcast      | Group of Agents, all of which will run this task (compare with Agent Cluster). You can specify a Cluster Broadcast in place of a specific Agent and/or agent cluster. Each instance of the task running on its own Agent becomes a separate task instance record in the database and displays separately on the Activity Monitor.                                                                                                    |
| Credentials               | Credentials under which an Agent runs this task. These Credentials override any Credentials provided in the Agent Details for any Agent running this task.<br>Required if the Agent Credentials Required Universal Controller system property is true. When required, if the Credential is specified as a variable, and the variable resolves to blank, a Start Failure will occur.                                                                                                    |
| Credentials<br>Variable   | Indication of whether the Credentials field is a reference field for selecting a specific Credential (unchecked) or a text field for specifying the Credential as a variable (checked).<br>Use the format: \${variable name}. The variable must be a supported type as described in Variables and Functions.                                                                                                    |
|                           | Note<br>When updating multiple Tasks, to change from using a Credentials reference to using a Credentials variable, you must change the Credentials Variable<br>field to Yes and specify the Credentials variable in the Credentials Unresolved field. Conversely, to change from using a Credentials variable to using a<br>Credentials reference, you must change the Credentials Variable field to No and specify the Credentials reference in the Credentials field.                            |
| Monitor Type              | Type of file event being monitored for.<br>Options:                                                                                                    |
|                           | <ul> <li>Exists - Checks to see if the file exists.</li> <li>Missing - Checks to see if the file does not exist.</li> </ul>                                                                                                    |

| Wait until<br>Satisfied    | <ul> <li>If enabled, the task instance starts and continues to run until one of the following events occurs:</li> <li>If Monitor Type = Exists and the specified file exists or appears, the task instance completes with a status of SUCCESS.</li> <li>If Monitor Type = Missing and the specified file does not exist (or any part of the path is missing), or exists then disappears, the task instance completes with a status of SUCCESS.</li> <li>If not enabled, the task instance:</li> </ul>                                                                         |
|----------------------------|----------------------------------------------------------------------------------------------------|
|                            | <ol> <li>Starts.</li> <li>Checks for the existence of the file.</li> <li>Takes one of the following actions:         <ul> <li>If Monitor Type = Exists and the file exists, the task instance completes with a status of SUCCESS.</li> <li>If Monitor Type = Exists and the file does not exist (or any part of the path is missing), the task instance completes with a status of FAILURE.</li> <li>If Monitor Type = Missing and the file does not exist (or any part of the path is missing), the task instance completes with a status of SUCCESS.</li> </ul> </li> </ol> |
| Poll Interval<br>(Seconds) | If Wait until Satisfied is enabled: Frequency, in seconds, in which the FTP File Monitor will check to see if the file exists or is missing.                                                                                                    |
| Maximum Polls              | If Wait until Satisfied is enabled: Maximum number of times that the FTP File Monitor will check to see if the file exists or is missing.                                                                                                    |
| Stable (Seconds)           | If Wait until Satisfied is enabled: Period of time, in seconds, during which the file has not changed.                                                                                                    |
|                            | For an FTP/SFTP File Monitor task, a file's stability depends on its size. If the file size displayed in the FTP/SFTP output does not change during the specified number of seconds, the file is considered stable. In order for the task to reliably monitor the file's stability, the task must display a file's size in a well-known location. This means that the file list returned in the output must be in Unix long-listing format, as follows:                                                                                                    |
|                            | -rwxr-xr-x 1 owner group 12345 Jan 1 2016 somefile.txt                                                                                                    |
|                            | The task will only find the size if it is in the 5th column (for example, 12345 in the example above).                                                                                                    |
|                            | The default file list format varies across different FTP client/server implementations, but most support additional commands that can force the output to the required format.<br>The Additional FTP Commands field is provided to insert those statements into the FTP script that the File Monitor task executes.                                                                                                    |
|                            | By default, if a value for Stable (Seconds) is specified, an FTP File Monitor task instance will verify that the Agent version is 5.1.0.16 or higher. If the Agent version is 5.1.0.15 or lower, the task instance will not run, the status will be set to <b>Start Failure</b> , and the following message will be logged: Stable (Seconds) option only supported on Agent 5.1.0.16 or higher.                                                                                                    |
| Server Type                | Type of FTP server.                                                                                                    |
|                            | Options:                                                                                                    |
|                            | <ul> <li>FTP</li> <li>SFTP</li> <li>FTPS</li> </ul>                                                                                                    |
|                            |                                                                                                    |

| Additional FTP<br>Commands | If Server Type is FTP or FTPS: Set of extra commands to be sent to the FTP server, such as optional statements that control the FTP output format.                                                                                                    |
|----------------------------|----------------------------------------------------------------------------------------------------|
|                            | The Agent depends on the file list being in Unix "long" format (that is, what you would see if you entered "Is -I" from the command shell) in order to correctly and reliably parse out file name and size (when a Stable period is specified). If the FTP Server is configured to return a different format, the Server may support commands that alter the format.                                                                                                    |
|                            | For example, the following statements may be used for an FTP File Monitor task executing against an IBM iSeries (AS/400) FTP Server to ensure a correctly formatted file list:                                                                                                    |
|                            | site listfmt 1<br>site namefmt 1                                                                                                    |
|                            | If the FTP File Monitor task is executing against a Microsoft FTP Server and that Server is configured to return a file list in DOS format, the following statement will toggle the format to a Unix-style listing.                                                                                                    |
|                            | site dirstyle                                                                                                    |
|                            | Not all FTP client/server implementations provide statements that can alter the format of the <b>Is</b> command, which the FTP File Monitor task issues to generate the file listing.<br>However, those implementations may support the <b>dir</b> command, which can return the file list in the correct format. If the <b>dir</b> command is specified in the List Format Options field, the FTP File Monitor task will use the results from that command to obtain the file sizes. In such cases, the FTP script will contain the <b>dir</b> and <b>Is</b> commands, but since statements in the List Format Options field are inserted into the script prior the <b>Is</b> command, the results from the <b>dir</b> command are parsed first.<br>If the <b>dir</b> command is necessary to obtain the correct file list format, simply specify that command along with the same value specified in the Remote Filename field. For example, if Remote Filename is /uagtests/data/somefile*.txt, enter the following in this field: |
|                            | dir /uagtests/data/somefile*.txt                                                                                                    |
|                            | This statement also can be used with other commands to get the correct output. For example, if a Windows FTP Server is configured to return file lists in Windows format, use <b>site</b> and <b>dir</b> commands together in this field:                                                                                                    |
|                            | site dirstyle<br>dir /uagtests/data/somefile*.txt                                                                                                    |
|                            | Invalid statements or valid statements that do not control the file list format are ignored.                                                                                                    |

| Transfer Mode               | Transfer mode.<br>Options:<br>• Active<br>• Passive<br>• Extended Passive                                                                                                    |
|-----------------------------|----------------------------------------------------------------------------------------------------|
| Remote Server               | Name or IP address of the File Transfer server. This machine may or may not be the same as the Universal Agent machine.                                                                                                    |
|                             | You also can specify a non-standard FTP, SFTP, or FTPS port: port number separated from the host name with a colon: "some.server.com:2222".                                                                                                    |
| FTP Credentials             | Login credentials that the Agent will use to access the FTP or SFTP server machine. If the FTP File Monitor server and Agent are running on the same machine, enter the same credentials as those you entered in the Credentials field.                                                                                                    |
| FTP Credentials<br>Variable | Indication of whether the FTP Credentials field is a reference field for selecting a specific Credential (unchecked) or a text field for specifying the FTP Credentials as a variable (checked). Use the format: \${variable name}. The variable must be a supported type as described in Variables and Functions.                                                                                                    |
|                             | Note<br>When updating multiple Tasks, to change from using an FTP Credentials reference to using an FTP Credentials variable, you must change the FTP<br>Credentials Variable field to Yes and specify the FTP Credentials variable in the FTP Credentials Unresolved field. Conversely, to change from using an<br>FTP Credentials variable to using an FTP Credentials reference, you must change the FTP Credentials Variable field to No and specify the FTP Credentials<br>reference in the FTP Credentials field. |
| Remote<br>Filename          | Path and file name on the remote server.                                                                                                    |
| Use Regular<br>Expression   | Enables the use of a regular expression in the Remote Filename field.                                                                                                    |
| Minimum File<br>Size        | If Monitor Type = Exists; Minimum file size required to check if the file exists.                                                                                                    |
| Minimum File<br>Scale       | If Monitor Type = Exists; Scale for the Minimum File Size.<br>Options:<br>• Bytes<br>• KB<br>• MB                                                                                                    |

| Job Card<br>(z/OS only) | For z/OS, the job card information for the JCL statement. Example:<br>//File TransferJOB01 JOB (File Transfer,001),FANNY,MSGCLASS=X,MSGLEVEL=(1,1),NOTIFY=&SYSUID,CLASS=A |
|-------------------------|----------------------------------------------------------------------------------------------------|
| z/OS ID<br>(z/OS only)  | z/OS execID, used internally by the z/OS Agent to identify each z/OS task.                                                                                                |
| Wait / Delay<br>Options | This section contains specifications for waiting to start and/or delaying on start the task.                                                                              |
| Wait To Start           | Amount of time to wait before starting a task from the time that it was launched.<br>Options are:<br>• - None -<br>• Time<br>• Relative Time<br>• Duration<br>• Seconds   |
| Wait Time               | If Wait To Start = Time or Relative Time; Number of hours and minutes to wait before starting the task.                                                                   |

| Wait Day<br>Constraint   | If Wait Time = Time or Relative Time; Specification for whether or not to advance the wait time to another day.                                                                                                    |
|--------------------------|----------------------------------------------------------------------------------------------------|
|                          | Valid values:<br>• None                                                                                                    |
|                          | <ul> <li>If Wait To Start = Time; Advance to the next day if the specified wait time is before the time that the task instance is eligible to start; that is, all dependencies have been met. For example: it is not being held, and it is not waiting on any predecessors.</li> <li>If Wait To Start = Relative Time; Advance to the next day if the specified wait time is before the task instance Trigger Time or, if there is no Trigger Time, before the task instance Launch Time. In the latter case, when a task instance is within a workflow, it will inherit the Launch Time of the top-level parent workflow task instance.</li> </ul> |
|                          | <ul> <li>Same Day<br/>Do not advance day.</li> <li>Next Day<br/>Advance to the next day.</li> </ul>                                                                                                    |
|                          | <ul> <li>Next Business Day<br/>Advance to the next business day.</li> <li>Sunday</li> </ul>                                                                                                    |
|                          | <ul> <li>If today is not Sunday, advance to next Sunday.</li> <li>Monday<br/>If today is not Monday, advance to next Monday.</li> <li>Tuesday</li> </ul>                                                                                                    |
|                          | <ul> <li>If today is not Tuesday, advance to next Tuesday.</li> <li>Wednesday</li> <li>If today is not Wednesday, advance to next Wednesday.</li> <li>Thursday</li> </ul>                                                                                                    |
|                          | <ul> <li>If today is not Thursday, advance to next Thursday.</li> <li>Friday <ul> <li>If today is not Friday, advance to next Friday.</li> </ul> </li> <li>Saturday <ul> <li>If today is not Saturday, advance to next Saturday.</li> </ul> </li> </ul>                                                                                                    |
|                          | Default is – None                                                                                                    |
| Wait Duration            | If Wait To Start = Duration; Number of days, hours, minutes, and seconds to wait before starting the task.                                                                                                    |
| Wait Duration In Seconds | If Wait To Start = Seconds; Number of seconds to wait before starting the task.                                                                                                    |
| Delay On Start           | Amount of time to delay the start of a task, after it has been launched, from the time that it is eligible to start; that is, all dependencies have been met. For example: it is not being held, it is not waiting on any predecessors, or there is no wait time specified.                                                                                                    |
|                          | Options are:                                                                                                    |
|                          | <ul> <li>– None –</li> <li>Duration</li> <li>Seconds</li> </ul>                                                                                                    |

| Delay Duration               | If Delay On Start = Duration; Number of days, hours, minutes, and seconds to delay after starting the task.                                                                                                 |
|------------------------------|----------------------------------------------------------------------------------------------------|
| Delay Duration<br>In Seconds | If Delay On Start = Seconds; Number of seconds to delay after starting the task.                                                                                                    |
| Workflow Only                | Specification for whether or not to apply the Wait To Start and Delay On Start specifications only if the task is in a Workflow.                                                                            |
|                              | Options are:                                                                                                    |
|                              | <ul> <li> System Default<br/>Apply the Wait To Start and Delay On Start specifications as defined by the System Default Wait/Delay Workflow Only system property. (Default is yes.)</li> <li>Yes</li> </ul> |
|                              | Apply the Wait To Start and Delay On Start specifications only if the task is in a Workflow.                                                                                                    |
|                              | <ul> <li>No<br/>Apply the Wait To Start and Delay On Start specifications whether or not the task is in a Workflow.</li> </ul>                                                                              |
| Wait / Delay<br>Options      | This section contains specifications for waiting to start and/or delaying on start the task.                                                                                                    |
| Wait To Start                | Specifies the amount of time to wait before starting a task after it has been launched.                                                                                                    |
|                              | Options are:                                                                                                    |
|                              | <ul> <li>- None -</li> <li>Time</li> <li>Duration</li> <li>Seconds</li> </ul>                                                                                                    |
| Wait Time                    | If Wait To Start = Time; Number of hours and minutes to wait before starting the task.                                                                                                    |
| Wait Duration                | If Wait To Start = Duration; Number of days, hours, minutes, and seconds to wait before starting the task.                                                                                                  |
| Wait Duration In Seconds     | If Wait To Start = Seconds; Number of seconds to wait before starting the task.                                                                                                    |

| Delay On Start               | Amount of time to delay the start of a task, after it has been launched, from the time that it is eligible to start; that is, all dependencies have been met. For example: it is not being held, it is not waiting on any predecessors, or there is no wait time specified.                                                                                                    |
|------------------------------|----------------------------------------------------------------------------------------------------|
|                              | Options are:                                                                                                    |
|                              | <ul> <li>None –</li> <li>Duration</li> <li>Seconds</li> </ul>                                                                                                    |
| Delay Duration               | If Delay On Start = Duration; Number of days, hours, minutes, and seconds to delay after starting the task.                                                                                                    |
| Delay Duration<br>In Seconds | If Delay On Start = Seconds; Number of seconds to delay after starting the task.                                                                                                    |
| Time Options                 | This section contains time-related specifications for the task instance.                                                                                                    |
| Late Start                   | If enabled, and if the task instance starts after the time or period specified, the task instance is flagged as late. You can specify a time or duration to determine a late start (see Late Start Type). To determine whether a task instance started late, open the task instance and locate the Started Late field; the field is checked if the instance started after the specified time. The Started Late field displays in the task instance Details only if the user specified a Late Start in the task Details. |
| Started Late                 | System-supplied; this field is flagged if the task started later than the time specified in the Late Start fields.                                                                                                    |
| Late Start Type              | Required if Late Start is enabled.                                                                                                    |
|                              | <ul> <li>Options:</li> <li>Time - Flag the task if it starts after the specified time.</li> <li>Duration - Flag the task if it starts a certain amount of time after the programmed start time. The task must have a specific start time.</li> </ul>                                                                                                    |
| Late Start Time              | If Late Start Type = Time; Time after which the task start time is considered late. Use HH:MM, 24-hour time.                                                                                                    |

| Late Start Day<br>Constraint | If Late Start Type = Time; Specification for whether or not to advance the late start time to another day.                                                                                                    |
|------------------------------|----------------------------------------------------------------------------------------------------|
|                              | Valid values:                                                                                                    |
|                              | <ul> <li> None<br/>Advance to the next day if the specified late start time is before the Created time of the task instance.</li> <li>Same Day<br/>Do not advance day.</li> <li>Next Day<br/>Advance to the next day.</li> <li>Next Business Day<br/>Advance to the next day.</li> <li>Next Business Day<br/>Advance to the next business day.</li> <li>Sunday<br/>If today is not Sunday, advance to next Sunday.</li> <li>Monday<br/>If today is not Monday, advance to next Monday.</li> <li>Tuesday<br/>If today is not Tuesday, advance to next Wednesday.</li> <li>Wednesday<br/>If today is not Tuesday, advance to next Wednesday.</li> <li>Thursday<br/>If today is not Thursday, advance to next Thursday.</li> <li>Friday<br/>If today is not Friday, advance to next Friday.</li> <li>Friday<br/>If today is not Friday, advance to next Friday.</li> <li>Saturday<br/>If today is not Saturday, advance to next Saturday.</li> <li>Nith Day<br/>Advance to a specific number of days in the future.</li> </ul> |
|                              | Default is – None                                                                                                    |
| Late Start Nth<br>Amount     | If Late Start Day Constraint = Nth Day; Number of days to advance.                                                                                                    |
| Late Start<br>Duration       | If Late Start Type = Duration; Duration (amount of relative time) after which the task is considered to have started late.<br>For a task within a workflow, the duration is the period between the time the workflow starts and the time the task itself starts. For example, a task might have a Late Start Duration of 60 minutes. If the workflow starts at 9:00 a.m. but the task itself does not start until 10:30, the task has started late.<br>For a task that is not within a workflow, Late Start Duration has meaning only if the task has been held upon starting. For example, if a task has a Late Start Duration of 60 minutes and the Hold on Start field is enabled, if the task is not released from hold within the amount of time specified in the Late Start Duration field, the task has started late.                                                                                                    |
| Late Finish                  | If enabled, and if the task instance finishes after the time or period specified, the task instance is flagged as late. You can specify a time or duration to determine a late finish (see Late Finish Type). To determine whether a task instance finished late, open the task instance and locate the Finished Late field; the field is checked if the instance finished after the specified time or lasted longer than expected. This field only appears on the task instance if the user specified a Late Finish in the task definition.                                                                                                    |

| Finished Late                 | System-supplied; this field is flagged if the task finished later than the time or duration specified in the Late Finish fields.                                                                                                    |
|-------------------------------|----------------------------------------------------------------------------------------------------|
| Late Finish Type              | Required if Late Finish is enabled.                                                                                                    |
|                               | Options:                                                                                                    |
|                               | <ul> <li>Time - Flag the task if it finishes after the specified time (see Late Finish Time).</li> <li>Duration - Flag the task if it finishes a certain amount of time after the programmed finish time (see Late Finish Duration). The task must have a specific finish time.</li> </ul>                                                                                                    |
| Late Finish Time              | If Late Finish Type = Time; Time after which the task finish time is considered late. Use HH:MM, 24-hour time.                                                                                                    |
| Late Finish Day<br>Constraint | If Late Finish Type = Time; Specification for whether or not to advance the late finish time to another day.                                                                                                    |
|                               | Valid values:                                                                                                    |
|                               | <ul> <li> None<br/>Advance to the next day if the specified late finish time is before the Created time of the task instance.</li> <li>Same Day<br/>Do not advance day.</li> <li>Next Day<br/>Advance to the next day.</li> <li>Next Business Day<br/>Advance to the next business day.</li> <li>Sunday<br/>If today is not Sunday, advance to next Sunday.</li> <li>Monday<br/>If today is not Monday, advance to next Monday.</li> <li>Tuesday<br/>If today is not Tuesday, advance to next Tuesday.</li> <li>Wednesday<br/>If today is not Wednesday, advance to next Wednesday.</li> <li>Thursday<br/>If today is not Thursday, advance to next Thursday.</li> <li>Friday<br/>If today is not Thursday, advance to next Thursday.</li> <li>Friday<br/>If today is not Thursday, advance to next Thursday.</li> </ul> |
|                               | <ul> <li>If today is not Saturday, advance to next Saturday.</li> <li>Nth Day<br/>Advance to a specific number of days in the future.</li> </ul>                                                                                                    |
|                               |                                                                                                    |
| Late Finish Nth<br>Amount     | If Late Finish Day Constraint = Nth Day; Number of days to advance.                                                                                                    |

| Late Finish<br>Duration | If Late Finish Type = Duration; Longest amount of time this task instance should take to run.                                                                                                    |
|-------------------------|----------------------------------------------------------------------------------------------------|
| Early Finish            | If enabled, and if the task instance finishes before the time or period specified, the task instance is flagged as early. You can specify a time or duration to determine an early finish (see Early Finish Type). To determine whether a task instance finished early, open the task instance and locate the Finished Early field; the field is checked if the instance finished before the specified time or did not last as long as expected. This field only appears on the task instance if the user added Early Finish specifications to the task definition. |
| Finished Early          | System-supplied; this field is flagged if the task finished earlier than the time specified in the Early Finish fields.                                                                                                    |
| Early Finish<br>Type    | Required if Early Finish is enabled.<br>Options:<br>• Time - Flag the task if it finishes before the specified time (see Early Finish Time).<br>• Duration - Flag the task if it finishes a certain amount of time before the programmed finish time (see Early Finish Duration). The task must have a specific finish time.                                                                                                    |
| Early Finish<br>Time    | If Early Finish Type = Time; Time before which the task finish time is considered early. That is, enter a time at which the task should still be running. Use HH:MM, 24-hour time.                                                                                                    |

| Early Finish Day<br>Constraint | If Early Finish Type = Time; Specification for whether or not to advance the early finish time to another day.                                                                                                    |
|--------------------------------|----------------------------------------------------------------------------------------------------|
|                                | Valid values:                                                                                                    |
|                                | <ul> <li> None<br/>Advance to the next day if the specified early finish time is before the Created time of the task instance.</li> <li>Same Day<br/>Do not advance day.</li> <li>Next Day<br/>Advance to the next day.</li> <li>Next Business Day<br/>Advance to the next business day.</li> <li>Sunday<br/>If today is not Sunday, advance to next Sunday.</li> <li>Monday<br/>If today is not Monday, advance to next Monday.</li> <li>Tuesday<br/>If today is not Tuesday, advance to next Tuesday.</li> <li>Wednesday<br/>If today is not Wednesday, advance to next Wednesday.</li> <li>Thursday<br/>If today is not Thursday, advance to next Thursday.</li> <li>Thursday<br/>If today is not Thursday, advance to next Thursday.</li> <li>Thursday<br/>If today is not Thursday, advance to next Thursday.</li> <li>Thursday<br/>If today is not Thursday, advance to next Thursday.</li> <li>Thursday<br/>If today is not Thursday, advance to next Friday.</li> <li>Saturday</li> </ul> |
|                                | <ul> <li>If today is not Saturday, advance to next Saturday.</li> <li>Nth Day<br/>Advance to a specific number of days in the future.</li> </ul>                                                                                                    |
|                                | Default is – None                                                                                                    |
| Early Finish Nth<br>Amount     | If Early Finish Day Constraint = Nth Day; Number of days to advance.                                                                                                    |
| Early Finish<br>Duration       | If Early Finish Type = Duration; Shortest amount of time this task instance should take to run.                                                                                                    |
| Critical Path<br>Options       | This section contains Critical Path-related specifications for the task.                                                                                                    |
| CP Duration                    | Optional; Allows you to override the estimated Critical Path Duration of the task when running in a Workflow; used in conjunction with the CP Duration Unit field. In most cases, this field should be left blank, which implies that the Controller will estimate the Critical Path Duration based on historical executions. Valid values are any integer equal to or greater than 0. Variables and Functions are supported.                                                                                                    |
|                                |                                                                                                    |

| CP Duration                      |                                                                                                    |
|----------------------------------|----------------------------------------------------------------------------------------------------|
| (Resolved)                       | Displays the current resolved value of the CP Duration field, which may contain variables or functions that will be displayed as unresolved until the task instance starts. The CP Duration (Resolved) field can continue to change value until the task instance starts, at which time CP Duration will display as resolved and CP Duration (Resolved) will no longer be visible unless there was an issue resolving the variables and/or functions contained within CP Duration. If the Controller is unable to resolve CP Duration or it resolves to an invalid value, CP Duration will be ignored and the Controller will estimate the Critical Path Duration based on historical executions. |
| CP Duration Unit                 | Type of CP Duration; used in conjunction with the CP Duration field. For example, for a CP Duration of two minutes, specify 2 in the CP Duration field and select <b>Minutes</b> in this field.                                                                                                    |
|                                  | Options:                                                                                                    |
|                                  | <ul> <li>Seconds</li> <li>Minutes</li> <li>Hours</li> </ul>                                                                                                    |
|                                  | Default is Minutes.                                                                                                    |
| Workflow<br>Execution<br>Options | This section contains Execution Restriction specifications for the task if it is within a Workflow.                                                                                                    |
| Execution<br>Restriction         | Specification for whether or not there is a restriction for this task to be run, skipped, or held.                                                                                                    |
|                                  | Options are:                                                                                                    |
|                                  | <ul> <li> None No restriction for this task.</li> <li>Run Restriction for when this task will be run.</li> <li>Skip Restriction for when this task will be skipped.</li> <li>Hold Restriction for when this task will be held.</li> </ul>                                                                                                    |
|                                  | If Execution Restriction on a task is Run or Skip, then when it is part of a Workflow that is being launched, the Restriction Period is evaluated. The task instance will be skipped if Execution Restriction is Skip and the date is within the Restriction Period or Execution Restriction is Run and the date is not within the Restriction Period. Execution Restriction can be set to Skip with a Restriction Period of - None -, meaning the restriction is always active and the task will be skipped when it is part of a Workflow.                                                                                                    |
| Restriction<br>Period            | If Execution Restriction = Run, Skip, or Hold; Period of time when the task is restricted.                                                                                                    |
|                                  | Options are:                                                                                                    |
|                                  | <ul> <li>– None –<br/>No period of restriction for this task.</li> <li>Before</li> </ul>                                                                                                    |
|                                  | <ul> <li>Restriction is valid if the date is before the Before Date value.</li> <li>After<br/>Restriction is valid if the date is after the After Date value.</li> </ul>                                                                                                    |
|                                  | <ul> <li>Span<br/>Restriction is valid if the date is before the Before Date value and after After Date value.</li> <li>On</li> </ul>                                                                                                    |
|                                  | Restriction is valid if the date is one of the Date List values.                                                                                                    |

| Before Time I<br>After Date      | If Restriction Period = Before or Span; Date before which the restriction is valid.<br>If Restriction Period = Before or Span; Time on the selected date before which the restriction is valid.<br>If Restriction Period = After or Span; Date after which the restriction is valid.                 |
|----------------------------------|----------------------------------------------------------------------------------------------------|
| After Date                       |                                                                                                    |
|                                  | If Restriction Period = After or Span; Date after which the restriction is valid.                                                                                                    |
|                                  |                                                                                                    |
| After Time                       | If Restriction Period = After or Span; Time on the selected date after which the restriction is valid.                                                                                                    |
| Date List                        | If Restriction Period = On; Date(s) on which the restriction is valid.                                                                                                    |
| Statistics 7                     | This section contains time-related statistics for the task instance.                                                                                                    |
|                                  | System-supplied; If the user entered information into the User Estimated Duration field in the task Details, the Controller uses this information to calculate an end time for the task instance, based on the date/time the task instance started.                                                  |
| Average<br>Estimated End<br>Time | System-supplied; Average estimated end time of the task instance, calculated by the Controller based on the date/time the task instance started.                                                                                                    |
| Lowest<br>Estimated End<br>Time  | System-supplied; Lowest estimated end time of the task instance, calculated by the Controller based on the date/time the task instance started.                                                                                                    |
| Highest<br>Estimated End<br>Time | System-supplied; Highest estimated end time of the task instance, calculated by the Controller based on the date/time the task instance started.                                                                                                    |
|                                  | System-supplied; projected end time of the task instance, calculated by the Controller based on the projected end time of its predecessor (or the maximum projected end time of all its predecessors, if more than one path exists to that task instance) plus its estimated critical path duration. |
| Metadata                         | This section contains Metadata information about this record.                                                                                                    |
| UUID                             | Universally Unique Identifier of this record.                                                                                                    |
| Updated By                       | Name of the user that last updated this record.                                                                                                    |
| Updated [                        | Date and time that this record was last updated.                                                                                                    |
| Created By                       | Name of the user that created this record.                                                                                                    |
| Created [                        | Date and time that this record was created.                                                                                                    |
| Status History                   | History of all statuses that the task instance has gone through.                                                                                                    |
| Buttons                          | This section identifies the buttons displayed above and below the Task Instance Details that let you perform various actions.                                                                                                    |

| Update                | Saves updates to the record.                                                                                                    |
|-----------------------|----------------------------------------------------------------------------------------------------|
| Force Finish          | See Force Finishing a Task.                                                                                                    |
| Hold                  | Places the task instance on Hold (see Putting a Task on Hold).                                                                                                    |
| Skip                  | For tasks loaded into the schedule that have not yet run; allows you to tell the Controller to skip this task. See Skipping a Task.                                                                                  |
| Re-run                | See Re-running a Task.                                                                                                    |
| View Parent           | Displays the task instance Details for the parent Workflow of this task instance.                                                                                                    |
| Retrieve Output       | See Retrieving Output.                                                                                                    |
| Delete                | Deletes the current record.                                                                                                    |
| Refresh               | Refreshes any dynamic data displayed in the Details.                                                                                                    |
| Close                 | For pop-up view only; closes the pop-up view of this task instance.                                                                                                    |
| Tabs                  | This section identifies the tabs across the top of the Task Instance Details that provide access to additional information about the task instance.                                                                  |
| Virtual<br>Resources  | Lists all Virtual Resources to which this task is assigned.                                                                                                    |
| Exclusive<br>Requests | Lists all records in the Exclusive Requests table (ops_exclusive_order) for this task instance.                                                                                                    |
| Output                | Displays output generated from the process, if any, based on specifications provided by the user in the Monitor Type fields in the task Details. Output also can be obtained by clicking the Retrieve Output button. |
| Notes                 | Lists all notes associated with this record.                                                                                                    |
|                       |                                                                                                    |

# Running an FTP File Monitor Task

You can run an FTP File Monitor task:

- Manually, by clicking the Launch Task or Launch Task with Variables button in the FTP File Monitor Tasks list or FTP File Monitor Task Details Action menu.
- As part of a Workflow.
- Specify triggers that run the task automatically based on times or events.

### **Monitoring Task Execution**

You can monitor all system activity from the Activity Monitor and can view activity history from the History list.

### **Built-In Variables**

The built-in variables outlined below can be used in an FTP File Monitor task to pass data where appropriate:

- Task and Task Instance Variables
- FTP File Monitor Variables.

# **System Monitor Task**

- Overview
- Built-In Variables
- Creating a System Monitor Task
  - System Monitor Task Details
  - System Monitor Task Details Field Descriptions
- Viewing a System Monitor Task Instance
  - System Monitor Task Instance Details
  - System Monitor Task Instance Details Field Descriptions
- Running a System Monitor Task
- Monitoring Task Execution

### Overview

The System Monitor task allows you to monitor a specific remote machine and check for free disk space. You might use this task to check for sufficient disk space before running a task on it that requires a specific amount. In order for this task to execute, the remote machine must have Universal Agent running on it.

# **Built-In Variables**

The following built-in variables can be used in a System Monitor task to pass data where appropriate:

- Task Instance variables
- Agent-Based Task Instance variables
- System Monitor Task variables

# Creating a System Monitor Task

| Dashboards 🗵 System Monitors 🗵                                       |                                           |                        |                               |     |
|----------------------------------------------------------------------|-------------------------------------------|------------------------|-------------------------------|-----|
| ✓ 5 System Monitors                                                  | Custom Filter - None                      | 🗸 🤝 Filte              | r 🔯 Go To   🛃 New   🍣         | R . |
| Task Name A                                                          | Task Description                          | Monitor Type Update    |                               |     |
| stonebranch-systemmonitor-01                                         |                                           | Diskspace Free ops.adr |                               |     |
| stonebranch-systemmonitor-02                                         |                                           | Diskspace Free ops.adr | nin 2016-05-24 14:29:09 -0400 |     |
| stonebranch-systemmonitor-03                                         |                                           | Diskspace Free ops.adr |                               |     |
| stonebranch-systemmonitor-04                                         |                                           | Diskspace Free ops.adr | nin 2016-05-24 14:29:09 -0400 |     |
| stonebranch-systemmonitor-05                                         |                                           | Diskspace Free ops.adr | nin 2016-05-24 14:29:09 -0400 |     |
|                                                                      |                                           |                        |                               |     |
| System Monitor Details     System Monitor      Variables     Actions | Virtual Resources                         | 1                      | Save 🕼 Save & New 📃 New       | T   |
|                                                                      | Virtual Acousticos                        |                        | 30113                         | a   |
| General                                                              |                                           |                        |                               |     |
| Task Name :                                                          |                                           |                        |                               |     |
| Task Description :                                                   |                                           |                        |                               |     |
| Member of<br>Business Services :                                     |                                           |                        | ~                             |     |
| Resolve Name                                                         | Time Zone 🗆                               | - System Default       |                               |     |
| Immediately :                                                        | Preference :                              | - System Default       | ~                             |     |
| Hold on Start : 🕅                                                    |                                           |                        |                               |     |
| Virtual Resource<br>Priority : 10                                    | V Hold Resources on<br>Failure :          |                        |                               |     |
| System Monitor Details                                               |                                           |                        |                               |     |
| Agent :                                                              | Agent Cluster :                           |                        | ▼                             |     |
| Agent Variable :                                                     | Agent Cluster                             |                        |                               |     |
|                                                                      | Variable : "                              |                        |                               |     |
|                                                                      |                                           |                        |                               |     |
| Enter/select Details for a new Syste                                 | m Monitor task, using the field descripti | ons below as a guide.  |                               |     |
| -                                                                    |                                           | -                      |                               |     |
| <ul> <li>Required fields display in be</li> </ul>                    |                                           |                        |                               |     |
| <ul> <li>Default values for fields, if a</li> </ul>                  | vailable, display automatically.          |                        |                               |     |
| To display more of the Details fields                                | on the screen, you can either:            |                        |                               |     |
|                                                                      |                                           |                        |                               |     |
| • Use the scroll bar.                                                |                                           |                        |                               |     |
| <ul> <li>Temporarily hide the list ab</li> </ul>                     | ove the Details                           |                        |                               |     |

🔥 Note

To open an existing record on the list, either:

- Click a record in the list to display its record Details below the list. (To clear record Details below the list, click the New button that displays above and below the Details.)
- Clicking the Details icon next to a record name in the list, or right-click a record in the list and then click Open in the Action menu that displays, to display a pop-up version
  of the record Details.
- Right-click a record in the a list, or open a record and right-click in the record Details, and then click **Open In Tab** in the Action menu that displays, to display the record Details under a new tab on the record list page (see Record Details as Tabs).

#### **System Monitor Task Details**

The following System Monitor Task Details is for an existing System Monitor task.

Depending on the values that you enter / select for these fields, and whether or not the System Monitor task has ever been launched, more (or less) fields may display. See the field descriptions, below, for a description of all fields that may display in the System Monitor Task Details.

| stern monitor betails.           | stonebranch-systemmonitor-01 |                        |              | _                              |          |       |                              |           | [][   |
|----------------------------------|------------------------------|------------------------|--------------|--------------------------------|----------|-------|------------------------------|-----------|-------|
| T                                | TC TC                        |                        | ·            | launch Task                    |          |       |                              | S Refresh | 💥 Clo |
| System Monitor 🔋 V               | ariables © Actions © Virte   | ual Resources 🛛 🔅 Mutu | ally Exclusi | ve Instances                   | Triggers | Notes | <ul> <li>Versions</li> </ul> |           |       |
| - General                        |                              |                        |              |                                |          |       |                              |           |       |
| Task Name :                      | stonebranch-systemmonitor-01 | 1                      |              | Version                        |          | 1     |                              |           |       |
| Task Description :               |                              |                        |              |                                |          |       |                              |           |       |
| Member of<br>Business Services : |                              |                        |              |                                |          |       |                              |           | ~     |
| Resolve Name<br>Immediately :    |                              |                        |              | Time Zone<br>Preference :      |          | iult  |                              | *         |       |
| Hold on Start :                  |                              |                        |              |                                |          |       |                              |           |       |
| Virtual Resource<br>Priority :   | 10                           | *                      |              | Hold Resources on<br>Failure : |          |       |                              |           |       |
| - System Monitor Det             | ails                         |                        |              |                                |          |       |                              |           |       |
| Agent :                          | DVZOS111 - NAHZOS52          |                        | ¥            | Agent Cluster:                 |          |       |                              |           | *     |
| Agent Variable :                 |                              |                        |              | Agent Cluster<br>Variable :    |          |       |                              |           |       |
| Credentials :                    |                              |                        | *            | Cluster Broadcast              |          |       |                              |           | ¥     |
| Credentials<br>Variable :        |                              |                        |              |                                |          |       |                              |           |       |
| Monitor Type :                   | Diskspace Free               | *                      |              |                                |          |       |                              |           |       |
| Condition :                      | Greater Than                 | *                      |              |                                |          |       |                              |           |       |
| Resource<br>Available :          | 5                            |                        |              | By Scale :                     | MB       |       |                              | *         |       |
| Mount Point or<br>Drive :        | drive 1                      |                        |              |                                |          |       |                              |           |       |
| - Wait/Delay Options             |                              |                        |              |                                |          |       |                              |           |       |
| Wait To Start :                  | Seconds                      | ~                      |              | Wait Duration In<br>Seconds    | 5        |       |                              |           |       |
| Delay On Start :                 | Seconds                      | ~                      |              | Delay Duration In              | 5        |       |                              |           |       |
|                                  | System Default               | ~                      |              | Seconds                        |          |       |                              |           |       |
| - Time Options                   |                              |                        |              |                                |          |       |                              |           |       |
| Late Start :                     | ]                            |                        |              |                                |          |       |                              |           |       |
| Late Finish : 📗                  | 1                            |                        |              |                                |          |       |                              |           |       |
| Early Finish : 📗                 | ]                            |                        |              |                                |          |       |                              |           |       |
| User Estimated<br>Duration :     | Day Hour Min Se              | ec 🗸                   |              |                                |          |       |                              |           |       |
| - Critical Path Options          | ;                            |                        |              |                                |          |       |                              |           |       |
| CP Duration :                    |                              |                        |              | CP Duration Unit :             | Minutes  |       |                              | ~         |       |
|                                  | L                            |                        |              |                                | L        |       |                              |           |       |
| - Workflow Execution             | Options                      |                        |              |                                |          |       |                              |           |       |
| Execution<br>Restriction :       |                              | *                      |              |                                |          |       |                              |           |       |
| 🦷 Update 🛛 🗔                     | Launch Task 👔 🚯 View Paren   | ts Dopy                | 👘 Del        | ete 📑 Refr                     |          | Close |                              |           |       |

## System Monitor Task Details Field Descriptions

The following table describes the fields, buttons, and tabs that display in the System Monitor Task Details.

| Field Name                        | Description                                                                                                    |
|-----------------------------------|----------------------------------------------------------------------------------------------------|
| General                           | This section contains general information about the task.                                                                                                    |
| Task Name                         | User-defined name of this task (Maximum = 255 alphanumeric characters); variables supported. It is the responsibility of the user to develop a workable naming scheme for tasks.                                                                                                    |
| Version                           | System-supplied; version number of the current record, which is incremented by the Controller every time a user updates a record. Click the Versions tab to view previous versions.<br>For details, see Record Versioning.                                                             |
| Task<br>Description               | Description of this record. (Maximum = 200 characters.)                                                                                                    |
| Member of<br>Business<br>Services | User-defined; allows you to select one or more Business Services that this record belongs to.                                                                                                    |
| Resolve<br>Name<br>Immediately    | If enabled, the Instance Name of the task instance will be resolved immediately at trigger/launch time.                                                                                                    |
| Time Zone<br>Preference           | User-defined; allows you to specify the time zone that will be applied to the task.                                                                                                    |
|                                   | Options:                                                                                                    |
|                                   | <ul> <li>- System Default –<br/>Time zone is based on the value of the Task Timezone Preference Universal Controller system property: Server or Inherited.</li> <li>Server (xxx)</li> </ul>                                                                                            |
|                                   | <ul> <li>Where (xxx) is the time zone ID of the server; time zone is evaluated in the time zone of the server.</li> <li>Inherited Time zone is evaluated in the time zone of the Parent Workflow or Trigger / Launch specification in the case there is no Parent Workflow.</li> </ul> |
| Hold on<br>Start                  | If enabled, when the task is launched it appears in the Activity Monitor with a status of <b>Held</b> . The task runs when the user releases it.                                                                                                    |
| Hold<br>Reason                    | Information about why the task will be put on hold when it starts.                                                                                                    |
| Virtual<br>Resource<br>Priority   | Priority for acquiring a resource when two or more tasks are waiting for the resource. This priority applies to all resources required by the task.<br>Options: 1 (high) - 20 (low).                                                                                                   |
|                                   | Default is 10.                                                                                                    |

| Hold<br>Resources<br>on Failure | If enabled, the task instance will continue to hold Renewable resources if the task instance fails. Renewable resources will be returned only if the task instance status is either Complete, Finished, or Skipped.                                                                                                    |
|---------------------------------|----------------------------------------------------------------------------------------------------|
| System<br>Monitor<br>Details    | This section contains assorted detailed information about the task.                                                                                                    |
| Agent                           | Name of the Agent resource that identifies the machine where the operation will run. If you do not specify an Agent, you must specify an Agent Cluster.                                                                                                    |
| Agent<br>Variable               | Indication of whether the Agent field is a reference field for selecting a specific Agent (unchecked) or a text field for specifying the Agent as a variable (checked). Use the format:<br>\${variable name}. The variable must be a supported type as described in Variables and Functions.                                                                                                    |
|                                 | Note<br>When updating multiple Tasks, to change from using an Agent reference to using an Agent variable, you must change the Agent Variable field to Yes and specify<br>the Agent variable in the Agent Unresolved field. Conversely, to change from using an Agent variable to using an Agent reference, you must change the Agent<br>Variable field to No and specify the Agent reference in the Agent field.                                                                                 |
| Agent<br>Cluster                | Group of Agents, one of which the Controller will choose to run this task (compare with Cluster Broadcast). You can specify an agent cluster in addition to or in place of a specific Agent. If you specify an Agent and an agent cluster, the Controller first tries to run the task on the specific agent. If the Agent is not available, the Controller reverts to the agent cluster. See Agent Clusters for more information.                                                                |
| Agent<br>Cluster<br>Variable    | Indication of whether the Agent Cluster field is a reference field for selecting a specific Agent Cluster (unchecked) or a text field for specifying the Agent Cluster as a variable (checked). Use the format: \${variable name}. The variable must be a supported type as described in Variables and Functions.                                                                                                    |
|                                 | Note<br>When updating multiple Tasks, to change from using an Agent Cluster reference to using an Agent Cluster variable, you must change the Agent Cluster Variable<br>field to Yes and specify the Agent Cluster variable in the Agent Cluster Unresolved field. Conversely, to change from using an Agent Cluster variable to using an<br>Agent Cluster reference, you must change the Agent Cluster Variable field to No and specify the Agent Cluster reference in the Agent Cluster field. |
| Cluster<br>Broadcast            | Group of Agents, all of which will run this task (compare with Agent Cluster). You can specify a Cluster Broadcast in place of a specific Agent and/or agent cluster. Each instance of the task running on its own Agent becomes a separate task instance record in the database and displays separately on the Activity Monitor.                                                                                                    |

| Credentials                | Credentials under which an Agent runs this task. These Credentials override any Credentials provided in the Agent Details for any Agent running this task.<br>Required if the Agent Credentials Required Universal Controller system property is true. When required, if the Credential is specified as a variable, and the variable resolves to blank, a Start Failure will occur.                                                                                      |
|----------------------------|----------------------------------------------------------------------------------------------------|
| Credentials<br>Variable    | Indication of whether the Credentials field is a reference field for selecting a specific Credential (unchecked) or a text field for specifying the Credential as a variable (checked). Use the format: \${variable name}. The variable must be a supported type as described in Variables and Functions.                                                                                                    |
|                            | Note<br>When updating multiple Tasks, to change from using a Credentials reference to using a Credentials variable, you must change the Credentials Variable field to<br>Yes and specify the Credentials variable in the Credentials Unresolved field. Conversely, to change from using a Credentials variable to using a Credentials<br>reference, you must change the Credentials Variable field to No and specify the Credentials reference in the Credentials field. |
| Monitor<br>Type            | Type of system status to monitor for.<br>Options:<br>• Diskspace Free                                                                                                    |
| Condition                  | Specifies whether you want to check for free disk space greater than or less than the amount specified in the Resource Available field.                                                                                                    |
| Resource<br>Available      | Used in conjunction with the By Scale field. Enter a number indicating the amount of the resource you are checking for. For example, to check to see if the machine has at least 1GB of free diskspace, select Greater Than in the Condition field, enter 1 in the Resource Available field, and select GB in the By Scale field.                                                                                                    |
| By Scale                   | Scale of the number you entered in the Resource Available field. Options: KB (kilobyte), MB (megabyte), GB (gigabyte).                                                                                                    |
| Mount Point<br>or Drive    | Use this field to limit the check to a specific mount point or drive, such as drive C: for Windows.                                                                                                    |
| Wait /<br>Delay<br>Options | This section contains specifications for waiting to start and/or delaying on start the task.                                                                                                    |

| Amount of time to wait before starting a task from the time that it was launched.                                                                                                    |
|----------------------------------------------------------------------------------------------------|
| Options are:                                                                                                    |
| <ul> <li>– None –</li> <li>Time</li> </ul>                                                                                                    |
| Relative Time     Duration                                                                                                    |
| • Seconds                                                                                                    |
| If Wait To Start = Time or Relative Time; Number of hours and minutes to wait before starting the task.                                                                                                    |
| If Wait Time = Time or Relative Time; Specification for whether or not to advance the wait time to another day.                                                                                                    |
| Valid values:                                                                                                    |
| • None                                                                                                    |
| <ul> <li>If Wait To Start = Time; Advance to the next day if the specified wait time is before the time that the task instance is eligible to start; that is, all dependencies have<br/>been met. For example: it is not being held, and it is not waiting on any predecessors.</li> </ul>                                                                    |
| <ul> <li>If Wait To Start = Relative Time; Advance to the next day if the specified wait time is before the task instance Trigger Time or, if there is no Trigger Time, before the task instance Launch Time. In the latter case, when a task instance is within a workflow, it will inherit the Launch Time of the top-level parent workflow task</li> </ul> |
| instance.                                                                                                    |
| Same Day     Do not advance day.                                                                                                    |
| Next Day     Advance to the next day.                                                                                                    |
| Next Business Day     Advance to the next business day.                                                                                                    |
| <ul> <li>Sunday</li> <li>If today is not Sunday, advance to next Sunday.</li> </ul>                                                                                                    |
| Monday                                                                                                    |
| If today is not Monday, advance to next Monday. <ul> <li>Tuesday</li> </ul>                                                                                                    |
| <ul> <li>If today is not Tuesday, advance to next Tuesday.</li> <li>Wednesday</li> </ul>                                                                                                    |
| If today is not Wednesday, advance to next Wednesday.<br>• Thursday                                                                                                    |
| If today is not Thursday, advance to next Thursday.                                                                                                    |
| <ul> <li>Friday         If today is not Friday, advance to next Friday.     </li> </ul>                                                                                                    |
| <ul> <li>Saturday         If today is not Saturday, advance to next Saturday.     </li> </ul>                                                                                                    |
| Default is – None                                                                                                    |
| If Wait To Start = Duration; Number of days, hours, minutes, and seconds to wait before starting the task.                                                                                                    |
|                                                                                                    |

| Wait<br>Duration In<br>Seconds  | If Wait To Start = Seconds; Number of seconds to wait before starting the task.                                                                                                    |
|---------------------------------|----------------------------------------------------------------------------------------------------|
| Delay On<br>Start               | Amount of time to delay the start of a task, after it has been launched, from the time that it is eligible to start; that is, all dependencies have been met. For example: it is not being held, it is not waiting on any predecessors, or there is no wait time specified.                                                                                                    |
|                                 | Options are:                                                                                                    |
|                                 | <ul> <li>- None –</li> <li>Duration</li> <li>Seconds</li> </ul>                                                                                                    |
| Delay<br>Duration               | If Delay On Start = Duration; Number of days, hours, minutes, and seconds to delay after starting the task.                                                                                                    |
| Delay<br>Duration In<br>Seconds | If Delay On Start = Seconds; Number of seconds to delay after starting the task.                                                                                                    |
| Workflow<br>Only                | Specification for whether or not to apply the Wait To Start and Delay On Start specifications only if the task is in a Workflow.                                                                                                    |
|                                 | Options are:                                                                                                    |
|                                 | <ul> <li> System Default<br/>Apply the Wait To Start and Delay On Start specifications as defined by the System Default Wait/Delay Workflow Only system property. (Default is yes.)</li> </ul>                                                                                                    |
|                                 | <ul> <li>Yes         Apply the Wait To Start and Delay On Start specifications only if the task is in a Workflow.     </li> </ul>                                                                                                    |
|                                 | <ul> <li>No<br/>Apply the Wait To Start and Delay On Start specifications whether or not the task is in a Workflow.</li> </ul>                                                                                                    |
| Time<br>Options                 | This section contains time-related specifications for the task.                                                                                                    |
| Late Start                      | If enabled, and if the task instance starts after the time or period specified, the task instance is flagged as late. You can specify a time or duration to determine a late start (see Late Start Type). To determine whether a task instance started late, open the task instance and locate the Started Late field; the field is checked if the instance started after the specified time. The Started Late field displays in the task instance Details only if the user specified a Late Start in the task Details. |
| Late Start<br>Type              | Required if Late Start is enabled.                                                                                                    |
|                                 | Options:                                                                                                    |
|                                 | <ul> <li>Time - Flag the task if it starts after the specified time.</li> <li>Duration - Flag the task if it starts a certain amount of time after the programmed start time. The task must have a specific start time.</li> </ul>                                                                                                    |

| Late Start<br>Time              | If Late Start Type = Time; Time after which the task start time is considered late. Use HH:MM, 24-hour time.                                                                                                    |
|---------------------------------|----------------------------------------------------------------------------------------------------|
| Late Start<br>Day<br>Constraint | If Late Start Type = Time; Specification for whether or not to advance the late start time to another day.<br>Valid values:                                                                                                    |
|                                 | <ul> <li> None<br/>Advance to the next day if the specified late start time is before the Created time of the task instance.</li> <li>Same Day<br/>Do not advance day.</li> <li>Next Day<br/>Advance to the next day.</li> <li>Next Business Day<br/>Advance to the next business day.</li> </ul>                                                                     |
|                                 | <ul> <li>Sunday</li> <li>Sunday</li> <li>If today is not Sunday, advance to next Sunday.</li> <li>Monday</li> <li>If today is not Monday, advance to next Monday.</li> <li>Tuesday</li> <li>If today is not Tuesday, advance to next Tuesday.</li> <li>Wednesday</li> <li>If today is not Wednesday, advance to next Wednesday.</li> <li>Thursday</li> </ul>          |
|                                 | <ul> <li>Friday</li> <li>Friday, advance to next Thursday.</li> <li>Friday</li> <li>If today is not Friday, advance to next Friday.</li> <li>Saturday</li> <li>If today is not Saturday, advance to next Saturday.</li> <li>Nth Day</li> <li>Advance to a specific number of days in the future.</li> </ul>                                                           |
|                                 | Default is – None                                                                                                    |
| Late Start<br>Nth Amount        | If Late Start Day Constraint = Nth Day; Number of days to advance.                                                                                                    |
| Late Start<br>Duration          | If Late Start Type = Duration; Duration (amount of relative time) after which the task is considered to have started late.                                                                                                    |
|                                 | For a task within a workflow, the duration is the period between the time the workflow starts and the time the task itself starts. For example, a task might have a Late Start Duration of 60 minutes. If the workflow starts at 9:00 a.m. but the task itself does not start until 10:30, the task has started late.                                                 |
|                                 | For a task that is not within a workflow, Late Start Duration has meaning only if the task has been held upon starting. For example, if a task has a Late Start Duration of 60 minutes and the Hold on Start field is enabled, if the task is not released from hold within the amount of time specified in the Late Start Duration field, the task has started late. |

| Late Finish                      | If enabled, and if the task instance finishes after the time or period specified, the task instance is flagged as late. You can specify a time or duration to determine a late finish (see Late Finish Type). To determine whether a task instance finished late, open the task instance and locate the Finished Late field; the field is checked if the instance finished after the specified time or lasted longer than expected. This field only appears on the task instance if the user specified a Late Finish in the task definition. |
|----------------------------------|----------------------------------------------------------------------------------------------------|
| Late Finish<br>Type              | Required if Late Finish is enabled.                                                                                                    |
|                                  | Options:                                                                                                    |
|                                  | <ul> <li>Time - Flag the task if it finishes after the specified time (see Late Finish Time).</li> <li>Duration - Flag the task if it finishes a certain amount of time after the programmed finish time (see Late Finish Duration). The task must have a specific finish time.</li> </ul>                                                                                                    |
| Late Finish<br>Time              | If Late Finish Type = Time; Time after which the task finish time is considered late. Use HH:MM, 24-hour time.                                                                                                    |
| Late Finish<br>Day<br>Constraint | If Late Finish Type = Time; Specification for whether or not to advance the late finish time to another day.                                                                                                    |
|                                  | Valid values:                                                                                                    |
|                                  | <ul> <li> None<br/>Advance to the next day if the specified late finish time is before the Created time of the task instance.</li> <li>Same Day<br/>Do not advance day.</li> <li>Next Day<br/>Advance to the next day.</li> </ul>                                                                                                    |
|                                  | <ul> <li>Next Business Day<br/>Advance to the next business day.</li> <li>Sunday</li> </ul>                                                                                                    |
|                                  | If today is not Sunday, advance to next Sunday. <ul> <li>Monday</li> </ul>                                                                                                    |
|                                  | If today is not Monday, advance to next Monday. <ul> <li>Tuesday</li> </ul>                                                                                                    |
|                                  | If today is not Tuesday, advance to next Tuesday. <ul> <li>Wednesday</li> </ul>                                                                                                    |
|                                  | If today is not Wednesday, advance to next Wednesday. <ul> <li>Thursday</li> </ul>                                                                                                    |
|                                  | If today is not Thursday, advance to next Thursday. <ul> <li>Friday</li> </ul>                                                                                                    |
|                                  | If today is not Friday, advance to next Friday.  Saturday  (Andrew Saturday)                                                                                                    |
|                                  | If today is not Saturday, advance to next Saturday. <ul> <li>Nth Day</li> <li>Advance to a procific number of down in the future.</li> </ul>                                                                                                    |
|                                  | Advance to a specific number of days in the future.<br>Default is – None                                                                                                    |
|                                  |                                                                                                    |
| Late Finish<br>Nth Amount        | If Late Finish Day Constraint = Nth Day; Number of days to advance.                                                                                                    |

| Late Finish<br>Duration           | If Late Finish Type = Duration; Longest amount of time this task instance should take to run.                                                                                                    |
|-----------------------------------|----------------------------------------------------------------------------------------------------|
| Early Finish                      | If enabled, and if the task instance finishes before the time or period specified, the task instance is flagged as early. You can specify a time or duration to determine an early finish (see Early Finish Type). To determine whether a task instance finished early, open the task instance and locate the Finished Early field; the field is checked if the instance finished before the specified time or did not last as long as expected. This field only appears on the task instance if the user added Early Finish specifications to the task definition. |
| Early Finish<br>Type              | Required if Early Finish is enabled.                                                                                                    |
|                                   | <ul> <li>Options:</li> <li>Time - Flag the task if it finishes before the specified time (see Early Finish Time).</li> <li>Duration - Flag the task if it finishes a certain amount of time before the programmed finish time (see Early Finish Duration). The task must have a specific finish time.</li> </ul>                                                                                                    |
| Early Finish<br>Time              | If Early Finish Type = Time; Time before which the task finish time is considered early. That is, enter a time at which the task should still be running. Use HH:MM, 24-hour time.                                                                                                    |
| Early Finish<br>Day<br>Constraint | If Early Finish Type = Time; Specification for whether or not to advance the early finish time to another day.<br>Valid values:<br>• None                                                                                                    |
|                                   | <ul> <li>Advance to the next day if the specified early finish time is before the Created time of the task instance.</li> <li>Same Day <ul> <li>Do not advance day.</li> <li>Next Day</li> </ul> </li> </ul>                                                                                                    |
|                                   | Advance to the next day. <ul> <li>Next Business Day</li> <li>Advance to the next business day.</li> <li>Sunday</li> <li>If today is not Sunday, advance to next Sunday.</li> </ul>                                                                                                    |
|                                   | <ul> <li>Monday<br/>If today is not Monday, advance to next Monday.</li> <li>Tuesday<br/>If today is not Tuesday, advance to next Tuesday.</li> <li>Wednesday</li> </ul>                                                                                                    |
|                                   | If today is not Wednesday, advance to next Wednesday.  • Thursday If today is not Thursday, advance to next Thursday.  • Friday                                                                                                    |
|                                   | <ul> <li>If today is not Friday, advance to next Friday.</li> <li>Saturday <ul> <li>If today is not Saturday, advance to next Saturday.</li> </ul> </li> <li>Nth Day <ul> <li>Advance to a specific number of days in the future.</li> </ul> </li> </ul>                                                                                                    |
|                                   | Default is – None                                                                                                    |

| Early Finish<br>Nth Amount       | If Early Finish Day Constraint = Nth Day; Number of days to advance.                                                                                                    |
|----------------------------------|----------------------------------------------------------------------------------------------------|
| Early Finish<br>Duration         | If Early Finish Type = Duration; Shortest amount of time this task instance should take to run.                                                                                                    |
| User<br>Estimated<br>Duration    | Estimated amount of time it should normally take to run this task. The Controller uses this information to calculate the User Estimated End Time on a task instance record.                                                                                                    |
| Critical<br>Path<br>Options      | This section contains Critical Path-related specifications for the task.                                                                                                    |
| CP<br>Duration                   | Optional; Allows you to override the estimated Critical Path Duration of the task when running in a Workflow; used in conjunction with the CP Duration Unit field. In most cases, this field should be left blank, which implies that the Controller will estimate the Critical Path Duration based on historical executions. Valid values are any integer equal to or greater than 0. Variables and Functions are supported.                                                                                                    |
| CP<br>Duration<br>(Resolved)     | Displays the current resolved value of the CP Duration field, which may contain variables or functions that will be displayed as unresolved until the task instance starts. The CP Duration (Resolved) field can continue to change value until the task instance starts, at which time CP Duration will display as resolved and CP Duration (Resolved) will no longer be visible unless there was an issue resolving the variables and/or functions contained within CP Duration. If the Controller is unable to resolve CP Duration or it resolves to an invalid value, CP Duration will be ignored and the Controller will estimate the Critical Path Duration based on historical executions. |
| CP<br>Duration<br>Unit           | Type of CP Duration; used in conjunction with the CP Duration field. For example, for a CP Duration of two minutes, specify 2 in the CP Duration field and select <b>Minutes</b> in this field. Options:  Seconds Minutes Hours Default is Minutes.                                                                                                    |
| Workflow<br>Execution<br>Options | This section contains Execution Restriction specifications for the task if it is within a Workflow.                                                                                                    |

| Execution<br>Restriction | Specification for whether or not there is a restriction for this task to be run, skipped, or held.                                                                                                    |
|--------------------------|----------------------------------------------------------------------------------------------------|
|                          | Options are:                                                                                                    |
|                          | <ul> <li> None No restriction for this task.</li> <li>Run Restriction for when this task will be run.</li> <li>Skip Restriction for when this task will be skipped.</li> <li>Hold Restriction for when this task will be held.</li> </ul>                                                                                                    |
|                          | If Execution Restriction on a task is Run or Skip, then when it is part of a Workflow that is being launched, the Restriction Period is evaluated. The task instance will be skipped if Execution Restriction is Skip and the date is within the Restriction Period or Execution Restriction is Run and the date is not within the Restriction Period. Execution can be set to Skip with a Restriction Period of - None -, meaning the restriction is always active and the task will be skipped when it is part of a Workflow. |
| Restriction<br>Period    | If Execution Restriction = Run, Skip, or Hold; Period of time when the task is restricted.                                                                                                    |
|                          | Options are:                                                                                                    |
|                          | <ul> <li>- None -<br/>No period of restriction for this task.</li> <li>Before<br/>Restriction is valid if the date is before the Before Date value.</li> <li>After</li> </ul>                                                                                                    |
|                          | <ul> <li>Restriction is valid if the date is after the After Date value.</li> <li>Span <ul> <li>Restriction is valid if the date is before the Before Date value and after After Date value.</li> <li>On <ul> <li>Restriction is valid if the date is one of the Date List values.</li> </ul> </li> </ul></li></ul>                                                                                                    |
| Before Date              | If Restriction Period = Before or Span; Date before which the restriction is valid.                                                                                                    |
| Before<br>Time           | If Restriction Period = Before or Span; Time on the selected date before which the restriction is valid.                                                                                                    |
| After Date               | If Restriction Period = After or Span; Date after which the restriction is valid.                                                                                                    |
| After Time               | If Restriction Period = After or Span; Time on the selected date after which the restriction is valid.                                                                                                    |
| Date List                | If Restriction Period = On; Date(s) on which the restriction is valid.                                                                                                    |
| Statistics               | This section contains time-related statistics for task instances of the task.                                                                                                    |

| First Time<br>Ran            | System-supplied; date and time this task first ran.                                                                   |
|------------------------------|----------------------------------------------------------------------------------------------------|
| Last Time<br>Ran             | System-supplied; date and time the task last ran.                                                                     |
| Last<br>Instance<br>Duration | System-supplied; Amount of time the task took to run the last time it ran.                                            |
| Lowest<br>Instance<br>Time   | System-supplied; Lowest amount of time this task has taken to run.                                                    |
| Average<br>Instance<br>Time  | System-supplied; Average amount of time this task takes to run.                                                       |
| Highest<br>Instance<br>Time  | System-supplied; Highest amount of time this task has taken to run.                                                   |
| Number of<br>Instances       | System-supplied; Number of instances in the database for this task.                                                   |
| Metadata                     | This section contains Metadata information about this record.                                                         |
| UUID                         | Universally Unique Identifier of this record.                                                                         |
| Updated By                   | Name of the user that last updated this record.                                                                       |
| Updated                      | Date and time that this record was last updated.                                                                      |
| Created By                   | Name of the user that created this record.                                                                            |
| Created                      | Date and time that this record was created.                                                                           |
| Buttons                      | This section identifies the buttons displayed above and below the Task Details that let you perform various actions.  |
| Save                         | Saves a new task record in the Controller database.                                                                   |
| Save &<br>New                | Saves a new record in the Controller database and redisplays empty Details so that you can create another new record. |
| Save &<br>View               | Saves a new record in the Controller database and continues to display that record.                                   |
| New                          | Displays empty (except for default values) Details for creating a new task.                                           |
| Update                       | Saves updates to the record.                                                                                          |

| Launch<br>Task  | Manually launches the task.                                                                                                    |
|-----------------|----------------------------------------------------------------------------------------------------|
| View<br>Parents | Displays a list of any parent Workflow tasks for this task.                                                                                                    |
| Сору            | Creates a copy of this task, which you are prompted to rename.                                                                                                    |
| Delete          | <ul> <li>Deletes the current record.</li> <li>Note<br/>You cannot delete a task if it is either:</li> <li>Specified in an enabled Trigger.</li> <li>The only task specified in a disabled Trigger.</li> </ul> |
| Refresh         | Refreshes any dynamic data displayed in the Details.                                                                                                    |
| Close           | For pop-up view only; closes the pop-up view of this task.                                                                                                    |
| Tabs            | This section identifies the tabs across the top of the Task Details that provide access to additional information about the task.                                                                             |
| Variables       | Lists all user-defined variables associated with this record; that is, variables that have been defined for this specific record.                                                                             |

| Actions               | Actions Allows you to specify actions that the Controller will take automatically based on events that occur during the execution of this task.<br>Events are:<br>• Task instance status<br>• Exit codes<br>• Late start<br>• Late finish<br>• Early finish<br>Actions are: |                                                                                                    |
|-----------------------|----------------------------------------------------------------------------------------------------|----------------------------------------------------------------------------------------------------|
|                       | Abort Action                                                                                                    | Abort the task if certain events occur. For details, see Abort Actions.                                                                                                    |
|                       | Email<br>Notification                                                                                                    | Send an email if certain events occur. For details, see Email Notification Actions.                                                                                                    |
|                       | Set Variable                                                                                                    | Used in tasks and workflows to set a variable based on the occurrence of certain events. For details, see Creating a Set Variable Action within a Task or Workflow.                                                                                                    |
|                       | SNMP<br>Notification                                                                                                    | Send an email if certain events occur. For details, see SNMP Notification Actions.                                                                                                    |
|                       | System<br>Operation                                                                                                    | Run an Universal Controller system operation based on specified conditions. For details, see System Operation Actions.                                                                                                    |
| Virtual<br>Resources  | Lists all Virtual Res                                                                                                    | ources to which this task is assigned.                                                                                                    |
| Mutually<br>Exclusive | Lists all tasks that h                                                                                                    | nave been set to be mutually exclusive of this task.                                                                                                    |
| Instances             | Lists all instances o                                                                                                    | of this Workflow.                                                                                                    |
| Triggers              | triggers. If you add                                                                                                    | hat reference this task in the Task(s) field of the trigger Details; that is, a list of all triggers that have been defined to launch this task. Also allows you to add new<br>a new trigger from this location, the Controller automatically constructs a default trigger name as follows: <current name="" task="">#TRIGGER#. You can change the<br/>ired. For instructions on creating triggers, see Triggers.</current> |
| Notes                 | Lists all notes asso                                                                                                    | ciated with this record.                                                                                                    |
| Versions              | Stores copies of all previous versions of the current record. See Record Versioning.                                                                                                    |                                                                                                    |
| L                     | 1                                                                                                    |                                                                                                    |

# Viewing a System Monitor Task Instance

When a System Monitor task is launched, the Controller creates a task instance record of that task.

A task instance contains detailed information about a single execution of that task.

You can access a task instance from:

- Instances tab on the System Monitor Task Details for that task
  Activity Monitor
- Task Instances list

## System Monitor Task Instance Details

The following System Monitor Task Instance Details contains information on the execution of the task shown in the System Monitor Task Details.

|                                  | stance Details: stonebranch-systemmonitor-01 | 🔚 Update                       | 🔯 Re-run 📑 View Parent      | 🕼 Delete 📑 Refresh | –<br>X Cia |
|----------------------------------|----------------------------------------------|--------------------------------|-----------------------------|--------------------|------------|
| rstem Monitor Task Insta         | ance Virtual Resources Exclusive Requests    | Notes                          |                             |                    |            |
| General                          |                                              |                                |                             |                    |            |
| Instance Name :                  | stonebranch-systemmonitor-01                 | Reference Id                   | : 6                         |                    |            |
| Task:                            | stonebranch-systemmonitor-01                 | Invoked By                     | : Manually Launched         |                    |            |
| Task Description :               |                                              |                                |                             |                    |            |
| Member of<br>Business Services : |                                              |                                | stonebranch-user-01         |                    |            |
| Calendar :                       | System Default                               | Time Zone<br>Preference        | e System Default            | ×                  |            |
| Virtual Resource<br>Priority :   | 10 💌                                         | Hold Resources of<br>Failure   | n.<br>:                     |                    |            |
| Status                           |                                              |                                |                             |                    |            |
| Status :                         | Success                                      | Exit Code                      | : 0                         |                    |            |
| Status Description :             |                                              |                                |                             |                    |            |
| Operational Memo :               |                                              |                                |                             |                    |            |
| Wait Until Time :                | 2015-05-08 10:09:49 -0400                    |                                |                             |                    |            |
| Queued Time :                    | 2015-02-06 14:45:37 -0500                    |                                |                             |                    |            |
| Trigger Time :                   |                                              | Start Time :                   | 2015-02-06 14:45:41 -0500   |                    |            |
|                                  | 2015-02-06 14:45:37 -0500                    |                                | 2014-06-20 13:09:49 -0400   |                    |            |
|                                  |                                              |                                |                             |                    |            |
| Actual Available :               | 3.6                                          | By Scale                       | GB                          |                    |            |
| System Monitor Deta              | silo                                         |                                |                             |                    |            |
|                                  |                                              | ✓ □□ Agent Cluster             |                             |                    | × 5        |
|                                  |                                              | Agent Cluster                  | r                           |                    | ÷ ==       |
| Agent Variable :                 |                                              | Variable                       |                             |                    |            |
| Credentials :                    | stonebranch-credential-01                    | ✓ 013                          |                             |                    |            |
| Credentials<br>Variable :        |                                              |                                |                             |                    |            |
| Monitor Type :                   | Diskspace Free 👻                             |                                |                             |                    |            |
| Condition :                      | Greater Than 👻                               |                                |                             |                    |            |
| Resource<br>Available :          | 1                                            | By Scale                       | : MB                        | ~                  |            |
|                                  |                                              |                                |                             |                    |            |
| Mount Point or<br>Drive :        | С.                                           |                                |                             |                    |            |
| Wait/Delay Options               |                                              |                                |                             |                    |            |
|                                  |                                              | Wait Duration In               |                             |                    |            |
| Wait To Start :                  | Seconds v                                    | Seconus.                       |                             |                    |            |
| Delay On Start :                 | Seconds v                                    | Delay Duration In<br>Seconds : | 30                          |                    |            |
|                                  |                                              |                                |                             |                    |            |
| Critical Path Options            |                                              |                                |                             |                    |            |
| CP Duration :                    |                                              | CP Duration Unit :             | Minutes                     | *                  |            |
| 01 F F                           |                                              |                                |                             |                    |            |
| Statistics User Estimated        |                                              | Averade Estimate               | d                           |                    |            |
| End Time :                       |                                              |                                |                             |                    |            |
| Lowest Estimated<br>End Time :   | 2014-06-09 15:11:42 -0400                    | Highest Estimate<br>End Time   | d 2014-06-09 15:11:42 -0400 |                    |            |
|                                  | 📪 Re-run 🛛 🕞 View Parent 🛛 🎲 Delete          | 🕏 Refresh 🛛 💥 Cl               |                             |                    |            |

## System Monitor Task Instance Details Field Descriptions

The following table describes the fields, buttons, and tabs that display in System Monitor Task Instance Details.

| Field<br>Name                     | Description                                                                                                    |
|-----------------------------------|----------------------------------------------------------------------------------------------------|
| General                           | This section contains general information about the task instance.                                                                                                    |
| Instance<br>Name                  | Name of this task instance.                                                                                                    |
| Reference<br>Id                   | System-supplied; the Controller increments this number each time the task is run.                                                                                                    |
| Task                              | Name of the task that was run to create this task instance. Click the icon to display Task Details for the task.                                                                                                    |
| Invoked by                        | System-supplied; how the task instance was launched.<br>Options:<br>• Trigger: (Trigger Name)<br>Instance was launched by the named trigger.<br>• Workflow: (Workflow Name)<br>Instance was launched by the named workflow.<br>• Manually Launched<br>Instance was launched by a user. To identify the user, check the Execution User column for that task instance on the Task Instances screen or, on most task instance<br>screens, the Execution User field. |
| Task<br>Description               | Description of this record. (Maximum = 200 characters.)                                                                                                    |
| Member of<br>Business<br>Services | User-defined; allows you to select one or more Business Services that this record belongs to.                                                                                                    |
| Execution<br>User                 | System-supplied; If the task was launched manually; ID of the user who launched it.                                                                                                    |
| Calendar                          | Calendar associated with the task instance.                                                                                                    |

.....

| Time Zone<br>Preference         | User-defined; allows you to specify the time zone that will be applied to the task.                                                                                                    |
|---------------------------------|----------------------------------------------------------------------------------------------------|
|                                 | Options:                                                                                                    |
|                                 | <ul> <li>– System Default –</li> </ul>                                                                                                    |
|                                 | Time zone is based on the value of the Task Timezone Preference Universal Controller system property: Server or Inherited. <ul> <li>Server (xxx)</li> </ul>                                                                       |
|                                 | Where (xxx) is the time zone ID of the server; time zone is evaluated in the time zone of the server.                                                                                                    |
|                                 | <ul> <li>Inherited<br/>Time zone is evaluated in the time zone of the Parent Workflow or Trigger / Launch specification in the case there is no Parent Workflow.</li> </ul>                                                       |
| Virtual<br>Resource             | Priority for acquiring a resource when two or more tasks are waiting for the resource. This priority applies to all resources required by the task.                                                                               |
| Priority                        | Options: 1 (high) - 20 (low).                                                                                                    |
|                                 | Default is 10.                                                                                                    |
| Hold<br>Resources<br>on Failure | If enabled, the task instance will continue to hold Renewable resources if the task instance fails. Renewable resources will be returned only if the task instance status is either Complete, Finished, or Skipped.               |
| Status                          | This section contains information about the current status of the task instance.                                                                                                    |
| Status                          | System-supplied; see Task Instance Statuses.                                                                                                    |
| Exit Code                       | System-supplied; the exit code captured by the Agent when executing the task (for example, a command or script).                                                                                                    |
| Status<br>Description           | System-supplied; additional information, if any, about the status of the task instance.                                                                                                    |
| Operational<br>Memo             | User-defined operational memo.                                                                                                    |
| Evaluation<br>Time              | If time zone of user is different than time zone of task instance; Time at which Execution Restrictions and Run Criteria were evaluated based upon the requested time zone. (Time zone of task instance displays in parentheses.) |
| Critical                        | Indicates that this task is in the Critical Path of a workflow.                                                                                                    |
| Wait Until<br>Time              | Amount of time calculated to wait before the task was started, based on Wait To Start and Delay On Start times.                                                                                                    |

| Queued<br>Time               | System-supplied; Date and time the task was queued for processing.                                                                                                    |
|------------------------------|----------------------------------------------------------------------------------------------------|
| Trigger<br>Time              | System-supplied; Date and time the task instance was triggered.                                                                                                    |
| Launch<br>Time               | System-supplied; Date and time the task instance was launched.                                                                                                    |
| Start Time                   | System-supplied; Date and time the task instance started.                                                                                                    |
| End Time                     | System-supplied; Date and time the task instance completed.                                                                                                    |
| Duration                     | System-supplied; amount of time the task instance took to run.                                                                                                    |
| Actual<br>Available          | Amount of free disk space on the specified system.                                                                                                    |
| By Scale                     | Scale of the number show in the Actual Available field.<br>Options:<br>• KB (kilobyte)<br>• MB (megabyte)<br>• GB (gigabyte)                                                                                                    |
| System<br>Monitor<br>Details | This section contains assorted detailed information about the task instance.                                                                                                    |
| Agent                        | Name of the Agent resource that identifies the machine where the operation will run. If you do not specify an Agent, you must specify an Agent Cluster.                                                                                                    |
| Agent<br>Variable            | Indication of whether the Agent field is a reference field for selecting a specific Agent (unchecked) or a text field for specifying the Agent as a variable (checked). Use the format:<br>\${variable name}. The variable must be a supported type as described in Variables and Functions.                                                                                                    |
|                              | Note<br>When updating multiple Tasks, to change from using an Agent reference to using an Agent variable, you must change the Agent Variable field to Yes and specify<br>the Agent variable in the Agent Unresolved field. Conversely, to change from using an Agent variable to using an Agent reference, you must change the Agent<br>Variable field to No and specify the Agent reference in the Agent field. |
|                              |                                                                                                    |

| Agent<br>Cluster             | Group of Agents, one of which the Controller will choose to run this task (compare with Cluster Broadcast). You can specify an agent cluster in addition to or in place of a specific Agent. If you specify an Agent and an agent cluster, the Controller first tries to run the task on the specific agent. If the Agent is not available, the Controller reverts to the agent cluster. See Agent Clusters for more information.                                                                |
|------------------------------|----------------------------------------------------------------------------------------------------|
| Agent<br>Cluster<br>Variable | Indication of whether the Agent Cluster field is a reference field for selecting a specific Agent Cluster (unchecked) or a text field for specifying the Agent Cluster as a variable (checked). Use the format: ${\rm Ind} = 1000$ .                                                                                                    |
|                              | Note<br>When updating multiple Tasks, to change from using an Agent Cluster reference to using an Agent Cluster variable, you must change the Agent Cluster Variable<br>field to Yes and specify the Agent Cluster variable in the Agent Cluster Unresolved field. Conversely, to change from using an Agent Cluster variable to using an<br>Agent Cluster reference, you must change the Agent Cluster Variable field to No and specify the Agent Cluster reference in the Agent Cluster field. |
| Cluster<br>Broadcast         | Group of Agents, all of which will run this task (compare with Agent Cluster). You can specify a Cluster Broadcast in place of a specific Agent and/or agent cluster. Each instance of the task running on its own Agent becomes a separate task instance record in the database and displays separately on the Activity Monitor.                                                                                                    |
| Credentials                  | Credentials under which an Agent runs this task. These Credentials override any Credentials provided in the Agent Details for any Agent running this task.<br>Required if the Agent Credentials Required Universal Controller system property is true. When required, if the Credential is specified as a variable, and the variable resolves to blank, a Start Failure will occur.                                                                                                    |
| Credentials<br>Variable      | Indication of whether the Credentials field is a reference field for selecting a specific Credential (unchecked) or a text field for specifying the Credential as a variable (checked). Use the format: \${variable name}. The variable must be a supported type as described in Variables and Functions.                                                                                                    |
|                              | Note<br>When updating multiple Tasks, to change from using a Credentials reference to using a Credentials variable, you must change the Credentials Variable field to<br>Yes and specify the Credentials variable in the Credentials Unresolved field. Conversely, to change from using a Credentials variable to using a Credentials<br>reference, you must change the Credentials Variable field to No and specify the Credentials reference in the Credentials field.                         |
| Monitor<br>Type              | Type of file event being monitored for.<br>Options:                                                                                                    |
|                              | <ul> <li>Create - Wait for the creation of one or more files.</li> <li>Delete - Wait for the deletion of one or more files.</li> <li>Change - Monitor for a change in one or more files. [NOTE: not supported for z/OS.]</li> <li>Exists - Check to see if one or more files already exist.</li> <li>Missing - Check to see if one or more files do not exist.</li> </ul>                                                                                                    |

| Condition                  | Specifies whether you want to check for free disk space greater than or less than the amount specified in the Resource Available field.                                                                                                    |
|----------------------------|----------------------------------------------------------------------------------------------------|
| Resource<br>Available      | Used in conjunction with the By Scale field. Enter a number indicating the amount of the resource you are checking for. For example, to check to see if the machine has at least 1GB of free diskspace, select Greater Than in the Condition field, enter 1 in the Resource Available field, and select GB in the By Scale field. |
| By Scale                   | Scale of the number you entered in the Resource Available field. Options: KB (kilobyte), MB (megabyte), GB (gigabyte).                                                                                                    |
| Mount<br>Point or<br>Drive | Use this field to limit the check to a specific mount point or drive, such as drive C: for Windows.                                                                                                    |
| Wait /<br>Delay<br>Options | This section contains specifications for waiting to start and/or delaying on start the task.                                                                                                    |
| Wait To<br>Start           | Amount of time to wait before starting a task from the time that it was launched.<br>Options are:<br>• - None -<br>• Time<br>• Relative Time<br>• Duration<br>• Seconds                                                                                                    |
| Wait Time                  | If Wait To Start = Time or Relative Time; Number of hours and minutes to wait before starting the task.                                                                                                    |

| Wait Day                       |                                                                                                    |
|--------------------------------|----------------------------------------------------------------------------------------------------|
| Wait Day<br>Constraint         | If Wait Time = Time or Relative Time; Specification for whether or not to advance the wait time to another day. Valid values:      None     If Wait To Start = Time; Advance to the next day if the specified wait time is before the time that the task instance is eligible to start; that is, all dependencies have been met. For example: it is not being held, and it is not waiting on any predecessors.     If Wait To Start = Relative Time; Advance to the next day if the specified wait time is before the task instance Trigger Time or, if there is no Trigger Time, before the task instance Launch Time. In the latter case, when a task instance is within a workflow, it will inherit the Launch Time of the top-level parent workflow task instance.     Same Day     Do not advance day.     Next Day     Advance to the next day. |
|                                | <ul> <li>Next Business Day<br/>Advance to the next business day.</li> <li>Sunday<br/>If today is not Sunday, advance to next Sunday.</li> <li>Monday<br/>If today is not Monday, advance to next Monday.</li> <li>Tuesday<br/>If today is not Tuesday, advance to next Tuesday.</li> <li>Wednesday<br/>If today is not Wednesday, advance to next Wednesday.</li> <li>Thursday<br/>If today is not Thursday, advance to next Thursday.</li> <li>Friday<br/>If today is not Friday, advance to next Friday.</li> <li>Saturday<br/>If today is not Saturday, advance to next Saturday.</li> </ul>                                                                                                    |
| Wait<br>Duration               | If Wait To Start = Duration; Number of days, hours, minutes, and seconds to wait before starting the task.                                                                                                    |
| Wait<br>Duration In<br>Seconds | If Wait To Start = Seconds; Number of seconds to wait before starting the task.                                                                                                    |
| Delay On<br>Start              | Amount of time to delay the start of a task, after it has been launched, from the time that it is eligible to start; that is, all dependencies have been met. For example: it is not being held, it is not waiting on any predecessors, or there is no wait time specified.<br>Options are:<br>• - None -<br>• Duration<br>• Seconds                                                                                                    |

| Delay<br>Duration               | If Delay On Start = Duration; Number of days, hours, minutes, and seconds to delay after starting the task.                                                                                                    |
|---------------------------------|----------------------------------------------------------------------------------------------------|
| Delay<br>Duration In<br>Seconds | If Delay On Start = Seconds; Number of seconds to delay after starting the task.                                                                                                    |
| Time<br>Options                 | This section contains time-related specifications for the task instance.                                                                                                    |
| Late Start                      | If enabled, and if the task instance starts after the time or period specified, the task instance is flagged as late. You can specify a time or duration to determine a late start (see Late Start Type). To determine whether a task instance started late, open the task instance and locate the Started Late field; the field is checked if the instance started after the specified time. The Started Late field displays in the task instance Details only if the user specified a Late Start in the task Details. |
| Started<br>Late                 | System-supplied; this field is flagged if the task started later than the time specified in the Late Start fields.                                                                                                    |
| Late Start<br>Type              | Required if Late Start is enabled.<br>Options:<br>• Time - Flag the task if it starts after the specified time.<br>• Duration - Flag the task if it starts a certain amount of time after the programmed start time. The task must have a specific start time.                                                                                                    |
| Late Start<br>Time              | If Late Start Type = Time; Time after which the task start time is considered late. Use HH:MM, 24-hour time.                                                                                                    |
|                                 |                                                                                                    |

| Late Start<br>Day           | If Late Start Type = Time; Specification for whether or not to advance the late start time to another day.                                                                                                    |
|-----------------------------|----------------------------------------------------------------------------------------------------|
| Constraint                  | Valid values:                                                                                                    |
|                             | <ul> <li> None<br/>Advance to the next day if the specified late start time is before the Created time of the task instance.</li> <li>Same Day<br/>Do not advance day.</li> <li>Next Day<br/>Advance to the next day.</li> <li>Next Business Day<br/>Advance to the next business day.</li> <li>Sunday<br/>If today is not Sunday, advance to next Sunday.</li> <li>Monday<br/>If today is not Monday, advance to next Monday.</li> <li>Tuesday<br/>If today is not Tuesday, advance to next Tuesday.</li> </ul>                             |
|                             | <ul> <li>Wednesday<br/>If today is not Wednesday, advance to next Wednesday.</li> <li>Thursday<br/>If today is not Thursday, advance to next Thursday.</li> <li>Friday<br/>If today is not Friday, advance to next Friday.</li> <li>Saturday<br/>If today is not Saturday, advance to next Saturday.</li> <li>Nth Day<br/>Advance to a specific number of days in the future.</li> </ul>                                                                                                    |
|                             | Default is – None                                                                                                    |
| Late Start<br>Nth<br>Amount | If Late Start Day Constraint = Nth Day; Number of days to advance.                                                                                                    |
| Late Start<br>Duration      | If Late Start Type = Duration; Duration (amount of relative time) after which the task is considered to have started late.                                                                                                    |
|                             | For a task within a workflow, the duration is the period between the time the workflow starts and the time the task itself starts. For example, a task might have a Late Start Duration of 60 minutes. If the workflow starts at 9:00 a.m. but the task itself does not start until 10:30, the task has started late.                                                                                                    |
|                             | For a task that is not within a workflow, Late Start Duration has meaning only if the task has been held upon starting. For example, if a task has a Late Start Duration of 60 minutes and the Hold on Start field is enabled, if the task is not released from hold within the amount of time specified in the Late Start Duration field, the task has started late.                                                                                                    |
| Late Finish                 | If enabled, and if the task instance finishes after the time or period specified, the task instance is flagged as late. You can specify a time or duration to determine a late finish (see Late Finish Type). To determine whether a task instance finished late, open the task instance and locate the Finished Late field; the field is checked if the instance finished after the specified time or lasted longer than expected. This field only appears on the task instance if the user specified a Late Finish in the task definition. |

| Finished<br>Late                 | System-supplied; this field is flagged if the task finished later than the time or duration specified in the Late Finish fields.                                                                                                    |
|----------------------------------|----------------------------------------------------------------------------------------------------|
| Late Finish<br>Type              | Required if Late Finish is enabled.                                                                                                    |
|                                  | Options:                                                                                                    |
|                                  | <ul> <li>Time - Flag the task if it finishes after the specified time (see Late Finish Time).</li> <li>Duration - Flag the task if it finishes a certain amount of time after the programmed finish time (see Late Finish Duration). The task must have a specific finish time.</li> </ul>                                                                                                    |
| Late Finish<br>Time              | If Late Finish Type = Time; Time after which the task finish time is considered late. Use HH:MM, 24-hour time.                                                                                                    |
| Late Finish<br>Day<br>Constraint | If Late Finish Type = Time; Specification for whether or not to advance the late finish time to another day.                                                                                                    |
|                                  | Valid values:                                                                                                    |
|                                  | <ul> <li> None<br/>Advance to the next day if the specified late finish time is before the Created time of the task instance.</li> <li>Same Day<br/>Do not advance day.</li> <li>Next Day<br/>Advance to the next day.</li> <li>Next Business Day<br/>Advance to the next day.</li> <li>Sunday<br/>If today is not Sunday, advance to next Sunday.</li> <li>Monday<br/>If today is not Monday, advance to next Monday.</li> <li>Tuesday<br/>If today is not Tuesday, advance to next Tuesday.</li> <li>Wednesday<br/>If today is not Wednesday, advance to next Wednesday.</li> <li>Thursday<br/>If today is not Thursday, advance to next Thursday.</li> <li>Friday<br/>If today is not Tursday, advance to next Thursday.</li> <li>Friday<br/>If today is not Tursday, advance to next Thursday.</li> <li>Friday<br/>If today is not Tursday, advance to next Friday.</li> <li>Saturday</li> <li>Advance to a specific number of days in the future.</li> </ul> |
| Late Finish<br>Nth<br>Amount     | If Late Finish Day Constraint = Nth Day; Number of days to advance.                                                                                                    |

| Late Finish<br>Duration | If Late Finish Type = Duration; Longest amount of time this task instance should take to run.                                                                                                    |
|-------------------------|----------------------------------------------------------------------------------------------------|
| Early<br>Finish         | If enabled, and if the task instance finishes before the time or period specified, the task instance is flagged as early. You can specify a time or duration to determine an early finish (see Early Finish Type). To determine whether a task instance finished early, open the task instance and locate the Finished Early field; the field is checked if the instance finished before the specified time or did not last as long as expected. This field only appears on the task instance if the user added Early Finish specifications to the task definition. |
| Finished<br>Early       | System-supplied; this field is flagged if the task finished earlier than the time specified in the Early Finish fields.                                                                                                    |
| Early<br>Finish<br>Type | Required if Early Finish is enabled.<br>Options:<br>• Time - Flag the task if it finishes before the specified time (see Early Finish Time).<br>• Duration - Flag the task if it finishes a certain amount of time before the programmed finish time (see Early Finish Duration). The task must have a specific finish time.                                                                                                    |
| Early<br>Finish<br>Time | If Early Finish Type = Time; Time before which the task finish time is considered early. That is, enter a time at which the task should still be running. Use HH:MM, 24-hour time.                                                                                                    |

| Early<br>Finish Day<br>Constraint | If Early Finish Type = Time; Specification for whether or not to advance the early finish time to another day.<br>Valid values:                                                                                                    |  |  |  |  |
|-----------------------------------|----------------------------------------------------------------------------------------------------|--|--|--|--|
|                                   | <ul> <li>- None -<br/>Advance to the next day if the specified early finish time is before the Created time of the task instance.</li> <li>Same Day<br/>Do not advance day.</li> <li>Next Day<br/>Advance to the next day.</li> <li>Next Business Day<br/>Advance to the next business day.</li> <li>Sunday<br/>If today is not Sunday, advance to next Sunday.</li> <li>Monday<br/>If today is not Monday, advance to next Monday.</li> <li>Tuesday<br/>If today is not Tuesday, advance to next Tuesday.</li> <li>Wednesday<br/>If today is not Tuesday, advance to next Wednesday.</li> <li>Thursday<br/>If today is not Thursday, advance to next Thursday.</li> <li>Thursday<br/>If today is not Thursday, advance to next Thursday.</li> <li>Thursday<br/>If today is not Thursday, advance to next Thursday.</li> <li>Thursday<br/>If today is not Thursday, advance to next Thursday.</li> <li>Thursday<br/>If today is not Thursday, advance to next Thursday.</li> <li>Friday<br/>If today is not Friday, advance to next Friday.</li> <li>Saturday<br/>If today is not Saturday, advance to next Friday.</li> <li>Naturday<br/>If today is not Saturday, advance to next Saturday.</li> <li>Nth Day</li> </ul> |  |  |  |  |
|                                   | Advance to a specific number of days in the future.<br>Default is – None                                                                                                    |  |  |  |  |
| Early<br>Finish Nth<br>Amount     | If Early Finish Day Constraint = Nth Day; Number of days to advance.                                                                                                    |  |  |  |  |
| Early<br>Finish<br>Duration       | If Early Finish Type = Duration; Shortest amount of time this task instance should take to run.                                                                                                    |  |  |  |  |
| Critical<br>Path<br>Options       | This section contains Critical Path-related specifications for the task.                                                                                                    |  |  |  |  |
| CP<br>Duration                    | Optional; Allows you to override the estimated Critical Path Duration of the task when running in a Workflow; used in conjunction with the CP Duration Unit field. In most cases, this field should be left blank, which implies that the Controller will estimate the Critical Path Duration based on historical executions. Valid values are any integer equal to or greater than 0. Variables and Functions are supported.                                                                                                    |  |  |  |  |

| СР                               |                                                                                                    |  |  |  |  |  |  |
|----------------------------------|----------------------------------------------------------------------------------------------------|--|--|--|--|--|--|
| Duration<br>(Resolved)           | Displays the current resolved value of the CP Duration field, which may contain variables or functions that will be displayed as unresolved until the task instance starts. The CP Duration (Resolved) field can continue to change value until the task instance starts, at which time CP Duration will display as resolved and CP Duration (Resolved) will no longer be visible unless there was an issue resolving the variables and/or functions contained within CP Duration. If the Controller is unable to resolve CP Duration or it resolves to an invalid value, CP Duration will be ignored and the Controller will estimate the Critical Path Duration based on historical executions. |  |  |  |  |  |  |
| CP<br>Duration<br>Unit           | Type of CP Duration; used in conjunction with the CP Duration field. For example, for a CP Duration of two minutes, specify 2 in the CP Duration field and select <b>Minutes</b> in this field.                                                                                                    |  |  |  |  |  |  |
|                                  | Options:                                                                                                    |  |  |  |  |  |  |
|                                  | <ul> <li>Seconds</li> <li>Minutes</li> <li>Hours</li> </ul>                                                                                                    |  |  |  |  |  |  |
|                                  | Default is Minutes.                                                                                                    |  |  |  |  |  |  |
| Workflow<br>Execution<br>Options | This section contains Execution Restriction specifications for the task if it is within a Workflow.                                                                                                    |  |  |  |  |  |  |
| Execution<br>Restriction         | Specification for whether or not there is a restriction for this task to be run, skipped, or held.                                                                                                    |  |  |  |  |  |  |
|                                  | Options are:                                                                                                    |  |  |  |  |  |  |
|                                  | <ul> <li> None No restriction for this task.</li> <li>Run Restriction for when this task will be run.</li> <li>Skip Restriction for when this task will be skipped.</li> <li>Hold Restriction for when this task will be held.</li> </ul>                                                                                                    |  |  |  |  |  |  |
|                                  | If Execution Restriction on a task is Run or Skip, then when it is part of a Workflow that is being launched, the Restriction Period is evaluated. The task instance will be skipped if Execution Restriction is Skip and the date is within the Restriction Period or Execution Restriction is Run and the date is not within the Restriction Period. Execution Restriction can be set to Skip with a Restriction Period of - None -, meaning the restriction is always active and the task will be skipped when it is part of a Workflow.                                                                                                    |  |  |  |  |  |  |
| Restriction<br>Period            | If Execution Restriction = Run, Skip, or Hold; Period of time when the task is restricted.                                                                                                    |  |  |  |  |  |  |
|                                  | Options are:                                                                                                    |  |  |  |  |  |  |
|                                  | • - None -                                                                                                    |  |  |  |  |  |  |
|                                  | No period of restriction for this task.  Before                                                                                                    |  |  |  |  |  |  |
|                                  | Restriction is valid if the date is before the Before Date value.<br>• After                                                                                                    |  |  |  |  |  |  |
|                                  | Restriction is valid if the date is after the After Date value.                                                                                                    |  |  |  |  |  |  |
|                                  | <ul> <li>Span<br/>Restriction is valid if the date is before the Before Date value and after After Date value.</li> <li>On</li> </ul>                                                                                                    |  |  |  |  |  |  |
|                                  |                                                                                                    |  |  |  |  |  |  |

| Before<br>Date                   | If Restriction Period = Before or Span; Date before which the restriction is valid.                                                                                                    |  |  |  |  |
|----------------------------------|----------------------------------------------------------------------------------------------------|--|--|--|--|
| Before<br>Time                   | If Restriction Period = Before or Span; Time on the selected date before which the restriction is valid.                                                                                                    |  |  |  |  |
| After Date                       | If Restriction Period = After or Span; Date after which the restriction is valid.                                                                                                    |  |  |  |  |
| After Time                       | If Restriction Period = After or Span; Time on the selected date after which the restriction is valid.                                                                                                    |  |  |  |  |
| Date List                        | If Restriction Period = On; Date(s) on which the restriction is valid.                                                                                                    |  |  |  |  |
| Statistics                       | This section contains time-related statistics for the task instance.                                                                                                    |  |  |  |  |
| User<br>Estimated<br>End Time    | System-supplied; If the user entered information into the User Estimated Duration field in the task Details, the Controller uses this information to calculate an end time for the task instance, based on the date/time the task instance started.                                                  |  |  |  |  |
| Lowest<br>Estimated<br>End Time  | System-supplied; Lowest estimated end time of the task instance, calculated by the Controller based on the date/time the task instance started.                                                                                                    |  |  |  |  |
| Average<br>Estimated<br>End Time | System-supplied; Average estimated end time of the task instance, calculated by the Controller based on the date/time the task instance started.                                                                                                    |  |  |  |  |
| Highest<br>Estimated<br>End Time | System-supplied; Highest estimated end time of the task instance, calculated by the Controller based on the date/time the task instance started.                                                                                                    |  |  |  |  |
| Projected<br>End Time            | System-supplied; projected end time of the task instance, calculated by the Controller based on the projected end time of its predecessor (or the maximum projected end time of all its predecessors, if more than one path exists to that task instance) plus its estimated critical path duration. |  |  |  |  |
| Metadata                         | This section contains Metadata information about this record.                                                                                                    |  |  |  |  |
| UUID                             | Universally Unique Identifier of this record.                                                                                                    |  |  |  |  |
| Updated<br>By                    | Name of the user that last updated this record.                                                                                                    |  |  |  |  |
| Updated                          | Date and time that this record was last updated.                                                                                                    |  |  |  |  |
| Created By                       | Name of the user that created this record.                                                                                                    |  |  |  |  |
| Created                          | Date and time that this record was created.                                                                                                    |  |  |  |  |
| Status<br>History                | History of all statuses that the task instance has gone through.                                                                                                    |  |  |  |  |

| Buttons               | This section identifies the buttons displayed above and below the Task Instance Details that let you perform various actions.                       |  |  |  |  |
|-----------------------|----------------------------------------------------------------------------------------------------|--|--|--|--|
| Update                | Saves updates to the record.                                                                                                    |  |  |  |  |
| Force<br>Finish       | See Force Finishing a Task.                                                                                                    |  |  |  |  |
| Hold                  | Places the task instance on Hold (see Putting a Task on Hold).                                                                                      |  |  |  |  |
| Skip                  | For tasks loaded into the schedule that have not yet run; allows you to tell the Controller to skip this task. See Skipping a Task.                 |  |  |  |  |
| Re-run                | See Re-running a Task.                                                                                                    |  |  |  |  |
| View<br>Parent        | Displays the task instance Details for the parent Workflow of this task instance.                                                                   |  |  |  |  |
| Delete                | Deletes the current record.                                                                                                    |  |  |  |  |
| Refresh               | Refreshes any dynamic data displayed in the Details.                                                                                                |  |  |  |  |
| Close                 | For pop-up view only; closes the pop-up view of this task instance.                                                                                 |  |  |  |  |
| Tabs                  | This section identifies the tabs across the top of the Task Instance Details that provide access to additional information about the task instance. |  |  |  |  |
| Virtual<br>Resources  | Lists all Virtual Resources to which this task is assigned.                                                                                         |  |  |  |  |
| Exclusive<br>Requests | Lists all records in the Exclusive Requests table (ops_exclusive_order) for this task instance.                                                     |  |  |  |  |
| Notes                 | Lists all notes associated with this record.                                                                                                    |  |  |  |  |
|                       |                                                                                                    |  |  |  |  |

## Running a System Monitor Task

You can run a System Monitor task:

- Manually, by clicking the Launch Task or Launch Task with Variables button in the System Monitor Tasks list or System Monitor Task Details Action menu.
- As part of a workflow.Specify triggers that run the task automatically based on times or events.

## Monitoring Task Execution

You can monitor all system activity from the Activity Monitor and can view activity history from the History list.

## Variable Monitor Task

- Overview
- Variable Values to Monitor
  - Monitoring for the Current Value of a Variable
  - Monitoring for a Change in the Value of a Variable
  - Monitoring for Current Value of a Variable and a Change in the Value of a Variable
- Built-In Variables
- Creating a Variable Monitor Task
  - Variable Monitor Task Details
    - Variable Monitor Task Details Field Descriptions
- Viewing a Variable Monitor Task Instance
  - Variable Monitor Task Instance Details
  - Variable Monitor Task Instance Details Field Descriptions
- Running a Variable Monitor Task
- Monitoring Task Execution

### **Overview**

The Variable Monitor task allows you to monitor the value of a Global Variable.

## Variable Values to Monitor

The Variable Monitor task lets you monitor for:

- Current value of a Global Variable.
- Change in the value of a Global Variable.
- Both current value and change in the value of a Global Variable.

#### Monitoring for the Current Value of a Variable

- If the Variable To Monitor exists and its current value matches the Variable Monitor conditions, the Variable Monitor task instance will transition to a **Success** status; otherwise, it will transition to a **Failed** status.
- If the Variable To Monitor does not exist (or the Execution User does not have Read permission for the Global Variable) and the Value Condition field is undefined, the Variable Monitor task instance will transition to a Success status; otherwise, it will transition to a Failed status.

#### Monitoring for a Change in the Value of a Variable

- The Variable Monitor task instance will not check the current value of the Variable To Monitor, but it will monitor for changes to the Variable To Monitor value. If a change to the Variable To Monitor value matches the Variable Monitor conditions, the Variable Monitor task instance will transition to a Success status; otherwise, it will to continue to monitor for changes to the Variable To Monitor value.
- The Variable Monitor task instance will monitor indefinitely for the Variable Monitor conditions to be met unless you specify a value in the Time Limit field. The Variable Monitor task instance will transition to a Failed status if the Variable Monitor conditions are not met within the specified Time Limit.

Note

- A Variable Monitor task instance will not detect changes to a Global Variable Value if the Execution User does not have Read permission for the Global Variable.
- Setting the Global Variable Value to the same value from the Universal Controller user interface, CLI, or web service is not considered a change.
- Only changes to the Global Variable Name (case-insensitive) and Global Variable Value will be considered a change in value to the Global Variable. That is, changes to the Description and/or Member of Business Services fields alone will not be considered a change in value to the Global Variable.

#### Monitoring for Current Value of a Variable and a Change in the Value of a Variable

- If the Variable To Monitor exists and its current value matches the Variable Monitor conditions, the Variable Monitor task instance will transition to a **Success** status; otherwise, it will continue to monitor as though Variable To Monitor is **Change**.
- If the Variable To Monitor does not exist (or the Execution User does not have Read permission for the Global Variable) and the Value Condition is undefined, the Variable Monitor task
  instance will transition to a Success status; otherwise, it will continue to monitor as though Value Monitor Type is Change.

## **Built-In Variables**

When the Variable Monitor conditions are met, the following built-in variables will be set for the Variable Monitor task instance:

- Variable Monitor Task Instance/Trigger Variables
- Task Instance Variables

### **Creating a Variable Monitor Task**

| Below the list, Variable Monitor Task Details for a new Variable Monitor task displays. |  |  |  |  |  |
|-----------------------------------------------------------------------------------------|--|--|--|--|--|
|                                                                                         |  |  |  |  |  |
|                                                                                         |  |  |  |  |  |
|                                                                                         |  |  |  |  |  |
|                                                                                         |  |  |  |  |  |
|                                                                                         |  |  |  |  |  |
|                                                                                         |  |  |  |  |  |
|                                                                                         |  |  |  |  |  |
|                                                                                         |  |  |  |  |  |
|                                                                                         |  |  |  |  |  |
|                                                                                         |  |  |  |  |  |
|                                                                                         |  |  |  |  |  |
|                                                                                         |  |  |  |  |  |
|                                                                                         |  |  |  |  |  |
|                                                                                         |  |  |  |  |  |
|                                                                                         |  |  |  |  |  |
|                                                                                         |  |  |  |  |  |
|                                                                                         |  |  |  |  |  |
|                                                                                         |  |  |  |  |  |
|                                                                                         |  |  |  |  |  |
|                                                                                         |  |  |  |  |  |
|                                                                                         |  |  |  |  |  |
|                                                                                         |  |  |  |  |  |
|                                                                                         |  |  |  |  |  |
|                                                                                         |  |  |  |  |  |
|                                                                                         |  |  |  |  |  |
|                                                                                         |  |  |  |  |  |
| To display more of the Details fields on the screen, you can either:                    |  |  |  |  |  |
| • Use the scroll bar.                                                                   |  |  |  |  |  |
|                                                                                         |  |  |  |  |  |
|                                                                                         |  |  |  |  |  |
|                                                                                         |  |  |  |  |  |

🔥 Note

To open an existing record on the list, either:

- Click a record in the list to display its record Details below the list. (To clear record Details below the list, click the New button that displays above and below the Details.)
- Clicking the Details icon next to a record name in the list, or right-click a record in the list and then click Open in the Action menu that displays, to display a pop-up version
  of the record Details.
- Right-click a record in the a list, or open a record and right-click in the record Details, and then click **Open In Tab** in the Action menu that displays, to display the record Details under a new tab on the record list page (see Record Details as Tabs).

#### Variable Monitor Task Details

The following Variable Monitor Task Details is for an existing Variable Monitor task.

Depending on the values that you enter / select for these fields, and whether or not the Variable Monitor task has ever been launched, more (or less) fields may display. See the field descriptions, below, for a description of all fields that may display in the Variable Monitor Task Details.

| able monitor betails.            | stonenbranch-variablemonitor-01     |             |                                        |                         |                |       |       |
|----------------------------------|-------------------------------------|-------------|----------------------------------------|-------------------------|----------------|-------|-------|
|                                  | T T                                 | 7           |                                        | 🚡 View Parents 🗋 C      | 1              | Y     | 💥 Clo |
| ′ariable Monitor 🛛 🔍 🔍           | ariables Cartions Virtual Resources | Mutually Ex | clusive Instances                      | Variable Monitor Trigge | ers © Triggers | Notes |       |
| General                          |                                     |             |                                        |                         |                |       |       |
| Task Name :                      | stonenbranch-variablemonitor-01     |             | Version                                | : 1                     |                |       |       |
| Task Description :               |                                     |             |                                        |                         |                |       |       |
| Member of<br>Business Services : |                                     |             |                                        |                         |                |       | ~     |
| Resolve Name<br>Immediately :    |                                     |             | Time Zone<br>Preference :              | System Default          |                | *     |       |
| Hold on Start :                  |                                     |             |                                        |                         |                |       |       |
| Virtual Resource<br>Priority :   | 10                                  | •           | Hold Resources or<br>Failure           |                         |                |       |       |
| Variable Monitor Det             |                                     |             |                                        |                         |                |       |       |
| Variable To<br>Monitor :         | stonebranch_variable_01             |             | <ul> <li>Value Monitor Type</li> </ul> | Change                  |                | ~     |       |
| Value Condition :                | regex                               | ~           |                                        |                         |                |       |       |
| Value :                          |                                     |             |                                        |                         |                |       |       |
| value .                          |                                     |             |                                        |                         |                |       |       |
| Time Limit :                     |                                     |             | Time Limit Unit                        | Hours                   |                | ~     |       |
| Wait/Delay Options               |                                     |             |                                        |                         |                |       |       |
| Wait To Start :                  | None                                | ~           |                                        |                         |                |       |       |
| Delay On Start :                 | None                                | ~           |                                        |                         |                |       |       |
| Workflow Only :                  | System Default                      | ~           |                                        |                         |                |       |       |
| Time Options                     |                                     |             |                                        |                         |                |       |       |
| Late Start :                     | ]                                   |             |                                        |                         |                |       |       |
| Late Finish : 📃                  |                                     |             |                                        |                         |                |       |       |
| Early Finish : 📗                 |                                     |             |                                        |                         |                |       |       |
| User Estimated<br>Duration :     | Day Hour Min Sec                    |             |                                        |                         |                |       |       |
| Critical Path Options            |                                     |             |                                        |                         |                |       |       |
| CP Duration :                    |                                     |             | CP Duration Unit                       | Minutes                 |                | *     |       |
| - Workflow Execution             |                                     |             |                                        |                         |                |       |       |
| Execution<br>Restriction :       | None                                | *           |                                        |                         |                |       |       |
| 📙 Update 🛛 🗔                     | Launch Task 👔 View Parents          | Conv        | Delete 📑 Refr                          | esh 💥 Close             | 1              |       |       |

### Variable Monitor Task Details Field Descriptions

The following table describes the fields, buttons, and tabs that display in the Variable Monitor Task Details.

| Field Name                        | Description                                                                                                    |  |  |  |  |
|-----------------------------------|----------------------------------------------------------------------------------------------------|--|--|--|--|
| General                           | This section contains general information about the task.                                                                                                    |  |  |  |  |
| Task Name                         | User-defined name of this task (Maximum = 255 alphanumeric characters); variables supported. It is the responsibility of the user to develop a workable naming scheme for tasks.                                                                                                    |  |  |  |  |
| Version                           | System-supplied; version number of the current record, which is incremented by the Controller every time a user updates a record. Click the Versions tab to view previous versions.<br>For details, see Record Versioning.                                                                 |  |  |  |  |
| Task<br>Description               | Description of this record. (Maximum = 200 characters.)                                                                                                    |  |  |  |  |
| Member of<br>Business<br>Services | User-defined; allows you to select one or more Business Services that this record belongs to.                                                                                                    |  |  |  |  |
| Resolve<br>Name<br>Immediately    | If enabled, the Instance Name of the task instance will be resolved immediately at trigger/launch time.                                                                                                    |  |  |  |  |
| Time Zone<br>Preference           | User-defined; allows you to specify the time zone that will be applied to the task.                                                                                                    |  |  |  |  |
|                                   | Options:                                                                                                    |  |  |  |  |
|                                   | <ul> <li>– System Default –<br/>Time zone is based on the value of the Task Timezone Preference Universal Controller system property: Server or Inherited.</li> <li>Server (xxx)</li> </ul>                                                                                                |  |  |  |  |
|                                   | <ul> <li>Where (xxx) is the time zone ID of the server; time zone is evaluated in the time zone of the server.</li> <li>Inherited<br/>Time zone is evaluated in the time zone of the Parent Workflow or Trigger / Launch specification in the case there is no Parent Workflow.</li> </ul> |  |  |  |  |
| Hold on<br>Start                  | If enabled, when the task is launched it appears in the Activity Monitor with a status of <b>Held</b> . The task runs when the user releases it.                                                                                                    |  |  |  |  |
| Hold<br>Reason                    | Information about why the task will be put on hold when it starts.                                                                                                    |  |  |  |  |
| Virtual<br>Resource<br>Priority   | Priority for acquiring a resource when two or more tasks are waiting for the resource. This priority applies to all resources required by the task.<br>Options: 1 (high) - 20 (low).                                                                                                    |  |  |  |  |
|                                   | Default is 10.                                                                                                    |  |  |  |  |

| Hold<br>Resources<br>on Failure | If enabled, the task instance will continue to hold Renewable resources if the task instance fails. Renewable resources will be returned only if the task instance status is either Complete, Finished, or Skipped.                                                                                                    |  |  |  |
|---------------------------------|----------------------------------------------------------------------------------------------------|--|--|--|
| Variable<br>Monitor<br>Details  | This section contains assorted detailed information about the task.                                                                                                    |  |  |  |
| Variable to<br>Monitor          | Name of the variable to monitor. Variables are supported.                                                                                                    |  |  |  |
| Value<br>Monitor<br>Type        | Type of monitoring to be done on the Variable value.<br>Options:<br>• Current (monitor the current value)<br>• Change (monitor for a change in value)<br>• Current/Change (monitor for both the current value and a change in value)                                                                                                  |  |  |  |
| Value<br>Condition              | Condition for the value of the variable being monitored.<br>Options:<br>• - None -<br>• =<br>• !=<br>• ><br>• ><br>• >=<br>• <<br>• <=<br>• <=<br>• regex<br>• undefined                                                                                                    |  |  |  |
| Value                           | If Value Condition = =, !=, >, >=, <, <=, or regex; Value (up to a maximum 4000 characters) of the variable being monitored.                                                                                                    |  |  |  |
| Time Limit                      | If Value Monitor Type = Change or Current/Change; Used for Variable Monitor tasks not associated with a trigger; Amount of time (in units specified by Time Limit Unit) to monitor for the Variable Monitor conditions to be met. The Time Limit duration is always relative to the start time of the Variable Monitor task instance. |  |  |  |
| Time Limit<br>Unit              | If Value Monitor Type = Change or Current/Change; Unit of time to use for Time Limit.<br>Options:<br>• Minutes<br>• Hours (default)<br>• Days                                                                                                    |  |  |  |

| Wait /<br>Delay<br>Options | This section contains specifications for waiting to start and/or delaying on start the task.                                                                                                    |
|----------------------------|----------------------------------------------------------------------------------------------------|
| Wait To<br>Start           | Amount of time to wait before starting a task from the time that it was launched.                                                                                                    |
|                            | Options are:                                                                                                    |
|                            | <ul> <li>- None -</li> <li>Time</li> <li>Relative Time</li> <li>Duration</li> <li>Seconds</li> </ul>                                                                                                    |
| Wait Time                  | If Wait To Start = Time or Relative Time; Number of hours and minutes to wait before starting the task.                                                                                                    |
| Wait Day<br>Constraint     | If Wait Time = Time or Relative Time; Specification for whether or not to advance the wait time to another day.                                                                                                    |
|                            | Valid values:                                                                                                    |
|                            | <ul> <li>- None <ul> <li>If Wait To Start = Time; Advance to the next day if the specified wait time is before the time that the task instance is eligible to start; that is, all dependencies have been met. For example: it is not being held, and it is not waiting on any predecessors.</li> <li>If Wait To Start = Relative Time; Advance to the next day if the specified wait time is before the task instance Trigger Time or, if there is no Trigger Time, before the task instance Launch Time. In the latter case, when a task instance is within a workflow, it will inherit the Launch Time of the top-level parent workflow task instance.</li> </ul> </li> <li>Same Day <ul> <li>Do not advance day.</li> <li>Next Day</li> <li>Advance to the next day.</li> </ul> </li> <li>Next Business Day</li> <li>Advance to next Sunday.</li> <li>Stunday</li> <li>If today is not Sunday, advance to next Monday.</li> <li>Tuesday</li> <li>If today is not Tuesday, advance to next Tuesday.</li> <li>Wednesday</li> <li>If today is not Tuesday, advance to next Thursday.</li> <li>Friday</li> <li>If today is not Thursday, advance to next Thursday.</li> </ul> |
|                            | If today is not Saturday, advance to next Saturday.                                                                                                    |
|                            | Default is – None                                                                                                    |

| Wait<br>Duration                | If Wait To Start = Duration; Number of days, hours, minutes, and seconds to wait before starting the task.                                                                                                    |  |  |
|---------------------------------|----------------------------------------------------------------------------------------------------|--|--|
| Wait<br>Duration In<br>Seconds  | If Wait To Start = Seconds; Number of seconds to wait before starting the task.                                                                                                    |  |  |
| Delay On<br>Start               | Amount of time to delay the start of a task, after it has been launched, from the time that it is eligible to start; that is, all dependencies have been met. For example: it is not being held, it is not waiting on any predecessors, or there is no wait time specified.<br>Options are:<br>• - None -<br>• Duration<br>• Seconds                                                                                                    |  |  |
| Delay<br>Duration               | If Delay On Start = Duration; Number of days, hours, minutes, and seconds to delay after starting the task.                                                                                                    |  |  |
| Delay<br>Duration In<br>Seconds | If Delay On Start = Seconds; Number of seconds to delay after starting the task.                                                                                                    |  |  |
| Workflow<br>Only                | <ul> <li>Specification for whether or not to apply the Wait To Start and Delay On Start specifications only if the task is in a Workflow.</li> <li>Options are: <ul> <li> System Default<br/>Apply the Wait To Start and Delay On Start specifications as defined by the System Default Wait/Delay Workflow Only system property. (Default is yes.)</li> <li>Yes<br/>Apply the Wait To Start and Delay On Start specifications only if the task is in a Workflow.</li> <li>No<br/>Apply the Wait To Start and Delay On Start specifications whether or not the task is in a Workflow.</li> </ul> </li> </ul> |  |  |
| Time<br>Options                 | This section contains time-related specifications for the task.                                                                                                    |  |  |
| Late Start                      | If enabled, and if the task instance starts after the time or period specified, the task instance is flagged as late. You can specify a time or duration to determine a late start (see Late Start Type). To determine whether a task instance started late, open the task instance and locate the Started Late field; the field is checked if the instance started after the specified time. The Started Late field displays in the task instance Details only if the user specified a Late Start in the task Details.                                                                                      |  |  |
|                                 | time. The Started Late field displays in the task instance Details only if the user specified a Late Start in the task Details.                                                                                                    |  |  |

| Late Start<br>Type              | Required if Late Start is enabled.                                                                                                    |
|---------------------------------|----------------------------------------------------------------------------------------------------|
|                                 | Options:                                                                                                    |
|                                 | <ul> <li>Time - Flag the task if it starts after the specified time.</li> <li>Duration - Flag the task if it starts a certain amount of time after the programmed start time. The task must have a specific start time.</li> </ul>                                                                                                    |
| Late Start<br>Time              | If Late Start Type = Time; Time after which the task start time is considered late. Use HH:MM, 24-hour time.                                                                                                    |
| Late Start<br>Day<br>Constraint | If Late Start Type = Time; Specification for whether or not to advance the late start time to another day.<br>Valid values:                                                                                                    |
|                                 | <ul> <li> None<br/>Advance to the next day if the specified late start time is before the Created time of the task instance.</li> <li>Same Day<br/>Do not advance day.</li> <li>Next Day<br/>Advance to the next day.</li> <li>Next Business Day<br/>Advance to the next business day.</li> <li>Sunday<br/>If today is not Sunday, advance to next Sunday.</li> <li>Monday<br/>If today is not Monday, advance to next Monday.</li> <li>Tuesday<br/>If today is not Tuesday, advance to next Tuesday.</li> <li>Wednesday<br/>If today is not Tuesday, advance to next Wednesday.</li> <li>Thursday<br/>If today is not Friday, advance to next Friday.</li> <li>Friday<br/>If today is not Friday, advance to next Friday.</li> <li>Saturday<br/>If today is not Saturday, advance to next Friday.</li> <li>Naturday If today is not Saturday, advance to next Friday.</li> <li>Saturday<br/>If today is not Saturday, advance to next Friday.</li> <li>Naturday If today is not Saturday, advance to next Friday.</li> <li>Saturday<br/>If today is not Saturday, advance to next Friday.</li> <li>Saturday<br/>If today is not Saturday, advance to next Friday.</li> <li>Saturday<br/>If today is not Saturday, advance to next Friday.</li> <li>Naturday If today is not Saturday, advance to next Saturday.</li> <li>Naturday If today is not Saturday, advance to next Saturday.</li> </ul> |
|                                 | Default is – None                                                                                                    |
| Late Start<br>Nth Amount        | If Late Start Day Constraint = Nth Day; Number of days to advance.                                                                                                    |

| Late Start<br>Duration | If Late Start Type = Duration; Duration (amount of relative time) after which the task is considered to have started late.                                                                                                    |
|------------------------|----------------------------------------------------------------------------------------------------|
|                        | For a task within a workflow, the duration is the period between the time the workflow starts and the time the task itself starts. For example, a task might have a Late Start Duration of 60 minutes. If the workflow starts at 9:00 a.m. but the task itself does not start until 10:30, the task has started late.                                                                                                    |
|                        | For a task that is not within a workflow, Late Start Duration has meaning only if the task has been held upon starting. For example, if a task has a Late Start Duration of 60 minutes and the Hold on Start field is enabled, if the task is not released from hold within the amount of time specified in the Late Start Duration field, the task has started late.                                                                                                    |
| Late Finish            | If enabled, and if the task instance finishes after the time or period specified, the task instance is flagged as late. You can specify a time or duration to determine a late finish (see<br>Late Finish Type). To determine whether a task instance finished late, open the task instance and locate the Finished Late field; the field is checked if the instance finished after the<br>specified time or lasted longer than expected. This field only appears on the task instance if the user specified a Late Finish in the task definition. |
| Late Finish<br>Type    | Required if Late Finish is enabled.                                                                                                    |
|                        | Options:                                                                                                    |
|                        | <ul> <li>Time - Flag the task if it finishes after the specified time (see Late Finish Time).</li> <li>Duration - Flag the task if it finishes a certain amount of time after the programmed finish time (see Late Finish Duration). The task must have a specific finish time.</li> </ul>                                                                                                    |
| Late Finish<br>Time    | If Late Finish Type = Time; Time after which the task finish time is considered late. Use HH:MM, 24-hour time.                                                                                                    |

| Late Finish<br>Day<br>Constraint | If Late Finish Type = Time; Specification for whether or not to advance the late finish time to another day.<br>Valid values:                                                                                                    |
|----------------------------------|----------------------------------------------------------------------------------------------------|
|                                  | <ul> <li>- None<br/>Advance to the next day if the specified late finish time is before the Created time of the task instance.</li> <li>Same Day<br/>Do not advance day.</li> <li>Next Day<br/>Advance to the next day.</li> <li>Next Business Day<br/>Advance to the next day.</li> <li>Sunday<br/>If today is not Sunday, advance to next Sunday.</li> <li>Monday<br/>If today is not Monday, advance to next Monday.</li> <li>Tuesday<br/>If today is not Tuesday, advance to next Tuesday.</li> <li>Wednesday<br/>If today is not Tuesday, advance to next Wednesday.</li> <li>Thursday<br/>If today is not Thursday, advance to next Thursday.</li> <li>Friday<br/>If today is not Thursday, advance to next Thursday.</li> <li>Friday<br/>If today is not Thursday, advance to next Thursday.</li> <li>Friday<br/>If today is not Thursday, advance to next Thursday.</li> <li>Friday<br/>If today is not Thursday, advance to next Thursday.</li> <li>Friday<br/>If today is not Friday, advance to next Friday.</li> <li>Saturday<br/>If today is not Saturday, advance to next Saturday.</li> <li>Nth Day</li> </ul> |
|                                  | Advance to a specific number of days in the future.<br>Default is – None                                                                                                    |
| Late Finish<br>Nth Amount        | If Late Finish Day Constraint = Nth Day; Number of days to advance.                                                                                                    |
| Late Finish<br>Duration          | If Late Finish Type = Duration; Longest amount of time this task instance should take to run.                                                                                                    |
| Early Finish                     | If enabled, and if the task instance finishes before the time or period specified, the task instance is flagged as early. You can specify a time or duration to determine an early finish (see Early Finish Type). To determine whether a task instance finished early, open the task instance and locate the Finished Early field; the field is checked if the instance finished before the specified time or did not last as long as expected. This field only appears on the task instance if the user added Early Finish specifications to the task definition.                                                                                                    |
| Early Finish<br>Type             | Required if Early Finish is enabled.<br>Options:                                                                                                    |
|                                  | <ul> <li>Time - Flag the task if it finishes before the specified time (see Early Finish Time).</li> <li>Duration - Flag the task if it finishes a certain amount of time before the programmed finish time (see Early Finish Duration). The task must have a specific finish time.</li> </ul>                                                                                                    |

| Early Finish<br>Time              | If Early Finish Type = Time; Time before which the task finish time is considered early. That is, enter a time at which the task should still be running. Use HH:MM, 24-hour time.                                                                                                    |
|-----------------------------------|----------------------------------------------------------------------------------------------------|
| Early Finish<br>Day<br>Constraint | If Early Finish Type = Time; Specification for whether or not to advance the early finish time to another day.<br>Valid values:                                                                                                    |
|                                   | <ul> <li>- None<br/>Advance to the next day if the specified early finish time is before the Created time of the task instance.</li> <li>Same Day<br/>Do not advance day.</li> <li>Next Day<br/>Advance to the next day.</li> <li>Next Business Day<br/>Advance to the next business day.</li> <li>Sunday<br/>If today is not Sunday, advance to next Sunday.</li> <li>Monday<br/>If today is not Monday, advance to next Monday.</li> <li>Tuesday<br/>If today is not Tuesday, advance to next Wednesday.</li> <li>Wednesday<br/>If today is not Wednesday, advance to next Wednesday.</li> <li>Thursday<br/>If today is not Friday, advance to next Thursday.</li> <li>Friday<br/>If today is not Friday, advance to next Friday.</li> <li>Saturday<br/>If today is not Sturday, advance to next Friday.</li> <li>Naturday is not Sturday, advance to next Sturday.</li> <li>Nit Day<br/>Advance to a specific number of days in the future.</li> </ul> |
| E al a El al al                   | Default is – None                                                                                                    |
| Early Finish<br>Nth Amount        | If Early Finish Day Constraint = Nth Day; Number of days to advance.                                                                                                    |
| Early Finish<br>Duration          | If Early Finish Type = Duration; Shortest amount of time this task instance should take to run.                                                                                                    |
| User<br>Estimated<br>Duration     | Estimated amount of time it should normally take to run this task. The Controller uses this information to calculate the User Estimated End Time on a task instance record.                                                                                                    |
| Critical<br>Path<br>Options       | This section contains Critical Path-related specifications for the task.                                                                                                    |

| CP<br>Duration                   | Optional; Allows you to override the estimated Critical Path Duration of the task when running in a Workflow; used in conjunction with the CP Duration Unit field. In most cases, this field should be left blank, which implies that the Controller will estimate the Critical Path Duration based on historical executions. Valid values are any integer equal to or greater than 0. Variables and Functions are supported.                                                                                                    |
|----------------------------------|----------------------------------------------------------------------------------------------------|
| CP<br>Duration<br>(Resolved)     | Displays the current resolved value of the CP Duration field, which may contain variables or functions that will be displayed as unresolved until the task instance starts. The CP Duration (Resolved) field can continue to change value until the task instance starts, at which time CP Duration will display as resolved and CP Duration (Resolved) will no longer be visible unless there was an issue resolving the variables and/or functions contained within CP Duration. If the Controller is unable to resolve CP Duration or it resolves to an invalid value, CP Duration will be ignored and the Controller will estimate the Critical Path Duration based on historical executions.                                                                                                    |
| CP<br>Duration<br>Unit           | Type of CP Duration; used in conjunction with the CP Duration field. For example, for a CP Duration of two minutes, specify 2 in the CP Duration field and select Minutes in this field. Options:  Seconds Hours Default is Minutes.                                                                                                    |
| Workflow<br>Execution<br>Options | This section contains Execution Restriction specifications for the task if it is within a Workflow.                                                                                                    |
| Execution<br>Restriction         | Specification for whether or not there is a restriction for this task to be run, skipped, or held.<br>Options are:<br>• None No restriction for this task.<br>• Run Restriction for when this task will be run.<br>• Skip Restriction for when this task will be skipped.<br>• Hold Restriction for when this task will be held.<br>If Execution Restriction on a task is Run or Skip, then when it is part of a Workflow that is being launched, the Restriction Period is evaluated. The task instance will be skipped if<br>Execution Restriction is Skip and the date is within the Restriction Period or Execution Restriction is Run and the date is not within the Restriction Restriction can<br>be set to Skip with a Restriction Period of - None -, meaning the restriction is always active and the task will be skipped when it is part of a Workflow. |

| Restriction<br>Period        | If Execution Restriction = Run, Skip, or Hold; Period of time when the task is restricted.                           |
|------------------------------|----------------------------------------------------------------------------------------------------|
|                              | Options are:                                                                                                    |
|                              | <ul> <li>- None -<br/>No period of restriction for this task.</li> <li>Before</li> </ul>                             |
|                              | <ul> <li>Before</li> <li>Restriction is valid if the date is before the Before Date value.</li> <li>After</li> </ul> |
|                              | Restriction is valid if the date is after the After Date value.  • Span                                              |
|                              | Restriction is valid if the date is before the Before Date value and after After Date value.<br>• On                 |
|                              | Restriction is valid if the date is one of the Date List values.                                                     |
| Before Date                  | If Restriction Period = Before or Span; Date before which the restriction is valid.                                  |
| Before<br>Time               | If Restriction Period = Before or Span; Time on the selected date before which the restriction is valid.             |
| After Date                   | If Restriction Period = After or Span; Date after which the restriction is valid.                                    |
| After Time                   | If Restriction Period = After or Span; Time on the selected date after which the restriction is valid.               |
| Date List                    | If Restriction Period = On; Date(s) on which the restriction is valid.                                               |
| Statistics                   | This section contains time-related statistics for task instances of the task.                                        |
| First Time<br>Ran            | System-supplied; date and time this task first ran.                                                                  |
| Last Time<br>Ran             | System-supplied; date and time the task last ran.                                                                    |
| Last<br>Instance<br>Duration | System-supplied; Amount of time the task took to run the last time it ran.                                           |
| Lowest<br>Instance<br>Time   | System-supplied; Lowest amount of time this task has taken to run.                                                   |

| •                           |                                                                                                    |  |  |
|-----------------------------|----------------------------------------------------------------------------------------------------|--|--|
| Average<br>Instance<br>Time | System-supplied; Average amount of time this task takes to run.                                                       |  |  |
| Highest<br>Instance<br>Time | System-supplied; Highest amount of time this task has taken to run.                                                   |  |  |
| Number of<br>Instances      | System-supplied; Number of instances in the database for this task.                                                   |  |  |
| Metadata                    | This section contains Metadata information about this record.                                                         |  |  |
| UUID                        | Universally Unique Identifier of this record.                                                                         |  |  |
| Updated By                  | Name of the user that last updated this record.                                                                       |  |  |
| Updated                     | Date and time that this record was last updated.                                                                      |  |  |
| Created By                  | Name of the user that created this record.                                                                            |  |  |
| Created                     | Date and time that this record was created.                                                                           |  |  |
| Buttons                     | This section identifies the buttons displayed above and below the Task Details that let you perform various actions.  |  |  |
| Save                        | Saves a new task record in the Controller database.                                                                   |  |  |
| Save &<br>New               | Saves a new record in the Controller database and redisplays empty Details so that you can create another new record. |  |  |
| Save &<br>View              | Saves a new record in the Controller database and continues to display that record.                                   |  |  |
| New                         | Displays empty (except for default values) Details for creating a new task.                                           |  |  |
| Update                      | Saves updates to the record.                                                                                          |  |  |
| Launch<br>Task              | Manually launches the task.                                                                                           |  |  |
| View<br>Parents             | Displays a list of any parent Workflow tasks for this task.                                                           |  |  |
| Сору                        | Creates a copy of this task, which you are prompted to rename.                                                        |  |  |

| Delete                                                                                                    | Deletes the current   | record.                                                                                                    |
|----------------------------------------------------------------------------------------------------|-----------------------|----------------------------------------------------------------------------------------------------|
|                                                                                                    | •                     | nnot delete a task if it is either:<br>Specified in an enabled Trigger.<br>The only task specified in a disabled Trigger.                                           |
| Refresh                                                                                                    | Refreshes any dyn     | amic data displayed in the Details.                                                                                                    |
| Close                                                                                                    | For pop-up view on    | ily; closes the pop-up view of this task.                                                                                                    |
| Γabs                                                                                                    | This section identifi | ies the tabs across the top of the Task Details that provide access to additional information about the task.                                                       |
| Variables                                                                                                    | Lists all user-define | ed variables associated with this record; that is, variables that have been defined for this specific record.                                                       |
| Actions       Allows you to specify actions that the Controller will take automatically based on events that occur during the execution of this task.         Events are:       • Task instance status<br>• Exit codes<br>• Late start<br>• Late finish<br>• Early finish         Actions are:       • Cons are: |                       |                                                                                                    |
|                                                                                                    | Abort Action          | Abort the task if certain events occur. For details, see Abort Actions.                                                                                             |
|                                                                                                    | Email<br>Notification | Send an email if certain events occur. For details, see Email Notification Actions.                                                                                 |
|                                                                                                    | Set Variable          | Used in tasks and workflows to set a variable based on the occurrence of certain events. For details, see Creating a Set Variable Action within a Task or Workflow. |
|                                                                                                    | SNMP<br>Notification  | Send an email if certain events occur. For details, see SNMP Notification Actions.                                                                                  |
|                                                                                                    | System<br>Operation   | Run an Universal Controller system operation based on specified conditions. For details, see System Operation Actions.                                              |
| Virtual<br>Resources                                                                                                    | Lists all Virtual Res | sources to which this task is assigned.                                                                                                    |

| Mutually<br>Exclusive           | Lists all tasks that have been set to be mutually exclusive of this task.                                                                                                    |  |  |  |
|---------------------------------|----------------------------------------------------------------------------------------------------|--|--|--|
| Instances                       | Lists all instances of this Workflow.                                                                                                    |  |  |  |
| Variable<br>Monitor<br>Triggers | ets all Variable Monitor triggers that reference this task in the Variable Monitor field of the trigger Details; that is; a list of all Variable Monitor triggers that execute this task. Also<br>ows you to add new triggers. For instructions on creating triggers, see Triggers.                                                                                                    |  |  |  |
| Triggers                        | List of all triggers that reference this task in the Task(s) field of the trigger Details; that is, a list of all triggers that have been defined to launch this task. Also allows you to add new triggers. If you add a new trigger from this location, the Controller automatically constructs a default trigger name as follows: <current name="" task="">#TRIGGER#. You can change the default name if desired. For instructions on creating triggers, see Triggers.</current> |  |  |  |
| Notes                           | Lists all notes associated with this record.                                                                                                    |  |  |  |
| Versions                        | Stores copies of all previous versions of the current record. See Record Versioning.                                                                                                    |  |  |  |

## Viewing a Variable Monitor Task Instance

When a Variable Monitor task is launched, the Controller creates a task instance record of that task.

A task instance contains detailed information about a single execution of that task.

You can access a task instance from:

- Instances tab on the Variable Monitor Task Details for that task
- Activity MonitorTask Instances list

#### Variable Monitor Task Instance Details

The following Variable Monitor Task Instance Details contains information on the execution of the task shown in the Variable Monitor Task Details.

| able Monitor Task In:                                    | stance Details: stonenbranch-variablemonitor-01 |                                 |                                            | [][    |
|----------------------------------------------------------|-------------------------------------------------|---------------------------------|--------------------------------------------|--------|
|                                                          |                                                 |                                 | 🖷 Update 🔞 Cancel Force Finish 🔻 📑 Refresh | X Clos |
| ariable Monitor Task Inst                                | ance Virtual Resources Exclusive Requests Note  | s                               |                                            |        |
| General                                                  |                                                 |                                 |                                            |        |
| Instance Name :                                          | stonenbranch-variablemonitor-01                 | Reference Id :                  | 1                                          |        |
| Task:                                                    | stonenbranch-variablemonitor-01                 | Invoked By:                     | Manually Launched                          |        |
| Task Description :                                       |                                                 |                                 |                                            |        |
| Member of<br>Business Services :                         | V                                               | Execution User:                 | ops.admin                                  |        |
|                                                          | System Default                                  | Time Zone<br>Preference :       | System Default V                           |        |
| Virtual Resource<br>Priority :                           | 10 💌                                            | Hold Resources on<br>Failure :  |                                            |        |
| Status                                                   |                                                 |                                 |                                            |        |
| Status :                                                 | Running                                         |                                 |                                            |        |
| Status Description :                                     |                                                 |                                 |                                            |        |
| Operational Memo :                                       |                                                 |                                 |                                            |        |
| Trigger Time :                                           |                                                 | Launch Time :                   | 2017-03-09 13:53:55 -0500                  |        |
| Start Time :                                             | 2017-03-09 13:53:55 -0500                       | End Time :                      |                                            |        |
| Duration :                                               |                                                 |                                 |                                            |        |
| Variable Monitor Det                                     |                                                 |                                 |                                            |        |
| Variable To<br>Monitor :                                 | stonebranch_variable_01 ~                       | Value Monitor Type :            | Change v                                   |        |
| Value Condition :                                        | regex 🗸                                         |                                 |                                            |        |
| Value :                                                  |                                                 |                                 |                                            |        |
| Time Limit :                                             |                                                 | Time Limit Unit :               | Hours                                      |        |
| Statistics                                               |                                                 |                                 |                                            |        |
| User Estimated<br>End Time :                             |                                                 | Average Estimated<br>End Time : | 2017-03-09 13:53:55 -0500                  |        |
| Lowest Estimated<br>End Time :                           |                                                 | Highest Estimated<br>End Time : |                                            |        |
| 🗑 Update 🛛 🙆 Cancel 🛛 Force Finish 👻 🕞 Refresh 🛛 💥 Close |                                                 |                                 |                                            |        |

## Variable Monitor Task Instance Details Field Descriptions

The following table describes the fields, buttons, and tabs that display in Variable Monitor Task Instance Details.

| Field<br>Name | Description                                                        |
|---------------|--------------------------------------------------------------------|
| General       | This section contains general information about the task instance. |

| Instance<br>Name                  | Name of this task instance.                                                                                                    |
|-----------------------------------|----------------------------------------------------------------------------------------------------|
| Reference<br>Id                   | System-supplied; the Controller increments this number each time the task is run.                                                                                                    |
| Task                              | Name of the task that was run to create this task instance. Click the icon to display Task Details for the task.                                                                                                    |
| Invoked by                        | System-supplied; how the task instance was launched.<br>Options:<br>• Trigger: (Trigger Name)<br>Instance was launched by the named trigger.<br>• Workflow: (Workflow Name)<br>Instance was launched by the named workflow.<br>• Manually Launched<br>Instance was launched by a user. To identify the user, check the Execution User column for that task instance on the Task Instances screen or, on most task instance<br>screens, the Execution User field.                                                                             |
| Task<br>Description               | Description of this record. (Maximum = 200 characters.)                                                                                                    |
| Member of<br>Business<br>Services | User-defined; allows you to select one or more Business Services that this record belongs to.                                                                                                    |
| Execution<br>User                 | System-supplied; If the task was launched manually; ID of the user who launched it.                                                                                                    |
| Calendar                          | Calendar associated with the task instance.                                                                                                    |
| Time Zone<br>Preference           | User-defined; allows you to specify the time zone that will be applied to the task.<br>Options:<br>• - System Default -<br>Time zone is based on the value of the Task Timezone Preference Universal Controller system property: Server or Inherited.<br>• Server (xxx)<br>Where (xxx) is the time zone ID of the server; time zone is evaluated in the time zone of the server.<br>• Inherited<br>Time zone is evaluated in the time zone of the Parent Workflow or Trigger / Launch specification in the case there is no Parent Workflow. |

| Virtual<br>Resource<br>Priority | Priority for acquiring a resource when two or more tasks are waiting for the resource. This priority applies to all resources required by the task.<br>Options: 1 (high) - 20 (low).<br>Default is 10.                            |
|---------------------------------|----------------------------------------------------------------------------------------------------|
| Hold<br>Resources<br>on Failure | If enabled, the task instance will continue to hold Renewable resources if the task instance fails. Renewable resources will be returned only if the task instance status is either Complete, Finished, or Skipped.               |
| Status                          | This section contains information about the current status of the task instance.                                                                                                    |
| Status                          | System-supplied; see Task Instance Statuses.                                                                                                    |
| Status<br>Description           | System-supplied; additional information, if any, about the status of the task instance.                                                                                                    |
| Operational<br>Memo             | User-defined operational memo.                                                                                                    |
| Evaluation<br>Time              | If time zone of user is different than time zone of task instance; Time at which Execution Restrictions and Run Criteria were evaluated based upon the requested time zone. (Time zone of task instance displays in parentheses.) |
| Critical                        | Indicates that this task is in the Critical Path of a workflow.                                                                                                    |
| Wait Until<br>Time              | Amount of time calculated to wait before the task was started, based on Wait To Start and Delay On Start times.                                                                                                    |
| Queued<br>Time                  | System-supplied; Date and time the task was queued for processing.                                                                                                    |
| Trigger<br>Time                 | System-supplied; Date and time the task instance was triggered.                                                                                                    |
| Launch<br>Time                  | System-supplied; Date and time the task instance was launched.                                                                                                    |
| Start Time                      | System-supplied; Date and time the task instance started.                                                                                                    |
|                                 |                                                                                                    |

| End Time                       | System-supplied; Date and time the task instance completed.                                                                                                    |
|--------------------------------|----------------------------------------------------------------------------------------------------|
| Duration                       | System-supplied; amount of time the task instance took to run.                                                                                                    |
| Variable<br>Monitor<br>Details | This section contains assorted detailed information about the task instance.                                                                                                    |
| Variable to<br>Monitor         | Name of the variable to monitor. Variables are supported.                                                                                                    |
| Value<br>Monitor<br>Type       | Variable value(s) to monitor for.<br>Options:<br>Current<br>Change<br>Current/Change                                                                                                    |
| Value<br>Condition             | Condition for the value of the variable being monitored.<br>Options:<br>• - None - (only if Value Monitor Type = Change)<br>• =<br>• !=<br>• ><br>• >=<br>• <<br>• <=<br>• <=<br>• regex<br>• undefined                                                                                                    |
| Value                          | If Value Condition = =, !=, >, >=, <, <=, or regex; Value of the variable being monitored.                                                                                                    |
| Time Limit                     | If Value Monitor Type = Change or Current/Change; Used for Variable Monitor tasks not associated with a trigger; Amount of time (in units specified by Time Limit Unit) to monitor for the Variable Monitor conditions to be met. The Time Limit duration is always relative to the start time of the Variable Monitor task instance. |
| Time Limit<br>Unit             | If Value Monitor Type = Change or Current/Change; Unit of time to use for Time Limit.<br>Options:<br>• Minutes<br>• Hours (default)<br>• Days                                                                                                    |
| Wait /<br>Delay<br>Options     | This section contains specifications for waiting to start and/or delaying on start the task.                                                                                                    |

| Wait To<br>Start       | Amount of time to wait before starting a task from the time that it was launched.<br>Options are:<br>• - None -<br>• Time<br>• Relative Time<br>• Duration<br>• Seconds                                                                                                    |
|------------------------|----------------------------------------------------------------------------------------------------|
| Wait Time              | If Wait To Start = Time or Relative Time; Number of hours and minutes to wait before starting the task.                                                                                                    |
| Wait Day<br>Constraint | <ul> <li>If Wait Time = Time or Relative Time; Specification for whether or not to advance the wait time to another day.</li> <li>Valid values: <ul> <li>- None -</li> <li>If Wait To Start = Time; Advance to the next day if the specified wait time is before the time that the task instance is eligible to start; that is, all dependencies have been met. For example: it is not being held, and it is not waiting on any predecessors.</li> <li>If Wait To Start = Relative Time; Advance to the next day if the specified wait time is before the task instance Trigger Time or, if there is no Trigger Time, before the task instance Launch Time. In the latter case, when a task instance is within a workflow, it will inherit the Launch Time of the top-level parent workflow task instance.</li> <li>Same Day Do not advance day.</li> <li>Next Day Advance to the next day.</li> <li>Advance to the next business day.</li> <li>Sunday If today is not Sunday, advance to next Monday.</li> <li>Tuesday In tousday, advance to next Monday.</li> <li>Tuesday If today is not funday, advance to next Tuesday.</li> <li>Wednesday If today is not Thursday, advance to next Thursday.</li> <li>Friday If today is not Friday, advance to next Thursday.</li> <li>Friday If today is not Friday, advance to next Tuesday.</li> </ul> </li> <li>Default is - None</li> </ul> |
| Wait<br>Duration       | If Wait To Start = Duration; Number of days, hours, minutes, and seconds to wait before starting the task.                                                                                                    |

| Wait<br>Duration In<br>Seconds  | If Wait To Start = Seconds; Number of seconds to wait before starting the task.                                                                                                    |
|---------------------------------|----------------------------------------------------------------------------------------------------|
| Delay On<br>Start               | Amount of time to delay the start of a task, after it has been launched, from the time that it is eligible to start; that is, all dependencies have been met. For example: it is not being held, it is not waiting on any predecessors, or there is no wait time specified.<br>Options are:<br>• - None -                                                                                                    |
|                                 | <ul> <li>Duration</li> <li>Seconds</li> </ul>                                                                                                    |
| Delay<br>Duration               | If Delay On Start = Duration; Number of days, hours, minutes, and seconds to delay after starting the task.                                                                                                    |
| Delay<br>Duration In<br>Seconds | If Delay On Start = Seconds; Number of seconds to delay after starting the task.                                                                                                    |
| Time<br>Options                 | This section contains time-related specifications for the task instance.                                                                                                    |
| Late Start                      | If enabled, and if the task instance starts after the time or period specified, the task instance is flagged as late. You can specify a time or duration to determine a late start (see Late Start Type). To determine whether a task instance started late, open the task instance and locate the Started Late field; the field is checked if the instance started after the specified time. The Started Late field displays in the task instance Details only if the user specified a Late Start in the task Details. |
| Started<br>Late                 | System-supplied; this field is flagged if the task started later than the time specified in the Late Start fields.                                                                                                    |
| Late Start<br>Type              | Required if Late Start is enabled.                                                                                                    |
|                                 | Options:                                                                                                    |
|                                 | <ul> <li>Time - Flag the task if it starts after the specified time.</li> <li>Duration - Flag the task if it starts a certain amount of time after the programmed start time. The task must have a specific start time.</li> </ul>                                                                                                    |
| Late Start<br>Time              | If Late Start Type = Time; Time after which the task start time is considered late. Use HH:MM, 24-hour time.                                                                                                    |
|                                 |                                                                                                    |

| Late Start<br>Day           | If Late Start Type = Time; Specification for whether or not to advance the late start time to another day.                                                                                                    |
|-----------------------------|----------------------------------------------------------------------------------------------------|
| Constraint                  | Valid values:                                                                                                    |
|                             | <ul> <li> None<br/>Advance to the next day if the specified late start time is before the Created time of the task instance.</li> <li>Same Day<br/>Do not advance day.</li> <li>Next Day<br/>Advance to the next day.</li> <li>Next Business Day<br/>Advance to the next business day.</li> <li>Sunday<br/>If today is not Sunday, advance to next Sunday.</li> <li>Monday<br/>If today is not Monday, advance to next Monday.</li> <li>Tuesday<br/>If today is not Tuesday, advance to next Tuesday.</li> </ul>                             |
|                             | <ul> <li>Wednesday<br/>If today is not Wednesday, advance to next Wednesday.</li> <li>Thursday<br/>If today is not Thursday, advance to next Thursday.</li> <li>Friday<br/>If today is not Friday, advance to next Friday.</li> <li>Saturday<br/>If today is not Saturday, advance to next Saturday.</li> <li>Nth Day<br/>Advance to a specific number of days in the future.</li> </ul>                                                                                                    |
|                             | Default is – None                                                                                                    |
| Late Start<br>Nth<br>Amount | If Late Start Day Constraint = Nth Day; Number of days to advance.                                                                                                    |
| Late Start<br>Duration      | If Late Start Type = Duration; Duration (amount of relative time) after which the task is considered to have started late.                                                                                                    |
|                             | For a task within a workflow, the duration is the period between the time the workflow starts and the time the task itself starts. For example, a task might have a Late Start Duration of 60 minutes. If the workflow starts at 9:00 a.m. but the task itself does not start until 10:30, the task has started late.                                                                                                    |
|                             | For a task that is not within a workflow, Late Start Duration has meaning only if the task has been held upon starting. For example, if a task has a Late Start Duration of 60 minutes and the Hold on Start field is enabled, if the task is not released from hold within the amount of time specified in the Late Start Duration field, the task has started late.                                                                                                    |
| Late Finish                 | If enabled, and if the task instance finishes after the time or period specified, the task instance is flagged as late. You can specify a time or duration to determine a late finish (see Late Finish Type). To determine whether a task instance finished late, open the task instance and locate the Finished Late field; the field is checked if the instance finished after the specified time or lasted longer than expected. This field only appears on the task instance if the user specified a Late Finish in the task definition. |

| Finished<br>Late                 | System-supplied; this field is flagged if the task finished later than the time or duration specified in the Late Finish fields.                                                                                                    |
|----------------------------------|----------------------------------------------------------------------------------------------------|
| Late Finish<br>Type              | Required if Late Finish is enabled.                                                                                                    |
|                                  | Options:                                                                                                    |
|                                  | <ul> <li>Time - Flag the task if it finishes after the specified time (see Late Finish Time).</li> <li>Duration - Flag the task if it finishes a certain amount of time after the programmed finish time (see Late Finish Duration). The task must have a specific finish time.</li> </ul>                                                                                                    |
| Late Finish<br>Time              | If Late Finish Type = Time; Time after which the task finish time is considered late. Use HH:MM, 24-hour time.                                                                                                    |
| Late Finish<br>Day<br>Constraint | If Late Finish Type = Time; Specification for whether or not to advance the late finish time to another day.                                                                                                    |
|                                  | Valid values:                                                                                                    |
|                                  | <ul> <li> None<br/>Advance to the next day if the specified late finish time is before the Created time of the task instance.</li> <li>Same Day<br/>Do not advance day.</li> <li>Next Day<br/>Advance to the next day.</li> <li>Next Business Day<br/>Advance to the next day.</li> <li>Sunday<br/>If today is not Sunday, advance to next Sunday.</li> <li>Monday<br/>If today is not Monday, advance to next Monday.</li> <li>Tuesday<br/>If today is not Tuesday, advance to next Tuesday.</li> <li>Wednesday<br/>If today is not Wednesday, advance to next Wednesday.</li> <li>Thursday<br/>If today is not Thursday, advance to next Thursday.</li> <li>Friday<br/>If today is not Tursday, advance to next Thursday.</li> <li>Friday<br/>If today is not Tursday, advance to next Thursday.</li> <li>Friday<br/>If today is not Tursday, advance to next Friday.</li> <li>Saturday</li> <li>Advance to a specific number of days in the future.</li> </ul> |
| Late Finish<br>Nth<br>Amount     | If Late Finish Day Constraint = Nth Day; Number of days to advance.                                                                                                    |

| Late Finish<br>Duration | If Late Finish Type = Duration; Longest amount of time this task instance should take to run.                                                                                                    |
|-------------------------|----------------------------------------------------------------------------------------------------|
| Early<br>Finish         | If enabled, and if the task instance finishes before the time or period specified, the task instance is flagged as early. You can specify a time or duration to determine an early finish (see Early Finish Type). To determine whether a task instance finished early, open the task instance and locate the Finished Early field; the field is checked if the instance finished before the specified time or did not last as long as expected. This field only appears on the task instance if the user added Early Finish specifications to the task definition. |
| Finished<br>Early       | System-supplied; this field is flagged if the task finished earlier than the time specified in the Early Finish fields.                                                                                                    |
| Early<br>Finish<br>Type | Required if Early Finish is enabled.<br>Options:<br>• Time - Flag the task if it finishes before the specified time (see Early Finish Time).<br>• Duration - Flag the task if it finishes a certain amount of time before the programmed finish time (see Early Finish Duration). The task must have a specific finish time.                                                                                                    |
| Early<br>Finish<br>Time | If Early Finish Type = Time; Time before which the task finish time is considered early. That is, enter a time at which the task should still be running. Use HH:MM, 24-hour time.                                                                                                    |

| Early<br>Finish Day<br>Constraint | If Early Finish Type = Time; Specification for whether or not to advance the early finish time to another day. Valid values:      None     Advance to the next day if the specified early finish time is before the Created time of the task instance.      Same Day     Do not advance day.      Next Day     Advance to the next day.      Next Business Day                                                                |
|-----------------------------------|----------------------------------------------------------------------------------------------------|
|                                   | Advance to the next business day. Sunday If today is not Sunday, advance to next Sunday. Monday If today is not Monday, advance to next Monday. Tuesday If today is not Tuesday, advance to next Tuesday. Wednesday If today is not Wednesday, advance to next Wednesday. Thursday If today is not Thursday, advance to next Thursday. Friday If today is not Friday, advance to next Friday. Saturday                        |
|                                   | If today is not Saturday, advance to next Saturday. <ul> <li>Nth Day <ul> <li>Advance to a specific number of days in the future.</li> </ul> </li> </ul> Default is – None                                                                                                    |
|                                   |                                                                                                    |
| Early<br>Finish Nth<br>Amount     | If Early Finish Day Constraint = Nth Day; Number of days to advance.                                                                                                    |
| Early<br>Finish<br>Duration       | If Early Finish Type = Duration; Shortest amount of time this task instance should take to run.                                                                                                    |
| Critical<br>Path<br>Options       | This section contains Critical Path-related specifications for the task.                                                                                                    |
| CP<br>Duration                    | Optional; Allows you to override the estimated Critical Path Duration of the task when running in a Workflow; used in conjunction with the CP Duration Unit field. In most cases, this field should be left blank, which implies that the Controller will estimate the Critical Path Duration based on historical executions. Valid values are any integer equal to or greater than 0. Variables and Functions are supported. |

| СР                               |                                                                                                    |
|----------------------------------|----------------------------------------------------------------------------------------------------|
| Duration<br>(Resolved)           | Displays the current resolved value of the CP Duration field, which may contain variables or functions that will be displayed as unresolved until the task instance starts. The CP Duration (Resolved) field can continue to change value until the task instance starts, at which time CP Duration will display as resolved and CP Duration (Resolved) will no longer be visible unless there was an issue resolving the variables and/or functions contained within CP Duration. If the Controller is unable to resolve CP Duration or it resolves to an invalid value, CP Duration will be ignored and the Controller will estimate the Critical Path Duration based on historical executions. |
| CP<br>Duration<br>Unit           | Type of CP Duration; used in conjunction with the CP Duration field. For example, for a CP Duration of two minutes, specify 2 in the CP Duration field and select <b>Minutes</b> in this field.                                                                                                    |
|                                  | Options:                                                                                                    |
|                                  | <ul> <li>Seconds</li> <li>Minutes</li> <li>Hours</li> </ul>                                                                                                    |
|                                  | Default is Minutes.                                                                                                    |
| Workflow<br>Execution<br>Options | This section contains Execution Restriction specifications for the task if it is within a Workflow.                                                                                                    |
| Execution<br>Restriction         | Specification for whether or not there is a restriction for this task to be run, skipped, or held.                                                                                                    |
|                                  | Options are:                                                                                                    |
|                                  | <ul> <li> None No restriction for this task.</li> <li>Run Restriction for when this task will be run.</li> <li>Skip Restriction for when this task will be skipped.</li> <li>Hold Restriction for when this task will be held.</li> </ul>                                                                                                    |
|                                  | If Execution Restriction on a task is Run or Skip, then when it is part of a Workflow that is being launched, the Restriction Period is evaluated. The task instance will be skipped if Execution Restriction is Skip and the date is within the Restriction Period or Execution Restriction is Run and the date is not within the Restriction Period. Execution Restriction can be set to Skip with a Restriction Period of - None -, meaning the restriction is always active and the task will be skipped when it is part of a Workflow.                                                                                                    |
| Restriction<br>Period            | If Execution Restriction = Run, Skip, or Hold; Period of time when the task is restricted.                                                                                                    |
|                                  | Options are:                                                                                                    |
|                                  | • - None -                                                                                                    |
|                                  | No period of restriction for this task.   Before                                                                                                    |
|                                  | Restriction is valid if the date is before the Before Date value.  • After                                                                                                    |
|                                  | Restriction is valid if the date is after the After Date value.  Span                                                                                                    |
|                                  | <ul> <li>Span</li> <li>Restriction is valid if the date is before the Before Date value and after After Date value.</li> <li>On</li> </ul>                                                                                                    |
|                                  | Restriction is valid if the date is one of the Date List values.                                                                                                    |

| Before<br>Date                   | If Restriction Period = Before or Span; Date before which the restriction is valid.                                                                                                    |
|----------------------------------|----------------------------------------------------------------------------------------------------|
| Before<br>Time                   | If Restriction Period = Before or Span; Time on the selected date before which the restriction is valid.                                                                                                    |
| After Date                       | If Restriction Period = After or Span; Date after which the restriction is valid.                                                                                                    |
| After Time                       | If Restriction Period = After or Span; Time on the selected date after which the restriction is valid.                                                                                                    |
| Date List                        | If Restriction Period = On; Date(s) on which the restriction is valid.                                                                                                    |
| Statistics                       | This section contains time-related statistics for the task instance.                                                                                                    |
| User<br>Estimated<br>End Time    | System-supplied; If the user entered information into the User Estimated Duration field in the task Details, the Controller uses this information to calculate an end time for the task instance, based on the date/time the task instance started.                                                  |
| Lowest<br>Estimated<br>End Time  | System-supplied; Lowest estimated end time of the task instance, calculated by the Controller based on the date/time the task instance started.                                                                                                    |
| Average<br>Estimated<br>End Time | System-supplied; Average estimated end time of the task instance, calculated by the Controller based on the date/time the task instance started.                                                                                                    |
| Highest<br>Estimated<br>End Time | System-supplied; Highest estimated end time of the task instance, calculated by the Controller based on the date/time the task instance started.                                                                                                    |
| Projected<br>End Time            | System-supplied; projected end time of the task instance, calculated by the Controller based on the projected end time of its predecessor (or the maximum projected end time of all its predecessors, if more than one path exists to that task instance) plus its estimated critical path duration. |
| Metadata                         | This section contains Metadata information about this record.                                                                                                    |
| UUID                             | Universally Unique Identifier of this record.                                                                                                    |
| Updated<br>By                    | Name of the user that last updated this record.                                                                                                    |
| Updated                          | Date and time that this record was last updated.                                                                                                    |
| Created By                       | Name of the user that created this record.                                                                                                    |
| Created                          | Date and time that this record was created.                                                                                                    |
| Status<br>History                | History of all statuses that the task instance has gone through.                                                                                                    |

| Buttons               | This section identifies the buttons displayed above and below the Task Instance Details that let you perform various actions.                       |
|-----------------------|----------------------------------------------------------------------------------------------------|
| Update                | Saves updates to the record.                                                                                                    |
| Force<br>Finish       | See Force Finishing a Task.                                                                                                    |
| Hold                  | Places the task instance on Hold (see Putting a Task on Hold).                                                                                      |
| Skip                  | For tasks loaded into the schedule that have not yet run; allows you to tell the Controller to skip this task. See Skipping a Task.                 |
| Re-run                | See Re-running a Task.                                                                                                    |
| View<br>Parent        | Displays the task instance Details for the parent Workflow of this task instance.                                                                   |
| Delete                | Deletes the current record.                                                                                                    |
| Refresh               | Refreshes any dynamic data displayed in the Details.                                                                                                |
| Close                 | For pop-up view only; closes the pop-up view of this task instance.                                                                                 |
| Tabs                  | This section identifies the tabs across the top of the Task Instance Details that provide access to additional information about the task instance. |
| Virtual<br>Resources  | Lists all Virtual Resources to which this task is assigned.                                                                                         |
| Exclusive<br>Requests | Lists all records in the Exclusive Requests table (ops_exclusive_order) for this task instance.                                                     |
| Notes                 | Lists all notes associated with this record.                                                                                                    |
|                       |                                                                                                    |

## Running a Variable Monitor Task

You can run a Variable Monitor task:

- Manually, by clicking the Launch Task or Launch Task with Variables button in the Variable Monitor Tasks list or Variable Monitor Task Details Action menu.
- As part of a workflow.Specify triggers that run the task automatically based on times or events.

# Monitoring Task Execution

You can monitor all system activity from the Activity Monitor and can view activity history from the History list.

# **Email Monitor Task**

- Overview
- Built-In Variables
- Creating an Email Monitor Task
  - Email Monitor Task Details
  - Email Monitor Task Details Field Descriptions
  - Advanced Criteria
  - Advanced Criteria Field Descriptions
- Viewing an Email Monitor Task Instance
   Email Monitor Task Instance Details
  - Email Monitor Task Instance Details Field Descriptions
- Running an Email Monitor Task
- Monitoring Task Execution

### **Overview**

The Email Monitor task allows you to monitor a Mailbox Folder for emails matching specific criteria, and to take action on any matching emails.

## **Built-In Variables**

The following built-in variables can be used in an Email Monitor task to pass data where appropriate:

- Task Instance variables
- Email Monitor Task variables

## **Creating an Email Monitor Task**

| Stank Montes     Outrom Filter - None -     We As Read Optime To Diverse Tables - Total Description     Mark As Read Optime Total Tables - Total Description     Mark As Read Optime Total Tables - Total Description     Mark As Read Optime Total Tables - Total Description     Mark As Read Optime Total Total Description     Mark As Read Optime Total Total Description     Mark As Read Optime Total Total Description     Mark As Read Optime Total Total Description     Mark As Read Optime Total Total Description     Mark As Read Optime Total Total                                                                                                    | Dashboards 🖾 Compos                                                                                 | ite Triggers 🔟 Email Monitors 🖾                                                                       |                    |                |                |                        |                           |     |
|----------------------------------------------------------------------------------------------------|----------------------------------------------------------------------------------------------------|----------------------------------------------------------------------------------------------------|--------------------|----------------|----------------|------------------------|---------------------------|-----|
| Task Name*       Task Description       Maskur Folder       Action       Updated By       Updated By         If the text and-mail monthstak-01       BROX       Mark As Back op padim       2017-06-11 (223)-0400         If the text and-mail monthstak-03       BROX       Mark As Back op padim       2017-06-11 (223)-0400         If the text and-mail monthstak-03       BROX       Mark As Back op padim       2017-06-11 (722)-0400         If the text and-mail monthstak-03       BROX       Mark As Back op padim       2017-06-11 (722)-0400         If the text and-mail monthstak-05       BROX       Mark As Back op padim       2017-06-11 (722)-0400         If the text and-mail monthstak-05       BROX       Mark As Back op padim       2017-06-11 (722)-0400         If the text and-mail monthstak-05       BROX       Mark As Back op padim       2017-06-11 (722)-0400         If the text and-mail monthstak-05       BROX       Mark As Back op padim       2017-06-11 (722)-0400         If the text and-mail monthstak-05       BROX       Mark As Back op padim       2017-06-11 (722)-0400         If the text and-mail monthstak-05       Broken of text and text and tex                                                                                                    | ✓ 5 Email Monitors                                                                                  |                                                                                                    | Custom Filter None |                |                | 👻 🤝 Filter 🗔           | Go To   🔤 New   🎅         | í l |
| Interderand-emaintonitorias.01 NBOX Mark As Read ops admin 2017-06-15 09 20 05-0400 Stonebrand-maintonitorias.22 NBOX Mark As Read ops admin 2017-06-14 17:02:0-0400 Interderand-maintonitorias.23 Stonebrand-maintonitorias.24 NBOX Mark As Read ops admin 2017-06-14 17:02:0-0400 Interderand-maintonitorias.25 NBOX Mark As Read ops admin 2017-06-14 17:02:0-0400 Interderand-maintonitorias.26 NBOX Mark As Read ops admin 2017-06-14 17:02:0-0400 Interderand-maintonitorias.25 NBOX Mark As Read ops admin 2017-06-14 17:02:0-0400 Interderand-maintonitorias.26 NBOX Mark As Read ops admin 2017-06-14 17:02:0-0400 Interderand-maintonitorias.26 NBOX Mark As Read ops admin 2017-06-14 17:02:0-0400 Interderand-maintonitorias.26 NBOX Mark As Read ops admin 2017-06-14 17:02:0-0400 Interderand-maintonitorias.25 NBOX Mark As Read ops admin 2017-06-14 17:02:0-0400 Interderand-maintonitorias.25 NBOX Mark As Read ops admin 2017-06-14 17:02:0-0400 Interderand-maintonitorias.25 NBOX Mark As Read ops admin 2017-06-14 17:02:0-0400 Interderand-maintonitorias.25 NBOX Mark As Read ops admin 2017-06-14 17:02:0-0400 Interderand-maintonitorias.25 NBOX Mark As Read ops admin 2017-06-14 17:02:0-0400 Interderand-maintonitorias.05 NBOX Mark As Read ops admin 2017-06-14 17:02:0-0400 Interderand-maintonitorias.05 NBOX Mark As Read ops admin 2017-06-14 17:02:0-0400 Interderand-maintonitorias.05 NBOX Mark As Read ops admin 2017-06-14 17:02:0-0400 Interderand-maintonitorias.05 Interderand-maintonitorias.05 Interderand-maintonitorias.05 Interderand-maintonitori                                                                                                    |                                                                                                    | Task D                                                                                                |                    |                | Mailbox Folder |                        |                           |     |
| stonetranch-emaintonitoriaa-02     stonetranch-emaintonitoriaa-03     stonetranch-emaintonitoriaa-04     stonetranch-emaintonitoriaa-04     stonetranch-emaintonitoriaa-04     stonetranch-emaintonitoriaa-05     stonetranch-emaintonitoriaa-05     stonetranch                                                                                                    |                                                                                                    |                                                                                                    |                    |                |                |                        |                           |     |
| Stonebranch-emailmonitoritasi-03 NBDX Mark As Read ops admin 2017-06-14 17 02 27 -0400 NBDX Mark As Read ops admin 2017-06-14 17 02 45 -0400 Stonebranch-emailmonitoritasi-05 NBDX Mark As Read ops admin 2017-06-14 17 02 59 -0400 Mark As Read ops admin 2017-06-14 17 02 59 -0400 Mark As Read ops admin 2017-06-14 17 02 59                                                                                                    |                                                                                                    |                                                                                                    |                    |                |                |                        |                           |     |
| stonetranch-emailmontortask-05     NBOX Mart As Read ops admin 2017-06-14 17 02:59 -0400      Task Monto Details     Task Description:     Member of     Task Description:     Member of     Task Description:     Task Description:                                                                                                    |                                                                                                    |                                                                                                    |                    |                |                |                        |                           |     |
|                                                                                                    | stonebranch-emailmon                                                                                | itortask-04                                                                                           |                    |                | INBOX          | Mark As Read ops.admin | 2017-06-14 17:02:45 -0400 |     |
| Email Monitor <ul> <li>Advanced Criteria</li> <li>Variables</li> <li>Actions</li> <li>Virtual Resources</li> <li>Mutually Exclusive</li> <li>Instances</li> <li>Email Monitor Triggers</li> <li>Triggers</li> <li>Triggers</li> &lt;</ul>                                                                                                    | stonebranch-emailmon                                                                                | itortask-05                                                                                           |                    |                | INBOX          | Mark As Read ops.admin | 2017-06-14 17:02:59 -0400 |     |
| Hold on Start:<br>Virtual Resources on<br>Priority:<br>Email Connection:<br>Email Connection:<br>Variable:<br>Email Connection:<br>Email Connection:<br>Variable:<br>Email Connection:<br>Variable:<br>Email Connection:<br>Variable:<br>Variable:<br>Va | Email Monitor Adv<br>General<br>Task Name :<br>Task Description :<br>Member of<br>Business Services |                                                                                                    | III                | Time Zees      |                | Email Monitor Triggers | Triggers     Triggers     |     |
| Virtual Resource<br>Priority:       10       Image: Hold Resources on<br>Failure :         Email Monitor Details         Email Connection :       Image: Credentials :         Email Connection :       Image: Credentials :         Variable :       Image: Credentials :         Variable :       Image: Variable :         Filter Logic:       Appe: Appe: Appe: Credentials :                                                                                                    | in in a diatory :                                                                                   |                                                                                                    |                    |                | System Defaul  | l                      | ~                         |     |
| Email Monitor Details -<br>Email Connection : Credentials : Credentials : Credentials : Credentials : Credentials : Credentials : Credentials : Credentials : Credentials : Credentials : Use Advanced : Credentials : Credentials :                                                                                                    |                                                                                                    |                                                                                                    |                    |                |                |                        |                           |     |
| Email Connection : Credentials :                                                                                                    | Priority :                                                                                          | 10                                                                                                    | ¥ H                | Failure :      |                |                        |                           |     |
| Email Connection : Credentials :                                                                                                    |                                                                                                    |                                                                                                    |                    |                |                |                        |                           |     |
| Email Connection<br>Variable : Credentials<br>Variable : Use Advanced                                                                                                    |                                                                                                    |                                                                                                    |                    | Construction - |                |                        |                           |     |
| Eliter Loie And Use Advance                                                                                                    | Email Connection :                                                                                  |                                                                                                    | ×                  | Orestantials   |                |                        |                           |     |
|                                                                                                    | Variable :                                                                                          |                                                                                                    |                    |                |                |                        |                           |     |
|                                                                                                    | Filter Logic :                                                                                      | And                                                                                                   | *                  |                |                |                        |                           |     |
|                                                                                                    |                                                                                                    |                                                                                                    |                    | Gineria .      |                |                        |                           |     |
|                                                                                                    |                                                                                                    | s for a new Email Monitor t<br>fields display in <b>boldface</b> .<br>Ilues for fields, if available, | -                  | ·              | ns below a     | s a guide.             |                           |     |

A

Step 3 Click a Save button. The task is added to the database, and all buttons and tabs in the Task Details are enabled.

Note To open an existing record on the list, either:

- Click a record in the list to display its record Details below the list. (To clear record Details below the list, click the New button that displays above and below the Details.)
- Clicking the Details icon next to a record name in the list, or right-click a record in the list and then click **Open** in the Action menu that displays, to display a pop-up version of the record Details.
- Right-click a record in the a list, or open a record and right-click in the record Details, and then click **Open In Tab** in the Action menu that displays, to display the record Details under a new tab on the record list page (see Record Details as Tabs).

#### **Email Monitor Task Details**

The following Email Monitor Task Details is for an existing Email Monitor task.

Depending on the values that you enter / select for these fields, and whether or not the Email Monitor task has ever been launched, more (or less) fields may display. See the field descriptions, below, for a description of all fields that may display in the Email Monitor Task Details.

|                                  |                                       |                             | Updat | e 🛛 🗔 Launch Task          | 🚡 View Parents 📋 ( | Copy 🗊 Delete 📑        | Refresh | *  |
|----------------------------------|---------------------------------------|-----------------------------|-------|----------------------------|--------------------|------------------------|---------|----|
| nail Monitor 🔋 Ad                | vanced Criteria 🛛 Variables 🔍 Actions | <ul> <li>Virtual</li> </ul> |       |                            | 7                  | Email Monitor Triggers | © Trigg | 6  |
| General                          | 0 0                                   |                             |       |                            |                    |                        |         |    |
|                                  | stonebranch-emailmonitortask-01       |                             |       | Version :                  | 4                  |                        |         |    |
| Task Description :               |                                       |                             |       |                            |                    |                        |         |    |
| Member of                        |                                       |                             |       |                            |                    |                        |         |    |
| Business<br>Services :           |                                       |                             |       |                            |                    |                        |         | ~  |
| Resolve Name                     |                                       |                             |       | Time Zone                  | System Default     |                        |         |    |
| Immediately :<br>Hold on Start : |                                       |                             |       | Preference :               | System Delault     |                        | *       |    |
| Virtual Resource                 |                                       |                             |       | Hold Resources on          | _                  |                        |         |    |
| Priority :                       | 10                                    | ~                           |       | Failure :                  |                    |                        |         |    |
| Email Monitor Detai              | ils                                   |                             |       |                            |                    |                        |         |    |
| Email Connection :               | stonebranch-emailconnection-05        |                             | •     | Credentials :              | EM Credentials     |                        |         | 10 |
| Email Connection                 |                                       |                             |       | Credentials                |                    |                        |         |    |
| Variable :<br>Filter Logic :     |                                       |                             |       | Variable :<br>Use Advanced |                    |                        |         |    |
|                                  |                                       | *                           |       | Criteria :                 |                    |                        |         |    |
| Sent Restriction :               |                                       | ~                           |       |                            |                    |                        |         |    |
| Restriction :                    | None                                  | ~                           |       |                            |                    |                        |         |    |
| Include Read Mail :              |                                       |                             |       |                            |                    |                        |         |    |
| Mailbox Folder :                 | INBOX                                 |                             |       |                            |                    |                        |         |    |
| Action :                         | Mark As Read                          | ~                           |       |                            |                    |                        |         |    |
| Body Variables :                 | None                                  | ~                           |       |                            |                    |                        |         |    |
| Time Limit :                     |                                       |                             |       | Time Limit Unit :          | Hours              |                        | ~       |    |
| Email Content<br>Processing :    | None                                  | ~                           |       |                            |                    |                        |         |    |
| Email Monitor Criter             | ria                                   |                             |       |                            |                    |                        |         |    |
| From Filter :                    | None                                  | ~                           |       |                            |                    |                        |         |    |
| To Filter :                      | None                                  | ~                           |       |                            |                    |                        |         |    |
| Cc Filter :                      | None                                  | ~                           |       |                            |                    |                        |         |    |
| Subject Filter :                 | None                                  | ~                           |       |                            |                    |                        |         |    |
| Body Filter :                    | None                                  | ~                           |       |                            |                    |                        |         |    |
| Case Sensitive :                 |                                       |                             |       |                            |                    |                        |         |    |
| Wait/Delay Options               |                                       |                             |       |                            |                    |                        |         |    |
| Wait To Start :                  | None                                  | ~                           |       |                            |                    |                        |         |    |
| Delay On Start :                 | None                                  | ~                           |       |                            |                    |                        |         |    |
|                                  | System Default                        | ~                           |       |                            |                    |                        |         |    |
|                                  | ۰                                     |                             |       |                            |                    |                        |         |    |
| Time Options                     | -                                     |                             |       |                            |                    |                        |         |    |
| Late Start :                     |                                       |                             |       |                            |                    |                        |         |    |
| Late Finish : 🛛                  |                                       |                             |       |                            |                    |                        |         |    |
|                                  | Day Hour Min Sec                      |                             |       |                            |                    |                        |         |    |
| Duration :                       |                                       |                             |       |                            |                    |                        |         |    |
| Critical Path Option             | s                                     |                             |       |                            |                    |                        |         |    |
| CP Duration :                    |                                       |                             |       | CP Duration Unit :         |                    |                        | ~       |    |

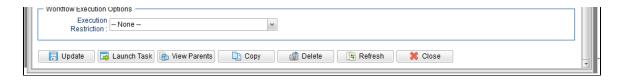

### **Email Monitor Task Details Field Descriptions**

The following table describes the fields, buttons, and tabs that display in the Email Monitor Task Details.

| Field Name                        | Description                                                                                                    |
|-----------------------------------|----------------------------------------------------------------------------------------------------|
| General                           | This section contains general information about the task.                                                                                                    |
| Task Name                         | User-defined name of this task (Maximum = 255 alphanumeric characters); variables supported. It is the responsibility of the user to develop a workable naming scheme for tasks.                                                                                                    |
| Version                           | System-supplied; version number of the current record, which is incremented by the Controller every time a user updates a record. Click the Versions tab to view previous versions.<br>For details, see Record Versioning.                                                                                                    |
| Task<br>Description               | Description of this record. (Maximum = 200 characters.)                                                                                                    |
| Member of<br>Business<br>Services | User-defined; allows you to select one or more Business Services that this record belongs to.                                                                                                    |
| Resolve<br>Name<br>Immediately    | If enabled, the Instance Name of the task instance will be resolved immediately at trigger/launch time.                                                                                                    |
| Time Zone<br>Preference           | User-defined; allows you to specify the time zone that will be applied to the task.<br>Options:<br>• - System Default -<br>Time zone is based on the value of the Task Timezone Preference Universal Controller system property: Server or Inherited.<br>• Server (xxx)<br>Where (xxx) is the time zone ID of the server; time zone is evaluated in the time zone of the server.<br>• Inherited<br>Time zone is evaluated in the time zone of the Parent Workflow or Trigger / Launch specification in the case there is no Parent Workflow. |
| Hold on<br>Start                  | If enabled, when the task is launched it appears in the Activity Monitor with a status of <b>Held</b> . The task runs when the user releases it.                                                                                                    |

| Hold<br>Reason                  | Information about why the task will be put on hold when it starts.                                                                                                    |
|---------------------------------|----------------------------------------------------------------------------------------------------|
| Virtual<br>Resource<br>Priority | Priority for acquiring a resource when two or more tasks are waiting for the resource. This priority applies to all resources required by the task.<br>Options: 1 (high) - 20 (low).<br>Default is 10.                                                                                                    |
| Hold<br>Resources<br>on Failure | If enabled, the task instance will continue to hold Renewable resources if the task instance fails. Renewable resources will be returned only if the task instance status is either Complete, Finished, or Skipped.                                                                                                    |
| Email<br>Monitor<br>Details     | This section contains assorted detailed information about the task.                                                                                                    |
| Email<br>Connection             | Required; Name of an incoming Email Connection (Type = Incoming). An Email Connection specifies information about an outgoing or incoming email server. Enter the name of an existing incoming Email Connection, select an existing incoming Email Connection from the drop-down list, or clear the Email Connection field and click the Details icon to create a new Email Connection (Incoming will be pre-selected in the Type field).                                                                                         |
| Email<br>Connection<br>Variable | Indication of whether the Email Connection field is a reference field for selecting a specific Email Connection (unchecked) or a text field for specifying the Email Connection as a variable (checked). Use the format: \${variable name}. The variable must be a supported type as described in Variables and Functions.                                                                                                    |
|                                 | Note<br>When updating multiple Tasks, to change from using an Email Connection reference to using an Email Connection variable, you must change the Email<br>Connection Variable field to Yes and specify the Email Connection variable in the Email Connection Unresolved field. Conversely, to change from using an<br>Email Connection variable to using an Email Connection reference, you must change the Email Connection Variable field to No and specify the Email<br>Connection reference in the Email Connection field. |
| Credentials                     | Credentials to be used to connect to the Email server.                                                                                                    |

| Credentials<br>Variable     | Indication of whether the Credentials field is a reference field for selecting a specific Credential (unchecked) or a text field for specifying the Credential as a variable (checked). Use the format: \${variable name}. The variable must be a supported type as described in Variables and Functions.                                                                                                    |  |  |  |  |  |  |  |
|-----------------------------|----------------------------------------------------------------------------------------------------|--|--|--|--|--|--|--|
|                             | Note<br>When updating multiple Tasks, to change from using a Credentials reference to using a Credentials variable, you must change the Credentials Variable field to<br>Yes and specify the Credentials variable in the Credentials Unresolved field. Conversely, to change from using a Credentials variable to using a Credentials<br>reference, you must change the Credentials Variable field to No and specify the Credentials reference in the Credentials field. |  |  |  |  |  |  |  |
| Filter Logic                | Logic to apply when combining filters. If Use Advanced Criteria is enabled, it is the logic to apply when combining Advanced Criteria records.                                                                                                    |  |  |  |  |  |  |  |
|                             | Options:<br>• And (default)<br>• Or                                                                                                    |  |  |  |  |  |  |  |
| Use<br>Advanced<br>Criteria | If enabled, use advanced criteria specified under the Advanced Criteria tab for the Email Monitor filter criteria.                                                                                                    |  |  |  |  |  |  |  |
| Sent<br>Restriction         | Type of Sent restriction to apply.                                                                                                    |  |  |  |  |  |  |  |
|                             | Options:                                                                                                    |  |  |  |  |  |  |  |
|                             | <ul> <li> None (default)</li> <li>On</li> <li>Before</li> <li>After</li> <li>Span</li> </ul>                                                                                                    |  |  |  |  |  |  |  |
| Sent On                     | If Sent Restriction = On; Sent On restriction value.                                                                                                    |  |  |  |  |  |  |  |
|                             | Options:                                                                                                    |  |  |  |  |  |  |  |
|                             | <ul> <li>Date (default)</li> <li>Today</li> <li>Yesterday</li> <li>Tomorrow</li> </ul>                                                                                                    |  |  |  |  |  |  |  |
| Sent On<br>Date             | If Sent On = Date; Specific date for the Sent On restriction value.                                                                                                    |  |  |  |  |  |  |  |

| If Sent Restriction = Before; Sent Before restriction value.<br>Options:                                                       |
|----------------------------------------------------------------------------------------------------|
| <ul> <li>Date (default)</li> <li>Today</li> <li>Yesterday</li> <li>Tomorrow</li> <li>Launch Time</li> </ul>                    |
| Relative                                                                                                    |
| If Sent Before = Date; Specific date for the Sent Before restriction value.                                                    |
| If Sent Before = Relative; Offset, relative to the last launch time, for the Sent Before restriction value. Format: [+/-]hh:mm |
| If Sent Restriction = After; Sent After restriction value.                                                                     |
| Options:                                                                                                    |
| <ul> <li>Date (default)</li> <li>Today</li> <li>Yesterday</li> <li>Tomorrow</li> <li>Launch Time</li> <li>Relative</li> </ul>  |
| If Sent After = Date; Specific date for the Sent After restriction value.                                                      |
| If Sent After = Relative; Offset, relative to the last launch time, for the Sent After restriction value.                      |
| Type of Received restriction to apply.                                                                                         |
| Options:                                                                                                    |
| <ul> <li> None (default)</li> <li>On</li> <li>Before</li> <li>After</li> <li>Span</li> </ul>                                   |
|                                                                                                    |

| Received<br>After Offset     | If Received After = Relative; Offset, relative to the last launch time, for the Received After restriction value.                                        |
|------------------------------|----------------------------------------------------------------------------------------------------|
| Received<br>After Date       | If Received After = Date; Specific date for the Received After restriction value.                                                                        |
| Received<br>After            | If Received Restriction = After; Received After restriction value.<br>Options:<br>• Date (default)<br>• Today<br>• Yesterday<br>• Tomorrow<br>• Relative |
| Received<br>Before<br>Offset | If Received Before = Relative; Offset, relative to the last launch time, for the Received Before restriction value. Format: [+/-]hh:mm                   |
| Received<br>Before Date      | If Received Before = Date; Specific date for the Received Before restriction value.                                                                      |
|                              | Options:<br>• Date (default)<br>• Today<br>• Yesterday<br>• Tomorrow<br>• Relative                                                                       |
| Received<br>Before           | If Received Restriction = Before; Received Before restriction value.                                                                                     |
| Received<br>On Date          | If Received On = Date; Specific date for the Received On restriction value.                                                                              |
|                              | <ul> <li>Date (default)</li> <li>Today</li> <li>Yesterday</li> <li>Tomorrow</li> </ul>                                                                   |
|                              | Options:                                                                                                    |
| Received<br>On               | If Received Restriction = On; Received On restriction value.                                                                                             |

| Include<br>Read Mail             | If enabled, specifies that mail marked as read should be included by the filter.                                                                                                    |
|----------------------------------|----------------------------------------------------------------------------------------------------|
| Mailbox<br>Folder                | Mailbox folder to monitor on the server specified in the selected Email Connection.                                                                                                    |
| Action                           | Action to take on mail that matches the filter.<br>Options:<br>Mark As Read (default)<br>Delete<br>Delete/Mark As Read<br>Move<br>Move<br>Move/Mark As Read                                                                                                    |
| Move To<br>Trash                 | If Action = Delete or Delete/Mark As Read; If enabled, mail matching the filter will be moved to the trash folder specified in the Email Connection.                                                                                                    |
| Mailbox<br>Folder<br>Destination | If Action = Move or Move/Mark As Read; Mailbox folder to move matched mail into.                                                                                                    |
| Body<br>Variables                | Specifies whether to parse the Email body for name/value pairs to create variables from. Options:    · None No processing of the Email body will occur. · Within Body Entire body of the Email will be scanned for a "=" (equal sign) and any lines containing a "=" will be variablized as long as the text to the left of the "=" conforms to the naming standards for variables. · Within Default Markers Marker begin and end values are defined by the Email Body Default Begin Marker and Email Body Default End Marker Universal Controller system properties. · Within Custom Markers Marker begin and end values are defined in the Begin Marker and End Marker fields. If markers are used, all lines of the Email body between the begin and end markers will be variablized in accordance to java properties. Any lines of the Email body outside the markers will be ignored w/r variablization. |
| Begin<br>Marker                  | If Body Variables is Within Customer Markers; Begin marker for the Body Variables.                                                                                                    |
| End Marker                       | If Body Variables is Within Customer Markers; End marker for the Body Variables.                                                                                                    |

| Time Limit                     | Used for Email Monitor tasks not associated with a trigger; Amount of time (in units specified by Time Limit Unit) to monitor for the Email Monitor conditions to be met. The Time Limit duration is always relative to the start time of the Email Monitor task instance.                                                                                                    |
|--------------------------------|----------------------------------------------------------------------------------------------------|
| Time Limit<br>Unit             | Unit of time to use for Time Limit.<br>Options:<br>• Minutes<br>• Hours (default)<br>• Days                                                                                                    |
| Email<br>Content<br>Processing | Method for determining the success or failure of this task based on Email content.<br>Options:<br>None<br>Success Body Contains<br>Failure Body Contains<br>Success Body Does Not Contain<br>Failure Body Does Not Contain<br>Success Subject Contains<br>Failure Subject Contains<br>Success Subject Does Not Contain<br>Failure Subject Does Not Contain<br>Failure Subject Does Not Contain<br>Failure Subject Does Not Contain<br>Failure Subject Does Not Contain<br>Failure Subject Does Not Contain |
| Content<br>Value               | Required if Email Content Processing is not None; Content Value to be matched in the email.                                                                                                    |
| Case<br>Sensitive<br>Content   | If Email Content Processing is not None; Indication of whether or not matching will be performed in a case sensitive manner.                                                                                                    |
| Email<br>Monitor<br>Criteria   | This section contains criteria for selecting emails to monitor.                                                                                                    |

| From Filter | Type of From filter condition to apply.                                                                                                    |
|-------------|----------------------------------------------------------------------------------------------------|
|             | Options:                                                                                                    |
|             | <ul> <li> None (default)</li> <li>Equals</li> <li>Contains</li> <li>Does Not Equal</li> <li>Does Not Contain</li> <li>Regex</li> </ul>                                         |
| From        | If From Filter = any value other than None; From filter condition value.                                                                                                    |
| To Filter   | Type of To filter condition to apply.                                                                                                    |
|             | Options:                                                                                                    |
|             | <ul> <li> None (default)</li> <li>Equals</li> <li>Contains</li> <li>Does Not Equal</li> <li>Does Not Contain</li> <li>Is Blank</li> <li>Is Not Blank</li> <li>Regex</li> </ul> |
| То          | If To Filter = Equals, Contains, Does Not Equal, Does Not Contain, or Regex; To filter condition value.                                                                        |
| Cc Filter   | Type of Cc filter condition to apply.<br>Options:                                                                                                    |
|             | <ul> <li> None (default)</li> <li>Equals</li> <li>Contains</li> <li>Does Not Equal</li> <li>Does Not Contain</li> <li>Is Blank</li> <li>Is Not Blank</li> <li>Regex</li> </ul> |
| Сс          | If Cc Filter = Equals, Contains, Does Not Equal, Does Not Contain, or Regex; Cc filter condition value.                                                                        |

| Subject           |                                                                                                    |
|-------------------|----------------------------------------------------------------------------------------------------|
| Filter            | Type of Subject filter condition to apply.                                                                                                    |
|                   | Options:                                                                                                    |
|                   | <ul> <li> None (default)</li> <li>Equals</li> </ul>                                                                                                    |
|                   | Equals     Starts With                                                                                                    |
|                   | Contains     Ends With                                                                                                    |
|                   | <ul> <li>Does Not Equal</li> <li>Does Not Start With</li> </ul>                                                                                                    |
|                   | Does Not Contain     Does Not End With                                                                                                    |
|                   | <ul> <li>Is Blank</li> <li>Is Not Blank</li> </ul>                                                                                                    |
|                   | • Regex                                                                                                    |
| Subject           |                                                                                                    |
|                   | If Subject Filter = anything other than None, Is Blank, or Is Not Blank; Subject filter condition value.                                                              |
| Body Filter       | Type of Body filter condition to apply.                                                                                                    |
|                   | Options:                                                                                                    |
|                   | <ul> <li> None (default)</li> </ul>                                                                                                    |
|                   | <ul> <li>Equals</li> <li>Starts With</li> </ul>                                                                                                    |
|                   | Contains     Ends With                                                                                                    |
|                   | <ul> <li>Does Not Equal</li> <li>Does Not Start With</li> </ul>                                                                                                    |
|                   | Does Not Contain     Does Not End With                                                                                                    |
|                   | <ul> <li>Is Blank</li> <li>Is Not Blank</li> </ul>                                                                                                    |
|                   | • Regex                                                                                                    |
| Body              | If Body Filter = anything other than None, Is Blank, or Is Not Blank; Body filter condition value.                                                                    |
|                   | Note<br>If an email being monitored does not contain the body in plain text, but only in HTML format, a plain text body will be generated from the HTML body content. |
|                   |                                                                                                    |
| Case<br>Sensitive | If enabled, text-based filters should be treated as case-sensitive.                                                                                                   |
|                   | If enabled, text-based filters should be treated as case-sensitive.                                                                                                   |

| Wait /<br>Delay<br>Options | This section contains specifications for waiting to start and/or delaying on start the task.                                                                                                    |
|----------------------------|----------------------------------------------------------------------------------------------------|
| Wait To<br>Start           | Amount of time to wait before starting a task from the time that it was launched.                                                                                                    |
|                            | Options are:                                                                                                    |
|                            | <ul> <li>- None -</li> <li>Time</li> <li>Relative Time</li> <li>Duration</li> <li>Seconds</li> </ul>                                                                                                    |
| Wait Time                  | If Wait To Start = Time or Relative Time; Number of hours and minutes to wait before starting the task.                                                                                                    |
| Wait Day                   |                                                                                                    |
| Constraint                 | If Wait Time = Time or Relative Time; Specification for whether or not to advance the wait time to another day.                                                                                                    |
|                            | Valid values:                                                                                                    |
|                            | <ul> <li> None         <ul> <li>If Wait To Start = Time; Advance to the next day if the specified wait time is before the time that the task instance is eligible to start; that is, all dependencies have been met. For example: it is not being held, and it is not waiting on any predecessors.</li> <li>If Wait To Start = Relative Time; Advance to the next day if the specified wait time is before the task instance Trigger Time or, if there is no Trigger Time, before the task instance Launch Time. In the latter case, when a task instance is within a workflow, it will inherit the Launch Time of the top-level parent workflow task instance.</li> </ul> </li> <li>Same Day</li> </ul> |
|                            | Do not advance day.  • Next Day Advance to the next day.  • Next Business Day                                                                                                    |
|                            | Advance to the next business day. <ul> <li>Sunday</li> <li>If today is not Sunday, advance to next Sunday.</li> </ul> Monday                                                                                                    |
|                            | If today is not Monday, advance to next Monday.  Tuesday If today is not Tuesday, advance to next Tuesday.                                                                                                    |
|                            | <ul> <li>Wednesday If today is not Wednesday, advance to next Wednesday. </li> <li>Thursday If today is not Thursday, advance to payt Thursday.</li></ul>                                                                                                    |
|                            | <ul> <li>If today is not Thursday, advance to next Thursday.</li> <li>Friday<br/>If today is not Friday, advance to next Friday.</li> <li>Saturday</li> </ul>                                                                                                    |
|                            | If today is not Saturday, advance to next Saturday.                                                                                                    |
|                            | Default is – None                                                                                                    |

| Wait<br>Duration                | If Wait To Start = Duration; Number of days, hours, minutes, and seconds to wait before starting the task.                                                                                                    |
|---------------------------------|----------------------------------------------------------------------------------------------------|
| Wait<br>Duration In<br>Seconds  | If Wait To Start = Seconds; Number of seconds to wait before starting the task.                                                                                                    |
| Delay On<br>Start               | Amount of time to delay the start of a task, after it has been launched, from the time that it is eligible to start; that is, all dependencies have been met. For example: it is not being held, it is not waiting on any predecessors, or there is no wait time specified.<br>Options are:<br>• - None -<br>• Duration<br>• Seconds                                                                                                    |
| Delay<br>Duration               | If Delay On Start = Duration; Number of days, hours, minutes, and seconds to delay after starting the task.                                                                                                    |
| Delay<br>Duration In<br>Seconds | If Delay On Start = Seconds; Number of seconds to delay after starting the task.                                                                                                    |
| Workflow<br>Only                | <ul> <li>Specification for whether or not to apply the Wait To Start and Delay On Start specifications only if the task is in a Workflow.</li> <li>Options are: <ul> <li> System Default<br/>Apply the Wait To Start and Delay On Start specifications as defined by the System Default Wait/Delay Workflow Only system property. (Default is yes.)</li> <li>Yes<br/>Apply the Wait To Start and Delay On Start specifications only if the task is in a Workflow.</li> <li>No<br/>Apply the Wait To Start and Delay On Start specifications only if the task is in a Workflow.</li> </ul> </li> </ul> |
| Time<br>Options                 | This section contains time-related statistics for task instances of the task.                                                                                                    |
| Late Start                      | If enabled, and if the task instance starts after the time or period specified, the task instance is flagged as late. You can specify a time or duration to determine a late start (see Late Start Type). To determine whether a task instance started late, open the task instance and locate the Started Late field; the field is checked if the instance started after the specified time. The Started Late field displays in the task instance Details only if the user specified a Late Start in the task Details.                                                                               |
|                                 |                                                                                                    |

| Late Start<br>Type              | Required if Late Start is enabled.                                                                                                    |
|---------------------------------|----------------------------------------------------------------------------------------------------|
|                                 | Options:                                                                                                    |
|                                 | <ul> <li>Time - Flag the task if it starts after the specified time.</li> <li>Duration - Flag the task if it starts a certain amount of time after the programmed start time. The task must have a specific start time.</li> </ul>                                                                                                    |
| Late Start<br>Time              | If Late Start Type = Time; Time after which the task start time is considered late. Use HH:MM, 24-hour time.                                                                                                    |
| Late Start<br>Day<br>Constraint | If Late Start Type = Time; Specification for whether or not to advance the late start time to another day.<br>Valid values:                                                                                                    |
|                                 | <ul> <li> None<br/>Advance to the next day if the specified late start time is before the Created time of the task instance.</li> <li>Same Day<br/>Do not advance day.</li> <li>Next Day<br/>Advance to the next day.</li> <li>Next Business Day<br/>Advance to the next business day.</li> <li>Sunday<br/>If today is not Sunday, advance to next Sunday.</li> <li>Monday<br/>If today is not Monday, advance to next Monday.</li> <li>Tuesday<br/>If today is not Tuesday, advance to next Tuesday.</li> <li>Wednesday<br/>If today is not Tuesday, advance to next Wednesday.</li> <li>Thursday<br/>If today is not Friday, advance to next Friday.</li> <li>Friday<br/>If today is not Friday, advance to next Friday.</li> <li>Saturday<br/>If today is not Saturday, advance to next Friday.</li> <li>Naturday If today is not Saturday, advance to next Friday.</li> <li>Saturday<br/>If today is not Saturday, advance to next Friday.</li> <li>Naturday If today is not Saturday, advance to next Friday.</li> <li>Saturday<br/>If today is not Saturday, advance to next Friday.</li> <li>Saturday<br/>If today is not Saturday, advance to next Friday.</li> <li>Saturday<br/>If today is not Saturday, advance to next Friday.</li> <li>Naturday If today is not Saturday, advance to next Saturday.</li> <li>Naturday If today is not Saturday, advance to next Saturday.</li> </ul> |
|                                 | Default is – None                                                                                                    |
| Late Start<br>Nth Amount        | If Late Start Day Constraint = Nth Day; Number of days to advance.                                                                                                    |

| Late Start<br>Duration | If Late Start Type = Duration; Duration (amount of relative time) after which the task is considered to have started late.                                                                                                    |
|------------------------|----------------------------------------------------------------------------------------------------|
|                        | For a task within a workflow, the duration is the period between the time the workflow starts and the time the task itself starts. For example, a task might have a Late Start Duration of 60 minutes. If the workflow starts at 9:00 a.m. but the task itself does not start until 10:30, the task has started late.                                                                                                    |
|                        | For a task that is not within a workflow, Late Start Duration has meaning only if the task has been held upon starting. For example, if a task has a Late Start Duration of 60 minutes and the Hold on Start field is enabled, if the task is not released from hold within the amount of time specified in the Late Start Duration field, the task has started late.                                                                                                    |
| Late Finish            | If enabled, and if the task instance finishes after the time or period specified, the task instance is flagged as late. You can specify a time or duration to determine a late finish (see Late Finish Type). To determine whether a task instance finished late, open the task instance and locate the Finished Late field; the field is checked if the instance finished after the specified time or lasted longer than expected. This field only appears on the task instance if the user specified a Late Finish in the task definition. |
| Late Finish<br>Type    | Required if Late Finish is enabled.                                                                                                    |
|                        | Options:                                                                                                    |
|                        | <ul> <li>Time - Flag the task if it finishes after the specified time (see Late Finish Time).</li> <li>Duration - Flag the task if it finishes a certain amount of time after the programmed finish time (see Late Finish Duration). The task must have a specific finish time.</li> </ul>                                                                                                    |
| Late Finish<br>Time    | If Late Finish Type = Time; Time after which the task finish time is considered late. Use HH:MM, 24-hour time.                                                                                                    |

| Late Finish<br>Day<br>Constraint | If Late Finish Type = Time; Specification for whether or not to advance the late finish time to another day.<br>Valid values:                                                                                                    |
|----------------------------------|----------------------------------------------------------------------------------------------------|
|                                  | <ul> <li> None<br/>Advance to the next day if the specified late finish time is before the Created time of the task instance.</li> <li>Same Day<br/>Do not advance day.</li> <li>Next Day<br/>Advance to the next day.</li> <li>Next Business Day<br/>Advance to the next business day.</li> <li>Sunday<br/>If today is not Sunday, advance to next Sunday.</li> <li>Monday<br/>If today is not Monday, advance to next Monday.</li> <li>Tuesday<br/>If today is not Tuesday, advance to next Tuesday.</li> <li>Wednesday<br/>If today is not Wednesday, advance to next Wednesday.</li> <li>Thursday<br/>If today is not Thursday, advance to next Thursday.</li> <li>Thursday<br/>If today is not Thursday, advance to next Thursday.</li> <li>Thursday<br/>If today is not Thursday, advance to next Thursday.</li> <li>Thursday<br/>If today is not Thursday, advance to next Thursday.</li> <li>Friday<br/>If today is not Thursday, advance to next Thursday.</li> </ul> |
|                                  | <ul> <li>Saturday <ul> <li>If today is not Saturday, advance to next Saturday.</li> </ul> </li> <li>Nth Day <ul> <li>Advance to a specific number of days in the future.</li> </ul> </li> <li>Default is – None</li> </ul>                                                                                                    |
|                                  |                                                                                                    |
| Late Finish<br>Nth Amount        | If Late Finish Day Constraint = Nth Day; Number of days to advance.                                                                                                    |
| Late Finish<br>Duration          | If Late Finish Type = Duration; Longest amount of time this task instance should take to run.                                                                                                    |
| Early Finish                     | If enabled, and if the task instance finishes before the time or period specified, the task instance is flagged as early. You can specify a time or duration to determine an early finish (see Early Finish Type). To determine whether a task instance finished early, open the task instance and locate the Finished Early field; the field is checked if the instance finished before the specified time or did not last as long as expected. This field only appears on the task instance if the user added Early Finish specifications to the task definition.                                                                                                    |
| Early Finish<br>Type             | Required if Early Finish is enabled.                                                                                                    |
|                                  | Options:                                                                                                    |
|                                  | <ul> <li>Time - Flag the task if it finishes before the specified time (see Early Finish Time).</li> <li>Duration - Flag the task if it finishes a certain amount of time before the programmed finish time (see Early Finish Duration). The task must have a specific finish time.</li> </ul>                                                                                                    |
|                                  |                                                                                                    |

| Early Finish<br>Time              | If Early Finish Type = Time; Time before which the task finish time is considered early. That is, enter a time at which the task should still be running. Use HH:MM, 24-hour time.                                                                                                    |
|-----------------------------------|----------------------------------------------------------------------------------------------------|
| Early Finish<br>Day<br>Constraint | If Early Finish Type = Time; Specification for whether or not to advance the early finish time to another day.<br>Valid values:                                                                                                    |
|                                   | <ul> <li>- None<br/>Advance to the next day if the specified early finish time is before the Created time of the task instance.</li> <li>Same Day<br/>Do not advance day.</li> <li>Next Day<br/>Advance to the next day.</li> <li>Next Business Day<br/>Advance to the next business day.</li> <li>Sunday<br/>If today is not Sunday, advance to next Sunday.</li> <li>Monday<br/>If today is not Monday, advance to next Monday.</li> <li>Tuesday<br/>If today is not Tuesday, advance to next Wednesday.</li> <li>Wednesday<br/>If today is not Wednesday, advance to next Wednesday.</li> <li>Thursday<br/>If today is not Friday, advance to next Thursday.</li> <li>Friday<br/>If today is not Friday, advance to next Friday.</li> <li>Saturday<br/>If today is not Sturday, advance to next Friday.</li> <li>Naturday is not Sturday, advance to next Sturday.</li> <li>Nit Day<br/>Advance to a specific number of days in the future.</li> </ul> |
| E al a El al al                   | Default is – None                                                                                                    |
| Early Finish<br>Nth Amount        | If Early Finish Day Constraint = Nth Day; Number of days to advance.                                                                                                    |
| Early Finish<br>Duration          | If Early Finish Type = Duration; Shortest amount of time this task instance should take to run.                                                                                                    |
| User<br>Estimated<br>Duration     | Estimated amount of time it should normally take to run this task. The Controller uses this information to calculate the User Estimated End Time on a task instance record.                                                                                                    |
| Critical<br>Path<br>Options       | This section contains Critical Path-related specifications for the task.                                                                                                    |

| CP<br>Duration                   | Optional; Allows you to override the estimated Critical Path Duration of the task when running in a Workflow; used in conjunction with the CP Duration Unit field. In most cases, this field should be left blank, which implies that the Controller will estimate the Critical Path Duration based on historical executions. Valid values are any integer equal to or greater than 0. Variables and Functions are supported.                                                                                                    |
|----------------------------------|----------------------------------------------------------------------------------------------------|
| CP<br>Duration<br>(Resolved)     | Displays the current resolved value of the CP Duration field, which may contain variables or functions that will be displayed as unresolved until the task instance starts. The CP Duration (Resolved) field can continue to change value until the task instance starts, at which time CP Duration will display as resolved and CP Duration (Resolved) will no longer be visible unless there was an issue resolving the variables and/or functions contained within CP Duration. If the Controller is unable to resolve CP Duration or it resolves to an invalid value, CP Duration will be ignored and the Controller will estimate the Critical Path Duration based on historical executions.                                                                                                    |
| CP<br>Duration<br>Unit           | Type of CP Duration; used in conjunction with the CP Duration field. For example, for a CP Duration of two minutes, specify 2 in the CP Duration field and select Minutes in this field. Options:  Seconds Hours Default is Minutes.                                                                                                    |
| Workflow<br>Execution<br>Options | This section contains Execution Restriction specifications for the task if it is within a Workflow.                                                                                                    |
| Execution<br>Restriction         | Specification for whether or not there is a restriction for this task to be run, skipped, or held.<br>Options are:<br>• None No restriction for this task.<br>• Run Restriction for when this task will be run.<br>• Skip Restriction for when this task will be skipped.<br>• Hold Restriction for when this task will be held.<br>If Execution Restriction on a task is Run or Skip, then when it is part of a Workflow that is being launched, the Restriction Period is evaluated. The task instance will be skipped if<br>Execution Restriction is Skip and the date is within the Restriction Period or Execution Restriction is Run and the date is not within the Restriction Restriction can<br>be set to Skip with a Restriction Period of - None -, meaning the restriction is always active and the task will be skipped when it is part of a Workflow. |

| Restriction<br>Period        | If Execution Restriction = Run, Skip, or Hold; Period of time when the task is restricted.                           |
|------------------------------|----------------------------------------------------------------------------------------------------|
|                              | Options are:                                                                                                    |
|                              | <ul> <li>- None -<br/>No period of restriction for this task.</li> <li>Before</li> </ul>                             |
|                              | <ul> <li>Before</li> <li>Restriction is valid if the date is before the Before Date value.</li> <li>After</li> </ul> |
|                              | Restriction is valid if the date is after the After Date value.  • Span                                              |
|                              | Restriction is valid if the date is before the Before Date value and after After Date value.<br>• On                 |
|                              | Restriction is valid if the date is one of the Date List values.                                                     |
| Before Date                  | If Restriction Period = Before or Span; Date before which the restriction is valid.                                  |
| Before<br>Time               | If Restriction Period = Before or Span; Time on the selected date before which the restriction is valid.             |
| After Date                   | If Restriction Period = After or Span; Date after which the restriction is valid.                                    |
| After Time                   | If Restriction Period = After or Span; Time on the selected date after which the restriction is valid.               |
| Date List                    | If Restriction Period = On; Date(s) on which the restriction is valid.                                               |
| Statistics                   | This section contains time-related statistics for task instances of the task.                                        |
| First Time<br>Ran            | System-supplied; date and time this task first ran.                                                                  |
| Last Time<br>Ran             | System-supplied; date and time the task last ran.                                                                    |
| Last<br>Instance<br>Duration | System-supplied; Amount of time the task took to run the last time it ran.                                           |
| Lowest<br>Instance<br>Time   | System-supplied; Lowest amount of time this task has taken to run.                                                   |

| System-supplied; Average amount of time this task takes to run.                                                       |
|----------------------------------------------------------------------------------------------------|
| System-supplied; Highest amount of time this task has taken to run.                                                   |
| System-supplied; Number of instances in the database for this task.                                                   |
| This section contains Metadata information about this record.                                                         |
| Universally Unique Identifier of this record.                                                                         |
| Name of the user that last updated this record.                                                                       |
| Date and time that this record was last updated.                                                                      |
| Name of the user that created this record.                                                                            |
| Date and time that this record was created.                                                                           |
| This section identifies the buttons displayed above and below the Task Details that let you perform various actions.  |
| Saves a new task record in the Controller database.                                                                   |
| Saves a new record in the Controller database and redisplays empty Details so that you can create another new record. |
| Saves a new record in the Controller database and continues to display that record.                                   |
| Displays empty (except for default values) Details for creating a new task.                                           |
| Saves updates to the record.                                                                                          |
| Manually launches the task.                                                                                           |
| Displays a list of any parent Workflow tasks for this task.                                                           |
| Creates a copy of this task, which you are prompted to rename.                                                        |
|                                                                                                    |

| Delete               | Deletes the c                                                                                                    | urrent record.                                                                                                    |  |  |  |  |
|----------------------|----------------------------------------------------------------------------------------------------|----------------------------------------------------------------------------------------------------|--|--|--|--|
|                      |                                                                                                    | lote<br>'ou cannot delete a task if it is either:<br>• Specified in an enabled Trigger.<br>• The only task specified in a disabled Trigger. |  |  |  |  |
| Refresh              | Refreshes ar                                                                                                    | y dynamic data displayed in the Details.                                                                                                    |  |  |  |  |
| Close                | For pop-up v                                                                                                    | ew only; closes the pop-up view of this task.                                                                                               |  |  |  |  |
| Tabs                 | This section                                                                                                    | dentifies the tabs across the top of the Task Details that provide access to additional information about the task.                         |  |  |  |  |
| Advanced<br>Criteria | If the Use Advanced Criteria field is enabled; advanced search criteria to use for Email Monitor filter criteria.                                                                                                    |                                                                                                    |  |  |  |  |
| Variables            | Lists all user-defined variables associated with this record; that is, variables that have been defined for this specific record.                                                                                                    |                                                                                                    |  |  |  |  |
| Actions              | Allows you to specify actions that the Controller will take automatically based on events that occur during the execution of this task.<br>Events are:<br>• Task instance status<br>• Exit codes<br>• Late start<br>• Late finish<br>• Early finish |                                                                                                    |  |  |  |  |
|                      | Actions are:                                                                                                    |                                                                                                    |  |  |  |  |
|                      | Abort Actio                                                                                                    | n Abort the task if certain events occur. For details, see Abort Actions.                                                                   |  |  |  |  |
|                      | Email<br>Notification         Send an email if certain events occur. For details, see Email Notification Actions.                                                                                                    |                                                                                                    |  |  |  |  |
|                      | Set Variable Used in tasks and workflows to set a variable based on the occurrence of certain events. For details, see Creating a Set Variable Action within a Two Workflow.                                                                        |                                                                                                    |  |  |  |  |
|                      | SNMP<br>Notification         Send an email if certain events occur. For details, see SNMP Notification Actions.                                                                                                    |                                                                                                    |  |  |  |  |
|                      |                                                                                                    |                                                                                                    |  |  |  |  |

| Virtual<br>Resources         | Lists all Virtual Resources to which this task is assigned.                                                                                                    |  |
|------------------------------|----------------------------------------------------------------------------------------------------|--|
| Mutually<br>Exclusive        | Lists all tasks that have been set to be mutually exclusive of this task.                                                                                                    |  |
| Instances                    | Lists all instances of this task.                                                                                                    |  |
| Email<br>Monitor<br>Triggers | Lists all Email Monitor triggers that reference this task in the Email Monitor field of the trigger Details; that is, a list of all Email Monitor triggers that execute this task. For instructions on creating triggers, see Triggers.                                                                                                    |  |
| Triggers                     | List of all triggers that reference this task in the Task(s) field of the trigger Details; that is, a list of all triggers that have been defined to launch this task. Also allows you to add new triggers. If you add a new trigger from this location, the Controller automatically constructs a default trigger name as follows: <current name="" task="">#TRIGGER#. You can change the default name if desired. For instructions on creating triggers, see Triggers.</current> |  |
| Notes                        | Lists all notes associated with this record.                                                                                                    |  |
| Versions                     | Stores copies of all previous versions of the current record. See Record Versioning.                                                                                                    |  |

#### **Advanced Criteria**

|                   |          |   | Save               | Cave & New | Save & View | X Clos |
|-------------------|----------|---|--------------------|------------|-------------|--------|
| dvanced Criteria  |          |   |                    |            |             |        |
| Details           |          |   |                    |            |             | -      |
| From Filter :     | None     | * |                    |            |             |        |
| Reply-To Filter : | None     | ~ |                    |            |             |        |
| To Filter :       | None     | ~ |                    |            |             |        |
| Cc Filter :       | None     | * |                    |            |             |        |
| Subject Filter :  | - None - | ~ |                    |            |             |        |
| Body Filter :     | None     | ~ |                    |            |             |        |
| Case Sensitive :  |          |   | Filter Logic : And |            | v           |        |

## Advanced Criteria Field Descriptions

The following table describes the fields, buttons, and tabs that display in the Advanced Criteria Details of an Email Monitor Task.

| Field Name      | Description                                                                                                    |
|-----------------|----------------------------------------------------------------------------------------------------|
| From Filter     | Type of From filter condition to apply.<br>Options:<br>None (default)<br>Equals<br>Contains<br>Does Not Equal<br>Does Not Contain<br>Regex |
| Reply-To Filter | Type of Reply-To filter condition to apply.<br>Options:                                                                                    |
| To Filter       | Type of To filter condition to apply.<br>Options:                                                                                          |

| Cc Filter      |                                                                                                    |
|----------------|----------------------------------------------------------------------------------------------------|
|                | Type of Cc filter condition to apply.                                                                                                    |
|                | Options:                                                                                                    |
|                | <ul> <li> None (default)</li> <li>Equals</li> <li>Contains</li> <li>Does Not Equal</li> <li>Does Not Contain</li> <li>Is Blank</li> <li>Is Not Blank</li> <li>Regex</li> </ul> |
| Subject Filter | Type of Subject filter condition to apply.                                                                                                    |
|                | Options:                                                                                                    |
|                | <ul> <li> None (default)</li> </ul>                                                                                                    |
|                | Equals                                                                                                    |
|                | Starts With     Contains                                                                                                    |
|                | <ul> <li>Ends With</li> </ul>                                                                                                    |
|                | <ul><li>Does Not Equal</li><li>Does Not Start With</li></ul>                                                                                                    |
|                | <ul> <li>Does Not Contain</li> <li>Does Not End With</li> </ul>                                                                                                    |
|                | <ul> <li>Is Blank</li> </ul>                                                                                                    |
|                | <ul><li>Is Not Blank</li><li>Regex</li></ul>                                                                                                    |
| Body Filter    | Type of Body filter condition to apply.                                                                                                    |
|                | Options:                                                                                                    |
|                |                                                                                                    |
|                | <ul> <li>- None - (default)</li> <li>Equals</li> </ul>                                                                                                    |
|                | Starts With                                                                                                    |
|                | <ul><li>Contains</li><li>Ends With</li></ul>                                                                                                    |
|                | <ul><li>Does Not Equal</li><li>Does Not Start With</li></ul>                                                                                                    |
|                | Does Not Contain                                                                                                    |
|                | <ul> <li>Does Not End With</li> <li>Is Blank</li> </ul>                                                                                                    |
|                | Is Not Blank                                                                                                    |
|                | • Regex                                                                                                    |

| Case Sensitive | If enabled, text-based filters should be treated as case-sensitive. |  |
|----------------|---------------------------------------------------------------------|--|
| Filter Logic   | Logic to apply when combining filters.                              |  |

## Viewing an Email Monitor Task Instance

When an Email Monitor task is launched, the Controller creates a task instance record of that task.

A task instance contains detailed information about a single execution of that task.

You can access a task instance from:

- Instances tab on the Email Monitor Task Details for that task
- Activity MonitorTask Instances list

#### **Email Monitor Task Instance Details**

The following Email Monitor Task Instance Details contains information on the execution of the task shown in the Email Monitor Task Details.

|                                | etails: stonebranch-emailmonitortask-01 |                 |                                 |                          |                |           | [-  |
|--------------------------------|-----------------------------------------|-----------------|---------------------------------|--------------------------|----------------|-----------|-----|
|                                |                                         |                 |                                 | 🔚 Update 🔞 Cancel        | Force Finish 🔻 | 😫 Refresh | × 0 |
| nail Monitor Instance          | Advanced Criteria     Virtual Resources | Exclusive Re    | quests 🛛 🔍 Notes                |                          |                |           |     |
| General                        |                                         |                 |                                 |                          |                |           |     |
|                                | stonebranch-emailmonitortask-01         |                 | Reference Id :                  | 5                        |                |           |     |
|                                | stonebranch-emailmonitortask-01         | IN.             |                                 | Manually Launched        |                |           |     |
|                                | stonebranch-emaintonitortask-or         | 10 <sup>-</sup> | Invoked by .                    | Manually Launcheu        |                |           |     |
| Task Description :             |                                         |                 |                                 |                          |                |           |     |
| Member of<br>Business          |                                         |                 | Execution User :                | ops admin                |                |           |     |
| Services :                     |                                         |                 |                                 |                          |                |           |     |
| Calendar:                      | System Default                          | 10<br>10        | Time Zone<br>Preference :       | System Default           |                | ~         |     |
| Virtual Resource               |                                         |                 | Hold Resources on               |                          |                |           |     |
| Priority :                     | 10                                      | ~               | Failure :                       |                          |                |           |     |
|                                |                                         |                 |                                 |                          |                |           |     |
| Status                         | 2                                       |                 |                                 |                          |                |           |     |
| Status :                       | Success                                 |                 |                                 |                          |                |           |     |
| Status Description :           |                                         |                 |                                 |                          |                |           |     |
| Operational Memo :             |                                         |                 |                                 |                          |                |           | _   |
|                                |                                         |                 | Laurah Times                    | 0047.00.00.40.40.04      |                |           |     |
| Trigger Time :                 |                                         |                 |                                 | 2017-06-29 16:42:21 -040 | 10             |           |     |
|                                | 2017-06-29 16:42:21 -0400               |                 | End Time :                      |                          |                |           |     |
| Duration :                     |                                         |                 |                                 |                          |                |           |     |
| Email Marihan Datai            | 1-                                      |                 |                                 |                          |                |           |     |
| Email Monitor Detai            |                                         |                 | Condorfiele -                   | Ell Oradorfiele          |                |           |     |
|                                | stonebranch-emailconnection-05          | *               |                                 | EM Credentials           |                |           | * N |
| Email Connection<br>Variable : |                                         |                 | Credentials<br>Variable :       |                          |                |           |     |
| Filter Logic :                 | And                                     | ~               | Use Advanced                    |                          |                |           |     |
|                                |                                         |                 | Criteria :                      |                          |                |           |     |
| Sent Restriction :             |                                         | ~               |                                 |                          |                |           |     |
| Restriction :                  | None                                    | ~               |                                 |                          |                |           |     |
| Include Read Mail :            |                                         |                 |                                 |                          |                |           |     |
| Mailbox Folder :               | INBOX                                   |                 |                                 |                          |                |           |     |
| Action -                       | Mark As Read                            | *               |                                 |                          |                |           |     |
|                                |                                         |                 |                                 |                          |                |           |     |
| Body Variables :               | None                                    | ~               |                                 |                          |                |           |     |
| Time Limit :                   |                                         |                 | Time Limit Unit :               | Hours                    |                | ~         |     |
| Email Content                  | None                                    | ~               |                                 |                          |                |           |     |
| Processina :                   | L                                       |                 |                                 |                          |                |           |     |
| Email Monitor Criter           | ia                                      |                 |                                 |                          |                |           |     |
| From Filter :                  | None                                    | ~               |                                 |                          |                |           |     |
| To Filter :                    | None                                    | ~               |                                 |                          |                |           |     |
| Cc Filter :                    | None                                    | ~               |                                 |                          |                |           |     |
| Subject Filter :               |                                         | ~               |                                 |                          |                |           |     |
| Body Filter :                  |                                         | ~               |                                 |                          |                |           |     |
|                                |                                         | ·               |                                 |                          |                |           |     |
| Case Sensitive :               |                                         |                 |                                 |                          |                |           |     |
| Statistics                     |                                         |                 |                                 |                          |                |           |     |
| User Estimated                 |                                         |                 | Average Estimated               | 2017-06-29 16:42:21 -040 | 0              |           |     |
| End Time :                     |                                         |                 |                                 |                          |                |           |     |
| Lowest Estimated<br>End Time : |                                         |                 | Highest Estimated<br>End Time : |                          |                |           |     |

# Email Monitor Task Instance Details Field Descriptions

The following table describes the fields, buttons, and tabs that display in Email Monitor Task Instance Details.

| Field Name                                 | Description                                                                                                    |
|--------------------------------------------|----------------------------------------------------------------------------------------------------|
| General                                    | This section contains general information about the task instance.                                                                                                    |
| {anchor:Instance<br>Name}}Instance<br>Name | Name of this task instance.                                                                                                    |
| Reference Id                               | System-supplied; the Controller increments this number each time the task is run.                                                                                                    |
| Task                                       | Name of the task that was run to create this task instance. Click the icon to display Task Details for the task.                                                                                                    |
| Invoked by                                 | System-supplied; how the task instance was launched.<br>Options:<br>• Trigger: (Trigger Name)<br>Instance was launched by the named trigger.<br>• Workflow: (Workflow Name)<br>Instance was launched by the named workflow.<br>• Manually Launched<br>Instance was launched by a user. To identify the user, check the Execution User column for that task instance on the Task Instances screen or, on most task instance<br>screens, the Execution User field. |
| Task Description                           | Description of this record. (Maximum = 200 characters.)                                                                                                    |
| Member of<br>Business<br>Services          | User-defined; allows you to select one or more Business Services that this record belongs to.                                                                                                    |
| Execution User                             | System-supplied; If the task was launched manually; ID of the user who launched it.                                                                                                    |
| Calendar                                   | Calendar associated with the task instance.                                                                                                    |

| vs you to specify the time zone that will be applied to the task.                                                                                                    |
|----------------------------------------------------------------------------------------------------|
|                                                                                                    |
| Default –                                                                                                    |
| e is based on the value of the Task Timezone Preference Universal Controller system property: Server or Inherited.                                                                             |
| x) is the time zone ID of the server; time zone is evaluated in the time zone of the server.                                                                                                   |
| e is evaluated in the time zone of the Parent Workflow or Trigger / Launch specification in the case there is no Parent Workflow.                                                              |
| g a resource when two or more tasks are waiting for the resource. This priority applies to all resources required by the task.                                                                 |
| 20 (low).                                                                                                    |
|                                                                                                    |
| k instance will continue to hold Renewable resources if the task instance fails. Renewable resources will be returned only if the task instance status is either d, or Skipped.                |
| ins information about the current status of the task instance.                                                                                                    |
| see Task Instance Statuses.                                                                                                    |
| he exit code captured by the Agent when executing the task (for example, a command or script).                                                                                                 |
| additional information, if any, about the status of the task instance.                                                                                                    |
| ational memo.                                                                                                    |
| r is different than time zone of task instance; Time at which Execution Restrictions and Run Criteria were evaluated based upon the requested time zone.<br>instance displays in parentheses.) |
|                                                                                                    |
| task is in the Critical Path of a workflow.                                                                                                    |
| culated to wait before the task was started, based on Wait To Start and Delay On Start times.                                                                                                  |
|                                                                                                    |

| Queued Time                     | System-supplied; Date and time the task was queued for processing.                                                                                                    |  |
|---------------------------------|----------------------------------------------------------------------------------------------------|--|
| Trigger Time                    | System-supplied; Date and time the task instance was triggered.                                                                                                    |  |
| Launch Time                     | System-supplied; Date and time the task instance was launched.                                                                                                    |  |
| Start Time                      | System-supplied; Date and time the task instance started.                                                                                                    |  |
| End Time                        | System-supplied; Date and time the task instance completed.                                                                                                    |  |
| Duration                        | System-supplied; amount of time the task instance took to run.                                                                                                    |  |
| Email Monitor<br>Details        | This section contains assorted detailed information about the task.                                                                                                    |  |
| Email<br>Connection             | Required; Name of an incoming Email Connection (Type = Incoming). An Email Connection specifies information about an outgoing or incoming email server. Enter the name of an existing incoming Email Connection, select an existing incoming Email Connection from the drop-down list, or clear the Email Connection field and click the Details icon to create a new Email Connection (Incoming will be pre-selected in the Type field).                                                                                         |  |
| Email<br>Connection<br>Variable | Indication of whether the Email Connection field is a reference field for selecting a specific Email Connection (unchecked) or a text field for specifying the Email Connection as a variable (checked). Use the format: \${variable name}. The variable must be a supported type as described in Variables and Functions.                                                                                                    |  |
|                                 | Note<br>When updating multiple Tasks, to change from using an Email Connection reference to using an Email Connection variable, you must change the Email<br>Connection Variable field to Yes and specify the Email Connection variable in the Email Connection Unresolved field. Conversely, to change from using<br>an Email Connection variable to using an Email Connection reference, you must change the Email Connection Variable field to No and specify the Email<br>Connection reference in the Email Connection field. |  |
| Credentials                     | Credentials to be used to connect to the Email server.                                                                                                    |  |

| Credentials<br>Variable  | Indication of whether the Credentials field is a reference field for selecting a specific Credential (unchecked) or a text field for specifying the Credential as a variable (checked).<br>Use the format: \${variable name}. The variable must be a supported type as described in Variables and Functions.                                                                                                    |  |  |  |  |  |
|--------------------------|----------------------------------------------------------------------------------------------------|--|--|--|--|--|
|                          | Note<br>When updating multiple Tasks, to change from using a Credentials reference to using a Credentials variable, you must change the Credentials Variable field<br>to Yes and specify the Credentials variable in the Credentials Unresolved field. Conversely, to change from using a Credentials variable to using a<br>Credentials reference, you must change the Credentials Variable field to No and specify the Credentials reference in the Credentials field. |  |  |  |  |  |
| Filter Logic             | Logic to apply when combining filters. If Use Advanced Criteria is enabled, it is the logic to apply when combining Advanced Criteria records.<br>Options:                                                                                                    |  |  |  |  |  |
|                          | <ul> <li>And (default)</li> <li>Or</li> </ul>                                                                                                    |  |  |  |  |  |
| Use Advanced<br>Criteria | If enabled, use advanced criteria specified under the Advanced Criteria tab for the Email Monitor filter criteria.                                                                                                    |  |  |  |  |  |
| Sent Restriction         | Type of Sent restriction to apply.                                                                                                    |  |  |  |  |  |
|                          | Options:                                                                                                    |  |  |  |  |  |
|                          | <ul> <li> None (default)</li> <li>On</li> <li>Before</li> <li>After</li> <li>Span</li> </ul>                                                                                                    |  |  |  |  |  |
| Sent On                  | If Sent Restriction = On; Sent On restriction value.                                                                                                    |  |  |  |  |  |
|                          | Options:                                                                                                    |  |  |  |  |  |
|                          | <ul> <li>Date (default)</li> <li>Today</li> <li>Yesterday</li> <li>Tomorrow</li> </ul>                                                                                                    |  |  |  |  |  |
| Sent On Date             | If Sent On = Date; Specific date for the Sent On restriction value.                                                                                                    |  |  |  |  |  |

| If Sent Restriction = Before; Sent Before restriction value.                                                                   |
|----------------------------------------------------------------------------------------------------|
| Options:                                                                                                    |
| Date (default)                                                                                                    |
| <ul> <li>Today</li> <li>Yesterday</li> </ul>                                                                                   |
| Tomorrow                                                                                                    |
| <ul> <li>Launch Time</li> <li>Relative</li> </ul>                                                                              |
| If Sent Before = Date; Specific date for the Sent Before restriction value.                                                    |
|                                                                                                    |
| If Sent Before = Relative; Offset, relative to the last launch time, for the Sent Before restriction value. Format: [+/-]hh:mm |
| If Sent Restriction = After; Sent After restriction value.                                                                     |
| Options:                                                                                                    |
|                                                                                                    |
| <ul> <li>Date (default)</li> <li>Today</li> </ul>                                                                              |
| <ul> <li>Yesterday</li> <li>Tomorrow</li> </ul>                                                                                |
| Launch Time     Relative                                                                                                    |
| If Sent After = Date; Specific date for the Sent After restriction value.                                                      |
|                                                                                                    |
| If Sent After = Relative; Offset, relative to the last launch time, for the Sent After restriction value.                      |
| Type of Received restriction to apply.                                                                                         |
|                                                                                                    |
| Options:                                                                                                    |
| <ul> <li>- None (default)</li> <li>On</li> </ul>                                                                               |
| Before     After                                                                                                    |
|                                                                                                    |
|                                                                                                    |

| Received On               | If Received Restriction = On; Received On restriction value.                                                                           |
|---------------------------|----------------------------------------------------------------------------------------------------|
|                           | Options:                                                                                                    |
|                           | <ul> <li>Date (default)</li> <li>Today</li> <li>Yesterday</li> <li>Tomorrow</li> </ul>                                                 |
| Received On<br>Date       | If Received On = Date; Specific date for the Received On restriction value.                                                            |
| Received Before           | If Received Restriction = Before; Received Before restriction value.                                                                   |
|                           | Options:                                                                                                    |
|                           | <ul> <li>Date (default)</li> <li>Today</li> <li>Yesterday</li> <li>Tomorrow</li> <li>Relative</li> </ul>                               |
| Received Before<br>Date   | If Received Before = Date; Specific date for the Received Before restriction value.                                                    |
| Received Before<br>Offset | If Received Before = Relative; Offset, relative to the last launch time, for the Received Before restriction value. Format: [+/-]hh:mm |
| Received After            | If Received Restriction = After; Received After restriction value.                                                                     |
|                           | Options:                                                                                                    |
|                           | <ul> <li>Date (default)</li> <li>Today</li> <li>Yesterday</li> <li>Tomorrow</li> <li>Relative</li> </ul>                               |
| Received After<br>Date    | If Received After = Date; Specific date for the Received After restriction value.                                                      |
| Received After<br>Offset  | If Received After = Relative; Offset, relative to the last launch time, for the Received After restriction value.                      |

| Include Read    |                                                                                                    |
|-----------------|----------------------------------------------------------------------------------------------------|
| Mail            | If enabled, specifies that mail marked as read should be included by the filter.                                                                                                    |
| Mailbox Folder  | Mailbox folder to monitor on the server specified in the selected Email Connection.                                                                                                    |
| Action          | Action to take on mail that matches the filter.                                                                                                    |
|                 | Options:                                                                                                    |
|                 | <ul> <li>Mark As Read (default)</li> <li>Delete</li> <li>Delete/Mark As Read</li> <li>Move</li> </ul>                                                                                                    |
|                 | Move/Mark As Read                                                                                                    |
| Body Variables  | Specifies whether to parse the Email body for name/value pairs to create variables from.                                                                                                    |
|                 | Options:                                                                                                    |
|                 | <ul> <li> None<br/>No processing of the Email body will occur.</li> <li>Within Body<br/>Entire body of the Email will be scanned for a "=" (equal sign) and any lines containing a "=" will be variablized as long as the text to the left of the "=" conforms to the naming standards for variables.</li> <li>Within Default Markers</li> </ul> |
|                 | Marker begin and end values are defined by the Email Body Default Begin Marker and Email Body Default End Marker Universal Controller system properties.<br>• Within Custom Markers<br>Marker begin and end values are defined in the Begin Marker and End Marker fields.                                                                        |
|                 | If markers are used, all lines of the Email body between the begin and end markers will be variablized in accordance to java properties. Any lines of the Email body outside the markers will be ignored w/r variablization.                                                                                                    |
| Time Limit      | Used for Email Monitor tasks not associated with a trigger; Amount of time (in units specified by Time Limit Unit) to monitor for the Email Monitor conditions to be met. The Time Limit duration is always relative to the start time of the Email Monitor task instance.                                                                       |
| Time Limit Unit | Unit of time to use for Time Limit.                                                                                                    |
|                 | Options:                                                                                                    |
|                 | <ul> <li>Minutes</li> <li>Hours (default)</li> <li>Days</li> </ul>                                                                                                    |

| Email Content<br>Processing | Method for determining the success or failure of this task based on Email content.<br>Options:<br>• None<br>• Success Body Contains<br>• Failure Body Contains<br>• Success Body Does Not Contain<br>• Failure Body Does Not Contain<br>• Success Subject Contains<br>• Failure Subject Contains<br>• Failure Subject Does Not Contain<br>• Failure Subject Does Not Contain<br>• Failure Subject Does Not Contain<br>• Failure Subject Does Not Contain<br>• Failure Subject Does Not Contain |
|-----------------------------|----------------------------------------------------------------------------------------------------|
| Content Value               | Required if Email Content Processing is not None; Content Value to be matched in the email.                                                                                                    |
| Case Sensitive<br>Content   | If Email Content Processing is not None; Indication of whether or not matching will be performed in a case sensitive manner.                                                                                                    |
| Email Monitor<br>Criteria   | This section contains criteria for selecting emails to monitor.                                                                                                    |
| From Filter                 | Type of From filter condition to apply.<br>Options:<br>• None (default)<br>• Equals<br>• Contains<br>• Does Not Equal<br>• Does Not Contain<br>• Regex                                                                                                    |
| From                        | If From Filter = any value other than None; From filter condition value.                                                                                                    |

| Reply-To Filter |                                                                                                    |
|-----------------|----------------------------------------------------------------------------------------------------|
|                 | Type of Reply-To filter condition to apply.                                                                         |
|                 | Options:                                                                                                    |
|                 | <ul> <li> None (default)</li> </ul>                                                                                 |
|                 | Equals     Contains                                                                                                 |
|                 | Does Not Equal     Does Not Contain                                                                                 |
|                 | Is Blank                                                                                                    |
|                 | <ul> <li>Is Not Blank</li> <li>Regex</li> </ul>                                                                     |
| Reply-To        | If Reply-To Filter = Equals, Contains, Does Not Equal, Does Not Contain, or Regex; Reply-To filter condition value. |
|                 |                                                                                                    |
| To Filter       | Type of To filter condition to apply.                                                                               |
|                 | Options:                                                                                                    |
|                 | • None (default)                                                                                                    |
|                 | Equals     Contains                                                                                                 |
|                 | Does Not Equal     Does Not Contain                                                                                 |
|                 | Is Blank                                                                                                    |
|                 | <ul> <li>Is Not Blank</li> <li>Regex</li> </ul>                                                                     |
| То              | If To Filter = Equals, Contains, Does Not Equal, Does Not Contain, or Regex; To filter condition value.             |
| Cc Filter       |                                                                                                    |
|                 | Type of Cc filter condition to apply.                                                                               |
|                 | Options:                                                                                                    |
|                 | • None (default)                                                                                                    |
|                 | Equals     Contains                                                                                                 |
|                 | Does Not Equal     Does Not Contain                                                                                 |
|                 | <ul> <li>Is Blank</li> <li>Is Not Blank</li> </ul>                                                                  |
|                 | <ul> <li>Regex</li> </ul>                                                                                           |
| Сс              | If Cc Filter = Equals, Contains, Does Not Equal, Does Not Contain, or Regex; Cc filter condition value.             |

| Type of Subject filter condition to apply.                                                                                                    |
|----------------------------------------------------------------------------------------------------|
| Options:                                                                                                    |
| <ul> <li> None (default)</li> <li>Equals</li> <li>Starts With</li> <li>Contains</li> <li>Ends With</li> </ul>                                                         |
| <ul> <li>Does Not Equal</li> <li>Does Not Start With</li> <li>Does Not Contain</li> <li>Does Not End With</li> <li>Is Blank</li> </ul>                                |
| <ul> <li>Is Not Blank</li> <li>Regex</li> </ul>                                                                                                    |
| If Subject Filter = anything other than None, Is Blank, or Is Not Blank; Subject filter condition value.                                                              |
| Type of Body filter condition to apply.                                                                                                    |
| Options:                                                                                                    |
| • None (default)                                                                                                    |
| Equals     Starts With                                                                                                    |
| Contains                                                                                                    |
| <ul> <li>Ends With</li> <li>Does Not Equal</li> </ul>                                                                                                    |
| Does Not Start With     Does Not Contain                                                                                                    |
| Does Not End With                                                                                                    |
| <ul> <li>Is Blank</li> <li>Is Not Blank</li> </ul>                                                                                                    |
| • Regex                                                                                                    |
| If Body Filter = anything other than None, Is Blank, or Is Not Blank; Body filter condition value.                                                                    |
| Note<br>If an email being monitored does not contain the body in plain text, but only in HTML format, a plain text body will be generated from the HTML body content. |
| If enabled, text-based filters should be treated as case-sensitive.                                                                                                   |
|                                                                                                    |

| Wait / Delay<br>Options | This section contains specifications for waiting to start and/or delaying on start the task.                                                                                                    |
|-------------------------|----------------------------------------------------------------------------------------------------|
| Wait To Start           | Amount of time to wait before starting a task from the time that it was launched.                                                                                                    |
|                         | Options are:                                                                                                    |
|                         |                                                                                                    |
|                         | <ul> <li>– None –</li> <li>Time</li> </ul>                                                                                                    |
|                         | Relative Time                                                                                                    |
|                         | Duration     Seconds                                                                                                    |
|                         |                                                                                                    |
| Wait Time               | If Wait To Start = Time or Relative Time; Number of hours and minutes to wait before starting the task.                                                                                                    |
|                         |                                                                                                    |
| Wait Day                |                                                                                                    |
| Constraint              | If Wait Time = Time or Relative Time; Specification for whether or not to advance the wait time to another day.                                                                                                    |
|                         | Valid values:                                                                                                    |
|                         | • None                                                                                                    |
|                         | • If Wait To Start = Time; Advance to the next day if the specified wait time is before the time that the task instance is eligible to start; that is, all dependencies                                                                                                    |
|                         | <ul> <li>have been met. For example: it is not being held, and it is not waiting on any predecessors.</li> <li>If Wait To Start = Relative Time; Advance to the next day if the specified wait time is before the task instance Trigger Time or, if there is no Trigger Time,</li> </ul> |
|                         | before the task instance Launch Time. In the latter case, when a task instance is within a workflow, it will inherit the Launch Time of the top-level parent workflow task instance.                                                                                                    |
|                         | Same Day                                                                                                    |
|                         | Do not advance day.                                                                                                    |
|                         | Next Day     Advance to the next day.                                                                                                    |
|                         | Next Business Day                                                                                                    |
|                         | Advance to the next business day.                                                                                                    |
|                         | <ul> <li>Sunday<br/>If today is not Sunday, advance to next Sunday.</li> </ul>                                                                                                    |
|                         | <ul> <li>Monday</li> </ul>                                                                                                    |
|                         | If today is not Monday, advance to next Monday.                                                                                                    |
|                         | <ul> <li>Tuesday         If today is not Tuesday, advance to next Tuesday.     </li> </ul>                                                                                                    |
|                         | <ul> <li>Wednesday</li> </ul>                                                                                                    |
|                         | If today is not Wednesday, advance to next Wednesday.                                                                                                    |
|                         | Thursday     Kto day is not Thursday                                                                                                    |
|                         | If today is not Thursday, advance to next Thursday. <ul> <li>Friday</li> </ul>                                                                                                    |
|                         | If today is not Friday, advance to next Friday.                                                                                                    |
|                         | • Saturday                                                                                                    |
|                         | If today is not Saturday, advance to next Saturday.                                                                                                    |
|                         | Default is – None                                                                                                    |

| Wait Duration                | If Wait To Start = Duration; Number of days, hours, minutes, and seconds to wait before starting the task.                                                                                                    |
|------------------------------|----------------------------------------------------------------------------------------------------|
| Wait Duration In<br>Seconds  | If Wait To Start = Seconds; Number of seconds to wait before starting the task.                                                                                                    |
| Delay On Start               | Amount of time to delay the start of a task, after it has been launched, from the time that it is eligible to start; that is, all dependencies have been met. For example: it is not being held, it is not waiting on any predecessors, or there is no wait time specified.<br>Options are:<br>• - None -<br>• Duration<br>• Seconds                                                                                                    |
| Delay Duration               | If Delay On Start = Duration; Number of days, hours, minutes, and seconds to delay after starting the task.                                                                                                    |
| Delay Duration<br>In Seconds | If Delay On Start = Seconds; Number of seconds to delay after starting the task.                                                                                                    |
| Time Options                 | This section contains time-related specifications for the task instance.                                                                                                    |
| Late Start                   | If enabled, and if the task instance starts after the time or period specified, the task instance is flagged as late. You can specify a time or duration to determine a late start (see Late Start Type). To determine whether a task instance started late, open the task instance and locate the Started Late field; the field is checked if the instance started after the specified time. The Started Late field displays in the task instance Details only if the user specified a Late Start in the task Details. |
| Started Late                 | System-supplied; this field is flagged if the task started later than the time specified in the Late Start fields.                                                                                                    |
| Late Start Type              | Required if Late Start is enabled.<br>Options:<br>• Time - Flag the task if it starts after the specified time.<br>• Duration - Flag the task if it starts a certain amount of time after the programmed start time. The task must have a specific start time.                                                                                                    |
| Late Start Time              | If Late Start Type = Time; Time after which the task start time is considered late. Use HH:MM, 24-hour time.                                                                                                    |

| Late Start Day<br>Constraint | If Late Start Type = Time; Specification for whether or not to advance the late start time to another day.                                                                                                    |
|------------------------------|----------------------------------------------------------------------------------------------------|
| Constraint                   | Valid values:                                                                                                    |
|                              | • None                                                                                                    |
|                              | Advance to the next day if the specified late start time is before the Created time of the task instance. <ul> <li>Same Day</li> </ul>                                                                                                    |
|                              | Do not advance day.  • Next Day                                                                                                    |
|                              | Advance to the next day.  • Next Business Day                                                                                                    |
|                              | Advance to the next business day.                                                                                                    |
|                              | <ul> <li>Sunday<br/>If today is not Sunday, advance to next Sunday.</li> </ul>                                                                                                    |
|                              | <ul> <li>Monday         If today is not Monday, advance to next Monday.     </li> </ul>                                                                                                    |
|                              | <ul> <li>Tuesday         If today is not Tuesday, advance to next Tuesday.     </li> </ul>                                                                                                    |
|                              | • Wednesday                                                                                                    |
|                              | If today is not Wednesday, advance to next Wednesday.  Thursday                                                                                                    |
|                              | If today is not Thursday, advance to next Thursday. <ul> <li>Friday</li> </ul>                                                                                                    |
|                              | If today is not Friday, advance to next Friday. <ul> <li>Saturday</li> </ul>                                                                                                    |
|                              | If today is not Saturday, advance to next Saturday. <ul> <li>Nth Day</li> </ul>                                                                                                    |
|                              | Advance to a specific number of days in the future.                                                                                                    |
|                              | Default is - None                                                                                                    |
| Late Start Nth<br>Amount     | If Late Start Day Constraint = Nth Day; Number of days to advance.                                                                                                    |
| Late Start<br>Duration       | If Late Start Type = Duration; Duration (amount of relative time) after which the task is considered to have started late.                                                                                                    |
|                              | For a task within a workflow, the duration is the period between the time the workflow starts and the time the task itself starts. For example, a task might have a Late Start Duration of 60 minutes. If the workflow starts at 9:00 a.m. but the task itself does not start until 10:30, the task has started late.                                                                                                    |
|                              | For a task that is not within a workflow, Late Start Duration has meaning only if the task has been held upon starting. For example, if a task has a Late Start Duration of 60 minutes and the Hold on Start field is enabled, if the task is not released from hold within the amount of time specified in the Late Start Duration field, the task has started late.                                                                                                    |
| Late Finish                  | If enabled, and if the task instance finishes after the time or period specified, the task instance is flagged as late. You can specify a time or duration to determine a late finish (see Late Finish Type). To determine whether a task instance finished late, open the task instance and locate the Finished Late field; the field is checked if the instance finished after the specified time or lasted longer than expected. This field only appears on the task instance if the user specified a Late Finish in the task definition. |

| Finished Late                 | System-supplied; this field is flagged if the task finished later than the time or duration specified in the Late Finish fields.                                                                                                    |
|-------------------------------|----------------------------------------------------------------------------------------------------|
| Late Finish Type              | Required if Late Finish is enabled.                                                                                                    |
|                               | Options:                                                                                                    |
|                               | <ul> <li>Time - Flag the task if it finishes after the specified time (see Late Finish Time).</li> <li>Duration - Flag the task if it finishes a certain amount of time after the programmed finish time (see Late Finish Duration). The task must have a specific finish time.</li> </ul>                                                                                                    |
| _ate Finish Time              | If Late Finish Type = Time; Time after which the task finish time is considered late. Use HH:MM, 24-hour time.                                                                                                    |
| Late Finish Day<br>Constraint | If Late Finish Type = Time; Specification for whether or not to advance the late finish time to another day.                                                                                                    |
|                               | Valid values:                                                                                                    |
|                               | <ul> <li> None<br/>Advance to the next day if the specified late finish time is before the Created time of the task instance.</li> <li>Same Day<br/>Do not advance day.</li> <li>Next Day<br/>Advance to the next day.</li> <li>Next Business Day<br/>Advance to the next business day.</li> <li>Sunday<br/>If today is not Sunday, advance to next Sunday.</li> <li>Monday<br/>If today is not Tuesday, advance to next Monday.</li> <li>Tuesday<br/>If today is not Tuesday, advance to next Tuesday.</li> <li>Wednesday<br/>If today is not Tuesday, advance to next Wednesday.</li> <li>Thursday<br/>If today is not Tursday, advance to next Hursday.</li> <li>Thursday<br/>If today is not Friday, advance to next Friday.</li> <li>Friday<br/>If today is not Sturday, advance to next Friday.</li> <li>Friday<br/>If today is not Sturday, advance to next Friday.</li> <li>Default is - None</li> </ul> |
| Late Finish Nth<br>Amount     | If Late Finish Day Constraint = Nth Day; Number of days to advance.                                                                                                    |

| Late Finish<br>Duration | If Late Finish Type = Duration; Longest amount of time this task instance should take to run.                                                                                                    |
|-------------------------|----------------------------------------------------------------------------------------------------|
| Early Finish            | If enabled, and if the task instance finishes before the time or period specified, the task instance is flagged as early. You can specify a time or duration to determine an early finish (see Early Finish Type). To determine whether a task instance finished early, open the task instance and locate the Finished Early field; the field is checked if the instance finished before the specified time or did not last as long as expected. This field only appears on the task instance if the user added Early Finish specifications to the task definition. |
| Finished Early          | System-supplied; this field is flagged if the task finished earlier than the time specified in the Early Finish fields.                                                                                                    |
| Early Finish<br>Type    | Required if Early Finish is enabled.<br>Options:<br>• Time - Flag the task if it finishes before the specified time (see Early Finish Time).                                                                                                    |
| Fash Fisiah             | Duration - Flag the task if it finishes a certain amount of time before the programmed finish time (see Early Finish Duration). The task must have a specific finish time.                                                                                                    |
| Early Finish<br>Time    | If Early Finish Type = Time; Time before which the task finish time is considered early. That is, enter a time at which the task should still be running. Use HH:MM, 24-hour time.                                                                                                    |

| Early Finish Day           |                                                                                                    |
|----------------------------|----------------------------------------------------------------------------------------------------|
| Constraint                 | If Early Finish Type = Time; Specification for whether or not to advance the early finish time to another day.                                                                                                    |
|                            | Valid values:                                                                                                    |
|                            | <ul> <li> None<br/>Advance to the next day if the specified early finish time is before the Created time of the task instance.</li> <li>Same Day<br/>Do not advance day.</li> <li>Next Day<br/>Advance to the next day.</li> <li>Next Business Day<br/>Advance to the next day.</li> <li>Next Business Day<br/>Advance to the next business day.</li> <li>Sunday<br/>If today is not Sunday, advance to next Sunday.</li> <li>Monday<br/>If today is not Monday, advance to next Monday.</li> <li>Tuesday<br/>If today is not Tuesday, advance to next Tuesday.</li> <li>Wednesday<br/>If today is not Wednesday, advance to next Wednesday.</li> <li>Thursday<br/>If today is not Tuesday, advance to next Tuesday.</li> <li>Thursday<br/>If today is not Tuesday, advance to next Thursday.</li> <li>Thursday<br/>If today is not Thursday, advance to next Thursday.</li> <li>Friday<br/>If today is not Thursday, advance to next Thursday.</li> <li>Friday<br/>If today is not Friday, advance to next Friday.</li> <li>Saturday<br/>If today is not Saturday, advance to next Saturday.</li> <li>Naturday</li> <li>Not Saturday, advance to next Saturday.</li> </ul> |
|                            | Advance to a specific number of days in the future.<br>Default is – None                                                                                                    |
| Early Finish Nth<br>Amount | If Early Finish Day Constraint = Nth Day; Number of days to advance.                                                                                                    |
| Early Finish<br>Duration   | If Early Finish Type = Duration; Shortest amount of time this task instance should take to run.                                                                                                    |
| Critical Path<br>Options   | This section contains Critical Path-related specifications for the task.                                                                                                    |
| CP Duration                | Optional; Allows you to override the estimated Critical Path Duration of the task when running in a Workflow; used in conjunction with the CP Duration Unit field. In most cases, this field should be left blank, which implies that the Controller will estimate the Critical Path Duration based on historical executions. Valid values are any integer equal to or greater than 0. Variables and Functions are supported.                                                                                                    |

| CP Duration<br>(Resolved)        | Displays the current resolved value of the CP Duration field, which may contain variables or functions that will be displayed as unresolved until the task instance starts. The CP Duration (Resolved) field can continue to change value until the task instance starts, at which time CP Duration will display as resolved and CP Duration (Resolved) will no longer be visible unless there was an issue resolving the variables and/or functions contained within CP Duration. If the Controller is unable to resolve CP Duration or it resolves to an invalid value, CP Duration will be ignored and the Controller will estimate the Critical Path Duration based on historical executions.                                                                                                    |
|----------------------------------|----------------------------------------------------------------------------------------------------|
| CP Duration<br>Unit              | Type of CP Duration; used in conjunction with the CP Duration field. For example, for a CP Duration of two minutes, specify 2 in the CP Duration field and select Minutes in this field. Options:  Seconds Minutes Hours Default is Minutes.                                                                                                    |
| Workflow<br>Execution<br>Options | This section contains Execution Restriction specifications for the task if it is within a Workflow.                                                                                                    |
| Execution<br>Restriction         | Specification for whether or not there is a restriction for this task to be run, skipped, or held.<br>Options are:<br>None No restriction for this task.<br>Run Restriction for when this task will be run.<br>Skip Restriction for when this task will be skipped.<br>Hold Restriction for when this task will be held.<br>If Execution Restriction on a task is Run or Skip, then when it is part of a Workflow that is being launched, the Restriction Period is evaluated. The task instance will be skipped<br>if Execution Restriction is Skip and the date is within the Restriction Period or Execution Restriction is Run and the date is not within the Restriction Period. Execution<br>Restriction can be set to Skip with a Restriction Period of - None -, meaning the restriction is always active and the task will be skipped when it is part of a Workflow. |
| Restriction<br>Period            | If Execution Restriction = Run, Skip, or Hold; Period of time when the task is restricted.<br>Options are:<br>• - None -<br>No period of restriction for this task.<br>• Before<br>Restriction is valid if the date is before the Before Date value.<br>• After<br>Restriction is valid if the date is after the After Date value.<br>• Span<br>Restriction is valid if the date is before the Before Date value and after After Date value.<br>• On<br>Restriction is valid if the date is one of the Date List values.                                                                                                    |

| Before Date                      | If Restriction Period = Before or Span; Date before which the restriction is valid.                                                                                                    |
|----------------------------------|----------------------------------------------------------------------------------------------------|
| Before Time                      | If Restriction Period = Before or Span; Time on the selected date before which the restriction is valid.                                                                                                    |
| After Date                       | If Restriction Period = After or Span; Date after which the restriction is valid.                                                                                                    |
| After Time                       | If Restriction Period = After or Span; Time on the selected date after which the restriction is valid.                                                                                                    |
| Date List                        | If Restriction Period = On; Date(s) on which the restriction is valid.                                                                                                    |
| Statistics                       | This section contains time-related statistics for the task instance.                                                                                                    |
| User Estimated<br>End Time       | System-supplied; If the user entered information into the User Estimated Duration field in the task Details, the Controller uses this information to calculate an end time for the task instance, based on the date/time the task instance started.                                                  |
| Average<br>Estimated End<br>Time | System-supplied; Average estimated end time of the task instance, calculated by the Controller based on the date/time the task instance started.                                                                                                    |
| Lowest<br>Estimated End<br>Time  | System-supplied; Lowest estimated end time of the task instance, calculated by the Controller based on the date/time the task instance started.                                                                                                    |
| Highest<br>Estimated End<br>Time | System-supplied; Highest estimated end time of the task instance, calculated by the Controller based on the date/time the task instance started.                                                                                                    |
| Projected End<br>Time            | System-supplied; projected end time of the task instance, calculated by the Controller based on the projected end time of its predecessor (or the maximum projected end time of all its predecessors, if more than one path exists to that task instance) plus its estimated critical path duration. |
| Metadata                         | This section contains Metadata information about this record.                                                                                                    |
| UUID                             | Universally Unique Identifier of this record.                                                                                                    |
| Updated By                       | Name of the user that last updated this record.                                                                                                    |
| Updated                          | Date and time that this record was last updated.                                                                                                    |
| Created By                       | Name of the user that created this record.                                                                                                    |
| Created                          | Date and time that this record was created.                                                                                                    |
| Status History                   | History of all statuses that the task instance has gone through.                                                                                                    |
| Buttons                          | This section identifies the buttons displayed above and below the Task Instance Details that let you perform various actions.                                                                                                    |

| Update                                | Saves updates to the record.                                                                                                    |
|---------------------------------------|----------------------------------------------------------------------------------------------------|
| Force Finish                          | See Force Finishing a Task.                                                                                                    |
| Hold                                  | Places the task instance on Hold (see Putting a Task on Hold).                                                                                      |
| Skip                                  | For tasks loaded into the schedule that have not yet run; allows you to tell the Controller to skip this task. See Skipping a Task.                 |
| Re-run                                | See Re-running a Task.                                                                                                    |
| View Parent                           | Displays the task instance Details for the parent Workflow of this task instance.                                                                   |
| Delete                                | Deletes the current record.                                                                                                    |
| Refresh                               | Refreshes any dynamic data displayed in the Details.                                                                                                |
| Close                                 | For pop-up view only; closes the pop-up view of this task instance.                                                                                 |
| Tabs                                  | This section identifies the tabs across the top of the Task Instance Details that provide access to additional information about the task instance. |
| Advanced<br>Criteria                  | If the Use Advanced Criteria field is enabled; advanced search criteria to use for Email Monitor filter criteria.                                   |
| Virtual<br>Resources                  | Lists all Virtual Resources to which this task is assigned.                                                                                         |
| Exclusive<br>Requests                 | Lists all records in the Exclusive Requests table (ops_exclusive_order) for this task instance.                                                     |
| Notes                                 | Lists all notes associated with this record.                                                                                                    |
| · · · · · · · · · · · · · · · · · · · |                                                                                                    |

# Running an Email Monitor Task

You can run an Email Monitor task:

• Manually, by clicking the Launch Task or Launch Task with Variables button in the Email Monitor Tasks list or Email Monitor Task Details Action menu.

- As part of a workflow.Specify triggers that run the task automatically based on times or events.

# Monitoring Task Execution

You can monitor all system activity from the Activity Monitor and can view activity history from the History list.

## Web Service Task

- Overview
- SSL Secured HTTPS
- Built-In Variables
- Creating a Web Service Task
- Web Service Task Details
  - Web Service Task Details Field Descriptions
- Viewing a Web Service Task Instance
  - Web Service Task Instance Details
    - Web Service Task Instance Details Field Descriptions
- Running a Web Service Task
- Monitoring Task Execution

### **Overview**

The Web Service Task allows you to invoke a Web Service running on any application server.

## **SSL Secured HTTPS**

Web Service Tasks support the use of https:// instead of the non-encrypted http:// for the Web Service Task URL.

This requires setting up a truststore (keystore) and setting the following properties in the Universal Controller Start-up Properties (opswise.properties) file:

- opswise.trustmanager.truststore
- opswise.trustmanager.truststore.password

You must make sure that the HTTPS server's certificate (or root certificate) exists in the truststore that is referenced by these two properties. This is required to validate the remote web service providers identity. Universal Controller does not provide an option to bypass https certificate validation.

The hostname in your URL is verified against the certificate and must match the certificate's CN (Common Name) or SAN (Subject Alternative Name).

### **Built-In Variables**

The following built-in variables can be used in a Web Service task to pass data where appropriate:

- Task Instance variables
- Web Service Task Instance variables

### **Creating a Web Service Task**

| ✓ 5 Web Service Tasks                                                                     | Custom Filter None                                     | 👻 😽 Filter                                       | 🟹 Go To   🚺 New   🍣 🛛                                  |         |
|-------------------------------------------------------------------------------------------|--------------------------------------------------------|--------------------------------------------------|--------------------------------------------------------|---------|
| Task Name A                                                                               | Task Description                                       | Protocol Updated By                              | Updated 🔺                                              |         |
| stonebranch-webservicetask-01                                                             |                                                        | HTTP(S)/REST ops.admin                           | 2016-12-15 10:57:18 -0500                              |         |
| stonebranch-webservicetask-02                                                             |                                                        | HTTP(S)/REST ops.admin                           | 2016-12-15 10:57:34 -0500                              |         |
| stonebranch-webservicetask-03                                                             |                                                        | HTTP(S)/REST ops.admin                           | 2016-12-15 10:57:47 -0500                              |         |
| stonebranch-webservicetask-04                                                             |                                                        | HTTP(S)/REST ops.admin<br>HTTP(S)/REST ops.admin | 2016-12-15 10:58:02 -0500<br>2016-12-15 10:58:17 -0500 |         |
|                                                                                           |                                                        |                                                  |                                                        |         |
| ✓ Web Service Task Details                                                                |                                                        | 🚼 Sav                                            | re 🕼 Save & New 📃 New                                  |         |
| Web Service Task  Variables Actions                                                       | Virtual Resources     Mutually Exclusive     Instances | s Triggers Notes Version                         | 15                                                     |         |
| General                                                                                   |                                                        |                                                  |                                                        |         |
| Task Name :                                                                               |                                                        |                                                  | =                                                      |         |
| Task Description :                                                                        |                                                        |                                                  |                                                        |         |
| Member of<br>Business Services :                                                          |                                                        |                                                  | *                                                      |         |
| Resolve Name                                                                              | Time Zor                                               | ne<br>System Default                             | v                                                      |         |
| initio diditoly :                                                                         | Preference                                             |                                                  |                                                        |         |
| Hold on Start :  Virtual Resource                                                         | Hold Resources of                                      | on —                                             |                                                        |         |
| Priority: 10                                                                              | Failure                                                |                                                  |                                                        |         |
| Web Service Details                                                                       |                                                        |                                                  |                                                        |         |
| Protocol : HTTP(S)/REST                                                                   | ~                                                      |                                                  |                                                        |         |
| HTTP None                                                                                 |                                                        |                                                  |                                                        |         |
| Authentication : None                                                                     | ~                                                      |                                                  | -                                                      |         |
|                                                                                           |                                                        |                                                  |                                                        | <b></b> |
| nter/select Details for a new Web                                                         | Service task, using the field description              | ons below as a guide.                            |                                                        |         |
| Described fields display in t                                                             |                                                        |                                                  |                                                        |         |
| <ul> <li>Required fields display in b</li> <li>Default values for fields, if a</li> </ul> | oldtace.<br>available, display automatically.          |                                                  |                                                        |         |
|                                                                                           | waiiabie, uispiay automatically.                       |                                                  |                                                        |         |
| o display more of the Details fields                                                      | on the screen, you can either:                         |                                                  |                                                        |         |
| , ,                                                                                       |                                                        |                                                  |                                                        |         |
|                                                                                           |                                                        |                                                  |                                                        |         |
| <ul><li>Use the scroll bar.</li><li>Temporarily hide the list ab</li></ul>                |                                                        |                                                  |                                                        |         |

🔥 Note

To open an existing record on the list, either:

- Click a record in the list to display its record Details below the list. (To clear record Details below the list, click the New button that displays above and below the Details.)
- Clicking the Details icon next to a record name in the list, or right-click a record in the list and then click Open in the Action menu that displays, to display a pop-up version
  of the record Details.
- Right-click a record in the a list, or open a record and right-click in the record Details, and then click **Open In Tab** in the Action menu that displays, to display the record Details under a new tab on the record list page (see Record Details as Tabs).

#### Web Service Task Details

The following Web Service Task Details is for an existing Web Service task.

Depending on the values that you enter / select for these fields, and whether or not the Web Service task has ever been launched, more (or less) fields may display. See the field descriptions, below, for a description of all fields that may display in the Web Service Task Details.

|                                                                                 |                                              | 🔚 Update 🗔 Launch Task 👔 View Parents 🛅 Copy 🎲 Delete 📑 Refresh 🔰 | [-       |
|---------------------------------------------------------------------------------|----------------------------------------------|-------------------------------------------------------------------|----------|
| eb Service Task 🛛 🛛                                                             | Variables Actions Virtual Resources          |                                                                   | ~ ·      |
|                                                                                 | variables Actions Virtual Resources          | es o mutually exclusive o instances o ringgers o notes o versions |          |
| General                                                                         |                                              |                                                                   |          |
| Task Name :                                                                     | stonebranch-webservicetask-01                | Version : 1                                                       |          |
| Task Description :                                                              |                                              |                                                                   |          |
| Member of                                                                       |                                              |                                                                   | _        |
| Business<br>Services :                                                          |                                              |                                                                   | *        |
| Resolve Name                                                                    |                                              | Time Zone                                                         |          |
| Immediately :                                                                   |                                              | Time Zone<br>Preference : System Default                          |          |
| Hold on Start :                                                                 |                                              |                                                                   |          |
| Virtual Resource<br>Priority :                                                  | 10                                           | Hold Resources on Failure :                                       |          |
| Filolity.                                                                       |                                              | railure.                                                          |          |
| Web Service Details                                                             | 3                                            |                                                                   |          |
|                                                                                 | HTTP(S)/REST                                 | *                                                                 |          |
| HTTP                                                                            |                                              |                                                                   |          |
| Authentication :                                                                | None                                         | ×                                                                 |          |
| HTTP Version :                                                                  | 1.1                                          | ~                                                                 |          |
| HTTP Method :                                                                   | POST                                         | ✓ Timeout :                                                       |          |
|                                                                                 | http://localhost:8080/opswise/resources/task | k                                                                 |          |
| URL :                                                                           |                                              |                                                                   |          |
|                                                                                 |                                              | <u>A</u>                                                          | 0        |
|                                                                                 |                                              |                                                                   | 0        |
| URL Query<br>Parameters :                                                       | Name                                         | Value                                                             |          |
| Farameters.                                                                     |                                              | No items to show.                                                 |          |
|                                                                                 |                                              |                                                                   |          |
| HTTP Payload                                                                    | Raw                                          | MIME Type : application/javascript                                | ~        |
| Type :                                                                          |                                              |                                                                   |          |
| Payload Source :                                                                | Form                                         | *                                                                 |          |
|                                                                                 |                                              |                                                                   |          |
|                                                                                 |                                              |                                                                   |          |
|                                                                                 |                                              |                                                                   |          |
|                                                                                 |                                              |                                                                   |          |
| Payload :                                                                       |                                              |                                                                   |          |
| ,                                                                               |                                              |                                                                   |          |
|                                                                                 |                                              |                                                                   |          |
| ,                                                                               |                                              |                                                                   |          |
|                                                                                 |                                              |                                                                   |          |
|                                                                                 |                                              |                                                                   |          |
|                                                                                 |                                              |                                                                   |          |
|                                                                                 |                                              |                                                                   | 0        |
|                                                                                 | Name                                         | Value (                                                           | 0        |
| HTTP Headers :                                                                  | Name                                         |                                                                   | 0        |
|                                                                                 | Name                                         | Value                                                             | 0        |
| HTTP Headers :                                                                  |                                              | Value<br>No items to show.                                        | 0        |
| HTTP Headers :<br>Response<br>Processing :                                      | Default Success Status Code Range            | Value                                                             | 9        |
| HTTP Headers :                                                                  | Default Success Status Code Range            | Value<br>No items to show.                                        | 9        |
| HTTP Headers :<br>Response<br>Processing :<br>Auto Cleanup :                    | Default Success Status Code Range            | Value<br>No items to show.                                        | 9        |
| HTTP Headers :<br>Response<br>Processing :<br>Auto Cleanup :<br>Retry Options — | Default Success Status Code Range            | Value<br>No items to show.                                        | <b>O</b> |
| HTTP Headers :<br>Response<br>Processing :<br>Auto Cleanup :                    | Default Success Status Code Range            | Value No items to show.  Retry Indefinitely :                     |          |
| HTTP Headers :<br>Response<br>Processing :<br>Auto Cleanup :<br>Retry Options — | Default Success Status Code Range            | Value<br>No items to show.                                        | 9        |

| Wait To Start : None                                                    |        |
|-------------------------------------------------------------------------|--------|
| Delay On Start : None V                                                 |        |
| Workflow Only : - System Default V                                      |        |
| Time Options                                                            | - 11   |
| Late Start:                                                             | =      |
| Late Finish : 🔄                                                         |        |
| Early Finish : 🔄                                                        |        |
| User Estimated Day Hour Min Sec<br>Duration :                           |        |
| Critical Path Options                                                   |        |
| CP Duration Unit : Minutes                                              |        |
| Workflow Execution Options                                              | _      |
| Execution Excelation - None -                                           |        |
| 🕎 Update 🔀 Launch Task 🚯 View Parents 🖺 Copy 🎯 Delete 🕼 Refresh 🗱 Close | -<br>- |

# Web Service Task Details Field Descriptions

The following table describes the fields, buttons, and tabs that display in the Web Service Task Details.

| Field Name                        | Description                                                                                                    |  |
|-----------------------------------|----------------------------------------------------------------------------------------------------|--|
| General                           | This section contains general information about the task.                                                                                                    |  |
| Task Name                         | User-defined name of this task (Maximum = 255 alphanumeric characters); variables supported. It is the responsibility of the user to develop a workable naming scheme for tasks.                                        |  |
| Version                           | System-supplied; version number of the current record, which is incremented by the Controller every time a user updates a record. Click the Versions tab to view previous versions. For details, see Record Versioning. |  |
| Task<br>Description               | Description of this record. (Maximum = 200 characters.)                                                                                                    |  |
| Member of<br>Business<br>Services | User-defined; allows you to select one or more Business Services that this record belongs to.                                                                                                    |  |
| Resolve<br>Name<br>Immediately    | If enabled, the Instance Name of the task instance will be resolved immediately at trigger/launch time.                                                                                                    |  |

| Time Zone<br>Preference         | User-defined; allows you to specify the time zone that will be applied to the task.                                                                                                    |
|---------------------------------|----------------------------------------------------------------------------------------------------|
|                                 | Options:                                                                                                    |
|                                 | <ul> <li>- System Default –<br/>Time zone is based on the value of the Task Timezone Preference Universal Controller system property: Server or Inherited.</li> <li>Server (xxx)<br/>Where (xxx) is the time zone ID of the server; time zone is evaluated in the time zone of the server.</li> <li>Inherited<br/>Time zone is evaluated in the time zone of the Parent Workflow or Trigger / Launch specification in the case there is no Parent Workflow.</li> </ul> |
| Hold on Start                   | If enabled, when the task is launched it appears in the Activity Monitor with a status of <b>Held</b> . The task runs when the user releases it.                                                                                                    |
| Hold Reason                     | Information about why the task will be put on hold when it starts.                                                                                                    |
| Virtual<br>Resource<br>Priority | Priority for acquiring a resource when two or more tasks are waiting for the resource. This priority applies to all resources required by the task.<br>Options: 1 (high) - 20 (low).<br>Default is 10.                                                                                                    |
|                                 |                                                                                                    |
| Hold<br>Resources on<br>Failure | If enabled, the task instance will continue to hold Renewable resources if the task instance fails. Renewable resources will be returned only if the task instance status is either Complete, Finished, or Skipped.                                                                                                    |
| Web Service<br>Details          | This section contains assorted detailed information about the task.                                                                                                    |
| Protocol                        | Protocol to use for the operation.                                                                                                    |
|                                 | Options:                                                                                                    |
|                                 | <ul><li>HTTP(S)/REST</li><li>SOAP</li></ul>                                                                                                    |
|                                 | Default is HTTP(S)/REST.                                                                                                    |

| HTTP<br>Authentication  | HTTP authentication scheme to use.                                                                                                    |
|-------------------------|----------------------------------------------------------------------------------------------------|
|                         | Options:                                                                                                    |
|                         | <ul> <li> None</li> <li>Basic</li> </ul>                                                                                                    |
|                         | Default is None                                                                                                    |
| Credentials             | If HTTP Authentication = Basic; Credentials used when invoking the Web Service.                                                                                                    |
| Credentials<br>Variable | If HTTP Authentication = Basic; Indication of whether the Credentials field is a reference field for selecting a specific Credential (unchecked) or a text field for specifying the Credential as a variable (checked). Use the format: \${variable name}. The variable must be a supported type as described in Variables and Functions.                                                                                                    |
|                         | Note<br>When updating multiple Tasks, to change from using a Credentials reference to using a Credentials variable, you must change the Credentials Variable field to<br>Yes and specify the Credentials variable in the Credentials Unresolved field. Conversely, to change from using a Credentials variable to using a Credentials<br>reference, you must change the Credentials Variable field to No and specify the Credentials reference in the Credentials field. |
| HTTP Version            | Version of the HTTP protocol to use.                                                                                                    |
|                         | Options:                                                                                                    |
|                         | <ul> <li>1.0</li> <li>1.1</li> </ul>                                                                                                    |
|                         | Default is 1.1.                                                                                                    |
| HTTP Method             | If Protocol = HTTP(S)/REST; Type of HTTP request method to use.                                                                                                    |
|                         | Options:                                                                                                    |
|                         | <ul> <li>GET</li> <li>POST</li> <li>PUT</li> </ul>                                                                                                    |
|                         | <ul> <li>PATCH</li> <li>DELETE</li> </ul>                                                                                                    |
|                         | Default is POST.                                                                                                    |

| SOAP<br>Version         | If Protocol = SOAP; Version of the SOAP protocol to use.<br>Options:<br>• 1.1<br>• 1.2<br>Default is 1.2.                                                                                                    |
|-------------------------|----------------------------------------------------------------------------------------------------|
| Timeout                 | Number of seconds to wait for the request to complete.<br>If no value is specified, the value defaults to the Web Service Task Timeout Universal Controller property value.                                                                                                    |
| URL                     | URL of the target service, excluding query parameters.<br>Optionally, you can include query parameters directly on the URL; however, the query string must be properly URL-encoded. In other words, the URL must be valid. For specifying unencoded query parameters, use URL Query Parameters.                                                                                                    |
|                         | Note<br>The Web Service Task URL Whitelist Regular Expression Universal Controller system property specifies which URLs are supported by the Web Service task.<br>(The default allows all URLs to be supported.) If a task instance attempts to run, but this URL does not match a URL specified by Web Service Task URL Whitelist Regular Expression, the task instance transitions to a Start Failure with an appropriate Status Description. |
| URL Query<br>Parameters | Any query parameters to be encoded as a query string and appended to the URL.                                                                                                    |
| HTTP<br>Payload Type    | If Protocol = HTTP(S)/REST and HTTP Method = POST, PUT, or PATCH; Type of HTTP payload.<br>Options:<br>• Raw<br>• Form Data<br>Default is Raw.                                                                                                    |

| MIME Type            | If Protocol = HTTP(S)/REST; MIME type of the message body.                                                                                                    |
|----------------------|----------------------------------------------------------------------------------------------------|
|                      | Options:                                                                                                    |
|                      | <ul> <li>application/javascript</li> <li>application/json</li> <li>application/xml</li> <li>text/html</li> <li>text/plain</li> <li>text/xml</li> <li>Other</li> </ul> No default.                       |
|                      | Note<br>If HTTP Payload Type = Form Data, MIME Type is automatically assigned a value of <b>application/x-www-form-urlencoded</b> and becomes read only.                                                |
| Form Data            | If HTTP Payload Type = Form Data; Any parameters to be encoded and added to the message body.                                                                                                    |
| SOAP<br>Payload Type | If Protocol = SOAP; Type of SOAP payload.                                                                                                    |
|                      | Options:                                                                                                    |
|                      | <ul><li>Body</li><li>Envelope</li></ul>                                                                                                    |
|                      | Default is Body.                                                                                                    |
| SOAP Action          | If Protocol = SOAP; Value of:                                                                                                    |
|                      | <ul> <li>SOAPAction HTTP Header field in SOAP 1.1</li> <li>action parameter in SOAP 1.2</li> </ul>                                                                                                    |
| Payload<br>Source    | If HTTP Payload Type = Raw; Specification for whether the payload is defined directly in this form (task Details) or if it is a reference to a script that contains the content of the request payload. |
|                      | Options:                                                                                                    |
|                      | <ul> <li>Form</li> <li>Script</li> </ul>                                                                                                    |
|                      | Default is Form.                                                                                                    |

| Payload                    | If Payload Source = Form; Request payload.                                                                                                    |
|----------------------------|----------------------------------------------------------------------------------------------------|
| HTTP<br>Headers            | HTTP headers                                                                                                    |
| SOAP<br>Response<br>Output | If Protocol = SOAP; Element of the SOAP response to be captured as output.<br>Options:<br>• Body/First Element<br>• Body<br>• Envelope<br>Default is Body/First Element.                                                                                                    |
| Response<br>Processing     | Specification for how to process the response in order to determine success or failure.<br>Options:<br>• Default Success Status Code Range<br>• Success Status Code Range<br>• Failure Status Code Range<br>• Success Output Contains<br>• Failure Output Contains<br>• Failure Output Contains<br>Default is Default Success Status Code Range.                                                                                                    |
| Status Codes               | If Response Processing = Success Status Code Range or Failure Status Code Range; Qualifying status codes. Format: 200-299,503.                                                                                                    |
| Output Type                | If Response Processing = Success Output Contains or Failure Output Contains; Output type that the Response Processing mechanism should assume when evaluating the output. If the expected output is XML or JSON, it is valid to specify Text. However, when specifying XML or JSON, the output must be XML or JSON, respectively; otherwise, the parsing will fail and the path expression evaluation will return no matches. Options:      Text         XML         JSON Default is Text. |

| XPath Expression (if Output Type = XML) or JSON Path Expression (if Output Type = JSON) to be used when evaluating the response output.                                                                                  |
|----------------------------------------------------------------------------------------------------|
| Refer to https://www.w3schools.com/xml/xpath_intro.asp and https://github.com/json-path/JsonPath respectively for more details.                                                                                          |
| If Output Type = XML or JSON; Strategy to take when applying the condition Operator and Value against the Path Expression matches.<br>Options:                                                                           |
| <ul> <li>Match Any</li> <li>Match All</li> <li>Match None</li> <li>Count</li> </ul>                                                                                                    |
| Default is Match Any.                                                                                                    |
| If Response Processing = Success Output Contains or Failure Output Contains; Condition operator to evaluate in combination with the specified condition Value.                                                           |
| Options:<br>• =<br>• !=<br>• ><br>• >=<br>• <<br>• <=<br>• regex<br>Default is =.                                                                                                    |
| If Response Processing = Success Output Contains or Failure Output Contains; Condition value to evaluate in combination with the specified condition Operator.                                                           |
| Specification for whether or not to enable the auto clean-up of Web Service response output upon task instance completion or, if the task instance is within a workflow, when the top-level workflow instance completes. |
| This section contains specifications for retrying the task.                                                                                                    |
| User-defined; maximum number of times that the Controller should retry this task after it has started and gone to a failed state.                                                                                        |
| User-defined; indicates whether the Controller should continue trying indefinitely to run this task. If you enable this field, it overrides any value placed in the Maximum Retries field.                               |
|                                                                                                    |

| Retry Interval<br>(Seconds)          | User-defined; number of seconds between each retry.                                                                                                    |
|--------------------------------------|----------------------------------------------------------------------------------------------------|
| Suppress<br>Intermediate<br>Failures | User-defined; If the task instance is in the Failed status, indicates whether or not the following will be suppressed until all scheduled retry attempts (a Maximum Retries value has been entered or Retry Indefinitely has been enabled) have been made:                                                                       |
|                                      | • All Actions (Abort, Email Notification, Set Variable, SNMP Notification, and System Operation) defined for the task instance on a Failed status.                                                                                                    |
|                                      | <ul> <li>Workflow conditional path processing; any Successors waiting on a failure path will not be released.</li> </ul>                                                                                                    |
|                                      | • Task Monitors will not be notified of the Failed status. Also, any Task Monitor task that has a Time Scope in the past will disqualify any matching task instance in the past with a Failed status if the task instance is scheduled for automatic retry and for which <b>Suppress Intermediate Failures</b> has been enabled. |
|                                      | • Any Workflow containing the Failed task instance will not transition to the Running/Problems status.                                                                                                    |
| Wait / Delay<br>Options              | This section contains specifications for waiting to start and/or delaying on start the task.                                                                                                    |
| Wait To Start                        | Amount of time to wait before starting a task from the time that it was launched.                                                                                                    |
|                                      | Options are:                                                                                                    |
|                                      | • – None –                                                                                                    |
|                                      | <ul> <li>Time</li> <li>Relative Time</li> </ul>                                                                                                    |
|                                      | <ul> <li>Duration</li> <li>Seconds</li> </ul>                                                                                                    |
| Wait Time                            | If Wait To Start = Time or Relative Time; Number of hours and minutes to wait before starting the task.                                                                                                    |

| Wait Day<br>Constraint      | If Wait Time = Time or Relative Time; Specification for whether or not to advance the wait time to another day.                                                                                                    |
|-----------------------------|----------------------------------------------------------------------------------------------------|
|                             | Valid values:                                                                                                    |
|                             | <ul> <li> None <ul> <li>If Wait To Start = Time; Advance to the next day if the specified wait time is before the time that the task instance is eligible to start; that is, all dependencies have been met. For example: it is not being held, and it is not waiting on any predecessors.</li> <li>If Wait To Start = Relative Time; Advance to the next day if the specified wait time is before the task instance Trigger Time or, if there is no Trigger Time, before the task instance Launch Time. In the latter case, when a task instance is within a workflow, it will inherit the Launch Time of the top-level parent workflow task instance.</li> </ul> </li> <li>Same Day <ul> <li>Do not advance day.</li> <li>Next Day <ul> <li>Advance to the next day.</li> </ul> </li> <li>Next Business Day <ul> <li>Advance to the next business day.</li> </ul> </li> <li>Sunday <ul> <li>If today is not Sunday, advance to next Monday.</li> </ul> </li> <li>Tuesday <ul> <li>If today is not Thursday, advance to next Thursday.</li> </ul> </li> <li>Wednesday <ul> <li>If today is not Thursday, advance to next Thursday.</li> </ul> </li> <li>Friday <ul> <li>If today is not Thursday, advance to next Thursday.</li> </ul> </li> </ul> </li> <li>Thursday <ul> <li>If today is not Thursday, advance to next Thursday.</li> </ul> </li> </ul> |
|                             | Default is – None                                                                                                    |
| Wait Duration               | If Wait To Start = Duration; Number of days, hours, minutes, and seconds to wait before starting the task.                                                                                                    |
| Wait Duration<br>In Seconds | If Wait To Start = Seconds; Number of seconds to wait before starting the task.                                                                                                    |
| Delay On<br>Start           | Amount of time to delay the start of a task, after it has been launched, from the time that it is eligible to start; that is, all dependencies have been met. For example: it is not being held, it is not waiting on any predecessors, or there is no wait time specified.<br>Options are:<br>• - None -                                                                                                    |
|                             | <ul> <li>Duration</li> <li>Seconds</li> </ul>                                                                                                    |

| Delay<br>Duration               | If Delay On Start = Duration; Number of days, hours, minutes, and seconds to delay after starting the task.                                                                                                    |
|---------------------------------|----------------------------------------------------------------------------------------------------|
| Delay<br>Duration In<br>Seconds | If Delay On Start = Seconds; Number of seconds to delay after starting the task.                                                                                                    |
| Workflow<br>Only                | Specification for whether or not to apply the Wait To Start and Delay On Start specifications only if the task is in a Workflow.<br>Options are:                                                                                                    |
|                                 | <ul> <li> System Default<br/>Apply the Wait To Start and Delay On Start specifications as defined by the System Default Wait/Delay Workflow Only system property. (Default is yes.)</li> <li>Yes<br/>Apply the Wait To Start and Delay On Start specifications only if the task is in a Workflow.</li> <li>No<br/>Apply the Wait To Start and Delay On Start specifications whether or not the task is in a Workflow.</li> </ul>                                                                                        |
| Time<br>Options                 | This section contains time-related specifications for task instances of the task.                                                                                                    |
| Late Start                      | If enabled, and if the task instance starts after the time or period specified, the task instance is flagged as late. You can specify a time or duration to determine a late start (see Late Start Type). To determine whether a task instance started late, open the task instance and locate the Started Late field; the field is checked if the instance started after the specified time. The Started Late field displays in the task instance Details only if the user specified a Late Start in the task Details. |
| Late Start<br>Type              | Required if Late Start is enabled.<br>Options:<br>• Time - Flag the task if it starts after the specified time.<br>• Duration - Flag the task if it starts a certain amount of time after the programmed start time. The task must have a specific start time.                                                                                                    |
| Late Start<br>Time              | If Late Start Type = Time; Time after which the task start time is considered late. Use HH:MM, 24-hour time.                                                                                                    |

| Late Start               | If Late Start Turse. Time: Specification for whether or not to advance the late start time to enother day.                                                                                                    |
|--------------------------|----------------------------------------------------------------------------------------------------|
| Day<br>Constraint        | If Late Start Type = Time; Specification for whether or not to advance the late start time to another day.<br>Valid values:                                                                                                    |
|                          | • None                                                                                                    |
|                          | Advance to the next day if the specified late start time is before the Created time of the task instance.                                                                                                    |
|                          | Same Day     Do not advance day.                                                                                                    |
|                          | Next Day     Advance to the next day.                                                                                                    |
|                          | Next Business Day                                                                                                    |
|                          | Advance to the next business day. <ul> <li>Sunday</li> </ul>                                                                                                    |
|                          | If today is not Sunday, advance to next Sunday.                                                                                                    |
|                          | <ul> <li>Monday<br/>If today is not Monday, advance to next Monday.</li> </ul>                                                                                                    |
|                          | • Tuesday                                                                                                    |
|                          | If today is not Tuesday, advance to next Tuesday. <ul> <li>Wednesday</li> </ul>                                                                                                    |
|                          | If today is not Wednesday, advance to next Wednesday.  Thursday                                                                                                    |
|                          | If today is not Thursday, advance to next Thursday.                                                                                                    |
|                          | <ul> <li>Friday         If today is not Friday, advance to next Friday.     </li> </ul>                                                                                                    |
|                          | • Saturday                                                                                                    |
|                          | If today is not Saturday, advance to next Saturday. <ul> <li>Nth Day</li> </ul>                                                                                                    |
|                          | Advance to a specific number of days in the future.                                                                                                    |
|                          | Default is - None                                                                                                    |
| Late Start Nth<br>Amount | If Late Start Day Constraint = Nth Day; Number of days to advance.                                                                                                    |
| Late Start<br>Duration   | If Late Start Type = Duration; Duration (amount of relative time) after which the task is considered to have started late.                                                                                                    |
|                          | For a task within a workflow, the duration is the period between the time the workflow starts and the time the task itself starts. For example, a task might have a Late Start Duration of 60 minutes. If the workflow starts at 9:00 a.m. but the task itself does not start until 10:30, the task has started late.                                                 |
|                          | For a task that is not within a workflow, Late Start Duration has meaning only if the task has been held upon starting. For example, if a task has a Late Start Duration of 60 minutes and the Hold on Start field is enabled, if the task is not released from hold within the amount of time specified in the Late Start Duration field, the task has started late. |
|                          |                                                                                                    |

| Late Finish<br>Type              | Required if Late Finish is enabled.                                                                                                    |
|----------------------------------|----------------------------------------------------------------------------------------------------|
|                                  | Options:                                                                                                    |
|                                  | <ul> <li>Time - Flag the task if it finishes after the specified time (see Late Finish Time).</li> <li>Duration - Flag the task if it finishes a certain amount of time after the programmed finish time (see Late Finish Duration). The task must have a specific finish time.</li> </ul>                                                                                                    |
| Late Finish<br>Time              | If Late Finish Type = Time; Time after which the task finish time is considered late. Use HH:MM, 24-hour time.                                                                                                    |
| Late Finish<br>Day<br>Constraint | If Late Finish Type = Time; Specification for whether or not to advance the late finish time to another day.<br>Valid values:                                                                                                    |
|                                  | <ul> <li>- None<br/>Advance to the next day if the specified late finish time is before the Created time of the task instance.</li> <li>Same Day<br/>Do not advance day.</li> <li>Next Day<br/>Advance to the next day.</li> <li>Next Business Day<br/>Advance to the next business day.</li> <li>Sunday<br/>If today is not Sunday, advance to next Sunday.</li> <li>Monday<br/>If today is not Tuesday, advance to next Monday.</li> <li>Tuesday<br/>If today is not Tuesday, advance to next Tuesday.</li> <li>Wednesday<br/>If today is not Tuesday, advance to next Wednesday.</li> <li>Thursday<br/>If today is not Thursday, advance to next Thursday.</li> <li>Friday<br/>If today is not Thursday, advance to next Thursday.</li> <li>Friday<br/>If today is not Thursday, advance to next Thursday.</li> <li>Friday<br/>If today is not Thursday, advance to next Thursday.</li> <li>Friday<br/>If today is not Thursday, advance to next Thursday.</li> <li>Friday<br/>If today is not Thursday, advance to next Thursday.</li> <li>Friday<br/>If today is not Thursday, advance to next Sturday.</li> <li>Saturday<br/>If today is not Thursday, advance to next Sturday.</li> <li>Friday<br/>If today is not Thursday, advance to next Friday.</li> <li>Saturday</li> <li>If today is not Saturday, advance to next Sturday.</li> <li>Nith Day<br/>Advance to a specific number of days in the future.</li> </ul> |
| Late Finish<br>Nth Amount        | If Late Finish Day Constraint = Nth Day; Number of days to advance.                                                                                                    |
| Late Finish<br>Duration          | If Late Finish Type = Duration; Longest amount of time this task instance should take to run.                                                                                                    |

| Early Finish                      | If enabled, and if the task instance finishes before the time or period specified, the task instance is flagged as early. You can specify a time or duration to determine an early finish (see Early Finish Type). To determine whether a task instance finished early, open the task instance and locate the Finished Early field; the field is checked if the instance finished before the specified time or did not last as long as expected. This field only appears on the task instance if the user added Early Finish specifications to the task definition.                                                                                                    |
|-----------------------------------|----------------------------------------------------------------------------------------------------|
| Early Finish<br>Type              | Required if Early Finish is enabled.<br>Options:<br>• Time - Flag the task if it finishes before the specified time (see Early Finish Time).<br>• Duration - Flag the task if it finishes a certain amount of time before the programmed finish time (see Early Finish Duration). The task must have a specific finish time.                                                                                                    |
| Early Finish<br>Time              | If Early Finish Type = Time; Time before which the task finish time is considered early. That is, enter a time at which the task should still be running. Use HH:MM, 24-hour time.                                                                                                    |
| Early Finish<br>Day<br>Constraint | If Early Finish Type = Time; Specification for whether or not to advance the early finish time to another day. Valid values:      None     Advance to the next day if the specified early finish time is before the Created time of the task instance.     Same Day     Do not advance day.     Next Day     Advance to the next day,     Next Business Day     Advance to the next business day.     Sunday     If today is not Sunday, advance to next Sunday.     If today is not Thursday, advance to next Thursday.     Hoday is not Wednesday, advance to next Thursday.     Friday     If today is not Friday, advance to next Thursday.     Friday     If today is not Staturday, advance to next Friday.     Sunday     If today is not Staturday, advance to next Friday.     Saturday     If today is not Staturday, advance to next Saturday.     Saturday     If today is not Staturday, advance to next Saturday.     Saturday     If today is not Saturday, advance to next Saturday.     Saturday     If today is not Saturday, advance to next Saturday.     Saturday     If today is not Friday, advance to next Finday.     Saturday     If today is not Finday, advance to next Finday.     Saturday     If today is not Finday, advance to next Finday.     Saturday     If today is not Finday, advance to next Finday.     Saturday     If today is not Finday, advance to next Saturday.     Saturday     If today is not Finday, advance to next Saturday.     Saturday     If today is not Finday, advance to next Saturday.     Saturday     If today is not Saturday, advance to next Saturday.     Saturday     If today is not Saturday, advance to next Saturday.     Saturday     Advance to a specific number of days in the future. |

| Early Finish<br>Nth Amount       | If Early Finish Day Constraint = Nth Day; Number of days to advance.                                                                                                    |
|----------------------------------|----------------------------------------------------------------------------------------------------|
| Early Finish<br>Duration         | If Early Finish Type = Duration; Shortest amount of time this task instance should take to run.                                                                                                    |
| User<br>Estimated<br>Duration    | Estimated amount of time it should normally take to run this task. The Controller uses this information to calculate the User Estimated End Time on a task instance record.                                                                                                    |
| Critical Path<br>Options         | This section contains Critical Path-related specifications for the task.                                                                                                    |
| CP Duration                      | Optional; Allows you to override the estimated Critical Path Duration of the task when running in a Workflow; used in conjunction with the CP Duration Unit field. In most cases, this field should be left blank, which implies that the Controller will estimate the Critical Path Duration based on historical executions. Valid values are any integer equal to or greater than 0. Variables and Functions are supported.                                                                                                    |
| CP Duration<br>(Resolved)        | Displays the current resolved value of the CP Duration field, which may contain variables or functions that will be displayed as unresolved until the task instance starts. The CP Duration (Resolved) field can continue to change value until the task instance starts, at which time CP Duration will display as resolved and CP Duration (Resolved) will no longer be visible unless there was an issue resolving the variables and/or functions contained within CP Duration. If the Controller is unable to resolve CP Duration or it resolves to an invalid value, CP Duration will be ignored and the Controller will estimate the Critical Path Duration based on historical executions. |
| CP Duration<br>Unit              | Type of CP Duration; used in conjunction with the CP Duration field. For example, for a CP Duration of two minutes, specify 2 in the CP Duration field and select Minutes in this field. Options:  Seconds Hours Default is Minutes.                                                                                                    |
| Workflow<br>Execution<br>Options | This section contains Execution Restriction specifications for the task if it is within a Workflow.                                                                                                    |

| Execution<br>Restriction | Specification for whether or not there is a restriction for this task to be run, skipped, or held.                                                                                                    |
|--------------------------|----------------------------------------------------------------------------------------------------|
|                          | Options are:                                                                                                    |
|                          | <ul> <li> None No restriction for this task.</li> <li>Run Restriction for when this task will be run.</li> <li>Skip Restriction for when this task will be skipped.</li> <li>Hold Restriction for when this task will be held.</li> </ul>                                                                                                    |
|                          | If Execution Restriction on a task is Run or Skip, then when it is part of a Workflow that is being launched, the Restriction Period is evaluated. The task instance will be skipped if Execution Restriction is Skip and the date is within the Restriction Period or Execution Restriction is Run and the date is not within the Restriction Restriction Restriction is always active and the task will be skipped when it is part of a Workflow. |
| Restriction<br>Period    | If Execution Restriction = Run, Skip, or Hold; Period of time when the task is restricted.                                                                                                    |
|                          | Options are:                                                                                                    |
|                          | <ul> <li>- None -<br/>No period of restriction for this task.</li> <li>Before<br/>Restriction is valid if the date is before the Before Date value.</li> <li>After<br/>Restriction is valid if the date is after the After Date value.</li> </ul>                                                                                                    |
|                          | <ul> <li>Span<br/>Restriction is valid if the date is before the Before Date value and after After Date value.</li> <li>On<br/>Restriction is valid if the date is one of the Date List values.</li> </ul>                                                                                                    |
| Before Date              | If Restriction Period = Before or Span; Date before which the restriction is valid.                                                                                                    |
| Before Time              | If Restriction Period = Before or Span; Time on the selected date before which the restriction is valid.                                                                                                    |
| After Date               | If Restriction Period = After or Span; Date after which the restriction is valid.                                                                                                    |
| After Time               | If Restriction Period = After or Span; Time on the selected date after which the restriction is valid.                                                                                                    |
| Date List                | If Restriction Period = On; Date(s) on which the restriction is valid.                                                                                                    |
| Statistics               | This section contains time-related statistics for task instances of the task.                                                                                                    |

| Last Instance             | System-supplied; date and time the task last ran.<br>System-supplied; Amount of time the task took to run the last time it ran. |
|---------------------------|----------------------------------------------------------------------------------------------------|
|                           | System-supplied; Amount of time the task took to run the last time it ran.                                                      |
|                           |                                                                                                    |
| Lowest<br>Instance Time S | System-supplied; Lowest amount of time this task has taken to run.                                                              |
| Average<br>Instance Time  | System-supplied; Average amount of time this task takes to run.                                                                 |
| Highest<br>Instance Time  | System-supplied; Highest amount of time this task has taken to run.                                                             |
| Number of<br>Instances S  | System-supplied; Number of instances in the database for this task.                                                             |
| Metadata T                | This section contains Metadata information about this record.                                                                   |
| UUID L                    | Universally Unique Identifier of this record.                                                                                   |
| Updated By N              | Name of the user that last updated this record.                                                                                 |
| Updated E                 | Date and time that this record was last updated.                                                                                |
| Created By N              | Name of the user that created this record.                                                                                      |
| Created E                 | Date and time that this record was created.                                                                                     |
| Buttons T                 | This section identifies the buttons displayed above and below the Task Details that let you perform various actions.            |
| Save S                    | Saves a new task record in the Controller database.                                                                             |
| Save & New                | Saves a new record in the Controller database and redisplays empty Details so that you can create another new record.           |
| Save & View               | Saves a new record in the Controller database and continues to display that record.                                             |
| New C                     | Displays empty (except for default values) Details for creating a new task.                                                     |
| Update                    | Saves updates to the record.                                                                                                    |
| Launch Task               | Manually launches the task.                                                                                                    |

| View Parents | ts<br>Displays a list of any parent Workflow tasks for this task.                                                                                                    |  |  |  |  |
|--------------|----------------------------------------------------------------------------------------------------|--|--|--|--|
| Сору         | Creates a copy of this task, which you are prompted to rename.                                                                                                    |  |  |  |  |
| Delete       | Deletes the current record.                                                                                                    |  |  |  |  |
|              | <ul> <li>Note<br/>You cannot delete a task if it is either:</li> <li>Specified in an enabled Trigger.</li> <li>The only task specified in a disabled Trigger.</li> </ul> |  |  |  |  |
| Refresh      | Refreshes any dynamic data displayed in the Details.                                                                                                    |  |  |  |  |
| Close        | For pop-up view only; closes the pop-up view of this task.                                                                                                    |  |  |  |  |
| Tabs         | This section identifies the tabs across the top of the Task Details that provide access to additional information about the task.                                        |  |  |  |  |
| Variables    | Lists all user-defined variables associated with this record; that is, variables that have been defined for this specific record.                                        |  |  |  |  |

| Actions                  | Allows you to spec                                                                                                    | cify actions that the Controller will take automatically based on events that occur during the execution of this task.                                                                                                    |
|--------------------------|----------------------------------------------------------------------------------------------------|----------------------------------------------------------------------------------------------------|
|                          | Events are:                                                                                                    |                                                                                                    |
|                          | <ul> <li>Task insta</li> <li>Exit code:</li> <li>Late start</li> <li>Late finish</li> <li>Early finish</li> </ul>                                                                                                    | s<br>n                                                                                                    |
|                          | Actions are:                                                                                                    |                                                                                                    |
|                          | Abort Action                                                                                                    | Abort the task if certain events occur. For details, see Abort Actions.                                                                                                    |
|                          | Email<br>Notification                                                                                                    | Send an email if certain events occur. For details, see Email Notification Actions.                                                                                                    |
|                          | Set Variable                                                                                                    | Used in tasks and workflows to set a variable based on the occurrence of certain events. For details, see Creating a Set Variable Action within a Task or Workflow.                                                                                                    |
|                          | SNMP<br>Notification                                                                                                    | Send an email if certain events occur. For details, see SNMP Notification Actions.                                                                                                    |
|                          | System<br>Operation                                                                                                    | Run an Universal Controller system operation based on specified conditions. For details, see System Operation Actions.                                                                                                    |
| Virtual<br>Resources     | Lists all Virtual Re                                                                                                    | sources to which this task is assigned.                                                                                                    |
| Mutually<br>Exclusive    | Lists all tasks that                                                                                                    | have been set to be mutually exclusive of this task.                                                                                                    |
| Instances                | Lists all instances of this task.                                                                                                    |                                                                                                    |
| Task Monitor<br>Triggers | Lists all Task Monitor triggers that reference this task in the Task Monitor field of the trigger Details; that is, a list of all Task Monitor triggers that execute this task. For instruction creating triggers, see Triggers. |                                                                                                    |
| Triggers                 | new triggers. If you                                                                                                    | that reference this task in the Task(s) field of the trigger Details; that is, a list of all triggers that have been defined to launch this task. Also allows you to add<br>u add a new trigger from this location, the Controller automatically constructs a default trigger name as follows: <current name="" task="">#TRIGGER#. You can<br/>t name if desired. For instructions on creating triggers, see Triggers.</current> |
| Notes                    | Lists all notes asse                                                                                                    | ociated with this record.                                                                                                    |

Versions

Stores copies of all previous versions of the current record. See Record Versioning.

# Viewing a Web Service Task Instance

When a Web Service task is launched, the Controller creates a task instance record of that task.

A task instance contains detailed information about a single execution of that task.

You can access a task instance from:

- Instances tab on the Web Service Task Details for that task
- Activity Monitor
- Task Instances list

#### Web Service Task Instance Details

The following Web Service Task Instance Details contains information on the execution of the task shown in the Web Service Task Details.

|                                    | ce Details: stonebranch-webservicetask-01    | 🖾 Undate                             | Force Finish 🔻 📪 Re-run 🎲 Delete | e 😥 Refresh | -   |
|------------------------------------|----------------------------------------------|--------------------------------------|----------------------------------|-------------|-----|
| b Service Task Instan              | ce Virtual Resources Exclusive Requests Ou   |                                      |                                  | - 4 Renear  | ~ ~ |
|                                    |                                              | iput Votes                           |                                  |             |     |
| General                            |                                              |                                      |                                  |             |     |
|                                    | stonebranch-webservicetask-01                | Reference Id :                       |                                  |             |     |
| Task:                              | stonebranch-webservicetask-01                | Invoked By :                         | Manually Launched                |             |     |
| Task Description :                 |                                              |                                      |                                  |             |     |
| Member of<br>Business              |                                              | <ul> <li>Execution User :</li> </ul> | ana admin                        |             |     |
| Services :                         |                                              |                                      |                                  |             |     |
| Calendar:                          | System Default                               | Time Zone<br>Preference :            | System Default                   | ~           |     |
|                                    |                                              |                                      |                                  |             |     |
| Virtual Resource<br>Priority :     | 10 🗸                                         | Hold Resources on<br>Failure :       |                                  |             |     |
|                                    |                                              |                                      |                                  |             |     |
| Status                             |                                              |                                      |                                  |             |     |
| Status :                           | Success                                      | Exit Code :                          | 0                                |             |     |
| Status Description :               |                                              |                                      |                                  |             |     |
|                                    |                                              |                                      |                                  |             |     |
| Operational Memo :                 |                                              |                                      |                                  |             |     |
| Trigger Time :                     |                                              |                                      | 2017-02-03 13:37:34 -0500        |             |     |
| Start Time :                       | 2017-02-03 13:37:35 -0500                    | End Time :                           | 2017-02-03 13:37:35 -0500        |             |     |
| Duration :                         |                                              |                                      |                                  |             |     |
|                                    |                                              |                                      |                                  |             |     |
| Web Service Details                | ;                                            |                                      |                                  |             |     |
| Protocol :                         | HTTP(S)/REST                                 |                                      |                                  |             |     |
| HTTP                               | None 👻                                       |                                      |                                  |             |     |
| Authentication :<br>HTTP Version : |                                              |                                      |                                  |             |     |
|                                    |                                              |                                      |                                  |             |     |
| HTTP Method :                      |                                              | Timeout :                            |                                  |             |     |
| URL :                              | http://localhost:8080/opswise/resources/task |                                      |                                  |             |     |
|                                    |                                              |                                      |                                  |             |     |
|                                    |                                              |                                      |                                  | ٢           | 0   |
| URL Query                          | Name                                         | Value                                |                                  |             |     |
| Parameters :                       |                                              | No items to show.                    |                                  |             |     |
|                                    |                                              |                                      |                                  |             |     |
| HTTP Payload                       | Raw                                          | MIME Type :                          | application/javascript           |             | ~   |
| 1366.                              |                                              |                                      |                                  |             |     |
| Payload Source :                   | Form                                         |                                      |                                  |             |     |
|                                    |                                              |                                      |                                  |             |     |
|                                    |                                              |                                      |                                  |             |     |
|                                    |                                              |                                      |                                  |             |     |
| Payload :                          |                                              |                                      |                                  |             |     |
|                                    |                                              |                                      |                                  |             |     |
|                                    |                                              |                                      |                                  |             |     |
|                                    |                                              |                                      |                                  |             |     |
|                                    |                                              |                                      |                                  |             |     |
|                                    |                                              |                                      |                                  | 0           | 0   |
|                                    |                                              |                                      |                                  |             | -   |
|                                    | Name                                         | Value                                |                                  |             |     |
| HTTP Headers :                     | Name                                         | Value<br>No items to show.           |                                  |             |     |

| Retry Options     |                                             |
|-------------------|---------------------------------------------|
| Maximum Retries : | 0 Retry Indefinitely :                      |
| Retry Interval    | Suppress                                    |
| (Seconds):        | 0 Intermediate E                            |
| Current Retry     | 0                                           |
| Count :           | U                                           |
| Statistics        |                                             |
| User Estimated    | Average Estimated 2017-02-03 13:37:35 -0500 |
| End Time :        | Lid fille.                                  |
| Lowest Estimated  | Highest Estimated                           |

### Web Service Task Instance Details Field Descriptions

The following table describes the fields, buttons, and tabs that display in Web Service Task Instance Details.

| Field Name       | Description                                                                                                    |
|------------------|----------------------------------------------------------------------------------------------------|
| General          | This section contains general information about the task instance.                                                                                                    |
| Instance<br>Name | Name of this task instance.                                                                                                    |
| Reference Id     | System-supplied; the Controller increments this number each time the task is run.                                                                                                    |
| Task             | Name of the task that was run to create this task instance. Click the icon to display Task Details for the task.                                                                                                    |
| Invoked by       | System-supplied; how the task instance was launched.<br>Options:<br>• Trigger: (Trigger Name)<br>Instance was launched by the named trigger.<br>• Workflow: (Workflow Name)<br>Instance was launched by the named workflow.<br>• Manually Launched<br>Instance was launched by a user. To identify the user, check the Execution User column for that task instance on the Task Instances screen or, on most task instance<br>screens, the Execution User field. |

| Task<br>Description               | Description of this record. (Maximum = 200 characters.)                                                                                                    |
|-----------------------------------|----------------------------------------------------------------------------------------------------|
| Member of<br>Business<br>Services | User-defined; allows you to select one or more Business Services that this record belongs to.                                                                                                    |
| Execution<br>User                 | System-supplied; If the task was launched manually; ID of the user who launched it.                                                                                                    |
| Calendar                          | Calendar associated with the task instance.                                                                                                    |
| Time Zone<br>Preference           | <ul> <li>User-defined; allows you to specify the time zone that will be applied to the task.</li> <li>Options: <ul> <li>System Default –<br/>Time zone is based on the value of the Task Timezone Preference Universal Controller system property: Server or Inherited.</li> <li>Server (xxx)<br/>Where (xxx) is the time zone ID of the server; time zone is evaluated in the time zone of the server.</li> <li>Inherited<br/>Time zone is evaluated in the time zone of the Parent Workflow or Trigger / Launch specification in the case there is no Parent Workflow.</li> </ul> </li> </ul> |
| Virtual<br>Resource<br>Priority   | Priority for acquiring a resource when two or more tasks are waiting for the resource. This priority applies to all resources required by the task.<br>Options: 1 (high) - 20 (low).<br>Default is 10.                                                                                                    |
| Hold<br>Resources on<br>Failure   | If enabled, the task instance will continue to hold Renewable resources if the task instance fails. Renewable resources will be returned only if the task instance status is either Complete, Finished, or Skipped.                                                                                                    |
| Status                            | This section contains information about the current status of the task instance.                                                                                                    |
| Status                            | System-supplied; see Task Instance Statuses.                                                                                                    |
| Status<br>Description             | System-supplied; additional information, if any, about the status of the task instance.                                                                                                    |
| Operational<br>Memo               | User-defined operational memo.                                                                                                    |
|                                   |                                                                                                    |

| If time zone of user is different than time zone of task instance; Time at which Execution Restrictions and Run Criteria were evaluated based upon the requested time zone.<br>(Time zone of task instance displays in parentheses.) |
|----------------------------------------------------------------------------------------------------|
| Indicates that this task is in the Critical Path of a workflow.                                                                                                    |
| Amount of time calculated to wait before the task was started, based on Wait To Start and Delay On Start times.                                                                                                    |
| System-supplied; Date and time the task was queued for processing.                                                                                                    |
| System-supplied; Date and time the task instance was triggered.                                                                                                    |
| System-supplied; Date and time the task instance was launched.                                                                                                    |
| System-supplied; Date and time the task instance started.                                                                                                    |
| System-supplied; Date and time the task instance completed.                                                                                                    |
| System-supplied; amount of time the task instance took to run.                                                                                                    |
| Trigger, if any, on whose behalf the Task Monitor task is monitoring other tasks.                                                                                                    |
| Last task that matched the specifications of the task(s) being monitored.                                                                                                    |
| This section contains assorted detailed information about the task instance.                                                                                                    |
| Protocol to use for the operation.                                                                                                    |
| Options:                                                                                                    |
| <ul><li>HTTP(S)/REST</li><li>SOAP</li></ul>                                                                                                    |
| Default is HTTP(S)/REST.                                                                                                    |
|                                                                                                    |

| HTTP                    | HTTP authentication scheme to use.                                                                                                    |
|-------------------------|----------------------------------------------------------------------------------------------------|
| Authentication          | Options:                                                                                                    |
|                         | <ul> <li> None</li> <li>Basic</li> </ul>                                                                                                    |
|                         | Default is None                                                                                                    |
| Credentials             | If HTTP Authentication = Basic; Credentials used when invoking the Web Service.                                                                                                    |
| Credentials<br>Variable | If HTTP Authentication = Basic; Indication of whether the Credentials field is a reference field for selecting a specific Credential (unchecked) or a text field for specifying the Credential as a variable (checked). Use the format: \${variable name}. The variable must be a supported type as described in Variables and Functions.                                                                                                    |
|                         | Note<br>When updating multiple Tasks, to change from using a Credentials reference to using a Credentials variable, you must change the Credentials Variable<br>field to Yes and specify the Credentials variable in the Credentials Unresolved field. Conversely, to change from using a Credentials variable to using a<br>Credentials reference, you must change the Credentials Variable field to No and specify the Credentials reference in the Credentials field. |
| HTTP Version            | Version of the HTTP protocol to use. Options:                                                                                                    |
|                         | <ul> <li>1.0</li> <li>1.1</li> </ul>                                                                                                    |
|                         | Default is 1.1.                                                                                                    |
| HTTP Method             | If Protocol = HTTP(S)/REST; Type of HTTP request method to use.<br>Options:                                                                                                    |
|                         | <ul> <li>GET</li> <li>POST</li> <li>PUT</li> <li>PATCH</li> <li>DELETE</li> </ul>                                                                                                    |
|                         | Default is POST.                                                                                                    |
|                         |                                                                                                    |

| SOAP<br>Version         | If Protocol = SOAP; Version of the SOAP protocol to use.<br>Options:<br>• 1.1<br>• 1.2<br>Default is 1.2.                                                                                                    |
|-------------------------|----------------------------------------------------------------------------------------------------|
| Timeout                 | Number of seconds to wait for the request to complete.<br>If no value is specified, the value defaults to the Web Service Task Timeout Universal Controller property value.                                                                                                    |
| URL                     | URL of the target service, excluding query parameters.<br>Optionally, you can include query parameters directly on the URL; however, the query string must be properly URL-encoded. In other words, the URL must be valid. For specifying unencoded query parameters, use URL Query Parameters.                                                                                                    |
|                         | Note<br>The Web Service Task URL Whitelist Regular Expression Universal Controller system property specifies which URLs are supported by the Web Service task.<br>(The default allows all URLs to be supported.) If a task instance attempts to run, but this URL does not match a URL specified by Web Service Task URL Whitelist Regular Expression, the task instance<br>transitions to a Start Failure with an appropriate Status Description. |
| URL Query<br>Parameters | Any query parameters to be encoded as a query string and appended to the URL.                                                                                                    |
| HTTP<br>Payload Type    | If Protocol = HTTP(S)/REST; Type of HTTP payload.<br>Options:<br>• Raw<br>• Form Data<br>Default is Raw.                                                                                                    |

| MIME Type            | MIME type of the message body.                                                                                                    |
|----------------------|----------------------------------------------------------------------------------------------------|
|                      | Options:                                                                                                    |
|                      | <ul> <li>application/javascript</li> <li>application/json</li> <li>application/xml</li> <li>text/html</li> <li>text/plain</li> <li>text/xml</li> <li>Other</li> </ul>                                   |
|                      | No default.                                                                                                    |
|                      | Note<br>If HTTP Payload Type = Form Data, MIME Type is automatically assigned a value of <b>application/x-www-form-urlencoded</b> and becomes read only.                                                |
| SOAP<br>Payload Type | If Protocol = SOAP; Type of SOAP payload.                                                                                                    |
|                      | Options:                                                                                                    |
|                      | • Body                                                                                                    |
|                      | • Envelope                                                                                                    |
|                      | Default is Body.                                                                                                    |
| SOAP Action          | If Protocol = SOAP; Value of:                                                                                                    |
|                      | <ul> <li>SOAPAction HTTP Header field in SOAP 1.1</li> <li>action parameter in SOAP 1.2</li> </ul>                                                                                                    |
| Payload<br>Source    | If HTTP Payload Type = Raw; Specification for whether the payload is defined directly in this form (task Details) or if it is a reference to a script that contains the content of the request payload. |
|                      | Options:                                                                                                    |
|                      | <ul> <li>Form</li> <li>Script</li> </ul>                                                                                                    |
|                      | Default is Form.                                                                                                    |
| Payload              | If HTTP Payload Type = Raw; Request payload.                                                                                                    |
| Payload<br>Script    | If Payload Source = Script; Reference to a web service payload script that contains the content of the request payload.                                                                                 |

| HTTP<br>Headers            | HTTP headers                                                                                                    |
|----------------------------|----------------------------------------------------------------------------------------------------|
| SOAP<br>Response<br>Output | If Protocol = SOAP; Element of the SOAP response to be captured as output.<br>Options:<br>• Body/First Element<br>• Body<br>• Envelope<br>Default is Body/First Element.                                                                                                    |
| Response<br>Processing     | Specification for how to process the response in order to determine success or failure. Options:  Default Success Status Code Range Success Status Code Range Failure Status Code Range Success Output Contains Failure Output Contains Default is Default Success Status Code Range.                                                                                                    |
| Status Codes               | If Response Processing = Success Status Code Range or Failure Status Code Range; Qualifying status codes. Format: 200-299,503.                                                                                                    |
| Output Type                | If Response Processing = Success Output Contains or Failure Output Contains; Output type that the Response Processing mechanism should assume when evaluating the output. If the expected output is XML or JSON, it is valid to specify Text. However, when specifying XML or JSON, the output must be XML or JSON, respectively; otherwise, the parsing will fail and the path expression evaluation will return no matches. Options:      Text     XML     JSON Default is Text. |
| Path<br>Expression         | XPath Expression (if Output Type = XML) or JSON Path Expression (if Output Type = JSON) to be used when evaluating the response output.                                                                                                    |

| Strategy                | If Output Type = XML or JSON; Strategy to take when applying the condition Operator and Value against the Path Expression matches.                                                                                       |
|-------------------------|----------------------------------------------------------------------------------------------------|
|                         | Options:                                                                                                    |
|                         | Match Any                                                                                                    |
|                         | Match All                                                                                                    |
|                         | Match None     Count                                                                                                    |
|                         |                                                                                                    |
|                         | Default is Match Any.                                                                                                    |
| Operator                | If Response Processing = Success Output Contains or Failure Output Contains; Condition operator to evaluate in combination with the specified condition Value.                                                           |
|                         | Options:                                                                                                    |
|                         | • =                                                                                                    |
|                         | • !=<br>• >                                                                                                    |
|                         | • >=                                                                                                    |
|                         | • <                                                                                                    |
|                         | • <=<br>• regex                                                                                                    |
|                         | Tegez                                                                                                    |
|                         | Default is =.                                                                                                    |
| Value                   | If Response Processing = Success Output Contains or Failure Output Contains; Condition value to evaluate in combination with the specified condition Operator.                                                           |
|                         |                                                                                                    |
| Auto Cleanup            | Specification for whether or not to enable the auto clean-up of Web Service response output upon task instance completion or, if the task instance is within a workflow, when the top-level workflow instance completes. |
| Wait / Delay<br>Options | This section contains specifications for waiting to start and/or delaying on start the task.                                                                                                    |
| Wait To Start           |                                                                                                    |
|                         | Amount of time to wait before starting a task from the time that it was launched.                                                                                                    |
|                         | Options are:                                                                                                    |
|                         | • – None –                                                                                                    |
|                         | • Time                                                                                                    |
|                         | Relative Time                                                                                                    |
|                         | <ul> <li>Duration</li> <li>Seconds</li> </ul>                                                                                                    |
| Wait Time               |                                                                                                    |
|                         | If Wait To Start = Time or Relative Time; Number of hours and minutes to wait before starting the task.                                                                                                    |
|                         |                                                                                                    |

| Wait Day<br>Constraint      | If Wait Time = Time or Relative Time; Specification for whether or not to advance the wait time to another day.                                                                                                    |
|-----------------------------|----------------------------------------------------------------------------------------------------|
|                             | Valid values:                                                                                                    |
|                             | <ul> <li> None <ul> <li>If Wait To Start = Time; Advance to the next day if the specified wait time is before the time that the task instance is eligible to start; that is, all dependencies have been met. For example: it is not being held, and it is not waiting on any predecessors.</li> <li>If Wait To Start = Relative Time; Advance to the next day if the specified wait time is before the task instance Trigger Time or, if there is no Trigger Time, before the task instance Launch Time. In the latter case, when a task instance is within a workflow, it will inherit the Launch Time of the top-level parent workflow task instance.</li> </ul> </li> <li>Same Day <ul> <li>Do not advance day.</li> </ul> </li> <li>Next Day <ul> <li>Advance to the next day.</li> </ul> </li> <li>Next Business Day <ul> <li>Advance to the next business day.</li> </ul> </li> <li>Sunday <ul> <li>If today is not Sunday, advance to next Monday.</li> </ul> </li> <li>Tuesday <ul> <li>If today is not Monday, advance to next Monday.</li> </ul> </li> </ul> |
|                             | <ul> <li>Wednesday <ul> <li>If today is not Wednesday, advance to next Wednesday.</li> </ul> </li> <li>Thursday <ul> <li>If today is not Thursday, advance to next Thursday.</li> </ul> </li> <li>Friday <ul> <li>If today is not Friday, advance to next Friday.</li> </ul> </li> <li>Saturday <ul> <li>If today is not Saturday, advance to next Saturday.</li> </ul> </li> </ul>                                                                                                    |
|                             | Default is - None                                                                                                    |
| Wait Duration               | If Wait To Start = Duration; Number of days, hours, minutes, and seconds to wait before starting the task.                                                                                                    |
| Wait Duration<br>In Seconds | If Wait To Start = Seconds; Number of seconds to wait before starting the task.                                                                                                    |
| Delay On<br>Start           | Amount of time to delay the start of a task, after it has been launched, from the time that it is eligible to start; that is, all dependencies have been met. For example: it is not being held, it is not waiting on any predecessors, or there is no wait time specified.                                                                                                    |
|                             | Options are:                                                                                                    |
|                             | <ul> <li>– None –</li> <li>Duration</li> <li>Seconds</li> </ul>                                                                                                    |

| Delay<br>Duration               | If Delay On Start = Duration; Number of days, hours, minutes, and seconds to delay after starting the task.                                                                                                    |
|---------------------------------|----------------------------------------------------------------------------------------------------|
| Delay<br>Duration In<br>Seconds | If Delay On Start = Seconds; Number of seconds to delay after starting the task.                                                                                                    |
| Time<br>Options                 | This section contains time-related specifications for the task instance.                                                                                                    |
| Late Start                      | If enabled, and if the task instance starts after the time or period specified, the task instance is flagged as late. You can specify a time or duration to determine a late start (see Late Start Type). To determine whether a task instance started late, open the task instance and locate the Started Late field; the field is checked if the instance started after the specified time. The Started Late field displays in the task instance Details only if the user specified a Late Start in the task Details. |
| Started Late                    | System-supplied; this field is flagged if the task started later than the time specified in the Late Start fields.                                                                                                    |
| Late Start<br>Type              | Required if Late Start is enabled.<br>Options:<br>• Time - Flag the task if it starts after the specified time.<br>• Duration - Flag the task if it starts a certain amount of time after the programmed start time. The task must have a specific start time.                                                                                                    |
| Late Start<br>Time              | If Late Start Type = Time; Time after which the task start time is considered late. Use HH:MM, 24-hour time.                                                                                                    |

| Late Start<br>Day<br>Constraint | If Late Start Type = Time; Specification for whether or not to advance the late start time to another day.                                                                                                    |
|---------------------------------|----------------------------------------------------------------------------------------------------|
| Conductive                      | <ul> <li>Valid values:</li> <li> None<br/>Advance to the next day if the specified late start time is before the Created time of the task instance.</li> <li>Same Day<br/>Do not advance day.</li> <li>Next Day<br/>Advance to the next day.</li> <li>Next Business Day<br/>Advance to the next business day.</li> <li>Sunday<br/>If today is not Sunday, advance to next Sunday.</li> </ul>                                                                                                    |
|                                 | <ul> <li>Monday</li> <li>If today is not Monday, advance to next Monday.</li> <li>Tuesday</li> <li>If today is not Tuesday, advance to next Tuesday.</li> <li>Wednesday</li> <li>If today is not Wednesday, advance to next Wednesday.</li> <li>Thursday</li> <li>If today is not Thursday, advance to next Thursday.</li> <li>Friday</li> <li>If today is not Friday, advance to next Friday.</li> <li>Saturday</li> <li>If today is not Saturday, advance to next Saturday.</li> <li>Nth Day</li> <li>Advance to a specific number of days in the future.</li> </ul>                                                                                                    |
| Late Start Nth<br>Amount        | If Late Start Day Constraint = Nth Day; Number of days to advance.                                                                                                    |
| Late Start<br>Duration          | If Late Start Type = Duration; Duration (amount of relative time) after which the task is considered to have started late.<br>For a task within a workflow, the duration is the period between the time the workflow starts and the time the task itself starts. For example, a task might have a Late Start Duration of 60 minutes. If the workflow starts at 9:00 a.m. but the task itself does not start until 10:30, the task has started late.<br>For a task that is not within a workflow, Late Start Duration has meaning only if the task has been held upon starting. For example, if a task has a Late Start Duration of 60 minutes and the Hold on Start field is enabled, if the task is not released from hold within the amount of time specified in the Late Start Duration field, the task has started late. |
| Late Finish                     | If enabled, and if the task instance finishes after the time or period specified, the task instance is flagged as late. You can specify a time or duration to determine a late finish (see Late Finish Type). To determine whether a task instance finished late, open the task instance and locate the Finished Late field; the field is checked if the instance finished after the specified time or lasted longer than expected. This field only appears on the task instance if the user specified a Late Finish in the task definition.                                                                                                    |

| Finished Late                    | System-supplied; this field is flagged if the task finished later than the time or duration specified in the Late Finish fields.                                                                                                    |
|----------------------------------|----------------------------------------------------------------------------------------------------|
| Late Finish<br>Type              | Required if Late Finish is enabled.                                                                                                    |
|                                  | Options:                                                                                                    |
|                                  | <ul> <li>Time - Flag the task if it finishes after the specified time (see Late Finish Time).</li> <li>Duration - Flag the task if it finishes a certain amount of time after the programmed finish time (see Late Finish Duration). The task must have a specific finish time.</li> </ul>                                                                                                    |
| Late Finish<br>Time              | If Late Finish Type = Time; Time after which the task finish time is considered late. Use HH:MM, 24-hour time.                                                                                                    |
| Late Finish<br>Day<br>Constraint | If Late Finish Type = Time; Specification for whether or not to advance the late finish time to another day.                                                                                                    |
| Conotraint                       | Valid values:                                                                                                    |
|                                  | <ul> <li>- None<br/>Advance to the next day if the specified late finish time is before the Created time of the task instance.</li> <li>Same Day<br/>Do not advance day.</li> <li>Next Day<br/>Advance to the next day.</li> <li>Next Business Day<br/>Advance to the next day.</li> <li>Next Business Day<br/>Advance to the next business day.</li> <li>Sunday<br/>If today is not Sunday, advance to next Sunday.</li> <li>Monday<br/>If today is not Monday, advance to next Monday.</li> <li>Tuesday<br/>If today is not Vednesday, advance to next Tuesday.</li> <li>Wednesday<br/>If today is not Wednesday, advance to next Wednesday.</li> <li>Thursday<br/>If today is not Thursday, advance to next Thursday.</li> <li>Friday<br/>If today is not Thursday, advance to next Friday.</li> <li>Friday<br/>If today is not Thirday, advance to next Friday.</li> <li>Saturday</li> <li>If today is not Saturday, advance to next Saturday.</li> <li>Nht Day<br/>Advance to a specific number of days in the future.</li> </ul> |
|                                  |                                                                                                    |
| Late Finish<br>Nth Amount        | If Late Finish Day Constraint = Nth Day; Number of days to advance.                                                                                                    |

| Late Finish<br>Duration | If Late Finish Type = Duration; Longest amount of time this task instance should take to run.                                                                                                    |
|-------------------------|----------------------------------------------------------------------------------------------------|
| Early Finish            | If enabled, and if the task instance finishes before the time or period specified, the task instance is flagged as early. You can specify a time or duration to determine an early finish (see Early Finish Type). To determine whether a task instance finished early, open the task instance and locate the Finished Early field; the field is checked if the instance finished before the specified time or did not last as long as expected. This field only appears on the task instance if the user added Early Finish specifications to the task definition. |
| Finished Early          | System-supplied; this field is flagged if the task finished earlier than the time specified in the Early Finish fields.                                                                                                    |
| Early Finish<br>Type    | Required if Early Finish is enabled.<br>Options:                                                                                                    |
|                         | <ul> <li>Time - Flag the task if it finishes before the specified time (see Early Finish Time).</li> <li>Duration - Flag the task if it finishes a certain amount of time before the programmed finish time (see Early Finish Duration). The task must have a specific finish time.</li> </ul>                                                                                                    |
| Early Finish<br>Time    | If Early Finish Type = Time; Time before which the task finish time is considered early. That is, enter a time at which the task should still be running. Use HH:MM, 24-hour time.                                                                                                    |

| Early Finish<br>Day         | If Early Finish Type = Time; Specification for whether or not to advance the early finish time to another day.                                                                                                    |
|-----------------------------|----------------------------------------------------------------------------------------------------|
| Constraint                  | <ul> <li>Valid values:</li> <li> None<br/>Advance to the next day if the specified early finish time is before the Created time of the task instance.</li> <li>Same Day<br/>Do not advance day.</li> <li>Next Day<br/>Advance to the next day.</li> <li>Next Business Day<br/>Advance to the next business day.</li> <li>Sunday<br/>If today is not Sunday, advance to next Sunday.</li> <li>Monday</li> </ul>                                  |
|                             | If today is not Monday, advance to next Monday.  Tuesday If today is not Tuesday, advance to next Tuesday.  Wednesday If today is not Wednesday, advance to next Wednesday.  Thursday If today is not Thursday, advance to next Thursday.  Friday If today is not Friday, advance to next Friday.  Saturday If today is not Saturday, advance to next Saturday.  Nth Day Advance to a specific number of days in the future.  Default is – None |
| Early Finish<br>Nth Amount  | If Early Finish Day Constraint = Nth Day; Number of days to advance.                                                                                                    |
| Early Finish<br>Duration    | If Early Finish Type = Duration; Shortest amount of time this task instance should take to run.                                                                                                    |
| Retry<br>Options            | This section contains specifications for retrying the task.                                                                                                    |
| Maximum<br>Retries          | User-defined; maximum number of times that the Controller should retry this task after it has started and gone to a failed state.                                                                                                    |
| Retry<br>Indefinitely       | User-defined; indicates whether the Controller should continue trying indefinitely to run this task. If you enable this field, it overrides any value placed in the Maximum Retries field.                                                                                                    |
| Retry Interval<br>(Seconds) | User-defined; number of seconds between each retry.                                                                                                    |

| Current Retry<br>Count               | System-supplied; current number of times that the Controller has retried the task after it first went to failure status.                                                                                                    |
|--------------------------------------|----------------------------------------------------------------------------------------------------|
| Suppress<br>Intermediate<br>Failures | User-defined; If the task instance is in the Failed status, indicates whether or not the following will be suppressed until all scheduled retry attempts (a Maximum Retries value has been entered or Retry Indefinitely has been enabled) have been made:                                                                                                    |
|                                      | • All Actions (Abort, Email Notification, Set Variable, SNMP Notification, and System Operation) defined for the task instance on a Failed status.                                                                                                    |
|                                      | <ul> <li>Workflow conditional path processing; any Successors waiting on a failure path will not be released.</li> </ul>                                                                                                    |
|                                      | • Task Monitors will not be notified of the Failed status. Also, any Task Monitor task that has a Time Scope in the past will disqualify any matching task instance in the past with a Failed status if the task instance is scheduled for automatic retry and for which <b>Suppress Intermediate Failures</b> has been enabled.                                                                                                    |
|                                      | Any Workflow containing the Failed task instance will not transition to the Running/Problems status.                                                                                                    |
| Next Retry<br>Time                   | System-supplied for a task instance in the Failed status that is scheduled for automatic retry; Next time that a retry will be made. If a task instance is not scheduled for automatic retry, Next Retry Time does not display in the task instance Details.                                                                                                    |
| Critical Path<br>Options             | This section contains Critical Path-related specifications for the task.                                                                                                    |
| CP Duration                          | Optional; Allows you to override the estimated Critical Path Duration of the task when running in a Workflow; used in conjunction with the CP Duration Unit field. In most cases, this field should be left blank, which implies that the Controller will estimate the Critical Path Duration based on historical executions. Valid values are any integer equal to or greater than 0. Variables and Functions are supported.                                                                                                    |
| CP Duration<br>(Resolved)            | Displays the current resolved value of the CP Duration field, which may contain variables or functions that will be displayed as unresolved until the task instance starts. The CP Duration (Resolved) field can continue to change value until the task instance starts, at which time CP Duration will display as resolved and CP Duration (Resolved) will no longer be visible unless there was an issue resolving the variables and/or functions contained within CP Duration. If the Controller is unable to resolve CP Duration or it resolves to an invalid value, CP Duration will be ignored and the Controller will estimate the Critical Path Duration based on historical executions. |
| CP Duration<br>Unit                  | Type of CP Duration; used in conjunction with the CP Duration field. For example, for a CP Duration of two minutes, specify 2 in the CP Duration field and select <b>Minutes</b> in this field.                                                                                                    |
|                                      | Options:                                                                                                    |
|                                      | <ul> <li>Seconds</li> <li>Minutes</li> <li>Hours</li> </ul>                                                                                                    |
|                                      | Default is Minutes.                                                                                                    |
| Workflow<br>Execution<br>Options     | This section contains Execution Restriction specifications for the task if it is within a Workflow.                                                                                                    |

| Execution<br>Restriction | Specification for whether or not there is a restriction for this task to be run, skipped, or held.                                                                                                    |
|--------------------------|----------------------------------------------------------------------------------------------------|
|                          | Options are:                                                                                                    |
|                          | <ul> <li> None No restriction for this task.</li> <li>Run Restriction for when this task will be run.</li> <li>Skip Restriction for when this task will be skipped.</li> <li>Hold Restriction for when this task will be held.</li> </ul>                                                                                                    |
|                          | If Execution Restriction on a task is Run or Skip, then when it is part of a Workflow that is being launched, the Restriction Period is evaluated. The task instance will be skipped if Execution Restriction is Skip and the date is within the Restriction Period or Execution Restriction is Run and the date is not within the Restriction Period. Execution Restriction can be set to Skip with a Restriction Period of - None -, meaning the restriction is always active and the task will be skipped when it is part of a Workflow. |
| Restriction<br>Period    | If Execution Restriction = Run, Skip, or Hold; Period of time when the task is restricted.                                                                                                    |
|                          | Options are:                                                                                                    |
|                          | <ul> <li>- None -<br/>No period of restriction for this task.</li> <li>Before<br/>Restriction is valid if the date is before the Before Date value.</li> <li>After<br/>Restriction is valid if the date is after the After Date value.</li> </ul>                                                                                                    |
|                          | <ul> <li>Span<br/>Restriction is valid if the date is before the Before Date value and after After Date value.</li> <li>On<br/>Restriction is valid if the date is one of the Date List values.</li> </ul>                                                                                                    |
| Before Date              | If Restriction Period = Before or Span; Date before which the restriction is valid.                                                                                                    |
| Before Time              | If Restriction Period = Before or Span; Time on the selected date before which the restriction is valid.                                                                                                    |
| After Date               | If Restriction Period = After or Span; Date after which the restriction is valid.                                                                                                    |
| After Time               | If Restriction Period = After or Span; Time on the selected date after which the restriction is valid.                                                                                                    |
| Date List                | If Restriction Period = On; Date(s) on which the restriction is valid.                                                                                                    |
| Statistics               | This section contains time-related statistics for the task instance.                                                                                                    |

| User<br>Estimated<br>End Time    | System-supplied; If the user entered information into the User Estimated Duration field in the task Details, the Controller uses this information to calculate an end time for the task instance, based on the date/time the task instance started.                                                  |
|----------------------------------|----------------------------------------------------------------------------------------------------|
| Average<br>Estimated<br>End Time | System-supplied; Average estimated end time of the task instance, calculated by the Controller based on the date/time the task instance started.                                                                                                    |
| Lowest<br>Estimated<br>End Time  | System-supplied; Lowest estimated end time of the task instance, calculated by the Controller based on the date/time the task instance started.                                                                                                    |
| Highest<br>Estimated<br>End Time | System-supplied; Highest estimated end time of the task instance, calculated by the Controller based on the date/time the task instance started.                                                                                                    |
| Projected End<br>Time            | System-supplied; projected end time of the task instance, calculated by the Controller based on the projected end time of its predecessor (or the maximum projected end time of all its predecessors, if more than one path exists to that task instance) plus its estimated critical path duration. |
| Metadata                         | This section contains Metadata information about this record.                                                                                                    |
| UUID                             | Universally Unique Identifier of this record.                                                                                                    |
| Updated By                       | Name of the user that last updated this record.                                                                                                    |
| Updated                          | Date and time that this record was last updated.                                                                                                    |
| Created By                       | Name of the user that created this record.                                                                                                    |
| Created                          | Date and time that this record was created.                                                                                                    |
| Status History                   | History of all statuses that the task instance has gone through.                                                                                                    |
| Buttons                          | This section identifies the buttons displayed above and below the Task Instance Details that let you perform various actions.                                                                                                    |
| Update                           | Saves updates to the record.                                                                                                    |
| Force Finish                     | See Force Finishing a Task.                                                                                                    |
| Hold                             | Places the task instance on Hold (see Putting a Task on Hold).                                                                                                    |
| Skip                             | For tasks loaded into the schedule that have not yet run; allows you to tell the Controller to skip this task. See Skipping a Task.                                                                                                    |
| Re-run                           | See Re-running a Task.                                                                                                    |

| View Parent           | Displays the task instance Details for the parent Workflow of this task instance.                                                                   |
|-----------------------|----------------------------------------------------------------------------------------------------|
| Delete                | Deletes the current record.                                                                                                    |
| Refresh               | Refreshes any dynamic data displayed in the Details.                                                                                                |
| Close                 | For pop-up view only; closes the pop-up view of this task instance.                                                                                 |
| Tabs                  | This section identifies the tabs across the top of the Task Instance Details that provide access to additional information about the task instance. |
| Virtual<br>Resources  | Lists all Virtual Resources to which this task is assigned.                                                                                         |
| Exclusive<br>Requests | Lists all records in the Exclusive Requests table (ops_exclusive_order) for this task instance.                                                     |
| Notes                 | Lists all notes associated with this record.                                                                                                    |

## **Running a Web Service Task**

You can run a Web Service task:

- Manually, by clicking the Launch Task or Launch Task with Variables button in the Web Service Tasks list or Web Service Task Details Action menu.
- As part of a workflow.
- Specify triggers that run the task automatically based on times or events.

# **Monitoring Task Execution**

You can monitor all system activity from the Activity Monitor and can view activity history from the History list.

# **Creating Task Actions**

Universal Controller lets you create the following actions for tasks and workflows:

| Action Type        | Description                                                                              |
|--------------------|------------------------------------------------------------------------------------------|
| Abort              | Allows you to abort a waiting or running task instance                                   |
| Email Notification | Allows you to generate email notifications based on various events and statuses.         |
| Set Variable       | Allows you to set a variable to a specific value for a task or workflow.                 |
| SNMP Notification  | Allows you to generate SNMP notifications to be sent to an SNMP Manager.                 |
| System Operation   | Allows you to run a Universal Controller system operation based on specified conditions. |

### **Abort Actions**

- Overview
- Creating an Abort Action
- Abort Action Details Field Descriptions

#### Overview

The Abort Action allows you to abort a task instance under the following circumstances:

- If a task instance is in a status less than Queued (40), the task instance is eligible for being skipped, and an Abort Action will skip that task instance.
- If a task instance is in a status greater than or equal to Queued (40) and less than Skipped (180), the task instance is not eligible for being skipped, and an Abort Action will Force Finish the task instance (with halt and cancel options configurable).

(For more details on the statuses and their numerical ordering, see Task Instance Status Types.)

Additionally, for running task instances, the Abort Action provides the ability to Force Finish and Cancel by using the Cancel Process if Active option and/or override the exit code of the Force Finished task instance by using the Override Exit Code option.

You can trigger this action based on one or more of the following events associated with the task instance:

- Status or statuses of the task instance
- Exit code(s) generated by the program (along with at least one status)
- Late start
- Early or late finish

You can create one or more Abort Actions for any Universal Controller task. For Workflow tasks, you can also specify whether you want the Abort Action instructions to apply to the workflow itself, the workflow and/or its tasks, or to the tasks only.

#### **Creating an Abort Action**

**Step 1** Display the Task Details of the task for which you are creating the Abort Action.

| Y                                                                                                    |                                      | <ul> <li>Variables</li> </ul> | Actions      | Ø Virtual R | Resources 🧧 I | Mutually Exclusive | Instances       | Triggers     Notes       | Versions     |                     |    |
|----------------------------------------------------------------------------------------------------|--------------------------------------|-------------------------------|--------------|-------------|---------------|--------------------|-----------------|--------------------------|--------------|---------------------|----|
| -                                                                                                    | 2 Abort Actions                      | IS                            |              |             |               |                    |                 |                          |              | New                 | I. |
|                                                                                                    | Status *                             | Description                   | Type Details | Exit Codes  | On Late Start | On Late Finish     | On Early Finish | Cancel Process If Active | Override Exi | Halt On Force Finis | h  |
|                                                                                                    |                                      |                               |              | 20          | No            | No                 | No              | No                       |              | No                  |    |
|                                                                                                    | 1 cancelled                          |                               |              | 12          | No            | No                 | No              | No                       |              | No                  |    |
|                                                                                                    |                                      |                               |              |             |               |                    |                 |                          |              |                     |    |
|                                                                                                    |                                      |                               |              |             |               | TH                 |                 |                          |              |                     |    |
| 1000                                                                                                    | 0 Email Notificat                    | ations                        |              |             |               | τti                |                 |                          |              | New                 |    |
| ~                                                                                                    | 0 Email Notificat<br>0 Set Variables | S                             |              |             |               | π                  |                 |                          |              | New                 |    |
| <ul> <li></li> <li></li> <li><td>0 Email Notificat</td><td>s<br/>ations</td><td></td><td></td><td></td><td>m</td><td></td><td></td><td></td><td></td><td>,</td></li></ul> | 0 Email Notificat                    | s<br>ations                   |              |             |               | m                  |                 |                          |              |                     | ,  |

|                                     |            |     | _ | <br> |       |   |      |               |      |      |       |           | _   |            |     |      |
|-------------------------------------|------------|-----|---|------|-------|---|------|---------------|------|------|-------|-----------|-----|------------|-----|------|
| Abort Action                        |            |     |   |      |       |   |      |               |      | 🔚 Sa | ive 🥡 | Save & Ne | w 🗈 | Save & Vie | w 💥 | Clos |
|                                     |            |     |   |      |       |   |      |               |      |      |       |           |     |            |     | -    |
| <ul> <li>Action Criteria</li> </ul> |            |     |   |      |       |   |      |               |      |      |       |           |     |            | 1   |      |
| Status :                            | ·          |     |   |      |       |   |      |               |      |      |       |           |     |            | Y   |      |
| Exit Codes :                        |            |     |   |      |       |   |      |               |      |      |       |           |     |            |     |      |
| On Late Start :                     |            |     |   |      |       |   |      |               |      |      |       |           |     |            |     |      |
| On Late Finish :                    |            |     |   |      |       |   |      |               |      |      |       |           |     |            |     |      |
| On Early Finish :                   |            |     |   |      |       |   |      |               |      |      |       |           |     |            |     |      |
|                                     |            |     |   |      |       |   |      |               |      |      |       |           |     |            |     |      |
| Description :                       |            |     |   |      |       |   |      |               |      |      |       |           |     |            |     |      |
| Action Details                      |            |     |   |      |       |   |      |               |      |      |       |           |     |            |     |      |
| Cancel Process If<br>Active :       |            |     |   |      |       |   | Over | ride Exit Coo | de : |      |       |           |     |            |     | -    |
| Halt On Force<br>Finish :           |            |     |   |      |       |   |      |               |      |      |       |           |     |            |     |      |
|                                     | Save & New | 300 |   |      | Close | - |      |               |      |      |       |           |     |            |     | _    |

| Step 5 | Click a <b>Save</b> button to save the record in the Controller database.               |
|--------|-----------------------------------------------------------------------------------------|
| Step 6 | If appropriate, repeat these steps for any additional Abort Actions you want to create. |

# Abort Action Details Field Descriptions

The following table describes the fields and buttons that display in the Abort Actions Details.

| Field<br>Name         | Description                                                                                                    |
|-----------------------|----------------------------------------------------------------------------------------------------|
| Action<br>Criteria    | This section contains criteria for performing the action.                                                                                                    |
| Action<br>Inheritance | For Workflow tasks only; the records that this action applies to.                                                                                                    |
|                       | Options:                                                                                                    |
|                       | <ul> <li>Self The action applies only to the workflow; it is not inherited by its children tasks. For example, if the action is defined for the Defined status, when the workflow where the action is specified transitions into the Defined status, the action will run for the workflow. When children tasks within this workflow transition into the Defined status, the action will not run. </li> <li>Self/Children The action applies to the workflow and any children under the workflow (it is as if each child under the workflow had the action specified on itself). For example, if the workflow or any of its children transition into the Defined status, the action will run. </li> <li>Children This action applies only to the children under the workflow and not the workflow itself. For example, if any child of this workflow transitions into the Defined status, the action will run. However, when the workflow where this action is specified transitions into the Defined status, the action will run.</li></ul> |
| Status                | The status of this task, by itself or together with an exit code, that will trigger the Abort action. You can specify as many statuses as needed.                                                                                                    |
| Exit Codes            | Specifies one or more exit codes that will trigger the event. If you specify an exit code, you must also specify at least one status. Use commas to separate multiple exit codes; use a hyphen to specify a range. Example: 1, 5, 22-30.                                                                                                    |
| On Late<br>Start      | Generates the action or notification if the task started late, based on the Late Start Time specified in the task.                                                                                                    |
| On Late<br>Finish     | Generates the action or notification if the task finishes late, based on the Late Finish time specified in the task.                                                                                                    |
| On Early<br>Finish    | Generates the action or notification if the task finishes early, based on the Early Finish Time specified in the task.                                                                                                    |
| Description           | Description of this action.                                                                                                    |
| Action<br>Details     | This section contains additional details about the action.                                                                                                    |

| Cancel<br>Process if<br>Active | If enabled, instructs the Controller to Cancel the process that was launched by this task before Force Finishing the task.                                                                                                    |
|--------------------------------|----------------------------------------------------------------------------------------------------|
| Halt On<br>Force<br>Finish     | If enabled, instructs the Controller to Force Finish (Halt) a running task instance, rather than just Force Finish.                                                                                                    |
| Override<br>Exit Code          | Overrides the exit code returned by the process with the exit code specified in this field. This enables you to you Force Finish a task instance with a specific exit code so that you can force the workflow to take a conditional path using Conditions. |
|                                | Note<br>If you run the Abort Action against a task that has not yet started, the task will be skipped, and the <b>Override Exit Code</b> is not applicable.                                                                                                |
| Buttons                        | This section identifies the buttons displayed above and below the Action Details that let you perform various actions.                                                                                                    |
| Save                           | Saves a new Action record in the Controller database.                                                                                                    |
| Save &<br>New                  | Saves a new record in the Controller database and redisplays empty Details so that you can create another new record.                                                                                                    |
| Save &<br>View                 | Saves a new record in the Controller database and continues to display that record.                                                                                                    |
| New                            | Displays empty (except for default values) Details for creating a new record.                                                                                                    |
| Update                         | Saves updates to the record.                                                                                                    |
| Delete                         | Deletes the current record.                                                                                                    |
| Refresh                        | Refreshes any dynamic data displayed in the Details.                                                                                                    |
| Close                          | Closes the Details pop-up of this action.                                                                                                    |

Universal Controller 6.6.x Tasks

### **Email Notification Actions**

- Overview
  - Notifications Based on Events
  - Notifications Based on Status
- Creating an Email Notification
- Email Notification Details Field Descriptions
  - Report Variable Resolution

#### Overview

You can create one or more Email Notifications for any Universal Controller task. For workflow tasks, you can also specify whether you want the email to be triggered by the workflow itself, the workflow and/or its tasks, or by the tasks only.

In order to generate Email Notifications, there must be an Email connection defined, which provides the Email server name and other pertinent information.

#### **Notifications Based on Events**

You can generate notifications based on one or more of the following events associated with the task instance of the task for which you create the notification:

- Status or statuses of the task instance
- Exit code(s) generated by the program (along with at least one status)
- Late start
- Early or late finish

#### **Notifications Based on Status**

You also can generate notifications based on the status of:

- Agents and Agent clusters
- Cluster nodes
- OMS Servers

#### **Creating an Email Notification**

**Step 1** Display the Task Details of the task for which you are creating the Email Notification.

| Lin | ux/Unix Task De    | etails: stonebra | nch-linuxunixt | task-01    |              |                    |                 |              |              |              |            |                   |      |
|-----|--------------------|------------------|----------------|------------|--------------|--------------------|-----------------|--------------|--------------|--------------|------------|-------------------|------|
| L   | inux/Unix Task     | Variables        | Actions        | Virtual R  | esources 6   | Mutually Exclusive | Instances       | Triggers     | Notes        | Versions     |            |                   |      |
|     | 2 Abort Action     | 15               |                |            |              |                    |                 |              |              |              |            | New               |      |
|     | Status *           | Description      | Type Details   | Exit Codes | On Late Star | rt On Late Finish  | On Early Finish | Cancel Proce | ss If Active | Override Exi | Halt On Fo | rce Finish        | U    |
|     | Failed             |                  |                | 20         | No           | No                 | No              | No           |              |              | No         | )                 | ops. |
|     | Cancelled          |                  |                | 12         | No           | No                 | No              | No           |              |              | No         |                   | ops  |
|     |                    |                  |                |            |              |                    |                 |              |              |              |            |                   |      |
|     |                    |                  |                |            |              |                    |                 |              |              |              |            |                   |      |
| 100 | C Email Notific    | stions           |                |            |              | TH                 |                 |              |              |              |            | New               |      |
|     | > 0 Email Notifica |                  |                |            |              | -118               |                 |              |              |              |            | New               |      |
| 1 1 | <                  | 5                |                |            |              | m                  |                 |              |              |              |            | New<br>New<br>New |      |

Step 3 Click the New button that displays on the Email Notifications row. The Email Notification Details pop-up displays.

| nail Notification Details    |            |            |         |       |               |         |        | -      |     |               | -    |
|------------------------------|------------|------------|---------|-------|---------------|---------|--------|--------|-----|---------------|------|
|                              |            |            |         |       |               |         | 👸 Save | lave & | New | 📄 Save & View | 💥 Cl |
| Email Notification           |            |            |         |       |               |         |        |        |     |               |      |
| Action Criteria              |            |            |         |       |               |         |        |        |     |               |      |
| Status :                     |            |            |         |       |               |         |        |        |     |               | ~    |
| Exit Codes :                 |            |            |         |       |               |         |        |        |     |               |      |
| On Late Start :              |            |            |         |       |               |         |        |        |     |               |      |
| On Late Finish :             |            |            |         |       |               |         |        |        |     |               |      |
| On Early Finish :            |            |            |         |       |               |         |        |        |     |               |      |
| Description :                |            |            |         |       |               |         |        |        |     |               |      |
| Action Details               |            |            |         |       |               |         |        |        |     |               |      |
| Email Template :             |            |            |         | · • . | Email Connect | ion :   |        |        |     |               | •    |
| Email Template<br>Variable : |            |            |         |       |               |         |        |        |     |               |      |
| Reply-To :                   |            |            |         |       |               |         |        |        |     |               |      |
| reply-to.                    |            |            |         |       |               |         |        |        |     |               |      |
| To :                         |            |            |         |       |               |         |        |        |     |               |      |
|                              |            |            |         |       |               |         |        |        |     |               |      |
| Cc:                          |            |            |         |       |               |         |        |        |     |               |      |
| Bcc :                        |            |            |         |       |               |         |        |        |     |               |      |
| Subject :                    |            |            |         |       |               |         |        |        |     |               |      |
| Body :                       |            |            |         |       |               |         |        |        |     |               |      |
| Report :                     |            |            |         | ¥     | Report Varia  | ble : 📄 |        |        |     |               |      |
| Attach Local File :          |            |            |         |       |               |         |        |        |     |               |      |
| Attach Standard Output :     |            |            |         |       |               |         |        |        |     |               |      |
| Attach Standard Error :      |            |            |         |       |               |         |        |        |     |               |      |
| Attach Remote File :         |            |            |         |       |               |         |        |        |     |               |      |
| ह Save 🕞 Sav                 | /e & New 📑 | ave & View | 💥 Close |       |               |         |        |        |     |               |      |

| Email Notification Details         |                                                                        |        |
|------------------------------------|------------------------------------------------------------------------|--------|
|                                    | 🧮 Save & New 👔 Save & View                                             | 💥 Clos |
| Email Notification                 |                                                                        |        |
| Action Criteria                    |                                                                        |        |
| Action Inheritance :               | Self v                                                                 |        |
| Status :                           |                                                                        | ~      |
| Exit Codes :                       |                                                                        |        |
| On Late Start :                    |                                                                        |        |
| On Late Finish :                   |                                                                        |        |
| On Early Finish :                  |                                                                        |        |
| Description :                      |                                                                        |        |
|                                    |                                                                        |        |
| Action Details                     | Email Connection :                                                     |        |
| Email Template :<br>Email Template |                                                                        | *      |
| Variable :                         |                                                                        |        |
| Reply-To :                         |                                                                        |        |
| To :                               |                                                                        |        |
| Cc:                                |                                                                        |        |
| Bcc :                              |                                                                        |        |
| Subject :                          |                                                                        |        |
| Body :                             |                                                                        |        |
| Report :                           | Report Variable :                                                      |        |
| Attach Local File :                |                                                                        |        |
|                                    |                                                                        |        |
| 🔚 Save 🕞 Sav                       | /e & New ] [ 🚡 Save & View 🛛 🗱 Close                                   |        |
|                                    |                                                                        |        |
| sing the field descri              | ptions, below, as a guide, complete the fields as needed.              |        |
| lick a <b>Save</b> button to       | o save the record in the Controller database.                          |        |
| appropriate, repeat                | these steps for any additional Email Notifications you want to create. |        |
|                                    |                                                                        |        |

# **Email Notification Details Field Descriptions**

The table below describes the fields and buttons that display in the Email Notification Details.

| Field Name            | Description                                                                                                    |
|-----------------------|----------------------------------------------------------------------------------------------------|
| Action<br>Criteria    | This section contains criteria for performing the action.                                                                                                    |
| Action<br>Inheritance | For Workflow tasks only; the records that this action applies to.                                                                                                    |
|                       | <ul> <li>Options:</li> <li>Self <ul> <li>Self</li> <li>The action applies only to the workflow; it is not inherited by its children tasks. For example, if the action is defined for the Defined status, when the workflow where the action is specified transitions into the Defined status, the action will not run.</li> <li>Self/Children</li> <li>The action applies to the workflow and any children under the workflow (it is as if each child under the workflow had the action specified on itself). For example, if the workflow or any of its children transition into the Defined status, the action will run.</li> </ul> </li> <li>Children <ul> <li>Children</li> <li>This action applies only to the children under the workflow and not the workflow itself. For example, if any child of this workflow transitions into the Defined status, the action will run.</li> </ul> </li> </ul> |
| Status                | The status of this task, by itself or together with an exit code, that will trigger this Email Notification action. You can specify as many statuses as needed.                                                                                                    |
| Exit Codes            | Specifies one or more exit codes that will trigger the event. If you specify an exit code, you must also specify at least one status. Use commas to separate multiple exit codes; use a hyphen to specify a range. Example: 1, 5, 22-30.                                                                                                    |
| On Late<br>Start      | Generates the action or notification if the task started late, based on the Late Start Time specified in the task.                                                                                                    |
| On Late<br>Finish     | Generates the action or notification if the task finishes late, based on the Late Finish time specified in the task.                                                                                                    |
| On Early<br>Finish    | Generates the action or notification if the task finishes early, based on the Early Finish Time specified in the task.                                                                                                    |
| Description           | Description of this action.                                                                                                    |
| Action<br>Details     | This section contains additional details about the action.                                                                                                    |

| Email<br>Template             | Name of an Email template defined in an Email Template Details. An Email template allows you to specify standard recipients and text for outgoing emails. Enter the name of an existing Email template, select an Email template from the drop-down list, or click the Details icon to create a new Email template.<br>Every Email template specifies an Email connection. If you do not specify an Email template in this field, you must specify an Email connection in the Email Connection field.<br>If you specify both an Email template (in this field) and an Email Connection, the Email server specified in the Email Connection field overrides the Email server specified.                           |
|-------------------------------|----------------------------------------------------------------------------------------------------|
|                               | Any information specified in an Email task (or Email Notification) overrides what is specified in an Email template.                                                                                                    |
| Email<br>Template<br>Variable | Indication of whether the Email Template field is a reference field for selecting a specific Email Template (unchecked) or a text field for specifying the Email Template as a variable (checked). Use the format: \${variable name}. The variable must be a supported type as described in Variables and Functions.                                                                                                    |
|                               | Note<br>When updating multiple Tasks, to change from using a Email Template reference to using a Email Template variable, you must change the Email Template<br>Variable field to Yes and specify the Email Template variable in the Email Template Unresolved field. Conversely, to change from using an Email Template<br>variable to using an Email Template reference, you must change the Email Template Variable field to No and specify the Email Template reference in the Email<br>Template field.                                                                                                    |
| Email<br>Connection           | Required if an Email Template is not specified in the Email Template field; Name of an outgoing Email Connection (Type = Outgoing). An Email Connection specifies information about an outgoing or incoming email server. Enter the name of an existing outgoing Email Connection, select an existing outgoing Email Connection from the drop-down list, or clear the Email Connection field and click the Details icon to create a new Email Connection (Outgoing will be pre-selected in the Type field).<br>If you specify both an Email Template and an Email Connection (in this field), the Email Connection specified in this field overrides the Email Connection specified in the Email Template field. |
| Reply-To                      | Email address of the sender. Use commas to separate multiple recipients. Variables and functions supported.                                                                                                    |
| То                            | Email address of the recipient. Use commas to separate multiple recipients. Variables and functions supported.                                                                                                    |
| СС                            | Email address of the party being sent a copy of the email, if any. Use commas to separate multiple recipients. Variables and functions supported.                                                                                                    |
| BCC                           | Email address of the party being sent a blind (hidden) copy of the email, if any. Use commas to separate multiple recipients. Variables and functions supported.                                                                                                    |

| Subject                      | Subject line of the email. Variables and functions supported.                                                                                                    |
|------------------------------|----------------------------------------------------------------------------------------------------|
| Body                         | Text of the email message. Variables and functions supported.                                                                                                    |
|                              | Note<br>If both the Email Template and the Email Task (or Email Notification) contain text in the Body, the text in the Email Template is appended to the text in the Email<br>Task (or Email Notification).                                                                                    |
| Report                       | Report to attach to this notification.                                                                                                    |
| Report<br>Variable           | Indication of whether the Report field is a reference field for selecting a specific Report (unchecked) or a text field for specifying the Report as a variable (checked). Use the format:<br>\${variable name}. The variable must be a supported type as described in Variables and Functions. |
| Attach Local<br>File         | If the opswise.email.attachments.local.path Universal Controller Start-Up Property specifies a local directory; specification for whether or not to attach a local file to the notification.                                                                                                    |
| Local<br>Attachments<br>Path | If Attach Local File is selected; Read-Only field showing the location of Local Attachments for the connected Node.                                                                                                    |
| Local<br>Attachment          | If Attach Local File is selected; Name of the file(s) to attach. Supports variables as well as comma-separated list of file names.                                                                                                    |
| Attach<br>Standard<br>Output | For Agent-based tasks only (except z/OS tasks); attach any standard output generated by the associated task.                                                                                                    |
| Attach<br>Standard<br>Error  | For Agent-based tasks only (except z/OS tasks); attach standard error data generated by the associated task.                                                                                                    |
| Attach<br>Remote File        | For Agent-based tasks only; attach any single text file that is accessible by the Agent. Full path name is required. Wildcards are NOT supported.                                                                                                    |
|                              | The Controller will request the file from the agent. If the file does not exist, the Agent will return a file output type with the content: OPSWISE WARNING - File is not available.                                                                                                    |
| Attach Job<br>Log            | For z/OS tasks only; attach any job logs generated by the associated task.                                                                                                    |

| Start Line         | <ul> <li>If Attach Standard Output, Attach Standard Error, and/or Attach Remote File is selected; Attach data beginning at the line indicated.</li> <li>If a Start Line value is not specified, the default is 1.</li> <li>If the Start Line value is -1, data will be retrieved starting at the end of the file.</li> </ul>                                                                                       |
|--------------------|----------------------------------------------------------------------------------------------------|
| Number of<br>Lines | If Attach Standard Output, Attach Standard Error, and/or Attach Remote File is selected; Allows you to limit the retrieved data to the number of lines specified. If a Number of Lines value is not specified, the default is the value of the Retrieve Output Default Number Of Lines Universal Controller system property.                                                                                       |
| Scan Text          | If Attach Standard Output, Attach Standard Error, and/or Attach Remote File is selected; Regex pattern that the Controller will search for a match for in STDOUT/STDERR or a specified file. The Controller will include the <b>Number of Lines</b> above and below the first line matched.<br>if the Regex pattern is not found, the following message is returned: OPSWISE WARNING - Scan text string not found. |
| File Name          | If Attach Remote File is selected; path and file name of the file you want to attach to the email notification.                                                                                                    |
| Buttons            | This section identifies the buttons displayed above and below the Action Details that let you perform various actions.                                                                                                    |
| Save               | Saves a new Action record in the Controller database.                                                                                                    |
| Save &<br>New      | Saves a new record in the Controller database and redisplays empty Details so that you can create another new record.                                                                                                    |
| Save &<br>View     | Saves a new record in the Controller database and continues to display that record.                                                                                                    |
| New                | Displays empty (except for default values) Details for creating a new record.                                                                                                    |
| Update             | Saves updates to the record.                                                                                                    |
| Delete             | Deletes the current record.                                                                                                    |
| Refresh            | Refreshes any dynamic data displayed in the Details.                                                                                                    |
| Close              | Closes the Details pop-up of this action.                                                                                                    |

#### **Report Variable Resolution**

Reports do not have to be unique by Title. However, Reports with the same Title must be unique per visibility: per User, per Group, and per Everyone.

Accordingly, the following applies regarding Report Variable field resolution.

Once resolved, the Report Variable field value could match multiple Reports with the same Title, but with different visibilities. Therefore, there is an order of precedence to choosing the report by

#### Title:

- 1. User visibility (execution user).
- 2. Group visibility (execution user's groups).
- 3. Everyone visibility.
- 4. Any other report(s). (This is applicable only in the case of an administrator who can view all reports.)

If the execution user belongs to more than one Group, and there is more than one report matching the Title visible to those Groups, the first report found will be chosen.

If multiple reports are found by resolved report Title, the following will be logged:

Found more than one report with name <report-title> visible to execution user <execution-user>.

If the resolved report Title does not match any report visible to the execution user, the notification will be delivered containing the following error message:

Could not find report with name <report-title> visible to execution user <execution-user>.

If the report variable cannot be resolved, the notification will be delivered containing the following error message:

Report variable not resolved.

A Report Variable that resolves to blank implies that no report should be included. This is not considered an error; the notification will proceed as normal.

Universal Controller 6.6.x Tasks

# **Set Variable Actions**

For information on how to create Set Variable actions for use within a task or workflow, see Creating a Set Variable Action within a Task or Workflow in Variables and Functions.

### **SNMP** Notification Actions

- Overview
- Creating an SNMP Notification
- SNMP Notification Details Field Descriptions

#### Overview

You can create one or more SNMP notifications for any Universal Controller task. For workflow tasks, you can also specify whether you want the SNMP notification to be triggered by the workflow itself, the workflow and/or its tasks, or by the tasks only.

You can trigger the notification based on one or more of the following events associated with the task instance to which you attach the notification:

- Status or statuses of the task instance
- Exit code(s) generated by the program (along with at least one status)
- Late start
- Early or late finish

In order to generate SNMP notifications, there must be an SNMP Manager defined, which provides the server name and other pertinent information of the SNMP Manager that will receive the notification.

You also can generate notifications based on the status of Agents and Agent clusters, Cluster nodes, and OMS Servers.

#### **Creating an SNMP Notification**

**Step 1** Display the Task Details of the task for which you are creating the SNMP Notification.

| Linu | x/Unix Task De                     | etails: stonebra | nch-linuxunix | task-01    |              |                    |                 |                                             |              |                      |   |
|------|------------------------------------|------------------|---------------|------------|--------------|--------------------|-----------------|---------------------------------------------|--------------|----------------------|---|
| Lin  | ux/Unix Task                       | Variables        | Actions       | Virtual R  | tesources 😐  | Mutually Exclusive | Instances       | <ul> <li>Triggers</li> <li>Notes</li> </ul> | Versions     |                      |   |
| ¥    | 2 Abort Action                     | IS               |               |            |              |                    |                 |                                             |              | New                  |   |
|      | Status *                           | Description      | Type Details  | Exit Codes | On Late Star | t On Late Finish   | On Early Finish | Cancel Process If Active                    | Override Exi | Halt On Force Finish |   |
|      | Failed                             |                  |               | 20         | No           | No                 | No              | No                                          |              | No                   | 0 |
|      | Cancelled                          |                  |               | 12         | No           | No                 | No              | No                                          |              | No                   | 0 |
|      |                                    |                  |               |            |              |                    |                 |                                             |              |                      |   |
|      |                                    |                  |               |            |              |                    |                 |                                             |              |                      |   |
|      |                                    |                  |               |            |              | πi.                |                 |                                             |              |                      |   |
| ^    | 0 Email Notifica                   |                  |               |            |              | m                  |                 |                                             |              | New                  |   |
| ^    | 0 Email Notifica<br>0 Set Variable | S                |               |            |              | m                  |                 |                                             |              | New                  |   |
| ^    | 0 Email Notifica                   | S                |               |            |              | mi                 |                 |                                             |              |                      |   |

Step 3 Click the New button that displays on the SNMP Notifications row. The SNMP Notification Details pop-up displays.

| NMP Notification Details |                                    | -1    |
|--------------------------|------------------------------------|-------|
|                          | 🔚 Save 🏹 Save & New 📑 Save & View  | X Clo |
| SNMP Notification        |                                    |       |
| - Action Criteria        |                                    |       |
| Status                   |                                    | ×     |
| Exit Codes :             |                                    |       |
| On Late Start            |                                    |       |
| On Late Finish           |                                    |       |
| On Early Finish          | E                                  |       |
| Description :            |                                    |       |
| - Action Details         |                                    |       |
| SNMP Manager :           | Votification<br>Severity : Normal  | L9    |
| Save                     | Save & New 👔 Save & View 🏾 🎇 Close |       |
|                          |                                    |       |

| Step 4 | Using the field descriptions, below, as a guide, complete the fields as needed.               |
|--------|-----------------------------------------------------------------------------------------------|
| Step 5 | Click a <b>Save</b> button to save the record in the Controller database.                     |
| Step 6 | If appropriate, repeat these steps for any additional Email Notifications you want to create. |

## **SNMP** Notification Details Field Descriptions

The table below describes the fields and buttons that display in the SNMP Notification Details.

| Field<br>Name         | Description                                                                                                    |
|-----------------------|----------------------------------------------------------------------------------------------------|
| Action<br>Criteria    | This section contains criteria for performing the action.                                                                                                    |
| Action<br>Inheritance | For Workflow tasks only; the records that this action applies to.                                                                                                    |
|                       | Options:                                                                                                    |
|                       | <ul> <li>Self The action applies only to the workflow; it is not inherited by its children tasks. For example, if the action is defined for the Defined status, when the workflow where the action is specified transitions into the Defined status, the action will not run. Self/Children The action applies to the workflow and any children under the workflow (it is as if each child under the workflow had the action specified on itself). For example, if the workflow or any of its children transition into the Defined status, the action will run. Children This action applies only to the children under the workflow and not the workflow itself. For example, if any child of this workflow transitions into the Defined status, the action</li></ul> |
| 012112                | will run. However, when the workflow where this action is specified transitions into the Defined status, this action will not run.                                                                                                    |
| Status                | The status of this task, by itself or together with an exit code, that will trigger this SNMP Notification action. You can specify as many statuses as needed.                                                                                                    |
| Exit Codes            | Specifies one or more exit codes that will trigger the event. If you specify an exit code, you must also specify at least one status. Use commas to separate multiple exit codes; use a hyphen to specify a range. Example: 1, 5, 22-30.                                                                                                    |
| On Late<br>Start      | Generates the action or notification if the task started late, based on the Late Start Time specified in the task.                                                                                                    |
| On Late<br>Finish     | Generates the action or notification if the task finishes late, based on the Late Finish time specified in the task.                                                                                                    |
| On Early<br>Finish    | Generates the action or notification if the task finishes early, based on the Early Finish Time specified in the task.                                                                                                    |
| Description           | Description of this SNMP notification.                                                                                                    |

| Action<br>Details        | This section contains additional details about the action.                                                                                                    |
|--------------------------|----------------------------------------------------------------------------------------------------|
| SNMP<br>Manager          | The SNMP Manager that will receive the SNMP notification. Enter the name of an existing SNMP Manager, select an existing SNMP Manager from the drop-down list, or clear the SNMP Manager field and click the Details icon to create a new SNMP Manager. |
| Notification<br>Severity | Severity of this notification.<br>Options:<br>Normal (1)<br>Warning (2)<br>Minor (3)<br>Major (4)<br>Critical (5)                                                                                                    |
| Buttons                  | This section identifies the buttons displayed above and below the Action Details that let you perform various actions.                                                                                                    |
| Save                     | Saves a new Action record in the Controller database.                                                                                                    |
| Save &<br>New            | Saves a new record in the Controller database and redisplays empty Details so that you can create another new record.                                                                                                    |
| Save &<br>View           | Saves a new record in the Controller database and continues to display that record.                                                                                                    |
| New                      | Displays empty (except for default values) Details for creating a new record.                                                                                                    |
| Update                   | Saves updates to the record.                                                                                                    |
| Delete                   | Deletes the current record.                                                                                                    |
| Refresh                  | Refreshes any dynamic data displayed in the Details.                                                                                                    |
| Close                    | Closes the Details pop-up of this action.                                                                                                    |

Universal Controller 6.6.x Tasks

## **System Operation Actions**

- Overview
- Creating a System Operation
- System Operation Details Field Descriptions

#### **Overview**

A System Operation allows you to run a Universal Controller system operation based on specified conditions.

You can trigger the operation based on one or more of the following events associated with the task instance:

- Status or statuses of the task instance
- Exit code(s) generated by the program (along with at least one status)
- Late start
- · Early or late finish

You can create one or more System Operations for any Controller task. For Workflow tasks, you can also specify whether you want a System Operation action to apply to the workflow itself, the workflow and/or its tasks, or to the tasks only.

System Operations will run under the security context of the of the task instance Execution User, which must have the appropriate privileges for the specified Operation Type; otherwise, the System Operation will be prohibited.

#### **Creating a System Operation**

Step 1 Display the Task Details of the task for which you are creating the System Operation.

| nux/l     | Unix Task De                        | etails: stonebra | inch-linuxunix | task-01    |               |                    |                 |                          |              |                      | - 8         | × |
|-----------|-------------------------------------|------------------|----------------|------------|---------------|--------------------|-----------------|--------------------------|--------------|----------------------|-------------|---|
|           |                                     |                  |                |            |               |                    |                 |                          |              |                      |             |   |
| Linux     | x/Unix Task                         | Variables        | Actions        | Virtual R  | esources 😑    | Mutually Exclusive | Instances       | Triggers     Notes       | Versions     |                      |             |   |
| ¥ 2       | 2 Abort Action                      | IS               |                |            |               |                    |                 |                          |              | New                  | 1           | R |
|           | Status *                            | Description      | Type Details   | Exit Codes | On Late Start | On Late Finish     | On Early Finish | Cancel Process If Active | Override Exi | Halt On Force Finisl | h Updater * |   |
|           | Failed                              |                  |                | 20         | No            | No                 | No              | No                       |              | No                   | ops.admin   |   |
|           | Cancelled                           |                  |                | 12         | No            | No                 | No              | No                       |              | No                   | ops.admin   |   |
|           |                                     |                  |                |            |               |                    |                 |                          |              |                      |             |   |
|           |                                     |                  |                |            |               |                    |                 |                          |              |                      |             |   |
|           |                                     |                  |                |            |               | -116               |                 |                          |              |                      |             | 2 |
| Center In | 0 Email Notifica                    | ations           |                |            |               | 1781               |                 |                          |              | New                  |             |   |
| ~ 0       | 0 Email Notifica<br>0 Set Variable: |                  |                |            |               | 111                |                 |                          |              | New                  |             |   |

| Operation Details    |                                      |                                                             |       |
|----------------------|--------------------------------------|-------------------------------------------------------------|-------|
|                      |                                      | 📄 Save 🥡 Save & New 🛅 Save & View                           | Close |
| System Operation     |                                      |                                                             |       |
| - Action Criteria    |                                      |                                                             |       |
| Status               |                                      |                                                             | *     |
| Exit Codes :         |                                      |                                                             |       |
| On Late Start        |                                      |                                                             |       |
| On Late Finish :     |                                      |                                                             |       |
| On Early Finish      |                                      |                                                             |       |
| Description          |                                      |                                                             |       |
|                      |                                      |                                                             |       |
| - Action Details     |                                      |                                                             |       |
| System Operation :   | Suspend Agent                        | <ul> <li>System Notification : Operation Failure</li> </ul> | -     |
|                      |                                      |                                                             | - 080 |
| Agent :              | ×                                    | - vgent valiable                                            |       |
|                      |                                      | Agent Vallable                                              | _     |
|                      | ve & New ]                           | Agent vanable .                                             | -1    |
|                      |                                      | Agent vanable .                                             |       |
|                      |                                      | Agent vanable .                                             |       |
|                      |                                      |                                                             |       |
|                      |                                      |                                                             |       |
|                      |                                      |                                                             |       |
|                      |                                      |                                                             |       |
|                      |                                      |                                                             |       |
| Save Save Sa         |                                      |                                                             |       |
| ing the field descri | re & New Save & View Close Close     | ne fields as needed.                                        |       |
| ing the field descri | ve & New   👔 Save & View   🛛 🗶 Close | ne fields as needed.                                        |       |

## System Operation Details Field Descriptions

The table below describes the fields and buttons that display in the System Operation Details.

| Field Name      | Description                                                                                             |
|-----------------|----------------------------------------------------------------------------------------------------|
| Action Criteria | This section contains criteria for performing the action.                                               |
| Type Details    | Displays - on the System Operations actions list - the type of System Operation defined in this action. |

| Action Inheritance | For Workflow tasks only; the records that this action applies to.                                                                                                    |
|--------------------|----------------------------------------------------------------------------------------------------|
|                    | Options:                                                                                                    |
|                    | <ul> <li>Self <ul> <li>Self</li> <li>The action applies only to the workflow; it is not inherited by its children tasks. For example, if the action is defined for the Defined status, when the workflow where the action is specified transitions into the Defined status, the action will run for the workflow. When children tasks within this workflow transition into the Defined status, the action will not run.</li> <li>Self/Children <ul> <li>The action applies to the workflow and any children under the workflow (it is as if each child under the workflow had the action specified on itself). For example, if the workflow or any of its children transition into the Defined status, the action will run.</li> <li>Children <ul> <li>This action applies only to the children under the workflow and not the workflow itself. For example, if any child of this workflow transitions into the Defined status, the action is specified transitions into the Defined status, the action will run.</li> </ul> </li> </ul></li></ul></li></ul> |
| Status             | The status of this task, by itself or together with an exit code, that will trigger this trigger a System Operation action. You can specify as many statuses as needed.                                                                                                    |
| Exit Codes         | Specifies one or more exit codes that will trigger the event. If you specify an exit code, you must also specify at least one status. Use commas to separate multiple exit codes; use a hyphen to specify a range. Example: 1, 5, 22-30.                                                                                                    |
| On Late Start      | Generates the action or notification if the task started late, based on the Late Start Time specified in the task.                                                                                                    |
| On Late Finish     | Generates the action or notification if the task finishes late, based on the Late Finish time specified in the task.                                                                                                    |
| On Early Finish    | Generates the action or notification if the task finishes early, based on the Early Finish Time specified in the task.                                                                                                    |
| Description        | Description of this System Operation.                                                                                                    |
| Action Details     | This section contains additional details about the action.                                                                                                    |

| System Operation    | Specific system operation to perform.                                                                                                    |
|---------------------|----------------------------------------------------------------------------------------------------|
|                     | Options:                                                                                                    |
|                     | <ul> <li>Suspend Agent</li> <li>Resume Agent</li> <li>Suspend Agent Cluster</li> <li>Resume Agent Cluster</li> <li>Suspend Cluster Membership</li> <li>Resume Cluster Membership</li> <li>Set Agent Task Execution Limit</li> <li>Set Cluster Task Execution Limit</li> <li>Set Virtual Resource Limit</li> <li>Run Task Instance Command</li> <li>Launch Task</li> <li>Trigger Now</li> </ul>                                                                                      |
|                     | <ul> <li>Note<br/>For the Suspend Agent and Resume Agent operations, the user must have the following Agent permissions:</li> <li>Explicit Read permission, if the Strict Business Service Membership Read Constraints Universal Controller system property is true.</li> <li>Suspend Agent and Resume Agent commands permission.</li> </ul>                                                                                                    |
|                     | <ul> <li>For the Suspend Agent Cluster, Resume Agent Cluster, Suspend Agent Cluster Membership, and Resume Agent Cluster Membership operations, the user must have the following Agent Cluster permissions:</li> <li>Explicit Read permission, if the Strict Business Service Membership Read Constraints Universal Controller system property is true.</li> <li>Suspend Agent, Resume Agent, Suspend Agent Membership, and Resume Agent Membership commands permission.</li> </ul> |
| System Notification | Status of the specified system operation (see above) that will trigger a system notification.                                                                                                    |
|                     | Options:<br>• None<br>• Operation Failure (default)<br>• Operation Success/Failure<br>• Operation Success                                                                                                    |
|                     | Note<br>The Controller must be configured for system notifications in order for system notifications to be triggered.                                                                                                    |
| Agent               | If System Operation is Suspend Agent, Resume Agent, Suspend Cluster Membership, Resume Cluster Membership, or Set Agent Task Execution Limit; Agent for which the system operation is to be performed.                                                                                                    |
| Agent Variable      | If System Operation is Suspend Agent, Resume Agent, Suspend Cluster Membership, Resume Cluster Membership, or Set Agent Task Execution Limit:                                                                                                    |
|                     | If enabled, the Agent field converts from a reference field (where you browse and select a record) into a text field that allows you to enter a variable. Use the format:<br>\${variable name}. The variable must be a supported type as described in Variables and Functions.                                                                                                    |

| Agent Cluster                | If System Operation is Suspend Agent Cluster, Resume Agent Cluster, Suspend Cluster Membership, Resume Cluster Membership, or Set Cluster Task Execution Limit;<br>Agent Cluster for which the system operation is to be performed.                                                                                                    |  |  |  |  |  |  |
|------------------------------|----------------------------------------------------------------------------------------------------|--|--|--|--|--|--|
| Agent Cluster<br>Variable    | If System Operation is Suspend Agent Cluster, Resume Agent Cluster, Suspend Cluster Membership, Resume Cluster Membership, or Set Cluster Task Execution Limit;                                                                                                    |  |  |  |  |  |  |
| Vanabic                      | If enabled, the Agent Cluster field converts from a reference field (where you browse and select a record) into a text field that allows you to enter a variable. Use the format: \${variable name}. The variable must be a supported type as described in Variables and Functions.                                                       |  |  |  |  |  |  |
| Task Execution<br>Limit      | If System Operation is Set Agent Task Execution Limit or Set Cluster Task Execution Limit; Specification for whether a Limited or Unlimited number of task instances car run concurrently on the specified Agent / Agent Cluster. (Default is Unlimited.)                                                                                 |  |  |  |  |  |  |
| Virtual Resource             | If System Operation is Set Virtual Resource Limit; Virtual resource for which a virtual resource limit is to be set.                                                                                                    |  |  |  |  |  |  |
|                              | Note<br>If the Strict Business Service Membership Read Constraints Universal Controller system property is true, the drop-down list displays only Virtual<br>Resources for which the user has explicit Read permission.                                                                                                    |  |  |  |  |  |  |
| Virtual Resource<br>Variable | If System Operation is Set Virtual Resource Limit; the Virtual Resource field (if enabled) converts from a reference field (where you browse and select a record) into a text field that allows you to enter a variable. Use the format: {{variable name}. The variable must be a supported type as described in Variables and Functions. |  |  |  |  |  |  |
| Limit                        | If System Operation is Set Agent Task Execution Limit or Set Cluster Task Execution Limit, and Task Execution Limit is Limited; Number of tasks that can be run concurrently by the specified Agent / Agent Cluster.                                                                                                    |  |  |  |  |  |  |
|                              | If System Operation is Set Virtual Resource Limit; Virtual resource limit to be set for the specified virtual resource.                                                                                                    |  |  |  |  |  |  |

| Command                               | If System Operation is Run Task Instance Command; Type of task instance command to run.                                                                                                    |
|---------------------------------------|----------------------------------------------------------------------------------------------------|
|                                       | Options:                                                                                                    |
|                                       | <ul> <li>Cancel</li> <li>Force Finish</li> <li>Force Finish/Cancel</li> <li>Force Finish/Cancel (Halt)</li> <li>Skip</li> <li>Skip Path</li> <li>Unskip</li> <li>Hold</li> <li>Release</li> <li>Release Recursive</li> <li>Clear All Dependencies</li> <li>Clear Predecessors</li> <li>Clear Resources</li> <li>Clear Timewait</li> <li>Re-run</li> </ul>                                                                                                    |
|                                       | Caution<br>If you choose to re-run a task instance, care must be taken to not create unintended loop situations. For example, if a task contains a System<br>Operation that specifies the re-run of that same task if the task instance ends in the Failed status, this will cause an endless loop of re-runs. If the<br>task also contains a System Notification / Email Notification that sends an email if the task instance ends in Failed status, the emails could flood<br>the recipient's mail server. |
| Workflow Instance<br>Name Condition   | If System Operation is Run Task Instance Command; Optional. Type of condition for the name of the parent workflow task instance that contains the task on which to perform the specified action.                                                                                                    |
|                                       | The action will be performed only on a task instance in a parent workflow task instance meeting the specified condition value.                                                                                                    |
|                                       | Options:<br>• Equals<br>• Starts With<br>• Contains<br>• Ends With                                                                                                    |
|                                       | For the selected condition (the default is Equals), a corresponding field displays (see below) that allows you to enter a value for that condition.                                                                                                    |
| Workflow Instance<br>Name Equals      | If Workflow Instance Name Condition = Equals; Exact name of a parent workflow task instance containing the task. Variables are supported.                                                                                                    |
| Workflow Instance<br>Name Starts With | If Workflow Instance Name Condition = Starts With; Character string at the start of the name of a parent workflow task instance containing the task. Variables are supported.                                                                                                    |
| Workflow Instance<br>Name Contains    | If Workflow Instance Name Condition = Contains; Character string in the name of a parent workflow task instance containing the task. Variables are supported.                                                                                                    |

| Workflow Instance<br>Name Ends With       | If Workflow Instance Name Condition = Ends With; Character string at the end of the name of a parent workflow task instance containing the task. Variables are supported.                                                                                                    |
|-------------------------------------------|----------------------------------------------------------------------------------------------------|
| Instance Lookup<br>Option                 | If System Operation is Run Task Instance Command; Specification for how to search for the task instance to run a command against.<br>Options:<br>Instance Name<br>Instance Name/Task<br>Instance Id<br>Task                                                                                                    |
| Instance Name                             | If Instance Lookup Option is Instance Name or Instance Name/Task; Required. Name of the task instance to run the command against. Variables supported.                                                                                                    |
| Instance Criteria                         | If Instance Lookup Option is Instance Name, Instance Name/Task, or Task; Additional criteria for selecting a specific task instance if multiple task instances have matching<br>• Oldest Active Instance (default)<br>• Newest Active Instance<br>• Newest Instance (Re-run and Unskip commands only)<br>• Oldest Instance (Re-run and Unskip commands only)<br>(An Active task instance is an instance that is not in any of these statuses: Skipped, Finished, Success.)                        |
| Task Reference                            | <ul> <li>If Instance Lookup Option is Instance Name/Task or Task; Required. Name of the task for which the task instance was run.</li> <li>If System Operation is Launch Task; Name of the task to launch.</li> </ul>                                                                                                    |
| Task Reference<br>Variable                | If Instance Lookup Option is Instance Name/Task or Task, or if System Operation is Launch Task; the Task field (above) converts from a reference field (where you browse<br>and select a record) into a text field that allows you to enter a variable. Use the format: \${variable name}. The variable must be a supported type as described in Variables<br>and Functions.                                                                                                    |
| Instance Id                               | If Instance Lookup Option is Instance Id; ID of task instance to run the command against. The instance Id (sysid) is a 32-character universally unique identifier. You can use the <b>\${ops_task_id}</b> variable or <b>\${_siblingid('mytask')}</b> function to get the instance Id.                                                                                                    |
| Trigger Reference                         | If System Operation is Trigger Now; Name of the trigger.                                                                                                    |
| Trigger Reference<br>Variable             | If System Operation is Trigger Now; Indication of whether the <b>Trigger Reference</b> field is a reference field for selecting a specific Trigger (unchecked) or is a text field for specifying the trigger as a variable (checked). For a variable, use the format: ${\rm prise}$ . The variable must be a supported type as described in Variables and Functions.                                                                                                    |
| Override Variables                        | If System Operation is Launch Task or Trigger Now; Variables to override.                                                                                                    |
| Override Variables<br>Resolution Disabled | If System Operation is Launch Task or Trigger Now; Indication of whether or not Override Variables resolution should be disabled to allow for passing unresolved variable values.  If enabled (checked), Override Variables will be left unresolved. Any unresolved variables will be resolved in the context of the launched or triggered task instance. If disabled (unchecked), Override Variables will be resolved prior to the execution of the Launch Task or Trigger Now System Operation. |
| Buttons                                   | This section identifies the buttons displayed above and below the Action Details that let you perform various actions.                                                                                                    |
| Save                                      | Saves a new Action record in the Controller database.                                                                                                    |

| Save & New  | Saves a new record in the Controller database and redisplays empty Details so that you can create another new record. |
|-------------|----------------------------------------------------------------------------------------------------|
| Save & View | Saves a new record in the Controller database and continues to display that record.                                   |
| New         | Displays empty (except for default values) Details for creating a new record.                                         |
| Update      | Saves updates to the record.                                                                                          |
| Delete      | Deletes the current record.                                                                                           |
| Refresh     | Refreshes any dynamic data displayed in the Details.                                                                  |
| Close       | Closes the Details pop-up of this action.                                                                             |

Universal Controller 6.6.x Tasks

# **Copying Tasks**

- Overview
- · Copying One or More Tasks from a Tasks List
- Copying a Task from the Task Details
- Copy Permissions

## Overview

You can make copies of all Universal Controller records, including tasks, using the standard method for Copying a Record: selecting Insert on the Action menu.

However, this method does not make copies of any records that are associated with the copied record. For tasks, **Insert** does not make copies of any Variables, Actions, and Notes that are associated with the task.

The Copy option allows you to make a complete copy of a task, including all of its associated records. It does not copy referenced records, such as virtual resources, but retains the relationship to these records for the copied task.

## Copying One or More Tasks from a Tasks List

 Step 1
 From the Automation Center navigation pane, select Tasks > <task type>. The Tasks list for that task type displays.

 Step 2
 Locate the task(s) you want to copy (see Filtering).

| Copy the      | task(s):                                                                                                    |  |  |  |  |  |  |
|---------------|----------------------------------------------------------------------------------------------------|--|--|--|--|--|--|
| Copy One Task |                                                                                                    |  |  |  |  |  |  |
| 1. R          | Right-click the Task Name.                                                                                                    |  |  |  |  |  |  |
|               | On the Action menu, select <b>Copy</b> . A Copy Task pop-up dialog displays.                                                                                                    |  |  |  |  |  |  |
|               | Copy Timer Task                                                                                                    |  |  |  |  |  |  |
|               |                                                                                                    |  |  |  |  |  |  |
|               | Enter a new name for the Timer Task and click Submit.                                                                                                    |  |  |  |  |  |  |
|               | Task Name : Copy Of stonebranch-timertask-01                                                                                                    |  |  |  |  |  |  |
|               | Member of Business Services :                                                                                                    |  |  |  |  |  |  |
|               |                                                                                                    |  |  |  |  |  |  |
|               | Submit Cancel                                                                                                    |  |  |  |  |  |  |
|               |                                                                                                    |  |  |  |  |  |  |
|               | Enter a new name for the task and, optionally, select any Business Services that you want the task assigned to.                                                                               |  |  |  |  |  |  |
| 4. C          | Click <b>Submit</b> to create a copy of the task.                                                                                                    |  |  |  |  |  |  |
|               |                                                                                                    |  |  |  |  |  |  |
| Copy Mu       | Itiple Tasks                                                                                                    |  |  |  |  |  |  |
| 1. C          | Ctrl-Click the tasks you want to copy.                                                                                                    |  |  |  |  |  |  |
| 2. R          | Right-click any of the selected tasks.<br>On the Action menu, select <b>Copy</b> .                                                                                                    |  |  |  |  |  |  |
| 4. C          | On the Confirmation pop-up that displays, click <b>OK</b> . The copied tasks are added to the list, with <b>Copy of</b> added as a prefix to the Task Name for each task. If a task with that |  |  |  |  |  |  |
| C             | Copy of name already exists, a numerical suffix is added to the task name.                                                                                                    |  |  |  |  |  |  |
|               | Copy On<br>1. F<br>2. 0<br>3. F<br>4. 0<br>Copy Mu<br>1. 0<br>2. 0<br>3. 0<br>4. 0<br>0<br>0. 1<br>0<br>0<br>0<br>0<br>0<br>0<br>0<br>0<br>0<br>0<br>0<br>0<br>0                              |  |  |  |  |  |  |

# Copying a Task from the Task Details

**Step 1** Select a task from a Tasks list. The Task Details for that task displays.

| Step 2 | Either:  Click the <b>Copy</b> button.  Right-click the Details to display the Action menu, and then click <b>Copy</b> .  A Copy Task pop-up dialog displays. |   |
|--------|----------------------------------------------------------------------------------------------------|---|
|        | Copy Timer Task  Enter a new name for the Timer Task and click Submit.  Task Name : Copy Of stonebranch-timertask-01  Member of Business Services :           | × |
| Otom 2 | Submit Cancel                                                                                                    |   |
| Step 3 | Enter a new name for the task and, optionally, select any Business Services that you want the task assigned to.                                               |   |
| Step 4 | Click <b>Submit</b> to create a copy of the task.                                                                                                    |   |

# **Copy Permissions**

To copy a Task, you must have both Read permission and Copy command permission for the Task you are copying, in addition to having Create permission for the copied Task.

# Setting Mutually Exclusive Tasks

## Setting Mutually Exclusive Tasks

You can set a task to be mutually exclusive with one or more other tasks. Universal Controller does not permit mutually exclusive tasks to run at the same time; if one is running, the other(s) will wait before running.

To set mutually exclusive tasks:

| _    | nonitor betans             | : stonebranch-filemonitor-01     |                                                            |                           |                                                                                |
|------|----------------------------|----------------------------------|------------------------------------------------------------|---------------------------|--------------------------------------------------------------------------------|
| Fil  | le Monitor 🦷               | Variables Actions Virtual Resour | Mutually Exclusive     Instances     File Monitor Triggers | Notes Versions            |                                                                                |
|      | Edit                       |                                  |                                                            | 2                         |                                                                                |
|      | Туре 📩                     | Exclusive Task                   | Updated By                                                 | Updated 🔺                 |                                                                                |
|      | Direct                     | stonebranch-taskmonitor-01       | stonebranch-user-02                                        | 2014-06-30 10:54:41 -0400 |                                                                                |
|      | Direct                     | stonebranch-taskmonitor-02       | stonebranch-user-01                                        | 2014-06-30 10:55:13 -0400 |                                                                                |
|      |                            |                                  |                                                            |                           |                                                                                |
| or e | each Excl                  | usive Task on the list, the Ty   | be field indicates how the mutually exclusive depe         | ndency on the Exclusive 1 | <b>ask</b> was added to this task:                                             |
|      | <ul> <li>Direct</li> </ul> |                                  | clusive dependency on the Exclusive Task was               |                           | in these task Details. atically when mutually exclusive dependency on this tag |

| Step 2 | Click the Edit button to display                                                                                                    | the Edit Members dialog.                                                                                                    |                                                                                                    |
|--------|----------------------------------------------------------------------------------------------------|----------------------------------------------------------------------------------------------------|----------------------------------------------------------------------------------------------------|
|        | Edit Members                                                                                                    |                                                                                                    |                                                                                                    |
|        |                                                                                                    |                                                                                                    |                                                                                                    |
|        | Colle                                                                                                    | ection                                                                                                    | Tasks List                                                                                                    |
|        |                                                                                                    | Task Monitor                                                                                                    | stonebranch-filemonitor-01                                                                                                    |
|        | Task Name *                                                                                                    | Туре                                                                                                    | Task Name A                                                                                                    |
|        | stonebranch-taskmonitor-03                                                                                                    | Task Monitor                                                                                                    | stonebranch-taskmonitor-01                                                                                                    |
|        | stonebranch-taskmonitor-04                                                                                                    | Task Monitor                                                                                                    | stonebranch-taskmonitor-02                                                                                                    |
|        | stonebranch-taskmonitor-05                                                                                                    | Task Monitor                                                                                                    |                                                                                                    |
|        |                                                                                                    |                                                                                                    | Image: Sks. To display only a specific type of task, select that task type from the drop-down field at the top of the Collection window.               |
|        |                                                                                                    | w displays an tasks that a                                                                                                    | e to be run mutually exclusive with this task.                                                                                                    |
| Step 3 | If you want to filter the tasks in                                                                                                    | the Collection window, clic                                                                                                    | k the filter icon (see Filtering for information about how to construct a filter.)                                                                     |
| Step 4 | Move tasks from the Collection                                                                                                    | n window to the Tasks Lis                                                                                                    | t window:                                                                                                    |
|        | <ol> <li>To move multiple tasks</li> <li>To move all tasks, click</li> <li>To move tasks from the <b>Tasks</b></li> <li>To move a single task,</li> </ol> | s, Ctrl-click them and then<br>k the >> arrow.<br>List window to the Collec<br>double-click it or click it o<br>s, Ctrl-click them and then | tion window:<br>nce and then click the < arrow.                                                                                                    |
| Step 5 | Click <b>Save</b> . All of the tasks in th<br>as Type <b>Indirect</b> on <i>their</i> Mutua                                                               |                                                                                                    | be listed as Type <b>Direct</b> on the Mutually Exclusive list for this task, and all of the tasks in the <b>Tasks List</b> window will list this task |

| tually Exclusive Deta      | ils                                                          |                            |
|----------------------------|--------------------------------------------------------------|----------------------------|
|                            |                                                              | 🏥 Delete 🔄 Refresh 🎇 Close |
| Mutually Exclusive         |                                                              |                            |
| Task :<br>Exclusive Task : | Direct stonebranch-filemonitor-01 stonebranch-taskmonitor-01 |                            |

# Mutually Exclusive Task Field Descriptions

The following table describes the fields that display in the Mutually Exclusive Task Details.

| Field Name     | Description                                                       |
|----------------|-------------------------------------------------------------------|
| Туре           | Type of Mutually Exclusive task: Direct or Indirect.              |
| Task           | Name of the task for which this task was made Mutually Exclusive. |
| Exclusive Task | Name of this Mutually Exclusive task.                             |

# **Creating Notes**

- Introduction
- Adding a NoteNote Details Field Descriptions
- Deleting a Note

## Introduction

You can create a note for any Universal Controller task or script. The note can consist of information needed by operations personnel or other instructions or tips.

# Adding a Note

| Linux/Unix Task Deta | ils: stonebranch | -linuxunixtask- | -01                          |                    |           |          |         |              |                   |
|----------------------|------------------|-----------------|------------------------------|--------------------|-----------|----------|---------|--------------|-------------------|
| Linux/Unix Task      | 9 Variables      | Actions         | Virtual Resources            | Mutually Exclusive | Instances | Triggers | Notes   | Versions     |                   |
| 2 Notes              |                  |                 |                              |                    |           |          |         |              | New               |
| Title                |                  | Text            | Street reactions for         |                    |           |          | Updated | d By Updated |                   |
| Note #1              |                  | Run th          | his task on the 1st of every | month.             |           |          | ops.adm | nin 2016-05- | 24 14:29:09 -0400 |
| Note #2              |                  | Modify          | y this task on January 1 ev  | ery year.          |           |          | ops.adm | nin 2016-05- | 24 14:29:09 -0400 |
| Note #2              |                  | Modify          | y this task on January 1 ev  | ery year.          |           |          | ops.adm | nin 2016-05- | 24 14:29:09 -04   |

| Note Details |                            | 1-16   |
|--------------|----------------------------|--------|
|              | 📑 Save & New 👔 Save & View | X Clos |
| Note         |                            |        |
| - Details    |                            |        |
|              | Title :                    |        |
|              |                            |        |
|              |                            |        |
|              |                            |        |
|              |                            |        |
|              | Text ·                     |        |
|              | Text:                      |        |
|              | Text:                      |        |
|              | Text :                     |        |
|              | Text:                      |        |
|              |                            |        |
| S            |                            |        |
| S            |                            |        |
| S            |                            |        |

# **Note Details Field Descriptions**

| Field Name  | Description                                                                                                    |
|-------------|----------------------------------------------------------------------------------------------------|
| Details     | This section contains detailed information about the note.                                                            |
| Title       | Title of this note. Displays in the Title column on the Notes list.                                                   |
| Text        | Text of the note.                                                                                                    |
| Buttons     | This section identifies the buttons displayed above and below the Note Details that let you perform various actions.  |
| Save        | Saves a new record in the Controller database.                                                                        |
| Save & New  | Saves a new record in the Controller database and redisplays empty Details so that you can create another new record. |
| Save & View | Saves a new record in the Controller database and continues to display that record.                                   |
| New         | Displays empty (except for default values) Details for creating a new record.                                         |
| Update      | Saves updates to the record.                                                                                          |

| Refresh | Refreshes any dynamic data displayed in the Details.       |
|---------|------------------------------------------------------------|
| Delete  | Deletes the current record.                                |
| Close   | For pop-up view only; closes the pop-up view of this task. |

# **Deleting a Note**

To delete a note, either:

- Right-click the note in the Notes list and then click **Delete**.Open the note you want to delete and click the **Delete** button.

# **Manually Running and Controlling Tasks**

- Overview
- Issuing Commands Against Task Instances
- Issuing Commands from the Activity Monitor
  - Issue a Command Against a Single Task Instance
  - Issue a Command Against Multiple Task Instances
- Issuing Commands from the Task Instances List
  - Issue a Command Against a Single Task Instance
- Issuing Commands from the Workflow Monitor
  - Issue a Command Against a Task Instance within the Workflow
  - Issue a Command Against the Workflow Task Instance
- Commands Supported for Task Instance Statuses
  - Agent-Based Task Types
- Manually Launching a Task
  - Launch One or More Tasks from a Tasks List
  - Launch a Task from Task Details
  - Launch a Task Manually with Temporary Variable Values
- Changing the Priority of a Task Instance
  - Set Priority on a Task Instance from the Activity Monitor or Task Instances List
  - Set Priority on a Task Instance from the Workflow Monitor
- Re-running a Task Instance
  - Re-run a Task Instance from the Activity Monitor or Task Instances List
  - Re-run a Task Instance from the Workflow Monitor
  - Re-run a z/OS Task Instance in the In Doubt Status
- Cancelling a Task Instance
  - Cancel a Task Instance from the Activity Monitor or Task Instances List
  - Cancel a Task Instance from the Workflow Monitor
- Force Finishing a Task Instance
  - · Force Finish a Task Instance from the Activity Monitor or Task Instances List
  - Force Finish a Task Instance from the Workflow Monitor
- Force Finishing (Halt) a Task Instance
  - · Force Finish (Halt) a Task Instance from the Activity Monitor or Task Instances List
  - Force Finish (Halt) a Task Instance from the Workflow Monitor
- Force Finish/Cancelling a Task Instance
  - Force Finish/Cancel a Task Instance from the Activity Monitor
  - Force Finish/Cancel a Task Instance from the Workflow Monitor
- Force Finish/Cancelling (Halt) a Task Instance
  - Force Finish/Cancel (Halt) a Task Instance from the Activity Monitor
  - Force Finish/Cancel (Halt) a Task Instance from the Workflow Monitor
- Putting a Task Instance on Hold
  - Hold a Task Instance from the Activity Monitor or Task Instances List
  - Hold a Task Instance from the Workflow Monitor
- Releasing a Task Instance from Hold
  - Release a Held Task Instance from the Activity Monitor or Task Instances List
  - Release a Held Task Instance from the Workflow Monitor
- Skipping a Task Instance

- Skip a Task Instance from the Activity Monitor or Task Instances List
- Skip a Task Instance from the Workflow Monitor
- Showing or Hiding Skipped Task Instances
  - Setting Show / Hide Skipped Tasks from the Workflow Task Details
  - Setting Show / Hide Skipped Tasks from the Workflow Task Instance Details
  - Setting Show / Hide Skipped Tasks from the Workflow Monitor
- Unskipping a Task Instance
  - Unskip a Task Instance from the Activity Monitor or Task Instances List
  - Unskip a Task Instance from the Workflow Monitor
- Marking a Dependency as Satisfied
  - Marking a Dependency as Satisfied from the Workflow Monitor
- Clearing Predecessor Dependencies of a Task Instance
  - Clearing Predecessor Dependencies of a Task Instance from the Workflow Monitor
- Clearing Resource Dependencies of a Task Instance
  - Clear Resource Dependencies of a Task Instance from the Activity Monitor or Task Instances List
  - Clear Resource Dependencies of a Task Instance from the Workflow Monitor
- Clearing Mutually Exclusive Dependencies of a Task Instance
  - Clear Mutually Exclusive Dependencies of a Task Instance from the Activity Monitor or Task Instances List
  - Clear Mutually Exclusive Dependencies of a Task Instance from the Workflow Monitor
- Clearing All Dependencies of a Task Instance
  - Clear All Dependencies of a Task Instance from the Activity Monitor or Task Instances List
  - Clear All Dependencies of a Task Instance within a Workflow from the Workflow Monitor
  - Clear All Dependencies of a Workflow Task Instance from the Workflow Monitor
- Clearing Time Wait/Delay Specifications of a Task Instance
  - Clear All Time Wait/Delay Specifications of a Task Instance from the Activity Monitor or Task Instances List
  - Clear All Time Wait/Delay Specifications of a Task Instance from the Workflow Monitor
  - Clear All Time Wait/Delay Specifications of a Task Instance from the Task Instance Details

## **Overview**

A number of commands are available on the Activity Monitor and the Task Instances list that allow you to intervene in task processing where needed. Some commands are applicable only to certain task types and others are appropriate only when the task is in a particular status. In addition, commands require appropriate permissions.

# **Issuing Commands Against Task Instances**

You can issue commands against task instances from:

- Activity Monitor
- Task Instances list (and the Task Instances list for a specific task)
- Workflow Monitor.

See Commands Supported for Task Instance Statuses for a list of task instances (and their statuses) for which these commands can be issued.

See Task Instance Status Types for a description of each type of task instance status.

| Command Description |  |
|---------------------|--|
|---------------------|--|

| Cancel                        | Cancels a running task instance (see Cancelling a Task Instance).                                                                                                    |
|-------------------------------|----------------------------------------------------------------------------------------------------|
| Clear All Dependencies        | Workflow tasks only: Clears all dependencies (predecessors, resources, and exclusive) of a task instance (see Clearing All Dependencies of a Task Instance).                                                                                                    |
| Clear Exclusive               | Clears mutually exclusive dependencies of a task instance (see Clearing Mutually Exclusive Dependencies of a Task Instance).                                                                                                    |
| Clear Predecessors            | Workflow tasks only: Clears predecessor dependencies of a task instance (see Clearing Predecessor Dependencies of a Task Instance).                                                                                                    |
| Clear Resources               | Clears resource dependencies of a task instance (see Clearing Resource Dependencies of a Task Instance).                                                                                                    |
| Clear Time/Wait Delay         | Clears all Wait To Start and Delay On Start specifications for this task instance (see Clearing Time Wait/Delay Specifications of a Task Instance).                                                                                                    |
| Force Finish                  | Places a task instance into the Finished status (see Force Finishing a Task Instance).                                                                                                    |
| Force Finish (Halt)           | Places a task instance into the Finished status (see Force Finishing (Halt) a Task Instance).                                                                                                    |
| Force Finish/Cancel           | Cancels a task and places it into the Finished status (see Force Finish/Cancelling a Task Instance).                                                                                                    |
| Force Finish/Cancel<br>(Halt) | Cancels a task and places it into the Finished status (see Force Finish/Cancelling (Halt) a Task Instance).                                                                                                    |
| Hold                          | Temporarily prevents a task instance from running (see Putting a Task Instance on Hold).                                                                                                    |
| Release                       | Removes a task instance from being on Hold (see Releasing a Task Instance from Hold).                                                                                                    |
| Release Recursive             | Workflow tasks only: Removes a workflow and its task instances from being on Hold (see Releasing a Task Instance from Hold).                                                                                                    |
| Re-run                        | Not applicable for Workflow tasks: Re-runs a task instance (see Re-running a Task Instance).                                                                                                    |
| Retrieve Output               | Retrieves output (Standard Output and/or Standard Error, or in the case of z/OS, the Job Log) for any running or completed task instance, limited to the following supported task types:  Application Control FTP File Monitor Linux/Unix PeopleSoft SAP Universal Universal Universal Command Windows z/OS |
| Set Completed                 | Sets a Manual Task instance to the Success status.                                                                                                    |
| Set Priority                  | Sets the priority of a task instance in Started, Running, or Queued status to High, Medium, or Low (see Changing the Priority of a Task Instance).                                                                                                    |
| Set Started                   | Resets the Started Time of a Manual Task instance.                                                                                                    |
| Skip                          | Disregards a task instance (see Skipping a Task Instance).                                                                                                    |
| Skip Path                     | Disregards a task instance and all of its dependent task instances (see Skipping a Task Instance).                                                                                                    |
| Unskip                        | Removes the Skip status of a task instance (see Unskipping a Task Instance).                                                                                                    |

# **Issuing Commands from the Activity Monitor**

| 16 T | ask Instances                    |          | 📰 La    | st 48 hours 👻 📔 🖬 No quick filter 👻    | Custom Filter None            |                           | 👻 🦁 Filter.             |
|------|----------------------------------|----------|---------|----------------------------------------|-------------------------------|---------------------------|-------------------------|
|      | Instance Name                    | Туре     | Status  | Invoked By                             | Start Time                    | End Time                  | Updated 👻               |
| =    | lecu-wkfl-sleep                  | Workflow | Success | Manually Launched                      | 2014-09-02 12:57:55 -0400     | 2014-09-02 12:58:36 -0400 | 2014-09-02 12:58:36 -04 |
| T    | sleep 10                         | Timer    | Success | Workflow: lecu-wkfl-sleep              | 2014-09-02 12:58:26 -0400     | 2014-09-02 12:58:36 -0400 | 2014-09-02 12:58:36 -04 |
| 7    | Sleep 30                         | Timer    | Success | Workflow: lecu-wkfl-sleep              | 2014-09-02 12:57:56 -0400     | 2014-09-02 12:58:26 -0400 | 2014-09-02 12:58:26 -0  |
| 77   | Sleep 0                          | Timer    | Success | Workflow: !ecu-wkfl-sleep              | 2014-09-02 12:57:56 -0400     | 2014-09-02 12:57:56 -0400 | 2014-09-02 12:57:56 -0  |
| Π    | Sleep 60                         | Timer    | Skipped | Workflow: lecu-wkfl-sleep              |                               | 2014-09-02 12:57:55 -0400 | 2014-09-02 12:57:55 -0  |
| 7    | Sleep 60                         | Timer    | Skipped | Workflow: lecu-wkfl-sleep              |                               | 2014-09-02 12:57:55 -0400 | 2014-09-02 12:57:55 -0  |
| -    | Sleep 60                         | Timer    | Skipped | Workflow: lecu-wkfl-sleep              |                               | 2014-09-02 12:57:55 -0400 | 2014-09-02 12:57:55 -04 |
| 7    | Sleep 30                         | Timer    | Skipped | Workflow: lecu-wkfl-sleep              |                               | 2014-09-02 12:57:55 -0400 | 2014-09-02 12:57:55 -0  |
| 7    | Sleep 30                         | Timer    | Skipped | Workflow: !ecu-wkfl-sleep              |                               | 2014-09-02 12:57:55 -0400 | 2014-09-02 12:57:55 -0  |
| 7    | win-exit-code                    | Windows  | Failed  | Manually Launched                      | 2014-09-02 12:44:03 -0400     | 2014-09-02 12:44:03 -0400 | 2014-09-02 12:44:03 -0  |
| Π    | zos-workflow-regression-test     | Workflow | Success | Manually Launched                      | 2014-09-02 11:52:47 -0400     | 2014-09-02 12:10:30 -0400 | 2014-09-02 12:10:30 -0  |
| 77   | zos-workflow-simple-load-test-01 | Workflow | Success | Workflow: zos-workflow-regression-test | 2014-09-02 11:56:39 -0400     | 2014-09-02 12:10:30 -0400 | 2014-09-02 12:10:30 -0  |
| 7    | zos-task-load-simple-01          | z/OS     | Success | Workflow: zos-workflow-simple-load-tes | -01 2014-09-02 12:10:29 -0400 | 2014-09-02 12:10:29 -0400 | 2014-09-02 12:10:30 -0  |
| Π    | zos-task-load-simple-01          | z/OS     | Success | Workflow: zos-workflow-simple-load-tes | -01 2014-09-02 12:10:25 -0400 | 2014-09-02 12:10:26 -0400 | 2014-09-02 12:10:27 -0  |
| 77   | zos-task-load-simple-01          | z/OS     | Success | Workflow: zos-workflow-simple-load-tes | -01 2014-09-02 12:10:23 -0400 | 2014-09-02 12:10:23 -0400 | 2014-09-02 12:10:24 -0  |
| 7    | zos-task-load-simple-01          | z/OS     | Success | Workflow: zos-workflow-simple-load-tes | -01 2014-09-02 12:10:20 -0400 | 2014-09-02 12:10:20 -0400 | 2014-09-02 12:10:21 -0  |
| 77   | zos-workflow-simple-load-test-02 | Workflow | Success | Workflow: zos-workflow-regression-test | 2014-09-02 11:56:39 -0400     | 2014-09-02 12:10:19 -0400 | 2014-09-02 12:10:19 -0  |
| 7    | zos-task-load-simple-02          | z/OS     | Success | Workflow: zos-workflow-simple-load-tes | -02 2014-09-02 12:10:17 -0400 | 2014-09-02 12:10:17 -0400 | 2014-09-02 12:10:19 -0  |
| 8    | zos-task-load-simple-01          | z/OS     | Success | Workflow: zos-workflow-simple-load-tes | -01 2014-09-02 12:10:15 -0400 | 2014-09-02 12:10:15 -0400 | 2014-09-02 12:10:19 -04 |
| 17   | zos-task-load-simple-02          | z/OS     | Success | Workflow: zos-workflow-simple-load-tes | -02 2014-09-02 12:10:12 -0400 | 2014-09-02 12:10:12 -0400 | 2014-09-02 12:10:15 -0  |
| 7    | zos-task-load-simple-01          | z/OS     | Success | Workflow: zos-workflow-simple-load-tes | -01 2014-09-02 12:10:11 -0400 | 2014-09-02 12:10:11 -0400 | 2014-09-02 12:10:14 -0  |
| 7    | zos-workflow-simple-load-test-03 | Workflow | Success | Workflow: zos-workflow-regression-test | 2014-09-02 11:56:39 -0400     | 2014-09-02 12:10:13 -0400 | 2014-09-02 12:10:13 -04 |
| TT.  | zos-task-load-simple-03          | z/OS     | Success | Workflow: zos-workflow-simple-load-tes | -03 2014-09-02 12:10:09 -0400 | 2014-09-02 12:10:09 -0400 | 2014-09-02 12:10:13 -0  |
| 7    | zos-task-load-simple-02          | z/OS     | Success | Workflow: zos-workflow-simple-load-tes | -02 2014-09-02 12:10:07 -0400 | 2014-09-02 12:10:08 -0400 | 2014-09-02 12:10:11 -04 |
| 7    | zos-task-load-simple-01          | z/OS     | Success | Workflow: zos-workflow-simple-load-tes | -01 2014-09-02 12:10:06 -0400 | 2014-09-02 12:10:06 -0400 | 2014-09-02 12:10:10 -0  |
| -    | 20s-task-load-simple-01          | 2/05     | Success | worknow, 20s-worknow-simple-load-tes   | -01 2014-09-02 12.10.06 -0400 | 2014-09-02 12:10:06 -0400 | 2014-09-02 12:10:10 -0  |
|      |                                  |          |         |                                        |                               |                           |                         |

# Issue a Command Against a Single Task Instance

Either:

- Right-click a task instance on the list to display an Action menu of available commands for that task instance.
- Click the Details icon of a task instance to display the Task Instance Details, and then right-click in the Details to display an Action menu of available commands for that task instance.

# Issue a Command Against Multiple Task Instances

Press Ctrl and right-click each task instance that you want to issue a command against to display an Action menu of available commands that can be issued against all of the selected task instances.

(You also can press **Ctrl** and right-click a single task instance and then press **Shift** and right-click another task instance to select the group of task instances between the first and second task instance, inclusive.)

## **Issuing Commands from the Task Instances List**

| tance Name<br>-uag-d03237rc<br>-task-run-simple<br>-task-security-auth-01<br>-task-security-auth-02 | Type<br>z/OS<br>z/OS<br>z/OS                                                                                                    | Status<br>Success<br>Success                                                                                                    | Invoked By<br>Manually Launched<br>Workflow: zos-workflow-regression-test                                                                                                    | Start Time<br>2014-08-21 21:28:09 -0400<br>2014-08-21 21:29:39 -0400                                                                                                    | End Time<br>2014-08-21 21:28:10 -0400<br>2014-08-21 21:29:39 -0400                                                                                                    | Updated *<br>2014-08-21 21:28:11 -0400                                                                                                    |
|----------------------------------------------------------------------------------------------------|----------------------------------------------------------------------------------------------------|----------------------------------------------------------------------------------------------------|----------------------------------------------------------------------------------------------------|----------------------------------------------------------------------------------------------------|----------------------------------------------------------------------------------------------------|----------------------------------------------------------------------------------------------------|
| -task-run-simple<br>-task-security-auth-01                                                          | z/OS                                                                                                    | Success                                                                                                    | •                                                                                                    |                                                                                                    |                                                                                                    |                                                                                                    |
| -task-security-auth-01                                                                              |                                                                                                    |                                                                                                    | Workflow: zos-workflow-regression-test                                                                                                    | 2014-08-21 21:29:39 -0400                                                                                                    | 2014 08 21 21 20 20 0400                                                                                                    |                                                                                                    |
|                                                                                                    | z/OS                                                                                                    |                                                                                                    |                                                                                                    |                                                                                                    | 2014-00-21 21.29.39 -0400                                                                                                    | 2014-08-21 21:29:41 -0400                                                                                                    |
| -task-security-auth-02                                                                              |                                                                                                    | Success                                                                                                    | Workflow: zos-workflow-user-authentication                                                                                                    | 2014-08-21 21:29:42 -0400                                                                                                    | 2014-08-21 21:29:42 -0400                                                                                                    | 2014-08-21 21:29:44 -0400                                                                                                    |
|                                                                                                    | z/OS                                                                                                    | Success                                                                                                    | Workflow: zos-workflow-user-authentication                                                                                                    | 2014-08-21 21:29:42 -0400                                                                                                    | 2014-08-21 21:29:43 -0400                                                                                                    | 2014-08-21 21:29:45 -0400                                                                                                    |
| -task-security-auth-03                                                                              | z/OS                                                                                                    | Success                                                                                                    | Workflow: zos-workflow-user-authentication                                                                                                    | 2014-08-21 21:29:43 -0400                                                                                                    | 2014-08-21 21:29:44 -0400                                                                                                    | 2014-08-21 21:29:47 -0400                                                                                                    |
| ep O                                                                                                | Timer                                                                                                    | Success                                                                                                    | Workflow: zos-workflow-user-authentication                                                                                                    | 2014-08-21 21:29:47 -0400                                                                                                    | 2014-08-21 21:29:47 -0400                                                                                                    | 2014-08-21 21:29:47 -0400                                                                                                    |
| -task-security-auth-13                                                                              | z/OS                                                                                                    | Finished                                                                                                    | Workflow: zos-workflow-user-authentication                                                                                                    |                                                                                                    | 2014-08-21 21:29:48 -0400                                                                                                    | 2014-08-21 21:29:48 -0400                                                                                                    |
| -task-security-auth-10                                                                              | z/OS                                                                                                    | Finished                                                                                                    | Workflow: zos-workflow-user-authentication                                                                                                    |                                                                                                    | 2014-08-21 21:29:48 -0400                                                                                                    | 2014-08-21 21:29:48 -0400                                                                                                    |
| -task-security-auth-12                                                                              | z/OS                                                                                                    | Finished                                                                                                    | Workflow: zos-workflow-user-authentication                                                                                                    |                                                                                                    | 2014-08-21 21:29:48 -0400                                                                                                    | 2014-08-21 21:29:48 -0400                                                                                                    |
| -task-security-auth-11                                                                              | z/OS                                                                                                    | Finished                                                                                                    | Workflow: zos-workflow-user-authentication                                                                                                    |                                                                                                    | 2014-08-21 21:29:48 -0400                                                                                                    | 2014-08-21 21:29:49 -0400                                                                                                    |
| -task-failure                                                                                       | z/OS                                                                                                    | Skipped                                                                                                    | Workflow: zos-workflow-user-authentication                                                                                                    |                                                                                                    | 2014-08-21 21:29:48 -0400                                                                                                    | 2014-08-21 21:29:49 -0400                                                                                                    |
| ep O                                                                                                | Timer                                                                                                    | Success                                                                                                    | Workflow: zos-workflow-user-authentication                                                                                                    | 2014-08-21 21:29:49 -0400                                                                                                    | 2014-08-21 21:29:49 -0400                                                                                                    | 2014-08-21 21:29:49 -0400                                                                                                    |
| -workflow-user-authenti                                                                             | Work                                                                                                    | Success                                                                                                    | Workflow: zos-workflow-regression-test                                                                                                    | 2014-08-21 21:29:41 -0400                                                                                                    | 2014-08-21 21:29:49 -0400                                                                                                    | 2014-08-21 21:29:49 -0400                                                                                                    |
| -step-action-setup                                                                                  | Timer                                                                                                    | Success                                                                                                    | Workflow: zos-workflow-step-actions                                                                                                    | 2014-08-21 21:29:49 -0400                                                                                                    | 2014-08-21 21:29:50 -0400                                                                                                    | 2014-08-21 21:29:50 -0400                                                                                                    |
|                                                                                                    | _                                                                                                    | _                                                                                                    |                                                                                                    |                                                                                                    |                                                                                                    |                                                                                                    |
|                                                                                                    | task-security-auth-13<br>task-security-auth-10<br>task-security-auth-12<br>task-security-auth-11<br>task-failure<br>p 0<br>workflow-user-authenti | task-security-auth-13         z/OS           task-security-auth-10         z/OS           task-security-auth-12         z/OS           task-security-auth-11         z/OS           task-security-auth-11         z/OS           task-failure         z/OS           p 0         Timer           workflow-user-authenti         Work           step-action-setup         Timer | task-security-auth-13     z/OS     Finished       task-security-auth-10     z/OS     Finished       task-security-auth-12     z/OS     Finished       task-security-auth-11     z/OS     Finished       task-failure     z/OS     Skipped       p.0     Timer     Success       workflow-user-authenti     Work     Success       step-action-setup     Timer     Success | task-security-auth-13         z/OS         Finished         Workflow: zos-workflow-user-authentication           task-security-auth-10         z/OS         Finished         Workflow: zos-workflow-user-authentication           task-security-auth-12         z/OS         Finished         Workflow: zos-workflow-user-authentication           task-security-auth-12         z/OS         Finished         Workflow: zos-workflow-user-authentication           task-security-auth-11         z/OS         Finished         Workflow: zos-workflow-user-authentication           task-failure         z/OS         Skipped         Workflow: zos-workflow-user-authentication           p.0         Timer         Success         Workflow: zos-workflow-user-authentication           workflow-user-authenti         Work         Success         Workflow: zos-workflow-regression-test           step-action-setup         Timer         Success         Workflow: zos-workflow-step-actions | task-security-auth-13     z/OS     Finished     Workflow: zos-workflow-user-authentication       task-security-auth-10     z/OS     Finished     Workflow: zos-workflow-user-authentication       task-security-auth-12     z/OS     Finished     Workflow: zos-workflow-user-authentication       task-security-auth-11     z/OS     Finished     Workflow: zos-workflow-user-authentication       task-security-auth-11     z/OS     Finished     Workflow: zos-workflow-user-authentication       p 0     Timer     Success     Workflow: zos-workflow-user-authentication       p 0     Timer     Success     Workflow: zos-workflow-user-authentication       workflow-user-authenti     Work     Success     Workflow: zos-workflow-user-authentication       step-action-setup     Timer     Success     Workflow: zos-workflow-step-actions     2014-08-21 21:29:49 -0400 | Ass-security-auth-13         z/OS         Finished         Workflow: zos-workflow-user-authentication         2014-08-21 21:29:48-0400           task-security-auth-10         z/OS         Finished         Workflow: zos-workflow-user-authentication         2014-08-21 21:29:48-0400           task-security-auth-11         z/OS         Finished         Workflow: zos-workflow-user-authentication         2014-08-21 21:29:48-0400           task-security-auth-11         z/OS         Finished         Workflow: zos-workflow-user-authentication         2014-08-21 21:29:48-0400           task-security-auth-11         z/OS         Finished         Workflow: zos-workflow-user-authentication         2014-08-21 21:29:48-0400           task-failure         z/OS         Skipped         Workflow: zos-workflow-user-authentication         2014-08-21 21:29:49-0400         2014-08-21 21:29:49-0400           p.0         Timer         Success         Workflow: zos-workflow-user-authentication         2014-08-21 21:29:49-0400         2014-08-21 21:29:49-0400         2014-08-21 21:29:49-0400           workflow-user-authenti         Workflow: zos-workflow: zos-workflow-regression-test         2014-08-21 21:29:49-0400         2014-08-21 21:29:49-0400         2014-08-21 21:29:49-0400         2014-08-21 21:29:49-0400         2014-08-21 21:29:49-0400         2014-08-21 21:29:49-0400         2014-08-21 21:29:49-0400         2014-08-21 21:29:49-0400         2014-08-21 21:29:49-0 |

#### Issue a Command Against a Single Task Instance

Either:

- Right-click a task instance to display an Action menu of available commands for that task instance.
- Click a task instance to display the Task Instance Details below the list, or click the Details icon to display a Details pop-up for the task instance, and then right-click in the Details to display an Action menu of available commands for that task instance.

h2 Issue a Command Against Multiple Task Instances

Press Ctrl and right-click each task instance that you want to issue a command against to display an Action menu of available commands that can be issued against all of the selected task instances.

(You also can press **Ctrl** and right-click a single task instance and then press **Shift** and right-click another task instance to select the group of task instances between the first and second task instance, inclusive.)

# **Issuing Commands from the Workflow Monitor**

From the Workflow Monitor, you can issue a command against a single task instance within the workflow or against the workflow task instance itself.

#### **Command Confirmation**

If you want to receive a confirmation message after issuing a command but before the command is performed, set the System Default Confirm Task Instance Commands Universal Controller system property to Yes (the default is No).

For example:

| Are you sure you want to perform command "Force Finish" for task | k instance "stonebranch-workflow-01"? |
|------------------------------------------------------------------|---------------------------------------|
|                                                                  | OK Cancel                             |

#### Issue a Command Against a Task Instance within the Workflow

Step 1 Right-click the task instance to display a pop-up menu of commands appropriate for the selected task instance.
Step 2 Click Commands and then click the command that you want to issue against the selected task instance.

For example:

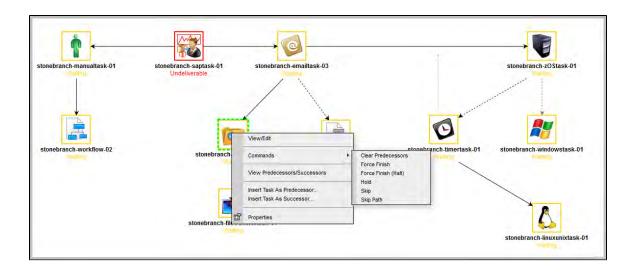

# Issue a Command Against the Workflow Task Instance

Step 1 Right-click the Workflow Monitor canvas to display a pop-up menu of commands appropriate for the workflow task instance.Step 2 Click Commands and then click the command that you want to issue against the workflow task instance.

For example:

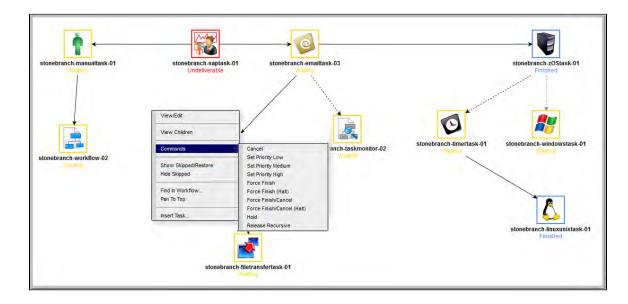

# **Commands Supported for Task Instance Statuses**

The following table identifies all possible task instance statuses, the task types they are valid for, and the commands that you can issue against a task instance in each status.

For a description of each status, see Task Instance Status Types.

For a description of each command, see Issuing Commands Against Task Instances.

For details and instructions on issuing these commands, see the specific section (below) on this page.

| Status                      | Task Type   | Supported Commands                                                                                                    |
|-----------------------------|-------------|----------------------------------------------------------------------------------------------------|
| Action Required (60)        | Manual      | <ul> <li>Cancel</li> <li>Force Finish</li> <li>Force Finish (Halt)</li> <li>Force Finish/Cancel</li> <li>Force Finish/Cancel (Halt)</li> <li>Set Started</li> <li>Set Completed</li> </ul>                                                                |
| Cancel Pending (99)         | Agent-based | <ul><li>Force Finish</li><li>Force Finish (Halt)</li><li>Retrieve Output</li></ul>                                                                                                    |
| Cancelled (130)             | All         | <ul> <li>Force Finish</li> <li>Force Finish (Halt)</li> <li>Re-run - Not applicable for Workflow tasks.</li> <li>Retrieve Output</li> </ul>                                                                                                    |
| Confirmation Required (125) | z/OS        | <ul> <li>Force Finish</li> <li>Force Finish (Halt)</li> <li>Re-run - Not applicable for Workflow tasks.</li> <li>Retrieve Output</li> </ul>                                                                                                    |
| Defined (0)                 | All         | <ul> <li>Clear All Dependencies</li> <li>Clear Predecessors</li> <li>Clear Time Wait/Delay</li> <li>Force Finish</li> <li>Force Finish (Halt)</li> <li>Hold</li> <li>Skip</li> <li>Skip Path</li> <li>Release Recursive - Workflow tasks only.</li> </ul> |

| Exclusive Requested (22) | All                    | <ul> <li>Clear All Dependencies</li> <li>Force Finish</li> <li>Force Finish (Halt)</li> <li>Hold</li> <li>Skip</li> <li>Skip Path</li> </ul>                                                                                                    |
|--------------------------|------------------------|----------------------------------------------------------------------------------------------------|
| Exclusive Wait (23)      | All                    | <ul> <li>Clear All Dependencies</li> <li>Clear Exclusive</li> <li>Force Finish</li> <li>Force Finish (Halt)</li> <li>Hold</li> <li>Skip</li> <li>Skip Path</li> <li>Release Recursive - Workflow tasks only.</li> </ul>                                      |
| Execution Wait (33)      | Agent-based            | <ul> <li>Force Finish</li> <li>Force Finish (Halt)</li> <li>Hold</li> <li>Skip</li> <li>Skip Path</li> </ul>                                                                                                    |
| Failed (140)             | All (except Workflows) | <ul> <li>Force Finish</li> <li>Force Finish (Halt)</li> <li>Re-run - Not applicable for Workflow tasks.</li> <li>Retrieve Output</li> </ul>                                                                                                    |
| Finished (190)           | All                    | <ul> <li>Re-run - Not applicable for Workflow tasks.</li> <li>Retrieve Output</li> </ul>                                                                                                    |
| Held (20)                | All                    | <ul> <li>Clear All Dependencies</li> <li>Clear Time Wait/Delay</li> <li>Clear Predecessors</li> <li>Force Finish</li> <li>Force Finish (Halt)</li> <li>Release</li> <li>Release Recursive - Workflow tasks only.</li> <li>Skip</li> <li>Skip Path</li> </ul> |

| In Doubt (110)          | Agent-based                       | <ul> <li>Force Finish</li> <li>Force Finish (Halt)</li> <li>Re-run - Not applicable for Workflow tasks.</li> <li>Retrieve Output</li> </ul>                                                                                                    |
|-------------------------|-----------------------------------|----------------------------------------------------------------------------------------------------|
| Queued (40)             | Agent-based                       | <ul> <li>Cancel</li> <li>Force Finish</li> <li>Force Finish (Halt)</li> <li>Hold</li> <li>Set Priority</li> </ul>                                                                                                    |
| Resource Requested (25) | All tasks using Virtual Resources | <ul> <li>Clear All Dependencies</li> <li>Force Finish</li> <li>Force Finish (Halt)</li> <li>Hold</li> <li>Skip</li> <li>Skip Path</li> </ul>                                                                                                    |
| Resource Wait (30)      | All tasks using Virtual Resources | <ul> <li>Clear All Dependencies</li> <li>Clear Resources</li> <li>Force Finish</li> <li>Force Finish (Halt)</li> <li>Hold</li> <li>Skip</li> <li>Skip Path</li> <li>Release Recursive - Workflow tasks only.</li> </ul>                         |
| Running (80)            | All                               | <ul> <li>Cancel</li> <li>Force Finish</li> <li>Force Finish (Halt)</li> <li>Force Finish/Cancel</li> <li>Force Finish/Cancel (Halt)</li> <li>Release Recursive - Workflow tasks only.</li> <li>Retrieve Output</li> <li>Set Priority</li> </ul> |
| Running Problems (81)   | Workflow                          | <ul> <li>Cancel</li> <li>Force Finish</li> <li>Force Finish (Halt)</li> <li>Force Finish/Cancel</li> <li>Force Finish/Cancel (Halt)</li> <li>Hold</li> <li>Release Recursive - Workflow tasks only.</li> </ul>                                  |

| Skipped (180)       | All                    | • Unskip                                                                                                    |
|---------------------|------------------------|----------------------------------------------------------------------------------------------------|
| Start Failure (120) | All                    | <ul> <li>Force Finish</li> <li>Force Finish (Halt)</li> <li>Re-run - Not applicable for Workflow tasks.</li> <li>Retrieve Output</li> </ul>                                                                                               |
| Started (70)        | Agent-based and Manual | <ul> <li>Cancel</li> <li>Force Finish</li> <li>Force Finish (Halt)</li> <li>Force Finish/Cancel</li> <li>Force Finish/Cancel (Halt)</li> <li>Retrieve Output</li> <li>Set Completed - Manual tasks only.</li> <li>Set Priority</li> </ul> |
| Submitted (43)      | z/OS                   | <ul><li>Force Finish</li><li>Force Finish (Halt)</li></ul>                                                                                                    |
| Success (200)       | All                    | <ul> <li>Re-run - Not applicable for Workflow tasks.</li> <li>Retrieve Output</li> </ul>                                                                                                    |
| Time Wait (15)      | All (except Timer)     | <ul> <li>Clear All Dependencies</li> <li>Clear Time Wait/Delay</li> <li>Force Finish</li> <li>Force Finish (Halt)</li> <li>Hold</li> <li>Skip</li> <li>Skip Path</li> <li>Release Recursive - Workflow tasks only</li> </ul>              |
| Undeliverable (35)  | Agent-based            | <ul> <li>Force Finish</li> <li>Force Finish (Halt)</li> <li>Hold</li> <li>Skip</li> <li>Skip Path</li> </ul>                                                                                                    |

| Waiting (10) | AII | <ul> <li>Clear All Dependencies</li> <li>Clear Predecessors</li> <li>Clear Time Wait/Delay</li> <li>Force Finish</li> <li>Force Finish (Halt)</li> <li>Hold</li> <li>Skip</li> <li>Skip Path</li> <li>Release Recursive - Workflow tasks only</li> </ul> |
|--------------|-----|----------------------------------------------------------------------------------------------------|
|              |     | <ul> <li>Skip Path</li> <li>Release Recursive - Workflow tasks only</li> </ul>                                                                                                    |

## **Agent-Based Task Types**

The following task types are Agent-based task types:

- Linux/Unix
- Windows
- z/OS
- Universal Command
- SAP
- PeopleSoft
- File Transfer
- File Monitor
- FTP File Monitor
- System Monitor
- Universal

# Manually Launching a Task

Two methods are available for manually launching a task:

- From a tasks list
- From task Details

## Launch One or More Tasks from a Tasks List

Step 1 From the Automation Center navigation pane, select Tasks > <type of task>. The Tasks list for that task type displays.

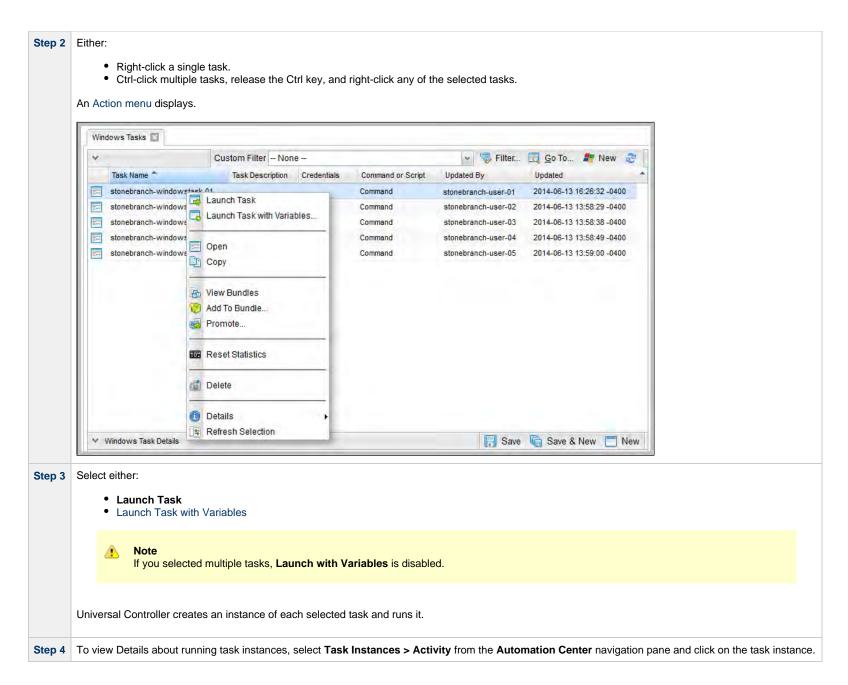

## Launch a Task from Task Details

| Launcl                                               | here in the Details to display an Action menu an <b>Task</b>        |            |                       |                    |          |            |           |        |  |  |
|------------------------------------------------------|---------------------------------------------------------------------|------------|-----------------------|--------------------|----------|------------|-----------|--------|--|--|
| <ul> <li>Right-click anyv</li> <li>Launcl</li> </ul> | here in the Details to display an Action menu an <b>Task</b>        |            |                       |                    |          |            |           |        |  |  |
|                                                      |                                                                     | nd c       | lick eith             | ner:               |          |            |           |        |  |  |
| <ul> <li>Launch</li> </ul>                           | <ul> <li>Launch Task</li> <li>Launch Task with Variables</li> </ul> |            |                       |                    |          |            |           |        |  |  |
|                                                      | Task with variables                                                 |            |                       |                    |          |            |           |        |  |  |
| Windows Task Details                                 | : stonebranch-windowstask-01                                        |            |                       |                    |          |            |           | _      |  |  |
|                                                      |                                                                     | B          | Update                | 🗔 Launch Task      | с 🛄 Сору | 👔 👔 Delete | s Refresh | X Clos |  |  |
| Windows Task 🔍                                       | Variables   Actions  Virtual Resources  Mutually Exclusive          | 0          | Instances             | Triggers           | Notes    | Versions   |           |        |  |  |
| General                                              |                                                                     |            |                       |                    |          |            |           |        |  |  |
| Task Nam                                             | e : stonebranch-windowstask-01                                      |            | Version :             | 4                  |          |            |           |        |  |  |
| Task Descriptio                                      |                                                                     |            | Launch Ta             | sk                 |          |            |           |        |  |  |
| Member<br>Busine                                     | 01                                                                  |            |                       | sk with Variables. |          |            |           | ~      |  |  |
| Service                                              |                                                                     | _          |                       |                    | _        |            |           |        |  |  |
| Hold on Sta<br>Virtual Resou                         |                                                                     |            | Update                |                    |          |            |           |        |  |  |
| Virtual Resour<br>Priori                             | ce<br>y: 10 v Hold                                                  | 99<br>[]]  | Copy                  |                    |          |            |           |        |  |  |
| - Windows Details                                    |                                                                     |            |                       |                    | _        |            |           |        |  |  |
| Age                                                  | t : stonebranch-windowsagent-01 🗸 💌                                 |            | View Bund             |                    |          |            | ~         | 127    |  |  |
| Agent Variab                                         | e:                                                                  | ~          | Add To Bui<br>Promote | ndle               |          |            |           |        |  |  |
| Credentia                                            | s : 🛛 🗸 🛃 Clus                                                      | -00-       | i ioniote             |                    | _        |            | ~         |        |  |  |
| Credentia                                            |                                                                     | 104        | Reset Stat            | istics             |          |            |           |        |  |  |
| Command                                              | or Command                                                          | _          | Dalata                |                    | _        |            |           |        |  |  |
| Scri                                                 | n.                                                                  |            | Delete                |                    | _        |            |           |        |  |  |
| Comman                                               | ्रथा<br>d:                                                          | ×          | Close                 |                    |          |            |           |        |  |  |
|                                                      |                                                                     | _          |                       |                    | _        |            |           |        |  |  |
| Parameter                                            |                                                                     | _          | Details<br>Refresh    |                    | •        |            |           |        |  |  |
|                                                      |                                                                     | L <u>.</u> | Keiresii              |                    |          |            |           |        |  |  |
| Runtime Directo                                      |                                                                     |            |                       |                    |          |            |           |        |  |  |
| Interact w<br>Deskto                                 |                                                                     |            |                       |                    |          |            |           |        |  |  |
|                                                      |                                                                     |            |                       |                    |          |            | ٢         |        |  |  |
| Environme                                            |                                                                     |            | Value                 |                    |          |            |           |        |  |  |
| Variable                                             | S: No it                                                            | tems       | to show.              |                    |          |            |           |        |  |  |
| Exit Co                                              |                                                                     |            |                       |                    |          |            |           |        |  |  |
| Processin                                            |                                                                     |            |                       |                    |          |            |           |        |  |  |

# Launch a Task Manually with Temporary Variable Values

The Controller supports a Launch with Variables feature that allows you to quickly provide values for the variables specified in the task and launch it. All task types support the Launch with Variables feature.

(In the following procedure, the task is a Workflow already set up with variables where required.)

To launch a task using Launch with Variables:

| Dis | splay the task you want to launch.                                                                            |                                 |
|-----|----------------------------------------------------------------------------------------------------|---------------------------------|
| 1   | Access the Action menu.                                                                                       |                                 |
|     |                                                                                                    |                                 |
|     | Workflow Task Details: stonebranch-workflow-01                                                                | Conv 🕼 Delete 🕞 Refresh 💥 Close |
|     | Workflow Task   Task Run Criteria  Variables  Actions  Virtual Resources  Mutually Exclusive  Step Conditions | Step Actions     Instances      |
|     | - General                                                                                                    |                                 |
|     | Task Name : stonebranch-workflow-01 Version : 13                                                              | 🙀 Workflow Task Commands 🔸      |
|     | Task Description :                                                                                            |                                 |
|     | Member of Business Services :                                                                                 | Launch Task                     |
|     | Resolve Name Time Zone System Default Preference :                                                            |                                 |
|     | Hold on Start:                                                                                                | 🗔 Open In Tab                   |
|     | Virtual Resource<br>Priority: 10                                                                              | Update                          |
| ł   |                                                                                                    | 📄 Update & View                 |
|     | Vorkflow Details -<br>Show/Hide Skipped v                                                                     | ♦<br>Insert                     |
|     |                                                                                                    | Сору                            |
|     | Default Calendar: stonebranch-calendar-02                                                                     | 🚡 View Bundles                  |
|     | Wait/Delay Options                                                                                            | 😵 Add To Bundle                 |
|     | Wait To Start : Seconds v Wait Duration In 30                                                                 |                                 |
|     | Delay On Start: None V                                                                                        | Reset Statistics                |
|     | Workflow Only: System Default V                                                                               | A Set Execution Restriction     |
|     | Time Options                                                                                                  | Clear Execution Restriction     |
|     | Late Start:                                                                                                   |                                 |
|     | Late Finish :                                                                                                 | View Parents                    |
|     | Early Finish :<br>User Estimated <u>Day Hour</u> Min Sec                                                      | 🗊 Delete                        |
|     |                                                                                                    | X Close                         |
|     | Critical Path Options                                                                                         |                                 |
|     | Calculate Critical Path :                                                                                     | 1 Details                       |
|     | CP Duration : CP Duration Unit : Minutes                                                                      | s Refresh                       |
|     | - Workflow Execution Ontions                                                                                  |                                 |
|     |                                                                                                    |                                 |

| itep 3 | Select Launch Tasl        | k with Variables The Launch Task (with Variables) dialog displays. Any variables attached to this task automatically are displayed in alphabetic order (a-z).                                                                                                    |
|--------|---------------------------|----------------------------------------------------------------------------------------------------|
|        | Launch Task               |                                                                                                    |
|        |                           |                                                                                                    |
|        |                           | Name Value                                                                                                    |
|        |                           | No items to show.                                                                                                    |
|        | Variables :               |                                                                                                    |
|        | Hold on Start ∶           |                                                                                                    |
|        |                           | Server (US/Eastern)                                                                                                    |
| itep 4 | As needed, set the        | variable values or add new variables. The window allows you to specify up to six variable and value pairs.                                                                                                    |
| tep 5  | If you want to put the    | e task instance in held status when the task is started, select Hold on Start.                                                                                                    |
| tep 6  | If the task is a Work     | flow (as shown here), and:                                                                                                    |
|        | Preference     The Time Z | Zone Preference field in the Workflow Details = Inherited, or the Time Zone Preference field in the Workflow Details =System Default and the Task Timezone<br>Universal Controller system property = Inherited, the dialog shows the <b>Time Zone</b> field.<br>Zone Preference field in the Workflow Details = Server, or the Time Zone Preference field in the Workflow Details =System Default and the Task Timezone<br>Universal Controller system property = Server, the dialog does not show the <b>Time Zone</b> field. |
|        |                           | select a time zone for this specific launch of the Workflow so that it runs, and evaluates both Run Criteria and Execution Restrictions, according to that time zone.                                                                                                    |
|        | -                         | e of <b>Time Zone</b> is Server.                                                                                                    |
| ep 7   | When you are finish       | ned, click <b>Submit</b> . The Controller populates the variables with the values you supplied and launches the task.                                                                                                    |

# Changing the Priority of a Task Instance

You can change the priority of a task instance so that it will run sooner or later, as described below.

The priority specified here is meaningful only in relation to the priority setting of other tasks sent to that Agent from the same Controller instance.

You can change the priority of a Linux/Unix, Universal, Windows, or z/OS task instance while it is in any of the following statuses: Started, Running, Queued.

Two methods are available for changing the priority of a task instance:

- From the Activity Monitor or Task Instances list
- From the Workflow Monitor

### Set Priority on a Task Instance from the Activity Monitor or Task Instances List

| p 1 | Se | elect the ta    | sk      | instance        | for which y      | ou want to        | set the priority.         |                        |                  |               |                           |     |
|-----|----|-----------------|---------|-----------------|------------------|-------------------|---------------------------|------------------------|------------------|---------------|---------------------------|-----|
| p 2 | Ri | ight-click tl   | ne t    | ask insta       | nce and, or      | the Action        | menu, select the          | priority level.        |                  |               |                           |     |
|     |    | Activity 🖂      | Task    | Instances 🖂     | Windows Tasks    | Windows Task      | s 🛛 Linux/Unix Tasks 🖾    | Workflow Tasks 🖾       | Task Instances 🔯 |               |                           | _   |
|     |    | ~               |         |                 |                  | E Last            | 48 hours 👻 Custom Filte   | r None                 |                  | v 🔻           | Filter 🔯 <u>G</u> o To    | 2   |
|     |    | Instance N      | ame     |                 | Invoked By       |                   | Start Time                | End Time               | Status           | Туре          | Updated *                 |     |
|     |    | stonebrand      | :h-tim  | ertask-01       | Workflow: stoneb | ranch-workflow-01 |                           |                        | Waiting          | Timer         | 2014-07-09 10:43:32 -0400 | 0   |
|     |    | stonebrand      | h-zO    | Stask-01        | Workflow: stoneb | ranch-workflow-01 |                           |                        |                  | z/OS          | 2014-07-09 10:43:32 -0400 | 00  |
|     |    | stonebrand      | h-file  | monitor-01      | Workflow: stoneb | ranch-workflow-01 |                           |                        | Waiting          | File Monitor  | 2014-07-09 10:43:32 -0400 | 0   |
|     |    | stonebrand      | h-em    | ailtask-03      | Workflow: stoneb | ranch-workflow-01 |                           |                        | Waiting          | Email         | 2014-07-09 10:43:32 -0400 | 10  |
|     |    | stonebrand      | :h-ma   | nualtask-01     | Workflow: stoneb | ranch-workflow-01 |                           |                        | Waiting          | Manual        | 2014-07-09 10:43:32 -0400 | 10  |
|     |    | stonebrand      | :h-linu | xunixtask-01    | Workflow: stoneb | ranch-workflow-01 |                           |                        | Waiting          | Linux/Unix    | 2014-07-09 10:43:32 -0400 | 10  |
|     |    | stonebrand      | h-file  | transfertask-01 | Workflow: stoneb | ranch-workflow-01 |                           |                        | Waiting          | File Transfer | 2014-07-09 10:43:32 -0400 | 10  |
|     |    | stonebrand      |         | Workflow Tas    | k Commands       | ranch-workflow-01 |                           |                        | Waiting          | Task Monitor  | 2014-07-09 10:43:32 -0400 | 10  |
|     |    | stonebrand      |         | Clear           | ►                | ranch-workflow-01 |                           |                        | Waiting          | Workflow      | 2014-07-09 10:43:32 -0400 | 10  |
|     |    | = stonebrand    | 1 20    | Force Finish    | •                | d                 | 2014-07-09 10:43:27 -0400 |                        | Running/Problems | Workflow      | 2014-07-09 10:43:27 -0400 | 0   |
|     |    | stonebrand      |         | Cancel          |                  | ranch-workflow-01 |                           |                        | Undeliverable    | SAP           | 2014-07-09 10:43:27 -0400 | 10  |
|     |    | stonebrand      | I       |                 |                  | ranch-workflow-01 |                           |                        | Held             | Windows       | 2014-07-09 10:43:27 -0400 | 10  |
|     |    | stonebrand      |         | Hold            |                  | d                 |                           |                        | Undeliverable    | Linux/Unix    | 2014-07-09 10:42:09 -0400 | 10  |
|     |    | stonebrand      |         | Release         |                  | d                 |                           |                        | Held             | Windows       | 2014-07-09 10:41:26 -0400 | 10  |
|     |    | stonebrand      |         |                 |                  | d                 | 2014-07-09 10:40:03 -0400 | 2014-07-09 10:40:03 -  | 0400 Success     | Windows       | 2014-07-09 10:40:03 -0400 | 10  |
|     |    | stonebrand      | 1       | Skip Path       |                  | ranch-workflow-01 |                           | 2014-07-09 09:44:59 -  | 0400 Finished    | File Transfer | 2014-07-09 09:45:00 -0400 | 10  |
|     |    | stonebrand      | 1       | Skip            |                  | ranch-workflow-01 |                           | 2014-07-09 09:44:59 -  | 0400 Finished    | File Monitor  | 2014-07-09 09:45:00 -0400 | 10  |
|     |    | stonebrand      | 1       | Unskip          |                  | d                 | 2014-07-09 09:40:05 -0400 | 2014-07-09 09:45:00 -  | 0400 Finished    | Workflow      | 2014-07-09 09:45:00 -0400 | 0   |
|     |    | stonebrand      | :       |                 |                  | ranch-workflow-01 |                           | 2014-07-09 09:44:59 -  | 0400 Finished    | Task Monitor  | 2014-07-09 09:45:00 -0400 | 10  |
|     |    | stonebrand      | 10      | Re-run          |                  | ranch-workflow-01 |                           | 2014-07-09 09:44:59 -  | 0400 Finished    | SAP           | 2014-07-09 09:45:00 -0400 | 10  |
|     |    | stonebrand      | 1       | Set Priority    | •                | 1 High            |                           | 2014-07-09 09:44:59 -  | 0400 Finished    | Linux/Unix    | 2014-07-09 09:45:00 -0400 | 10  |
|     |    | stonebrand      |         | Retrieve Outp   | out              | → Medium          |                           | 2014-07-09 09:44:59 -  | 0400 Finished    | Timer         | 2014-07-09 09:45:00 -0400 | 10  |
|     |    | stonebrand      |         | Open            |                  | Low               |                           | 2014-07-09 09:44:59 -  | 0400 Finished    | Windows       | 2014-07-09 09:45:00 -0400 | 10  |
|     |    | stonebrand      |         |                 |                  | ranch-workflow-01 |                           | 2014-07-09 09:44:59 -  | 0400 Finished    | Email         | 2014-07-09 09:45:00 -0400 | 10  |
|     |    | stonebrand      | 1       | Delete          |                  | ranch-workflow-01 |                           | 2014-07-09 09:44:59 -0 | 0400 Finished    | z/OS          | 2014-07-09 09:45:00 -0400 | 10  |
|     |    | stonebrand      | -       |                 |                  | ranch-workflow-01 | 2014-07-09 09:44:38 -0400 | 2014-07-09 09:44:38 -  | 0400 Success     | Workflow      | 2014-07-09 09:44:38 -0400 | 10  |
|     |    | stonebrand      |         | View Parent     |                  | ranch-workflow-01 |                           | 2014-07-09 09:44:37 -  | 0400 Finished    | Manual        | 2014-07-09 09:44:38 -0400 | 10  |
|     |    | 1 Timer Task In | 5       | Refresh Sele    | ction            |                   | III<br>III Update Clea    | ar 🔻 Force Finish 🔻    | 间 Hold 🧏 Skip    | View Pare     | nt 🕼 Delete 📑 Refre       | res |

Step 3 When the Set Priority command has been executed, the Controller displays the following message at the bottom of the list: Command Set Priority <High/Medium/Low> successfully against task instance <name>.

## Set Priority on a Task Instance from the Workflow Monitor

| Step 1 | View the Workflow that contains the task instance for which you want to set the priority. |  |
|--------|-------------------------------------------------------------------------------------------|--|
| Step 2 | Select the task instance for which you want to set priority.                              |  |
| Step 3 | Select Commands.                                                                          |  |
| Step 4 | Select a priority for the task instance.                                                  |  |

# **Re-running a Task Instance**

If a task instance is part of a Workflow, you can re-run it as long as the Workflow has not completed.

If a task instance is not part of a Workflow, you can re-run it as long as it has not been manually purged from the Activity Monitor.

You can re-run a task instance while it is in any of the following statuses: Success, Start Failure, Failed, Cancelled, Finished.

(You also can re-run a task instance in the In Doubt status if the Allow In Doubt Re-run Universal Controller system property is set to true.)

You can re-run a task even if it already is scheduled for automatic retry. The retry attempt counts as one of the scheduled retries.

Note You cannot re-run a Workflow task instance. However, you can re-insert a sub-Workflow into an active Workflow task instance in order to re-run it. When you re-run a task instance, the Controller uses the same task instance. That is, the new task instance has the same sys\_id. However, you can view the two task instances distinctly on the History list (one for each time it ran).

Two methods are available for re-running a task instance:

- · From the Activity Monitor or Task Instances list
- From the Workflow Monitor (if the task instance is running as part of a Workflow)

### Re-run a Task Instance from the Activity Monitor or Task Instances List

Step 1 Select the task instance you want to re-run.

Step 2 Click **Re-run**. The task status changes to the next appropriate status as though it had just been launched.

## Re-run a Task Instance from the Workflow Monitor

| Step 1 | View the Workflow that contains the task instance you want to re-run.                                                                                                    |
|--------|----------------------------------------------------------------------------------------------------|
| Step 2 | Select the task instance you want to re-run.                                                                                                    |
| Step 3 | Select Commands.                                                                                                    |
| Step 4 | Select Re-run. The task status changes to the next appropriate status as though it had just been launched, and the Workflow Console opens to display information about the re-run. |

## Re-run a z/OS Task Instance in the In Doubt Status

If a z/OS task instance is in the In Doubt status, re-running the task instance will re-submit it from the beginning, which is equivalent to performing an Insert Task of the same task into the Workflow except, in this case, the UUID will not change.

Note The standard clean-up of sequential datasets still applies to avoid a NOTCAT2 condition. For information on how to prevent automatic data set deletion from occurring when the task instance is re-submitted, see Disabling Automatic Data Set Deletion.

If you choose to re-run a z/OS task instance from an In Doubt status, a confirmation pop-up displays to make sure that you are aware that the task instance will be re-submitted from the beginning.

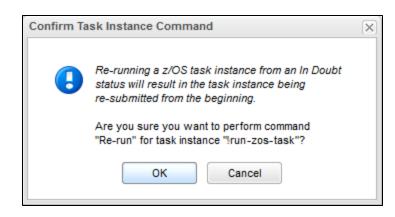

Note

The confirmation for z/OS Re-run from an In Doubt status will happen regardless of the System Default Confirm Task Instance Commands Universal Controller system property value.

# **Cancelling a Task Instance**

The Cancel command cancels a running task instance.

You can cancel a task instance while it is in any of the following statuses: Queued, Action Required, Started, Running.

For tasks that run on Agents, including Windows, Linux, Unix, z/OS, FTP, File Monitor, and Universal Command tasks, the Cancel command is sent to the Agent.

- If the task instance has not yet been launched, it does not launch.
- If the task instance already has been launched, the Agent cancels it, if possible.
- If the task instance is a Workflow, any of its task instances in Running status go to Cancelled status; the Workflow itself goes to Running/Problems status.
- If the task instance is in a Workflow, the Workflow goes to Running/Problems status. If the task is re-run, the Workflow returns to Running status.

Two methods are available for cancelling a task instance:

- · From the Activity Monitor or Task Instances list
- · From the Workflow Monitor (if the task instance is running as part of a Workflow)

#### Note

Cancelling a Web Service task instance with Protocol = SOAP is not supported.

Cancelling a PeopleSoft task instance cancels the PeopleSoft process itself, not the PeopleSoft task process. Once the PeopleSoft process has been cancelled, its status will filter through to the PeopleSoft task.

## Cancel a Task Instance from the Activity Monitor or Task Instances List

| Step 1 | Select the task instance you want to cancel.        |
|--------|-----------------------------------------------------|
| Step 2 | Click Cancel. The task status changes to Cancelled. |

## Cancel a Task Instance from the Workflow Monitor

| Step 1 | Open the Workflow Monitor for the workflow that contains the task instance you want to cancel.                                    |
|--------|----------------------------------------------------------------------------------------------------|
| Step 2 | Select the task instance.                                                                                                    |
| Step 3 | Select Commands.                                                                                                    |
| Step 4 | Select Cancel. The task status changes to Cancelled and the Workflow Console opens to display information about the cancellation. |

# Force Finishing a Task Instance

The Force Finish command puts a task instance into the Finished status, regardless of what the task instance is doing.

You can Force Finish a task instance while it is in any of the following statuses: Defined, Waiting, Held, Resource Wait, Queued, Action Required, Started, Running, Cancel Pending, In Doubt, Failure to Start, Cancelled, Failed.

One purpose of Force Finish is to allow successor task instances in a workflow to launch without waiting for the current task instance to complete. You also may want to Force Finish a stand-alone task instance; for example, you may want to mark a failed job as Finished, rather than rerunning the job.

If a task instance is running when the user issues a Force Finish, the Controller marks the task instance as Finished even though the actual process continues running. Two exceptions are the File Monitor and FTP File Monitor; for these task types, the monitoring processes are aborted by a Force Finish command. Assuming they have no other dependencies, all successor task instances waiting for successful completion of this task instance will start.

When you issue a Force Finish against a Workflow, the Workflow and any of its tasks that are not already in Success, Finished, or Skipped status will go to Finished status.

Two methods are available for Force Finishing a task instance:

- · From the Activity Monitor or Task Instances list
- · From the Workflow Monitor (if the task instance is running as part of a Workflow)

### Force Finish a Task Instance from the Activity Monitor or Task Instances List

**Step 1** Select the task instance you want to Force Finish.

**Step 2** Click **Force Finish**. The task status changes to Finished.

#### Force Finish a Task Instance from the Workflow Monitor

| Step 1 | View the workflow that contains the task instance you want to Force Finish.                                                            |
|--------|----------------------------------------------------------------------------------------------------|
| Step 2 | Select the task instance.                                                                                                    |
| Step 3 | Select Commands.                                                                                                    |
| Step 4 | Select Force Finish. The task status changes to Finished and the Workflow Console opens to display information about the Force Finish. |

# Force Finishing (Halt) a Task Instance

Just as with the Force Finish command, the Force Finish (Halt) command puts a task instance into the Finished status, regardless of what the task instance is doing.

However, Force Finish (Halt) prevents successor task instances in a Workflow from being run. Those tasks will not run until you re-run the task against which you had executed Force Finish (Halt).

You can Force Finish (Halt) a task instance while it is in any of the following statuses: Defined, Waiting, Held, Resource Wait, Queued, Action Required, Started, Running, Cancel Pending, In Doubt, Failure to Start, Cancelled, Failed.

If a task instance is running when the user issues a Force Finish (Halt), the Controller marks the task instance as Finished even though the actual process continues running. Two exceptions are the File Monitor and FTP File Monitor; for these task types, the monitoring processes are aborted by a Force Finish (Halt) command. All successor task instances waiting for successful completion of this task instance will remain in Waiting status.

Similarly, task monitors are not released if a Force Finish (Halt) is executed against a task being monitored.

Note There are two areas in the user interface that you can check to determine if a task instance was forced finished with halt:

- Additional Information field in the Audit Details for that force finished task instance.
- Status Description field in the Task Instance Details for that force finished task instance.

Two methods are available for Force Finishing (Halt) a task instance:

- From the Activity Monitor
- From the Workflow Monitor (if the task instance is running as part of a Workflow)

#### Force Finish (Halt) a Task Instance from the Activity Monitor or Task Instances List

Step 1 Select the task instance you want to Force Finish (Halt).

**Step 2** Click **Force Finish (Halt)**. The task status changes to Finished.

#### Force Finish (Halt) a Task Instance from the Workflow Monitor

| Step 1 | View the workflow that contains the task instance you want to Force Finish (Halt).                                                                   |
|--------|----------------------------------------------------------------------------------------------------|
| Step 2 | Select the task instance.                                                                                                    |
| Step 3 | Select Commands.                                                                                                    |
| Step 4 | Select Force Finish (Halt). The task status changes to Finished and the Workflow Console opens to display information about the Force Finish (Halt). |

# Force Finish/Cancelling a Task Instance

The Force Finish/Cancel command cancels a task instance and puts it into Finished status, regardless of what the task instance is doing.

You can Force Finish/Cancel a task instance while it is in any of the following statuses: Queued, Action Required, Started, Running.

One purpose of Force Finish/Cancel is to cancel a task instance and allow successor task instances in a Workflow to launch without waiting for that task instance to complete. You also may want to Force Finish/Cancel a stand-alone task instance; for example, you may want to mark a failed job as Finished, rather than rerunning the job.

#### Note

The Force Finish/Cancel command is not implemented for Timer tasks, since for this type of task, the Cancel and Force Finish commands essentially perform the same function.

For tasks that run on Agents, including Windows, Linux, Unix, z/OS, FTP, File Monitor, and Universal Command tasks, the Force Finish/Cancel command is sent to the Agent.

- If the task instance has not yet been launched, it does not launch.
- If a task instance is running when the user issues a Force Finish/Cancel command, the Agent cancels the task instance, if possible, and then the Controller marks the task instance as Finished; processing does not continue. Assuming they have no other dependencies, all successor task instances waiting for successful completion of this task instance will start.
- If the task instance is a workflow, any eligible task instances in the workflow are cancelled and set to the Finished status, and then the workflow itself is set to the Finished status.

Two methods are available for Force Finish/Cancelling a task instance:

- · From the Activity Monitor or Task Instances list
- From the Workflow Monitor (if the task instance is running as part of a Workflow)

#### Force Finish/Cancel a Task Instance from the Activity Monitor

| Step 1 | Select the task instance you want to Force Finish/Cancel.       |
|--------|-----------------------------------------------------------------|
| Step 2 | Click Force Finish/Cancel. The task status changes to Finished. |

#### Force Finish/Cancel a Task Instance from the Workflow Monitor

| Step 1 | View the workflow that contains the task instance you want to Force Finish/Cancel. |
|--------|------------------------------------------------------------------------------------|
| Step 2 | Select the task instance.                                                          |
| Step 3 | Select Commands.                                                                   |

Step 4 Select Force Finish/Cancel. The task status changes to Finished and the Console opens to display information about the Force Finish/Cancel.

### Force Finish/Cancelling (Halt) a Task Instance

Just as with the Force Finish/Cancel command, the Force Finish/Cancel (Halt) command cancels a task instance and puts it into Finished status, regardless of what the task instance is doing.

However, Force Finish/Cancel (Halt) prevents successor task instances in a Workflow from being run. Those tasks will not run until you re-run the task against which you had executed Force Finish/Cancel (Halt).

Task monitors are not released if a Force Finish/Cancel (Halt) is executed against a task being monitored.

You can Force Finish/Cancel (Halt) a task instance while it is in any of the following statuses: Queued, Action Required, Started, Running.

Note The Force Finish/Cancel (Halt) command is not implemented for Timer tasks, since for this type of task, the Cancel and Force Finish commands essentially perform the same function.

For tasks that run on Agents, including Windows, Linux, Unix, z/OS, FTP, File Monitor, and Universal Command tasks, the Force Finish/Cancel (Halt) command is sent to the Agent.

- If the task instance has not yet been launched, it does not launch.
- If a task instance is running when the user issues a Force Finish/Cancel (Halt) command, the Agent cancels the task instance, if possible, and then the Controller marks the task instance as
  Finished; processing does not continue. All successor task instances waiting for successful completion of this task instance remain in Waiting status.
- If the task instance is a workflow, any eligible task instances in the workflow are cancelled and set to the Finished status, and then the workflow itself is set to the Finished status.

Note

There are two areas in the user interface that you can check to determine if a task instance was forced finish / cancelled with halt:

- Additional Information field in the Audit Details for that force finish / cancelled task instance.
- Status Description field in the Task Instance Details for that force finish / cancelled task instance.

Two methods are available for Force Finish/Cancelling (Halt) a task instance:

- From the Activity Monitor
- From the Workflow Monitor (if the task instance is running as part of a Workflow)

#### Force Finish/Cancel (Halt) a Task Instance from the Activity Monitor

 Step 1
 Select the task instance you want to Force Finish/Cancel (Halt).

 Step 2
 Click Force Finish/Cancel (Halt). The task status changes to Finished.

#### Force Finish/Cancel (Halt) a Task Instance from the Workflow Monitor

| Step 1 | View the workflow that contains the task instance you want to Force Finish/Cancel (Halt).                                                                 |
|--------|----------------------------------------------------------------------------------------------------|
| Step 2 | Select the task instance.                                                                                                    |
| Step 3 | Select Commands.                                                                                                    |
| Step 4 | Select Force Finish/Cancel (Halt). The task status changes to Finished and the Console opens to display information about the Force Finish/Cancel (Halt). |

### **Putting a Task Instance on Hold**

If you put a Workflow on hold that has not yet started, the Workflow and all the task instances in it are put on hold.

If you put a Workflow on hold when it is in Running status, all the task instances within the Workflow that have not yet started are put on hold; however, the Workflow itself does not go to Hold status because it already has started.

To release the Workflow and all of its task instances that are on hold, issue the Release Recursive command against the Workflow.

To release the Workflow but keep the task instances on hold until you release them one by one, use Release on the Workflow first, then use Release on each task instance.

You can put a task instance on hold while it is in any of the following statuses: Defined, Waiting, Resource Wait, Queued.

Two methods are available for putting a task instance on hold:

- From the Activity Monitor or Task Instances list
- From the Workflow Monitor (if the task instance is running as part of a Workflow)

#### Hold a Task Instance from the Activity Monitor or Task Instances List

Step 1Select the task instance you want to put on hold.Step 2Click Hold. The task status changes to Held.

#### Hold a Task Instance from the Workflow Monitor

| Step 1 | View the workflow that contains the task instance you want to put on hold.                                         |
|--------|----------------------------------------------------------------------------------------------------|
| Step 2 | Select the task instance.                                                                                          |
| Step 3 | Select Commands.                                                                                                   |
| Step 4 | Select Hold. The task status changes to Held and the Workflow Console opens to display information about the hold. |

### **Releasing a Task Instance from Hold**

For Workflows, if the user held a Workflow that already was running, only the task instances within the Workflow that had not started yet are put into Held status. In this case, the Workflow itself does not go to Held status.

You can release a non-Workflow task instance from hold from the Activity Monitor or Task Instances list while it is in the following status: Held.

To release the Workflow, use one of the following commands:

- To release the entire held Workflow and its task instances, use Release Recursive.
- To release a Workflow that is not in Held status but has task instances that are in Held status, use **Release Recursive**. In this case, you can issue **Release Recursive** on a Workflow in any of the following statuses: Defined, Waiting, Held, Resource Wait, Running.
- To release the Workflow but keep the task instances inside on hold so that you can release them one by one, use **Release**. In this case, release the Workflow first, then release each task instance manually.

Two methods are available for releasing a task instance from hold:

- From the Activity Monitor or Task Instances list
- From the Workflow Monitor (if the task instance is running as part of a Workflow)

#### Release a Held Task Instance from the Activity Monitor or Task Instances List

| S | Step 1 | Select the task instance you want to release from hold.                                                                                                    |  |
|---|--------|----------------------------------------------------------------------------------------------------|--|
| 5 | Step 2 | Click Release or Release Recursive. The task status changes to the next appropriate status according to where it was in processing at the time it was put on hold. |  |

#### Release a Held Task Instance from the Workflow Monitor

| Step 1 | View the Workflow that contains the task instance you want to release.                                                                                                    |
|--------|----------------------------------------------------------------------------------------------------|
| Step 2 | Select the task instance.                                                                                                    |
| Step 3 | Select Commands.                                                                                                    |
| Step 4 | Select Release. The task status changes to the next appropriate status according to where it was in processing, and the Workflow Console opens to display information about the release. |

### **Skipping a Task Instance**

You can skip a task instance or a task instance path so that the task instance and all of its dependent task instances automatically are skipped as well.

You can skip any task instance as long as it has not yet started running; that is, while it is in any of the following statuses: Defined, Waiting, Held, Resource Requested, Resource Wait.

Two methods are available for skipping a task instance:

- · From the Activity Monitor or Task Instances list
- From the Workflow Monitor (if the task instance is running as part of a Workflow)

 Note You also can specify that a task instance will be skipped (before the task or its Workflow is launched) by:
 Modifying a trigger Details (using the trigger's Skip Count field) so that the Controller skips the next N number of trigger occurrences for launching the task.
 Modifying a Workflow Details by specifying conditional paths that may place one or more task instances in the Skipped status when the workflow is run.
 Modifying a Workflow Details by specifying that one or more task instances should be skipped (or run) at specific times (see Adding Skip/Run Criteria for Specific Tasks).

If you skip a Workflow task instance, all the task instances within the Workflow also are skipped, along with any nested Workflows.

Once a task instance has been skipped, the only command you can run against it is Unskip.

#### Skip a Task Instance from the Activity Monitor or Task Instances List

| Step 1 | Select the task instance you want to skip.                                                                                                    |
|--------|----------------------------------------------------------------------------------------------------|
| Step 2 | Click Skip. The task status changes to Skipped.                                                                                                    |
| Step 3 | To skip the task instance and all of its dependent task instances, click Skip Path. The task status of the task instance and all of its dependent task instances changes to Skipped. |

#### Skip a Task Instance from the Workflow Monitor

| Step 1 | View the Workflow that contains the task instance you want to skip.                                                                                                    |
|--------|----------------------------------------------------------------------------------------------------|
| Step 2 | Select the task instance.                                                                                                    |
| Step 3 | Select Commands.                                                                                                    |
| Step 4 | Select Skip. The task status changes to Skipped, and the Console opens to display information about the skip.                                                                                                    |
| Step 5 | To skip the task instance and all of its dependent task instances, click Skip Path. The task status of the task instance and all of its dependent task instances changes to Skipped, and the Console opens to display information about the skip. |

## **Showing or Hiding Skipped Task Instances**

You can select whether to show or hide skipped task instances on the Workflow Monitor either:

- Before the Workflow is running
- While the Workflow is running

Three methods are available for selecting whether or not to show or hide skipped task instances:

- From the Workflow Task Details
- From the Workflow Task Instance Details
- From the Workflow Monitor

#### Setting Show / Hide Skipped Tasks from the Workflow Task Details

- Step 1
   Display the Workflow Task Details for the Workflow that you want to show/hide Skipped task instances.
- Step 2 Use the Show / Hide Skipped Tasks field to select whether you want to show or hide skipped task instances (default is Show Skipped). When viewing a running Workflow in the Workflow Monitor, the skipped task instances will be shown or hidden based on your selection.

#### Setting Show / Hide Skipped Tasks from the Workflow Task Instance Details

 Step 1
 Display the Workflow Task Instance Details for the Workflow task instance that you want to show/hide Skipped task instances.

 Step 2
 Use the Show / Hide Skipped Tasks field to select whether you want to show or hide skipped task instances (default is Show Skipped). When viewing the Workflow instance in the Workflow Monitor, the skipped task instances will be shown or hidden based on your selection.

#### Setting Show / Hide Skipped Tasks from the Workflow Monitor

Open the Workflow task instance in the Workflow Monitor. By default, the Workflow Monitor will show or hide skipped task instances based on the Workflow task instance's Show / Hide Skipped Tasks option.

To temporarily change the behavior, right-click in the Workflow Monitor canvas and select either of the following entries from the pop-up menu:

- Show Skipped / Restore
- Hide Skipped

### **Unskipping a Task Instance**

If a task instance in a Workflow has been skipped (perhaps at trigger time due to run criteria or manually by running the skip command), you can unskip that task instance while the Workflow is running.

#### Note

If you unskip a task instance that was skipped by issuing a Skip Path command against it, which automatically skip all of its dependent tasks, those dependent tasks stay in Skipped status. You must manually unskip each task to remove them from Skipped status.

Two methods are available for unskipping a task instance:

- 1. From the Activity Monitor or Task Instances list
- 2. From the Workflow Monitor

#### Unskip a Task Instance from the Activity Monitor or Task Instances List

Step 1 Select the task instance you want to unskip.

Step 2 Click Unskip. The task instance will run when all of its dependencies have been satisfied.

#### Unskip a Task Instance from the Workflow Monitor

| Step 1 | View the Workflow that contains the task instance(s) you want to unskip.                                                                           |
|--------|----------------------------------------------------------------------------------------------------|
| Step 2 | Select a task instance. (You can issue commands only against one task at a time within the Workflow Monitor.)                                      |
| Step 3 | Select Commands.                                                                                                    |
| Step 4 | Select Unskip. A confirmation message will appear in the Console, and the task instance will run when all of its dependencies have been satisfied. |

### Marking a Dependency as Satisfied

For task instances running inside of a Workflow, you can mark a single predecessor dependency as satisfied to allow the task instance to run.

Marking a dependency as satisfied has the same result as clearing a dependency.

You can mark a dependency as satisfied on task instances in the following status: Defined, Waiting, Held.

One method is available for marking a dependency as satisfied:

• From the Workflow Monitor

#### Marking a Dependency as Satisfied from the Workflow Monitor

| Step 1 | View the Workflow that contains the task instance whose dependencies you want to satisfy.                  |
|--------|----------------------------------------------------------------------------------------------------|
| Step 2 | Locate and right-click on the task dependency (the connector line between two tasks).                      |
| Step 3 | Select Commands.                                                                                           |
| Step 4 | Select Mark as Satisfied. If all other dependencies are satisfied, the task instance is launched normally. |

### **Clearing Predecessor Dependencies of a Task Instance**

For a task instance running inside of a Workflow, you can clear all predecessor dependencies to allow that task instance to run. Clearing a predecessor dependency has the same result as satisfying a predecessor dependency.

You can clear predecessor dependencies of a task instance while it is in any of the following statuses: Defined, Waiting, Held.

Note

Clearing predecessor dependencies does not include the clearing of resource and mutually exclusive dependencies. To clear these dependencies, see Clearing Resource Dependencies of a Task Instance and Clearing Mutually Exclusive Dependencies of a Task Instance, below. To clear all dependencies, see Clearing All Dependencies of a Task Instance, below.

One method is available for clearing predecessor dependencies of a task instance:

• From the Workflow Monitor

#### **Clearing Predecessor Dependencies of a Task Instance from the Workflow Monitor**

| Step 1 | View the Workflow that contains the task instance whose predecessor dependencies you want to satisfy. |
|--------|----------------------------------------------------------------------------------------------------|
| Step 2 | Select the task instance for which you want to clear predecessor dependencies.                        |
| Step 3 | Select Commands.                                                                                      |
| Step 4 | Select Clear Predecessors. The task instance is launched normally.                                    |

### **Clearing Resource Dependencies of a Task Instance**

For task instances for which resources have been defined, you can clear those resource dependencies.

You can clear resource dependencies of task instances while it is in the following status: Resource Wait.

Two methods are available for clearing resource dependencies from task instances:

- 1. From the Activity Monitor or Task Instances list
- 2. From the Workflow Monitor

#### Clear Resource Dependencies of a Task Instance from the Activity Monitor or Task Instances List

 Step 1
 Select the task instance whose resources you want to clear.

 Step 2
 Click Clear Resources. Resource dependencies are cleared from the task instance.

#### **Clear Resource Dependencies of a Task Instance from the Workflow Monitor**

Step 1 View the Workflow that contains the task instance(s) you want to clear of resource dependencies.

Step 2 Select a task instance. (You can issue commands only against one task at a time within the Workflow Monitor.)

#### Step 3 Select Commands.

Step 4 Select Clear Resources. A confirmation message will appear in the Console, and the task instance will run without resources.

### **Clearing Mutually Exclusive Dependencies of a Task Instance**

For task instances that are mutually exclusive with other task instances, you can clear those mutually exclusive dependencies.

Any task instances that were mutually exclusive with this task instance will no longer be mutually exclusive.

You can clear mutually exclusive dependencies of a task instance while it is in the following status: Exclusive Wait.

Two methods are available for clearing mutually exclusive dependencies from task instances:

- 1. From the Activity Monitor or Task Instances list
- 2. From the Workflow Monitor

#### Clear Mutually Exclusive Dependencies of a Task Instance from the Activity Monitor or Task Instances List

Step 1 Select the task instance whose mutually exclusive dependencies you want to clear.

Step 2 Click Clear Exclusive. Mutually exclusive dependencies of the task instance are cleared, and the task instance is launched normally.

#### Clear Mutually Exclusive Dependencies of a Task Instance from the Workflow Monitor

| Step 1 | View the Workflow that contains the task instance you want to clear of mutually exclusive dependencies.             |
|--------|----------------------------------------------------------------------------------------------------|
| Step 2 | Select a task instance. (You can issue commands only against one task at a time within the Workflow Monitor.)       |
| Step 3 | Select Commands.                                                                                                    |
| Step 4 | Select Clear Exclusive. A confirmation message will appear in the Console, and the task instance will run normally. |

### **Clearing All Dependencies of a Task Instance**

You can clear all dependencies (time wait/delay, predecessors, resources, and exclusive) to allow a task instance to run.

You can clear all dependencies of a task instance while it is in any the following status: Defined, Waiting, Held, Exclusive Requested, Exclusive Wait, Resource Requested, Resource Wait.

Three methods are available for clearing all dependencies of a task instance:

- 1. From the Activity Monitor or Task Instances list
- 2. From the Workflow Monitor (for a task instance within the Workflow)
- 3. From the Workflow Monitor (for the Workflow itself)

If you issue a Clear All Dependencies command against a Workflow task instance, all dependencies of only the Workflow task instance are cleared, not the dependencies of any of its task instances.

### Clear All Dependencies of a Task Instance from the Activity Monitor or Task Instances List

| Step 1 | Select the task instance whose dependencies you want to clear.                                                 |  |
|--------|----------------------------------------------------------------------------------------------------|--|
| Step 2 | Click Clear All Dependencies. All dependencies are cleared from the task instance and it is launched normally. |  |

### Clear All Dependencies of a Task Instance within a Workflow from the Workflow Monitor

| Step 3 | Select Commands > Clear All Dependencies. All dependencies are cleared from the task instance and it is launched normally. |
|--------|----------------------------------------------------------------------------------------------------|
| Step 2 | Select the task instance for which you want to clear predecessor dependencies.                                             |
| Step 1 | View the Workflow that contains the task instance whose dependencies you want to clear.                                    |

#### Clear All Dependencies of a Workflow Task Instance from the Workflow Monitor

| Step 1 | View the Workflow whose dependencies you want to clear.                                   |
|--------|-------------------------------------------------------------------------------------------|
| Step 2 | Right-click the Workflow Monitor canvas to display a menu of available actions.           |
| Step 3 | Select Commands > Clear All Dependencies. All dependencies are cleared from the Workflow. |

## **Clearing Time Wait/Delay Specifications of a Task Instance**

You can clear all Wait To Start and Delay On Start specifications of a task instance to allow a task instance to run without waiting.

You can clear all Wait To Start and Delay On Start specifications of a task instance while it is in any the following status: Defined, Waiting, Time Wait, Held.

Three methods are available for clearing Time Wait/Delay specifications of task instances:

- 1. From the Activity Monitor or Task Instances list
- 2. From the Workflow Monitor
- 3. From the task instance Details

#### Clear All Time Wait/Delay Specifications of a Task Instance from the Activity Monitor or Task Instances List

Step 1 Select the task instance whose Time Wait/Delay specifications you want to clear.

**Step 2** Click **Clear Time Wait/Delay**. The task instance is launched normally.

## Clear All Time Wait/Delay Specifications of a Task Instance from the Workflow Monitor

| Step 1 | View the Workflow that contains the task instance whose Time Wait/Delay specifications you want to clear. |
|--------|----------------------------------------------------------------------------------------------------|
| Step 2 | Select the task instance for which you want to clear Time Wait/Delay specifications.                      |
| Step 3 | Select Commands.                                                                                          |
| Step 4 | Select Clear Time Wait/Delay. The task instance is launched normally.                                     |

## Clear All Time Wait/Delay Specifications of a Task Instance from the Task Instance Details

| Step 1 | Open the Task Instance Details for the task instance that you want to clear Time Wait/Delay specifications. |
|--------|----------------------------------------------------------------------------------------------------|
| Step 2 | Right-click in the task instance Details and select Clear > Clear Time Wait/Delay.                          |

# **Monitoring Task Activity**

Universal Controller lets you perform the following actions related to the monitoring of tasks and Workflows:

- Monitoring Activity from the Activity Monitor
- Monitoring Activity from the Task Instances List
  Monitoring Activity History
- Monitoring Workflows
- Viewing Task Instances for a Specific Task
  Displaying Task Instance Status
  Retrieving Output

### Monitoring Activity from the Activity Monitor

- Overview
- Accessing the Activity Monitor
- Activity Monitor Column Descriptions
- Activity Monitor Task Bar
  - Time Constraint
    - Quick Filter
    - Custom Filter
    - Refresh
- Activity Monitor Display Task Bar
  - Settings
  - · Start and Stop Activity Monitor
  - Page Navigation Buttons
  - Page Numbers
- Displaying Task Instance Details
- Issuing Commands Against Task Instances

#### **Overview**

The Activity Monitor is the Universal Controller central console of activity, a real-time display of task instance status. It displays a list of task instances contained in the Universal Controller All Task Instances table (ops\_exec), as controlled by your selections in the Activity Monitor Selections task bar at the top of the list.

A task bar below the list allows you to control displays settings for the selected task instances.

A task instance is the "run" version of a task. Each time a task runs, the Controller creates a task instance and monitors its activity on the Activity Monitor. Each task instance is a separate record.

The Activity Monitor allows you to issue commands against task instances. You can also issue commands from the Task Instances list (and the Task Instances list for a specific task). In cases where the task Details did not instruct the Controller to retrieve output automatically, you can retrieve output manually from any completed task.

#### Accessing the Activity Monitor

From the Automation Center navigation pane, select **Task Instances > Activity**. The Activity Monitor displays task status information based on the settings in the Activity Monitor Selections Task Bar.

When you first log in to the Controller, the Activity Monitor does not automatically monitor Controller activity, since the Activity Monitor Automatically user preference value, by default, is set to **No**. You can change this value at any time.

The following is a sample Activity Monitor that is not monitoring activity.

|                 |      | T La   | st 48 hours 👻 🗌 🚵 No quid | ck filter + Custom Filter - Nor | 1e       | y 🦁 Filter |
|-----------------|------|--------|---------------------------|---------------------------------|----------|------------|
| Instance Name Å | Туре | Status | Invoked By                | Start Time                      | End Time | Updated    |
|                 |      |        |                           |                                 |          |            |
|                 |      |        |                           |                                 |          |            |
|                 |      |        |                           |                                 |          |            |
|                 |      |        |                           |                                 |          |            |
|                 |      |        |                           |                                 |          |            |
|                 |      |        |                           |                                 |          |            |
|                 |      |        |                           |                                 |          |            |
|                 |      |        |                           |                                 |          |            |
|                 |      |        |                           |                                 |          |            |
|                 |      |        |                           |                                 |          |            |
|                 |      |        |                           | 0                               |          |            |
|                 |      |        | Click to start            | the Activity monitor            |          |            |
|                 |      |        |                           |                                 |          |            |
|                 |      |        |                           |                                 |          |            |
|                 |      |        |                           |                                 |          |            |
|                 |      |        |                           |                                 |          |            |
|                 |      |        |                           |                                 |          |            |
|                 |      |        |                           |                                 |          |            |
|                 |      |        |                           |                                 |          |            |
|                 |      |        |                           |                                 |          |            |
|                 |      |        |                           |                                 |          |            |
|                 |      |        |                           | m                               |          |            |
|                 |      |        |                           |                                 |          |            |

You can manually start the Activity Monitor at any time by clicking the Start button in the center of the screen. You also can manually start or stop the Activity Monitor at any time from the Activity Monitor Display task bar. However, on your next login to the Controller, the Activity Monitor Automatically value will determine whether or not the Activity Monitor automatically starts monitoring the Controller.

The following is a sample Activity Monitor that is monitoring activity.

| nce Name<br>wkfl-sleep<br>10<br>30 | Type<br>Workflow<br>Timer                                                                                                    | Status<br>Success<br>Success                                                                                                    | Invoked By<br>Manually Launched                                                                                                    | Start Time<br>2014-09-02 12:57:55 -0400                                                                                                    | End Time<br>2014-09-02 12:58:36 -0400                                                                                                    | Updated *<br>2014-09-02 12:58:36 -040                                                                                                    |
|------------------------------------|----------------------------------------------------------------------------------------------------|----------------------------------------------------------------------------------------------------|----------------------------------------------------------------------------------------------------|----------------------------------------------------------------------------------------------------|----------------------------------------------------------------------------------------------------|----------------------------------------------------------------------------------------------------|
| 10                                 |                                                                                                    |                                                                                                    |                                                                                                    | 2014-09-02 12:57:55 -0400                                                                                                    | 2014-09-02 12:58:36 -0400                                                                                                    | 2014-09-02 12:58:36 -040                                                                                                    |
|                                    | Timer                                                                                                    | Success                                                                                                    |                                                                                                    |                                                                                                    |                                                                                                    |                                                                                                    |
| 30                                 |                                                                                                    |                                                                                                    | Workflow: lecu-wkfl-sleep                                                                                                    | 2014-09-02 12:58:26 -0400                                                                                                    | 2014-09-02 12:58:36 -0400                                                                                                    | 2014-09-02 12:58:36 -040                                                                                                    |
|                                    | Timer                                                                                                    | Success                                                                                                    | Workflow: !ecu-wkfl-sleep                                                                                                    | 2014-09-02 12:57:56 -0400                                                                                                    | 2014-09-02 12:58:26 -0400                                                                                                    | 2014-09-02 12:58:26 -04                                                                                                    |
| 0                                  | Timer                                                                                                    | Success                                                                                                    | Workflow: lecu-wkfl-sleep                                                                                                    | 2014-09-02 12:57:56 -0400                                                                                                    | 2014-09-02 12:57:56 -0400                                                                                                    | 2014-09-02 12:57:56 -040                                                                                                    |
| 60                                 | Timer                                                                                                    | Skipped                                                                                                    | Workflow: !ecu-wkfl-sleep                                                                                                    |                                                                                                    | 2014-09-02 12:57:55 -0400                                                                                                    | 2014-09-02 12:57:55 -04                                                                                                    |
| 60                                 | Timer                                                                                                    | Skipped                                                                                                    | Workflow: lecu-wkfl-sleep                                                                                                    |                                                                                                    | 2014-09-02 12:57:55 -0400                                                                                                    | 2014-09-02 12:57:55 -04                                                                                                    |
| 60                                 | Timer                                                                                                    | Skipped                                                                                                    | Workflow: lecu-wkfl-sleep                                                                                                    |                                                                                                    | 2014-09-02 12:57:55 -0400                                                                                                    | 2014-09-02 12:57:55 -04                                                                                                    |
| 30                                 | Timer                                                                                                    | Skipped                                                                                                    | Workflow: lecu-wkfl-sleep                                                                                                    |                                                                                                    | 2014-09-02 12:57:55 -0400                                                                                                    | 2014-09-02 12:57:55 -04                                                                                                    |
| 30                                 | Timer                                                                                                    | Skipped                                                                                                    | Workflow: lecu-wkfl-sleep                                                                                                    |                                                                                                    | 2014-09-02 12:57:55 -0400                                                                                                    | 2014-09-02 12:57:55 -04                                                                                                    |
| xit-code                           | Windows                                                                                                    | Failed                                                                                                    | Manually Launched                                                                                                    | 2014-09-02 12:44:03 -0400                                                                                                    | 2014-09-02 12:44:03 -0400                                                                                                    | 2014-09-02 12:44:03 -04                                                                                                    |
| vorkflow-regression-test           | Workflow                                                                                                    | Success                                                                                                    | Manually Launched                                                                                                    | 2014-09-02 11:52:47 -0400                                                                                                    | 2014-09-02 12:10:30 -0400                                                                                                    | 2014-09-02 12:10:30 -04                                                                                                    |
| vorkflow-simple-load-test-01       | Workflow                                                                                                    | Success                                                                                                    | Workflow: zos-workflow-regression-test                                                                                                    | 2014-09-02 11:56:39 -0400                                                                                                    | 2014-09-02 12:10:30 -0400                                                                                                    | 2014-09-02 12:10:30 -04                                                                                                    |
| ask-load-simple-01                 | z/OS                                                                                                    | Success                                                                                                    | Workflow: zos-workflow-simple-load-test-0                                                                                                    | 1 2014-09-02 12:10:29 -0400                                                                                                    | 2014-09-02 12:10:29 -0400                                                                                                    | 2014-09-02 12:10:30 -04                                                                                                    |
| ask-load-simple-01                 | z/OS                                                                                                    | Success                                                                                                    | Workflow: zos-workflow-simple-load-test-0                                                                                                    | 1 2014-09-02 12:10:25 -0400                                                                                                    | 2014-09-02 12:10:26 -0400                                                                                                    | 2014-09-02 12:10:27 -04                                                                                                    |
| ask-load-simple-01                 | z/OS                                                                                                    | Success                                                                                                    | Workflow: zos-workflow-simple-load-test-0                                                                                                    | 1 2014-09-02 12:10:23 -0400                                                                                                    | 2014-09-02 12:10:23 -0400                                                                                                    | 2014-09-02 12:10:24 -04                                                                                                    |
| ask-load-simple-01                 | z/OS                                                                                                    | Success                                                                                                    | Workflow: zos-workflow-simple-load-test-0                                                                                                    | 1 2014-09-02 12:10:20 -0400                                                                                                    | 2014-09-02 12:10:20 -0400                                                                                                    | 2014-09-02 12:10:21 -04                                                                                                    |
| vorkflow-simple-load-test-02       | Workflow                                                                                                    | Success                                                                                                    | Workflow: zos-workflow-regression-test                                                                                                    | 2014-09-02 11:56:39 -0400                                                                                                    | 2014-09-02 12:10:19 -0400                                                                                                    | 2014-09-02 12:10:19 -04                                                                                                    |
| ask-load-simple-02                 | z/OS                                                                                                    | Success                                                                                                    | Workflow: zos-workflow-simple-load-test-0                                                                                                    | 2 2014-09-02 12:10:17 -0400                                                                                                    | 2014-09-02 12:10:17 -0400                                                                                                    | 2014-09-02 12:10:19 -04                                                                                                    |
| ask-load-simple-01                 | z/OS                                                                                                    | Success                                                                                                    | Workflow: zos-workflow-simple-load-test-0                                                                                                    | 1 2014-09-02 12:10:15 -0400                                                                                                    | 2014-09-02 12:10:15 -0400                                                                                                    | 2014-09-02 12:10:19 -04                                                                                                    |
| ask-load-simple-02                 | z/OS                                                                                                    | Success                                                                                                    | Workflow: zos-workflow-simple-load-test-0                                                                                                    | 2 2014-09-02 12:10:12 -0400                                                                                                    | 2014-09-02 12:10:12 -0400                                                                                                    | 2014-09-02 12:10:15 -04                                                                                                    |
| ask-load-simple-01                 | z/OS                                                                                                    | Success                                                                                                    | Workflow: zos-workflow-simple-load-test-0                                                                                                    | 1 2014-09-02 12:10:11 -0400                                                                                                    | 2014-09-02 12:10:11 -0400                                                                                                    | 2014-09-02 12:10:14 -04                                                                                                    |
| vorkflow-simple-load-test-03       | Workflow                                                                                                    | Success                                                                                                    | Workflow: zos-workflow-regression-test                                                                                                    | 2014-09-02 11:56:39 -0400                                                                                                    | 2014-09-02 12:10:13 -0400                                                                                                    | 2014-09-02 12:10:13 -04                                                                                                    |
| ask-load-simple-03                 | z/OS                                                                                                    | Success                                                                                                    | Workflow: zos-workflow-simple-load-test-0                                                                                                    | 3 2014-09-02 12:10:09 -0400                                                                                                    | 2014-09-02 12:10:09 -0400                                                                                                    | 2014-09-02 12:10:13 -04                                                                                                    |
|                                    | z/05                                                                                                    | Success                                                                                                    | Workflow: zos-workflow-simple-load-test-0                                                                                                    | 2 2014-09-02 12:10:07 -0400                                                                                                    | 2014-09-02 12:10:08 -0400                                                                                                    | 2014-09-02 12:10:11 -040                                                                                                    |
| ask-load-simple-02                 | 2.00                                                                                                    |                                                                                                    |                                                                                                    |                                                                                                    |                                                                                                    |                                                                                                    |
|                                    | 60           60           60           30           30           cit-code           orkflow-regression-test           orkflow-simple-load-test-01           sk-load-simple-01           sk-load-simple-01           sk-load-simple-01           sk-load-simple-01           sk-load-simple-02           sk-load-simple-01           sk-load-simple-02           sk-load-simple-01           sk-load-simple-01           sk-load-simple-02           sk-load-simple-01           sk-load-simple-02           sk-load-simple-01           sk-load-simple-02           sk-load-simple-03 | B00         Timer           50         Timer           30         Timer           30         Timer           30         Timer           30         Timer           cit-code         Windows           orkflow-regression-test         Workflow           sk-load-simple-load-test-01         Vorkflow           sk-load-simple-01         2/OS           sk-load-simple-01         2/OS           orkflow-simple-02         2/OS           sk-load-simple-03         2/OS           sk-load-simple-04         2/OS           sk-load-simple-02         2/OS           sk-load-simple-03         2/OS           sk-load-simple-04         2/OS           sk-load-simple-04         2/OS           sk-load-simple-01         2/OS           sk-load-simple-02         2/OS           sk-load-simple-04         2/OS           sk-load-simple-04         2/OS           sk-load-simple-03         2/OS | B0         Timer         Skipped           60         Timer         Skipped           30         Timer         Skipped           30         Timer         Skipped           30         Timer         Skipped           30         Timer         Skipped           30         Timer         Skipped           atcode         Windows         Falled           orkflow-regression-test         Workflow         Success           sk-load-simple-01         z/OS         Success           sk-load-simple-01         z/OS         Success           sk-load-simple-01         z/OS         Success           sk-load-simple-01         z/OS         Success           sk-load-simple-02         z/OS         Success           sk-load-simple-01         z/OS         Success           sk-load-simple-02         z/OS         Success           sk-load-simple-02         z/OS         Success           sk-load-simple-02         z/OS         Success           sk-load-simple-02         z/OS         Success           sk-load-simple-03         z/OS         Success | Stipped         Stipped         Workflow: lecu-wkfl-sleep           50         Timer         Skipped         Workflow: lecu-wkfl-sleep           30         Timer         Skipped         Workflow: lecu-wkfl-sleep           30         Timer         Skipped         Workflow: lecu-wkfl-sleep           30         Timer         Skipped         Workflow: lecu-wkfl-sleep           30         Timer         Skipped         Manually Launched           orkflow-regression-test         Workflow         Success         Manually Launched           orkflow-simple-load-test-01         Vorkflow         Success         Workflow: zos-workflow-simple-load-test-0           sk-load-simple-01         z/OS         Success         Workflow: zos-workflow-simple-load-test-0           sk-load-simple-01         z/OS         Success         Workflow: zos-workflow-simple-load-test-0           ortflow-simple-load-test-02         Vorkflow         Success         Workflow: zos-workflow-simple-load-test-0           ortflow-simple-load-test-02         Vorkflow         Success         Workflow: zos-workflow-simple-load-test-0           ortflow-simple-load-test-02         Vorkflow         Success         Workflow: zos-workflow-simple-load-test-0           ortflow-simple-load-test-02         Vorkflow         Success         Workflow: z | Stoped         Timer         Stoped         Workflow: lecu-wkfl-sleep           50         Timer         Skipped         Workflow: lecu-wkfl-sleep           30         Timer         Skipped         Workflow: lecu-wkfl-sleep           30         Timer         Skipped         Workflow: lecu-wkfl-sleep           30         Timer         Skipped         Workflow: lecu-wkfl-sleep           30         Timer         Skipped         Workflow: lecu-wkfl-sleep           30         Timer         Skipped         Manually Launched         2014-09-02 12:44:03-0400           orthflow-regression-test         Workflow         Success         Workflow: zes-workflow-regression-test         2014-09-02 11:52:47-0400           sk-load-simple-01         z/OS         Success         Workflow: zes-workflow-simple-load-test-01 2014-09-02 12:10:29-0400           sk-load-simple-01         z/OS         Success         Workflow: zes-workflow-simple-load-test-01 2014-09-02 12:10:29-0400           sk-load-simple-01         z/OS         Success         Workflow: zes-workflow-simple-load-test-01 2014-09-02 12:10:29-0400           sk-load-simple-01         z/OS         Success         Workflow: zes-workflow-simple-load-test-01 2014-09-02 12:10:29-0400           sk-load-simple-01         z/OS         Success         Workflow: zes-workflow-simple-load-test- | B00         Timer         Skipped         Workflow: lecu-wkfl-sleep         2014-09-02 12:57:55-0400           50         Timer         Skipped         Workflow: lecu-wkfl-sleep         2014-09-02 12:57:55-0400           30         Timer         Skipped         Workflow: lecu-wkfl-sleep         2014-09-02 12:57:55-0400           30         Timer         Skipped         Workflow: lecu-wkfl-sleep         2014-09-02 12:57:55-0400           30         Timer         Skipped         Workflow: lecu-wkfl-sleep         2014-09-02 12:44:03-0400           cit-code         Windows         Falled         Manually Launched         2014-09-02 11:52:47-0400         2014-09-02 12:10:30-0400           orthdow-simple-load-test-01         Workflow:         Success         Workflow: zos-workflow-regression-test         2014-09-02 12:10:29-0400         2014-09-02 12:10:29-0400           sk-load-simple-01         z/OS         Success         Workflow: zos-workflow-simple-load-test-01 2014-09-02 12:10:29-0400         2014-09-02 12:10:29-0400         2014-09-02 12:10:29-0400         2014-09-02 12:10:29-0400         2014-09-02 12:10:29-0400         2014-09-02 12:10:29-0400         2014-09-02 12:10:29-0400         2014-09-02 12:10:29-0400         2014-09-02 12:10:29-0400         2014-09-02 12:10:29-0400         2014-09-02 12:10:29-0400         2014-09-02 12:10:29-0400         2014-09-02 12:10:29-0400         2014-09-02 12:10:10:10 |

#### 🔥 Note

Once you have displayed the Activity Monitor, it remains open throughout your Controller session unless you manually close it by clicking the x icon in the Activity Monitor tab at the top of the page. (The same is true for the Dashboards.)

If you click a page in the Navigator while viewing the Activity Monitor or Dashboards, a new tab for that page will open. The Activity Monitor and Dashboards tabs remain at the top of the screen if you navigate from them, providing for a quick return to those pages.

### **Activity Monitor Column Descriptions**

The following table describes the default columns of information displayed on the Activity Monitor.

| Column Name   | Description                                                                                                    |
|---------------|----------------------------------------------------------------------------------------------------|
| Instance Name | Name of this task instance.                                                                                                    |
| Туре          | Type of task instance.                                                                                                    |
| Status        | Current status of this task instance.                                                                                                    |
| Invoked By    | <ul> <li>How the task instance was launched. One of the following:</li> <li>Trigger: (Trigger Name) - The instance was launched by the named trigger.</li> <li>Workflow: (Workflow Name) - The instance was launched by the named workflow.</li> <li>Manually Launched - The instance was launched by a user. To determine the name of the user: <ol> <li>From the Activity or Task Instances screen, click the task instance name to open the record.</li> <li>The Execution User field identifies the user who launched the task instance.</li> </ol> </li> </ul> |
| Start Time    | Date and time the task instance started.                                                                                                    |
| End Time      | Date and time the task instance ended.                                                                                                    |
| Updated       | Date and time that this task instance was last updated.                                                                                                    |

### Activity Monitor Task Bar

An Activity Monitor task bar displays across the top of the Activity Monitor, which allows you to select which task instances display on the Activity Monitor.

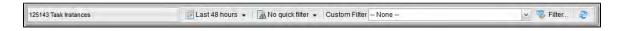

#### **Time Constraint**

The Time Constraint drop-down list in the Activity Monitor Selections task bar allows you to select a time frame for which you want task instances to display on the Activity Monitor.

The default time constraint, as specified by the Activity Time Constraint user preference, is 48 hours.

|   | Last 48 hours 👻 🛛 Cus |
|---|-----------------------|
|   | Last 5 minutes        |
|   | Last 15 minutes       |
|   | Last 30 minutes       |
|   | Last hour             |
|   | Last 12 hours         |
|   | Last 24 hours         |
| ~ | Last 48 hours         |
|   | Last week             |
|   | Last 2 weeks          |
|   | Last 3 weeks          |
|   | Last 4 weeks          |
|   | Last 30 days          |
|   | Last 60 days          |
|   | Last 90 days          |
|   | No time constraint    |

#### **Quick Filter**

The Quick Filter menu in the Activity Monitor Selections task bar allows you to filter the list with simple, pre-defined criteria so that only task instances matching that criteria within the selected Time Constraint and any selected Custom Filter display on the Activity Monitor.

To display the Quick Filter menu, click the Quick Filter button on the task bar which, by default, is identified as No quick filter.

| No quick filter 👻     |
|-----------------------|
| Status •              |
| Туре                  |
| Started/Finished Late |
| Clear                 |

The Quick Filter menu allows you to select any combination of the following filters to the list:

- Status: Individual task instance status and the following composite statuses:
  - Active = All task instance statuses except Skipped (180), Finished (190), Success (200).
  - Blocked = Waiting (10), Held (20), Exclusive Wait (23), Resource Wait (30), Execution Wait (33), and Action Required (60) task instance statuses.
  - Completed = Skipped (180), Finished (190), and Success (200) task instance statuses.
  - Problem = Undeliverable (35), Running/Problems (81), Cancel Pending (99), In Doubt (110), Start Failure (120), Confirmation Required (125), Cancelled (130), and Failed (140) task instance statuses.
- Type: Individual task type.
- Started/Finished Late: Task instance started and/or finish late according to the Start / Finish Late times specified in the task Details.
- Clear = Clears all Quick Filters from the list. (You can clear individual Quick Filters by deselecting them on the menu.)

#### 🚯 Note

You can change the names of the composite statuses Quick Filters (Active, Blocked, Completed, and Problem), and the task instance statuses included in each one, by editing the System Default Activity Quick Filters Universal Controller system property.

You must select each Quick Filter individually; you cannot use Ctrl-click to select multiple Quick Filters. The Quick Filter button provides a count of how many Quick Filters have been applied to the list. For example, the following Quick Filter button shows that three separate quick filters have been applied.

| 3 quick filters 👻     |
|-----------------------|
| Status                |
| Туре                  |
| Started/Finished Late |
| Clear                 |

The Clear button now is enabled, allowing you to remove all Quick Filters from the list in one click.

To see which Quick Filters have been applied to the list, hover your cursor over the Quick Filter button.

| 3 quick filters 🗸 |                                                                                        |  |
|-------------------|----------------------------------------------------------------------------------------|--|
|                   | ((Status equals Cancelled) or (Status<br>equals Failed)) and (Type equals<br>Workflow) |  |

#### **Custom Filter**

The **Custom Filter** field and **Filter**... button in the Activity Monitor Selections task bar allows you to filter the list with complex, user-defined criteria so that only task instances matching that specified criteria within the selected Time Constraint and any selected Quick Filter display on the Activity Monitor.

| Custom Filter - None - | × | 😽 Filter |
|------------------------|---|----------|
|------------------------|---|----------|

See Filters for detailed information an applying and saving filters.

#### Refresh

The Refresh button enables you to perform a manual refresh of the information displayed on the Activity Monitor.

# P

When you click the Refresh button, the button is disabled (the icon turns grey) until the refresh is complete. The Refresh button also is disabled if the Activity Monitor has not been started and is not monitoring activity.

#### Activity Monitor Display Task Bar

An Activity Monitor Display task bar displays across the bottom of the Activity Monitor, which allows you to select which task instances on the Activity Monitor to view and how often the data for those task instances is refreshed.

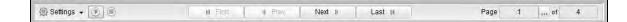

#### Settings

The Settings drop-down list provides the following selections:

• Results Per Page

Refresh Rate

#### **Results Per Page**

Hover your cursor Results Per Page on the Settings drop-down list to select the number of task instances to be displayed on a page (default is 25).

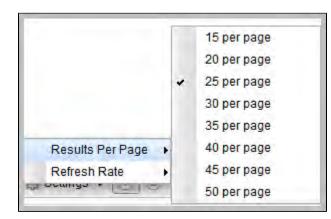

#### **Refresh Rate**

Hover tour cursor over Refresh Rate on the Settings drop-down list to select a refresh rate for the data displayed on the Activity Monitor (default is 10 seconds).

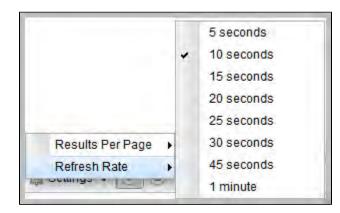

#### **Start and Stop Activity Monitor**

Start and Stop buttons on the Activity Monitor allow you to start and stop the monitoring of activity on the Controller.

The Activity Monitor Automatically value specifies whether or not the Activity Monitor automatically is monitoring Controller activity.

You can override that value by electing either of the following, as appropriate:

| Starts monitoring Controller activity. The Activity Monitor displays task instances according to the current Time Constraint setting and any applied Filters. |
|----------------------------------------------------------------------------------------------------|
| Stops monitoring Controller activity. All task instances are removed from the Activity Monitor display.                                                       |

#### **Page Navigation Buttons**

Page navigation buttons allow you to scroll through the pages of task instances that are displayed according to the current Activity Monitor settings.

| I First | Displays the first page of the list.    |
|---------|-----------------------------------------|
| I Prev  | Displays the previous page of the list. |
| Next D  | Displays the next page of the list.     |
| Last 🛛  | Displays the last page of the list.     |

Note You also can specify a specific page number to go to (see Page Numbering, below).

#### **Page Numbers**

Page Numbers buttons in the task bar identify the number of the currently displayed page and the total number of pages.

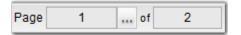

You can go to a specific page number by clicking the ellipse (...) icon that displays after the current page number. A Go To Page pop-up displays.

#### Universal Controller 6.6.x Tasks

| Go To Page | ×  |
|------------|----|
|            | Go |

Enter a page number and click the **Go** button to navigate to that page.

### **Displaying Task Instance Details**

To display Details for a specific task instance displayed on the Activity Monitor, click the Details icon next to the Instance Name of that task instance.

From the task Instance Details, you can also display additional Details about the task instance:

| S | now Metadata  | Displays Metadata for the task instance, including a status history.                                                                                                    |
|---|---------------|----------------------------------------------------------------------------------------------------|
| S | now Details   | Displays complete database details for the task instance.                                                                                                    |
| S | now Variables | Displays a list of all variables available to the task instance, including any variables inherited from the parent or embedded (sub-Workflow) Workflow of the task instance. |

### **Issuing Commands Against Task Instances**

Where applicable, you can manually intervene in processing by issuing a command against one or more task instances.

For information about the commands available for each type of task, see Supported Commands.

### Monitoring Activity from the Task Instances List

- Overview
- Displaying the Task Instances List
  - Task Instances List Column Descriptions
- Task Instances List Task Bar
  - Time Constraint
    - Filtering
- Displaying Task Instance Details
- Issuing Commands Against Task Instances

### Overview

The Task Instances list displays the same task instance information as the Activity Monitor, but only for task instances for which there has been a status change or a modification to the task instance record.

Also, unlike the Activity Monitor, the Task Instances list is not automatically refreshed.

You also can monitor activity for a specific task by displaying task-specific Task Instances Details.

### **Displaying the Task Instances List**

From the Automation Center navigation pane, select Task Instances > All Task Instances. The Task Instances list displays.

|    |                            | 1     |          | Last 48 hours 👻 Custo                      |                           |                           | 💌 🦁 Filter   🍣            |
|----|----------------------------|-------|----------|--------------------------------------------|---------------------------|---------------------------|---------------------------|
|    | Instance Name              | Туре  | Status   | Invoked By                                 | Start Time                | End Time                  | Updated A                 |
| 7  | ecu-uag-d03237rc           | z/OS  | Success  | Manually Launched                          | 2014-08-21 21:28:09 -0400 | 2014-08-21 21:28:10 -0400 | 2014-08-21 21:28:11 -0400 |
| T, | zos-task-run-simple        | z/OS  | Success  | Workflow: zos-workflow-regression-test     | 2014-08-21 21:29:39 -0400 | 2014-08-21 21:29:39 -0400 | 2014-08-21 21:29:41 -0400 |
| 7  | zos-task-security-auth-01  | z/OS  | Success  | Workflow: zos-workflow-user-authentication | 2014-08-21 21:29:42 -0400 | 2014-08-21 21:29:42 -0400 | 2014-08-21 21:29:44 -0400 |
| 7  | zos-task-security-auth-02  | z/OS  | Success  | Workflow: zos-workflow-user-authentication | 2014-08-21 21:29:42 -0400 | 2014-08-21 21:29:43 -0400 | 2014-08-21 21:29:45 -0400 |
| 7  | zos-task-security-auth-03  | z/OS  | Success  | Workflow: zos-workflow-user-authentication | 2014-08-21 21:29:43 -0400 | 2014-08-21 21:29:44 -0400 | 2014-08-21 21:29:47 -0400 |
| 7  | Sleep 0                    | Timer | Success  | Workflow: zos-workflow-user-authentication | 2014-08-21 21:29:47 -0400 | 2014-08-21 21:29:47 -0400 | 2014-08-21 21:29:47 -0400 |
| 7  | zos-task-security-auth-13  | z/OS  | Finished | Workflow: zos-workflow-user-authentication |                           | 2014-08-21 21:29:48 -0400 | 2014-08-21 21:29:48 -0400 |
| 11 | zos-task-security-auth-10  | z/OS  | Finished | Workflow: zos-workflow-user-authentication |                           | 2014-08-21 21:29:48 -0400 | 2014-08-21 21:29:48 -040  |
| 7  | zos-task-security-auth-12  | z/OS  | Finished | Workflow: zos-workflow-user-authentication |                           | 2014-08-21 21:29:48 -0400 | 2014-08-21 21:29:48 -0400 |
| 7  | zos-task-security-auth-11  | z/OS  | Finished | Workflow: zos-workflow-user-authentication |                           | 2014-08-21 21:29:48 -0400 | 2014-08-21 21:29:49 -0400 |
| 7  | zos-task-failure           | z/OS  | Skipped  | Workflow: zos-workflow-user-authentication |                           | 2014-08-21 21:29:48 -0400 | 2014-08-21 21:29:49 -0400 |
| 7  | Sleep 0                    | Timer | Success  | Workflow: zos-workflow-user-authentication | 2014-08-21 21:29:49 -0400 | 2014-08-21 21:29:49 -0400 | 2014-08-21 21:29:49 -0400 |
| 7  | zos-workflow-user-authenti | Work  | Success  | Workflow: zos-workflow-regression-test     | 2014-08-21 21:29:41 -0400 | 2014-08-21 21:29:49 -0400 | 2014-08-21 21:29:49 -0400 |
| Ţ  | zos-step-action-setup      | Timer | Success  | Workflow: zos-workflow-step-actions        | 2014-08-21 21:29:49 -0400 | 2014-08-21 21:29:50 -0400 | 2014-08-21 21:29:50 -0400 |
| T  |                            |       |          |                                            |                           |                           | >                         |

### Task Instances List Column Descriptions

The following table describes the default columns of information displayed on the Task Instances list.

| Column        | Description                                                                                                    |
|---------------|----------------------------------------------------------------------------------------------------|
| Instance Name | Name of this task instance.                                                                                                    |
| Invoked By    | <ul> <li>System-supplied; how the task instance was launched. One of the following:</li> <li>Trigger: (Trigger Name) - The instance was launched by the named trigger.</li> <li>Workflow: (Workflow Name) - The instance was launched by the named workflow.</li> <li>Manually Launched - The instance was launched by a user. To determine the name of the user: <ol> <li>From the Activity Monitor or Task Instances list, click the task instance name to open the record.</li> <li>The Execution User field identifies the user who launched the task instance.</li> </ol> </li> </ul> |
| Start Time    | Date and time the task instance started.                                                                                                    |
| End Time      | Date and time the task instance ended.                                                                                                    |
| Status        | Current status of the task instance.                                                                                                    |

| Туре    | Type of task instance.                                      |
|---------|-------------------------------------------------------------|
| Updated | Date and time this task instance ended or was last updated. |

### Task Instances List Task Bar

A Task Instances List task bar displays across the top of the Task Instances list, which allows you to select which task instances display on the list.

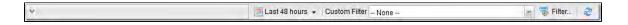

#### **Time Constraint**

The Time Constraint drop-down list in the Task Instance Selections task bar allows you to select a time frame for which you want task instances to display on the list.

The default time constraint, as specified by the Task Instances Time Constraint user preference, is 48 hours.

|   | Last 48 hours 👻 🛛 Cu |
|---|----------------------|
|   | Last 5 minutes       |
|   | Last 15 minutes      |
|   | Last 30 minutes      |
|   | Last hour            |
|   | Last 12 hours        |
|   | Last 24 hours        |
| - | Last 48 hours        |
|   | Last week            |
|   | Last 2 weeks         |
|   | Last 3 weeks         |
|   | Last 4 weeks         |
|   | Last 30 days         |
|   | Last 60 days         |
|   | Last 90 days         |
|   | No time constraint   |

#### Filtering

The Custom Filter field and Filter... button in the Task Instance Selections task bar allows you to filter the list so that only task instances matching the specified criteria within the selected time constraint display on the list.

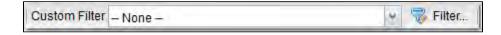

See Filters for detailed information an applying and saving filters.

### **Displaying Task Instance Details**

To display Details for a specific task instance, either:

- Click the Instance Name of the task instance to display the Details below the list.
- Click the Details icon next to the Instance Name of the task instance to display a Details pop-up.

From the task Instance Details, you can also display additional Details about the task instance:

| Show Metadata  | Displays Metadata for the task instance, including a status history.                                                                                                    |
|----------------|----------------------------------------------------------------------------------------------------|
| Show Details   | Displays complete database details for the task instance.                                                                                                    |
| Show Variables | Displays a list of all variables available to the task instance, including any variables inherited from the parent or embedded (sub-Workflow) Workflow of the task instance. |

#### **Issuing Commands Against Task Instances**

Where applicable, you can manually intervene in processing by issuing a command against one or more task instances.

For information about the commands available for each type of task, see Supported Commands.

### **Monitoring Activity History**

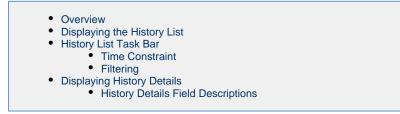

#### **Overview**

The History list (ops\_history) provides an historical display of all completed task activity. Only task instances with a status in an "end state" (SUCCESS, FINISHED, FAILED, CANCELLED, START FAILURE, SKIPPED) display in the History list.

The list allows you to track information about specific task instances, including multiple runs. For example, Task A may have failed and then was re-run by a user. This task instance will display twice on the History list, first for the time that it ran and failed and again for the time it was re-run to success.

🔥 Note

If you want to display task activity for all tasks, for task instances in any status, and issue commands against those task instances, see the Activity Monitor and/or Task Instances list

If you want to display task activity for a specific task, for task instances in any status, and issue commands against those task instances, see the Viewing Task Instances for a Specific Task.

### **Displaying the History List**

| × 6 | 71 History                |             |      |                |                           | I ast 48 hour                    | rs 🖌 Cust | om Filter None       |                      |            | 🗸 🧒 Filter         |
|-----|---------------------------|-------------|------|----------------|---------------------------|----------------------------------|-----------|----------------------|----------------------|------------|--------------------|
|     | Instance Name             | Instance Id | Type | Status         | Start Time                | End Time                         | Duration  | Waited for Resources | Waited for Exclusive | Indated By | Updated            |
|     | zos-task-load-simple-02   | 93          | z/05 | Success        | 2014-08-21 21:35:04 -0400 | 2014-08-21 21:35:04 -0400        | 0 Seconds | No                   | No                   | ops.system | 2014-08-21 21:35:0 |
|     | zos-task-load-simple-05   | 31          | z/05 | Success        | 2014-08-21 21:42:50 -0400 | 2014-08-21 21:42:51 -0400        | 0 Seconds | No                   | No                   | ops.system | 2014-08-21 21:42:  |
|     | zos-task-load-simple-04   | 25          | z/0S | Success        | 2014-08-21 21:37:06 -0400 | 2014-08-21 21:37:07 -0400        | 0 Seconds | No                   | No                   | ops.system | 2014-08-21 21:37:  |
|     | zos-task-security-auth-11 | 1           | z/0S | Start Failure  |                           |                                  |           | No                   | No                   | ops.system | 2014-08-21 21:29:4 |
| _   | zos-task-load-simple-01   | 66          | z/0S | Success        | 2014-08-21 21:35:42 -0400 | 2014-08-21 21:35:42 -0400        | 0 Seconds | No                   | No                   | ops.system | 2014-08-21 21:35:4 |
|     | zos-task-load-simple-04   | 14          | z/0S | Success        | 2014-08-21 21:45:20 -0400 | 2014-08-21 21:45:20 -0400        | 0 Seconds | No                   | No                   | ops.system | 2014-08-21 21:45:2 |
| _   | zos-task-rerun-auto-02    | 1           | z/OS | Step Restarted |                           |                                  |           | No                   | No                   | ops.system | 2014-08-21 21:30:2 |
| _   | zos-task-load-simple-02   | 33          | z/0S | Success        | 2014-08-21 21:34:43 -0400 | 2014-08-21 21:34:45 -0400        | 1 Seconds | No                   | No                   | ops.system | 2014-08-21 21:34:4 |
|     | zos-task-load-simple-03   | 19          | z/OS | Success        | 2014-08-21 21:34:47 -0400 | 2014-08-21 21:34:48 -0400        | 0 Seconds | No                   | No                   | ops.system | 2014-08-21 21:34:5 |
| 10  | zos-task-load-simple-04   | 69          | z/OS | Success        | 2014-08-21 21:40:19 -0400 | 2014-08-21 21:40:20 -0400        | 0 Seconds | No                   | No                   | ops.system | 2014-08-21 21:40:2 |
|     | zos-task-load-simple-05   | 95          | z/0S | Success        | 2014-08-21 21:41:15 -0400 | 2014-08-21 21:41:16 -0400        | 0 Seconds | No                   | No                   | ops.system | 2014-08-21 21:41:1 |
| 12  | zos-task-load-simple-02   | 10          | z/OS | Success        | 2014-08-21 21:35:43 -0400 | 2014-08-21 21:35:44 -0400        | 0 Seconds | No                   | No                   | ops.system | 2014-08-21 21:35:4 |
| 12  | zos-task-stepcond-abend   | 1           | z/0S | Failed         | 2014-08-21 21:30:30 -0400 | 2014-08-21 21:30:43 -0400        |           | No                   | No                   | ops.system | 2014-08-21 21:30:4 |
| 100 | zos-task-load-simple-01   | 82          | z/OS | Success        | 2014-08-21 21:34:13 -0400 | 2014-08-21 21:34:13 -0400        | 0 Seconds | No                   | No                   | ops.system | 2014-08-21 21:34:1 |
| 12  | zos-task-load-simple-05   | 2           | z/OS | Success        | 2014-08-21 21:36:09 -0400 | 2014-08-21 21:36:09 -0400        | 0 Seconds | No                   | No                   | ops.system | 2014-08-21 21:36:1 |
|     | zos-task-load-simple-02   | 54          | z/0S | Success        | 2014-08-21 21:42:29 -0400 | 2014-08-21 21:42:34 -0400        | 5 Seconds | No                   | No                   | ops.system | 2014-08-21 21:42:3 |
| 57  | zos-task-stepcond-abend   | 1           | z/OS | Finished       | 2014-08-21 21:31:26 -0400 | 2014-08-21 21:31:36 -0400        | 9 Seconds | No                   | No                   | ops.system | 2014-08-21 21:31:3 |
| 12  | zos-task-load-simple-02   | 28          | z/OS | Success        | 2014-08-21 21:36:23 -0400 | 2014-08-21 21:36:24 -0400        | 1 Seconds | No                   | No                   | ops.system | 2014-08-21 21:36:2 |
| 12  | zos-task-load-simple-03   | 51          | z/OS | Success        | 2014-08-21 21:47:02 -0400 | 2014-08-21 21:47:03 -0400        | 0 Seconds | No                   | No                   | ops.system | 2014-08-21 21:47:0 |
| 12  | zos-task-rerun-auto-02    | 1           | z/OS | Step Restarted |                           |                                  |           | No                   | No                   | ops.system | 2014-08-21 21:30:4 |
| 17  | zos-task-load-simple-02   | 46          | z/0S | Success        | 2014-08-21 21:41:35 -0400 | 2014-08-21 21:41:35 -0400        | 0 Seconds | No                   | No                   | ops.system | 2014-08-21 21:41:3 |
| 1   | zos-task-load-simole-04   | 17          | 7/05 | Success        | 2014-08-21 21:41:39 -0400 | 2014-08-21 21-41-45 -0400<br>III | 5 Seconds | No                   | No                   | ons system | 2014-08-21 21:41:4 |
| ~ H | istory Details            |             |      |                |                           |                                  |           |                      |                      |            |                    |

### **History List Task Bar**

A History List task bar displays across the top of the History list, which allows you to select which task instances display on the list.

🗸 675 History 🖉 Last 48 hours 🗸 Custom Filter -- None -- 😒 🧒 Filter... 📚

#### **Time Constraint**

The Time Constraint drop-down list in the History List Selections task bar allows you to select a time frame for which you want task instances to display on the list.

The default time constraint, as specified by the History Time Constraint user preference, is 48 hours.

| <b>.</b> | Last 48 hours 👻 🛛 Cus |
|----------|-----------------------|
|          | Last 5 minutes        |
|          | Last 15 minutes       |
|          | Last 30 minutes       |
|          | Last hour             |
|          | Last 12 hours         |
|          | Last 24 hours         |
| ~        | Last 48 hours         |
|          | Last week             |
|          | Last 2 weeks          |
|          | Last 3 weeks          |
|          | Last 4 weeks          |
|          | Last 30 days          |
|          | Last 60 days          |
|          | Last 90 days          |
|          | No time constraint    |

#### Filtering

The **Custom Filter**. button in the History List Selections task bar allows you to filter the list so that only task instances matching the specified criteria within the selected time constraint display on the list.

| Custom Filter | – None – | 4 | 😽 Filter |
|---------------|----------|---|----------|
|               |          |   |          |

See Filters for detailed information an applying and saving filters.

### **Displaying History Details**

To display execution details about any task instance on the History list, either:

- Click anywhere in the task instance row to display the Details for that task instance below the list.
- Click the icon next to any Instance Name to display a pop-up version of the Details.

|                                  |                                                             |                           |                     | Delete 💥 Clo |
|----------------------------------|-------------------------------------------------------------|---------------------------|---------------------|--------------|
| History                          |                                                             |                           |                     |              |
| Details                          |                                                             |                           |                     |              |
| Instance Name :                  | workflow-one-of-each-tasks                                  |                           |                     |              |
| Task Description :               | Workflow attempts to successfully execute one of each task. |                           |                     |              |
| Task Instance :                  | workflow-one-of-each-tasks                                  | Instance Id :             | 1                   |              |
| Task:                            | workflow-one-of-each-tasks                                  |                           |                     |              |
| Type :                           | Workflow                                                    |                           |                     |              |
| Invoked By :                     | Manually Launched                                           | Trigger :                 |                     | W R          |
| Status :                         | Success                                                     | Agent :                   |                     | N.           |
| Exit Code :                      | 0                                                           | Waited for<br>Resources : |                     |              |
| Start Time :                     | 2017-02-03 15:45:31 -0500                                   | Waited for<br>Exclusive : |                     |              |
| End Time :                       | 2017-02-03 15:46:43 -0500                                   | Duration :                | 1 Minute 12 Seconds |              |
| Status Description :             |                                                             |                           |                     |              |
| Member of<br>Business Services : |                                                             |                           |                     | ~            |
|                                  | Date                                                        | Status                    |                     |              |
| Otabus Ullatara                  | 2017-02-03 15:45:29 -0500                                   | Defined                   |                     |              |
| Status History :                 | 2017-02-03 15:45:31 -0500                                   | Running                   |                     |              |
|                                  | 2017-02-03 15:46:43 -0500                                   | Success                   |                     |              |
| 🕼 Delete                         | X Close                                                     |                           |                     |              |

## **History Details Field Descriptions**

The following table describes the fields that display in History Details.

| Field Name         | Description                                                                                                    |
|--------------------|----------------------------------------------------------------------------------------------------|
| Instance Name      | Text field; Name of this task instance.                                                                          |
| Task Description   | Description of this record. (Maximum = 200 characters.)                                                          |
| Task Instance      | Reference field; Name of this task instance. If the task instance is deleted, this field is empty.               |
| Instance Id        | Controller-incremented number each time the task is run.                                                         |
| Task               | Name of the task that was run to create this task instance. Click the icon to display Task Details for the task. |
| Туре               | Type of task that was run to create this task instance.                                                          |
| Universal Template | If Type = Universal; Name of the Universal Template on which the Universal Task Type is based.                   |

| Invoked by                     | System-supplied; how the task instance was launched.                                                                                                    |
|--------------------------------|----------------------------------------------------------------------------------------------------|
|                                | Options:                                                                                                    |
|                                | <ul> <li>Trigger: (Trigger Name)<br/>Instance was launched by the named trigger.</li> <li>Workflow: (Workflow Name)<br/>Instance was launched by the named workflow.</li> <li>Manually Launched<br/>Instance was launched by a user. To identify the user, check the Execution User column for that task instance on the Task Instances screen or, on most task<br/>instance screens, the Execution User field.</li> </ul> |
| Trigger                        | Name of the trigger that launched this task.                                                                                                    |
| Status                         | System-supplied; see Task Instance Statuses.                                                                                                    |
| Agent                          | Name of the Agent resource that identifies the machine where the operation will run. If you do not specify an Agent, you must specify an Agent Cluster.                                                                                                    |
| Exit Code                      | System-supplied; the exit code captured by the Agent when executing the task (for example, a command or script).                                                                                                    |
| Waited for Resources           | Indication of whether or not the task instance ran only after it waited for a resource to become available.                                                                                                    |
| Start Time                     | System-supplied; Date and time the task instance started.                                                                                                    |
| Waited for Exclusive           | Indication of whether or not the task instance ran only after it waited for one or more tasks with which it was mutually exclusive to finish.                                                                                                    |
| End Time                       | System-supplied; Date and time the task instance completed.                                                                                                    |
| Duration                       | System-supplied; amount of time the task instance took to run.                                                                                                    |
| Status Description             | System-supplied; additional information, if any, about the status of the task instance.                                                                                                    |
| Member of Business<br>Services | User-defined; allows you to select one or more Business Services that this record belongs to.                                                                                                    |
| Status History                 | History of statuses for this task instance.                                                                                                    |

### Viewing Task Instances for a Specific Task

- Introduction
- Displaying Task Instance Details
- Displaying Additional Task Instance Details
- Show Task Instance Variables
  - Show / Hide Global Variables

#### Introduction

From the Task Details of any task, you can display a list of task instances for that task and the Details of any specific task instance.

The list will display all task instances for which there has been a status change or a modification to the task instance record within the last 30 days.

You also can display Details of any specific task instance from the:

- Activity Monitor
- Task Instances list

### **Displaying Task Instance Details**

Step 1 From the Automation Center navigation pane, select the task from the Tasks > All Tasks or Tasks > <task type> Tasks list. The Task Details for that task displays.

For example:

|                                |                                        | 🔚 Update | e 🗔 Launch Task                | 🔒 View Parents 🕒 Copy | y 🎲 Delete 📑 Refresh 👂 | ĸ  |
|--------------------------------|----------------------------------------|----------|--------------------------------|-----------------------|------------------------|----|
| Linux/Unix Task 🛛 🔍 V          | ariables 🧧 Actions 🧧 Virtual Resources | 7        | 7                              | Triggers     Notes    | Versions               |    |
| - General                      | 11 11<br>11                            | - 11     |                                |                       |                        | _  |
|                                | stonebranch-linuxunixtask-01           |          | Version :                      | 18                    |                        |    |
| Task Description :             |                                        |          |                                |                       |                        |    |
| Member of                      |                                        |          |                                |                       |                        |    |
| Business<br>Services :         | stonebranchbusinessservice 01          |          |                                |                       |                        | ~  |
| Resolve Name<br>Immediately :  |                                        |          | Time Zone<br>Preference :      | System Default        | *                      |    |
| Hold on Start :                |                                        |          |                                |                       |                        |    |
| Virtual Resource<br>Priority : | 10                                     |          | Hold Resources on<br>Failure : |                       |                        |    |
| – Linux/Unix Details –         |                                        |          |                                |                       |                        | _  |
|                                | ga_stone.branch - ga_mysgl             | × 1      | Agent Cluster :                |                       | ~                      | 11 |
| Agent Variable :               |                                        |          | Agent Cluster                  |                       |                        |    |
|                                |                                        |          | Variable :                     |                       | r                      |    |
| Credentials :                  |                                        | × #      | Cluster Broadcast :            |                       | × [                    | 1  |
| Credentials<br>Variable :      |                                        |          | Run as sudo :                  |                       |                        |    |
| Command or<br>Script :         | Command                                | ~        |                                |                       |                        |    |
| Command :                      | dir                                    |          |                                |                       |                        |    |
|                                |                                        |          |                                |                       |                        |    |
| Parameters :                   |                                        |          |                                |                       |                        |    |
| Runtime Directory :            |                                        |          |                                |                       |                        | -  |
|                                |                                        |          |                                |                       | 0                      | 0  |
| Environment                    | Name                                   |          | Value                          |                       |                        |    |
| Variables :                    |                                        |          | No items to show.              |                       |                        |    |
| Exit Code<br>Processing :      | Success Exitcode Range                 | ~        |                                |                       |                        | _  |
| Exit Codes :                   | 1                                      |          |                                |                       |                        |    |
| Automatic Output               |                                        |          |                                |                       |                        |    |
| Retrieval :                    |                                        | ~        |                                |                       |                        |    |
| - Retry Options                |                                        |          |                                |                       |                        |    |
| Retry Exit Codes :             |                                        |          |                                |                       |                        |    |
| Maximum Retries :              | 0                                      |          | Retry Indefinitely :           |                       |                        |    |
| Retry Interval                 |                                        |          | Suppress                       |                       |                        |    |
| (Seconds):                     | 60                                     |          | Intermediate<br>Failures :     |                       |                        |    |
| - Wait/Delay Options           |                                        |          |                                |                       |                        | _  |
| Wait To Start :                | None                                   | ~        |                                |                       |                        |    |
| Delay On Start :               |                                        | ~        |                                |                       |                        |    |
|                                | System Default                         | ~        |                                |                       |                        |    |
|                                |                                        |          |                                |                       |                        | _  |
| - Time Options                 |                                        |          |                                |                       |                        |    |
| Late Start :                   |                                        |          |                                |                       |                        |    |
| Late Finish : 📗                |                                        |          |                                |                       |                        |    |

|        | Duration: Workflow Xecution Options   CP Duration I CP Duration Unit: Minutes   Workflow Execution Options   Execution:   None -   Restriction:   None -   Image: Copy image: Delete   Refresh   Close                                                                                                    |
|--------|----------------------------------------------------------------------------------------------------|
| Step 2 | Click the <b>Instances</b> tab. A list of instances for that task displays.<br>You can change the default time constraint for the display of task instances on the tab via the Task Instances Tab Time Constraint user preference.                                                                                                    |
|        | Linux/Unix Task Details: stonebranch-linuxunixtask-01         4 Linux/Unix Task Instances         Linux/Unix Task Instances         Linux/Unix Task Instances         Linux/Unix Task Instances         Linux/Unix Task         Variable       Actions         Virtual Resources       Mutually Exclusive         Instance Name       Type         Status       Invoked By         Start Time       End Time         Updated       Instance Name         Stonebranch-linuxunixtask-01       Unixt Finished         Workflow: stonebranch-workflow-01       2014-07-09 13:03:05 -0400         Stonebranch-linuxunixtask-01       Linux/Unix         Finished       Workflow: stonebranch-workflow-01       2014-07-09 10:47:34 -0400         Stonebranch-linuxunixtask-01       Linux/Unix       Finished         Workflow: stonebranch-workflow-01       2014-07-09 10:47:34 -0400       2014-07-09 09:44:59 -0400         Stonebranch-linuxunixtask-01       Linux/Unix       Finished       Workflow: stonebranch-workflow-01       2014-07-09 09:44:59 -0400         Stonebranch-linuxunixtask-01       Linux/Unix       Finished       Workflow: stonebranch-workflow-01       2014-07-09 09:44:59 -0400 |
| Step 3 | Click the Details icon next to any Instance Name on the list to display the Details for that task instance.                                                                                                    |

|                                                         | e Details: stonebranch-linuxunixtask-01    | 💷 Lindate  | Force Finish 👻 🗔               | Re-run 🔬 Retrieve Output  | 🗟 Delete | Refresh   | 8     |
|---------------------------------------------------------|--------------------------------------------|------------|--------------------------------|---------------------------|----------|-----------|-------|
|                                                         |                                            |            |                                | Re-Iuli 🔬 Retileve Output | Delete   | 4 Reliesh | ~     |
| inux/Unix Task Instance                                 | Virtual Resources Exclusive Request        | s © Output | Notes                          |                           |          |           |       |
| General                                                 |                                            |            | 1                              |                           |          |           |       |
|                                                         | stonebranch-linuxunixtask-01               |            | Reference Id                   |                           |          |           |       |
| Task:                                                   | stonebranch-linuxunixtask-01               | 81<br>57   | Invoked By                     | Manually Launched         |          |           |       |
| Task Description :                                      |                                            |            |                                |                           |          |           |       |
| Member of<br>Business                                   | stonebranchbusinessservice 01              | ~          | Execution User                 | ops admin                 |          |           |       |
| Services :                                              |                                            |            | 1                              |                           |          |           |       |
|                                                         | System Default                             | 10<br>10   | Preference                     | System Default            |          | ~         |       |
| Virtual Resource<br>Priority :                          | 10                                         | *          | Hold Resources on<br>Failure : |                           |          |           |       |
| - Status                                                |                                            |            |                                |                           |          |           |       |
| Status :                                                | Success                                    |            | Exit Code                      | 0                         |          |           |       |
| Status Description :                                    |                                            |            |                                |                           |          |           |       |
| Operational Memo :                                      |                                            |            |                                |                           |          |           |       |
| Evaluation Time :                                       | 2018-02-20 19:16:20 +0000 (Africa/Abidjan) |            |                                |                           |          |           |       |
| Trigger Time :                                          |                                            |            | Launch Time :                  | 2017-05-31 11:22:00 -0400 |          |           |       |
| Queued Time :                                           | 2017-05-31 11:22:00 -0400                  |            |                                |                           |          |           |       |
| Start Time :                                            | 2017-05-31 11:22:01 -0400                  |            | End Time :                     | 2017-05-31 11:22:01 -0400 |          |           |       |
| Duration :                                              | L                                          |            | CPU Time :                     | 106                       |          |           |       |
| Process ID :                                            | 20428                                      |            |                                |                           |          |           |       |
| <ul> <li>Linux/Unix Details</li> <li>Agent :</li> </ul> | qa-stone.branch - qa-mysql                 | ¥ 8        | Agent Cluster                  | :                         |          |           | N III |
| Agent Variable :                                        |                                            |            | Agent Cluster                  |                           |          |           |       |
|                                                         |                                            |            | Variable                       |                           |          |           |       |
| Credentials :<br>Credentials                            |                                            | × 1        | 9                              |                           |          |           |       |
| Variable :                                              |                                            |            | Run as sudo                    |                           |          |           |       |
| Command or<br>Script :                                  |                                            | *          |                                |                           |          |           |       |
| Command :                                               | dir                                        |            |                                |                           |          |           |       |
|                                                         |                                            |            |                                |                           |          |           |       |
| Parameters :                                            |                                            |            |                                |                           |          |           |       |
| Runtime Directory:                                      |                                            |            |                                |                           |          |           |       |
|                                                         |                                            |            |                                |                           |          | ٢         | 0     |
| Environment                                             | Name                                       |            | Value                          |                           |          |           |       |
| Variables :                                             |                                            |            | No items to show.              |                           |          |           |       |
| Exit Code<br>Processing :                               | Success Exitcode Range                     | ~          |                                |                           |          |           |       |
| Exit Codes :                                            | 1                                          |            |                                |                           |          |           |       |
| Automatic Output                                        | Naza                                       | ~          |                                |                           |          |           |       |
| Retrieval :                                             |                                            | *          |                                |                           |          |           |       |
| - Retry Options                                         |                                            |            |                                |                           |          |           |       |
| Retry Exit Codes                                        |                                            |            |                                |                           |          |           |       |
|                                                         |                                            |            |                                |                           |          |           |       |

| Retry Interval<br>(Seconds): 60 | Suppress<br>Intermediate<br>Failures :                      |  |
|---------------------------------|-------------------------------------------------------------|--|
| Current Retry 0                 | Next Retry Time : 2017-05-31 11:23:01 -0400                 |  |
| Statistics                      |                                                             |  |
| User Estimated<br>End Time :    | Average Estimated 2017-05-31 11:22:01 -0400 End Time :      |  |
| Lowest Estimated<br>End Time :  | Highest Estimated<br>End Time :                             |  |
| 🔛 Update 🛛 Force Finish 👻 🕼     | Re-run 🛛 😥 Retrieve Output 🏾 👔 Delete 🛛 🖼 Refresh 🛛 💥 Close |  |

#### **Displaying Additional Task Instance Details**

You can display additional Details for a task instance by right-clicking anywhere in the task instance to display an Action menu, and then selecting any of the following options from that menu:

| Show Metadata  | Displays Metadata for the task instance, including a status history.                                                                                                    |  |
|----------------|----------------------------------------------------------------------------------------------------|--|
| Show Details   | Displays complete database details for the task instance.                                                                                                    |  |
| Show Variables | Displays a list of all variables available to the task instance, including any variables inherited from the parent or embedded (sub-Workflow) Workflow of the task instance. |  |

### **Show Task Instance Variables**

The Action menu for every task instance record Details contains a Details sub-menu. If you click Show Variables on this sub-menu, a Show Variables tab opens.

The Show Variables tab lists all variables available to the task instance. Variables inherited from the parent or embedded (sub-Workflow) Workflow of a task instance are listed in their own sections.

|                                          | s: stonebranch-task-variables-01 🔯                                       |                                      |           |
|------------------------------------------|--------------------------------------------------------------------------|--------------------------------------|-----------|
| Instance Name: stonebranch-task-variable | i-01                                                                     |                                      |           |
| Status: Running                          |                                                                          |                                      |           |
| Status Description:                      |                                                                          |                                      |           |
| Invoked By: Workflow: stonebranch-w      | orkflow-variables-02                                                     |                                      |           |
| Execution User: variable_user_a          |                                                                          |                                      |           |
| UUID: 15011667358096523778SI             | IVG8EX3J9                                                                |                                      |           |
| Name                                     | Value Resolved                                                           | ed Value                             | Inherited |
| stonebranch-task-variables-01            |                                                                          |                                      |           |
| EFAULT_INIT_TOKEN                        | c82799be297c4eeb86a8fff5b9db9b8a                                         |                                      |           |
| NIT_TIME                                 | 2017-07-27 11:43:16 -0400                                                |                                      |           |
| ps_attempt                               | 1                                                                        |                                      |           |
| ps_cluster_hostname                      | qa-cntlr-mysql.stone.branch                                              |                                      |           |
| ps_cluster_id                            | qa-cntlr-mysql.stone.branch:8080-qa_cntlr_mysql                          |                                      |           |
| ps_cluster_ipaddr                        | 192.168.31.42                                                            |                                      |           |
| ps_cluster_mode                          | Active                                                                   |                                      |           |
| ps_cluster_name                          | qa-cntlr-mysql.stone.branch:8080-qa_cntlr_mysql                          |                                      |           |
| ps_cluster_start_time                    | 2017-07-27 10:45:35 -0400                                                |                                      |           |
| ps_cluster_uptime                        | 5 Hours 17 Minutes 6 Seconds                                             |                                      |           |
| ps_custom_field1                         |                                                                          |                                      |           |
| ops_custom_field2                        |                                                                          |                                      |           |
|                                          |                                                                          |                                      |           |
| pps_execution_user                       | variable_user_a                                                          |                                      |           |
| ps_exit_code                             | 0                                                                        |                                      |           |
| ps_launch_time                           | 2017-07-27 11:43:16 -0400                                                |                                      |           |
| ops_retry_count                          | 0                                                                        |                                      |           |
| pps_retry_interval                       | 60                                                                       |                                      |           |
| pps_retry_maximum                        | 0                                                                        |                                      |           |
| ops_start_time                           | 2017-07-27 11:43:16 -0400                                                |                                      |           |
| ops_status                               | RUNNING                                                                  |                                      |           |
| ops_status_description                   |                                                                          |                                      |           |
| ops_system_identifier                    | qa-cntir-mysqi                                                           |                                      |           |
| ops_task_id                              | 15011667358096523778SIEIVG8EX3J9                                         |                                      |           |
| ops_task_name                            | stonebranch-task-variables-01                                            |                                      |           |
| ops_task_ref_count                       | 10                                                                       |                                      |           |
| ops_task_type                            | Timer                                                                    |                                      |           |
| ops_task_type_value                      | 2                                                                        |                                      |           |
| ops_top_level_workflow_id                | 1501166735809648377XH54VKQQNXY3W                                         |                                      |           |
| pps_vertex_id                            | 2                                                                        |                                      |           |
| ops_workflow_id                          | 1501166735809650377X43GQLSDHKCLK                                         |                                      |           |
| pps_workflow_name                        | stonebranch-workflow-variables-02                                        |                                      |           |
| RANDOM                                   | \${_random(99,1)} 36                                                     |                                      |           |
| stonebranch-workflow-variables-02        |                                                                          |                                      |           |
| WF_2_NO                                  | \${_multiply('\${STONEBRANCH_SYSTEM_ID}','20')} 4440                     |                                      | Yes       |
| VF_2_SYSTEM_AND_DATE                     | WF_2_\${STONEBRANCH_SYSTEM_NAME}\${ WF_2_PF                              | PRODUCTION 2017-07-27 16:03:38 -0400 |           |
| stonebranch-workflow-variables-01        |                                                                          |                                      | 100       |
| DEFAULT_INIT_TOKEN                       | 83a8b5133bd54cf6b8f9eaf27a3c4e33                                         |                                      | No        |
|                                          |                                                                          |                                      |           |
| ops_trigger_name                         | stonebranch-workflow-variables-01 #TRIGGER#<br>2017-07-27 11:43:00 -0400 |                                      | Yes       |
| pps_trigger_time                         |                                                                          |                                      | Yes       |
| WF_1_NO                                  | \${_multiply("\${STONEBRANCH_SYSTEM_ID}","10")} 2220                     |                                      | Yes       |
| WF_1_SYSTEM_AND_DATE                     | WF_1_\${STONEBRANCH_SYSTEM_NAME}_\${ WF_1_PF                             | RODUCTION_2017-07-27 16:03:38 -0400  | Yes       |
|                                          |                                                                          |                                      |           |
| A_TOKEN                                  | *****                                                                    |                                      | Yes       |
| STONEBRANCH_SYSTEM_DATE_YYYY_MM_DD       | \${_date('yyyy-MM-dd')} 2017-07-                                         | 1-27                                 | Yes       |
| STONEBRANCH_SYSTEM_ID                    | 222                                                                      |                                      | Yes       |

ш

| STUNEDRAM         |                                                                                                    |
|-------------------|----------------------------------------------------------------------------------------------------|
|                   | Print 2 Refresh Hide Global                                                                                                    |
| Field             | Description                                                                                                    |
| Name              | Name of the variable.                                                                                                    |
| Value             | Value of the variable.<br>If the variable was defined by using the Variables tab on a trigger, task, or workflow (that is, a Local Variable), and it is a composite of other variables and/or functions, it will remain a composite of those variables and/or functions. Each time that variable is resolved, it will produce a dynamic resolution, which could differ from the previous resolution. The Resolved Value field will show what that variable would resolve to now. |
|                   | For example: unique_id=\${ops_task_name}-\${ops_task_id}-\${ops_task_ref_count}-\${_date()}<br>If the variable was defined by using a Set Variable action for a task or workflow, and it is a composite of other variables, the value would be fully resolved.                                                                                                    |
| Resolved<br>Value | If the variable is a composite of other variables and/or functions; value that the variable would resolve to now.<br>For example, using unique_id from the Value field, above: unique_id=stonebranch-task-variables-01-15011667358096523778SIEIVG8EX3J9-10-2017-07-27 16:03:38-0400                                                                                                    |
| Inherited         | Indication (Yes or No) for whether a variable defined in the workflow hierarchy, or globally, would be inherited by the task instance.<br>For example, if the task instance already has that variable defined within its own scope, or within a more direct workflow scope, the variable would not be inherited.<br>(This field is not applicable for variables defined within the task instances own scope.)                                                                    |
| Buttons           | This section identifies the buttons displayed below the list of variables.                                                                                                    |
| Print             | Allows you to print the Show Variables table.                                                                                                    |
| Refresh           | Refreshes the information in the Show Variables table.                                                                                                    |
| Show<br>Global    | Shows Global variables in the table.                                                                                                    |
| Hide<br>Global    | Hides Global variables in the table.                                                                                                    |

#### Show / Hide Global Variables

You can toggle the visibility of Global variables using the Show Global or Hide Global button.

By default (the Show Variables Fetch Global Automatically Universal Controller system property default is No), Global variables are not fetched and displayed automatically in the Show Variables tab, since there could be a large number of Global variables, and only a few (or none) could be relevant to a specific task instance.

Furthermore, you may want to use the Set Variable action on a workflow in Defined status to populate the workflow instance with its own variables generated from Global variables, which often can be date/time related functions that need to be resolved at Trigger/Launch time.

Any user can change the default visibility of Global variables by using the Show Variables Fetch Global Automatically User Preference.

The following constraints apply when viewing Global variables from Show Variables.

- The task instance can only use (or Read) global variables for which the task instance Execution User has Variable Read permission for, therefore, the report will only display those global variables.
- If the user running the Show Variables report does not have Variable Read permission for a global variable in the report, the Value field will be masked with \*\*\*\*\*.
  If the user must be able to view a global variable value from the report, an administrator must grant the user the appropriate Variable Read permission.

### **Displaying Task Instance Status**

- Displaying Task Instance Status
- Task Instance Status Types
  - Agent-Based Task Types
- Task Instance Status Colors

### **Displaying Task Instance Status**

You can display the status of one or more task instances from the Activity Monitor, Task Instances list, History list, or Command Line Interface (CLI).

| Activity Monitor                | To display the status of one or more task instances on the Activity Monitor:<br>1. From the Automation Center navigation pane, select <b>Task Instances &gt; Activity</b> . The Activity Monitor contains a <b>Status</b> column that identifies the current status of every task instance on the list.                |
|---------------------------------|----------------------------------------------------------------------------------------------------|
| Task Instances list             | To display the status of one or more task instances on the Task Instances list: <ul> <li>From the Automation Center navigation pane, select Task Instances &gt; All Task Instances. The Task Instances list contains a Status column that identifies the current status of every task instance on the list.</li> </ul> |
| History list                    | To display the status of one or more task instances on the History list: <ul> <li>From the Automation Center navigation pane, select Task Instances &gt; History. The History list contains a Status column that identifies the current status of every task instance on the list.</li> </ul>                          |
| Command Line<br>Interface (CLI) | To display the status of one or more task instances from the Command Line Interface: <ul> <li>Use the ops-task-status function.</li> </ul>                                                                                                    |

### **Task Instance Status Types**

The following table describes all possible task instance statuses for all task types.

For a list of commands that you can issue against a task instance in each status, see Commands Supported for Task Instance Statuses.

For a description of each command, see Issuing Commands Against Task Instances.

#### 🔥 Note

The format of multi-word task status names used in the Controller user interface differs from the format of task status names specified in the Display Task Instance Status CLI function. In the user interface, they are separated by a space; in the Display Task Instance Status CLI function, the words are separated by an underscore character.

| Status Code | Status Name         | Task Type              | Description                                                                                                    |
|-------------|---------------------|------------------------|----------------------------------------------------------------------------------------------------|
| 0           | Defined             | All                    | The new task instance has been created (the task has been launched).                                                                                                    |
| 10          | Waiting             | All                    | The task instance has been loaded by a workflow and is waiting on a predecessor.                                                                                                    |
| 15          | Time Wait           | All (except Timer)     | The task instance is waiting to start based on a Wait To Start and/or Delay On Start specification.                                                                                                    |
| 20          | Held                | All                    | The task instance has been put on hold by a user.                                                                                                    |
| 22          | Exclusive Requested | All                    | All task instances with a mutually exclusive task defined go immediately to a status of Exclusive Requested. If the task instance is available to run exclusively, the task instance then moves to the next appropriate processing status.                                                          |
| 23          | Exclusive Wait      | All                    | The task instance is mutually exclusive with one or more other task instances, and it is waiting for those task instances to finish before it will run.                                                                                                    |
| 25          | Resource Requested  | All                    | All task instances with a virtual resource defined go immediately to a status of Resource Requested. If the resource is available, the task instance then moves to the next appropriate processing status.                                                                                          |
| 30          | Resource Wait       | All                    | All task instances with a virtual resource defined go immediately to a status of Resource Requested. If the resource is not available, the task instance goes to a status of Resource Wait. When the resource becomes available, the task instance moves to the next appropriate processing status. |
| 33          | Execution Wait      | Agent-based            | The task instance must wait to be completed; either the Agent/Agent Cluster running the task instance has reached its Task Execution Limit, or the ability of the Agent/Agent Cluster to run tasks has been suspended.                                                                              |
| 35          | Undeliverable       | Agent-based            | The Agent is unavailable.                                                                                                    |
| 40          | Queued              | Agent-based            | The task instance has been queued on a resource.                                                                                                    |
| 43          | Submitted           | z/OS                   | The task instance has been submitted to the z/OS Job Entry subsystem and scheduled by the z/OS Job Scheduler.                                                                                                    |
| 45          | Step Restarted      | z/OS                   | The task instance has been re-run starting from a specific z/OS jobstep.                                                                                                    |
| 60          | Action Required     | Manual                 | When a Manual task launches, the task instance goes into Action Required status, meaning a user must perform some manual activity. For details, see Manual task.                                                                                                    |
| 70          | Started             | Agent-based,<br>Manual | The task instance has started. For Agent-based tasks, this means the Agent has received the task.                                                                                                    |
| 80          | Running             | All                    | The task instance is running. For Agent-based tasks, the Agent has started running the program.                                                                                                    |

| 81  | Running/Problems      | Workflow                                                 | One or more task instances within the workflow has one of the following statuses: <ul> <li>Cancelled</li> <li>Confirmation Required</li> </ul>                                                                                                    |
|-----|-----------------------|----------------------------------------------------------|----------------------------------------------------------------------------------------------------|
|     |                       |                                                          | <ul> <li>Failure</li> <li>In Doubt</li> <li>Running/Problems (for sub-workflows)</li> <li>Start Failure</li> <li>Undeliverable</li> </ul>                                                                                                    |
| 99  | Cancel Pending        | Agent-based                                              | A process running on the Agent needs to be terminated. When the Cancel command is issued, the task instance will go into a Cancel Pending status until the Agent reports back that the process has been cancelled. At that point, the task instance will transition into the Cancelled status.                                                                                                    |
| 110 | In Doubt              | Agent-based,<br>SQL, Stored<br>Procedure,<br>Web Service | The task instance is "in doubt" about the current status of the job. This may occur if an Agent or Agent connection goes down. In this case, the Agent restarts and reviews its data about task instances in progress. If the Agent finds a task instance still running, it resumes normal monitoring. If the Agent cannot find the task instance, this usually indicates that the task instance completed, but the Agent considers the task instance status to be "in doubt."<br>When the Controller restarts, any SQL, Stored Procedure, and Web Service task instances that are in a Running status will transition |
|     |                       |                                                          | into the In Doubt status, since the Controller no longer has any knowledge of them.                                                                                                    |
| 120 | Start Failure         | All                                                      | The task instance was unable to start.                                                                                                    |
| 125 | Confirmation Required | z/OS                                                     | If you make JCL changes and restart a z/OS task instance, Universal Controller will put the task instance into Confirmation Required status and prompt you for a confirmation. For detailed processing steps, see Rerunning a z/OS Task.                                                                                                    |
| 130 | Cancelled             | All                                                      | The task instance was cancelled by a user.                                                                                                    |
| 140 | Failed                | All (except<br>Workflow)                                 | The task instance ran to a failure status.                                                                                                    |
| 180 | Skipped               | All                                                      | The task instance was skipped by Run/Skip criteria, an Execution Restriction, or the Skip command.                                                                                                    |
| 190 | Finished              | All                                                      | The task instance was forced by the user to finish. The user may do this in cases where the task instance had a Cancelled or Failed status, and the user needed to release other task instances depending on the successful completion of this task instance in a workflow. For more information, see Force Finishing a Task.                                                                                                    |
| 200 | Success               | All                                                      | The task instance has completed successfully. Workflows will transition to Success status when all of its task instances have transitioned to Success, Finished, or Skipped status.                                                                                                    |

## Agent-Based Task Types

The following task types are Agent-based task types:

- Linux/Unix
- Windows
- z/OS
- Universal Command
- SAP
- PeopleSoftFile TransferFile Monitor

- FTP File MonitorSystem MonitorUniversal

### **Task Instance Status Colors**

You can change the default color assigned to each task instance status via the Colors, in the Reporting navigation pane.

# **Retrieving Output**

- Overview
  - Task Instance Output
- Retrieving Output Automatically
- Retrieving Output Manually
- Retrieve Output Field Descriptions

#### **Overview**

For some Agent-based task instances where output has been generated (see Task Instance Output, below), you can choose to have the output retrieved automatically or manually.

#### Task Instance Output

The following table identifies the types of Agent-based tasks whose task instances generate output, and the type of output they generate:

| Task Type         | Standard Output | Standard Error | z/OS Job Log |
|-------------------|-----------------|----------------|--------------|
| Linux/UNIX        | 0               | 0              |              |
| Windows           | 0               | 0              |              |
| z/OS              |                 |                | 0            |
| Universal Command | 0               | 0              |              |
| SAP               | 0               | 0              |              |
| PeopleSoft        | 0               | 0              |              |
| File Transfer     | 0               | 0              |              |
| FTP File Monitor  | 0               | 0              |              |
| Universal         | 0               | 0              |              |

Note

A

For File Transfer tasks, you cannot choose to select automatic or manual output retrieval. The Controller always retrieves its output automatically.

Similarly, although Web Service tasks are not Agent-based tasks, Web Service task instances always produce output, which the Controller always retrieves automatically.

# **Retrieving Output Automatically**

You can specify that Universal Controller automatically retrieves output from an Agent-based task instance after it has completed running.

| Step 1 | Specify Automatic Output Retrieval for a task (in its Automatic Output Retrieval field).                                                                                |
|--------|----------------------------------------------------------------------------------------------------|
| Step 2 | Run the task; the Controller automatically retrieves that type of output for the task instance.                                                                         |
| Step 3 | From the Automation Center navigation pane, select Task Instances > Activity or Task Instances > Task Instances to display the Activity Monitor or Task Instances list. |

| nix Task Instance                | Details: Test_LS                                    |                                   |                                       |                 |
|----------------------------------|-----------------------------------------------------|-----------------------------------|---------------------------------------|-----------------|
|                                  |                                                     | 🔚 Update 🗔                        | 🕽 Re-run 🔞 Retrieve Output 🎲 Delete 📑 | Refresh 💥 Close |
| inux/Unix Task Instance          | Virtual Resources     Exclusive Requests     Output | Notes                             |                                       |                 |
| General                          |                                                     |                                   |                                       |                 |
| Instance Name :                  | Test_LS                                             | Reference Id                      | 3                                     |                 |
| Task:                            | Test_LS                                             | Invoked By :                      | Manually Launched                     |                 |
| Task Description :               |                                                     |                                   |                                       |                 |
| Member of<br>Business Services : |                                                     | Execution User:                   | ops.admin                             |                 |
|                                  | System Default                                      | Time Zone                         | System Default                        |                 |
|                                  |                                                     | Preference :<br>Hold Resources on | - System Delaut -                     |                 |
| Virtual Resource<br>Priority :   | 10 🗸                                                | Hold Resources on<br>Failure :    |                                       | E               |
| Status                           |                                                     |                                   |                                       |                 |
|                                  | Success                                             | Exit Code :                       | 0                                     |                 |
| Status Description :             |                                                     |                                   |                                       |                 |
| Status Description :             |                                                     |                                   |                                       |                 |
| Operational Memo :               |                                                     | _                                 |                                       |                 |
| Trigger Time :                   |                                                     | Launch Time :                     | 2018-08-06 13:57:00 -0400             |                 |
| Queued Time :                    | 2018-08-06 13:57:00 -0400                           |                                   |                                       |                 |
| Start Time :                     | 2018-08-06 13:57:01 -0400                           |                                   | 2018-08-06 13:57:01 -0400             |                 |
| Duration :                       | 0 Seconds                                           | CPU Time :                        | 106                                   |                 |
| Process ID :                     | 11878                                               |                                   |                                       |                 |
| Linux/Unix Details -             |                                                     |                                   |                                       |                 |
|                                  | qa-cntir.stone.branch - qa-cntir 🗸 🗸                | Agent Cluster :                   | MikeD                                 | ¥ 10            |
| Agent Variable :                 |                                                     | Agent Cluster<br>Variable :       |                                       |                 |
| Credentials :                    | × .                                                 |                                   |                                       |                 |
| Credentials<br>Variable :        |                                                     |                                   |                                       |                 |
| Command or<br>Script :           | Command                                             |                                   |                                       |                 |
| Command :                        | Is -la                                              |                                   |                                       |                 |

| iux/Unix Task Instanc  | e Details: Test_LS                                                                                                    | [=]                                  |   |
|------------------------|----------------------------------------------------------------------------------------------------|--------------------------------------|---|
| inux/Unix Task Instanc | e S Virtual Resources Exclusive Requests O Output S Notes                                                                                                    |                                      |   |
| Output                 |                                                                                                    | 😰 Retrieve Output                    | 2 |
| Туре                   | Attempt Output                                                                                                    | Updated By Updated                   |   |
| STDOUT                 | <pre>dr-wr-wr-w. 18 root root 4096 Aug 1 09:22<br/>dr-wr-wr-wr. 18 root root 4096 Aug 1 09:22<br/>lrwwrwwrw. 1 root root 7 Aug 10 2015 bin -&gt; usr/bin<br/>dr-wr-wr-w. 4 root root 3160 Mar 28 16:35 dev<br/>-rw-rw-rw 1 root root 3160 Mar 28 16:35 dev<br/>-rw-rw-rw 1 root root 3160 Mar 28 16:35 dev<br/>-rw-rw-rw 1 root root 312 Jul 12 13:42 etc<br/>drwwr-wr-w. 82 root root 3120 Jul 12 13:42 etc<br/>drwwr-wr-w. 82 root root 3322 Aug 1 09:22 install.log<br/>lrwwrwwr. 1 root root 9 Aug 10 2015 bib64 -&gt; usr/lib64<br/>lrwwrwwrw. 1 root root 9 Aug 10 2015 bib64 -&gt; usr/lib64<br/>1 drwwr-wr-w. 32 root root 60 Aug 2 2015 lib64 -&gt; usr/lib64<br/>1 drwwr-wr-w. 33 root root 18 Aug 10 2015 lib64 -&gt; usr/lib64<br/>1 drwwr-wr-w. 182 root root 0 Mar 28 16:35 proc<br/>drwwr-wr-w. 182 root root 4096 Aug 2 12:16 opt<br/>dr-wr-wrw-w. 182 root root 4096 Aug 1 2015 r_cvs.test.pl<br/>dr-wr-wrw-w. 1 root root 60 Jun 9 2014 media<br/>drwwr-wr-w. 33 root root 60 Jun 9 2015 r_cvs.test.pl<br/>dr-wr-wrw-w. 1 root root 60 Jun 9 2015 sib64 -&gt; usr/lib64<br/>1 drwwr-wrw. 10 root root 60 Jun 9 2015 r_cvs.test.pl<br/>dr-wr-wrw-w. 1000 root 60 Jun 12 2015 r_cvs.test.pl<br/>dr-wr-wrw-w. 1000 root 60 Jun 12 2015 r_cvs.test.pl<br/>dr-wr-wrw-w. 1000 root 60 Jun 12 2015 sibn -&gt; usr/sibn<br/>drwwr-wrw. 1000 root 60 Jun 12 2015 sibn -&gt; usr/sibn<br/>drwwr-wrw. 1000 root 00 Mar 28 16:35 sys<br/>drwwrwwrw. 11 root root 4096 Aug 7 03:49 tmp<br/>drwwr-wrw. 13 root root 4096 Aug 7 03:49 tmp<br/>drwwr-wrw. 13 root root 4096 Aug 7 01:40 root<br/>fuwwr-wrw. 13 root root 4096 Aug 7 2015 usr<br/>drwwr-wrw. 13 root root 4096 Aug 7 2015 usr<br/>drwwr-wrw. 13 root root 4096 Aug 7 2015 usr<br/>drwwr-wrw. 13 root root 4096 Aug 7 2015 usr<br/>drwwr-wrw. 13 root root 4096 Aug 7 2015 usr</pre> | ops.system 2018-08-07 10:05:46 -0400 |   |
| STDERR                 | 1 [empty]                                                                                                    | ops.system 2018-08-07 10:05:46 -0400 |   |

| rieve Output                                                                                                    |                                                                                                    | - ×          |                       |                        |
|----------------------------------------------------------------------------------------------------|----------------------------------------------------------------------------------------------------|--------------|-----------------------|------------------------|
|                                                                                                    | Standard Output and Standard Error                                                                       |              |                       |                        |
|                                                                                                    | C Standard Output                                                                                        |              |                       |                        |
|                                                                                                    | C Standard Error                                                                                         |              |                       |                        |
| Start Line :                                                                                                    | 1                                                                                                    |              |                       |                        |
| Number of Lines :                                                                                                | 100                                                                                                    |              |                       |                        |
| Scan Text :                                                                                                    |                                                                                                    |              |                       |                        |
|                                                                                                    |                                                                                                    |              |                       |                        |
|                                                                                                    | Output Operat                                                                                            |              |                       |                        |
|                                                                                                    | Submit Cancel                                                                                            |              |                       |                        |
|                                                                                                    |                                                                                                    |              |                       |                        |
| solocted task is a 7/09                                                                                          | task the Potriava Output dialog contains a single Output Type                                            | soloction:   |                       |                        |
| selected task is a z/OS                                                                                          | task, the Retrieve Output dialog contains a single Output Type                                           | e selection: | _                     |                        |
|                                                                                                    | task, the Retrieve Output dialog contains a single <b>Output Type</b>                                    | e selection: |                       |                        |
| trieve Output                                                                                                    |                                                                                                    |              |                       |                        |
| trieve Output<br>Output Type :                                                                                   | <ul> <li>task, the Retrieve Output dialog contains a single Output Type</li> <li>z/OS Job Log</li> </ul> |              |                       |                        |
| trieve Output<br>Output Type :<br>Start Line :                                                                   | z/OS Job Log                                                                                             |              |                       |                        |
| trieve Output<br>Output Type :<br>Start Line :<br>Number of Lines :                                              |                                                                                                    |              |                       |                        |
| trieve Output<br>Output Type :<br>Start Line :                                                                   | z/OS Job Log                                                                                             |              |                       |                        |
| trieve Output<br>Output Type :<br>Start Line :<br>Number of Lines :                                              | z/OS Job Log                                                                                             |              |                       |                        |
| trieve Output<br>Output Type :<br>Start Line :<br>Number of Lines :                                              | z/OS Job Log                                                                                             |              |                       |                        |
| trieve Output<br>Output Type :<br>Start Line :<br>Number of Lines :                                              | z/OS Job Log     1     100                                                                               |              |                       |                        |
| trieve Output<br>Output Type :<br>Start Line :<br>Number of Lines :<br>Scan Text :<br>g the field descriptions b | z/OS Job Log     1     100                                                                               | - *          | r Scan Text fields to | see the Number of Line |
| trieve Output<br>Output Type :<br>Start Line :<br>Number of Lines :<br>Scan Text :                               | z/OS Job Log     1     100     Submit Cancel                                                             | - *          | r Scan Text fields to | see the Number of Line |

# **Retrieving Output Manually**

| Step 1 | From the Automa                | tion Center navigation pane, select Task In         | stances > A                    | ctivity or Task Instances > Task Instance         | ces to display the Activity Monitor or Task Instances list. |  |
|--------|--------------------------------|-----------------------------------------------------|--------------------------------|---------------------------------------------------|-------------------------------------------------------------|--|
| Step 2 | Open the task ins              | tance from which you want to retrieve output        | it. The Outpu                  | ut tab displays a gray icon, indicating that or   | output has not been retrieved automatically.                |  |
|        | Linux/Unix Task Instance       | Details: Test LS                                    |                                |                                                   |                                                             |  |
|        |                                | -                                                   | 🔛 Update 🗔                     | 🛛 Re-run 🔞 Retrieve Output 🎲 Delete 📑 Refresh 💥 C |                                                             |  |
|        | Linux/Unix Task Instance       | Virtual Resources     Exclusive Requests     Output | Notes                          |                                                   |                                                             |  |
|        | General                        |                                                     |                                |                                                   |                                                             |  |
|        | Instance Name :                | Test_LS                                             | Reference Id :                 | 3                                                 |                                                             |  |
|        | Task :                         | Test_LS                                             | Invoked By :                   | Manually Launched                                 |                                                             |  |
|        | Task Description :             |                                                     |                                |                                                   |                                                             |  |
|        | Member of                      | ▼                                                   | Execution User :               | ops.admin                                         |                                                             |  |
|        | Business Services :            | System Default                                      | Time Zone                      | System Default V                                  |                                                             |  |
|        |                                |                                                     | 11010101100                    |                                                   |                                                             |  |
|        | Virtual Resource<br>Priority : | 10 💌                                                | Hold Resources on<br>Failure : |                                                   | E <sup>2</sup>                                              |  |
|        | - Status                       |                                                     |                                |                                                   |                                                             |  |
|        | Status :                       | Success                                             | Exit Code :                    | 0                                                 |                                                             |  |
|        | Status Description :           |                                                     |                                |                                                   |                                                             |  |
|        | Operational Memo :             |                                                     |                                |                                                   |                                                             |  |
|        | Trigger Time :                 |                                                     | Launch Time :                  | 2018-08-06 13:57:00 -0400                         |                                                             |  |
|        | Queued Time :                  | 2018-08-06 13:57:00 -0400                           |                                |                                                   |                                                             |  |
|        | Start Time :                   | 2018-08-06 13:57:01 -0400                           | End Time :                     | 2018-08-06 13:57:01 -0400                         |                                                             |  |
|        | Duration :                     | 0 Seconds                                           | CPU Time :                     | 106                                               |                                                             |  |
|        | Process ID :                   | 11878                                               |                                |                                                   |                                                             |  |
|        | Linux/Unix Details -           |                                                     |                                |                                                   |                                                             |  |
|        |                                | qa-cntir.stone.branch - qa-cntir 🗸 🗸 📰              | Agent Cluster :                | MikeD 🗸                                           |                                                             |  |
|        | Agent Variable :               |                                                     | Agent Cluster<br>Variable :    |                                                   |                                                             |  |
|        | Credentials :                  | × =                                                 |                                |                                                   |                                                             |  |
|        | Credentials<br>Variable :      |                                                     | Run as sudo :                  |                                                   |                                                             |  |
|        | Command or<br>Script :         | Command                                             |                                |                                                   |                                                             |  |
|        | Command :                      | Is -la                                              |                                |                                                   |                                                             |  |
|        |                                |                                                     |                                |                                                   |                                                             |  |
|        |                                |                                                     |                                |                                                   |                                                             |  |

You can choose to retrieve output manually from a task instance while it is running or after it has completed running.

| Retrieve Output   |                                    | - |
|-------------------|------------------------------------|---|
|                   | Standard Output and Standard Error |   |
| Output Type :     | C Standard Output                  |   |
|                   | C Standard Error                   |   |
| Start Line :      | 1                                  |   |
| Number of Lines : | 100                                |   |
| Scan Text :       |                                    |   |
|                   |                                    |   |
|                   | Submit Cancel                      |   |
| 2                 |                                    |   |

| Retrieve Output                                             | - [8]                                                                                                    |
|-------------------------------------------------------------|----------------------------------------------------------------------------------------------------|
| Output Type :                                               | € z/OS Job Log                                                                                                    |
| Start Line :                                                | 1                                                                                                    |
| Number of Lines :                                           | 100                                                                                                    |
| Scan Text :                                                 |                                                                                                    |
|                                                             | Submit Cancel                                                                                                    |
| Using the field descriptions after the first match of text. | s below as a guide, make your selection. Positioning can be accomplished by using Start Line or Scan Text fields to see the Number of Lines both before |
| Note     If you want to a                                   | retrieve data starting at the end of a file, enter -1 in the Start Line field and the number of lines to retrieve in the Number of Lines field.         |
|                                                             |                                                                                                    |

Step 5 Click the Submit button. The Controller retrieves the output you specified and displays a Retrieve Output list containing the requested type of output. (It also writes the output to the Output tab of the task instance.) Retrieve Output - Test\_LS - OX æ 2 Output Туре Attempt Output Updated By Updated STDERR 1 [empty] ops.system total 624 dr-xr-xr-x. 18 root root 4096 Aug 1 09:22 . dr-xr-xr-x. 18 root root 4096 Aug 1 09:22 .. lrwxrwxrwx. 1 root root 7 Aug 10 2015 bin -> usr/bin dr-xr-xr-x. 4 root root 4096 Aug 10 2015 boot drwxr-xr-x. 21 root root 3160 Mar 28 16:35 dev -rw-rw-rw-. 1 root root 138570 Aug 7 06:39 dev\_rfc.trc -rw-r--r--. 1 root root 60 Aug 1 09:22 .err drwxr-xr-x. 82 root root 8192 Jul 12 13:42 etc drwxr-xr-x. 7 root root 74 Jul 12 13:42 home -rw-r--r-. 1 root root 333212 Aug 1 09:22 install.log lrwxrwxrwx. 1 root root 7 Aug 10 2015 lib -> usr/lib lrwxrwxrwx. 1 root root 9 Aug 10 2015 lib64 -> usr/lib... 1 drwxr-xr-x. 2 root root 6 Jun 9 2014 media drwxr-xr-x. 3 root root 18 Aug 10 2015 mnt STDOUT ops.system drwxr-xr-x. 12 root root 4096 Aug 2 12:16 opt dr-xr-xr-x. 138 root root 0 Mar 28 16:35 proc drwxrwxrwx. 24 gatest root 4096 Aug 7 06:30 ga -rw-rw-rw-. 1 root root 100107 Aug 10 2015 r\_cvs.test.pl dr-xr-x---. 5 root root 4096 Aug 6 11:44 root drwxr-xr-x. 23 root root 680 Jun 12 13:12 run lrwxrwxrwx. 1 root root 8 Aug 10 2015 sbin -> usr/sbin drwxr-xr-x. 2 root root 6 Jun 9 2014 srv dr-xr-xr-x. 13 root root 0 Mar 28 16:35 sys drwxrwxrwt. 11 root root 4096 Aug 7 03:49 tmp drwxr-xr-x. 13 root root 4096 Aug 10 2015 usr drwxr-xr-x. 22 root root 4096 Aug 2 11:40 var 111

| inux/Unix Task Instance Details: Test_LS |                                                                                                    |                                      |  |
|------------------------------------------|----------------------------------------------------------------------------------------------------|--------------------------------------|--|
| inux/Unix Task Instance                  | Virtual Resources Exclusive Requests Output Notes                                                                                                    |                                      |  |
| Output                                   |                                                                                                    | 🔞 Retrieve Output   🤤                |  |
| Type Attempt                             | Output                                                                                                    | Updated By Updated                   |  |
| STDOUT 1                                 | total 624<br>dr=xr=xr=x. 18 root root 4096 Aug 1 09:22 .<br>dr=xr=xr=x. 18 root root 4096 Aug 1 09:22 .<br>lrwxrwxrwx. 1 root root 7 Aug 10 2015 bin => usr/bin<br>dr=xr=xr=x. 4 root root 3160 Mar 28 16:35 dev<br>-rw=rw=rw=r=1 root root 3160 Mar 28 16:35 dev<br>-rw=rw=rw=r=1 root root 31570 Aug 1 09:22 .err<br>drwxr=xr=x. 82 root root 60 Aug 1 09:22 .err<br>drwxr=xr=x. 7 root root 74 Jul 12 13:42 etc<br>drwxr=xr=x. 7 root root 74 Jul 12 13:42 home<br>-rw=rw=r=r=. 1 root root 33212 Aug 1 09:22 install.log<br>lrwxrwxrwx. 1 root root 9 Aug 10 2015 lib64 $\rightarrow$ usr/lib<br>lrwxrwxrwx. 1 root root 18 Aug 10 2015 lib64 $\rightarrow$ usr/lib<br>drwxr=xr=x. 32 root root 18 Aug 10 2015 lib64 $\rightarrow$ usr/lib<br>lrwxrwxrwx. 1 root root 9 Aug 10 2015 lib64 $\rightarrow$ usr/lib<br>drwxr=xr=x. 12 root root 0 Mar 28 16:38 proc<br>drwxr=xr=x. 13 root root 0 Mar 28 16:38 proc<br>drwxr=xr=x. 2 root root 680 Aug 1 12:11: run<br>lrwxrwxrwx. 1 root root 8 Aug 10 2015 mat<br>dr=xr=xr=x. 23 root root 680 Aug 2 11:16 opt<br>dr=xr=xr=x. 23 root root 680 Aug 2 11:12 run<br>lrwxrwxrwx. 1 root root 0 Mar 28 16:38 proc<br>drwxr=xr=x. 23 root root 680 Aug 2 11:12 run<br>lrwxrwxrwx. 1 root root 0 Mar 28 16:38 proc<br>drwxr=xr=x. 23 root root 680 Jun 12 13:12 run<br>lrwxrwxrwx. 1 root root 0 Mar 28 16:38 proc<br>drwxr=xr=x. 13 root root 0 Mar 28 16:38 proc<br>drwxr=xr=x. 23 root root 680 Jun 12 13:12 run<br>lrwxrwxrwx. 1 root root 0 Mar 28 16:38 sys<br>drwxr=xr=x. 13 root root 4096 Aug 0 2014 srv<br>dr=xr=xr=x. 13 root root 4096 Aug 0 2014 usrv<br>drwxr=xr=x. 32 root root 4096 Aug 0 2014 usrv | ops.system 2018-08-07 10:05:46 -0400 |  |
| STDERR 1                                 | [empty]                                                                                                    | ops.system 2018-08-07 10:05:46 -0400 |  |
|                                          |                                                                                                    |                                      |  |

# **Retrieve Output Field Descriptions**

| Field Name                         | Description                                                                                                    |
|------------------------------------|----------------------------------------------------------------------------------------------------|
| Standard Output and Standard Error | Retrieve both standard output and standard error information returned by the program.                                                                                                    |
| Standard Output                    | Retrieve standard output only.                                                                                                    |
| Standard Error                     | Retrieve standard error output only.                                                                                                    |
| z/OS Job Log                       | z/OS tasks only; Retrieve information from the z/OS Job Log.                                                                                                    |
| Start Line                         | <ul> <li>Retrieve data beginning at the line indicated.</li> <li>If a Start Line value is not specified in the task instance Details, the default is 1.</li> <li>If the Start Line value is -1, data will be retrieved starting at the end of the file.</li> </ul> |
| Number of Lines                    | Limit the retrieved data to the <b>Number of Lines</b> value in the task instance Details. If a <b>Number of Lines</b> value is not specified, default is the value of the Retrieve Output Default Number Of Lines Universal Controller system property.           |

| Scan Text: | Regex pattern that the Controller will search for a match for in STDOUT/STDERR (or z/OS Job Log). The Controller will include the Number of Lines above and below the first line matched. |
|------------|----------------------------------------------------------------------------------------------------|
|            | if the Regex pattern is not found, the following message is returned: OPSWISE WARNING - Scan text string not found.                                                                       |